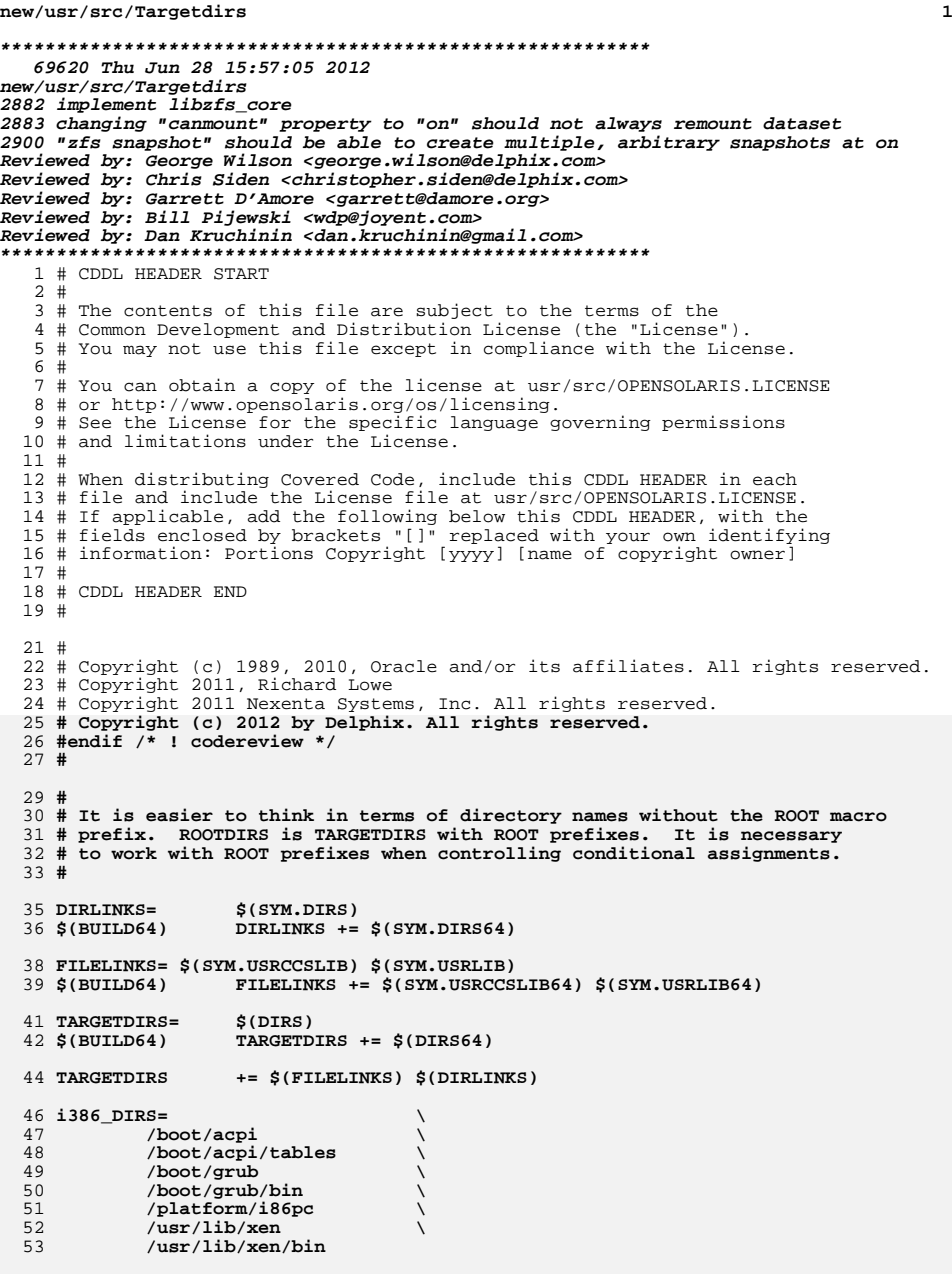

#### **new/usr/src/Targetdirs2 2** 55 **sparc\_DIRS= \** 56 **/usr/lib/ldoms** 58 **# EXPORT DELETE START** 59 **XDIRS= \** 60 **/usr/lib/inet/wanboot** 61 **# EXPORT DELETE END** 63 sparc 640NLY= \$(POUND SIGN) **sparc\_64ONLY= \$(POUND\_SIGN)** 64 **64ONLY= \$(\$(MACH)\_64ONLY)** 66 **\$(64ONLY) MACH32\_DIRS=/usr/ucb/\$(MACH32)** 68 **DIRS= \** 69 **/boot \** 70 **/boot/solaris \** 71 **/boot/solaris/bin \** 72 **\$(\$(MACH)\_DIRS) \** 73 **/dev \** 74 **/dev/dsk \** 75 **/dev/fd \** 76 **/dev/ipnet \** 77 **/dev/net \** 78 **/dev/rdsk \** 79 **/dev/rmt \** 80 **/dev/pts \** 81 **/dev/sad \** 82 **/dev/swap \** 83 **/dev/term \** 84 **/dev/vt \** 85 **/dev/zcons \** 86 **/devices \** 87 **/devices/pseudo \** 88 **/etc \ /etc/brand \** 8990 **/etc/brand/solaris10 \** 91 **/etc/certs \ /etc/certs/CA \** 9293 **/etc/openssl/certs/ \** 94 **/etc/cron.d \** 95 **/etc/crypto \** 96 **/etc/crypto/certs \** 97 **/etc/crypto/crls \** 98 **/etc/dbus-1 \** 99 **/etc/dbus-1/system.d \** 100 **/etc/default \** 101 **/etc/devices \** 102 **/etc/dev \** 103 **/etc/dfs \** 104 **/etc/dladm \** 105 **/etc/fs \** 106 **/etc/fs/nfs \** 107 **/etc/fs/zfs \** 108 **/etc/ftpd \** 109 **/etc/hal \** 110 **/etc/hal/fdi \** 111 **/etc/hal/fdi/information \** 112 **/etc/hal/fdi/information/10freedesktop \** 113 **/etc/hal/fdi/information/20thirdparty \** 114 **/etc/hal/fdi/information/30user \** 115 **/etc/hal/fdi/policy \** 116 **/etc/hal/fdi/policy/10osvendor \** 117 **/etc/hal/fdi/policy/20thirdparty \** 118 **/etc/hal/fdi/policy/30user \** 119**/etc/hal/fdi/preprobe \**

**/etc/hal/fdi/preprobe/10osvendor \**

120

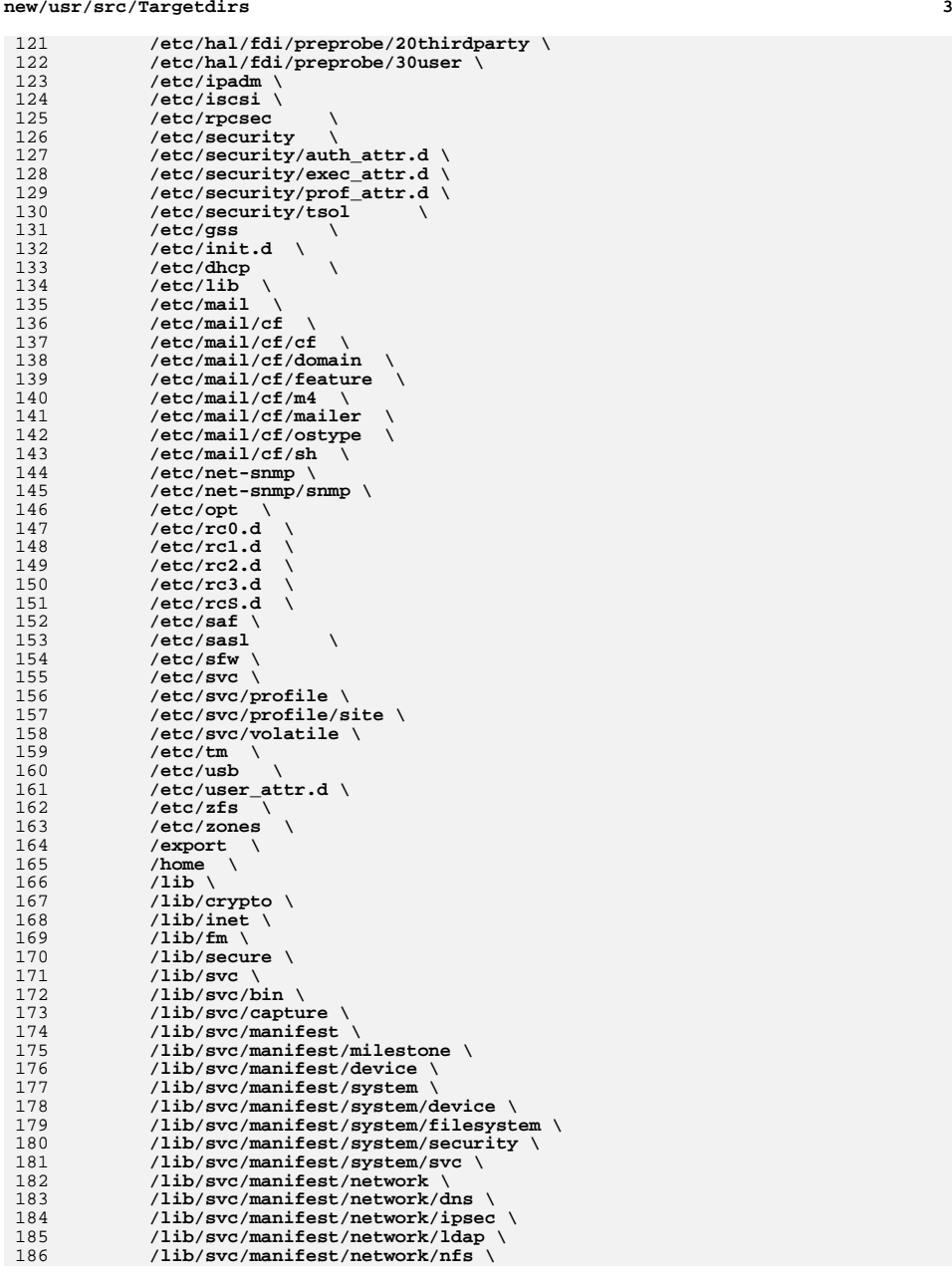

#### **new/usr/src/Targetdirs<sup>4</sup>**

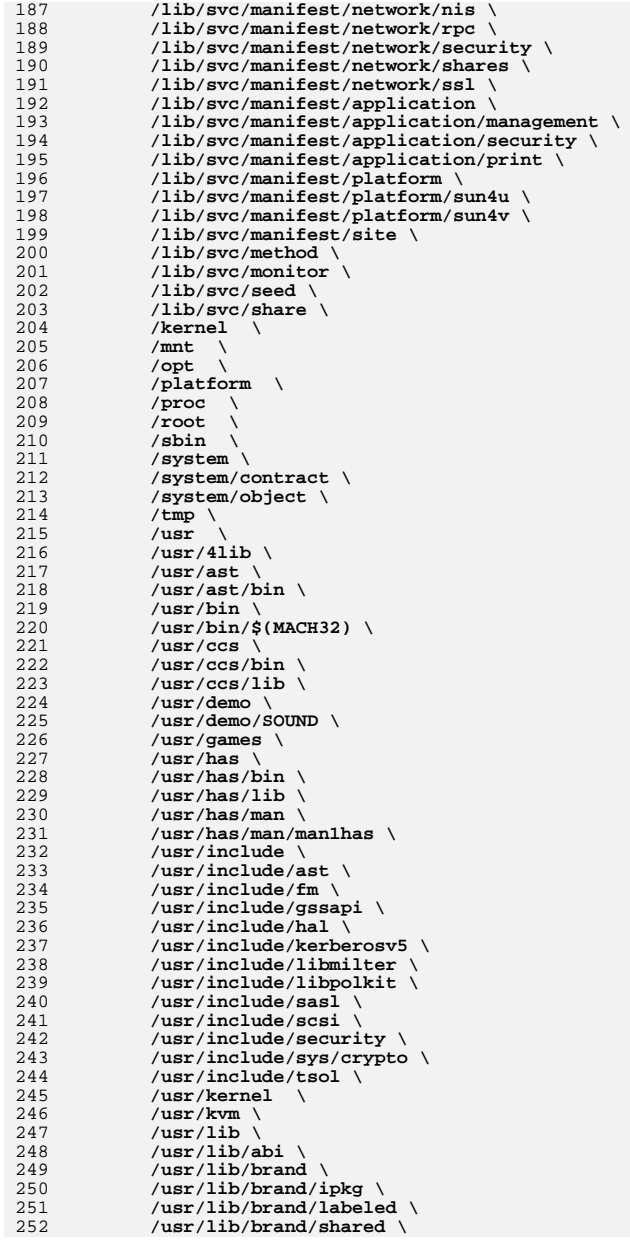

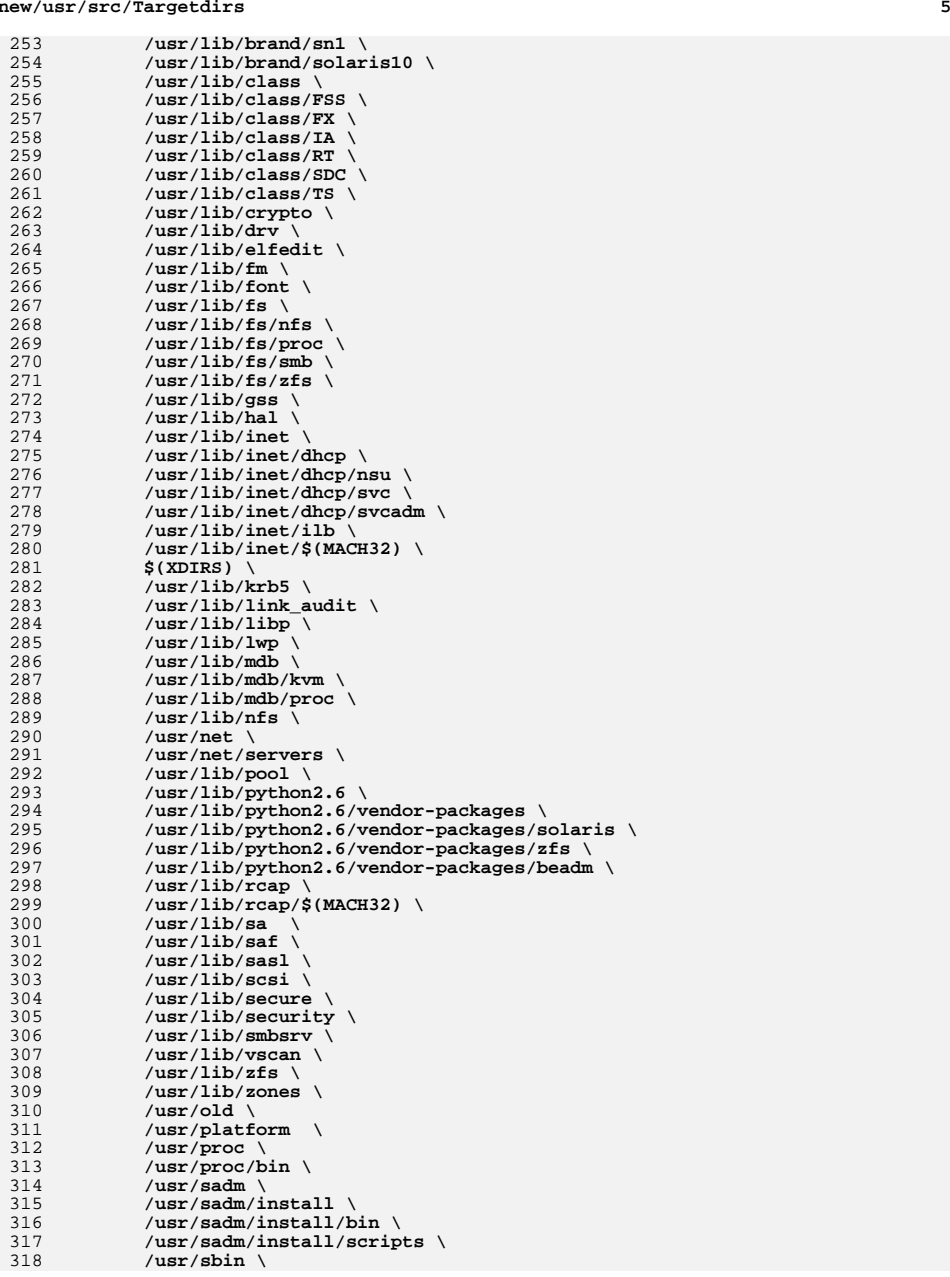

#### **new/usr/src/Targetdirs<sup>6</sup>**

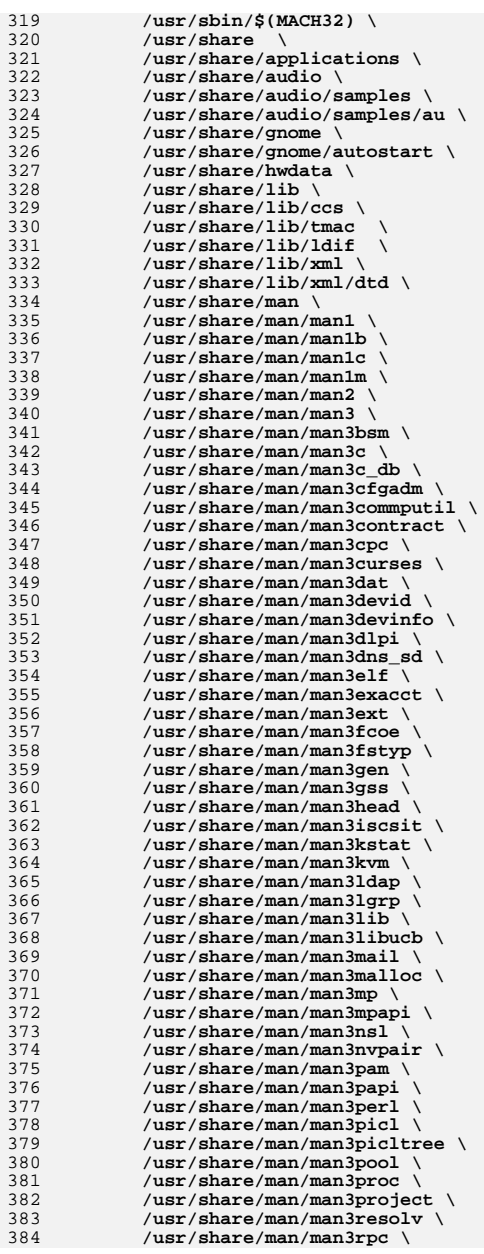

 **<sup>7</sup>** 385 **/usr/share/man/man3rsm \** 386 **/usr/share/man/man3sasl \** 387 **/usr/share/man/man3scf \** 388 **/usr/share/man/man3sec \** 389 **/usr/share/man/man3secdb \** 390 **/usr/share/man/man3sip \** 391 **/usr/share/man/man3slp \** 392 **/usr/share/man/man3socket \** 393 **/usr/share/man/man3stmf \** 394 **/usr/share/man/man3sysevent \** 395 **/usr/share/man/man3tecla \** 396 **/usr/share/man/man3tnf \** 397 **/usr/share/man/man3tsol \** 398 **/usr/share/man/man3ucb \** 399 **/usr/share/man/man3uuid \** 400 **/usr/share/man/man3volmgt \** 401 **/usr/share/man/man3xcurses \** 402 **/usr/share/man/man3xnet \** 403 **/usr/share/man/man4 \** 404 **/usr/share/man/man5 \** 405 **/usr/share/man/man7 \** 406 **/usr/share/man/man7d \** 407 **/usr/share/man/man7fs \** 408 **/usr/share/man/man7i \** 409 **/usr/share/man/man7ipp \** 410 **/usr/share/man/man7m \** 411411 **/usr/share/man/man7p** \ 412 **/usr/share/man/man9 \ /usr/share/man/man9e \** 413414 **/usr/share/man/man9f \** 415 **/usr/share/man/man9p \** 416 **/usr/share/man/man9s \** 417 **/usr/share/src \** 418 **/usr/snadm \** 419 **/usr/snadm/lib \** 420 **/usr/ucb \** 421 **\$(MACH32\_DIRS) \** 422 $\overline{\text{user}}/\text{ucblib}$ 423 **/usr/xpg4 \** 424 **/usr/xpg4/bin \** 425 **/usr/xpg4/include \** 426 **/usr/xpg4/lib \** 427 **/usr/xpg6 \ /usr/xpg6/bin \** 428429 **/var \** 430 **/var/adm \** 431 **/var/adm/exacct \** 432 **/var/adm/log \** 433 **/var/adm/pool \** 434 **/var/adm/sa \** 435 **/var/adm/sm.bin \** 436 **/var/adm/streams \** 437 **/var/cores \** 438 **/var/cron \** 439 **/var/db \** 440 **/var/db/ipf \** 441 **/var/games \** 442 **/var/idmap \** 443 **/var/krb5 \** 444 **/var/krb5/rcache \** 445 **/var/krb5/rcache/root \** 446 **/var/ld \** 447 **/var/log \** 448 **/var/log/pool \** 449 **/var/logadm \** 450**/var/mail \**

## **new/usr/src/Targetdirs**

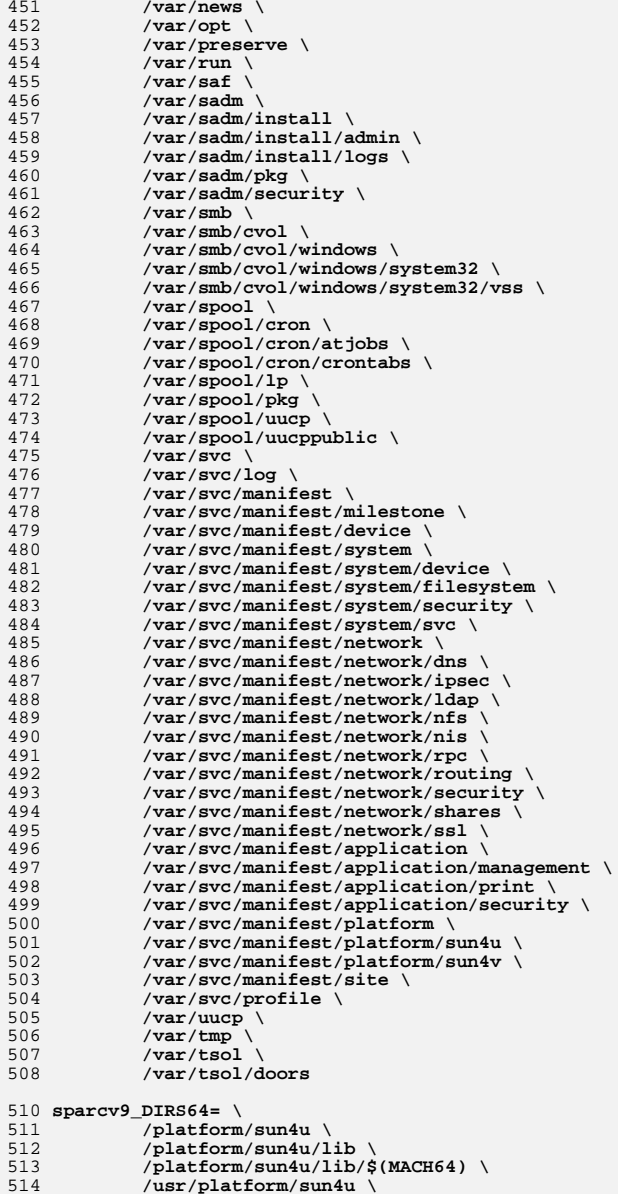

 **/usr/platform/sun4u \ /usr/platform/sun4u/sbin \** 515

516**/usr/platform/sun4u/lib \**

517

518

519

520

521

522

525

528

529

530

531

532

533

534

535

536

537

538

539

540

541

542

543

544

545

546

547

548

549

550

551

552

553

554

555

556

557

558

559

560

561

562

 **/platform/sun4v/lib \ /platform/sun4v/lib/\$(MACH64) \ /usr/platform/sun4v/sbin \ /usr/platform/sun4v/lib \ /usr/platform/sun4u-us3/lib \ /usr/platform/sun4u-opl/lib** 524 **amd64\_DIRS64= \ /platform/i86pc/amd64** 527 **DIRS64= \ \$(\$(MACH64)\_DIRS64) \ /lib/\$(MACH64) \ /lib/crypto/\$(MACH64) \ /lib/fm/\$(MACH64) \ /lib/secure/\$(MACH64) \ /usr/bin/\$(MACH64) \ /usr/ccs/bin/\$(MACH64) \ /usr/ccs/lib/\$(MACH64) \ /usr/lib/\$(MACH64) \ /usr/lib/\$(MACH64)/gss \ /usr/lib/brand/sn1/\$(MACH64) \ /usr/lib/brand/solaris10/\$(MACH64) \ /usr/lib/elfedit/\$(MACH64) \ /usr/lib/fm/\$(MACH64) \ /usr/lib/fs/nfs/\$(MACH64) \ /usr/lib/fs/smb/\$(MACH64) \ /usr/lib/inet/\$(MACH64) \ /usr/lib/krb5/\$(MACH64) \ /usr/lib/libp/\$(MACH64) \ /usr/lib/link\_audit/\$(MACH64) \ /usr/lib/lwp/\$(MACH64) \ /usr/lib/mdb/kvm/\$(MACH64) \ /usr/lib/mdb/proc/\$(MACH64) \ /usr/lib/rcap/\$(MACH64) \ /usr/lib/sasl/\$(MACH64) \ /usr/lib/scsi/\$(MACH64) \ /usr/lib/secure/\$(MACH64) \ /usr/lib/security/\$(MACH64) \ /usr/lib/smbsrv/\$(MACH64) \ /usr/lib/abi/\$(MACH64) \ /usr/sbin/\$(MACH64) \ /usr/ucb/\$(MACH64) \ /usr/ucblib/\$(MACH64) \ /usr/xpg4/lib/\$(MACH64) \ /var/ld/\$(MACH64)**

564 **# /var/mail/:saved is built directly by the rootdirs target in** 565 **# /usr/src/Makefile because of the colon in its name.**

567 **# macros for symbolic links** 568 **SYM.DIRS= \** 569 **/bin \** 570 **/dev/stdin \** 571 **/dev/stdout \** 572 **/dev/stderr \** 573 **/etc/lib/ld.so.1 \** 574 **/etc/lib/libdl.so.1 \** 575 **/etc/lib/nss\_files.so.1 \** 576 **/etc/log \** 577 **/lib/32 \** 578 **/lib/crypto/32 \** 579 **/lib/secure/32 \** 580 **/usr/adm \** 581 **/usr/spool \** 582**/usr/lib/tmac \**

**<sup>9</sup>**

## **new/usr/src/Targetdirs**

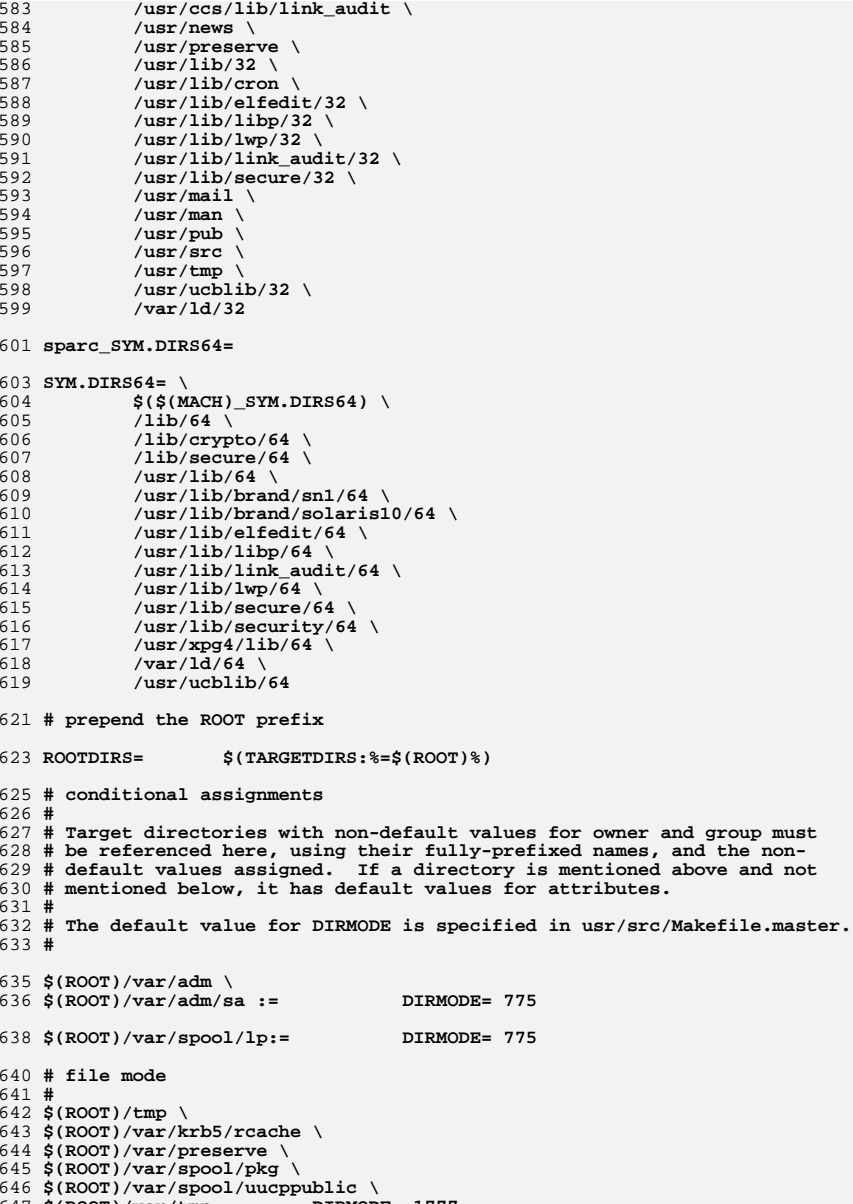

- 
- 647 **\$(ROOT)/var/tmp:= DIRMODE= 1777**

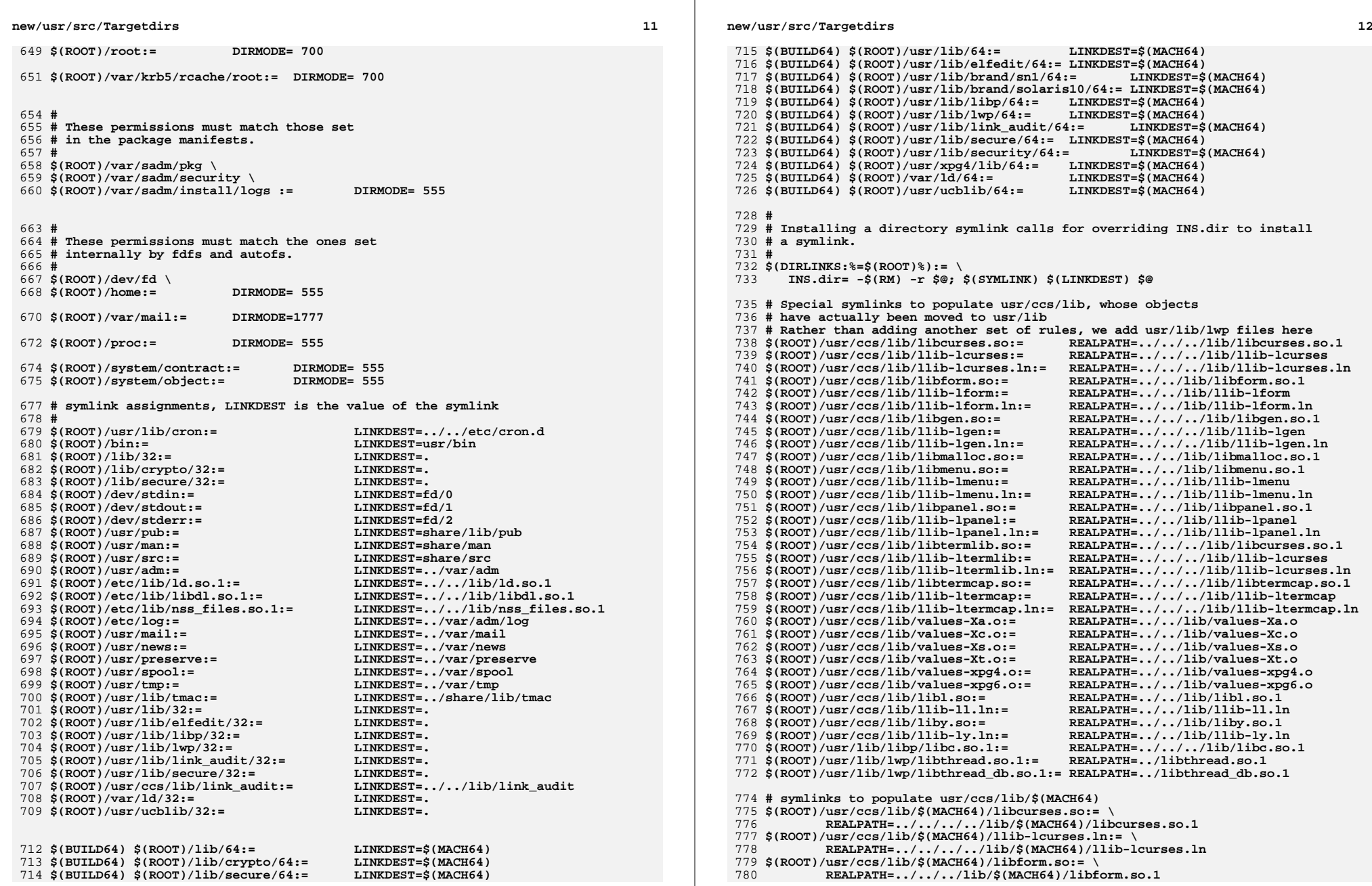

846

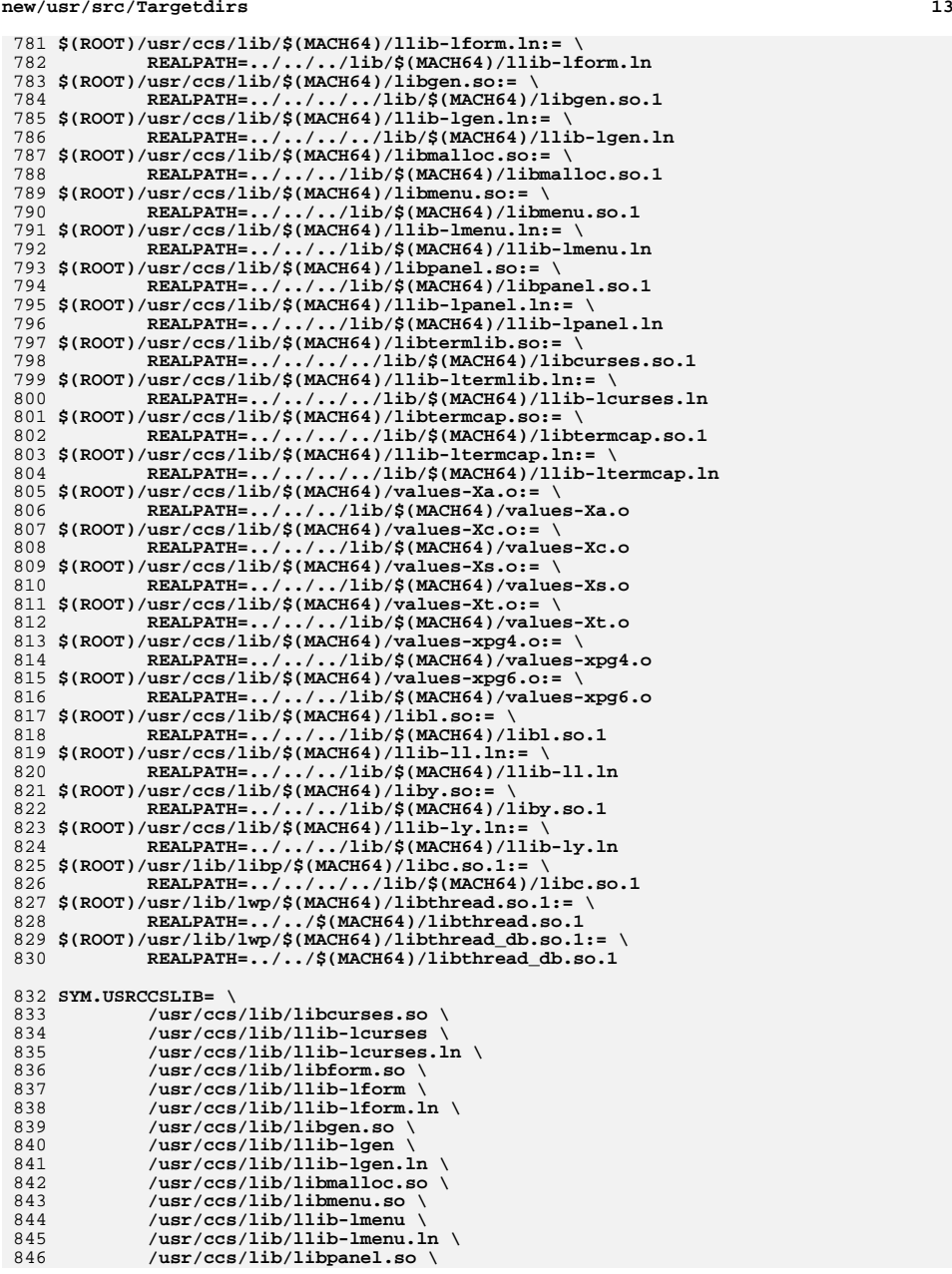

# **new/usr/src/Targetdirs**

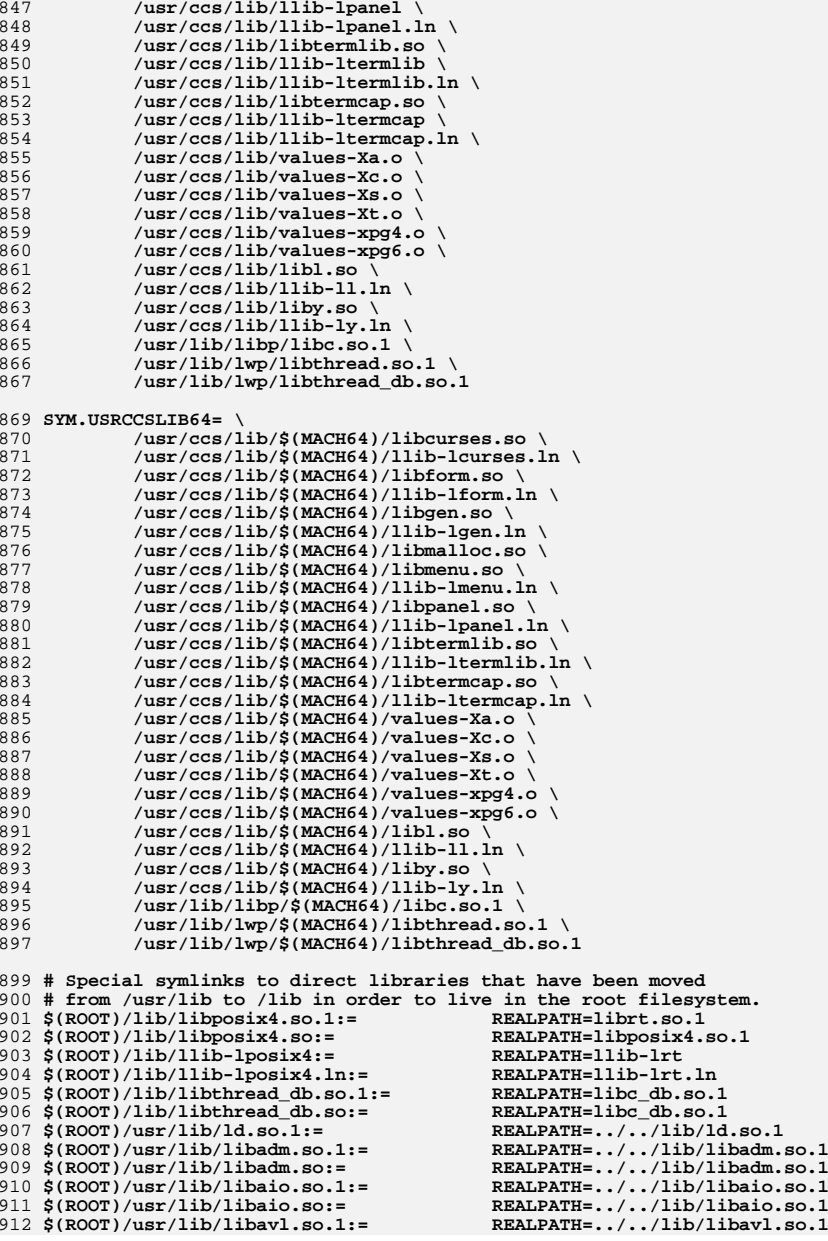

913 \$(ROOT)/usr/lib/libavl.so:= \$(ROOT)/usr/lib/libbsm.so.1:= \$(ROOT)/usr/lib/libbsm.so:= **\$(ROOT)/usr/lib/libc.so.1:= REALPATH=../../lib/libc.so.1**  $$ (ROOT)/usr/lib/libc.so:=$  **\$(ROOT)/usr/lib/libc\_db.so.1:= REALPATH=../../lib/libc\_db.so.1**  $$ (ROOT)/usr/lib/libc db.s$ o:= **\$(ROOT)/usr/lib/libcmdutils.so.1:= REALPATH=../../lib/libcmdutils.so.1** 921 \$(ROOT)/usr/lib/libcmdutils.so:= **\$(ROOT)/usr/lib/libcontract.so.1:= REALPATH=../../lib/libcontract.so.1** 923 \$(ROOT)/usr/lib/libcontract.so:= **\$(ROOT)/usr/lib/libcryptoutil.so.1:= REALPATH=../../lib/libcryptoutil.so.1** 925 \$(ROOT)/usr/lib/libcryptoutil.so:= **\$(ROOT)/usr/lib/libctf.so.1:= REALPATH=../../lib/libctf.so.1** 927 \$(ROOT)/usr/lib/libctf.so:= **\$(ROOT)/usr/lib/libcurses.so.1:= REALPATH=../../lib/libcurses.so.1** 929 \$(ROOT)/usr/lib/libcurses.so:= **\$(ROOT)/usr/lib/libdevice.so.1:= REALPATH=../../lib/libdevice.so.1** 931 \$(ROOT)/usr/lib/libdevice.so:= **\$(ROOT)/usr/lib/libdevid.so.1:= REALPATH=../../lib/libdevid.so.1** 933 \$(ROOT)/usr/lib/libdevid.so:= **\$(ROOT)/usr/lib/libdevinfo.so.1:= REALPATH=../../lib/libdevinfo.so.1** 935 \$(ROOT)/usr/lib/libdevinfo.so:= **\$(ROOT)/usr/lib/libdhcpagent.so.1:= REALPATH=../../lib/libdhcpagent.so.1** 937 \$(ROOT)/usr/lib/libdhcpagent.so:= **\$(ROOT)/usr/lib/libdhcputil.so.1:= REALPATH=../../lib/libdhcputil.so.1** 939 \$(ROOT)/usr/lib/libdhcputil.so:= \$(ROOT)/usr/lib/libdl.so.1:= \$(ROOT)/usr/lib/libdl.so:= **\$(ROOT)/usr/lib/libdlpi.so.1:= REALPATH=../../lib/libdlpi.so.1** 943 \$(ROOT)/usr/lib/libdlpi.so:= **\$(ROOT)/usr/lib/libdoor.so.1:= REALPATH=../../lib/libdoor.so.1** \$(ROOT)/usr/lib/libdoor so:= **\$(ROOT)/usr/lib/libefi.so.1:= REALPATH=../../lib/libefi.so.1** 947 \$(ROOT)/usr/lib/libefi.so:= **\$(ROOT)/usr/lib/libelf.so.1:= REALPATH=../../lib/libelf.so.1** 949 \$(ROOT)/usr/lib/libelf.so:= **\$(ROOT)/usr/lib/libfdisk.so.1:= REALPATH=../../lib/libfdisk.so.1** 951 \$(ROOT)/usr/lib/libfdisk.so:= **\$(ROOT)/usr/lib/libgen.so.1:= REALPATH=../../lib/libgen.so.1**  $$ (ROOT)/usr/lib/libgen.s$  $o:=$  **\$(ROOT)/usr/lib/libinetutil.so.1:= REALPATH=../../lib/libinetutil.so.1 \$(ROOT)/usr/lib/libinetutil.so:= REALPATH=../../lib/libinetutil.so.1**  $\frac{\sin(0.00T)}{\sin(1.50)}$  956  $\frac{\sin(0.00T)}{\sin(1.50)}$ 957 \$(ROOT)/usr/lib/libintl.so:= **\$(ROOT)/usr/lib/libkmf.so.1:= REALPATH=../../lib/libkmf.so.1** 959 \$(ROOT)/usr/lib/libkmf.so:= **\$(ROOT)/usr/lib/libkmfberder.so.1:= REALPATH=../../lib/libkmfberder.so.1** 961 \$(ROOT)/usr/lib/libkmfberder.so:= **\$(ROOT)/usr/lib/libkstat.so.1:= REALPATH=../../lib/libkstat.so.1** 963 \$(ROOT)/usr/lib/libkstat.so:= **\$(ROOT)/usr/lib/liblddbg.so.4:= REALPATH=../../lib/liblddbg.so.4** \$(ROOT)/usr/lib/libmd.so.1:= 966 \$(ROOT)/usr/lib/libmd.so:= **\$(ROOT)/usr/lib/libmd5.so.1:= REALPATH=../../lib/libmd5.so.1** 968 \$(ROOT)/usr/lib/libmd5.so:= **\$(ROOT)/usr/lib/libmeta.so.1:= REALPATH=../../lib/libmeta.so.1** 970 \$(ROOT)/usr/lib/libmeta.so:= **\$(ROOT)/usr/lib/libmp.so.1:= REALPATH=../../lib/libmp.so.1 \$(ROOT)/usr/lib/libmp.so.2:= REALPATH=../../lib/libmp.so.2** \$(ROOT)/usr/lib/libmp.so:= **\$(ROOT)/usr/lib/libnsl.so.1:= REALPATH=../../lib/libnsl.so.1** \$(ROOT)/usr/lib/libnsl.so:= 976 \$(ROOT)/usr/lib/libnvpair.so.1:= 977 \$(ROOT)/usr/lib/libnvpair.so:=  $$($  ROOT $)$ /usr/lib/libpam.so.1:=

**<sup>15</sup>**

**\$(ROOT)/usr/lib/libavl.so:= REALPATH=../../lib/libavl.so.1**

**\$(ROOT)/usr/lib/libbsm.so.1:= REALPATH=../../lib/libbsm.so.1**

**\$(ROOT)/usr/lib/libbsm.so:= REALPATH=../../lib/libbsm.so.1**

**\$(ROOT)/usr/lib/libc.so:= REALPATH=../../lib/libc.so.1**

 $REALPATH=../../lib/libe\_dbso.1$ <br> $REALPATH=../../lib/libcmdutilsso.1$ 

**\$(ROOT)/usr/lib/libcmdutils.so:= REALPATH=../../lib/libcmdutils.so.1**

**\$(ROOT)/usr/lib/libcontract.so:= REALPATH=../../lib/libcontract.so.1**

**\$(ROOT)/usr/lib/libcryptoutil.so:= REALPATH=../../lib/libcryptoutil.so.1**

 $REALPATH=../.11b/libctf.so.1$ <br> $REALPATH=../.11b/libcurses.so.1$ 

**\$(ROOT)/usr/lib/libcurses.so:= REALPATH=../../lib/libcurses.so.1**

**\$(ROOT)/usr/lib/libdevice.so:= REALPATH=../../lib/libdevice.so.1**

**\$(ROOT)/usr/lib/libdevid.so:= REALPATH=../../lib/libdevid.so.1**

**\$(ROOT)/usr/lib/libdevinfo.so:= REALPATH=../../lib/libdevinfo.so.1**

**\$(ROOT)/usr/lib/libdhcpagent.so:= REALPATH=../../lib/libdhcpagent.so.1**

**\$(ROOT)/usr/lib/libdhcputil.so:= REALPATH=../../lib/libdhcputil.so.1**

**\$(ROOT)/usr/lib/libdl.so.1:= REALPATH=../../lib/libdl.so.1**

**\$(ROOT)/usr/lib/libdl.so:= REALPATH=../../lib/libdl.so.1**

**\$(ROOT)/usr/lib/libdlpi.so:= REALPATH=../../lib/libdlpi.so.1**

**\$(ROOT)/usr/lib/libdoor.so:= REALPATH=../../lib/libdoor.so.1**

**\$(ROOT)/usr/lib/libefi.so:= REALPATH=../../lib/libefi.so.1**

**\$(ROOT)/usr/lib/libelf.so:= REALPATH=../../lib/libelf.so.1**

**\$(ROOT)/usr/lib/libfdisk.so:= REALPATH=../../lib/libfdisk.so.1**

**\$(ROOT)/usr/lib/libintl.so.1:= REALPATH=../../lib/libintl.so.1**

**\$(ROOT)/usr/lib/libintl.so:= REALPATH=../../lib/libintl.so.1**

**\$(ROOT)/usr/lib/libkstat.so:= REALPATH=../../lib/libkstat.so.1**

**\$(ROOT)/usr/lib/libmd.so.1:= REALPATH=../../lib/libmd.so.1**

**\$(ROOT)/usr/lib/libmd.so:= REALPATH=../../lib/libmd.so.1**

**\$(ROOT)/usr/lib/libmd5.so:= REALPATH=../../lib/libmd5.so.1**

**\$(ROOT)/usr/lib/libmeta.so:= REALPATH=../../lib/libmeta.so.1**

**\$(ROOT)/usr/lib/libmp.so:= REALPATH=../../lib/libmp.so.2**

**\$(ROOT)/usr/lib/libnsl.so:= REALPATH=../../lib/libnsl.so.1**

**\$(ROOT)/usr/lib/libpam.so.1:= REALPATH=../../lib/libpam.so.1**

**\$(ROOT)/usr/lib/libnvpair.so.1:= REALPATH=../../lib/libnvpair.so.1**

**\$(ROOT)/usr/lib/libnvpair.so:= REALPATH=../../lib/libnvpair.so.1**

**\$(ROOT)/usr/lib/libgen.so:= REALPATH=../../lib/libgen.so.1**

 $R$ EALPATH=../../lib/libkmf.so.1<br> $R$ EALPATH=../../lib/libkmfberder.so.1

**REALPATH=../../lib/libkmfberder.so.1**<br>**REALPATH=../../lib/libkstat.so.1** 

**new/usr/src/Targetdirs**

 **\$(ROOT)/usr/lib/libpam.so:= REALPATH=../../lib/libpam.so.1 \$(ROOT)/usr/lib/libposix4.so.1:= REALPATH=../../lib/librt.so.1** 981 \$(ROOT)/usr/lib/libposix4.so:= **\$(ROOT)/usr/lib/libproc.so.1:= REALPATH=../../lib/libproc.so.1**  $$($  ROOT $)$ /usr/lib/libproc.so:= 984 \$(ROOT)/usr/lib/libpthread.so.1:= 985 \$(ROOT)/usr/lib/libpthread.so:= **\$(ROOT)/usr/lib/librcm.so.1:= REALPATH=../../lib/librcm.so.1** 987 \$(ROOT)/usr/lib/librcm.so:= **\$(ROOT)/usr/lib/libresolv.so.1:= REALPATH=../../lib/libresolv.so.1** 989 **\$(ROOT)/usr/lib/libresolv.so.2:= REALPATH=../../lib/libresolv.so.2** 990 \$(ROOT)/usr/lib/libresolv.so:= **\$(ROOT)/usr/lib/librestart.so.1:= REALPATH=../../lib/librestart.so.1** 992 \$(ROOT)/usr/lib/librestart.so:= **\$(ROOT)/usr/lib/librpcsvc.so.1:= REALPATH=../../lib/librpcsvc.so.1** 994 \$(ROOT)/usr/lib/librpcsvc.so:= **\$(ROOT)/usr/lib/librt.so.1:= REALPATH=../../lib/librt.so.1** 996 \$(ROOT)/usr/lib/librt.so:= **\$(ROOT)/usr/lib/librtld.so.1:= REALPATH=../../lib/librtld.so.1 \$(ROOT)/usr/lib/librtld\_db.so.1:= REALPATH=../../lib/librtld\_db.so.1** 999 \$(ROOT)/usr/lib/librtld db.so:= **\$(ROOT)/usr/lib/libscf.so.1:= REALPATH=../../lib/libscf.so.1** 1001 \$(ROOT)/usr/lib/libscf.so:= **\$(ROOT)/usr/lib/libsec.so.1:= REALPATH=../../lib/libsec.so.1** \$(ROOT)/usr/lib/libsec.so:= \$(ROOT)/usr/lib/libsecdb.so.1:= 1005 \$(ROOT)/usr/lib/libsecdb.so:= **\$(ROOT)/usr/lib/libsendfile.so.1:= REALPATH=../../lib/libsendfile.so.1** 1007 \$(ROOT)/usr/lib/libsendfile.so:= **\$(ROOT)/usr/lib/libsocket.so.1:= REALPATH=../../lib/libsocket.so.1** 1009 \$(ROOT)/usr/lib/libsocket.so:= **\$(ROOT)/usr/lib/libsysevent.so.1:= REALPATH=../../lib/libsysevent.so.1** 1011 \$(ROOT)/usr/lib/libsysevent.so:= **\$(ROOT)/usr/lib/libtermcap.so.1:= REALPATH=../../lib/libtermcap.so.1** 1013 \$(ROOT)/usr/lib/libtermcap.so:= **\$(ROOT)/usr/lib/libtermlib.so.1:= REALPATH=../../lib/libcurses.so.1** 1015 \$(ROOT)/usr/lib/libtermlib.so:= **\$(ROOT)/usr/lib/libthread.so.1:= REALPATH=../../lib/libthread.so.1** 1017 \$(ROOT)/usr/lib/libthread.so:= **\$(ROOT)/usr/lib/libthread\_db.so.1:= REALPATH=../../lib/libc\_db.so.1 \$(ROOT)/usr/lib/libthread\_db.so:= REALPATH=../../lib/libc\_db.so.1 \$(ROOT)/usr/lib/libtsnet.so.1:= REALPATH=../../lib/libtsnet.so.1** 1021 \$(ROOT)/usr/lib/libtsnet.so:= **\$(ROOT)/usr/lib/libtsol.so.2:= REALPATH=../../lib/libtsol.so.2** 1023 \$(ROOT)/usr/lib/libtsol.so:= **\$(ROOT)/usr/lib/libumem.so.1:= REALPATH=../../lib/libumem.so.1** \$(ROOT)/usr/lib/libumem.so:= **\$(ROOT)/usr/lib/libuuid.so.1:= REALPATH=../../lib/libuuid.so.1** \$(ROOT)/usr/lib/libuuid.so:= **\$(ROOT)/usr/lib/libuutil.so.1:= REALPATH=../../lib/libuutil.so.1** 1029 \$(ROOT)/usr/lib/libuutil.so:= **\$(ROOT)/usr/lib/libw.so.1:= REALPATH=../../lib/libw.so.1** \$(ROOT)/usr/lib/libw.so:= **\$(ROOT)/usr/lib/libxnet.so.1:= REALPATH=../../lib/libxnet.so.1**  $\texttt{S}(\text{ROOT})/\text{usr}/\text{lib}/\text{libxnet}$ .so:= **\$(ROOT)/usr/lib/libzfs.so.1:= REALPATH=../../lib/libzfs.so.1**  $$ (ROOT)/usr/lib/libzfs.s$ o: = **\$(ROOT)/usr/lib/libzfs\_core.so.1:= REALPATH=../../lib/libzfs\_core.so.1** 1037 \$(ROOT)/usr/lib/libzfs core.so:= **#endif /\* ! codereview \*/ \$(ROOT)/usr/lib/llib-ladm.ln:= REALPATH=../../lib/llib-ladm.ln**  $S($  ROOT $)$ /usr/lib/llib-ladm: = **\$(ROOT)/usr/lib/llib-laio.ln:= REALPATH=../../lib/llib-laio.ln** \$(ROOT)/usr/lib/llib-laio:= **\$(ROOT)/usr/lib/llib-lavl.ln:= REALPATH=../../lib/llib-lavl.ln \$(ROOT)/usr/lib/llib-lavl:= REALPATH=../../lib/llib-lavl**

 **\$(ROOT)/usr/lib/libposix4.so:= REALPATH=../../lib/librt.so.1 \$(ROOT)/usr/lib/libproc.so:= REALPATH=../../lib/libproc.so.1 \$(ROOT)/usr/lib/libpthread.so.1:= REALPATH=../../lib/libpthread.so.1 \$(ROOT)/usr/lib/libpthread.so:= REALPATH=../../lib/libpthread.so.1 \$(ROOT)/usr/lib/librcm.so:= REALPATH=../../lib/librcm.so.1 \$(ROOT)/usr/lib/libresolv.so:= REALPATH=../../lib/libresolv.so.2 \$(ROOT)/usr/lib/librestart.so:= REALPATH=../../lib/librestart.so.1 \$(ROOT)/usr/lib/librpcsvc.so:= REALPATH=../../lib/librpcsvc.so.1 \$(ROOT)/usr/lib/librt.so:= REALPATH=../../lib/librt.so.1 \$(ROOT)/usr/lib/librtld\_db.so:= REALPATH=../../lib/librtld\_db.so.1 \$(ROOT)/usr/lib/libscf.so:= REALPATH=../../lib/libscf.so.1 \$(ROOT)/usr/lib/libsec.so:= REALPATH=../../lib/libsec.so.1 \$(ROOT)/usr/lib/libsecdb.so.1:= REALPATH=../../lib/libsecdb.so.1 \$(ROOT)/usr/lib/libsecdb.so:= REALPATH=../../lib/libsecdb.so.1 \$(ROOT)/usr/lib/libsendfile.so:= REALPATH=../../lib/libsendfile.so.1 \$(ROOT)/usr/lib/libsocket.so:= REALPATH=../../lib/libsocket.so.1 \$(ROOT)/usr/lib/libsysevent.so:= REALPATH=../../lib/libsysevent.so.1 \$(ROOT)/usr/lib/libtermcap.so:= REALPATH=../../lib/libtermcap.so.1 \$(ROOT)/usr/lib/libtermlib.so:= REALPATH=../../lib/libcurses.so.1 \$(ROOT)/usr/lib/libthread.so:= REALPATH=../../lib/libthread.so.1 \$(ROOT)/usr/lib/libtsnet.so:= REALPATH=../../lib/libtsnet.so.1 \$(ROOT)/usr/lib/libtsol.so:= REALPATH=../../lib/libtsol.so.2 \$(ROOT)/usr/lib/libumem.so:= REALPATH=../../lib/libumem.so.1 \$(ROOT)/usr/lib/libuuid.so:= REALPATH=../../lib/libuuid.so.1 \$(ROOT)/usr/lib/libuutil.so:= REALPATH=../../lib/libuutil.so.1 \$(ROOT)/usr/lib/libw.so:= REALPATH=../../lib/libw.so.1**  $\texttt{REALPATH}=\ldots/\ldots/\texttt{lib/libxnet.so.1}$ <br>  $\texttt{REALPATH}=\ldots/\ldots/\texttt{lib/libzfs.so.1}$  **\$(ROOT)/usr/lib/libzfs.so:= REALPATH=../../lib/libzfs.so.1 \$(ROOT)/usr/lib/libzfs\_core.so:= REALPATH=../../lib/libzfs\_core.so.1**

 **\$(ROOT)/usr/lib/llib-ladm:= REALPATH=../../lib/llib-ladm \$(ROOT)/usr/lib/llib-laio:= REALPATH=../../lib/llib-laio**

 \$(ROOT)/usr/lib/llib-lbsm.ln:= **\$(ROOT)/usr/lib/llib-lbsm:= REALPATH=../../lib/llib-lbsm** \$(ROOT)/usr/lib/llib-lc.ln:= **\$(ROOT)/usr/lib/llib-lc:= REALPATH=../../lib/llib-lc \$(ROOT)/usr/lib/llib-lcmdutils.ln:= REALPATH=../../lib/llib-lcmdutils.ln** \$(ROOT)/usr/lib/llib-lcmdutils:= **\$(ROOT)/usr/lib/llib-lcontract.ln:= REALPATH=../../lib/llib-lcontract.ln \$(ROOT)/usr/lib/llib-lcontract:= REALPATH=../../lib/llib-lcontract \$(ROOT)/usr/lib/llib-lctf.ln:= REALPATH=../../lib/llib-lctf.ln \$(ROOT)/usr/lib/llib-lctf:= REALPATH=../../lib/llib-lctf \$(ROOT)/usr/lib/llib-lcurses.ln:= REALPATH=../../lib/llib-lcurses.ln \$(ROOT)/usr/lib/llib-lcurses:= REALPATH=../../lib/llib-lcurses \$(ROOT)/usr/lib/llib-ldevice.ln:= REALPATH=../../lib/llib-ldevice.ln \$(ROOT)/usr/lib/llib-ldevice:= REALPATH=../../lib/llib-ldevice \$(ROOT)/usr/lib/llib-ldevid.ln:= REALPATH=../../lib/llib-ldevid.ln \$(ROOT)/usr/lib/llib-ldevid:= REALPATH=../../lib/llib-ldevid \$(ROOT)/usr/lib/llib-ldevinfo.ln:= REALPATH=../../lib/llib-ldevinfo.ln \$(ROOT)/usr/lib/llib-ldevinfo:= REALPATH=../../lib/llib-ldevinfo \$(ROOT)/usr/lib/llib-ldhcpagent.ln:= REALPATH=../../lib/llib-ldhcpagent.ln \$(ROOT)/usr/lib/llib-ldhcpagent:= REALPATH=../../lib/llib-ldhcpagent** 1065 \$(ROOT)/usr/lib/llib-ldhcputil.ln:= **\$(ROOT)/usr/lib/llib-ldhcputil:= REALPATH=../../lib/llib-ldhcputil** \$(ROOT)/usr/lib/llib-ldl.ln:= **\$(ROOT)/usr/lib/llib-ldl:= REALPATH=../../lib/llib-ldl \$(ROOT)/usr/lib/llib-ldoor.ln:= REALPATH=../../lib/llib-ldoor.ln** \$(ROOT)/usr/lib/llib-ldoor:= **\$(ROOT)/usr/lib/llib-lefi.ln:= REALPATH=../../lib/llib-lefi.ln** 1072 \$(ROOT)/usr/lib/llib-lefi:= **\$(ROOT)/usr/lib/llib-lelf.ln:= REALPATH=../../lib/llib-lelf.ln \$(ROOT)/usr/lib/llib-lelf:= REALPATH=../../lib/llib-lelf** \$(ROOT)/usr/lib/llib-lfdisk.ln:= **\$(ROOT)/usr/lib/llib-lfdisk:= REALPATH=../../lib/llib-lfdisk** \$(ROOT)/usr/lib/llib-lgen.ln:= **\$(ROOT)/usr/lib/llib-lgen:= REALPATH=../../lib/llib-lgen \$(ROOT)/usr/lib/llib-linetutil.ln:= REALPATH=../../lib/llib-linetutil.ln \$(ROOT)/usr/lib/llib-linetutil:= REALPATH=../../lib/llib-linetutil \$(ROOT)/usr/lib/llib-lintl.ln:= REALPATH=../../lib/llib-lintl.ln \$(ROOT)/usr/lib/llib-lintl:= REALPATH=../../lib/llib-lintl** \$(ROOT)/usr/lib/llib-lkstat.ln:= **\$(ROOT)/usr/lib/llib-lkstat:= REALPATH=../../lib/llib-lkstat \$(ROOT)/usr/lib/llib-lmd5.ln:= REALPATH=../../lib/llib-lmd5.ln \$(ROOT)/usr/lib/llib-lmd5:= REALPATH=../../lib/llib-lmd5 \$(ROOT)/usr/lib/llib-lmeta.ln:= REALPATH=../../lib/llib-lmeta.ln \$(ROOT)/usr/lib/llib-lmeta:= REALPATH=../../lib/llib-lmeta \$(ROOT)/usr/lib/llib-lnsl.ln:= REALPATH=../../lib/llib-lnsl.ln**  $s($  ROOT $)$ /usr/lib/llib-lnsl:= **\$(ROOT)/usr/lib/llib-lnvpair.ln:= REALPATH=../../lib/llib-lnvpair.ln \$(ROOT)/usr/lib/llib-lnvpair:= REALPATH=../../lib/llib-lnvpair \$(ROOT)/usr/lib/llib-lpam.ln:= REALPATH=../../lib/llib-lpam.ln \$(ROOT)/usr/lib/llib-lpam:= REALPATH=../../lib/llib-lpam \$(ROOT)/usr/lib/llib-lposix4.ln:= REALPATH=../../lib/llib-lrt.ln \$(ROOT)/usr/lib/llib-lposix4:= REALPATH=../../lib/llib-lrt** 1097 \$(ROOT)/usr/lib/llib-lpthread.ln:= **\$(ROOT)/usr/lib/llib-lpthread:= REALPATH=../../lib/llib-lpthread \$(ROOT)/usr/lib/llib-lresolv.ln:= REALPATH=../../lib/llib-lresolv.ln \$(ROOT)/usr/lib/llib-lresolv:= REALPATH=../../lib/llib-lresolv \$(ROOT)/usr/lib/llib-lrpcsvc.ln:= REALPATH=../../lib/llib-lrpcsvc.ln \$(ROOT)/usr/lib/llib-lrpcsvc:= REALPATH=../../lib/llib-lrpcsvc \$(ROOT)/usr/lib/llib-lrt.ln:= REALPATH=../../lib/llib-lrt.ln \$(ROOT)/usr/lib/llib-lrt:= REALPATH=../../lib/llib-lrt \$(ROOT)/usr/lib/llib-lrtld\_db.ln:= REALPATH=../../lib/llib-lrtld\_db.ln \$(ROOT)/usr/lib/llib-lrtld\_db:= REALPATH=../../lib/llib-lrtld\_db \$(ROOT)/usr/lib/llib-lscf.ln:= REALPATH=../../lib/llib-lscf.ln** \$(ROOT)/usr/lib/llib-lscf:= **\$(ROOT)/usr/lib/llib-lsec.ln:= REALPATH=../../lib/llib-lsec.ln \$(ROOT)/usr/lib/llib-lsec:= REALPATH=../../lib/llib-lsec**

 **\$(ROOT)/usr/lib/llib-lbsm.ln:= REALPATH=../../lib/llib-lbsm.ln \$(ROOT)/usr/lib/llib-lc.ln:= REALPATH=../../lib/llib-lc.ln \$(ROOT)/usr/lib/llib-lcmdutils:= REALPATH=../../lib/llib-lcmdutils \$(ROOT)/usr/lib/llib-ldhcputil.ln:= REALPATH=../../lib/llib-ldhcputil.ln \$(ROOT)/usr/lib/llib-ldl.ln:= REALPATH=../../lib/llib-ldl.ln \$(ROOT)/usr/lib/llib-ldoor:= REALPATH=../../lib/llib-ldoor \$(ROOT)/usr/lib/llib-lefi:= REALPATH=../../lib/llib-lefi \$(ROOT)/usr/lib/llib-lfdisk.ln:= REALPATH=../../lib/llib-lfdisk.ln \$(ROOT)/usr/lib/llib-lgen.ln:= REALPATH=../../lib/llib-lgen.ln \$(ROOT)/usr/lib/llib-lkstat.ln:= REALPATH=../../lib/llib-lkstat.ln**  $R$ EALPATH=../../lib/llib-lnsl<br> $R$ EALPATH=../../lib/llib-lnvpair.ln **\$(ROOT)/usr/lib/llib-lpthread.ln:= REALPATH=../../lib/llib-lpthread.ln \$(ROOT)/usr/lib/llib-lscf:= REALPATH=../../lib/llib-lscf**

## **new/usr/src/Targetdirs**

 **\$(ROOT)/usr/lib/llib-lsecdb.ln:= REALPATH=../../lib/llib-lsecdb.ln \$(ROOT)/usr/lib/llib-lsecdb:= REALPATH=../../lib/llib-lsecdb \$(ROOT)/usr/lib/llib-lsendfile.ln:= REALPATH=../../lib/llib-lsendfile.ln \$(ROOT)/usr/lib/llib-lsendfile:= REALPATH=../../lib/llib-lsendfile \$(ROOT)/usr/lib/llib-lsocket.ln:= REALPATH=../../lib/llib-lsocket.ln** \$(ROOT)/usr/lib/llib-lsocket:= **\$(ROOT)/usr/lib/llib-lsysevent.ln:= REALPATH=../../lib/llib-lsysevent.ln** \$(ROOT)/usr/lib/llib-lsysevent:= **\$(ROOT)/usr/lib/llib-ltermcap.ln:= REALPATH=../../lib/llib-ltermcap.ln \$(ROOT)/usr/lib/llib-ltermcap:= REALPATH=../../lib/llib-ltermcap \$(ROOT)/usr/lib/llib-ltermlib.ln:= REALPATH=../../lib/llib-lcurses.ln** 1122 \$(ROOT)/usr/lib/llib-ltermlib:= **\$(ROOT)/usr/lib/llib-lthread.ln:= REALPATH=../../lib/llib-lthread.ln** \$(ROOT)/usr/lib/llib-lthread:= **\$(ROOT)/usr/lib/llib-lthread\_db.ln:= REALPATH=../../lib/llib-lc\_db.ln \$(ROOT)/usr/lib/llib-lthread\_db:= REALPATH=../../lib/llib-lc\_db \$(ROOT)/usr/lib/llib-ltsnet.ln:= REALPATH=../../lib/llib-ltsnet.ln \$(ROOT)/usr/lib/llib-ltsnet:= REALPATH=../../lib/llib-ltsnet** \$(ROOT)/usr/lib/llib-ltsol.ln:= **\$(ROOT)/usr/lib/llib-ltsol:= REALPATH=../../lib/llib-ltsol \$(ROOT)/usr/lib/llib-lumem.ln:= REALPATH=../../lib/llib-lumem.ln \$(ROOT)/usr/lib/llib-lumem:= REALPATH=../../lib/llib-lumem \$(ROOT)/usr/lib/llib-luuid.ln:= REALPATH=../../lib/llib-luuid.ln \$(ROOT)/usr/lib/llib-luuid:= REALPATH=../../lib/llib-luuid \$(ROOT)/usr/lib/llib-lxnet.ln:= REALPATH=../../lib/llib-lxnet.ln \$(ROOT)/usr/lib/llib-lxnet:= REALPATH=../../lib/llib-lxnet \$(ROOT)/usr/lib/llib-lzfs.ln:= REALPATH=../../lib/llib-lzfs.ln \$(ROOT)/usr/lib/llib-lzfs:= REALPATH=../../lib/llib-lzfs \$(ROOT)/usr/lib/llib-lzfs\_core.ln:= REALPATH=../../lib/llib-lzfs\_core.ln** \$(ROOT)/usr/lib/llib-lzfs core:= **#endif /\* ! codereview \*/ \$(ROOT)/usr/lib/nss\_compat.so.1:= REALPATH=../../lib/nss\_compat.so.1 \$(ROOT)/usr/lib/nss\_dns.so.1:= REALPATH=../../lib/nss\_dns.so.1 \$(ROOT)/usr/lib/nss\_files.so.1:= REALPATH=../../lib/nss\_files.so.1 \$(ROOT)/usr/lib/nss\_nis.so.1:= REALPATH=../../lib/nss\_nis.so.1 \$(ROOT)/usr/lib/nss\_user.so.1:= REALPATH=../../lib/nss\_user.so.1** \$(ROOT)/usr/lib/fm/libfmeyent.so.1:= 1148 \$(ROOT)/usr/lib/fm/libfmevent.so:= \$(ROOT)/usr/lib/fm/llib-lfmevent.ln:= 1150 \$(ROOT)/usr/lib/fm/llib-lfmevent:= **\$(ROOT)/lib/\$(MACH64)/libposix4.so.1:= \ REALPATH=librt.so.1 \$(ROOT)/lib/\$(MACH64)/libposix4.so:= \ REALPATH=libposix4.so.1 \$(ROOT)/lib/\$(MACH64)/llib-lposix4.ln:= \ REALPATH=llib-lrt.ln \$(ROOT)/lib/\$(MACH64)/libthread\_db.so.1:= \ REALPATH=libc\_db.so.1 \$(ROOT)/lib/\$(MACH64)/libthread\_db.so:= \ REALPATH=libc\_db.so.1 \$(ROOT)/usr/lib/\$(MACH64)/ld.so.1:= \ REALPATH=../../../lib/\$(MACH64)/ld.so.1 \$(ROOT)/usr/lib/\$(MACH64)/libadm.so.1:= \ REALPATH=../../../lib/\$(MACH64)/libadm.so.1 \$(ROOT)/usr/lib/\$(MACH64)/libadm.so:= \ REALPATH=../../../lib/\$(MACH64)/libadm.so.1 \$(ROOT)/usr/lib/\$(MACH64)/libaio.so.1:= \ REALPATH=../../../lib/\$(MACH64)/libaio.so.1 \$(ROOT)/usr/lib/\$(MACH64)/libaio.so:= \ REALPATH=../../../lib/\$(MACH64)/libaio.so.1 \$(ROOT)/usr/lib/\$(MACH64)/libavl.so.1:= \ REALPATH=../../../lib/\$(MACH64)/libavl.so.1 \$(ROOT)/usr/lib/\$(MACH64)/libavl.so:= \ REALPATH=../../../lib/\$(MACH64)/libavl.so.1 \$(ROOT)/usr/lib/\$(MACH64)/libbsm.so.1:= \**

 **\$(ROOT)/usr/lib/llib-lsocket:= REALPATH=../../lib/llib-lsocket \$(ROOT)/usr/lib/llib-lsysevent:= REALPATH=../../lib/llib-lsysevent \$(ROOT)/usr/lib/llib-ltermlib:= REALPATH=../../lib/llib-lcurses \$(ROOT)/usr/lib/llib-lthread:= REALPATH=../../lib/llib-lthread \$(ROOT)/usr/lib/llib-ltsol.ln:= REALPATH=../../lib/llib-ltsol.ln \$(ROOT)/usr/lib/llib-lzfs\_core:= REALPATH=../../lib/llib-lzfs\_core**

 **\$(ROOT)/usr/lib/fm/libfmevent.so.1:= REALPATH=../../../lib/fm/libfmevent.so.1 \$(ROOT)/usr/lib/fm/libfmevent.so:= REALPATH=../../../lib/fm/libfmevent.so.1 \$(ROOT)/usr/lib/fm/llib-lfmevent.ln:= REALPATH=../../../lib/fm/llib-lfmevent.l \$(ROOT)/usr/lib/fm/llib-lfmevent:= REALPATH=../../../lib/fm/llib-lfmevent**

**<sup>18</sup>**

 **REALPATH=../../../lib/\$(MACH64)/libbsm.so.1 \$(ROOT)/usr/lib/\$(MACH64)/libbsm.so:= \ REALPATH=../../../lib/\$(MACH64)/libbsm.so.1 \$(ROOT)/usr/lib/\$(MACH64)/libc.so.1:= \ REALPATH=../../../lib/\$(MACH64)/libc.so.1 \$(ROOT)/usr/lib/\$(MACH64)/libc.so:= \ REALPATH=../../../lib/\$(MACH64)/libc.so.1 \$(ROOT)/usr/lib/\$(MACH64)/libc\_db.so.1:= \ REALPATH=../../../lib/\$(MACH64)/libc\_db.so.1 \$(ROOT)/usr/lib/\$(MACH64)/libc\_db.so:= \ REALPATH=../../../lib/\$(MACH64)/libc\_db.so.1 \$(ROOT)/usr/lib/\$(MACH64)/libcmdutils.so.1:= \ REALPATH=../../../lib/\$(MACH64)/libcmdutils.so.1 \$(ROOT)/usr/lib/\$(MACH64)/libcmdutils.so:= \ REALPATH=../../../lib/\$(MACH64)/libcmdutils.so.1 \$(ROOT)/usr/lib/\$(MACH64)/libcontract.so.1:= \ REALPATH=../../../lib/\$(MACH64)/libcontract.so.1 \$(ROOT)/usr/lib/\$(MACH64)/libcontract.so:= \ REALPATH=../../../lib/\$(MACH64)/libcontract.so.1 \$(ROOT)/usr/lib/\$(MACH64)/libctf.so.1:= \ REALPATH=../../../lib/\$(MACH64)/libctf.so.1 \$(ROOT)/usr/lib/\$(MACH64)/libctf.so:= \ REALPATH=../../../lib/\$(MACH64)/libctf.so.1 \$(ROOT)/usr/lib/\$(MACH64)/libcurses.so.1:= \ REALPATH=../../../lib/\$(MACH64)/libcurses.so.1 \$(ROOT)/usr/lib/\$(MACH64)/libcurses.so:= \ REALPATH=../../../lib/\$(MACH64)/libcurses.so.1 \$(ROOT)/usr/lib/\$(MACH64)/libdevice.so.1:= \ REALPATH=../../../lib/\$(MACH64)/libdevice.so.1 \$(ROOT)/usr/lib/\$(MACH64)/libdevice.so:= \ REALPATH=../../../lib/\$(MACH64)/libdevice.so.1 \$(ROOT)/usr/lib/\$(MACH64)/libdevid.so.1:= \ REALPATH=../../../lib/\$(MACH64)/libdevid.so.1 \$(ROOT)/usr/lib/\$(MACH64)/libdevid.so:= \ REALPATH=../../../lib/\$(MACH64)/libdevid.so.1 \$(ROOT)/usr/lib/\$(MACH64)/libdevinfo.so.1:= \ REALPATH=../../../lib/\$(MACH64)/libdevinfo.so.1 \$(ROOT)/usr/lib/\$(MACH64)/libdevinfo.so:= \ REALPATH=../../../lib/\$(MACH64)/libdevinfo.so.1 \$(ROOT)/usr/lib/\$(MACH64)/libdl.so.1:= \ REALPATH=../../../lib/\$(MACH64)/libdl.so.1 \$(ROOT)/usr/lib/\$(MACH64)/libdl.so:= \ REALPATH=../../../lib/\$(MACH64)/libdl.so.1 \$(ROOT)/usr/lib/\$(MACH64)/libdlpi.so.1:= \ REALPATH=../../../lib/\$(MACH64)/libdlpi.so.1 \$(ROOT)/usr/lib/\$(MACH64)/libdlpi.so:= \ REALPATH=../../../lib/\$(MACH64)/libdlpi.so.1 \$(ROOT)/usr/lib/\$(MACH64)/libdoor.so.1:= \ REALPATH=../../../lib/\$(MACH64)/libdoor.so.1 \$(ROOT)/usr/lib/\$(MACH64)/libdoor.so:= \ REALPATH=../../../lib/\$(MACH64)/libdoor.so.1 \$(ROOT)/usr/lib/\$(MACH64)/libefi.so.1:= \ REALPATH=../../../lib/\$(MACH64)/libefi.so.1 \$(ROOT)/usr/lib/\$(MACH64)/libefi.so:= \ REALPATH=../../../lib/\$(MACH64)/libefi.so.1 \$(ROOT)/usr/lib/\$(MACH64)/libelf.so.1:= \ REALPATH=../../../lib/\$(MACH64)/libelf.so.1 \$(ROOT)/usr/lib/\$(MACH64)/libelf.so:= \ REALPATH=../../../lib/\$(MACH64)/libelf.so.1 \$(ROOT)/usr/lib/\$(MACH64)/libgen.so.1:= \ REALPATH=../../../lib/\$(MACH64)/libgen.so.1 \$(ROOT)/usr/lib/\$(MACH64)/libgen.so:= \ REALPATH=../../../lib/\$(MACH64)/libgen.so.1 \$(ROOT)/usr/lib/\$(MACH64)/libinetutil.so.1:= \ REALPATH=../../../lib/\$(MACH64)/libinetutil.so.1 \$(ROOT)/usr/lib/\$(MACH64)/libinetutil.so:= \**

#### **new/usr/src/Targetdirs**

 **REALPATH=../../../lib/\$(MACH64)/libinetutil.so.1 \$(ROOT)/usr/lib/\$(MACH64)/libintl.so.1:= \ REALPATH=../../../lib/\$(MACH64)/libintl.so.1 \$(ROOT)/usr/lib/\$(MACH64)/libintl.so:= \ REALPATH=../../../lib/\$(MACH64)/libintl.so.1 \$(ROOT)/usr/lib/\$(MACH64)/libkstat.so.1:= \ REALPATH=../../../lib/\$(MACH64)/libkstat.so.1 \$(ROOT)/usr/lib/\$(MACH64)/libkstat.so:= \ REALPATH=../../../lib/\$(MACH64)/libkstat.so.1 \$(ROOT)/usr/lib/\$(MACH64)/liblddbg.so.4:= \ REALPATH=../../../lib/\$(MACH64)/liblddbg.so.4 \$(ROOT)/usr/lib/\$(MACH64)/libmd.so.1:= \ REALPATH=../../../lib/\$(MACH64)/libmd.so.1 \$(ROOT)/usr/lib/\$(MACH64)/libmd.so:= \ REALPATH=../../../lib/\$(MACH64)/libmd.so.1 \$(ROOT)/usr/lib/\$(MACH64)/libmd5.so.1:= \ REALPATH=../../../lib/\$(MACH64)/libmd5.so.1 \$(ROOT)/usr/lib/\$(MACH64)/libmd5.so:= \ REALPATH=../../../lib/\$(MACH64)/libmd5.so.1 \$(ROOT)/usr/lib/\$(MACH64)/libmp.so.2:= \ REALPATH=../../../lib/\$(MACH64)/libmp.so.2 \$(ROOT)/usr/lib/\$(MACH64)/libmp.so:= \ REALPATH=../../../lib/\$(MACH64)/libmp.so.2 \$(ROOT)/usr/lib/\$(MACH64)/libnsl.so.1:= \ REALPATH=../../../lib/\$(MACH64)/libnsl.so.1 \$(ROOT)/usr/lib/\$(MACH64)/libnsl.so:= \ REALPATH=../../../lib/\$(MACH64)/libnsl.so.1 \$(ROOT)/usr/lib/\$(MACH64)/libnvpair.so.1:= \ REALPATH=../../../lib/\$(MACH64)/libnvpair.so.1 \$(ROOT)/usr/lib/\$(MACH64)/libnvpair.so:= \ REALPATH=../../../lib/\$(MACH64)/libnvpair.so.1 \$(ROOT)/usr/lib/\$(MACH64)/libpam.so.1:= \ REALPATH=../../../lib/\$(MACH64)/libpam.so.1 \$(ROOT)/usr/lib/\$(MACH64)/libpam.so:= \ REALPATH=../../../lib/\$(MACH64)/libpam.so.1 \$(ROOT)/usr/lib/\$(MACH64)/libposix4.so.1:= \ REALPATH=../../../lib/\$(MACH64)/librt.so.1 \$(ROOT)/usr/lib/\$(MACH64)/libposix4.so:= \ REALPATH=../../../lib/\$(MACH64)/librt.so.1 \$(ROOT)/usr/lib/\$(MACH64)/libproc.so.1:= \ REALPATH=../../../lib/\$(MACH64)/libproc.so.1 \$(ROOT)/usr/lib/\$(MACH64)/libproc.so:= \ REALPATH=../../../lib/\$(MACH64)/libproc.so.1 \$(ROOT)/usr/lib/\$(MACH64)/libpthread.so.1:= \ REALPATH=../../../lib/\$(MACH64)/libpthread.so.1 \$(ROOT)/usr/lib/\$(MACH64)/libpthread.so:= \ REALPATH=../../../lib/\$(MACH64)/libpthread.so.1 \$(ROOT)/usr/lib/\$(MACH64)/librcm.so.1:= \ REALPATH=../../../lib/\$(MACH64)/librcm.so.1 \$(ROOT)/usr/lib/\$(MACH64)/librcm.so:= \ REALPATH=../../../lib/\$(MACH64)/librcm.so.1 \$(ROOT)/usr/lib/\$(MACH64)/libresolv.so.2:= \ REALPATH=../../../lib/\$(MACH64)/libresolv.so.2 \$(ROOT)/usr/lib/\$(MACH64)/libresolv.so:= \ REALPATH=../../../lib/\$(MACH64)/libresolv.so.2 \$(ROOT)/usr/lib/\$(MACH64)/librestart.so.1:= \ REALPATH=../../../lib/\$(MACH64)/librestart.so.1 \$(ROOT)/usr/lib/\$(MACH64)/librestart.so:= \ REALPATH=../../../lib/\$(MACH64)/librestart.so.1 \$(ROOT)/usr/lib/\$(MACH64)/librpcsvc.so.1:= \ REALPATH=../../../lib/\$(MACH64)/librpcsvc.so.1 \$(ROOT)/usr/lib/\$(MACH64)/librpcsvc.so:= \ REALPATH=../../../lib/\$(MACH64)/librpcsvc.so.1 \$(ROOT)/usr/lib/\$(MACH64)/librt.so.1:= \ REALPATH=../../../lib/\$(MACH64)/librt.so.1 \$(ROOT)/usr/lib/\$(MACH64)/librt.so:= \**

**<sup>21</sup>**

 **REALPATH=../../../lib/\$(MACH64)/librt.so.1 \$(ROOT)/usr/lib/\$(MACH64)/librtld.so.1:= \ REALPATH=../../../lib/\$(MACH64)/librtld.so.1 \$(ROOT)/usr/lib/\$(MACH64)/librtld\_db.so.1:= \ REALPATH=../../../lib/\$(MACH64)/librtld\_db.so.1 \$(ROOT)/usr/lib/\$(MACH64)/librtld\_db.so:= \ REALPATH=../../../lib/\$(MACH64)/librtld\_db.so.1 \$(ROOT)/usr/lib/\$(MACH64)/libscf.so.1:= \ REALPATH=../../../lib/\$(MACH64)/libscf.so.1 \$(ROOT)/usr/lib/\$(MACH64)/libscf.so:= \ REALPATH=../../../lib/\$(MACH64)/libscf.so.1 \$(ROOT)/usr/lib/\$(MACH64)/libsec.so.1:= \ REALPATH=../../../lib/\$(MACH64)/libsec.so.1 \$(ROOT)/usr/lib/\$(MACH64)/libsec.so:= \ REALPATH=../../../lib/\$(MACH64)/libsec.so.1 \$(ROOT)/usr/lib/\$(MACH64)/libsecdb.so.1:= \ REALPATH=../../../lib/\$(MACH64)/libsecdb.so.1 \$(ROOT)/usr/lib/\$(MACH64)/libsecdb.so:= \ REALPATH=../../../lib/\$(MACH64)/libsecdb.so.1 \$(ROOT)/usr/lib/\$(MACH64)/libsendfile.so.1:= \ REALPATH=../../../lib/\$(MACH64)/libsendfile.so.1 \$(ROOT)/usr/lib/\$(MACH64)/libsendfile.so:= \ REALPATH=../../../lib/\$(MACH64)/libsendfile.so.1 \$(ROOT)/usr/lib/\$(MACH64)/libsocket.so.1:= \ REALPATH=../../../lib/\$(MACH64)/libsocket.so.1 \$(ROOT)/usr/lib/\$(MACH64)/libsocket.so:= \ REALPATH=../../../lib/\$(MACH64)/libsocket.so.1 \$(ROOT)/usr/lib/\$(MACH64)/libsysevent.so.1:= \ REALPATH=../../../lib/\$(MACH64)/libsysevent.so.1 \$(ROOT)/usr/lib/\$(MACH64)/libsysevent.so:= \ REALPATH=../../../lib/\$(MACH64)/libsysevent.so.1 \$(ROOT)/usr/lib/\$(MACH64)/libtermcap.so.1:= \ REALPATH=../../../lib/\$(MACH64)/libtermcap.so.1 \$(ROOT)/usr/lib/\$(MACH64)/libtermcap.so:= \ REALPATH=../../../lib/\$(MACH64)/libtermcap.so.1 \$(ROOT)/usr/lib/\$(MACH64)/libtermlib.so.1:= \ REALPATH=../../../lib/\$(MACH64)/libcurses.so.1 \$(ROOT)/usr/lib/\$(MACH64)/libtermlib.so:= \ REALPATH=../../../lib/\$(MACH64)/libcurses.so.1 \$(ROOT)/usr/lib/\$(MACH64)/libthread.so.1:= \ REALPATH=../../../lib/\$(MACH64)/libthread.so.1 \$(ROOT)/usr/lib/\$(MACH64)/libthread.so:= \ REALPATH=../../../lib/\$(MACH64)/libthread.so.1 \$(ROOT)/usr/lib/\$(MACH64)/libthread\_db.so.1:= \ REALPATH=../../../lib/\$(MACH64)/libc\_db.so.1 \$(ROOT)/usr/lib/\$(MACH64)/libthread\_db.so:= \ REALPATH=../../../lib/\$(MACH64)/libc\_db.so.1 \$(ROOT)/usr/lib/\$(MACH64)/libtsnet.so.1:= \ REALPATH=../../../lib/\$(MACH64)/libtsnet.so.1 \$(ROOT)/usr/lib/\$(MACH64)/libtsnet.so:= \ REALPATH=../../../lib/\$(MACH64)/libtsnet.so.1 \$(ROOT)/usr/lib/\$(MACH64)/libtsol.so.2:= \ REALPATH=../../../lib/\$(MACH64)/libtsol.so.2 \$(ROOT)/usr/lib/\$(MACH64)/libtsol.so:= \ REALPATH=../../../lib/\$(MACH64)/libtsol.so.2 \$(ROOT)/usr/lib/\$(MACH64)/libumem.so.1:= \ REALPATH=../../../lib/\$(MACH64)/libumem.so.1 \$(ROOT)/usr/lib/\$(MACH64)/libumem.so:= \ REALPATH=../../../lib/\$(MACH64)/libumem.so.1 \$(ROOT)/usr/lib/\$(MACH64)/libuuid.so.1:= \ REALPATH=../../../lib/\$(MACH64)/libuuid.so.1 \$(ROOT)/usr/lib/\$(MACH64)/libuuid.so:= \ REALPATH=../../../lib/\$(MACH64)/libuuid.so.1 \$(ROOT)/usr/lib/\$(MACH64)/libuutil.so.1:= \ REALPATH=../../../lib/\$(MACH64)/libuutil.so.1 \$(ROOT)/usr/lib/\$(MACH64)/libuutil.so:= \**

## **new/usr/src/Targetdirs<sup>22</sup>**

 **REALPATH=../../../lib/\$(MACH64)/libuutil.so.1 \$(ROOT)/usr/lib/\$(MACH64)/libw.so.1:= \ REALPATH=../../../lib/\$(MACH64)/libw.so.1 \$(ROOT)/usr/lib/\$(MACH64)/libw.so:= \ REALPATH=../../../lib/\$(MACH64)/libw.so.1 \$(ROOT)/usr/lib/\$(MACH64)/libxnet.so.1:= \ REALPATH=../../../lib/\$(MACH64)/libxnet.so.1 \$(ROOT)/usr/lib/\$(MACH64)/libxnet.so:= \ REALPATH=../../../lib/\$(MACH64)/libxnet.so.1 \$(ROOT)/usr/lib/\$(MACH64)/libzfs.so:= \ REALPATH=../../../lib/\$(MACH64)/libzfs.so.1 \$(ROOT)/usr/lib/\$(MACH64)/libzfs.so.1:= \ REALPATH=../../../lib/\$(MACH64)/libzfs.so.1 \$(ROOT)/usr/lib/\$(MACH64)/libzfs\_core.so:= \ REALPATH=../../../lib/\$(MACH64)/libzfs\_core.so.1 \$(ROOT)/usr/lib/\$(MACH64)/libzfs\_core.so.1:= \ REALPATH=../../../lib/\$(MACH64)/libzfs\_core.so.1 #endif /\* ! codereview \*/ \$(ROOT)/usr/lib/\$(MACH64)/libfdisk.so.1:= \ REALPATH=../../../lib/\$(MACH64)/libfdisk.so.1 \$(ROOT)/usr/lib/\$(MACH64)/libfdisk.so:= \ REALPATH=../../../lib/\$(MACH64)/libfdisk.so.1 \$(ROOT)/usr/lib/\$(MACH64)/llib-ladm.ln:= \ REALPATH=../../../lib/\$(MACH64)/llib-ladm.ln \$(ROOT)/usr/lib/\$(MACH64)/llib-laio.ln:= \ REALPATH=../../../lib/\$(MACH64)/llib-laio.ln \$(ROOT)/usr/lib/\$(MACH64)/llib-lavl.ln:= \ REALPATH=../../../lib/\$(MACH64)/llib-lavl.ln \$(ROOT)/usr/lib/\$(MACH64)/llib-lbsm.ln:= \ REALPATH=../../../lib/\$(MACH64)/llib-lbsm.ln \$(ROOT)/usr/lib/\$(MACH64)/llib-lc.ln:= \ REALPATH=../../../lib/\$(MACH64)/llib-lc.ln \$(ROOT)/usr/lib/\$(MACH64)/llib-lcmdutils.ln:= \ REALPATH=../../../lib/\$(MACH64)/llib-lcmdutils.ln \$(ROOT)/usr/lib/\$(MACH64)/llib-lcontract.ln:= \ REALPATH=../../../lib/\$(MACH64)/llib-lcontract.ln \$(ROOT)/usr/lib/\$(MACH64)/llib-lctf.ln:= \ REALPATH=../../../lib/\$(MACH64)/llib-lctf.ln \$(ROOT)/usr/lib/\$(MACH64)/llib-lcurses.ln:= \ REALPATH=../../../lib/\$(MACH64)/llib-lcurses.ln \$(ROOT)/usr/lib/\$(MACH64)/llib-ldevice.ln:= \ REALPATH=../../../lib/\$(MACH64)/llib-ldevice.ln \$(ROOT)/usr/lib/\$(MACH64)/llib-ldevid.ln:= \ REALPATH=../../../lib/\$(MACH64)/llib-ldevid.ln \$(ROOT)/usr/lib/\$(MACH64)/llib-ldevinfo.ln:= \ REALPATH=../../../lib/\$(MACH64)/llib-ldevinfo.ln \$(ROOT)/usr/lib/\$(MACH64)/llib-ldl.ln:= \ REALPATH=../../../lib/\$(MACH64)/llib-ldl.ln \$(ROOT)/usr/lib/\$(MACH64)/llib-ldoor.ln:= \ REALPATH=../../../lib/\$(MACH64)/llib-ldoor.ln \$(ROOT)/usr/lib/\$(MACH64)/llib-lefi.ln:= \ REALPATH=../../../lib/\$(MACH64)/llib-lefi.ln \$(ROOT)/usr/lib/\$(MACH64)/llib-lelf.ln:= \ REALPATH=../../../lib/\$(MACH64)/llib-lelf.ln \$(ROOT)/usr/lib/\$(MACH64)/llib-lgen.ln:= \ REALPATH=../../../lib/\$(MACH64)/llib-lgen.ln \$(ROOT)/usr/lib/\$(MACH64)/llib-linetutil.ln:= \ REALPATH=../../../lib/\$(MACH64)/llib-linetutil.ln \$(ROOT)/usr/lib/\$(MACH64)/llib-lintl.ln:= \ REALPATH=../../../lib/\$(MACH64)/llib-lintl.ln \$(ROOT)/usr/lib/\$(MACH64)/llib-lkstat.ln:= \ REALPATH=../../../lib/\$(MACH64)/llib-lkstat.ln \$(ROOT)/usr/lib/\$(MACH64)/llib-lmd5.ln:= \ REALPATH=../../../lib/\$(MACH64)/llib-lmd5.ln \$(ROOT)/usr/lib/\$(MACH64)/llib-lnsl.ln:= \**

**REALPATH=../../../lib/\$(MACH64)/llib-lnsl.ln**

 **<sup>23</sup>** 1441 **\$(ROOT)/usr/lib/\$(MACH64)/llib-lnvpair.ln:= \** 1442 **REALPATH=../../../lib/\$(MACH64)/llib-lnvpair.ln** 1443 **\$(ROOT)/usr/lib/\$(MACH64)/llib-lpam.ln:= \** 1444 **REALPATH=../../../lib/\$(MACH64)/llib-lpam.ln** 1445 **\$(ROOT)/usr/lib/\$(MACH64)/llib-lposix4.ln:= \** 1446 **REALPATH=../../../lib/\$(MACH64)/llib-lrt.ln** 1447 **\$(ROOT)/usr/lib/\$(MACH64)/llib-lpthread.ln:= \** 1448 **REALPATH=../../../lib/\$(MACH64)/llib-lpthread.ln** 1449 **\$(ROOT)/usr/lib/\$(MACH64)/llib-lresolv.ln:= \** 1450 **REALPATH=../../../lib/\$(MACH64)/llib-lresolv.ln** 1451 **\$(ROOT)/usr/lib/\$(MACH64)/llib-lrpcsvc.ln:= \** 1452 **REALPATH=../../../lib/\$(MACH64)/llib-lrpcsvc.ln** 1453 **\$(ROOT)/usr/lib/\$(MACH64)/llib-lrt.ln:= \** 1454 **REALPATH=../../../lib/\$(MACH64)/llib-lrt.ln** 1455 **\$(ROOT)/usr/lib/\$(MACH64)/llib-lrtld\_db.ln:= \** 1456 **REALPATH=../../../lib/\$(MACH64)/llib-lrtld\_db.ln** 1457 **\$(ROOT)/usr/lib/\$(MACH64)/llib-lscf.ln:= \** 1458 **REALPATH=../../../lib/\$(MACH64)/llib-lscf.ln** 1459 **\$(ROOT)/usr/lib/\$(MACH64)/llib-lsec.ln:= \** 1460 **REALPATH=../../../lib/\$(MACH64)/llib-lsec.ln** 1461 **\$(ROOT)/usr/lib/\$(MACH64)/llib-lsecdb.ln:= \** 1462 **REALPATH=../../../lib/\$(MACH64)/llib-lsecdb.ln** 1463 **\$(ROOT)/usr/lib/\$(MACH64)/llib-lsendfile.ln:= \** 1464 **REALPATH=../../../lib/\$(MACH64)/llib-lsendfile.ln** 1465 **\$(ROOT)/usr/lib/\$(MACH64)/llib-lsocket.ln:= \** 1466 **REALPATH=../../../lib/\$(MACH64)/llib-lsocket.ln** 1467 **\$(ROOT)/usr/lib/\$(MACH64)/llib-lsysevent.ln:= \** 1468 **REALPATH=../../../lib/\$(MACH64)/llib-lsysevent.ln** 1469 **\$(ROOT)/usr/lib/\$(MACH64)/llib-ltermcap.ln:= \** 1470 **REALPATH=../../../lib/\$(MACH64)/llib-ltermcap.ln** 1471 **\$(ROOT)/usr/lib/\$(MACH64)/llib-ltermlib.ln:= \** 1472 **REALPATH=../../../lib/\$(MACH64)/llib-lcurses.ln** 1473 **\$(ROOT)/usr/lib/\$(MACH64)/llib-lthread.ln:= \** 1474 **REALPATH=../../../lib/\$(MACH64)/llib-lthread.ln** 1475 **\$(ROOT)/usr/lib/\$(MACH64)/llib-lthread\_db.ln:= \** 1476 **REALPATH=../../../lib/\$(MACH64)/llib-lc\_db.ln** 1477 **\$(ROOT)/usr/lib/\$(MACH64)/llib-ltsnet.ln:= \** 1478 **REALPATH=../../../lib/\$(MACH64)/llib-ltsnet.ln** 1479 **\$(ROOT)/usr/lib/\$(MACH64)/llib-ltsol.ln:= \** 1480 **REALPATH=../../../lib/\$(MACH64)/llib-ltsol.ln** 1481 **\$(ROOT)/usr/lib/\$(MACH64)/llib-lumem.ln:= \** 1482 **REALPATH=../../../lib/\$(MACH64)/llib-lumem.ln** 1483 **\$(ROOT)/usr/lib/\$(MACH64)/llib-luuid.ln:= \** 1484 **REALPATH=../../../lib/\$(MACH64)/llib-luuid.ln** 1485 **\$(ROOT)/usr/lib/\$(MACH64)/llib-lxnet.ln:= \** 1486 **REALPATH=../../../lib/\$(MACH64)/llib-lxnet.ln** 1487 **\$(ROOT)/usr/lib/\$(MACH64)/llib-lzfs.ln:= \** 1488 **REALPATH=../../../lib/\$(MACH64)/llib-lzfs.ln** 1489 **\$(ROOT)/usr/lib/\$(MACH64)/llib-lzfs\_core.ln:= \** 1490 **REALPATH=../../../lib/\$(MACH64)/llib-lzfs\_core.ln** 1491 **#endif /\* ! codereview \*/** 1492 **\$(ROOT)/usr/lib/\$(MACH64)/llib-lfdisk.ln:= \** 1493 **REALPATH=../../../lib/\$(MACH64)/llib-lfdisk.ln** 1494 **\$(ROOT)/usr/lib/\$(MACH64)/nss\_compat.so.1:= \** 1495 **REALPATH=../../../lib/\$(MACH64)/nss\_compat.so.1** 1496 **\$(ROOT)/usr/lib/\$(MACH64)/nss\_dns.so.1:= \** 1497 **REALPATH=../../../lib/\$(MACH64)/nss\_dns.so.1** 1498 **\$(ROOT)/usr/lib/\$(MACH64)/nss\_files.so.1:= \** 1499 **REALPATH=../../../lib/\$(MACH64)/nss\_files.so.1** 1500 **\$(ROOT)/usr/lib/\$(MACH64)/nss\_nis.so.1:= \** 1501 **REALPATH=../../../lib/\$(MACH64)/nss\_nis.so.1** 1502 **\$(ROOT)/usr/lib/\$(MACH64)/nss\_user.so.1:= \** 1503 **REALPATH=../../../lib/\$(MACH64)/nss\_user.so.1** 1504 **\$(ROOT)/usr/lib/fm/\$(MACH64)/libfmevent.so.1:= \** 1505**REALPATH=../../../../lib/fm/\$(MACH64)/libfmevent.so.1**

1506 **\$(ROOT)/usr/lib/fm/\$(MACH64)/libfmevent.so:= \**

## **new/usr/src/Targetdirs**

1507 **REALPATH=../../../../lib/fm/\$(MACH64)/libfmevent.so.1** 1508 **\$(ROOT)/usr/lib/fm/\$(MACH64)/llib-lfmevent.ln:= \** 1509 **REALPATH=../../../../lib/fm/\$(MACH64)/llib-lfmevent.ln** 1511 **i386\_SYM.USRLIB= \** 1512 **/usr/lib/libfdisk.so \** 1513 **/usr/lib/libfdisk.so.1 \** 1514 **/usr/lib/llib-lfdisk \** 1515 **/usr/lib/llib-lfdisk.ln** 1517 **SYM.USRLIB= \** 1518 **\$(\$(MACH)\_SYM.USRLIB) \** 1519 **/lib/libposix4.so \** 1520 **/lib/libposix4.so.1 \** 1521 **/lib/llib-lposix4 \** 1522 **/lib/llib-lposix4.ln \** 1523 **/lib/libthread\_db.so \** 1524 **/lib/libthread\_db.so.1 \** 1525 **/usr/lib/ld.so.1 \ /usr/lib/libadm.so \** 15261527 **/usr/lib/libadm.so.1 \** 1528 **/usr/lib/libaio.so \** 1529 **/usr/lib/libaio.so.1 \** 1530 **/usr/lib/libavl.so \** 1531 **/usr/lib/libavl.so.1 \** 1532 **/usr/lib/libbsm.so \** 1533 **/usr/lib/libbsm.so.1 \** 1534 **/usr/lib/libc.so \** 1535 **/usr/lib/libc.so.1 \** 1536 **/usr/lib/libc\_db.so \** 1537 **/usr/lib/libc\_db.so.1 \** 1538 **/usr/lib/libcmdutils.so \** 1539 **/usr/lib/libcmdutils.so.1 \** 1540 **/usr/lib/libcontract.so \** 1541 **/usr/lib/libcontract.so.1 \** 1542 **/usr/lib/libctf.so \** 1543 **/usr/lib/libctf.so.1 \** 1544 **/usr/lib/libcurses.so \** 1545 **/usr/lib/libcurses.so.1 \** 1546 **/usr/lib/libdevice.so \** 1547 **/usr/lib/libdevice.so.1 \** 1548 **/usr/lib/libdevid.so \** 1549 **/usr/lib/libdevid.so.1 \** 1550 **/usr/lib/libdevinfo.so \** 1551 **/usr/lib/libdevinfo.so.1 \** 1552 **/usr/lib/libdhcpagent.so \** 1553 **/usr/lib/libdhcpagent.so.1 \** 1554 **/usr/lib/libdhcputil.so \** 1555 **/usr/lib/libdhcputil.so.1 \** 1556 **/usr/lib/libdl.so \** 1557 **/usr/lib/libdl.so.1 \** 1558 **/usr/lib/libdlpi.so \** 1559 **/usr/lib/libdlpi.so.1 \** 1560 **/usr/lib/libdoor.so \** 1561 **/usr/lib/libdoor.so.1 \** 1562 **/usr/lib/libefi.so \** 1563 **/usr/lib/libefi.so.1 \** 1564 **/usr/lib/libelf.so \** 1565 **/usr/lib/libelf.so.1 \** 1566 **/usr/lib/libgen.so \** 1567 **/usr/lib/libgen.so.1 \** 1568 **/usr/lib/libinetutil.so \** 1569 **/usr/lib/libinetutil.so.1 \** 1570 **/usr/lib/libintl.so \** 1571 **/usr/lib/libintl.so.1 \** 1572**/usr/lib/libkstat.so \**

**25** 

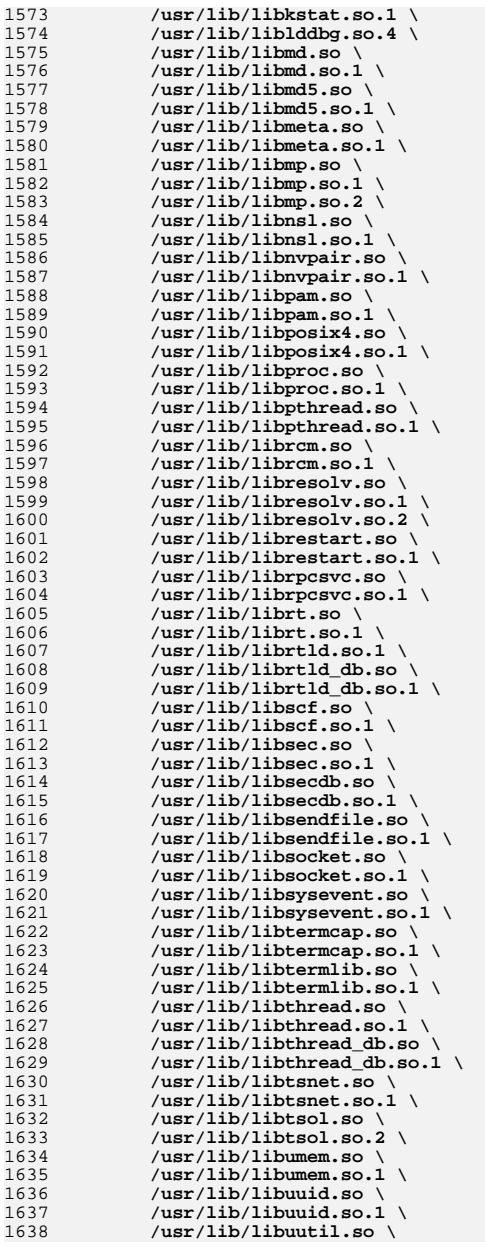

# **new/usr/src/Targetdirs**

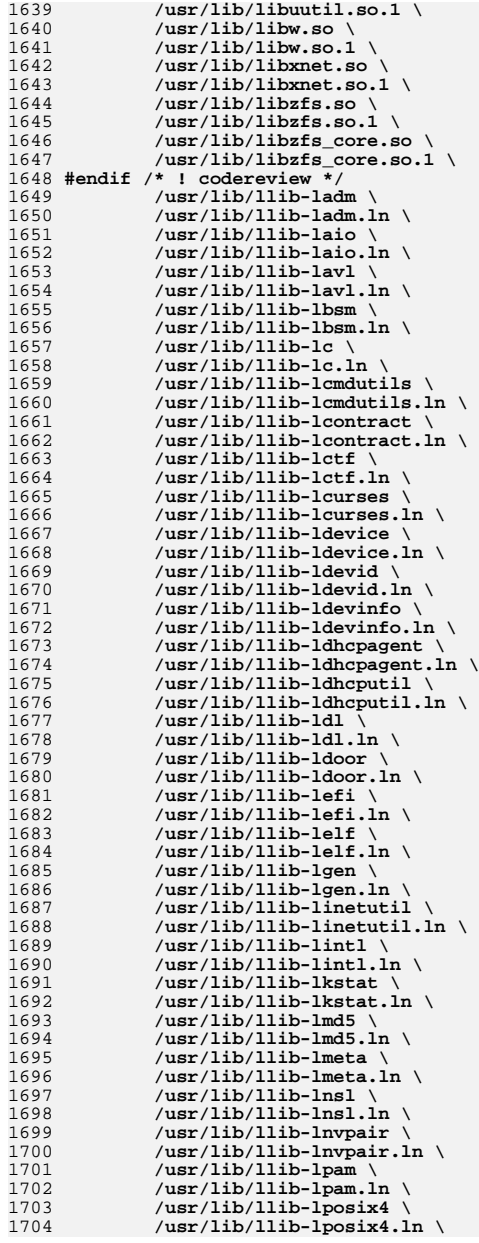

**new/usr/src/Targetdirs <sup>27</sup>** 1705 **/usr/lib/llib-lpthread \** 1706 **/usr/lib/llib-lpthread.ln \** 1707 **/usr/lib/llib-lresolv \** 1708 **/usr/lib/llib-lresolv.ln \** 1709 **/usr/lib/llib-lrpcsvc \** 1710 **/usr/lib/llib-lrpcsvc.ln \** 1711 **/usr/lib/llib-lrt \** 1712 **/usr/lib/llib-lrt.ln \** 1713 **/usr/lib/llib-lrtld\_db \** 1714 **/usr/lib/llib-lrtld\_db.ln \** 1715 **/usr/lib/llib-lscf \** 1716 **/usr/lib/llib-lscf.ln \** 1717 **/usr/lib/llib-lsec \** 1718 **/usr/lib/llib-lsec.ln \** 1719 **/usr/lib/llib-lsecdb \** 1720 **/usr/lib/llib-lsecdb.ln \** 1721 **/usr/lib/llib-lsendfile \** 1722 **/usr/lib/llib-lsendfile.ln \** 1723 **/usr/lib/llib-lsocket \** 1724 **/usr/lib/llib-lsocket.ln \** 1725 **/usr/lib/llib-lsysevent \** 1726 **/usr/lib/llib-lsysevent.ln \** 1727 **/usr/lib/llib-ltermcap \** 1728 **/usr/lib/llib-ltermcap.ln \** 1729 **/usr/lib/llib-ltermlib \** 1730 **/usr/lib/llib-ltermlib.ln \** 1731 **/usr/lib/llib-lthread \** 1732 **/usr/lib/llib-lthread.ln \** 1733 **/usr/lib/llib-lthread\_db \** 1734 **/usr/lib/llib-lthread\_db.ln \** 1735 **/usr/lib/llib-ltsnet \** 1736 **/usr/lib/llib-ltsnet.ln \** 1737 **/usr/lib/llib-ltsol \** 1738 **/usr/lib/llib-ltsol.ln \** 1739 **/usr/lib/llib-lumem \** 1740 **/usr/lib/llib-lumem.ln \** 1741 **/usr/lib/llib-luuid \** 1742 **/usr/lib/llib-luuid.ln \** 1743 **/usr/lib/llib-lxnet \** 1744 **/usr/lib/llib-lxnet.ln \** 1745 **/usr/lib/llib-lzfs \** 1746 **/usr/lib/llib-lzfs.ln \** 1747 **/usr/lib/llib-lzfs\_core \** 1748 **/usr/lib/llib-lzfs\_core.ln \** 1749 **#endif /\* ! codereview \*/** 1750 **/usr/lib/nss\_compat.so.1 \** 1751 **/usr/lib/nss\_dns.so.1 \** 1752 **/usr/lib/nss\_files.so.1 \** 1753 **/usr/lib/nss\_nis.so.1 \** 1754 **/usr/lib/nss\_user.so.1 \** 1755 **/usr/lib/fm/libfmevent.so \** 1756 **/usr/lib/fm/libfmevent.so.1 \** 1757 **/usr/lib/fm/llib-lfmevent \** 1758 **/usr/lib/fm/llib-lfmevent.ln** 1760 **sparcv9\_SYM.USRLIB64=**  1762 **amd64\_SYM.USRLIB64= \** 1763 **/usr/lib/amd64/libfdisk.so \** 1764 **/usr/lib/amd64/libfdisk.so.1 \** 1765**/usr/lib/amd64/llib-lfdisk.ln**

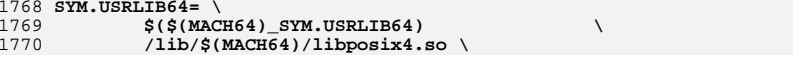

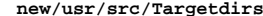

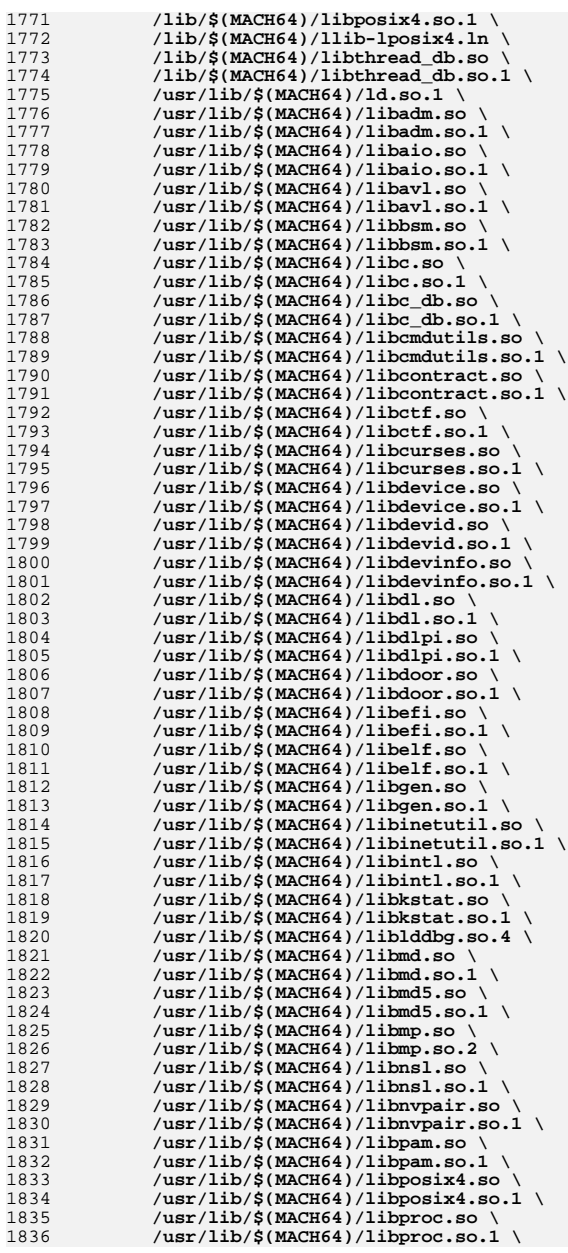

**29** 

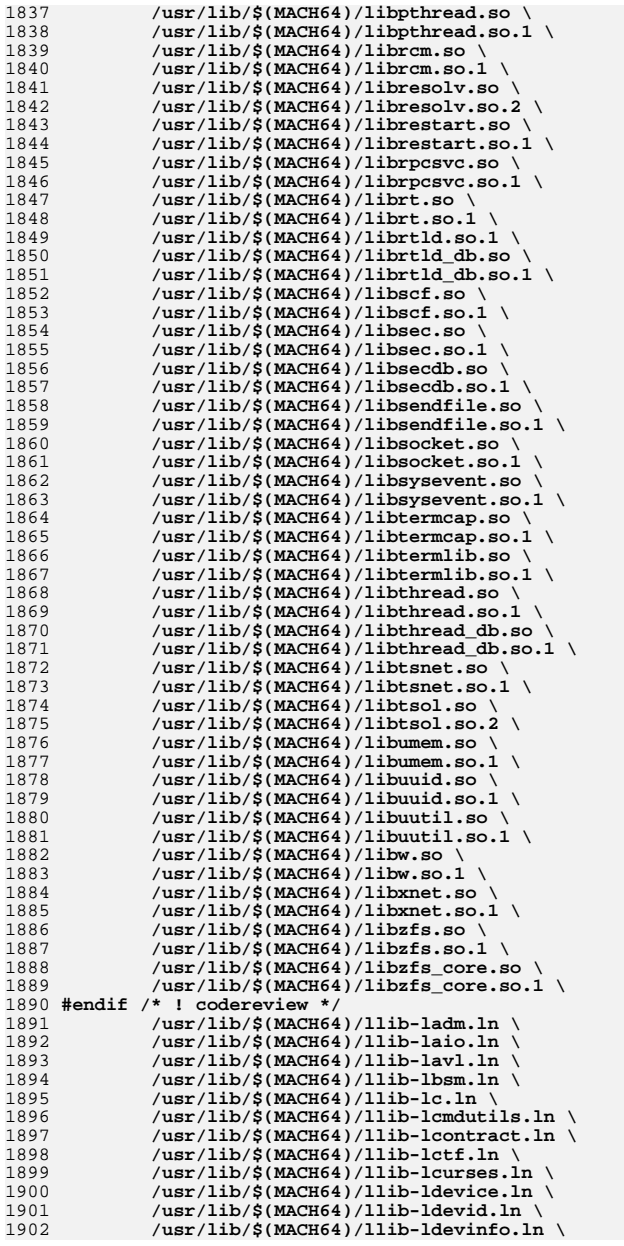

# **new/usr/src/Targetdirs**

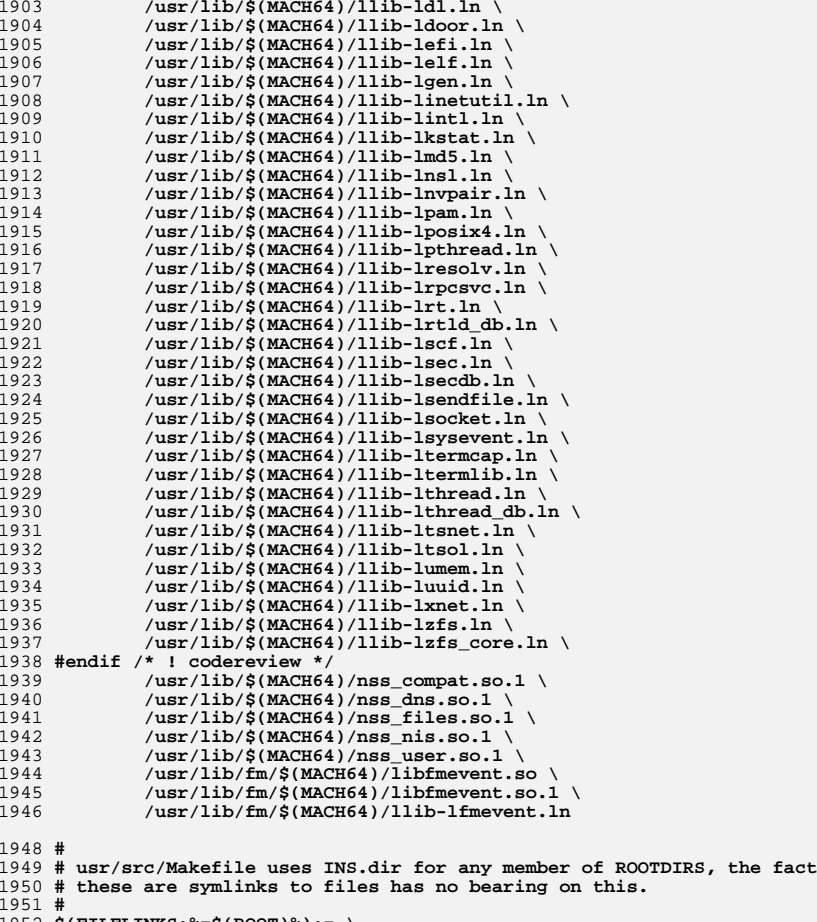

1952 **\$(FILELINKS:%=\$(ROOT)%):= \** 1953 **INS.dir= -\$(RM) \$@; \$(SYMLINK) \$(REALPATH) \$@**

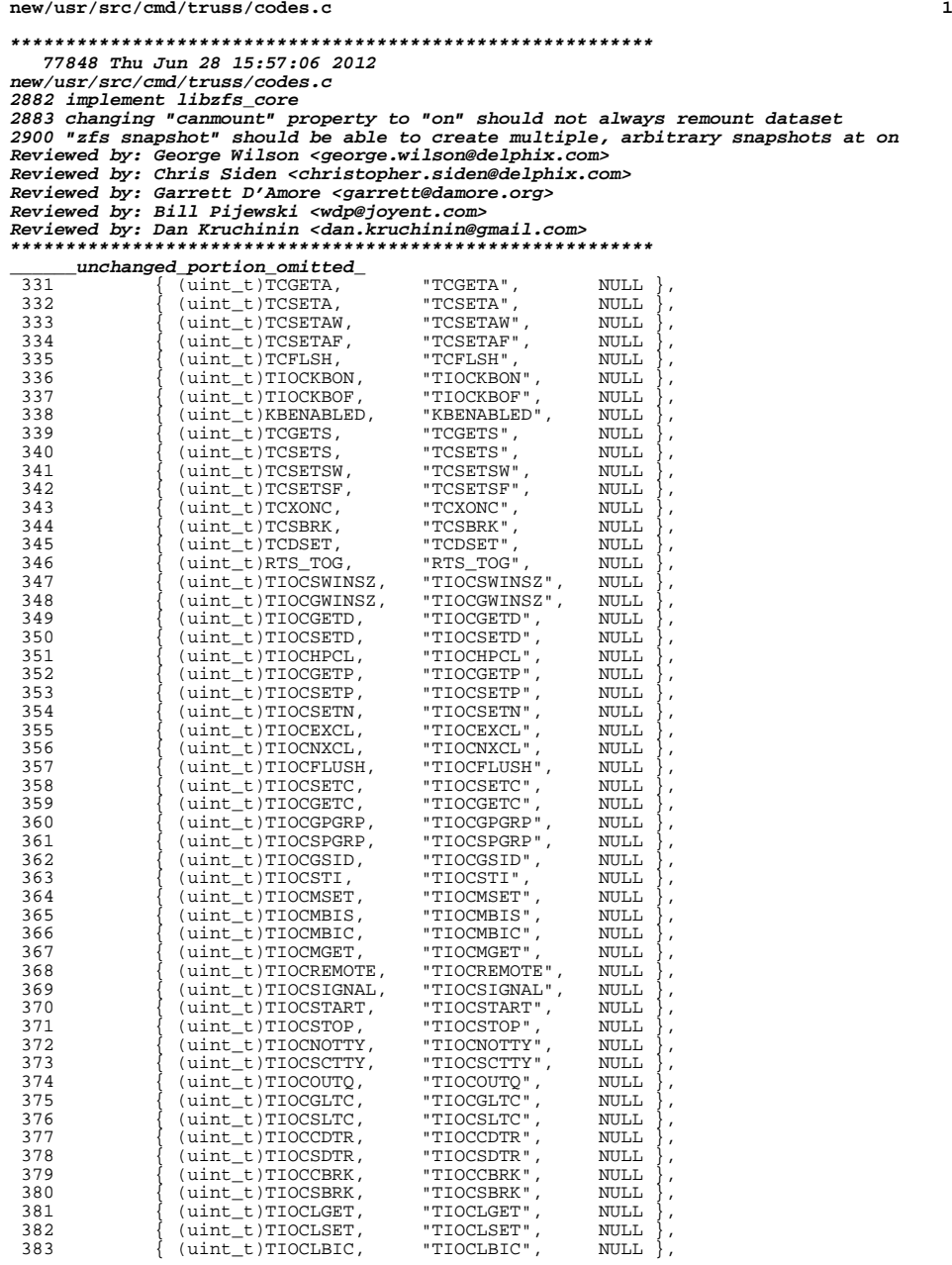

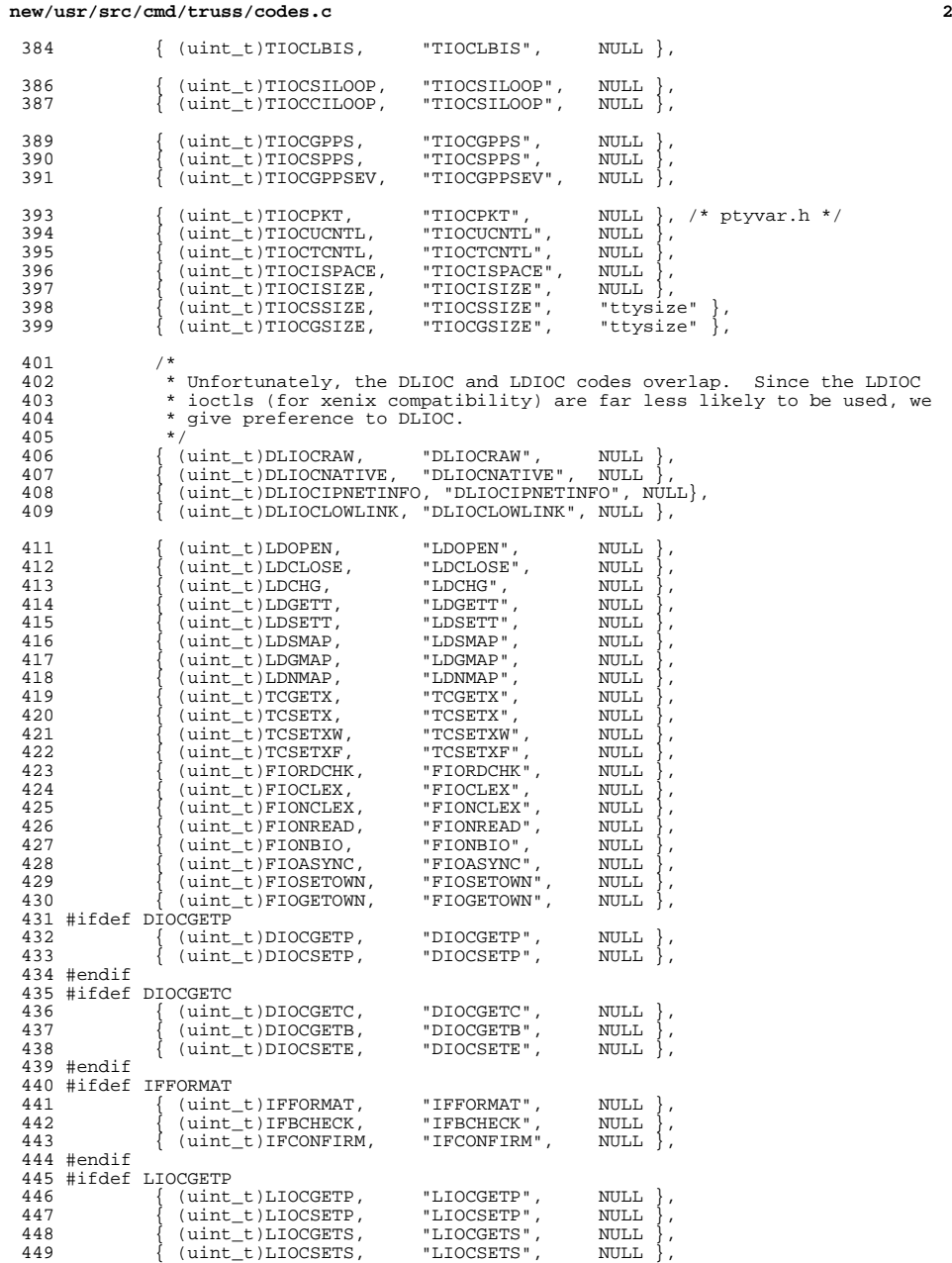

#endif

**<sup>3</sup>**

**new/usr/src/cmd/truss/codes.c**

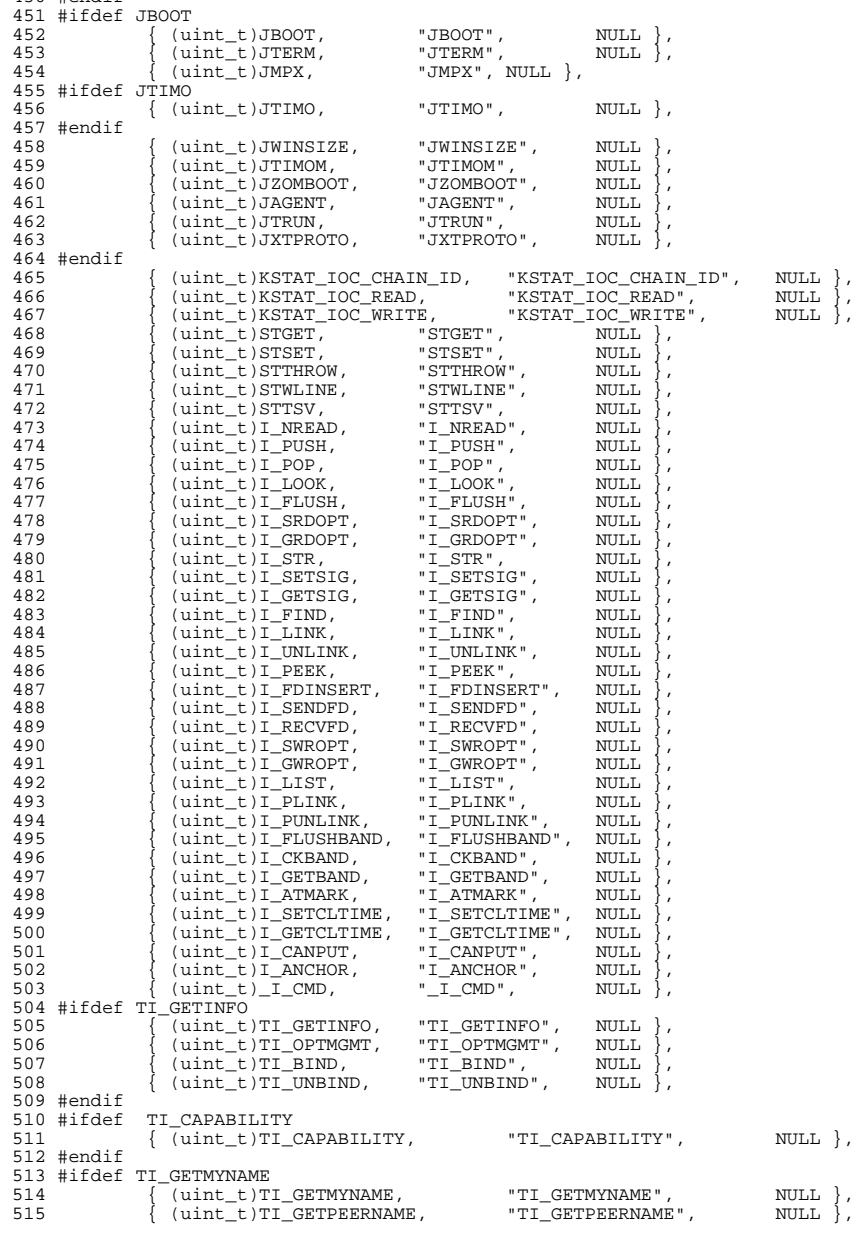

## { (uint\_t)TI\_SETMYNAME, "TI\_SETMYNAME", NULL },  $(i$ uint $t)$ TI\_SETPEERNAME, #endif 519 #ifdef V\_PREAD<br>520 { (uin) 520  $\left\{ \begin{array}{ccc} (uint_t) \vee_PREAD, & \neg V_PREAD'', & \text{NULL} \end{array} \right\},$ <br>521  $\left\{ \begin{array}{ccc} (uint_t) \vee_PWRITE, & \neg V_PWRITE'', & \text{NULL} \end{array} \right\},$ 521  $\{$  (uint\_t)V\_PWRITE, "V\_PWRITE", NULL  $\}$ ,<br>522  $\{$  (uint\_t)V\_PDREAD, "V\_PDREAD", NULL  $\}$ , 522 { (uint\_t)V\_PDREAD, "V\_PDREAD", NULL },<br>523 { (uint\_t)V\_PDWRITE, "V\_PDWRITE", NULL }, 523 { (uint\_t)V\_PDWRITE, "V\_PDWRITE", NULL },<br>524 #if !defined(\_\_i386) && !defined(\_\_amd64) } 525  $\{ (uint_t) \vee \text{GETSSZ}, \text{WGETSSZ",} \text{NULL} \},$ 526 #endif /\* ! i386 \*/  $*$  ! i386  $*/$  #endif 528 /\* audio \*/<br>529 { (uint t)AI 529 { (uint\_t)AUDIO\_GETINFO, "AUDIO\_GETINFO", NULL }<br>530 { (uint\_t)AUDIO\_SETINFO, "AUDIO\_SETINFO", NULL 530 { (uint\_t)AUDIO\_SETINFO, "AUDIO\_SETINFO", NULL<br>531 { (uint t)AUDIO\_DRAIN, "AUDIO\_DRAIN", NULL 531 { (uint\_t)AUDIO\_DRAIN, "AUDIO\_DRAIN", NULL }<br>532 { (uint\_t)AUDIO\_GETDEV, "AUDIO\_GETDEV", NULL 532 { (uint\_t)AUDIO\_GETDEV, "AUDIO\_GETDEV", NULL<br>533 { (uint\_t)AUDIO\_DIAG\_LOOPBACK, "AUDIO\_DIAG\_LOOPBACK", NULL 533  $($ uint\_t)AUDIO\_DIAG\_LOOPBACK, "AUDIO\_DIAG\_LOOPBACK", NULL <br>534  $($ uint t)AUDIO\_GET CH\_NUMBER, "AUDIO\_GET CH\_NUMBER", NULL 534 { (uint\_t)AUDIO\_GET\_CH\_NUMBER, "AUDIO\_GET\_CH\_NUMBER", NULL<br>535 { (uint\_t)AUDIO\_GET\_CH\_TYPE, "AUDIO\_GET\_CH\_TYPE", NULL 535 { (uint\_t)AUDIO\_GET\_CH\_TYPE, "AUDIO\_GET\_CH\_TYPE", NULL <br>536 { (uint\_t)AUDIO\_GET\_NUM\_CHS, "AUDIO\_GET\_NUM\_CHS", NULL 536 { (uint\_t)AUDIO\_GET\_NUM\_CHS, "AUDIO\_GET\_NUM\_CHS", NULL<br>537 { (uint\_t)AUDIO\_GET\_AD\_DEV, "AUDIO\_GET\_AD\_DEV", NULL 537 { (uint\_t)AUDIO\_GET\_AD\_DEV, "AUDIO\_GET\_AD\_DEV", NULL <br>538 { (uint\_t)AUDIO\_GET\_APM\_DEV, "AUDIO\_GET\_APM\_DEV", NULL 538 { (uint\_t)AUDIO\_GET\_APM\_DEV, "AUDIO\_GET\_APM\_DEV", NULL <br>539 { (uint t)AUDIO\_GET\_AS\_DEV, "AUDIO\_GET\_AS\_DEV", NULL 539  $\{$  (uint\_t)AUDIO\_GET\_AS\_DEV, "AUDIO\_GET\_AS\_DEV", NULL  $\}$ ,<br>540  $\{$  (uint\_t)AUDIO\_MIXER\_MULTIPLE\_OPEN, "AUDIO\_MIXER\_MULTIPLE\_OPEN", 540 { (uint\_t)AUDIO\_MIXER\_MULTIPLE\_OPEN,<br>541 NULL }, NULL }, <sup>542</sup> { (uint\_t)AUDIO\_MIXER\_SINGLE\_OPEN, "AUDIO\_MIXER\_SINGLE\_OPEN", NULL }, { (uint\_t)AUDIO\_MIXER\_GET\_SAMPLE\_RATES, "AUDIO\_MIXER\_GET\_SAMPLE\_RATES", NULL }, <sup>546</sup> { (uint\_t)AUDIO\_MIXERCTL\_GETINFO, "AUDIO\_MIXERCTL\_GETINFO", NULL }, <sup>548</sup> { (uint\_t)AUDIO\_MIXERCTL\_SETINFO, "AUDIO\_MIXERCTL\_SETINFO", NULL }, <sup>550</sup> { (uint\_t)AUDIO\_MIXERCTL\_GET\_CHINFO, "AUDIO\_MIXERCTL\_GET\_CHINFO", NULL }<br>552 { (uint t) { (uint\_t)AUDIO\_MIXERCTL\_SET\_CHINFO, "AUDIO\_MIXERCTL\_SET\_CHINFO", NULL }, <sup>554</sup> { (uint\_t)AUDIO\_MIXERCTL\_GET\_MODE, "AUDIO\_MIXERCTL\_GET\_MODE", NULL }, <sup>556</sup> { (uint\_t)AUDIO\_MIXERCTL\_SET\_MODE, "AUDIO\_MIXERCTL\_SET\_MODE", 557 NULL },<br>558 /\* new styl 558 /\* new style Boomer (OSS) ioctls \*/<br>559 { (uint t)SNDCTL\_SYSINFO, "SNDCTL\_SYSINFO", 559 { (uint\_t)SNDCTL\_SYSINFO, "SNDCTL\_SYSINFO", NULL },<br>560 { (uint\_t)SNDCTL\_AUDIOINFO, "SNDCTL\_AUDIOINFO", NULL }, 560 { (uint\_t)SNDCTL\_AUDIOINFO, "SNDCTL\_AUDIOINFO", NULL <br>561 { (uint\_t)SNDCTL\_AUDIOINFO\_EX, "SNDCTL\_AUDIOINFO\_EX", NULL 561 { (uint\_t)SNDCTL\_AUDIOINFO\_EX, "SNDCTL\_AUDIOINFO\_EX", NULL<br>562 { (uint t)SNDCTL MIXERINFO, "SNDCTL MIXERINFO", NULL 562 { (uint\_t)SNDCTL\_MIXERINFO, "SNDCTL\_MIXERINFO", NULL <br>563 { (uint\_t)SNDCTL\_CARDINFO, "SNDCTL\_CARDINFO", NULL 563  $\left\{\begin{array}{ccc} (uint\_t) \text{SNDCTL\_CARDINFO}, & & \text{"SNDCTL\_CARDINFO",} & & \text{NULL} \\ (uint\_t) \text{SNDCTL\_ENGINEINFO}, & & \text{"SNDCTL\_ENGINEINFO",} & & \text{NULL} \end{array}\right.$ 564 { (uint\_t)SNDCTL\_ENGINEINFO, "SNDCTL\_ENGINEINFO", NULL <br>565 { (uint\_t)SNDCTL\_MIX\_NRMIX, "SNDCTL\_MIX\_NRMIX", NULL 565 { (uint\_t)SNDCTL\_MIX\_NRMIX, "SNDCTL\_MIX\_NRMIX", NULL <br>566 { (uint\_t)SNDCTL\_MIX\_NREXT, "SNDCTL\_MIX\_NREXT", NULL 566 { (uint\_t)SNDCTL\_MIX\_NREXT, "SNDCTL\_MIX\_NREXT", NULL <br>567 { (uint t)SNDCTL MIX EXTINFO, "SNDCTL MIX EXTINFO", NULL 567  $\left\{\begin{array}{ccc} \mbox{(uint_t) SNDCTL_MIX_EXTINFO,} & \mbox{''SNDCTL_MIX_EXTINFO",} & \mbox{NULL} \\ \mbox{(uint_t) SNDCTL_MIX_EBAD,} & \mbox{``SNDCTL_MIX_EBAD",} & \mbox{NULL} \end{array}\right.$ 568 { (uint\_t)SNDCTL\_MIX\_READ, "SNDCTL\_MIX\_READ", NULL <br>569 { (uint\_t)SNDCTL\_MIX\_WRITE, "SNDCTL\_MIX\_WRITE", NULL { (uint\_t)SNDCTL\_MIX\_WRITE, "SNDCTL\_MIX\_WRITE", NULL }, 570  $\left\{ \begin{array}{r} \rm (uint_t) \! \: SDCTL\_MIX\_ENUMINFO, \! \: "SNDCTL\_MIX\_DESTL\_MIX\_DESCRIPTION", \end{array} \right.$ 571 { (uint\_t)SNDCTL\_MIX\_DESCRIPTION,<br>572 NULL }, NULL }, <sup>573</sup> { (uint\_t)SNDCTL\_SETSONG, "SNDCTL\_SETSONG", NULL }, 574 { (uint\_t)SNDCTL\_GETSONG, "SNDCTL\_GETSONG", NULL <br>575 { (uint\_t)SNDCTL\_SETNAME, "SNDCTL\_SETNAME", NULL 575 { (uint\_t)SNDCTL\_SETNAME, "SNDCTL\_SETNAME", NULL <br>576 { (uint t)SNDCTL SETLABEL, "SNDCTL SETLABEL", NULL 576 { (uint\_t)SNDCTL\_SETLABEL, "SNDCTL\_SETLABEL", NULL <br>577 { (uint\_t)SNDCTL\_GETLABEL, "SNDCTL\_GETLABEL", NULL 577 { (uint\_t)SNDCTL\_GETLABEL, "SNDCTL\_GETLABEL", NULL <br>578 { (uint\_t)SNDCTL\_DSP\_HALT, "SNDCTL\_DSP\_HALT", NULL 578 { (uint\_t)SNDCTL\_DSP\_HALT, "SNDCTL\_DSP\_HALT", NULL },<br>579 { (uint\_t)SNDCTL\_DSP\_RESET, "SNDCTL\_DSP\_RESET", NULL }, 579 { (uint\_t)SNDCTL\_DSP\_RESET, "SNDCTL\_DSP\_RESET", NULL <br>580 { (uint\_t)SNDCTL\_DSP\_SYNC, "SNDCTL\_DSP\_SYNC", NULL { (uint\_t)SNDCTL\_DSP\_SYNC, "SNDCTL\_DSP\_SYNC", NULL },

 $(i$ uint $[t]$ SNDCTLDSP\_SPEED.

**<sup>4</sup>**

**<sup>5</sup>**

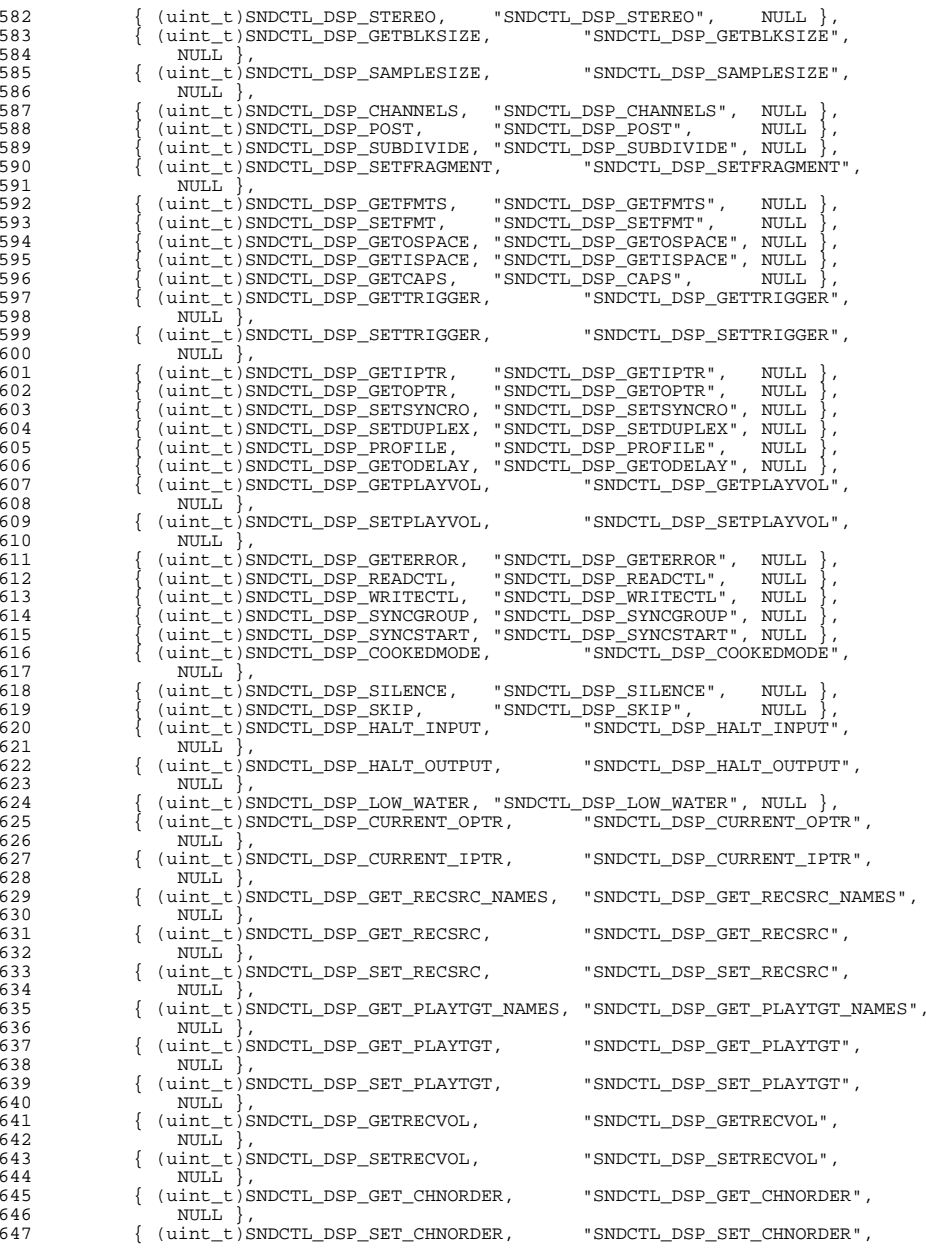

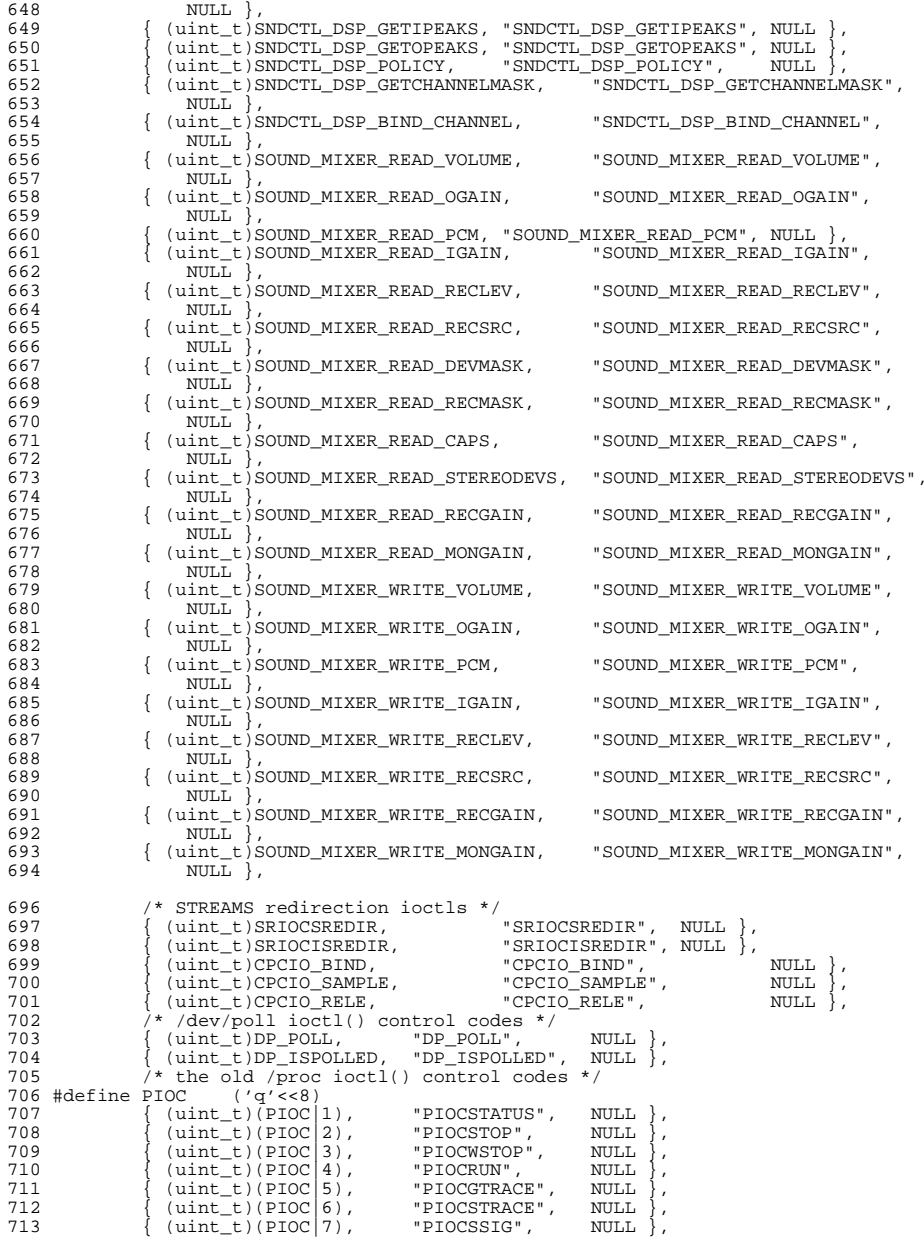

**<sup>7</sup>**

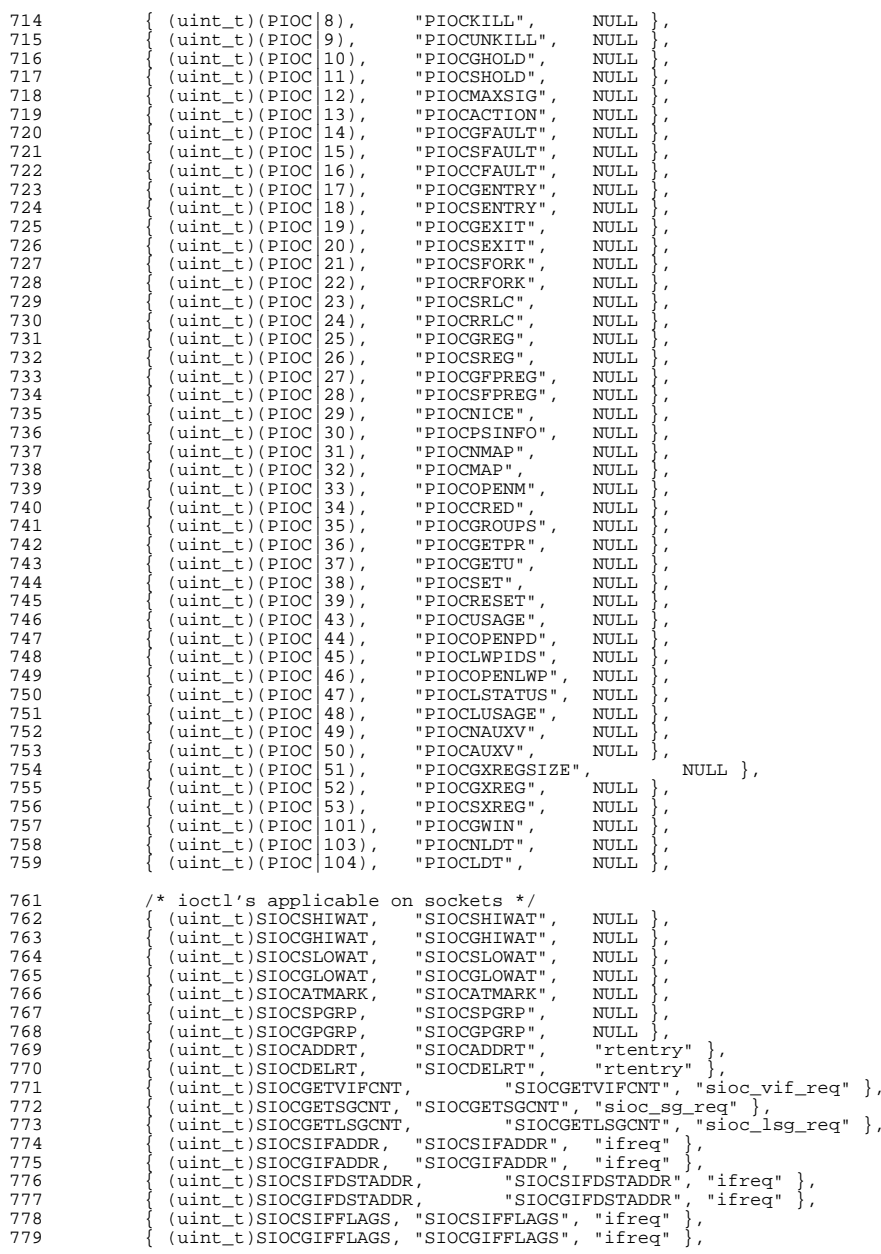

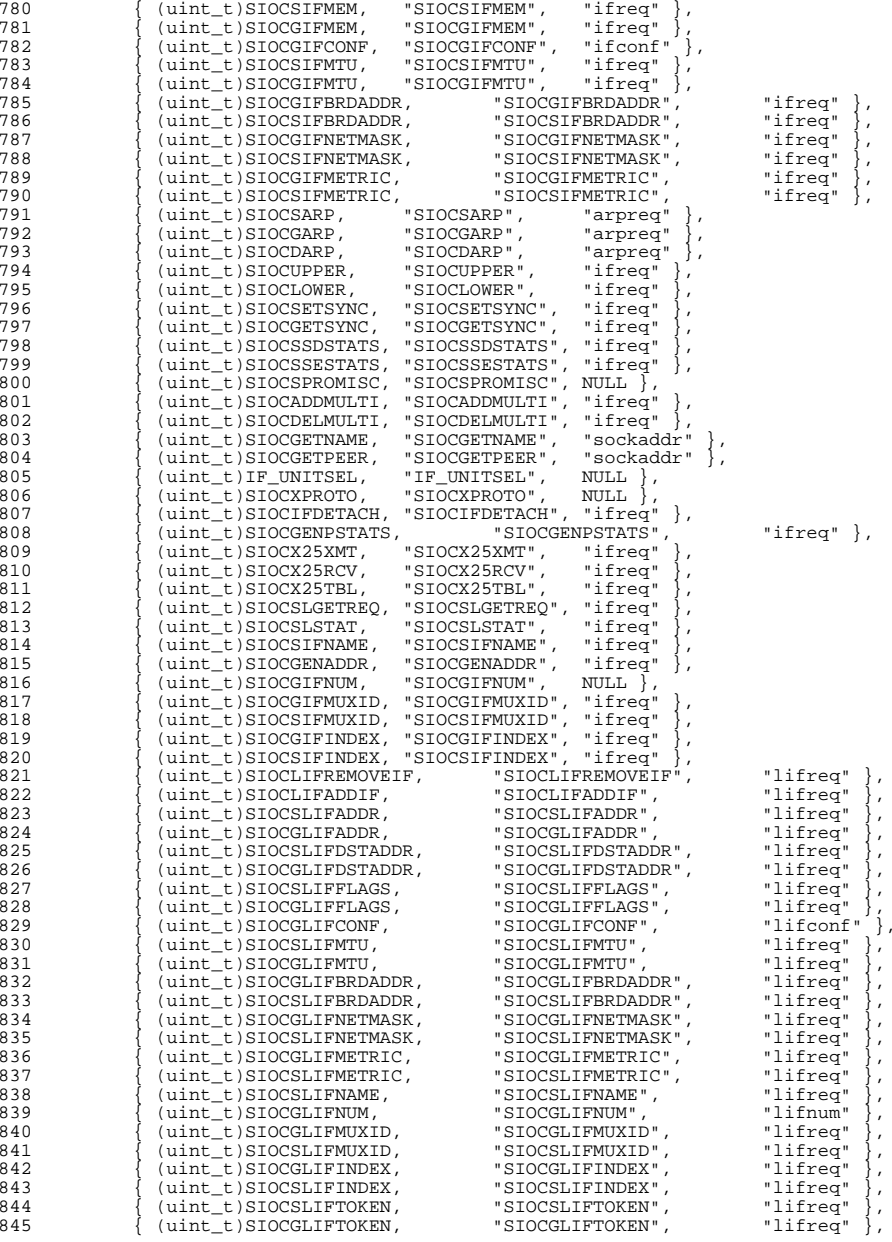

**e** and **9**  { (uint\_t)SIOCSLIFSUBNET, "SIOCSLIFSUBNET", "lifreq" }, 847  $\{$  (uint\_t)SIOCGLIFSUBNET, "SIOCGLIFSUBNET", "lifreq"<br>848  $\{$  (uint t)SIOCSLIFLNKINFO, "SIOCSLIFLNKINFO", "lifreq" 848 { (uint\_t)SIOCSLIFLNKINFO, "SIOCSLIFLNKINFO", "lifreq"<br>849 { (uint\_t)SIOCGLIFLNKINFO, "SIOCGLIFLNKINFO", "lifreq" 849 { (uint\_t)SIOCGLIFLNKINFO, "SIOCGLIFLNKINFO", "lifreq"<br>850 { (uint t)SIOCLIFDELND, "SIOCLIFDELND", "lifreq" { (uint\_t)SIOCLIFDELND, "SIOCLIFDELND", "lifreq" }, { (uint\_t)SIOCLIFGETND, "SIOCLIFGETND", "lifreq" }, 852 { (uint\_t)SIOCLIFSETND,<br>853 { (uint t)SIOCTMYADDR, { (uint\_t)SIOCTMYADDR, "SIOCTMYADDR", "sioc\_addrreq" }, { (uint\_t)SIOCTONLINK, "SIOCTONLINK", "sioc\_addrreq" }, 855  $\{$  (uint\_t)SIOCTMYSITE, "SIOCTMYSITE", "sioc\_addrreq"<br>856  $\{$  (uint t)SIOCFIPSECONFIG, "SIOCFIPSECONFIG", NULL  $\}$  { (uint\_t)SIOCFIPSECONFIG, "SIOCFIPSECONFIG", NULL }, 857 { (uint\_t)SIOCSIPSECONFIG, "SIOCSIPSECONFIG", NULL <br>858 { (uint t)SIOCDIPSECONFIG, "SIOCDIPSECONFIG", NULL 858 { (uint\_t)SIOCDIPSECONFIG, "SIOCDIPSECONFIG", NULL },<br>859 { (uint t)SIOCLIPSECONFIG, "SIOCLIPSECONFIG", NULL }, 859 { (uint\_t)SIOCLIPSECONFIG, "SIOCLIPSECONFIG", NULL },<br>860 { (uint\_t)SIOCGLIFBINDING, "SIOCGLIFBINDING", "lifreq" 860 { (uint\_t)SIOCGLIFBINDING, "SIOCGLIFBINDING", "lifreq" },<br>861 { (uint t)SIOCSLIFGROUPNAME, "SIOCSLIFGROUPNAME", "lifreq" }, 861 { (uint\_t)SIOCSLIFGROUPNAME, "SIOCSLIFGROUPNAME", "lifreq"<br>862 { (uint\_t)SIOCGLIFGROUPNAME, "SIOCGLIFGROUPNAME", "lifreq" 862 { (uint\_t)SIOCGLIFGROUPNAME, "SIOCGLIFGROUPNAME", "lifreq" },<br>863 { (uint\_t)SIOCGLIFGROUPINFO, "SIOCGLIFGROUPINFO", "lifgroupinfo" }, 863 { (uint\_t)SIOCGLIFGROUPINFO, "SIOCGLIFGROUPINFO", "lifgrouping" }<br>864 { (uint t)SIOCGDSTINFO, "SIOCGDSTINFO", NULL }, 864 { (uint\_t)SIOCGDSTINFO, "SIOCGDSTINFO", NULL },<br>865 { (uint\_t)SIOCGIP6ADDRPOLICY, "SIOCGIP6ADDRPOLICY", NULL }, 866 { (uint\_t)SIOCSIP6ADDRPOLICY, "SIOCSIP6ADDRPOLICY", NULL },<br>867 { (uint\_t)SIOCSXARP, "SIOCSXARP", "xarpreq" { (uint\_t)SIOCSXARP, "SIOCSXARP", "xarpreq" }, { (uint\_t)SIOCGXARP, "SIOCGXARP", "xarpreq" }, { (uint\_t)SIOCDXARP, "SIOCDXARP", "xarpreq" }, { (uint\_t)SIOCGLIFZONE, "SIOCGLIFZONE", "lifreq" }, 871 { (uint\_t)SIOCSLIFZONE, "SIOCSLIFZONE", "lifreq<br>872 { (uint\_t)SIOCSCTPSOPT, "SIOCSCTPSOPT", NULL }, 872  $\{$  (uint\_t)SIOCSCTPSOPT, "SIOCSCTPSOPT", NULL  $\}$ ,<br>873  $\{$  (uint\_t)SIOCSCTPGOPT, "SIOCSCTPGOPT", NULL  $\}$ , { (uint\_t)SIOCSCTPGOPT, "SIOCSCTPGOPT", NULL }, { (uint\_t)SIOCSCTPPEELOFF, "SIOPCSCTPPEELOFF", "int" }, { (uint\_t)SIOCGLIFUSESRC, "SIOCGLIFUSESRC", "lifreq" }, { (uint\_t)SIOCSLIFUSESRC, "SIOCSLIFUSESRC", "lifreq" }, { (uint\_t)SIOCGLIFSRCOF, "SIOCGLIFSRCOF", "lifsrcof" }, { (uint\_t)SIOCGMSFILTER, "SIOCGMSFILTER", "group\_filter" }, { (uint\_t)SIOCSMSFILTER, "SIOCSMSFILTER", "group\_filter" }, { (uint\_t)SIOCGIPMSFILTER, "SIOCGIPMSFILTER", "ip\_msfilter" }, { (uint\_t)SIOCSIPMSFILTER, "SIOCSIPMSFILTER", "ip\_msfilter" }, 882 { (uint\_t)SIOCGLIFDADSTATE,<br>883 { (uint t)SIOCSLIFPREFIX, { (uint\_t)SIOCSLIFPREFIX, "SIOCSLIFPREFIX", "lifreq" }, { (uint\_t)SIOCGSTAMP, "SIOCGSTAMP", "timeval" }, 885 { (uint\_t)SIOCGIFHWADDR, "SIOCGIFHWADDR",<br>886 { (uint t)SIOCGLIFHWADDR, "SIOCGLIFHWADDR".  $(i$ uint $[t]$ SIOCGLIFHWADDR, 888 /\* DES encryption \*/<br>889 / (uint t)DESTOCRLOC 889  $\{ (uint_t)$ DESIOCBLOCK, "DESIOCBLOCK", "desparams" },<br>890  $\{ (uint_t)$ DESIOCQUICK, "DESIOCQUICK", "desparams" }, { (uint\_t)DESIOCQUICK, "DESIOCQUICK", "desparams" }, 892 /\* Printing system \*/<br>893 { (uint t) PRNIOC GET 893 { (uint\_t)PRNIOC\_GET\_IFCAP, "PRNIOC\_GET\_IFCAP", NULL },<br>894 { (uint\_t)PRNIOC\_SET\_IFCAP, "PRNIOC\_SET\_IFCAP", NULL }, 894 { (uint\_t)PRNIOC\_SET\_IFCAP, "PRNIOC\_SET\_IFCAP",<br>895 { (uint t)PRNIOC GET IFINFO, "PRNIOC GET IFINFO", 895  $\{$  (uint\_t)PRNIOC\_GET\_IFINFO,<br>896 "prn interface info" }, 896 "prn\_interface\_info" },<br>897  $\{$  (uint t) וויתוחסון ביתוח של ה 897 { (uint\_t)PRNIOC\_GET\_STATUS, "PRNIOC\_GET\_STATUS", NULL },<br>898 { (uint t)PRNIOC\_GET\_1284\_DEVID, "PRNIOC\_GET\_1284\_DEVID", 898  $\{$  (uint\_t)PRNIOC\_GET\_1284\_DEVID,<br>899 "Prn 1284 device id" }, 899 "prn\_1284\_device\_id" },<br>900 { (uint t)PRNTOC GET 1284 S) { (uint\_t)PRNIOC\_GET\_1284\_STATUS, 901 "PRNIOC\_GET\_IFCANIOC\_GET\_1284\_STATUS", NULL },<br>902 { (uint t)PRNIOC GET TIMEOUTS, "PRNIOC GET TIMEOU 902  $\{$  (uint\_t)PRNIOC\_GET\_TIMEOUTS, "PRNIOC\_GET\_TIMEOUTS",<br>903 "prp\_timeouts" \ 903 "prn\_timeouts" },<br>904 { (uint t) PRNIOC SET 904  $\{$  (uint\_t)PRNIOC\_SET\_TIMEOUTS, "PRNIOC\_SET\_TIMEOUTS",<br>905 "prn timeouts" } 905 "prn\_timeouts" },<br>906 { (uint t)PRNTOC RESE  $\{$  (uint t)PRNIOC RESET, "PRNIOC RESET", NULL  $\}$ , 908 /\* DTrace \*/<br>909 { (uint t)DTRACEIOC PROVIDER

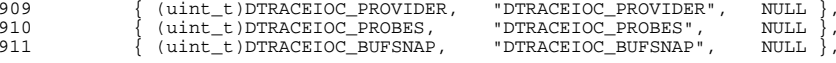

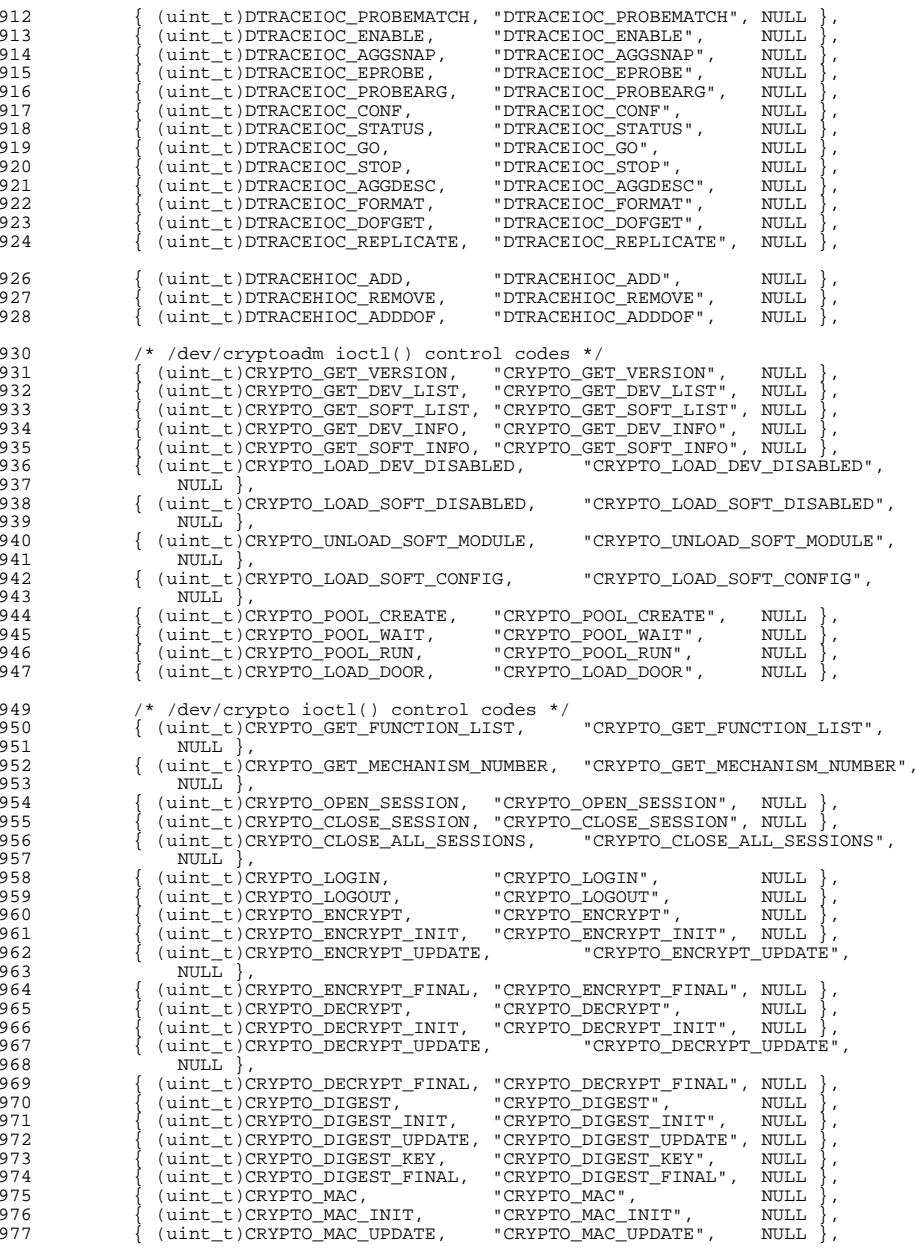

## **new/usr/src/cmd/truss/codes.c <sup>11</sup>** 978 { (uint\_t)CRYPTO\_MAC\_FINAL, "CRYPTO\_MAC\_FINAL", NULL <br>979 { (uint t)CRYPTO SIGN, "CRYPTO SIGN", NULL 979 { (uint\_t)CRYPTO\_SIGN, "CRYPTO\_SIGN", NULL }<br>980 { (uint\_t)CRYPTO\_SIGN\_INIT, "CRYPTO\_SIGN\_INIT", NULL 980 { (uint\_t)CRYPTO\_SIGN\_INIT, "CRYPTO\_SIGN\_INIT", NULL <br>981 { (uint\_t)CRYPTO\_SIGN\_UPDATE, "CRYPTO\_SIGN\_UPDATE", NULL 981 { (uint\_t)CRYPTO\_SIGN\_UPDATE, "CRYPTO\_SIGN\_UPDATE", NULL <br>982 { (uint\_t)CRYPTO\_SIGN\_FINAL, "CRYPTO\_SIGN\_FINAL", NULL 982 { (uint\_t)CRYPTO\_SIGN\_FINAL, "CRYPTO\_SIGN\_FINAL", NULL },<br>983 { (uint\_t)CRYPTO\_SIGN\_RECOVER\_INIT, "CRYPTO\_SIGN\_RECOVER\_INIT", 983 { (uint\_t)CRYPTO\_SIGN\_RECOVER\_INIT, NULL }, 984 NULL },<br>985 { (uint t)CF 985 { (uint\_t)CRYPTO\_SIGN\_RECOVER, "CRYPTO\_SIGN\_RECOVER", NULL <br>986 { (uint t)CRYPTO VERIFY, "CRYPTO VERIFY", NULL 986 { (uint\_t)CRYPTO\_VERIFY, "CRYPTO\_VERIFY", NULL<br>987 { (uint\_t)CRYPTO\_VERIFY\_INIT, "CRYPTO\_VERIFY\_INIT", NULL  $987 \left\{ \begin{array}{c} \begin{array}{c} \begin{array}{c} \begin{array}{c} \begin{array}{c} \begin{array}{c} \end{array} \end{array} & \begin{array}{c} \end{array} & \begin{array}{c} \end{array} & \begin{array}{c} \end{array} & \begin{array}{c} \end{array} & \begin{array}{c} \end{array} & \begin{array}{c} \end{array} & \begin{array}{c} \end{array} & \begin{array}{c} \end{array} & \begin{array}{c} \end{array} & \begin{array}{c} \end{array} & \begin{array}{c} \end{array} & \begin{array}{c} \end{array} & \begin{array}{$ 989 { (uint\_t)CRYPTO\_VERIFY\_FINAL, "CRYPTO\_VERIFY\_FINAL", NULL },<br>990 { (uint t)CRYPTO\_VERIFY\_RECOVER INIT, "CRYPTO\_VERIFY\_RECOVER INIT", 990  $\{$  (uint\_t)CRYPTO\_VERIFY\_RECOVER\_INIT, 991 NULL}, NULL },<br>992 { (uint t)  $C$  { (uint\_t)CRYPTO\_VERIFY\_RECOVER, "CRYPTO\_VERIFY\_RECOVER", 993  $\overline{\text{NULL}}$ ,<br>994  $\{\text{unit} + \text{C}$  { (uint\_t)CRYPTO\_DIGEST\_ENCRYPT\_UPDATE, "CRYPTO\_DIGEST\_ENCRYPT\_UPDATE", NULL }, <sup>996</sup> { (uint\_t)CRYPTO\_DECRYPT\_DIGEST\_UPDATE, "CRYPTO\_DECRYPT\_DIGEST\_UPDATE", NULL }, <sup>998</sup> { (uint\_t)CRYPTO\_SIGN\_ENCRYPT\_UPDATE, "CRYPTO\_SIGN\_ENCRYPT\_UPDATE", NULL },<br>1000 { (uint t)  $C$ 1000 {  $($ uint\_t)CRYPTO\_DECRYPT\_VERIFY\_UPDATE, "CRYPTO\_DECRYPT\_VERIFY\_UPDATE", 1001 NULL },<br>1002 { (uint t)Cl 1002  $\{$  (uint\_t)CRYPTO\_SEED\_RANDOM, "CRYPTO\_SEED\_RANDOM", NULL  $\}$ , 1003  $\{$  (uint\_t)CRYPTO\_GENERATE\_RANDOM, "CRYPTO\_GENERATE\_RANDOM", 1003 { (uint\_t)CRYPTO\_GENERATE\_RANDOM, 1004  $NULL$ },  $\text{NULL}$ ,<br> $1005$   $\{\text{unit} + \text{OT}\}$ 1005 { (uint\_t)CRYPTO\_OBJECT\_CREATE, "CRYPTO\_OBJECT\_CREATE", NULL },<br>1006 { (uint\_t)CRYPTO\_OBJECT\_COPY, "CRYPTO\_OBJECT\_COPY", NULL }, { (uint\_t)CRYPTO\_OBJECT\_COPY, "CRYPTO\_OBJECT\_COPY", NULL }, 1007  $\{$  (uint t)CRYPTO\_OBJECT\_DESTROY, 1008 NULL  $\}$ , NULL }, <sup>1009</sup> { (uint\_t)CRYPTO\_OBJECT\_GET\_ATTRIBUTE\_VALUE, "CRYPTO\_OBJECT\_GET\_ATTRIBUTE\_VALUE", NULL }, 1011 { (uint\_t)CRYPTO\_OBJECT\_GET\_SIZE, "CRYPTO\_OBJECT\_GET\_SIZE", NULL },<br>1012 { (uint\_t)CRYPTO\_OBJECT\_SET\_ATTRIRITE\_VALUE 1012 { (uint\_t)CRYPTO\_OBJECT\_SET\_ATTRIBUTE\_VALUE,<br>1013 "CRYPTO OBJECT SET ATTRIBUTE VALUE", "CRYPTO\_OBJECT\_SET\_ATTRIBUTE\_VALUE", NULL }, 1014 { (uint\_t)CRYPTO\_OBJECT\_FIND\_INIT,<br>1015 NULL }, NULL },<br>1016 { (uint t) C! { (uint\_t)CRYPTO\_OBJECT\_FIND\_UPDATE, "CRYPTO\_OBJECT\_FIND\_UPDATE", NULL }, <sup>1018</sup> { (uint\_t)CRYPTO\_OBJECT\_FIND\_FINAL, "CRYPTO\_OBJECT\_FIND\_FINAL",  $1020$   ${1020}$   ${1020}$ 1020 { (uint\_t)CRYPTO\_GENERATE\_KEY, "CRYPTO\_GENERATE\_KEY", NULL },<br>1021 { (uint t)CRYPTO GENERATE KEY PAIR, "CRYPTO GENERATE KEY PAIR",  $\{$  (uint\_t)CRYPTO\_GENERATE\_KEY\_PAIR,  $1022$   $1023$   $1011$ , 1023 { (uint\_t)CRYPTO\_WRAP\_KEY, "CRYPTO\_WRAP\_KEY", NULL <br>1024 { (uint t)CRYPTO\_UNWRAP\_KEY, "CRYPTO\_UNWRAP\_KEY", NULL 1024 { (uint\_t)CRYPTO\_UNWRAP\_KEY, "CRYPTO\_UNWRAP\_KEY", NULL <br>1025 { (uint t)CRYPTO\_DERIVE\_KEY, "CRYPTO\_DERIVE\_KEY", NULL 1025 { (uint\_t)CRYPTO\_DERIVE\_KEY, "CRYPTO\_DERIVE\_KEY", NULL },<br>1026 { (uint\_t)CRYPTO\_GET\_PROVIDER\_LIST, "CRYPTO\_GET\_PROVIDER\_LIST", 1026 { (uint\_t)CRYPTO\_GET\_PROVIDER\_LIST,<br>1027 MULL }, 1027 NULL },<br>1028 { (uint t)C { (uint\_t)CRYPTO\_GET\_PROVIDER\_INFO, "CRYPTO\_GET\_PROVIDER\_INFO",  $1030$   ${(\text{uint } t)C}$ 1030 { (uint\_t)CRYPTO\_GET\_PROVIDER\_MECHANISMS,<br>1031 "CRYPTO\_GET\_PROVIDER\_MECHANISMS", NULL }, 1031 "CRYPTO\_GET\_PROVIDER\_MECHANISMS",<br>1032 { (uint t)CRYPTO\_GET\_PROVIDER\_MECHANIS 1032 { (uint\_t)CRYPTO\_GET\_PROVIDER\_MECHANISM\_INFO,<br>1033 <br>"CRYPTO GET PROVIDER MECHANISM INFO", "CRYPTO\_GET\_PROVIDER\_MECHANISM\_INFO", NULL }, 1034 { (uint\_t)CRYPTO\_INIT\_TOKEN, "CRYPTO\_INIT\_TOKEN", NULL <br>1035 { (uint\_t)CRYPTO\_INIT\_PIN, "CRYPTO\_INIT\_PIN", NULL 1035 { (uint\_t)CRYPTO\_INIT\_PIN, "CRYPTO\_INIT\_PIN", NULL },<br>1036 { (uint\_t)CRYPTO\_SET\_PIN, "CRYPTO\_SET\_PIN", NULL }, 1036 { (uint\_t)CRYPTO\_SET\_PIN, "CRYPTO\_SET\_PIN", NULL },<br>1037 { (uint\_t)CRYPTO\_NOSTORE\_GENERATE\_KEY, www.i 1038 "CRYPTO\_NOSTORE\_GENERATE\_KEY", NULL },<br>1039 { (uint t)CRYPTO\_NOSTORE\_GENERATE\_KEY\_PATR 1039 { (uint\_t)CRYPTO\_NOSTORE\_GENERATE\_KEY\_PAIR,<br>1040 "CRYPTO\_NOSTORE\_GENERATE\_KEY\_PAIR", NUL "CRYPTO\_NOSTORE\_GENERATE\_KEY\_PAIR", NULL }, 1041 { (uint\_t)CRYPTO\_NOSTORE\_DERIVE\_KEY,<br>1042 "CRYPTO\_NOSTORE\_DERIVE\_KEY",

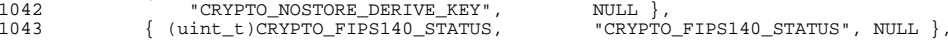

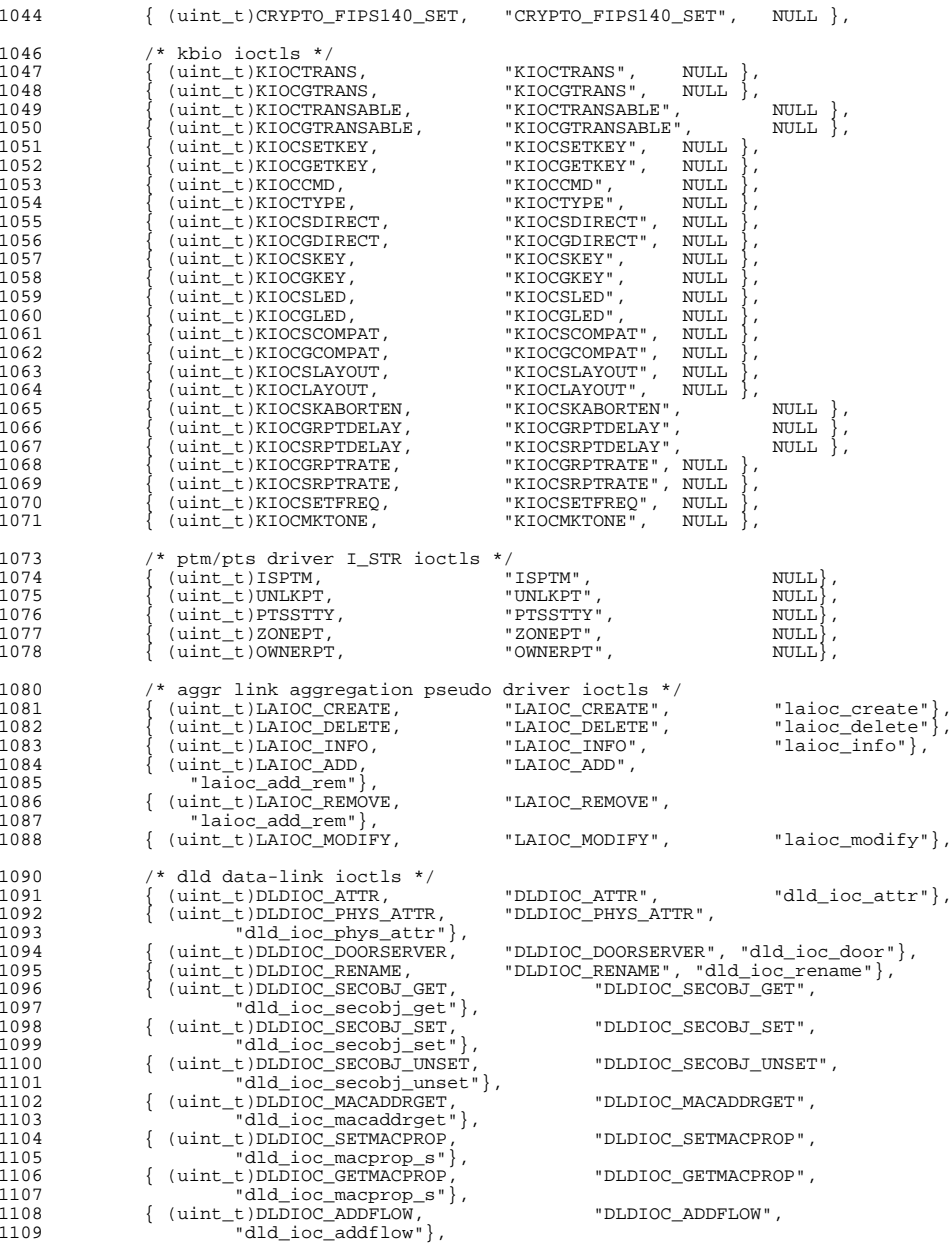

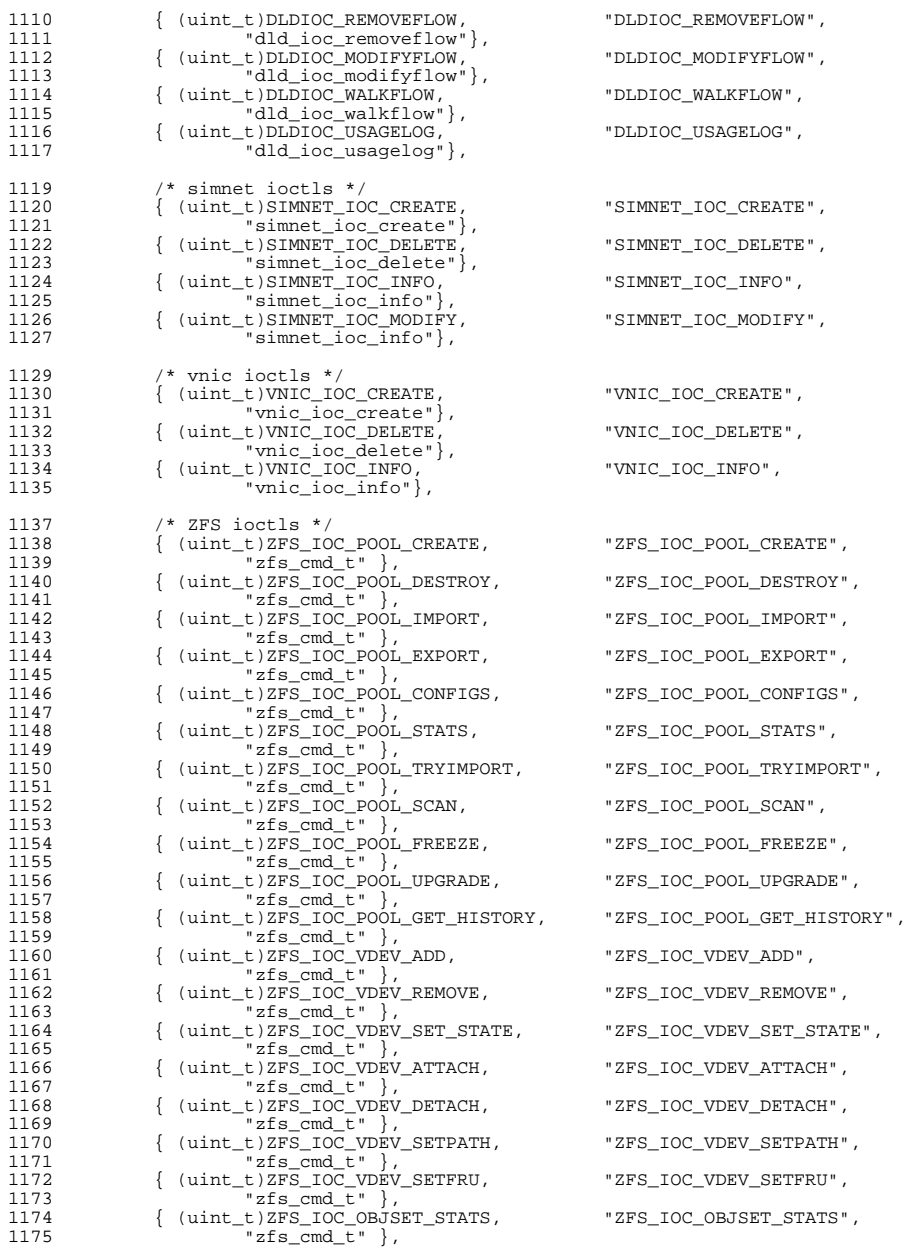

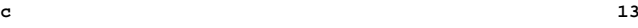

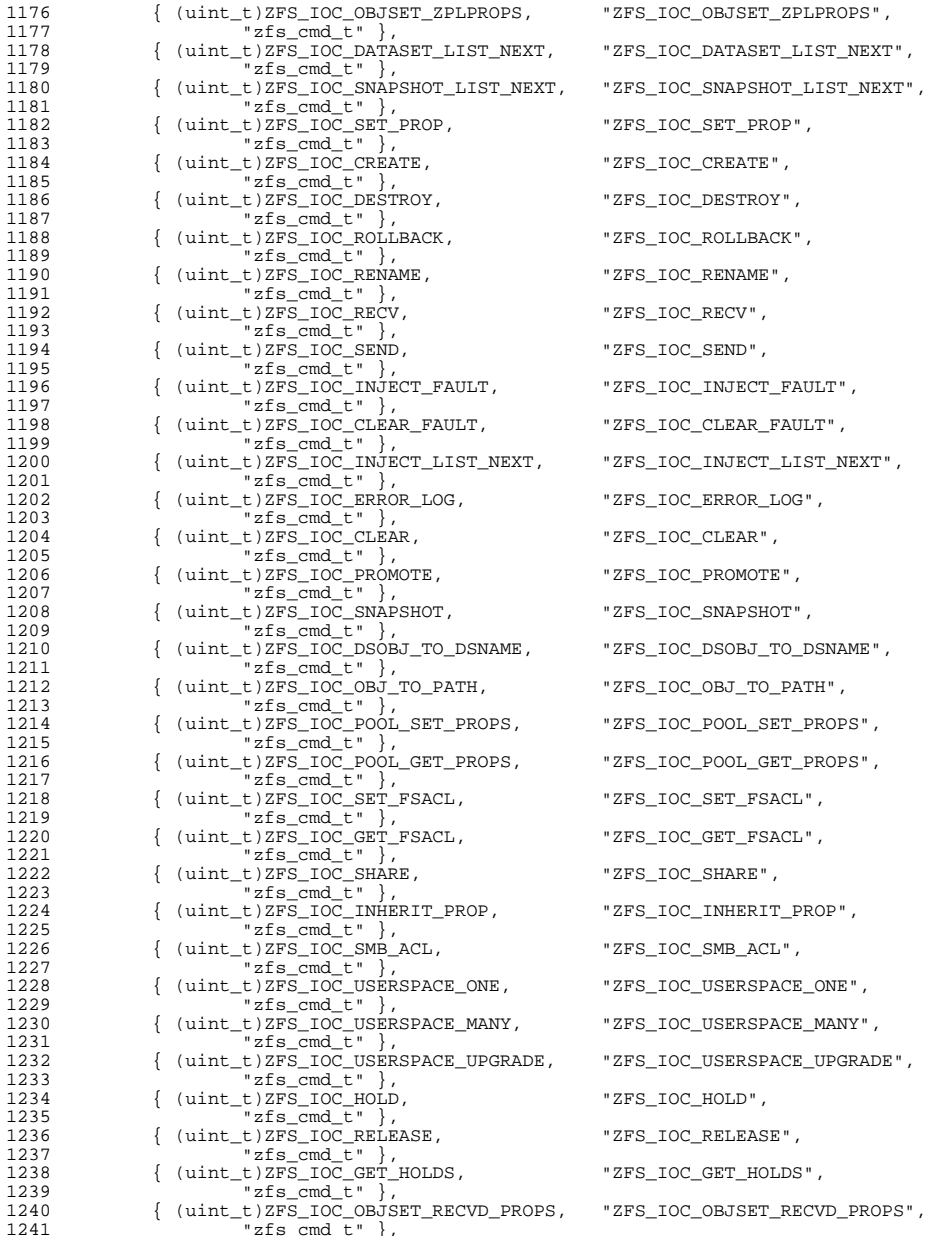

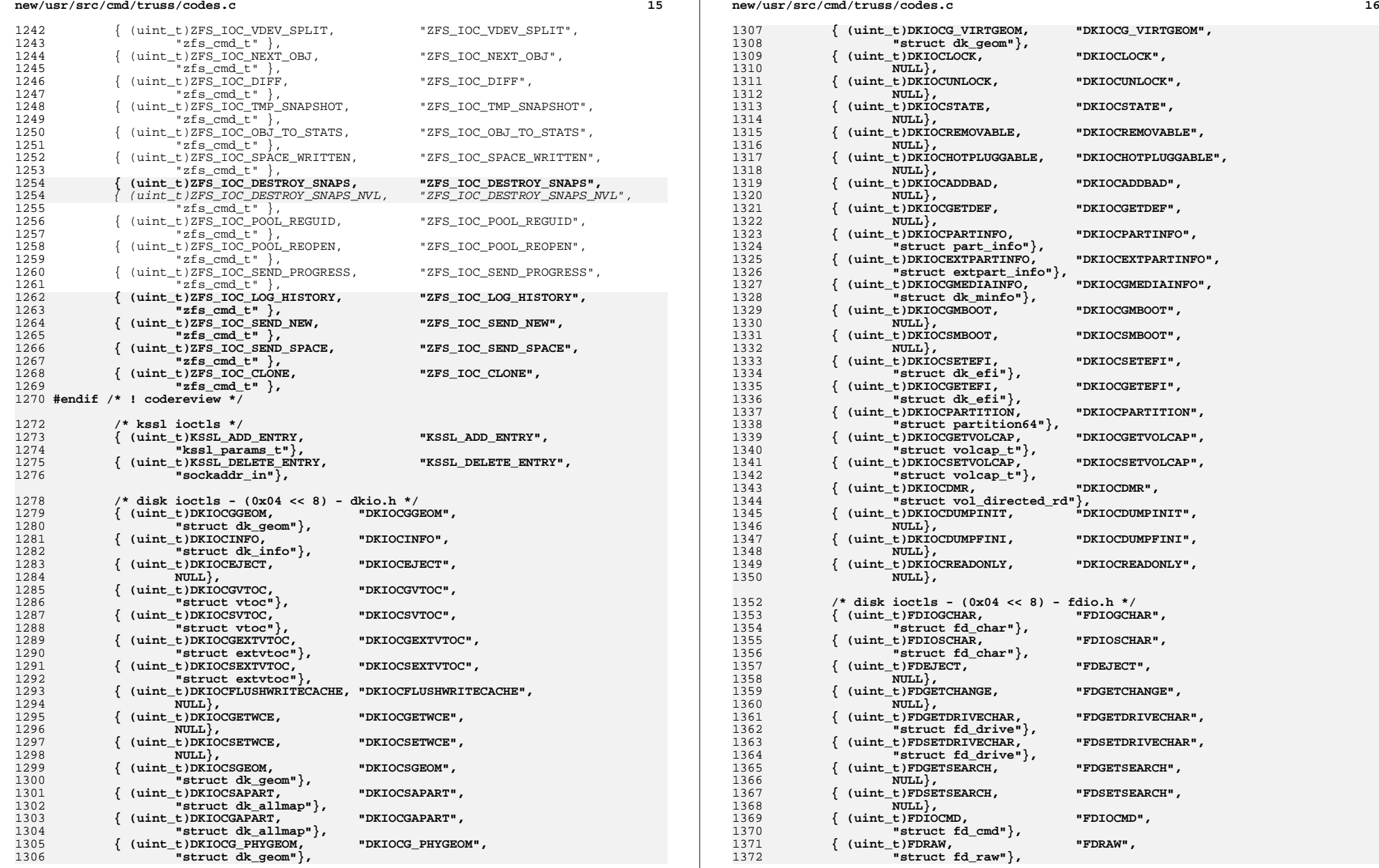

**<sup>17</sup>**

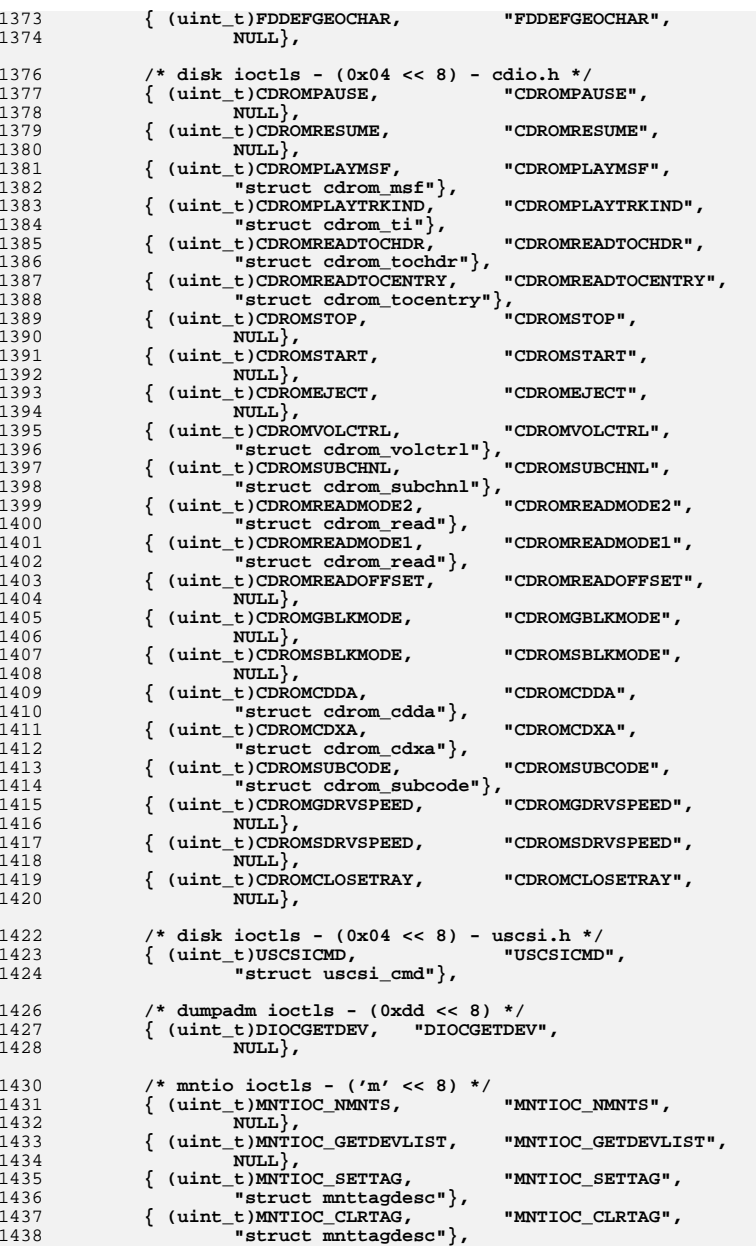

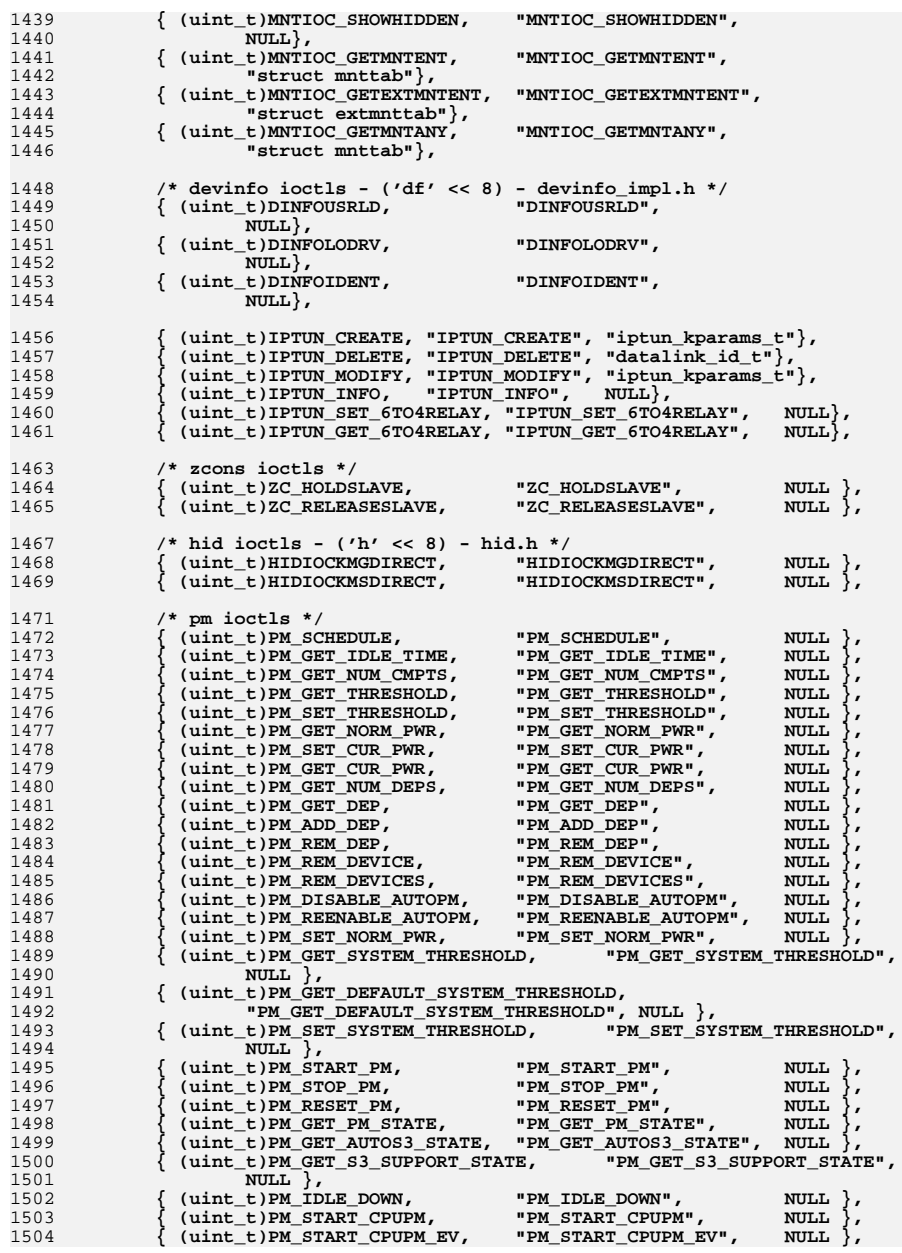

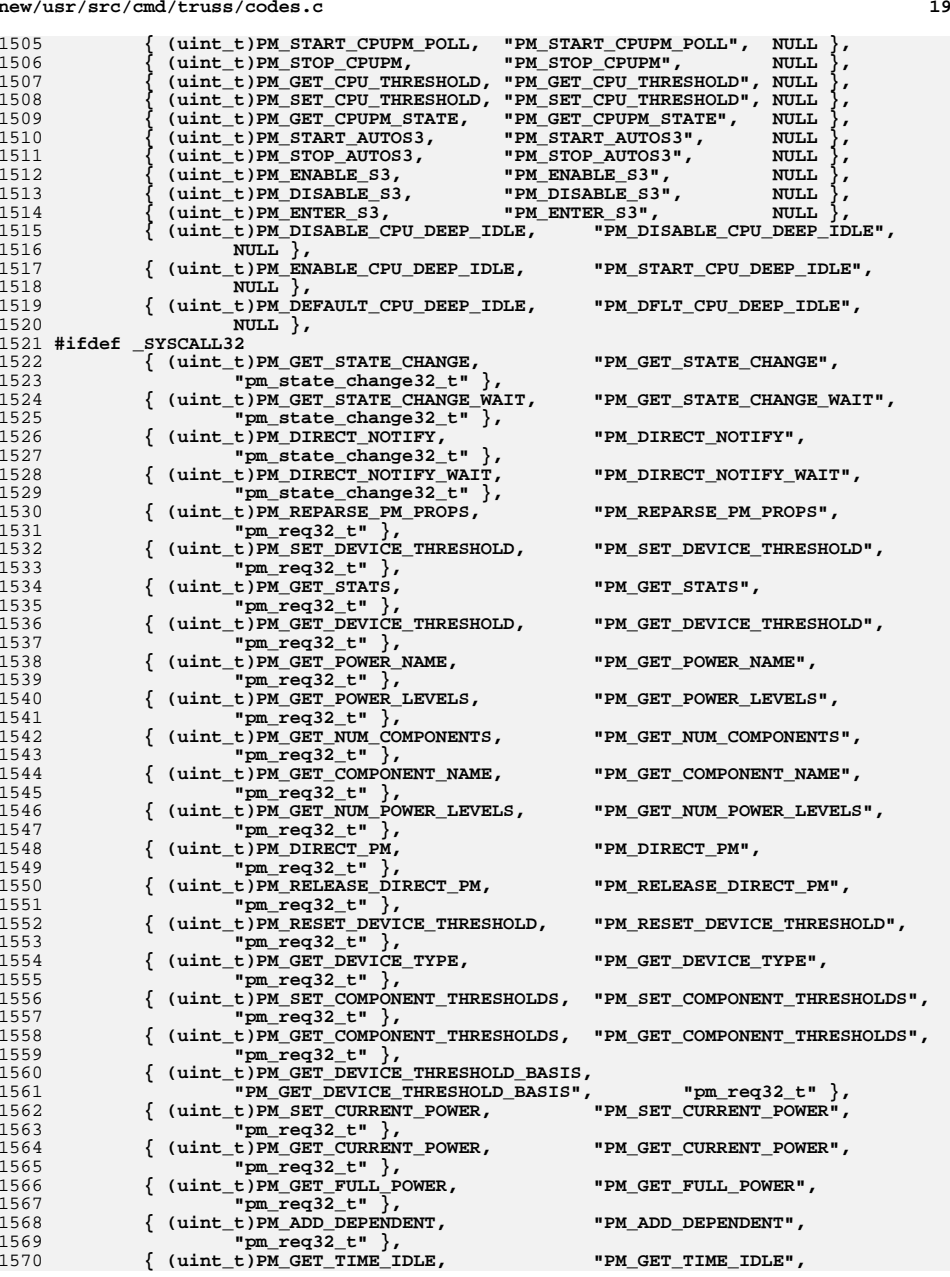

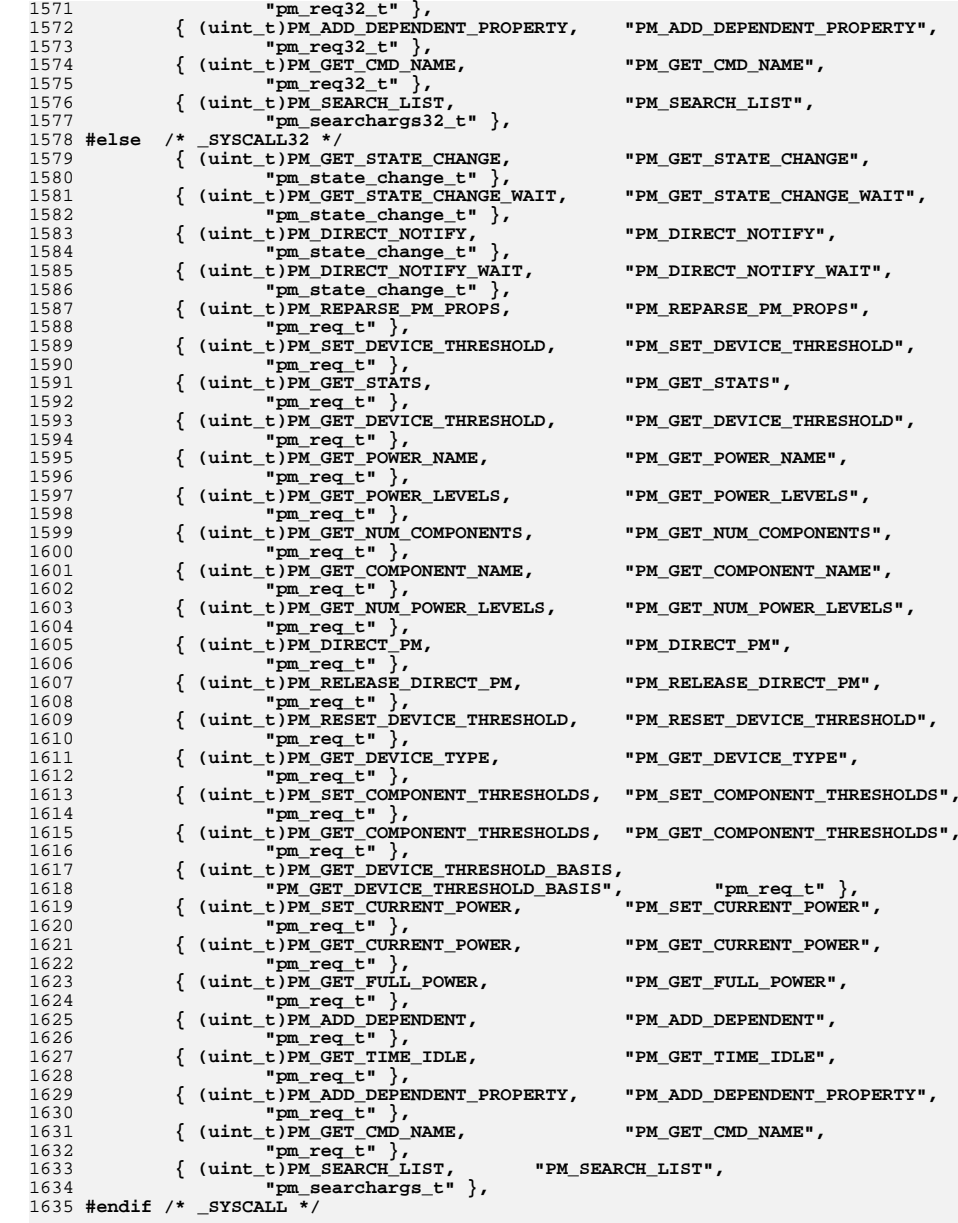

```
21
1637 { (uint_t)0, NULL, NULL }
1638 };
1640 void
1641 ioctl_ioccom(char *buf, size_t size, uint_t code, int nbytes, int x, int y)
1642 {
1643 const char *inoutstr;
1645 if (code & IOC_VOID)
1646 inoutstr = "";
 else if ((code & IOC_INOUT) == IOC_INOUT)
16471648 inoutstr = "WR";
1649 else
1650 inoutstr = code & IOC_IN ? "W" : "R";
1652 if (isascii(x) && isprint(x))
1653 (void) snprintf(buf, size, "_IO%sN('%c', %d, %d)", inoutstr,
                      1654 x, y, nbytes);1655 else
1656 (void) snprintf(buf, size, "_IO%sN(0x%x, %d, %d)", inoutstr,
                      1657 x, y, nbytes);1658 }
1661 const char *
1662 ioctlname(private_t *pri, uint_t code)
1663 {
1664 const struct ioc *ip;
1665 const char *str = NULL;
1667 for (ip = &ioc[0]; ip->name; ip++) {
1668 if (code == ip->code) {
1669 str = ip->name;
1670 break;
1671 }
1672 }
1674 /*
1675 * Developers hide ascii ioctl names in the ioctl subcode; for example
1676 * 0x445210 should be printed 'D'<<16|'R'<<8|10. We allow for all
1677 * three high order bytes (called hi, mid and lo) to contain ascii1678 * characters.1679 */
 if (str == NULL) {
16801681 int c_hi = code >> 24;
1682int c mid = (code \gg 16) & 0xff;
1683int c mid nm = (code \gg 16);
1684int c lo = (code >> 8) & 0xff;
1685 int c_lo_nm = code >> 8;
1687 if (isascii(c_lo) && isprint(c_lo) &&
                      1688 isascii(c_mid) && isprint(c_mid) &&1689 isascii(c_hi) && isprint(c_hi))
 (void) sprintf(pri->code_buf,
16901691 <br>
"(('%c'<<24)|('%c'<<16)|('%c'<<8)|%d)",<br>
c hi, c mid, c lo, code & 0xff);
                             1692 c_hi, c_mid, c_lo, code & 0xff);1693 else if (isascii(c_lo) && isprint(c_lo) &&
                      isascii(c_mid_nm) && isprint(c_mid_nm))
1695 (void) sprintf(pri->code_buf,
1696 <sup>"</sup>(('%c'<<16)|('%c'<<8)|%d)", c_mid, c_lo,<br>
code & 0xff):
                             code & 0xff);

 else if (isascii(c_lo_nm) && isprint(c_lo_nm))
16981699 (void) sprintf(pri->code_buf, "(('%c'<<8)|%d)",
                             1700 c_lo_nm, code & 0xff);
 else if (code & (IOC_VOID|IOC_INOUT))
17011702 ioctl_ioccom(pri->code_buf, sizeof (pri->code_buf),
```

```
22
1703 code, c_mid, c_lo, code & 0xff);1704 else
1705 (void) sprintf(pri->code_buf, "0x%.4X", code);
1706 str = (const char *)pri->code_buf;
1707 }
1709 return (str);
1710 }
1713 const char *
1714 ioctldatastruct(uint_t code)
1715 {
1716 const struct ioc *ip;
1717 const char *str = NULL;
1719for (ip = \&ioc[0]; ip->name != NULL; ip++) {
1720 if (code == ip->code) {
1721 str = ip->datastruct;
1722 break;
1723 }
1724 }
1725 return (str);
1726 }
1729 const char * const char *
1730 fcntlname(int code)
1731 {
1732 const char *str = NULL;
1734 if (code >= FCNTLMIN && code <= FCNTLMAX)
1735 str = FCNTLname[code-FCNTLMIN];
1736 return (str);
1737 }
1739 const char *
1740 sfsname(int code)
1741 {
1742 const char *str = NULL;
1744 if (code >= SYSFSMIN && code <= SYSFSMAX)
1745 str = SYSFSname[code-SYSFSMIN];
1746 return (str);
1747 }
1749 /* ARGSUSED */
1750 const char *
1751 si86name(int code)
1752 {
1753 const char *str = NULL;
1755 #if defined(__i386) || defined(__amd64)
1756 switch (code) {
1757 case SI86SWPI: str = "SI86SWPI"; break;
1758 case SI86SYM: str = "SI86SYM"; break;
1759 case SI86CONF: str = "SI86CONF"; break;
1760 case SI86BOOT: str = "SI86BOOT"; break;
1761 case SI86AUTO: str = "SI86AUTO"; break;
1762 case SI86EDT: str = "SI86EDT"; break;
1763 case SI86SWAP: str = "SI86SWAP"; break;
1764 case SI86FPHW: str = "SI86FPHW"; break;
1765 case SI86FPSTART: str = "SI86FPSTART"; break;
1766 case GRNON: str = "GRNON"; break;
1767 case GRNFLASH: str = "GRNFLASH"; break;
1768 case STIME: str = "STIME"; break;
```
**<sup>23</sup>**

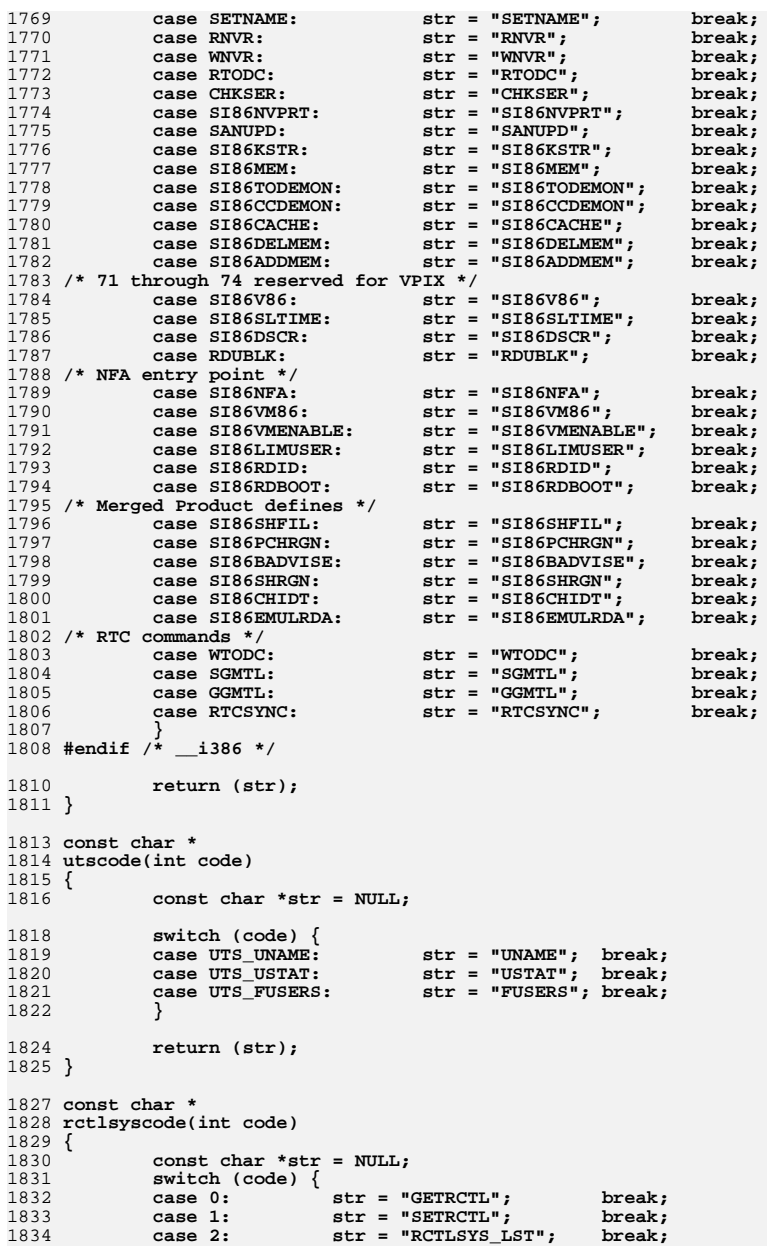

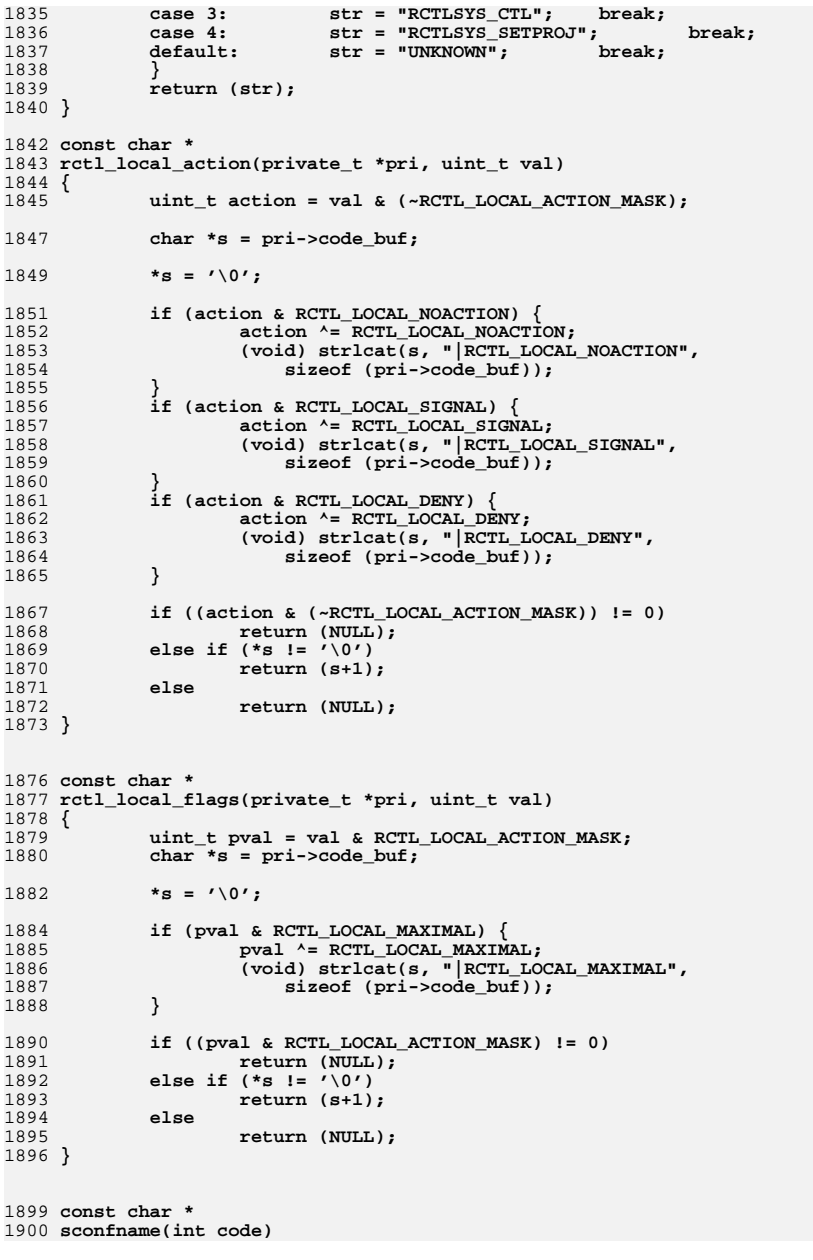

**new/usr/src/cmd/truss/codes.c25** 1901 **{** 1902 **const char \*str = NULL;** 1904 **if (code >= SCONFMIN && code <= SCONFMAX)** 1905 **str = SCONFname[code-SCONFMIN];** 1906 **return (str);** 1907 **}** 1909 **const char \*** 1910 **pathconfname(int code)** 1911 **{** 1912 **const char \*str = NULL;** 1914 **if (code >= PATHCONFMIN && code <= PATHCONFMAX)** 1915 **str = PATHCONFname[code-PATHCONFMIN];** 1916 **return (str);** 1917 **}** 1919 **#define ALL\_O\_FLAGS \** 1920 **(O\_NDELAY|O\_APPEND|O\_SYNC|O\_DSYNC|O\_NONBLOCK|O\_CREAT|O\_TRUNC\** 1921 **|O\_EXCL|O\_NOCTTY|O\_LARGEFILE|O\_RSYNC|O\_XATTR|O\_NOFOLLOW|O\_NOLINKS\** 1922 **|FXATTRDIROPEN)** 1924 **const char \*** 1925 **openarg(private\_t \*pri, int arg)** 1926 **{** 1927 **char \*str = pri->code\_buf;** 1929 **if ((arg & ~(O\_ACCMODE | ALL\_O\_FLAGS)) != 0)** 1930 **return (NULL);** 1932 **switch (arg & O\_ACCMODE) {** 1933 **default:** 1934 **return (NULL);** 1935 **case O\_RDONLY:** 1936 **(void) strcpy(str, "O\_RDONLY");** 1937 **break; case O\_WRONLY:** 19381939 **(void) strcpy(str, "O\_WRONLY");** 1940 **break; case O\_RDWR:** 19411942 **(void) strcpy(str, "O\_RDWR");** 1943 **break; case O\_SEARCH:** 19441945 **(void) strcpy(str, "O\_SEARCH");** 1946 **break; case O\_EXEC:** 19471948 **(void) strcpy(str, "O\_EXEC");** 1949 **break;** 1950 **}** 1952 **if (arg & O\_NDELAY)** 1953 **(void) strlcat(str, "|O\_NDELAY", sizeof (pri->code\_buf));** 1954 **if (arg & O\_APPEND)** 1955 **(void) strlcat(str, "|O\_APPEND", sizeof (pri->code\_buf));** 1956 **if (arg & O\_SYNC)** 1957 **(void) strlcat(str, "|O\_SYNC", sizeof (pri->code\_buf));** 1958 **if (arg & O\_DSYNC)** 1959 **(void) strlcat(str, "|O\_DSYNC", sizeof (pri->code\_buf));** 1960 **if (arg & O\_NONBLOCK)** 1961 **(void) strlcat(str, "|O\_NONBLOCK", sizeof (pri->code\_buf));** 1962 **if (arg & O\_CREAT)** 1963 **(void) strlcat(str, "|O\_CREAT", sizeof (pri->code\_buf));** 1964 **if (arg & O\_TRUNC)** 1965 **(void) strlcat(str, "|O\_TRUNC", sizeof (pri->code\_buf));** 1966 **if (arg & O\_EXCL) new/usr/src/cmd/truss/codes.c26 28** 1967 **(void) strlcat(str, "|O\_EXCL", sizeof (pri->code\_buf));** 1968 **if (arg & O\_NOCTTY)** 1969 **(void) strlcat(str, "|O\_NOCTTY", sizeof (pri->code\_buf));** 1970 **if (arg & O\_LARGEFILE)** 1971 **(void) strlcat(str, "|O\_LARGEFILE", sizeof (pri->code\_buf));** 1972 **if (arg & O\_RSYNC)** 1973 **(void) strlcat(str, "|O\_RSYNC", sizeof (pri->code\_buf));** 1974 **if (arg & O\_XATTR)** 1975 **(void) strlcat(str, "|O\_XATTR", sizeof (pri->code\_buf));** 1976 **if (arg & O\_NOFOLLOW)** 1977 **(void) strlcat(str, "|O\_NOFOLLOW", sizeof (pri->code\_buf));** 1978 **if (arg & O\_NOLINKS)** 1979 **(void) strlcat(str, "|O\_NOLINKS", sizeof (pri->code\_buf));** 1980 **if (arg & FXATTRDIROPEN)** 1981 **(void) strlcat(str, "|FXATTRDIROPEN", sizeof (pri->code\_buf));** 1983 **return ((const char \*)str);** 1984 **}** 1986 **const char \*** 1987 **whencearg(int arg)** 1988 **{** 1989 **const char \*str = NULL;** 1991 **switch (arg) {** 1992 **case SEEK\_SET: str = "SEEK\_SET"; break;** 1993 **case SEEK\_CUR: str = "SEEK\_CUR"; break;** 1994 **case SEEK\_END: str = "SEEK\_END"; break;** 1995 **case SEEK\_DATA: str = "SEEK\_DATA"; break;** 1996 $\overline{C}$  **case SEEK\_HOLE:**  $\overline{str}$  = "SEEK HOLE"; 1997 **}** 1999 **return (str);** 2000 **}** 2002 #define IPC FLAGS **#define IPC\_FLAGS (IPC\_ALLOC|IPC\_CREAT|IPC\_EXCL|IPC\_NOWAIT)**  $2004$  char \* **char \*** 2005 **ipcflags(private\_t \*pri, int arg)** 2006 **{** 2007 **char \*str = pri->code\_buf;** 2009 **if (arg & 0777)** 2010 **(void) sprintf(str, "0%.3o", arg&0777);** 2011 **else** 2012 **\*str = '\0';** 2014 **if (arg & IPC\_ALLOC)** 2015 **(void) strcat(str, "|IPC\_ALLOC");** 2016 **if (arg & IPC\_CREAT)** 2017 **(void) strcat(str, "|IPC\_CREAT");** 2018 **if (arg & IPC\_EXCL)** 2019 **(void) strcat(str, "|IPC\_EXCL");** 2020 **if (arg & IPC\_NOWAIT)** 2021 **(void) strcat(str, "|IPC\_NOWAIT");** 2023 **return (str);** 2024 **}** 2026 **const char \*** 2027 **msgflags(private\_t \*pri, int arg)** 2028 **{** 2029 **char \*str;** 2031 **if (arg == 0 || (arg & ~(IPC\_FLAGS|MSG\_NOERROR|0777)) != 0)** 2032**return ((char \*)NULL);**

 **str = ipcflags(pri, arg); if (arg & MSG\_NOERROR) (void) strcat(str, "|MSG\_NOERROR"); if**  $(*str == '|')$ <br> $str++;$  **str++; return ((const char \*)str); } const char \* semflags(private\_t \*pri, int arg) { char \*str; if (arg == 0 || (arg & ~(IPC\_FLAGS|SEM\_UNDO|0777)) != 0) return ((char \*)NULL); str = ipcflags(pri, arg); if (arg & SEM\_UNDO) (void) strcat(str, "|SEM\_UNDO"); if**  $(*str == '|')$ <br> $str++;$  **str++; return ((const char \*)str); } const char \* shmflags(private\_t \*pri, int arg) { char \*str; if (arg == 0 || (arg & ~(IPC\_FLAGS|SHM\_RDONLY|SHM\_RND|0777)) != 0) return ((char \*)NULL); str = ipcflags(pri, arg); if (arg & SHM\_RDONLY) (void) strcat(str, "|SHM\_RDONLY"); if (arg & SHM\_RND) (void) strcat(str, "|SHM\_RND"); if**  $(*str == '|')$ <br> $str++;$  **str++; return ((const char \*)str); } #define MSGCMDMIN <sup>0</sup>** 2083 #define MSGCMDMAX **#define MSGCMDMAX IPC\_STAT64 const char \*const MSGCMDname[MSGCMDMAX+1] = { NULL, NULL, NULL, NULL, NULL, NULL, NULL, NULL, NULL, NULL, "IPC\_RMID", /\* 10 \*/ "IPC\_SET", /\* 11 \*/ "IPC\_STAT", /\* 12 \*/ "IPC\_SET64", /\* 13 \*/ "IPC\_STAT64", /\* 14 \*/ }; #define SEMCMDMIN <sup>0</sup>** 

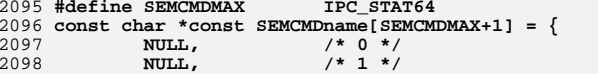

```
28 28
2099 NULL, /* 2 */
 "GETNCNT", /* 3 */
21002101 "GETPID", /* 4 */
2102"GETALL", /* 6 */
2103 "GETALL", /* 6 */
 "GETZCNT", /* 7 */
21042105 "SETVAL", /* 8 */
2106 "SETALL", /* 9 */
2107 "IPC_RMID", /* 10 */
 "IPC_SET", /* 11 */
21082109 "IPC_STAT", /* 12 */
2110 "IPC_SET64", /* 13 */
 "IPC_STAT64", /* 14 */
21112112 };
2114 #define SHMCMDMIN 0
2115 #define SHMCMDMAX
 #define SHMCMDMAX IPC_STAT64
2116 const char *const SHMCMDname[SHMCMDMAX+1] = {
2117NULL,<br>NULL,<br>/* 1 */
2118NULL,<br>NULL,<br>/* 2 */<br>/* 2 */
2119"SHM_LOCK",
2120 "SHM_LOCK", /* 3 */
2121 "SHM_UNLOCK", /* 4 */
 NULL, NULL, NULL, NULL, NULL, /* 5 NULLs */
21222123 "IPC_RMID", /* 10 */
2124 "IPC_SET", /* 11 */
2125 "IPC_STAT", /* 12 */
 "IPC_SET64", /* 13 */
 "IPC_STAT64", /* 14 */
212621272128 };
2130 const char *
 const char *
2131 msgcmd(int arg)
2132 {
2133 const char *str = NULL;
2135 if (arg >= MSGCMDMIN && arg <= MSGCMDMAX)
2136 str = MSGCMDname[arg-MSGCMDMIN];
2137 return (str);
2138 }
2140 const char *
2141 semcmd(int arg)
2142 {
2143 const char *str = NULL;
2145 if (arg >= SEMCMDMIN && arg <= SEMCMDMAX)
2146 str = SEMCMDname[arg-SEMCMDMIN];
2147 return (str);
2148 }
2150 const char *
 const char *
2151 shmcmd(int arg)
2152 {
2153 const char *str = NULL;
2155 if (arg >= SHMCMDMIN && arg <= SHMCMDMAX)
2156 str = SHMCMDname[arg-SHMCMDMIN];
2157 return (str);
2158 }
2160 const char *
2161 strrdopt(int arg)
                               strrdopt(int arg) /* streams read option (I_SRDOPT I_GRDOPT) */
2162 {
2163 const char *str = NULL;
```
**29** 2165 **switch (arg) {** 2166 **case RNORM: str = "RNORM"; break;** 2167 **case RMSGD: str = "RMSGD"; break;** 2168 **case RMSGN: str = "RMSGN"; break;** 2169 **}** 2171 **return (str);** 2172 **}** 2174 **/\* bit map of streams events (I\_SETSIG & I\_GETSIG) \*/** 2175 **const char \*** 2176 **strevents(private\_t \*pri, int arg)** 2177 **{** 2178 **char \*str = pri->code\_buf;** 2180 **if (arg & ~(S\_INPUT|S\_HIPRI|S\_OUTPUT|S\_MSG|S\_ERROR|S\_HANGUP))** 2181 **return ((char \*)NULL);** 2183 **\*str = '\0'; if (arg & S\_INPUT)** 21842185 **(void) strcat(str, "|S\_INPUT");** 2186 **if (arg & S\_HIPRI)** 2187 **(void) strcat(str, "|S\_HIPRI");** 2188 **if (arg & S\_OUTPUT)** 2189 **(void) strcat(str, "|S\_OUTPUT");** 2190 **if (arg & S\_MSG)** 2191 **(void) strcat(str, "|S\_MSG");** 2192 **if (arg & S\_ERROR)** 2193 **(void) strcat(str, "|S\_ERROR");** 2194 **if (arg & S\_HANGUP)** 2195 **(void) strcat(str, "|S\_HANGUP");** 2197 **return ((const char \*)(str+1));** 2198 **}** 2200 **const char \*** 2201 **tiocflush(private\_t \*pri, int arg) /\* bit map passsed by TIOCFLUSH \*/** 2202 **{** 2203 **char \*str = pri->code\_buf;** 2205 **if (arg & ~(FREAD|FWRITE))** 2206 **return ((char \*)NULL);** 2208 **\*str = '\0'; if (arg & FREAD)** 22092210 **(void) strcat(str, "|FREAD");** 2211 **if (arg & FWRITE)** 2212 **(void) strcat(str, "|FWRITE");** 2214 **return ((const char \*)(str+1));** 2215 **}** 2217 **const char \*** 2218 strflush(int arg) **strflush(int arg) /\* streams flush option (I\_FLUSH) \*/** 2219 **{** 2220 **const char \*str = NULL;** 2222 **switch (arg) {** 2223 **case FLUSHR: str = "FLUSHR"; break;** 2224 **case FLUSHW: str = "FLUSHW"; break; case FLUSHRW: str = "FLUSHRW"; break;** 22252226 **}** 2228 **return (str);** 2229 **}**

**new/usr/src/cmd/truss/codes.cd** 30 2231 **#define ALL\_MOUNT\_FLAGS (MS\_RDONLY|MS\_FSS|MS\_DATA|MS\_NOSUID|MS\_REMOUNT| \** 2232 **MS\_NOTRUNC|MS\_OVERLAY|MS\_OPTIONSTR|MS\_GLOBAL|MS\_FORCE|MS\_NOMNTTAB)** 2234 **const char \*** 2235 **mountflags(private\_t \*pri, int arg) /\* bit map of mount syscall flags \*/** 2236 **{** 2237 **char \*str = pri->code\_buf;** 2238 **size\_t used = 0;** 2240 **if (arg & ~ALL\_MOUNT\_FLAGS)** 2241 **return ((char \*)NULL);** 2243 **\*str = '\0'; if (arg & MS\_RDONLY)** 22442245 **used = strlcat(str, "|MS\_RDONLY", sizeof (pri->code\_buf));** 2246 **if (arg & MS\_FSS)** 2247 **used = strlcat(str, "|MS\_FSS", sizeof (pri->code\_buf));** 2248 **if (arg & MS\_DATA)** 2249used = strlcat(str, "|MS\_DATA", sizeof (pri->code buf)); 2250 **if (arg & MS\_NOSUID)** 2251 **used = strlcat(str, "|MS\_NOSUID", sizeof (pri->code\_buf));** 2252 **if (arg & MS\_REMOUNT)** 2253 **used = strlcat(str, "|MS\_REMOUNT", sizeof (pri->code\_buf));** 2254 **if (arg & MS\_NOTRUNC)** 2255 **used = strlcat(str, "|MS\_NOTRUNC", sizeof (pri->code\_buf));** 2256 **if (arg & MS\_OVERLAY)** 2257used = strlcat(str, "|MS OVERLAY", sizeof (pri->code buf)); 2258 **if (arg & MS\_OPTIONSTR)** 2259 **used = strlcat(str, "|MS\_OPTIONSTR", sizeof (pri->code\_buf));** 2260 **if (arg & MS\_GLOBAL)** 2261 **used = strlcat(str, "|MS\_GLOBAL", sizeof (pri->code\_buf));** 2262 **if (arg & MS\_FORCE)** 2263 **used = strlcat(str, "|MS\_FORCE", sizeof (pri->code\_buf));** 2264 **if (arg & MS\_NOMNTTAB)** 2265 **used = strlcat(str, "|MS\_NOMNTTAB", sizeof (pri->code\_buf));** 2267 $if (used == 0 || used >= sizeof (pri->code_buf))$ 2268 **return ((char \*)NULL); /\* use prt\_hex() \*/** 2270 **return ((const char \*)(str+1));** 2271 **}** 2273 **const char \*** 2274 **svfsflags(private\_t \*pri, ulong\_t arg) /\* bit map of statvfs syscall flags \*/** 2275 **{** 2276 **char \*str = pri->code\_buf;** 2278 **if (arg & ~(ST\_RDONLY|ST\_NOSUID|ST\_NOTRUNC)) {** 2279 **(void) sprintf(str, "0x%lx", arg);** 2280 **return (str);** 2281 **}** 2282 $*$ str =  $' \vee 0'$ **:** 2283 **if (arg & ST\_RDONLY)** 2284 **(void) strcat(str, "|ST\_RDONLY");** 2285 **if (arg & ST\_NOSUID)** 2286 **(void) strcat(str, "|ST\_NOSUID");** 2287 **if (arg & ST\_NOTRUNC)** 2288 **(void) strcat(str, "|ST\_NOTRUNC");** 2289**if**  $(*str == ' \0')$ 2290 **(void) strcat(str, "|0");** 2291 **return ((const char \*)(str+1));** 2292 **}** 2294 **const char \*** 2295 fuiname(int arg) **fuiname(int arg) /\* fusers() input argument \*/** 2296 **{**

**<sup>31</sup>**

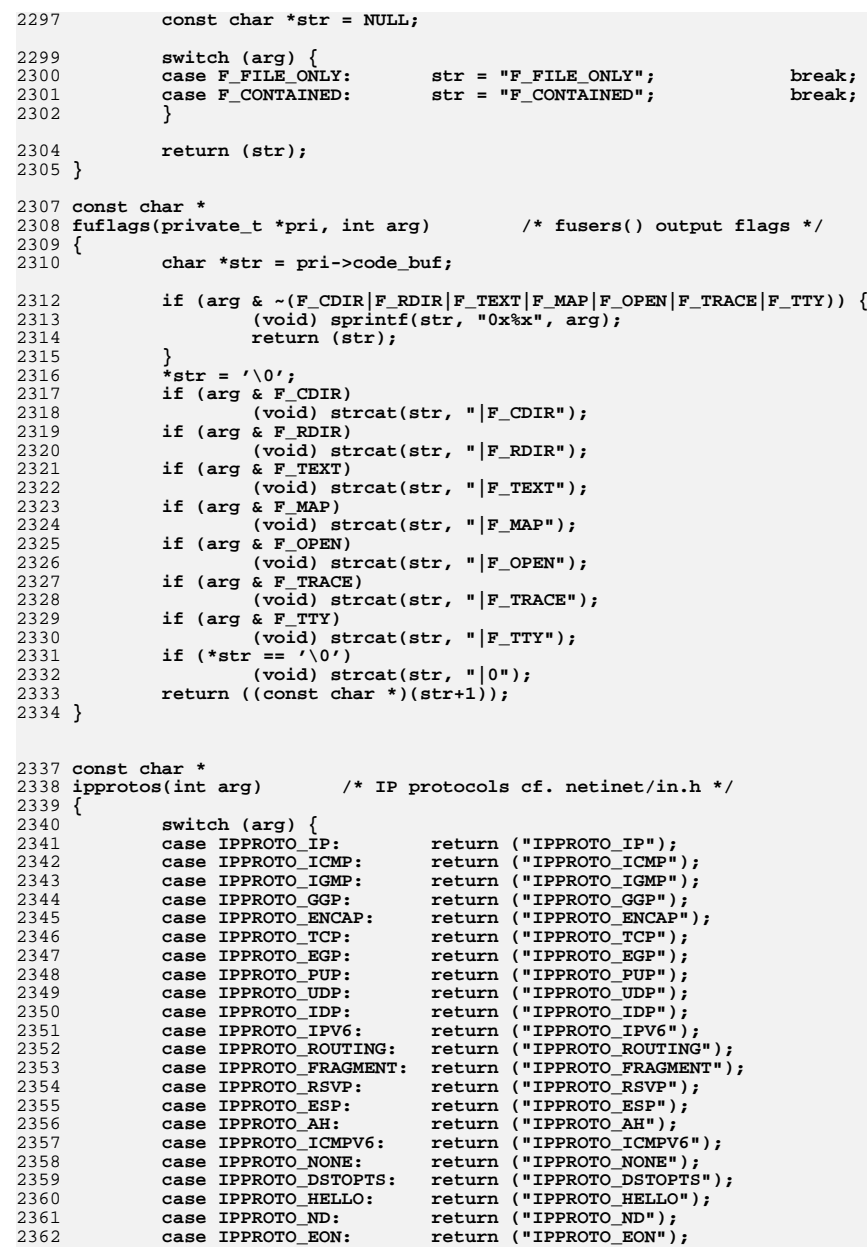

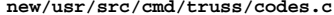

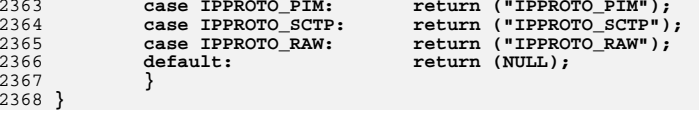

**new/usr/src/cmd/zdb/zdb.c <sup>1</sup> \*\*\*\*\*\*\*\*\*\*\*\*\*\*\*\*\*\*\*\*\*\*\*\*\*\*\*\*\*\*\*\*\*\*\*\*\*\*\*\*\*\*\*\*\*\*\*\*\*\*\*\*\*\*\*\*\*\* 83696 Thu Jun 28 15:57:06 2012new/usr/src/cmd/zdb/zdb.c 2882 implement libzfs\_core 2883 changing "canmount" property to "on" should not always remount dataset 2900 "zfs snapshot" should be able to create multiple, arbitrary snapshots at onReviewed by: George Wilson <george.wilson@delphix.com> Reviewed by: Chris Siden <christopher.siden@delphix.com>Reviewed by: Garrett D'Amore <garrett@damore.org>Reviewed by: Bill Pijewski <wdp@joyent.com> Reviewed by: Dan Kruchinin <dan.kruchinin@gmail.com> \*\*\*\*\*\*\*\*\*\*\*\*\*\*\*\*\*\*\*\*\*\*\*\*\*\*\*\*\*\*\*\*\*\*\*\*\*\*\*\*\*\*\*\*\*\*\*\*\*\*\*\*\*\*\*\*\*\*** /\* <sup>2</sup> \* CDDL HEADER START \* \* The contents of this file are subject to the terms of the \* Common Development and Distribution License (the "License").  $6 *$  You may not use this file except in compliance with the License. \* <sup>8</sup> \* You can obtain a copy of the license at usr/src/OPENSOLARIS.LICENSE \* or http://www.opensolaris.org/os/licensing. \* See the License for the specific language governing permissions  $*$  and limitations under the License.<br>12  $*$  \* <sup>13</sup> \* When distributing Covered Code, include this CDDL HEADER in each \* file and include the License file at usr/src/OPENSOLARIS.LICENSE. \* If applicable, add the following below this CDDL HEADER, with the \* fields enclosed by brackets "[]" replaced with your own identifying 17 \* information: Portions Copyright [yyyy] [name of copyright owner]<br>18 \* \* <sup>19</sup> \* CDDL HEADER END  $20 *1$  $22 /$  \* Copyright (c) 2005, 2010, Oracle and/or its affiliates. All rights reserved. \* Copyright (c) 2012 by Delphix. All rights reserved.  $25 *$  #include <stdio.h> #include <stdio\_ext.h> #include <stdlib.h> #include <ctype.h> #include <sys/zfs\_context.h> #include <sys/spa.h> #include <sys/spa\_impl.h> #include <sys/dmu.h> #include <sys/zap.h> #include <sys/fs/zfs.h> #include <sys/zfs\_znode.h> #include <sys/zfs\_sa.h> #include <sys/sa.h> #include <sys/sa\_impl.h> #include <sys/vdev.h> #include <sys/vdev\_impl.h> #include <sys/metaslab\_impl.h> #include <sys/dmu\_objset.h> #include <sys/dsl\_dir.h> #include <sys/dsl\_dataset.h> #include <sys/dsl\_pool.h> #include <sys/dbuf.h> #include <sys/zil.h> #include <sys/zil\_impl.h> #include <sys/stat.h> #include <sys/resource.h> #include <sys/dmu\_traverse.h> #include <sys/zio\_checksum.h> **new/usr/src/cmd/zdb/zdb.c <sup>2</sup>** #include <sys/zio\_compress.h> #include <sys/zfs\_fuid.h> #include <sys/arc.h> #include <sys/ddt.h> #include <sys/zfeature.h> **#include <zfs\_comutil.h> #endif /\* ! codereview \*/ #undef ZFS\_MAXNAMELEN #undef verify #include <libzfs.h> #define ZDB\_COMPRESS\_NAME(idx) ((idx) < ZIO\_COMPRESS\_FUNCTIONS ? \ zio\_compress\_table[(idx)].ci\_name : "UNKNOWN") #define ZDB\_CHECKSUM\_NAME(idx) ((idx) < ZIO\_CHECKSUM\_FUNCTIONS ? \ zio\_checksum\_table[(idx)].ci\_name : "UNKNOWN") #define ZDB\_OT\_NAME(idx) ((idx) < DMU\_OT\_NUMTYPES ? \** dmu\_ot[( $idx$ )].ot\_name : DMU\_OT\_IS\_VALID( $idx$ ) ? \  **dmu\_ot\_byteswap[DMU\_OT\_BYTESWAP(idx)].ob\_name : "UNKNOWN") #define ZDB\_OT\_TYPE(idx) ((idx) < DMU\_OT\_NUMTYPES ? (idx) : DMU\_OT\_NUMTYPES) #ifndef lint extern int zfs\_recover; #else int zfs\_recover; #endif const char cmdname[] = "zdb"; uint8\_t dump\_opt[256]; typedef void object\_viewer\_t(objset\_t \*, uint64\_t, void \*data, size\_t size); extern void dump\_intent\_log(zilog\_t \*); uint64\_t \*zopt\_object = NULL; int zopt\_objects = 0; libzfs\_handle\_t \*g\_zfs; /\* \* These libumem hooks provide a reasonable set of defaults for the allocator's \* debugging facilities. \*/ const char \* \_umem\_debug\_init() { return ("default,verbose"); /\* \$UMEM\_DEBUG setting \*/ } const char \* \_umem\_logging\_init(void) { return ("fail,contents"); /\* \$UMEM\_LOGGING setting \*/ } static void usage(void) { (void) fprintf(stderr,**<br>111 **Hisage: \*s [-Cumdi "Usage: %s [-CumdibcsDvhLXFPA] [-t txg] [-e [-p path...]] " "poolname [object...]\n" " %s [-divPA] [-e -p path...] dataset [object...]\n" " %s -m [-LXFPA] [-t txg] [-e [-p path...]] " "poolname [vdev [metaslab...]]\n" " %s -R [-A] [-e [-p path...]] poolname "***Wev:offset:size[:flags]* $\sqrt{n}$ **<br>
118 <b>118 118 118 118 118 118 118 118 118 118 118 118 118 118 118 118 118 118 118 118 118 118 118 118 118 118 118 118 118 118 " %s -S [-PA] [-e [-p path...]] poolname\n" " %s -l [-uA] device\n" " %s -C [-A] [-U config]\n\n",**

**new/usr/src/cmd/zdb/zdb.c**

**<sup>3</sup>**

**new/usr/src/cmd/zdb/zdb.c**

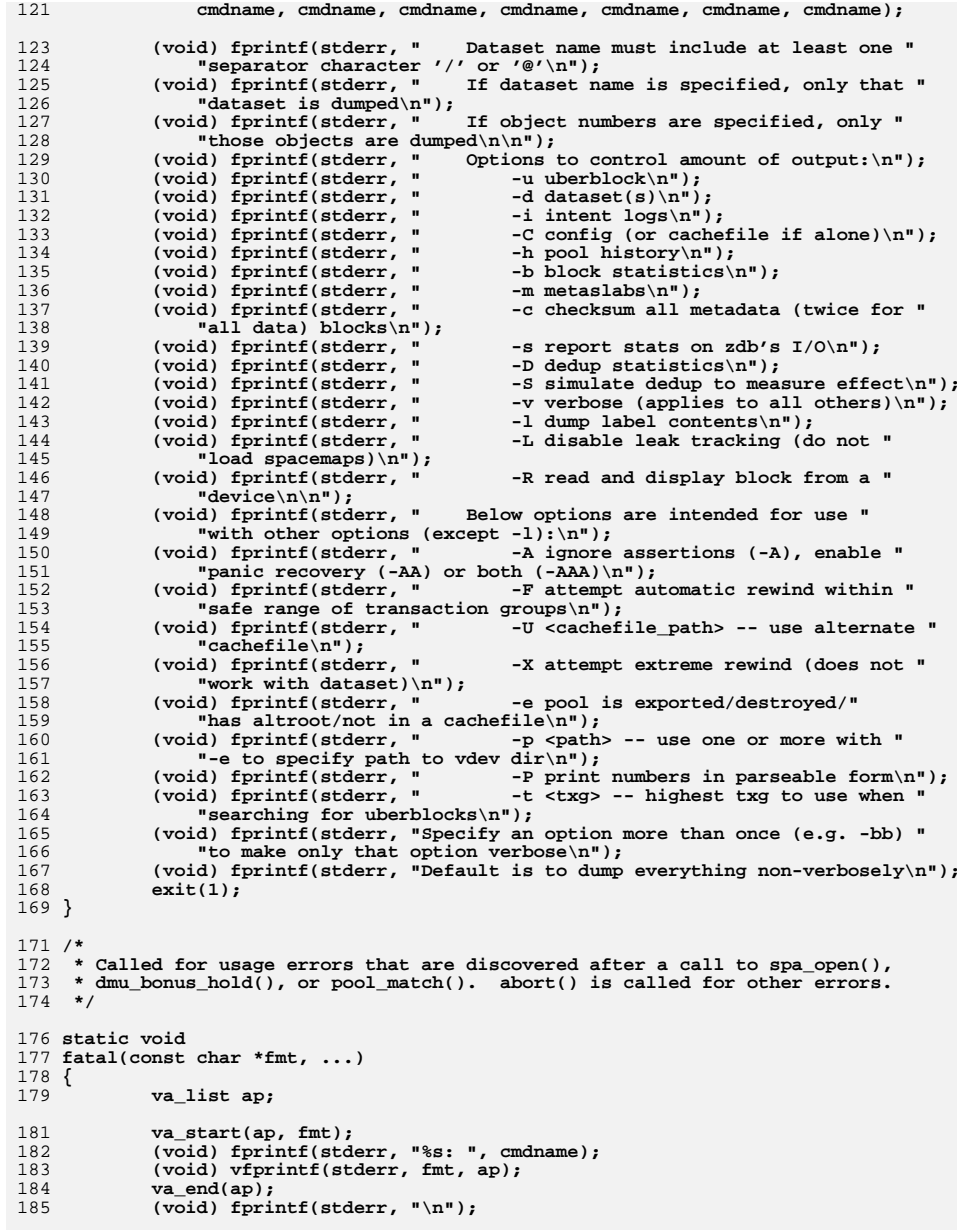

 **<sup>4</sup> exit(1); } /\* ARGSUSED \*/ static void dump\_packed\_nvlist(objset\_t \*os, uint64\_t object, void \*data, size\_t size) { nvlist\_t \*nv; size\_t nvsize = \*(uint64\_t \*)data; char \*packed = umem\_alloc(nvsize, UMEM\_NOFAIL); VERIFY(0 == dmu\_read(os, object, 0, nvsize, packed, DMU\_READ\_PREFETCH)); VERIFY(nvlist\_unpack(packed, nvsize, &nv, 0) == 0); umem\_free(packed, nvsize); dump\_nvlist(nv, 8); nvlist\_free(nv); } /\* ARGSUSED \*/ static void dump\_history\_offsets(objset\_t \*os, uint64\_t object, void \*data, size\_t size) { spa\_history\_phys\_t \*shp = data; if (shp == NULL) return;**  $(218$  (void) printf("\t\tpool\_create\_len =  $\ell_1 \nu$ ,  $\ell_2 \nu_3$  (u longlomg t)shn->sh pool create len); (u\_longlong\_t)shp->sh\_pool\_create\_len);  $($  void)  $\text{f}(\mathbf{w})$   $\text{p}(\mathbf{w})$   $\text{p}(\mathbf{w})$   $\text{p}(\mathbf{w})$   $\text{p}(\mathbf{w})$   $\text{p}(\mathbf{w})$   $\text{p}(\mathbf{w})$   $\text{p}(\mathbf{w})$   $\text{p}(\mathbf{w})$   $\text{p}(\mathbf{w})$   $\text{p}(\mathbf{w})$   $\text{p}(\mathbf{w})$   $\text{p}(\mathbf{w})$   $\text{p}(\mathbf{w})$   $\text{p}(\mathbf{w})$   **(u\_longlong\_t)shp->sh\_phys\_max\_off);** (void) printf("\t\tbof =  $\frac{1}{8}$ llu\n",<br>223 (u longlong t)shp->sh bof):  **(u\_longlong\_t)shp->sh\_bof); (void) printf("\t\teof = %llu\n", (u\_longlong\_t)shp->sh\_eof); (void) printf("\t\trecords\_lost = %llu\n",**  $^{226}_{227}$ (u\_longlong t)shp->sh\_records lost); **} #endif /\* ! codereview \*/ static void zdb\_nicenum(uint64\_t num, char \*buf) { if (dump\_opt['P']) (void) sprintf(buf, "%llu", (longlong\_t)num); else nicenum(num, buf); } const char dump\_zap\_stars[] = "\*\*\*\*\*\*\*\*\*\*\*\*\*\*\*\*\*\*\*\*\*\*\*\*\*\*\*\*\*\*\*\*\*\*\*\*\*\*\*\*"; const int dump\_zap\_width = sizeof (dump\_zap\_stars) - 1; static void dump\_zap\_histogram(uint64\_t histo[ZAP\_HISTOGRAM\_SIZE]) { int i; int minidx = ZAP\_HISTOGRAM\_SIZE - 1; int maxidx = 0; uint64\_t max = 0;** for  $(i = 0; i < ZAP_HISTOGRAM_SIZE; i++)$ 

 $if (histofi] > max)$  **new/usr/src/cmd/zdb/zdb.c <sup>5</sup> max = histo[i]; if (histo[i] > 0 && i > maxidx) maxidx = i; if (histo[i] > 0 && i < minidx) minidx = i; } if (max < dump\_zap\_width)**  $max =$  dump zap width; for  $(i = minidx; i \le maxidx; i++)$  **(void) printf("\t\t\t%u: %6llu %s\n", i, (u\_longlong\_t)histo[i], &dump\_zap\_stars[(max - histo[i]) \* dump\_zap\_width / max]); } static void dump\_zap\_stats(objset\_t \*os, uint64\_t object) { int error; zap\_stats\_t zs; error = zap\_get\_stats(os, object, &zs); if (error) return; if (zs.zs\_ptrtbl\_len == 0) { ASSERT(zs.zs\_num\_blocks == 1);** 280 **(void)** printf("\tmicrozap: %llu bytes, %llu entries\n",<br>281 **(u longlong t)zs.zs blocksize**.  **(u\_longlong\_t)zs.zs\_blocksize, (u\_longlong\_t)zs.zs\_num\_entries); return; } (void) printf("\tFat ZAP stats:\n"); (void) printf("\t\tPointer table:\n");** (void) printf("\t\t\t%llu elements\n",<br>
(1) longlong t)zs zs ntrthl len);  **(u\_longlong\_t)zs.zs\_ptrtbl\_len); (void) printf("\t\t\tzt\_blk: %llu\n", (u\_longlong\_t)zs.zs\_ptrtbl\_zt\_blk); (void) printf("\t\t\tzt\_numblks: %llu\n", (u\_longlong\_t)zs.zs\_ptrtbl\_zt\_numblks);** $(295 \text{ (void)} \nprintf("t\text{ (text) shift: } 31u\text{ m}^*,\n296 \n(1) \n100 \n100 \n100 \n100 \n101 \n20 \n21 \n22 \n33 \n34 \n35 \n36 \n37 \n38 \n39 \n30 \n31 \n32 \n33 \n34 \n35 \n36 \n37 \n38 \n39 \n30 \n31 \n32 \n33 \n34 \n35 \n36 \n37 \n38 \n39 \n30 \n30 \n31 \n32 \n33 \n34 \n35 \$  **(u\_longlong\_t)zs.zs\_ptrtbl\_zt\_shift); (void) printf("\t\t\tzt\_blks\_copied: %llu\n", (u\_longlong\_t)zs.zs\_ptrtbl\_blks\_copied);**299 (void) printf("\t\t\tzt\_nextblk: %llu\n",<br>300 (u longlong t)zs.zs ptrtbl nextblk);  **(u\_longlong\_t)zs.zs\_ptrtbl\_nextblk);(void) printf("\t\tZAP entries: %llu\n",**<br>303 (u longlong t)zs.zs num entries):  **(u\_longlong\_t)zs.zs\_num\_entries); (void) printf("\t\tLeaf blocks: %llu\n", (u\_longlong\_t)zs.zs\_num\_leafs); (void) printf("\t\tTotal blocks: %llu\n", (u\_longlong\_t)zs.zs\_num\_blocks); (void) printf("\t\tzap\_block\_type: 0x%llx\n", (u\_longlong\_t)zs.zs\_block\_type); (void) printf("\t\tzap\_magic: 0x%llx\n", (u\_longlong\_t)zs.zs\_magic); (void) printf("\t\tzap\_salt: 0x%llx\n",** 313 (u\_longlong\_t)zs.zs\_salt); **(void) printf("\t\tLeafs with 2^n pointers:\n"); dump\_zap\_histogram(zs.zs\_leafs\_with\_2n\_pointers); (void) printf("\t\tBlocks with n\*5 entries:\n");**

**new/usr/src/cmd/zdb/zdb.c <sup>6</sup> dump\_zap\_histogram(zs.zs\_blocks\_with\_n5\_entries); (void) printf("\t\tBlocks n/10 full:\n"); dump\_zap\_histogram(zs.zs\_blocks\_n\_tenths\_full); (void) printf("\t\tEntries with n chunks:\n"); dump\_zap\_histogram(zs.zs\_entries\_using\_n\_chunks); (void) printf("\t\tBuckets with n entries:\n");** dump zap histogram(zs.zs buckets with n entries); **} /\*ARGSUSED\*/ static void dump\_none(objset\_t \*os, uint64\_t object, void \*data, size\_t size) { } /\*ARGSUSED\*/ static void dump\_unknown(objset\_t \*os, uint64\_t object, void \*data, size\_t size) { (void) printf("\tUNKNOWN OBJECT TYPE\n"); } /\*ARGSUSED\*/ void dump\_uint8(objset\_t \*os, uint64\_t object, void \*data, size\_t size) { } /\*ARGSUSED\*/ static void dump\_uint64(objset\_t \*os, uint64\_t object, void \*data, size\_t size) { } /\*ARGSUSED\*/ static void dump\_zap(objset\_t \*os, uint64\_t object, void \*data, size\_t size) { zap\_cursor\_t zc; zap\_attribute\_t attr; void \*prop; int i; dump\_zap\_stats(os, object); (void) printf("\n"); for (zap\_cursor\_init(&zc, os, object); zap\_cursor\_retrieve(&zc, &attr) == 0; zap\_cursor\_advance(&zc)) { (void) printf("\t\t%s = ", attr.za\_name); if (attr.za\_num\_integers == 0) { (void) printf("\n"); continue; } prop = umem\_zalloc(attr.za\_num\_integers \*** attr.za integer length, UMEM NOFAIL); **(void) zap\_lookup(os, object, attr.za\_name, attr.za\_integer\_length, attr.za\_num\_integers, prop); if (attr.za\_integer\_length == 1) { (void) printf("%s", (char \*)prop); } else {** for  $(i = 0; i < \text{attr.za\_num\_integers; i++)$  { **switch (attr.za\_integer\_length) {**

```
new/usr/src/cmd/zdb/zdb.c 7
385 case 2:
386(void) printf("%u ", 1986<br>
(void) printf("%u ", 1987<br>
((uint16 t *)pro
                                      387 ((uint16_t *)prop)[i]);388 break;
389 case 4:
390(void) printf("%u ", (void) printf("%u ", ( 391
                                      ((uint32_t * )prop)[i]);392 break;
393 case 8:
394(void) printf("%lld ",<br>395 (u longlong t)((in)
                                      395 (u_longlong_t)((int64_t *)prop)[i]);396 break;
397 }
398 }
399 }
400 (void) printf("\n");
401 umem_free(prop, attr.za_num_integers * attr.za_integer_length);
402 }
403 zap_cursor_fini(&zc);
 404 }
 406 /*ARGSUSED*/
 407 static void
 408 dump_ddt_zap(objset_t *os, uint64_t object, void *data, size_t size)
 409 {
410 dump_zap_stats(os, object);
411 /* contents are printed elsewhere, properly decoded */
 412 }
 414 /*ARGSUSED*/
 415 static void
 416 dump_sa_attrs(objset_t *os, uint64_t object, void *data, size_t size)
 417 {
418 zap_cursor_t zc;
419 zap_attribute_t attr;
421 dump_zap_stats(os, object);
422 (void) printf("\n");
424 for (zap_cursor_init(&zc, os, object);
             425 zap_cursor_retrieve(&zc, &attr) == 0;426 zap_cursor_advance(&zc)) {
 (void) printf("\t\t%s = ", attr.za_name);
427428 if (attr.za_num_integers == 0) {
429(void) print(f("n");430 continue;
431 }
432(void) printf(" %llx : [%d:%d:%d]\n",<br>433 (1) longlong t)attr.za first integral
433 (u_longlong_t)attr.za_first_integer,
434 (int)ATTR_LENGTH(attr.za_first_integer),
435 (int)ATTR_BSWAP(attr.za_first_integer),
436 (int)ATTR_NUM(attr.za_first_integer));437 }
438 zap_cursor_fini(&zc);
 439 }
 441 /*ARGSUSED*/
 442 static void
 443 dump_sa_layouts(objset_t *os, uint64_t object, void *data, size_t size)
 444 {
445 zap_cursor_t zc;
446 zap_attribute_t attr;
447 uint16_t *layout_attrs;
448 int i;
450 dump_zap_stats(os, object);
```

```
 8
451 (void) printf("\n");
453 for (zap_cursor_init(&zc, os, object);
454 zap_cursor_retrieve(&zc, &attr) == 0;455 zap_cursor_advance(&zc)) {
 (void) printf("\t\t%s = [", attr.za_name);
456457 if (attr.za_num_integers == 0) {
458 (void) printf("\n");
459 continue;
460 }
462 VERIFY(attr.za_integer_length == 2);
463 layout_attrs = umem_zalloc(attr.za_num_integers *
                    464 attr.za_integer_length, UMEM_NOFAIL);466 VERIFY(zap_lookup(os, object, attr.za_name,
467 attr.za_integer_length,
468 attr.za_num_integers, layout_attrs) == 0);470for (i = 0; i != attr.za_number471 (void) printf(" %d ", (int)layout_attrs[i]);
472 (void) printf("]\n");
473473 umem_free(layout_attrs,<br>174attr.za num_integers * attr.za_integer_length);
475 }
476 zap_cursor_fini(&zc);
477 }
479 /*ARGSUSED*/
480 static void
481 dump_zpldir(objset_t *os, uint64_t object, void *data, size_t size)
482 {
483 zap_cursor_t zc;
484 zap_attribute_t attr;
485 const char *typenames[] = {
486 /* 0 */ "not specified",
487 /* 1 */ "FIFO",
488 /* 2 */ "Character Device",
489 /* 3 */ "3 (invalid)",
490 /* 4 */ "Directory",
491 /* 5 */ "5 (invalid)",
 /* 6 */ "Block Device",
492493 /* 7 */ "7 (invalid)",
 /* 8 */ "Regular File",
494495 /* 9 */ "9 (invalid)",
496 /* 10 */ "Symbolic Link",
 /* 11 */ "11 (invalid)",
497498 /* 12 */ "Socket",
499 /* 13 */ "Door",
500 /* 14 */ "Event Port",
501 /* 15 */ "15 (invalid)",
502 };
504 dump_zap_stats(os, object);
505 (void) printf("\n");
507 for (zap_cursor_init(&zc, os, object);
              508 zap_cursor_retrieve(&zc, &attr) == 0;509 zap_cursor_advance(&zc)) {
 (void) printf("\t\t%s = %lld (type: %s)\n",
510511 attr.za_name, ZFS_DIRENT_OBJ(attr.za_first_integer),

512 typenames[ZFS_DIRENT_TYPE(attr.za_first_integer)]);513 }
514 zap_cursor_fini(&zc);
515 }
```
**new/usr/src/cmd/zdb/zdb.c**

**new/usr/src/cmd/zdb/zdb.c**

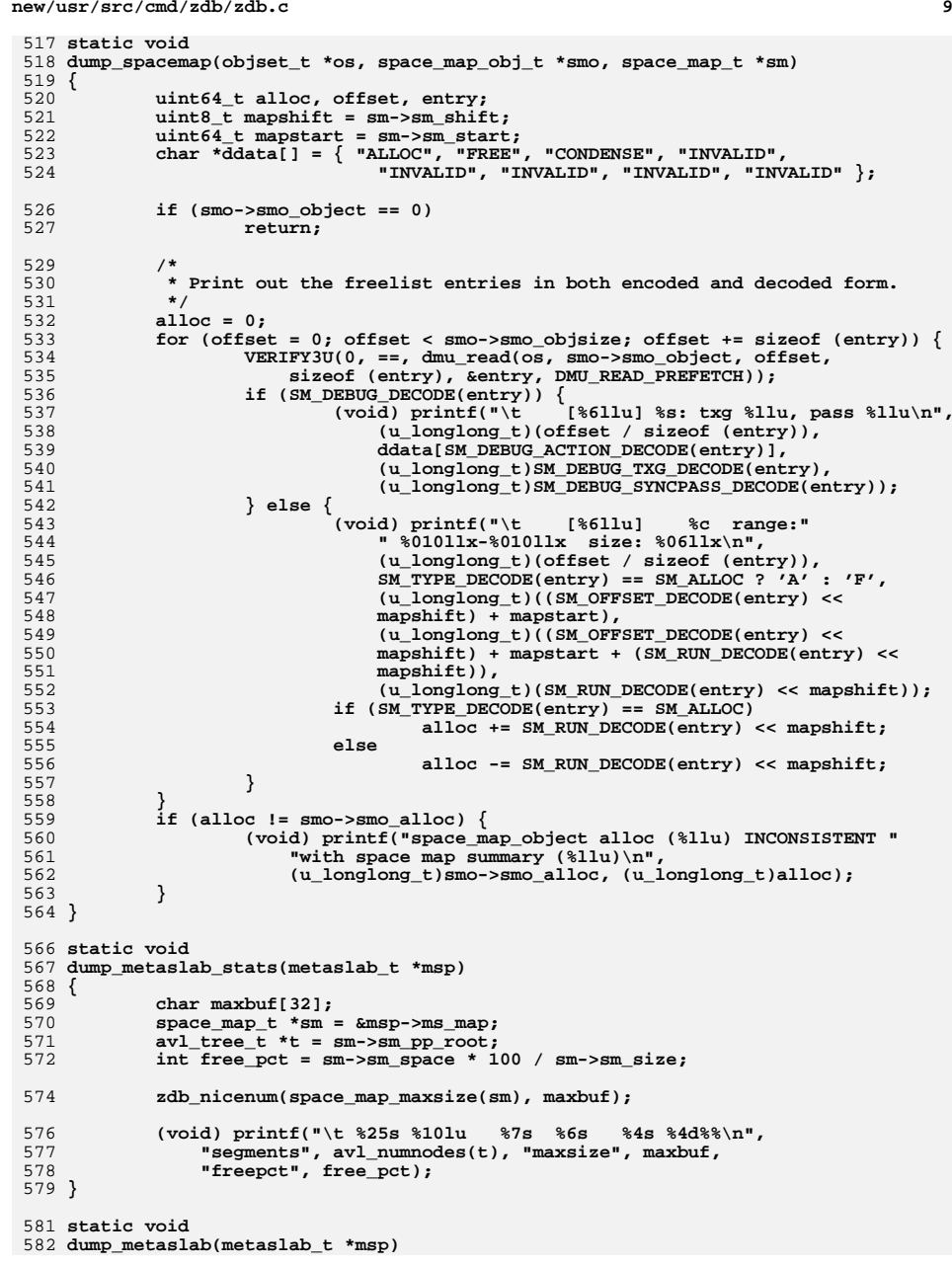

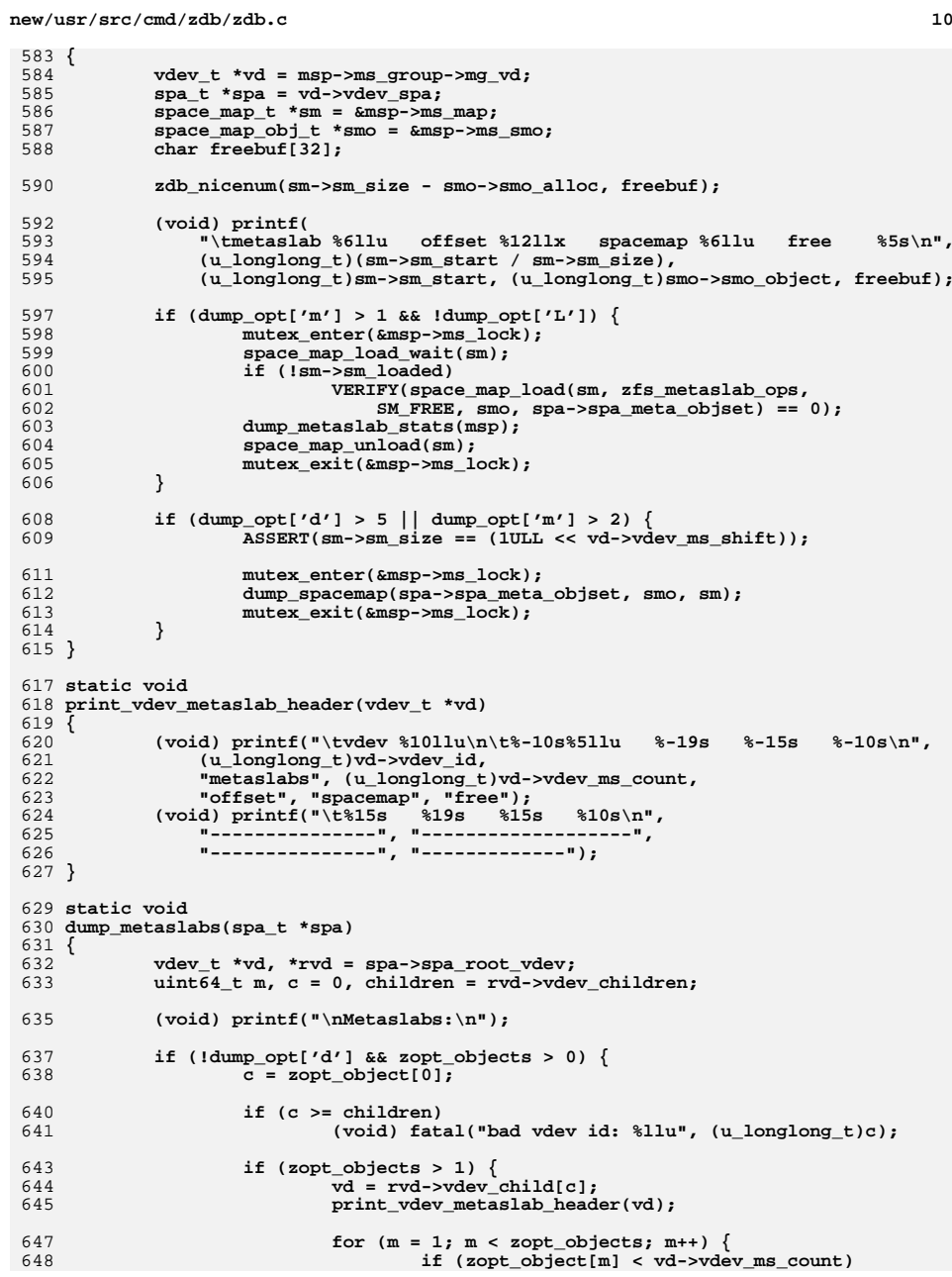
**new/usr/src/cmd/zdb/zdb.c <sup>11</sup>** 649 **dump\_metaslab(** 650 **vd->vdev\_ms[zopt\_object[m]]);**651 **else** 652<br>653 **(void) fprintf(stderr, "bad metaslab "** 653 **"number %llu\n",** 654 **(u\_longlong\_t)zopt\_object[m]);**655 **}** 656 **(void) printf("\n");** 657 **return;** 658 **}** 659 **children = c + 1;** 660 **}** 661for  $(i \in \mathcal{C}$  children;  $c++$ ) { 662 **vd = rvd->vdev\_child[c];** 663 **print\_vdev\_metaslab\_header(vd);** 665for  $(m = 0; m < vd$ ->vdev\_ms\_count;  $m++$ ) 666 **dump\_metaslab(vd->vdev\_ms[m]);** 667 **(void) printf("\n");** 668 **}** 669 **}** 671 **static void** 672 **dump\_dde(const ddt\_t \*ddt, const ddt\_entry\_t \*dde, uint64\_t index)** 673 **{** 674 **const ddt\_phys\_t \*ddp = dde->dde\_phys;** 675 **const ddt\_key\_t \*ddk = &dde->dde\_key;** 676 **char \*types[4] = { "ditto", "single", "double", "triple" };** 677 **char blkbuf[BP\_SPRINTF\_LEN];** 678 **blkptr\_t blk;** 680 **for (int p = 0; p < DDT\_PHYS\_TYPES; p++, ddp++) { if (ddp->ddp\_phys\_birth == 0)** 681682 **continue; ddt\_bp\_create(ddt->ddt\_checksum, ddk, ddp, &blk);** 683684 **sprintf\_blkptr(blkbuf, &blk); (void) printf("index %llx refcnt %llu %s %s\n",** 685686 **(u\_longlong\_t)index, (u\_longlong\_t)ddp->ddp\_refcnt,**687 **types[p], blkbuf);**688 **}** 689 **}** 691 **static void** 692 **dump\_dedup\_ratio(const ddt\_stat\_t \*dds)** 693 **{** 694 **double rL, rP, rD, D, dedup, compress, copies;** 696 **if (dds->dds\_blocks == 0)** 697 **return;** 699 **rL = (double)dds->dds\_ref\_lsize;** 700 **rP = (double)dds->dds\_ref\_psize;** 701 **rD = (double)dds->dds\_ref\_dsize;** 702 **D = (double)dds->dds\_dsize;** 704 **dedup = rD / D;** 705 **compress = rL / rP;** 706 **copies = rD / rP;** 708 **(void) printf("dedup = %.2f, compress = %.2f, copies = %.2f, "** 709 **"dedup \* compress / copies = %.2f\n\n",** 710 **dedup, compress, copies, dedup \* compress / copies);**711 **}** 713 **static void** 714 **dump\_ddt(ddt\_t \*ddt, enum ddt\_type type, enum ddt\_class class)**

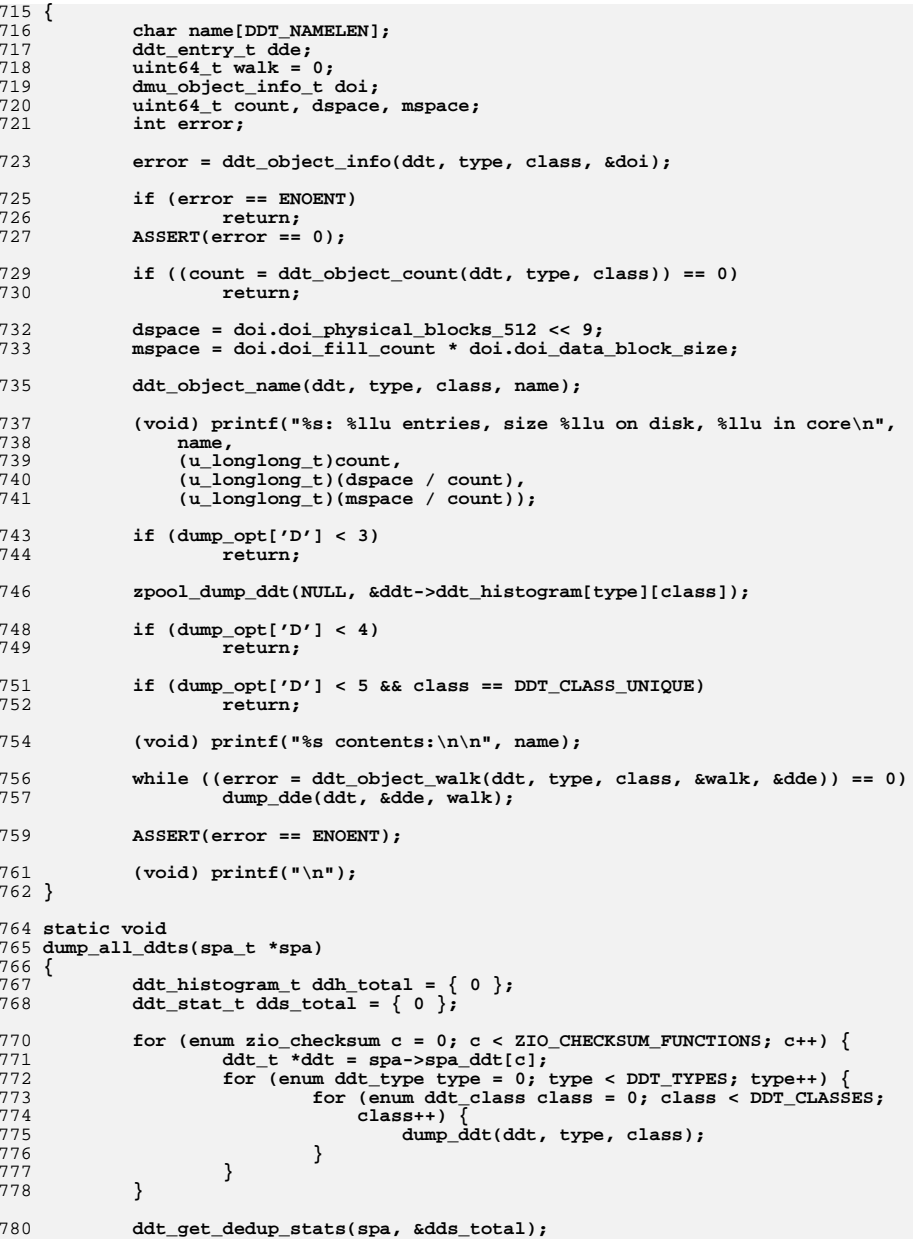

**new/usr/src/cmd/zdb/zdb.c**

# **<sup>12</sup>**

**new/usr/src/cmd/zdb/zdb.c <sup>13</sup>** 782if (dds total.dds blocks ==  $0$ ) { 783 **(void) printf("All DDTs are empty\n");** 784 **return;** 785 **}** 787 **(void) printf("\n");** 789 **if (dump\_opt['D'] > 1) {** 790 **(void) printf("DDT histogram (aggregated over all DDTs):\n");** 791ddt get dedup histogram(spa, &ddh total); 792 **zpool\_dump\_ddt(&dds\_total, &ddh\_total);** 793 **}** 795 **dump\_dedup\_ratio(&dds\_total);** 796 **}** 798 **static void** 799 **dump\_dtl\_seg(space\_map\_t \*sm, uint64\_t start, uint64\_t size)** 800 **{** 801 **char \*prefix = (void \*)sm;** 803 **(void) printf("%s [%llu,%llu) length %llu\n",** 804 **prefix,**<br>805 (u long 805 **(u\_longlong\_t)start,** 806 **(u\_longlong\_t)(start + size),**807 **(u\_longlong\_t)(size));**808 **}** 810 **static void** 811 **dump\_dtl(vdev\_t \*vd, int indent)** 812 **{** 813 **spa\_t \*spa = vd->vdev\_spa;** 814 **boolean\_t required;** 815 **char \*name[DTL\_TYPES] = { "missing", "partial", "scrub", "outage" };** 816 **char prefix[256];** 818 **spa\_vdev\_state\_enter(spa, SCL\_NONE);** 819 **required = vdev\_dtl\_required(vd);** 820 **(void) spa\_vdev\_state\_exit(spa, NULL, 0);** 822 **if (indent == 0)** 823 **(void) printf("\nDirty time logs:\n\n");** 825 $(825$  (void) printf("\t%\*s%s  $[%] \n 825$  (", indent, "",  $(826)$  vd->vdev path ? vd->vdev path : 826 **vd->vdev\_path ? vd->vdev\_path :** 827 **vd->vdev\_parent ? vd->vdev\_ops->vdev\_op\_type : spa\_name(spa),**828 **required ? "DTL-required" : "DTL-expendable");**830for (int  $t = 0$ ;  $t < DTL$  TYPES;  $t++$ ) 831 **space\_map\_t \*sm = &vd->vdev\_dtl[t];** 832 **if (sm->sm\_space == 0)** 8333 **continue;**<br> **(void)** snprintf(prefix, sizeof (prefix), "\t%\*s%s",<br>
c 834835 **indent + 2, "", name[t]);**836 **mutex\_enter(sm->sm\_lock);** 837 **space\_map\_walk(sm, dump\_dtl\_seg, (void \*)prefix);** 838 **mutex\_exit(sm->sm\_lock);** 839 **if (dump\_opt['d'] > 5 && vd->vdev\_children == 0)** 840840 **dump\_spacemap(spa->spa\_meta\_objset,**<br>841 **avd-**>vdev\_dtl\_smo\_\_sml;  $& \texttt{wd-value} \texttt{dt1\_sm0, \texttt{sm}} \texttt{;}$ 842 **}** 844 **for (int c = 0; c < vd->vdev\_children; c++)** 845 **dump\_dtl(vd->vdev\_child[c], indent + 4);** 846 **}**

 **<sup>14</sup>** 848 **static void** 849 **dump\_history(spa\_t \*spa)** 850 **{** 851 **nvlist\_t \*\*events = NULL;** 852 **char buf[SPA\_MAXBLOCKSIZE];** 853 **uint64\_t resid, len, off = 0;** 854 $uint$  **t** num = 0; 855 **int error;** 856 **time\_t tsec;** 857 **struct tm t;** 858 **char tbuf[30];**  $859$  **char internalstr[MAXPATHLEN];** 861 **do {** 862 **len = sizeof (buf);** 864 **if ((error = spa\_history\_get(spa, &off, &len, buf)) != 0) {** 865 **(void) fprintf(stderr, "Unable to read history: "** 866 **"error %d\n", error);**867 **return;** 868 **}** 870 **if (zpool\_history\_unpack(buf, len, &resid, &events, &num) != 0)** 871 **break;** 873 **off -= resid; } while (len != 0);** 874876 **(void) printf("\nHistory:\n");** 877for (int  $i = 0$ ;  $i < num$ ;  $i++)$  { 878 **uint64\_t time, txg, ievent;** 879 **char \*cmd, \*intstr;** 880 **boolean\_t printed = B\_FALSE;** 881 **#endif /\* ! codereview \*/** 883883 **if (nvlist\_lookup\_uint64(events[i], ZPOOL\_HIST\_TIME,**<br>884 **ctime**  $I = 0$  $\text{time}$  $\begin{bmatrix} 1 = 0 \end{bmatrix}$  **goto next;** 88560 continue; <sup>886</sup> if (nvlist\_lookup\_string(events[i], ZPOOL\_HIST\_CMD,  $887$  &cmd)  $!= 0$ <br>  $888$  if  $(nv)$  is <sup>888</sup> if (nvlist\_lookup\_uint64(events[i],  $2$ POOL HIST INT EVENT, &ievent) != 0) 890 **goto next;** 65 continue; <sup>891</sup> verify(nvlist\_lookup\_uint64(events[i],  $392$   $2POOL_HIST_TXG, \stackrel{\frown}{\text{idxg}} = 0);$ <br>  $393$   $393$   $393$ 893 verify(nvlist\_lookup\_string(events[i],<br>894 verify(nvlist\_lookup\_string(events[i],<br>894  $ZPOOL$  HIST INT STR,  $\&$ intstr) == 0); 895 **if (ievent >= ZFS\_NUM\_LEGACY\_HISTORY\_EVENTS)** 896**goto next;**<br>
if (ievent >= LOG\_END)<br>
<sup>1</sup> 7071 continue; 898 (void) snprintf(internalstr,<br>899 sizeof(internalstr). 899 sizeof (internalstr)<br>900 sizeof (internal % txq: %) <sup>900</sup> "[internal %s txg:%lld] %s", 901 zfs\_history\_event\_names[ievent], txg,<br>902 intstr); <sup>902</sup> intstr); <sup>903</sup> cmd = internalstr;  $904$  } <sup>905</sup> tsec = time; <sup>906</sup> (void) localtime\_r(&tsec, &t); 907 (void) strftime(tbuf, sizeof (tbuf), " $F.$ T",  $\&$ );<br>908 (void) printf(" $\&$ s  $\&$  s)n" thuf cmd);  $(void)$  printf("%s %s\n", tbuf, cmd);

**new/usr/src/cmd/zdb/zdb.c**

**new/usr/src/cmd/zdb/zdb.c printed = B\_TRUE; next: if (dump\_opt['h'] > 1) { if (!printed) (void) printf("unrecognized record:\n"); dump\_nvlist(events[i], 2); } #endif /\* ! codereview \*/ } } /\*ARGSUSED\*/ static void dump\_dnode(objset\_t \*os, uint64\_t object, void \*data, size\_t size) { }** static uint64 t **static uint64\_t blkid2offset(const dnode\_phys\_t \*dnp, const blkptr\_t \*bp, const zbookmark\_t \*zb) { if (dnp == NULL) { ASSERT(zb->zb\_level < 0); if (zb->zb\_object == 0) return (zb->zb\_blkid); return (zb->zb\_blkid \* BP\_GET\_LSIZE(bp)); } ASSERT(zb->zb\_level >= 0); return ((zb->zb\_blkid << (zb->zb\_level \* (dnp->dn\_indblkshift - SPA\_BLKPTRSHIFT))) \* dnp->dn\_datablkszsec << SPA\_MINBLOCKSHIFT); } static void sprintf\_blkptr\_compact(char \*blkbuf, const blkptr\_t \*bp) { const dva\_t \*dva = bp->blk\_dva; int ndvas = dump\_opt['d'] > 5 ? BP\_GET\_NDVAS(bp) : 1; if (dump\_opt['b'] >= 5) { sprintf\_blkptr(blkbuf, bp); return; }**  $blkbuf[0] = ' \0$ ; for (int  $i = 0$ ;  $i <$  ndvas;  $i++)$  **(void) sprintf(blkbuf + strlen(blkbuf), "%llu:%llx:%llx ", (u\_longlong\_t)DVA\_GET\_VDEV(&dva[i]), (u\_longlong\_t)DVA\_GET\_OFFSET(&dva[i]), (u\_longlong\_t)DVA\_GET\_ASIZE(&dva[i])); (void) sprintf(blkbuf + strlen(blkbuf), "%llxL/%llxP F=%llu B=%llu/%llu",**965 (u\_longlong\_t)BP\_GET\_LSIZE(bp),<br>966 (u\_longlong\_t)BP\_GET\_BSIZE(bp)。  **(u\_longlong\_t)BP\_GET\_PSIZE(bp), (u\_longlong\_t)bp->blk\_fill, (u\_longlong\_t)bp->blk\_birth, (u\_longlong\_t)BP\_PHYSICAL\_BIRTH(bp)); } static void print\_indirect(blkptr\_t \*bp, const zbookmark\_t \*zb,**

 **const dnode\_phys\_t \*dnp)**

**new/usr/src/cmd/zdb/zdb.c { char blkbuf[BP\_SPRINTF\_LEN]; int l; ASSERT3U(BP\_GET\_TYPE(bp), ==, dnp->dn\_type); ASSERT3U(BP\_GET\_LEVEL(bp), ==, zb->zb\_level); (void) printf("%16llx ", (u\_longlong\_t)blkid2offset(dnp, bp, zb)); ASSERT(zb->zb\_level >= 0);** for  $(1 = dm - \lambda d n_{\text{levels}} - 1; 1 \ge -1; 1 --)$ if  $(1 == zb->zb; level)$  **(void) printf("L%llx", (u\_longlong\_t)zb->zb\_level); } else { (void) printf(" "); } } sprintf\_blkptr\_compact(blkbuf, bp); (void) printf("%s\n", blkbuf); } static int visit\_indirect(spa\_t \*spa, const dnode\_phys\_t \*dnp, blkptr\_t \*bp, const zbookmark\_t \*zb) { int err = 0; if (bp->blk\_birth == 0) return (0); print\_indirect(bp, zb, dnp); if (BP\_GET\_LEVEL(bp) > 0) { uint32\_t flags = ARC\_WAIT; int i; blkptr\_t \*cbp; int epb = BP\_GET\_LSIZE(bp) >> SPA\_BLKPTRSHIFT; arc\_buf\_t \*buf;**  $u$ int64 t fill = 0; 1017<br>1018 **err = arc\_read\_nolock(NULL, spa, bp, arc\_getbuf\_func, &buf,** ZIO PRIORITY ASYNC READ, ZIO FLAG CANFAIL, &flags, zb); **if (err) return (err); ASSERT(buf->b\_data); /\* recursively visit blocks below this \*/ cbp = buf->b\_data;** for  $(i = 0; i <$  epb;  $i++$ , cbp++) { **zbookmark\_t czb; SET\_BOOKMARK(&czb, zb->zb\_objset, zb->zb\_object, zb->zb\_level - 1, zb->zb\_blkid \* epb + i); err = visit\_indirect(spa, dnp, cbp, &czb); if (err) break; fill += cbp->blk\_fill; } if (!err) ASSERT3U(fill, ==, bp->blk\_fill); (void) arc\_buf\_remove\_ref(buf, &buf); }**

**new/usr/src/cmd/zdb/zdb.c**

**<sup>17</sup>**

```
1041 return (err);
1042 }
1044 /*ARGSUSED*/
1045 static void
1046 dump_indirect(dnode_t *dn)
1047 {
1048 dnode_phys_t *dnp = dn->dn_phys;
1049 int j;
1050 zbookmark_t czb;
1052 (void) printf("Indirect blocks:\n");
1054 SET_BOOKMARK(&czb, dmu_objset_id(dn->dn_objset),
                 1055 dn->dn_object, dnp->dn_nlevels - 1, 0);1056for (j = 0; j < dnp->dn nblkptr; j++) (1057 czb.zb_blkid = j;
1058<br>1059
                      (void) visit_indirect(dmu_objset_spa(dn->dn_objset), dnp,
                         1059 &dnp->dn_blkptr[j], &czb);1060 }
1062 (void) printf("\n");
1063 }
1065 /*ARGSUSED*/
1066 static void
1067 dump_dsl_dir(objset_t *os, uint64_t object, void *data, size_t size)
1068 {
1069 dsl_dir_phys_t *dd = data;
1070 time_t crtime;
1071 char nice[32];
1073 if (dd == NULL)
1074 return;
1076 ASSERT3U(size, >=, sizeof (dsl_dir_phys_t));
1078 crtime = dd->dd_creation_time;
1079 (void) printf("\t\tcreation_time = %s", ctime(&crtime));
1080 (void) printf("\t\thead_dataset_obj = %llu\n",
                 1081 (u_longlong_t)dd->dd_head_dataset_obj);
 (void) printf("\t\tparent_dir_obj = %llu\n",
10821083 (u_longlong_t)dd->dd_parent_obj);
 (void) printf("\t\torigin_obj = %llu\n",
10841085 (u_longlong_t)dd->dd_origin_obj);
 (void) printf("\t\tchild_dir_zapobj = %llu\n",
10861087 (u_longlong_t)dd->dd_child_dir_zapobj);
1088 zdb_nicenum(dd->dd_used_bytes, nice);
1089 (void) printf("\t\tused_bytes = %s\n", nice);
1090 zdb_nicenum(dd->dd_compressed_bytes, nice);
1091 (void) printf("\t\tcompressed_bytes = %s\n", nice);
1092 zdb_nicenum(dd->dd_uncompressed_bytes, nice);
1093(void) printf("\t\tuncompressed_bytes = s\n", nice);
1094 zdb_nicenum(dd->dd_quota, nice);
1095 (void) printf("\t\tquota = %s\n", nice);
1096 zdb_nicenum(dd->dd_reserved, nice);
1097 (void) printf("\t\treserved = %s\n", nice);
1098(void) printf("\t\tprops_zapobj = %llu\n",<br>1099 (u longlong t)dd->dd props_zapobj);
                 1099 (u_longlong_t)dd->dd_props_zapobj);
 (void) printf("\t\tdeleg_zapobj = %llu\n",
11001101 (u_longlong_t)dd->dd_deleg_zapobj);11021102 (void) printf("t\text{lags} = %11x\n",\n",\n1103 (1) long long to 0.001 = %11x\n",\n",\n1103 (u_longlong_t)dd->dd_flags);1105 #define DO(which) \
1106 zdb_nicenum(dd->dd_used_breakdown[DD_USED_ ## which], nice); \
```

```
new/usr/src/cmd/zdb/zdb.c 18
1107 (void) printf("\t\tused_breakdown[" #which "] = %s\n", nice)
1108 DO(HEAD);
1109 DO(SNAP);
1110 DO(CHILD);
1111 DO(CHILD_RSRV);
1112 DO(REFRSRV);
1113 #undef DO
1114 }
1116 /*ARGSHSED*/
 /*ARGSUSED*/
1117 static void
1118 dump_dsl_dataset(objset_t *os, uint64_t object, void *data, size_t size)
1119 {
1120 dsl_dataset_phys_t *ds = data;
1121 time_t crtime;
1122 char used[32], compressed[32], uncompressed[32], unique[32];
1123 char blkbuf[BP_SPRINTF_LEN];
1125 if (ds == NULL)
1126 return;
1128 ASSERT(size == sizeof (*ds));
1129 crtime = ds->ds_creation_time;
1130 zdb_nicenum(ds->ds_referenced_bytes, used);
1131 zdb_nicenum(ds->ds_compressed_bytes, compressed);
1132 zdb_nicenum(ds->ds_uncompressed_bytes, uncompressed);
1133 zdb_nicenum(ds->ds_unique_bytes, unique);
1134 sprintf_blkptr(blkbuf, &ds->ds_bp);
1136 (void) printf("\t\tdir_obj = %llu\n",
                1137 (u_longlong_t)ds->ds_dir_obj);
 (void) printf("\t\tprev_snap_obj = %llu\n",
11381139 (u_longlong_t)ds->ds_prev_snap_obj);

 (void) printf("\t\tprev_snap_txg = %llu\n",
11401141 (u_longlong_t)ds->ds_prev_snap_txg);
 (void) printf("\t\tnext_snap_obj = %llu\n",
11421143 (u_longlong_t)ds->ds_next_snap_obj);
 (void) printf("\t\tsnapnames_zapobj = %llu\n",
11441145 (u_longlong_t)ds->ds_snapnames_zapobj);
1146<br>1147
              (void) printf("\t\tnum_children = %llu\n",
                1147 (u_longlong_t)ds->ds_num_children);
 (void) printf("\t\tuserrefs_obj = %llu\n",
11481149 (u_longlong_t)ds->ds_userrefs_obj);
 (void) printf("\t\tcreation_time = %s", ctime(&crtime));
11501151(void) printf("\t\tcreation_txg = %llu\n",<br>1152 (u longlong t)ds->ds creation txg);
                1152 (u_longlong_t)ds->ds_creation_txg);
 (void) printf("\t\tdeadlist_obj = %llu\n",
11531154 (u_longlong_t)ds->ds_deadlist_obj);
 (void) printf("\t\tused_bytes = %s\n", used);
11551156 (void) printf("\t\tcompressed_bytes = %s\n", compressed);
1157 (void) printf("\t\tuncompressed_bytes = %s\n", uncompressed);
1158 (void) printf("\t\tunique = %s\n", unique);
1159(void) printf("\t\tfsid_guid = %llu\n",<br>1160 (u longlong t)ds->ds fsid quid);
                1160 (u_longlong_t)ds->ds_fsid_guid);11611161 (void) printf("\t\tguid = \ell_1lu\n",<br>1162 (u longlong t)ds->ds guid);
                1162 (u_longlong_t)ds->ds_guid);
 (void) printf("\t\tflags = %llx\n",
1163<br>1164
                1164 (u_longlong_t)ds->ds_flags);
 (void) printf("\t\tnext_clones_obj = %llu\n",
11651166 (u_longlong_t)ds->ds_next_clones_obj);1167 (void) printf("\t\tprops_obj = %llu\n",
                1168 (u_longlong_t)ds->ds_props_obj);
 (void) printf("\t\tbp = %s\n", blkbuf);
11691170 }
```

```
1172 /* ARGSUSED */
```
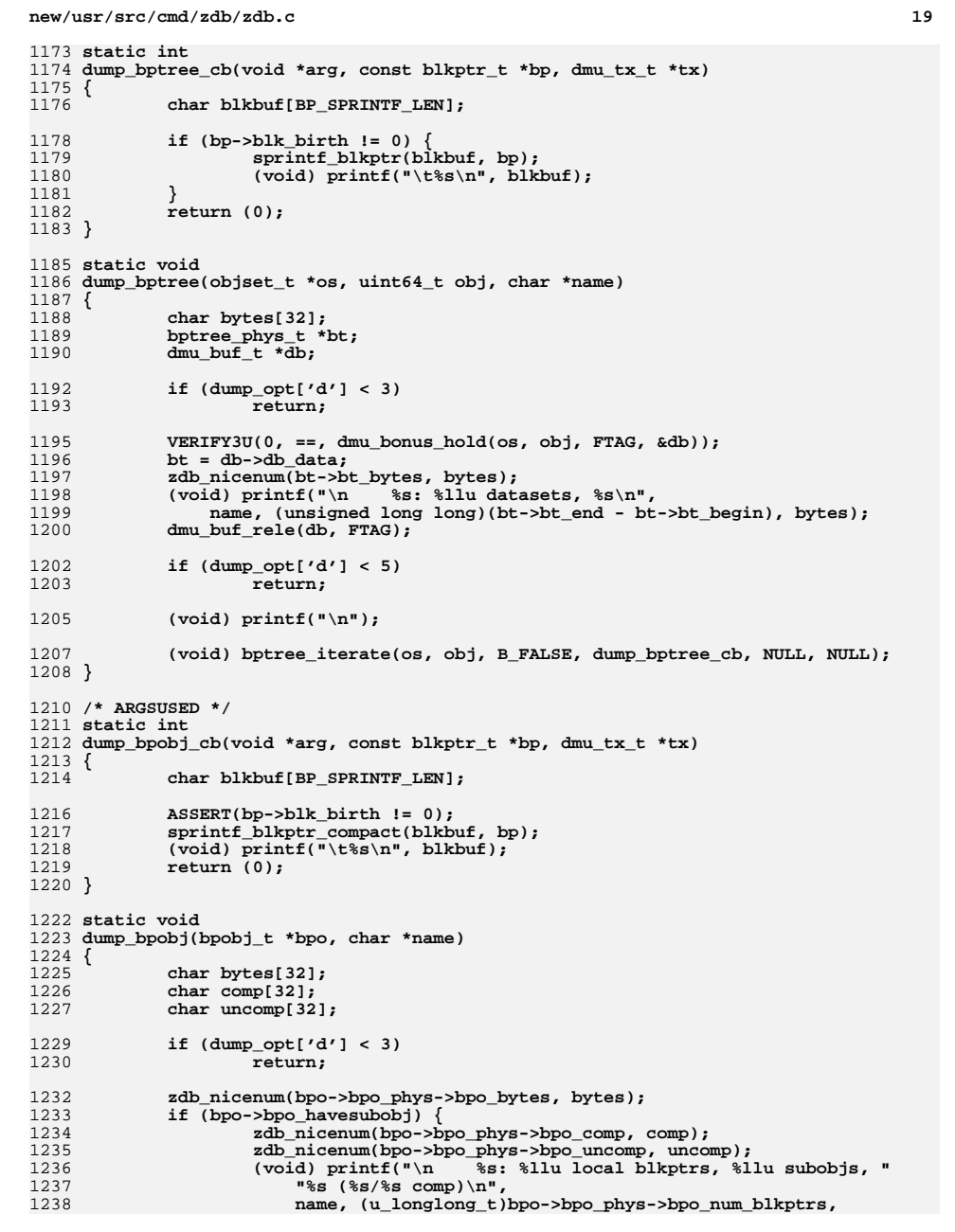

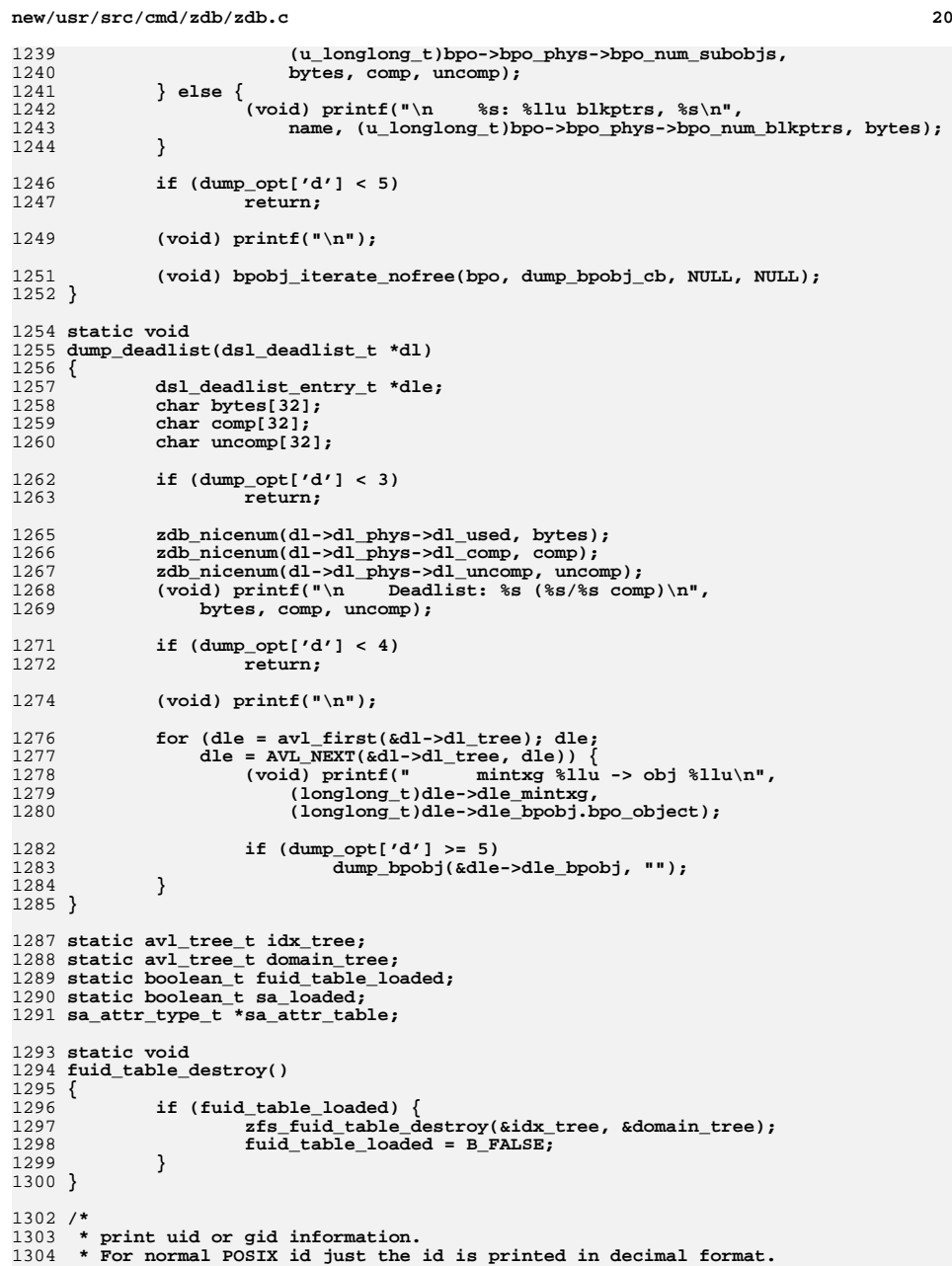

**new/usr/src/cmd/zdb/zdb.c <sup>21</sup>** 1305 **\* For CIFS files with FUID the fuid is printed in hex followed by**1306 **\* the doman-rid string.**1307 **\*/** 1308 **static void** 1309 **print\_idstr(uint64\_t id, const char \*id\_type)** 1310 **{** 1311 **if (FUID\_INDEX(id)) {** 1312 **char \*domain;** 1314domain = zfs\_fuid\_idx\_domain(&idx\_tree, FUID\_INDEX(id));<br>(void) printf("\t%s %llx [%s-%d]\n", id type, 1315 **(void) printf("\t%s %llx [%s-%d]\n", id\_type,** 1316 **(u\_longlong\_t)id, domain, (int)FUID\_RID(id));**1317 **} else {** 1318 **(void) printf("\t%s %llu\n", id\_type, (u\_longlong\_t)id);** 1319 **}** 1321 **}** 1323 **static void** 1324 **dump\_uidgid(objset\_t \*os, uint64\_t uid, uint64\_t gid)** 1325 **{** 1326 **uint32\_t uid\_idx, gid\_idx;** 1328 **uid\_idx = FUID\_INDEX(uid);** 1329 **gid\_idx = FUID\_INDEX(gid);** 1331 **/\* Load domain table, if not already loaded \*/** 1332 **if (!fuid\_table\_loaded && (uid\_idx || gid\_idx)) {** 1333 **uint64\_t fuid\_obj;** 1335 **/\* first find the fuid object. It lives in the master node \*/** 1336 **VERIFY(zap\_lookup(os, MASTER\_NODE\_OBJ, ZFS\_FUID\_TABLES,** 1337 **8, 1, &fuid\_obj) == 0); zfs\_fuid\_avl\_tree\_create(&idx\_tree, &domain\_tree);** 133813391339 (void) zfs\_fuid\_table\_load(os, fuid\_obj,<br>1340 **6.12 (a)** and tree, adomain tree): 1340 **&idx\_tree, &domain\_tree);**1341 **fuid\_table\_loaded = B\_TRUE;** 1342 **}** 1344 **print\_idstr(uid, "uid");** 1345 **print\_idstr(gid, "gid");** 1346 **}** 1348 **/\*ARGSUSED\*/** 1349 **static void** 1350 **dump\_znode(objset\_t \*os, uint64\_t object, void \*data, size\_t size)** 1351 **{** 1352 **char path[MAXPATHLEN \* 2]; /\* allow for xattr and failure prefix \*/** 1353 **sa\_handle\_t \*hdl;** 1354 **uint64\_t xattr, rdev, gen;** 1355 **uint64\_t uid, gid, mode, fsize, parent, links;** 1356 **uint64\_t pflags;** 1357 **uint64\_t acctm[2], modtm[2], chgtm[2], crtm[2];** 1358 **time\_t z\_crtime, z\_atime, z\_mtime, z\_ctime;** 1359 **sa\_bulk\_attr\_t bulk[12];** 1360 **int idx = 0;** 1361 **int error;** 1363 **if (!sa\_loaded) {** 1364 $uint64_t$  sa\_attrs =  $0$ ; 1365 **uint64\_t version;** 13671367 **VERIFY(zap\_lookup(os, MASTER\_NODE\_OBJ, ZPL\_VERSION\_STR,**<br>1368 **8. 1. &version)** == 0): 1368 **8, 1, &version) == 0); if (version >= ZPL\_VERSION\_SA) {** 13691370**VERIFY(zap\_lookup(os, MASTER\_NODE\_OBJ, ZFS\_SA\_ATTRS,**

### **new/usr/src/cmd/zdb/zdb.c <sup>22</sup>** 1371 **8, 1, &sa\_attrs) == 0);**1372 **}** 1373 **if ((error = sa\_setup(os, sa\_attrs, zfs\_attr\_table,**  $ZPL$  END, &sa\_attr\_table)) != 0) { **(void) printf("sa\_setup failed errno %d, can't "** 13751376 **"display znode contents\n", error);**1377 **return;** 1378 **}** 1379 **sa\_loaded = B\_TRUE;** 1380 **}** 1382 **if (sa\_handle\_get(os, object, NULL, SA\_HDL\_PRIVATE, &hdl)) {** 1383 **(void) printf("Failed to get handle for SA znode\n");** 1384 **return;** 1385 **}** 1387 **SA\_ADD\_BULK\_ATTR(bulk, idx, sa\_attr\_table[ZPL\_UID], NULL, &uid, 8);** 1388 **SA\_ADD\_BULK\_ATTR(bulk, idx, sa\_attr\_table[ZPL\_GID], NULL, &gid, 8);** 1389SA\_ADD\_BULK\_ATTR(bulk, idx, sa\_attr\_table[ZPL\_LINKS], NULL,<br>1390 **Sa\_abdata** 81: 1390 **&links, 8); SA\_ADD\_BULK\_ATTR(bulk, idx, sa\_attr\_table[ZPL\_GEN], NULL, &gen, 8);** 13911392 **SA\_ADD\_BULK\_ATTR(bulk, idx, sa\_attr\_table[ZPL\_MODE], NULL,** 1393 **&mode, 8); SA\_ADD\_BULK\_ATTR(bulk, idx, sa\_attr\_table[ZPL\_PARENT],** 13941395 **NULL, &parent, 8); SA\_ADD\_BULK\_ATTR(bulk, idx, sa\_attr\_table[ZPL\_SIZE], NULL,** 13961397 **&fsize, 8); SA\_ADD\_BULK\_ATTR(bulk, idx, sa\_attr\_table[ZPL\_ATIME], NULL,** 13981399 **acctm, 16); SA\_ADD\_BULK\_ATTR(bulk, idx, sa\_attr\_table[ZPL\_MTIME], NULL,** 14001401 **modtm, 16); SA\_ADD\_BULK\_ATTR(bulk, idx, sa\_attr\_table[ZPL\_CRTIME], NULL,** 14021403 **crtm, 16); SA\_ADD\_BULK\_ATTR(bulk, idx, sa\_attr\_table[ZPL\_CTIME], NULL,** 14041405 **chgtm, 16); SA\_ADD\_BULK\_ATTR(bulk, idx, sa\_attr\_table[ZPL\_FLAGS], NULL,** 14061407 **&pflags, 8);**1409 **if (sa\_bulk\_lookup(hdl, bulk, idx)) {** 1410 **(void) sa\_handle\_destroy(hdl);** 1411 **return;** 1412 **}** 1414 **error = zfs\_obj\_to\_path(os, object, path, sizeof (path));** 1415 **if (error != 0) {** 1416 **(void) snprintf(path, sizeof (path), "\?\?\?<object#%llu>",** 1417 **(u\_longlong\_t)object);**1418 **}** 1419 **if (dump\_opt['d'] < 3) {** 1420 **(void) printf("\t%s\n", path);** 1421 **(void) sa\_handle\_destroy(hdl);** 1422 **return;** 1423 **}** 1425 **z\_crtime = (time\_t)crtm[0];** 1426 **z\_atime = (time\_t)acctm[0];** 1427 **z\_mtime = (time\_t)modtm[0];** 1428 $z$  ctime =  $(\text{time } t)$ chgtm $[0]$ ; 1430 **(void) printf("\tpath %s\n", path);** 1431 **dump\_uidgid(os, uid, gid);** 1432 **(void) printf("\tatime %s", ctime(&z\_atime));** 1433 **(void) printf("\tmtime %s", ctime(&z\_mtime));** 1434 **(void) printf("\tctime %s", ctime(&z\_ctime));** 1435 **(void) printf("\tcrtime %s", ctime(&z\_crtime));** 1436**(void) printf("\tgen %llu\n", (u\_longlong\_t)gen);**

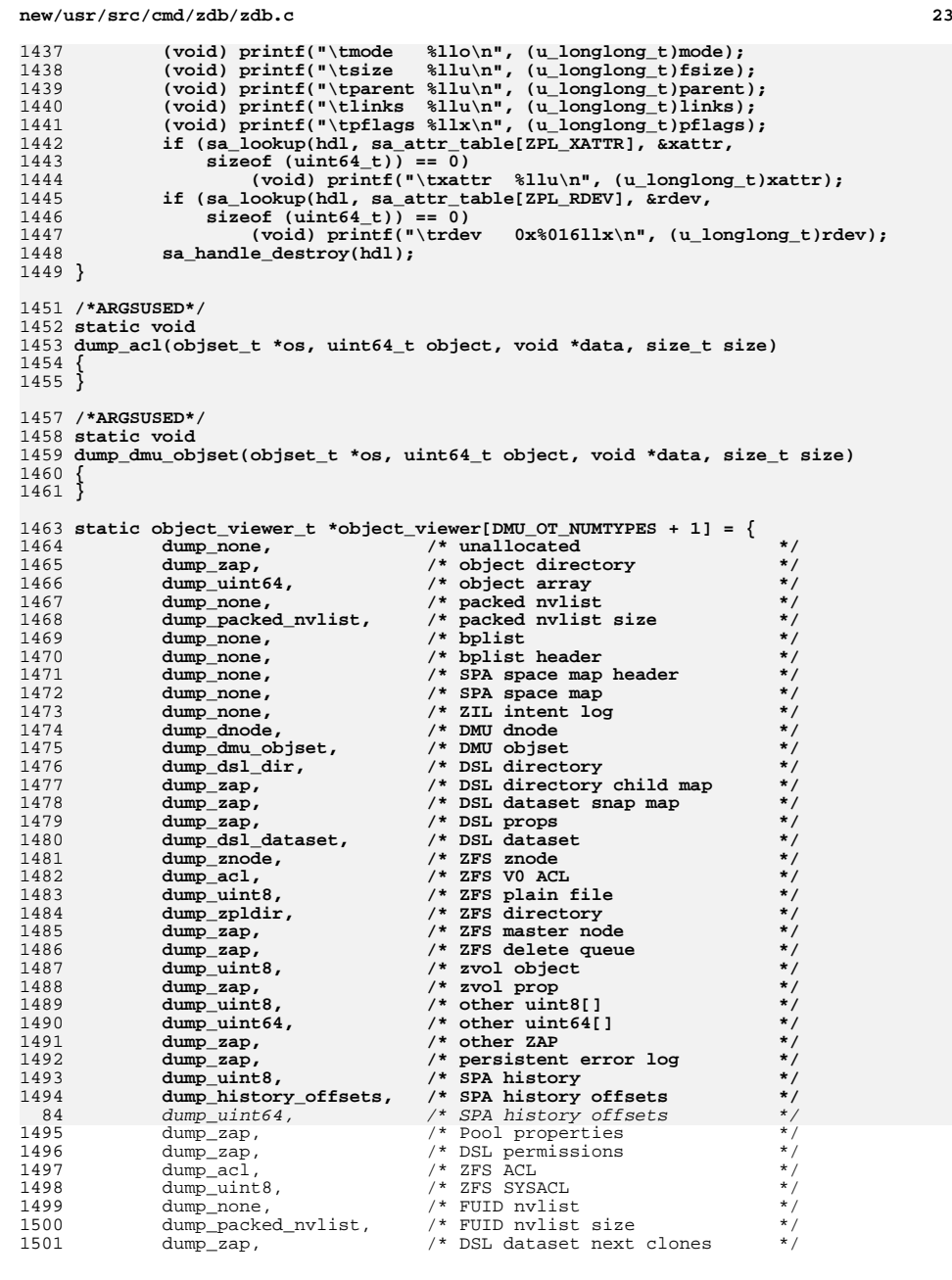

# **new/usr/src/cmd/zdb/zdb.c**

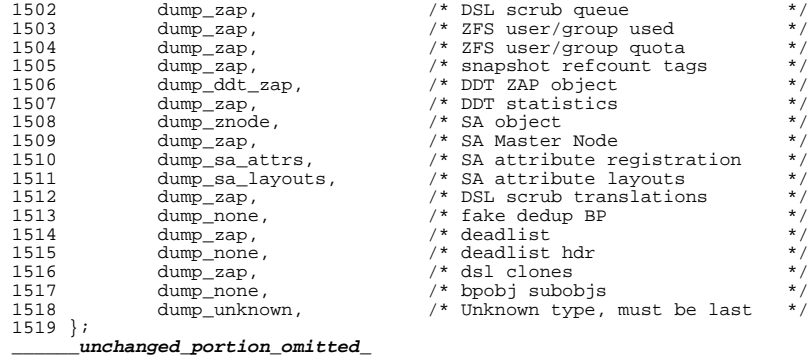

**\_\_\_\_\_\_unchanged\_portion\_omitted\_**

**new/usr/src/cmd/zfs/Makefile <sup>1</sup> \*\*\*\*\*\*\*\*\*\*\*\*\*\*\*\*\*\*\*\*\*\*\*\*\*\*\*\*\*\*\*\*\*\*\*\*\*\*\*\*\*\*\*\*\*\*\*\*\*\*\*\*\*\*\*\*\*\* 2476 Thu Jun 28 15:57:06 2012new/usr/src/cmd/zfs/Makefile2882 implement libzfs\_core 2883 changing "canmount" property to "on" should not always remount dataset 2900 "zfs snapshot" should be able to create multiple, arbitrary snapshots at onReviewed by: George Wilson <george.wilson@delphix.com> Reviewed by: Chris Siden <christopher.siden@delphix.com>Reviewed by: Garrett D'Amore <garrett@damore.org>Reviewed by: Bill Pijewski <wdp@joyent.com> Reviewed by: Dan Kruchinin <dan.kruchinin@gmail.com> \*\*\*\*\*\*\*\*\*\*\*\*\*\*\*\*\*\*\*\*\*\*\*\*\*\*\*\*\*\*\*\*\*\*\*\*\*\*\*\*\*\*\*\*\*\*\*\*\*\*\*\*\*\*\*\*\*\***<sup>1</sup> # <sup>2</sup> # CDDL HEADER START <sup>3</sup> # <sup>4</sup> # The contents of this file are subject to the terms of the <sup>5</sup> # Common Development and Distribution License (the "License").  $6$  # You may not use this file except in compliance with the License.<br> $7$  # <sup>7</sup> # <sup>8</sup> # You can obtain a copy of the license at usr/src/OPENSOLARIS.LICENSE <sup>9</sup> # or http://www.opensolaris.org/os/licensing. <sup>10</sup> # See the License for the specific language governing permissions 11 # and limitations under the License.<br>12 # <sup>12</sup> # <sup>13</sup> # When distributing Covered Code, include this CDDL HEADER in each <sup>14</sup> # file and include the License file at usr/src/OPENSOLARIS.LICENSE. <sup>15</sup> # If applicable, add the following below this CDDL HEADER, with the <sup>16</sup> # fields enclosed by brackets "[]" replaced with your own identifying <sup>17</sup> # information: Portions Copyright [yyyy] [name of copyright owner] <sup>18</sup> # <sup>19</sup> # CDDL HEADER END <sup>20</sup> # 21 **# Copyright 2010 Sun Microsystems, Inc. All rights reserved.** 22 **# Use is subject to license terms.** 23 **#endif /\* ! codereview \*/** 24 **#** 21 # Copyright 2010 Sun Microsystems, Inc. All rights reserved. <sup>25</sup> # Copyright 2010 Nexenta Systems, Inc. All rights reserved. 26 **# Copyright (c) 2012 by Delphix. All rights reserved.** 23 # Use is subject to license terms. <sup>27</sup> # 29 PROG= zfs<br>30 OBJS= zfs 30 OBJS=  $zfs\_main.o \; zfs\_is.o.$ <br>31 SRCS=  $s(0BJS:8.o=8.c)$  $31$  SRCS=  $\frac{\zeta(0\overline{B}JS: \xi. o = \xi. c)}{zfs}$  main.po zfs zfs\_main.po zfs\_iter.po<br>zfs.po 33 POFILE= <sup>35</sup> include ../Makefile.cmd <sup>36</sup> include ../Makefile.ctf 38 FSTYPE=<br>39 LINKPROGS= mount umount <sup>39</sup> LINKPROGS= mount umount <sup>40</sup> ROOTETCFSTYPE= \$(ROOTETC)/fs/\$(FSTYPE) <sup>41</sup> USRLIBFSTYPE= \$(ROOTLIB)/fs/\$(FSTYPE) 43 **LDLIBS += -lzfs\_core -lzfs -luutil -lumem -lnvpair -lsec -lidmap** 40 LDLIBS += -lzfs -luutil -lumem -lnvpair -lsec -lidmap 45 INCS  $+= -I$ ../../common/zfs 47 C99MODE=  $-xc99=\text{call}  
48 C99IMODE= -Xc99=\text{call}  
-Xc99=\text{call}$  $-Xc99 =  $\alpha$ 11$ <sup>50</sup> CPPFLAGS += -D\_LARGEFILE64\_SOURCE=1 -D\_REENTRANT \$(INCS) 51 \$(NOT RELEASE BUILD)CPPFLAGS += -DDEBUG

```
 2
53 # lint complains about unused _umem_* functions
54 LINTFLAGS + = -xerroff=E_NAME_DEF_NOT_USED2
55 LINTFLAGS64 += -xerroff=E_NAME_DEF_NOT_USED2 
57 ROOTUSRSBINLINKS = $(PROG:%=$(ROOTUSRSBIN)/%)
58 USRLIBFSTYPELINKS = $(LINKPROGS:%=$(USRLIBFSTYPE)/%)
59 ROOTETCFSTYPELINKS = $(LINKPROGS:%=$(ROOTETCFSTYPE)/%)
61 .KEEP_STATE:
63 .PARALLEL:
65 all: $(PROG)
67 $(PROG): $(OBJS)
68 $(LINK.c) -o $@ $(OBJS) $(LDLIBS)
             $(POST_PROCESS)71 install: all $(ROOTSBINPROG) $(ROOTUSRSBINLINKS) $(USRLIBFSTYPELINKS) \
            $(ROOTETCFSTYPELINKS)
74 $(POFILE): $(POFILES)
75 $(RM) $@<br>76 cat $(POF
            cat $(POFILES) > $@78 clean:
            $ (RM) $ (OBJS)81 lint: lint_SRCS
83 # Links from /usr/sbin to /sbin
84 \overset{\circ}{\mathsf{S}} (\text{ROOTUSRSBINLINKS}) :<br>85 - 5(\text{RM}) 5\overset{\circ}{\mathsf{a}}: $
            -5(RM) \overline{S\varnothing}; S(SYMLINK) ../../\overline{S\varnothing} ...
87 # Links from /usr/lib/fs/zfs to /sbin
88 $(USRLIBFSTYPELINKS):<br>89 - $(RM) $@: $(
            -5(RM) $@; $(SYMLINK) ../../../../sbin/$(PROG) $@91 # Links from /etc/fs/zfs to /sbin
92 $ (ROOTETCFSTYPELINKS):<br>93 -S(RM) S@; S(S)
            -\frac{1}{2}(RM) \sin \frac{1}{2} (SYMLINK) ../../../sbin/\sin \frac{1}{2}(PROG) \sin \frac{1}{2}95 FRC:
```

```
97 include ../Makefile.targ
```
**new/usr/src/cmd/zfs/Makefile**

**new/usr/src/cmd/zfs/zfs\_main.c <sup>1</sup> \*\*\*\*\*\*\*\*\*\*\*\*\*\*\*\*\*\*\*\*\*\*\*\*\*\*\*\*\*\*\*\*\*\*\*\*\*\*\*\*\*\*\*\*\*\*\*\*\*\*\*\*\*\*\*\*\*\* 160261 Thu Jun 28 15:57:07 2012new/usr/src/cmd/zfs/zfs\_main.c2882 implement libzfs\_core 2883 changing "canmount" property to "on" should not always remount dataset 2900 "zfs snapshot" should be able to create multiple, arbitrary snapshots at onReviewed by: George Wilson <george.wilson@delphix.com> Reviewed by: Chris Siden <christopher.siden@delphix.com>Reviewed by: Garrett D'Amore <garrett@damore.org>Reviewed by: Bill Pijewski <wdp@joyent.com> Reviewed by: Dan Kruchinin <dan.kruchinin@gmail.com> \*\*\*\*\*\*\*\*\*\*\*\*\*\*\*\*\*\*\*\*\*\*\*\*\*\*\*\*\*\*\*\*\*\*\*\*\*\*\*\*\*\*\*\*\*\*\*\*\*\*\*\*\*\*\*\*\*\*** /\* <sup>2</sup> \* CDDL HEADER START \* \* The contents of this file are subject to the terms of the \* Common Development and Distribution License (the "License").  $6 *$  You may not use this file except in compliance with the License. \* <sup>8</sup> \* You can obtain a copy of the license at usr/src/OPENSOLARIS.LICENSE \* or http://www.opensolaris.org/os/licensing. \* See the License for the specific language governing permissions 11 \* and limitations under the License.  $12 *$  \* When distributing Covered Code, include this CDDL HEADER in each \* file and include the License file at usr/src/OPENSOLARIS.LICENSE. \* If applicable, add the following below this CDDL HEADER, with the \* fields enclosed by brackets "[]" replaced with your own identifying 17 \* information: Portions Copyright [yyyy] [name of copyright owner]<br>18 \* \* <sup>19</sup> \* CDDL HEADER END  $20 *1$  $22 / *$  \* Copyright (c) 2005, 2010, Oracle and/or its affiliates. All rights reserved. \* Copyright 2012 Nexenta Systems, Inc. All rights reserved. \* Copyright (c) 2012 by Delphix. All rights reserved. \* Copyright 2012 Milan Jurik. All rights reserved. \* Copyright (c) 2012, Joyent, Inc. All rights reserved. \*/ #include <assert.h> #include <ctype.h> #include <errno.h> #include <libgen.h> #include <libintl.h> #include <libuutil.h> #include <libnvpair.h> #include <locale.h> #include <stddef.h> #include <stdio.h> #include <stdlib.h> #include <strings.h> #include <unistd.h> #include <fcntl.h> #include <zone.h> #include <grp.h> #include <pwd.h> #include <signal.h> #include <sys/list.h> #include <sys/mkdev.h> #include <sys/mntent.h> #include <sys/mnttab.h> #include <sys/mount.h> #include <sys/stat.h> #include <sys/fs/zfs.h> **new/usr/src/cmd/zfs/zfs\_main.c <sup>2</sup>** #include <sys/types.h> #include <time.h> #include <libzfs.h> **#include <libzfs\_core.h> #endif /\* ! codereview \*/ #include <zfs\_prop.h> #include <zfs\_deleg.h>** 63 #include <libuutil.h> **#include <libuutil.h> #include <aclutils.h> #include <directory.h> #include "zfs\_iter.h" #include "zfs\_util.h" #include "zfs\_comutil.h" libzfs\_handle\_t \*g\_zfs; static FILE \*mnttab\_file; static char history\_str[HIS\_MAX\_RECORD\_LEN]; static boolean\_t log\_history = B\_TRUE; #endif /\* ! codereview \*/ static int zfs\_do\_clone(int argc, char \*\*argv); static int zfs\_do\_create(int argc, char \*\*argv); static int zfs\_do\_destroy(int argc, char \*\*argv); static int zfs\_do\_get(int argc, char \*\*argv); static int zfs\_do\_inherit(int argc, char \*\*argv); static int zfs\_do\_list(int argc, char \*\*argv); static int zfs\_do\_mount(int argc, char \*\*argv); static int zfs\_do\_rename(int argc, char \*\*argv); static int zfs\_do\_rollback(int argc, char \*\*argv); static int zfs\_do\_set(int argc, char \*\*argv); static int zfs\_do\_upgrade(int argc, char \*\*argv); static int zfs\_do\_snapshot(int argc, char \*\*argv); static int zfs\_do\_unmount(int argc, char \*\*argv); static int zfs\_do\_share(int argc, char \*\*argv); static int zfs\_do\_unshare(int argc, char \*\*argv); static int zfs\_do\_send(int argc, char \*\*argv); static int zfs\_do\_receive(int argc, char \*\*argv); static int zfs\_do\_promote(int argc, char \*\*argv); static int zfs\_do\_userspace(int argc, char \*\*argv); static int zfs\_do\_allow(int argc, char \*\*argv); static int zfs\_do\_unallow(int argc, char \*\*argv); static int zfs\_do\_hold(int argc, char \*\*argv); static int zfs\_do\_holds(int argc, char \*\*argv); static int zfs\_do\_release(int argc, char \*\*argv); static int zfs\_do\_diff(int argc, char \*\*argv); /\* \* Enable a reasonable set of defaults for libumem debugging on DEBUG builds. \*/ #ifdef DEBUG const char \* \_umem\_debug\_init(void) { return ("default,verbose"); /\* \$UMEM\_DEBUG setting \*/ } const char \* \_umem\_logging\_init(void) { return ("fail,contents"); /\* \$UMEM\_LOGGING setting \*/ } #endif**

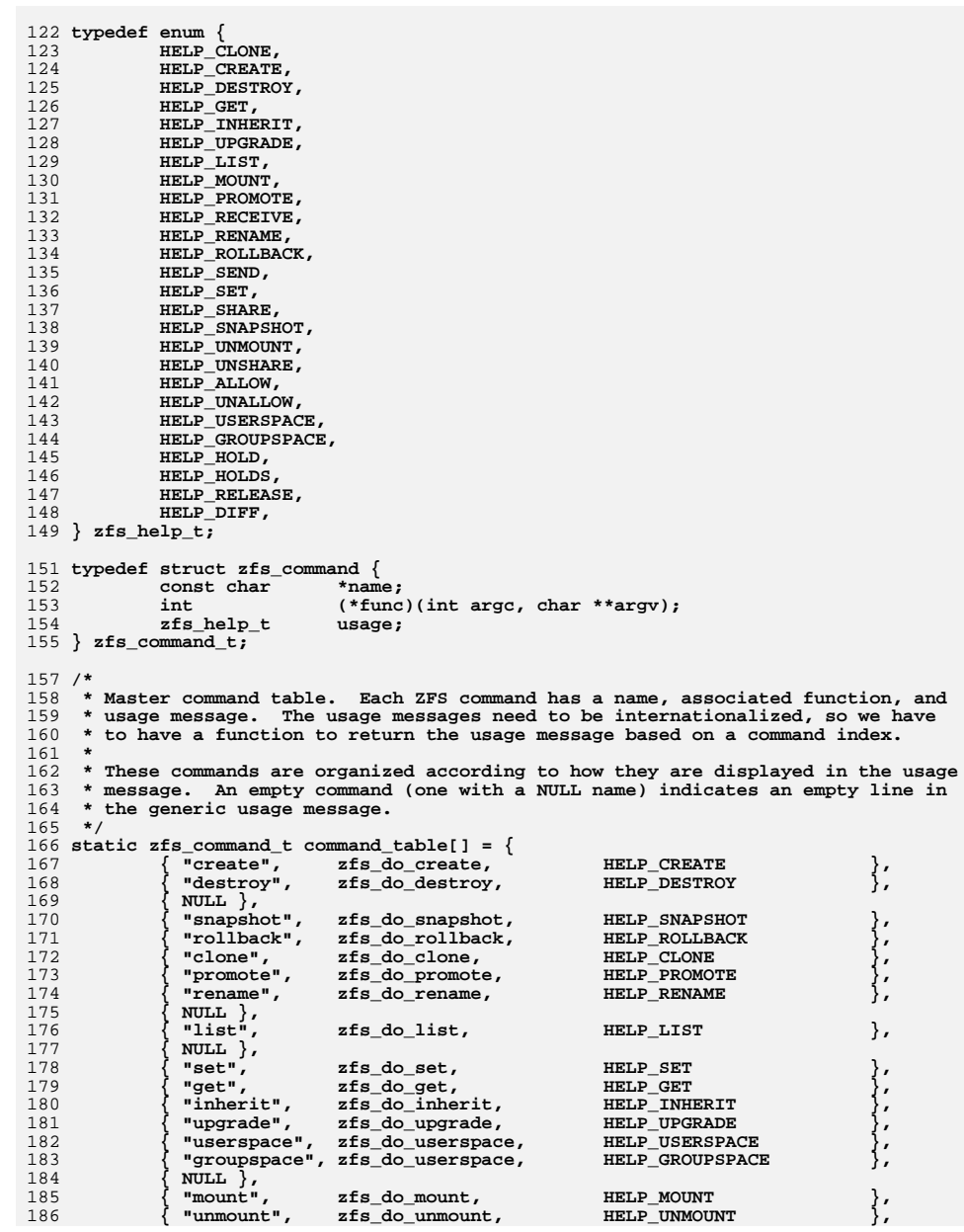

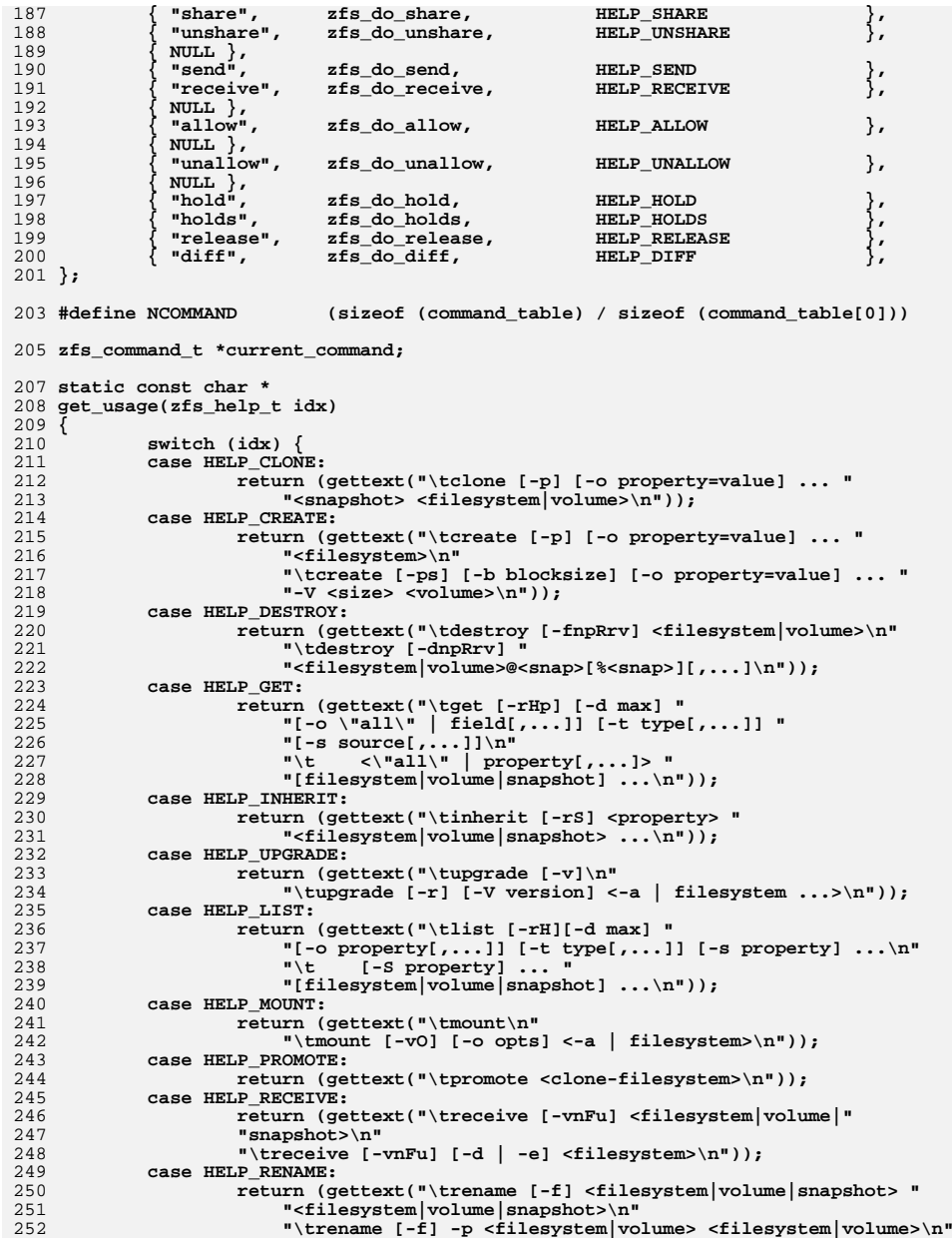

```
 5
253 "\trename -r <snapshot> <snapshot>"));254 case HELP_ROLLBACK:
255 return (gettext("\trollback [-rRf] <snapshot>\n"));
256 case HELP_SEND:
257 return (gettext("\tsend [-DnPpRrv] [-[iI] snapshot] "
                                    258 "<snapshot>\n"));259 case HELP_SET:
260 return (gettext("\tset <property=value> "
                                    261 "<filesystem|volume|snapshot> ...\n"));262 case HELP_SHARE:
263 return (gettext("\tshare <-a | filesystem>\n"));
264 case HELP_SNAPSHOT:
265 return (gettext("\tsnapshot [-r] [-o property=value] ... "
 266 "<filesystem@snapname|volume@snapname> ...\n"));59 "<filesystem@snapname|volume@snapname>\n"));267 case HELP_UNMOUNT:<br>268 return (ge
268 return (gettext("\tunmount [-f] "<br>269 - "<-a | filesystem|mountpoint>
269 S = \begin{bmatrix} 269 \\ 270 \end{bmatrix} S = \begin{bmatrix} 269 \\ 270 \end{bmatrix} S = \begin{bmatrix} 269 \\ 270 \end{bmatrix}270 case HELP_UNSHARE:<br>271 return (ge
271 return (gettext("\tunshare "<br>272 return (gettext("\tunshare "
272 "=-a | filesystem|mountpoint>\n"));<br>273 case HELP ALLOW:
273 case HELP_ALLOW:<br>274 return (
274 return (gettext("\tallow <filesystem|volume>\n"<br>275 "\tallow [-ldug] "
275 "\tallow [-ldug] "
276 "\langle\text{``everyone}\text{``Juser\,group\circ\ldots\text{``general}\circ\text{``general}\circ\text{``general}\circ\text{``i''}\circ\text{``filesystem}\circ\text{``i''}\circ\text{``filesystem}\circ\text{``i''}\circ\text{``i''}\circ\text{``i''}\circ\text{``i''}\circ\text{``i''}\circ\text{``i''}\circ\text{``i''}\circ\text{``i''}\circ\text{``i''}\circ\text{``i''}\circ\text{``i''}\circ\text{``i''}\circ\text{``i''}\circ\text{``i''}\circ\text{``i''}\circ\text{``i''}\circ\text{``i''}\circ\text{277 \forall t \in \text{filesystem}|\text{volume}>\n\text{num}<br>278 \forall t \in \text{lambda} \in \text{open}|\n\text{agent}278 "\tilde{\text{tallow [-ld] -e 'perm}}\ \text{term} \text{setname}[.,..] "279 "<filesystem|volume>\n"
280 "\tallow -c <perm|@setname>[,...] <filesystem|volume>\n"<br>281 | "\tallow -s @setname <perm|@setname>[, ]"
281 "\tilde{\tau}_s \circ \tilde{\tau}_s + \tilde{\tau}_s \circ \tilde{\tau}_s + \tilde{\tau}_s \circ \tilde{\tau}_s + \tilde{\tau}_s \circ \tilde{\tau}_s + \tilde{\tau}_s \circ \tilde{\tau}_s + \tilde{\tau}_s \circ \tilde{\tau}_s + \tilde{\tau}_s \circ \tilde{\tau}_s + \tilde{\tau}_s \circ \tilde{\tau}_s + \tilde{\tau}_s \circ \tilde{\tau}_s + \tilde{\tau}_s \circ \tilde{\tau}_s + \tilde{\tau}_s \circ \tilde{\tau}_s + \tilde{\tau}_s \circ \tilde{\tau}_s + \tilde{\tau}_s \circ \tilde{\282 "<filesystem|volume>\n"));
283 case HELP_UNALLOW:<br>284 return (get
284 return (gettext("\tunallow [-rldug] "
285 \sqrt{\frac{1}{n}} \cdot \frac{1}{n}<br>
286 \sqrt{\frac{1}{n}} \cdot \frac{1}{n} [<perm|@setname>[,...]] <fil
286 "\t [<perm|@setname>[,...]] <filesystem|volume>\n"<br>287 "\tunallow [-rld] -e [<perm|@setname>[....]] "
287 "\tunallow [-rld] -e [<perm|@setname>[,...]] "
288 "<filesystem|volume>\n"
289 "\tunallow [-r] -c [<perm|@setname>[,...]] "
290 "<filesystem|volume>\n"<br>
291 : "\tunallow [-rl -s @seti
291 \lnot \lnot \lnot \lnot \lnot \lnot \lnot \lnot \lnot \lnot \lnot \lnot \lnot \lnot \lnot \lnot \lnot \lnot \lnot \lnot \lnot \lnot \lnot \lnot \lnot \lnot \lnot \lnot \lnot \lnot \lnot \lnot \lnot \lnot \lnot \lnot 292 <br>
293 <br>
293 <br>
293 <br>
292 <br>
292 <br>
292 <br>
292 <br>
292 <br>
292 <br>
292 <br>
292 <br>
292 <br>
292 <br>
293 <br>
293 <br>
293 <br>
293 <br>
293 <br>
293 <br>
293 <br>
293 <br>
293 <br>
293 <br>
293 <br>
293 <br>
293 <br>
293 <br>
293 <br>
203 <br>
203 <br>
203 <br>
203 <br>
203 <br>
203 <br>
203 <br>
203 <br>

293 case HELP_USERSPACE:<br>294 return (getti
294 return (gettext("\tuserspace [-hniHp] [-o field[,...]] "<br>295 [12] [-s field] [-t type[ ]]\n"
295 [[-sS \text{ field}] \dots [-t \text{ type}[,...]]\n<br>
296 [[+t \text{ type}[,...]]\n]296 "\t <filesystem|snapshot>\n"));
297 case HELP_GROUPSPACE:<br>298 return (getter
298 return (gettext("\tgroupspace [-hniHpU] [-o field[,...]] "
299 "[-S \text{ field}] \dots [-t \text{ type}[...]]\n<br>
200 " \setminus t \qquad \text{filesystem} | \text{snapshot>}\n" \rangle \text{)};300 "\t <filesystem|snapshot>\n"));<br>301 case HELP HOLD:
301 case HELP_HOLD:<br>302 return
302 return (gettext("\thold [-r] <tag> <snapshot> ...\n"));<br>303 case HELD HOLDS:
303 case HELP_HOLDS:<br>304 return (
304 return (gettext("\tholds [-r] <snapshot> ...\n"));<br>305 case HELP RELEASE:
305 case HELP_RELEASE:<br>306 case HELP_RELEASE:
306 return (gettext("\trelease [-r] <tag> <snapshot> ...\n"));<br>307 case HELP DIFF:
307 case HELP_DIFF:<br>308 return
308 return (gettext("\tdiff [-FHt] <snapshot> "
                                    309 "[snapshot|filesystem]\n"));
310 }
312 abort();<br>313 /* NOTREJ
                  /* NOTREACHED */314 }
       ______unchanged_portion_omitted_
```

```
new/usr/src/cmd/zfs/zfs_main.c 6
 869 * zfs destroy [-rRf] <fs, vol>
 870 * zfs destroy [-rRd] <snap>
 871 *<br>872 *
 872 * -r Recursively destroy all children<br>873 * -R Recursively destroy all dependent
 873 * -R Recursively destroy all dependents, including clones 874 * -f Force unmounting of any dependents
 874 * -f Force unmounting of any dependents<br>875 * -d If we can't destroy now, mark for o
 875 * -d If we can't destroy now, mark for deferred destruction<br>876 *
 877
 877 * Destroys the given dataset. By default, it will unmount any filesystems,<br>878 * and refuse to destroy a dataset that has any dependents. A dependent can
 878 * and refuse to destroy a dataset that has any dependents. A dependent can approximate that a clone of a child.
       * either be a child, or a clone of a child.
 880 */
 881 typedef struct destroy_cbdata {<br>882 boolean t. cb first;
 882 boolean_t cb_first;<br>883 boolean_t cb_force;
 883 boolean_t<br>884 boolean_t
 884 boolean_t cb_recurse;<br>885 boolean_t cb_error;
 885 boolean_t<br>886 boolean_t
 886 boolean_t cb_doclones;
 887 zfs_handle_t<br>888 boolean_t
 888 boolean_t cb_defer_destroy;<br>889 boolean t cb verbose;
 889 boolean_t<br>890 boolean_t
 890 boolean_t cb_parsable;<br>891 boolean_t ch_dryrun;
 891 boolean_t cb_dryrun;<br>892 mvlist t *cb_nvl;
               nvlist t
 894 /* first snap in contiguous run */<br>895 char *ch firstsnap:
 895char<br>
zfs_handle_t *cb_firstsnap;
 688 zfs_handle_t *cb_firstsnap;
896 /* previous snap in contiguous run */
 897char<br>
zfs handle t *cb prevsnap;
 690690 zfs\_handle\_t *cb\_prevsnap;<br>898 int64 t cb snapused;
 898 int64_t cb_snapused;<br>899 char *cb_snapspec;
  899 char *cb_snapspec;
900 } destroy_cbdata_t;
       ______unchanged_portion_omitted_1002 static int
1003 destroy print cb(zfs handle t *zhp, void *arg)
1004 {<br>1005
1005 destroy_cbdata_t *cb = \arg i<br>1006 const char *name = zfs get
1006 const char *name = zfs\_get\_name(zhp);<br>1007 int err = 0;
                int err = 0;1009 if (nvlist_exists(cb->cb_nvl, name)) {<br>1010 if (cb->cb firstsnap == NULL)
                         if (cb->cb_firstsnap == NULL)1011 cb->cb_firstsnap = strdup(name);
804 cb->cb_firstsnap = zfs_handle_dup(zhp);
                         if (cb->cb_prevsnap != NULL)1013 free(cb->cb_prevsnap);
 806Zfs\_close(c-b\rightarrow cb\_prevsnap);<br>1014 \qquad \qquad \qquad \qquad \qquad \qquad \qquad \qquad this span continues the current
                         1<sup>*</sup> this snap continues the current range */
1015 cb->cb_prevsnap = strdup(name);
1016if (cb->cb_firstsnap == NULL \mid cb->cb_prevsnap == NULL)<br>nomem();
10177<br>
cb->cb_prevsnap = zfs_handle_dup(zhp);<br>
cb->cb_prevsnap = zfs_handle_dup(zhp);
8081018 if (cb->cb_verbose) {<br>1019 if (cb->cb pa)
                                   if^-(cb->cb_parsable)10201020 (void) printf("destroy\t%s\n", name);<br>1021 } else if (cb->cb dryrun) {
                                   1021 } else if (cb->cb_dryrun) {
1022 (void) printf(gettext("would destroy %s\n"),
                                                 name);
1024 } else {
10251025 (void) printf(gettext("will destroy \frac{1}{8}s), 1026
```
name);

 $1027$  } <sup>1028</sup> }

<sup>868</sup> /\*

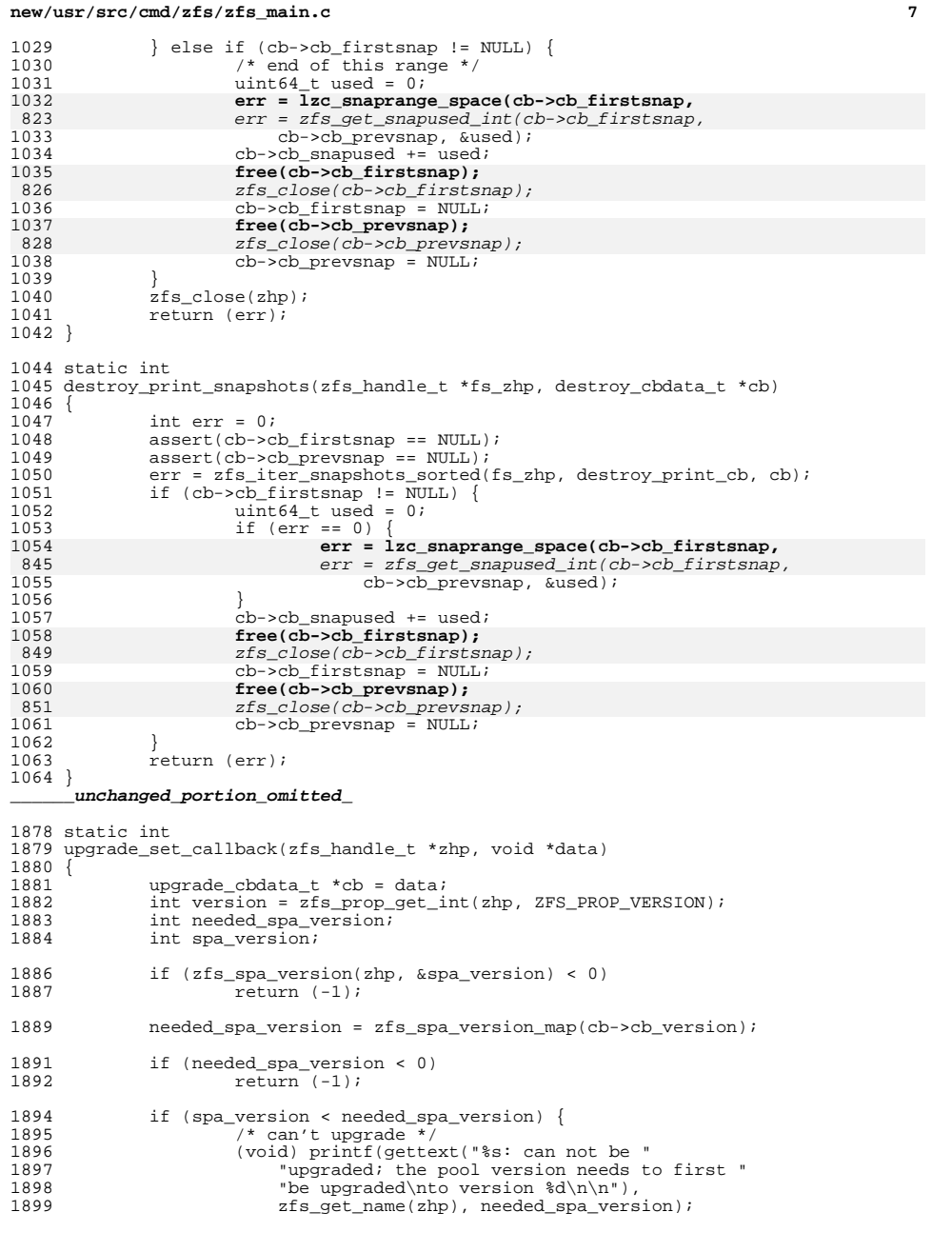

### **<sup>8</sup>** 1900 cb->cb\_numfailed++;<br>1901 return (0);  $return (0);$  } 1904 /\* upgrade \*/<br>1905 if (version < 1905 if (version < cb->cb\_version) {<br>1906 char verstr[16]; 1906 char verstr $[16]$ ;<br>1907 (void) snprintf(y) 1907 (void) snprintf(verstr, sizeof (verstr),<br>1908 – "\$llu", cb->cb version); 1908  $"\text{*}11u", cb \text{-}cb \text{-}version};$ <br>1909  $\qquad \qquad \text{if } (cb \text{-}sch last fall & \& \text{! same}$ 1909 if  $(ch->cb_lastfs[0]$  & isame\_pool(zhp, cb->cb\_lastfs)) {<br>1910 /\* /\* 1911 \* If they did "zfs upgrade -a", then we could<br>
<sup>the</sup> doing iostls to different pools We need 1912 \* be doing ioctls to different pools. We need<br>1913 \* to log this history once to each pool, and by **\*** to log this history once to each pool, and bypass **\*** the normal history logging that happens in main().  **\* the normal history logging that happens in main().**1704  $*$  to log this history once to each pool.<br>1915  $*$ / \*/ **(void) zpool\_log\_history(g\_zfs, history\_str); log\_history = B\_FALSE;** 1706  $verify(zpool\_stage\_history(g_zfs, history\_str) == 0);$ <br>1918 } 1919 if (zfs\_prop\_set(zhp, "version", verstr) == 0)<br>1920 cb->cb numuparaded++; 1920 cb->cb\_numupgraded++; else cb->cb\_numfailed++; <sup>1923</sup> (void) strcpy(cb->cb\_lastfs, zfs\_get\_name(zhp)); 1924 } else if (version > cb->cb\_version) {<br>1925 /\* can't downgrade \*/ 1925  $\frac{1}{26}$  /\* can't downgrade  $\frac{1}{26}$ <br>1926 (void) printf(gettext) 1926 (void)  $print(gettext("%s: can not be downgraded; "1927" "it is already at version  $u \leq u$ ."$ 1927  $\qquad$  "it is already at version  $\frac{\partial u}{\partial r}$ , 1928  $\qquad$  zfs get name(zhp), version); 1928  $zfs\_get\_name(zhp)$ , version);<br>1929 cb->cb numfailed++; cb- $\ge$ cb<sub>-</sub>numfailed++;<br>1930 lelse { } else { cb->cb\_numsamegraded++; 1932<br>1933  $return (0);$  } **\_\_\_\_\_\_unchanged\_portion\_omitted\_**

```
3435 typedef struct snap_cbdata {
3436 nvlist_t *sd_nvl;
3437 boolean_t sd_recursive;
3438 const char *sd_snapname;
3439 } snap_cbdata_t;
3441 static int
3442 zfs_snapshot_cb(zfs_handle_t *zhp, void *arg)
3443 {
3444 snap_cbdata_t *sd = arg;
3445 char *name;
3446 int rv = 0;
3447 int error;
3449 error = asprintf(&name, "%s@%s", zfs_get_name(zhp), sd->sd_snapname);
3450if \text{error} = -1)<br>nomem();
3451nomem();<br>
fnvlist_add_boolean(sd->sd_nvl, name);<br>
<del>final contrary</del>
34523453 free(name);
3455 if (sd->sd_recursive)
3456 rv = zfs_iter_filesystems(zhp, zfs_snapshot_cb, sd);
3457 zfs_close(zhp);
3458 return (rv);
3459 }
3461 #endif /* ! codereview */
```

```
e and 9
```
3462 **/\*** 3463 **\* zfs snapshot [-r] [-o prop=value] ... <fs@snap>**3464 **\*** 3465 **\* Creates a snapshot with the given name. While functionally equivalent to**3466 **\* 'zfs create', it is a separate command to differentiate intent.**3467 **\*/** 3468 **static int** 3469 **zfs\_do\_snapshot(int argc, char \*\*argv)** 3470 **{** 3224 $3224$  boolean\_t recursive = B\_FALSE;<br> $3471$  int ret = 0;  $3471$  int ret = 0;<br> $3472$  char c;  $3472$  char c;<br> $3473$  nylist nvlist t \*props; 3474 **snap\_cbdata\_t sd = { 0 };** 3475 **boolean\_t multiple\_snaps = B\_FALSE;** 3476 **#endif /\* ! codereview \*/** 3478 **if (nvlist\_alloc(&props, NV\_UNIQUE\_NAME, 0) != 0)** 3479 **nomem(); if (nvlist\_alloc(&sd.sd\_nvl, NV\_UNIQUE\_NAME, 0) != 0)** 34803481 **nomem();** 3482 **#endif /\* ! codereview \*/** 3484 **/\* check options \*/** 3485 **while ((c = getopt(argc, argv, "ro:")) != -1) {** 3486 **switch (c) {** 3487 **case 'o':** 3488 **if (parseprop(props))** 3489**return**  $(1)$ **;**<br>**break**: 3490 **break; case 'r':** 34913492 **sd.sd\_recursive = B\_TRUE;** 3493 **multiple\_snaps = B\_TRUE;** 32283228  $\text{recursive} = B_TRUE_i$ <br>3494  $\text{break }$ ; <sup>3494</sup> break; <sup>3495</sup> case '?': <sup>3496</sup> (void) fprintf(stderr, gettext("invalid option '%c'\n"), 3497 optopt);<br>3498 opto usage; <sup>3498</sup> goto usage; <sup>3499</sup> } <sup>3500</sup> }  $3502$  argc -= optind;<br> $3503$  argy  $+=$  optind;  $\arctan x = \arctan x$ 3505  $/*$  check number of arguments  $*/$ <br>3506 if (argc < 1) { <sup>3506</sup> if (argc < 1) { 3507 (void) fprintf(stderr, gettext("missing snapshot argument\n"));<br>3508 (ooto usage; goto usage; <sup>3509</sup> } 3511 **if (argc > 1)** 3512 **multiple\_snaps = B\_TRUE;** 3513for (;  $\arg c > 0$ ;  $\arg c--$ ,  $\arg v++$ ) { 3514 **char \*atp;** 3515 **zfs\_handle\_t \*zhp;** 3517 **atp = strchr(argv[0], '@');** 3518 **if (atp == NULL)** 3519 **goto usage;** 3520 $*atp = 10'i$ 3521 **sd.sd\_snapname = atp + 1;** 3522**zhp = zfs\_open(g\_zfs, argv[0],**<br>3523 **zFS** TYPE FILESYSTEM | ZFS 3523 **ZFS\_TYPE\_FILESYSTEM | ZFS\_TYPE\_VOLUME);**3524 **if (zhp == NULL)** 3525**goto usage;**

### **new/usr/src/cmd/zfs/zfs\_main.c10** 3526 **if (zfs\_snapshot\_cb(zhp, &sd) != 0)** 3245if (argc  $> 1$ ) { 32463246 (void) fprintf(stderr, gettext("too many arguments\n"));<br>3527 (obto usage; goto usage; <sup>3528</sup> } 3530 **ret = zfs\_snapshot\_nvl(g\_zfs, sd.sd\_nvl, props);** 3531 **nvlist\_free(sd.sd\_nvl);** 32503250  $\text{ret} = zfs\_snapshot(g_zfs, argv[0], recursive, propos);$ <br>3532  $\text{nullist}$  free(props); nvlist\_free(props); 3533 **if (ret != 0 && multiple\_snaps)** 3252 if (ret && recursive) <sup>3534</sup> (void) fprintf(stderr, gettext("no snapshots were created\n")); return (ret  $!= 0$ ); <sup>3537</sup> usage: 3538 **nvlist\_free(sd.sd\_nvl);** 3539 **#endif /\* ! codereview \*/** 3540 **nvlist\_free(props);** 3541 **usage(B\_FALSE);** 3542return  $\overline{(-1)}$ ; 3543 **}** 3545 **/\*** 3546 **\* Send a backup stream to stdout.**3547 **\*/** 3548 **static int** 3549 **zfs\_do\_send(int argc, char \*\*argv)** 3550 **{** 3551 **char \*fromname = NULL;** 3552 **char \*toname = NULL;** 3553 **char \*cp;** 3554 **zfs\_handle\_t \*zhp;** 3555 $\frac{1}{2}$  sendflags t flags = { 0 }; 3556 **int c, err;** 3557 **nvlist\_t \*dbgnv = NULL;** 3558 **boolean\_t extraverbose = B\_FALSE;** 3560 **/\* check options \*/** 3561while  $((c = getopt(argc, argv, ":i:I:RDpvnP")) != -1)$ 3562 **switch (c) {** 3563 **case 'i':** 3564 **if (fromname)** 3565 **usage(B\_FALSE);** 3566 **fromname = optarg;** 3567 **break; case 'I':** 35683569 **if (fromname)** 3570 **usage(B\_FALSE);** 3571 **fromname = optarg;** 3572 **flags.doall = B\_TRUE;** 3573 **break;** 3574 **case 'R':** 3575 **flags.replicate = B\_TRUE;** 3576 **break; case 'p':** 35773578 **flags.props = B\_TRUE;** 3579 **break; case 'P':** 35803581 **flags.parsable = B\_TRUE;** 3582 **flags.verbose = B\_TRUE;** 3583 **break; case 'v':** 35843585 **if (flags.verbose)** 3586 **extraverbose = B\_TRUE;** 3587**flags.verbose = B\_TRUE;**

3655

3670

3718

 **<sup>11</sup>** 3588 **flags.progress = B\_TRUE;** 3589 **break; case 'D':** 35903591 **flags.dedup = B\_TRUE;** 3592 **break; case 'n':** 35933594 **flags.dryrun = B\_TRUE;** 3595 **break; case ':':** 35963597 **(void) fprintf(stderr, gettext("missing argument for "** 3598 **"'%c' option\n"), optopt);**3599 **usage(B\_FALSE);** 3600 **break;** 3601 **case '?':** 3602<br>3603 **(void) fprintf(stderr, gettext("invalid option '%c'\n"),** 3603 **optopt); usage(B\_FALSE);** 36043605 **}** 3606 **}** 3608 **argc -= optind;** 3609 **argv += optind;** 3611 **/\* check number of arguments \*/** 3612 **if (argc < 1) {** 3613 **(void) fprintf(stderr, gettext("missing snapshot argument\n"));** 3614 **usage(B\_FALSE);** 3615 **}** 3616if  $(\text{argc} > 1)$   $\{$ 3617 **(void) fprintf(stderr, gettext("too many arguments\n"));** 3618usage(B\_FALSE); 3619 **}** 3621 **if (!flags.dryrun && isatty(STDOUT\_FILENO)) {** 3622**(void) fprintf(stderr,**<br>3623 **gettext("Error: Still** 3623 **gettext("Error: Stream can not be written to a terminal.\n"**3624 **"You must redirect standard output.\n"));**3625 **return (1);** 3626 **}** 3628 **cp = strchr(argv[0], '@');** 3629 **if (cp == NULL) {** 3630<br>3631 **(void) fprintf(stderr,** gettext("argument must be a snapshot\n")); 3632 **usage(B\_FALSE);** 3633 **}** 3634 $*_{\text{CP}} = ' \setminus 0'$ ; 3635 **toname = cp + 1;** 3636 **zhp = zfs\_open(g\_zfs, argv[0], ZFS\_TYPE\_FILESYSTEM | ZFS\_TYPE\_VOLUME);** 3637 **if (zhp == NULL)** 3638 **return (1);** 3640 **/\*** 3641 **\* If they specified the full path to the snapshot, chop off** 3642 **\* everything except the short name of the snapshot, but special**3643 **\* case if they specify the origin.**3644 **\*/** $\begin{bmatrix} 5 \\ 1 \end{bmatrix}$  **if** (fromname  $\& (cp = \text{strchr}(\text{fromname}, '@')) = \text{NULL})$ 36453646 **char origin[ZFS\_MAXNAMELEN];** 3647 **zprop\_source\_t src;** 3649 **(void) zfs\_prop\_get(zhp, ZFS\_PROP\_ORIGIN,** 3650 **origin, sizeof (origin), &src, NULL, 0, B\_FALSE);**3652 **if (strcmp(origin, fromname) == 0) {** 3653**fromname = NULL;**

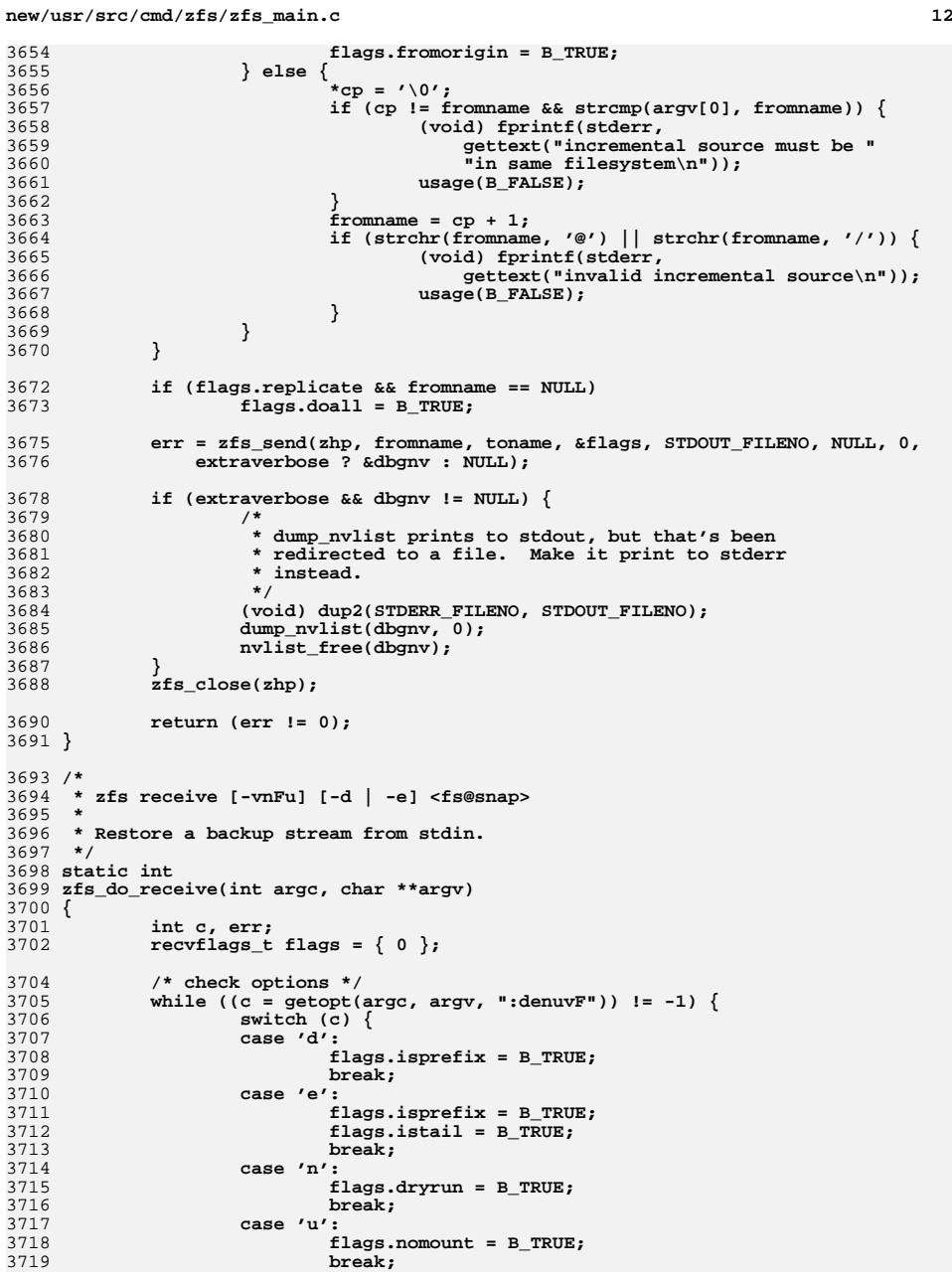

**d** and **13 case 'v': flags.verbose = B\_TRUE; break; case 'F': flags.force = B\_TRUE; break; case ':': (void) fprintf(stderr, gettext("missing argument for " "'%c' option\n"), optopt); usage(B\_FALSE); break; case '?': (void) fprintf(stderr, gettext("invalid option '%c'\n"), optopt); usage(B\_FALSE); } } argc -= optind; argv += optind; /\* check number of arguments \*/ if (argc < 1) { (void) fprintf(stderr, gettext("missing snapshot argument\n")); usage(B\_FALSE); }** if  $(\text{argc} > 1)$  **(void) fprintf(stderr, gettext("too many arguments\n"));** usage(B\_FALSE); **} if (isatty(STDIN\_FILENO)) { (void) fprintf(stderr,**<br> **(void) fprintf(stderr,**<br> **(void) fprintf(stderr, Bandy) gettext("Error: Backup stream can not be read " "from a terminal.\n" "You must redirect standard input.\n")); return (1); } err = zfs\_receive(g\_zfs, argv[0], &flags, STDIN\_FILENO, NULL); return (err != 0); } /\* \* allow/unallow stuff \*/ /\* copied from zfs/sys/dsl\_deleg.h \*/ #define ZFS\_DELEG\_PERM\_CREATE "create" #define ZFS\_DELEG\_PERM\_DESTROY "destroy" #define ZFS\_DELEG\_PERM\_SNAPSHOT "snapshot" #define ZFS\_DELEG\_PERM\_ROLLBACK "rollback" #define ZFS\_DELEG\_PERM\_CLONE "clone" #define ZFS\_DELEG\_PERM\_PROMOTE "promote" #define ZFS\_DELEG\_PERM\_RENAME "rename" #define ZFS\_DELEG\_PERM\_MOUNT "mount" #define ZFS\_DELEG\_PERM\_SHARE "share" #define ZFS\_DELEG\_PERM\_SEND "send" #define ZFS\_DELEG\_PERM\_RECEIVE "receive" #define ZFS\_DELEG\_PERM\_ALLOW "allow" #define ZFS\_DELEG\_PERM\_USERPROP "userprop" #define ZFS\_DELEG\_PERM\_VSCAN "vscan" /\* ??? \*/ #define ZFS\_DELEG\_PERM\_USERQUOTA "userquota" #define ZFS\_DELEG\_PERM\_GROUPQUOTA "groupquota" #define ZFS\_DELEG\_PERM\_USERUSED "userused" #define ZFS\_DELEG\_PERM\_GROUPUSED "groupused"**

```
new/usr/src/cmd/zfs/zfs_main.c 14
3786 #define ZFS DELEG PERM HOLD
 #define ZFS_DELEG_PERM_HOLD "hold"
3787 #define ZFS_DELEG_PERM_RELEASE "release"
3788 #define ZFS_DELEG_PERM_DIFF "diff"
3790 #define ZFS_NUM_DELEG_NOTES ZFS_DELEG_NOTE_NONE
3792 static zfs_deleg_perm_tab_t zfs_deleg_perm_tbl[] = {
3793 { ZFS_DELEG_PERM_ALLOW, ZFS_DELEG_NOTE_ALLOW },
3794 { ZFS_DELEG_PERM_CLONE, ZFS_DELEG_NOTE_CLONE },
3795 { ZFS_DELEG_PERM_CREATE, ZFS_DELEG_NOTE_CREATE },
3796 { ZFS_DELEG_PERM_DESTROY, ZFS_DELEG_NOTE_DESTROY },
3797 { ZFS_DELEG_PERM_DIFF, ZFS_DELEG_NOTE_DIFF},
3798 { ZFS_DELEG_PERM_HOLD, ZFS_DELEG_NOTE_HOLD },
3799 { ZFS_DELEG_PERM_MOUNT, ZFS_DELEG_NOTE_MOUNT },
3800 { ZFS_DELEG_PERM_PROMOTE, ZFS_DELEG_NOTE_PROMOTE },
3801 { ZFS_DELEG_PERM_RECEIVE, ZFS_DELEG_NOTE_RECEIVE },
3802 { ZFS_DELEG_PERM_RELEASE, ZFS_DELEG_NOTE_RELEASE },
3803 { ZFS_DELEG_PERM_RENAME, ZFS_DELEG_NOTE_RENAME },
3804 { ZFS_DELEG_PERM_ROLLBACK, ZFS_DELEG_NOTE_ROLLBACK },
3805 { ZFS_DELEG_PERM_SEND, ZFS_DELEG_NOTE_SEND },
3806 { ZFS_DELEG_PERM_SHARE, ZFS_DELEG_NOTE_SHARE },
3807 { ZFS_DELEG_PERM_SNAPSHOT, ZFS_DELEG_NOTE_SNAPSHOT },
3809 { ZFS_DELEG_PERM_GROUPQUOTA, ZFS_DELEG_NOTE_GROUPQUOTA },
3810 { ZFS_DELEG_PERM_GROUPUSED, ZFS_DELEG_NOTE_GROUPUSED },
3811 { ZFS_DELEG_PERM_USERPROP, ZFS_DELEG_NOTE_USERPROP },
3812 { ZFS_DELEG_PERM_USERQUOTA, ZFS_DELEG_NOTE_USERQUOTA },
3813 { ZFS_DELEG_PERM_USERUSED, ZFS_DELEG_NOTE_USERUSED },
3814 { NULL, ZFS_DELEG_NOTE_NONE }
3815 };
3817 /* permission structure */
3818 typedef struct deleg_perm {
3819 zfs_deleg_who_type_t dp_who_type;
3820 const char *dp_name;
3821boolean_t<br>
dp_local;<br>
dp_descend;
3822 boolean_t dp_descend;
3823 } deleg_perm_t;
3825 /* */
3826 typedef struct deleg_perm_node {
3827 deleg_perm_t dpn_perm;
3829 uu_avl_node_t dpn_avl_node;
3830 } deleg_perm_node_t;
3832 typedef struct fs_perm fs_perm_t;
3834 /* permissions set */
3835 typedef struct who_perm {
3836 zfs_deleg_who_type_t who_type;
3837 const char *who_name; /* id */
3838char<br>
fs_perm_t<br>
c* who_ug_name[256];<br>
<br>
c* uplink */<br>
c* velocity<br>
c* velocity<br>
c* velocity<br>
c* velocity<br>
c* velocity<br>
c* velocity<br>
c* velocity<br>
c* velocity<br>
c* velocity<br>
c* velocity<br>
c* velo
3839 fs_perm_t *who_fsperm; /* uplink */
3841 uu_avl_t *who_deleg_perm_avl; /* permissions */
3842 } who_perm_t;
3844 /* */
3845 typedef struct who_perm_node {
3846 who_perm_t who_perm;
 uu_avl_node_t who_avl_node;
38473848 } who_perm_node_t;
3850 typedef struct fs_perm_set fs_perm_set_t;
```
**/\* fs permissions \*/**

**new/usr/src/cmd/zfs/zfs\_main.c**

 **UU\_DEFAULT)) == NULL)**

**nomem();**

 **struct fs\_perm { const char \*fsp\_name; uu\_avl\_t \*fsp\_sc\_avl; /\* sets,create \*/ uu\_avl\_t \*fsp\_uge\_avl; /\* user,group,everyone \*/ fs\_perm\_set\_t \*fsp\_set; /\* uplink \*/ };** /\* \*/ **/\* \*/ typedef struct fs\_perm\_node {** fs\_perm\_t fspn\_fsperm;<br>uu avl t \*fspn avl; **uu\_avl\_t \*fspn\_avl; uu\_list\_node\_t fspn\_list\_node; } fs\_perm\_node\_t; /\* top level structure \*/ struct fs\_perm\_set { uu\_list\_pool\_t \*fsps\_list\_pool;** \*fsps\_list; /\* list of fs perms \*/ **uu\_avl\_pool\_t \*fsps\_named\_set\_avl\_pool; uu\_avl\_pool\_t \*fsps\_who\_perm\_avl\_pool; uu\_avl\_pool\_t \*fsps\_deleg\_perm\_avl\_pool; }; static inline const char \* deleg\_perm\_type(zfs\_deleg\_note\_t note) { /\* subcommands \*/ switch (note) {**  $\frac{1}{2}$  **SUBCOMMANDS \*/**<br> $\frac{1}{2}$  **OTHER \*/ /\* OTHER \*/ case ZFS\_DELEG\_NOTE\_GROUPQUOTA: case ZFS\_DELEG\_NOTE\_GROUPUSED: case ZFS\_DELEG\_NOTE\_USERPROP: case ZFS\_DELEG\_NOTE\_USERQUOTA: case ZFS\_DELEG\_NOTE\_USERUSED: /\* other \*/ return (gettext("other")); default: return (gettext("subcommand")); } } static int inline who\_type2weight(zfs\_deleg\_who\_type\_t who\_type) { int res; switch (who\_type) { case ZFS\_DELEG\_NAMED\_SET\_SETS: case ZFS\_DELEG\_NAMED\_SET: res = 0; break; case ZFS\_DELEG\_CREATE\_SETS:** case ZFS\_DELEG\_CREATE:<br>res = 1: **res = 1;** 0<br> **case ZFS\_DELEG\_USER\_SETS:**<br>
CASE **PRODUCES case ZFS\_DELEG\_USER: res = 2; break;<br>
case ZFS\_DELEG\_GROUP\_SETS:**<br>
case TRADELEG\_GROUP\_SETS: **case ZFS\_DELEG\_GROUP:**  $res = 3$ :

### **break; case ZFS\_DELEG\_EVERYONE\_SETS: case ZFS\_DELEG\_EVERYONE:**  $res = \overline{4}$ ;<br>break: **break; default: res = -1; } return (res); } /\* ARGSUSED \*/ static int who\_perm\_compare(const void \*larg, const void \*rarg, void \*unused) { const who\_perm\_node\_t \*l = larg; const who\_perm\_node\_t \*r = rarg;** zfs deleg who type t ltype = 1->who perm.who type; **zfs\_deleg\_who\_type\_t rtype = r->who\_perm.who\_type; int lweight = who\_type2weight(ltype); int rweight = who\_type2weight(rtype); int res = lweight - rweight; if (res == 0) res = strncmp(l->who\_perm.who\_name, r->who\_perm.who\_name, ZFS\_MAX\_DELEG\_NAME-1); if (res == 0) return (0); if (res > 0) return (1); else return (-1); } /\* ARGSUSED \*/ static int deleg\_perm\_compare(const void \*larg, const void \*rarg, void \*unused) { const deleg\_perm\_node\_t \*l = larg; const deleg\_perm\_node\_t \*r = rarg; int res = strncmp(l->dpn\_perm.dp\_name, r->dpn\_perm.dp\_name, ZFS\_MAX\_DELEG\_NAME-1); if (res == 0) return (0); if (res > 0) return (1); else return (-1); } static inline void fs\_perm\_set\_init(fs\_perm\_set\_t \*fspset) { bzero(fspset, sizeof (fs\_perm\_set\_t)); if ((fspset->fsps\_list\_pool = uu\_list\_pool\_create("fsps\_list\_pool",** 3977 sizeof (fs\_perm\_node\_t), offsetof(fs\_perm\_node\_t, fspn\_list\_node), <br>2079 MHI HI DERAHLT)) = MHI)  $NULL$ , UU DEFAULT)) ==  $NULL$

**nomem(); if ((fspset->fsps\_list = uu\_list\_create(fspset->fsps\_list\_pool, NULL,**

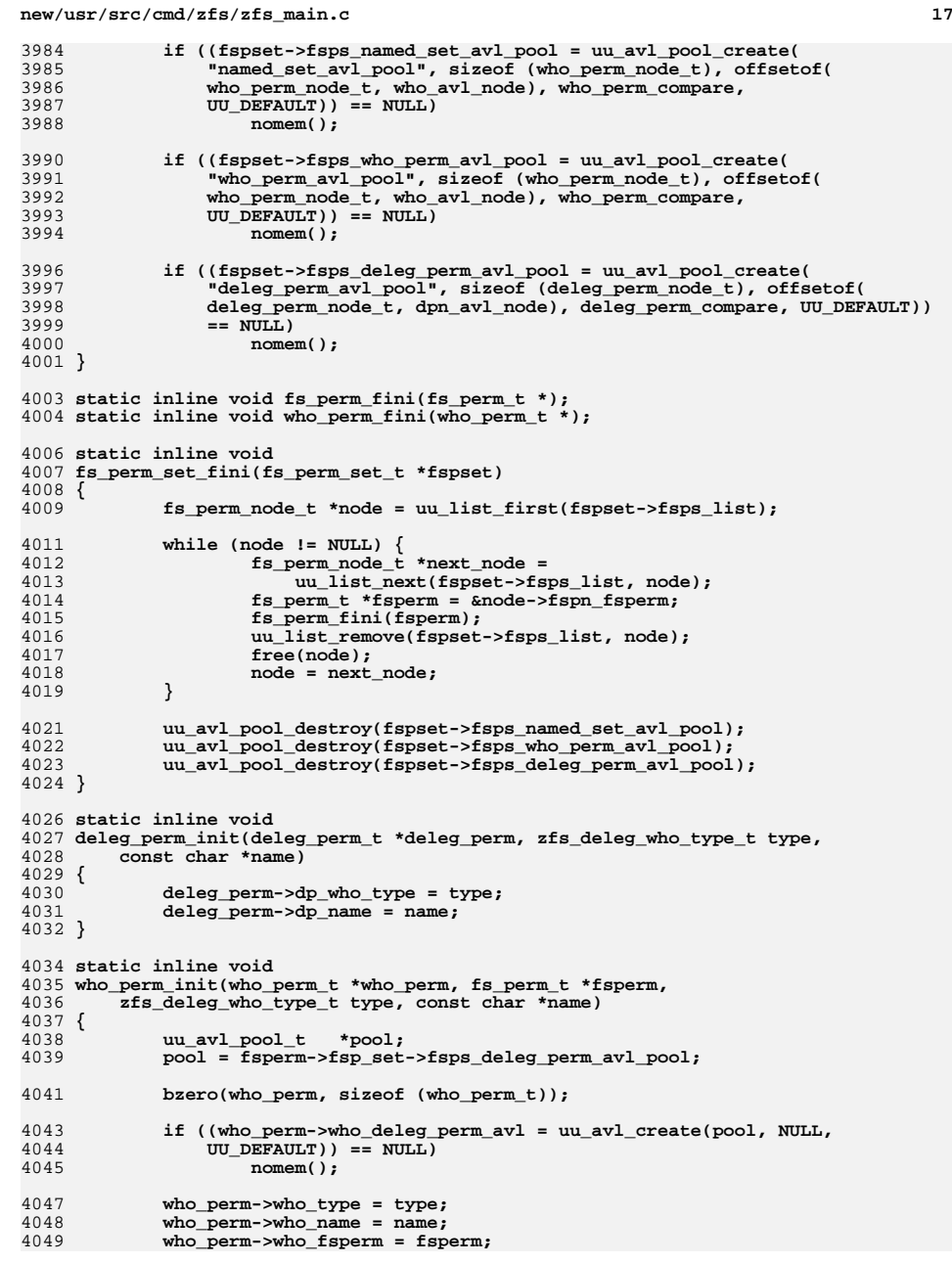

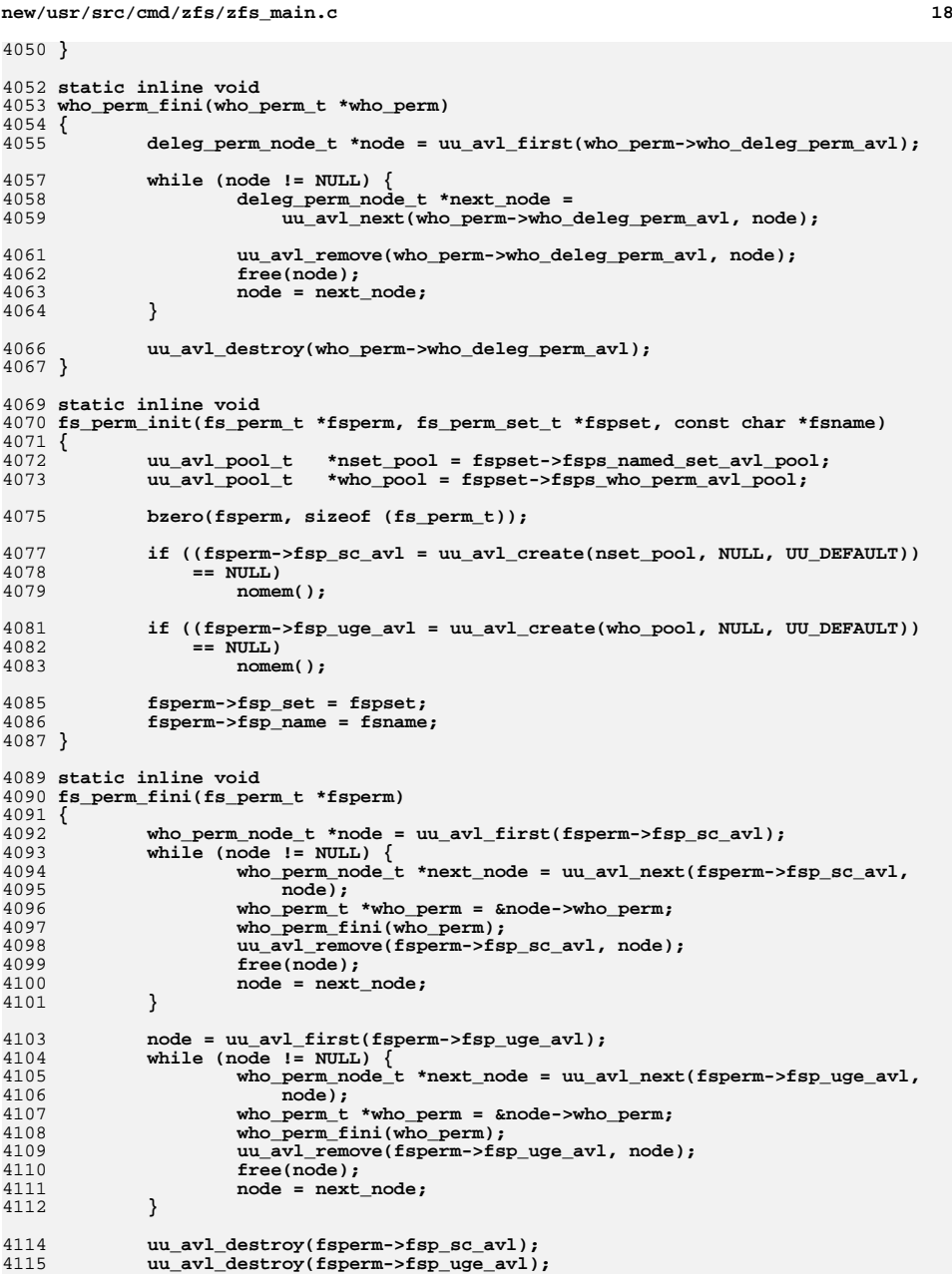

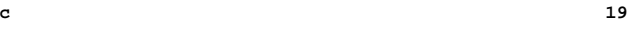

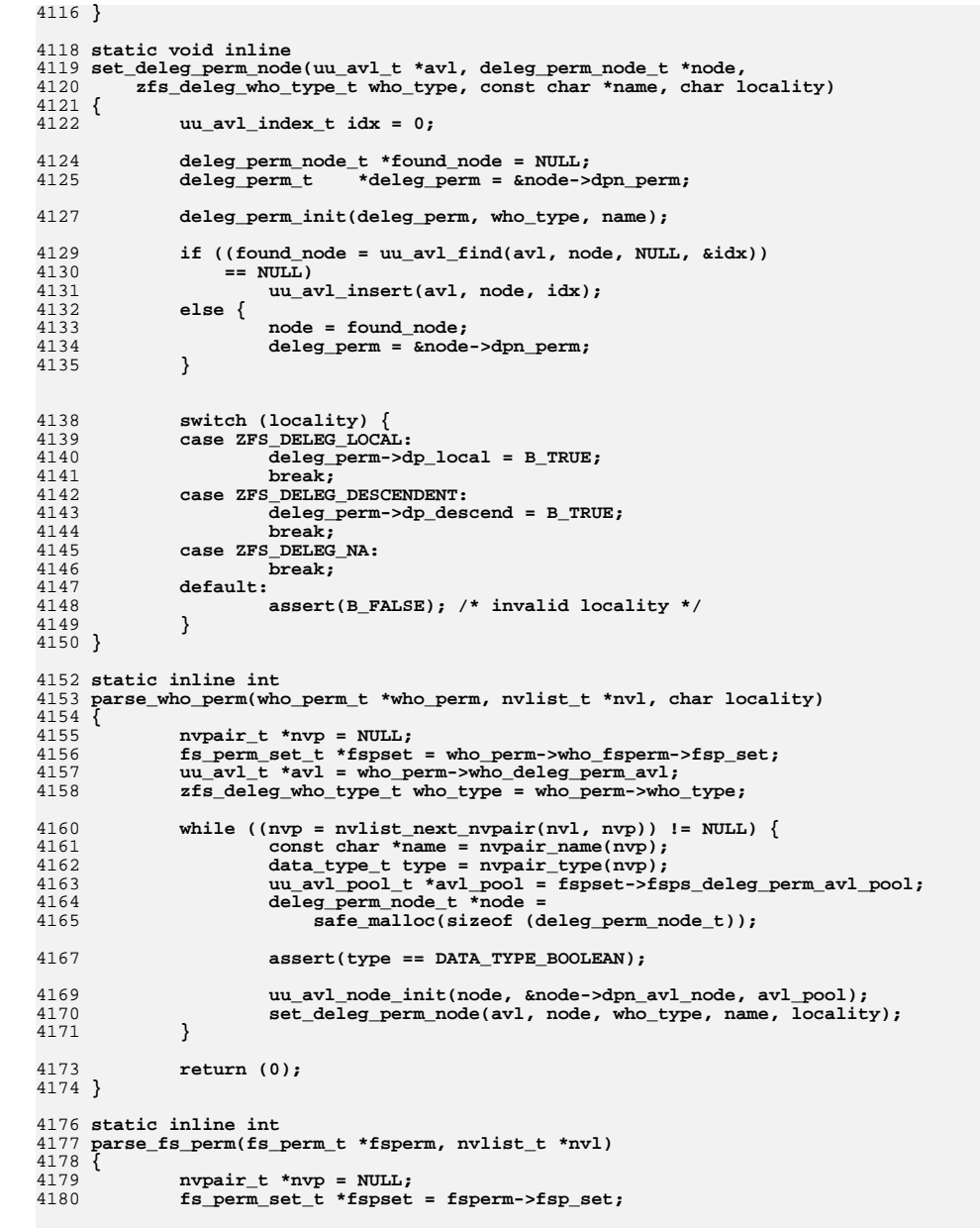

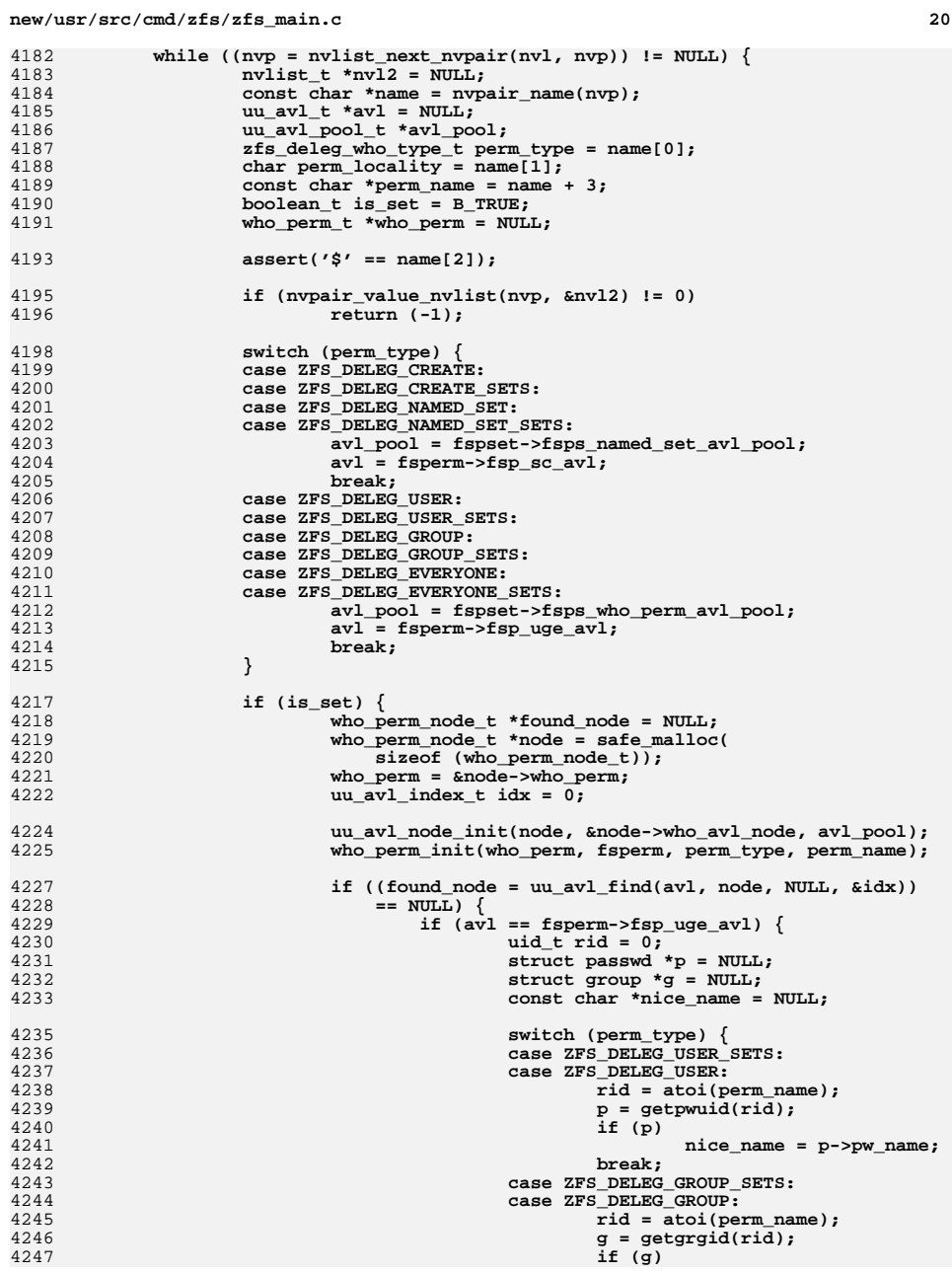

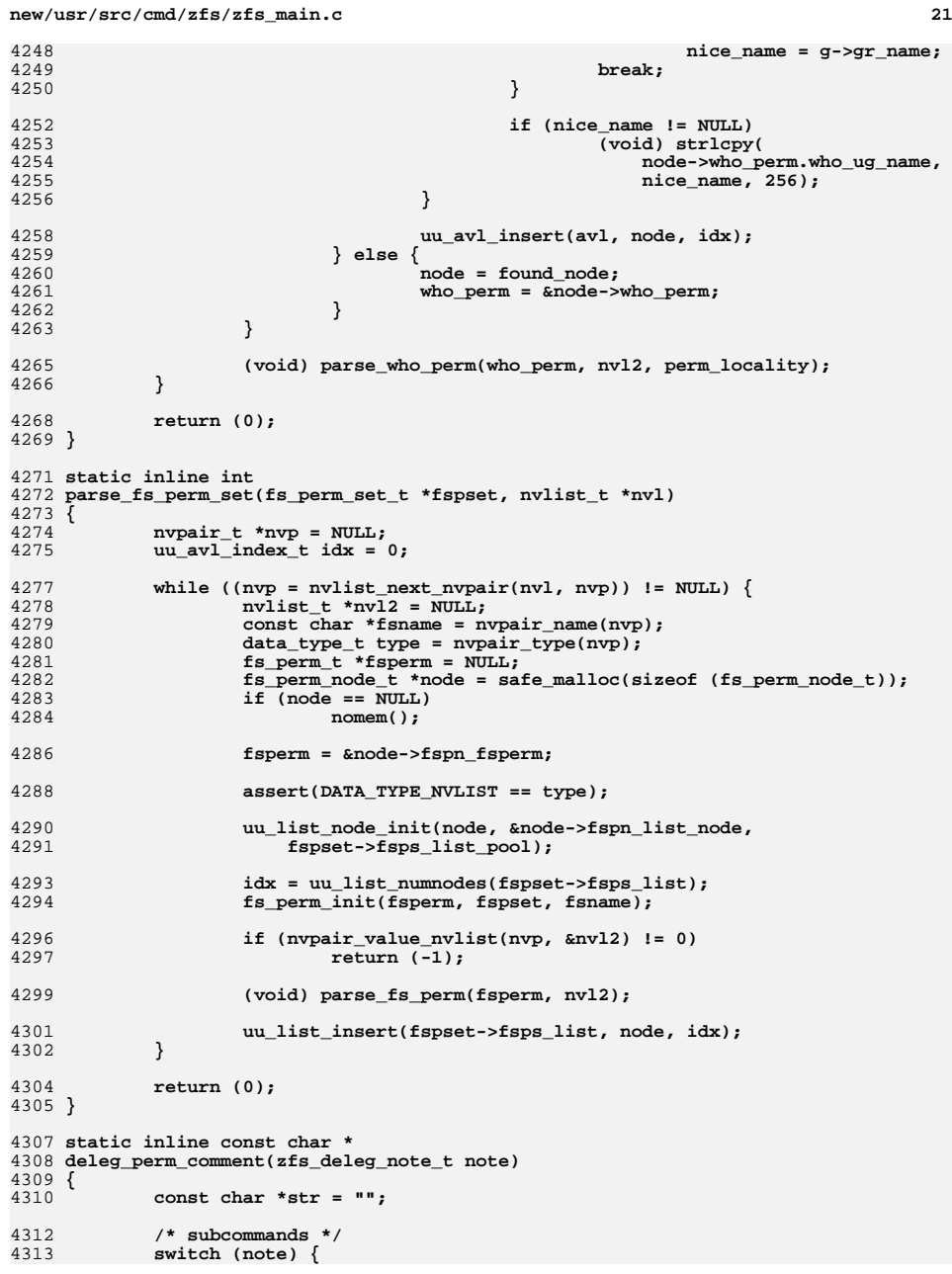

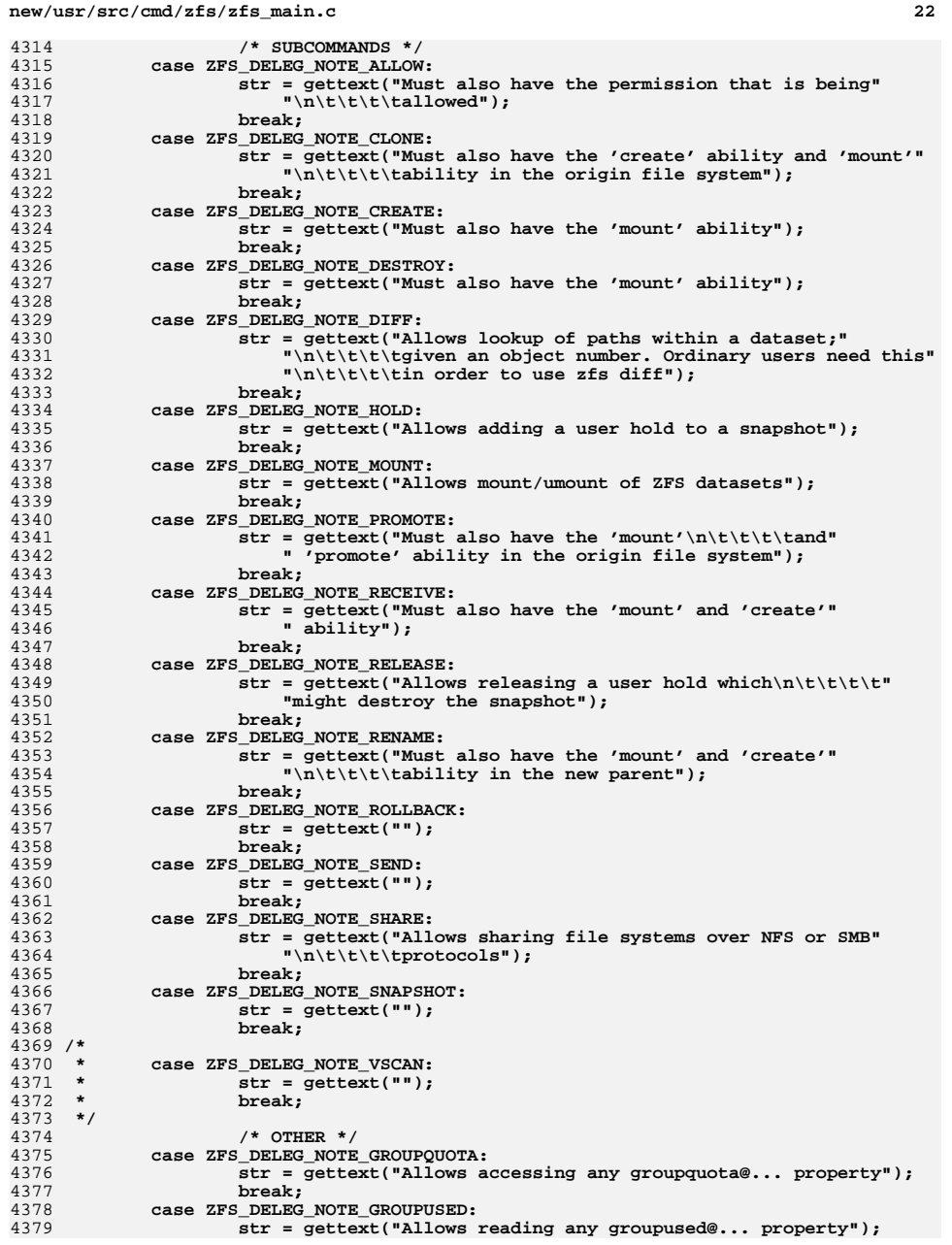

4359<br>4360

4361<br>4362

4458

4460

4469

44

44'

447

447

 $448$ 

4489

4496

4510

**new/usr/src/cmd/zfs/zfs\_main.c**

 **<sup>23</sup>** 4380 **break; case ZFS\_DELEG\_NOTE\_USERPROP:** 43814382 **str = gettext("Allows changing any user property");** 4383 **break; case ZFS\_DELEG\_NOTE\_USERQUOTA:** 43844385 **str = gettext("Allows accessing any userquota@... property");** 4386 **break; case ZFS\_DELEG\_NOTE\_USERUSED:** 43874388 **str = gettext("Allows reading any userused@... property");** 4389 **break;** 4390 **/\* other \*/** 4391 **default:** 4392 **str = "";** 4393 **}** 4395 **return (str);** 4396 **}** 4398 **struct allow\_opts {** 4399 **boolean\_t local;** 4400 **boolean\_t descend;** 4401 **boolean\_t user;** 4402 **boolean\_t group;** 4403 **boolean\_t everyone;** 4404 **boolean\_t create;** 4405 **boolean\_t set;** 4406 **boolean\_t recursive; /\* unallow only \*/** 4407 **boolean\_t prt\_usage;** 4409 **boolean\_t prt\_perms;** 4410 **char \*who;** 4411 **char \*perms;** 4412 **const char \*dataset;** 4413 **};** 4415 **static inline int** 4416 **prop\_cmp(const void \*a, const void \*b)** 4417 **{** 4418 **const char \*str1 = \*(const char \*\*)a; const char \*str2 = \*(const char \*\*)b;** 44194420 **return (strcmp(str1, str2));** 4421 **}** 4423 **static void** 4424 **allow\_usage(boolean\_t un, boolean\_t requested, const char \*msg)** 4425 **{** 4426 **const char \*opt\_desc[] = {** 4427 **"-h", gettext("show this help message and exit"),** 4428 **"-l", gettext("set permission locally"),** 4429 **"-d", gettext("set permission for descents"),** 4430 **"-u", gettext("set permission for user"),** 4431 **"-g", gettext("set permission for group"),** 4432 **"-e", gettext("set permission for everyone"),** 4433 **"-c", gettext("set create time permission"),** 4434 **"-s", gettext("define permission set"),** 4435 **/\* unallow only \*/** 4436 **"-r", gettext("remove permissions recursively"),** 4437 **};** 4438 **size\_t unallow\_size = sizeof (opt\_desc) / sizeof (char \*);** 4439 **size\_t allow\_size = unallow\_size - 2;** 4440 **const char \*props[ZFS\_NUM\_PROPS];** 4441 **int i;** 4442 **size\_t count = 0;** 4443 **FILE \*fp = requested ? stdout : stderr;** 4444 **zprop\_desc\_t \*pdtbl = zfs\_prop\_get\_table();** 4445**const char \*fmt = gettext("%-16s %-14s\t%s\n");**

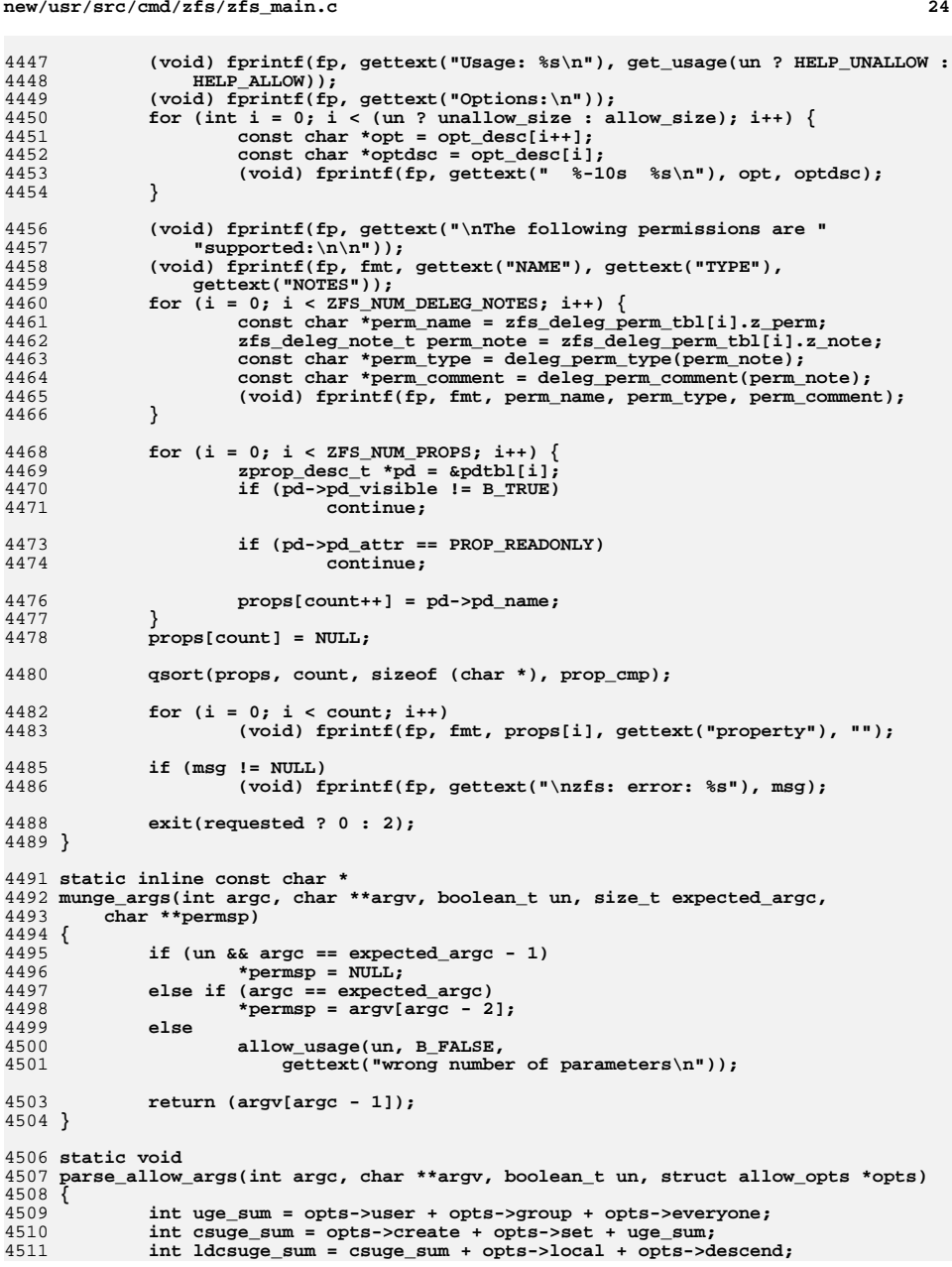

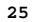

**new/usr/src/cmd/zfs/zfs\_main.c**

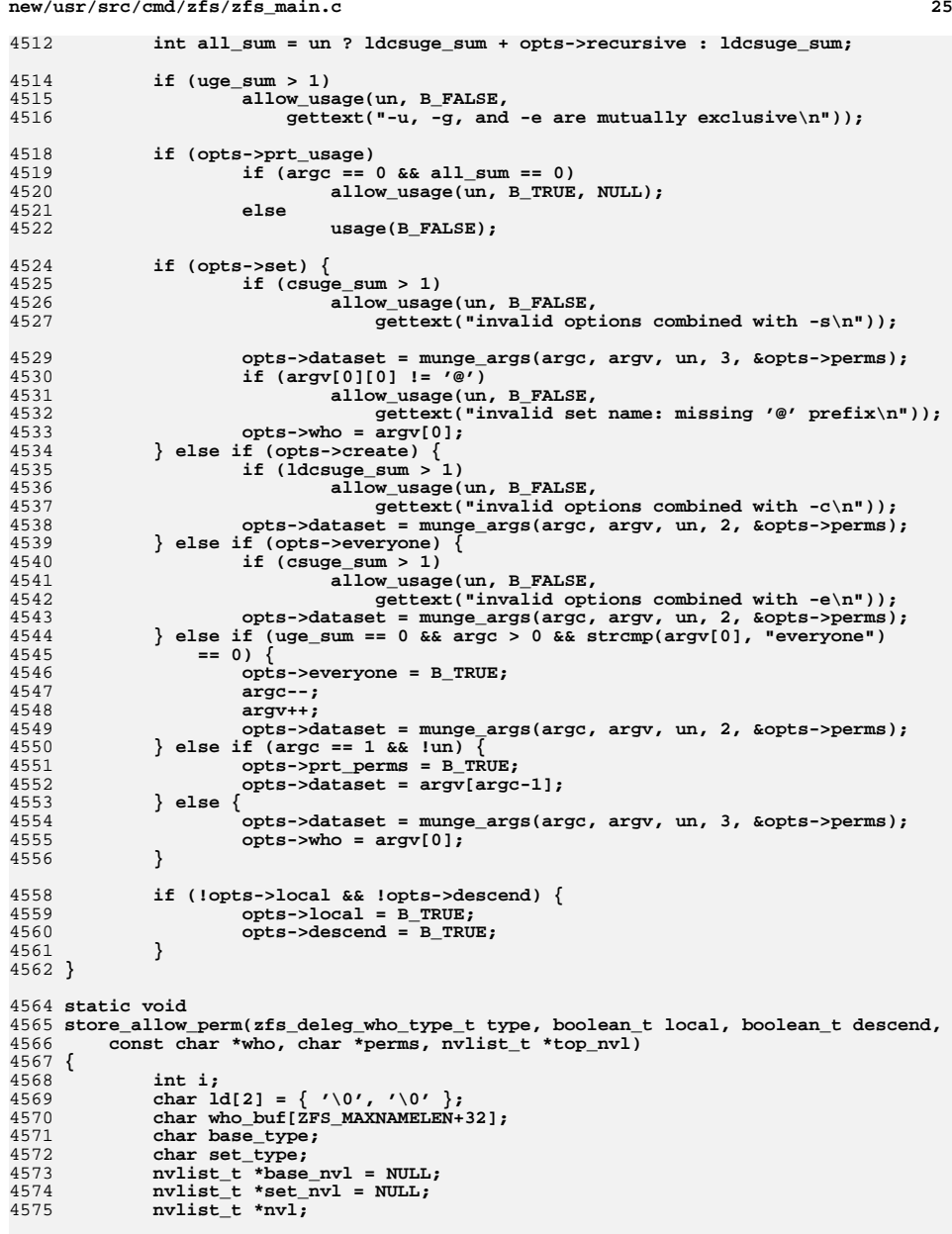

4577**if (nvlist\_alloc(&base\_nvl, NV\_UNIQUE\_NAME, 0) != 0)**

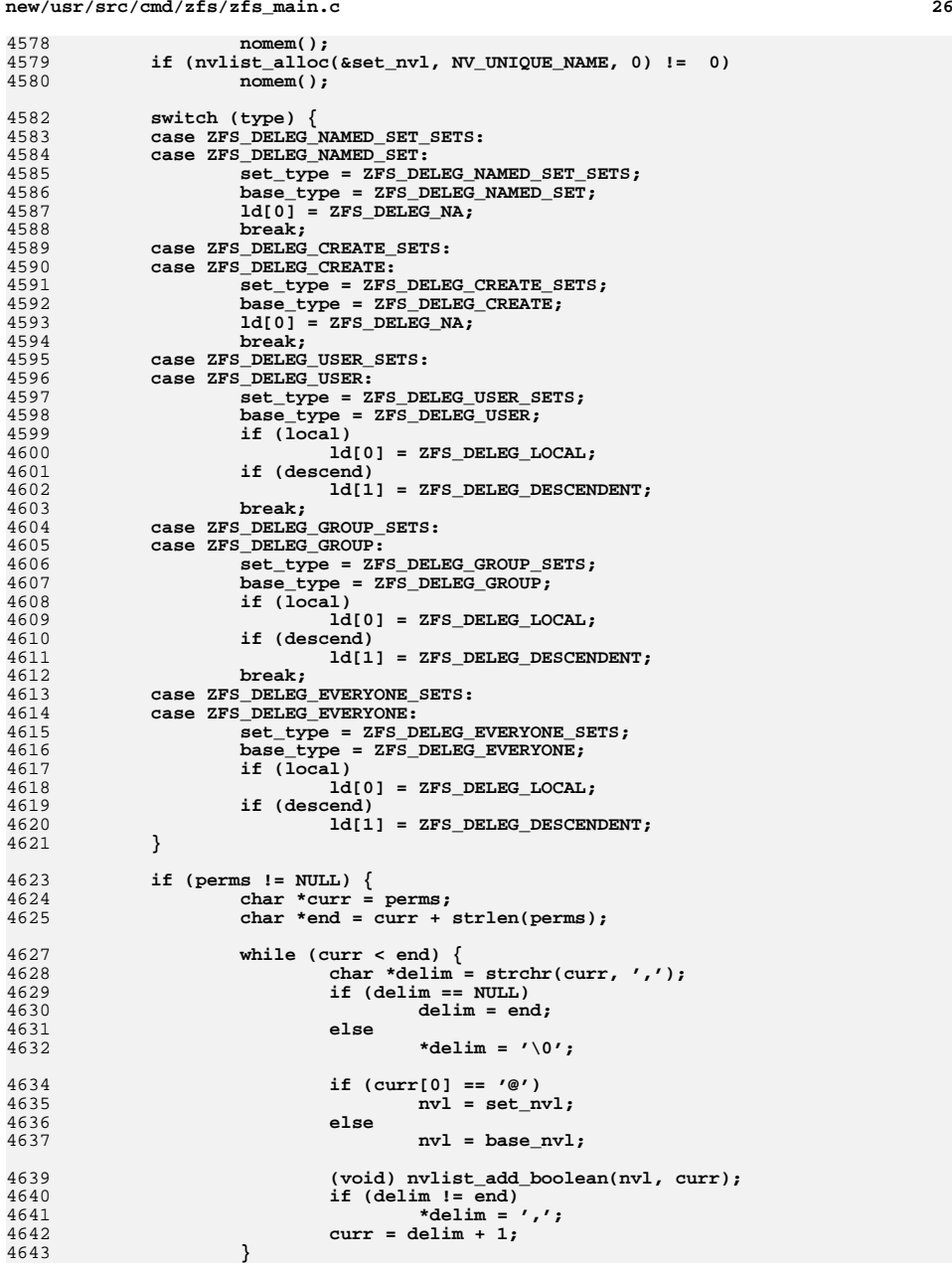

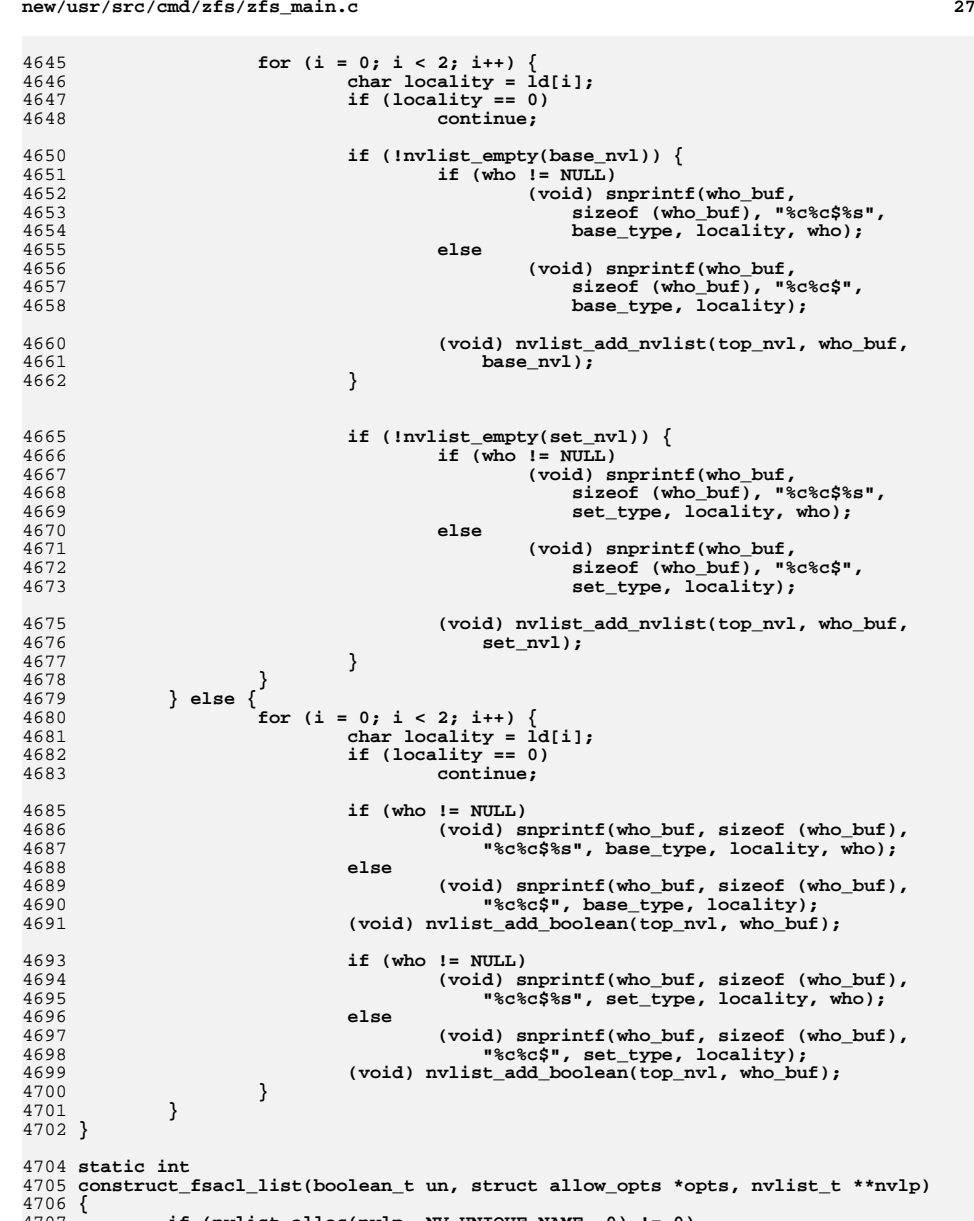

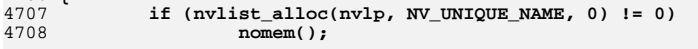

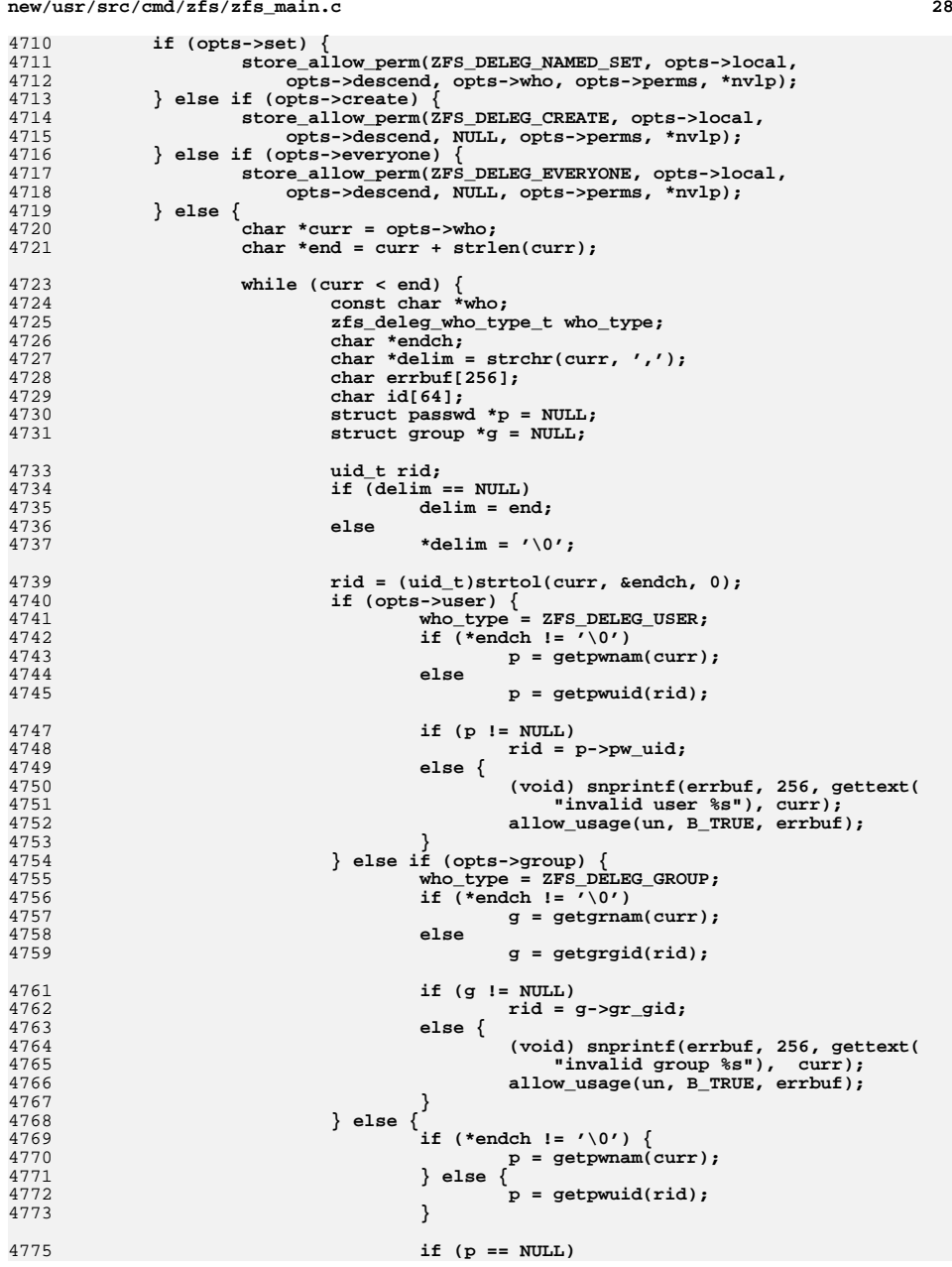

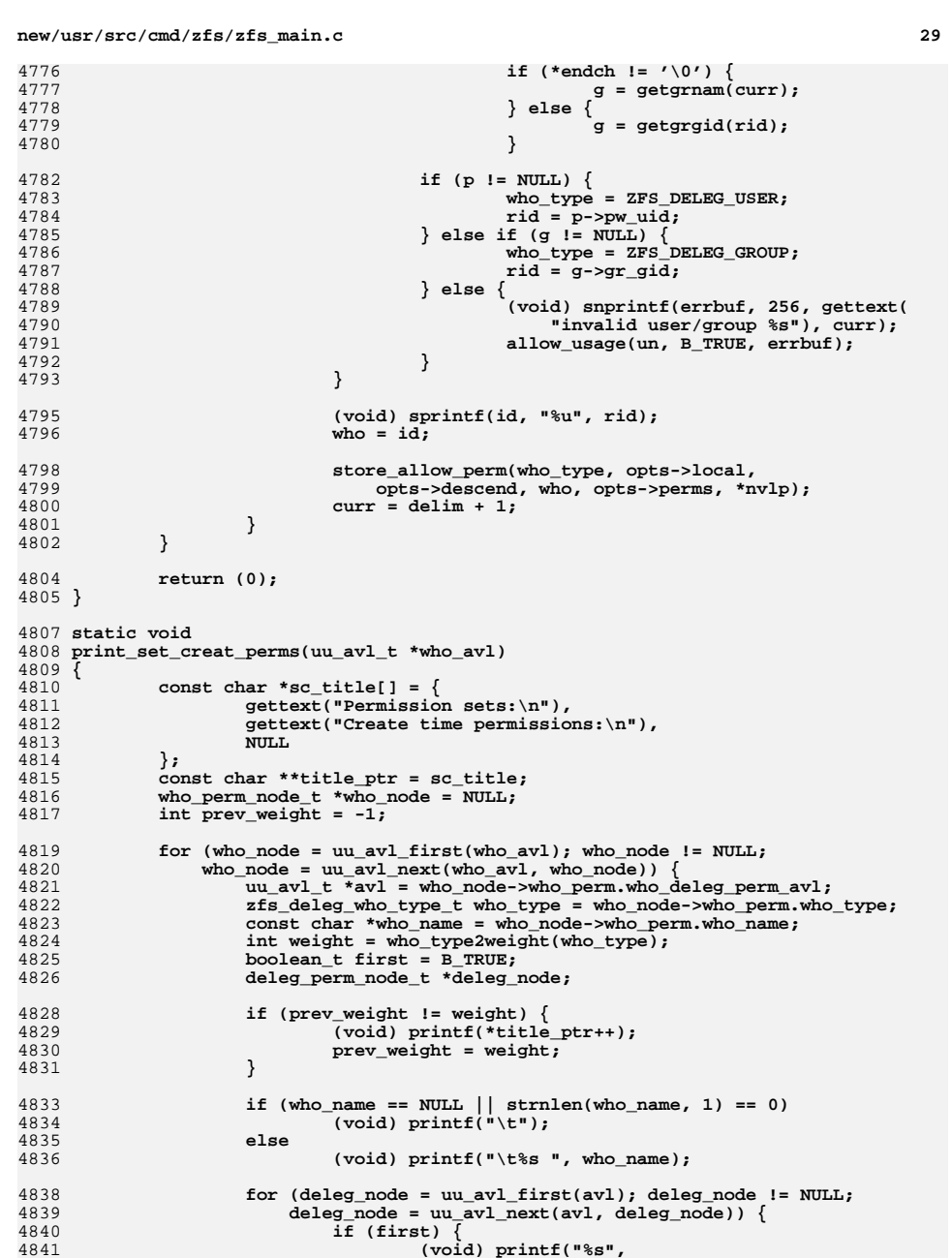

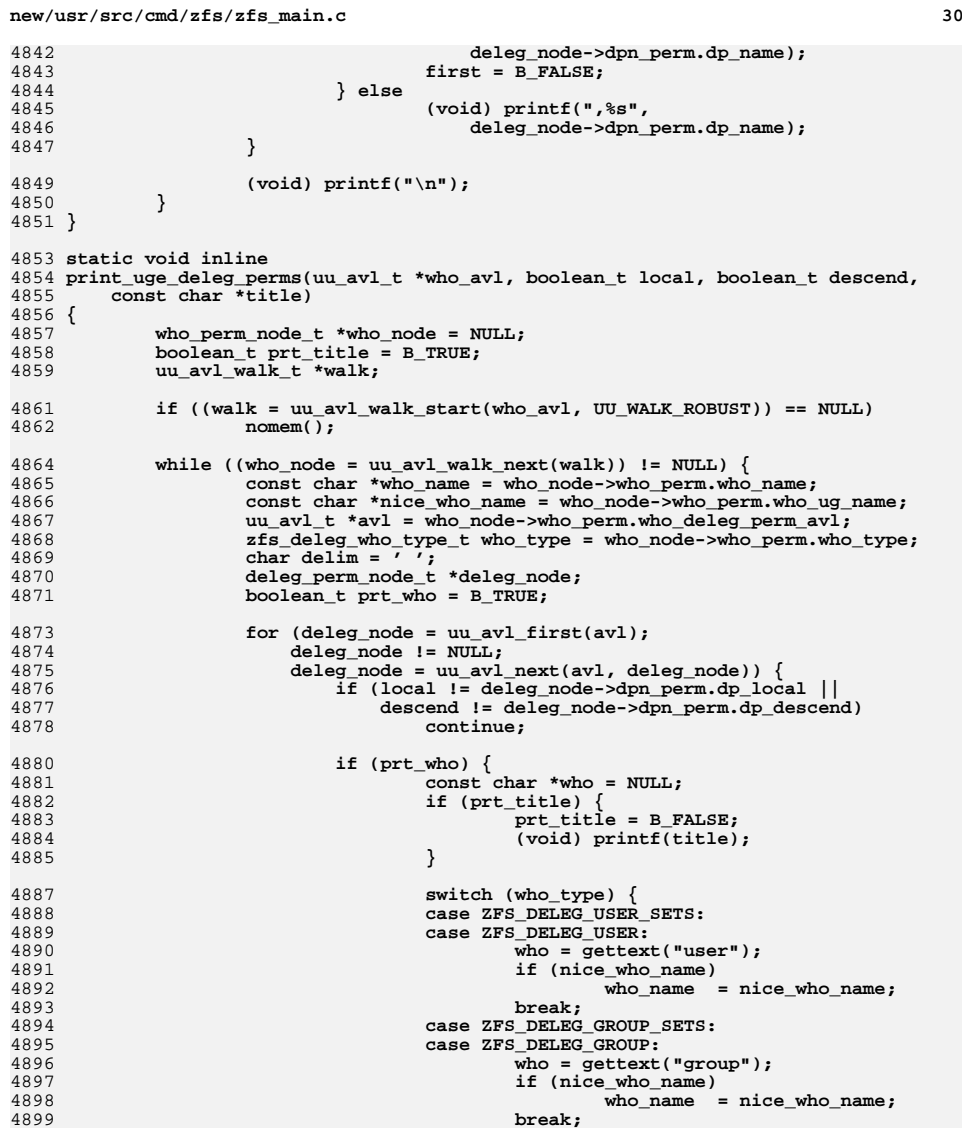

**break;<br>
case ZFS\_DELEG\_EVERYONE\_SETS:**<br>
case ZFS\_DELEG\_EVERYONE:<br>
who = gettext("everyone");<br>
and the system of the system of the system of the system of the system of the system of the system of the system of the system

**prt\_who = B\_FALSE; if (who\_name == NULL)**

**}**

who\_name = NULL;

4

 $\overline{4}$ 

4

4

4

 $\overline{4}$ 

4

4

4

 $\overline{4}$ 

4

4

4

4

4

 $4$ 

4

 $\overline{4}$ 

4

4900<br>4901<br>4902 4903<br>4904

4906

4907

**new/usr/src/cmd/zfs/zfs\_main.c <sup>31</sup>** 4908 **(void) printf("\t%s", who);** 4909 **else** 4910 **(void) printf("\t%s %s", who, who\_name);** 4911 **}** 4913 **(void) printf("%c%s", delim,** 4914 **deleg\_node->dpn\_perm.dp\_name);**4915 **delim = ',';** 4916 **}** 4918 **if (!prt\_who)** 4919 **(void) printf("\n");** 4920 **}** 4922 **uu\_avl\_walk\_end(walk);** 4923 **}** 4925 **static void** 4926 **print\_fs\_perms(fs\_perm\_set\_t \*fspset)** 4927 **{** 4928 **fs\_perm\_node\_t \*node = NULL;** 4929 **char buf[ZFS\_MAXNAMELEN+32];** 4930 **const char \*dsname = buf;** 4932**for (node = uu\_list\_first(fspset->fsps\_list); node != NULL;**<br>4933 mode = uu\_list\_next(fspset->fsps\_list,\_node)) { 4933 **node = uu\_list\_next(fspset->fsps\_list, node)) { uu\_avl\_t \*sc\_avl = node->fspn\_fsperm.fsp\_sc\_avl;** 49344935 **uu\_avl\_t \*uge\_avl = node->fspn\_fsperm.fsp\_uge\_avl;** 4936 **int left = 0;** 49384938 **(void) snprintf(buf, ZFS\_MAXNAMELEN+32,**<br>4939 **rettext("---- Permissions on %s ")**, 4939 **gettext("---- Permissions on %s "),**4940 **node->fspn\_fsperm.fsp\_name);**4941 **(void) printf(dsname);** 4942 **left = 70 - strlen(buf);** 4943 **while (left-- > 0)** 4944 **(void) printf("-");** 4945 **(void) printf("\n");** 4947 **print\_set\_creat\_perms(sc\_avl);** 49484948 **print\_uge\_deleg\_perms(uge\_avl, B\_TRUE, B\_FALSE,**<br>4949 **print\_uge\_deleg\_perms(uge\_avl, B\_TRUE, B\_FALSE**, 4949 **gettext("Local permissions:\n")); print\_uge\_deleg\_perms(uge\_avl, B\_FALSE, B\_TRUE,** 4950<br>4951 4951 **gettext("Descendent permissions:\n")); print\_uge\_deleg\_perms(uge\_avl, B\_TRUE, B\_TRUE,** 49524953 **gettext("Local+Descendent permissions:\n"));**4954 **}** 4955 **}** 4957 **static fs\_perm\_set\_t fs\_perm\_set = { NULL, NULL, NULL, NULL };** 4959 **struct deleg\_perms {** 4960 **boolean\_t un;** 4961 **nvlist\_t \*nvl;** 4962 **};** 4964 **static int** 4965 **set\_deleg\_perms(zfs\_handle\_t \*zhp, void \*data)** 4966 **{** 4967 **struct deleg\_perms \*perms = (struct deleg\_perms \*)data;** 4968 **zfs\_type\_t zfs\_type = zfs\_get\_type(zhp);** 4970 **if (zfs\_type != ZFS\_TYPE\_FILESYSTEM && zfs\_type != ZFS\_TYPE\_VOLUME)** 4971 **return (0);** 4973**return (zfs\_set\_fsacl(zhp, perms->un, perms->nvl));**

**d** 32 4974 **}** 4976 **static int** 4977 **zfs\_do\_allow\_unallow\_impl(int argc, char \*\*argv, boolean\_t un)** 4978 **{** 4979 **zfs\_handle\_t \*zhp;** 4980 **nvlist\_t \*perm\_nvl = NULL;** 4981 **nvlist\_t \*update\_perm\_nvl = NULL;** 4982 **int error = 1;** 4983 **int c;** 4984struct allow opts opts =  $\{ 0 \}$ ; 4986 **const char \*optstr = un ? "ldugecsrh" : "ldugecsh";** 4988 **/\* check opts \*/** 4989while  $((c = getopt(argc, argv, optstr)) := -1)$ 4990 **switch (c) {** 4991 **case 'l':** 4992 **opts.local = B\_TRUE;** 4993 **break; case 'd':** 49944995 **opts.descend = B\_TRUE;** 4996 **break; case 'u':** 49974998 **opts.user = B\_TRUE;** 4999 **break; case 'g':** 50005001 **opts.group = B\_TRUE;** 5002 **break; case 'e':** 50035004 **opts.everyone = B\_TRUE;** 5005 **break; case 's':** 50065007 **opts.set = B\_TRUE;** 5008 **break; case 'c':** 50095010 **opts.create = B\_TRUE;** 5011 **break; case 'r':** 50125013 **opts.recursive = B\_TRUE;** 5014 **break; case ':':** 50155016<br>5017 **(void) fprintf(stderr, gettext("missing argument for "** 5017 **"'%c' option\n"), optopt);**5018usage(B\_FALSE);<br>break: 5019 **break; case 'h':** 50205021 **opts.prt\_usage = B\_TRUE;** 5022 **break;** 5023 **case '?':** 5024 **(void) fprintf(stderr, gettext("invalid option '%c'\n"),** 5025 **optopt); usage(B\_FALSE);** 50265027 **}** 5028 **}** 5030 **argc -= optind;** 5031 **argv += optind;** 5033 **/\* check arguments \*/** 5034 **parse\_allow\_args(argc, argv, un, &opts);** 5036 **/\* try to open the dataset \*/** 5037 **if ((zhp = zfs\_open(g\_zfs, opts.dataset, ZFS\_TYPE\_FILESYSTEM |**  $ZFS_TYPE_VOLUME)$  == NULL) { **(void) fprintf(stderr, "Failed to open dataset: %s\n",**5039

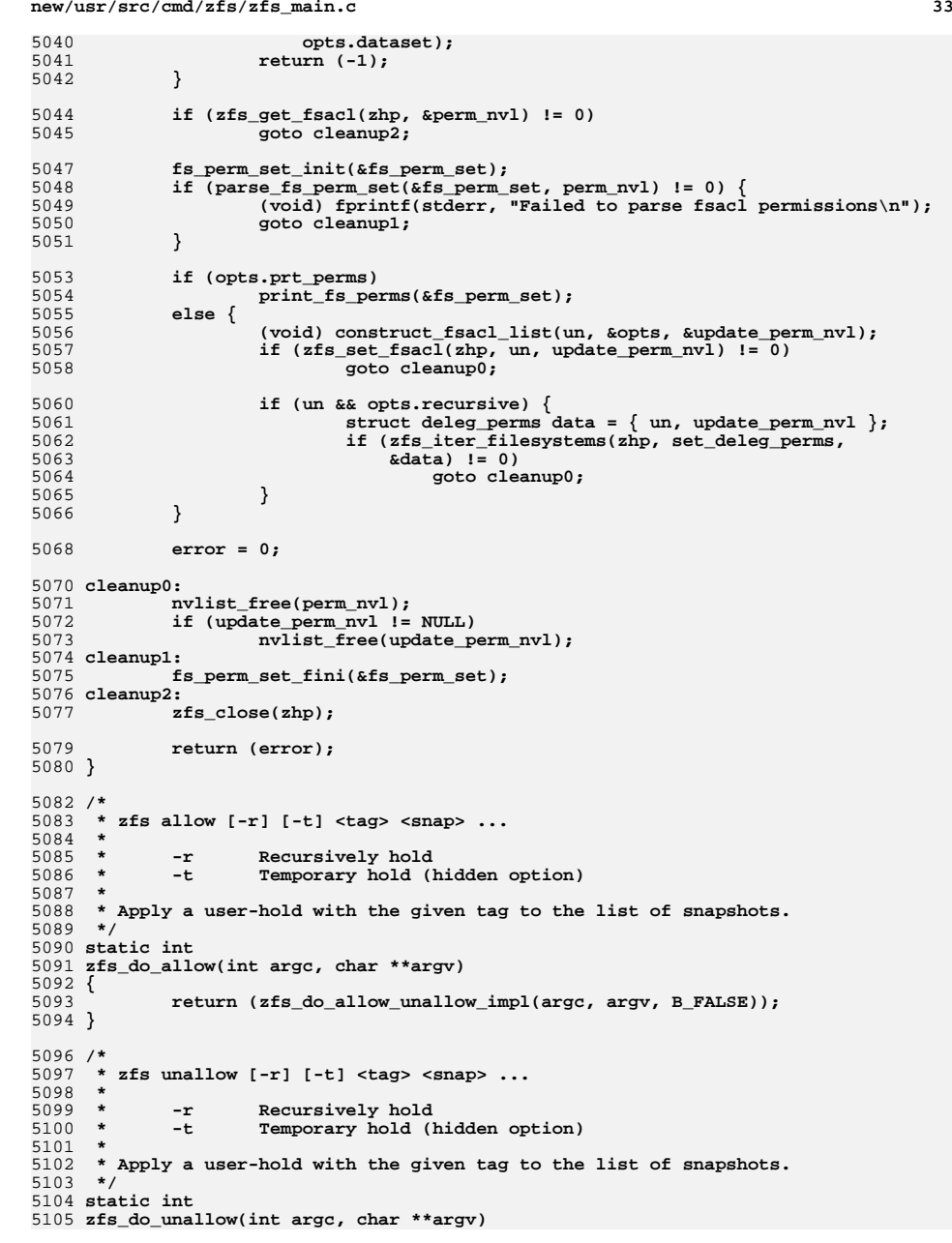

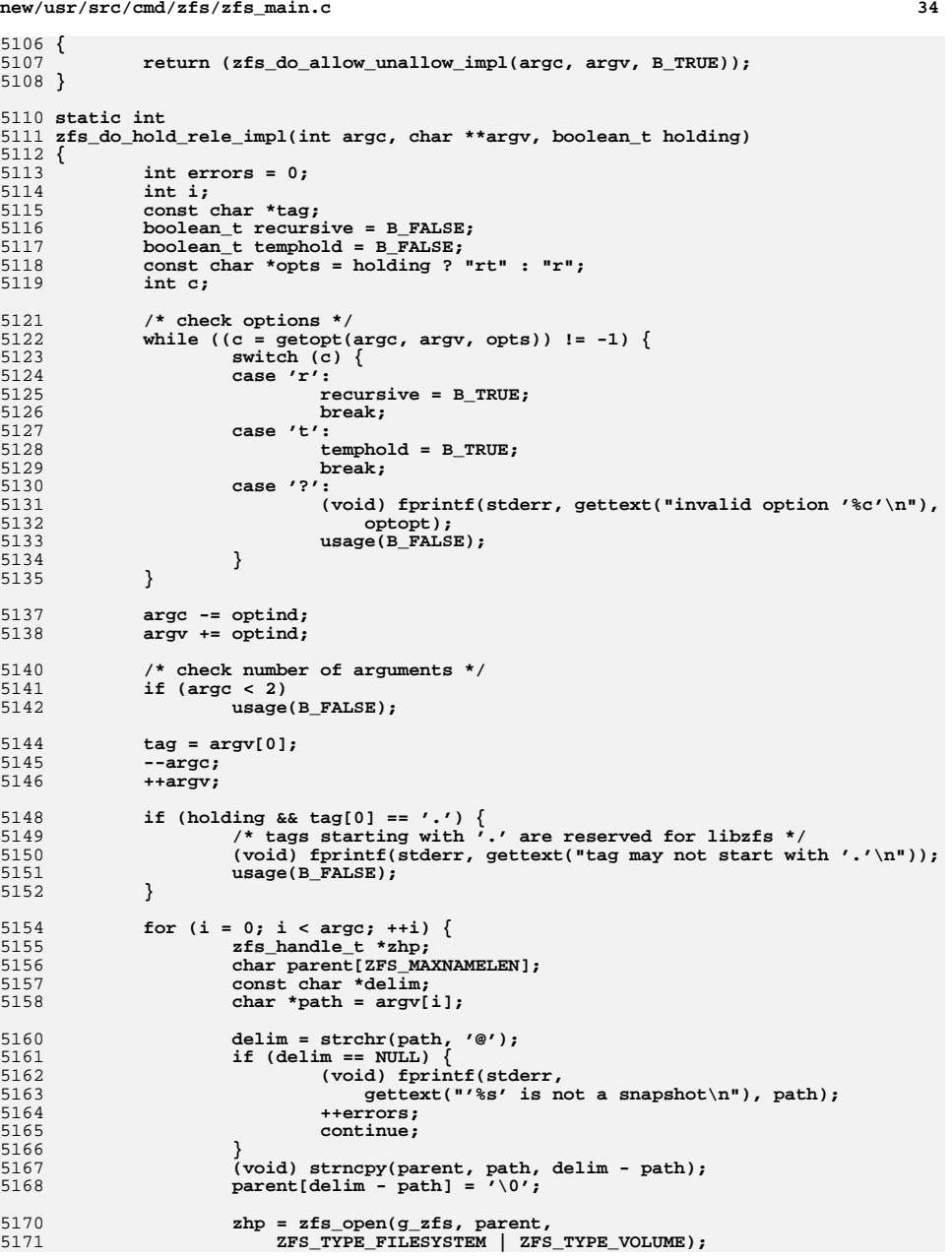

5

5

5

5

5

5

5

5

5

5

5

5

5

5

5

**new/usr/src/cmd/zfs/zfs\_main.c**

**d 35** 5172**if** (zhp == NULL) {<br>  $+$ **errors;** 5173 **++errors; continue;** 51745175 **}** 5176 **if (holding) {** 5177 **if (zfs\_hold(zhp, delim+1, tag, recursive,**  $temphold, BFALSE, -1, 0, 0)$  != 0) 5179 **++errors; } else {** 51805181 **if (zfs\_release(zhp, delim+1, tag, recursive) != 0)** 5182 **++errors;** 5183 **}** 5184 $zfs\_close(zhp);$ 5185 **}** 5187 **return (errors != 0);** 5188 **}** 5190 **/\*** 5191 **\* zfs hold [-r] [-t] <tag> <snap> ...**5192 **\*** $5193$  \* <sup>5193</sup> **\* -r Recursively hold** <sup>5194</sup> **\* -t Temporary hold (hidden option)** 5195 **\*** 5196 **\* Apply a user-hold with the given tag to the list of snapshots.**5197 **\*/** 5198 **static int** 5199 **zfs\_do\_hold(int argc, char \*\*argv)** 5200 **{** 5201 **return (zfs\_do\_hold\_rele\_impl(argc, argv, B\_TRUE));** 5202 **}** 5204 **/\*** 5205 **\* zfs release [-r] <tag> <snap> ...**5206 **\*** $5207$  \* <sup>5207</sup> **\* -r Recursively release** 5208 **\*** 5209 **\* Release a user-hold with the given tag from the list of snapshots.**5210 **\*/** 5211 **static int** 5212 **zfs\_do\_release(int argc, char \*\*argv)** 5213 **{** 5214 **return (zfs\_do\_hold\_rele\_impl(argc, argv, B\_FALSE));** 5215 **}** 5217 **typedef struct holds\_cbdata {** 5218**boolean\_t**<br> **const char \*cb** snappame: 5219const char  $*$ cb\_snapname;<br>
nvlist\_t  $*$ \*cb\_nvlp; 5220nvlist\_t<br> **size t t cb** max nam 5221 $size_t$  **c c** *ch\_max\_namelen;* **ch\_max\_taglen;** 5222 **size\_t cb\_max\_taglen;** 5223 **} holds\_cbdata\_t;** 5225 **#define STRFTIME\_FMT\_STR "%a %b %e %k:%M %Y"** 5226 **#define DATETIME\_BUF\_LEN (32)** 5227 **/\*** 5228 **\*** 5229 **\*/** 5230 **static void** 5231 **print\_holds(boolean\_t scripted, size\_t nwidth, size\_t tagwidth, nvlist\_t \*nvl)** 5232 **{** 5233 **int i;** 5234 **nvpair\_t \*nvp = NULL;** 5235 **char \*hdr\_cols[] = { "NAME", "TAG", "TIMESTAMP" };** 5236**const char \*col;**

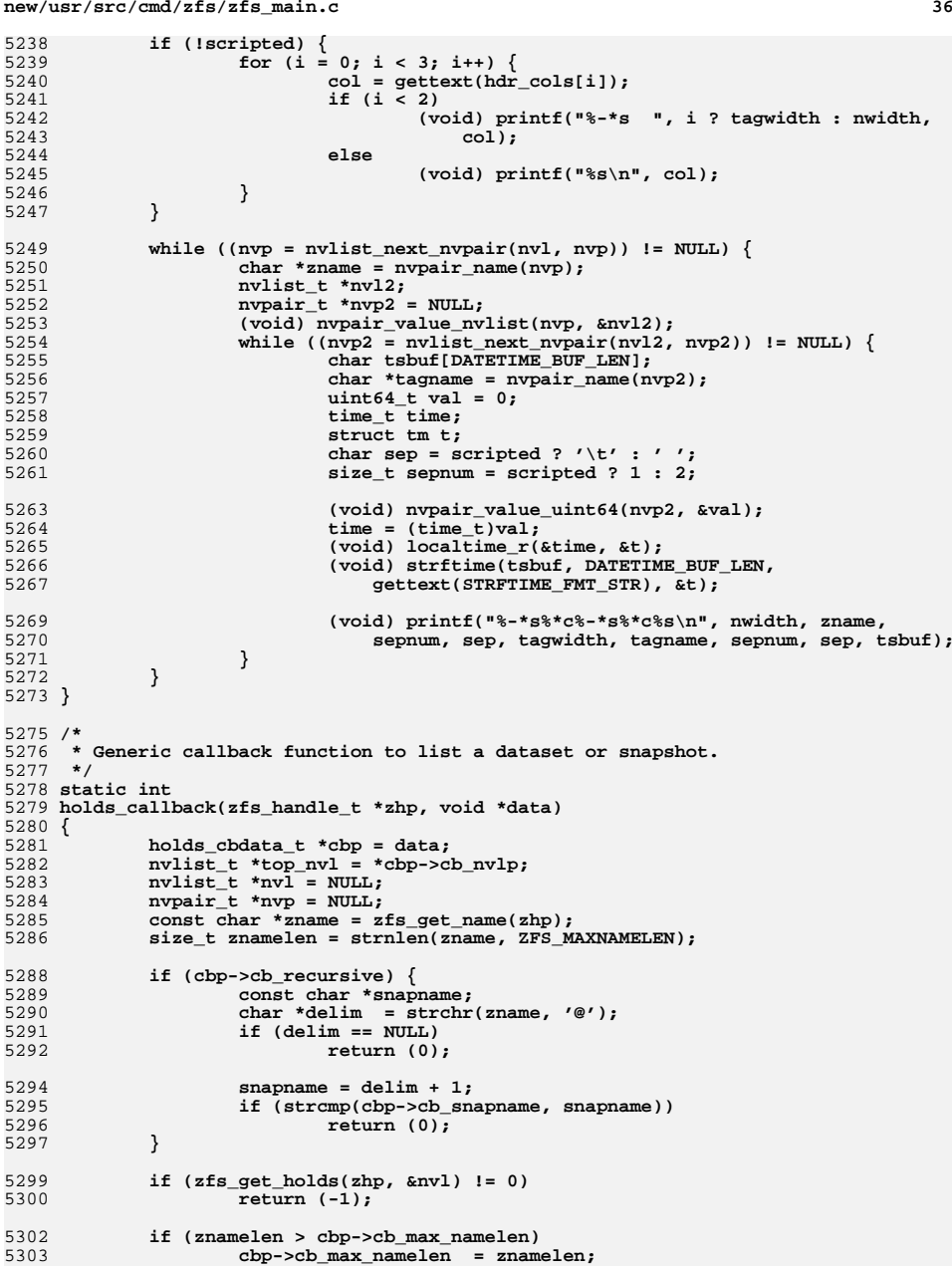

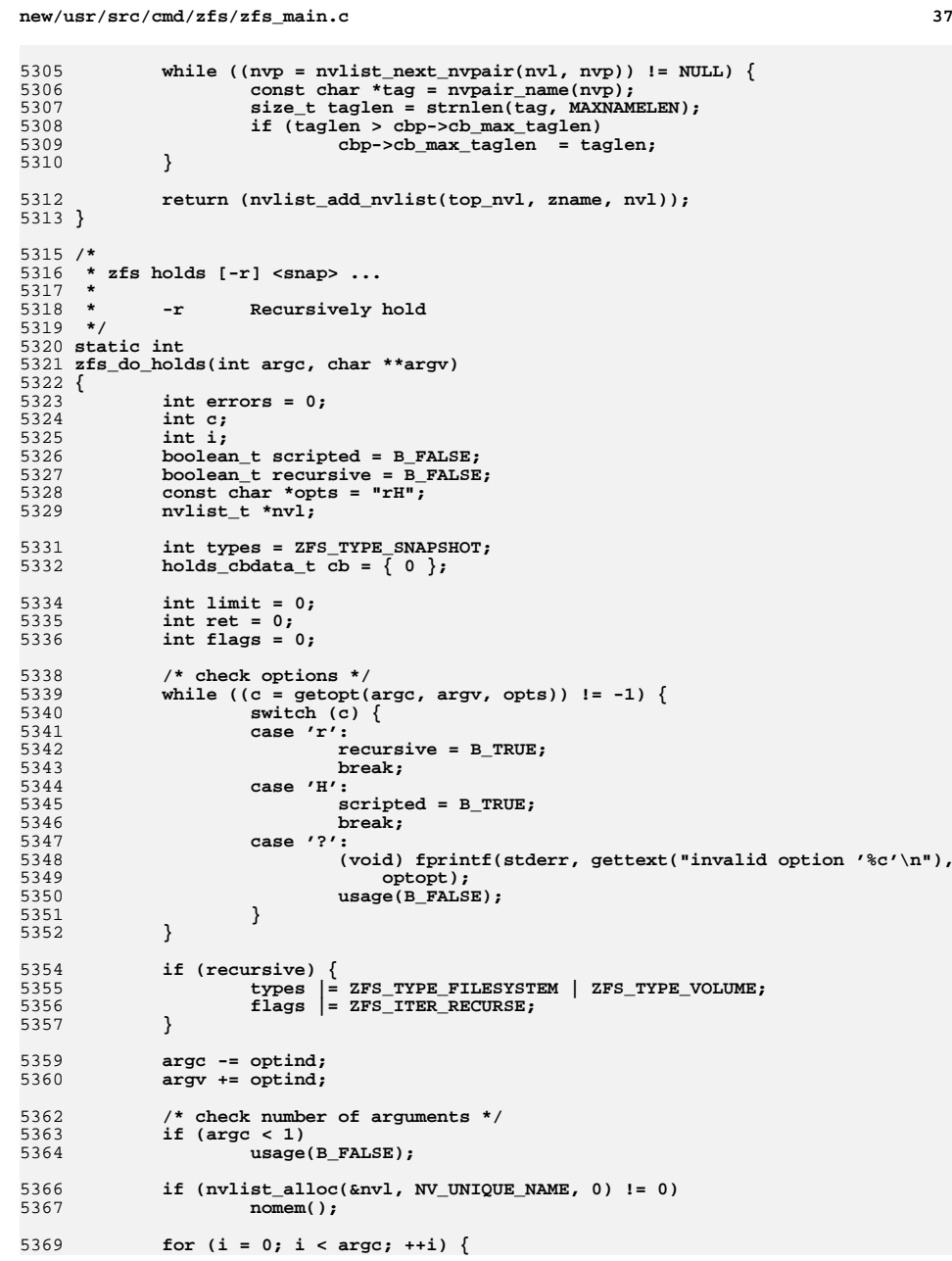

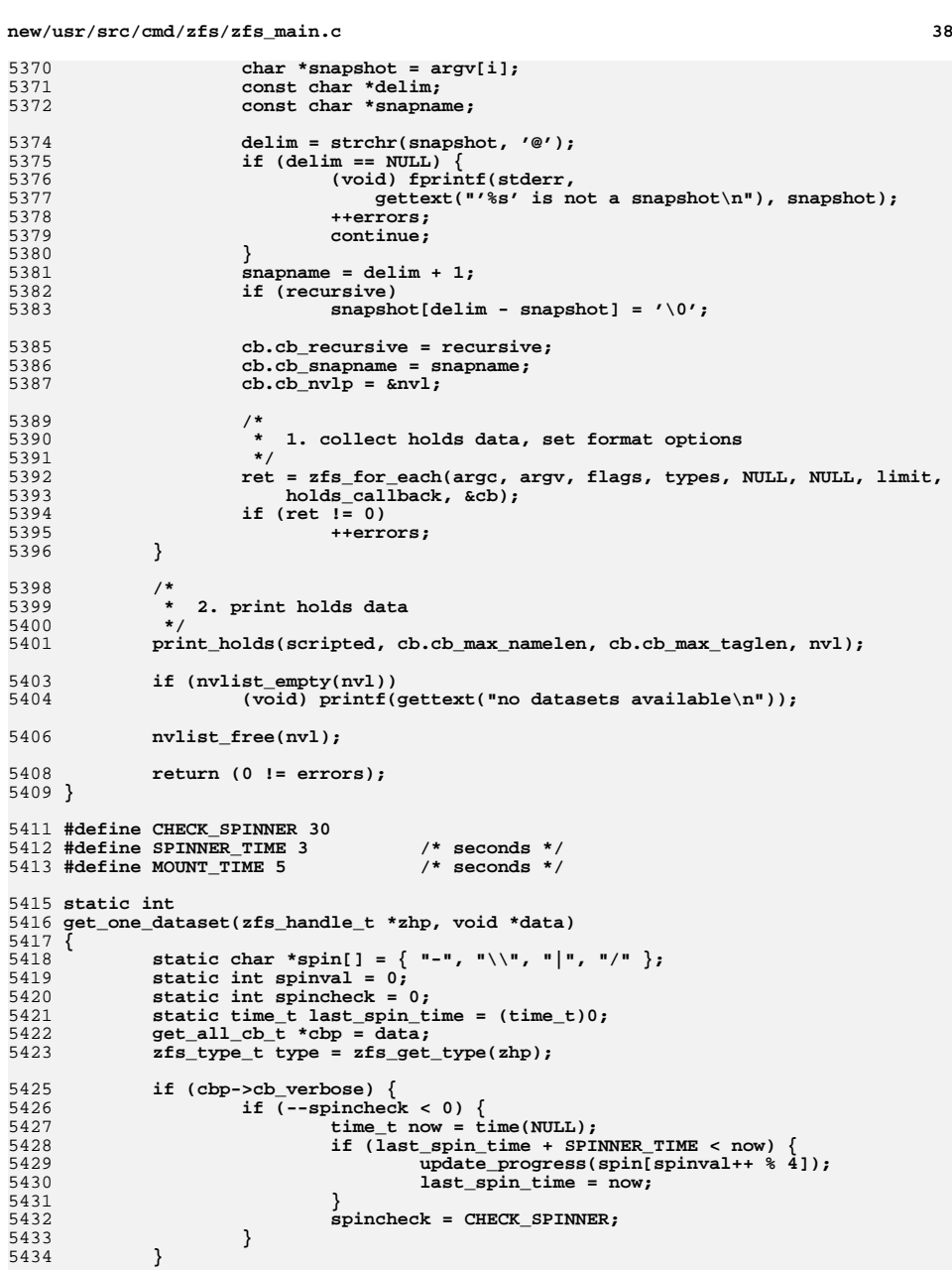

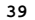

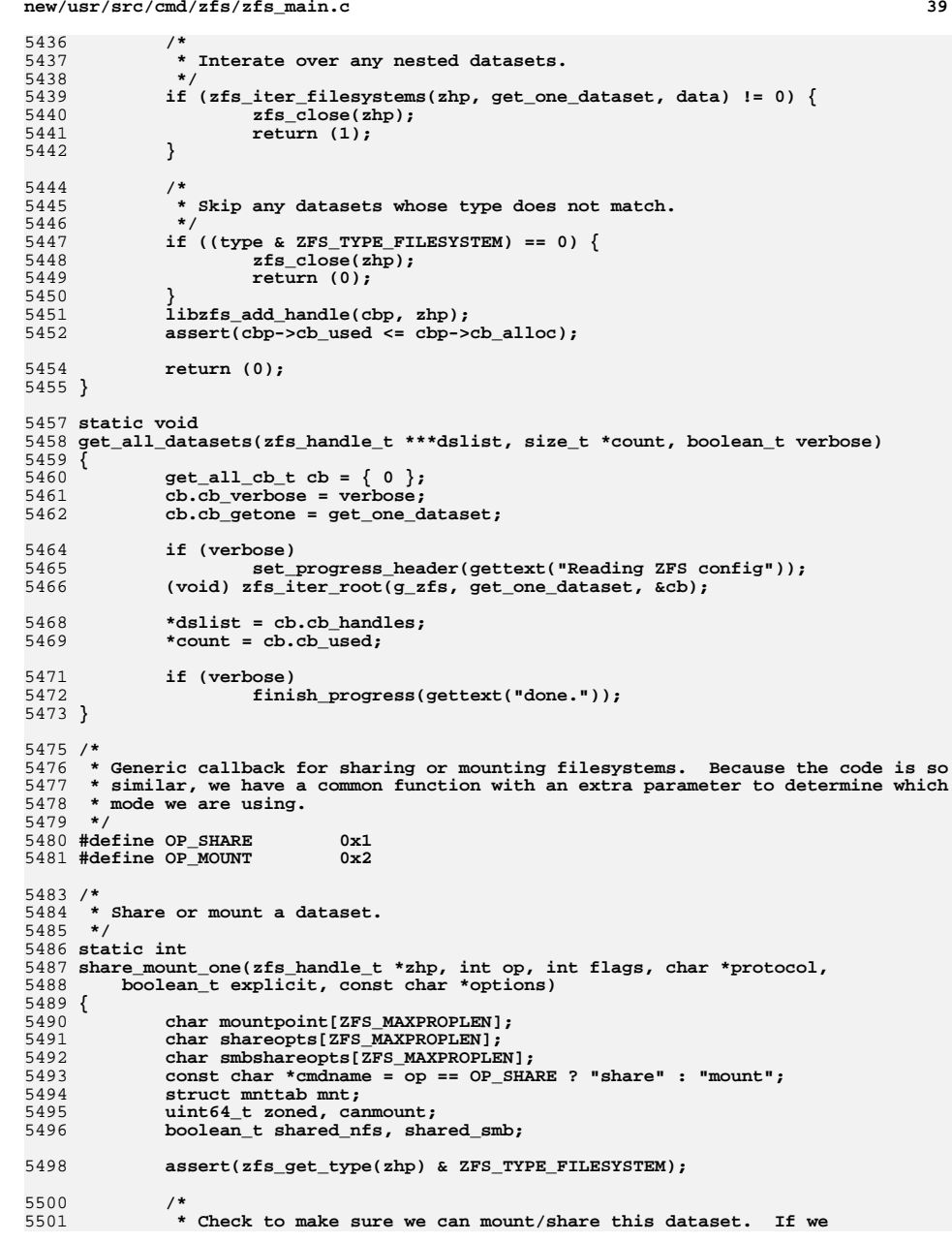

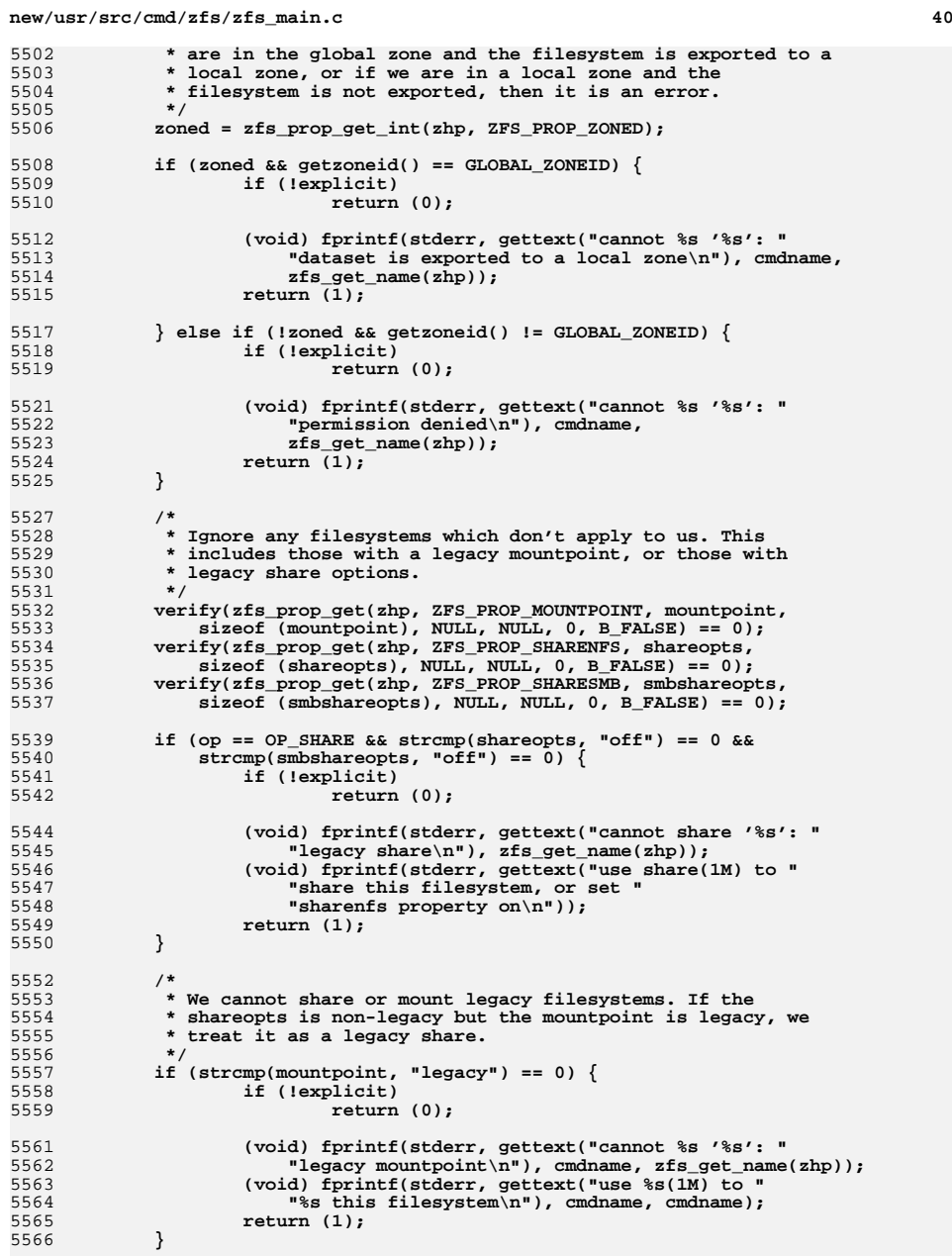

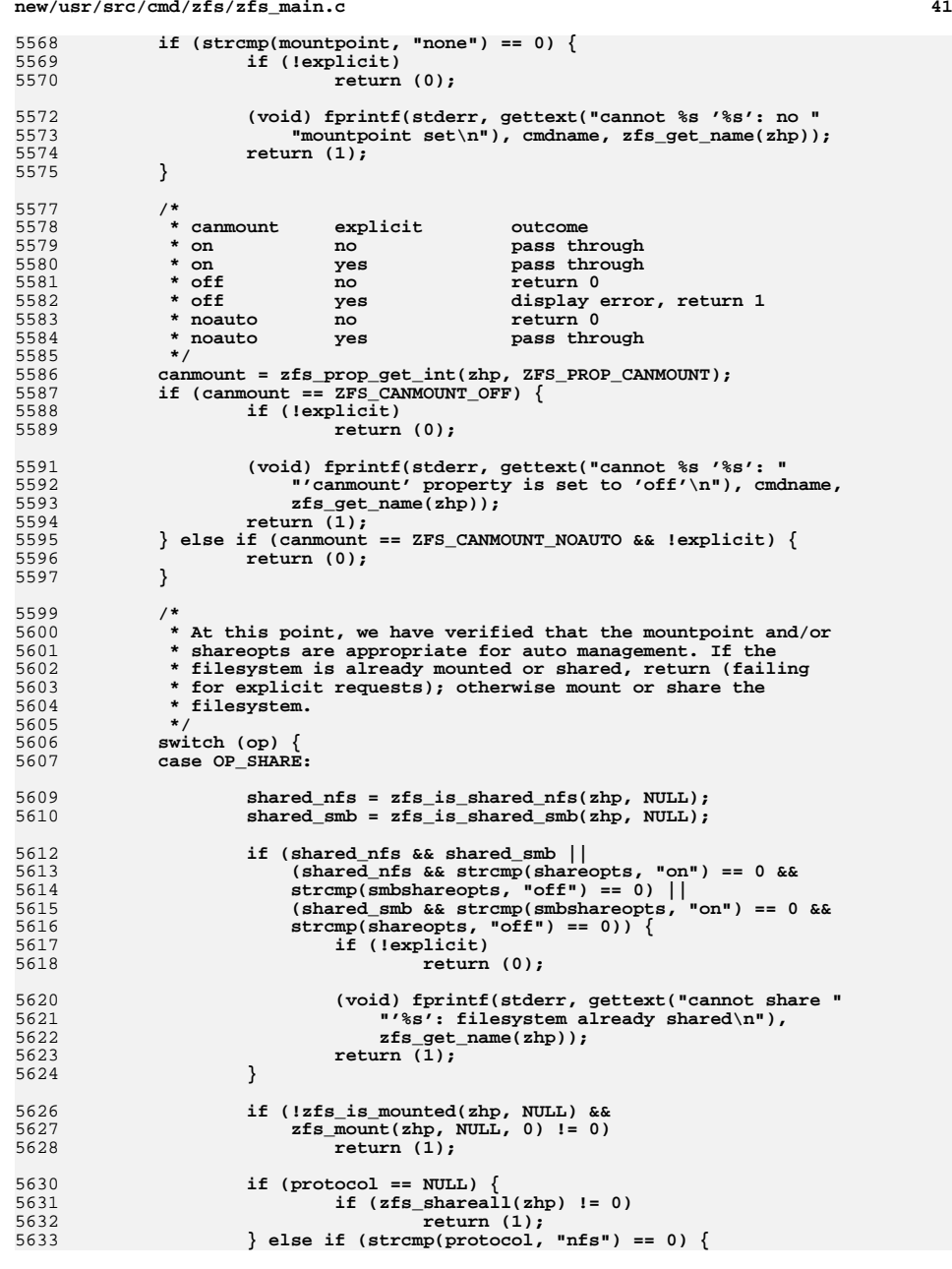

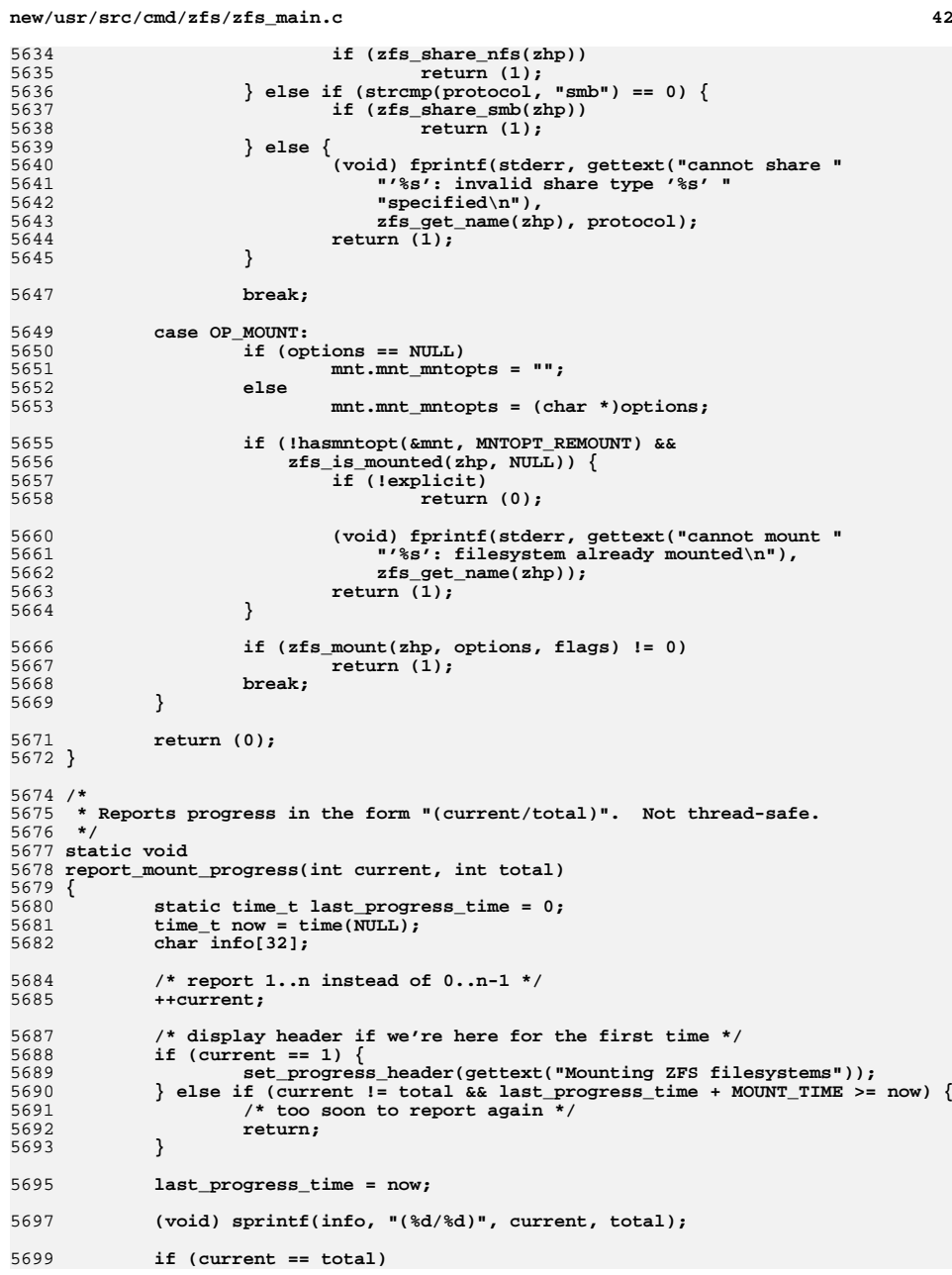

**new/usr/src/cmd/zfs/zfs\_main.c**

 **<sup>43</sup>** 5700 **finish\_progress(info);** 5701 **else** 5702 **update\_progress(info);** 5703 **}** 5705 **static void** 5706 **append\_options(char \*mntopts, char \*newopts)** 5707 **{** 5708 **int len = strlen(mntopts);** 5710 **/\* original length plus new string to append plus 1 for the comma \*/** 5711 **if (len + 1 + strlen(newopts) >= MNT\_LINE\_MAX) {** 5712 **(void) fprintf(stderr, gettext("the opts argument for "** 5713 **"'%c' option is too long (more than %d chars)\n"),**5714 **"-o", MNT\_LINE\_MAX);**5715usage(B\_FALSE); 5716 **}** 5718 **if (\*mntopts)** 5719 **mntopts[len++] = ',';** 5721 **(void) strcpy(&mntopts[len], newopts);** 5722 **}** 5724 **static int** 5725 **share\_mount(int op, int argc, char \*\*argv)** 5726 **{** 5727 **int do\_all = 0;** 5728 **boolean\_t verbose = B\_FALSE;** 5729 **int c, ret = 0;** 5730 **char \*options = NULL;** 5731 **int flags = 0;** 5733 **/\* check options \*/** 57345734 while  $((c = getopt(argc, argv, op == OP_MOUNT ? ":avo:0" : "a"))$ <br>5735  $!= -1)$  {  $!= -1)$  { **switch (c) {** 57365737 **case 'a':** 5738 **do\_all = 1;** 5739 **break; case 'v':** 57405741 **verbose = B\_TRUE;** 5742 **break; case 'o':** 57435744 **if (\*optarg == '\0') {** 5745 **(void) fprintf(stderr, gettext("empty mount "** 5746 **"options (-o) specified\n"));**5747usage(B\_FALSE); 5748 **}** 5750 **if (options == NULL)** 5751 **options = safe\_malloc(MNT\_LINE\_MAX + 1);** 5753 **/\* option validation is done later \*/** 5754 **append\_options(options, optarg);** 5755 **break;** 5757 **case 'O':** 5758 **flags |= MS\_OVERLAY;** 5759 **break; case ':':** 57605761 **(void) fprintf(stderr, gettext("missing argument for "** 5762 **"'%c' option\n"), optopt);**5763 **usage(B\_FALSE);** 5764 **break; case '?':** 5765

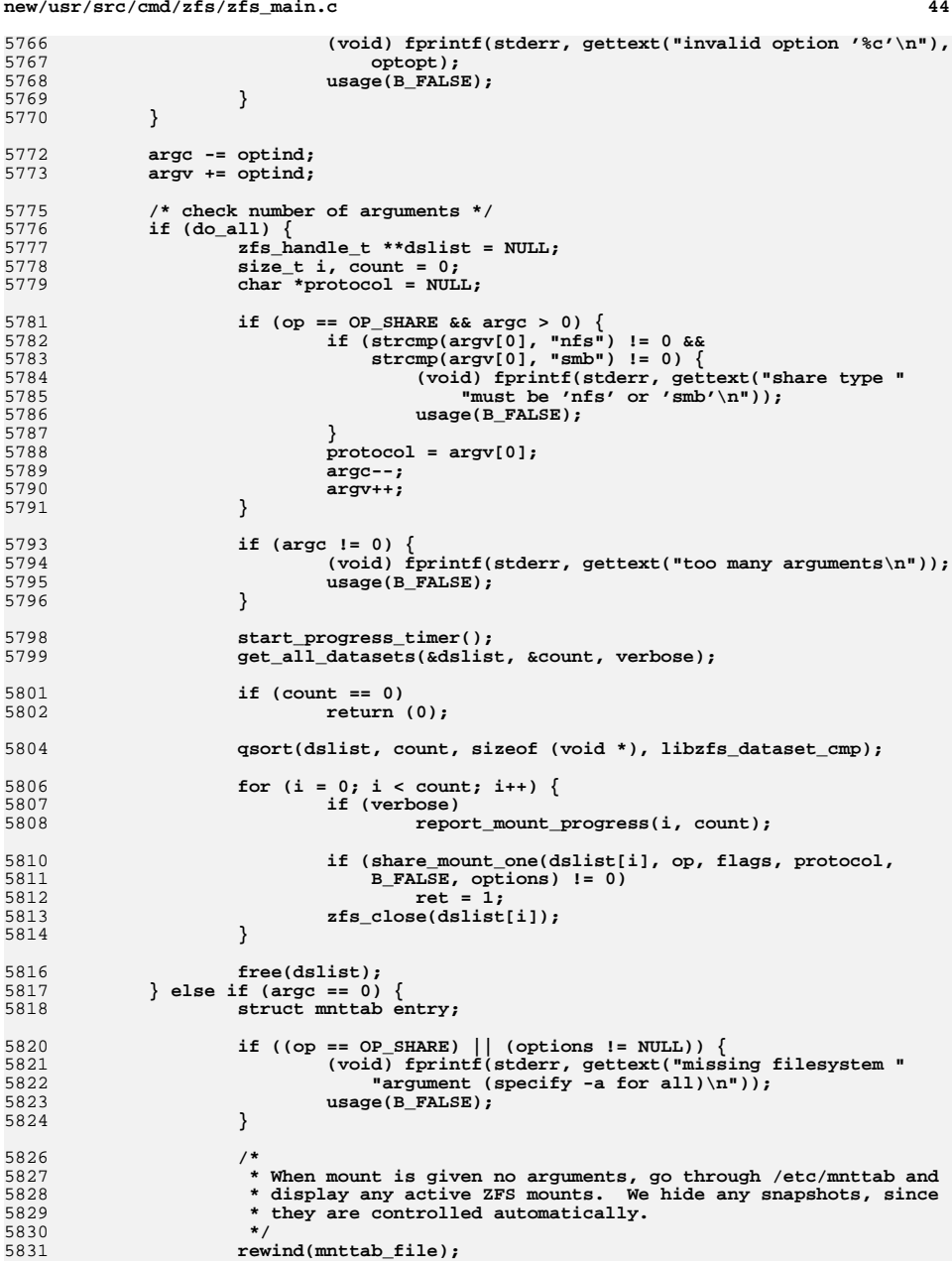

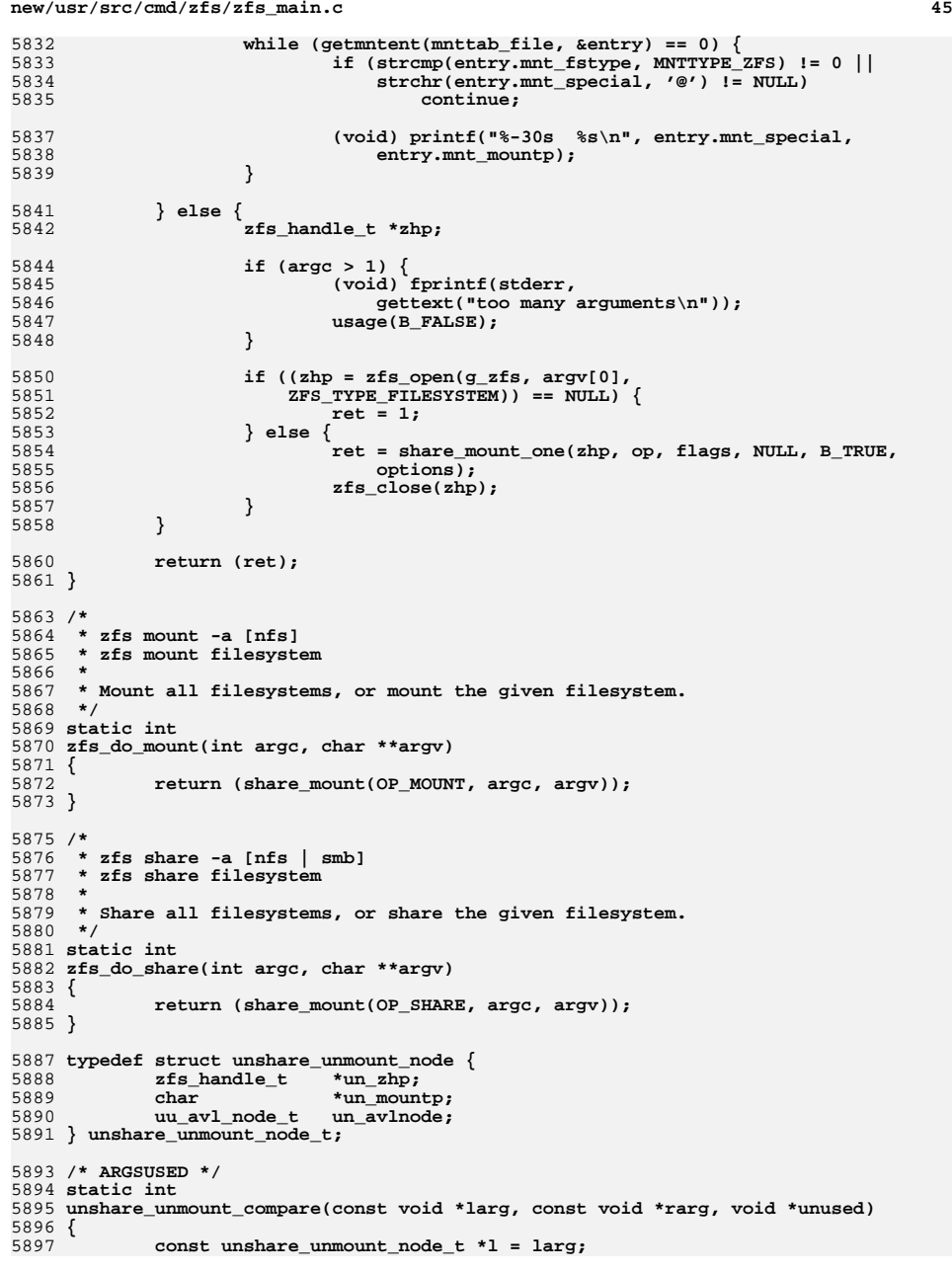

```
new/usr/src/cmd/zfs/zfs_main.c 46
5898 const unshare_unmount_node_t *r = rarg;
5900 return (strcmp(l->un_mountp, r->un_mountp));
5901 }
5903 /*
5904 * Convenience routine used by zfs_do_umount() and manual_unmount(). Given an
5905 * absolute path, find the entry /etc/mnttab, verify that its a ZFS filesystem,5906 * and unmount it appropriately.5907 */
5908 static int
5909 unshare_unmount_path(int op, char *path, int flags, boolean_t is_manual)
5910 {
5911 zfs_handle_t *zhp;
5912 int ret = 0;
5913 struct stat64 statbuf;
5914 struct extmnttab entry;
5915 const char *cmdname = (op == OP_SHARE) ? "unshare" : "unmount";
5916 ino_t path_inode;
5918 /*
5919 * Search for the path in /etc/mnttab. Rather than looking for the
5920 * specific path, which can be fooled by non-standard paths (i.e. ".."5921 * or "//"), we stat() the path and search for the corresponding5922 * (major,minor) device pair.5923 */
 if (stat64(path, &statbuf) != 0) {
592459255925 (void) fprintf(stderr, gettext("cannot %s '%s': %s\n"),<br>5926 cmdname, path, strerror(errno));
                      cmdname, path, strerror(errno));
5927 return (1);
5928 }
5929 path_inode = statbuf.st_ino;
5931 /*
5932 * Search for the given (major,minor) pair in the mount table.5933 */
 rewind(mnttab_file);
59345935while ((ret = getextpment(mnttab file, \&entry, 0)) == 0)59365936 if (entry.mnt_major == major(statbuf.st_dev) &&<br>5937 entry.mnt_minor == minor(statbuf.st_dev)
                      entry.mnt_minor == minor(statbuf.st_dev))<br>break:
5938 break;
5939 }
5940 if (ret != 0) {
5941if (op == OP SHARE)5942 (void) fprintf(stderr, gettext("cannot %s '%s': not "
                              5943 "currently mounted\n"), cmdname, path);5944 return (1);
5945 }
5946 (void) fprintf(stderr, gettext("warning: %s not in mnttab\n"),
                      5947 path);
 if ((ret = umount2(path, flags)) != 0)
594859495949 (void) fprintf(stderr, gettext("%s: %s\n"), path,<br>5950 strerror(errno));
                             5950 strerror(errno));5951 return (ret != 0);
5952 }
5954 if (strcmp(entry.mnt_fstype, MNTTYPE_ZFS) != 0) {
5955 (void) fprintf(stderr, gettext("cannot %s '%s': not a ZFS "
                      5956 "filesystem\n"), cmdname, path);5957 return (1);
5958 }
5960 if ((zhp = zfs_open(g_zfs, entry.mnt_special,
               5961 ZFS_TYPE_FILESYSTEM)) == NULL)5962 return (1);
```
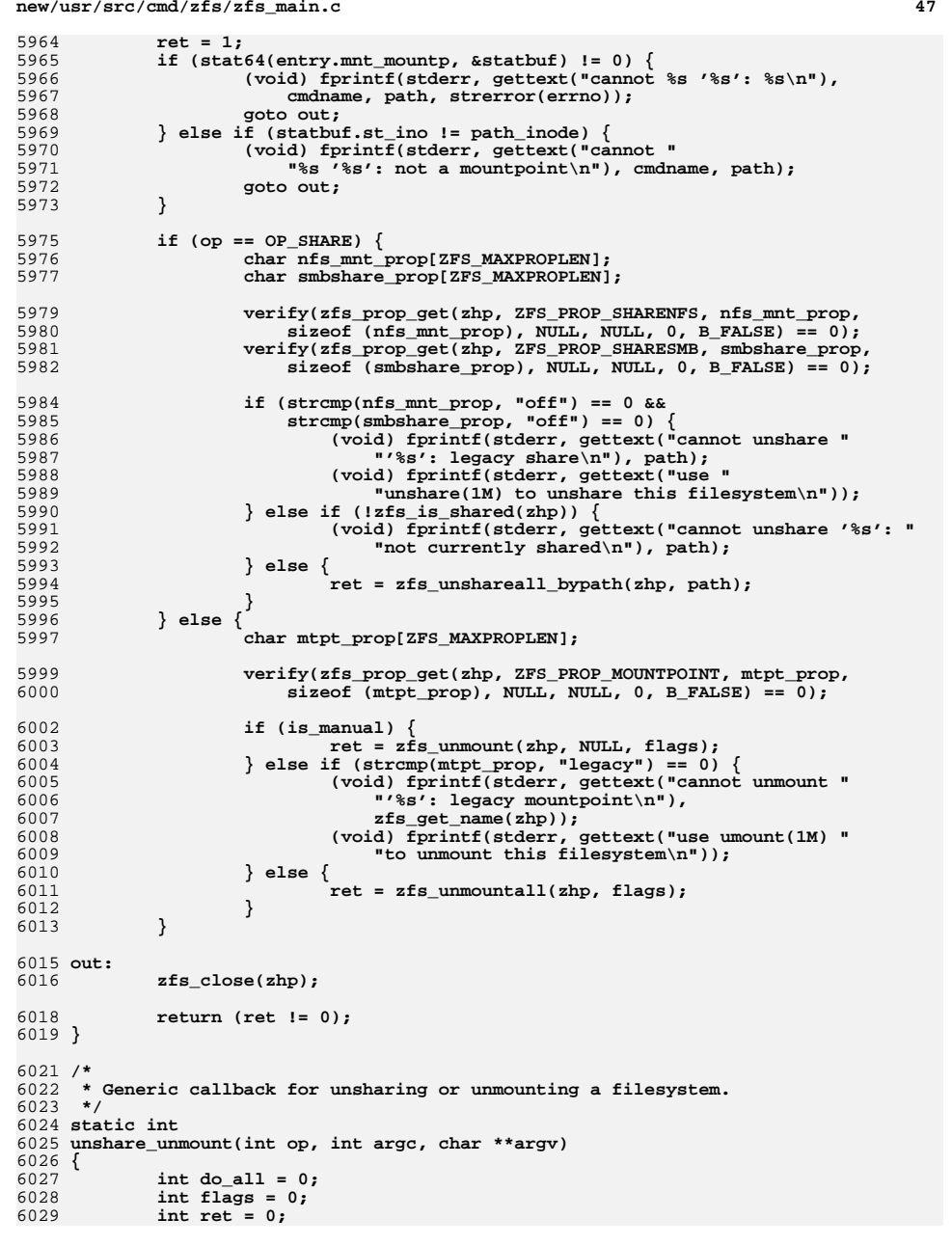

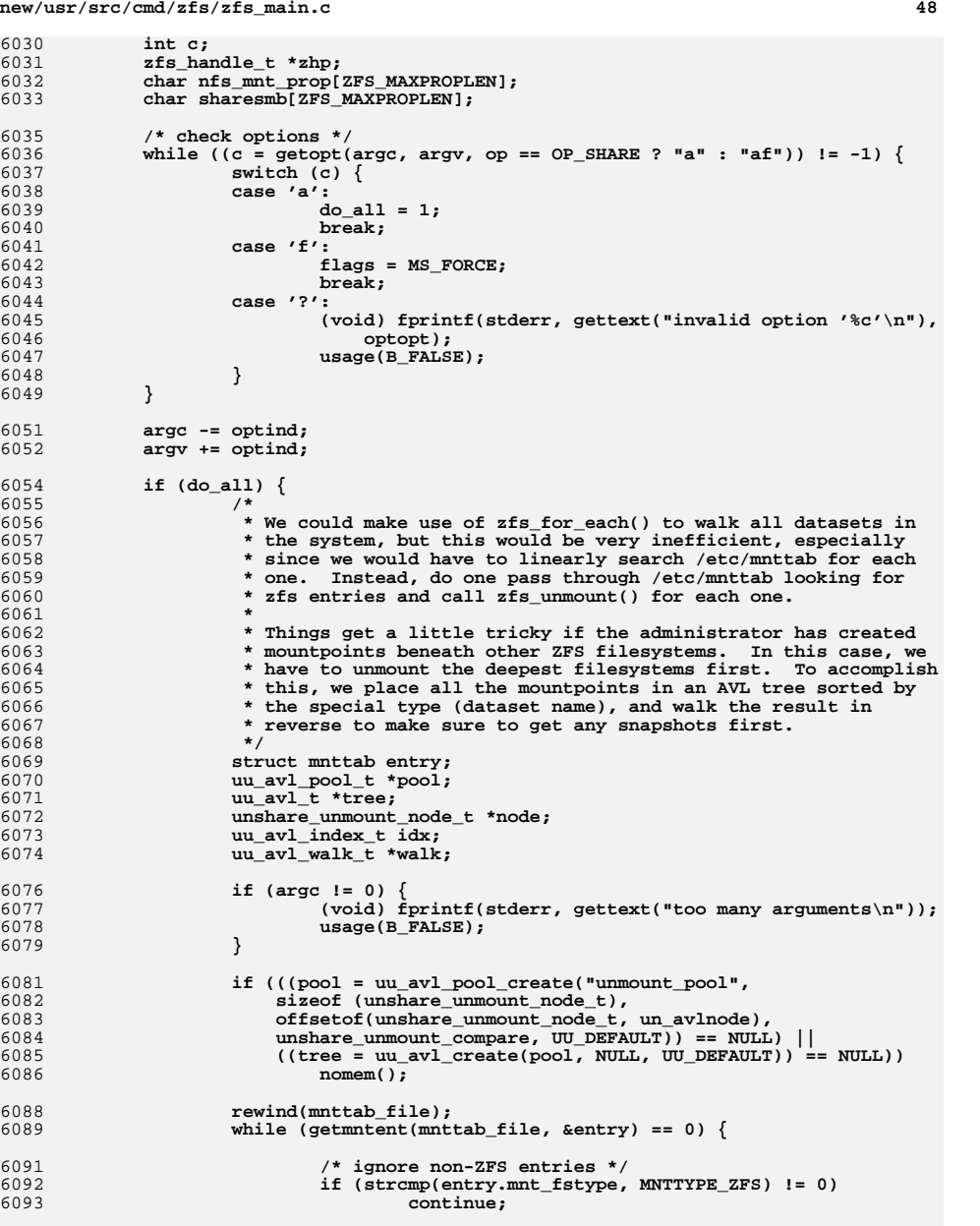

**/\* ignore snapshots \*/**

6095

**d** and the contract of the contract of the contract of the contract of the contract of the contract of the contract of the contract of the contract of the contract of the contract of the contract of the contract of the co

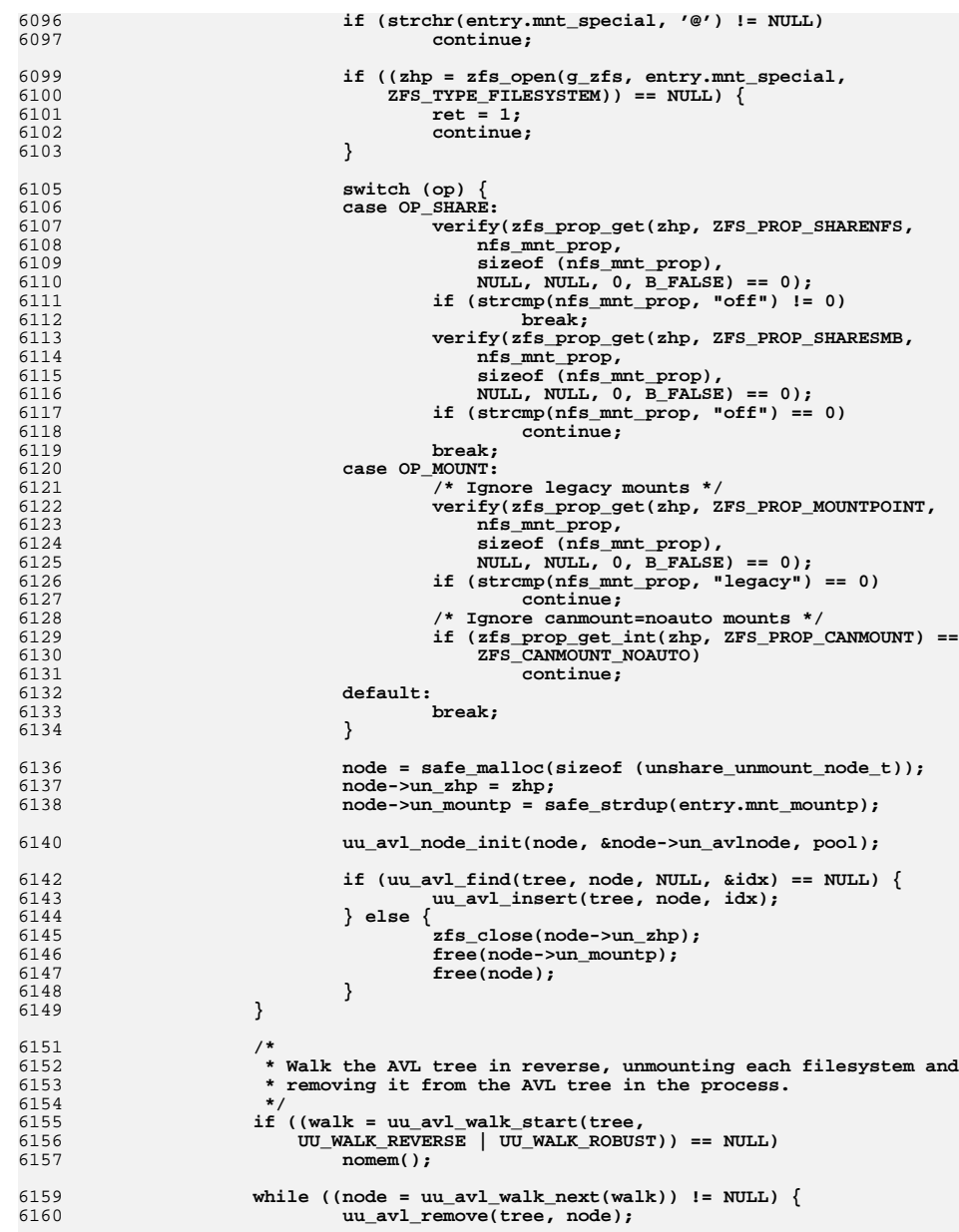

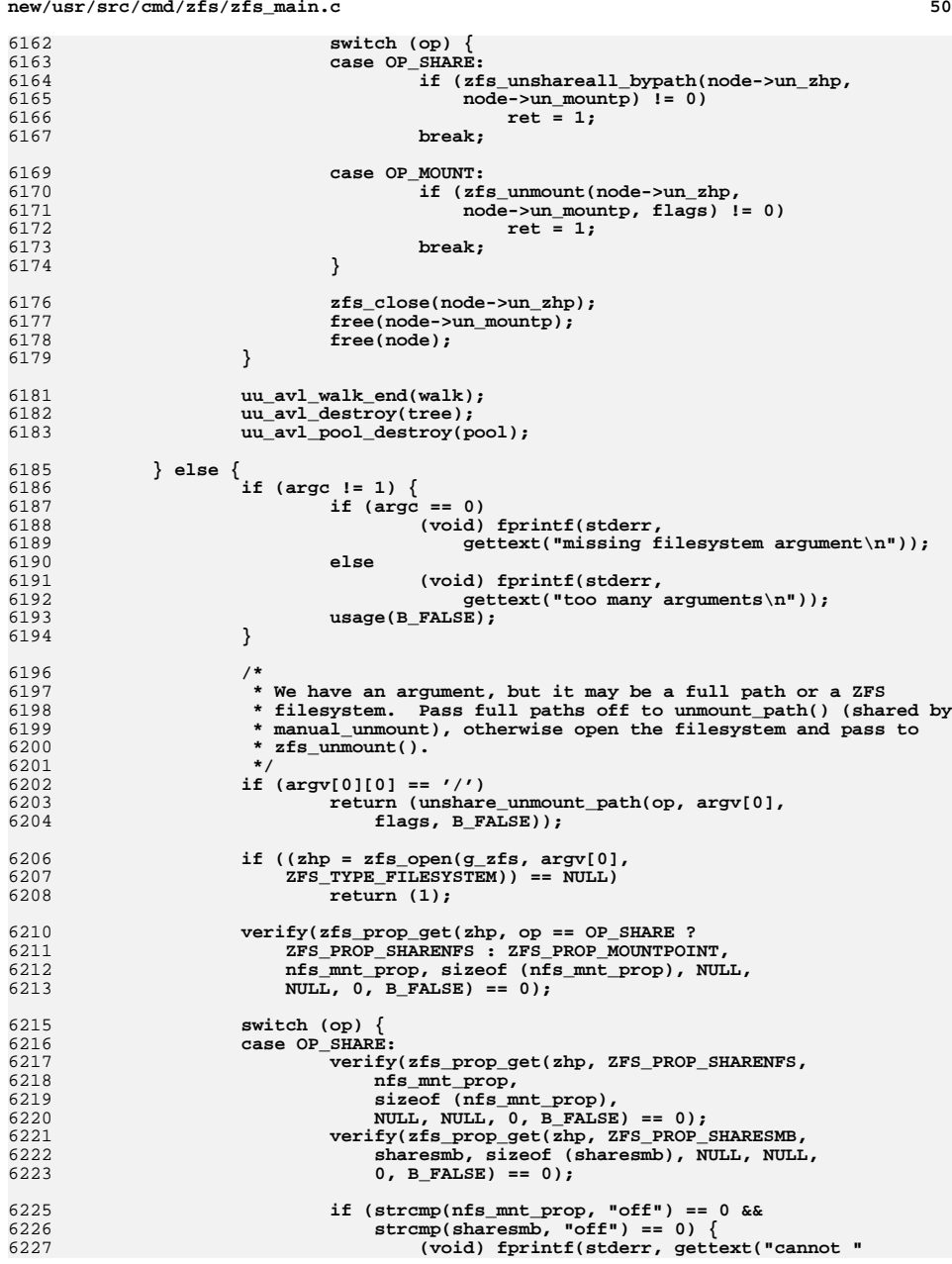

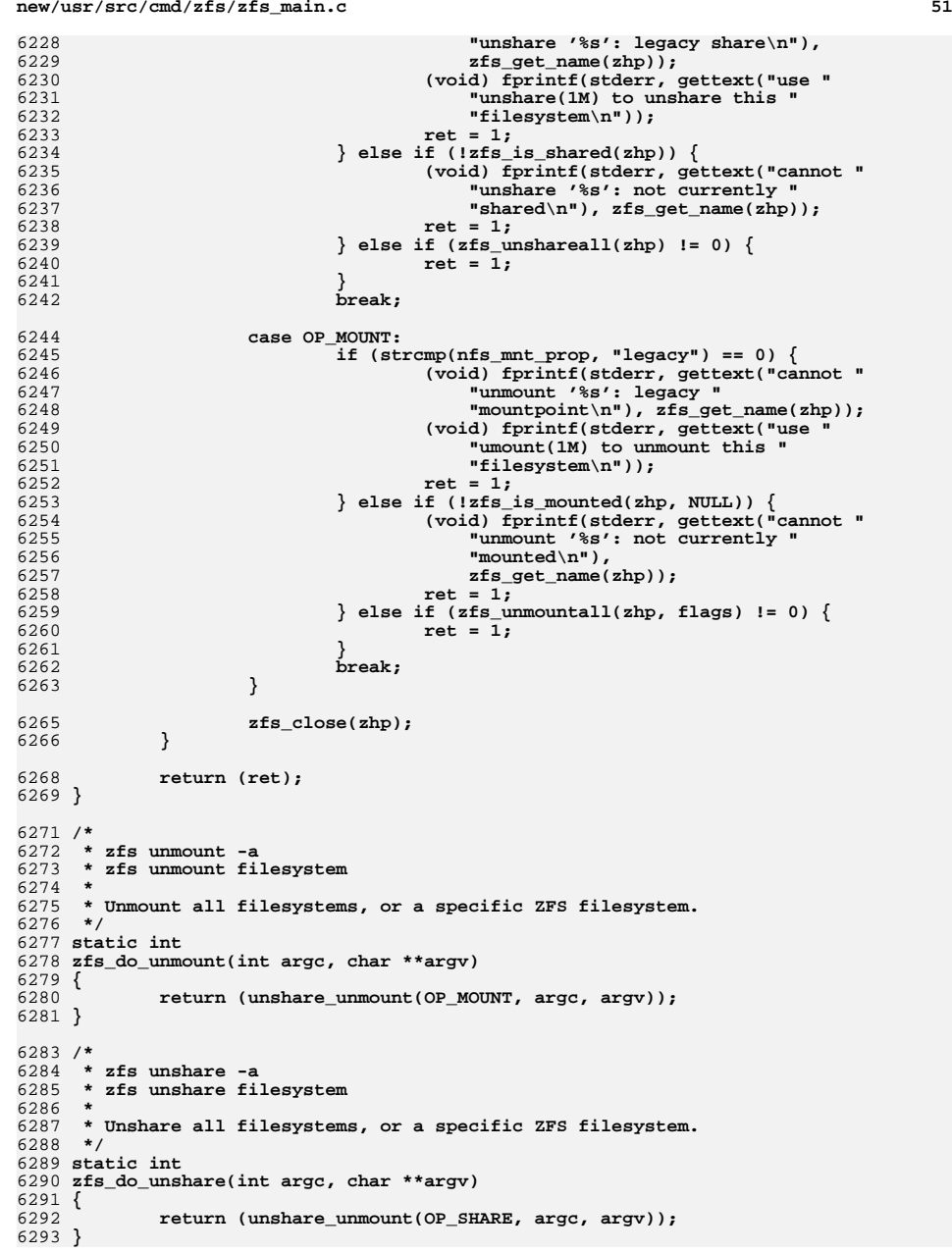

## **new/usr/src/cmd/zfs/zfs\_main.c**

6295 **/\*** 6296 **\* Called when invoked as /etc/fs/zfs/mount. Do the mount if the mountpoint is**6297 **\* 'legacy'. Otherwise, complain that use should be using 'zfs mount'.**6298 **\*/** 6299 **static int** 6300 **manual\_mount(int argc, char \*\*argv)** 6301 **{** 6302 **zfs\_handle\_t \*zhp;** 6303 **char mountpoint[ZFS\_MAXPROPLEN];** 6304char  $mntopts[MNT_LINE_MAX] = \{\n\quad \lor 0' \};$ 6305 **int ret = 0;** 6306 **int c;** 6307 **int flags = 0;** 6308 **char \*dataset, \*path;** 6310 **/\* check options \*/** 6311 **while ((c = getopt(argc, argv, ":mo:O")) != -1) {** 6312 **switch (c) {** 6313 **case 'o':** 6314 **(void) strlcpy(mntopts, optarg, sizeof (mntopts));** 6315 **break; case 'O':** 63166317 **flags |= MS\_OVERLAY;** 6318 **break; case 'm':** 63196320 **flags |= MS\_NOMNTTAB;** 6321 **break; case ':':** 63226323 **(void) fprintf(stderr, gettext("missing argument for "** 6324 **"'%c' option\n"), optopt);**6325 **usage(B\_FALSE);** 6326 **break; case '?':** 63276328 **(void) fprintf(stderr, gettext("invalid option '%c'\n"),** 6329 **optopt); (void) fprintf(stderr, gettext("usage: mount [-o opts] "** 63306331 **"<path>\n"));**6332 **return (2);** 6333 **}** 6334 **}** 6336 **argc -= optind;** 6337 **argv += optind;** 6339 **/\* check that we only have two arguments \*/** 6340 **if (argc != 2) {** 6341 **if (argc == 0)** 6342 **(void) fprintf(stderr, gettext("missing dataset "** 6343 **"argument\n"));**6344 **else if (argc == 1)** 6345**(void) fprintf(stderr,**<br>6346 **(void) fprintf(stderr,** 6346 **gettext("missing mountpoint argument\n"));**6347 **else** 6348 **(void) fprintf(stderr, gettext("too many arguments\n"));** 6349 **(void) fprintf(stderr, "usage: mount <dataset> <mountpoint>\n");** 6350 **return (2);** 6351 **}** 6353 **dataset = argv[0];** 6354 **path = argv[1];** 6356 **/\* try to open the dataset \*/** 6357 **if ((zhp = zfs\_open(g\_zfs, dataset, ZFS\_TYPE\_FILESYSTEM)) == NULL)** 6358**return (1);**

6427

**new/usr/src/cmd/zfs/zfs\_main.cc** 53 6360 **(void) zfs\_prop\_get(zhp, ZFS\_PROP\_MOUNTPOINT, mountpoint,** sizeof (mountpoint), NULL, NULL, 0, B FALSE); 6363 **/\* check for legacy mountpoint and complain appropriately \*/** 6364 **ret = 0;** 6365 **if (strcmp(mountpoint, ZFS\_MOUNTPOINT\_LEGACY) == 0) {** 63666366 **if (mount(dataset, path, MS\_OPTIONSTR | flags, MNTTYPE\_ZFS,**<br>6367 **MULL, 0, mntopts, sizeof (mntopts))** != 0) { 6367 **NULL, 0, mntopts, sizeof (mntopts)) != 0) { (void) fprintf(stderr, gettext("mount failed: %s\n"),** 63686369 **strerror(errno));**6370 **ret = 1;** 6371 **} } else {** 63726373 **(void) fprintf(stderr, gettext("filesystem '%s' cannot be "** 6374 **"mounted using 'mount -F zfs'\n"), dataset); (void) fprintf(stderr, gettext("Use 'zfs set mountpoint=%s' "** 63756376 **"instead.\n"), path); (void) fprintf(stderr, gettext("If you must use 'mount -F zfs' "** 6377<br>6378 6378 **"or /etc/vfstab, use 'zfs set mountpoint=legacy'.\n"));**6379 **(void) fprintf(stderr, gettext("See zfs(1M) for more "** 6380 **"information.\n"));**6381 **ret = 1;** 6382 **}** 6384 **return (ret);** 6385 **}** 6387 **/\*** 6388 **\* Called when invoked as /etc/fs/zfs/umount. Unlike a manual mount, we allow** 6389 **\* unmounts of non-legacy filesystems, as this is the dominant administrative**6390 **\* interface.**6391 **\*/** 6392 **static int** 6393 **manual\_unmount(int argc, char \*\*argv)** 6394 **{** 6395 **int flags = 0;** 6396 **int c;** 6398 **/\* check options \*/** 6399while  $((c = getopt(argc, argv, "f")) := -1)$ 6400 **switch (c) {** 6401 **case 'f':** 6402 **flags = MS\_FORCE;** 6403 **break; case '?':** 64046405 **(void) fprintf(stderr, gettext("invalid option '%c'\n"),** 6406 **optopt); (void) fprintf(stderr, gettext("usage: unmount [-f] "** 64076408 **"<path>\n"));**6409 **return (2);** 6410 **}** 6411 **}** 6413 **argc -= optind;** 6414 **argv += optind;** 6416 **/\* check arguments \*/** 6417 **if (argc != 1) {** 6418 **if (argc == 0)** 6419 **(void) fprintf(stderr, gettext("missing path "** 6420 **"argument\n"));**6421 **else** 6422 **(void) fprintf(stderr, gettext("too many arguments\n"));** 6423 **(void) fprintf(stderr, gettext("usage: unmount [-f] <path>\n"));** 6424 **return (2);** 6425**}**

6428 **}** 6430 **static int** 6431 **find\_command\_idx(char \*command, int \*idx)** 6432 **{** 6433 **int i;** 6435for  $(i = 0; i <$  NCOMMAND;  $i++$ ) { 6436 **if (command\_table[i].name == NULL)** 6437 **continue;** 6439 **if (strcmp(command, command\_table[i].name) == 0) {** 6440 **\*idx = i;** 6441 **return (0);** 6442 **}** 6443 **}** 6444 **return (1);** 6445 **}** 6447 **static int** 6448 **zfs\_do\_diff(int argc, char \*\*argv)** 6449 **{** 6450 **zfs\_handle\_t \*zhp;** 6451 **int flags = 0;** 6452 **char \*tosnap = NULL;** 6453 **char \*fromsnap = NULL;** 6454 **char \*atp, \*copy;** 6455 **int err = 0;** 6456 **int c;** 6458while  $((c = getopt(argc, argv, "FHt")) := -1)$ 6459 **switch (c) {** 6460 **case 'F':** 6461 **flags |= ZFS\_DIFF\_CLASSIFY;** 6462 **break; case 'H':** 64636464 **flags |= ZFS\_DIFF\_PARSEABLE;** 6465 **break; case 't':** 64666467 **flags |= ZFS\_DIFF\_TIMESTAMP;** 6468 **break; default:** 64696470 **(void) fprintf(stderr,** 6471 **gettext("invalid option '%c'\n"), optopt);**6472usage(B\_FALSE); 6473 **}** 6474 **}** 6476 **argc -= optind;** 6477 **argv += optind;** 6479 **if (argc < 1) {** 6480 **(void) fprintf(stderr,** 6481 **gettext("must provide at least one snapshot name\n"));** 6482usage(B\_FALSE); 6483 **}** 6485 **if (argc > 2) {** 6486 **(void) fprintf(stderr, gettext("too many arguments\n"));** 6487usage(B\_FALSE); 6488 **}** 6490 **fromsnap = argv[0];** 6491**tosnap = (argc == 2) ? argv[1] : NULL;**

**return (unshare\_unmount\_path(OP\_MOUNT, argv[0], flags, B\_TRUE));**

# **c** 54

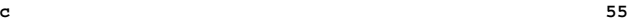

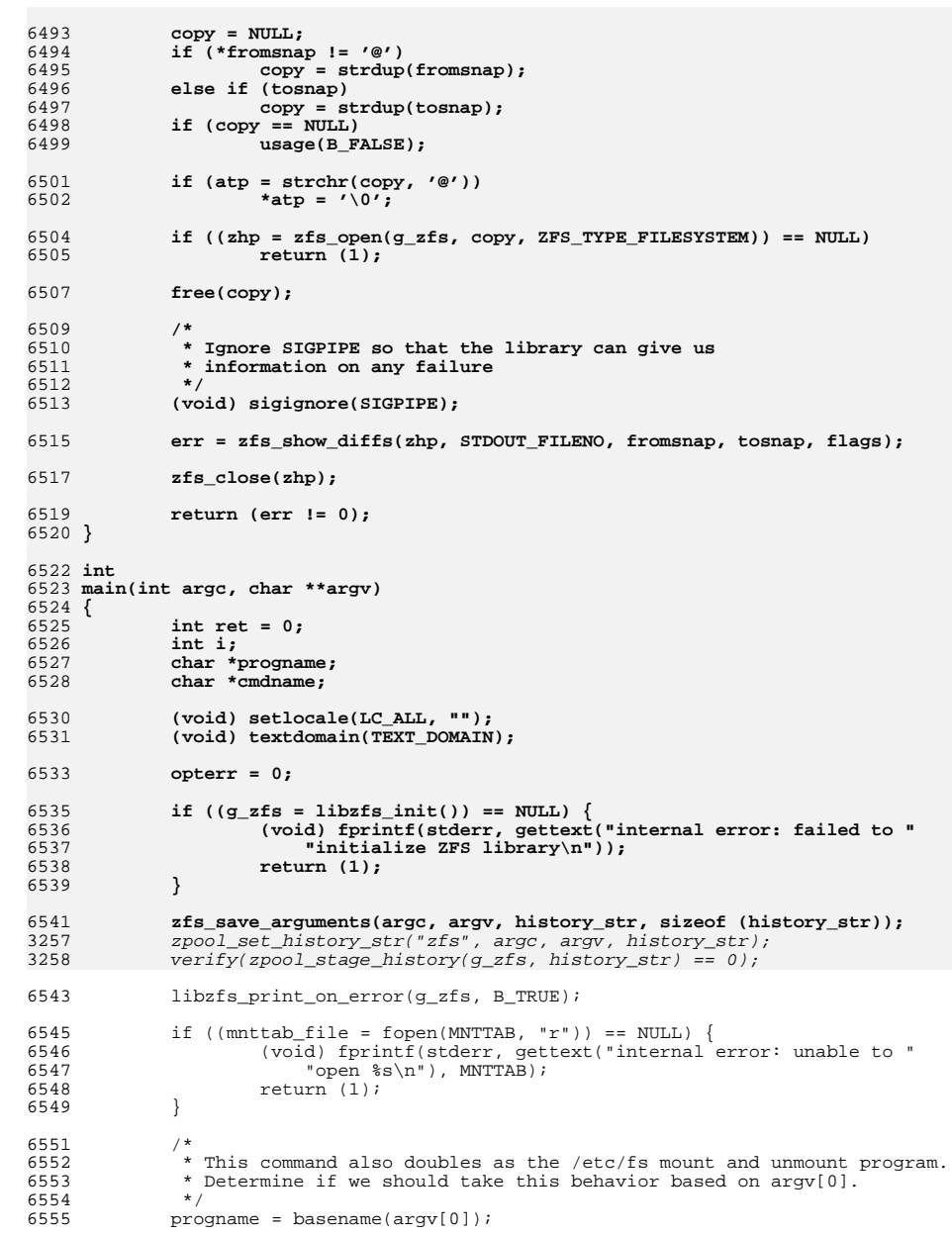

## **new/usr/src/cmd/zfs/zfs\_main.cc** 56 6556 if (strcmp(progname, "mount") == 0) {<br>6557  $\text{ret} = \text{manual mount}( \text{argc}, \text{argy})$ ; <sup>6557</sup> ret = manual\_mount(argc, argv); <sup>6558</sup> } else if (strcmp(progname, "umount") == 0) { 6559  $ret = \text{manual\_unmount}(argc, argv);$ <br>6560  $\}$  else {  $6560$  } else {<br>6561 } <sup>6561</sup> /\* 6562 \* Make sure the user has specified some command.<br>6563 \*/ <sup>6563</sup> \*/ <sup>6564</sup> if (argc < 2) { 6565 (void) fprintf(stderr, gettext("missing command\n"));<br>6566 (usaqe(BFALSE);  $usage(B_FALSE);$ <sup>6567</sup> } <sup>6569</sup> cmdname = argv[1]; <sup>6571</sup> /\* 6572  $*$  The 'umount' command is an alias for 'unmount'<br>6573  $*$ / <sup>6573</sup> \*/ 6574 if  $\text{stremp}(\text{cmdname}, \text{ "umount" }) = 0)$ <br>6575 cmdname = "unmount";  $c$ mdname = "unmount"; <sup>6577</sup> /\* 6578  $*$  The 'recv' command is an alias for 'receive'<br>6579  $*$ / <sup>6579</sup> \*/ 6580 if  $\text{strump}(\text{cmdname}, \text{ "recv" }) == 0)$ <br>6581 cmdname = "receive"; <sup>6581</sup> cmdname = "receive";  $6583$  /\* 6584  $*$  Special case '-?'<br>6585  $*$ /  $\frac{*}{5585}$  \*/ 6586  $if (stromp(cmdname, "--?") == 0)$ <br>6587  $usage(B TRUE);$ usage(B\_TRUE); <sup>6589</sup> /\* 6590  $*$  Run the appropriate command.<br>6591  $*$ / <sup>6591</sup> \*/ 6592 libzfs\_mnttab\_cache(g\_zfs, B\_TRUE);<br>6593 if (find command idx(cmdname, &i) = 6593 if  $\left(\text{find\_command\_idx}(\text{cmdname}, \& \text{i})\right) = 0$ <br>6594 current command =  $\& \text{command } \& \text{common table}$ 6594 current\_command = &command\_table[i];<br>6595 current = command\_table[i].func(argc - 1 6595  $ret = \overline{\text{command\_table}[i], \text{func}}(\text{argo} - 1, \text{ary} + 1);$ <br>6596  $\}$  else if (strchr(cmdname. '=') != NIILL) { 6596  $\}$  else if (strchr(cmdname, '=') != NULL) {<br>6597  $\text{verify}(\text{find command } \text{idx}("set", \&\text{i})$ 6597 verify(find\_command\_idx("set",  $\&i$ ) == 0);<br>6598 current\_command =  $&\text{command}$ \_table[i];  $6598$  current\_command =  $6598$ <br> $6599$  ret = command table[i], func(argo, arg 6599  $ret = command\_table[i].func(argc, argv);$ <br>6600 } else { <sup>6600</sup> } else { <sup>6601</sup> (void) fprintf(stderr, gettext("unrecognized " 6602 "command ' $\frac{85}{\lambda}$ ", cmdname);<br>6603 usaqe(BFALSE); <sup>6603</sup> usage(B\_FALSE); <sup>6604</sup> } <sup>6605</sup> libzfs\_mnttab\_cache(g\_zfs, B\_FALSE); 6606 <sup>6608</sup> (void) fclose(mnttab\_file); 6610 **if (ret == 0 && log\_history)** 6611 **(void) zpool\_log\_history(g\_zfs, history\_str);** 6613 **#endif /\* ! codereview \*/** 6614 **libzfs\_fini(g\_zfs);** 6616 **/\*** 6617 **\* The 'ZFS\_ABORT' environment variable causes us to dump core on exit**\* for the purposes of running ::findleaks. 6619 **\*/**6620

 **if (getenv("ZFS\_ABORT") != NULL) {** 6621**(void) printf("dumping core by request\n");**
# **new/usr/src/cmd/zfs/zfs\_main.c**

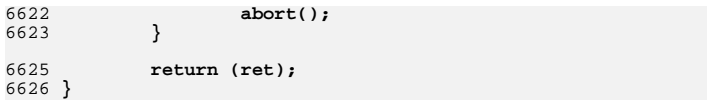

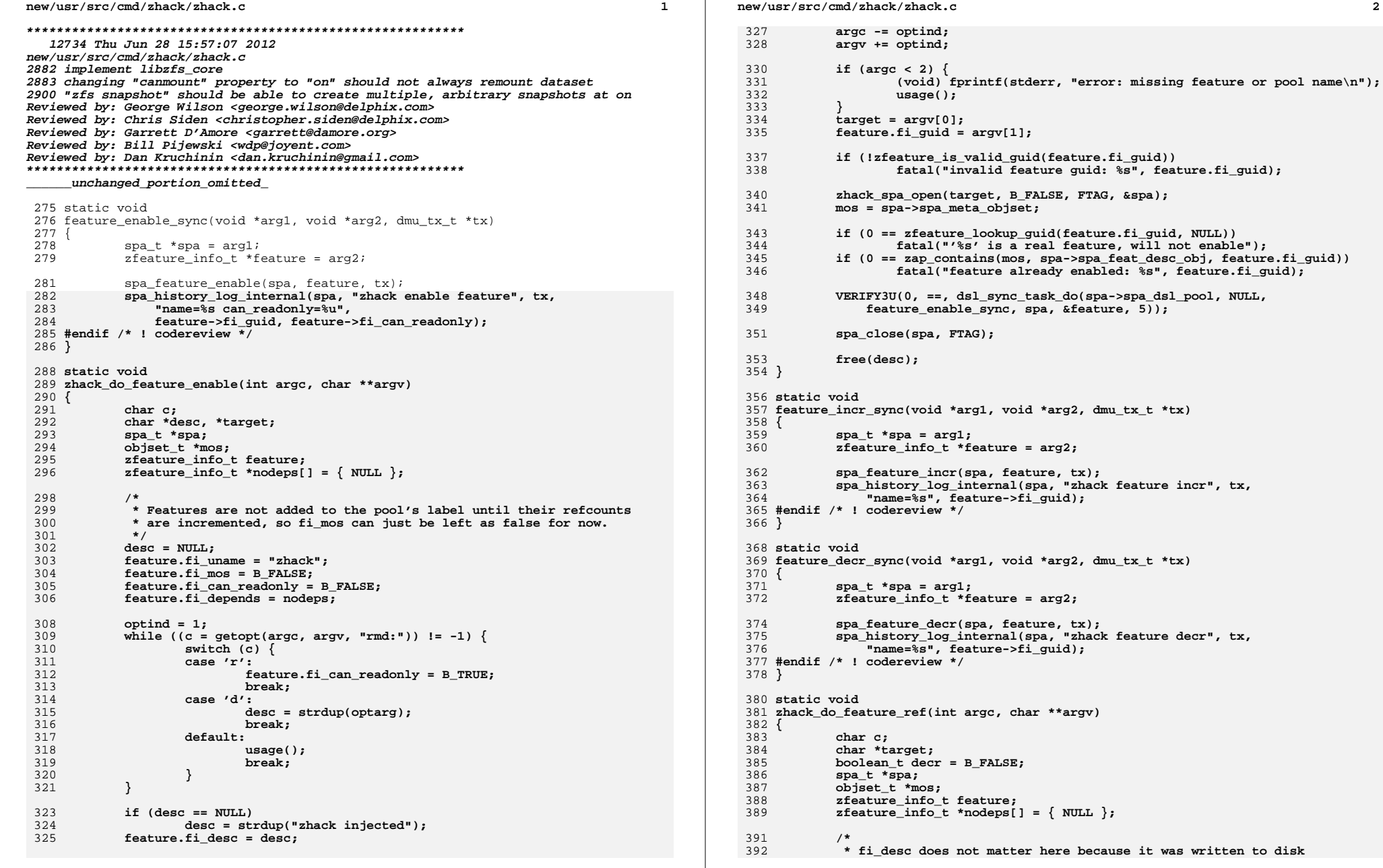

 $\overline{\mathbf{2}}$ 

 **<sup>3</sup>** 393 **\* when the feature was enabled, but we need to properly set the** 394 **\* feature for read or write based on the information we read off**395 **\* disk later.**396 **\*/ feature.fi\_uname = "zhack";** 397398 **feature.fi\_mos = B\_FALSE;** 399 **feature.fi\_desc = NULL;** 400 **feature.fi\_depends = nodeps;** 402 $\omega_{\text{initial}} = 1$ ; 403 **while ((c = getopt(argc, argv, "md")) != -1) {** 404 **switch (c) {** 405 **case 'm':** 406 **feature.fi\_mos = B\_TRUE;** 407 **break; case 'd':** 408409 **decr = B\_TRUE;** 410 **break; default:** 411412 **usage();** 413 **break;** 414 **}** 415 **}** 416 **argc -= optind;** 417 **argv += optind;** 419 **if (argc < 2) {** 420 **(void) fprintf(stderr, "error: missing feature or pool name\n");** 421 **usage();** 422 **}** 423 **target = argv[0];** 424 **feature.fi\_guid = argv[1];** 426 **if (!zfeature\_is\_valid\_guid(feature.fi\_guid))** 427 **fatal("invalid feature guid: %s", feature.fi\_guid);** 429 **zhack\_spa\_open(target, B\_FALSE, FTAG, &spa);** 430 **mos = spa->spa\_meta\_objset;** 432 **if (0 == zfeature\_lookup\_guid(feature.fi\_guid, NULL))** 433 **fatal("'%s' is a real feature, will not change refcount");** 435 **if (0 == zap\_contains(mos, spa->spa\_feat\_for\_read\_obj,** 436 **feature.fi\_guid)) { feature.fi\_can\_readonly = B\_FALSE;** 437438 **} else if (0 == zap\_contains(mos, spa->spa\_feat\_for\_write\_obj,** 439 **feature.fi\_guid)) { feature.fi\_can\_readonly = B\_TRUE;** 440441 **} else {** 442 **fatal("feature is not enabled: %s", feature.fi\_guid);** 443 **}** 445 **if (decr && !spa\_feature\_is\_active(spa, &feature))** 446 **fatal("feature refcount already 0: %s", feature.fi\_guid);** 448 **VERIFY3U(0, ==, dsl\_sync\_task\_do(spa->spa\_dsl\_pool, NULL,** 449 **decr ? feature\_decr\_sync : feature\_incr\_sync, spa, &feature, 5));**451 **spa\_close(spa, FTAG);** 452 **}** 454 **static int** 455 **zhack\_do\_feature(int argc, char \*\*argv)** 456 **{** 457**char \*subcommand;**

**new/usr/src/cmd/zhack/zhack.c**

```
 4
459 argc--;
460 argv++;
461 if (argc == 0) {
462(void) fprintf(stderr, \frac{1}{463} (void) fprintf(stderr,
                     "error: no feature operation specified\n");
464 usage();
465 }
467 subcommand = argv[0];
468if (strcmp(subcommand, "stat") == 0)469zhack do feature stat(argc, argv);
470 } else if (strcmp(subcommand, "enable") == 0) {
471 zhack_do_feature_enable(argc, argv);
472 } else if (strcmp(subcommand, "ref") == 0) {
473 zhack_do_feature_ref(argc, argv);
474 } else {
475 (void) fprintf(stderr, "error: unknown subcommand: %s\n",
                     subcommand);
477 usage();
478 }
480 return (0);
481 }
483 #define MAX_NUM_PATHS 1024
485 int
486 main(int argc, char **argv)
487 {
488 extern void zfs_prop_init(void);
490 char *path[MAX_NUM_PATHS];
491 const char *subcommand;
492 int rv = 0;
493 char c;
495 g_importargs.path = path;
497 dprintf_setup(&argc, argv);
498 zfs_prop_init();
500 while ((c = getopt(argc, argv, "c:d:")) != -1) {
501 switch (c) {
502 case 'c':
503 g_importargs.cachefile = optarg;
504 break;
 case 'd':
505506 assert(g_importargs.paths < MAX_NUM_PATHS);
507 g_importargs.path[g_importargs.paths++] = optarg;
508 break;
509 default:
510 usage();
511 break;
512 }
513 }
515 argc -= optind;
516 argv += optind;
517 optind = 1;
519if (area == 0)520 (void) fprintf(stderr, "error: no command specified\n");
521 usage();
522 }
524 subcommand = argv[0];
```
**new/usr/src/cmd/zhack/zhack.c**

## **new/usr/src/cmd/zhack/zhack.c**

526 **if (strcmp(subcommand, "feature") == 0) {** 527<br>528 **rv = zhack\_do\_feature(argc, argv); } else {** 529529 (void) fprintf(stderr, "error: unknown subcommand:  $\frac{29}{530}$  subcommand); subcommand); 531 **usage();** 532 **}** 534 **if (!g\_readonly && spa\_export(g\_pool, NULL, B\_TRUE, B\_TRUE) != 0) { fatal("pool export failed; "** 536 **"changes may not be committed to disk\n");**535537 **}** 539 **libzfs\_fini(g\_zfs); kernel\_fini();** 540542 **return (rv);** 543 **}**

new/usr/src/cmd/zpool/zpool main.c  $\blacksquare$ 123099 Thu Jun 28 15:57:08 2012 new/usr/src/cmd/zpool/zpool\_main.c 2882 implement libzfs core 2883 changing "canmount" property to "on" should not always remount dataset 2900 "zfs snapshot" should be able to create multiple, arbitrary snapshots at on Reviewed by: George Wilson <george.wilson@delphix.com> Reviewed by: Chris Siden <christopher.siden@delphix.com> Reviewed by: Garrett D'Amore <garrett@damore.org> Reviewed by: Bill Pijewski <wdp@joyent.com> Reviewed by: Dan Kruchinin <dan.kruchinin@gmail.com> unchanged portion omitted 186 #define NCOMMAND (sizeof (command\_table) / sizeof (command\_table[0])) 188 static zpool\_command\_t \*current\_command; 188 zpool\_command\_t \*current\_command; 189 static char history\_str[HIS MAX RECORD LEN]; 190 static boolean\_t log\_history =  $\overline{B}$ \_TRUE; 191 static uint\_t timestamp\_fmt = NODATE; 193 static const char \* 194 get\_usage(zpool\_help\_t\_idx) { 195 switch (idx) 196 case HELP ADD: 197 return (gettext("\tadd [-fn] <pool> <vdev> ...\n")); 198 case HELP ATTACH:  $199$ return (gettext("\tattach [-f] <pool> <device> " 200 "<new-device>\n")); 201 case HELP CLEAR:  $202$ return (gettext("\tclear [-nF] <pool> [device]\n"));  $203$ case HELP CREATE:  $204$ return (gettext("\tcreate [-fnd] [-o property=value] ... \n" 205 "\t [-O file-system-property=value] ... \n"  $"\backslash t$  $[-m mountpoint]$   $[-R root]$  <pool> <vdev> ... \n")); 206 case HELP DESTROY:  $207$ 208 return (gettext("\tdestroy [-f] <pool>\n")); 209 case HELP\_DETACH: return (gettext("\tdetach <pool> <device>\n"));  $210$ 211 case HELP\_EXPORT: return (gettext("\texport [-f] <pool> ...\n"));  $212$ case HELP\_HISTORY:  $213$ return (gettext("\thistory [-il] [<pool>]  $\ldots$ \n")); 214 case HELP\_IMPORT:  $215$  $216$ return (gettext("\timport [-d dir] [-D]\n" 217 "\timport [-d dir | -c cachefile] [-F [-n]] <pool | id>\n" 218 "\timport [-o mntopts] [-o property=value] ... \n" 219  $220$  $221$ "\timport [-o mntopts] [-o property=value] ... \n" "\t  $[-d \text{ dir } | -c \text{ cachefile}] [-D] [-f] [-m] [-N]$ "  $2.2.2$ 223 "[-R root] [-F [-n]]\n"  $2.2.4$ 225 case HELP IOSTAT: 226 return (gettext("\tiostat [-v] [-T d|u] [pool] ... [interval "  $227$  $"[count] \$  n"); 228 case HELP LIST: 229 return (gettext("\tlist [-H] [-o property[,...]] " 230 "[ $-T$ d|u] [pool] ... [interval [count]]\n")); case HELP\_OFFLINE: 231  $232$ return (gettext("\toffline [-t] <pool> <device> ...\n")); 233 case HELP\_ONLINE: 234 return (gettext("\tonline <pool> <device> ...\n"));  $235$ case HELP REPLACE:

new/usr/src/cmd/zpool/zpool main.c  $\sim$  $236$ return (gettext("\treplace [-f] <pool> <device> "  $237$ "[new-device] $\ln$ "];  $238$ case HELP REMOVE:  $239$ return (gettext("\tremove <pool> <device> ...\n"));  $240$ Case HELP REOPEN: 241 return (""); /\* Undocumented command \*/  $242$ case HELP SCRUB: 243 return (gettext("\tscrub [-s] <pool> ...\n")); 244 case HELP STATUS:  $245$ return (gettext("\tstatus [-vx] [-T d|u] [pool] ... [interval "  $2.46$  $"[count] \$  n"); 247 case HELP UPGRADE:  $248$ return (gettext("\tupgrade\n" 249 "\tupgrade -v\n" "\tupgrade [-V version] <-a | pool ...>\n"));  $250$  $251$ case HELP GET: 252 return (gettext("\tget <\"all\" | property[,...]> " 253 "<pool>  $\ldots$ \n") ); 254 case HELP SET: 255 return (gettext("\tset <property=value> <pool> \n")); 256 case HELP SPLIT: 257 return (gettext("\tsplit [-n] [-R altroot] [-o mntopts]\n" 258 "\t [-o property=value] <pool> <newpool> " "[<device> ... ]\n"));  $250$ 260 case HELP REGUID: 261 return (gettext("\treguid <pool>\n"));  $262$ 264  $abort()$ ; 265  $/*$  NOTREACHED  $*/$  $266$ unchanged portion omitted  $877/$ 878 \* zpool destroy <pool> 879 880  $-F$ Forcefully unmount any datasets  $881 *$ 882 \* Destroy the given pool. Automatically unmounts any datasets in the pool. 883  $*$  $884 \text{ in+}$ 885 zpool\_do\_destroy(int argc, char \*\*argv) 886 { 887 boolean  $t$  force = B FALSE; 888 int c; 889 char \*pool;  $890$ zpool handle t \*zhp; 891  $int$   $ref$ : 893  $/*$  check options \*/ while  $((c = getopt(argc, argv, "f")) := -1)$  { 894 switch (c) {  $895$  $896$ case  $'f$ : 897  $force = B_TRUE;$  $898$ hreak: 899 case '?': 900 (void) fprintf(stderr, gettext("invalid option '%c'\n"),  $901$  $optopt$ ); 902  $usage(B_FALSE);$  $903$  $\rightarrow$ 904  $\rightarrow$  $Q \cap K$  $\arg c = \text{optind}$ 907  $ary + = optind;$  $909$  $/*$  check arouments  $*/$ 

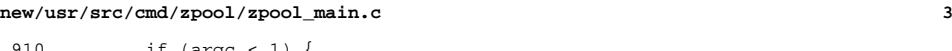

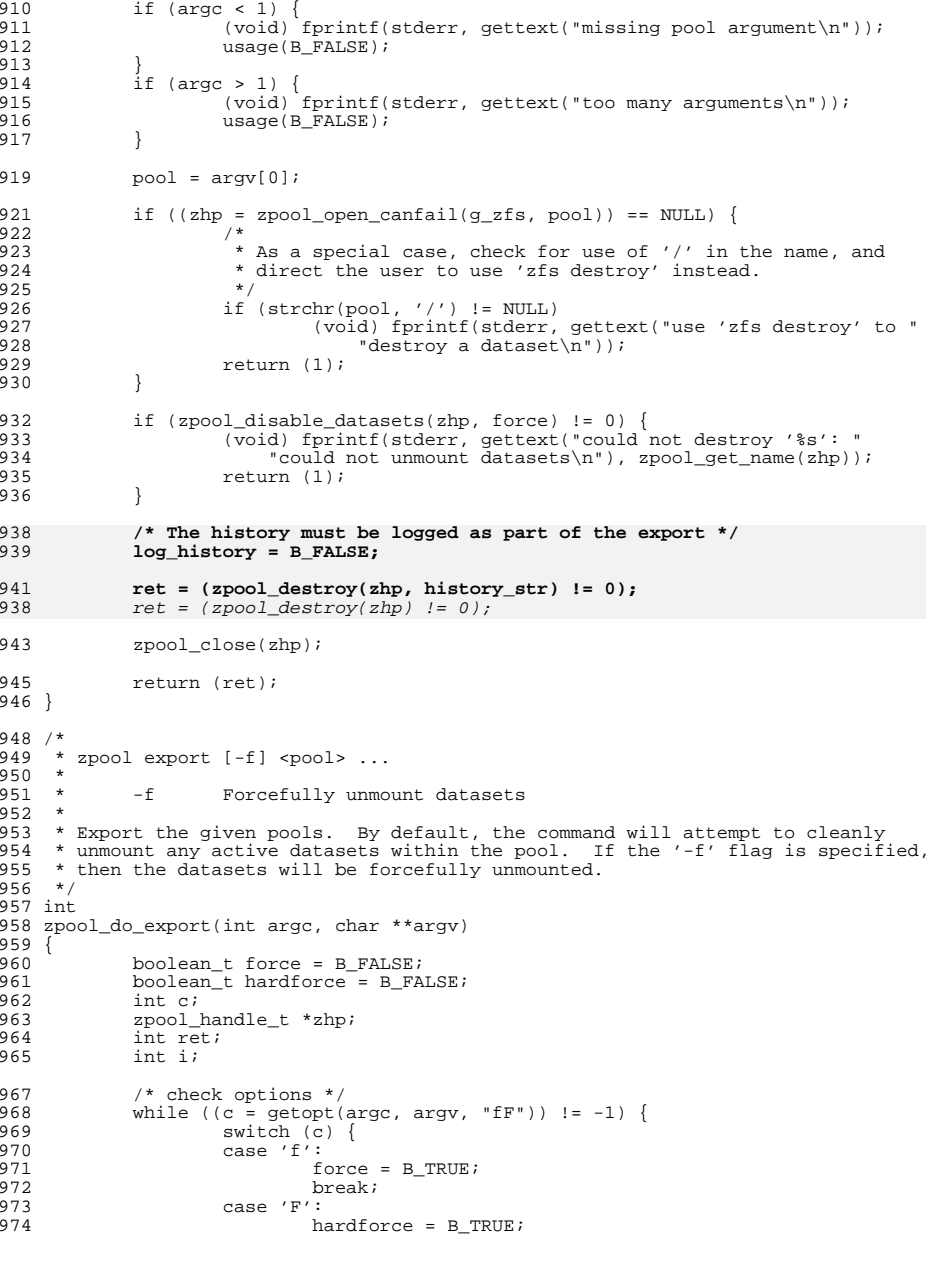

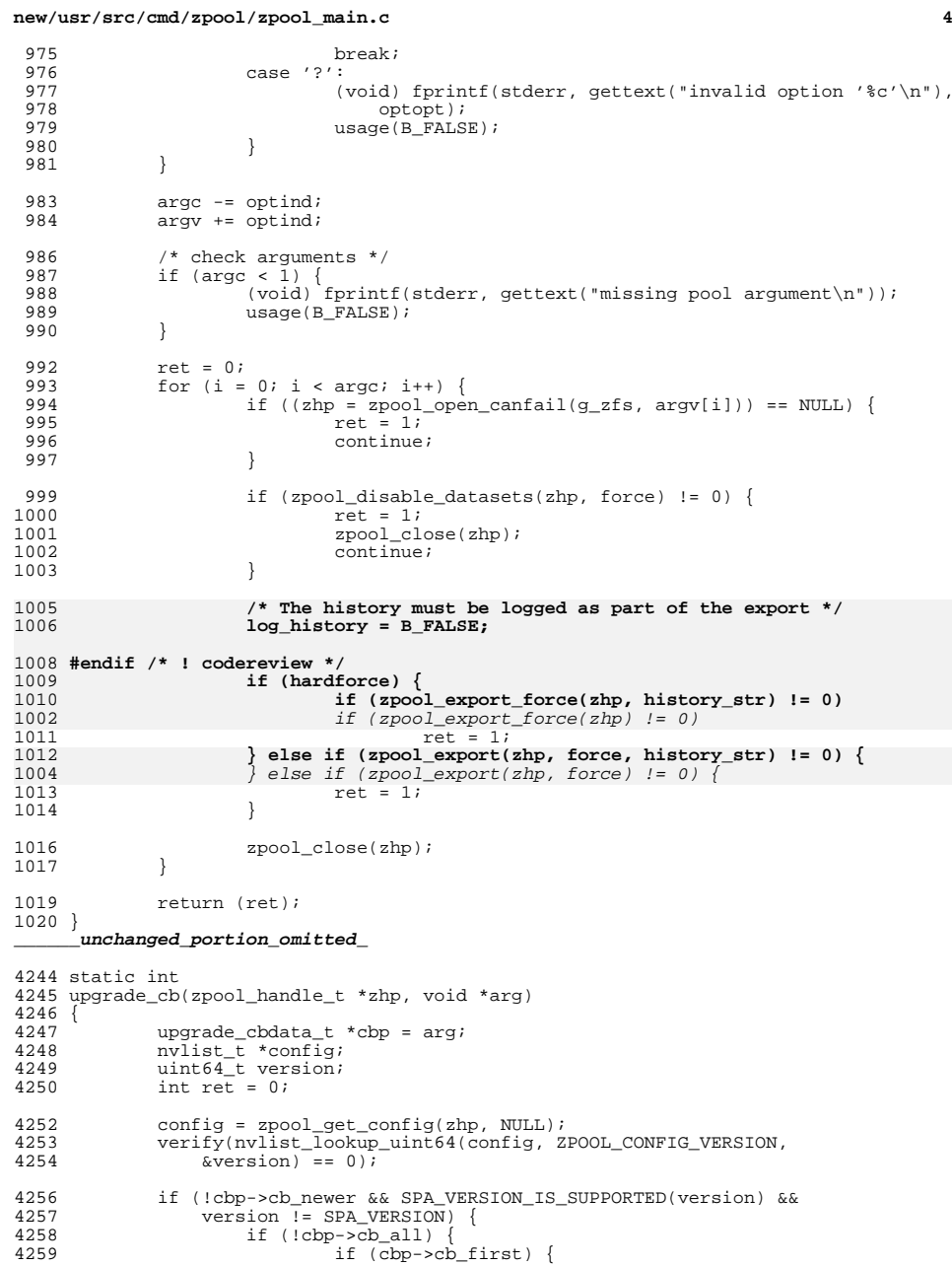

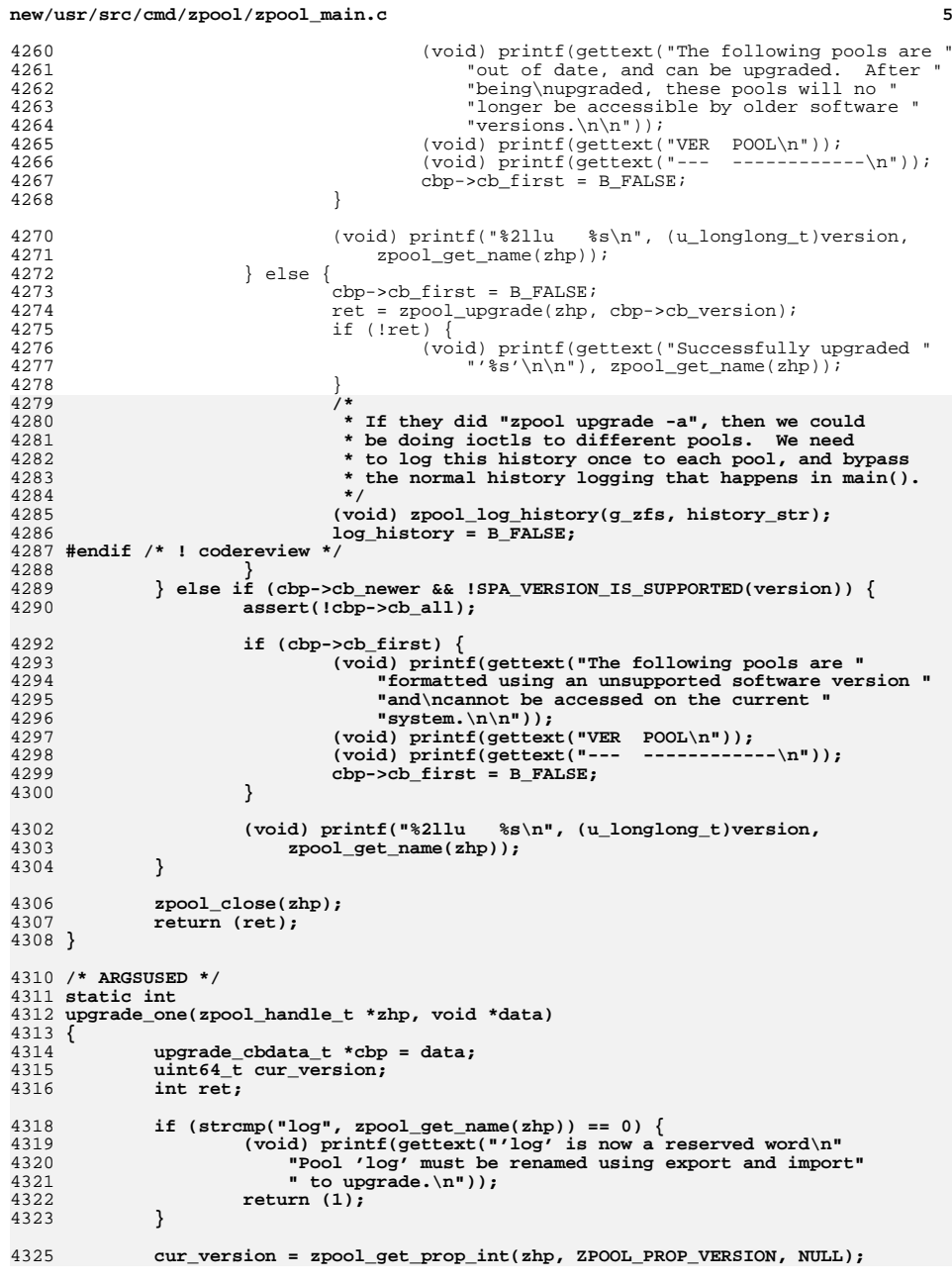

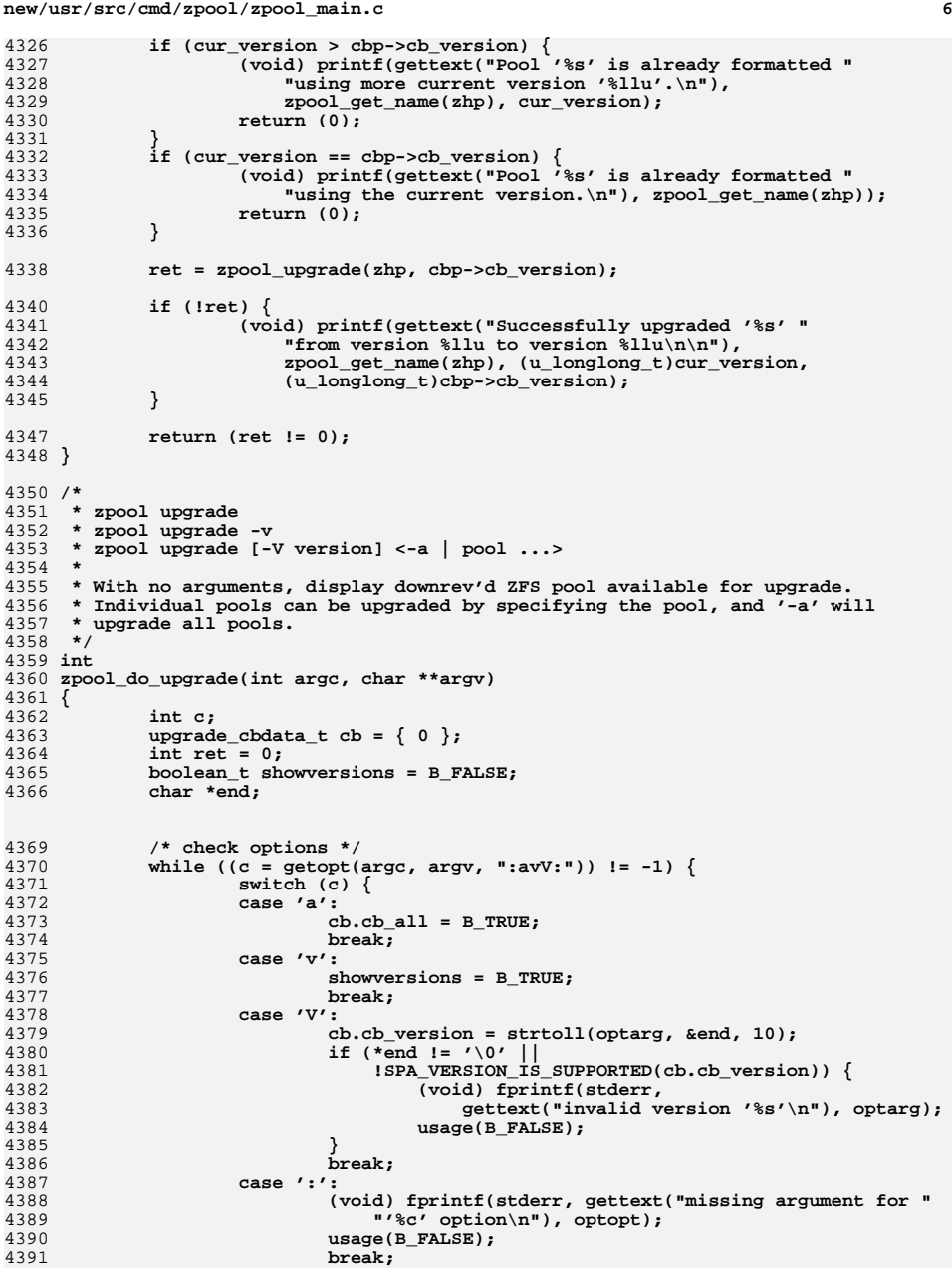

**new/usr/src/cmd/zpool/zpool\_main.c**

**<sup>7</sup>**

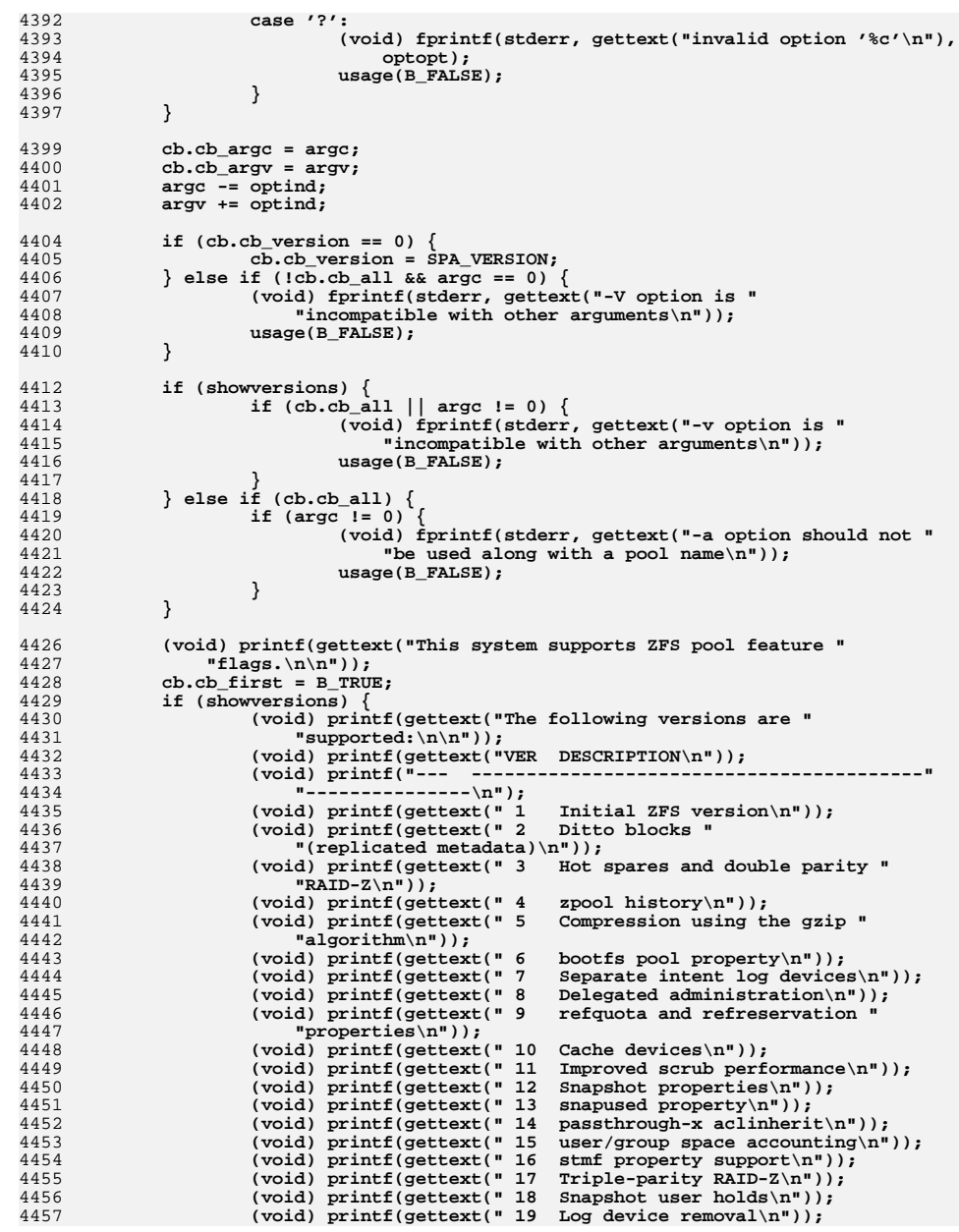

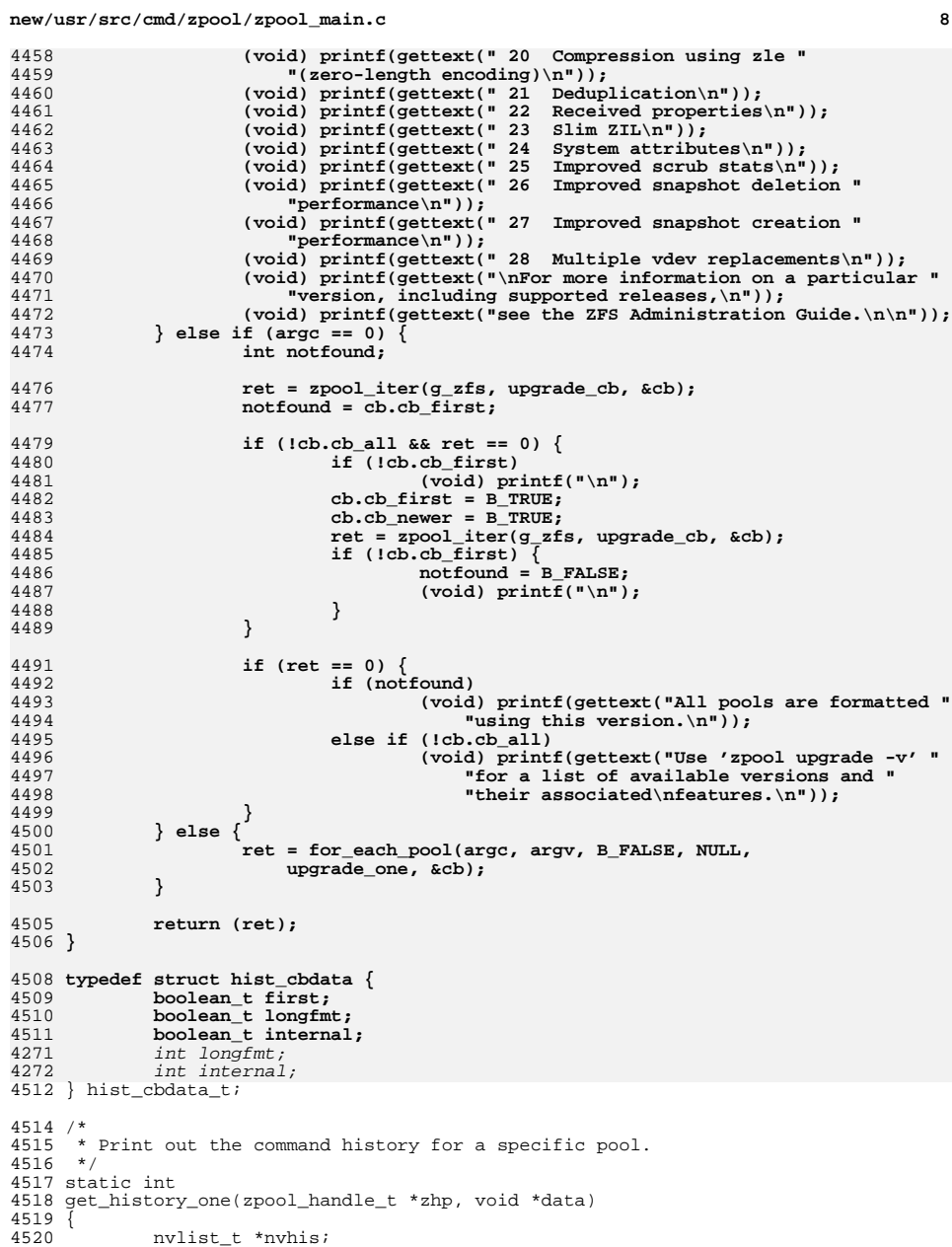

<sup>4520</sup> nvlist\_t \*nvhis; <sup>4521</sup> nvlist\_t \*\*records;

## **new/usr/src/cmd/zpool/zpool\_main.c**

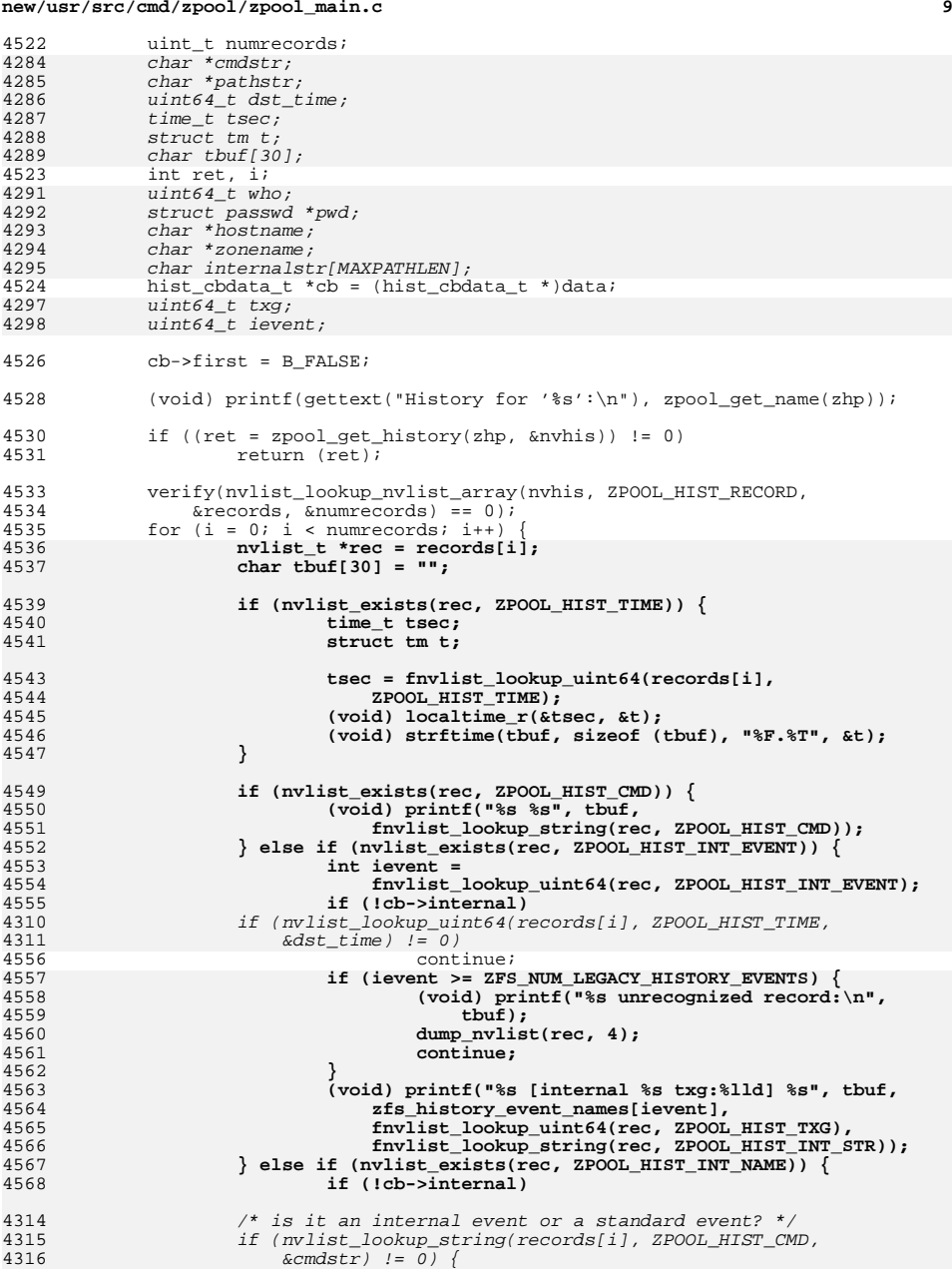

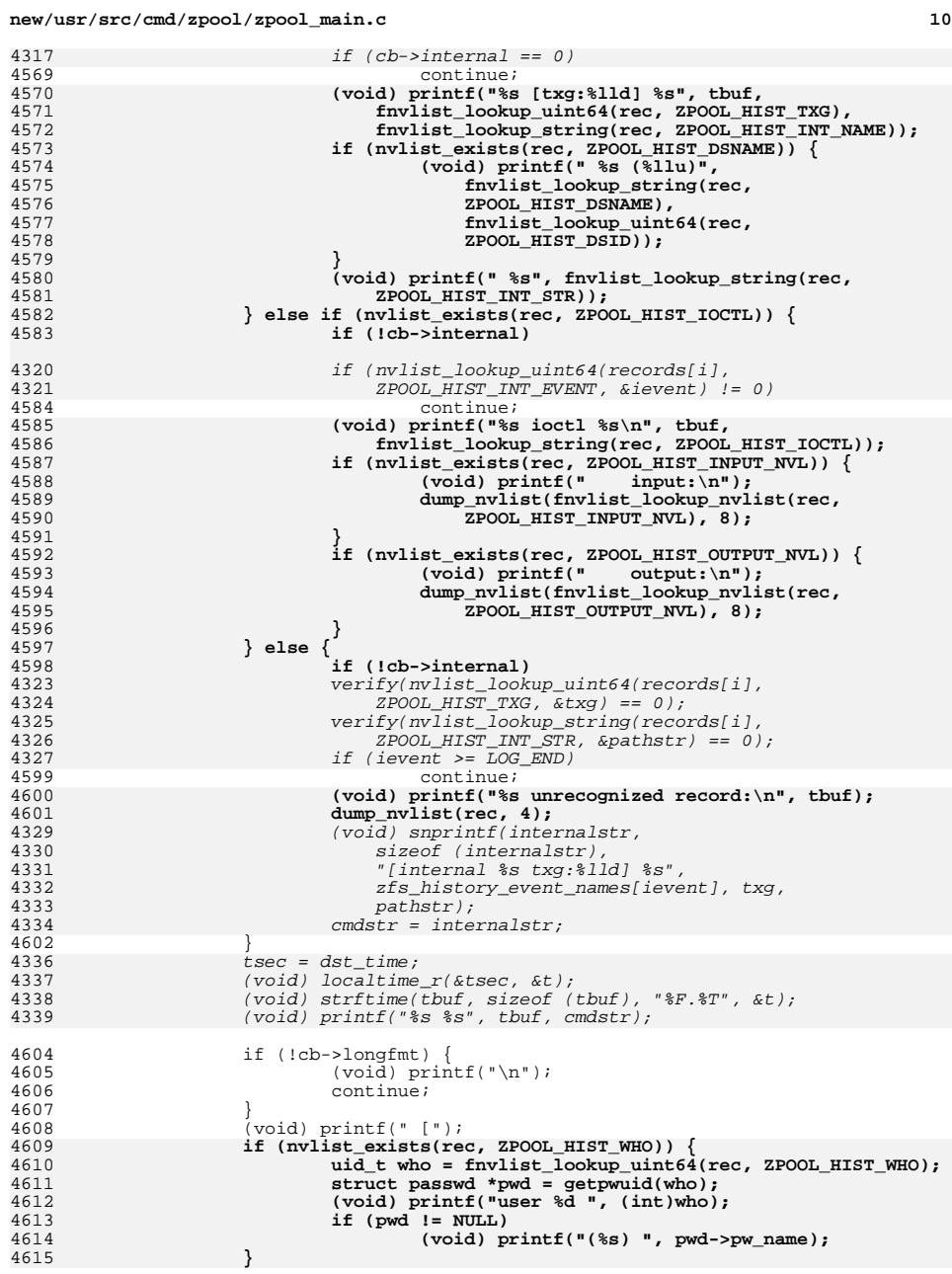

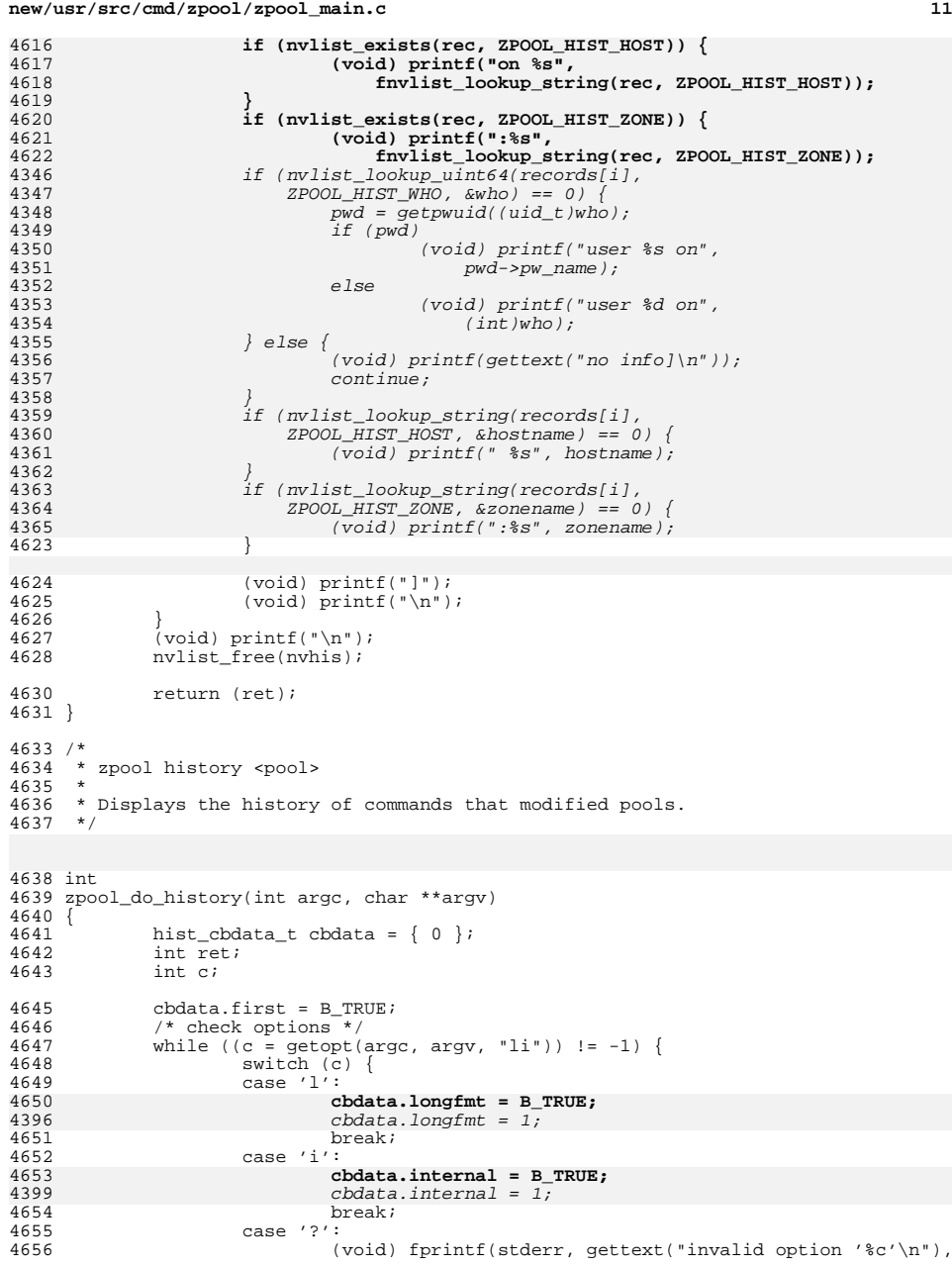

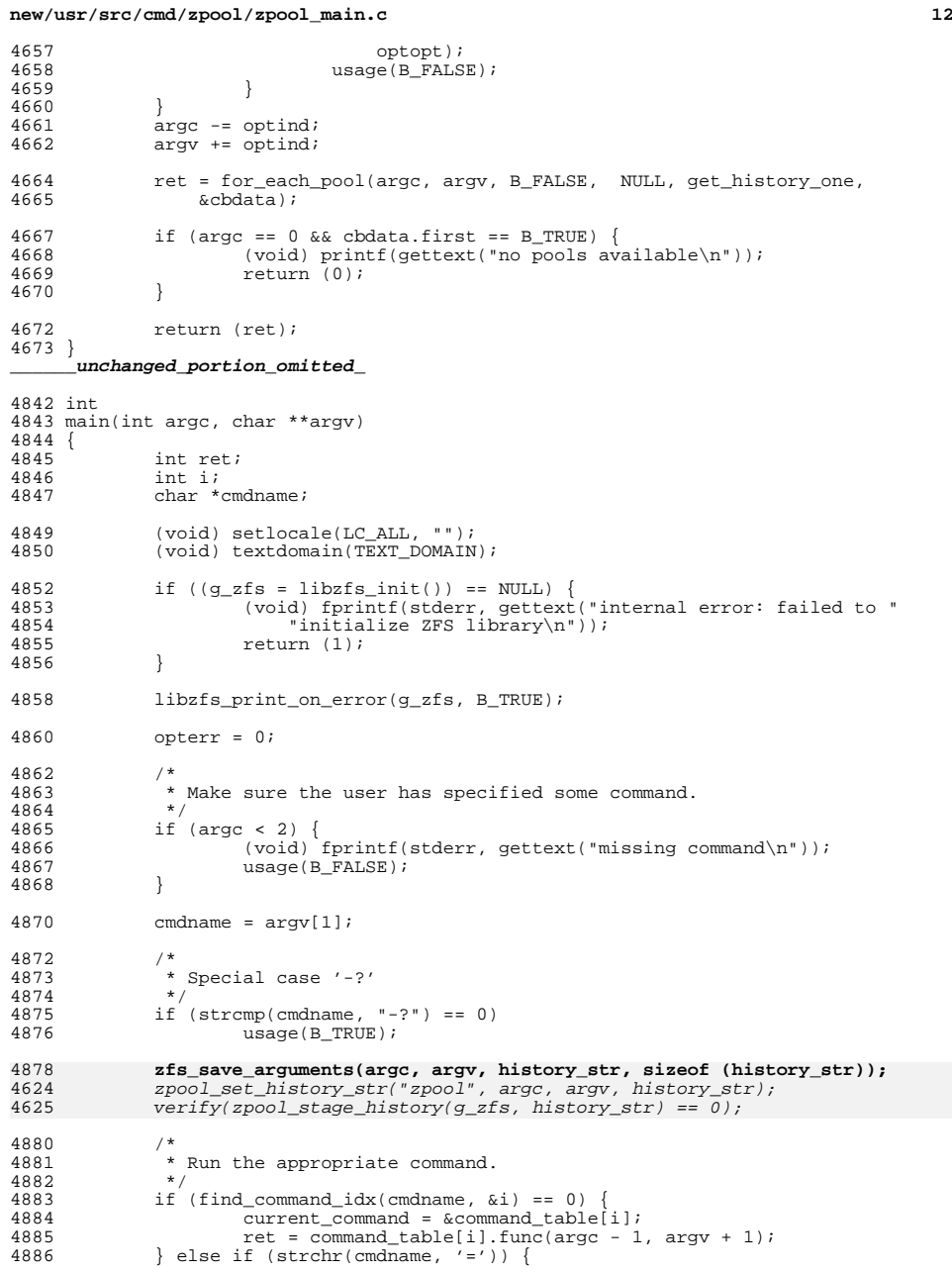

# **new/usr/src/cmd/zpool/zpool\_main.c**

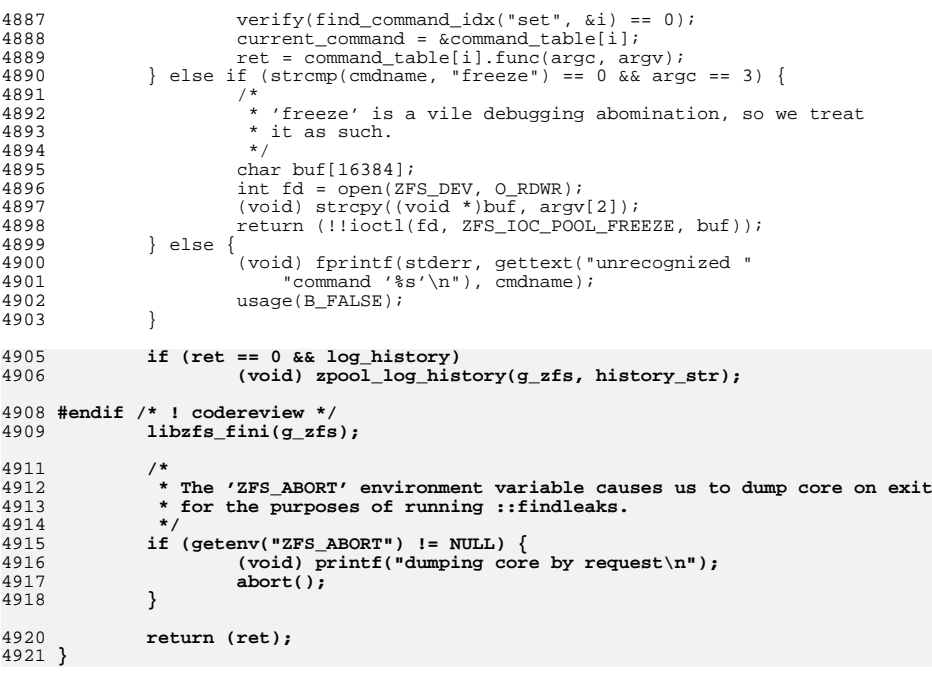

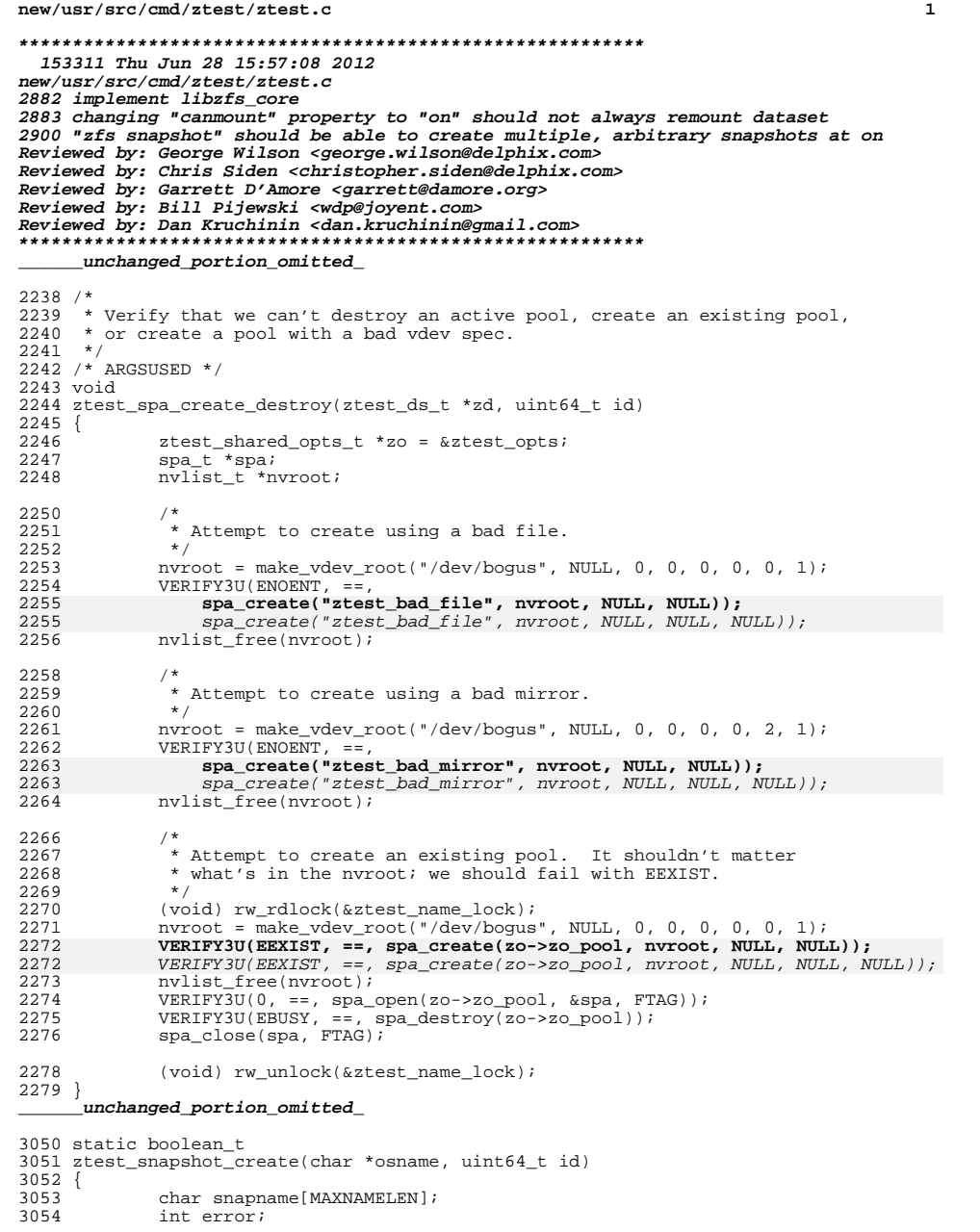

```
new/usr/src/cmd/ztest/ztest.c
3056
              (void) snprintf(snapname, MAXNAMELEN, "%s@%llu", osname,
3057
                  (u_longlong_t)id;error = dmu objset snapshot one(osname, strchr(snapname, (e') + 1);
3059
3059
              error = dmu\_object\_snapshot(osname, strchr(snapname, '@') + 1,3060
                  NULL, NULL, B FALSE, B FALSE, -1;
3060
              if (error == ENOSPC) {
3061
                       ztest record enospc(FTAG);
                       return (B_FALSE);3062
3063
              if (error != 0 && error != EEXIST)
3064
3065
                       fatal(0, "ztest snapshot create(\text{ss}) = \text{sd}", snapname, error);
3066
              return (B_TRUE);
3067}
      unchanged portion omitted
3233 /
3234 * Verify dsl_dataset_promote handles EBUSY
3235 * /3236 void
3237 ztest_dsl_dataset_promote_busy(ztest_ds_t *zd, uint64_t id)
3238 {
3239objset t *clone;
3240
              ds1 dataset t *ds;
              char snaplname [MAXNAMELEN];
3241
3242
              char clonelname[MAXNAMELEN];
              char snap2name[MAXNAMELEN];
3243
3244
              char clone2name[MAXNAMELEN];
3245
              char snap3name[MAXNAMELEN];
3246
              char *osname = zd->zd-name;
3247
              int error;
3249
              (void) rw rdlock(&ztest name lock);
3251
              ztest dsl dataset cleanup(osname, id);
3253
              (void) snprintf(snaplname, MAXNAMELEN, "%s@s1 %llu", osname, id);
3254
              (void) snprintf(cloneIname, MAXNAMELEN, "$s/cl_$llu", osname, id);<br>(void) snprintf(snap2name, MAXNAMELEN, "$s/cl_$llu", osname, id);<br>(void) snprintf(snap2name, MAXNAMELEN, "$s@s2_$llu", clone1name, id);
3255
3256
              (void) snprintf(clone2name, MAXNAMELEN, "%s/c2 %llu", osname, id);
              (void) snprintf(snap3name, MAXNAMELEN, "%s@s3_%llu", clone1name, id);
3257
3259
              error = dmu_oobject_snapshot_oone(osname, strchr(snaplname, '@') + 1);3260
              error = dmu_o}objset_snapshot(osname, strchr(snap1name, '@')+1,
3261
                  NULL, NULL, B<sub>FALSE</sub>, B<sub>FALSE</sub>, -1);
3260
              if (error && error != EEXIST) {
3261
                       if (error == ENOSP) {
3262
                               ztest_record_enospc(FTAG);
3263
                               goto out;
3264
3265
                       \text{fat}(0, \text{ "dmu take snapshot($s) = %d", snap_name, error)}3266
              \rightarrow3268
              error = dmu objset hold(snaplname, FTAG, &clone);
3269
              if (error)
3270
                       fat(0, "dmu_open_spshot(%s) = *d", snaplname, error);3272
              error = dmu_objset_clone(clone1name, dmu_objset_ds(clone), 0);3273
              dmu_objset_rele(clone, FTAG);
3274
              if (error)3275
                       if (error == ENOSPC) {
3276
                                ztest_record_enospc(FTAG);
3277
                                goto out;
3278
3279
                       \int \mathsf{a} \tan(0). "dmu obiset create(%s) = %d", clonelname, error);
```
 $\overline{2}$ 

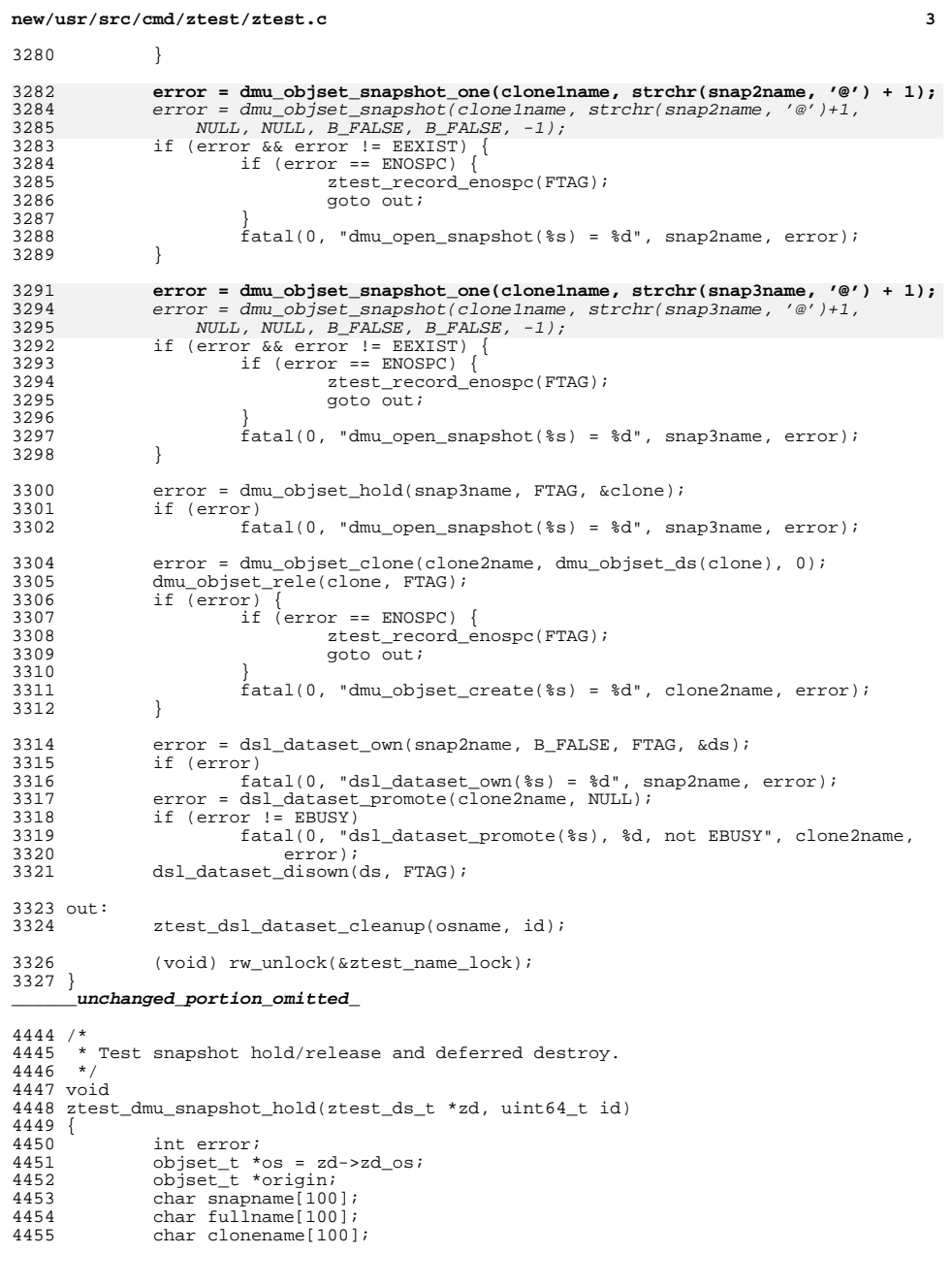

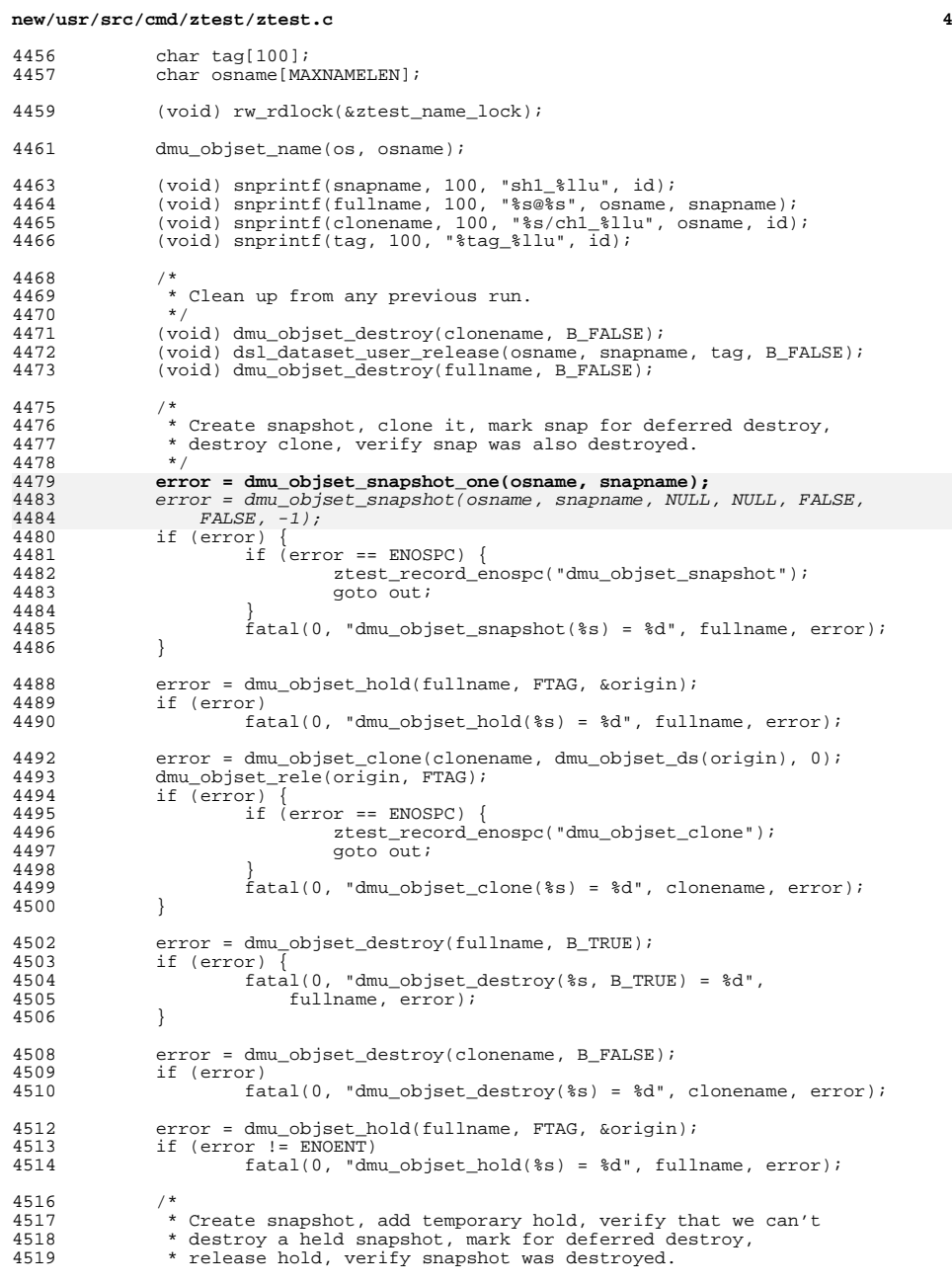

#### **new/usr/src/cmd/ztest/ztest.c**

 **<sup>5</sup>** \*/ **error = dmu\_objset\_snapshot\_one(osname, snapname);** 4526  $error = dmu\_object\_snapshot/osname, snapname, NULL, NULL, FALSE,   
\n4527$  FALSE,  $-1$ ;<br> $4522$  if (error) { if (error) { if (error == ENOSPC) { 4524 ztest\_record\_enospc("dmu\_objset\_snapshot");<br>4525 goto out; goto out; } fatal(0, "dmu\_objset\_snapshot(%s) = %d", fullname, error); } 4530 error = dsl\_dataset\_user\_hold(osname, snapname, tag,  $B_F A L S E$ ,  $B_F A L S E$ ,  $B_F A L S E$ ,  $B_F A L S E$ ,  $B_F A L S E$ ,  $B_F A L S E$ ,  $B_F A L S E$ ,  $B_F A L S E$ ,  $B_F A L S E$ ,  $B_F A L S E$ ,  $B_F A L S E$ ,  $B_F A L S E$ ,  $B_F A L S E$ ,  $B_F A L S E$ ,  $B_F A L S E$ ,  $B_F A L S E$ ,  $B_F$ 4531 B\_TRUE,  $-1$ );<br>4532 if (error) if (error) fatal(0, "dsl dataset user hold(%s)", fullname, tag); error = dmu\_objset\_destroy(fullname, B\_FALSE); if (error != EBUSY) { fatal(0, "dmu\_objset\_destroy(%s, B\_FALSE) = %d", fullname,  $error)$ ; } 4541 error = dmu\_objset\_destroy(fullname, B\_TRUE);<br>4542 if (error) { if (error)<sup>7</sup><br> $4543$  fata fatal(0, "dmu\_objset\_destroy(%s, B\_TRUE) = %d",  $fullname, error);$  } 4547 error = dsl\_dataset\_user\_release(osname, snapname, tag, B\_FALSE);<br>4548 if (error) if (error) fatal(0, "dsl\_dataset\_user\_release(%s)", fullname, tag); VERIFY(dmu\_objset\_hold(fullname, FTAG, &origin) == ENOENT); out: (void) rw\_unlock(&ztest\_name\_lock); } **\_\_\_\_\_\_unchanged\_portion\_omitted\_** /\* \* Create a storage pool with the given name and initial vdev size. \* Then test spa\_freeze() functionality. \*/ static void ztest\_init(ztest\_shared\_t \*zs) { 5585 spa\_t \*spa;<br>5586 nvlist t \*nv nvlist\_t \*nvroot, \*props; 5588 VERIFY(\_mutex\_init(&ztest\_vdev\_lock, USYNC\_THREAD, NULL) == 0);<br>5589 VERIFY(rwlock init(&ztest name lock, USYNC THREAD, NULL) == 0);  $VERIFY(rwlock\_init(\&ztest\_name\_lock, \text{USYNC\_THREAD}, \text{NULL}) == 0);$  kernel\_init(FREAD | FWRITE); 5593<br>5594 \* Create the storage pool.<br>\*/ 5595<br>5596 (void) spa\_destroy(ztest\_opts.zo\_pool); 5597 ztest\_shared->zs\_vdev\_next\_leaf = 0;<br>5598 zs->zs\_splits = 0; 5598  $z s \rightarrow z s$  splits = 0;<br>5599  $z s \rightarrow z s$  mirrors = zt 5599 zs->zs\_mirrors = ztest\_opts.zo\_mirrors;<br>5600 nvroot = make\_vdev\_root(NULL, NULL, ztes nvroot = make\_vdev\_root(NULL, NULL, ztest\_opts.zo\_vdev\_size, 0, 5601 0, ztest\_opts.zo\_raidz, zs->zs\_mirrors, 1);<br>5602 props = make\_random\_props(); 5602 props = make\_random\_props();<br>5603 for (int i = 0; i < SPA FEATI for (int i = 0; i < SPA\_FEATURES; i++) {

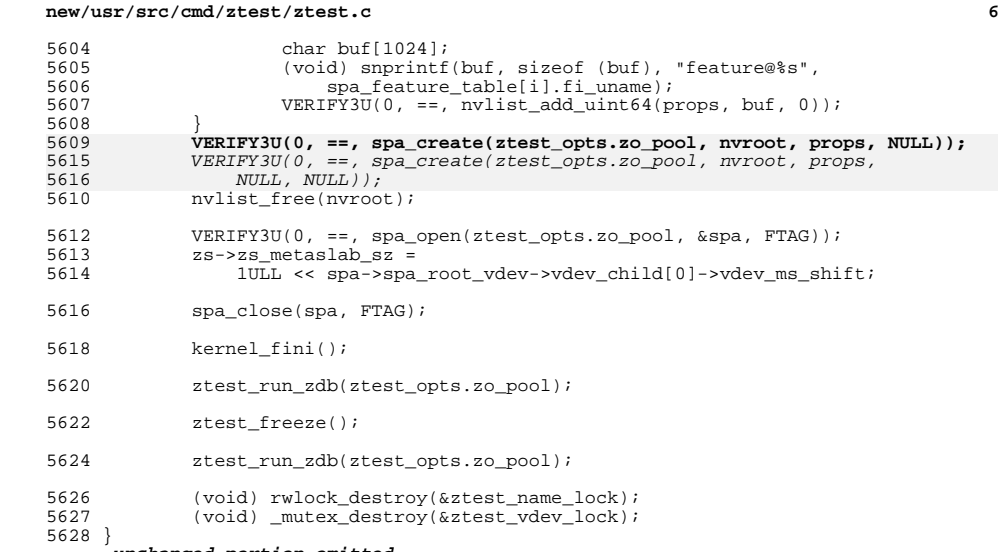

### **\_\_\_\_\_\_unchanged\_portion\_omitted\_**

new/usr/src/common/zfs/zfs comutil.c 5091 Thu Jun 28 15:57:08 2012 new/usr/src/common/zfs/zfs comutil.c 2882 implement libzfs core 2883 changing "canmount" property to "on" should not always remount dataset 2900 "zfs snapshot" should be able to create multiple, arbitrary snapshots at on Reviewed by: George Wilson <george.wilson@delphix.com> Reviewed by: Chris Siden <christopher.siden@delphix.com> Reviewed by: Garrett D'Amore <garrett@damore.org> Reviewed by: Bill Pijewski <wdp@joyent.com> Reviewed by: Dan Kruchinin <dan.kruchinin@gmail.com>  $1 / *$ 2 \* CDDL HEADER START  $\overline{3}$ 4 \* The contents of this file are subject to the terms of the 5 \* Common Development and Distribution License (the "License"). \* You may not use this file except in compliance with the License.  $6 \overline{6}$  $\overline{z}$ 8 \* You can obtain a copy of the license at usr/src/OPENSOLARIS.LICENSE 9 \* or http://www.opensolaris.org/os/licensing. 10 \* See the License for the specific language governing permissions 11 \* and limitations under the License.  $12 *$ 13 \* When distributing Covered Code, include this CDDL HEADER in each \* file and include the License file at usr/src/OPENSOLARIS.LICENSE. 14 15 \* If applicable, add the following below this CDDL HEADER, with the 16 \* fields enclosed by brackets "[]" replaced with your own identifying 17 \* information: Portions Copyright [yyyy] [name of copyright owner]  $18 \times$ 19 \* CDDL HEADER END  $20 * /$  $21 / *$ 22 \* Copyright (c) 2008, 2010, Oracle and/or its affiliates. All rights reserved. 23 \* Copyright (c) 2012 by Delphix. All rights reserved. 24 #endif /\* ! codereview \*/  $25 * 1$  $27/$ 28 \* This file is intended for functions that ought to be common between user 29 \* land (libzfs) and the kernel. When many common routines need to be shared 30 \* then a separate file should to be created.  $31 *1$ 33 #if defined(\_KERNEL) 34 #include <sys/systm.h>  $35$  #else 36 #include <string.h>  $37$  #endif 39 #include <sys/types.h> 40 #include <sys/fs/zfs.h> 41 #include <sys/int limits.h> 42 #include <sys/nvpair.h> 43 #include "zfs comutil.h"  $45/$ 46 \* Are there allocatable vdevs?  $47 *1$  $48$  boolean t 49 zfs allocatable devs(nvlist t \*nv)  $50 \left\{ \right.$  $51$ uint64\_t is\_log;  $uint_t c;$ 52 nvlist\_t \*\*child;  $53$ uint  $t$  children:  $54$ 

 $\blacksquare$ 

new/usr/src/common/zfs/zfs comutil.c  $\sim$ 56 if (nvlist lookup nvlist array(nv, ZPOOL CONFIG CHILDREN, 57 &child, &children)  $!= 0)$  { 58 return (B FALSE);  $59$ 60 for  $(c = 0: c < children: c++)$  { 61 is  $log = 0$ ; 62 (void) nvlist\_lookup\_uint64(child[c], ZPOOL\_CONFIG\_IS\_LOG,  $63$  $sis$  log);  $if$  (lis  $log$ )  $64$ 65 return (B TRUE); 66  $67$ return (B FALSE); 68 } 70 void 71 zpool\_get\_rewind\_policy(nvlist\_t \*nvl, zpool\_rewind\_policy\_t \*zrpp) 72 {  $73$ nvlist t \*policy:  $n$ vpair\_t \*elem; 74 75  $char * \overline{nm}$ : 77  $/*$  Defaults \*/ zrpp->zrp\_request = ZPOOL NO REWIND: 78 79  $z$ rpp-> $z$ rp\_maxmeta = 0;  $z$ rpp-> $z$ rp\_maxdata = UINT64\_MAX;  $80$ 81 zrpp->zrp txg = UINT64 MAX; 83 if  $(nvl == NULL)$  $84$  $r_{\text{a}+nrn}$ 86  $elem = NULL:$  $R7$ while ((elem = nvlist next nvpair(nvl, elem)) != NULL) {  $88$  $nm = n\nu pair name(\text{elem}):$  $89$ if  $(strcmp(nm, ZPOOL$  REWIND\_POLICY) == 0) { if (nvpair value nvlist(elem,  $\epsilon$ policy) == 0) 90 91 zpool\_get\_rewind\_policy(policy, zrpp);  $92$  $r$ eturn $\cdot$ 93 } else if  $(strcmp(nm, ZPOOL_REWIND_REQUEST) == 0)$  {  $94$ if  $(nvpair_value_uint32(elem, \&xrpp->zrp_request) == 0)$ if  $(zrpp->zrp$  request &  $~z$ POOL REWIND POLICIES)  $95$ 96 zrpp->zrp\_request = ZPOOL\_NO\_REWIND; } else if  $(strcmp(nm, ZPOOL_REWIND_REQUEST_TXG) = 0)$ 97  $98$ (void) nvpair value uint64(elem,  $&$ zrpp->zrp txg); } else if  $(strcmp(nm, ZPOOL"REWIND"META"THRESH) == 0)$  { 99 100 (void) nvpair\_value\_uint64(elem, &zrpp->zrp\_maxmeta);  $101$ } else if  $(strcmp(nm, ZPOOL REWIND DATA THRESH) == 0)$  { 102 (void)  $n$ vpair\_value\_uint64(elem, &zrpp->zrp\_maxdata);  $102$ 104 if  $(zrpp->zr p_request == 0)$ 105  $106$  $z$ rpp->zrp request = ZPOOL NO REWIND;  $107$  } 109 typedef struct zfs version spa map { 110 int version\_zpl; 111 int version spa: 112 } zfs\_version\_spa\_map\_t;  $114/$ 115 \* Keep this table in monotonically increasing version number order.  $116 + 1$ 117 static zfs\_version\_spa\_map\_t zfs\_version\_table[] = { 118 {ZPL\_VERSION\_INITIAL, SPA\_VERSION\_INITIAL}, 119 {ZPL\_VERSION\_DIRENT\_TYPE, SPA\_VERSION\_INITIAL},  $\overline{zPL}$  VERSION FUID. SPA VERSION FUID).  $120$ 

```
 3
121 {ZPL_VERSION_USERSPACE, SPA_VERSION_USERSPACE},
122 {ZPL_VERSION_SA, SPA_VERSION_SA},
123 {0, 0}
 124 };
 126 /*
127 * Return the max zpl version for a corresponding spa version128 * -1 is returned if no mapping exists.129 */
130 int
 131 zfs_zpl_version_map(int spa_version)
 132 {
133 int i;
134 int version = -1;
136for (i = 0; zfs version table[i].version spa; i++) \{137 if (spa_version >= zfs_version_table[i].version_spa)
138version = zfs_version_table[i].version_zpl;<br>}
139 }
141 return (version);
 142 }
 144 /*
145 * Return the min spa version for a corresponding spa version146 * -1 is returned if no mapping exists.147 */
148 int
 149 zfs_spa_version_map(int zpl_version)
 150 {
151 int i;
152 int version = -1;
154 for (i = 0; zfs_version_table[i].version_zpl; i++) {
155 if (zfs_version_table[i].version_zpl >= zpl_version)
156return (zfs_version_table[i].version_spa);
157 }
159 return (version);
 160 }
 162 /*
163 * This is the table of legacy internal event names; it should not be modified.164 * The internal events are now stored in the history log as strings.165 */
166 const char *zfs_history_event_names[ZFS_NUM_LEGACY_HISTORY_EVENTS] = {
  23 const char *zfs_history_event_names[LOG_END] = {
167 "invalid event",<br>168 "pool create",
168 "pool create",<br>169 "vdev add",
169 "vdev add",<br>170 "pool remov
170 "pool remove"<br>171 "pool destroy
171 "pool destroy",<br>172 "pool export".
172 "pool export",<br>173 "pool import",
173 "pool import",<br>174 "vdev attach".
174 "vdev attach",<br>175 "vdev replace"
175 "vdev replace",<br>176 "vdev detach",
176 "vdev detach",<br>177 "vdev online".
177 "vdev online"<br>178 "vdev offline
178 "vdev offline",<br>179 "vdev upgrade",
179 "vdev upgrade",<br>180 "pool clear".
180 "pool clear",<br>181 "pool scrub".
181 "pool scrub",<br>182 "pool propert
182 "pool property set",<br>183 "create",
183 "create",
184 "clone",<br>185 "destroy
             "destroy",
```
**new/usr/src/common/zfs/zfs\_comutil.c**

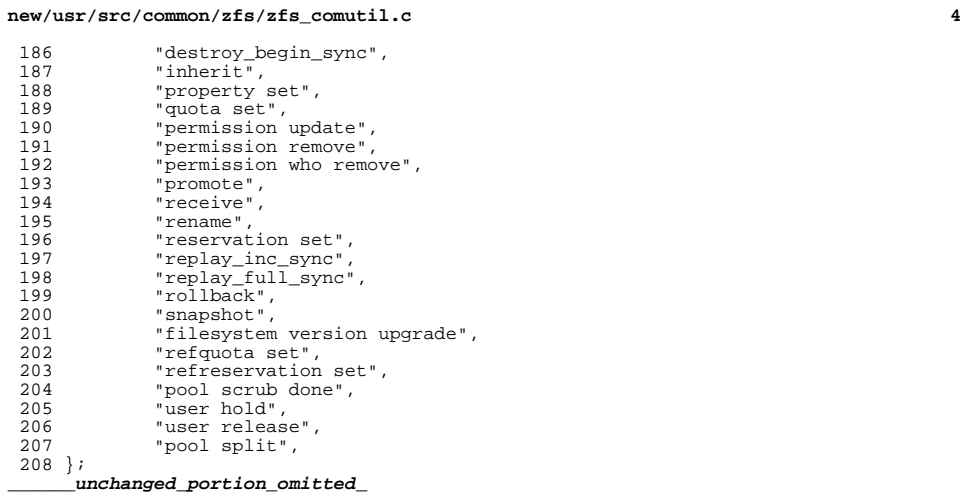

new/usr/src/common/zfs/zfs comutil.h

 $\mathbf{1}$ 

1496 Thu Jun 28 15:57:09 2012 new/usr/src/common/zfs/zfs\_comutil.h 2882 implement libzfs core 2883 changing "canmount" property to "on" should not always remount dataset 2900 "zfs snapshot" should be able to create multiple, arbitrary snapshots at on Reviewed by: George Wilson <george.wilson@delphix.com> Reviewed by: Chris Siden <christopher.siden@delphix.com> Reviewed by: Garrett D'Amore <garrett@damore.org> Reviewed by: Bill Pijewski <wdp@joyent.com> Reviewed by: Dan Kruchinin <dan.kruchinin@gmail.com>  $1 / *$ 2 \* CDDL HEADER START  $\overline{3}$ 4 \* The contents of this file are subject to the terms of the 5 \* Common Development and Distribution License (the "License"). \* You may not use this file except in compliance with the License. 6  $\overline{7}$ 8 \* You can obtain a copy of the license at usr/src/OPENSOLARIS.LICENSE 9 \* or http://www.opensolaris.org/os/licensing. 10 \* See the License for the specific language governing permissions 11 \* and limitations under the License.  $12 *$ 13 \* When distributing Covered Code, include this CDDL HEADER in each <sup>14</sup> \* file and include the License file at usr/src/OPENSOLARIS.LICENSE. 15 \* If applicable, add the following below this CDDL HEADER, with the 16 \* fields enclosed by brackets "[]" replaced with your own identifying 17 \* information: Portions Copyright [yyyy] [name of copyright owner]  $18 *$ 19 \* CDDL HEADER END  $20 * /$  $21 / *$ 22 \* Copyright (c) 2008, 2010, Oracle and/or its affiliates. All rights reserved. 23 \* Copyright (c) 2012 by Delphix. All rights reserved. 24 #endif /\* ! codereview \*/  $25 * 1$ 27 #ifndef \_ZFS\_COMUTIL\_H 28 #define \_ZFS\_COMUTIL\_H 30 #include <sys/fs/zfs.h> 31 #include <sys/types.h> 33 #ifdef \_cplusplus  $34$  extern "C"  $\left\{$  $35$   $\text{H}$  and  $\text{H}$ 37 extern boolean\_t zfs\_allocatable\_devs(nvlist\_t \*); 38 extern void zpool\_get\_rewind\_policy(nvlist\_t \*, zpool\_rewind\_policy\_t \*); 40 extern int zfs zpl version map(int spa version); 41 extern int zfs\_spa\_version\_map(int zpl\_version); 42 #define ZFS\_NUM\_LEGACY\_HISTORY\_EVENTS 41 43 extern const char \*zfs history event names[ZFS NUM LEGACY HISTORY EVENTS]; 23 extern const char \*zfs\_history\_event\_names[LOG\_END]; 45 #ifdef cplusplus  $46$ } unchanged\_portion\_omitted\_

```
new/usr/src/common/zfs/zprop_common.c
10003 Thu Jun 28 15:57:09 2012
new/usr/src/common/zfs/zprop_common.c
2882 implement libzfs core
2883 changing "canmount" property to "on" should not always remount dataset
2900 "zfs snapshot" should be able to create multiple, arbitrary snapshots at on
Reviewed by: George Wilson <george.wilson@delphix.com>
Reviewed by: Chris Siden <christopher.siden@delphix.com>
Reviewed by: Garrett D'Amore <garrett@damore.org>
Reviewed by: Bill Pijewski <wdp@joyent.com>
Reviewed by: Dan Kruchinin <dan.kruchinin@gmail.com>
1 / *2 * CDDL HEADER START
  \overline{3}4 * The contents of this file are subject to the terms of the
  5 * Common Development and Distribution License (the "License").
     * You may not use this file except in compliance with the License.
  6 \overline{6}\overline{z}8 * You can obtain a copy of the license at usr/src/OPENSOLARIS.LICENSE
  9 * or http://www.opensolaris.org/os/licensing.
 10 * See the License for the specific language governing permissions
 11 * and limitations under the License.
 12 *13 * When distributing Covered Code, include this CDDL HEADER in each
    * file and include the License file at usr/src/OPENSOLARIS.LICENSE.
 14
 15 * If applicable, add the following below this CDDL HEADER, with the
 16 * fields enclosed by brackets "[]" replaced with your own identifying
 17 * information: Portions Copyright [yyyy] [name of copyright owner]
 18 \times19 * CDDL HEADER END
 20 * /21 / *22 * Copyright 2010 Sun Microsystems, Inc. All rights reserved.
    * Use is subject to license terms.
 2324
 25/26 * Copyright (c) 2012 by Delphix. All rights reserved.
 27 * 128 #endif /* ! codereview */
 30/31 * Common routines used by zfs and zpool property management.
 32 * 134 #include <sys/zio.h>
 35 #include <sys/spa.h>
 36 #include <sys/zfs acl.h>
 37 #include <sys/zfs_ioctl.h>
  38 #include <sys/zfs znode.h>
 39 #include <sys/fs/zfs.h>
  41 #include "zfs_prop.h"
  42 #include "zfs_deleg.h"
 44 #if defined( KERNEL)
 45 #include <sys/systm.h>
 46 #include <util/gsort.h>
 47 #else
 48 #include <stdlib.h>
 49 #include <string.h>
 50 #include <ctype.h>
 51 #endif
  53 static zprop_desc_t *
 54 zprop get proptable(zfs_type_t type)
```
 $\mathbf{1}$ 

```
new/usr/src/common/zfs/zprop_common.c
  55 \{56
             if (tvpe == ZFS TYPE POOL)57
                     return (zpool_prop_get_table());
  58618659return (zfs prop get table()):
  60 }
  62 static int
  63 zprop_get_numprops(zfs_type_t type)
 64 \{65
             if (type == ZFS TYPE POOL)
                     return (ZPOOL NUM PROPS):
 66
  67
             22068
                     return (ZFS NUM PROPS);
  69 }
  71 void
  72 zprop_register_impl(int prop, const char *name, zprop_type_t type,
        uint64 t numdefault, const char *strdefault, zprop attr t attr,
  72
         int objset_types, const char *values, const char *colname,
  74
  75
         boolean t rightalign, boolean t visible, const zprop index t *idx tbl)
  76 {
  77
             zprop_desc_t *prop_tbl = zprop_get_proptable(objset_types);
  78
             zprop_desc_t *pd;
  80
             pd = &prop_tbl[prop];
             ASSERT(pd->pd_name == NULL || pd->pd_name == name);R<sub>2</sub>83
             ASSERT(name != NULL):ASSERT(colname != NULL):8486pd->pd name = name:
  R7pd->pd propnum = prop;
  88pd->pd proptype = type;
             pd->pd numdefault = numdefault;
  89pd->pd strdefault = strdefault;
  90
             pd->pd attr = attr;
  91
  92pd->pd types = objset types;
  93
             pd->pd values = values;
  94pd->pd_colname = colname;
             pd->pd rightalign = rightalign:
  95pd->pd-visible = visible;
  96
             pd->pd_table = idx_tbl;
  97
             pd->pd table size = 0:
 9899
             while (idx\_t\overline{b}l && (idx\_tbl++) - >pi_name != NULL)100
                     pd->pd table size++;
101}
103 void
104 zprop_register_string(int prop, const char *name, const char *def,
105zprop_attr_t attr, int objset_types, const char *values,
106
         const char *colname)
107 {
108
             zprop_register_impl(prop, name, PROP_TYPE_STRING, 0, def, attr,
109
                 objset types, values, colname, B FALSE, B TRUE, NULL);
111}
113 void
114 zprop_register_number(int_prop, const_char *name, uint64_t def,
115
         zprop attr t attr, int objset types, const char *values,
         const char * colname)116
117<sub>1</sub>zprop_register_impl(prop, name, PROP_TYPE_NUMBER, def, NULL, attr,
118
119
                 objset_types, values, colname, B_TRUE, B_TRUE, NULL);
120<sup>1</sup>
```
 $\sim$ 

**new/usr/src/common/zfs/zprop\_common.c**

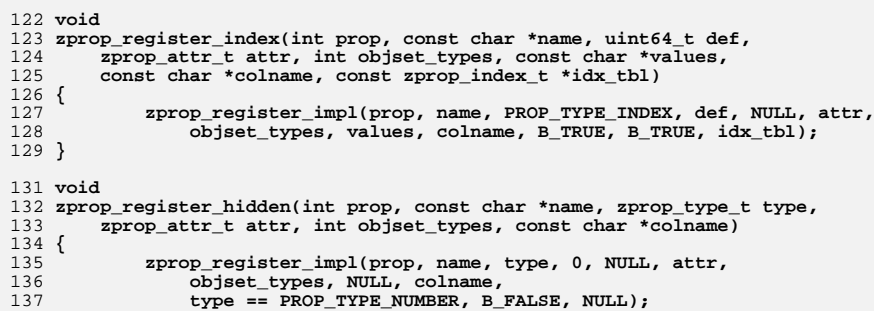

137 **type == PROP\_TYPE\_NUMBER, B\_FALSE, NULL);** 25 objset\_types, NULL, colname, B\_FALSE, B\_FALSE, NULL); $\begin{bmatrix} 25 \\ 25 \\ 138 \end{bmatrix}$ 

**\_\_\_\_\_\_unchanged\_portion\_omitted\_**

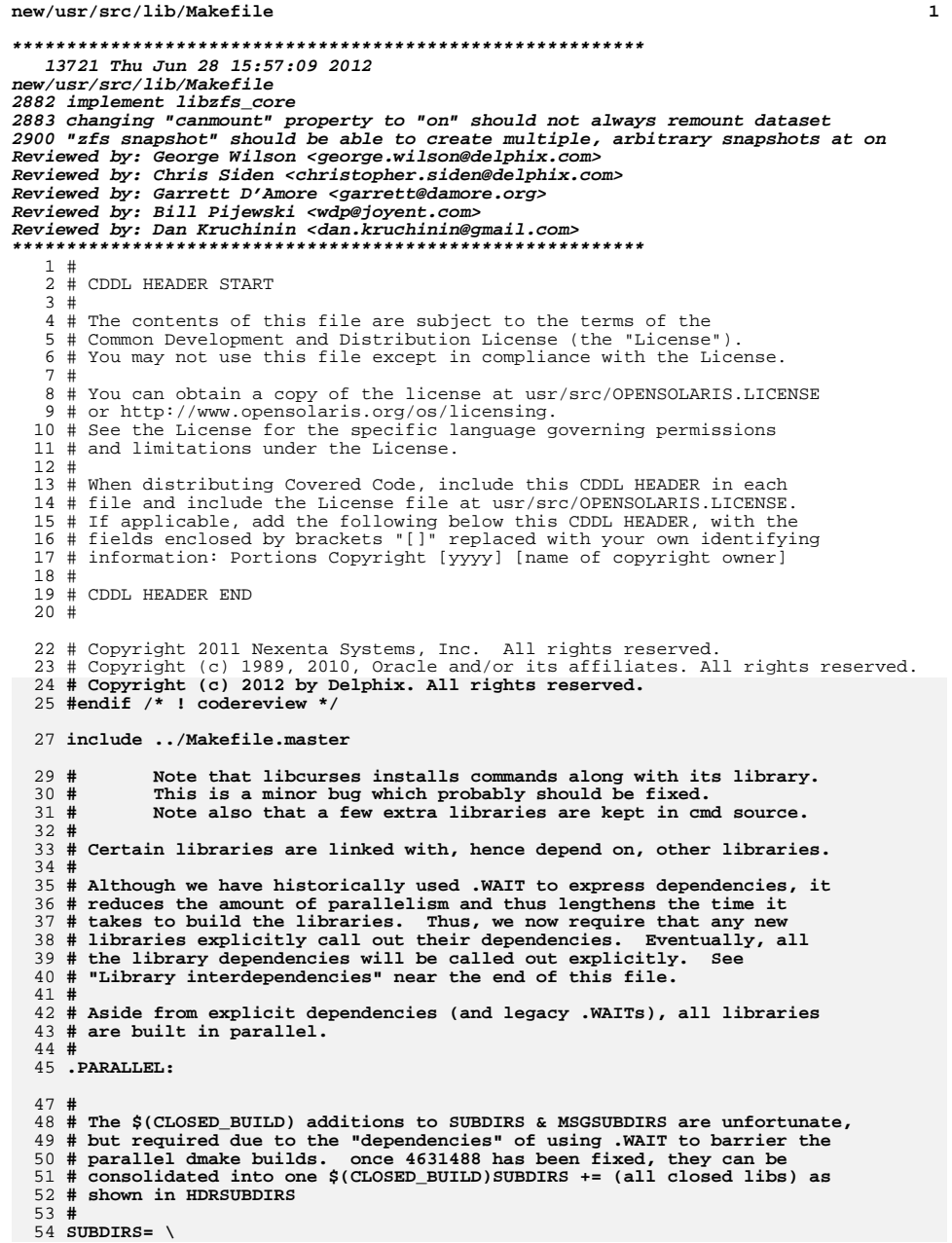

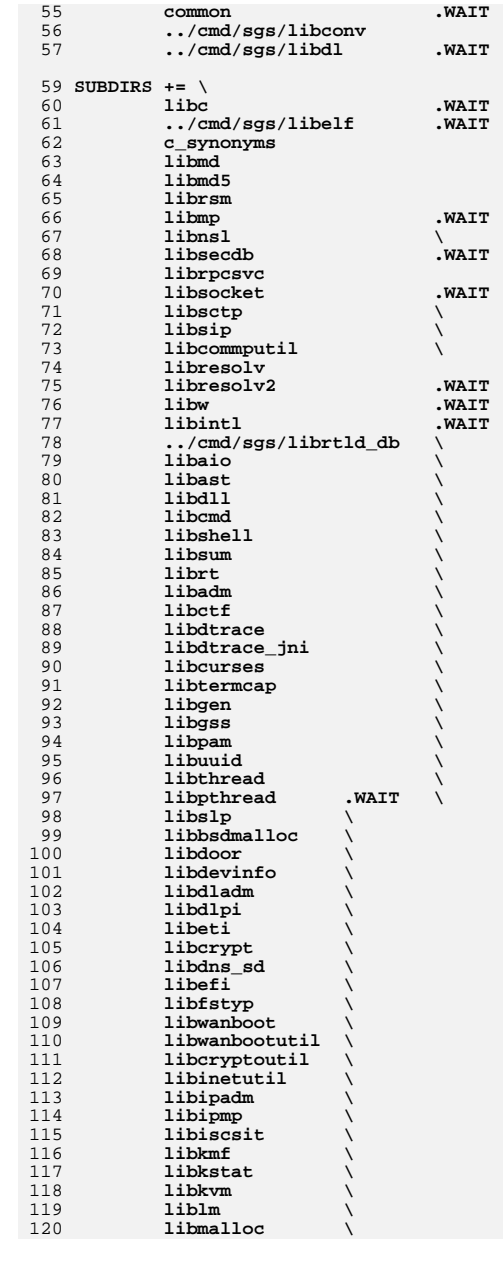

 $\frac{1}{\sqrt{2}}$ 

 $\backslash$  $\sqrt{2}$  $\sqrt{2}$  $\frac{1}{\sqrt{2}}$  $\backslash$  $\chi$  $\overline{\mathbf{v}}$ 

 $\begin{array}{c} \diagup \\ \diagup \\ \diagdown \end{array}$ 

**<sup>3</sup>**

**new/usr/src/lib/Makefile**

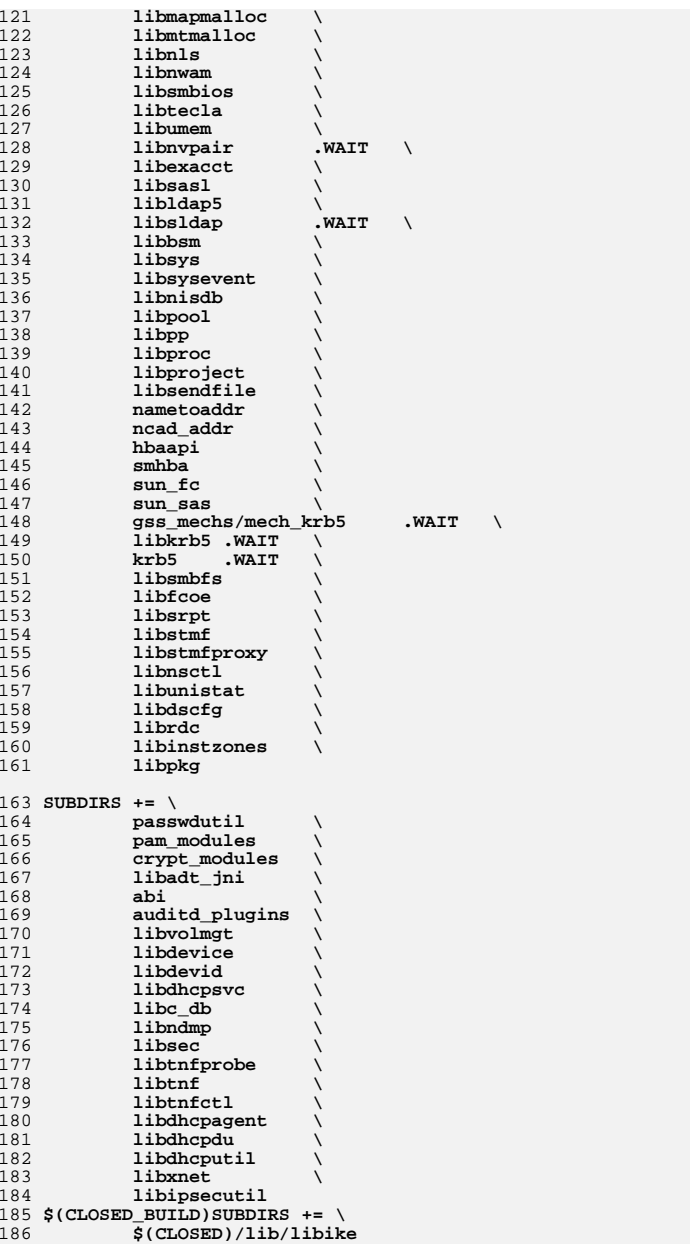

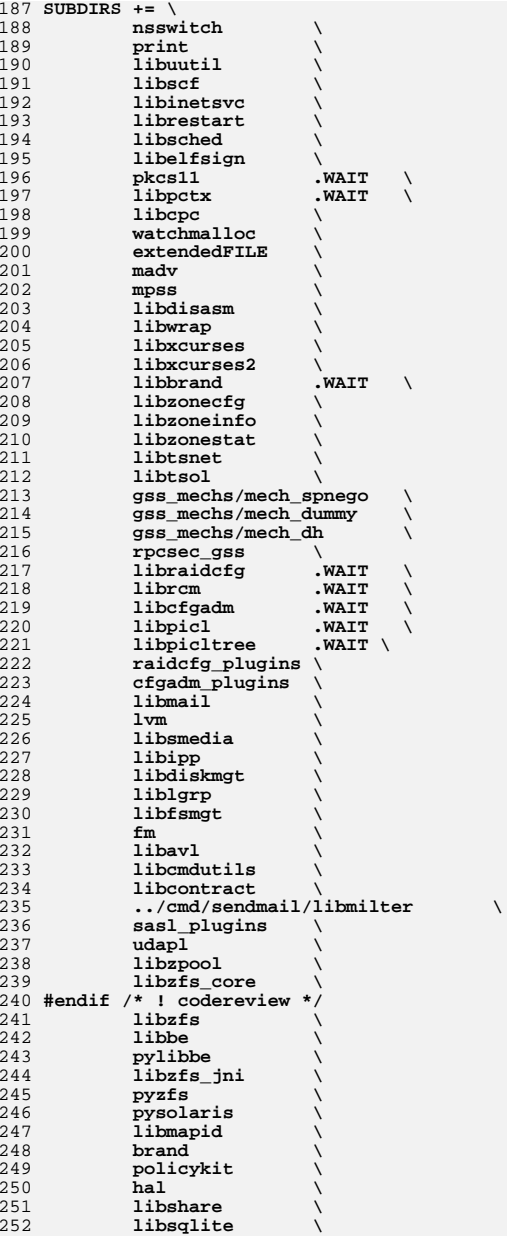

**<sup>5</sup>**

**new/usr/src/lib/Makefile**

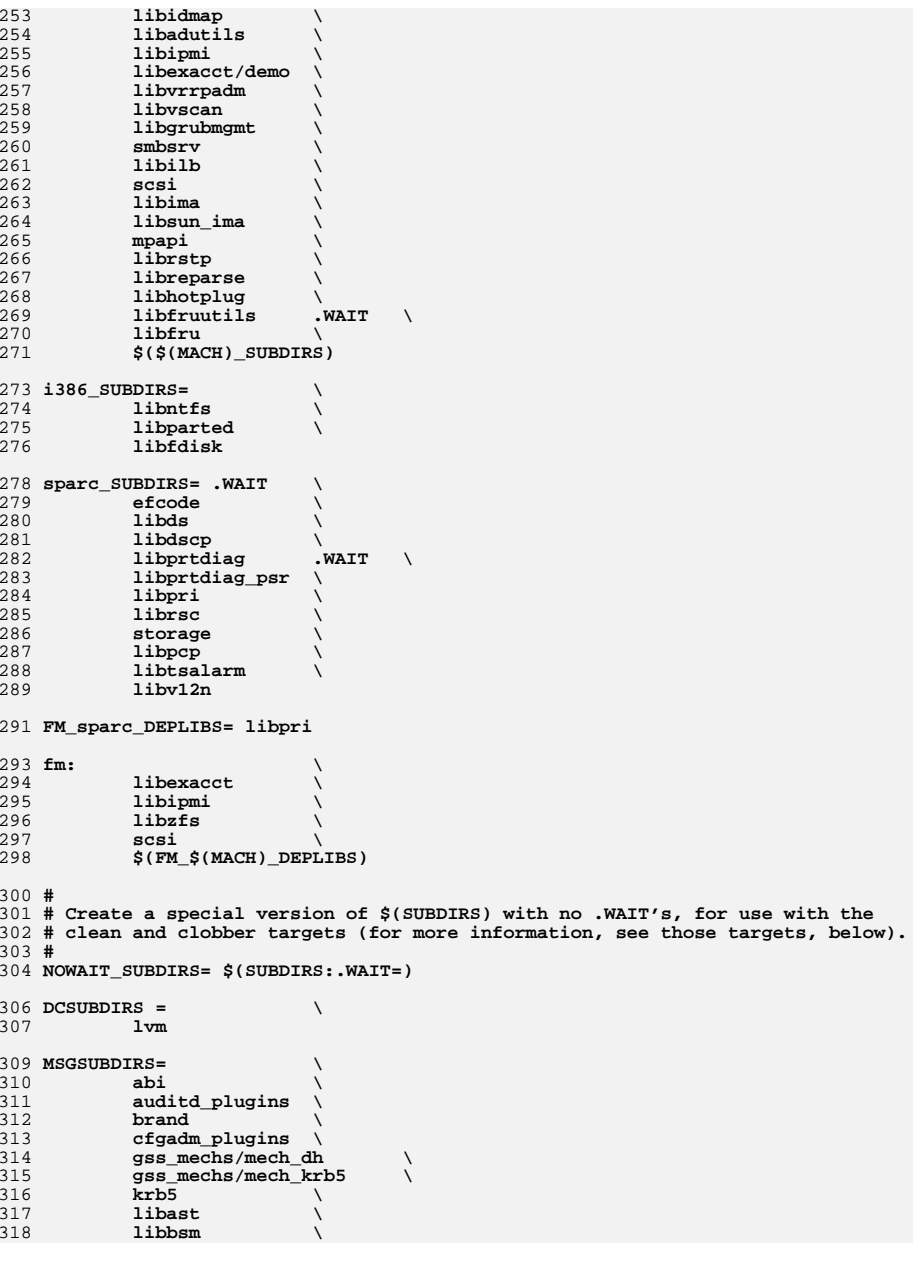

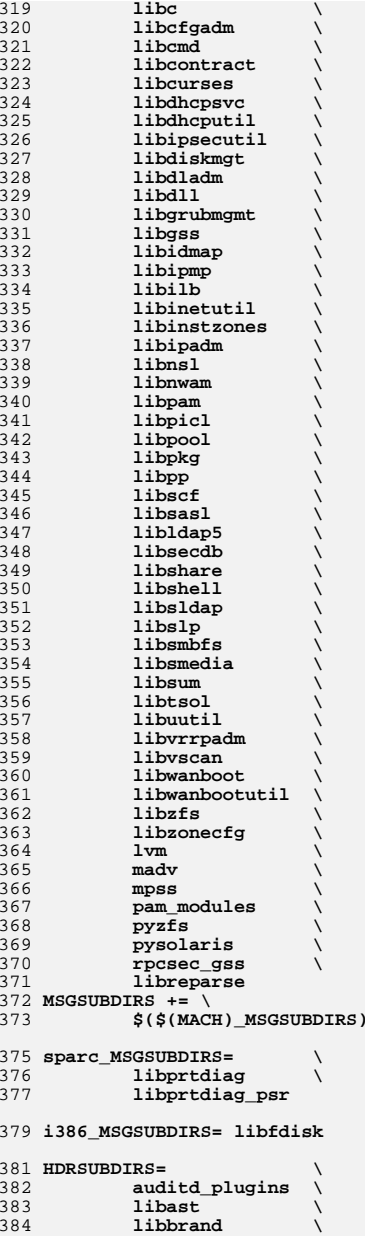

**<sup>7</sup>**

**new/usr/src/lib/Makefile**

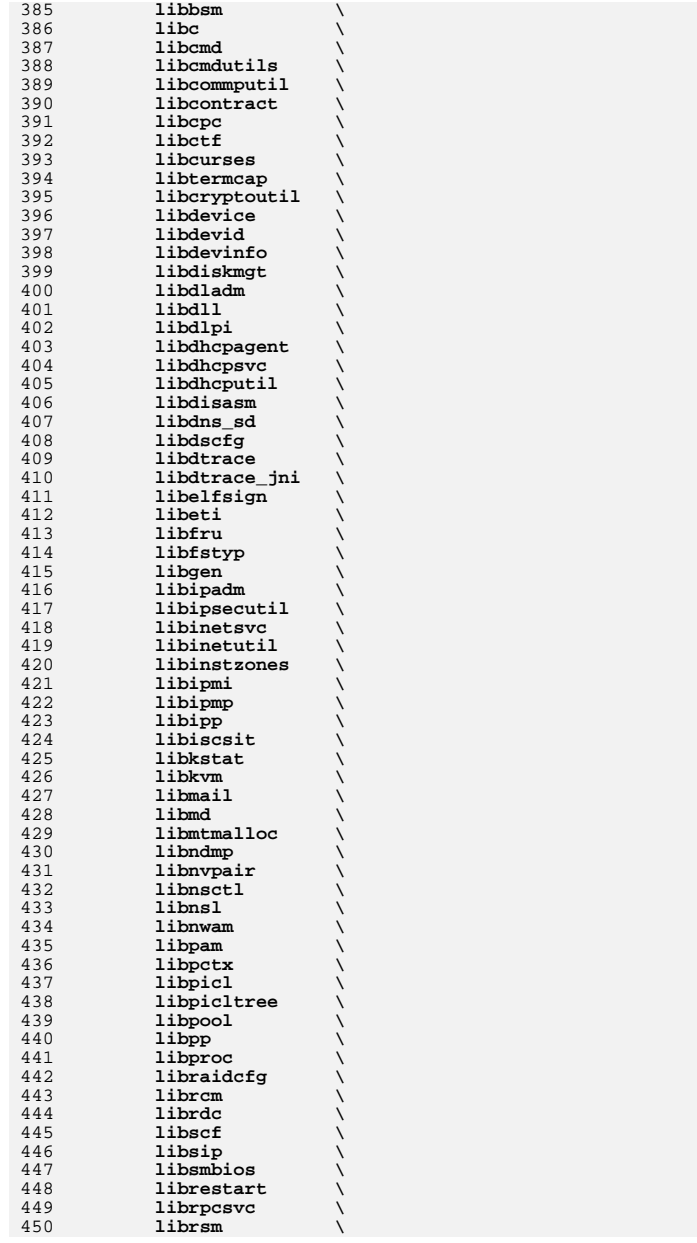

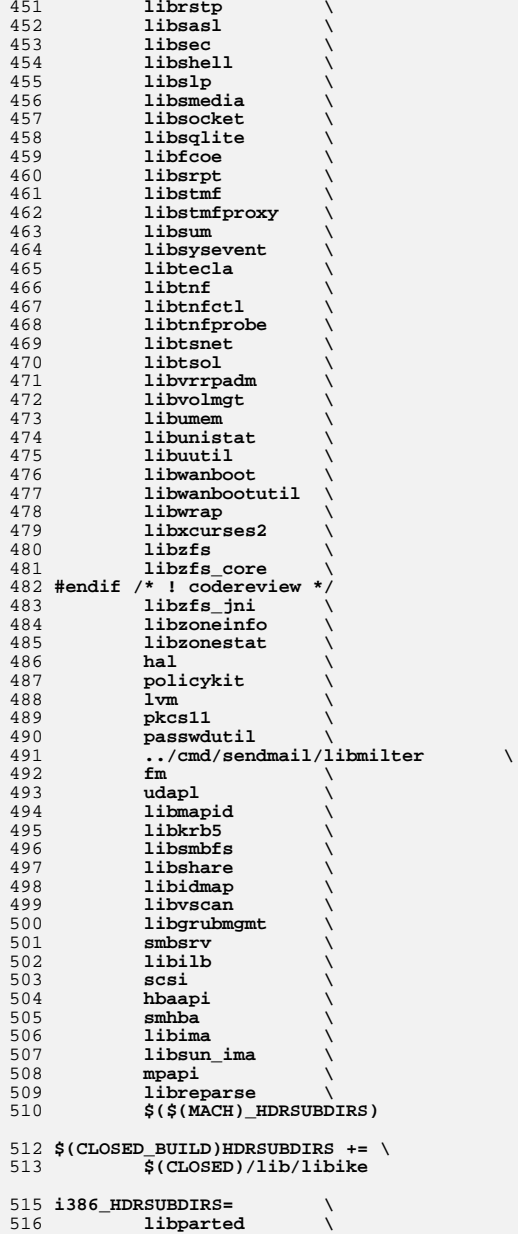

519 **sparc\_HDRSUBDIRS= \** 520 **libds \** 521 **libdscp \** 522 **libpri \** 523 **libv12n \** 524 **storage**  $526$  all := **all := TARGET= all** 527  $check :=$  **check := TARGET= check**  $528$  clean := **clean := TARGET= clean** 529 clobber := **clobber := TARGET= clobber** 530 **install := TARGET= install**  $531$  install\_h := **install\_h := TARGET= install\_h**  $532$  lint := **lint := TARGET= lint** 533  $\_\text{dc}$  := **\_dc := TARGET= \_dc**  $534$  msg := **\_msg := TARGET= \_msg**

**libfdisk**

536 **.KEEP\_STATE:**

538 **#**

517

 **# For the all and install targets, we clearly must respect library # dependencies so that the libraries link correctly. However, for # the remaining targets (check, clean, clobber, install\_h, lint, \_dc # and \_msg), libraries do not have any dependencies on one another # and thus respecting dependencies just slows down the build. # As such, for these rules, we use pattern replacement to explicitly # avoid triggering the dependency information. Note that for clean, # clobber and lint, we must use \$(NOWAIT\_SUBDIRS) rather than # \$(SUBDIRS), to prevent '.WAIT' from expanding to '.WAIT-nodepend'.** 548 **#** 550 all: **all: \$(SUBDIRS)**

552 install: **install: \$(SUBDIRS) .WAIT install\_extra**

554 **# extra libraries kept in other source areas**

555 **install\_extra:** 556**@cd ../cmd/sgs; pwd; \$(MAKE) install\_lib**

557**@pwd**

559 clean clobber lint: **clean clobber lint: \$(NOWAIT\_SUBDIRS:%=%-nodepend)**

561 install\_h check: **install\_h check: \$(HDRSUBDIRS:%=%-nodepend)**

563 \_msg: **\_msg: \$(MSGSUBDIRS:%=%-nodepend) .WAIT \_dc**

565 \_dc: **\_dc: \$(DCSUBDIRS:%=%-nodepend)**

567 **#** 568 **# Library interdependencies are called out explicitly here** 569 **#** 570 **auditd\_plugins: libbsm libnsl libsecdb**

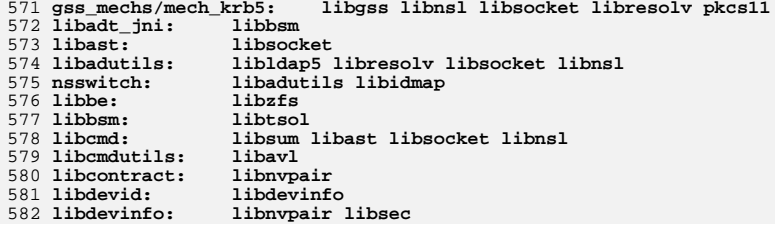

## **new/usr/src/lib/Makefile**

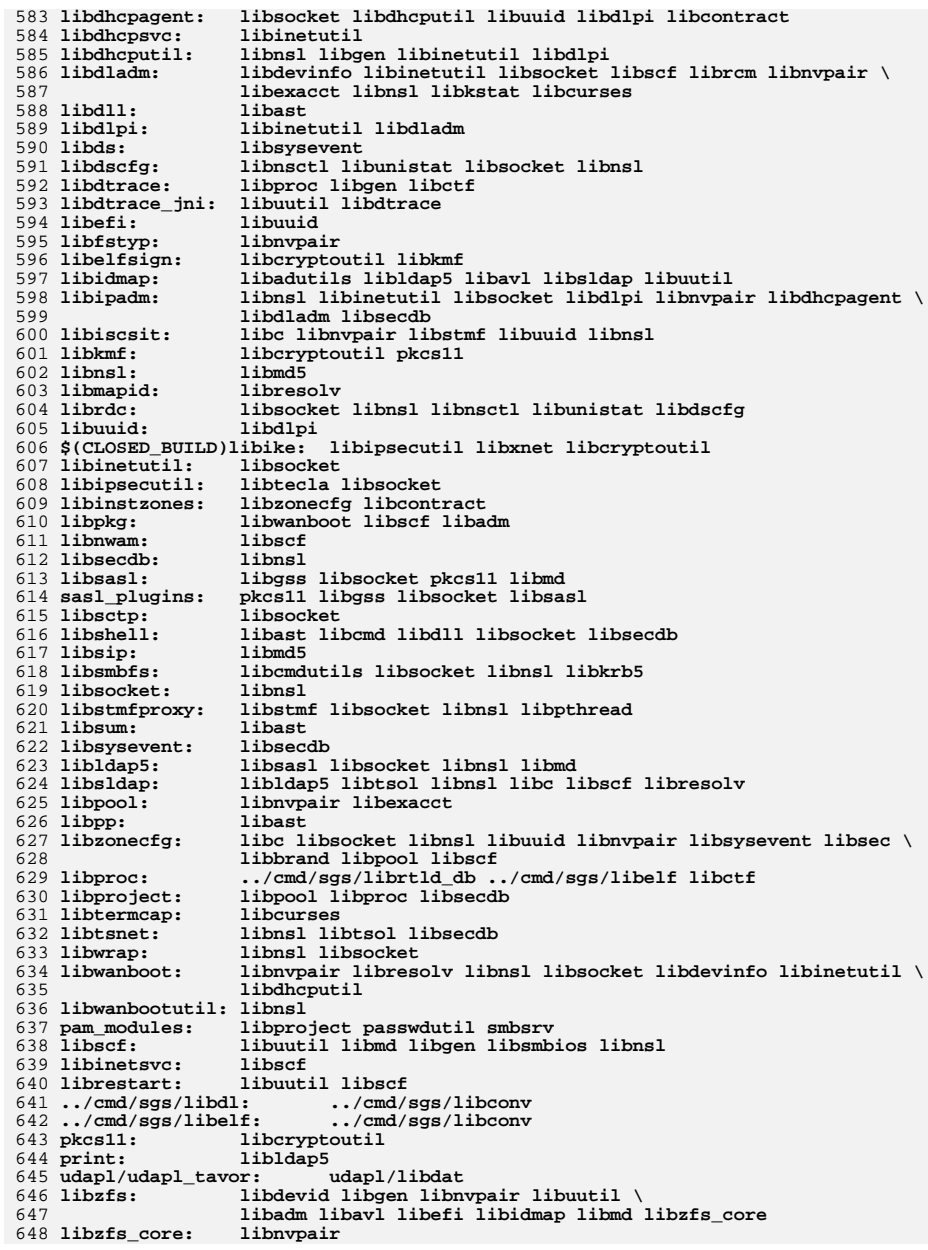

**<sup>11</sup>**

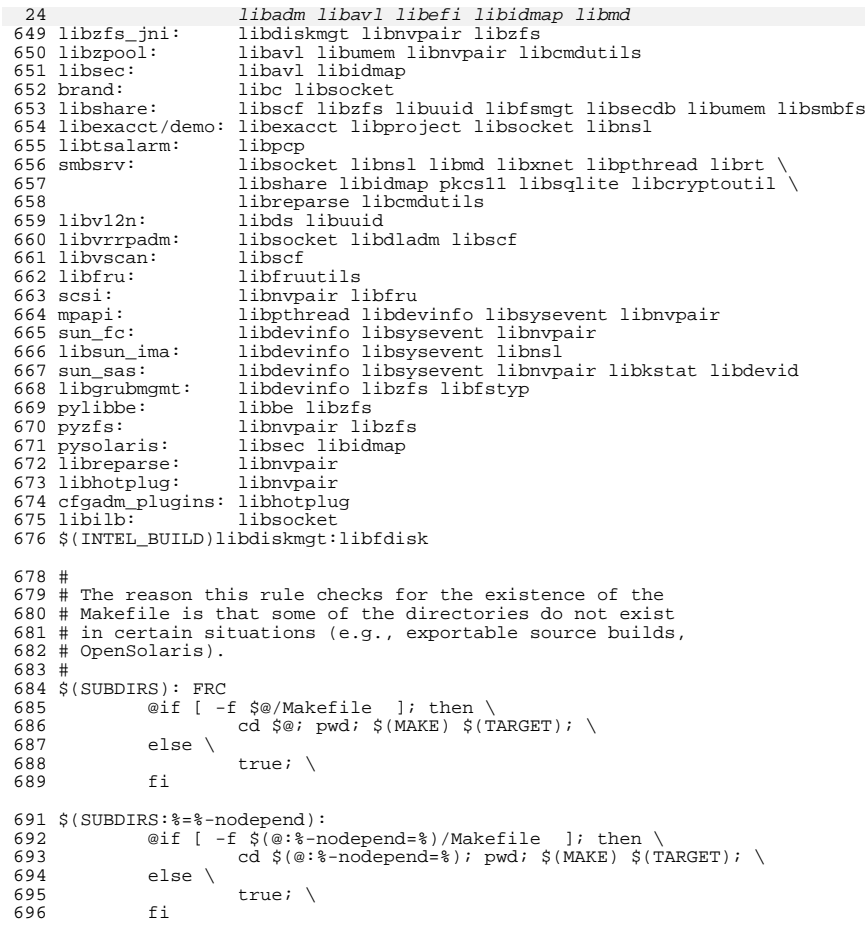

FRC:

new/usr/src/lib/libzfs/Makefile.com 2178 Thu Jun 28 15:57:09 2012 new/usr/src/lib/libzfs/Makefile.com 2882 implement libzfs core 2883 changing "canmount" property to "on" should not always remount dataset 2900 "zfs snapshot" should be able to create multiple, arbitrary snapshots at on Reviewed by: George Wilson <george.wilson@delphix.com> Reviewed by: Chris Siden <christopher.siden@delphix.com> Reviewed by: Garrett D'Amore <garrett@damore.org> Reviewed by: Bill Pijewski <wdp@joyent.com> Reviewed by: Dan Kruchinin <dan.kruchinin@gmail.com>  $1 \pm$ 2 # CDDL HEADER START  $3 \pm$ 4 # The contents of this file are subject to the terms of the 5 # Common Development and Distribution License (the "License"). 6 # You may not use this file except in compliance with the License.  $7<sub>±</sub>$ 8 # You can obtain a copy of the license at usr/src/OPENSOLARIS.LICENSE 9 # or http://www.opensolaris.org/os/licensing. 10 # See the License for the specific language governing permissions 11 # and limitations under the License.  $12 \pm$ 13 # When distributing Covered Code, include this CDDL HEADER in each 14 # file and include the License file at usr/src/OPENSOLARIS.LICENSE. 15 # If applicable, add the following below this CDDL HEADER, with the 16 # fields enclosed by brackets "[]" replaced with your own identifying 17 # information: Portions Copyright [yyyy] [name of copyright owner]  $18#$ 19 # CDDL HEADER END  $20#$  $21 \pm$ 22 # Copyright (c) 2005, 2010, Oracle and/or its affiliates. All rights reserved. 23 # Copyright (c) 2012 by Delphix. All rights reserved.  $2.4$  # 26 LIBRARY= libzfs.a  $27 \text{ VERS} = .1$ 29 OBJS SHARED= 30 zfeature\_common.o  $31$  $zfs_{count1.0}$  $32$ zfs deleg.o 33 zfs\_fletcher.o 34  $zfs$  $namecheck.o$ 35 zfs prop.o 36 zpool\_prop.o 37 zprop\_common.o 39 OBJS COMMON=  $40$ libzfs changelist.o libzfs\_config.o 41 42 libzfs\_dataset.o 43 libzfs diff.o  $44$ libzfs\_fru.o 45 libzfs import.o 46 libzfs iter.o 47 libzfs mount.o 48 libzfs\_pool.o 49 libzfs sendrecy.o 50 libzfs\_status.o  $51$ libzfs\_util.o

53 OBJECTS= \$(OBJS\_COMMON) \$(OBJS\_SHARED)

55 include ../../Makefile.lib 57 # libzfs must be installed in the root filesystem for mount(1M) 58 include ../../Makefile.rootfs 60 LIBS= \$(DYNLIB) \$(LINTLIB)  $62$  SRCDIR =  $\ldots$ /common 64 INCS  $+= -I\$  $(SRCDIR)$  $69$   $C99MODE =$  $-xc99 = *11$  $70 \text{ C}99 \text{LMODE} =$  $-Xc99 = *a11$  $71$  LDLIBS  $+=$ -lc -lm -ldevid -lgen -lnvpair -luutil -lavl -lefi \ -ladm -lidmap -ltsol -lmd -lumem -lzfs\_core 72  $-1$ adm  $-1$ idmap  $-1$ tsol  $-1$ md  $-1$ umem 72 73  $CPPFLAGS +=$ \$(INCS) -D\_LARGEFILE64\_SOURCE=1 -D\_REENTRANT 75 SRCS=  $\frac{1}{2}$  (OBJS\_COMMON:  $\frac{2}{3}$ . o= $\frac{2}{3}$  (SRCDIR) /  $\frac{2}{3}$ . c)  $$ (OBJS\_SHAREN:*.o=$ (SRC) / common /zfs/*.c)$  $76$ 77  $$$ (LINTLIB) := SRCS=  $$ (SRCDIR) / $ (LINTSRC)$ 79 .KEEP STATE: 81 all: \$(LIBS) 83 lint: lintcheck 85 pics/%.o: ../../../common/zfs/%.c  $$$ (COMPILE.c) -0 \$@ \$<  $86$ S(POST PROCESS O) 87

```
89 include ../../Makefile.targ
```
 $\mathbf{1}$ 

 $\sim$ 

new/usr/src/lib/libzfs/common/libzfs.h 26825 Thu Jun 28 15:57:10 2012 new/usr/src/lib/libzfs/common/libzfs.h 2882 implement libzfs core 2883 changing "canmount" property to "on" should not always remount dataset 2900 "zfs snapshot" should be able to create multiple, arbitrary snapshots at on Reviewed by: George Wilson <george.wilson@delphix.com> Reviewed by: Chris Siden <christopher.siden@delphix.com> Reviewed by: Garrett D'Amore <garrett@damore.org> Reviewed by: Bill Pijewski <wdp@joyent.com> Reviewed by: Dan Kruchinin <dan.kruchinin@gmail.com>  $1 / *$ 2 \* CDDL HEADER START  $3 \rightarrow$ 4 \* The contents of this file are subject to the terms of the 5 \* Common Development and Distribution License (the "License"). \* You may not use this file except in compliance with the License.  $6\overline{6}$  $\overline{z}$ 8 \* You can obtain a copy of the license at usr/src/OPENSOLARIS.LICENSE  $\alpha$ \* or http://www.opensolaris.org/os/licensing. 10 \* See the License for the specific language governing permissions 11 \* and limitations under the License.  $12 *$ 13 \* When distributing Covered Code, include this CDDL HEADER in each \* file and include the License file at usr/src/OPENSOLARIS.LICENSE. 14 15 \* If applicable, add the following below this CDDL HEADER, with the 16 \* fields enclosed by brackets "[]" replaced with your own identifying  $17$ \* information: Portions Copyright [yyyy] [name of copyright owner]  $18 *$ 19 \* CDDL HEADER END  $20 * 1$  $22/$ 23 \* Copyright (c) 2005, 2010, Oracle and/or its affiliates. All rights reserved. \* Copyright 2011 Nexenta Systems, Inc. All rights reserved.  $2.4$ \* Copyright (c) 2012 by Delphix. All rights reserved.  $25$ 26 \* Copyright (c) 2012, Joyent, Inc. All rights reserved.  $27 *1$ 29 #ifndef LIBZES H 30 #define LIBZFS\_H 32 #include <assert.h> 33 #include <libnvpair.h> 34 #include <sys/mnttab.h> 35 #include <sys/param.h>  $36$  #include <sys/types.h> 37 #include <sys/varargs.h> 38 #include <sys/fs/zfs.h> 39 #include <sys/avl.h> 40 #include sucred.h> 42 #ifdef \_cplusplus  $43$  extern  $\overline{C}$ 44 #endif  $46/$ 47 \* Miscellaneous ZFS constants  $48 * /$ 49 #define ZFS MAXNAMELEN MA VNIAMET EN 50 #define ZPOOL MAXNAMELEN MAXNAMELEN 51 #define ZFS\_MAXPROPLEN MAXPATHLEN 52 #define ZPOOL MAXPROPLEN **MAXPATHLEN** 

new/usr/src/lib/libzfs/common/libzfs.h

 $\mathbf{1}$ 

```
55 * libzfs errors
 56 *157 typedef enum zfs_error {
                                      /* no error -- success */
 58
            EZFS SUCCESS = 0.
 57 enum \langleEZFS NOMEM = 2000.
 59/* out of memory */
            EZFS BADPROP,
 60/* invalid property value */
            EZFS PROPREADONLY,
                                      /* cannot set readonly property */
 61
                                      /* property does not apply to dataset type */
 62
            EZFS PROPTYPE,
            EZFS PROPNONINHERIT.
                                      /* property is not inheritable */
 63EZFS PROPSPACE,
                                      /* bad quota or reservation */
 64
            EZFS BADTYPE,
                                      /* dataset is not of appropriate type */
 65
                                      /* pool or dataset is busy */
 66EZFS BUSY,
                                      /* pool or dataset already exists */
 67
            EZFS EXISTS,
 68
            EZFS_NOENT,
                                      /* no such pool or dataset */
 69EZFS BADSTREAM,
                                      /* bad backup stream */EZFS_DSREADONLY,
 70/* dataset is readonly */
 71EZFS VOLTOOBIG.
                                      /* volume is too large for 32-bit system */
 72
            EZES INVALIDNAME.
                                      /* invalid dataset name */73
            EZFS_BADRESTORE,
                                      /* unable to restore to destination */
 74
            EZFS BADBACKUP,
                                      /* backup failed */
            EZFS BADTARGET,
 75
                                      /* bad attach/detach/replace target */
 76
            EZFS NODEVICE.
                                      /* no such device in pool */
            EZFS_BADDEV.
                                      \frac{1}{x} invalid device to add */
 77
 78
            EZFS NOREPLICAS,
                                      /* no valid replicas */
                                      /* currently resilvering */
            EZFS RESILVERING,
 79
                                      /* unsupported version \bar{*}/
 80
            EZES BADVERSION.
 R<sub>1</sub>EZFS POOLUNAVAIL,
                                      /* pool is currently unavailable */
 82
            EZFS DEVOVERFLOW,
                                      /* too many devices in one vdev */
                                      /* must be an absolute path */R<sub>2</sub>EZFS BADPATH.
            EZFS_CROSSTARGET,
                                      /* rename or clone across pool or dataset */
 84
 85EZFS ZONED.
                                      /* used improperly in local zone */EZFS MOUNTFAILED.
                                      /* failed to mount dataset */86EZFS UMOUNTFAILED.
                                      /* failed to unmount dataset */
 87
            EZFS UNSHARENFSFAILED, /* unshare(1M) failed */
 88EZFS SHARENFSFAILED,
                                     /* share(1M) failed */89
            EZFS PERM,
                                      /* permission denied */
 90EZFS NOSPC,
                                      /* out of space */
 Q<sub>1</sub>92
            EZFS FAULT,
                                     /* bad address */
 93EZFS_IO,
                                      /* I/O error */
            EZES INTR.
                                      /* signal received */Q_4EZFS_ISSPARE,
                                      /* device is a hot spare */95
            EZFS_INVALCONFIG,
                                      /* invalid vdev configuration */96
 97
            EZES RECURSIVE.
                                      /* recursive dependency */98
            EZFS_NOHISTORY,
                                      /* no history object */99
            EZFS POOLPROPS.
                                     * couldn't retrieve pool props */<br>/* couldn't retrieve pool props */<br>/* ops not supported for this type of pool */
100EZFS POOL_NOTSUP,
101
            EZFS POOL INVALARG.
                                      /* invalid argument for this pool operation */
            EZFS_NAMETOOLONG,
                                      /* dataset name is too long *\bar{}/102103EZFS OPENFAILED,
                                      /* open of device failed \overline{z}/* couldn't get capacity */
            EZFS NOCAP.
104/* write of label failed */
105
            EZES LABELFAILED.
            EZFS_BADWHO,
106/* invalid permission who */
107
            EZFS BADPERM.
                                      /* invalid permission */
108EZES BADPERMSET.
                                      /* invalid permission set name */
109
            EZFS NODELEGATION,
                                      /* delegated administration is disabled */
            EZFS UNSHARESMBFAILED.
                                     /* failed to unshare over smb */
110111EZES SHARESMBEATLED.
                                      /* failed to share over smb */EZFS BADCACHE.
                                      /* bad cache file */
112
            EZFS_ISL2CACHE,
                                      /* device is for the level 2 ARC */
113/* unsupported vdev type */
114
            EZES VDEVNOTSUP.
115
            EZFS NOTSUP.
                                      /* ops not supported on this dataset */
116EZFS_ACTIVE_SPARE,
                                      /* pool has active shared spare devices */
117
            EZFS UNPLAYED LOGS,
                                      /* log device has unplayed logs */
                                      /* snapshot release: tag not found */
118
            EZFS_REFTAG_RELE,
            EZES REFTAG HOLD.
                                      /* snapshot hold: tag already exists */
119
```
 $\sim$ 

#### **new/usr/src/lib/libzfs/common/libzfs.hh** 3

**} zfs\_error\_t;**

120 EZFS\_TAGTOOLONG,  $\frac{120}{21}$  /\* snapshot hold/rele: tag too long \*/<br>121 EZFS PIPEFAILED,  $\frac{1}{2}$  pipe create failed \*/ EZFS\_PIPEFAILED, /\* pipe create failed \*/ <sup>122</sup> EZFS\_THREADCREATEFAILED, /\* thread create failed \*/ 123 EZFS\_POSTSPLIT\_ONLINE, /\* onlining a disk after splitting it \*/<br>124 EZFS\_SCRUBBING. /\* currently scrubbing \*/ 124 EZFS\_SCRUBBING,  $\frac{124}{125}$  EZFS\_NO\_SCRUB,  $\frac{125}{125}$  /\* no active scrub \*/ 125 EZFS\_NO\_SCRUB,  $\frac{125}{126}$  =  $\frac{125}{126}$  EZFS DIFF,  $\frac{126}{126}$  =  $\frac{126}{126}$  =  $\frac{126}{126}$  =  $\frac{126}{126}$  =  $\frac{126}{126}$  =  $\frac{126}{126}$  =  $\frac{126}{126}$  =  $\frac{126}{126}$  =  $\frac{126}{126}$  =  $\frac{126}{126}$  =  $\$ 126 EZFS\_DIFF,  $\frac{126}{127}$  EZFS\_DIFFDATA,  $\frac{127}{127}$  EZFS\_DIFFDATA,  $\frac{127}{127}$  bad zfs diff data \*/ 127 EZFS\_DIFFDATA,  $\frac{127}{128}$  EZFS POOLREADONLY,  $\frac{128}{128}$  is in read-only EZFS\_POOLREADONLY, /\* pool is in read-only mode \*/ EZFS\_UNKNOWN

```
129 };
132 /*
133 * The following data structures are all part
134 * of the zfs allow t data structure which is
135 * used for printing 'allow' permissions.
136 * It is a linked list of zfs_allow_t's which
137 * then contain avl tree's for user/group/sets/...
138 * and each one of the entries in those trees have
139 * avl tree's for the permissions they belong to and
140 * whether they are local,descendent or local+descendent
141 * permissions. The AVL trees are used primarily for
142 * sorting purposes, but also so that we can quickly find
143 * a given user and or permission.
144 */
145 typedef struct zfs_perm_node {<br>146 avl node t z node:
146 avl_node_t z_node;<br>147 char z pname[MAXPA]
            char z_pname[MAXPATHLEN];
148 \} zfs perm node t;
     ______unchanged_portion_omitted_168 /*
169 * Basic handle types
170 */
171 typedef struct zfs handle zfs handle t;
172 typedef struct zpool_handle zpool_handle_t;
173 typedef struct libzfs handle libzfs handle t;
175 /*
176 * Library initialization<br>177 */
177 */
178 extern libzfs_handle_t *libzfs_init(void);
179 extern void libzfs fini(libzfs_handle t *);
181 extern libzfs_handle_t *zpool_get_handle(zpool_handle_t *);
182 extern libzfs handle t *zfs get handle(zfs handle t *);
184 extern void libzfs_print_on_error(libzfs_handle_t *, boolean_t);
186 extern void zfs_save_arguments(int argc, char **, char *, int);
187 extern int zpool_log_history(libzfs_handle_t *, const char *);
189 #endif /* ! codereview */
190 extern int libzfs_errno(libzfs_handle_t *);
191 extern const char *libzfs_error_action(libzfs_handle_t *);
192 extern const char *libzfs_error_description(libzfs_handle_t *);
193 extern void libzfs_mnttab_init(libzfs_handle_t *);
194 extern void libzfs_mnttab_fini(libzfs_handle_t *);
195 extern void libzfs_mnttab_cache(libzfs_handle_t *, boolean_t);
196 extern int libzfs_mnttab_find(libzfs_handle_t *, const char *,
197 struct mnttab *);
198 extern void libzfs_mnttab_add(libzfs_handle_t *, const char *,
199 const char *, const char *);
200 extern void libzfs_mnttab_remove(libzfs_handle_t *, const char *);
```
# **new/usr/src/lib/libzfs/common/libzfs.h <sup>4</sup>**  $202/$  **/\* \* Basic handle functions \*/ extern zpool\_handle\_t \*zpool\_open(libzfs\_handle\_t \*, const char \*); extern zpool\_handle\_t \*zpool\_open\_canfail(libzfs\_handle\_t \*, const char \*); extern void zpool\_close(zpool\_handle\_t \*); extern const char \*zpool\_get\_name(zpool\_handle\_t \*); extern int zpool\_get\_state(zpool\_handle\_t \*); extern char \*zpool\_state\_to\_name(vdev\_state\_t, vdev\_aux\_t); extern void zpool\_free\_handles(libzfs\_handle\_t \*);**  $213/$  **/\* \* Iterate over all active pools in the system. \*/ typedef int (\*zpool\_iter\_f)(zpool\_handle\_t \*, void \*); extern int zpool\_iter(libzfs\_handle\_t \*, zpool\_iter\_f, void \*); /\* \* Functions to create and destroy pools \*/ extern int zpool\_create(libzfs\_handle\_t \*, const char \*, nvlist\_t \*, nvlist\_t \*, nvlist\_t \*); extern int zpool\_destroy(zpool\_handle\_t \*, const char \*);** extern int zpool\_destroy(zpool\_handle\_t \*); extern int zpool\_add(zpool\_handle\_t \*, nvlist\_t \*); typedef struct splitflags { 228  $^{\circ}$  /\* do not split, but return the config that would be split off \*/<br>229 int drynim : 1: int dryrun  $: 1;$ 231  $/*$  after splitting, import the pool  $*/$ <br>232 int import : 1; int import  $: 1;$ 233  $\}$  splitflags  $t$ ; **\_\_\_\_\_\_unchanged\_portion\_omitted\_** extern zpool\_status\_t zpool\_get\_status(zpool\_handle\_t \*, char \*\*); extern zpool\_status\_t zpool\_import\_status(nvlist\_t \*, char \*\*); extern void zpool\_dump\_ddt(const ddt\_stat\_t \*dds, const ddt\_histogram\_t \*ddh); /\* <sup>336</sup> \* Statistics and configuration functions. \*/ <sup>338</sup> extern nvlist\_t \*zpool\_get\_config(zpool\_handle\_t \*, nvlist\_t \*\*); <sup>339</sup> extern nvlist\_t \*zpool\_get\_features(zpool\_handle\_t \*); 340 extern int  $zpool_refresh\_stats(zpool\_handle_t *, boolean_t *)$ ; extern int zpool\_get\_errlog(zpool\_handle\_t \*, nvlist\_t \*\*);  $343/$  \* Import and export functions \*/ **extern int zpool\_export(zpool\_handle\_t \*, boolean\_t, const char \*); extern int zpool\_export\_force(zpool\_handle\_t \*, const char \*);** extern int zpool\_export(zpool\_handle\_t \*, boolean\_t); extern int zpool\_export\_force(zpool\_handle\_t \*); <sup>348</sup> extern int zpool\_import(libzfs\_handle\_t \*, nvlist\_t \*, const char \*, char \*altroot); <sup>350</sup> extern int zpool\_import\_props(libzfs\_handle\_t \*, nvlist\_t \*, const char \*, 351 nvlist  $t *$ ,  $int$ ); extern void zpool\_print\_unsup\_feat(nvlist\_t \*config); /\* <sup>355</sup> \* Search for pools to import \*/ typedef struct importargs {  $/* a list of paths to search  $\times/$$

#### **new/usr/src/lib/libzfs/common/libzfs.h<sup>5</sup>**

360 int paths;  $\frac{1}{2}$  /\* number of paths to search  $\frac{1}{2}$  /\* name of a pool to find  $\frac{1}{2}$  /\* name of a pool to find  $\frac{1}{2}$  /\* 361 char \*poolname;  $\begin{array}{ccc} 361 & \text{when } \end{array}$  /\* name of a pool to find \*/<br>362 uint64\_t guid; /\* guid of a pool to find \*/  $362$  uint $64^{\text{-}}$ t guid;  $\frac{1}{2}$  yield of a pool to find  $363$  char \*cachefile;  $\frac{1}{2}$  x cachefile to use for in 363 char \*cachefile; /\* cachefile to use for import  $*$ /<br>364 int can be active : 1; /\* can the pool be active? \*/ 364 int can\_be\_active : 1; /\* can the pool be active?  $*$ /<br>365 int unique : 1; /\* does 'poolname' already exist? \*/ 365 int unique : 1; /\* does 'poolname' already exist?<br>366 int exists : 1; /\* set on return if pool already e  $1$ <sup>\*</sup> set on return if pool already exists \*/

<sup>367</sup> } importargs\_t;

369 extern nvlist t \*zpool search import(libzfs handle t \*, importargs t \*);

<sup>371</sup> /\* legacy pool search routines \*/

- <sup>372</sup> extern nvlist\_t \*zpool\_find\_import(libzfs\_handle\_t \*, int, char \*\*);
- 373 extern nvlist\_t \*zpool\_find\_import\_cached(libzfs\_handle\_t \*, const char \*, 374 char \*, uint64 t); char  $*$ , uint $64_t$ ;
- 
- <sup>376</sup> /\* <sup>377</sup> \* Miscellaneous pool functions
- <sup>378</sup> \*/
- <sup>379</sup> struct zfs\_cmd;

## 381 **extern const char \*zfs\_history\_event\_names[];**

- 342 extern const char \*zfs\_history\_event\_names[LOG\_END];
- <sup>383</sup> extern char \*zpool\_vdev\_name(libzfs\_handle\_t \*, zpool\_handle\_t \*, nvlist\_t \*, <sup>384</sup> boolean\_t verbose); 385 extern int zpool upgrade(zpool handle t \*, uint64 t); <sup>386</sup> extern int zpool\_get\_history(zpool\_handle\_t \*, nvlist\_t \*\*); 387 extern int zpool\_history\_unpack(char \*, uint64\_t, uint64\_t \*, 388 nvlist  $t$  \*\*\*, uint  $t$  \*);  $x = \frac{1}{2}$  nvlist  $t^{***}$ , uint  $t^{**}$ ; 350 extern void zpool\_set\_history\_str(const char \*subcommand, int argc, 351 char \*\*argv, char \*history\_str); 352 extern int zpool\_stage\_history(libzfs\_handle\_t \*, const char \*); 389 extern void  $\overline{2}$ pool\_obj\_to\_path(zpool\_handle\_t<sup>-\*</sup>, uint64\_t, uint64\_t, char \*, 390 size t len); <sup>390</sup> size\_t len); <sup>391</sup> extern int zfs\_ioctl(libzfs\_handle\_t \*, int, struct zfs\_cmd \*); 392 extern int zpool\_get\_physpath(zpool\_handle\_t \*, char \*, size\_t); 393 extern void zpool\_explain\_recover(libzfs\_handle\_t \*, const char \*, int, 394 mvlist  $t *$ ); nvlist\_t\_\*); <sup>396</sup> /\* <sup>397</sup> \* Basic handle manipulations. These functions do not create or destroy the <sup>398</sup> \* underlying datasets, only the references to them. <sup>399</sup> \*/ <sup>400</sup> extern zfs\_handle\_t \*zfs\_open(libzfs\_handle\_t \*, const char \*, int); <sup>401</sup> extern zfs\_handle\_t \*zfs\_handle\_dup(zfs\_handle\_t \*); 402 extern void zfs close(zfs handle  $t *$ ); <sup>403</sup> extern zfs\_type\_t zfs\_get\_type(const zfs\_handle\_t \*); <sup>404</sup> extern const char \*zfs\_get\_name(const zfs\_handle\_t \*); <sup>405</sup> extern zpool\_handle\_t \*zfs\_get\_pool\_handle(const zfs\_handle\_t \*); <sup>407</sup> /\* <sup>408</sup> \* Property management functions. Some functions are shared with the kernel, <sup>409</sup> \* and are found in sys/fs/zfs.h.  $410 *$ / <sup>412</sup> /\* <sup>413</sup> \* zfs dataset property management <sup>414</sup> \*/ <sup>415</sup> extern const char \*zfs\_prop\_default\_string(zfs\_prop\_t); 416 extern uint64 t zfs prop default numeric(zfs prop t); 417 extern const char \*zfs\_prop\_column\_name(zfs\_prop\_t); <sup>418</sup> extern boolean\_t zfs\_prop\_align\_right(zfs\_prop\_t);
- 420 extern nvlist\_t \*zfs\_valid\_proplist(libzfs\_handle\_t \*, zfs\_type\_t, 421 mvlist t \*, uint64 t, zfs handle t \*, const char \*); nvlist  $t \neq$ , uint64 t, zfs handle  $t \neq$ , const char  $\star$ );
- 

#### **new/usr/src/lib/libzfs/common/libzfs.hh** 6

423 extern const char \*zfs prop to name(zfs prop t); <sup>424</sup> extern int zfs\_prop\_set(zfs\_handle\_t \*, const char \*, const char \*); 425 extern int zfs\_prop\_get(zfs\_handle\_t \*, zfs\_prop\_t, char \*, size\_t, 426 zprop\_source  $t *$  char \* size t boolean  $t$ ): zprop\_source\_t \*, char \*, size\_t, boolean\_t); 427 extern int zfs\_prop\_get\_recvd(zfs\_handle\_t  $*$ , const char  $*$ , char  $*$ , size\_t, 428 boolean t); <sup>428</sup> boolean\_t); <sup>429</sup> extern int zfs\_prop\_get\_numeric(zfs\_handle\_t \*, zfs\_prop\_t, uint64\_t \*, 430 zprop\_source\_ $t^*$ , char \*, size\_ $t$ ); 431 extern int zfs\_prop\_get\_userquota\_int(zfs\_handle\_t \*zhp, const char \*propname,<br>432 uint64 t \*propyalue); uint64 t \*propvalue); 433 extern int zfs\_prop\_get\_userquota(zfs\_handle\_t \*zhp, const char \*propname, 434 char \*prophyf, int proplen, boolean t literal); char \*propbuf, int proplen, boolean t literal); 435 extern int  $zfs\_prop\_get\_written\_int(zfs\_handle_t *zhp, const char *propname, 436$  uint64\_t \*propvalue); <sup>436</sup> uint64\_t \*propvalue); <sup>437</sup> extern int zfs\_prop\_get\_written(zfs\_handle\_t \*zhp, const char \*propname, <sup>438</sup> char \*propbuf, int proplen, boolean\_t literal); 439 extern int zfs\_prop\_get\_feature(zfs\_handle\_t \*zhp, const char \*propname, 440 char \*buf, size t len); <sup>440</sup> char \*buf, size\_t len); 405 extern int zfs\_get\_snapused\_int(zfs\_handle\_t \*firstsnap, zfs\_handle\_t \*lastsnap, 406 uint64  $t * usedp$ ; <sup>441</sup> extern uint64\_t zfs\_prop\_get\_int(zfs\_handle\_t \*, zfs\_prop\_t); 442 extern int zfs\_prop\_inherit(zfs\_handle\_t \*, const char \*, boolean\_t); 443 extern const char \*zfs prop values(zfs prop t); <sup>444</sup> extern int zfs\_prop\_is\_string(zfs\_prop\_t prop); <sup>445</sup> extern nvlist\_t \*zfs\_get\_user\_props(zfs\_handle\_t \*); 446 extern nvlist t \*zfs get recvd props(zfs handle t \*); 447 extern  $nvlist_t *zfs_set-clones_nvl(zfs_handle_t *)$ ; <sup>450</sup> typedef struct zprop\_list { <sup>451</sup> int pl\_prop;

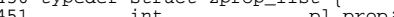

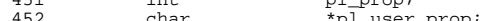

452 char \*pl\_user\_prop;<br>453 struct zprop\_list \*pl\_next;

- 454 boolean\_t pl\_all;<br>455 size t pl widtl 455 size\_t pl\_width;<br>456 size t pl\_recvd 456  $size_t$   $p1$  recvd\_width;<br>457 boolean t  $p1$  fixed;
- <sup>457</sup> boolean\_t pl\_fixed; <sup>458</sup> } zprop\_list\_t;

**\_\_\_\_\_\_unchanged\_portion\_omitted\_**

<sup>542</sup> void libzfs\_add\_handle(get\_all\_cb\_t \*, zfs\_handle\_t \*); 543 int libzfs\_dataset\_cmp(const void \*, const void \*); <sup>545</sup> /\* <sup>546</sup> \* Functions to create and destroy datasets.  $547 *$ / 548 extern int zfs\_create(libzfs\_handle\_t \*, const char \*, zfs\_type\_t, 549 mvlist\_t \*); <sup>549</sup> nvlist\_t \*); <sup>550</sup> extern int zfs\_create\_ancestors(libzfs\_handle\_t \*, const char \*); <sup>551</sup> extern int zfs\_destroy(zfs\_handle\_t \*, boolean\_t); 552 extern int zfs destroy snaps(zfs handle t \*, char \*, boolean t); <sup>553</sup> extern int zfs\_destroy\_snaps\_nvl(zfs\_handle\_t \*, nvlist\_t \*, boolean\_t); <sup>554</sup> extern int zfs\_clone(zfs\_handle\_t \*, const char \*, nvlist\_t \*); <sup>555</sup> extern int zfs\_snapshot(libzfs\_handle\_t \*, const char \*, boolean\_t, nvlist\_t \*); 556 **extern int zfs\_snapshot\_nvl(libzfs\_handle\_t \*hdl, nvlist\_t \*snaps,** 557 **nvlist\_t \*props);** 558 **#endif /\* ! codereview \*/** 559 **extern int zfs\_rollback(zfs\_handle\_t \*, zfs\_handle\_t \*, boolean\_t);** 560 **extern int zfs\_rename(zfs\_handle\_t \*, const char \*, boolean\_t, boolean\_t);** 562 **typedef struct sendflags {** 563 **/\* print informational messages (ie, -v was specified) \*/** 564 **boolean\_t verbose;** 566**/\* recursive send (ie, -R) \*/**

**new/usr/src/lib/libzfs/common/libzfs.hh** 2 **boolean\_t replicate; /\* for incrementals, do all intermediate snapshots \*/ boolean\_t doall; /\* if dataset is a clone, do incremental from its origin \*/ boolean\_t fromorigin; /\* do deduplication \*/ boolean\_t dedup; /\* send properties (ie, -p) \*/ boolean\_t props; /\* do not send (no-op, ie. -n) \*/ boolean\_t dryrun; /\* parsable verbose output (ie. -P) \*/ boolean\_t parsable; /\* show progress (ie. -v) \*/ boolean\_t progress; } sendflags\_t; typedef boolean\_t (snapfilter\_cb\_t)(zfs\_handle\_t \*, void \*); extern int zfs\_send(zfs\_handle\_t \*, const char \*, const char \*, sendflags\_t \*, int, snapfilter\_cb\_t, void \*, nvlist\_t \*\*); extern int zfs\_promote(zfs\_handle\_t \*); extern int zfs\_hold(zfs\_handle\_t \*, const char \*, const char \*, boolean\_t, boolean\_t, boolean\_t, int, uint64\_t, uint64\_t); extern int zfs\_release(zfs\_handle\_t \*, const char \*, const char \*, boolean\_t); extern int zfs\_get\_holds(zfs\_handle\_t \*, nvlist\_t \*\*); extern uint64\_t zvol\_volsize\_to\_reservation(uint64\_t, nvlist\_t \*); typedef int (\*zfs\_userspace\_cb\_t)(void \*arg, const char \*domain, uid\_t rid, uint64\_t space); extern int zfs\_userspace(zfs\_handle\_t \*, zfs\_userquota\_prop\_t, zfs\_userspace\_cb\_t, void \*); extern int zfs\_get\_fsacl(zfs\_handle\_t \*, nvlist\_t \*\*); extern int zfs\_set\_fsacl(zfs\_handle\_t \*, boolean\_t, nvlist\_t \*); typedef struct recvflags { /\* print informational messages (ie, -v was specified) \*/ boolean\_t verbose; /\* the destination is a prefix, not the exact fs (ie, -d) \*/ boolean\_t isprefix; /\* \* Only the tail of the sent snapshot path is appended to the \* destination to determine the received snapshot name (ie, -e). \*/ boolean\_t istail; /\* do not actually do the recv, just check if it would work (ie, -n) \*/ boolean\_t dryrun; /\* rollback/destroy filesystems as necessary (eg, -F) \*/ boolean\_t force; /\* set "canmount=off" on all modified filesystems \*/ boolean\_t canmountoff; new/usr/src/lib/libzfs/common/libzfs.h <sup>8</sup> /\* byteswap flag is used internally; callers need not specify \*/ boolean\_t byteswap; /\* do not mount file systems as they are extracted (private) \*/ boolean\_t nomount; } recvflags\_t; extern int zfs\_receive(libzfs\_handle\_t \*, const char \*, recvflags\_t \*, int, avl\_tree\_t \*); typedef enum diff\_flags { ZFS\_DIFF\_PARSEABLE = 0x1, ZFS\_DIFF\_TIMESTAMP = 0x2, ZFS\_DIFF\_CLASSIFY = 0x4 } diff\_flags\_t; extern int zfs\_show\_diffs(zfs\_handle\_t \*, int, const char \*, const char \*, int); /\* \* Miscellaneous functions. \*/ extern const char \*zfs\_type\_to\_name(zfs\_type\_t); extern void zfs\_refresh\_properties(zfs\_handle\_t \*); extern int zfs\_name\_valid(const char \*, zfs\_type\_t); extern zfs\_handle\_t \*zfs\_path\_to\_zhandle(libzfs\_handle\_t \*, char \*, zfs\_type\_t); extern boolean\_t zfs\_dataset\_exists(libzfs\_handle\_t \*, const char \*, zfs\_type\_t); extern int zfs\_spa\_version(zfs\_handle\_t \*, int \*);** 664 / **/\* \* Mount support functions. \*/ extern boolean\_t is\_mounted(libzfs\_handle\_t \*, const char \*special, char \*\*); extern boolean\_t zfs\_is\_mounted(zfs\_handle\_t \*, char \*\*); extern int zfs\_mount(zfs\_handle\_t \*, const char \*, int); extern int zfs\_unmount(zfs\_handle\_t \*, const char \*, int); extern int zfs\_unmountall(zfs\_handle\_t \*, int); /\* \* Share support functions. \*/ extern boolean\_t zfs\_is\_shared(zfs\_handle\_t \*); extern int zfs\_share(zfs\_handle\_t \*); extern int zfs\_unshare(zfs\_handle\_t \*); /\* \* Protocol-specific share support functions. \*/ extern boolean\_t zfs\_is\_shared\_nfs(zfs\_handle\_t \*, char \*\*); extern boolean\_t zfs\_is\_shared\_smb(zfs\_handle\_t \*, char \*\*); extern int zfs\_share\_nfs(zfs\_handle\_t \*); extern int zfs\_share\_smb(zfs\_handle\_t \*); extern int zfs\_shareall(zfs\_handle\_t \*); extern int zfs\_unshare\_nfs(zfs\_handle\_t \*, const char \*); extern int zfs\_unshare\_smb(zfs\_handle\_t \*, const char \*); extern int zfs\_unshareall\_nfs(zfs\_handle\_t \*); extern int zfs\_unshareall\_smb(zfs\_handle\_t \*); extern int zfs\_unshareall\_bypath(zfs\_handle\_t \*, const char \*); extern int zfs\_unshareall(zfs\_handle\_t \*); extern int zfs\_deleg\_share\_nfs(libzfs\_handle\_t \*, char \*, char \*, char \*, void \*, void \*, int, zfs\_share\_op\_t);** $697/$ **/\* \* When dealing with nvlists, verify() is extremely useful**

```
new/usr/src/lib/libzfs/common/libzfs.hh 9
699 */
700 #ifdef NDEBUG
 701 #define verify(EX) ((void)(EX))
 702 #else
 703 #define verify(EX) assert(EX)
 704 #endif
 706 /*
707 * Utility function to convert a number to a human-readable form.708 */
709 extern void zfs_nicenum(uint64_t, char *, size_t);
 710 extern int zfs_nicestrtonum(libzfs_handle_t *, const char *, uint64_t *);
 712 /*
713 * Given a device or file, determine if it is part of a pool.714 */
715 extern int zpool_in_use(libzfs_handle_t *, int, pool_state_t *, char **,
716 boolean_t *);718 /*
719 * Label manipulation.720 */
721 extern int zpool_read_label(int, nvlist_t **);
 722 extern int zpool_clear_label(int);
 724 /* is this zvol valid for use as a dump device? */
 725 extern int zvol_check_dump_config(char *);
 727 /*
728 * Management interfaces for SMB ACL files729 */731 int zfs_smb_acl_add(libzfs_handle_t *, char *, char *, char *);
 732 int zfs_smb_acl_remove(libzfs_handle_t *, char *, char *, char *);
 733 int zfs_smb_acl_purge(libzfs_handle_t *, char *, char *);
 734 int zfs_smb_acl_rename(libzfs_handle_t *, char *, char *, char *, char *);
 736 /*
737 * Enable and disable datasets within a pool by mounting/unmounting and738 * sharing/unsharing them.739 */
740 extern int zpool_enable_datasets(zpool_handle_t *, const char *, int);
 741 extern int zpool_disable_datasets(zpool_handle_t *, boolean_t);
 743 /*
744 * Mappings between vdev and FRU.745 */
746 extern void libzfs_fru_refresh(libzfs_handle_t *);
 747 extern const char *libzfs_fru_lookup(libzfs_handle_t *, const char *);
 748 extern const char *libzfs_fru_devpath(libzfs_handle_t *, const char *);
 749 extern boolean_t libzfs_fru_compare(libzfs_handle_t *, const char *,
750 const char *);
751 extern boolean_t libzfs_fru_notself(libzfs_handle_t *, const char *);
 752 extern int zpool_fru_set(zpool_handle_t *, uint64_t, const char *);
 754 #ifdef __cplusplus
 755 }
 756 #endif
 758 #endif /* _LIBZFS_H */
```
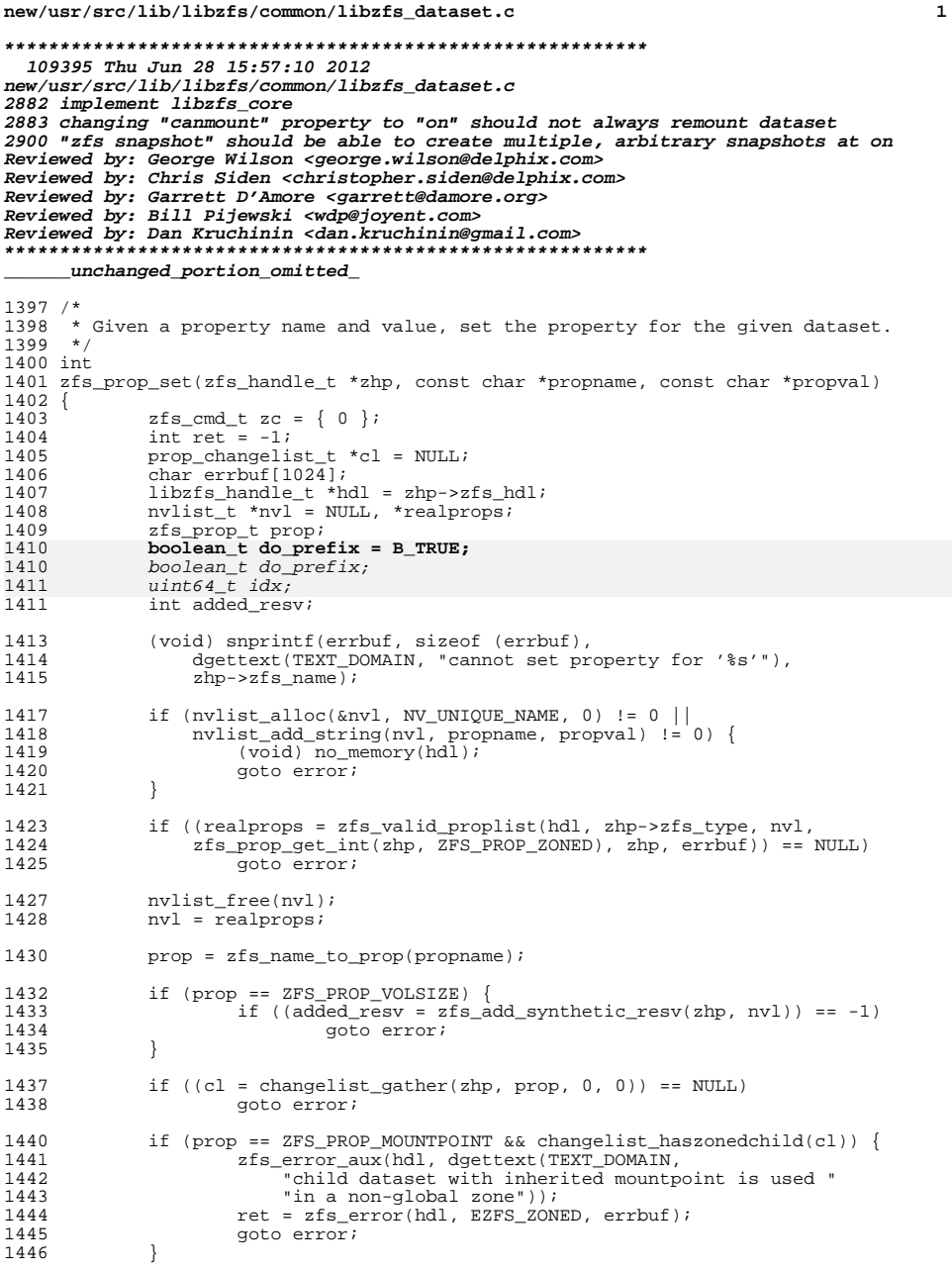

 $\mathbf{r} = \mathbf{r} \cdot \mathbf{r}$ 

#### new/usr/src/lib/libzfs/common/libzfs dataset.c 1448  $/$ \* 1449 \* We don't want to unmount & remount the dataset when changing 1450 \* its canmount property to 'on' or 'noauto'. We only use \* the changelist logic to unmount when setting canmount=off. 1451 1450 \* If the dataset's canmount property is being set to noauto, 1451 \* then we want to prevent unmounting & remounting it. 1452 1453 if  $(prop == ZFS_PROP_CANMOUNT)$  { uint64  $\overline{t}$  idx; 1454 1455 int  $er\bar{r}$  = zprop\_string\_to\_index(prop, propval, &idx, ZFS\_TYPE\_DATASET); 1456 if  $(err^- == 0$  & idx != ZFS CANMOUNT OFF) 1457 1458  $do_prefix = B_FALSE;$ 1459 1453 do prefix =  $!/(prop == ZFS \text{ } PROP \text{ } CAMMOUNT) \&$ 1454 (zprop\_string\_to\_index(prop, propval, &idx, 1455 ZFS\_TYPE\_DATASET) == 0) && (idx == ZFS\_CANMOUNT\_NOAUTO)); 1461 if  $(do_prefix & (net = changelist_prefix(cl)) != 0)$ 1462 goto error; 1464 \* Execute the corresponding ioctl() to set this property. 1465 1466 (void) strlcpy(zc.zc\_name, zhp->zfs\_name, sizeof (zc.zc\_name)); 1467 1469 if (zcmd\_write\_src\_nvlist(hdl, &zc, nvl) != 0) 1470 goto error; 1472 ret = zfs\_ioctl(hdl, ZFS\_IOC\_SET\_PROP, &zc); 1474 if  $(\text{ret} != 0)$  { zfs\_setprop\_error(hdl, prop, errno, errbuf);<br>if (added\_resv && errno == ENOSPC) { 1475 1476  $\overline{X}$  clean up the volsize property we tried to set \*/<br>uint64\_t old\_volsize = zfs\_prop\_get\_int(zhp, 1477 1478 1479 ZFS PROP VOLSIZE); 1480 nvlist  $\bar{f}$ ree( $\bar{n}$ vl); 1481 zcmd\_free\_nvlists(&zc); 1482 if  $(nvlist$  alloc( $\delta nv$ ). NV UNIQUE NAME, 0)  $!= 0$ ) 1483 goto error; 1484 if (nylist add uint64(nyl, zfs\_prop\_to\_name(ZFS\_PROP\_VOLSIZE). 1485 1486  $old\_volsize$  := 0) 1487 goto error; 1488 if (zcmd\_write\_src\_nvlist(hdl, &zc, nvl) != 0) 1489 goto error; (void) zfs\_ioctl(hdl, ZFS\_IOC\_SET\_PROP, &zc); 1490 1491  $\}$  else { 1492 if (do\_prefix) 1493 1494  $ret = changelist\_postfix(cl);$ 1496  $/$  \* 1497 \* Refresh the statistics so the new property value 1498 \* is reflected.  $\star$  / 1499 1500 if  $(\text{ret} == 0)$ 1501  $(void) get\_stats(zhp);$  $\rightarrow$ 1502 1504 error: 1505 nvlist\_free(nvl); 1506  $z$ cmd\_free\_nvlists(&zc); 1507 if  $\overline{c}$ 1)

 $\overline{2}$ 

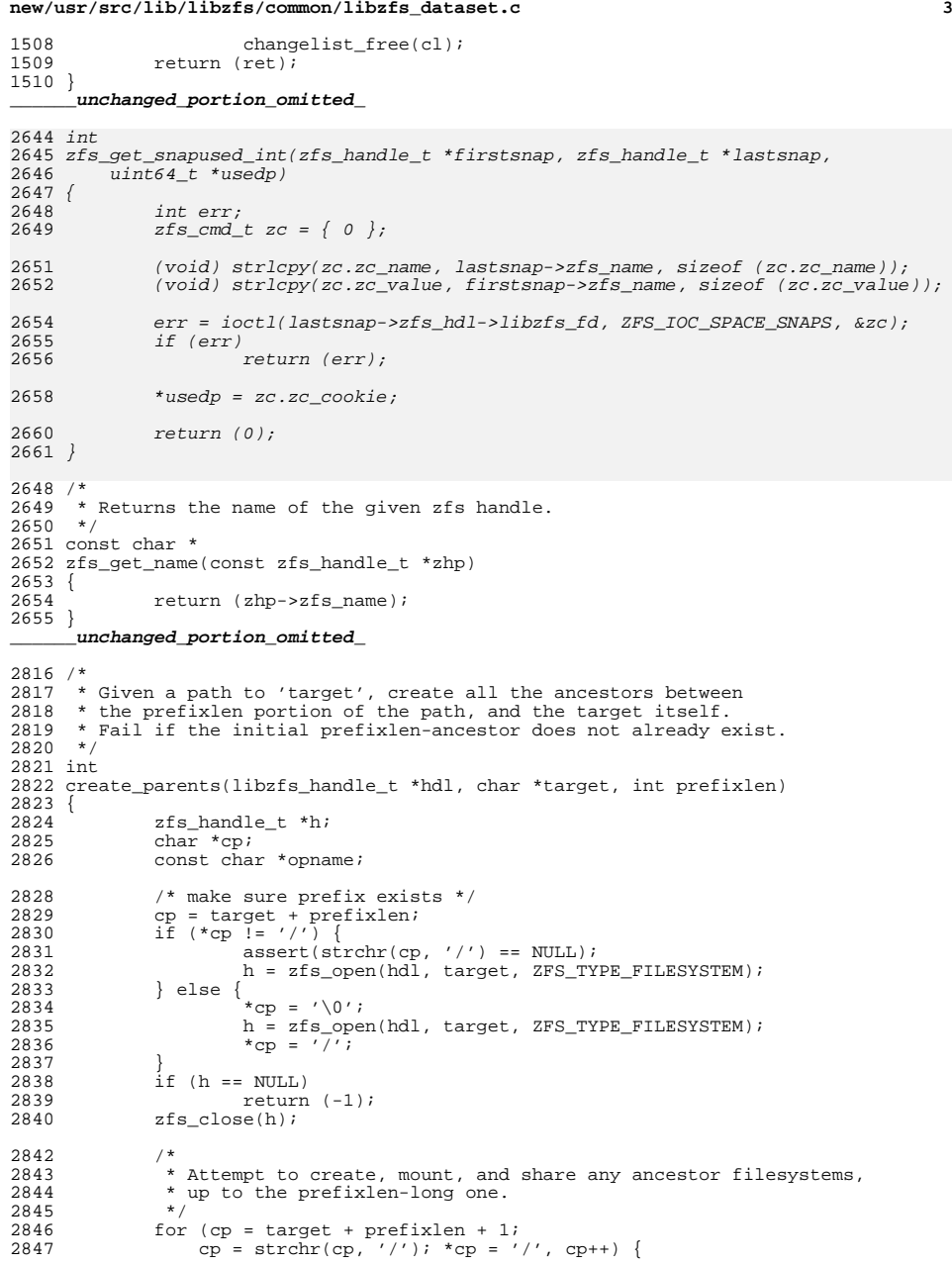

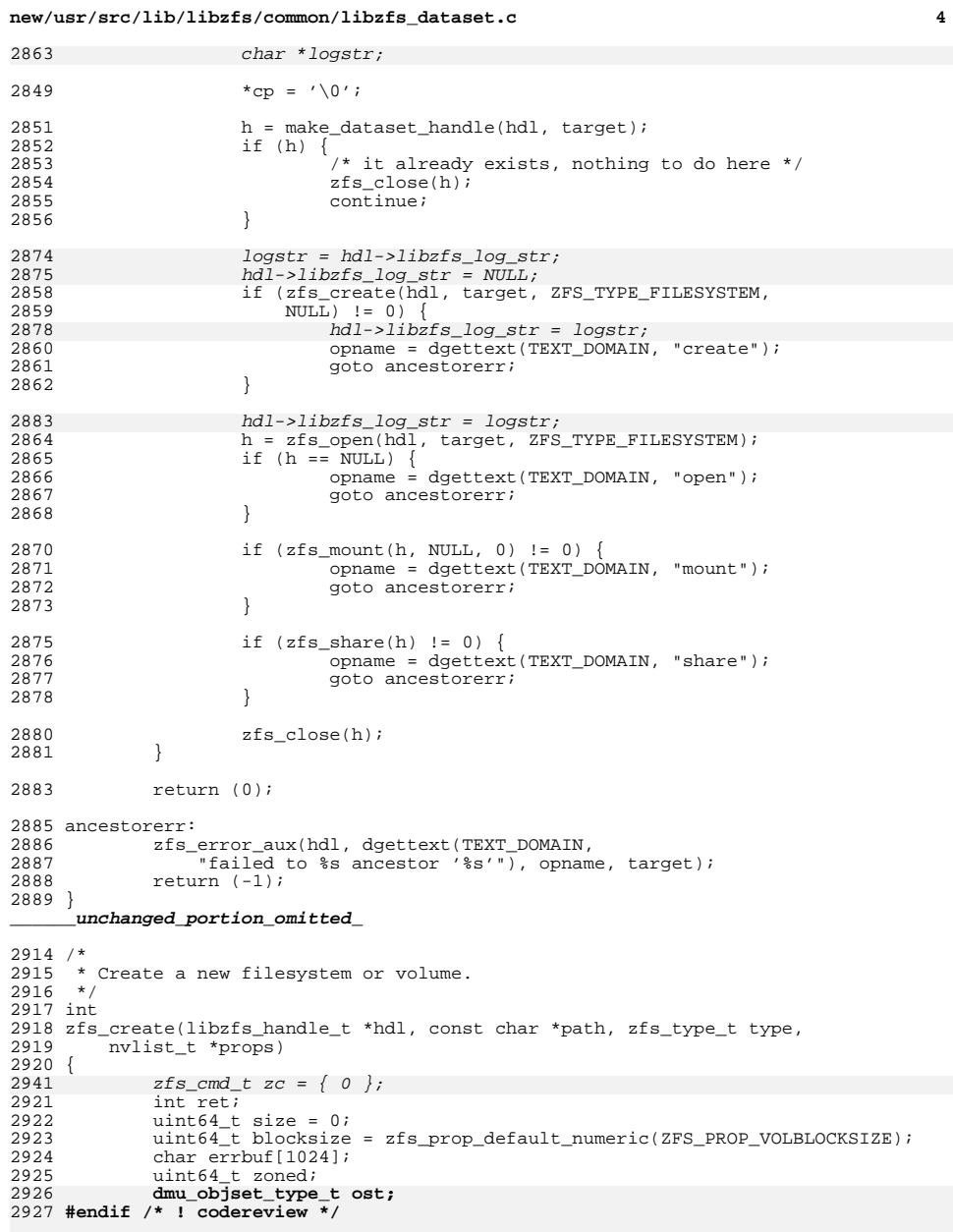

**(void) snprintf(errbuf, sizeof (errbuf), dgettext(TEXT\_DOMAIN,**

**new/usr/src/lib/libzfs/common/libzfs\_dataset.c <sup>5</sup> "cannot create '%s'"), path); /\* validate the path, taking care to note the extended error message \*/ if (!zfs\_validate\_name(hdl, path, type, B\_TRUE)) return (zfs\_error(hdl, EZFS\_INVALIDNAME, errbuf)); /\* validate parents exist \*/ if (check\_parents(hdl, path, &zoned, B\_FALSE, NULL) != 0) return (-1); /\* \* The failure modes when creating a dataset of a different type over \* one that already exists is a little strange. In particular, if you \* try to create a dataset on top of an existing dataset, the ioctl() \* will return ENOENT, not EEXIST. To prevent this from happening, we \* first try to see if the dataset exists. \*/ if (zfs\_dataset\_exists(hdl, path, ZFS\_TYPE\_DATASET)) {** (void) strlcpy(zc.zc\_name, path, sizeof (zc.zc\_name)); if (zfs\_dataset\_exists(hdl, zc.zc\_name, ZFS\_TYPE\_DATASET))<br>2948 zfs error aux(hdl, dgettext(TEXT DOMAIN, 2948 zfs\_error\_aux(hdl, dgettext(TEXT\_DOMAIN,<br>2949 dataset already exists")); "dataset already exists")); return (zfs\_error(hdl, EZFS\_EXISTS, errbuf)); } if (type == ZFS\_TYPE\_VOLUME) **ost = DMU\_OST\_ZVOL;**  $zc$ .zc\_objset\_type =  $DMU_0ST_2VOL$ ;<br>2955 else else **ost = DMU\_OST\_ZFS;** zc.zc\_objset\_type = DMU\_OST\_ZFS; 2958 if (props  $&$  (props = zfs\_valid\_proplist(hdl, type, props, 2959 zoned, NULL, errbuf)) == 0) 2959  $\left( \begin{array}{cc} \text{zoned, NULL, errbuf} \\ \text{return } (-1) \\ \text{...} \end{array} \right)$ return  $(-1)$ ; 2962 if (type == ZFS\_TYPE\_VOLUME) {<br>2963 /\* 2963<br>2964 2964  $\star$  If we are creating a volume, the size and block size must<br>2965  $\star$  satisfy a few restraints First, the blocksize must be a 2965  $*$  satisfy a few restraints. First, the blocksize must be a<br>2966  $*$  valid block size between SPA (MIN MAX)RLOCKSIZE. Second 2966 \* valid block size between SPA\_{MIN, MAX}BLOCKSIZE. Second, the <br>2967 \* volsize must be a multiple of the block size, and cannot be 2967  $*$  volsize must be a multiple of the block size, and cannot be  $2968$  \* zero.<br>  $2969$  \* / \*/ 2970 if (props == NULL || nvlist\_lookup\_uint64(props,<br>2971 255 prop to name(ZFS PROP VOLSIZE), &size) ! 2971  $\overline{zfs\_prop\_to\_name(zFS\_PROP\_VOLSIZE)}$ ,  $\&\text{size}$ ) != 0) {<br>2972  $\nu$  1 ist free (props); 2972 nvlist\_free(props);<br>2973 zfs error aux(hdl.) 2973 zfs\_error\_aux(hdl, dgettext(TEXT\_DOMAIN,<br>2974 missing yolume size")); "missing volume size")); 2975 return (zfs\_error(hdl, EZFS\_BADPROP, errbuf));<br>2976 } } 2978 if ((ret = nvlist\_lookup\_uint64(props,<br>2979 2879 zfs prop to name(ZFS PROP VOLBLOCE zfs\_prop\_to\_name(ZFS\_PROP\_VOLBLOCKSIZE), &blocksize)) != 0) { if (ret ==  $ENOENT$ ) { <sup>2982</sup><br>
blocksize = zfs\_prop\_default\_numeric(<br>
2982<br>
2983<br>
2883 ZFS\_PROP\_VOLBLOCKSIZE); } else { nvlist\_free(props); 2986 25 error\_aux(hdl, dgettext(TEXT\_DOMAIN, 2987 "missing volume block size")); return (zfs\_error(hdl, EZFS\_BADPROP, errbuf)); } }

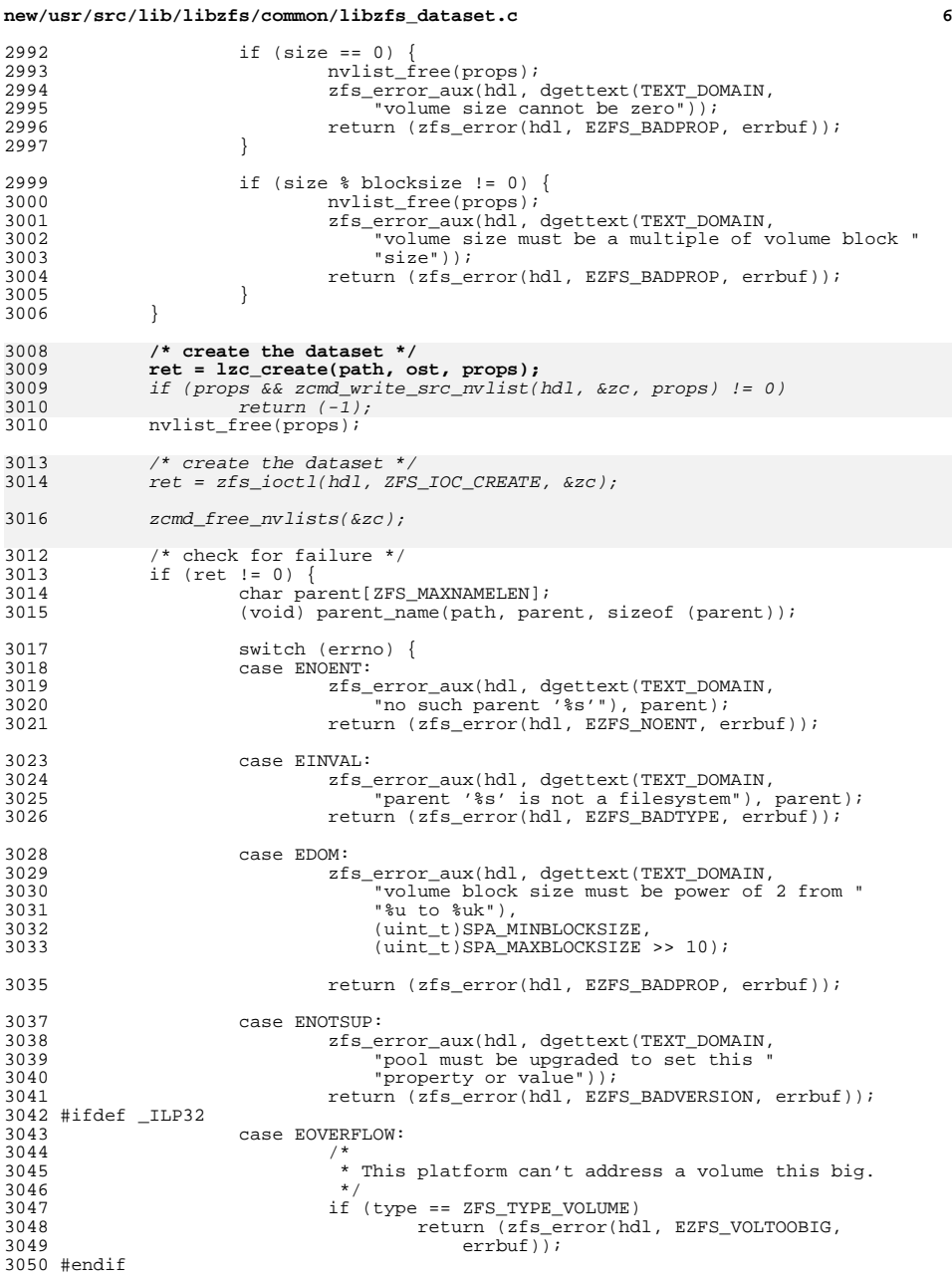

**new/usr/src/lib/libzfs/common/libzfs\_dataset.c**

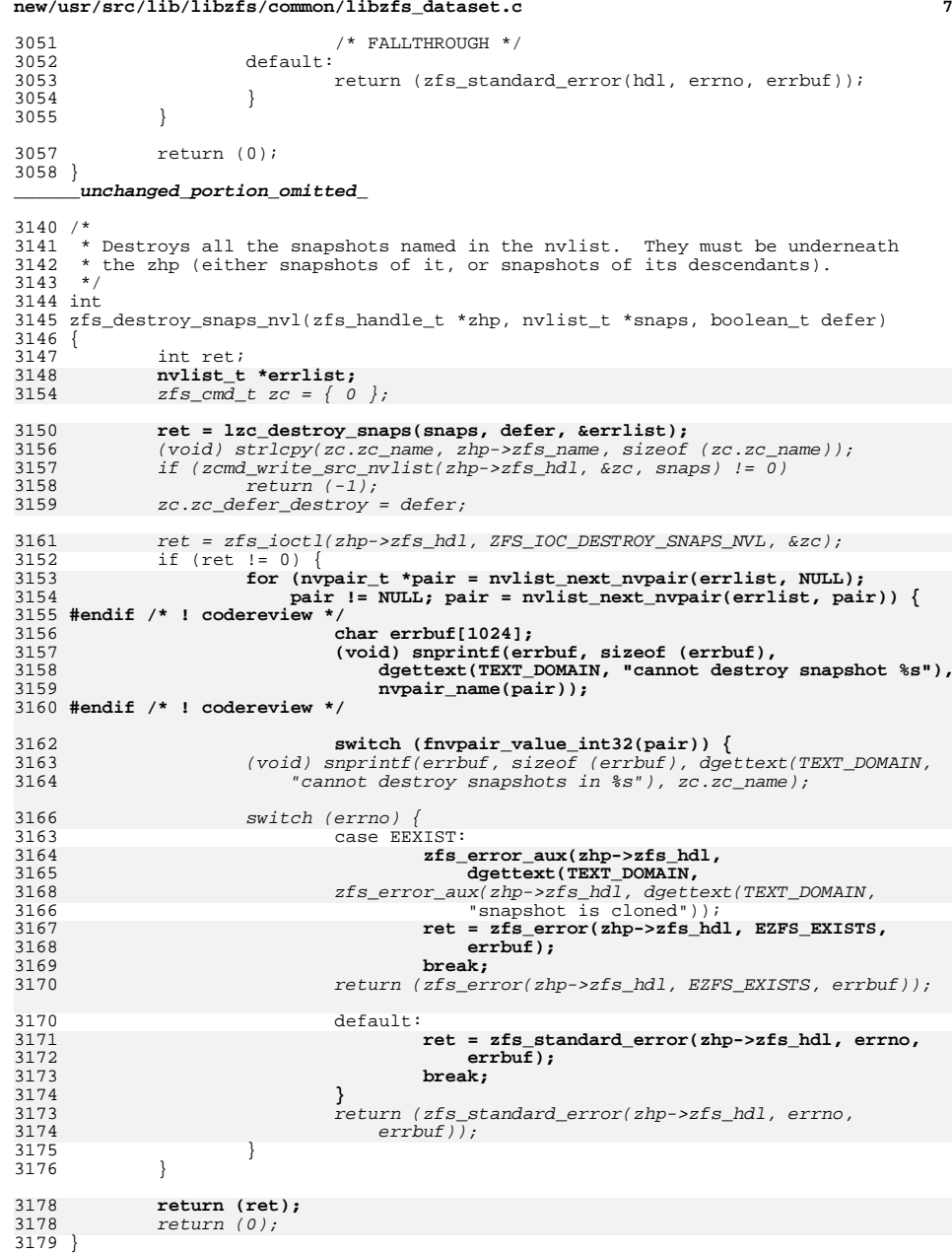

**new/usr/src/lib/libzfs/common/libzfs\_dataset.c**

<sup>3181</sup> /\* <sup>3182</sup> \* Clones the given dataset. The target must be of the same type as the source. <sup>3183</sup> \*/ <sup>3184</sup> int <sup>3185</sup> zfs\_clone(zfs\_handle\_t \*zhp, const char \*target, nvlist\_t \*props) <sup>3186</sup> { 3187 $2fs\_cmd_t zc = { 0 };$ <br>  $2187$  char parent [ZFS MAXNA] 3187 char parent[ZFS\_MAXNAMELEN];<br>3188 int. ret; <sup>3188</sup> int ret; <sup>3189</sup> char errbuf[1024]; <sup>3190</sup> libzfs\_handle\_t \*hdl = zhp->zfs\_hdl; 3192 $3192$   $zfs\_type\_t$  type;<br> $3191$   $uint64$  t zoned; uint64\_t zoned; <sup>3193</sup> assert(zhp->zfs\_type == ZFS\_TYPE\_SNAPSHOT); <sup>3195</sup> (void) snprintf(errbuf, sizeof (errbuf), dgettext(TEXT\_DOMAIN, <sup>3196</sup> "cannot create '%s'"), target); 3198 /\* validate the target/clone name \*/<br>3199 if (!zfs validate name(hdl, target, ' <sup>3199</sup> if (!zfs\_validate\_name(hdl, target, ZFS\_TYPE\_FILESYSTEM, B\_TRUE))  $T$ eturn (zfs\_error(hdl, EZFS\_INVALIDNAME, errbuf)); <sup>3202</sup> /\* validate parents exist \*/ 3203 if (check\_parents(hdl, target, &zoned, B\_FALSE, NULL) != 0)<br>3204 return  $(-1)$ ;  $return (-1);$ <sup>3206</sup> (void) parent\_name(target, parent, sizeof (parent)); <sup>3208</sup> /\* do the clone \*/ 3210 **if (props) {** 3211 **zfs\_type\_t type;** 3212 **#endif /\* ! codereview \*/** 32133 **if (ZFS\_IS\_VOLUME(zhp)) {**<br>  $zc.zc\_object\_type = DMU\_OST\_ZVOL;$ 3211 $3214$  type = ZFS\_TYPE\_VOLUME;<br> $3215$   $\qquad \qquad$  else {  $\}$  else  $\cdot$ 3214<br>3216  $zc$ .zc\_objset\_type = DMU\_OST\_ZFS; type = ZFS\_TYPE\_FILESYSTEM; <sup>3217</sup> } 3218 $\begin{array}{ccccc}\n 3218 & & & if (props) & \{ \\ 3218 & & & if & \end{array}$ 3218 if  $((\text{props} = \text{zfs\_valid\_proplist}(\text{hd1}, \text{type}, \text{props}, \text{zone}), \text{zhs.}(\text{props} = \text{NUL}))$  $\frac{3219}{2hp, \text{errbuf}} = \frac{NULL}{NULL}$ <br>3220 return (-1);  $return (-1);$ 3223 if (zcmd\_write\_src\_nvlist(hdl, &zc, props) != 0) { 3224 nvlist\_free(props); 3225return  $(-1)$ ; <sup>3221</sup> } 3223 **ret = lzc\_clone(target, zhp->zfs\_name, props);** 3224 **#endif /\* ! codereview \*/** 3225 **nvlist\_free(props);** 3228 } 3230 (void) strlcpy(zc.zc\_name, target, sizeof (zc.zc\_name)); 3231 (void) strlcpy(zc.zc\_value, zhp->zfs\_name, sizeof (zc.zc\_value)); 3232ret = zfs ioctl(zhp->zfs hdl, ZFS\_IOC\_CREATE, &zc); 3234 zcmd\_free\_nvlists(&zc); <sup>3227</sup> if (ret != 0) { switch (errno) {

# **new/usr/src/lib/libzfs/common/libzfs\_dataset.c**

**<sup>9</sup>**

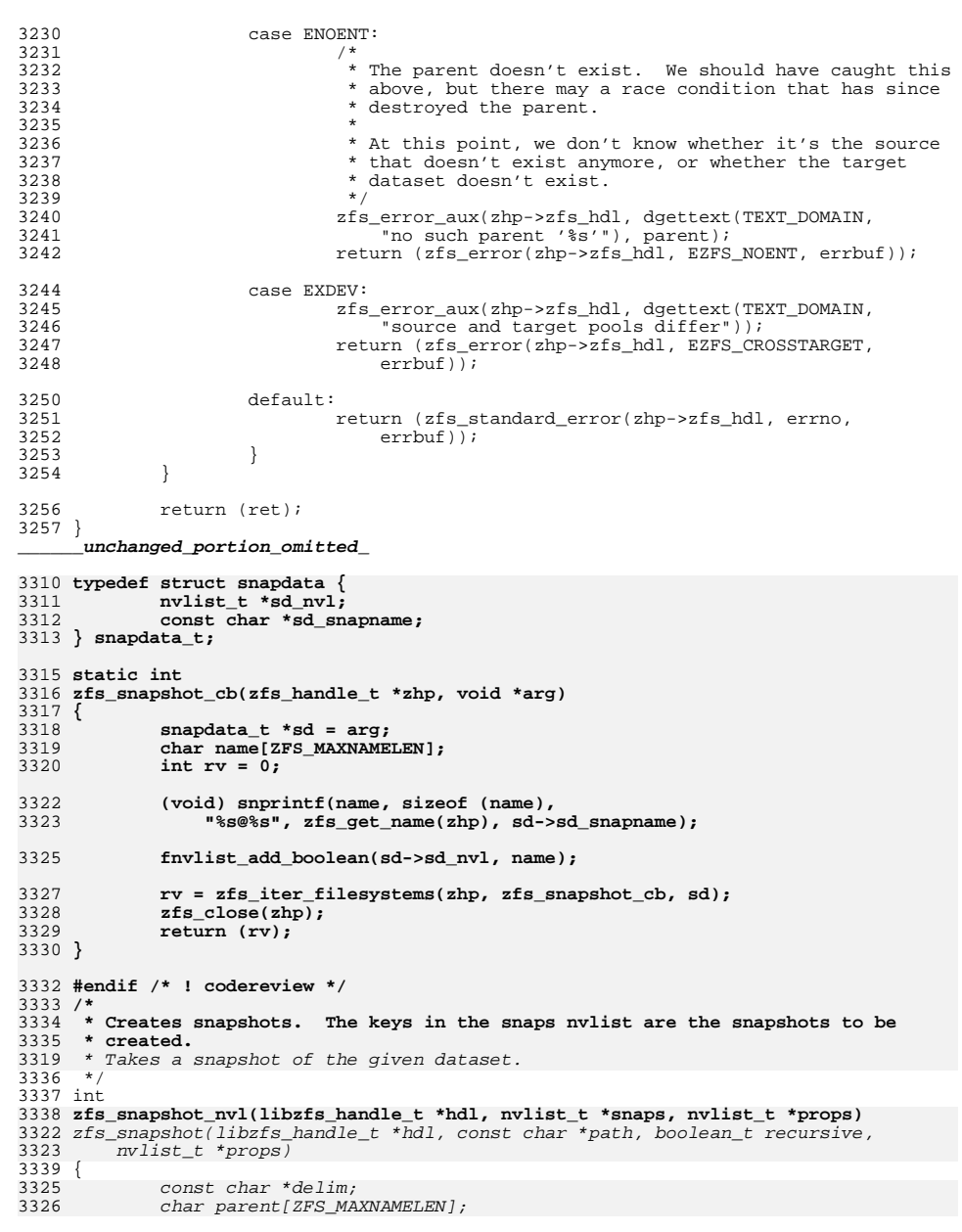

### **new/usr/src/lib/libzfs/common/libzfs\_dataset.c<sup>10</sup>**

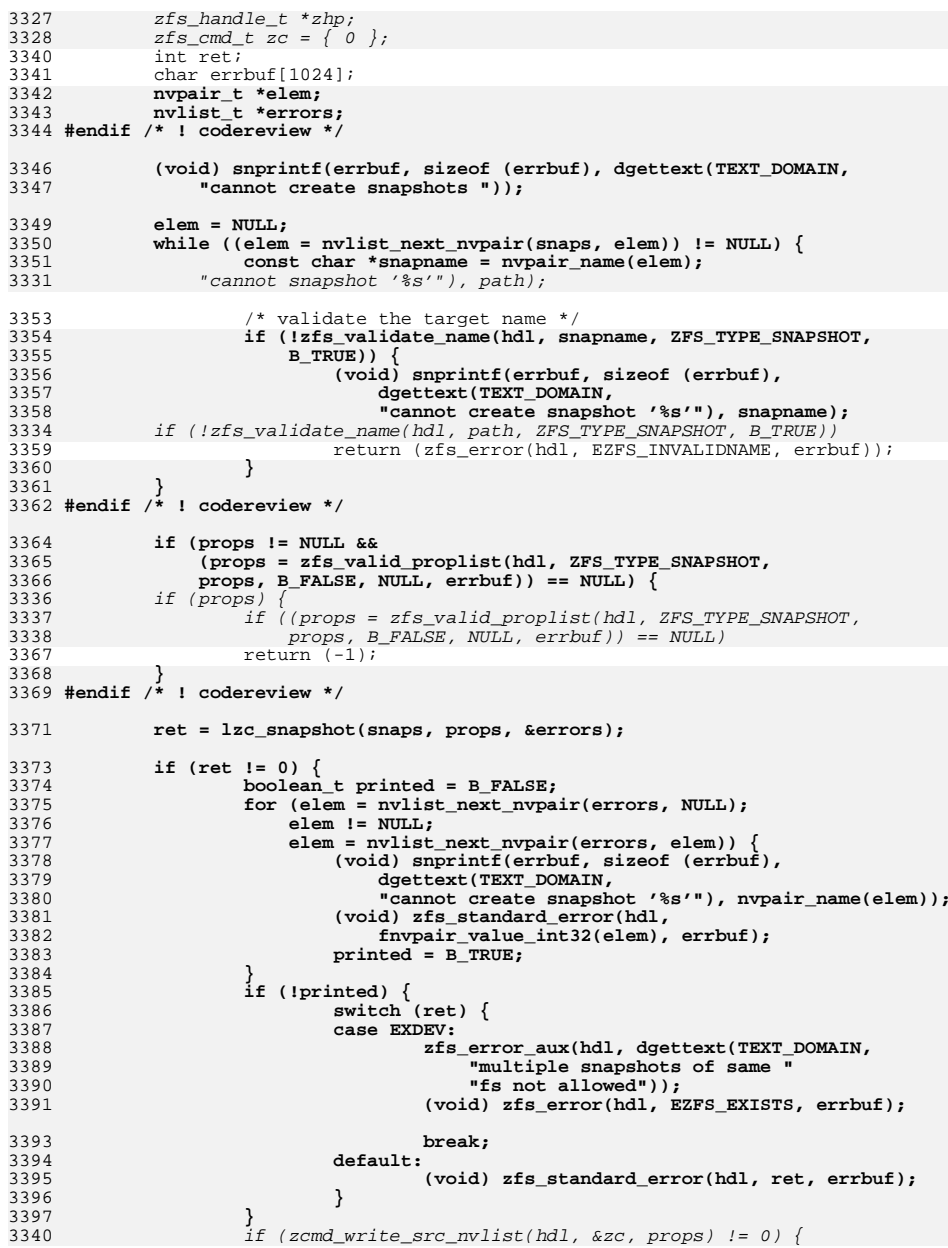
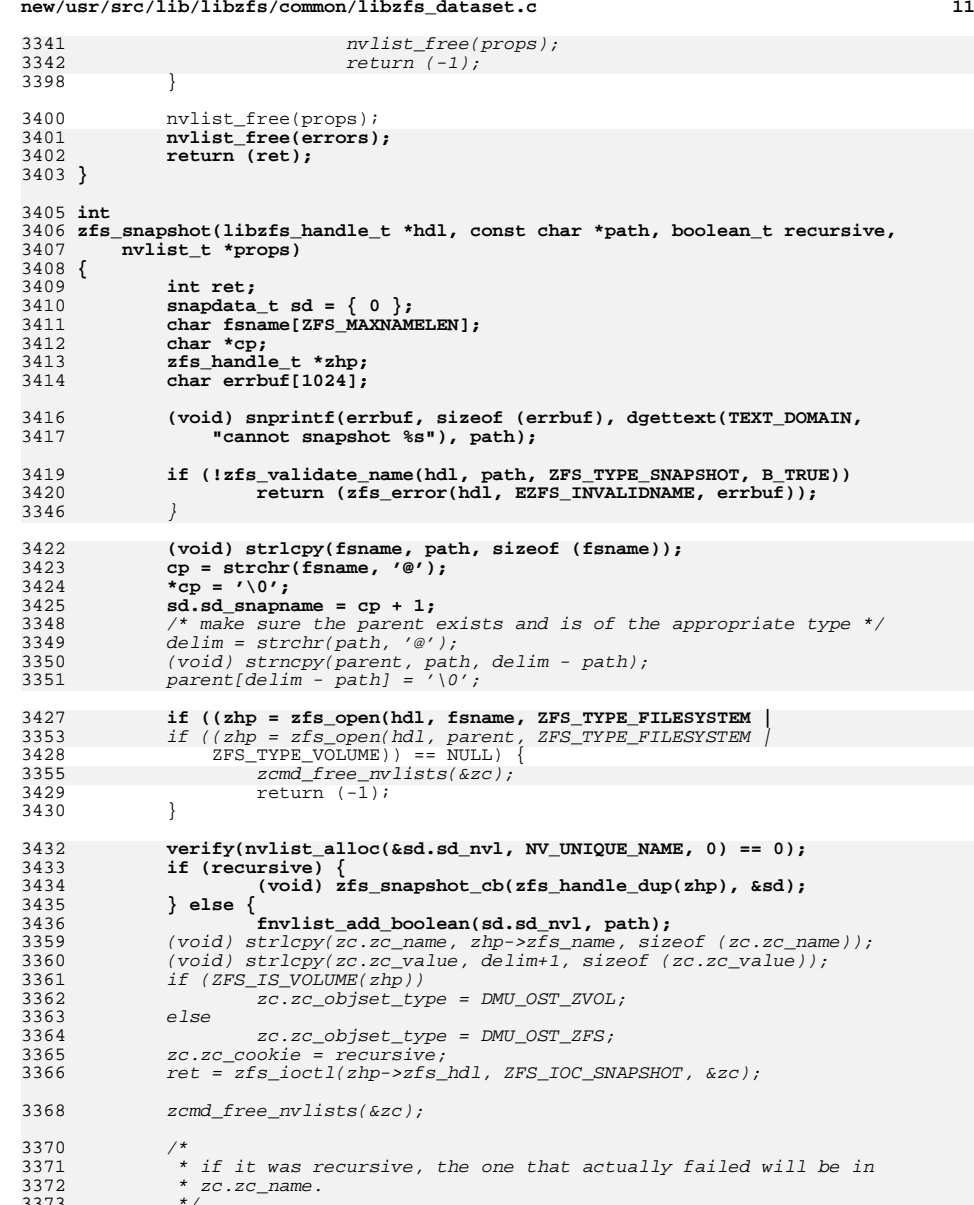

**new/usr/src/lib/libzfs/common/libzfs\_dataset.c**

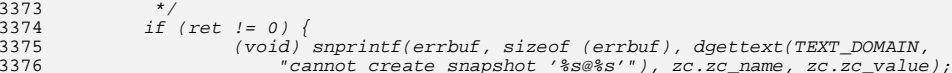

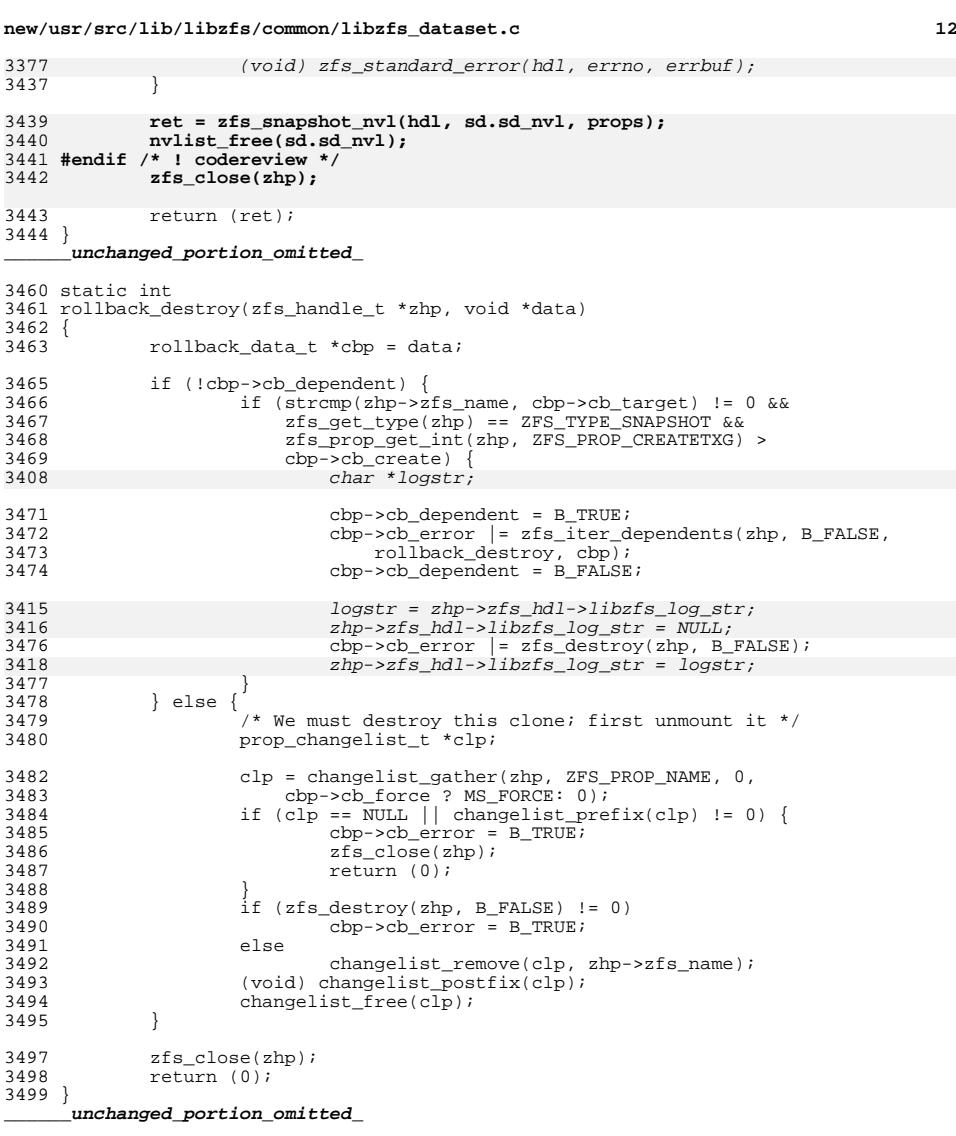

 $\mathbf{1}$ 

new/usr/src/lib/libzfs/common/libzfs impl.h

6440 Thu Jun 28 15:57:10 2012 new/usr/src/lib/libzfs/common/libzfs\_impl.h 2882 implement libzfs core 2883 changing "canmount" property to "on" should not always remount dataset 2900 "zfs snapshot" should be able to create multiple, arbitrary snapshots at on Reviewed by: George Wilson <george.wilson@delphix.com> Reviewed by: Chris Siden <christopher.siden@delphix.com> Reviewed by: Garrett D'Amore <garrett@damore.org> Reviewed by: Bill Pijewski <wdp@joyent.com> Reviewed by: Dan Kruchinin <dan.kruchinin@gmail.com>  $1 / *$ 2 \* CDDL HEADER SART  $\overline{3}$ 4 \* The contents of this file are subject to the terms of the 5 \* Common Development and Distribution License (the "License"). 6 \* You may not use this file except in compliance with the License.  $7 +$ 8 \* You can obtain a copy of the license at usr/src/OPENSOLARIS.LICENSE 9 \* or http://www.opensolaris.org/os/licensing. 10 \* See the License for the specific language governing permissions 11 \* and limitations under the License.  $12 *$ 13 \* When distributing Covered Code, include this CDDL HEADER in each 14 \* file and include the License file at usr/src/OPENSOLARIS.LICENSE. 15 \* If applicable, add the following below this CDDL HEADER, with the 16 \* fields enclosed by brackets "[]" replaced with your own identifying 17 \* information: Portions Copyright [yyyy] [name of copyright owner]  $18 \times$ 19 \* CDDL HEADER END  $20 * /$  $22/$ 23 \* Copyright (c) 2005, 2010, Oracle and/or its affiliates. All rights reserved. 24 \* Copyright (c) 2012 by Delphix. All rights reserved. 24 \* Copyright (c) 2011 by Delphix. All rights reserved.  $\rightarrow$  $25$ 27 #ifndef \_LIBZFS\_IMPL\_H  $28$  #define LIBZFS IMPL H 27 #ifndef \_LIBFS\_IMPL\_H 28 #define LIBFS IMPL H 30 #include <sys/dmu.h>  $31$  #include <sys/fs/zfs.h> 32 #include <sys/zfs ioctl.h>  $33$  #include <sys/spa.h> 34 #include <sys/nvpair.h> 36 #include <libuutil.h> 37 #include <libzfs.h> 38 #include <libshare.h> 39 #include <libzfs core.h> 40 #endif /\* ! codereview \*/ 42 #include <fm/libtopo.h> 44 #ifdef cplusplus<br>45 extern "C" {  $46$  **Hendif** 48 #ifdef VERIFY 49 #undef VERIFY 50 #endif

51 #define VERIFY verify

53 typedef struct libzfs fru { char \*zf device: 54 55 char \*zf fru: struct libzfs fru \*zf chain: 56 struct libzfs  $fru *zf$  next; 57 58 } libzfs fru t: 60 struct libzfs handle  $\{$  $int$  libzfs error: 61 int libzfs fd; 62 FILE \*libzfs\_mnttab; 63  $64$ FILE \*libzfs sharetab; zpool handle\_t \*libzfs\_pool\_handles; 65 66 uu\_avl\_pool\_t \*libzfs\_ns\_avlpool;  $67$ uu avl t \*libzfs ns avl; 68 uint64\_t libzfs\_ns\_gen; int libzfs desc\_active; 69  $70$ char libzfs  $action[1024]$ : 71 char libzfs\_desc[1024];  $char$  \*libzfs\_log\_str; 39 72 int libzfs\_printerr; 73 int libzfs\_storeerr; /\* stuff error messages into buffer \*/ void \*libzfs sharehdl; /\* libshare handle \*/ 74 75 uint t libzfs shareflags; 76 boolean\_t libzfs\_mnttab\_enable; 77 avl tree t libzfs mnttab cache; 78 int libzfs\_pool\_iter; 79 topo\_hdl\_t \*libzfs\_topo\_hdl; libzfs  $f_{\text{ru}}$  t \*\*libzfs  $f_{\text{ru}}$  hash;  $80$ libzfs\_fru\_t \*libzfs\_fru\_list; 81 82 char libzfs chassis  $id[256]$ ;  $83$  } ;

### unchanged portion omitted

 $215$ #endif

217 #endif /\* \_LIBZFS\_IMPL\_H \*/

185 #endif /\* LIBFS IMPL  $\overline{H}$  \*/

 $\sim$ 

new/usr/src/lib/libzfs/common/libzfs iter.c  $\mathbf{1}$ 10758 Thu Jun 28 15:57:11 2012 new/usr/src/lib/libzfs/common/libzfs\_iter.c 2882 implement libzfs core 2883 changing "canmount" property to "on" should not always remount dataset 2900 "zfs snapshot" should be able to create multiple, arbitrary snapshots at on Reviewed by: George Wilson <george.wilson@delphix.com> Reviewed by: Chris Siden <christopher.siden@delphix.com> Reviewed by: Garrett D'Amore <garrett@damore.org> Reviewed by: Bill Pijewski <wdp@joyent.com> Reviewed by: Dan Kruchinin <dan.kruchinin@gmail.com>  $1 / *$ 2 \* CDDL HEADER START  $3 \rightarrow$ 4 \* The contents of this file are subject to the terms of the 5 \* Common Development and Distribution License (the "License"). \* You may not use this file except in compliance with the License.  $6\overline{6}$  $\overline{z}$ 8 \* You can obtain a copy of the license at usr/src/OPENSOLARIS.LICENSE  $\overline{9}$ \* or http://www.opensolaris.org/os/licensing. 10 \* See the License for the specific language governing permissions 11 \* and limitations under the License.  $12 *$ 13 \* When distributing Covered Code, include this CDDL HEADER in each \* file and include the License file at usr/src/OPENSOLARIS.LICENSE. 14 15 \* If applicable, add the following below this CDDL HEADER, with the <sup>16</sup> \* fields enclosed by brackets "[]" replaced with your own identifying 17 \* information: Portions Copyright [yyyy] [name of copyright owner]  $18 *$ 19 \* CDDL HEADER END  $20 * 1$  $22/$ 23 \* Copyright (c) 2005, 2010, Oracle and/or its affiliates. All rights reserved. \* Copyright 2010 Nexenta Systems, Inc. All rights reserved.  $2.4$ 25 \* Copyright (c) 2012 by Delphix. All rights reserved. 25 \* Copyright (c) 2011 by Delphix. All rights reserved.  $26 * 7$ 28 #include <stdio.h> 29 #include <stdlib.h> 30 #include <strings.h>  $31$  #include sunistd.h> 32 #include <stddef.h> 33 #include <libintl.h> 34 #include <librfs b> 36 #include "libzfs\_impl.h" 38 int 39 zfs iter clones(zfs handle t \*zhp, zfs iter f func, void \*data)  $40\left\{$ 41  $nvlist_t * nvl = zfs.get-clones_nvl(zhp);$  $42.$  $n$ vpair  $t * pair$ ; 44 if  $(nvl == NULL)$  $return (0)$ 45 for (pair = nvlist\_next\_nvpair(nvl, NULL); pair != NULL; 47 48 pair = nvlist next nvpair(nvl, pair)) { zfs\_handle\_t \*clone = zfs\_open(zhp->zfs\_hdl, nvpair\_name(pair), 49  $50$ ZFS\_TYPE\_FILESYSTEM | ZFS\_TYPE\_VOLUME); if  $(clone != NULL)$  {  $51$ 52 int  $err = func(clone, data);$ if  $(err := 0)$  $52$ 

new/usr/src/lib/libzfs/common/libzfs iter.c return (err);  $54$ 55  $56$ 57  $return (0);$  $58$ } unchanged\_portion\_omitted\_  $286$  /\* 287 \* spec is a string like "A, B%C, D"  $288 *$ 289 \* <snaps>, where <snaps> can be:  $290$ (single snapshot)  $<$ snap $>$  $291 *$  $\frac{1}{2}$ (range of snapshots, inclusive) 292  $\star$ (range of snapshots, starting with earliest) %<snap>  $293 *$  $<$ snap> $<sup>8</sup>$ </sup> (range of snapshots, ending with last)  $294$  \*  $\bullet$  $(al$  snapshots) 295 <snaps>[,...] (comma separated list of the above) 296 297  $*$  If a snapshot can not be opened, continue trying to open the others, but 298 \* return ENOENT at the end.  $299 * /$ 300 int 301 zfs\_iter\_snapspec(zfs\_handle\_t \*fs\_zhp, const char \*spec\_orig, zfs iter f func, void \*arg)  $302$  $303$  { char \*buf, \*comma\_separated, \*cp; 304 304 char buf [ZFS MAXNAMELEN]; 305 char \*comma\_separated, \*cp; 305  $int err = 0$ 306 int ret =  $0i$ 308 buf = zfs strdup(fs zhp->zfs hdl, spec orig);  $309$ (void)  $strlcpy(buf, spec orig, sizeof (buf)),$ 309  $cp = buf$ while ((comma\_separated = strsep(&cp, ",")) != NULL) { 311 char \*pct = strchr(comma\_separated, '%'); 312  $313$ if  $(pct := NULL)$  { 314 snapspec\_arg\_t ssa =  $\{ 0 \}$ ; 315  $ssa.ssa\_func = func;$ 316  $ssa$ .ssa  $ar\sigma = \ar\sigma$ 318 if (pct == comma\_separated) 319  $ssa$ , ssa seenfirst = B TRUE;  $320$  $e$ ] se 321 ssa.ssa\_first = comma\_separated; \*pct =  $\sqrt{0'i}$  $322$ 323  $ssa$ .ssa last = pct + 1; 325 \* If there is a lastname specified, make sure it 326 327 \* exists. 328 329 if  $(ssa.ssa\_last[0] := ' \0')$  { char snapname[ZFS MAXNAMELEN]; 330 331 (void) snprintf(snapname, sizeof (snapname), "\$s@\$s", zfs\_get\_name(fs\_zhp),  $332$  $333$  $ssa.ssa last);$ if (!zfs\_dataset\_exists(fs\_zhp->zfs\_hdl, 334 snapname, ZFS\_TYPE\_SNAPSHOT)) { 335  $336$  $r$   $\theta$  =  $F N$  OFNT: 337 continue;  $338$ 339 - 1 341  $err = zfs$  iter snapshots sorted (fs zhp.

 $\sim$ 

**new/usr/src/lib/libzfs/common/libzfs\_iter.c <sup>3</sup>** snapspec\_cb, &ssa);<br> $343$  if (ret == 0) if (ret == )<br>ret = err; ret = err; if (ret == 0 && (!ssa.ssa\_seenfirst || 346 (ssa.ssa\_last[0]  $!=$  ' $\sqrt{0}$ ' && !ssa.ssa\_seenlast))) {  $r = ENOENT;$ <br>348 } } else { 350 char snapname[ZFS\_MAXNAMELEN];<br>351 cfs handle t. \*snap zhp; 351 zfs\_handle\_t \*snap\_zhp;<br>352 (void) snprintf(snappament) (void) snprintf(snapname, sizeof (snapname), "%s@%s", zfs\_get\_name(fs\_zhp), comma\_separated); 354 snap\_zhp = make\_dataset\_handle( $\overline{fs\_z}$ hp->zfs\_hdl,<br>355 snapname); 355 snapname);<br>356 snapname);<br>if (snap\_zhp == if  $(snap\_zhp == NULL)$  {  $r = ENOENT$ ;<br>continue; 8 continue; } 360  $\text{err} = \text{func}(\text{snap\_zhp}, \text{arg});$ <br>361  $\text{if} (\text{ref} == 0)$ if (ret == )<br>ret = err;  $2 \quad \text{ret} = \text{err};$  } } **free(buf); #endif /\* ! codereview \*/ return (ret); } /\* \* Iterate over all children, snapshots and filesystems \*/ int zfs\_iter\_children(zfs\_handle\_t \*zhp, zfs\_iter\_f func, void \*data) { int ret; if ((ret = zfs\_iter\_filesystems(zhp, func, data)) != 0) return (ret); return (zfs\_iter\_snapshots(zhp, func, data)); } typedef struct iter\_stack\_frame { struct iter\_stack\_frame \*next; zfs\_handle\_t \*zhp; } iter\_stack\_frame\_t; typedef struct iter\_dependents\_arg { boolean\_t first; boolean\_t allowrecursion; iter\_stack\_frame\_t \*stack; zfs\_iter\_f func; void \*data; } iter\_dependents\_arg\_t; static int iter\_dependents\_cb(zfs\_handle\_t \*zhp, void \*arg) { iter\_dependents\_arg\_t \*ida = arg; int err; boolean\_t first = ida->first; ida->first = B\_FALSE; if (zhp->zfs\_type == ZFS\_TYPE\_SNAPSHOT) {**

**new/usr/src/lib/libzfs/common/libzfs\_iter.c <sup>4</sup> err = zfs\_iter\_clones(zhp, iter\_dependents\_cb, ida); } else { iter\_stack\_frame\_t isf; iter\_stack\_frame\_t \*f; /\* \* check if there is a cycle by seeing if this fs is already \* on the stack. \*/** $\begin{array}{c} 7 \\ 7 \end{array}$  **for** (**f** = ida->stack; **f** != NULL; **f** = **f**->next) { **if (f->zhp->zfs\_dmustats.dds\_guid == zhp->zfs\_dmustats.dds\_guid) { if (ida->allowrecursion) { zfs\_close(zhp); return (0); } else {** <sup>24</sup>  $\frac{1}{25}$  **zfs\_error\_aux(zhp->zfs\_hdl,**<br>425 doettext(TEXT DOMAIN, 425 dgettext(TEXT\_DOMAIN,<br>426 dgettext(TEXT\_DOMAIN,  **"recursive dependency at '%s'"), zfs\_get\_name(zhp)); err = zfs\_error(zhp->zfs\_hdl, EZFS\_RECURSIVE, dgettext(TEXT\_DOMAIN, "cannot determine dependent " "datasets")); zfs\_close(zhp);** <sup>return</sup> (err); **} } } isf.zhp = zhp; isf.next = ida->stack; ida->stack = &isf; err = zfs\_iter\_filesystems(zhp, iter\_dependents\_cb, ida); if (err == 0) err = zfs\_iter\_snapshots(zhp, iter\_dependents\_cb, ida); ida->stack = isf.next; } if (!first && err == 0) err = ida->func(zhp, ida->data); return (err); } int zfs\_iter\_dependents(zfs\_handle\_t \*zhp, boolean\_t allowrecursion, zfs\_iter\_f func, void \*data) { iter\_dependents\_arg\_t ida; ida.allowrecursion = allowrecursion; ida.stack = NULL; ida.func = func; ida.data = data; ida.first = B\_TRUE; return (iter\_dependents\_cb(zfs\_handle\_dup(zhp), &ida)); }**

new/usr/src/lib/libzfs/common/libzfs pool.c 103406 Thu Jun 28 15:57:11 2012 new/usr/src/lib/libzfs/common/libzfs\_pool.c 2882 implement libzfs core 2883 changing "canmount" property to "on" should not always remount dataset 2900 "zfs snapshot" should be able to create multiple, arbitrary snapshots at on Reviewed by: George Wilson <george.wilson@delphix.com> Reviewed by: Chris Siden <christopher.siden@delphix.com> Reviewed by: Garrett D'Amore <garrett@damore.org> Reviewed by: Bill Pijewski <wdp@joyent.com> Reviewed by: Dan Kruchinin <dan.kruchinin@gmail.com>  $1 / *$ 2 \* CDDL HEADER START  $\overline{3}$ 4 \* The contents of this file are subject to the terms of the 5 \* Common Development and Distribution License (the "License"). \* You may not use this file except in compliance with the License.  $6^{\circ}$  $\overline{z}$ 8 \* You can obtain a copy of the license at usr/src/OPENSOLARIS.LICENSE 9 \* or http://www.opensolaris.org/os/licensing. 10 \* See the License for the specific language governing permissions 11 \* and limitations under the License.  $12 *$ 13 \* When distributing Covered Code, include this CDDL HEADER in each 14 \* file and include the License file at usr/src/OPENSOLARIS.LICENSE. 15 \* If applicable, add the following below this CDDL HEADER, with the 16 \* fields enclosed by brackets "[]" replaced with your own identifying 17 \* information: Portions Copyright [yyyy] [name of copyright owner]  $18 \times$ 19 \* CDDL HEADER END  $20 * 7$  $22/$ 23 \* Copyright (c) 2005, 2010, Oracle and/or its affiliates. All rights reserved. \* Copyright 2011 Nexenta Systems, Inc. All rights reserved.  $2.4$ 25 \* Copyright (c) 2012 by Delphix. All rights reserved.  $26 * 7$ 28 #include <ctype.h>  $29$  #include  $\leq$ errno.h> 30 #include <devid.h> 31 #include <fcntl.h>  $32$  #include <libintl.h> 33 #include <stdio.h> 34 #include <stdlib.h> 35 #include <strings.h> 36 #include <unistd.h> 37 #include <libgen.h> 38 #endif /\* ! codereview \*/ 39 #include <sys/efi\_partition.h> 40 #include <sys/vtoc.h> 41 #include <sys/zfs\_ioctl.h> 42 #include <dlfcn.h> 44 #include "zfs namecheck.h" 45 #include "zfs prop.h" 46 #include "libzfs impl.h" 47 #include "zfs comutil.h" 48 #include "zfeature\_common.h" 50 static int read\_efi\_label(nvlist\_t \*config, diskaddr\_t \*sb); 52 #define DISK ROOT  $" / dev / dsk"$ 53 #define RDISK\_ROOT "/dev/rdsk" 54 #define BACKUP SLICE  $\frac{1}{2}$ 

56 typedef struct prop flags { int create:1; /\* Validate property on creation \*/ 57  $58$ int import:1; /\* Validate property on import \*/ 59 } prop flags  $t$ ;  $61/$ 63 \* zpool property functions  $65 */$ 67 static int 68 zpool\_get\_all\_props(zpool\_handle\_t \*zhp)  $69 \{$  $70$ zfs cmd t zc =  $\{ 0 \}$ ; 71 libzfs\_handle\_t \*hdl = zhp->zpool\_hdl; (void) strlcpy(zc.zc\_name, zhp->zpool\_name, sizeof (zc.zc name)): 73 75 if (zcmd alloc dst nvlist(hdl,  $\&zc$ , 0) != 0) 76 return  $(-1)$ ; 79 while (ioctl(hdl->libzfs fd, ZFS IOC POOL GET PROPS, &zc) != 0) { if  $(errno == ENOMEM)$  { 79 if  $(zcmd\_expand\_dst\_nulist(hdl, \&zc) != 0)$  {  $80$ 81 zcmd free  $nvlists($ &zc); 82 return  $(-1)$ ; 83  $84$  $\}$  else  $\{$ 85 zcmd\_free\_nvlists(&zc);  $86$ return  $(-1)$ :  $\lambda$  $R7$  $\mathcal{E}$ 88 if (zcmd read dst nvlist(hdl, &zc, &zhp->zpool props) != 0) { 90 91  $z$ cmd free  $nvlists(kzc)$ :  $92$ return  $(-1)$ ; 93  $\}$ 95  $z$ cmd free nvlists $(kzc)$ : 97 return  $(0)$ ;  $98<sup>1</sup>$ 100 static int 101 zpool props refresh(zpool handle t \*zhp)  $102$  {  $102$ nvlist\_t \*old\_props; 105  $old\_props = zhp->zpool\_props;$ if  $(zpoolget_all\_props(zhp) != 0)$ 107 108  $return (-1);$ 110 nvlist\_free(old\_props); 111  $return (0);$  $112$ } 114 static char \* 115 zpool get prop string(zpool handle t \*zhp, zpool prop t prop, 116 zprop\_source\_t \*src)  $117<sub>1</sub>$ 118 nvlist\_t \*nv, \*nvl; 119 uint64\_t ival;  $120$  $char * value:$ 

new/usr/src/lib/libzfs/common/libzfs pool.c

 $\mathbf{1}$ 

 $\sim$ 

**<sup>3</sup>**

**new/usr/src/lib/libzfs/common/libzfs\_pool.c<sup>4</sup>**

```
121 zprop_source_t source;
123 nvl = zhp->zpool_props;
124if (nvlist_lookup_nvlist(nvl, zpool_prop_to_name(prop), \&nv) == 0) {
125verify(nvlist_lookup_uint64(nv, ZPROP_SOURCE, &ival) == 0);
126 source = ival;
127 verify(nvlist_lookup_string(nv, ZPROP_VALUE, &value) == 0);
128 } else {
129 source = ZPROP_SRC_DEFAULT;
130 if ((value = (char *)zpool_prop_default_string(prop)) == NULL)
131 value = "-";
132 }
134 if (src)
135 *src = source;
137 return (value);
138 }
140 uint64_t
141 zpool_get_prop_int(zpool_handle_t *zhp, zpool_prop_t prop, zprop_source_t *src)
142 {
143 nvlist_t *nv, *nvl;
144 uint64_t value;
145 zprop_source_t source;
147if (\text{zhp->zpool\_props == NULL & zpool_set_all\_props(zhp)) {
148 /*
149 * zpool_get_all_props() has most likely failed because
150 * the pool is faulted, but if all we need is the top level151 * vdev's guid then get it from the zhp config nvlist.152 */
 if ((prop == ZPOOL_PROP_GUID) &&
153154 (nvlist_lookup_nvlist(zhp->zpool_config,155 ZPOOL_CONFIG_VDEV_TREE, &nv) == 0) &&
156 (nvlist_lookup_uint64(nv, ZPOOL_CONFIG_GUID, &value)157 == 0)) {8<br>return (value);
158159 }
160 return (zpool_prop_default_numeric(prop));
161 }
163 nvl = zhp->zpool_props;
164 if (nvlist_lookup_nvlist(nvl, zpool_prop_to_name(prop), &nv) == 0) {
165 verify(nvlist_lookup_uint64(nv, ZPROP_SOURCE, &value) == 0);
166 source = value;
167 verify(nvlist_lookup_uint64(nv, ZPROP_VALUE, &value) == 0);
168 } else {
169 source = ZPROP_SRC_DEFAULT;
170 value = zpool_prop_default_numeric(prop);
171 }
173 if (src)
174 *src = source;
176 return (value);
177 }
179 /*
180 * Map VDEV STATE to printed strings.181 */
182 char *
183 zpool_state_to_name(vdev_state_t state, vdev_aux_t aux)
184 {
185 switch (state) {
186 case VDEV_STATE_CLOSED:
```

```
187 case VDEV_STATE_OFFLINE:
188 return (gettext("OFFLINE"));
189 case VDEV_STATE_REMOVED:
190 return (gettext("REMOVED"));
191 case VDEV_STATE_CANT_OPEN:
192 if (aux == VDEV_AUX_CORRUPT_DATA || aux == VDEV_AUX_BAD_LOG)
193 return (gettext("FAULTED"));
194 else if (aux == VDEV_AUX_SPLIT_POOL)
195 return (gettext("SPLIT"));
196 else
197 return (gettext("UNAVAIL"));
198 case VDEV_STATE_FAULTED:
199 return (gettext("FAULTED"));
200 case VDEV_STATE_DEGRADED:
201 return (gettext("DEGRADED"));
202 case VDEV_STATE_HEALTHY:
203 return (gettext("ONLINE"));
204 }
206 return (gettext("UNKNOWN"));
 207 }
209/1 /*
210 * Get a zpool property value for 'prop' and return the value in211 * a pre-allocated buffer.212 */
213 int
 214 zpool_get_prop(zpool_handle_t *zhp, zpool_prop_t prop, char *buf, size_t len,
215 zprop_source_t *srctype)216 {
217 uint64_t intval;
218 const char *strval;
219 zprop_source_t src = ZPROP_SRC_NONE;
220 nvlist_t *nvroot;
221 vdev_stat_t *vs;
222 uint_t vsc;
224if (zpool get state(zhp) == POOL STATE UNAVAIL) \{225 switch (prop) {
226 case ZPOOL_PROP_NAME:
227 (void) strlcpy(buf, zpool_get_name(zhp), len);
228 break;
230 case ZPOOL_PROP_HEALTH:
231 (void) strlcpy(buf, "FAULTED", len);
232 break;
234 case ZPOOL_PROP_GUID:
235 intval = zpool_get_prop_int(zhp, prop, &src);
236 (void) snprintf(buf, len, "%llu", intval);
237 break;
239 case ZPOOL_PROP_ALTROOT:
240 case ZPOOL_PROP_CACHEFILE:
241 case ZPOOL_PROP_COMMENT:
242 if (zhp->zpool_props != NULL ||
                            zpoolget_all\_props(zhp) == 0)244 (void) strlcpy(buf,
245 zpool_get_prop_string(zhp, prop, &src),246 len);
 if (srctype != NULL)
247248 *srctype = src;
249 return (0);
250 }
251 /* FALLTHROUGH */
252 default:
```
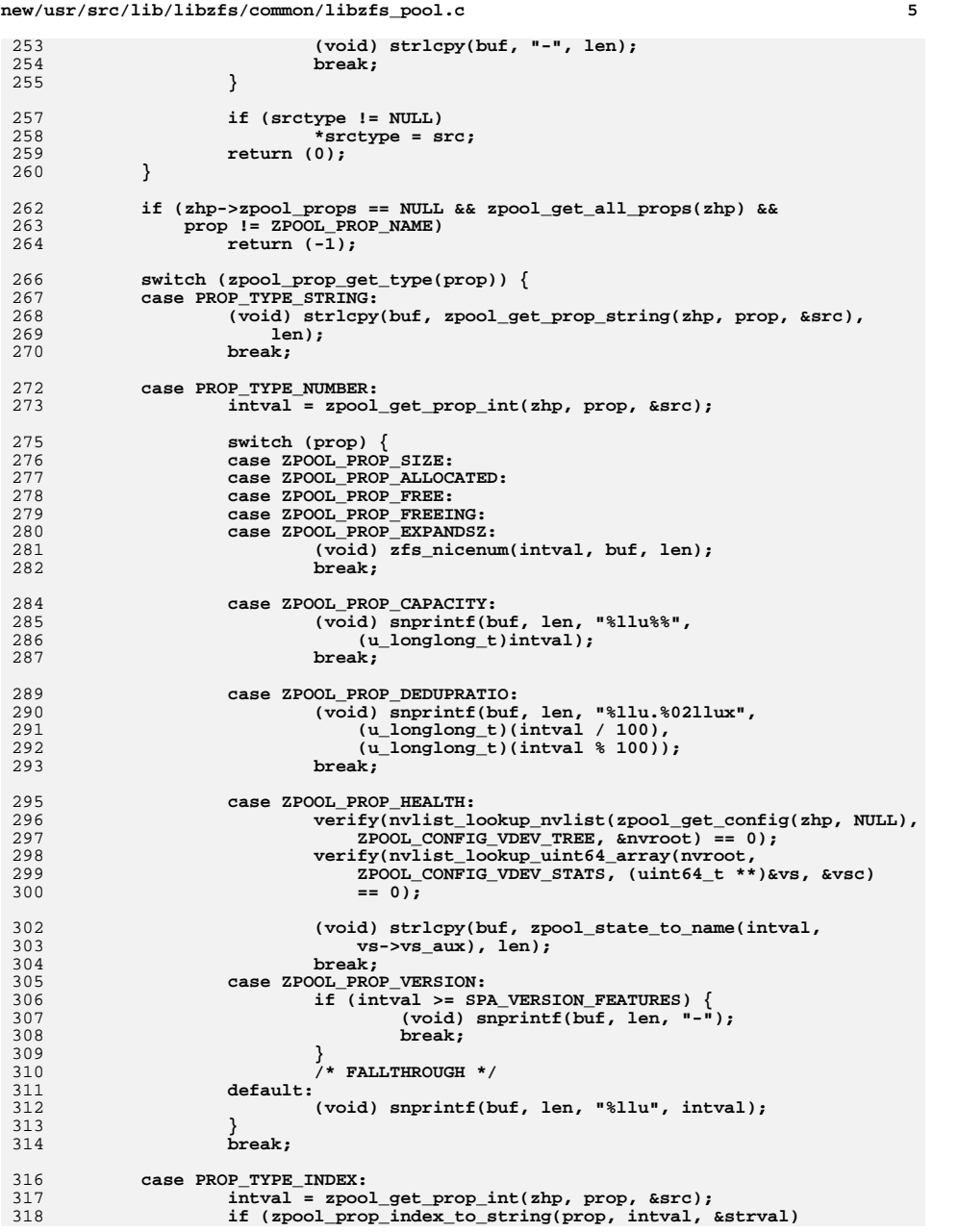

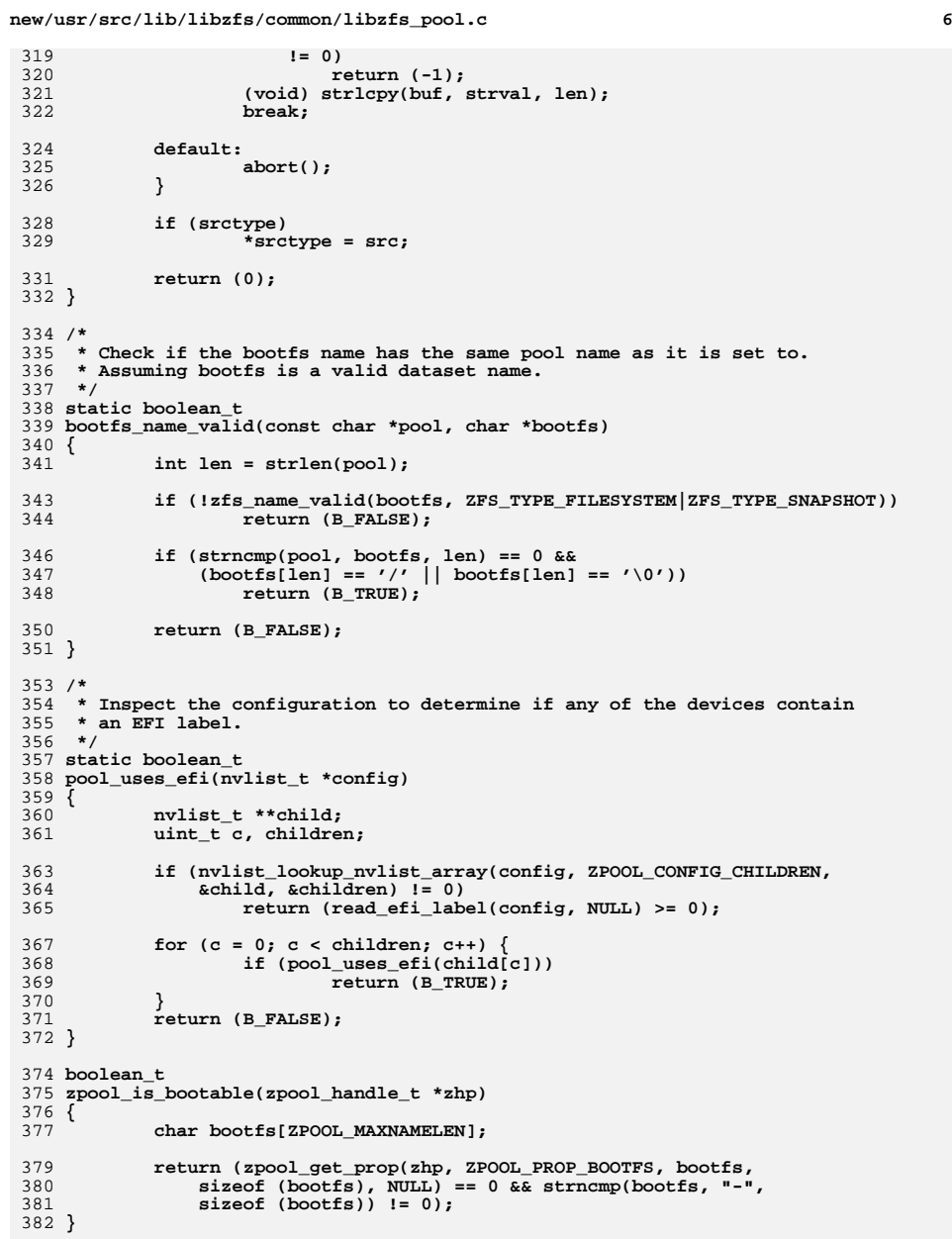

 $\overline{7}$ 

 $49'$ 

 $51'$ 

 $385/$ 386 \* Given an nvlist of zpool properties to be set, validate that they are 387 \* correct, and parse any numeric properties (index, boolean, etc) if they are \* specified as strings.  $389 * 7$ 390 static nvlist\_t \* 391 zpool valid proplist(libzfs handle t \*hdl, const char \*poolname, nvlist\_t \*props, uint64\_t version, prop\_flags\_t flags, char \*errbuf) { nvpair\_t \*elem; nvlist t \*retprops; zpool\_prop\_t prop; char \*strval; uint64 t intval; char \*slash, \*check; struct stat64 statbuf; zpool\_handle\_t \*zhp; nvlist\_t \*nvroot; if (nvlist\_alloc(&retprops, NV\_UNIQUE\_NAME, 0) != 0) {  $(void)$  no memory $(hdl)$ ; return (NULL);  $\mathcal{F}$  $elem = NULL;$ while ((elem = nvlist\_next\_nvpair(props, elem)) != NULL) { const char \*propname =  $n$ vpair name(elem); prop = zpool\_name\_to\_prop(propname); if (prop == ZPROP INVAL && zpool prop feature(propname)) { int err; zfeature info t \*feature: char \*fname = strchr(propname,  $'@'$ ) + 1; err = zfeature\_lookup\_name(fname, &feature); if (err != 0)  $\overline{\{}$  $ASSERT3U(err, ==, ENOENT);$ zfs\_error\_aux(hdl, dgettext(TEXT\_DOMAIN, "invalid feature '%s'"), fname); (void) zfs\_error(hdl, EZFS\_BADPROP, errbuf);  $qoto error:$  $\}$ if (nvpair type(elem) != DATA TYPE STRING) { zfs\_error\_aux(hdl, dgettext(TEXT\_DOMAIN, "'%s' must be a string"), propname); (void) zfs\_error(hdl, EZFS\_BADPROP, errbuf); goto error;  $\mathcal{F}$ (void) nvpair\_value\_string(elem, &strval); if (strcmp(strval, ZFS FEATURE ENABLED) != 0) { zfs\_error\_aux(hdl, dgettext(TEXT\_DOMAIN, "property '%s' can only be set to " "'enabled'"), propname); (void) zfs\_error(hdl, EZFS\_BADPROP, errbuf); goto error;  $\lambda$ if  $(nvlist\_add\_uint64(retprops, propname, 0) != 0)$  {  $(void)$  no memory $(hdl)$ ; goto error; <sup>}</sup> continue;  $\mathcal{E}$ 

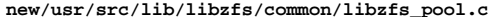

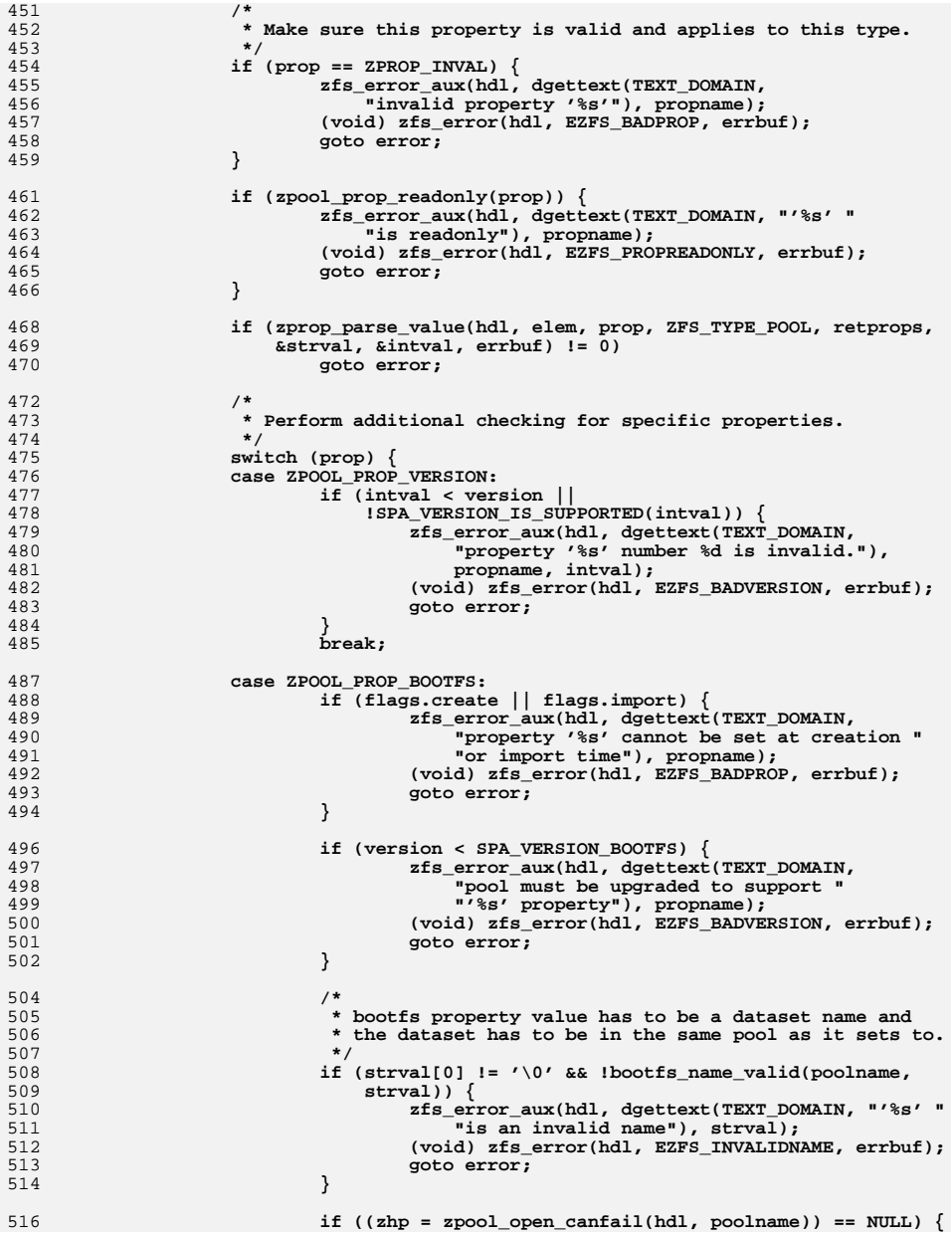

 $\bf{8}$ 

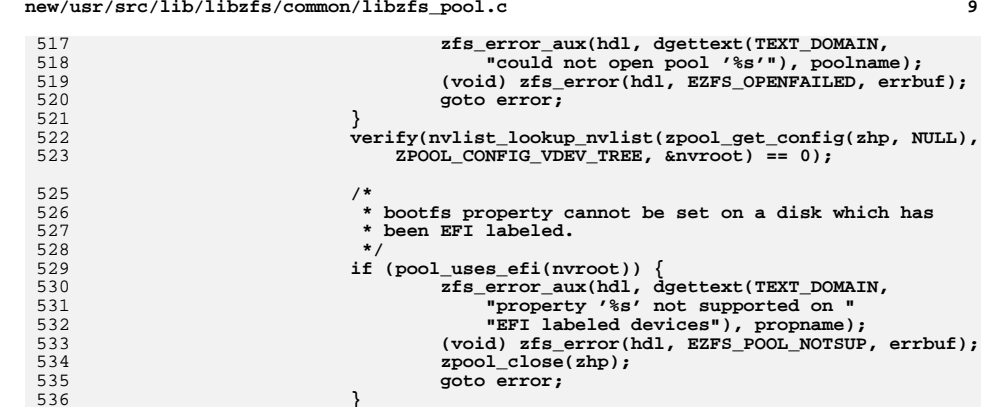

**}**

536

537

538

540

541

542

545

546

547

549

550

552

553

554

555

557

558

559

561

562

564

565

568569

570

572

574

576<br>577

578579

580

582

**}**

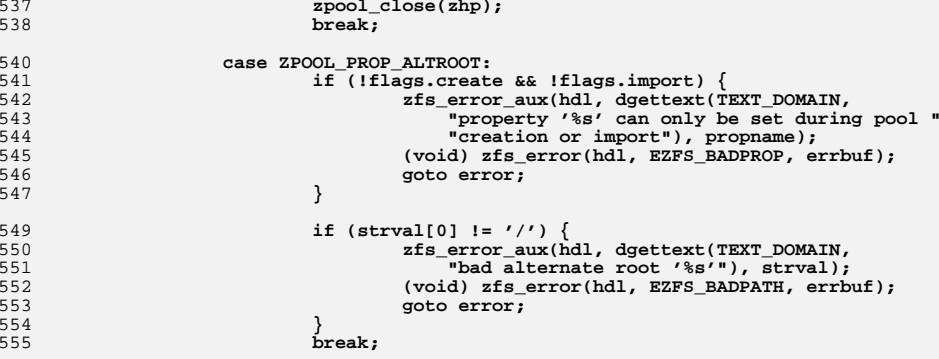

```
 case ZPOOL_PROP_CACHEFILE:
                                    \begin{bmatrix} \text{if } (\text{strval}[0] == ' \setminus 0') \\ \text{break}; \end{bmatrix} break;
```
 **if (strcmp(strval, "none") == 0) break;**

```
 if (strval[0] != '/') {
 zfs_error_aux(hdl, dgettext(TEXT_DOMAIN,
566 "property '%s' must be empty, an "
567 "absolute path, or 'none'"), propname);
 (void) zfs_error(hdl, EZFS_BADPATH, errbuf);
                                 goto error;
   }
                                 slash = strrchr(strval, '/');
```

```
if (slash[1] == '\0' || strcmp(slash, "/.") == 0 ||<br>575 https://www.infermeters.comp(slash, "/..") == 0) {
                            strcmp(slash, "/..") == 0) {

 zfs_error_aux(hdl, dgettext(TEXT_DOMAIN,
                                   577 "'%s' is not a valid file"), strval);
 (void) zfs_error(hdl, EZFS_BADPATH, errbuf);
                         goto error;
```

```
 *slash = '\0';
```
## **new/usr/src/lib/libzfs/common/libzfs\_pool.c**

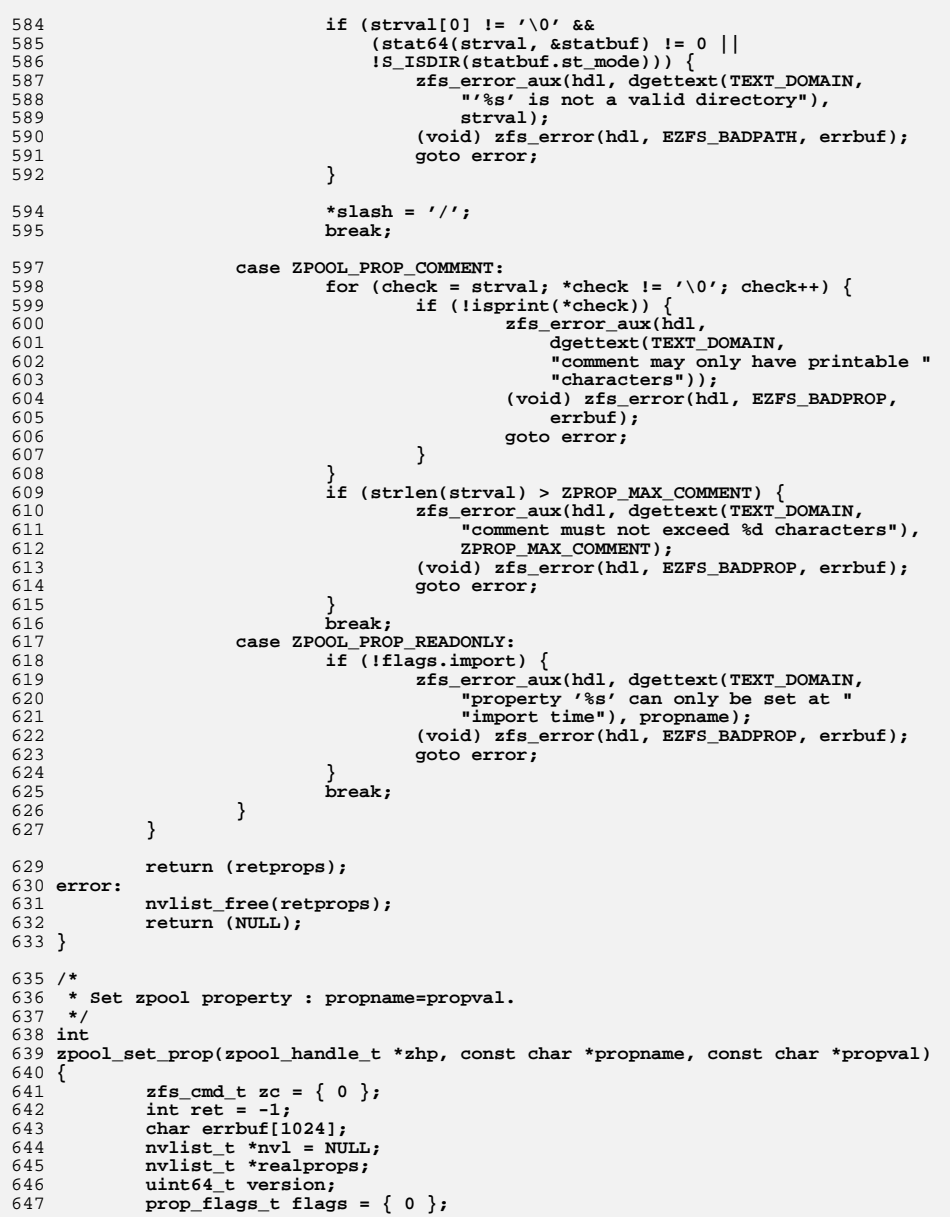

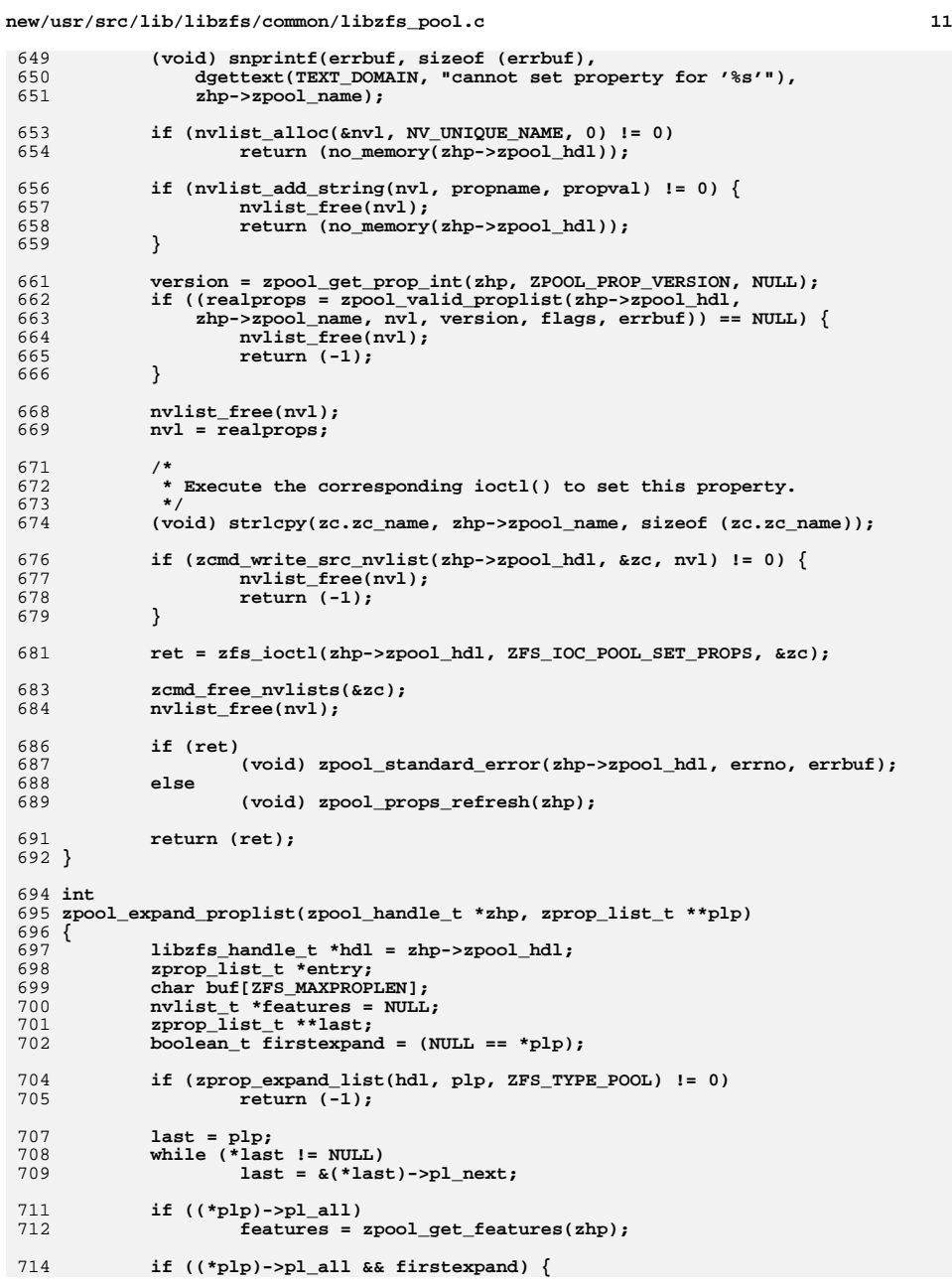

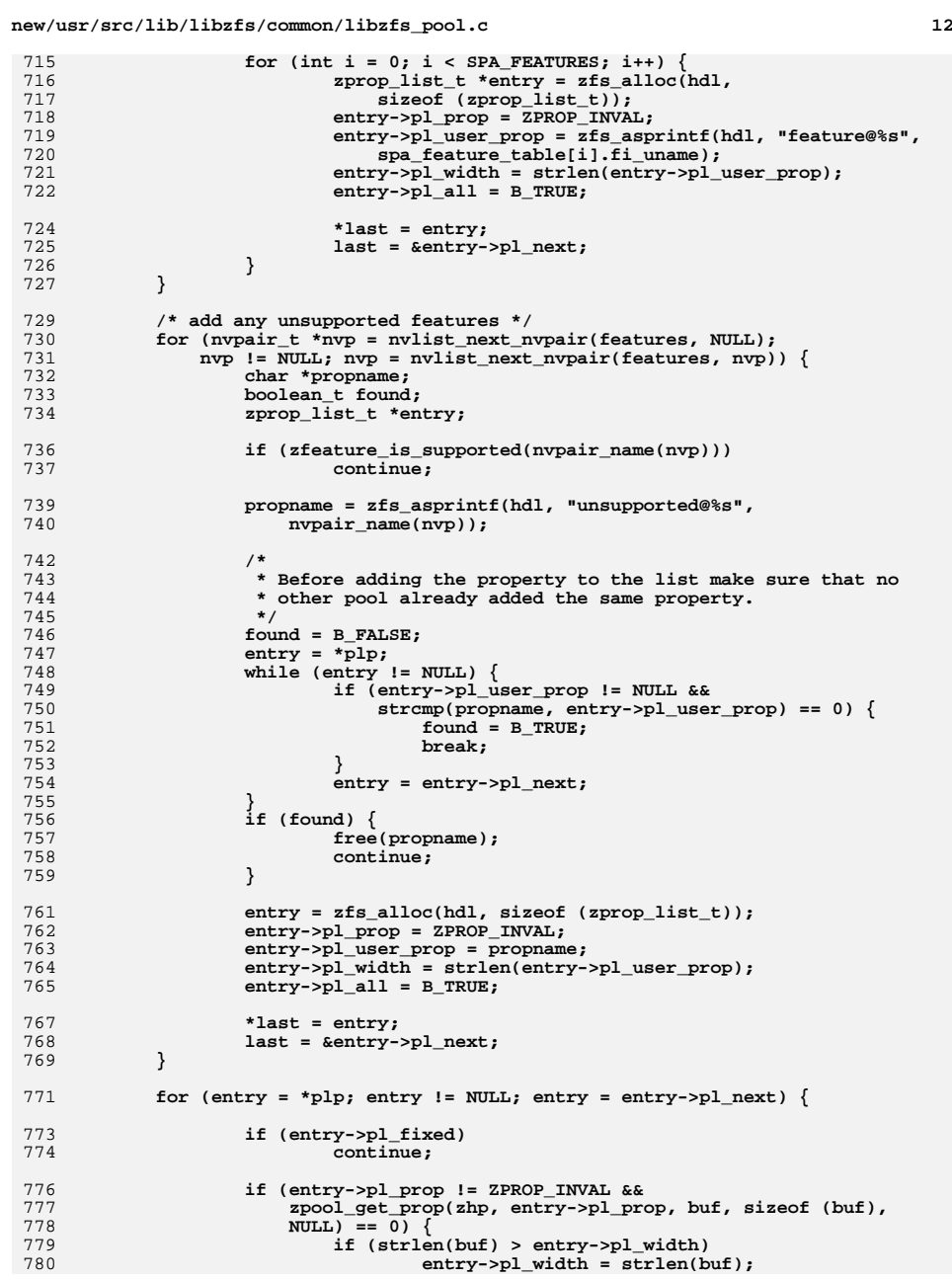

**<sup>13</sup>**

781 **}** 782 **}** 784 **return (0);** 785 **}** 787 **/\*** 788 **\* Get the state for the given feature on the given ZFS pool.**789 **\*/**790 in **int** 791 **zpool\_prop\_get\_feature(zpool\_handle\_t \*zhp, const char \*propname, char \*buf,** 792 **size\_t len)**793 **{** 794 **uint64\_t refcount;** 795 **boolean\_t found = B\_FALSE;** 796nvlist t \*features = zpool get features(zhp); 797 **boolean\_t supported;** 798 **const char \*feature = strchr(propname, '@') + 1;** 800 **supported = zpool\_prop\_feature(propname);** 801 **ASSERT(supported || zfs\_prop\_unsupported(propname));** 803 **/\*** 804 **\* Convert from feature name to feature guid. This conversion is** 805 **\* unecessary for unsupported@... properties because they already**806 **\*** use guids.<br>807 **\***/ 807 **\*/ if (supported) {** 808809 **int ret;** 810 **zfeature\_info\_t \*fi;** 812 **ret = zfeature\_lookup\_name(feature, &fi);** 813 **if (ret != 0) {** 814 **(void) strlcpy(buf, "-", len);** 815 **return (ENOTSUP);** 816 **}** 817 **feature = fi->fi\_guid;** 818 **}** 820 **if (nvlist\_lookup\_uint64(features, feature, &refcount) == 0)** 821 **found = B\_TRUE;** 823 **if (supported) {** 824 **if (!found) {** 825 **(void) strlcpy(buf, ZFS\_FEATURE\_DISABLED, len);** 826 **} else {** 827 **if (refcount == 0)** 828 **(void) strlcpy(buf, ZFS\_FEATURE\_ENABLED, len);** 829 **else** 830 **(void) strlcpy(buf, ZFS\_FEATURE\_ACTIVE, len);** 831 **} } else {** 832833 **if (found) {** 834 **if (refcount == 0) {** 835 **(void) strcpy(buf, ZFS\_UNSUPPORTED\_INACTIVE);** 836 **} else {** 837 **(void) strcpy(buf, ZFS\_UNSUPPORTED\_READONLY);** 838 **}** 839 **} else {** 840 **(void) strlcpy(buf, "-", len);** 841**return (ENOTSUP);** 842 **}** 843 **}** 845 **return (0);** 846 **}**

**new/usr/src/lib/libzfs/common/libzfs\_pool.c <sup>14</sup>** 848 **/\*** 849 **\* Don't start the slice at the default block of 34; many storage** 850 **\* devices will use a stripe width of 128k, so start there instead.**851 **\*/** 852 **#define NEW\_START\_BLOCK <sup>256</sup>** 854 **/\*** 855 **\* Validate the given pool name, optionally putting an extended error message in**856 **\* 'buf'.**857 **\*/** 858 **boolean\_t** 859 **zpool\_name\_valid(libzfs\_handle\_t \*hdl, boolean\_t isopen, const char \*pool)** 860 **{** 861 **namecheck\_err\_t why;** 862 **char what;** 863 **int ret;** 865 **ret = pool\_namecheck(pool, &why, &what);** 867 **/\*** 868 **\* The rules for reserved pool names were extended at a later point.** 869 **\* But we need to support users with existing pools that may now be** 870 **\* invalid. So we only check for this expanded set of names during a**871 **\* create (or import), and only in userland.**872 **\*/ if (ret == 0 && !isopen &&** 873874 **(strncmp(pool, "mirror", 6) == 0 ||**875 **strncmp(pool, "raidz", 5) == 0 ||** 876 **strncmp(pool, "spare", 5) == 0 ||**877 **strcmp(pool, "log") == 0)) {**878 **if (hdl != NULL)** 879**zfs\_error\_aux(hdl,**<br>880 *able control* **and** *dettext(TEXT***)** dgettext(TEXT\_DOMAIN, "name is reserved")); 881return (B\_FALSE); 882 **}** 885 **if (ret != 0) {** 886 **if (hdl != NULL) {** 887 **switch (why) {** 888 **case NAME\_ERR\_TOOLONG:** 889889<br>**zfs\_error\_aux(hdl,**<br>ago doettext(TEXT) 890 **dgettext(TEXT\_DOMAIN, "name is too long"));**891 **break;** 893 **case NAME\_ERR\_INVALCHAR:** 894<sup>894</sup><br> **zfs\_error\_aux(hdl,**<br> **double as a district of the set of the district of the district of the district of the set of the set of the set of the set of the set of the set of the set of the set of the set of the set of** 895 dgettext(TEXT\_DOMAIN, "invalid character "<br>896 **dgettext(TEXT\_DOMAIN, "invalid character**") 896 **"'%c' in pool name"), what);**897 **break;** 899 **case NAME\_ERR\_NOLETTER:** 900900 **zfs\_error\_aux(hdl, dgettext(TEXT\_DOMAIN,**<br>901
mame must begin with a letter")): "name must begin with a letter")); 902 **break;** 904 **case NAME\_ERR\_RESERVED:** 905905 *zfs\_error\_aux(hdl, dgettext(TEXT\_DOMAIN,* $\frac{1}{2}$ **<sup>906</sup>** *rame is reserved***")):** "name is reserved"));<br>break: 907 **break;** 909 **case NAME\_ERR\_DISKLIKE:** 910910 **zfs\_error\_aux(hdl, dgettext(TEXT\_DOMAIN,**<br>911 **notational properties in the served**")): "pool name is reserved"));<br>break: 912**break;**

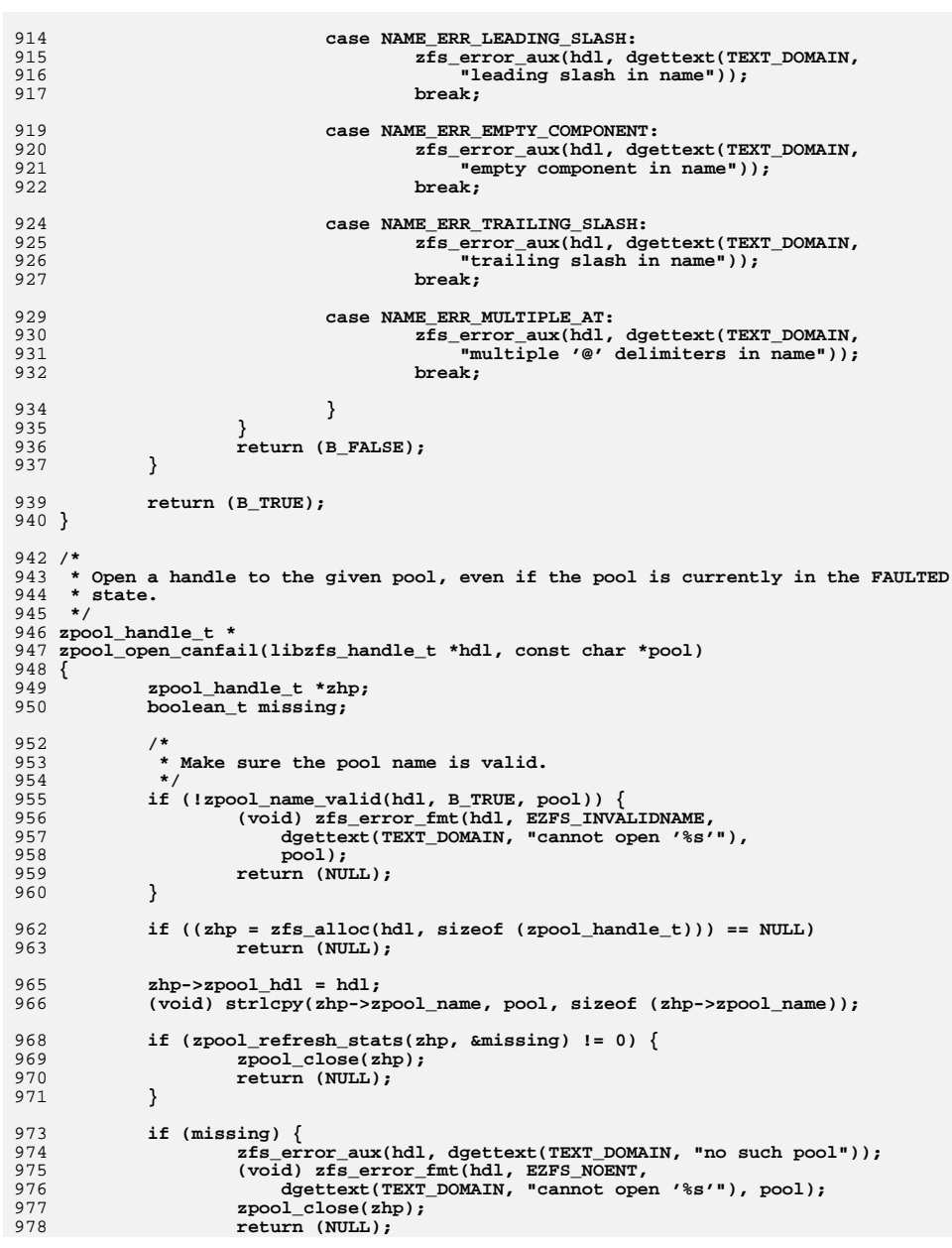

**d 15** 

**new/usr/src/lib/libzfs/common/libzfs\_pool.c**

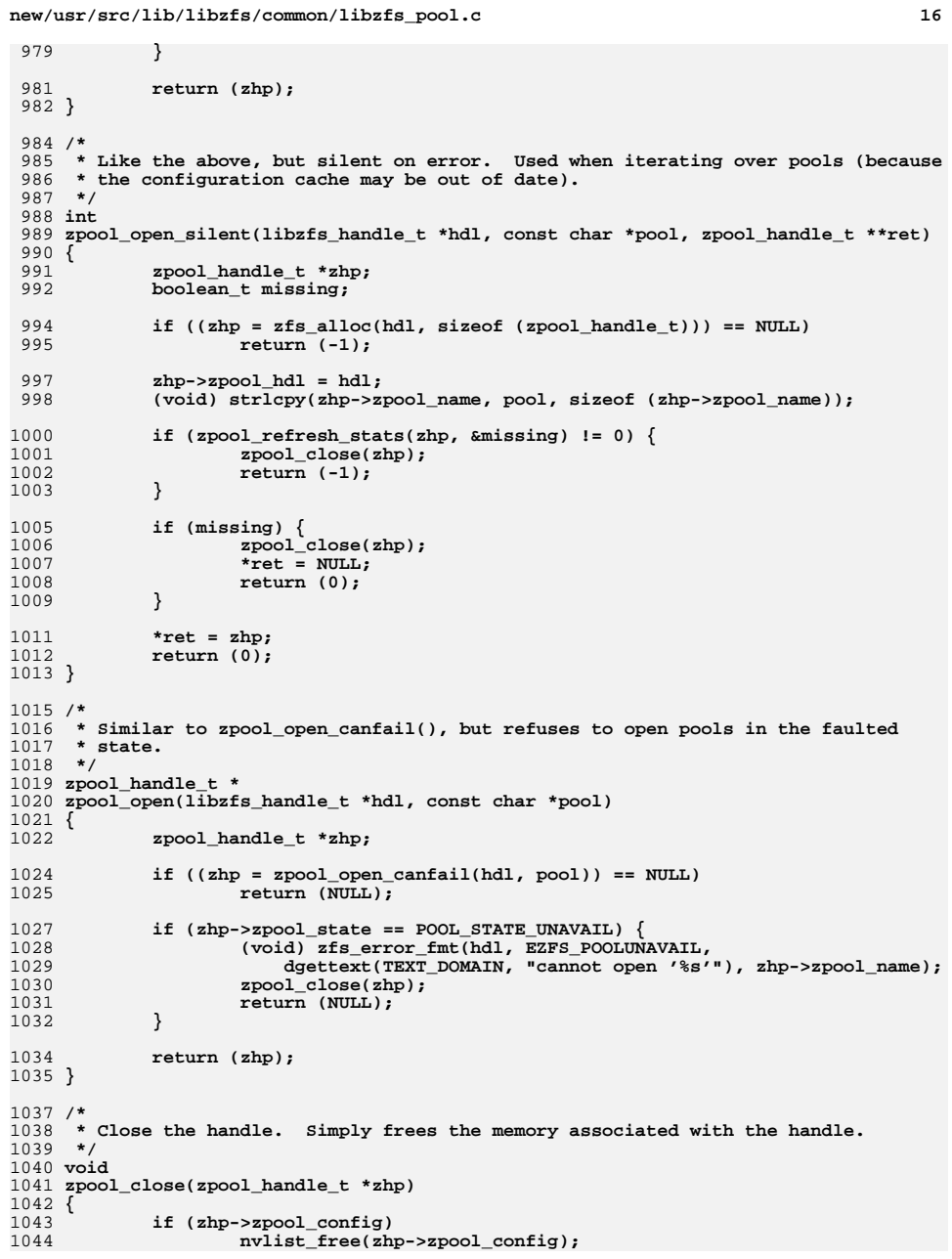

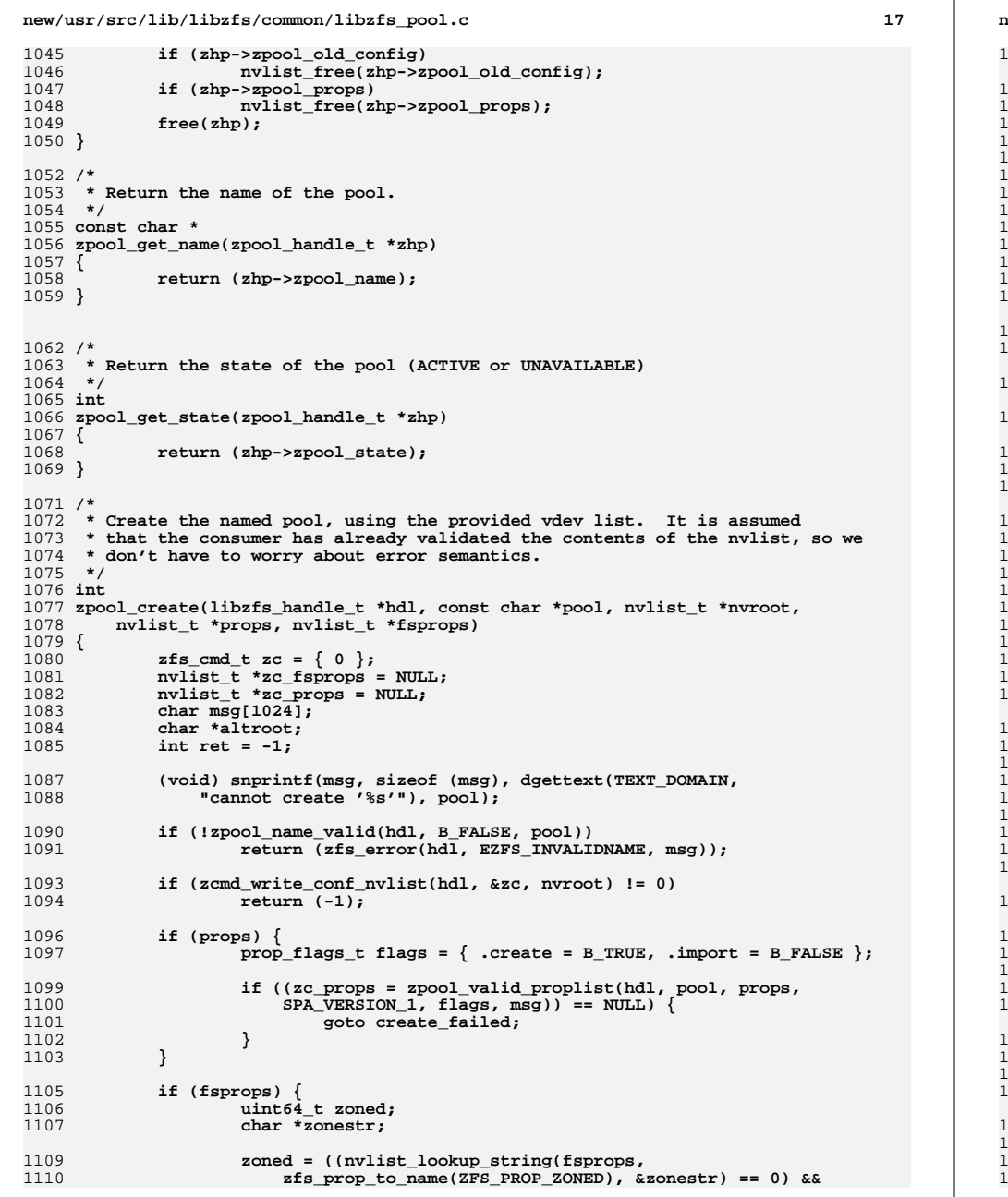

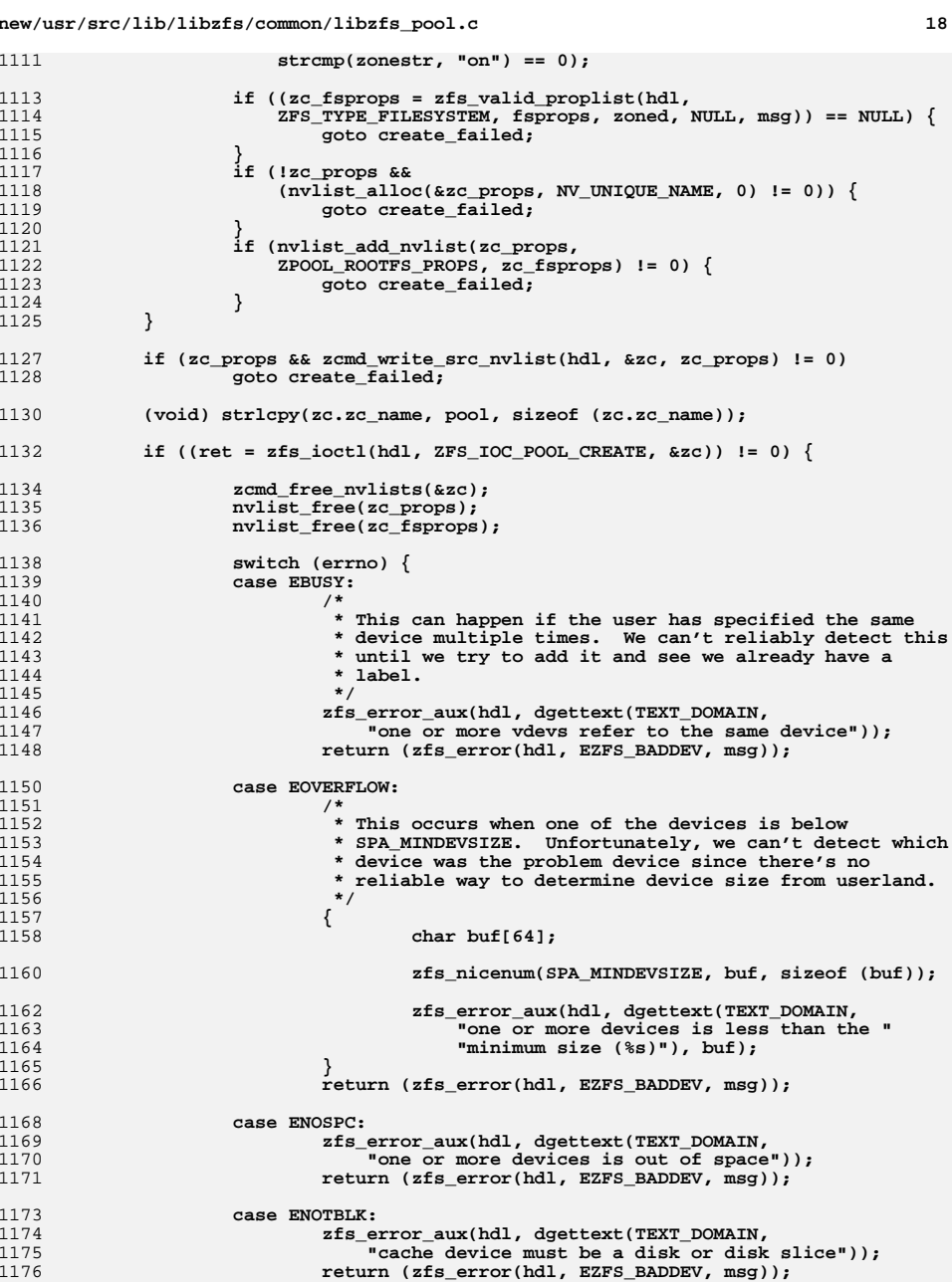

**d** and **19** 

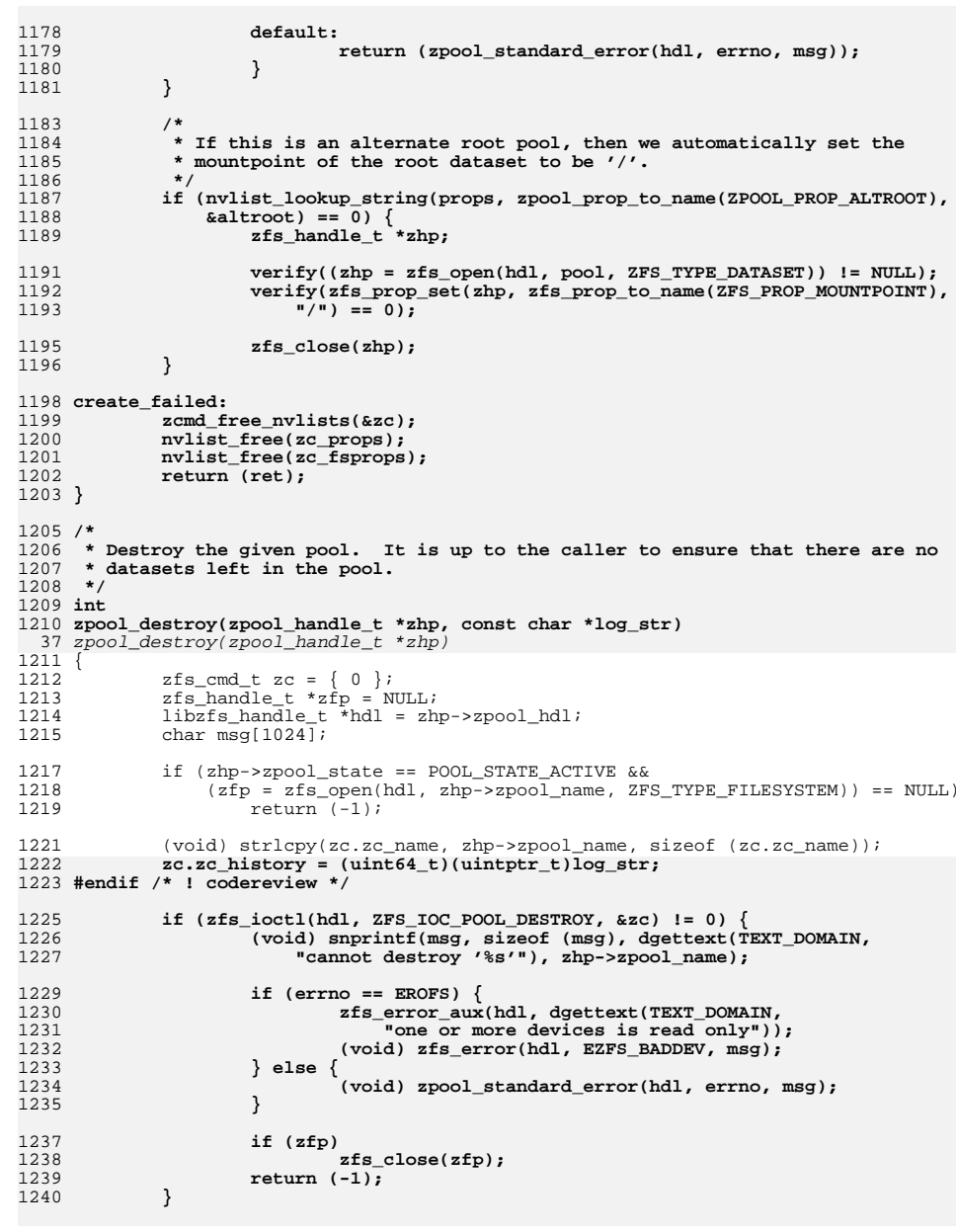

**new/usr/src/lib/libzfs/common/libzfs\_pool.c <sup>20</sup>** 1242 **if (zfp) {** 1243 **remove\_mountpoint(zfp);** 1244zfs\_close(zfp); 1245 **}** 1247 **return (0);** 1248 **}** 1250 **/\*** 1251 **\* Add the given vdevs to the pool. The caller must have already performed the** 1252 **\* necessary verification to ensure that the vdev specification is well-formed.**1253 **\*/** 1254 **int** 1255 **zpool\_add(zpool\_handle\_t \*zhp, nvlist\_t \*nvroot)** 1256 **{** 1257zfs cmd t zc =  $\{ 0 \}$ ; 1258 **int ret;** 1259 **libzfs\_handle\_t \*hdl = zhp->zpool\_hdl;** 1260 **char msg[1024];** 1261 **nvlist\_t \*\*spares, \*\*l2cache;** 1262 **uint\_t nspares, nl2cache;** 12641264 (void) snprintf(msg, sizeof (msg), dgettext(TEXT\_DOMAIN,<br>1265 "cannot add to '%s'"), zhn->znool name); "cannot add to '%s'"), zhp->zpool name); 1267 **if (zpool\_get\_prop\_int(zhp, ZPOOL\_PROP\_VERSION, NULL) <** 1268 **SPA\_VERSION\_SPARES &&**<br>1269 **nvlist lookup nvlist**  1269 **nvlist\_lookup\_nvlist\_array(nvroot, ZPOOL\_CONFIG\_SPARES,**1270 **&spares, &nspares) == 0) { zfs\_error\_aux(hdl, dgettext(TEXT\_DOMAIN, "pool must be "** 12711272 **"upgraded to add hot spares")); return (zfs\_error(hdl, EZFS\_BADVERSION, msg));** 12731274 **}** 12761276 **if (zpool\_is\_bootable(zhp) && nvlist\_lookup\_nvlist\_array(nvroot,**<br>1277 **2POOL CONFIG SPARES, &spares, &nspares)** == 0) {  $2POOL$  CONFIG\_SPARES,  $\&$ spares,  $\&$ nspares) == 0)  $\left\{$ 1278 **uint64\_t s;** 1280for  $(s = 0; s < nspares; s++)$  { 1281 **char \*path;** 12831283 **if (nvlist\_lookup\_string(spares[s], ZPOOL\_CONFIG\_PATH,**<br>1284 **apath)** == 0 && pool\_uses\_efi(spares[s])) {  $\texttt{depth}$  $=$   $=$  0  $\texttt{k}$  pool\_uses\_efi(spares[s])) { **zfs\_error\_aux(hdl, dgettext(TEXT\_DOMAIN,** 12851286 **"device '%s' contains an EFI label and "**1287 **"cannot be used on root pools."),** 1288 **zpool\_vdev\_name(hdl, NULL, spares[s],**1289 **B\_FALSE)); return (zfs\_error(hdl, EZFS\_POOL\_NOTSUP, msg));** 12901291 **}** 1292 **}** 1293 **}** 1295 **if (zpool\_get\_prop\_int(zhp, ZPOOL\_PROP\_VERSION, NULL) <** 1296 **SPA\_VERSION\_L2CACHE &&** 1297 **nvlist\_lookup\_nvlist\_array(nvroot, ZPOOL\_CONFIG\_L2CACHE,**1298 **&l2cache, &nl2cache) == 0) { zfs\_error\_aux(hdl, dgettext(TEXT\_DOMAIN, "pool must be "** 12991300 **"upgraded to add cache devices")); return (zfs\_error(hdl, EZFS\_BADVERSION, msg));** 13011302 **}** 1304 **if (zcmd\_write\_conf\_nvlist(hdl, &zc, nvroot) != 0)** 1305 **return (-1);** 1306**(void) strlcpy(zc.zc\_name, zhp->zpool\_name, sizeof (zc.zc\_name));**

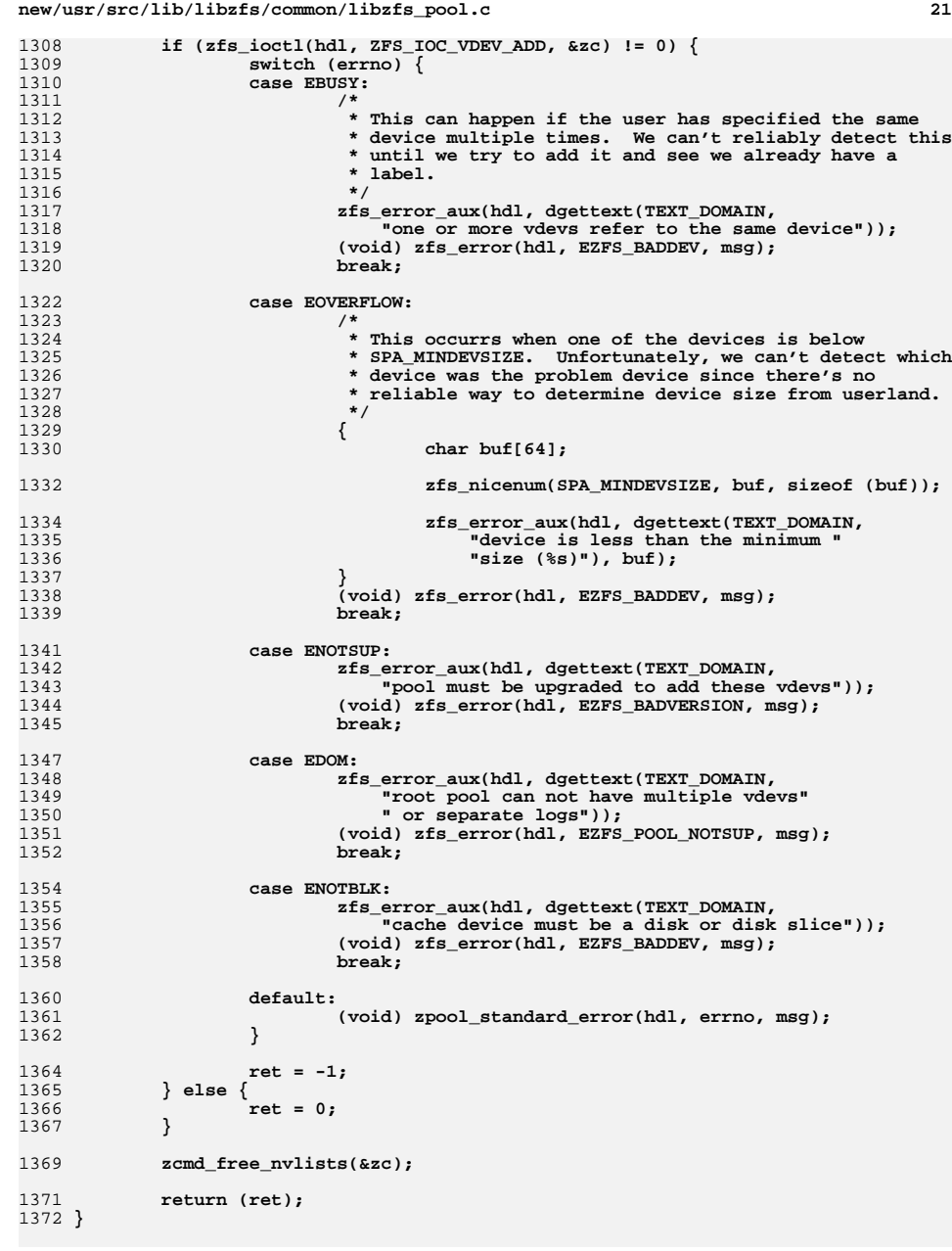

**new/usr/src/lib/libzfs/common/libzfs\_pool.c <sup>22</sup> /\* \* Exports the pool from the system. The caller must ensure that there are no \* mounted datasets in the pool. \*/ static int zpool\_export\_common(zpool\_handle\_t \*zhp, boolean\_t force, boolean\_t hardforce, const char \*log\_str)** int zpool\_export\_common(zpool\_handle\_t \*zhp, boolean\_t force, boolean\_t hardforce) { 1382  $zfs\_cmd_t zc = \{ 0 \}$ ;<br>1383 char msqil0241; char  $msg[1024]$ ; (void) snprintf(msg, sizeof (msg), dgettext(TEXT\_DOMAIN, <sup>1386</sup> "cannot export '%s'"), zhp->zpool\_name); (void) strlcpy(zc.zc\_name, zhp->zpool\_name, sizeof (zc.zc\_name));  $z \text{ c } z \text{ c } \text{ cookie} = \text{force}$ ;<br> $1390$   $z \text{ c } z \text{ c } \text{$ *and* $= hardforms$  $zc$ . $zc$ *guid* = hardforce; **zc.zc\_history = (uint64\_t)(uintptr\_t)log\_str; #endif /\* ! codereview \*/ if (zfs\_ioctl(zhp->zpool\_hdl, ZFS\_IOC\_POOL\_EXPORT, &zc) != 0) { switch (errno) { case EXDEV: zfs\_error\_aux(zhp->zpool\_hdl, dgettext(TEXT\_DOMAIN,**<br>1398 **muse '-f'** to override the following errors:\n" 1398 **The same of the following errors:\n"**<br>1399 **The same artification** is the shared spare which could be  **"'%s' has an active shared spare which could be" " used by other pools once '%s' is exported."), zhp->zpool\_name, zhp->zpool\_name); return (zfs\_error(zhp->zpool\_hdl, EZFS\_ACTIVE\_SPARE, msg)); default: return (zpool\_standard\_error\_fmt(zhp->zpool\_hdl, errno,**  $\text{mag}$ )):  **msg)); } } return (0); } int zpool\_export(zpool\_handle\_t \*zhp, boolean\_t force, const char \*log\_str)** zpool\_export(zpool\_handle\_t \*zhp, boolean\_t force) { **return (zpool\_export\_common(zhp, force, B\_FALSE, log\_str));** return (zpool\_export\_common(zhp, force, B\_FALSE)); } int **zpool\_export\_force(zpool\_handle\_t \*zhp, const char \*log\_str)** zpool\_export\_force(zpool\_handle\_t \*zhp) { **return (zpool\_export\_common(zhp, B\_TRUE, B\_TRUE, log\_str));** return (zpool\_export\_common(zhp, B\_TRUE, B\_TRUE)); } **\_\_\_\_\_\_unchanged\_portion\_omitted\_** void **zfs\_save\_arguments(int argc, char \*\*argv, char \*string, int len)** zpool\_set\_history\_str(const char \*subcommand, int argc, char \*\*argv, char \*history\_str) { **(void) strlcpy(string, basename(argv[0]), len);** for (int  $i = 1$ ;  $i < argc$ ;  $i++)$ **(void) strlcat(string, " ", len);**

**<sup>23</sup>**

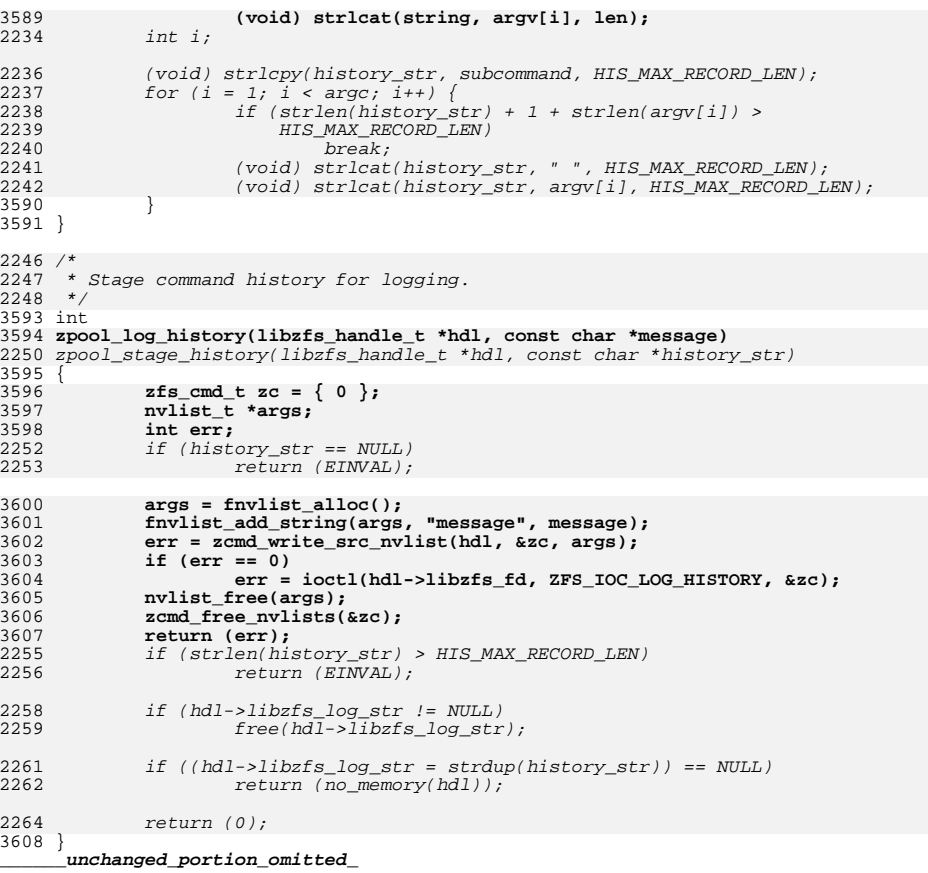

new/usr/src/lib/libzfs/common/libzfs util.c 36060 Thu Jun 28 15:57:11 2012 new/usr/src/lib/libzfs/common/libzfs\_util.c 2882 implement libzfs core 2883 changing "canmount" property to "on" should not always remount dataset 2900 "zfs snapshot" should be able to create multiple, arbitrary snapshots at on Reviewed by: George Wilson <george.wilson@delphix.com> Reviewed by: Chris Siden <christopher.siden@delphix.com> Reviewed by: Garrett D'Amore <garrett@damore.org> Reviewed by: Bill Pijewski <wdp@joyent.com> Reviewed by: Dan Kruchinin <dan.kruchinin@gmail.com>  $1 / *$ 2 \* CDDL HEADER START  $\overline{3}$ 4 \* The contents of this file are subject to the terms of the 5 \* Common Development and Distribution License (the "License"). \* You may not use this file except in compliance with the License.  $6^{\circ}$  $\overline{z}$ 8 \* You can obtain a copy of the license at usr/src/OPENSOLARIS.LICENSE 9 \* or http://www.opensolaris.org/os/licensing. 10 \* See the License for the specific language governing permissions 11 \* and limitations under the License.  $12 *$ 13 \* When distributing Covered Code, include this CDDL HEADER in each 14 \* file and include the License file at usr/src/OPENSOLARIS.LICENSE. 15 \* If applicable, add the following below this CDDL HEADER, with the 16 \* fields enclosed by brackets "[]" replaced with your own identifying 17 \* information: Portions Copyright [yyyy] [name of copyright owner]  $18 *$ 19 \* CDDL HEADER END  $20 * /$  $22/$ 23 \* Copyright (c) 2005, 2010, Oracle and/or its affiliates. All rights reserved. 24 \* Copyright (c) 2012 by Delphix. All rights reserved.  $25 * 7$  $27/$ 28 \* Internal utility routines for the ZFS library.  $29 * 1$ 31 #include <errno.h>  $32$  #include <fcntl.h> 33 #include <libintl.h> 34 #include <stdarg.h>  $35$  #include  $\text{cstdio.h>}$ 36 #include <stdlib.h> 37 #include <strings.h> 38 #include <unistd.h> 39 #include <ctype.h> 40 #include <math.h> 41 #include <sys/mnttab.h> 42 #include <sys/mntent.h> 43 #include <sys/types.h> 45 #include <libzfs.h> 46 #include <libzfs core.h> 47 #endif /\* ! codereview \*/ 49 #include "libzfs impl.h" 50 #include "zfs prop.h" 51 #include "zfeature\_common.h"  $53$  int 54 libzfs errno(libzfs handle  $t$  \*hdl)

 $\mathbf{1}$ 

new/usr/src/lib/libzfs/common/libzfs util.c  $\sim$  $55 \{$ 56 return (hdl->libzfs error):  $57$ }  $59$  const char  $*$ 60 libzfs error action(libzfs handle t \*hdl)  $61\;$ { 62 return (hdl->libzfs action);  $63$  } 65 const char \* 66 libzfs\_error\_description(libzfs\_handle\_t \*hdl)  $67<sup>2</sup>$ 68 if (hdl->libzfs desc[0]  $!=$  '\0') 69 return (hdl->libzfs\_desc); 71 switch (hdl->libzfs\_error) { case EZFS NOMEM: 72 return (dgettext(TEXT DOMAIN, "out of memory"));  $73$ 74 Case EZES BADPROP: return (dgettext(TEXT DOMAIN, "invalid property value")); 75 76 case EZFS PROPREADONLY: 77 return (dgettext(TEXT\_DOMAIN, "read-only property")); case EZFS PROPTYPE: 78 79 return (dgettext(TEXT\_DOMAIN, "property doesn't apply to "  $80$ "datasets of this type")); 81 case EZFS PROPNONINHERIT: return (dgettext(TEXT\_DOMAIN, "property cannot be inherited")); 82 83 case EZFS PROPSPACE:  $84$ return (dgettext(TEXT DOMAIN, "invalid quota or reservation")); 85 case EZFS BADTYPE: 86 return (dgettext(TEXT DOMAIN, "operation not applicable to "  $87$ "datasets of this type"));  $88$ case EZFS BUSY:  $89$ return (dgettext(TEXT\_DOMAIN, "pool or dataset is busy")); 90 case EZFS EXISTS: 91 return (dgettext(TEXT\_DOMAIN, "pool or dataset exists"));  $92$ case EZFS NOENT: 93 return (dgettext(TEXT\_DOMAIN, "no such pool or dataset")); 94 case EZFS\_BADSTREAM: return (dgettext(TEXT DOMAIN, "invalid backup stream"));  $95$ 96 case EZFS\_DSREADONLY: return (dgettext(TEXT DOMAIN, "dataset is read-only")); 97 case EZFS VOLTOOBIG:  $98$ return (dgettext(TEXT\_DOMAIN, "volume size exceeds limit for " 99 100 "this system")); 101 case EZFS INVALIDNAME: 102 return (dgettext(TEXT DOMAIN, "invalid name"));  $102$ case EZFS BADRESTORE: 104 return (dgettext(TEXT DOMAIN, "unable to restore to " 105  $"destination");$  $106$ case EZFS BADBACKUP: 107 return (dgettext(TEXT\_DOMAIN, "backup failed")); 108 case EZFS BADTARGET: 109 return (dgettext(TEXT DOMAIN, "invalid target vdev")): 110 case EZFS NODEVICE: 111 return (dgettext(TEXT\_DOMAIN, "no such device in pool")); case EZFS BADDEV: 112 113 return (dgettext(TEXT DOMAIN, "invalid device")); case EZFS\_NOREPLICAS: 114 115 return (dgettext(TEXT DOMAIN, "no valid replicas")): 116 case EZFS RESILVERING: 117 return (dgettext(TEXT\_DOMAIN, "currently resilvering")); 118 case EZFS BADVERSION: 119 return (dgettext(TEXT\_DOMAIN, "unsupported version or "  $120$  $"feature")$ :

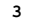

 **<sup>3</sup>** 121 **case EZFS\_POOLUNAVAIL:** 122 **return (dgettext(TEXT\_DOMAIN, "pool is unavailable"));** 123 **case EZFS\_DEVOVERFLOW:** 124 **return (dgettext(TEXT\_DOMAIN, "too many devices in one vdev"));** 125 **case EZFS\_BADPATH:** 126 **return (dgettext(TEXT\_DOMAIN, "must be an absolute path"));** 127 **case EZFS\_CROSSTARGET:** 128 **return (dgettext(TEXT\_DOMAIN, "operation crosses datasets or "** 129 **"pools"));**130 **case EZFS\_ZONED:** 131 **return (dgettext(TEXT\_DOMAIN, "dataset in use by local zone"));** 132 **case EZFS\_MOUNTFAILED:** 133 **return (dgettext(TEXT\_DOMAIN, "mount failed"));** 134 **case EZFS\_UMOUNTFAILED:** 135 **return (dgettext(TEXT\_DOMAIN, "umount failed"));** 136 **case EZFS\_UNSHARENFSFAILED:** 137 **return (dgettext(TEXT\_DOMAIN, "unshare(1M) failed"));** 138 **case EZFS\_SHARENFSFAILED:** 139 **return (dgettext(TEXT\_DOMAIN, "share(1M) failed"));** 140 **case EZFS\_UNSHARESMBFAILED:** 141 **return (dgettext(TEXT\_DOMAIN, "smb remove share failed"));** 142 **case EZFS\_SHARESMBFAILED:** 143 **return (dgettext(TEXT\_DOMAIN, "smb add share failed"));** 144 **case EZFS\_PERM:** 145 **return (dgettext(TEXT\_DOMAIN, "permission denied"));** 146 **case EZFS\_NOSPC:** 147 **return (dgettext(TEXT\_DOMAIN, "out of space"));** 148 **case EZFS\_FAULT:** 149 **return (dgettext(TEXT\_DOMAIN, "bad address"));** 150 **case EZFS\_IO:** 151 **return (dgettext(TEXT\_DOMAIN, "I/O error"));** 152 **case EZFS\_INTR:** 153 **return (dgettext(TEXT\_DOMAIN, "signal received"));** 154 **case EZFS\_ISSPARE:** 155 **return (dgettext(TEXT\_DOMAIN, "device is reserved as a hot "** 156 **"spare")); case EZFS\_INVALCONFIG:** 157158 **return (dgettext(TEXT\_DOMAIN, "invalid vdev configuration"));** 159 **case EZFS\_RECURSIVE:** 160 **return (dgettext(TEXT\_DOMAIN, "recursive dataset dependency"));** 161 **case EZFS\_NOHISTORY:** 162 **return (dgettext(TEXT\_DOMAIN, "no history available"));** 163 **case EZFS\_POOLPROPS:** 164164 **return (dgettext(TEXT\_DOMAIN, "failed to retrieve "**<br>165 **roperties")**; 165 **"pool properties"));**166 **case EZFS\_POOL\_NOTSUP:** 167 **return (dgettext(TEXT\_DOMAIN, "operation not supported "** "on this type of pool")); 169 **case EZFS\_POOL\_INVALARG:** 170 **return (dgettext(TEXT\_DOMAIN, "invalid argument for "** "this pool operation")); 172 **case EZFS\_NAMETOOLONG:** 173 **return (dgettext(TEXT\_DOMAIN, "dataset name is too long"));** 174 **case EZFS\_OPENFAILED:** 175 **return (dgettext(TEXT\_DOMAIN, "open failed"));** 176 **case EZFS\_NOCAP:** 177 **return (dgettext(TEXT\_DOMAIN,** "disk capacity information could not be retrieved")); 179 **case EZFS\_LABELFAILED:** 180 **return (dgettext(TEXT\_DOMAIN, "write of label failed"));** 181 **case EZFS\_BADWHO:** 182 **return (dgettext(TEXT\_DOMAIN, "invalid user/group"));** 183 **case EZFS\_BADPERM:** 184 **return (dgettext(TEXT\_DOMAIN, "invalid permission"));** 185 **case EZFS\_BADPERMSET:** 186**return (dgettext(TEXT\_DOMAIN, "invalid permission set name"));**

**new/usr/src/lib/libzfs/common/libzfs\_util.c**

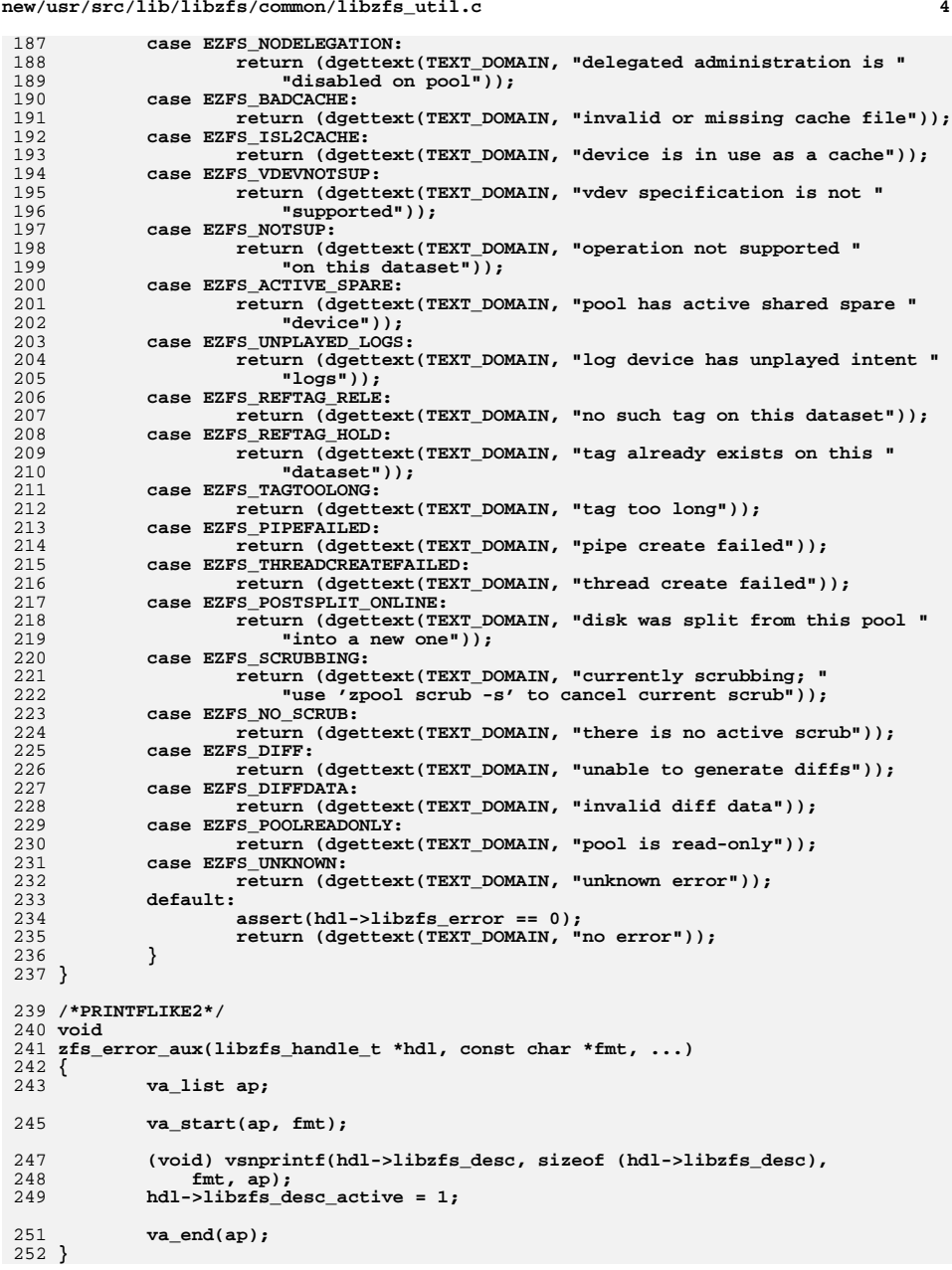

**<sup>5</sup>**

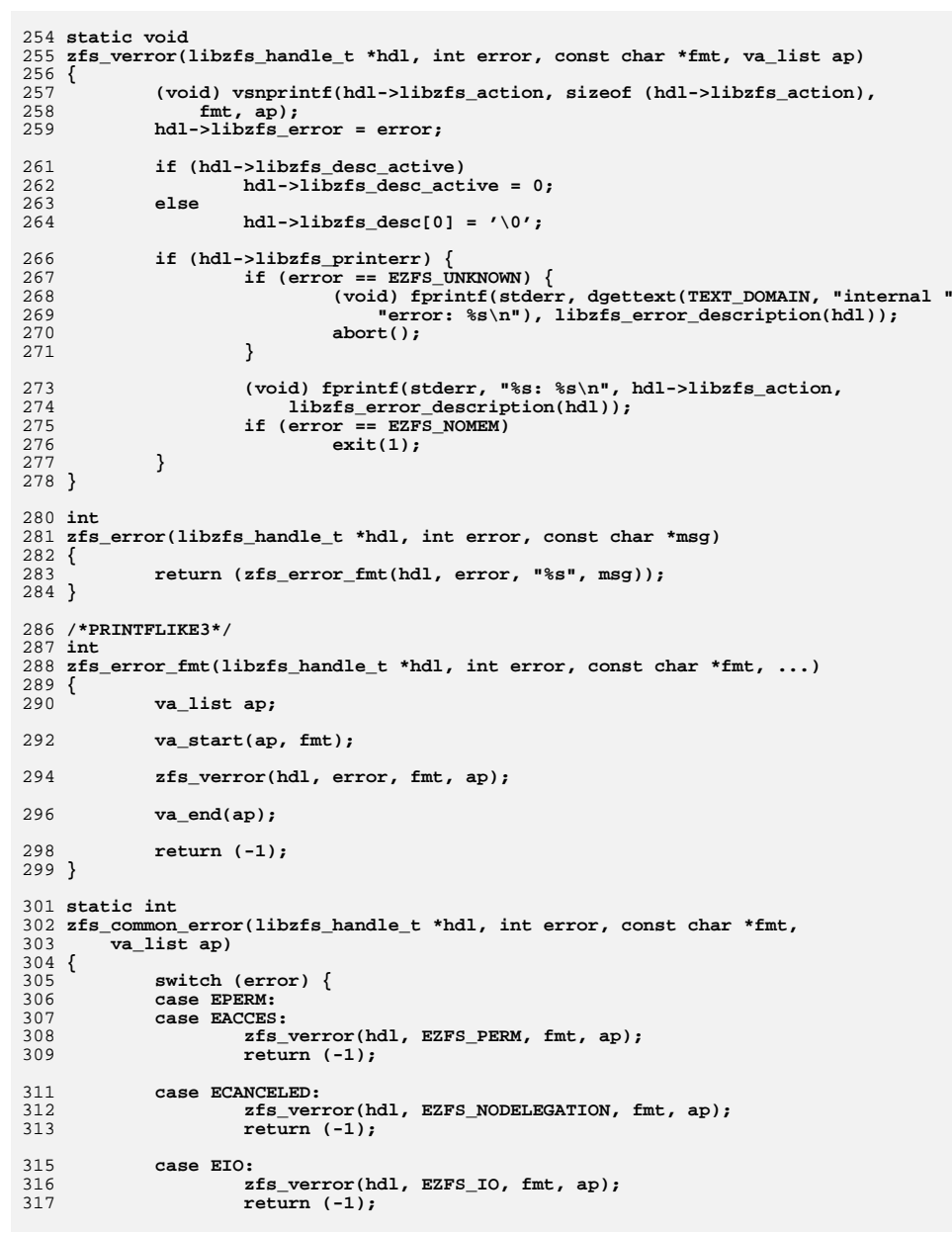

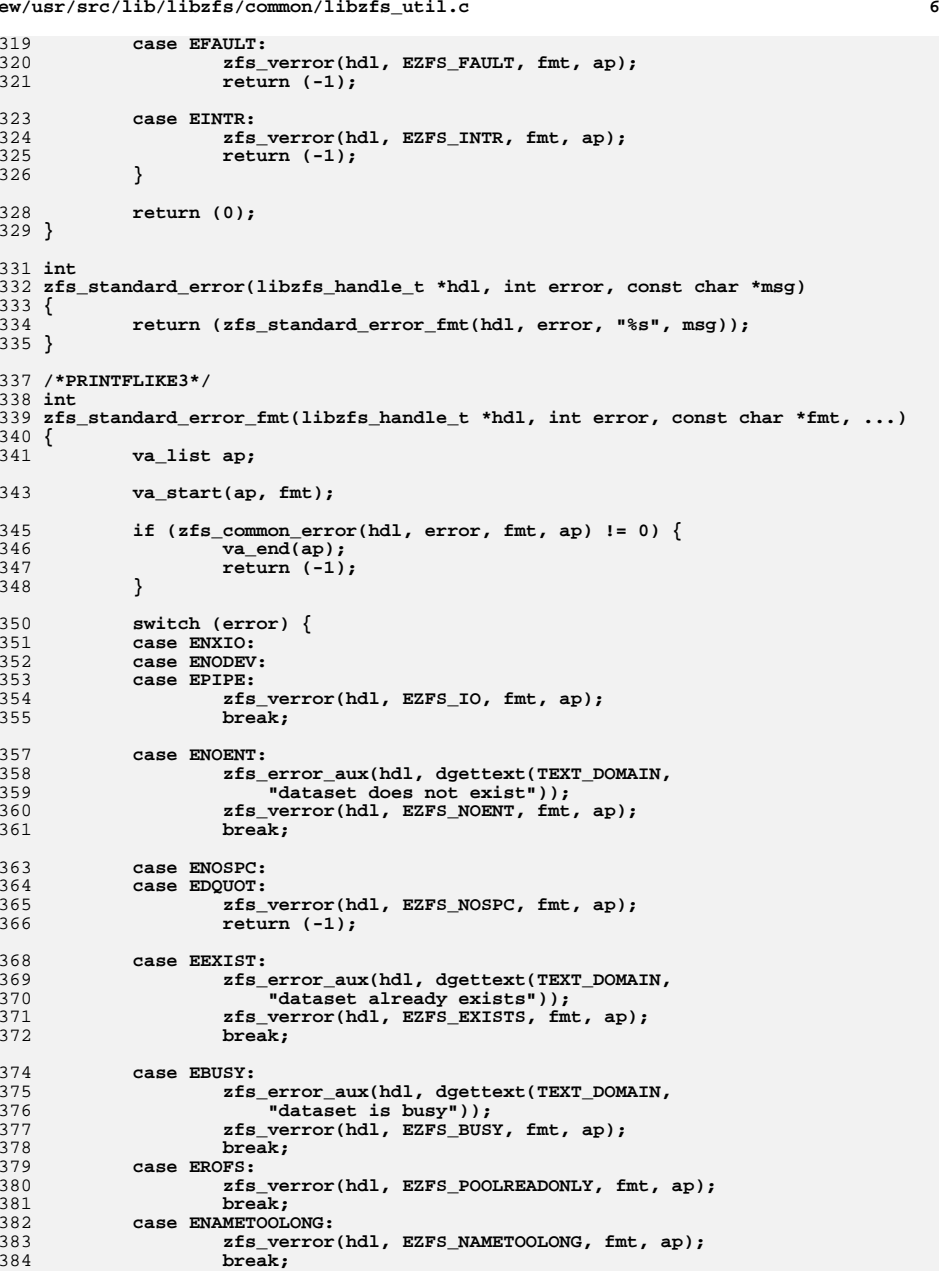

**new/usr/src/lib/libzfs/common/libzfs\_util.c**

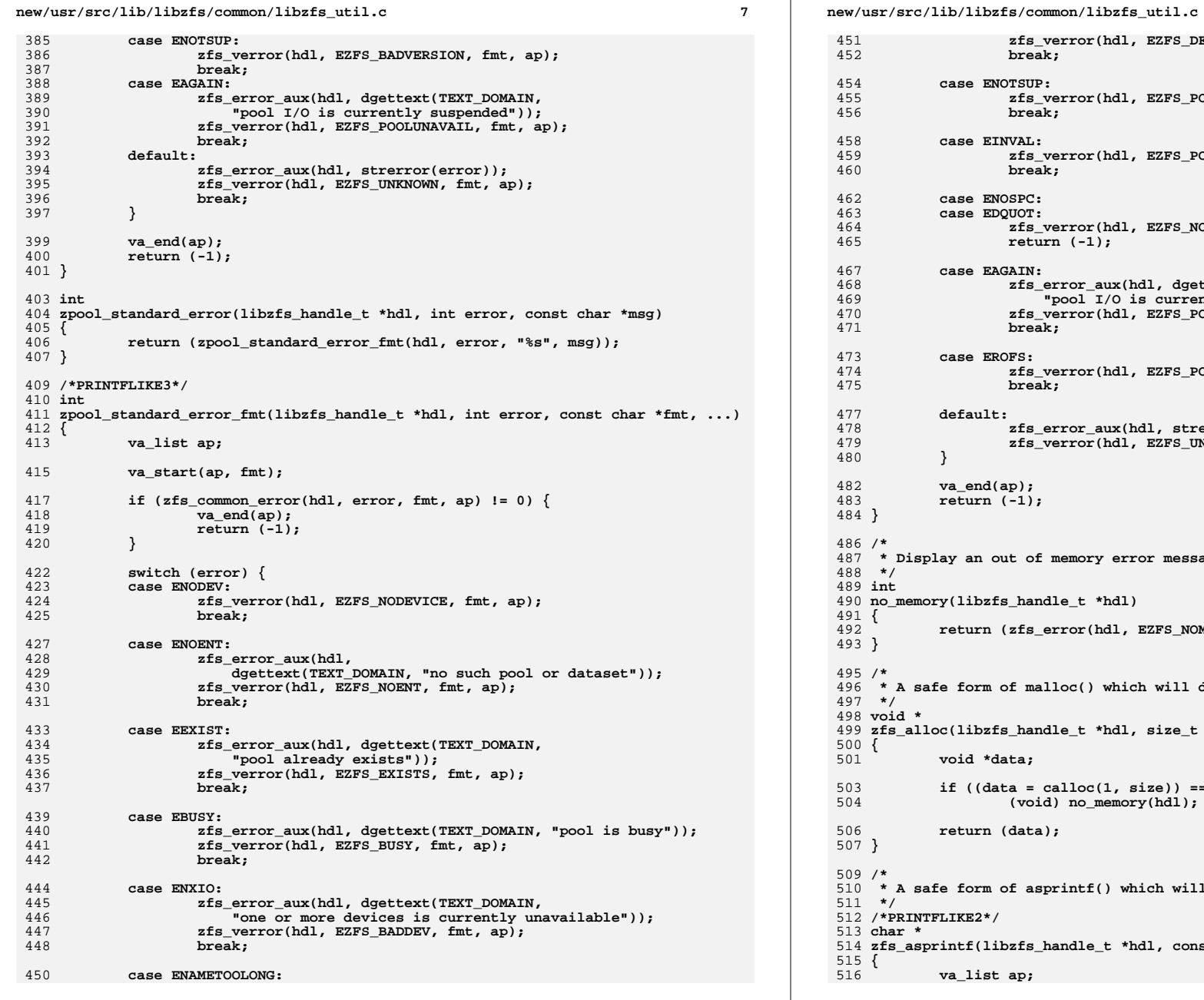

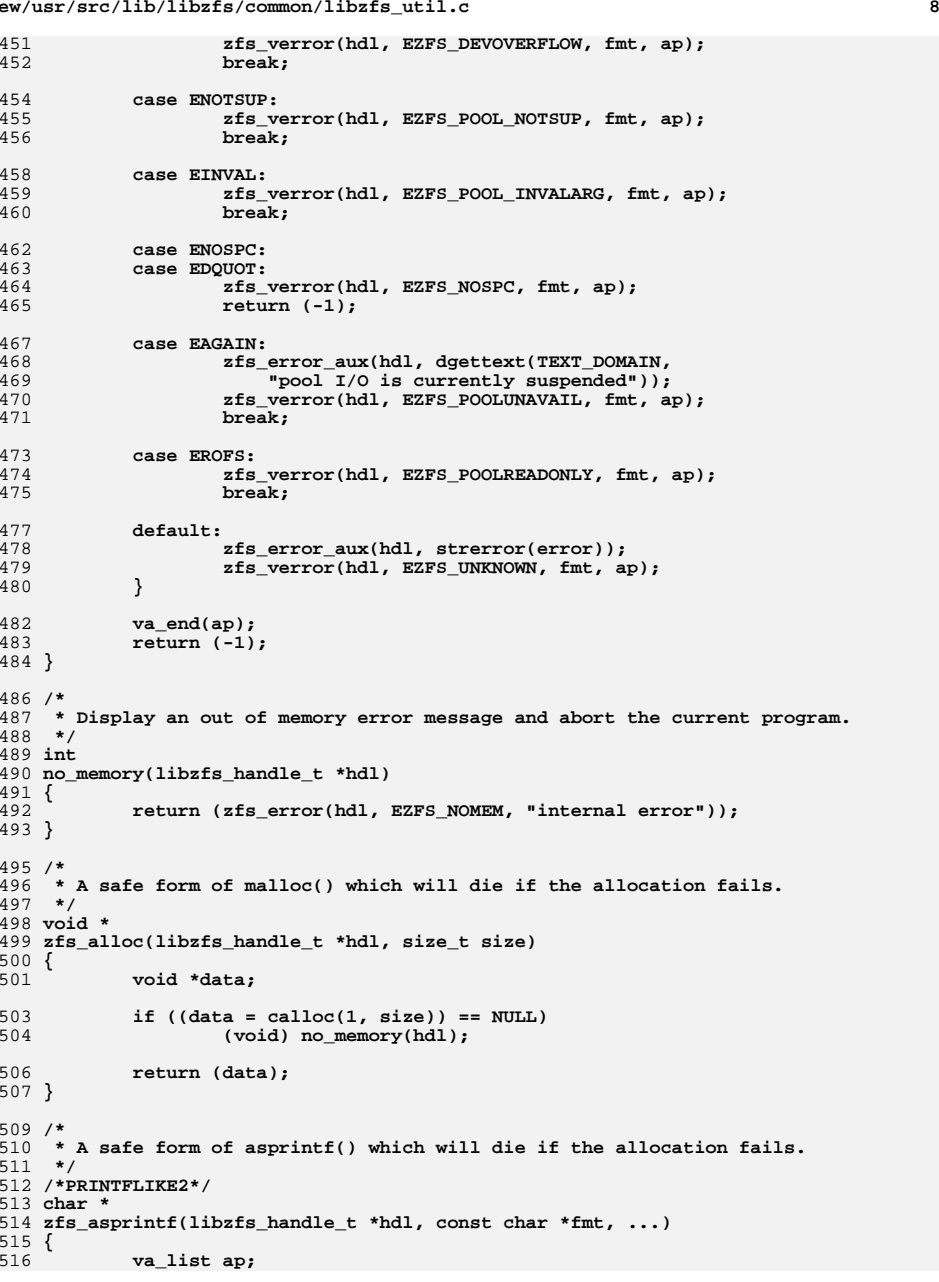

```
e 9
517 char *ret;
518 int err;
520 va_start(ap, fmt);
522 err = vasprintf(&ret, fmt, ap);
524 va_end(ap);
526 if (err < 0)
527 (void) no_memory(hdl);
529 return (ret);
530 }
532 /*
533 * A safe form of realloc(), which also zeroes newly allocated space.534 */535 vo:
 void *
536 zfs_realloc(libzfs_handle_t *hdl, void *ptr, size_t oldsize, size_t newsize)
537 {
538 void *ret;
540 if ((ret = realloc(ptr, newsize)) == NULL) {
541 (void) no_memory(hdl);
542return (NULL);<br>}
543 }
545 bzero((char *)ret + oldsize, (newsize - oldsize));
546 return (ret);
547 }
549 /*
550 * A safe form of strdup() which will die if the allocation fails.551 */
552 char *
553 zfs_strdup(libzfs_handle_t *hdl, const char *str)
554 {
555 char *ret;
557if ((ret = strdup(str)) == NULL)558 (void) no_memory(hdl);
560 return (ret);
561 }
563 /*
564 * Convert a number to an appropriately human-readable output.565 */
566 void
567 zfs_nicenum(uint64_t num, char *buf, size_t buflen)
568 {
569 uint64_t n = num;
570 int index = 0;
571 char u;
573 while (n >= 1024) {
574 n /= 1024;
575 index++;
576 }
578 u = " KMGTPE"[index];
580 if (index == 0) {
581 (void) snprintf(buf, buflen, "%llu", n);
582\} else if ((num & ((1ULL << 10 * index) - 1)) == 0) {
```

```
new/usr/src/lib/libzfs/common/libzfs_util.c 10
583 /*
584 * If this is an even multiple of the base, always display585 * without any decimal precision.586 */
 (void) snprintf(buf, buflen, "%llu%c", n, u);
587588 } else {
589 /*
590 * We want to choose a precision that reflects the best choice
591 * for fitting in 5 characters. This can get rather tricky when
592 * we have numbers that are very close to an order of magnitude.
593 * For example, when displaying 10239 (which is really 9.999K),
594 * we want only a single place of precision for 10.0K. We could595 * develop some complex heuristics for this, but it's much596 * easier just to try each combination in turn.<br>597 */
 597 */
 int i;
598599 for (i = 2; i >= 0; i--) {
600if (snprintf(buf, buflen, "%.*f%c", i,<br>601 (double)num / (1HLL << 10 * index)
                           (double)num / (1ULL << 10 * index), u) <= 5)
602 break;
603 }
604 }
 605 }
 607 void
 608 libzfs_print_on_error(libzfs_handle_t *hdl, boolean_t printerr)
 609 {
610 hdl->libzfs_printerr = printerr;
 611 }
 613 libzfs_handle_t *
 614 libzfs_init(void)
 615 {
616 libzfs_handle_t *hdl;
618if ((hdl = calloc(1, sizeof (libzfs handle t))) == NULL) \{619 return (NULL);
620 }
622if ((hdl-&gt;libzfs_fd = open(ZFS_DEV, O_RDWR)) < 0)623 free(hdl);
624 return (NULL);
625 }
627if ((hdl->libzfs_mmttab = fopen(MNTTAB, "r")) == NULL)628 (void) close(hdl->libzfs_fd);
629 free(hdl);
630return (NULL);
631 }
633 hdl->libzfs_sharetab = fopen("/etc/dfs/sharetab", "r");
635 if (libzfs_core_init() != 0) {
636 (void) close(hdl->libzfs_fd);
637 (void) fclose(hdl->libzfs_mnttab);
638 (void) fclose(hdl->libzfs_sharetab);
639 free(hdl);
640return (NULL);
641 }
 643 #endif /* ! codereview */
644 zfs_prop_init();
645 zpool_prop_init();
646 zpool_feature_init();
647 libzfs_mnttab_init(hdl);
```
 **return (hdl); } void libzfs\_fini(libzfs\_handle\_t \*hdl) { (void) close(hdl->libzfs\_fd); if (hdl->libzfs\_mnttab) (void) fclose(hdl->libzfs\_mnttab); if (hdl->libzfs\_sharetab) (void) fclose(hdl->libzfs\_sharetab); zfs\_uninit\_libshare(hdl);** if  $(hdl->libzfs\ log str)$ 47 (void)  $\overline{free(hdl{\text -}}$ -libzfs\_log\_str);<br>661 zpool free handles(hdl); zpool\_free\_handles(hdl); 662 libzfs\_fru\_clear(hdl, B\_TRUE);<br>663 namespace clear(hdl); namespace\_clear(hdl); libzfs\_mnttab\_fini(hdl);<br>libzfs\_core\_fini(); **libzfs\_core\_fini(); #endif /\* ! codereview \*/ free(hdl); } libzfs\_handle\_t \* zpool\_get\_handle(zpool\_handle\_t \*zhp) { return (zhp->zpool\_hdl); } libzfs\_handle\_t \* zfs\_get\_handle(zfs\_handle\_t \*zhp) { return (zhp->zfs\_hdl); } zpool\_handle\_t \* zfs\_get\_pool\_handle(const zfs\_handle\_t \*zhp) { return (zhp->zpool\_hdl); }** 688 /\* **/\* \* Given a name, determine whether or not it's a valid path \* (starts with '/' or "./"). If so, walk the mnttab trying \* to match the device number. If not, treat the path as an \* fs/vol/snap name. \*/ zfs\_handle\_t \* zfs\_path\_to\_zhandle(libzfs\_handle\_t \*hdl, char \*path, zfs\_type\_t argtype) { struct stat64 statbuf; struct extmnttab entry; int ret; if (path[0] != '/' && strncmp(path, "./", strlen("./")) != 0) { /\* \* It's not a valid path, assume it's a name of type 'argtype'. \*/ return (zfs\_open(hdl, path, argtype)); } if (stat64(path, &statbuf) != 0) { (void) fprintf(stderr, "%s: %s\n", path, strerror(errno)); return (NULL);**<br>} **}**

**new/usr/src/lib/libzfs/common/libzfs\_util.c <sup>12</sup> rewind(hdl->libzfs\_mnttab);** while  $((ret = getextpment(hdl->libzfs_mnttab, &entry, 0)) == 0)$  **if (makedevice(entry.mnt\_major, entry.mnt\_minor) ==** statbuf.st\_dev) {<br>break: **break; } } if (ret != 0) { return** (NULL); **} if (strcmp(entry.mnt\_fstype, MNTTYPE\_ZFS) != 0) { (void) fprintf(stderr, gettext("'%s': not a ZFS filesystem\n"),** path); **return (NULL); } return (zfs\_open(hdl, entry.mnt\_special, ZFS\_TYPE\_FILESYSTEM)); } /\* \* Initialize the zc\_nvlist\_dst member to prepare for receiving an nvlist from \* an ioctl(). \*/ int zcmd\_alloc\_dst\_nvlist(libzfs\_handle\_t \*hdl, zfs\_cmd\_t \*zc, size\_t len) { if (len == 0) len = 16 \* 1024;**<br> **zc->zc\_nvlist\_dst\_size = len;**<br> *is is the size dimension***er is the set of the set of the set of the set of the set of the set of the set of the set of the set of the set of the set of the set of the if ((zc->zc\_nvlist\_dst = (uint64\_t)(uintptr\_t) zfs\_alloc(hdl, zc->zc\_nvlist\_dst\_size)) == NULL) return (-1); return (0); }**  $750/$  **/\* \* Called when an ioctl() which returns an nvlist fails with ENOMEM. This will \* expand the nvlist to the size specified in 'zc\_nvlist\_dst\_size', which was \* filled in by the kernel to indicate the actual required size. \*/ int zcmd\_expand\_dst\_nvlist(libzfs\_handle\_t \*hdl, zfs\_cmd\_t \*zc) { free((void \*)(uintptr\_t)zc->zc\_nvlist\_dst);** 759 **if ((zc->zc\_nvlist\_dst = (uint64\_t)(uintptr\_t)**<br>760 **zfs alloc(hdl, zc->zc nvlist dst size)) zfs\_alloc(hdl, zc->zc\_nvlist\_dst\_size))** $=$   $\overline{NULL}$ ) **return (-1); return (0); } /\* \* Called to free the src and dst nvlists stored in the command structure. \*/ void zcmd\_free\_nvlists(zfs\_cmd\_t \*zc) { free((void \*)(uintptr\_t)zc->zc\_nvlist\_conf); free((void \*)(uintptr\_t)zc->zc\_nvlist\_src); free((void \*)(uintptr\_t)zc->zc\_nvlist\_dst); } static int**

```
13
```

```
779 zcmd_write_nvlist_com(libzfs_handle_t *hdl, uint64_t *outnv, uint64_t *outlen,
780
       nvlist t *nv1)781 {
782
            char *packed;
783
            size t len;
785
            verify(nvlist_size(nvl, \&len, NV\_ENCODE_NATIVE) == 0);787
            if ((package = zfs\_alloc(hdl, len)) == NULL)788
                    return (-1);
790
            verify(nvlist_pack(nvl, &packed, &len, NV_ENCODE_NATIVE, 0) == 0);
792
            *outnv = (uint64_t)(uintptr_t)packed;793
            *outlen = len;
795
            return (0);
796}
798 int
799 zcmd_write_conf_nvlist(libzfs_handle_t *hdl, zfs_cmd_t *zc, nvlist_t *nvl)
800 {
801
            return (zcmd_write_nvlist_com(hdl, &zc->zc_nvlist_conf,
802
                &zc->zc_nvlist_conf_size, nvl));
803}
805 int
806 zcmd_write_src_nvlist(libzfs_handle_t *hdl, zfs_cmd_t *zc, nvlist_t *nvl)
807 {
808
            return (zomd write nvlist com(hdl, &zc->zc nvlist src,
809
                &zc->zc_nvlist_src_size, nvl));
810 }
812/813 * Unpacks an nvlist from the ZFS ioctl command structure.
814 *815 int
816 zond read dst nvlist(libzfs handle t *hdl, zfs cmd t *zc, nvlist t **nvlp)
817 {
818
            if (nvlist_unpack((void *)(uintptr_t)zc->zc_nvlist_dst,
819
                zc->zc nvlist dst size, nvlp, 0) != 0)
820
                    return (no_memory(hdl));
822
            return (0);
823}
825 int
826 zfs_ioctl(libzfs_handle_t *hdl, int request, zfs_cmd_t *zc)
827 {
            return (ioctl(hdl->libzfs_fd, request, zc));
828
52
            int error;
 54
            zc->zc_history = (uint64_t)(uintptr_t)hd1->libzfs_log_str;
 55
            error = ioctl(hdl->libzfs_fd, request, zc);56
            if (hdl->libzfs_log_str)
 57
                    free(hdl \rightarrow libzfs\_log\_str);
 58
                    hd1 - >libzfs\_log\_str = NULL;59
 60
            zc \rightarrow zc\_history = 0;62
            return (error);
829}
     unchanged_portion_omitted_
```
new/usr/src/lib/libzfs/common/llib-lzfs

 $\mathbf{1}$ 

```
1312 Thu Jun 28 15:57:12 2012
new/usr/src/lib/libzfs/common/llib-lzfs
2882 implement libzfs_core
2883 changing "canmount" property to "on" should not always remount dataset
2900 "zfs snapshot" should be able to create multiple, arbitrary snapshots at on
Reviewed by: George Wilson <george.wilson@delphix.com>
Reviewed by: Chris Siden <christopher.siden@delphix.com>
Reviewed by: Garrett D'Amore <garrett@damore.org>
Reviewed by: Bill Pijewski <wdp@joyent.com>
Reviewed by: Dan Kruchinin <dan.kruchinin@gmail.com>
1 / *2 * CDDL HEADER START
  \overline{3}4 * The contents of this file are subject to the terms of the
  5 * Common Development and Distribution License (the "License").
    * You may not use this file except in compliance with the License.
  6
  \overline{7}8 * You can obtain a copy of the license at usr/src/OPENSOLARIS.LICENSE
  9 * or http://www.opensolaris.org/os/licensing.
 10 * See the License for the specific language governing permissions
 11 * and limitations under the License.
 12 *13 * When distributing Covered Code, include this CDDL HEADER in each
 14 * file and include the License file at usr/src/OPENSOLARIS.LICENSE.
 15 * If applicable, add the following below this CDDL HEADER, with the
 16 * fields enclosed by brackets "[]" replaced with your own identifying
 17 * information: Portions Copyright [yyyy] [name of copyright owner]
 18 *
 19 * CDDL HEADER END
 20 * /21/22 * Copyright 2009 Sun Microsystems, Inc. All rights reserved.
 23 * Copyright 2010 Nexenta Systems, Inc. All rights reserved.
 24 * Use is subject to license terms.
 25 * 727 /28
     * Copyright (c) 2012 by Delphix. All rights reserved.
     *2931 /*LINTLIBRARY*/
 32 \times \text{PROTOLIB1*}34 #include <libzfs.h>
 35 #include <libzfs core.h>
 36 #endif /* ! codereview */
 37 #include "../../../common/zfs/zfs_comutil.h"
 38 #include "../../../common/zfs/zfs fletcher.h"
 39 #include "../../../common/zfs/zfs_prop.h"
 40 #include "../../../common/zfs/zfeature common.h"
```
new/usr/src/lib/libzfs/common/mapfile-vers 5362 Thu Jun 28 15:57:12 2012 new/usr/src/lib/libzfs/common/mapfile-vers 2882 implement libzfs core 2883 changing "canmount" property to "on" should not always remount dataset 2900 "zfs snapshot" should be able to create multiple, arbitrary snapshots at on Reviewed by: George Wilson <george.wilson@delphix.com> Reviewed by: Chris Siden <christopher.siden@delphix.com> Reviewed by: Garrett D'Amore <garrett@damore.org> Reviewed by: Bill Pijewski <wdp@joyent.com> Reviewed by: Dan Kruchinin <dan.kruchinin@gmail.com>  $1 \pm$ 2 # CDDL HEADER START  $3 \pm$ 4 # The contents of this file are subject to the terms of the 5 # Common Development and Distribution License (the "License"). 6 # You may not use this file except in compliance with the License.  $7 +$ 8 # You can obtain a copy of the license at usr/src/OPENSOLARIS.LICENSE 9 # or http://www.opensolaris.org/os/licensing. 10 # See the License for the specific language governing permissions 11 # and limitations under the License.  $12 \text{ H}$ 13 # When distributing Covered Code, include this CDDL HEADER in each 14 # file and include the License file at usr/src/OPENSOLARIS.LICENSE. 15 # If applicable, add the following below this CDDL HEADER, with the 16 # fields enclosed by brackets "[]" replaced with your own identifying 17 # information: Portions Copyright [yyyy] [name of copyright owner]  $18#$ 19 # CDDL HEADER END  $20#$  $21$  # Copyright (c) 2006, 2010, Oracle and/or its affiliates. All rights reserved. 22 # Copyright 2011 Nexenta Systems, Inc. All rights reserved. 23 # Copyright (c) 2012 by Delphix. All rights reserved.  $24#$ 25 # MAPFILE HEADER START  $26 \pm$ 27 # WARNING: STOP NOW. DO NOT MODIFY THIS FILE. 28 # Object versioning must comply with the rules detailed in  $29 \pm$  $30#$ usr/src/lib/README.mapfiles  $31#$  $32 \#$  You should not be making modifications here until you've read the most current. 33 # copy of that file. If you need help, contact a gatekeeper for guidance.  $34#$ 35 # MAPFILE HEADER END  $36#$ 38 \$mapfile version 2 40 SYMBOL VERSION SUNWprivate 1.1 {  $g1\overline{obal}:$ 41 42 fletcher\_2\_native; 43 fletcher<sup>2</sup> byteswap; 44 fletcher\_4\_native; 45 fletcher\_4\_byteswap; fletcher\_4\_incremental\_native;  $46$  $f$ letcher $4^{-}$ incremental $b$ vteswap; 47  $4\,8$ libzfs\_add\_handle; 49 libzfs dataset cmp; 50 libzfs\_errno; 51 libzfs\_error\_action; 52 libzfs\_error\_description;  $53$ libzfs\_fini;  $librfs$  fru compare;  $54$ 

 $55$ libzfs\_fru\_devpath; 56 libzfs fru lookup; 57 libzfs\_fru\_notself; 58 libzfs fru refresh;  $59$ libzfs  $inti$  $60$ libzfs mnttab cache; 61 libzfs print on error; 62 spa feature table;  $63$ zfs allocatable devs;  $zfs\_asprintf$  $64$  $zfs$  clone; 65  $zfs$  close; 66 67  $zfs$  create; 68  $zfs$  create ancestors; 69 zfs\_dataset\_exists;  $70$  $zfs$  deleg share nfs; 71 zfs\_destroy; 72  $zfs\_destroy\_snaps$ 73 zfs destroy snaps nvl; 74  $zfs$  expand proplist; 75  $zfs$   $get$   $handle$ 76 zfs\_get\_holds; 77  $zfs\_get\_name$ ;  $78$  $zfs$  get pool handle; 79  $zfs\_get\_snapused\_int;$  $70$ zfs\_get\_user\_props; 80  $zfs$  get type;  $zfs\_handle\_dup$  $R<sub>1</sub>$ 82 zfs\_history\_event\_names;  $R<sub>2</sub>$  $zfs$  hold; 84 zfs\_is\_mounted;  $85$  $zfs$  is shared;  $86$ zfs is shared nfs; 87 zfs is shared smb;  $88$ zfs\_iter\_children; zfs iter dependents; 89  $zfs$ \_iter\_filesystems;  $90$  $Q<sub>1</sub>$ zfs iter root;  $zfs$ \_iter\_snapshots; 92  $93$ zfs\_iter\_snapshots\_sorted;  $zfs$  iter snapspec;  $Q_4$ 95  $zfs\_mount$ ;  $zfs\_name_to\_prop$ 96 97 zfs name validi 98  $zfs\_nicenum$ 99 zfs\_nicestrtonum;  $100$  $zfs$  open; 101  $zfs$  path to zhandle;  $102$  $zfs\_promote$ ; 103  $zfs$  prop align right;  $104$ zfs\_prop\_column\_name;  $105$ zfs prop default numeric;  $zfs\_prop\_default\_string$ ; 106 107 zfs\_prop\_get; 108 zfs prop get int; 109 zfs\_prop\_get\_numeric; 110 zfs\_prop\_get\_recvd;  $111$ zfs prop get table; 112 zfs\_prop\_get\_userquota\_int;  $zfs\_prop\_get\_userquota$  $113$  $114$ zfs prop get written int; zfs\_prop\_get\_written; 115 116  $zfs\_prop\_inherit$ ;  $zfs\_prop\_inheritable$ 117 118 zfs\_prop\_init;  $zfs$  prop is string; 119

new/usr/src/lib/libzfs/common/mapfile-vers

 $\mathbf{1}$ 

 $\sim$ 

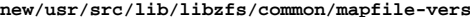

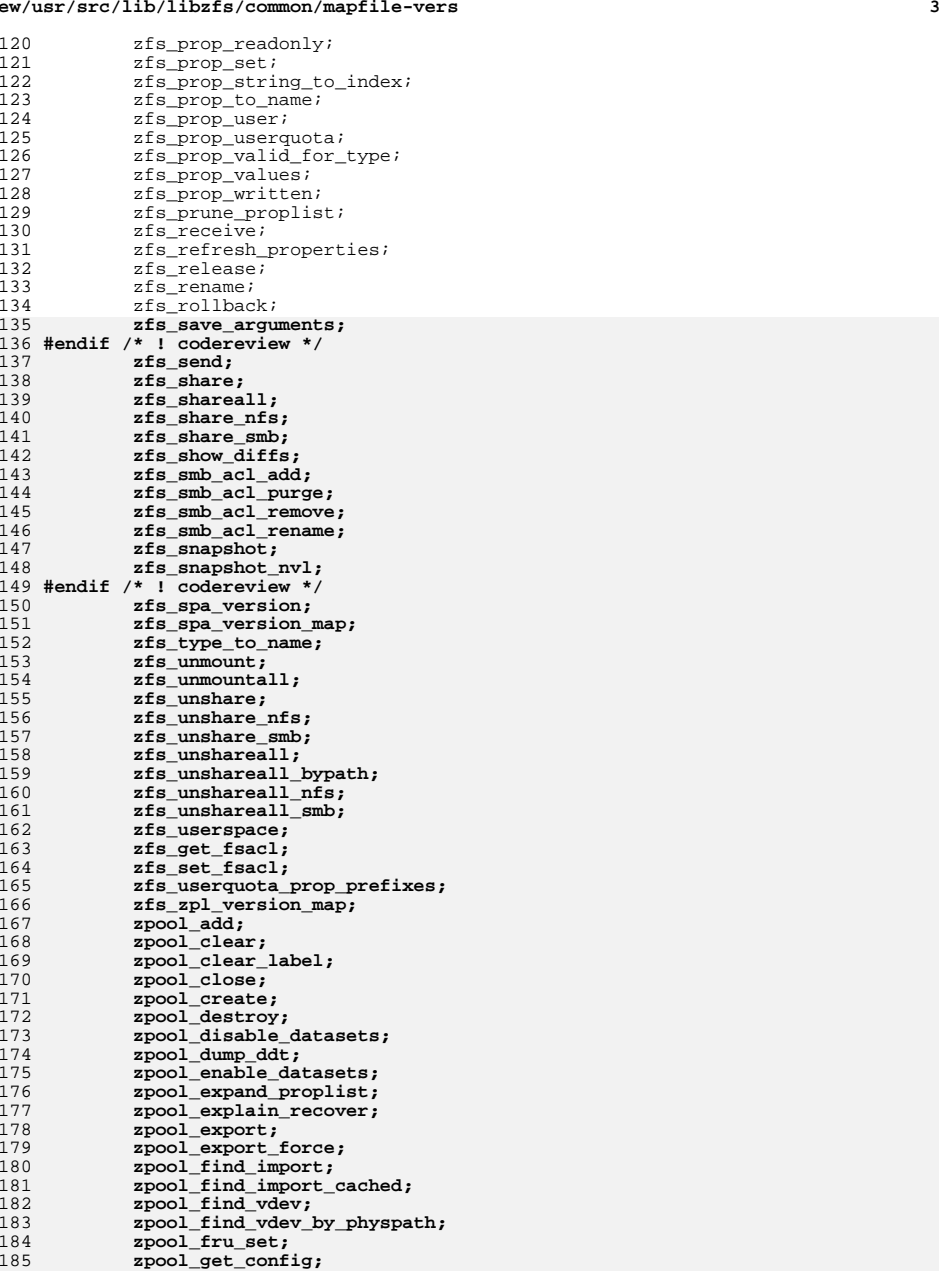

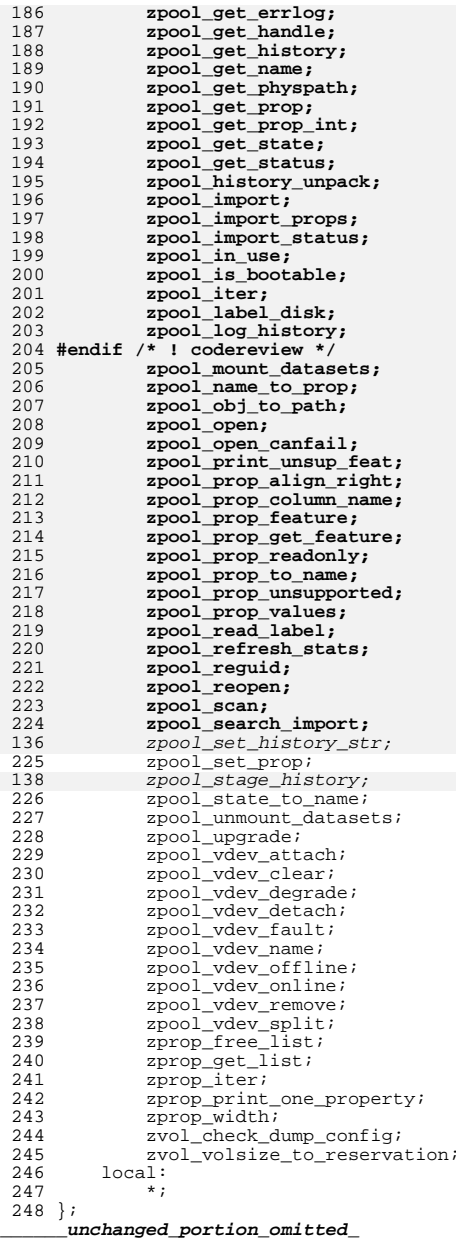

new/usr/src/lib/libzfs core/Makefile

1534 Thu Jun 28 15:57:12 2012 new/usr/src/lib/libzfs core/Makefile 2882 implement libzfs core 2883 changing "canmount" property to "on" should not always remount dataset 2900 "zfs snapshot" should be able to create multiple, arbitrary snapshots at on Reviewed by: George Wilson <george.wilson@delphix.com> Reviewed by: Chris Siden <christopher.siden@delphix.com> Reviewed by: Garrett D'Amore <garrett@damore.org> Reviewed by: Bill Pijewski <wdp@joyent.com> Reviewed by: Dan Kruchinin <dan.kruchinin@gmail.com>  $1 \text{ H}$ 2 # CDDL HEADER START  $\overline{3}$  # 4 # The contents of this file are subject to the terms of the 5 # Common Development and Distribution License (the "License"). 6 # You may not use this file except in compliance with the License.  $7 \text{ H}$ 

8 # You can obtain a copy of the license at usr/src/OPENSOLARIS.LICENSE 9 # or http://www.opensolaris.org/os/licensing.

- 10 # See the License for the specific language governing permissions 11 # and limitations under the License.
- 
- $12 \text{ H}$
- 13 # When distributing Covered Code, include this CDDL HEADER in each
- 14 # file and include the License file at usr/src/OPENSOLARIS.LICENSE. 15 # If applicable, add the following below this CDDL HEADER, with the
- 16 # fields enclosed by brackets "[]" replaced with your own identifying
- 17 # information: Portions Copyright [yyyy] [name of copyright owner]
- $18#$
- 19 # CDDL HEADER END
- $20#$
- $21 \text{ H}$
- 22 # Copyright 2007 Sun Microsystems, Inc. All rights reserved. 23 # Use is subject to license terms.
- $24#$
- 25 # Copyright (c) 2012 by Delphix. All rights reserved.  $26H$
- 28 include ../Makefile.lib
- $30$  HDRS= libzfs\_core.h
- 32 HDRDIR=  $c<sub>comm</sub>$
- 34 SUBDIRS=  $$$  (MACH)  $35$  \$(BUILD64) SUBDIRS += \$(MACH64)
- TARGET= all  $37$  all  $:=$  $38$  clean := TARGET= clean TARGET= clobber  $39$  clobber  $:=$  $40$  install := TARGET= install
- $41$  lint := TARGET= lint
- 43 MSGFILES =  $\sqrt{\frac{1}{2}(\text{GREF}) - 1}$  gettext  $\sqrt{\frac{1}{2}(\text{HDRDIR})/\pi}.$  [ch]  $44$  POFILE = libzfs\_core.po
- 46 .KEEP STATE:
- 48 all clean clobber install lint: \$(SUBDIRS)
- $50$   $$$  (POFILE): pofile\_MSGFILES
- 52 install\_h: \$(ROOTHDRS)
- 54 check: \$(CHECKHDRS)
- new/usr/src/lib/libzfs core/Makefile
- 56 msg: \$(MSGDOMAINPOFILE)
- 58 \$(SUBDIRS): FRC
- @cd \$@; pwd; \$(MAKE) \$(TARGET)  $59$
- 61 FRC:

 $\mathbf{1}$ 

- 63 include ../Makefile.targ
- 64 include ../../Makefile.msg.targ
- 65 #endif /\* ! codereview \*/

new/usr/src/lib/libzfs core/Makefile.com 1743 Thu Jun 28 15:57:12 2012 new/usr/src/lib/libzfs core/Makefile.com 2882 implement libzfs core 2883 changing "canmount" property to "on" should not always remount dataset 2900 "zfs snapshot" should be able to create multiple, arbitrary snapshots at on Reviewed by: George Wilson <george.wilson@delphix.com> Reviewed by: Chris Siden <christopher.siden@delphix.com> Reviewed by: Garrett D'Amore <garrett@damore.org> Reviewed by: Bill Pijewski <wdp@joyent.com> Reviewed by: Dan Kruchinin <dan.kruchinin@gmail.com>  $1 \text{ H}$ 2 # CDDL HEADER START  $\overline{3}$  # 4 # The contents of this file are subject to the terms of the 5 # Common Development and Distribution License (the "License"). 6 # You may not use this file except in compliance with the License.  $7 \text{ H}$ 8 # You can obtain a copy of the license at usr/src/OPENSOLARIS.LICENSE 9 # or http://www.opensolaris.org/os/licensing. 10 # See the License for the specific language governing permissions 11 # and limitations under the License.  $12 \text{ H}$ 13 # When distributing Covered Code, include this CDDL HEADER in each 14 # file and include the License file at usr/src/OPENSOLARIS.LICENSE. 15 # If applicable, add the following below this CDDL HEADER, with the 16 # fields enclosed by brackets "[]" replaced with your own identifying 17 # information: Portions Copyright [yyyy] [name of copyright owner]  $18#$ 19 # CDDL HEADER END  $20#$  $21 \text{ H}$ 22 # Copyright (c) 2005, 2010, Oracle and/or its affiliates. All rights reserved. 23 # Copyright (c) 2012 by Delphix. All rights reserved.  $24#$ 26 LIBRARY= libzfs core.a 27 VERS= .1 29 OBJS SHARED= 31 OBJS\_COMMON=  $\sqrt{2}$ libzfs core.o  $32$ 34 OBJECTS= \$(OBJS COMMON) \$(OBJS SHARED) 36 include ../../Makefile.lib 38 # libzfs core must be installed in the root filesystem for mount(1M) 39 include ../../Makefile.rootfs 41 LIBS= \$(DYNLIB) \$(LINTLIB) 43 SRCDIR  $=$  $\ldots$ /common  $45$  INCS  $+= -I\$ S(SRCDIR) 46 INCS  $+= -I$ ../../../uts/common/fs/zfs 47 INCS  $+= -I \cdot \cdot / \cdot \cdot / \cdot \cdot /$  common/zfs 48 INCS  $+= -I$ ../../libc/inc  $-xc99=8a11$ 50 C99MODE= 51 C99LMODE=  $-xc99 = *a11$ 52 LDLIBS  $+=$ -lc -lnvpair \$(INCS) -D\_LARGEFILE64\_SOURCE=1 -D\_REENTRANT 53 CPPFLAGS  $+=$ 

new/usr/src/lib/libzfs core/Makefile.com

55 SRCS= \$(OBJS\_COMMON:%.o=\$(SRCDIR)/%.c) 56  $$$ (OBJS SHARED: %.o= $$$ (SRC)/common/zfs/%.c) 57  $\text{\$(LINTLIB)} :=$  SRCS=  $\text{\$(SRCDIR)}/\text{\$(LINTSRC)}$ 

59 .KEEP STATE:

 $\mathbf{1}$ 

 $61$  all:  $$$ (LIBS)

63 lint: lintcheck

65 pics/%.o: ../../../common/zfs/%.c  $$$ (COMPILE.c) -o  $$$ @  $$$  < 66

67 \$(POST PROCESS 0)

69 include ../../Makefile.targ 70 #endif /\* ! codereview \*/

new/usr/src/lib/libzfs core/amd64/Makefile

31 #endif /\* ! codereview \*/

1019 Thu Jun 28 15:57:12 2012 new/usr/src/lib/libzfs\_core/amd64/Makefile 2882 implement libzfs core 2883 changing "canmount" property to "on" should not always remount dataset 2900 "zfs snapshot" should be able to create multiple, arbitrary snapshots at on Reviewed by: George Wilson <george.wilson@delphix.com> Reviewed by: Chris Siden <christopher.siden@delphix.com> Reviewed by: Garrett D'Amore <garrett@damore.org> Reviewed by: Bill Pijewski <wdp@joyent.com> Reviewed by: Dan Kruchinin <dan.kruchinin@gmail.com>  $\frac{1}{2}$ 2 # CDDL HEADER START  $3#$ 4 # The contents of this file are subject to the terms of the 5 # Common Development and Distribution License, Version 1.0 only 6 # (the "License"). You may not use this file except in compliance 7 # with the License. 8# 9 # You can obtain a copy of the license at usr/src/OPENSOLARIS.LICENSE 10 # or http://www.opensolaris.org/os/licensing. 11 # See the License for the specific language governing permissions 12 # and limitations under the License.  $13#$ 14 # When distributing Covered Code, include this CDDL HEADER in each 15 # file and include the License file at usr/src/OPENSOLARIS.LICENSE. 16 # If applicable, add the following below this CDDL HEADER, with the 17 # fields enclosed by brackets "[]" replaced with your own identifying 18 # information: Portions Copyright [yyyy] [name of copyright owner]  $19#$ 20 # CDDL HEADER END  $21 \text{ H}$  $22#$ 23 # Copyright 2005 Sun Microsystems, Inc. All rights reserved. 24 # Use is subject to license terms.  $25#$ 27 include ../Makefile.com 28 include ../../Makefile.lib.64 30 install: all \$(ROOTLIBS64) \$(ROOTLINKS64)

 $\mathbf{I}$ 

13111 Thu Jun 28 15:57:12 2012 new/usr/src/lib/libzfs core/common/libzfs\_core.c 2882 implement libzfs core 2883 changing "canmount" property to "on" should not always remount dataset 2900 "zfs snapshot" should be able to create multiple, arbitrary snapshots at on Reviewed by: George Wilson <george.wilson@delphix.com> Reviewed by: Chris Siden <christopher.siden@delphix.com> Reviewed by: Garrett D'Amore <garrett@damore.org> Reviewed by: Bill Pijewski <wdp@joyent.com> Reviewed by: Dan Kruchinin <dan.kruchinin@gmail.com>  $1/$ 2 \* CDDL HEADER START  $\mathcal{R}$ 4 \* The contents of this file are subject to the terms of the 5 \* Common Development and Distribution License (the "License"). \* You may not use this file except in compliance with the License.  $6^{\circ}$  $\overline{7}$ 8 \* You can obtain a copy of the license at usr/src/OPENSOLARIS.LICENSE 9 \* or http://www.opensolaris.org/os/licensing. 10 \* See the License for the specific language governing permissions 11 \* and limitations under the License.  $12 *$ 13 \* When distributing Covered Code, include this CDDL HEADER in each 14 \* file and include the License file at usr/src/OPENSOLARIS.LICENSE. 15 \* If applicable, add the following below this CDDL HEADER, with the 16 \* fields enclosed by brackets "[]" replaced with your own identifying 17 \* information: Portions Copyright [yyyy] [name of copyright owner]  $18 *$ 19 \* CDDL HEADER END  $20 *1$  $22/$ 23 \* Copyright (c) 2012 by Delphix. All rights reserved.  $24 *1$  $26/$ 27 \* LibZFS\_Core (1zc) is intended to replace most functionality in libzfs. 28 \* It has the following characteristics:  $29 *$ 30 \* - Thread Safe. libzfs\_core is accessible concurrently from multiple 31 \* threads. This is accomplished primarily by avoiding global data 32 \* (e.g. caching). Since it's thread-safe, there is no reason for a 33 \* process to have multiple libzfs "instances". Therefore, we store 34 \* our few pieces of data (e.g. the file descriptor) in global 35 \* variables. The fd is reference-counted so that the libzfs\_core 36 \* library can be "initialized" multiple times (e.g. by different 37 \* consumers within the same process).  $38 *$ 39 \* - Committed Interface. The libzfs\_core interface will be committed, 40 \* therefore consumers can compile against it and be confident that 41 \* their code will continue to work on future releases of this code. 42 \* Currently, the interface is Evolving (not Committed), but we intend 43 \* to commit to it once it is more complete and we determine that it 44 \* meets the needs of all consumers. 45 46 \* - Programatic Error Handling. libzfs\_core communicates errors with 47 \* defined error numbers, and doesn't print anything to stdout/stderr.  $48$  \* 49 \* - Thin Layer. libzfs core is a thin layer, marshaling arguments 50 \* to/from the kernel ioctls. There is generally a 1:1 correspondence 51 \* between libzfs\_core functions and ioctls to /dev/zfs.  $52 *$ 53 \* - Clear Atomicity. Because libzfs\_core functions are generally 1:1 54 \* with kernel ioctls, and kernel ioctls are general atomic, each

 $\mathbf{1}$ 

new/usr/src/lib/libzfs core/common/libzfs core.c

new/usr/src/lib/libzfs core/common/libzfs core.c 55 \* libzfs\_core function is atomic. For example, creating multiple 56 \* snapshots with a single call to lzc snapshot() is atomic -- it 57 \* can't fail with only some of the requested snapshots created, even 58 \* in the event of power loss or system crash.  $59 *$ 60 \* - Continued libzfs Support. Some higher-level operations (e.g.  $61$  \* support for "zfs send -R") are too complicated to fit the scope of 62 \* libzfs core. This functionality will continue to live in libzfs.  $63$  \* Where appropriate, libzfs will use the underlying atomic operations 64 \* of libzfs\_core. For example, libzfs may implement "zfs send -R | 65 \* zfs receive" by using individual "send one snapshot", rename, 66 \* destroy, and "receive one snapshot" operations in libzfs core. 67 \* /sbin/zfs and /zbin/zpool will link with both libzfs and 68 \* libzfs\_core. Other consumers should aim to use only libzfs\_core, 69 \* since that will be the supported, stable interface going forwards.  $70 \times$ 72 #include <libzfs\_core.h> 73 #include <ctype.h> 74 #include <unistd.h> 75 #include <stdlib.h> 76 #include <string.h> 77 #include <errno.h> 78 #include <fcntl.h> 79 #include <pthread.h> 80 #include <sys/nypair.h> 81 #include <sys/param.h> 82 #include <sys/types.h> 83 #include <sys/stat.h> 84 #include <sys/zfs ioctl.h> 86 static int q fd: 87 static pthread\_mutex\_t g\_lock = PTHREAD\_MUTEX\_INITIALIZER; 88 static int q refcount:  $90$  int 91 libzfs\_core\_init(void)  $92\{$ 93 (void) pthread\_mutex\_lock(&g\_lock); 94 if  $(g_rearrow) = 0)$  {<br>  $g_f = \text{open}("devzfs".$  ORDWR):  $95$  $i\bar{f}$  (g\_fd < 0) { 96  $(void)$  pthread mutex unlock( $\alpha$  lock); 97  $98$ return (errno): 99  $\rightarrow$ 100  $101$  $\frac{1}{9}$  refcount++; 102 (void) pthread\_mutex\_unlock(&g\_lock);  $103$ return  $(0)$ ;  $104$ }  $106$  void 107 libzfs\_core\_fini(void)  $108 \{$ 109  $(void)$  pthread mutex  $lock(6q \text{ lock})$ : 110  $ASSERT3S(g_refcount, >, 0);$  $g_refound--;$ 111 112 if  $(g$  refcount == 0) 113  $(void) closed(q fd);$ (void) pthread\_mutex\_unlock(&g\_lock); 114  $115<sup>3</sup>$ 117 static int 118 lzc\_ioctl(zfs\_ioc\_t ioc, const char \*name, 119 nvlist\_t \*source, nvlist\_t \*\*resultp)  $120 \Omega$ 

 $\sim$ 

**new/usr/src/lib/libzfs\_core/common/libzfs\_core.c <sup>3</sup>**  $zfs\_cmd_t zc = \{ 0 \};$  **int error = 0; char \*packed; size\_t size; ASSERT3S(g\_refcount, >, 0); (void) strlcpy(zc.zc\_name, name, sizeof (zc.zc\_name)); packed = fnvlist\_pack(source, &size); zc.zc\_nvlist\_src = (uint64\_t)(uintptr\_t)packed; zc.zc\_nvlist\_src\_size = size; if (resultp != NULL) { zc.zc\_nvlist\_dst\_size = MAX(size \* 2, 128 \* 1024);**  $\text{zc}.\text{zc}$ \_nvlist\_dst = (uint64\_t)(uintptr\_t)<br>137 malloc(zc.zc\_nvlist\_dst\_size):  **malloc(zc.zc\_nvlist\_dst\_size);**if  $(zc.zc_nvlist_dist = - NULL)$  { **error = ENOMEM; goto out; } }** while (ioctl(g  $fd$ , ioc,  $&zc$ ) != 0)  $\{$  **if (errno == ENOMEM && resultp != NULL) { free((void \*)(uintptr\_t)zc.zc\_nvlist\_dst); zc.zc\_nvlist\_dst\_size \*= 2;** 148 **zc.zc\_nvlist\_dst = (uint64\_t)(uintptr\_t)**<br>149 **nalloc(zc.zc nvlist dst size)**;  **malloc(zc.zc\_nvlist\_dst\_size);**if (zc.zc  $nulist$  dst ==  $NULL$ ) { **error = ENOMEM; goto out; } } else { error = errno; break; } } if (zc.zc\_nvlist\_dst\_filled) { \*resultp = fnvlist\_unpack((void \*)(uintptr\_t)zc.zc\_nvlist\_dst, zc.zc\_nvlist\_dst\_size); } else if (resultp != NULL) {** \*resultp = NULL; **} out: fnvlist\_pack\_free(packed, size); free((void \*)(uintptr\_t)zc.zc\_nvlist\_dst); return (error); } int lzc\_create(const char \*fsname, dmu\_objset\_type\_t type, nvlist\_t \*props) { int error; nvlist\_t \*args = fnvlist\_alloc(); fnvlist\_add\_int32(args, "type", type); if (props != NULL) fnvlist\_add\_nvlist(args, "props", props); error = lzc\_ioctl(ZFS\_IOC\_CREATE, fsname, args, NULL); nvlist\_free(args); return (error); } int lzc\_clone(const char \*fsname, const char \*origin,**

```
 4
187 nvlist_t *props)188 {
189 int error;
190 nvlist_t *args = fnvlist_alloc();
191 fnvlist_add_string(args, "origin", origin);
192 if (props != NULL)
193 fnvlist_add_nvlist(args, "props", props);
194 error = lzc_ioctl(ZFS_IOC_CLONE, fsname, args, NULL);
195 nvlist_free(args);
196 return (error);
197 }
199 /*
200 * Creates snapshots.201 *
202 * The keys in the snaps nvlist are the snapshots to be created.203 * They must all be in the same pool.204 *
205 * The props nvlist is properties to set. Currently only user properties206 * are supported. { user:prop_name -> string value }207 *
208 * The returned results nvlist will have an entry for each snapshot that failed.209 * The value will be the (int32) error code.210 *
211 * The return value will be 0 if all snapshots were created, otherwise it will212 * be the errno of a (undetermined) snapshot that failed.213 */
214 int
215 lzc_snapshot(nvlist_t *snaps, nvlist_t *props, nvlist_t **errlist)
216 {
217 nvpair_t *elem;
218 nvlist_t *args;
219 int error;
220 char pool[MAXNAMELEN];
222 *errlist = NULL;
224 /* determine the pool name */
225 elem = nvlist_next_nvpair(snaps, NULL);
226 if (elem == NULL)
227 return (0);
 (void) strlcpy(pool, nvpair_name(elem), sizeof (pool));
228229 pool[strcspn(pool, "/@")] = '\0';
231 args = fnvlist_alloc();
232 fnvlist_add_nvlist(args, "snaps", snaps);
233 if (props != NULL)
234 fnvlist_add_nvlist(args, "props", props);
236 error = lzc_ioctl(ZFS_IOC_SNAPSHOT, pool, args, errlist);
237 nvlist_free(args);
239 return (error);
240 }
242 /*
243 * Destroys snapshots.244 *
245 * The keys in the snaps nvlist are the snapshots to be destroyed.246 * They must all be in the same pool.247 *
248 * Snapshots that do not exist will be silently ignored.249 *
250 * If 'defer' is not set, and a snapshot has user holds or clones, the251 * destroy operation will fail and none of the snapshots will be252 * destroyed.
```
**new/usr/src/lib/libzfs\_core/common/libzfs\_core.c**

**new/usr/src/lib/libzfs\_core/common/libzfs\_core.c <sup>5</sup> \* \* If 'defer' is set, and a snapshot has user holds or clones, it will be \* marked for deferred destruction, and will be destroyed when the last hold \* or clone is removed/destroyed. \* \* The return value will be 0 if all snapshots were destroyed (or marked for \* later destruction if 'defer' is set) or didn't exist to begin with. \* \* Otherwise the return value will be the errno of a (undetermined) snapshot \* that failed, no snapshots will be destroyed, and the errlist will have an \* entry for each snapshot that failed. The value in the errlist will be \* the (int32) error code. \*/ int lzc\_destroy\_snaps(nvlist\_t \*snaps, boolean\_t defer, nvlist\_t \*\*errlist) { nvpair\_t \*elem; nvlist\_t \*args; int error; char pool[MAXNAMELEN]; /\* determine the pool name \*/ elem = nvlist\_next\_nvpair(snaps, NULL);**  $if (elem == NULL)$ <br> $return (0):$  **return (0); (void) strlcpy(pool, nvpair\_name(elem), sizeof (pool)); pool[strcspn(pool, "/@")] = '\0'; args = fnvlist\_alloc();** fnvlist add nvlist(args, "snaps", snaps); **if (defer) fnvlist\_add\_boolean(args, "defer"); error = lzc\_ioctl(ZFS\_IOC\_DESTROY\_SNAPS, pool, args, errlist); nvlist\_free(args); return (error); } int lzc\_snaprange\_space(const char \*firstsnap, const char \*lastsnap, uint64\_t \*usedp) { nvlist\_t \*args; nvlist\_t \*result; int err; char fs[MAXNAMELEN]; char \*atp; /\* determine the fs name \*/ (void) strlcpy(fs, firstsnap, sizeof (fs)); atp = strchr(fs, '@'); if (atp == NULL) return (EINVAL); \*atp = '\0'; args = fnvlist\_alloc(); fnvlist\_add\_string(args, "firstsnap", firstsnap); err = lzc\_ioctl(ZFS\_IOC\_SPACE\_SNAPS, lastsnap, args, &result); nvlist\_free(args); if (err == 0) \*usedp = fnvlist\_lookup\_uint64(result, "used"); fnvlist\_free(result);**

**new/usr/src/lib/libzfs\_core/common/libzfs\_core.c <sup>6</sup> return (err); } boolean\_t lzc\_exists(const char \*dataset) { /\* \* The objset\_stats ioctl is still legacy, so we need to construct our \* own zfs\_cmd\_t rather than using zfsc\_ioctl(). \*/ zfs\_cmd\_t zc = { 0 }; (void) strlcpy(zc.zc\_name, dataset, sizeof (zc.zc\_name)); return (ioctl(g\_fd, ZFS\_IOC\_OBJSET\_STATS, &zc) == 0); }**  $335/$  **/\* \* If fromsnap is NULL, a full (non-incremental) stream will be sent. \*/ int lzc\_send(const char \*snapname, const char \*fromsnap, int fd) { nvlist\_t \*args; int err; args = fnvlist\_alloc(); fnvlist\_add\_int32(args, "fd", fd); if (fromsnap != NULL) fnvlist\_add\_string(args, "fromsnap", fromsnap); err = lzc\_ioctl(ZFS\_IOC\_SEND\_NEW, snapname, args, NULL); nvlist\_free(args); return (err); } /\* \* If fromsnap is NULL, a full (non-incremental) stream will be estimated. \*/ int lzc\_send\_space(const char \*snapname, const char \*fromsnap, uint64\_t \*spacep) { nvlist\_t \*args; nvlist\_t \*result; int err; args = fnvlist\_alloc(); if (fromsnap != NULL) fnvlist\_add\_string(args, "fromsnap", fromsnap); err = lzc\_ioctl(ZFS\_IOC\_SEND\_SPACE, snapname, args, &result); nvlist\_free(args); if (err == 0) \*spacep = fnvlist\_lookup\_uint64(result, "space"); nvlist\_free(result); return (err); } static int recv\_read(int fd, void \*buf, int ilen) { char \*cp = buf; int rv; int len = ilen; do { rv = read(fd, cp, len); cp += rv;**

**len -= rv;**

**new/usr/src/lib/libzfs\_core/common/libzfs\_core.c**

**} while (rv > 0);**

385

450

```
 7
```

```
387 if (rv < 0 || len != 0)
388 return (EIO);
390 return (0);
391 }
393 /*
394 * The simplest receive case: receive from the specified fd, creating the
395 * specified snapshot. Apply the specified properties a "received" properties396 * (which can be overridden by locally-set properties). If the stream is a397 * clone, its origin snapshot must be specified by 'origin'. The 'force'
398 * flag will cause the target filesystem to be rolled back or destroyed if399 * necessary to receive.
```
400 **\*** 401 **\* Return 0 on success or an errno on failure.**402 **\*** 403 **\* Note: this interface does not work on dedup'd streams**404 **\* (those with DMU\_BACKUP\_FEATURE\_DEDUP).**405 **\*/** 406 **int** 407 **lzc\_receive(const char \*snapname, nvlist\_t \*props, const char \*origin,** 408 **boolean\_t force, int fd)**409 **{** 410 **/\*** 411 **\* The receive ioctl is still legacy, so we need to construct our own**412 **\* zfs\_cmd\_t rather than using zfsc\_ioctl().**413 **\*/ zfs\_cmd\_t zc = { 0 };** 414415 **char \*atp;** 416 **char \*packed = NULL;** 417size t size; 418 **dmu\_replay\_record\_t drr;** 419 **int error;** 421 **ASSERT3S(g\_refcount, >, 0);** 423 **/\* zc\_name is name of containing filesystem \*/** 424**(void) strlcpy(zc.zc\_name, snapname, sizeof (zc.zc\_name));**

```
425 atp = strchr(zc.zc_name, '@');
426 if (atp == NULL)
427 return (EINVAL);
428*_{\text{atp}} = \sqrt{0'i}430 /* if the fs does not exist, try its parent. */
431 if (!lzc_exists(zc.zc_name)) {
432 char *slashp = strrchr(zc.zc_name, '/');
```

```
433 if (slashp == NULL)
434 return (ENOENT);
435 *slashp = '\0';
437 }
439 /* zc_value is full name of the snapshot to create */
```
**if (origin != NULL)**

```
440 (void) strlcpy(zc.zc_value, snapname, sizeof (zc.zc_value));
442 if (props != NULL) {
443 /* zc_nvlist_src is props to set */
444 packed = fnvlist_pack(props, &size);
445 zc.zc_nvlist_src = (uint64_t)(uintptr_t)packed;
446 zc.zc_nvlist_src_size = size;
447 }
449 /* zc_string is name of clone origin (if DRR_FLAG_CLONE) */
```

```
new/usr/src/lib/libzfs_core/common/libzfs_core.c 8
```

```
451 (void) strlcpy(zc.zc_string, origin, sizeof (zc.zc_string));
453 /* zc_begin_record is non-byteswapped BEGIN record */
454 error = recv_read(fd, &drr, sizeof (drr));
455 if (error != 0)
456 goto out;
 zc.zc_begin_record = drr.drr_u.drr_begin;
457459 /* zc_cookie is fd to read from */
460 zc.zc_cookie = fd;
462 /* zc guid is force flag */
463 zc.zc_guid = force;
465 /* zc_cleanup_fd is unused */
466 zc.zc_cleanup_fd = -1;
468 error = ioctl(g_fd, ZFS_IOC_RECV, &zc);
469 if (error != 0)
470 error = errno;
472 out:
473 if (packed != NULL)
474 fnvlist_pack_free(packed, size);
475 free((void*)(uintptr_t)zc.zc_nvlist_dst);
476 return (error);
477 }
```

```
478 #endif /* ! codereview */
```
1874 Thu Jun 28 15:57:12 2012 new/usr/src/lib/libzfs\_core/common/libzfs\_core.h 2882 implement libzfs core 2883 changing "canmount" property to "on" should not always remount dataset 2900 "zfs snapshot" should be able to create multiple, arbitrary snapshots at on Reviewed by: George Wilson <george.wilson@delphix.com> Reviewed by: Chris Siden <christopher.siden@delphix.com> Reviewed by: Garrett D'Amore <garrett@damore.org> Reviewed by: Bill Pijewski <wdp@joyent.com> Reviewed by: Dan Kruchinin <dan.kruchinin@gmail.com>  $1 / *$ 2 \* CDDL HEADER START  $\mathcal{R}$ 4 \* The contents of this file are subject to the terms of the 5 \* Common Development and Distribution License (the "License"). 6 \* You may not use this file except in compliance with the License.  $\overline{7}$ 8 \* You can obtain a copy of the license at usr/src/OPENSOLARIS.LICENSE 9 \* or http://www.opensolaris.org/os/licensing. 10 \* See the License for the specific language governing permissions 11 \* and limitations under the License.  $12 *$ 13 \* When distributing Covered Code, include this CDDL HEADER in each 14 \* file and include the License file at usr/src/OPENSOLARIS.LICENSE. 15 \* If applicable, add the following below this CDDL HEADER, with the 16 \* fields enclosed by brackets "[]" replaced with your own identifying 17 \* information: Portions Copyright [yyyy] [name of copyright owner]  $18 *$ 19 \* CDDL HEADER END  $20 *1$  $22/$ 23 \* Copyright (c) 2012 by Delphix. All rights reserved.  $24 *$ 26 #ifndef LIBZFS CORE H 27 #define LIBZFS CORE\_H 29 #include <libnvpair.h> 30 #include <sys/param.h> 31 #include <sys/types.h> 32 #include <sys/fs/zfs.h> 34 #ifdef  $\begin{array}{cc} 34 & \text{fifdef} \\ 35 & \text{extern} & \text{IC} \end{array}$ \_cplusplus 36 #endif 38 int libzfs core init(void); 39 void libzfs\_core\_fini(void); 41 int lzc\_snapshot(nvlist\_t \*snaps, nvlist\_t \*props, nvlist\_t \*\*errlist); 42 int lzc\_create(const char \*fsname, dmu\_objset\_type\_t type, nvlist\_t \*props); 13 int lzc clone(const char \*fsname, const char \*origin, nvlist t \*props); 44 int lzc\_destroy\_snaps(nvlist\_t \*snaps, boolean\_t defer, nvlist\_t \*\*errlist); 46 int lzc snaprange space(const char \*firstsnap, const char \*lastsnap, 47 uint64  $t * usedp$ ); 49 int lzc send(const char \*snapname, const char \*fromsnap, int fd); 50 int lzc\_receive(const char \*snapname, nvlist\_t \*props, const char \*origin,  $51$ boolean\_t force, int  $fd$ ); 52 int lzc\_send\_space(const char \*snapname, const char \*fromsnap, 53 uint64\_t \*result);

new/usr/src/lib/libzfs core/common/libzfs core.h

55 boolean\_t lzc\_exists(const char \*dataset);

58 #ifdef \_\_cplusplus

 $59$  }  $60$  #endif

 $\mathbf{1}$ 

62 #endif /\* \_LIBZFS\_CORE\_H \*/ 63 #endif  $/*$  ! codereview  $*/$ 

# new/usr/src/lib/libzfs core/common/libzfs core.h

 $\sim$ 

new/usr/src/lib/libzfs core/common/llib-lzfs core

939 Thu Jun 28 15:57:13 2012  $\label{eq:1} {\tt new} / {\tt usr} / {\tt src} / {\tt lib} / {\tt libzfs\_core} / {\tt common} / {\tt lib\text{-}lzfs\_core}$ 2882 implement libzfs core 2883 changing "canmount" property to "on" should not always remount dataset 2900 "zfs snapshot" should be able to create multiple, arbitrary snapshots at on Reviewed by: George Wilson <george.wilson@delphix.com> Reviewed by: Chris Siden <christopher.siden@delphix.com> Reviewed by: Garrett D'Amore <garrett@damore.org> Reviewed by: Bill Pijewski <wdp@joyent.com> Reviewed by: Dan Kruchinin <dan.kruchinin@gmail.com>  $1/$ 2 \* CDDL HEADER START  $\mathcal{R}$ 4 \* The contents of this file are subject to the terms of the 5 \* Common Development and Distribution License (the "License"). 6 \* You may not use this file except in compliance with the License.  $7^{\circ}$ 8 \* You can obtain a copy of the license at usr/src/OPENSOLARIS.LICENSE 9 \* or http://www.opensolaris.org/os/licensing. 10 \* See the License for the specific language governing permissions 11 \* and limitations under the License.  $12 *$  $\frac{1}{13}$  \* When distributing Covered Code, include this CDDL HEADER in each 14 \* file and include the License file at usr/src/OPENSOLARIS.LICENSE. 15 \* If applicable, add the following below this CDDL HEADER, with the 16 \* fields enclosed by brackets "[]" replaced with your own identifying 17 \* information: Portions Copyright [yyyy] [name of copyright owner]  $18 *$ 19 \* CDDL HEADER END  $20 *1$  $21/$ 22 \* Copyright (c) 2012 by Delphix. All rights reserved.  $23 * 7$ 25 /\*LINTLIBRARY\*/ 26 /\*PROTOLIB1\*/

 $\mathbf{1}$ 

28 #include <libzfs\_core.h> 29 #endif  $/*$  ! codereview \*/

new/usr/src/lib/libzfs core/common/mapfile-vers

 $\mathbf{1}$ 

new/usr/src/lib/libzfs core/common/mapfile-vers

55  $^{\ast}$  ;  $56$  }; 57 #endif /\* ! codereview \*/

1537 Thu Jun 28 15:57:13 2012 new/usr/src/lib/libzfs\_core/common/mapfile-vers 2882 implement libzfs core 2883 changing "canmount" property to "on" should not always remount dataset 2900 "zfs snapshot" should be able to create multiple, arbitrary snapshots at on Reviewed by: George Wilson <george.wilson@delphix.com> Reviewed by: Chris Siden <christopher.siden@delphix.com> Reviewed by: Garrett D'Amore <garrett@damore.org> Reviewed by: Bill Pijewski <wdp@joyent.com> Reviewed by: Dan Kruchinin <dan.kruchinin@gmail.com>  $1 \text{ H}$ 2 # CDDL HEADER START  $\overline{3}$  # 4 # The contents of this file are subject to the terms of the 5 # Common Development and Distribution License (the "License"). 6 # You may not use this file except in compliance with the License.  $7 \text{ H}$ 8 # You can obtain a copy of the license at usr/src/OPENSOLARIS.LICENSE 9 # or http://www.opensolaris.org/os/licensing. 10 # See the License for the specific language governing permissions 11 # and limitations under the License.  $12 \text{ H}$ 13 # When distributing Covered Code, include this CDDL HEADER in each 14 # file and include the License file at usr/src/OPENSOLARIS.LICENSE. 15 # If applicable, add the following below this CDDL HEADER, with the 16 # fields enclosed by brackets "[]" replaced with your own identifying 17 # information: Portions Copyright [yyyy] [name of copyright owner]  $18#$ 19 # CDDL HEADER END  $20#$  $21$  # Copyright (c) 2006, 2010, Oracle and/or its affiliates. All rights reserved. 22 # Copyright (c) 2012 by Delphix. All rights reserved.  $23#$ 24 # MAPFILE HEADER START  $25#$ 26 # WARNING: STOP NOW. DO NOT MODIFY THIS FILE. 27 # Object versioning must comply with the rules detailed in 28 #  $29#$ usr/src/lib/README.mapfiles 30 # 31 # You should not be making modifications here until you've read the most current 32 # copy of that file. If you need help, contact a gatekeeper for guidance.  $33#$ 34 # MAPFILE HEADER END  $35#$ 37 \$mapfile\_version 2 39 SYMBOL\_VERSION ILLUMOS\_0.1 {  $40$  $q$ lobal: 42 libzfs\_core\_fini; 43 libzfs core init;  $44$ lzc clone; 45 lzc create: 46 lzc destroy snaps;  $1zc$  exists: 47 lzc\_receive; 48 49  $lzc$  send: 50  $lzc$  send space;  $51$ lzc\_snaprange\_space; 52 lzc\_snapshot; 54  $local:$ 

 $\overline{2}$
# new/usr/src/lib/libzfs core/i386/Makefile

997 Thu Jun 28 15:57:13 2012 new/usr/src/lib/libzfs\_core/i386/Makefile 2882 implement libzfs core 2883 changing "canmount" property to "on" should not always remount dataset 2900 "zfs snapshot" should be able to create multiple, arbitrary snapshots at on Reviewed by: George Wilson <george.wilson@delphix.com> Reviewed by: Chris Siden <christopher.siden@delphix.com> Reviewed by: Garrett D'Amore <garrett@damore.org> Reviewed by: Bill Pijewski <wdp@joyent.com> Reviewed by: Dan Kruchinin <dan.kruchinin@gmail.com>  $\frac{1}{2}$ 2 # CDDL HEADER START  $\overline{3}$  # 4 # The contents of this file are subject to the terms of the 5 # Common Development and Distribution License, Version 1.0 only 6 # (the "License"). You may not use this file except in compliance 7 # with the License. 8# 9 # You can obtain a copy of the license at usr/src/OPENSOLARIS.LICENSE 10 # or http://www.opensolaris.org/os/licensing. 11 # See the License for the specific language governing permissions 12 # and limitations under the License.  $13#$ 14 # When distributing Covered Code, include this CDDL HEADER in each 15 # file and include the License file at usr/src/OPENSOLARIS.LICENSE. 16 # If applicable, add the following below this CDDL HEADER, with the 17 # fields enclosed by brackets "[]" replaced with your own identifying 18 # information: Portions Copyright [yyyy] [name of copyright owner]  $19#$ 20 # CDDL HEADER END  $21 \text{ H}$  $22#$ 23 # Copyright 2005 Sun Microsystems, Inc. All rights reserved. 24 # Use is subject to license terms.  $25#$ 27 include ../Makefile.com

29 install: all S(ROOTLIBS) S(ROOTLINKS) S(ROOTLINT)

30 #endif /\* ! codereview \*/

 $\mathbf{I}$ 

new/usr/src/lib/libzfs core/sparc/Makefile

997 Thu Jun 28 15:57:13 2012 new/usr/src/lib/libzfs\_core/sparc/Makefile 2882 implement libzfs core 2883 changing "canmount" property to "on" should not always remount dataset 2900 "zfs snapshot" should be able to create multiple, arbitrary snapshots at on Reviewed by: George Wilson <george.wilson@delphix.com> Reviewed by: Chris Siden <christopher.siden@delphix.com> Reviewed by: Garrett D'Amore <garrett@damore.org> Reviewed by: Bill Pijewski <wdp@jovent.com> Reviewed by: Dan Kruchinin <dan.kruchinin@gmail.com>  $\frac{1}{2}$ 2 # CDDL HEADER START  $3#$ 4 # The contents of this file are subject to the terms of the 5 # Common Development and Distribution License, Version 1.0 only 6 # (the "License"). You may not use this file except in compliance 7 # with the License. 8# 9 # You can obtain a copy of the license at usr/src/OPENSOLARIS.LICENSE 10 # or http://www.opensolaris.org/os/licensing. 11 # See the License for the specific language governing permissions 12 # and limitations under the License.  $13#$ 14 # When distributing Covered Code, include this CDDL HEADER in each 15 # file and include the License file at usr/src/OPENSOLARIS.LICENSE. 16 # If applicable, add the following below this CDDL HEADER, with the 17 # fields enclosed by brackets "[]" replaced with your own identifying 18 # information: Portions Copyright [yyyy] [name of copyright owner]  $19#$ 20 # CDDL HEADER END  $21 \text{ H}$  $22#$ 23 # Copyright 2005 Sun Microsystems, Inc. All rights reserved. 24 # Use is subject to license terms.  $25#$ 27 include ../Makefile.com

29 install: all S(ROOTLIBS) S(ROOTLINKS) S(ROOTLINT)

30 #endif /\* ! codereview \*/

 $\mathbf{I}$ 

new/usr/src/lib/libzfs core/sparcv9/Makefile

1047 Thu Jun 28 15:57:13 2012 new/usr/src/lib/libzfs\_core/sparcv9/Makefile 2882 implement libzfs core 2883 changing "canmount" property to "on" should not always remount dataset 2900 "zfs snapshot" should be able to create multiple, arbitrary snapshots at on Reviewed by: George Wilson <george.wilson@delphix.com> Reviewed by: Chris Siden <christopher.siden@delphix.com> Reviewed by: Garrett D'Amore <garrett@damore.org> Reviewed by: Bill Pijewski <wdp@joyent.com> Reviewed by: Dan Kruchinin <dan.kruchinin@gmail.com>  $\frac{1}{2}$ 2 # CDDL HEADER START  $\overline{3}$  # 4 # The contents of this file are subject to the terms of the 5 # Common Development and Distribution License, Version 1.0 only 6 # (the "License"). You may not use this file except in compliance 7 # with the License. 8# 9 # You can obtain a copy of the license at usr/src/OPENSOLARIS.LICENSE 10 # or http://www.opensolaris.org/os/licensing. 11 # See the License for the specific language governing permissions 12 # and limitations under the License.  $13#$ 14 # When distributing Covered Code, include this CDDL HEADER in each 15 # file and include the License file at usr/src/OPENSOLARIS.LICENSE. 16 # If applicable, add the following below this CDDL HEADER, with the 17 # fields enclosed by brackets "[]" replaced with your own identifying 18 # information: Portions Copyright [yyyy] [name of copyright owner]  $19#$ 20 # CDDL HEADER END  $21 \text{ H}$  $22#$ 23 # Copyright 2006 Sun Microsystems, Inc. All rights reserved. 24 # Use is subject to license terms.  $25#$ 27 include ../Makefile.com 28 include ../../Makefile.lib.64 30 sparcv9\_C\_PICFLAGS= -K PIC 32 install: all \$(ROOTLIBS64) \$(ROOTLINKS64)

 $\mathbf{I}$ 

33 #endif /\* ! codereview \*/

new/usr/src/lib/libzpool/common/kernel.c 20010 Thu Jun 28 15:57:13 2012 new/usr/src/lib/libzpool/common/kernel.c 2882 implement libzfs\_core 2883 changing "canmount" property to "on" should not always remount dataset 2900 "zfs snapshot" should be able to create multiple, arbitrary snapshots at on Reviewed by: George Wilson <george.wilson@delphix.com> Reviewed by: Chris Siden <christopher.siden@delphix.com> Reviewed by: Garrett D'Amore <garrett@damore.org> Reviewed by: Bill Pijewski <wdp@joyent.com> Reviewed by: Dan Kruchinin <dan.kruchinin@gmail.com> unchanged portion omitted  $874$  uid\_t 875 crgetruid(cred t \*cr)  $876$  { 877 return  $(0)$ ;  $878$ } 880 #endif /\* ! codereview \*/ 881 gid\_t 882 crgetgid(cred\_t \*cr)  $883$  { 884 return  $(0)$ ; 885 } 887 int 888 crgetngroups(cred\_t \*cr) 889 { 890 return  $(0)$ ;  $891$  } 893  $\sigma$ id t \* 894 crgetgroups(cred\_t \*cr)  $895$  { 896 return (NULL); 897 } 899 int 900 zfs secpolicy snapshot perms (const char \*name, cred t \*cr)  $901\{$ 902 return  $(0)$ ;  $903<sup>3</sup>$  $905$  int 906 zfs secpolicy rename perms(const char \*from, const char \*to, cred t \*cr)  $907$  { 908 return  $(0)$ ;  $909$ }  $911$  int 912 zfs\_secpolicy\_destroy\_perms(const char \*name, cred\_t \*cr)  $913 \{$ 914  $return (0):$  $915$ } 917 ksiddomain t \* 918 ksid\_lookupdomain(const char \*dom)  $919\{$ 920 ksiddomain t \*kd:  $Q22$  $kd = umem\_zalloc(sizeof (ksiddomain_t), UMEM_NOFAIL);$ 923  $kd$ ->kd\_name = spa\_strdup(dom); 924  $return (kd);$  $925$ }

```
927 void
928 ksiddomain_rele(ksiddomain_t *ksid)
929 {
930
            spa strfree(ksid->kd name):
931
            umem_free(ksid, sizeof (ksiddomain_t));
932}
934 /935 * Do not change the length of the returned string; it must be freed
936 * with strfree().
937 *1938 char *
939 kmem_asprintf(const char *fmt, ...)
940 {
941
            int size;
942
            va_list adx;
943
            char * but;945
            va_ start( adv, fmt);size = vsnprintf(NULL, 0, fmt, adx) + 1;946
947
            va\_end(adx);buf = kmem alloc(size, KM SLEEP);
949QE1va_start(adx, fmt);952
            size = vsnprint(f(buf, size, fmt, adx))953
            va\_end(adx);955
            return (buf):956}
958 /* ARGSUSED */
959 int
960 zfs_onexit_fd_hold(int fd, minor_t *minorp)
961\;{
962
            *minorp = 0;963
            return (0);964 }
966 /* ARGSUSED */
967 void
968 zfs_onexit_fd_rele(int fd)
969
970 }
972 /* ARGSUSED */
973 int
974 zfs_onexit_add_cb(minor_t_minor, void (*func)(void *), void *data,
975
        uint64_t *action_handle)
976f977
            return (0);
978 }
980 /* ARGSUSED */
981 int
982 zfs_onexit_del_cb(minor_t_minor, uint64_t_action_handle, boolean_t_fire)
983 {
984
            return (0);
985 }
987 /* ARGSUSED */
988 int
989 zfs_onexit_cb_data(minor_t minor, uint64_t action_handle, void **data)
990 {
991
            return (0):
```
 $\overline{2}$ 

new/usr/src/lib/libzpool/common/kernel.c

 $\blacksquare$ 

new/usr/src/lib/libzpool/common/kernel.c

 $\overline{\mathbf{3}}$ 

992 }

new/usr/src/lib/libzpool/common/sys/zfs context.h 16923 Thu Jun 28 15:57:13 2012 new/usr/src/lib/libzpool/common/sys/zfs\_context.h 2882 implement libzfs core 2883 changing "canmount" property to "on" should not always remount dataset 2900 "zfs snapshot" should be able to create multiple, arbitrary snapshots at on Reviewed by: George Wilson <george.wilson@delphix.com> Reviewed by: Chris Siden <christopher.siden@delphix.com> Reviewed by: Garrett D'Amore <garrett@damore.org> Reviewed by: Bill Pijewski <wdp@joyent.com> Reviewed by: Dan Kruchinin <dan.kruchinin@gmail.com> unchanged portion omitted 268 typedef int krw\_t; 270 #define RW\_READER  $\Omega$ 271 #define RW\_WRITER 272 #define RW DEFAULT USYNC THREAD 274 #undef RW READ HELD  $275$  #define RW READ HELD $(x)$  $_rw_read_held(x) \rightarrow rw\_lock)$ 277 #undef RW WRITE HELD 278 #define  $R\overline{W}$  WRITE HELD(x)  $_rw\_write\_held(k(x) - r w\_lock)$ 280 extern void rw init(krwlock t \*rwlp, char \*name, int type, void \*arg); 281 extern void rw\_destroy(krwlock\_t \*rwlp); 282 extern void rw\_enter(krwlock\_t \*rwlp, krw\_t rw); 283 extern int rw tryenter (krwlock t \*rwlp, krw t rw); 284 extern int rw\_tryupgrade(krwlock\_t \*rwlp); 285 extern void rw exit(krwlock t \*rwlp); 286 #define  $rw_downgrade(rwlp)$  do { } while (0) 288 extern uid\_t crgetuid(cred\_t \*cr); 289 extern uid t crgetruid(cred t \*cr); 290 #endif  $/*$  I codereview \*/

 $\mathbf{1}$ 

291 extern gid t crgetgid(cred t \*cr); 292 extern int crgetngroups (cred t \*cr); 293 extern gid\_t \*crgetgroups(cred\_t \*cr);  $295/$ 296 \* Condition variables  $297 *1$ 298 typedef cond\_t kcondvar\_t; 300 #define CV DEFAULT USYNC THREAD 302 extern void cv\_init(kcondvar\_t \*cv, char \*name, int type, void \*arg); 303 extern void cv destroy(kcondvar t \*cv); 304 extern void cv\_wait(kcondvar\_t \*cv, kmutex\_t \*mp); 305 extern clock t cv timedwait (kcondvar t \*cv, kmutex t \*mp, clock t abstime); 306 extern void cv\_signal(kcondvar\_t \*cv); 307 extern void cv\_broadcast(kcondvar\_t \*cv);  $309/$ 310 \* kstat creation, installation and deletion  $311 * 1$ 312 extern kstat t \*kstat create(char \*, int, char \*, char \*, uchar\_t, ulong\_t, uchar\_t);  $313$ 314 extern void kstat install (kstat  $t *$ ): 315 extern void kstat\_delete(kstat\_t \*);  $317 /$ 

318 \* Kernel memory

 $319 * /$ 

new/usr/src/lib/libzpool/common/sys/zfs\_context.h 320 #define KM SLEEP **UMEM NOFAIL** 321 #define KM PUSHPAGE KM SLEEP 322 #define KM NOSLEEP **IMEM DEFAILT.T** 323 #define KMC NODEBUG UMC NODEBUG 324 #define KMC NOTOUCH  $\Omega$  $/*$  not needed for userland caches  $*/$ 325 #define kmem\_alloc( $_s$ ,  $_f$ )  $umem\_alloc(\_s, \_f)$ 326 #define kmem\_zalloc(\_s, \_f)  $umen\_zalloc( s, _f )$  $umen\_free($   $_b,$   $_s)$ 327 #define kmem free(b, s) 328 #define kmem\_cache\_create(\_a, \_b, \_c, \_d, \_e, \_f, \_g, \_h, \_i) \ umem\_cache\_create(\_a, \_b, \_c, \_d, \_e, \_f, \_g, \_h, \_i)  $329$ 330 #define kmem cache destroy(c) umem cache destroy(c) 331 #define kmem\_cache\_alloc(\_c, \_f) umem\_cache\_alloc(\_c, \_f) 332 #define kmem cache free( $c, b$ ) umem cache free( $c, b$ ) 333 #define kmem\_debugging()  $\overline{0}$ 334 #define kmem\_cache\_reap\_now(\_c)  $/*$  nothing \*/ 335 #define kmem cache set move( $c$ , cb)  $/*$  nothing \*/ 336 #define vmem\_qcache\_reap(\_v)  $/*$  nothing \*/ 337 #define POINTER INVALIDATE( pp)  $/*$  nothing \*/ 338 #define POINTER IS VALID( $p$ ) ΄ o 340 extern vmem t \*zio arena: 342 typedef umem\_cache\_t kmem\_cache\_t; 344 typedef enum kmem\_cbrc { 345 KMEM CBRC YES. 346 KMEM CBRC NO. KMEM CBRC\_LATER 347 348 KMEM CBRC DONT NEED. 349 KMEM CBRC DONT KNOW  $350$  } kmem cbrc t;  $352/$ 353 \* Task queues  $354$  \*/ 355 typedef struct taskq taskq t; 356 typedef uintptr\_t taskqid\_t; 357 typedef void (task func t) (void \*); 359 typedef struct taskq\_ent {  $360$ struct taskg ent \*tgent next: 361 struct taskq\_ent \*tgent\_prev; task\_func\_t \*tgent\_func; 362 \*tgent\_arg;  $363$  $\overline{\text{width}}$ 364 uintptr\_t tgent\_flags;  $365$  } taskq\_ent\_t; 367 #define TOENT FLAG PREALLOC  $0x1$ /\* taskq\_dispatch\_ent\_used\_\*/ 369 #define TASKQ PREPOPULATE  $0x0001$  $0x0002$  /\* Use CPR safe protocol \*/ 370 #define TASKQ\_CPR\_SAFE 371 #define TASKQ DYNAMIC 0x0004 /\* Use dynamic thread scheduling \*/ 372 #define TASKQ\_THREADS\_CPU\_PCT  $0x0008$  /\* Scale # threads by # cpus \*/ 373 #define TASKQ DC\_BATCH 0x0010 /\* Mark threads as batch \*/ 375 #define TQ\_SLEEP KM SLEEP /\* Can block for memory \*/ 376 #define TO NOSLEEP KM NOSLEEP /\* cannot block for memory; may fail \*/ /\* Do not enqueue if can't dispatch \*/ 377 #define TO NOQUEUE  $0x02$ 378 #define TO FRONT  $0x08$ /\* Oueue in front  $*/$ 381 extern taskq\_t \*system\_taskq; 383 extern taskq\_t \*taskq\_create(const char \*, int, pri\_t, int, int, uint\_t);

384 #define taskq\_create\_proc(a, b, c, d, e, p, f) \  $385$  $(taskq create(a, b, c, d, e, f))$ 

 $\sim$ 

**new/usr/src/lib/libzpool/common/sys/zfs\_context.hh** 3 **#define taskq\_create\_sysdc(a, b, d, e, p, dc, f) \ (taskq\_create(a, b, maxclsyspri, d, e, f)) extern taskqid\_t taskq\_dispatch(taskq\_t \*, task\_func\_t, void \*, uint\_t);** 389 extern void **extern void taskq\_dispatch\_ent(taskq\_t \*, task\_func\_t, void \*, uint\_t, taskq\_ent\_t \*); extern void taskq\_destroy(taskq\_t \*);** 391 extern void 392 extern void **extern void taskq\_wait(taskq\_t \*);** 393 extern int **taskq** member(taskq t \*, void \*); 394 extern void **extern void system\_taskq\_init(void);** 395 extern void  $s$ ystem\_taskq\_fini(void); **#define XVA\_MAPSIZE <sup>3</sup> #define XVA\_MAGIC 0x78766174 /\* \* vnodes \*/ typedef struct vnode {**  $\begin{array}{ccc}\n\text{uint64}_\text{t} & \text{v}_\text{size} \\
\text{int} & \text{v}_\text{fd:}\n\end{array}$ **int**<br> **v\_fd;**<br> **char**<br> **\*v** path: **char \*v\_path; } vnode\_t;** 409 #define AV SCANSTAMP SZ 32 **#define AV\_SCANSTAMP\_SZ <sup>32</sup> /\* length of anti-virus scanstamp \*/ typedef struct xoptattr { timestruc\_t xoa\_createtime; /\* Create time of file \*/ uint8\_t xoa\_archive; uint8\_t xoa\_system; uint8\_t xoa\_readonly; uint8\_t xoa\_hidden; uint8\_t xoa\_nounlink; uint8\_t xoa\_immutable; uint8\_t xoa\_appendonly; uint8\_t xoa\_nodump; uint8\_t xoa\_settable; uint8\_t xoa\_opaque;**  $\begin{array}{ll}\n \text{uint8}_{t} & \text{xoa}_\text{av\_quarantined;} \\
 \text{uint8}_{t} & \text{xoa av modified;} \\
 \end{array}$  $uint8_t$ <br>  $uint8_t$ <br> **xoa\_av\_scanstamp**  $u$ int8<sup>\_</sup>t<br> **xoa\_av\_scanstamp[AV\_SCANSTAMP\_SZ];**<br>  $u$ int8 t<br> **xoa** reparse; **uint8\_t xoa\_reparse; uint8\_t xoa\_offline; uint8\_t xoa\_sparse; } xoptattr\_t; typedef struct vattr { uint\_t va\_mask; /\* bit-mask of attributes \*/ u\_offset\_t va\_size; /\* file size in bytes \*/ } vattr\_t; typedef struct xvattr { vattr\_t xva\_vattr; /\* Embedded vattr structure \*/ uint32\_t xva\_magic; /\* Magic Number \*/ uint32\_t xva\_mapsize; /\* Size of attr bitmap (32-bit words) \*/ uint32\_t \*xva\_rtnattrmapp; /\* Ptr to xva\_rtnattrmap[] \*/ uint32\_t xva\_reqattrmap[XVA\_MAPSIZE]; /\* Requested attrs \*/**  $\begin{array}{l}\n \text{unit32}_t \quad \text{and} \quad \text{true} \\
 \text{xoptattr} \quad \text{true} \quad \text{true} \$  **xoptattr\_t xva\_xoptattrs; /\* Optional attributes \*/ } xvattr\_t; typedef struct vsecattr { uint\_t vsa\_mask; /\* See below \*/ int vsa\_aclcnt; /\* ACL entry count \*/ void \*vsa\_aclentp; /\* pointer to ACL entries \*/ int vsa\_dfaclcnt; /\* default ACL entry count \*/ new/usr/src/lib/libzpool/common/sys/zfs\_context.h <sup>4</sup> void \*vsa\_dfaclentp; /\* pointer to default ACL entries \*/ size\_t vsa\_aclentsz; /\* ACE size in bytes of vsa\_aclentp \*/ } vsecattr\_t; #define AT\_TYPE 0x00001 #define AT\_MODE 0x00002 #define AT\_UID 0x00004 #define AT\_GID 0x00008 #define AT\_FSID 0x00010 #define AT\_NODEID 0x00020 #define AT\_NLINK 0x00040 #define AT\_SIZE 0x00080 #define AT\_ATIME 0x00100 #define AT\_MTIME 0x00200 #define AT\_CTIME 0x00400 #define AT\_RDEV 0x00800 #define AT\_BLKSIZE 0x01000 #define AT\_NBLOCKS 0x02000** 470 #define AT SEO **#define AT\_SEQ 0x08000 #define AT\_XVATTR 0x10000 #define CRCREAT <sup>0</sup> extern int fop\_getattr(vnode\_t \*vp, vattr\_t \*vap); #define VOP\_CLOSE(vp, f, c, o, cr, ct) <sup>0</sup> #define VOP\_PUTPAGE(vp, of, sz, fl, cr, ct) <sup>0</sup> #define VOP\_GETATTR(vp, vap, fl, cr, ct) fop\_getattr((vp), (vap)); #define VOP\_FSYNC(vp, f, cr, ct) fsync((vp)->v\_fd) #define VN\_RELE(vp) vn\_close(vp) extern int vn\_open(char \*path, int x1, int oflags, int mode, vnode\_t \*\*vpp, int x2, int x3); extern int vn\_openat(char \*path, int x1, int oflags, int mode, vnode\_t \*\*vpp, int x2, int x3, vnode\_t \*vp, int fd); extern int vn\_rdwr(int uio, vnode\_t \*vp, void \*addr, ssize\_t len, offset\_t offset, int x1, int x2, rlim64\_t x3, void \*x4, ssize\_t \*residp); extern void vn\_close(vnode\_t \*vp); #define vn\_remove(path, x1, x2) remove(path) #define vn\_rename(from, to, seg) rename((from), (to)) #define vn\_is\_readonly(vp) B\_FALSE extern vnode\_t \*rootdir;** 499 #include <sys/file.h> **#include <sys/file.h> /\* for FREAD, FWRITE, etc \*/ /\* \* Random stuff \*/ #define ddi\_get\_lbolt() (gethrtime() >> 23) #define ddi\_get\_lbolt64() (gethrtime() >> 23)** 506 #define hz **#define hz <sup>119</sup> /\* frequency when using gethrtime() >> 23 for lbolt \*/ extern void delay(clock\_t ticks); #define gethrestime\_sec() time(NULL) #define gethrestime(t) \ do {\**  $(t)$ ->tv\_sec = gethrestime\_sec();\  $(t)$ ->tv\_nsec = 0;\ **} while (0); #define max\_ncpus <sup>64</sup>**

 **#define minclsyspri <sup>60</sup> #define maxclsyspri <sup>99</sup>** 522 #define CPU SEOID  $(\text{thr} \text{ self}))$  &  $(\text{max} \text{ ncous} - 1))$  **#define kcred NULL #define CRED() NULL #define ptob(x) ((x) \* PAGESIZE) extern uint64\_t physmem; extern int highbit(ulong\_t i); extern int random\_get\_bytes(uint8\_t \*ptr, size\_t len); extern int random\_get\_pseudo\_bytes(uint8\_t \*ptr, size\_t len); extern void kernel\_init(int); extern void kernel\_fini(void); struct spa; extern void nicenum(uint64\_t num, char \*buf); extern void show\_pool\_stats(struct spa \*); typedef struct callb\_cpr { kmutex\_t \*cc\_lockp; } callb\_cpr\_t; #define CALLB\_CPR\_INIT(cp, lockp, func, name) { \ (cp)->cc\_lockp = lockp; \ } #define CALLB\_CPR\_SAFE\_BEGIN(cp) { \ ASSERT(MUTEX\_HELD((cp)->cc\_lockp)); \ } #define CALLB\_CPR\_SAFE\_END(cp, lockp) { \ ASSERT(MUTEX\_HELD((cp)->cc\_lockp)); \ } #define CALLB\_CPR\_EXIT(cp) { \ ASSERT(MUTEX\_HELD((cp)->cc\_lockp)); \**  $m$ utex exit((cp)->cc\_lockp); **} #define zone\_dataset\_visible(x, y) (1) #define INGLOBALZONE(z) (1) extern char \*kmem\_asprintf(const char \*fmt, ...); #define strfree(str) kmem\_free((str), strlen(str)+1) /\* \* Hostname information \*/**572 ext **extern char hw\_serial[]; /\* for userland-emulated hostid access \*/ extern int ddi\_strtoul(const char \*str, char \*\*nptr, int base, unsigned long \*result); extern int ddi\_strtoull(const char \*str, char \*\*nptr, int base, u\_longlong\_t \*result);/\* ZFS Boot Related stuff. \*/**

**<sup>5</sup>**

**new/usr/src/lib/libzpool/common/sys/zfs\_context.h**

 **struct \_buf { intptr\_t \_fd; };**

**new/usr/src/lib/libzpool/common/sys/zfs\_context.hh** 6 **struct bootstat { uint64\_t st\_size; }; typedef struct ace\_object {** uid\_t **a\_who;**<br>uint32 t **a** acce **uint32\_t a\_access\_mask; uint16\_t**<br> **uint16 t a type**; **uint16\_t a\_type; uint8\_t**<br> **a\_obj\_type[16];**<br> **a\_inherit\_obj\_ty uint8\_t a\_inherit\_obj\_type[16]; } ace\_object\_t; #define ACE\_ACCESS\_ALLOWED\_OBJECT\_ACE\_TYPE 0x05 #define ACE\_ACCESS\_DENIED\_OBJECT\_ACE\_TYPE 0x06 #define ACE\_SYSTEM\_AUDIT\_OBJECT\_ACE\_TYPE 0x07 #define ACE\_SYSTEM\_ALARM\_OBJECT\_ACE\_TYPE 0x08 extern struct \_buf \*kobj\_open\_file(char \*name); extern int kobj\_read\_file(struct \_buf \*file, char \*buf, unsigned size, unsigned off); extern void kobj\_close\_file(struct \_buf \*file); extern int kobj\_get\_filesize(struct \_buf \*file, uint64\_t \*size); extern int zfs\_secpolicy\_snapshot\_perms(const char \*name, cred\_t \*cr); extern int zfs\_secpolicy\_rename\_perms(const char \*from, const char \*to, cred\_t \*cr); extern int zfs\_secpolicy\_destroy\_perms(const char \*name, cred\_t \*cr); extern zoneid\_t getzoneid(void);** 615 /\* SID stuff \*/ **/\* SID stuff \*/ typedef struct ksiddomain { uint\_t kd\_ref; uint\_t kd\_len; char \*kd\_name; } ksiddomain\_t; ksiddomain\_t \*ksid\_lookupdomain(const char \*); void ksiddomain\_rele(ksiddomain\_t \*);** 625 #define DDI\_SLEEP **#define DDI\_SLEEP KM\_SLEEP #define ddi\_log\_sysevent(\_a, \_b, \_c, \_d, \_e, \_f, \_g) \** 627 **sysevent\_post\_event(\_c, \_d, \_b, "libzpool", \_e, \_f) #ifdef \_\_cplusplus } #endif #endif /\* \_SYS\_ZFS\_CONTEXT\_H \*/**

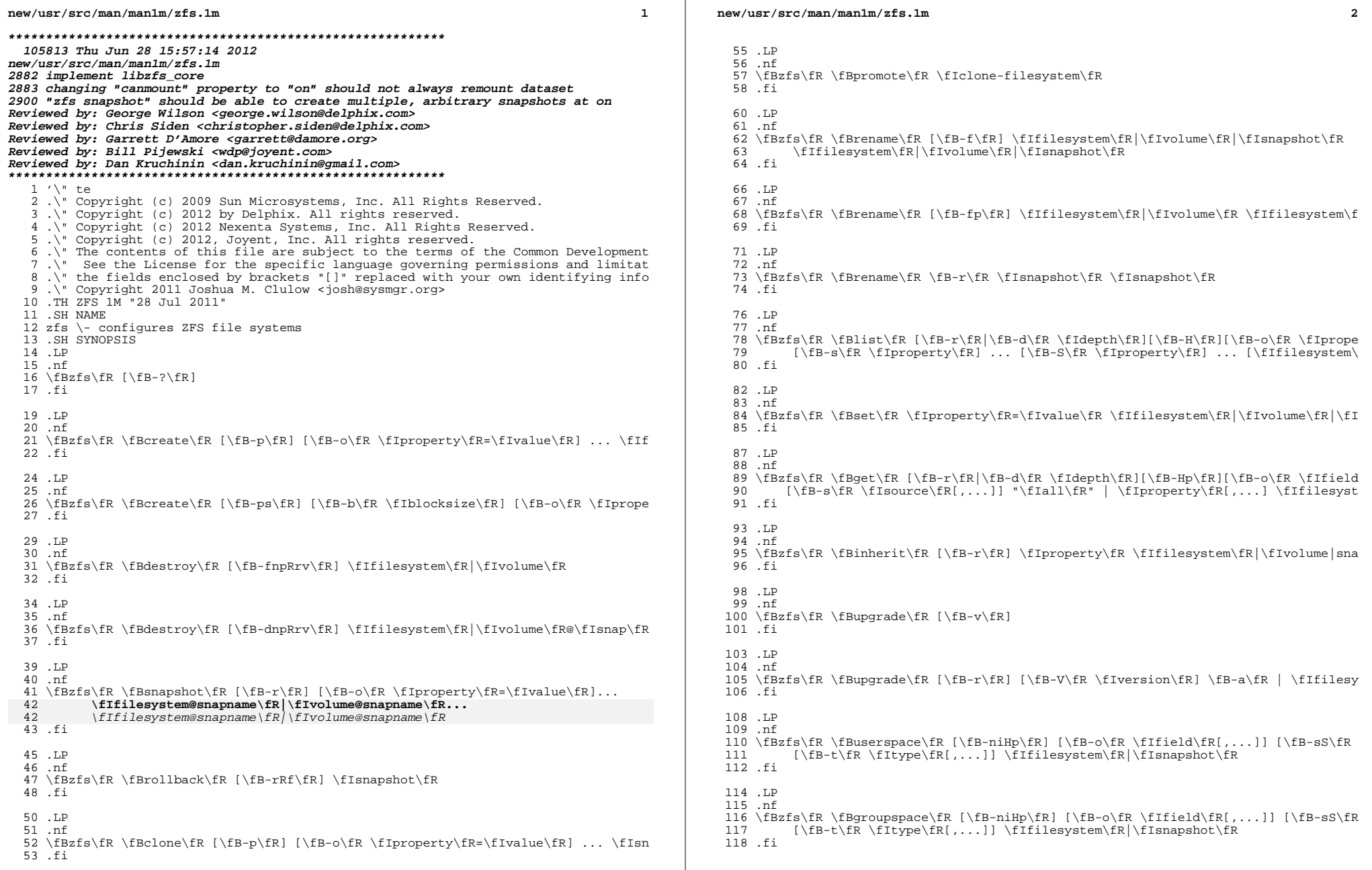

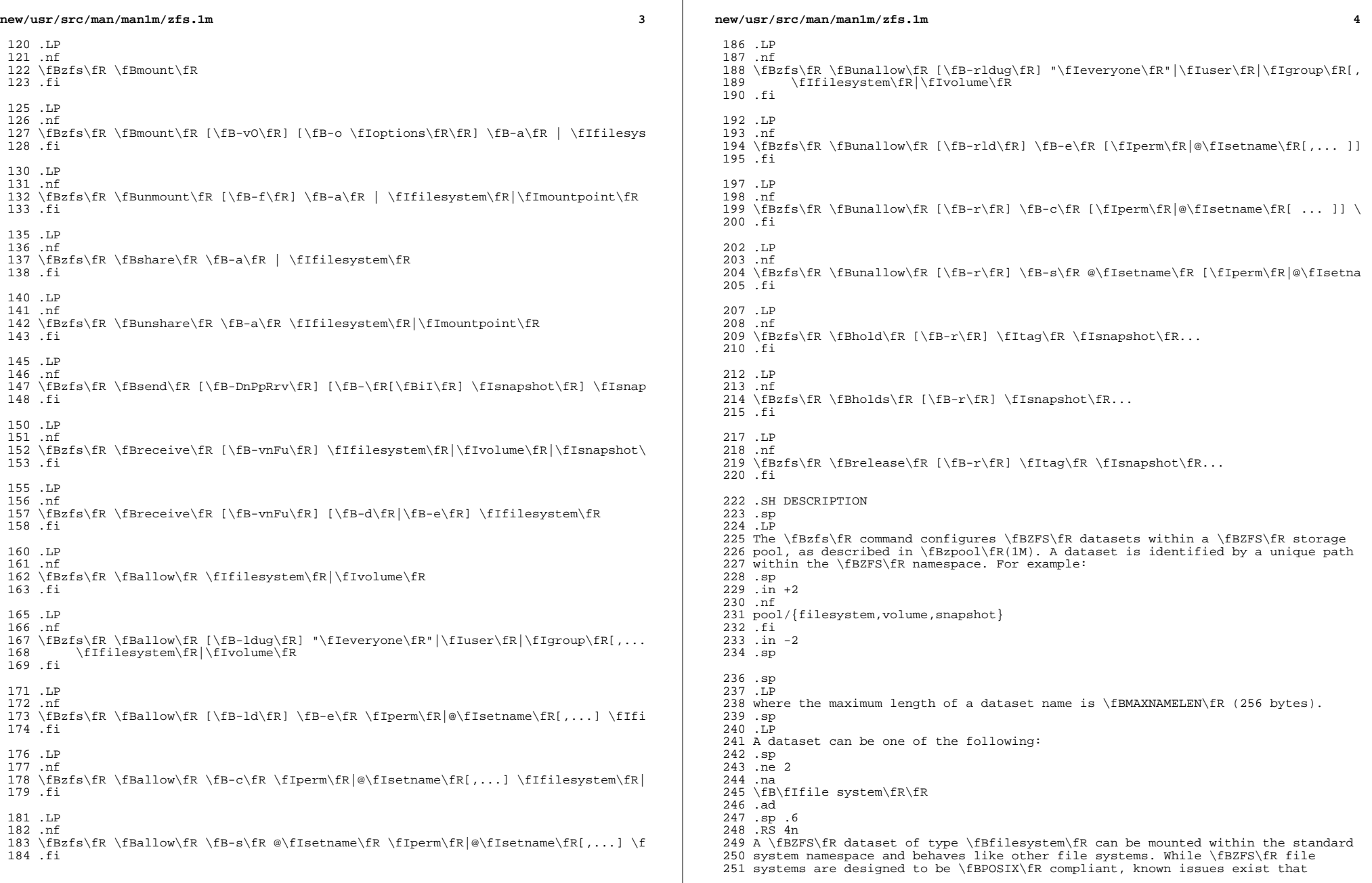

 prevent compliance in some cases. Applications that depend on standards conformance might fail due to nonstandard behavior when checking file system free space. .RE

 .sp .ne 2 .na \fB\fIvolume\fR\fR .ad .sp .6 .RS 4n A logical volume exported as a raw or block device. This type of dataset should only be used under special circumstances. File systems are typically used in most environments. 267 RE .sp .ne 2 .na \fB\fIsnapshot\fR\fR .ad .sp .6 .RS 4n A read-only version of a file system or volume at a given point in time. It is specified as \fIfilesystem@name\fR or \fIvolume@name\fR. .RE .SS "ZFS File System Hierarchy" 281 .sp<br>282 .LP .LP <sup>283</sup> A \fBZFS\fR storage pool is a logical collection of devices that provide space for datasets. A storage pool is also the root of the \fBZFS\fR file system hierarchy. .sp .LP The root of the pool can be accessed as a file system, such as mounting and unmounting, taking snapshots, and setting properties. The physical storage characteristics, however, are managed by the \fBzpool\fR(1M) command. .sp .LP See \fBzpool\fR(1M) for more information on creating and administering pools. .SS "Snapshots" .sp .LP A snapshot is a read-only copy of a file system or volume. Snapshots can be created extremely quickly, and initially consume no additional space within the pool. As data within the active dataset changes, the snapshot consumes more data than would otherwise be shared with the active dataset. .sp 302 T.P Snapshots can have arbitrary names. Snapshots of volumes can be cloned or rolled back, but cannot be accessed independently. .sp .LP File system snapshots can be accessed under the \fB\&.zfs/snapshot\fR directory in the root of the file system. Snapshots are automatically mounted on demand 309 and may be unmounted at regular intervals. The visibility of the  $\fB\&.zfs\fR$  directory can be controlled by the \fBsnapdir\fR property. .SS "Clones" .sp .LP A clone is a writable volume or file system whose initial contents are the same as another dataset. As with snapshots, creating a clone is nearly instantaneous, and initially consumes no additional space. .sp

### **new/usr/src/man/man1m/zfs.1m<sup>6</sup>**

.LP

 Clones can only be created from a snapshot. When a snapshot is cloned, it creates an implicit dependency between the parent and child. Even though the clone is created somewhere else in the dataset hierarchy, the original snapshot cannot be destroyed as long as a clone exists. The \fBorigin\fR property exposes this dependency, and the \fBdestroy\fR command lists any such dependencies, if they exist. .sp .LP The clone parent-child dependency relationship can be reversed by using the \fBpromote\fR subcommand. This causes the "origin" file system to become a clone of the specified file system, which makes it possible to destroy the file system that the clone was created from. .SS "Mount Points" .sp .LP Creating a \fBZFS\fR file system is a simple operation, so the number of file systems per system is likely to be numerous. To cope with this, \fBZFS\fR automatically manages mounting and unmounting file systems without the need to edit the \fB/etc/vfstab\fR file. All automatically managed file systems are mounted by \fBZFS\fR at boot time. .sp .LP 341 By default, file systems are mounted under  $fB/\frac{FR}{FR}$ , where  $fIpath$  is the name of the file system in the \fBZFS\fR namespace. Directories are created and destroyed as needed. 344 .sp<br>345 LP .LP <sup>346</sup> A file system can also have a mount point set in the \fBmountpoint\fR property. This directory is created as needed, and \fBZFS\fR automatically mounts the 348 file system when the \fBzfs mount  $-a\$ R command is invoked (without editing \fB/etc/vfstab\fR). The \fBmountpoint\fR property can be inherited, so if 350 \fBpool/home\fR has a mount point of \fB/export/stuff\fR, then \fBpool/home/user\fR automatically inherits a mount point of \fB/export/stuff/user\fR. 353 .sp<br>354 LP .LP <sup>355</sup> A file system \fBmountpoint\fR property of \fBnone\fR prevents the file system from being mounted. .sp .LP If needed, \fBZFS\fR file systems can also be managed with traditional tools (\fBmount\fR, \fBumount\fR, \fB/etc/vfstab\fR). If a file system's mount point is set to \fBlegacy\fR, \fBZFS\fR makes no attempt to manage the file system, and the administrator is responsible for mounting and unmounting the file system. <sup>364</sup> .SS "Zones" .sp .LP <sup>367</sup> A \fBZFS\fR file system can be added to a non-global zone by using the \fBzonecfg\fR \fBadd fs\fR subcommand. A \fBZFS\fR file system that is added to a non-global zone must have its \fBmountpoint\fR property set to \fBlegacy\fR. .sp .LP The physical properties of an added file system are controlled by the global administrator. However, the zone administrator can create, modify, or destroy files within the added file system, depending on how the file system is mounted. 376 .sp<br>377 LP .LP <sup>378</sup> A dataset can also be delegated to a non-global zone by using the \fBzonecfg\fR \fBadd dataset\fR subcommand. You cannot delegate a dataset to one zone and the children of the same dataset to another zone. The zone administrator can change properties of the dataset or any of its children. However, the \fBquota\fR

property is controlled by the global administrator.

.sp

 **<sup>7</sup>** .LP A \fBZFS\fR volume can be added as a device to a non-global zone by using the \fBzonecfg\fR \fBadd device\fR subcommand. However, its physical properties can be modified only by the global administrator. .sp .LP For more information about \fBzonecfg\fR syntax, see \fBzonecfg\fR(1M). .sp .LP After a dataset is delegated to a non-global zone, the \fBzoned\fR property is automatically set. A zoned file system cannot be mounted in the global zone, since the zone administrator might have to set the mount point to an unacceptable value. .sp .LP <sup>399</sup> The global administrator can forcibly clear the \fBzoned\fR property, though this should be done with extreme care. The global administrator should verify that all the mount points are acceptable before clearing the property. .SS "Native Properties" .sp .LP Properties are divided into two types, native properties and user-defined (or "user") properties. Native properties either export internal statistics or control \fBZFS\fR behavior. In addition, native properties are either editable or read-only. User properties have no effect on \fBZFS\fR behavior, but you can use them to annotate datasets in a way that is meaningful in your environment. For more information about user properties, see the "User Properties" section, below. .sp .LP Every dataset has a set of properties that export statistics about the dataset as well as control various behaviors. Properties are inherited from the parent unless overridden by the child. Some properties apply only to certain types of datasets (file systems, volumes, or snapshots). .sp .LP The values of numeric properties can be specified using human-readable suffixes (for example, \fBk\fR, \fBKB\fR, \fBM\fR, \fBGb\fR, and so forth, up to \fBZ\fR for zettabyte). The following are all valid (and equal) specifications: .sp  $424 \t in +2$  .nf 1536M, 1.5g, 1.50GB .fi .in -2 .sp  $431 \sin$  .LP The values of non-numeric properties are case sensitive and must be lowercase, <sup>434</sup> except for \fBmountpoint\fR, \fBsharenfs\fR, and \fBsharesmb\fR. .sp .LP The following native properties consist of read-only statistics about the dataset. These properties can be neither set, nor inherited. Native properties apply to all dataset types unless otherwise noted. .sp .ne 2 .na \fB\fBavailable\fR\fR .ad 445 .sp .6<br>446 RS 4n .RS 4n <sup>447</sup> The amount of space available to the dataset and all its children, assuming that there is no other activity in the pool. Because space is shared within a pool, availability can be limited by any number of factors, including physical

 .RE .sp .ne 2 .na \fB\fBdefer\_destroy\fR\fR .ad .sp .6 .RS 4n  $504 \overline{\overline{5}}$ Boff $\overline{5}$ R. .RE .sp .ne 2 .na <sup>510</sup> \fB\fBmounted\fR\fR .ad .sp .6

.RS 4n

 .sp .6<br> $462$  RS 4n .RS 4n <sup>463</sup> For non-snapshots, the compression ratio achieved for the \fBused\fR space of this dataset, expressed as a multiplier. The \fBused\fR property includes descendant datasets, and, for clones, does not include the space shared with the origin snapshot. For snapshots, the \fBcompressratio\fR is the same as the \fBrefcompressratio\fR property. Compression can be turned on by running: \fBzfs set compression=on \fIdataset\fR\fR. The default value is \fBoff\fR. .RE .sp .ne 2 .na \fB\fBcreation\fR\fR .ad .sp .6 .RS 4n The time this dataset was created. 480 RE .sp .ne 2 .na \fB\fBclones\fR\fR .ad .sp .6 .RS 4n For snapshots, this property is a comma-separated list of filesystems or volumes which are clones of this snapshot. The clones' \fBorigin\fR property is this snapshot. If the \fBclones\fR property is not empty, then this 492 snapshot can not be destroyed (even with the \fB-r\fR or \fB-f\fR options). This property is \fBon\fR if the snapshot has been marked for deferred destroy by using the \fBzfs destroy\fR \fB-d\fR command. Otherwise, the property is

For file systems, indicates whether the file system is currently mounted. This

515 property can be either \fByes\fR or \fBno\fR.

**new/usr/src/man/man1m/zfs.1m**

\fB\fBcompressratio\fR\fR

 pool size, quotas, reservations, or other datasets within the pool. .sp

 This property can also be referred to by its shortened column name, \fBavail\fR.

454 RE

 .sp .ne 2 .na

.ad

**<sup>8</sup>**

**new/usr/src/man/man1m/zfs.1m <sup>9</sup>** 516 RE .sp .ne 2 .na \fB\fBorigin\fR\fR .ad .sp .6 .RS 4n For cloned file systems or volumes, the snapshot from which the clone was created. See also the \fBclones\fR property. .RE .sp .ne 2 .na \fB\fBreferenced\fR\fR .ad .sp .6 .RS 4n The amount of data that is accessible by this dataset, which may or may not be shared with other datasets in the pool. When a snapshot or clone is created, it initially references the same amount of space as the file system or snapshot it was created from, since its contents are identical. .sp This property can also be referred to by its shortened column name, \fBrefer\fR. .RE .sp .ne 2 .na <sup>548</sup> \fB\fBrefcompressratio\fR\fR .ad .sp .6 .RS 4n The compression ratio achieved for the \fBreferenced\fR space of this dataset, expressed as a multiplier. See also the \fBcompressratio\fR property. .RE .sp .ne 2 .na \fB\fBtype\fR\fR .ad .sp .6 .RS 4n The type of dataset: \fBfilesystem\fR, \fBvolume\fR, or \fBsnapshot\fR. .RE .sp .ne 2 .na \fB\fBused\fR\fR .ad .sp .6 .RS 4n The amount of space consumed by this dataset and all its descendents. This is the value that is checked against this dataset's quota and reservation. The space used does not include this dataset's reservation, but does take into account the reservations of any descendent datasets. The amount of space that a dataset consumes from its parent, as well as the amount of space that are freed if this dataset is recursively destroyed, is the greater of its space used and its reservation. .sp **new/usr/src/man/man1m/zfs.1m** When snapshots (see the "Snapshots" section) are created, their space is initially shared between the snapshot and the file system, and possibly with previous snapshots. As the file system changes, space that was previously shared becomes unique to the snapshot, and counted in the snapshot's space used. Additionally, deleting snapshots can increase the amount of space unique to (and used by) other snapshots. .sp The amount of space used, available, or referenced does not take into account pending changes. Pending changes are generally accounted for within a few 591 seconds. Committing a change to a disk using  $\frac{FBFsync}{FR(3c)}$  or  $\frac{FBB0-SYNC}{FR}$  does not necessarily guarantee that the space usage information is updated immediately. .RE .sp .ne 2 .na \fB\fBusedby\*\fR\fR .ad .sp .6 .RS 4n The \fBusedby\*\fR properties decompose the \fBused\fR properties into the 604 various reasons that space is used. Specifically,  $\frac{1}{5}$  sused $\frac{1}{5}$  = \fBusedbychildren\fR + \fBusedbydataset\fR + \fBusedbyrefreservation\fR +, \fBusedbysnapshots\fR. These properties are only available for datasets created on \fBzpool\fR "version 13" pools. .RE .sp .ne 2 .na \fB\fBusedbychildren\fR\fR .ad .sp .6 .RS 4n <sup>617</sup> The amount of space used by children of this dataset, which would be freed if all the dataset's children were destroyed. .RE .sp .ne 2 .na \fB\fBusedbydataset\fR\fR .ad .sp .6 .RS 4n The amount of space used by this dataset itself, which would be freed if the dataset were destroyed (after first removing any \fBrefreservation\fR and destroying any necessary snapshots or descendents). .RE .sp .ne 2 .na \fB\fBusedbyrefreservation\fR\fR .ad .sp .6 RS  $4n$  The amount of space used by a \fBrefreservation\fR set on this dataset, which would be freed if the \fBrefreservation\fR was removed. 642 RE .sp .ne 2 .na \fB\fBusedbysnapshots\fR\fR

**n** 11 .ad .sp .6 .RS 4n The amount of space consumed by snapshots of this dataset. In particular, it is the amount of space that would be freed if all of this dataset's snapshots were destroyed. Note that this is not simply the sum of the snapshots' \fBused\fR properties because space can be shared by multiple snapshots. .RE .sp .ne 2 .na \fB\fBuserused@\fR\fIuser\fR\fR .ad .sp .6 .RS 4n The amount of space consumed by the specified user in this dataset. Space is charged to the owner of each file, as displayed by \fBls\fR \fB-l\fR. The 666 amount of space charged is displayed by  $\fBdu\fR$  and  $\fBls\fR$   $\fB-s\fR$ . See the \fBzfs userspace\fR subcommand for more information. .sp Unprivileged users can access only their own space usage. The root user, or a user who has been granted the \fBuserused\fR privilege with \fBzfs allow\fR, can access everyone's usage. .sp The \fBuserused@\fR... properties are not displayed by \fBzfs get all\fR. The user's name must be appended after the \fB@\fR symbol, using one of the following forms: .RS +4 .TP .ie t \(bu .el o \fIPOSIX name\fR (for example, \fBjoe\fR) .RE RS  $+4$  .TP .ie t \(bu .el o \fIPOSIX numeric ID\fR (for example, \fB789\fR) .RE .RS +4 .TP 690 .ie t  $\langle$  bu<br>691 el 0 .el o <sup>692</sup> \fISID name\fR (for example, \fBjoe.smith@mydomain\fR) .RE .RS +4 .TP .ie t \(bu .el o \fISID numeric ID\fR (for example, \fBS-1-123-456-789\fR) .RE .RE .sp .ne 2 .na <sup>705</sup> \fB\fBuserrefs\fR\fR .ad .sp .6 .RS 4n This property is set to the number of user holds on this snapshot. User holds are set by using the \fBzfs hold\fR command. .RE .sp

 .ne 2 .na <sup>716</sup> \fB\fBgroupused@\fR\fIgroup\fR\fR .ad .sp .6 .RS 4n The amount of space consumed by the specified group in this dataset. Space is charged to the group of each file, as displayed by \fBls\fR \fB-l\fR. See the \fBuserused@\fR\fIuser\fR property for more information.  $\epsilon n$  Unprivileged users can only access their own groups' space usage. The root user, or a user who has been granted the \fBgroupused\fR privilege with \fBzfs allow\fR, can access all groups' usage. .RE .sp .ne 2 .na \fB\fBvolblocksize\fR=\fIblocksize\fR\fR .ad .sp .6 .RS 4n For volumes, specifies the block size of the volume. The \fBblocksize\fR cannot be changed once the volume has been written, so it should be set at volume creation time. The default \fBblocksize\fR for volumes is 8 Kbytes. Any power of 2 from 512 bytes to 128 Kbytes is valid. .sp This property can also be referred to by its shortened column name, \fBvolblock\fR. .RE .sp .ne 2 .na \fB\fBwritten\fR\fR .ad 750 .sp .6<br>751 RS 4n .RS 4n <sup>752</sup> The amount of \fBreferenced\fR space written to this dataset since the previous snapshot. .RE .sp .ne 2 .na \fB\fBwritten@\fR\fIsnapshot\fR\fR .ad .sp .6 .RS 4n The amount of \fBreferenced\fR space written to this dataset since the specified snapshot. This is the space that is referenced by this dataset but was not referenced by the specified snapshot. .sp The \fIsnapshot\fR may be specified as a short snapshot name (just the part after the \fB@\fR), in which case it will be interpreted as a snapshot in the same filesystem as this dataset. 770 The \fIsnapshot\fR be a full snapshot name (\fIfilesystem\fR@\fIsnapshot\fR),

- which for clones may be a snapshot in the origin's filesystem (or the origin
- of the origin's filesystem, etc).
- .RE
- .sp .LP

**new/usr/src/man/man1m/zfs.1m**

- The following native properties can be used to change the behavior of a
- \fBZFS\fR dataset.
- .sp

.ne 2

.na

- \fB\fBaclinherit\fR=\fBdiscard\fR | \fBnoallow\fR | \fBrestricted\fR |
- \fBpassthrough\fR | \fBpassthrough-x\fR\fR
- .ad
- .sp .6
- .RS 4n

 Controls how \fBACL\fR entries are inherited when files and directories are created. A file system with an \fBaclinherit\fR property of \fBdiscard\fR does not inherit any \fBACL\fR entries. A file system with an \fBaclinherit\fR property value of \fBnoallow\fR only inherits inheritable \fBACL\fR entries that specify "deny" permissions. The property value \fBrestricted\fR (the default) removes the \fBwrite\_acl\fR and \fBwrite\_owner\fR permissions when the \fBACL\fR entry is inherited. A file system with an \fBaclinherit\fR property value of \fBpassthrough\fR inherits all inheritable \fBACL\fR entries without any modifications made to the \fBACL\fR entries when they are inherited. A file system with an \fBaclinherit\fR property value of \fBpassthrough-x\fR has the same meaning as \fBpassthrough\fR, except that the \fBowner@\fR, \fBgroup@\fR, and \fBeveryone@\fR \fBACE\fRs inherit the execute permission only if the file creation mode also requests the execute bit. .sp

 When the property value is set to \fBpassthrough\fR, files are created with a mode determined by the inheritable \fBACE\fRs. If no inheritable \fBACE\fRs exist that affect the mode, then the mode is set in accordance to the requested mode from the application.

.RE

 .sp .ne 2 .na \fB\fBaclmode\fR=\fBdiscard\fR | \fBgroupmask\fR | \fBpassthrough\fR\fR .ad .sp .6 .RS 4n Controls how an \fBACL\fR is modified during \fBchmod\fR(2). A file system with an \fBaclmode\fR property of \fBdiscard\fR (the default) deletes all \fBACL\fR entries that do not represent the mode of the file. An \fBaclmode\fR property of \fBgroupmask\fR reduces permissions granted in all \fBALLOW\fR entries found in the \fBACL\fR such that they are no greater than the group permissions specified by \fBchmod\fR. A file system with an \fBaclmode\fR property of 820 \fBpassthrough\fR indicates that no changes are made to the \fBACL\fR other 821 than creating or updating the necessary  $\frac{E}{A}$  fBACL $\frac{E}{A}$  entries to represent the new mode of the file or directory. .RE .sp .ne 2 .na \fB\fBatime\fR=\fBon\fR | \fBoff\fR\fR .ad .sp .6 .RS 4n

 Controls whether the access time for files is updated when they are read. Turning this property off avoids producing write traffic when reading files and can result in significant performance gains, though it might confuse mailers and other similar utilities. The default value is \fBon\fR. .RE

 .sp .ne 2 .na \fB\fBcanmount\fR=\fBon\fR | \fBoff\fR | \fBnoauto\fR\fR .ad .sp .6 .RS 4n 845 If this property is set to  $\frac{1}{B}$  if the file system cannot be mounted, and is

## **new/usr/src/man/man1m/zfs.1m**

846 ignored by \fBzfs mount  $-a\frac{FR}{R}$ . Setting this property to \fBoff\fR is similar to setting the \fBmountpoint\fR property to \fBnone\fR, except that the dataset still has a normal \fBmountpoint\fR property, which can be inherited. Setting this property to \fBoff\fR allows datasets to be used solely as a mechanism to inherit properties. One example of setting \fBcanmount=\fR\fBoff\fR is to have two datasets with the same \fBmountpoint\fR, so that the children of both datasets appear in the same directory, but might have different inherited characteristics.

.sp

- When the \fBnoauto\fR option is set, a dataset can only be mounted and
- unmounted explicitly. The dataset is not mounted automatically when the dataset is created or imported, nor is it mounted by the \fBzfs mount -a\fR command or unmounted by the \fBzfs unmount -a\fR command.
- 
- .sp This property is not inherited.

.RE

- .sp
- .ne 2
- .na
- \fB\fBchecksum\fR=\fBon\fR | \fBoff\fR | \fBfletcher2,\fR| \fBfletcher4\fR |
- \fBsha256\fR\fR

.ad

- .sp .6 .RS 4n
- 
- Controls the checksum used to verify data integrity. The default value is

 \fBon\fR, which automatically selects an appropriate algorithm (currently, \fBfletcher2\fR, but this may change in future releases). The value \fBoff\fR

- disables integrity checking on user data. Disabling checksums is \fBNOT\fR a
- recommended practice.
- .sp
- Changing this property affects only newly-written data.
- 878 RE

 .sp .ne 2 .na <sup>883</sup> \fB\fBcompression\fR=\fBon\fR | \fBoff\fR | \fBlzjb\fR | \fBgzip\fR | \fBgzip-\fR\fIN\fR | \fBzle\fR\fR .ad

- 
- 886 .sp .6<br>887 .RS 4n

 .RS 4n <sup>888</sup> Controls the compression algorithm used for this dataset. The \fBlzjb\fR compression algorithm is optimized for performance while providing decent data 890 compression. Setting compression to \fBon\fR uses the \fBlzjb\fR compression algorithm. The \fBgzip\fR compression algorithm uses the same compression as 892 the \fBqzip\fR(1) command. You can specify the \fBqzip\fR level by using the value \fBgzip-\fR\fIN\fR where \fIN\fR is an integer from 1 (fastest) to 9 (best compression ratio). Currently, \fBgzip\fR is equivalent to \fBgzip-6\fR 895 (which is also the default for  $\f{Bgzip}\f{R(1)}$ . The  $\f{Bzle}\f{R}$  compression algorithm compresses runs of zeros. .sp This property can also be referred to by its shortened column name

 \fBcompress\fR. Changing this property affects only newly-written data. RE

 .sp .ne 2 .na 905 \fB\fBcopies\fR=\fB1\fR | \fB2\fR | \fB3\fR\fR<br>906 .ad .ad <sup>907</sup> .sp .6

- .RS 4n <sup>909</sup> Controls the number of copies of data stored for this dataset. These copies are
- in addition to any redundancy provided by the pool, for example, mirroring or
- RAID-Z. The copies are stored on different disks, if possible. The space used

**<sup>14</sup>**

**new/usr/src/man/man1m/zfs.1m** by multiple copies is charged to the associated file and dataset, changing the \fBused\fR property and counting against quotas and reservations. .sp Changing this property only affects newly-written data. Therefore, set this property at file system creation time by using the \fB-o\fR \fBcopies=\fR\fIN\fR option. 918 RE .sp <sup>921</sup> .ne 2 .na \fB\fBdevices\fR=\fBon\fR | \fBoff\fR\fR .ad . sp . 6<br>926 RS 4n .RS 4n <sup>927</sup> Controls whether device nodes can be opened on this file system. The default value is \fBon\fR. 929 RE .sp .ne 2 .na \fB\fBexec\fR=\fBon\fR | \fBoff\fR\fR .ad .sp .6 937 RS 4n Controls whether processes can be executed from within this file system. The default value is \fBon\fR. .RE .sp 943 .ne 2 .na <sup>945</sup> \fB\fBmountpoint\fR=\fIpath\fR | \fBnone\fR | \fBlegacy\fR\fR .ad 947 .sp .6<br>948 RS 4n .RS 4n <sup>949</sup> Controls the mount point used for this file system. See the "Mount Points" section for more information on how this property is used. .sp When the \fBmountpoint\fR property is changed for a file system, the file system and any children that inherit the mount point are unmounted. If the new value is \fBlegacy\fR, then they remain unmounted. Otherwise, they are automatically remounted in the new location if the property was previously \fBlegacy\fR or \fBnone\fR, or if they were mounted before the property was changed. In addition, any shared file systems are unshared and shared in the new location. .RE .sp .ne 2 .na \fB\fBnbmand\fR=\fBon\fR | \fBoff\fR\fR .ad .sp .6 .RS 4n Controls whether the file system should be mounted with \fBnbmand\fR (Non Blocking mandatory locks). This is used for \fBCIFS\fR clients. Changes to this property only take effect when the file system is umounted and remounted. See 971  $\frac{fBmount}{fR(1M)}$  for more information on  $\frac{fBnbmand}{fR}$  mounts. .RE .sp .ne 2 .na \fB\fBprimarycache\fR=\fBall\fR | \fBnone\fR | \fBmetadata\fR\fR **new/usr/src/man/man1m/zfs.1m <sup>16</sup>** .ad .sp .6 .RS 4n Controls what is cached in the primary cache (ARC). If this property is set to \fBall\fR, then both user data and metadata is cached. If this property is set to \fBnone\fR, then neither user data nor metadata is cached. If this property is set to \fBmetadata\fR, then only metadata is cached. The default value is \fBall\fR. .RE .sp .ne 2 .na \fB\fBquota\fR=\fIsize\fR | \fBnone\fR\fR .ad .sp .6 .RS 4n Limits the amount of space a dataset and its descendents can consume. This property enforces a hard limit on the amount of space used. This includes all space consumed by descendents, including file systems and snapshots. Setting a quota on a descendent of a dataset that already has a quota does not override the ancestor's quota, but rather imposes an additional limit. .sp Quotas cannot be set on volumes, as the \fBvolsize\fR property acts as an implicit quota. .RE .sp .ne 2 .na \fB\fBuserquota@\fR\fIuser\fR=\fIsize\fR | \fBnone\fR\fR .ad .sp .6 .RS 4n Limits the amount of space consumed by the specified user. User space consumption is identified by the \fBuserspace@\fR\fIuser\fR property. .sp Enforcement of user quotas may be delayed by several seconds. This delay means that a user might exceed their quota before the system notices that they are over quota and begins to refuse additional writes with the \fBEDQUOT\fR error message . See the \fBzfs userspace\fR subcommand for more information. .sp Unprivileged users can only access their own groups' space usage. The root 1021 user, or a user who has been granted the  $\frac{\frac{\text{kg}}{\text{R}}}{\text{g}}$  privilege with  $\frac{\text{kg}}{\text{g}}$  allow\fR, can get and set everyone's quota. .sp This property is not available on volumes, on file systems before version 4, or on pools before version 15. The \fBuserquota@\fR... properties are not displayed by \fBzfs get all\fR. The user's name must be appended after the \fB@\fR symbol, using one of the following forms: RS  $+4$  .TP .ie t \(bu .el o \fIPOSIX name\fR (for example, \fBjoe\fR) .RE .RS +4 .TP 1036 .ie t  $\langle$ bu<br>1037 el o .el o <sup>1038</sup> \fIPOSIX numeric ID\fR (for example, \fB789\fR) .RE .RS +4 .TP .ie t \(bu .el o

**new/usr/src/man/man1m/zfs.1mn** 17 \fISID name\fR (for example, \fBjoe.smith@mydomain\fR) .RE <sup>1046</sup> .RS +4 .TP .ie t \(bu .el o \fISID numeric ID\fR (for example, \fBS-1-123-456-789\fR) .RE .RE .sp <sup>1055</sup> .ne 2 .na \fB\fBgroupquota@\fR\fIgroup\fR=\fIsize\fR | \fBnone\fR\fR .ad .sp .6 .RS 4n Limits the amount of space consumed by the specified group. Group space consumption is identified by the \fBuserquota@\fR\fIuser\fR property. .sp Unprivileged users can access only their own groups' space usage. The root user, or a user who has been granted the \fBgroupquota\fR privilege with \fBzfs allow\fR, can get and set all groups' quotas. 1067 RE .sp .ne 2 .na \fB\fBreadonly\fR=\fBon\fR | \fBoff\fR\fR .ad .sp .6 .RS 4n Controls whether this dataset can be modified. The default value is \fBoff\fR. .sp This property can also be referred to by its shortened column name, \fBrdonly\fR. .RE .sp .ne 2 .na \fB\fBrecordsize\fR=\fIsize\fR\fR .ad .sp .6 .RS 4n Specifies a suggested block size for files in the file system. This property is designed solely for use with database workloads that access files in fixed-size records. \fBZFS\fR automatically tunes block sizes according to internal algorithms optimized for typical access patterns. .sp For databases that create very large files but access them in small random chunks, these algorithms may be suboptimal. Specifying a \fBrecordsize\fR greater than or equal to the record size of the database can result in significant performance gains. Use of this property for general purpose file systems is strongly discouraged, and may adversely affect performance. .sp The size specified must be a power of two greater than or equal to 512 and less than or equal to 128 Kbytes. .sp Changing the file system's \fBrecordsize\fR affects only files created afterward; existing files are unaffected. .sp This property can also be referred to by its shortened column name, \fBrecsize\fR. 1108 RE **new/usr/src/man/man1m/zfs.1m 18**  .sp .ne 2 .na \fB\fBrefquota\fR=\fIsize\fR | \fBnone\fR\fR .ad .sp .6 .RS 4n Limits the amount of space a dataset can consume. This property enforces a hard limit on the amount of space used. This hard limit does not include space used by descendents, including file systems and snapshots. .RE .sp .ne 2 .na \fB\fBrefreservation\fR=\fIsize\fR | \fBnone\fR\fR .ad .sp .6 .RS 4n The minimum amount of space guaranteed to a dataset, not including its descendents. When the amount of space used is below this value, the dataset is treated as if it were taking up the amount of space specified by \fBrefreservation\fR. The \fBrefreservation\fR reservation is accounted for in the parent datasets' space used, and counts against the parent datasets' quotas and reservations. .sp If \fBrefreservation\fR is set, a snapshot is only allowed if there is enough free pool space outside of this reservation to accommodate the current number of "referenced" bytes in the dataset. .sp This property can also be referred to by its shortened column name, \fBrefreserv\fR. RE .sp 1145 .ne 2 1146 .na<br>1147 \fB\fBreservation\fR=\fIsize\fR | \fBnone\fR\fR<br>1142 .ad .sp .6 .RS 4n The minimum amount of space guaranteed to a dataset and its descendents. When the amount of space used is below this value, the dataset is treated as if it were taking up the amount of space specified by its reservation. Reservations are accounted for in the parent datasets' space used, and count against the parent datasets' quotas and reservations. .sp This property can also be referred to by its shortened column name, \fBreserv\fR. .RE .sp .ne 2 .na \fB\fBsecondarycache\fR=\fBall\fR | \fBnone\fR | \fBmetadata\fR\fR .ad .sp .6 RS  $4n$  Controls what is cached in the secondary cache (L2ARC). If this property is set to \fBall\fR, then both user data and metadata is cached. If this property is set to \fBnone\fR, then neither user data nor metadata is cached. If this property is set to \fBmetadata\fR, then only metadata is cached. The default value is \fBall\fR. .RE .sp

**new/usr/src/man/man1m/zfs.1m <sup>19</sup>** .ne 2 .na \fB\fBsetuid\fR=\fBon\fR | \fBoff\fR\fR .ad .sp .6 .RS 4n Controls whether the set-\fBUID\fR bit is respected for the file system. The default value is \fBon\fR. 1184 RE .sp 1187 .ne 2 .na <sup>1189</sup> \fB\fBshareiscsi\fR=\fBon\fR | \fBoff\fR\fR .ad .sp .6 .RS 4n Like the \fBsharenfs\fR property, \fBshareiscsi\fR indicates whether a \fBZFS\fR volume is exported as an \fBiSCSI\fR target. The acceptable values 1195 for this property are \fBon\fR, \fBoff\fR, and \fBtype=disk\fR. The default value is \fBoff\fR. In the future, other target types might be supported. For example, \fBtape\fR. .sp You might want to set \fBshareiscsi=on\fR for a file system so that all \fBZFS\fR volumes within the file system are shared by default. However, setting this property on a file system has no direct effect. .RE .sp .ne 2 .na \fB\fBsharesmb\fR=\fBon\fR | \fBoff\fR | \fIopts\fR\fR .ad .sp .6 RS  $4n$  Controls whether the file system is shared by using the Solaris \fBCIFS\fR service, and what options are to be used. A file system with the \fBsharesmb\fR property set to \fBoff\fR is managed through traditional tools such as 1214 \fBsharemgr\fR(1M). Otherwise, the file system is automatically shared and unshared with the \fBzfs share\fR and \fBzfs unshare\fR commands. If the property is set to \fBon\fR, the \fBsharemgr\fR(1M) command is invoked with no options. Otherwise, the \fBsharemgr\fR(1M) command is invoked with options equivalent to the contents of this property. .sp Because \fBSMB\fR shares requires a resource name, a unique resource name is constructed from the dataset name. The constructed name is a copy of the dataset name except that the characters in the dataset name, which would be 1223 illegal in the resource name, are replaced with underscore ( $\{fB\}$ )  $fR$ ) characters. A pseudo property "name" is also supported that allows you to replace the data set name with a specified name. The specified name is then used to replace the prefix dataset in the case of inheritance. For example, if 1227 the dataset \fBdata/home/john\fR is set to \fBname=john\fR, then \fBdata/home/john\fR has a resource name of \fBjohn\fR. If a child dataset of \fBdata/home/john/backups\fR, it has a resource name of \fBjohn\_backups\fR. .sp When SMB shares are created, the SMB share name appears as an entry in the \fB\&.zfs/shares\fR directory. You can use the \fBls\fR or \fBchmod\fR command <sup>1233</sup> to display the share-level ACLs on the entries in this directory. .sp When the \fBsharesmb\fR property is changed for a dataset, the dataset and any children inheriting the property are re-shared with the new options, only if the property was previously set to \fBoff\fR, or if they were shared before the property was changed. If the new property is set to \fBoff\fR, the file systems are unshared. 1240 RE

**new/usr/src/man/man1m/zfs.1m 20**  .sp .ne 2 .na \fB\fBsharenfs\fR=\fBon\fR | \fBoff\fR | \fIopts\fR\fR .ad .sp .6 .RS 4n Controls whether the file system is shared via \fBNFS\fR, and what options are used. A file system with a \fBsharenfs\fR property of \fBoff\fR is managed 1251 through traditional tools such as  $\fR(1M)$ ,  $\fBunshare\fR(1M)$ , and \fBdfstab\fR(4). Otherwise, the file system is automatically shared and unshared with the \fBzfs share\fR and \fBzfs unshare\fR commands. If the property is set to \fBon\fR, the \fBshare\fR(1M) command is invoked with no options. Otherwise, the \fBshare\fR(1M) command is invoked with options equivalent to the contents of this property. .sp When the \fBsharenfs\fR property is changed for a dataset, the dataset and any children inheriting the property are re-shared with the new options, only if the property was previously \fBoff\fR, or if they were shared before the property was changed. If the new property is \fBoff\fR, the file systems are unshared. .RE .sp .ne 2  $na$  $1268 \fB\fB\cdots R = \fBlatency\fR \ | \fBthrowqhput\fR\fR$  .ad .sp .6 1271 .RS 4n<br>1272 Provide a hint to ZFS about handling of synchronous requests in this dataset. Provide a hint to ZFS about handling of synchronous requests in this dataset. <sup>1273</sup> If \fBlogbias\fR is set to \fBlatency\fR (the default), ZFS will use pool log devices (if configured) to handle the requests at low latency. If \fBlogbias\fR is set to \fBthroughput\fR, ZFS will not use configured pool log devices. ZFS will instead optimize synchronous operations for global pool throughput and efficient use of resources. 1278 RE .sp 1281 .ne 2<br>1282 na .na <sup>1283</sup> \fB\fBsnapdir\fR=\fBhidden\fR | \fBvisible\fR\fR 1284 .ad<br>1285 sp 6 .sp .6 <sup>1286</sup> .RS 4n Controls whether the \fB\&.zfs\fR directory is hidden or visible in the root of the file system as discussed in the "Snapshots" section. The default value is \fBhidden\fR. RE .sp .ne 2 .na \fB\fBsync\fR=\fBdefault\fR | \fBalways\fR | \fBdisabled\fR\fR .ad .sp .6 .RS 4n Controls the behavior of synchronous requests (e.g. fsync, O\_DSYNC). \fBdefault\fR is the POSIX specified behavior of ensuring all synchronous requests are written to stable storage and all devices are flushed to ensure data is not cached by device controllers (this is the default). \fBalways\fR causes every file system transaction to be written and flushed before its

system call returns. This has a large performance penalty. \fBdisabled\fR

disables synchronous requests. File system transactions are only committed to

stable storage periodically. This option will give the highest performance.

However, it is very dangerous as ZFS would be ignoring the synchronous

*a* 21

 transaction demands of applications such as databases or NFS. Administrators should only use this option when the risks are understood. .RE

 .sp .ne 2 .na \fB\fBversion\fR=\fB1\fR | \fB2\fR | \fBcurrent\fR\fR .ad .sp .6 .RS 4n The on-disk version of this file system, which is independent of the pool version. This property can only be set to later supported versions. See the \fBzfs upgrade\fR command. .RE .sp .ne 2 .na \fB\fBvolsize\fR=\fIsize\fR\fR .ad .sp .6 .RS 4n For volumes, specifies the logical size of the volume. By default, creating a volume establishes a reservation of equal size. For storage pools with a version number of 9 or higher, a \fBrefreservation\fR is set instead. Any changes to \fBvolsize\fR are reflected in an equivalent change to the reservation (or \fBrefreservation\fR). The \fBvolsize\fR can only be set to a multiple of \fBvolblocksize\fR, and cannot be zero. .sp The reservation is kept equal to the volume's logical size to prevent unexpected behavior for consumers. Without the reservation, the volume could run out of space, resulting in undefined behavior or data corruption, depending on how the volume is used. These effects can also occur when the volume size is changed while it is in use (particularly when shrinking the size). Extreme care should be used when adjusting the volume size. .sp Though not recommended, a "sparse volume" (also known as "thin provisioning") can be created by specifying the \fB-s\fR option to the \fBzfs create -V\fR command, or by changing the reservation after the volume has been created. A "sparse volume" is a volume where the reservation is less then the volume size. Consequently, writes to a sparse volume can fail with \fBENOSPC\fR when the pool is low on space. For a sparse volume, changes to \fBvolsize\fR are not reflected in the reservation. .RE .sp .ne 2 .na \fB\fBvscan\fR=\fBon\fR | \fBoff\fR\fR .ad .sp .6 .RS 4n Controls whether regular files should be scanned for viruses when a file is opened and closed. In addition to enabling this property, the virus scan service must also be enabled for virus scanning to occur. The default value is \fBoff\fR. .RE .sp .ne 2 .na \fB\fBxattr\fR=\fBon\fR | \fBoff\fR\fR .ad .sp .6 .RS 4n

### **new/usr/src/man/man1m/zfs.1m***a* 22<sup>2</sup>

 Controls whether extended attributes are enabled for this file system. The default value is \fBon\fR. .RE

- .sp
- .ne 2
- .na
- \fB\fBzoned\fR=\fBon\fR | \fBoff\fR\fR .ad
- .sp .6
- .RS 4n
- Controls whether the dataset is managed from a non-global zone. See the "Zones" 1386 section for more information. The default value is  $\delta$  fBoff $\delta$ R.
- .RE
- .sp .LP
- The following three properties cannot be changed after the file system is
- created, and therefore, should be set when the file system is created. If the
- properties are not set with the \fBzfs create\fR or \fBzpool create\fR
- commands, these properties are inherited from the parent dataset. If the parent
- dataset lacks these properties due to having been created prior to these
- features being supported, the new file system will have the default values for
- these properties.
- .sp
- .ne 2 .na
- 
- \fB\fBcasesensitivity\fR=\fBsensitive\fR | \fBinsensitive\fR | \fBmixed\fR\fR .ad
- .sp .6
- .RS 4n
- Indicates whether the file name matching algorithm used by the file system
- should be case-sensitive, case-insensitive, or allow a combination of both
- styles of matching. The default value for the \fBcasesensitivity\fR property is \fBsensitive\fR. Traditionally, UNIX and POSIX file systems have case-sensitive file names.
- .sp

 The \fBmixed\fR value for the \fBcasesensitivity\fR property indicates that the file system can support requests for both case-sensitive and case-insensitive matching behavior. Currently, case-insensitive matching behavior on a file system that supports mixed behavior is limited to the Solaris CIFS server product. For more information about the \fBmixed\fR value behavior, see the \fISolaris ZFS Administration Guide\fR. .RE

- .sp
- .ne 2
- .na

1422 \fB\fBnormalization\fR = \fBnone\fR | \fBformC\fR | \fBformD\fR | \fBformKC\fR | \fBformKD\fR\fR

- .ad
- .sp .6

 .RS 4n Indicates whether the file system should perform a \fBunicode\fR normalization of file names whenever two file names are compared, and which normalization algorithm should be used. File names are always stored unmodified, names are normalized as part of any comparison process. If this property is set to a 1431 legal value other than \fBnone\fR, and the \fButf8only\fR property was left unspecified, the \fButf8only\fR property is automatically set to \fBon\fR. The

- default value of the \fBnormalization\fR property is \fBnone\fR. This property cannot be changed after the file system is created.
- .RE
- 
- .sp
- .ne 2 .na
- 

**new/usr/src/man/man1m/zfs.1m**

 \fB\fButf8only\fR=\fBon\fR | \fBoff\fR\fR .ad .sp .6 .RS 4n Indicates whether the file system should reject file names that include characters that are not present in the \fBUTF-8\fR character code set. If this property is explicitly set to \fBoff\fR, the normalization property must either not be explicitly set or be set to \fBnone\fR. The default value for the \fButf8only\fR property is \fBoff\fR. This property cannot be changed after the file system is created. .RE .sp .LP The \fBcasesensitivity\fR, \fBnormalization\fR, and \fButf8only\fR properties are also new permissions that can be assigned to non-privileged users by using the \fBZFS\fR delegated administration feature. .SS "Temporary Mount Point Properties" .sp .LP When a file system is mounted, either through \fBmount\fR(1M) for legacy mounts or the \fBzfs mount\fR command for normal file systems, its mount options are set according to its properties. The correlation between properties and mount options is as follows: .sp .in +2 .nf 1467 PROPERTY MOUNT OPTION<br>1468 devices devices devices/node 1468 devices devices devices/nodevices<br>1469 exec 1469 exec exec/noexec<br>1470 readonly exec/noexec 1470 readonly<br>1471 setuid 1471 setuid setuid setuid/nosetuid<br>1472 vattr vattr/novattr xattr xattr/noxattr .fi in  $-2$  .sp .sp .LP 1479 In addition, these options can be set on a per-mount basis using the  $\fbox{B-o}\fbox{R}$  option, without affecting the property that is stored on disk. The values specified on the command line override the values stored in the dataset. The \fB-nosuid\fR option is an alias for \fBnodevices,nosetuid\fR. These properties are reported as "temporary" by the \fBzfs get\fR command. If the properties are changed while the dataset is mounted, the new setting overrides any temporary settings. .SS "User Properties" 1487 .sp<br>1488 LP .LP <sup>1489</sup> In addition to the standard native properties, \fBZFS\fR supports arbitrary user properties. User properties have no effect on \fBZFS\fR behavior, but applications or administrators can use them to annotate datasets (file systems, volumes, and snapshots). .sp .LP User property names must contain a colon (\fB:\fR) character to distinguish them from native properties. They may contain lowercase letters, numbers, and the following punctuation characters: colon (\fB:\fR), dash (\fB-\fR), period 1498  $(\fB\&.\fR)$ , and underscore  $(\fB\fR)$ . The expected convention is that the property name is divided into two portions such as \fImodule\fR\fB:\fR\fIproperty\fR, but this namespace is not enforced by \fBZFS\fR. User property names can be at most 256 characters, and cannot begin 1502 with a dash  $(\fbox{B}-\fbox{R})$ . .sp 1504 T.P When making programmatic use of user properties, it is strongly suggested to

 **124**  use a reversed \fBDNS\fR domain name for the \fImodule\fR component of property names to reduce the chance that two independently-developed packages use the same property name for different purposes. Property names beginning with \fBcom.sun\fR. are reserved for use by Sun Microsystems. .sp .LP The values of user properties are arbitrary strings, are always inherited, and are never validated. All of the commands that operate on properties (\fBzfs list\fR, \fBzfs get\fR, \fBzfs set\fR, and so forth) can be used to manipulate both native properties and user properties. Use the \fBzfs inherit\fR command to clear a user property . If the property is not defined in any parent dataset, it is removed entirely. Property values are limited to 1024 characters. .SS "ZFS Volumes as Swap or Dump Devices" .sp .LP During an initial installation a swap device and dump device are created on \fBZFS\fR volumes in the \fBZFS\fR root pool. By default, the swap area size is based on 1/2 the size of physical memory up to 2 Gbytes. The size of the dump device depends on the kernel's requirements at installation time. Separate \fBZFS\fR volumes must be used for the swap area and dump devices. Do not swap to a file on a \fBZFS\fR file system. A \fBZFS\fR swap file configuration is not supported. .sp .LP If you need to change your swap area or dump device after the system is installed or upgraded, use the \fBswap\fR(1M) and \fBdumpadm\fR(1M) commands. If you need to change the size of your swap area or dump device, see the \fISolaris ZFS Administration Guide\fR. .SH SUBCOMMANDS .sp .LP All subcommands that modify state are logged persistently to the pool in their original form. .sp 1541 .ne 2<br>1542 na .na <sup>1543</sup> \fB\fBzfs ?\fR\fR .ad .sp .6 .RS 4n Displays a help message. .RE .sp 1551 .ne 2<br>1552 na .na <sup>1553</sup> \fB\fBzfs create\fR [\fB-p\fR] [\fB-o\fR \fIproperty\fR=\fIvalue\fR] ... \fIfilesystem\fR\fR .ad .sp .6 .RS 4n Creates a new \fBZFS\fR file system. The file system is automatically mounted according to the \fBmountpoint\fR property inherited from the parent. .sp .ne 2 .na \fB\fB-p\fR\fR .ad .sp .6 .RS 4n Creates all the non-existing parent datasets. Datasets created in this manner are automatically mounted according to the \fBmountpoint\fR property inherited from their parent. Any property specified on the command line using the

\fB-o\fR option is ignored. If the target filesystem already exists, the

operation completes successfully.

 .RE .sp .ne 2 .na \fB\fB-o\fR \fIproperty\fR=\fIvalue\fR\fR .ad .sp .6 .RS 4n Sets the specified property as if the command \fBzfs set\fR \fIproperty\fR=\fIvalue\fR was invoked at the same time the dataset was created. Any editable \fBZFS\fR property can also be set at creation time. Multiple \fB-o\fR options can be specified. An error results if the same property is specified in multiple \fB-o\fR options. .RE 1588 RE .sp .ne 2 .na \fB\fBzfs create\fR [\fB-ps\fR] [\fB-b\fR \fIblocksize\fR] [\fB-o\fR \fIproperty\fR=\fIvalue\fR] ... \fB-V\fR \fIsize\fR \fIvolume\fR\fR .ad .sp .6 .RS 4n Creates a volume of the given size. The volume is exported as a block device in 1599 \fB/dev/zvol/{dsk,rdsk}/\tn\fR\fIpath\fR, where \fIpath\fR is the name of the volume in the \fBZFS\fR namespace. The size represents the logical size as exported by the device. By default, a reservation of equal size is created. .sp \fIsize\fR is automatically rounded up to the nearest 128 Kbytes to ensure that the volume has an integral number of blocks regardless of \fIblocksize\fR. .sp .ne 2 .na \fB\fB-p\fR\fR .ad .sp .6 .RS 4n Creates all the non-existing parent datasets. Datasets created in this manner are automatically mounted according to the \fBmountpoint\fR property inherited from their parent. Any property specified on the command line using the \fB-o\fR option is ignored. If the target filesystem already exists, the operation completes successfully. RE .sp .ne 2 .na \fB\fB-s\fR\fR .ad .sp .6 .RS 4n Creates a sparse volume with no reservation. See \fBvolsize\fR in the Native Properties section for more information about sparse volumes. .RE .sp .ne 2 .na \fB\fB-o\fR \fIproperty\fR=\fIvalue\fR\fR .ad .sp .6 .RS 4n Sets the specified property as if the \fBzfs set\fR \fIproperty\fR=\fIvalue\fR

**new/usr/src/man/man1m/zfs.1m 26 2018**  command was invoked at the same time the dataset was created. Any editable \fBZFS\fR property can also be set at creation time. Multiple \fB-o\fR options can be specified. An error results if the same property is specified in multiple \fB-o\fR options. .RE .sp .ne 2 .na \fB\fB-b\fR \fIblocksize\fR\fR .ad .sp .6 .RS 4n Equivalent to \fB-o\fR \fBvolblocksize\fR=\fIblocksize\fR. If this option is specified in conjunction with \fB-o\fR \fBvolblocksize\fR, the resulting behavior is undefined. .RE .RE sp .ne 2  $na$  \fBzfs destroy\fR [\fB-fnpRrv\fR] \fIfilesystem\fR|\fIvolume\fR .ad .sp .6 .RS 4n Destroys the given dataset. By default, the command unshares any file systems that are currently shared, unmounts any file systems that are currently mounted, and refuses to destroy a dataset that has active dependents (children or clones). .sp .ne 2 .na \fB\fB-r\fR\fR .ad .sp .6 .RS 4n Recursively destroy all children. 1677 RE .sp 1680 .ne 2<br>1681 na .na <sup>1682</sup> \fB\fB-R\fR\fR .ad .sp .6 .RS 4n Recursively destroy all dependents, including cloned file systems outside the target hierarchy. .RE .sp .ne 2 .na \fB\fB-f\fR\fR .ad .sp .6 .RS 4n Force an unmount of any file systems using the \fBunmount -f\fR command. This option has no effect on non-file systems or unmounted file systems. .RE

- .sp
- .ne 2 .na
- 

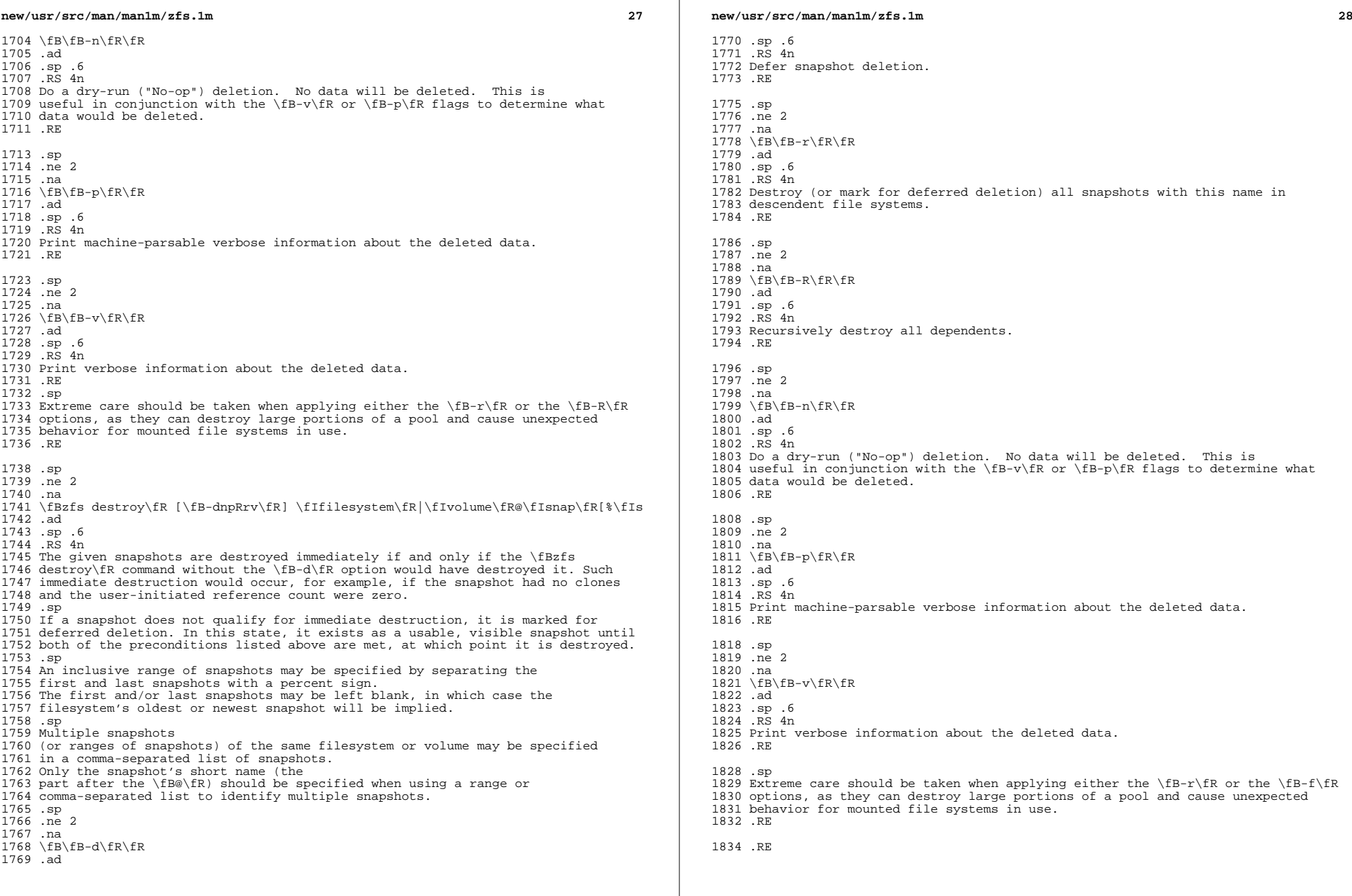

 $\mathbb{R}^2$ 

**new/usr/src/man/man1m/zfs.1m***a* 29 .sp .ne 2 .na 1839 \fB\fBzfs snapshot\fR [\fB-r\fR] [\fB-o\fR \fIproperty\fR=\fIvalue\fR] ... **\fIfilesystem@snapname\fR|\fIvolume@snapname\fR\fR...** \fIfilesystem@snapname\fR|\fIvolume@snapname\fR\fR .ad .sp .6 .RS 4n **Creates snapshots with the given names. All previous modifications by successful system calls to the file system are part of the snapshots. Snapshots are taken atomically, so that all snapshots correspond to the same moment in time. See the "Snapshots" section for details.** Creates a snapshot with the given name. All previous modifications by successful system calls to the file system are part of the snapshot. See the "Snapshots" section for details. .sp .ne 2 .na \fB\fB-r\fR\fR .ad .sp .6 .RS 4n **Recursively create snapshots of all descendent datasets** Recursively create snapshots of all descendent datasets. Snapshots are taken atomically, so that all recursive snapshots correspond to the same moment in 1856 time.<br>195*6* PP .RE .sp .ne 2 .na \fB\fB-o\fR \fIproperty\fR=\fIvalue\fR\fR .ad .sp .6 .RS 4n Sets the specified property; see \fBzfs create\fR for details. .RE .RE .sp .ne 2 .na \fB\fBzfs rollback\fR [\fB-rRf\fR] \fIsnapshot\fR\fR .ad .sp .6 .RS 4n Roll back the given dataset to a previous snapshot. When a dataset is rolled back, all data that has changed since the snapshot is discarded, and the dataset reverts to the state at the time of the snapshot. By default, the command refuses to roll back to a snapshot other than the most recent one. In order to do so, all intermediate snapshots must be destroyed by specifying the \fB-r\fR option. .sp The \fB-rR\fR options do not recursively destroy the child snapshots of a recursive snapshot. Only the top-level recursive snapshot is destroyed by <sup>1886</sup> either of these options. To completely roll back a recursive snapshot, you must rollback the individual child snapshots. .sp .ne 2 .na \fB\fB-r\fR\fR .ad .sp .6 .RS 4n

**m** 30 Recursively destroy any snapshots more recent than the one specified. .RE .sp .ne 2 .na \fB\fB-R\fR\fR .ad .sp .6 RS  $4n$  Recursively destroy any more recent snapshots, as well as any clones of those snapshots. .RE .sp .ne 2 .na \fB\fB-f\fR\fR .ad .sp .6 .RS 4n Used with the \fB-R\fR option to force an unmount of any clone file systems that are to be destroyed. 1918 RE .RE .sp .ne 2 .na 1925 \fB\fBzfs clone\fR [\fB-p\fR] [\fB-o\fR \fIproperty\fR=\fIvalue\fR] ... \fIsnapshot\fR \fIfilesystem\fR|\fIvolume\fR\fR .ad .sp .6 RS  $4n$  Creates a clone of the given snapshot. See the "Clones" section for details. The target dataset can be located anywhere in the \fBZFS\fR hierarchy, and is created as the same type as the original. .sp .ne 2 .na \fB\fB-p\fR\fR .ad .sp .6 .RS 4n Creates all the non-existing parent datasets. Datasets created in this manner are automatically mounted according to the \fBmountpoint\fR property inherited from their parent. If the target filesystem or volume already exists, the operation completes successfully. .RE .sp .ne 2 .na \fB\fB-o\fR \fIproperty\fR=\fIvalue\fR\fR .ad .sp .6 <sup>1952</sup> .RS 4n Sets the specified property; see \fBzfs create\fR for details. 1954 RE .RE .sp .ne 2

.na

**new/usr/src/man/man1m/zfs.1m**

**m** 31

 \fB\fBzfs promote\fR \fIclone-filesystem\fR\fR .ad .sp .6 .RS 4n Promotes a clone file system to no longer be dependent on its "origin" snapshot. This makes it possible to destroy the file system that the clone was created from. The clone parent-child dependency relationship is reversed, so that the origin file system becomes a clone of the specified file system. .sp The snapshot that was cloned, and any snapshots previous to this snapshot, are now owned by the promoted clone. The space they use moves from the origin file system to the promoted clone, so enough space must be available to accommodate these snapshots. No new space is consumed by this operation, but the space accounting is adjusted. The promoted clone must not have any conflicting snapshot names of its own. The \fBrename\fR subcommand can be used to rename any conflicting snapshots. .RE .sp .ne 2 .na \fB\fBzfs rename\fR [\fB-f\fR] \fIfilesystem\fR|\fIvolume\fR|\fIsnapshot\fR\fR 1983 .ad<br>1984 br .br <sup>1985</sup> .na \fB\fIfilesystem\fR|\fIvolume\fR|\fIsnapshot\fR\fR .ad .br .na \fB\fBzfs rename\fR [\fB-fp\fR] \fIfilesystem\fR|\fIvolume\fR \fIfilesystem\fR|\fIvolume\fR\fR .ad .sp .6 .RS 4n Renames the given dataset. The new target can be located anywhere in the \fBZFS\fR hierarchy, with the exception of snapshots. Snapshots can only be renamed within the parent file system or volume. When renaming a snapshot, the parent file system of the snapshot does not need to be specified as part of the second argument. Renamed file systems can inherit new mount points, in which case they are unmounted and remounted at the new mount point. .sp .ne 2 .na \fB\fB-p\fR\fR .ad .sp .6 .RS 4n Creates all the nonexistent parent datasets. Datasets created in this manner are automatically mounted according to the \fBmountpoint\fR property inherited from their parent. .RE .sp .ne 2 .na \fB\fB-f\fR\fR .ad .sp .6 .RS 4n Force unmount any filesystems that need to be unmounted in the process. .RE .RE .sp .ne 2

**new/usr/src/man/man1m/zfs.1m 1332**  .na  $2028 \tB\fBzfs$  rename\fR \fB-r\fR \fIsnapshot\fR \fIsnapshot\fR\fR .ad .sp .6 .RS 4n Recursively rename the snapshots of all descendent datasets. Snapshots are the only dataset that can be renamed recursively. .RE .sp .ne 2  $na$  \fB\fBzfs\fR \fBlist\fR [\fB-r\fR|\fB-d\fR \fIdepth\fR] [\fB-H\fR] [\fB-o\fR 2040 \fIproperty\fR[,\fI\&...\fR]] [ \fB-t\fR \fItype\fR[,\fI\&...\fR]] [ \fB-s\fR<br>2041 \fIproperty\fR ] ... [ \fB-S\fR \fIproperty\fR ] ...<br>2042 [\fIfilesystem\fR|\fIvolume\fR|\fIsnapshot\fR] ...\fR .ad .sp .6<br>2045 RS 4n .RS 4n <sup>2046</sup> Lists the property information for the given datasets in tabular form. If specified, you can list property information by the absolute pathname or the relative pathname. By default, all file systems and volumes are displayed. Snapshots are displayed if the \fBlistsnaps\fR property is \fBon\fR (the default is \fBoff\fR) . The following fields are displayed, \fBname,used,available,referenced,mountpoint\fR. .sp .ne 2 .na \fB\fB-H\fR\fR .ad .sp .6 .RS 4n Used for scripting mode. Do not print headers and separate fields by a single tab instead of arbitrary white space. .RE .sp .ne 2 .na  $2066 \left\langle fB\right\rangle r\frac{fR}{fR}$  .ad .sp .6 .RS 4n Recursively display any children of the dataset on the command line. .RE .sp .ne 2 .na \fB\fB-d\fR \fIdepth\fR\fR .ad .sp .6 .RS 4n Recursively display any children of the dataset, limiting the recursion to \fIdepth\fR. A depth of \fB1\fR will display only the dataset and its direct children. .RE .sp .ne 2 .na \fB\fB-o\fR \fIproperty\fR\fR .ad .sp .6 .RS 4n A comma-separated list of properties to display. The property must be:

**m** 33 .RS +4 .TP .ie t \(bu .el o One of the properties described in the "Native Properties" section .RE .RS +4 .TP .ie t \(bu .el o A user property .RE .RS +4 .TP .ie t \(bu .el o The value \fBname\fR to display the dataset name .RE .RS +4 .TP .ie t \(bu .el o The value \fBspace\fR to display space usage properties on file systems and 2116 volumes. This is a shortcut for specifying  $\fbox{B-o}$  name,avail,used,usedsnap,usedds,usedrefreserv,usedchild\fR \fB-t filesystem,volume\fR syntax. .RE .RE .sp .ne 2 .na \fB\fB-s\fR \fIproperty\fR\fR .ad .sp .6 .RS 4n A property for sorting the output by column in ascending order based on the value of the property. The property must be one of the properties described in the "Properties" section, or the special value \fBname\fR to sort by the dataset name. Multiple properties can be specified at one time using multiple \fB-s\fR property options. Multiple \fB-s\fR options are evaluated from left to right in decreasing order of importance. .sp The following is a list of sorting criteria: 2137 .RS +4<br>2138 TP .TP <sup>2139</sup> .ie t \(bu .el o Numeric types sort in numeric order. .RE .RS +4 .TP .ie t \(bu .el o String types sort in alphabetical order. .RE .RS +4 TP .ie t \(bu .el o Types inappropriate for a row sort that row to the literal bottom, regardless of the specified ordering. .RE .RS +4 .TP .ie t \(bu

**new/usr/src/man/man1m/zfs.1mm** 34 .el o If no sorting options are specified the existing behavior of \fBzfs list\fR is preserved. .RE .RE .sp .ne 2 .na \fB\fB-S\fR \fIproperty\fR\fR .ad .sp .6 .RS 4n Same as the \fB-s\fR option, but sorts by property in descending order. .RE .sp .ne 2 .na \fB\fB-t\fR \fItype\fR\fR .ad .sp .6 .RS 4n A comma-separated list of types to display, where \fItype\fR is one of \fBfilesystem\fR, \fBsnapshot\fR , \fBvolume\fR, or \fBall\fR. For example, specifying \fB-t snapshot\fR displays only snapshots. .RE .RE .sp .ne 2 .na \fB\fBzfs set\fR \fIproperty\fR=\fIvalue\fR \fIfilesystem\fR|\fIvolume\fR|\fIsnapshot\fR ...\fR .ad .sp .6 .RS 4n Sets the property to the given value for each dataset. Only some properties can be edited. See the "Properties" section for more information on what properties can be set and acceptable values. Numeric values can be specified as exact values, or in a human-readable form with a suffix of \fBB\fR, \fBK\fR, \fBM\fR, \fBG\fR, \fBT\fR, \fBP\fR, \fBE\fR, \fBZ\fR (for bytes, kilobytes, megabytes, gigabytes, terabytes, petabytes, exabytes, or zettabytes, respectively). User properties can be set on snapshots. For more information, see the "User Properties" section. .RE .sp .ne 2 .na 2210 \fB\fBzfs get\fR  $[\f{B-A\rfloor [\f{B-A\rfloor }]$  [\fB-d\fR 2211 \fIfield\fR[,...] [\fB-t\fR \fItype\fR[,...]] [\fB-s\fR \fIsource\fR[,...] "\fIa 2212 \fIproperty\fR[,...] \fIfilesystem\fR|\fIvolume\fR|\fIsnapshot\fR ...\fR .ad .sp .6 .RS 4n Displays properties for the given datasets. If no datasets are specified, then the command displays properties for all datasets on the system. For each property, the following columns are displayed: .sp .in +2 .nf name Dataset name <sup>2223</sup> property Property name value Property value

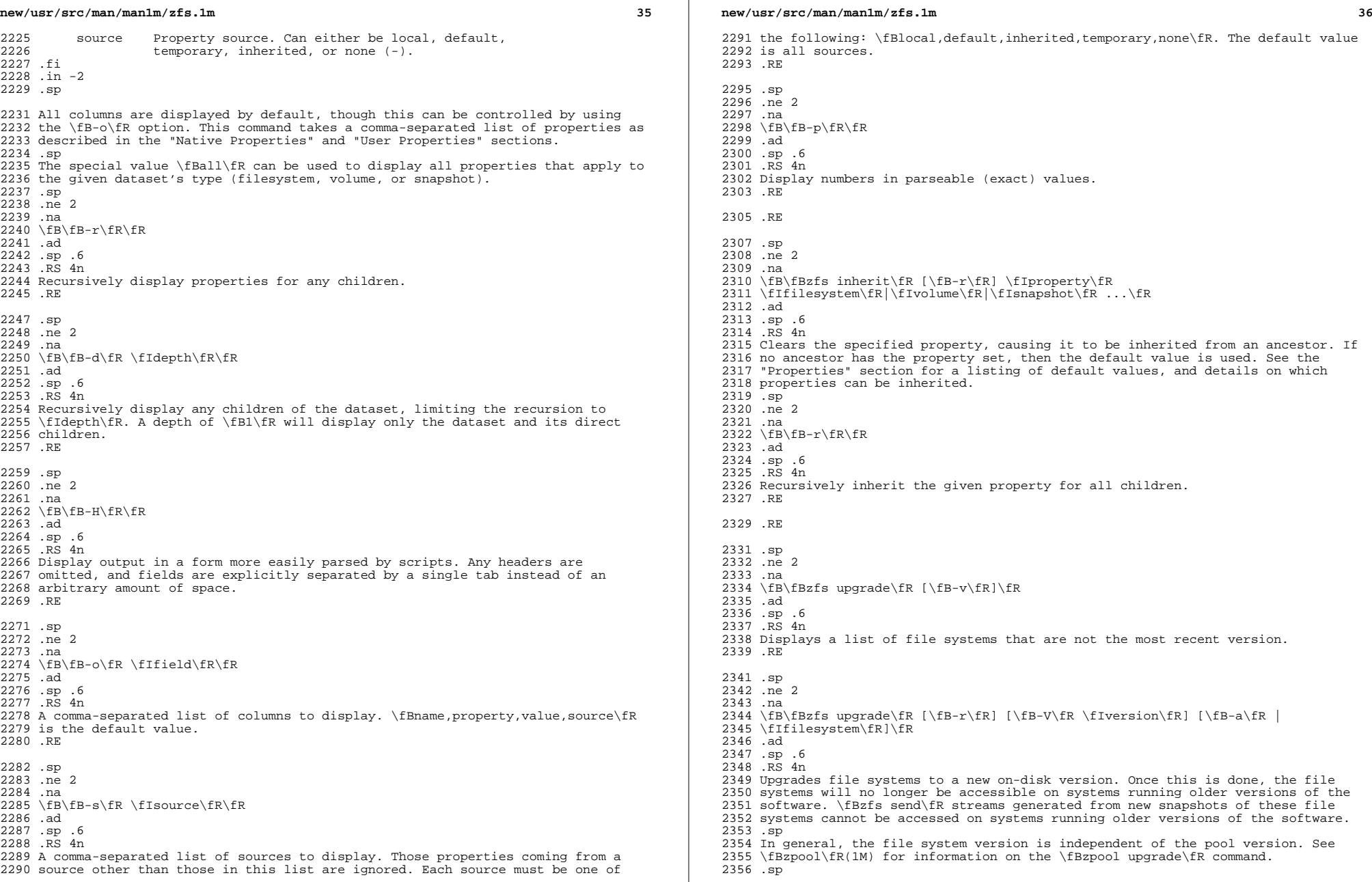

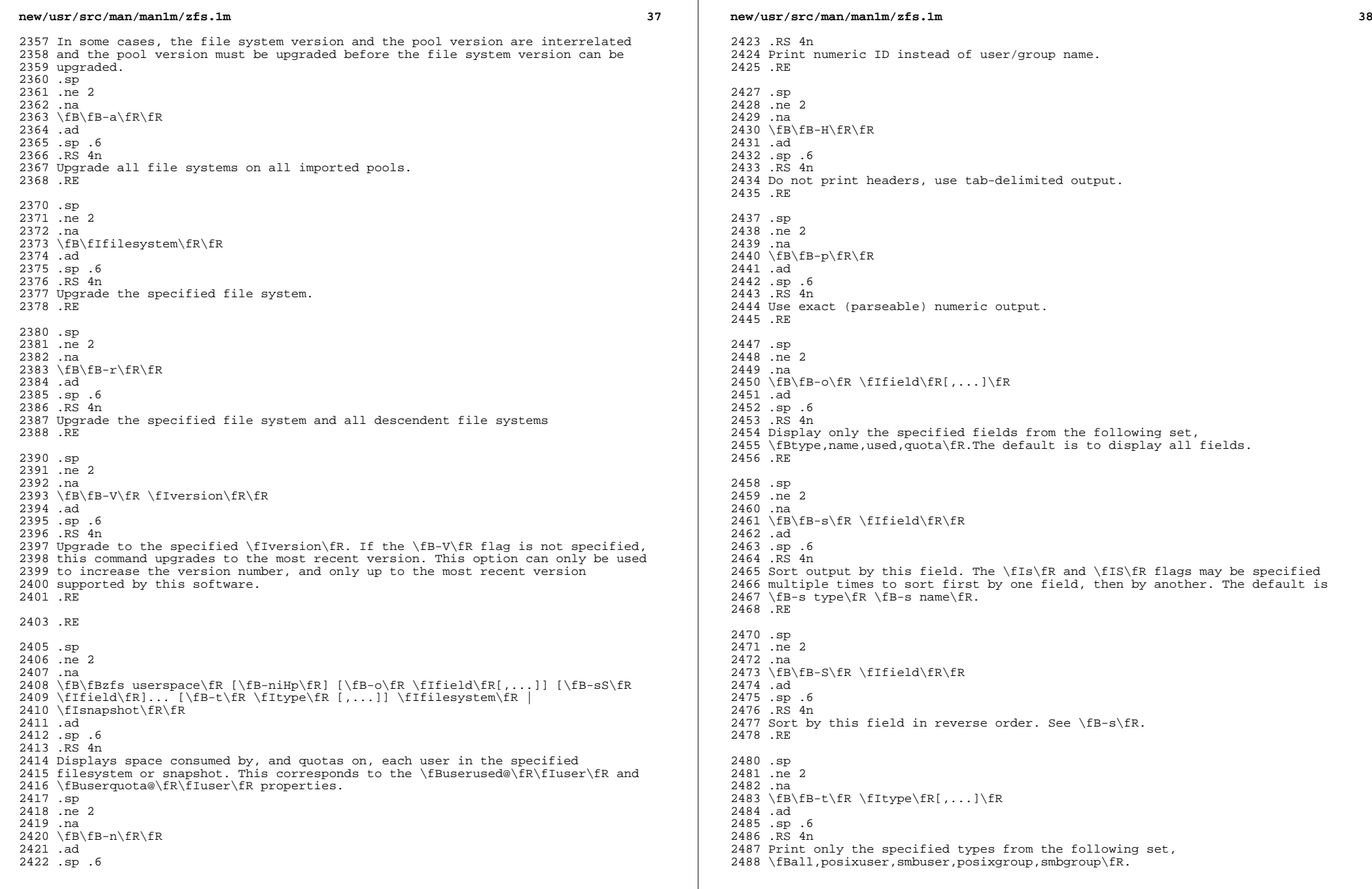

 $\mathbb{R}$ 

 **139**  .sp The default is \fB-t posixuser,smbuser\fR .sp The default can be changed to include group types. .RE .sp .ne 2 .na <sup>2498</sup> \fB\fB-i\fR\fR .ad .sp .6 .RS 4n Translate SID to POSIX ID. The POSIX ID may be ephemeral if no mapping exists. Normal POSIX interfaces (for example, \fBstat\fR(2), \fBls\fR \fB-l\fR) perform 2504 this translation, so the  $\frac{F-B-i}{F}$  option allows the output from  $\frac{FBzfs}{F}$ 2505 userspace\fR to be compared directly with those utilities. However, \fB-i\fR may lead to confusion if some files were created by an SMB user before a SMB-to-POSIX name mapping was established. In such a case, some files are owned 2508 by the SMB entity and some by the POSIX entity. However, the  $\fbox{B-i}\fbox{R}$  option will report that the POSIX entity has the total usage and quota for both. .RE .RE .sp .ne 2 .na \fB\fBzfs groupspace\fR [\fB-niHp\fR] [\fB-o\fR \fIfield\fR[,...]] [\fB-sS\fR  $2518 \left( \frac{fR}{r}, \frac{fB-t}{r}, \frac{fB-t}{r}, \frac{fB-t}{r}, \ldots \right)$  \fIsnapshot\fR\fR .ad .sp .6 .RS 4n Displays space consumed by, and quotas on, each group in the specified filesystem or snapshot. This subcommand is identical to \fBzfs userspace\fR, except that the default types to display are \fB-t posixgroup,smbgroup\fR. .sp .in +2 .nf  $2529 -$  .fi .in -2 .sp .RE .sp .ne 2 .na \fB\fBzfs mount\fR\fR .ad .sp .6 .RS 4n Displays all \fBZFS\fR file systems currently mounted. .RE .sp .ne 2 .na <sup>2549</sup> \fB\fBzfs mount\fR [\fB-vO\fR] [\fB-o\fR \fIoptions\fR] \fB-a\fR | \fIfilesystem\fR\fR .ad .sp .6 .RS 4n Mounts \fBZFS\fR file systems. Invoked automatically as part of the boot

**new/usr/src/man/man1m/zfs.1m <sup>40</sup>** process. .sp .ne 2 .na <sup>2559</sup> \fB\fB-o\fR \fIoptions\fR\fR .ad .sp .6 .RS 4n An optional, comma-separated list of mount options to use temporarily for the duration of the mount. See the "Temporary Mount Point Properties" section for details. 2566 RE .sp .ne 2 .na \fB\fB-O\fR\fR .ad .sp .6 .RS 4n Perform an overlay mount. See \fBmount\fR(1M) for more information. .RE .sp .ne 2 .na \fB\fB-v\fR\fR .ad .sp .6 .RS 4n Report mount progress. .RE .sp <sup>2589</sup> .ne 2 .na \fB\fB-a\fR\fR .ad .sp .6 .RS 4n Mount all available \fBZFS\fR file systems. Invoked automatically as part of the boot process. .RE .sp .ne 2 .na \fB\fIfilesystem\fR\fR .ad .sp .6 2605 RS 4n Mount the specified filesystem. .RE .RE .sp .ne 2 .na \fB\fBzfs unmount\fR [\fB-f\fR] \fB-a\fR | \fIfilesystem\fR|\fImountpoint\fR\fR .ad .sp .6 .RS 4n Unmounts currently mounted \fBZFS\fR file systems. Invoked automatically as part of the shutdown process. . sp

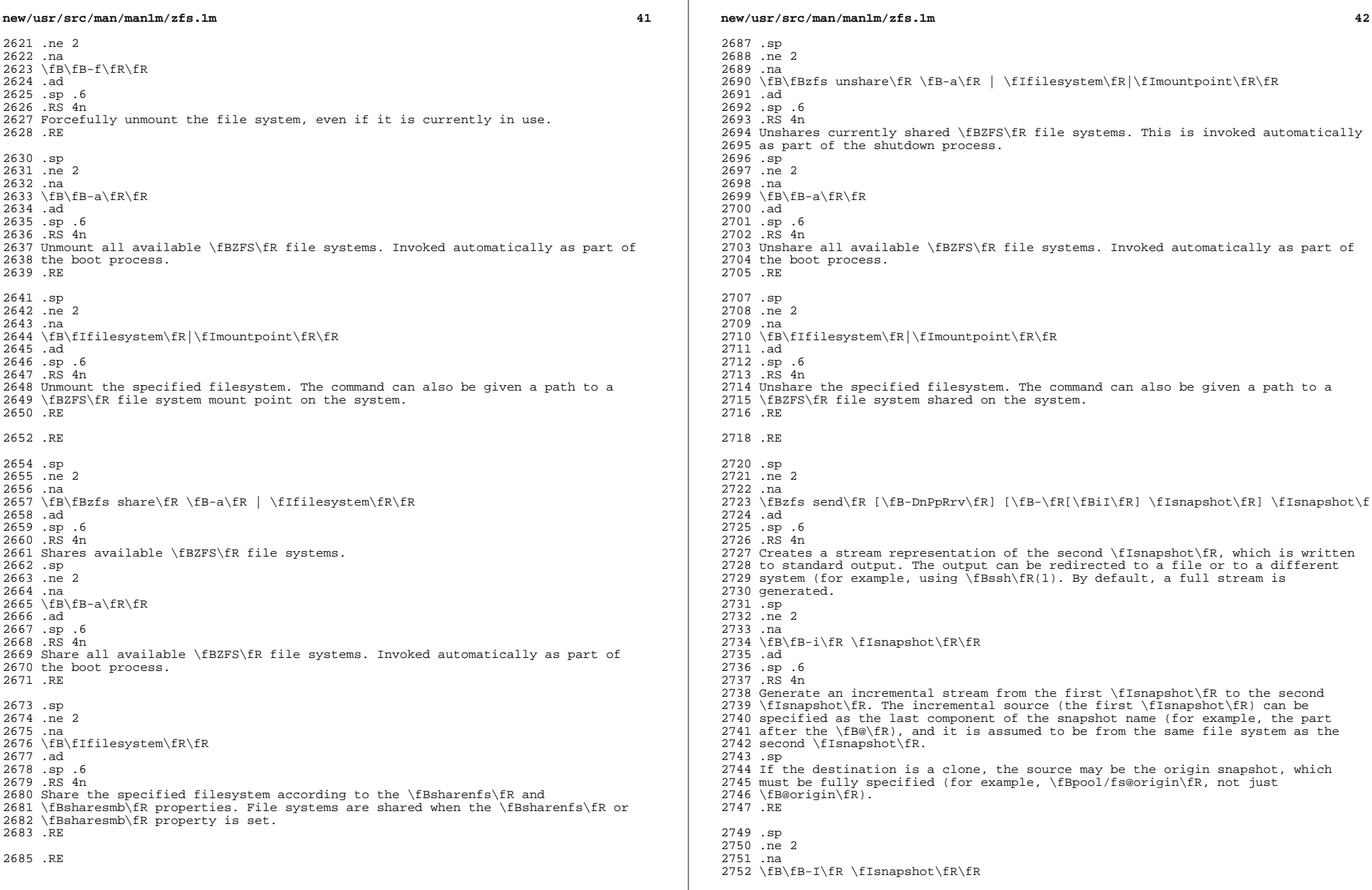

**new/usr/src/man/man1m/zfs.1m**

.sp

 **<sup>43</sup>** .ad .sp .6 .RS 4n Generate a stream package that sends all intermediary snapshots from the first snapshot to the second snapshot. For example, \fB-I @a fs@d\fR is similar to 2758 \fB-i @a fs@b; -i @b fs@c; -i @c fs@d\fR. The incremental source snapshot may be specified as with the \fB-i\fR option. .RE .sp .ne 2 .na \fB\fB-R\fR\fR .ad .sp .6 .RS 4n Generate a replication stream package, which will replicate the specified filesystem, and all descendent file systems, up to the named snapshot. When received, all properties, snapshots, descendent file systems, and clones are preserved. .sp If the \fB-i\fR or \fB-I\fR flags are used in conjunction with the \fB-R\fR flag, an incremental replication stream is generated. The current values of properties, and current snapshot and file system names are set when the stream is received. If the \fB-F\fR flag is specified when this stream is received, snapshots and file systems that do not exist on the sending side are destroyed. .RE .sp .ne 2 .na \fB\fB-D\fR\fR .ad .sp .6 2787 RS 4n Generate a deduplicated stream. Blocks which would have been sent multiple times in the send stream will only be sent once. The receiving system must also support this feature to recieve a deduplicated stream. This flag can be used regardless of the dataset's \fBdedup\fR property, but performance will be much better if the filesystem uses a dedup-capable checksum (eg. \fBsha256\fR). .RE .sp .ne 2 .na \fB\fB-r\fR\fR .ad .sp .6 .RS 4n Recursively send all descendant snapshots. This is similar to the \fB-R\fR flag, but information about deleted and renamed datasets is not included, and property information is only included if the \fB-p\fR flag is specified. .RE .sp 2809 .ne 2<br>2810 na .na <sup>2811</sup> \fB\fB-p\fR\fR .ad .sp .6 .RS 4n Include the dataset's properties in the stream. This flag is implicit when \fB-R\fR is specified. The receiving system must also support this feature. 2817 RE

 .ne 2 .na \fB\fB-n\fR\fR .ad .sp .6 .RS 4n Do a dry-run ("No-op") send. Do not generate any actual send data. This is 2827 useful in conjunction with the  $\frac{FB-v}{R}$  or  $\frac{FB-P}{R}$  flags to determine what data will be sent. .RE .sp 2832 .ne 2<br>2833 na .na <sup>2834</sup> \fB\fB-P\fR\fR .ad 2836 .sp .6<br>2837 RS 4n .RS 4n <sup>2838</sup> Print machine-parsable verbose information about the stream package generated. .RE .sp .ne 2 .na \fB\fB-v\fR\fR .ad .sp .6 .RS 4n Print verbose information about the stream package generated. This information includes a per-second report of how much data has been sent. 2850 RE The format of the stream is committed. You will be able to receive your streams on future versions of \fBZFS\fR. .RE .sp 2857 .ne 2<br>2858 na 2858 .na<br>2859 \fB\fBzfs receive\fR [\fB-vnFu\fR]<br>2859 \fTf:lis preceive\fR|\fT :\fR|\fT; \fIfilesystem\fR|\fIvolume\fR|\fIsnapshot\fR\fR 2861 .ad<br>2862 br .br <sup>2863</sup> .na \fB\fBzfs receive\fR [\fB-vnFu\fR] [\fB-d\fR|\fB-e\fR] \fIfilesystem\fR\fR .ad 2866 .sp .6<br>2867 RS 4n .RS 4n <sup>2868</sup> Creates a snapshot whose contents are as specified in the stream provided on standard input. If a full stream is received, then a new file system is created as well. Streams are created using the \fBzfs send\fR subcommand, which by default creates a full stream. \fBzfs recv\fR can be used as an alias for \fBzfs receive\fR. .sp If an incremental stream is received, then the destination file system must already exist, and its most recent snapshot must match the incremental stream's source. For \fBzvols\fR, the destination device link is destroyed and recreated, which means the \fBzvol\fR cannot be accessed during the \fBreceive\fR operation. .sp When a snapshot replication package stream that is generated by using the \fBzfs send\fR \fB-R\fR command is received, any snapshots that do not exist on the sending location are destroyed by using the \fBzfs destroy\fR \fB-d\fR command.

**<sup>44</sup>**

.sp

**new/usr/src/man/man1m/zfs.1m <sup>45</sup>** The name of the snapshot (and file system, if a full stream is received) that this subcommand creates depends on the argument type and the use of the \fB-d\fR or \fB-e\fR options. .sp If the argument is a snapshot name, the specified \fIsnapshot\fR is created. If the argument is a file system or volume name, a snapshot with the same name as the sent snapshot is created within the specified \fIfilesystem\fR or 2892 \fIvolume\fR. If neither of the \fB-d\fR or \fB-e\fR options are specified, the provided target snapshot name is used exactly as provided. .sp The \fB-d\fR and \fB-e\fR options cause the file system name of the target snapshot to be determined by appending a portion of the sent snapshot's name to the specified target \fIfilesystem\fR. If the \fB-d\fR option is specified, all but the first element of the sent snapshot's file system path (usually the pool name) is used and any required intermediate file systems within the specified one are created. If the \fB-e\fR option is specified, then only the last element of the sent snapshot's file system name (i.e. the name of the source file system itself) is used as the target file system name. .sp .ne 2 .na \fB\fB-d\fR\fR .ad .sp .6 .RS 4n Discard the first element of the sent snapshot's file system name, using the remaining elements to determine the name of the target file system for the new snapshot as described in the paragraph above. .RE .sp .ne 2 .na \fB\fB-e\fR\fR .ad .sp .6 2921 RS 4n Discard all but the last element of the sent snapshot's file system name, using that element to determine the name of the target file system for the new snapshot as described in the paragraph above. .RE .sp .ne 2 .na \fB\fB-u\fR\fR .ad 2932 .sp .6<br>2933 RS 4n .RS 4n <sup>2934</sup> File system that is associated with the received stream is not mounted. .RE .sp .ne 2 .na \fB\fB-v\fR\fR .ad .sp .6 .RS 4n Print verbose information about the stream and the time required to perform the receive operation. .RE .sp .ne 2 .na .ad <sup>2953</sup> .sp .6 2957 RE .sp .ad 2964 .sp .6<br>2965 RS 4n .na .ad .ad .sp .ne 2 .ad .sp .6 .RE

# **new/usr/src/man/man1m/zfs.1m**

 $2951 \left\{ B - n \fR \fR \right\}$ <br>2952 .ad

 .RS 4n <sup>2955</sup> Do not actually receive the stream. This can be useful in conjunction with the \fB-v\fR option to verify the name the receive operation would use.

 $ne$  2

.na

\fB\fB-F\fR\fR

 .RS 4n <sup>2966</sup> Force a rollback of the file system to the most recent snapshot before performing the receive operation. If receiving an incremental replication stream (for example, one generated by \fBzfs send -R -[iI]\fR), destroy snapshots and file systems that do not exist on the sending side. .RE

.RE

.sp

.ne 2

\fB\fBzfs allow\fR \fIfilesystem\fR | \fIvolume\fR\fR

.sp .6

.RS 4n

 Displays permissions that have been delegated on the specified filesystem or volume. See the other forms of \fBzfs allow\fR for more information. .RE

 .sp .ne 2 .na \fB\fBzfs allow\fR [\fB-ldug\fR] "\fIeveryone\fR"|\fIuser\fR|\fIgroup\fR[,...] 2989 \fIperm\fR|@\fIsetname\fR[,...] \fIfilesystem\fR| \fIvolume\fR\fR<br>2990 ad .ad <sup>2991</sup> .br .na \fB\fBzfs allow\fR [\fB-ld\fR] \fB-e\fR \fIperm\fR|@\fIsetname\fR[,...] <sup>2994</sup> \fIfilesystem\fR | \fIvolume\fR\fR

.sp .6

.RS 4n

 Delegates \fBZFS\fR administration permission for the file systems to non-privileged users.

.na

\fB[\fB-ug\fR] "\fIeveryone\fR"|\fIuser\fR|\fIgroup\fR[,...]\fR

 .RS 4n Specifies to whom the permissions are delegated. Multiple entities can be specified as a comma-separated list. If neither of the \fB-ug\fR options are specified, then the argument is interpreted preferentially as the keyword "everyone", then as a user name, and lastly as a group name. To specify a user 3011 or group named "everyone", use the  $\frac{FR}{CR}$  or  $\frac{FR}{CR}$  options. To specify a group with the same name as a user, use the \fB-g\fR options.

.sp

.ne 2

**a** and **46 a** and **46 a** and **46 a** and **46 a 46 a 46** 

 **<sup>47</sup>** .na \fB[\fB-e\fR] \fIperm\fR|@\fIsetname\fR[,...]\fR .ad .sp .6 .RS 4n Specifies that the permissions be delegated to "everyone." Multiple permissions may be specified as a comma-separated list. Permission names are the same as \fBZFS\fR subcommand and property names. See the property list below. Property set names, which begin with an at sign (\fB@\fR) , may be specified. See the \fB-s\fR form below for details. .RE .sp 3030 .ne 2 .na <sup>3032</sup> \fB[\fB-ld\fR] \fIfilesystem\fR|\fIvolume\fR\fR .ad .sp .6 .RS 4n Specifies where the permissions are delegated. If neither of the \fB-ld\fR options are specified, or both are, then the permissions are allowed for the file system or volume, and all of its descendents. If only the \fB-l\fR option is used, then is allowed "locally" only for the specified file system. If only 3040 the  $\fbox{B-d}\fbox{R}$  option is used, then is allowed only for the descendent file systems. .RE .RE .sp .LP Permissions are generally the ability to use a \fBZFS\fR subcommand or change a \fBZFS\fR property. The following permissions are available: .sp .in +2 .nf NAME TYPE NOTES allow subcommand Must also have the permission that is being allowed clone subcommand Must also have the 'create' ability and 'mount' ability in the origin file system create subcommand Must also have the 'mount' ability 3059 destroy subcommand Must also have the 'mount' ability<br>3060 mount. Subcommand Allows mount/umount of ZES dataset 3060 mount **and subcommand** Allows mount/umount of ZFS datasets 3061 promote subcommand Must also have the 'mount' 3061 promote subcommand Must also have the 'mount'<br>3062 promote' ability in t 3062<br>3063 receive subcommand Must also have the 'mount' and 'create' ability<br>3063 receive subcommand Must also have the 'mount' and 'create' ability 3063 receive subcommand Must also have the 'mount' and 'create' ability<br>3064 rename subcommand Must also have the 'mount' and 'create' ability 3064 rename subcommand Must also have the 'mount' and 'create'<br>3065 ability in the new parent ability in the new parent  $subcommand$   $Must$  also have the 'mount' ability subcommand 3067 send<br>3068 share subcommand share subcommand Allows sharing file systems over NFS or SMB protocols 3070 snapshot subcommand Must also have the 'mount' ability<br>3071 groupquota other Allows accessing any groupquota@.. groupquota other Allows accessing any groupquota@... property groupused other Allows reading any groupused@... property 3073 userprop other allows changing any user property<br>3074 userquota other Allows accessing any userquota@.. userquota other Allows accessing any userquota@... property Allows reading any userused@... property 3077 aclinherit property<br>3078 aclmode property 3078 aclmode property<br>3079 atime property 3080 canmount property canmount property <sup>3081</sup> casesensitivity property checksum property

# **new/usr/src/man/man1m/zfs.1m**

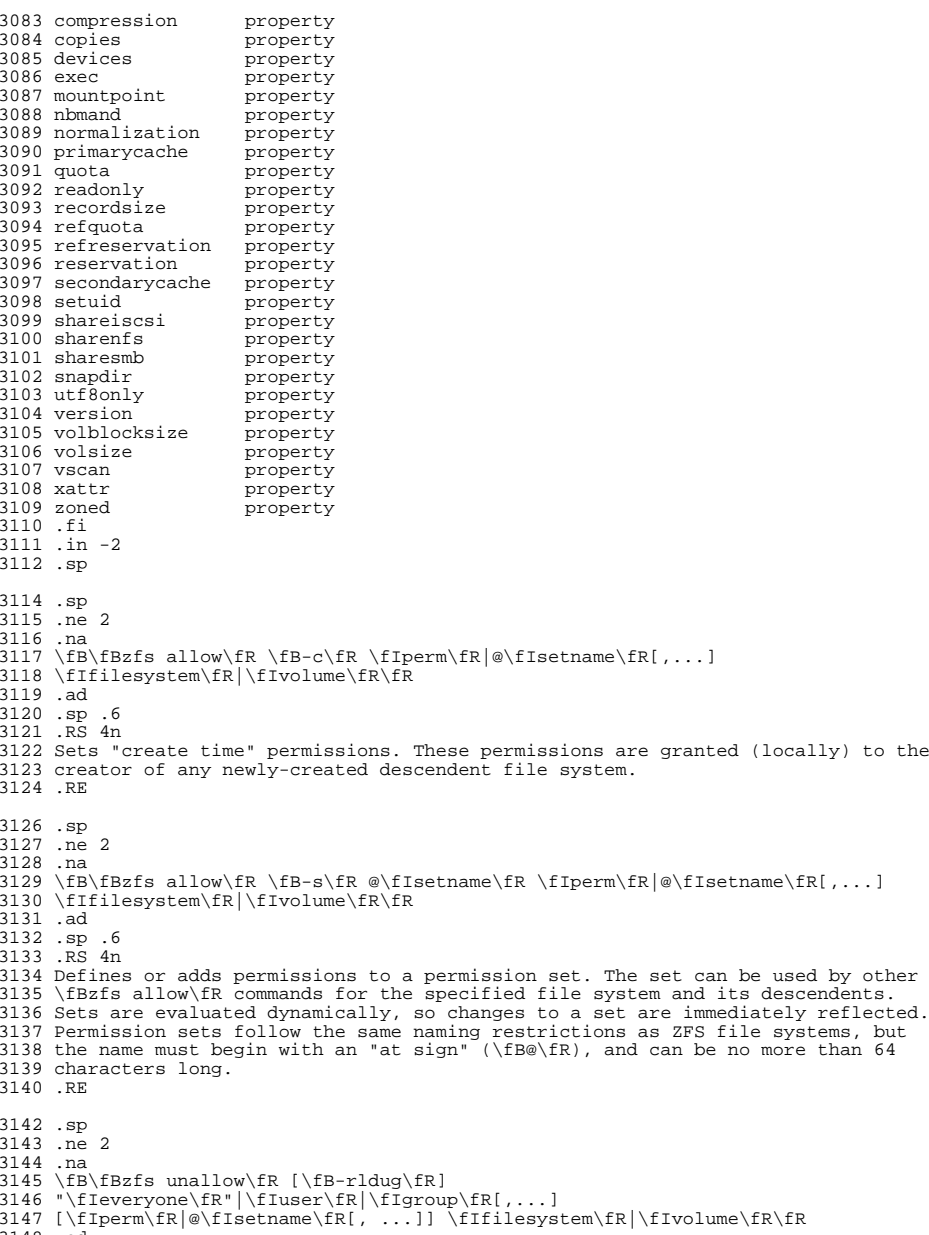

.ad

**<sup>48</sup>**

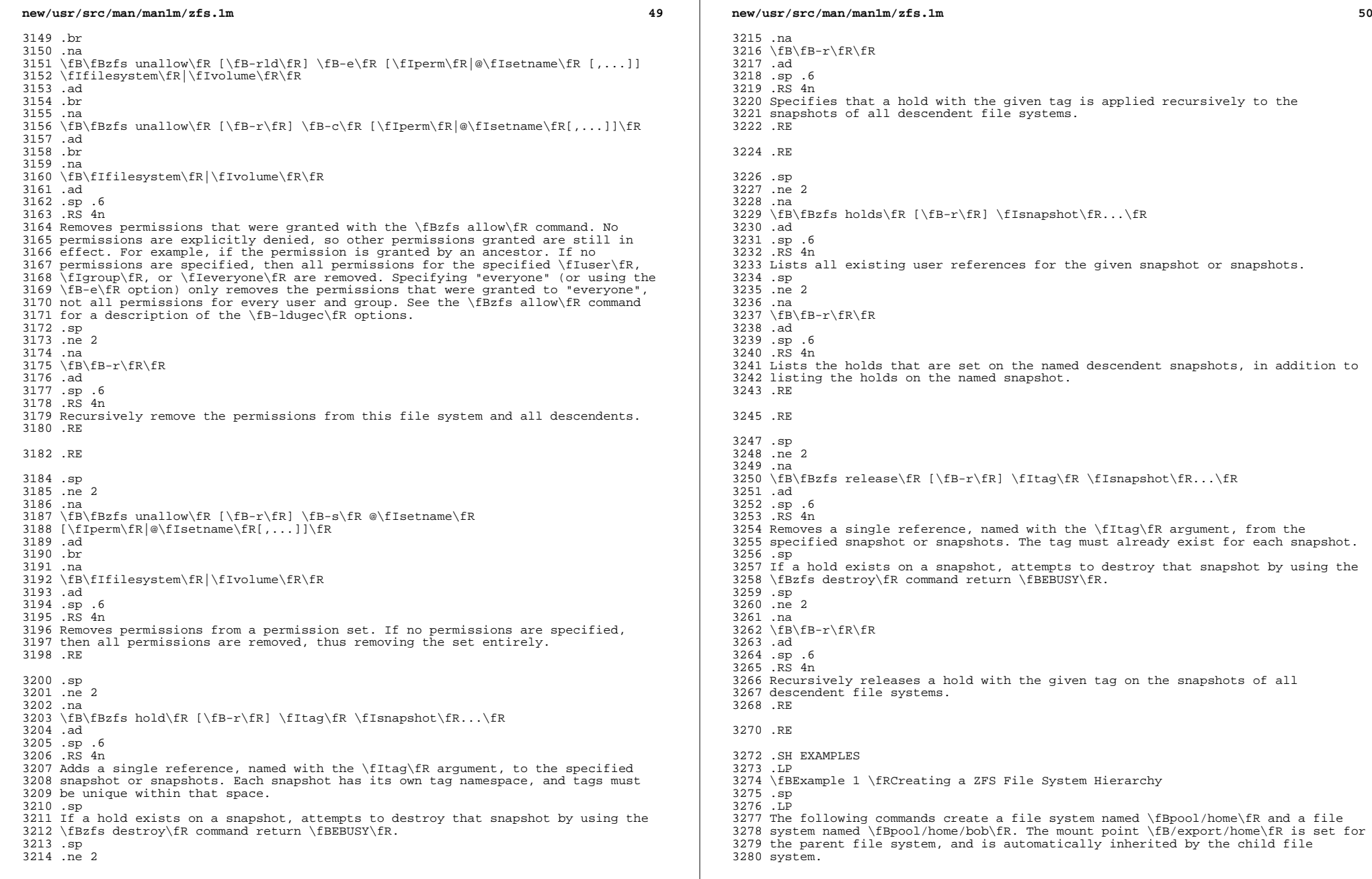

**new/usr/src/man/man1m/zfs.1mf**  $\sim$  51 .sp .in +2 .nf # \fBzfs create pool/home\fR # \fBzfs set mountpoint=/export/home pool/home\fR # \fBzfs create pool/home/bob\fR .fi .in -2 .sp 3292 T.P \fBExample 2 \fRCreating a ZFS Snapshot .sp .LP The following command creates a snapshot named \fByesterday\fR. This snapshot is mounted on demand in the \fB\&.zfs/snapshot\fR directory at the root of the \fBpool/home/bob\fR file system. .sp .in +2 .nf # \fBzfs snapshot pool/home/bob@yesterday\fR .fi .in -2 .sp .LP \fBExample 3 \fRCreating and Destroying Multiple Snapshots .sp .LP The following command creates snapshots named \fByesterday\fR of \fBpool/home\fR and all of its descendent file systems. Each snapshot is mounted on demand in the \fB\&.zfs/snapshot\fR directory at the root of its file system. The second command destroys the newly created snapshots. .sp .in +2 .nf # \fBzfs snapshot -r pool/home@yesterday\fR # \fBzfs destroy -r pool/home@yesterday\fR .fi .in -2 .sp .LP <sup>3327</sup> \fBExample 4 \fRDisabling and Enabling File System Compression 3328 .sp<br>3329 LP .LP <sup>3330</sup> The following command disables the \fBcompression\fR property for all file systems under \fBpool/home\fR. The next command explicitly enables \fBcompression\fR for \fBpool/home/anne\fR. .sp .in +2 .nf # \fBzfs set compression=off pool/home\fR # \fBzfs set compression=on pool/home/anne\fR .fi .in -2 .sp .LP <sup>3344</sup> \fBExample 5 \fRListing ZFS Datasets .sp .LP **new/usr/src/man/man1m/zfs.1mthe contract of the contract of the contract of the contract of the contract of the contract of the contract of the contract of the contract of the contract of the contract of the contract of the contract of the contract**  The following command lists all active file systems and volumes in the system. Snapshots are displayed if the \fBlistsnaps\fR property is \fBon\fR. The default is \fBoff\fR. See \fBzpool\fR(1M) for more information on pool properties. .sp .in +2 .nf # \fBzfs list\fR<br>3356 NAME NAME USED AVAIL REFER MOUNTPOINT pool 450K 457G 18K /pool pool/home 315K 457G 21K /export/home pool/home/anne 18K 457G 18K /export/home/anne 276K /export/home/bob .fi .in -2 .sp .LP <sup>3366</sup> \fBExample 6 \fRSetting a Quota on a ZFS File System .sp .LP The following command sets a quota of 50 Gbytes for \fBpool/home/bob\fR. .sp .in +2 .nf # \fBzfs set quota=50G pool/home/bob\fR .fi .in -2 .sp .LP <sup>3380</sup> \fBExample 7 \fRListing ZFS Properties .sp .LP The following command lists all properties for \fBpool/home/bob\fR. .sp .in +2 .nf # \fBzfs get all pool/home/bob\fR NAME PROPERTY VALUE SOURCE <sup>3390</sup> pool/home/bob type filesystem -  $3391 \text{ pool/home/bob}$  creation Tue Jul 21 15:53 2009<br>3392 pool/home/bob used 21K 3392 pool/home/bob used 21K<br>3393 pool/home/bob available 20 00 3393 pool/home/bob available 20.06<br>3394 pool/home/bob referenced 21K 3394 pool/home/bob referenced 21K -<br>3395 pool/home/bob compressratio 1 00x -3395 pool/home/bob compressratio 1.00<br>3396 pool/home/bob mounted ves 3396 pool/home/bob mounted yes -<br>3397 pool/home/bob guota - 20G - 20G - 10Gal 3397 pool/home/bob quota 20G 20G local local local 206 local local local 206 local local 206 local 200 local local 200 local default. 3398 pool/home/bob reservation none default<br>3399 pool/home/bob recordsize 128K default 3399 pool/home/bob recordsize 128K default<br>3400 pool/home/bob mountpoint /pool/home/bob default 3400 pool/home/bob mountpoint /pool/home/bob default<br>3401 pool/home/bob sharenfs off default 3401 pool/home/bob sharenfs off off default<br>3402 pool/home/bob checksum on on default 3402 pool/home/bob checksum on on defaultion defaultion of the defaultion of the defaultion of the state of the defaultion of the state of the state of the state of the state of the state of the state of the state of the s 3403 pool/home/bob compression on local local local local local local local local local local local local local local local local local local local local local local local local local local local local local local local lo 3404 pool/home/bob atime on on default<br>3405 pool/home/bob devices on on default 3405 pool/home/bob devices on on default<br>3406 pool/home/bob execution on default 3406 pool/home/bob exec on default<br>3407 pool/home/bob setuid on default 3407 pool/home/bob setuid on on default<br>3408 pool/home/bob readonly off default 3408 pool/home/bob readonly off off default default default default 3409 pool/home/bob zoned off off default<br>3410 pool/home/bob snapdir bidden hidden default 3410 pool/home/bob snapdir hidden hidden default<br>3411 pool/home/bob aclmode discard default 3411 pool/home/bob aclmode discard discard default<br>3412 pool/home/bob aclinherit restricted default pool/home/bob aclinherit

### **new/usr/src/man/man1m/zfs.1mthe contract of the contract of the contract of the contract of the contract of the contract of the contract of the contract of the contract of the contract of the contract of the contract of the contract of the contract**

3413 pool/home/bob canmount on on default<br>3414 pool/home/bob shareiscsi off off default 3414 pool/home/bob shareiscsi off default<br>3415 pool/home/bob xattr on on default 3415 pool/home/bob xattr on on default<br>3416 pool/home/bob copies 1 1 default 3416 pool/home/bob copies 1<br>3417 pool/home/bob version 4 3417 pool/home/bob version 4<br>3418 pool/home/bob utf8only off -3418 pool/home/bob utf8only off<br>3419 pool/home/bob normalization one 3419 pool/home/bob normalization none<br>3420 pool/home/bob casesensitivity sensitive 3420 pool/home/bob casesensitivity sensitive -<br>3421 pool/home/bob vscan - off - off - default 3421 pool/home/bob vscan off off default<br>3422 pool/home/bob phmand off off default 3422 pool/home/bob nbmand off default<br>3423 pool/home/bob sharesmb off default pool/home/bob sharesmb off default <sup>3424</sup> pool/home/bob refquota none default 3425 pool/home/bob refreservation none home default<br>3426 pool/home/bob primarycache all default 3426 pool/home/bob primarycache all default<br>3427 pool/home/bob secondarycache all default pool/home/bob secondarycache all  $3428$  pool/home/bob usedbysnapshots 0 pool/home/bob usedbysnapshots 0 - pool/home/bob usedbydataset 21K - pool/home/bob usedbychildren 0 - <sup>3431</sup> pool/home/bob usedbyrefreservation 0 - .fi .in -2 .sp .sp .LP The following command gets a single property value. .sp .in +2 .nf # \fBzfs get -H -o value compression pool/home/bob\fR on<br> $3445$  fi .fi <sup>3446</sup> .in -2 .sp .sp 3450 T.P The following command lists all properties with local settings for \fBpool/home/bob\fR. .sp .in +2 .nf # \fBzfs get -r -s local -o name,property,value all pool/home/bob\fR NAME PROPERTY VALUE <sup>3459</sup> pool/home/bob quota 20G pool/home/bob compression on .fi .in -2 .sp .LP \fBExample 8 \fRRolling Back a ZFS File System .sp .LP The following command reverts the contents of \fBpool/home/anne\fR to the snapshot named \fByesterday\fR, deleting all intermediate snapshots. .sp . in  $+2$  .nf # \fBzfs rollback -r pool/home/anne@yesterday\fR .fi .in -2 .sp

## **new/usr/src/man/man1m/zfs.1m**

 .LP \fBExample 9 \fRCreating a ZFS Clone 3482 .sp<br>3483 LP .LP <sup>3484</sup> The following command creates a writable file system whose initial contents are the same as \fBpool/home/bob@yesterday\fR. .sp .in +2 .nf # \fBzfs clone pool/home/bob@yesterday pool/clone\fR .fi .in -2 .sp .LP <sup>3496</sup> \fBExample 10 \fRPromoting a ZFS Clone .sp .LP The following commands illustrate how to test out changes to a file system, and then replace the original file system with the changed one, using clones, clone promotion, and renaming: .sp .in +2 .nf # \fBzfs create pool/project/production\fR populate /pool/project/production with data # \fBzfs snapshot pool/project/production@today\fR # \fBzfs clone pool/project/production@today pool/project/beta\fR make changes to /pool/project/beta and test them # \fBzfs promote pool/project/beta\fR # \fBzfs rename pool/project/production pool/project/legacy\fR # \fBzfs rename pool/project/beta pool/project/production\fR once the legacy version is no longer needed, it can be destroyed # \fBzfs destroy pool/project/legacy\fR .fi .in -2 .sp .LP <sup>3521</sup> \fBExample 11 \fRInheriting ZFS Properties .sp .LP The following command causes \fBpool/home/bob\fR and \fBpool/home/anne\fR to inherit the \fBchecksum\fR property from their parent. .sp .in +2 .nf # \fBzfs inherit checksum pool/home/bob pool/home/anne\fR .fi .in -2 .sp .LP <sup>3536</sup> \fBExample 12 \fRRemotely Replicating ZFS Data .sp .LP <sup>3539</sup> The following commands send a full stream and then an incremental stream to a remote machine, restoring them into \fBpoolB/received/fs@a\fRand \fBpoolB/received/fs@b\fR, respectively. \fBpoolB\fR must contain the file system \fBpoolB/received\fR, and must not initially contain \fBpoolB/received/fs\fR.

**the contract of the contract of the contract of the contract of the contract of the contract of the contract of the contract of the contract of the contract of the contract of the contract of the contract of the contract**  .sp . in  $+2$  .nf # \fBzfs send pool/fs@a | \e\fR<br>3549 \fRssh host zfs receive pool! \fBssh host zfs receive poolB/received/fs@a\fR 3550 # \fBzfs send -i a pool/fs@b | ssh host \e\fR<br>3551 \fRzfs receive poolB/received/fs\fR \fBzfs receive poolB/received/fs\fR .fi .in -2 .sp .LP <sup>3557</sup> \fBExample 13 \fRUsing the \fBzfs receive\fR \fB-d\fR Option .sp .LP The following command sends a full stream of \fBpoolA/fsA/fsB@snap\fR to a remote machine, receiving it into \fBpoolB/received/fsA/fsB@snap\fR. The \fBfsA/fsB@snap\fR portion of the received snapshot's name is determined from the name of the sent snapshot. \fBpoolB\fR must contain the file system \fBpoolB/received\fR. If \fBpoolB/received/fsA\fR does not exist, it is created as an empty file system. .sp .in +2 .nf # \fBzfs send poolA/fsA/fsB@snap | \e ssh host zfs receive -d poolB/received\fR .fi .in -2 .sp .LP <sup>3577</sup> \fBExample 14 \fRSetting User Properties 3578 .sp<br>3579 LP .LP <sup>3580</sup> The following example sets the user-defined \fBcom.example:department\fR property for a dataset. .sp .in +2 .nf # \fBzfs set com.example:department=12345 tank/accounting\fR .fi <sup>3588</sup> .in -2 .sp .LP \fBExample 15 \fRCreating a ZFS Volume as an iSCSI Target Device .sp .LP The following example shows how to create a \fBZFS\fR volume as an \fBiSCSI\fR target. .sp  $3599 \t{in} +2$  .nf # \fBzfs create -V 2g pool/volumes/vol1\fR # \fBzfs set shareiscsi=on pool/volumes/vol1\fR # \fBiscsitadm list target\fR 3604 Target: pool/volumes/vol1<br>3605 iscst Name: iSCSI Name: <sup>3606</sup> iqn.1986-03.com.sun:02:7b4b02a6-3277-eb1b-e686-a24762c52a8c Connections: 0 .fi .in -2 .sp

**new/usr/src/man/man1m/zfs.1mthe contract of the contract of the contract of the contract of the contract of the contract of the contract of the contract of the contract of the contract of the contract of the contract of the contract of the contract**  .sp .LP After the \fBiSCSI\fR target is created, set up the \fBiSCSI\fR initiator. For more information about the Solaris \fBiSCSI\fR initiator, see  $3616 \left\{\text{Bissisticalm\fR(1M)}\right.\$ 3617 LP .LP <sup>3618</sup> \fBExample 16 \fRPerforming a Rolling Snapshot .sp .LP The following example shows how to maintain a history of snapshots with a consistent naming scheme. To keep a week's worth of snapshots, the user destroys the oldest snapshot, renames the remaining snapshots, and then creates a new snapshot, as follows: .sp .in +2 .nf # \fBzfs destroy -r pool/users@7daysago\fR # \fBzfs rename -r pool/users@6daysago @7daysago\fR # \fBzfs rename -r pool/users@5daysago @6daysago\fR # \fBzfs rename -r pool/users@yesterday @5daysago\fR # \fBzfs rename -r pool/users@yesterday @4daysago\fR # \fBzfs rename -r pool/users@yesterday @3daysago\fR # \fBzfs rename -r pool/users@yesterday @2daysago\fR # \fBzfs rename -r pool/users@today @yesterday\fR # \fBzfs snapshot -r pool/users@today\fR .fi .in -2 .sp .LP <sup>3643</sup> \fBExample 17 \fRSetting \fBsharenfs\fR Property Options on a ZFS File System 3644 .sp<br>3645 LP .LP <sup>3646</sup> The following commands show how to set \fBsharenfs\fR property options to enable \fBrw\fR access for a set of \fBIP\fR addresses and to enable root access for system \fBneo\fR on the \fBtank/home\fR file system. .sp . in  $+2$  .nf # \fB# zfs set sharenfs='rw=@123.123.0.0/16,root=neo' tank/home\fR .fi .in -2 .sp .sp .LP <sup>3660</sup> If you are using \fBDNS\fR for host name resolution, specify the fully qualified hostname. .LP <sup>3664</sup> \fBExample 18 \fRDelegating ZFS Administration Permissions on a ZFS Dataset .sp .LP The following example shows how to set permissions so that user \fBcindys\fR can create, destroy, mount, and take snapshots on \fBtank/cindys\fR. The permissions on \fBtank/cindys\fR are also displayed. .sp  $3672 \n \n \n \therefore \quad \text{in} +2$ <br>3673 nf .nf <sup>3674</sup> # \fBzfs allow cindys create,destroy,mount,snapshot tank/cindys\fR # \fBzfs allow tank/cindys\fR<br> $3675$ ------------------------
**new/usr/src/man/man1m/zfs.1m**

 **<sup>57</sup>** Local+Descendent permissions on (tank/cindys) user cindys create,destroy,mount,snapshot ------------------------------------------------------------- .fi .in -2 .sp .sp .LP Because the \fBtank/cindys\fR mount point permission is set to 755 by default, user \fBcindys\fR will be unable to mount file systems under \fBtank/cindys\fR. Set an \fBACL\fR similar to the following syntax to provide mount point access: .sp .in +2 .nf <sup>3692</sup> # \fBchmod A+user:cindys:add\_subdirectory:allow /tank/cindys\fR .fi .in -2 .sp .LP \fBExample 19 \fRDelegating Create Time Permissions on a ZFS Dataset .sp .LP The following example shows how to grant anyone in the group \fBstaff\fR to create file systems in \fBtank/users\fR. This syntax also allows staff members to destroy their own file systems, but not destroy anyone else's file system. The permissions on \fBtank/users\fR are also displayed. .sp .in +2 .nf # \fB# zfs allow staff create,mount tank/users\fR # \fBzfs allow -c destroy tank/users\fR # \fBzfs allow tank/users\fR ------------------------------------------------------------- Create time permissions on (tank/users) create,destroy Local+Descendent permissions on (tank/users) group staff create,mount ------------------------------------------------------------- .fi .in -2 .sp .LP <sup>3723</sup> \fBExample 20 \fRDefining and Granting a Permission Set on a ZFS Dataset 3724 .sp<br>3725 LP .LP <sup>3726</sup> The following example shows how to define and grant a permission set on the \fBtank/users\fR file system. The permissions on \fBtank/users\fR are also displayed. .sp  $3731 \t\t in +2$  .nf # \fBzfs allow -s @pset create,destroy,snapshot,mount tank/users\fR # \fBzfs allow staff @pset tank/users\fR # \fBzfs allow tank/users\fR ------------------------------------------------------------- <sup>3737</sup> Permission sets on (tank/users) @pset create,destroy,mount,snapshot Create time permissions on (tank/users) create,destroy <sup>3741</sup> Local+Descendent permissions on (tank/users) group staff @pset,create,mount

**new/usr/src/man/man1m/zfs.1mthe contract of the contract of the contract of the contract of the contract of the contract of the contract of the contract of the contract of the contract of the contract of the contract of the contract of the contract**  ------------------------------------------------------------- .fi .in -2 .sp .LP <sup>3749</sup> \fBExample 21 \fRDelegating Property Permissions on a ZFS Dataset .sp .LP The following example shows to grant the ability to set quotas and reservations on the \fBusers/home\fR file system. The permissions on \fBusers/home\fR are also displayed. .sp .in +2 .nf # \fBzfs allow cindys quota,reservation users/home\fR # \fBzfs allow users/home\fR ------------------------------------------------------------- <sup>3762</sup> Local+Descendent permissions on (users/home) user cindys quota,reservation ------------------------------------------------------------- cindys% \fBzfs set quota=10G users/home/marks\fR cindys% \fBzfs get quota users/home/marks\fR PROPERTY VALUE SOURCE<br>
The marks quota 10G local 3768 users/home/marks quota<br>3769 fi .fi <sup>3770</sup> .in -2 .sp .LP <sup>3774</sup> \fBExample 22 \fRRemoving ZFS Delegated Permissions on a ZFS Dataset .sp .LP The following example shows how to remove the snapshot permission from the \fBstaff\fR group on the \fBtank/users\fR file system. The permissions on \fBtank/users\fR are also displayed. .sp .in +2 .nf # \fBzfs unallow staff snapshot tank/users\fR # \fBzfs allow tank/users\fR ------------------------------------------------------------- <sup>3787</sup> Permission sets on (tank/users) 3788 @pset create,destroy, mount, snapshot Create time permissions on (tank/users) create,destroy Local+Descendent permissions on (tank/users) group staff @pset,create,mount <sup>3793</sup> ------------------------------------------------------------- .fi .in -2 .sp .SH EXIT STATUS .sp .LP The following exit values are returned: .sp .ne 2 .na \fB\fB0\fR\fR .ad .sp .6 .RS 4n

**new/usr/src/man/man1m/zfs.1m**

 Successful completion. .RE .sp .ne 2 .na \fB\fB1\fR\fR .ad .sp .6 <sup>3818</sup> .RS 4n An error occurred. .RE .sp .ne 2 .na \fB\fB2\fR\fR .ad .sp .6 .RS 4n Invalid command line options were specified. .RE .SH ATTRIBUTES .sp .LP See \fBattributes\fR(5) for descriptions of the following attributes: .sp .sp .TS box; c | c 1 1. ATTRIBUTE TYPE ATTRIBUTE VALUE \_ <sup>3845</sup> Interface Stability Committed .TE .SH SEE ALSO .sp .LP \fBssh\fR(1), \fBiscsitadm\fR(1M), \fBmount\fR(1M), \fBshare\fR(1M), <sup>3852</sup> \fBsharemgr\fR(1M), \fBunshare\fR(1M), \fBzonecfg\fR(1M), \fBzpool\fR(1M),  $3853 \left\{Bchmod(\overline{R}(2), \frac{Bstat}{R(2)}, \frac{Bwrite}{R(2)}, \frac{Bfsync}{R(3C)},\right\}$  \fBdfstab\fR(4), \fBattributes\fR(5) .sp .LP See the \fBgzip\fR(1) man page, which is not part of the SunOS man page collection. .sp .LP For information about using the \fBZFS\fR web-based management tool and other \fBZFS\fR features, see the \fISolaris ZFS Administration Guide\fR.

**the contract of the contract of the contract of the contract of the contract of the contract of the contract of the contract of the contract of the contract of the contract of the contract of the contract of the contract** 

new/usr/src/pkg/manifests/system-file-system-zfs.mf  $\mathbf{1}$ 8107 Thu Jun 28 15:57:14 2012 new/usr/src/pkg/manifests/system-file-system-zfs.mf 2882 implement libzfs core 2883 changing "canmount" property to "on" should not always remount dataset 2900 "zfs snapshot" should be able to create multiple, arbitrary snapshots at on Reviewed by: George Wilson <george.wilson@delphix.com> Reviewed by: Chris Siden <christopher.siden@delphix.com> Reviewed by: Garrett D'Amore <garrett@damore.org> Reviewed by: Bill Pijewski <wdp@joyent.com> Reviewed by: Dan Kruchinin <dan.kruchinin@gmail.com>  $1 \pm$ 2 # CDDL HEADER START  $3 \pm$ 4 # The contents of this file are subject to the terms of the 5 # Common Development and Distribution License (the "License"). 6 # You may not use this file except in compliance with the License.  $7 +$ 8 # You can obtain a copy of the license at usr/src/OPENSOLARIS.LICENSE 9 # or http://www.opensolaris.org/os/licensing. 10 # See the License for the specific language governing permissions 11 # and limitations under the License.  $12 \pm$ 13 # When distributing Covered Code, include this CDDL HEADER in each 14 # file and include the License file at usr/src/OPENSOLARIS.LICENSE. 15 # If applicable, add the following below this CDDL HEADER, with the 16 # fields enclosed by brackets "[]" replaced with your own identifying 17 # information: Portions Copyright [yyyy] [name of copyright owner]  $18 \pm$ 19 # CDDL HEADER END  $20#$  $22 \pm$ 23 # Copyright (c) 2010, Oracle and/or its affiliates. All rights reserved. 24 # Copyright (c) 2012 by Delphix. All rights reserved.  $25 \pm$ 27 set name=pkg.fmri value=pkg:/system/file-system/zfs@\$(PKGVERS) 28 set name=pkg.description value="ZFS libraries and commands" 29 set name=pkg.summary value=ZFS 30 set name=info.classification \  $31$ value="org.opensolaris.category.2008:System/File System"  $33 \#$  $34$  # Skip manifest generation until build 134 can be required on the 35 # build systems, due to a Python flavor identification bug in pkgdepend.  $36#$ 37 set name=org.opensolaris.nodepend value=true 38 set name=variant.arch value=\$(ARCH) 39 dir path=etc group=sys 40 dir path=etc/fs group=sys 41 dir path=etc/fs/zfs group=sys 42 dir path=etc/sysevent group=sys 43 dir path=etc/sysevent/config group=sys 44 dir path=etc/zfs group=sys 45 dir path=kernel group=sys 46 dir path=kernel/drv group=sys 47 dir path=kernel/drv/\$(ARCH64) group=sys 48 dir path=kernel/fs group=sys 49 dir path=kernel/fs/\$(ARCH64) group=sys 50 dir path=kernel/kmdb group=sys 51 dir path=kernel/kmdb/\$(ARCH64) group=sys 52 dir path=lib 53 dir path=lib/\$(ARCH64) 54 dir path=sbin group=sys

new/usr/src/pkg/manifests/system-file-system-zfs.mf 55 dir path=usr group=sys 56 dir path=usr/lib 57 dir path=usr/lib/\$(ARCH64) 58 dir path=usr/lib/devfsadm group=sys 59 dir path=usr/lib/devfsadm/linkmod group=sys 60 dir path=usr/lib/fs  $q$ roup=sys 61 dir path=usr/lib/fs/zfs  $q$ roup=sys 62 dir path=usr/lib/mdb group=sys 63 dir path=usr/lib/mdb/ $\bar{k}$ vm group=svs 64 dir path=usr/lib/mdb/kvm/s(ARCH64) group=sys 65 dir path=usr/lib/mdb/proc group=sys 66 \$(sparc\_ONLY)dir path=usr/lib/mdb/proc/\$(ARCH64) group=sys 67 \$(i386 ONLY)dir path=usr/lib/mdb/proc/\$(ARCH64) 68 dir path=usr/lib/python2.6 69 dir path=usr/lib/python2.6/vendor-packages 70 dir path=usr/lib/python2.6/vendor-packages/zfs 71 dir path=usr/lib/sysevent 72 dir path=usr/lib/sysevent/modules 73 dir path=usr/lib/zfs 74 dir path=usr/sbin 75 \$(1386 ONLY)dir path=usr/sbin/\$(ARCH32) 76 dir path=usr/sbin/\$(ARCH64) 77 dir path=usr/share/man/man1m 78 driver name=zfs perms="\* 0600 root sys" perms="zfs 0666 root sys" 79 file  $\setminus$ path=etc/sysevent/config/SUNW,EC\_zfs,ESC\_ZFS\_bootfs\_vdev\_attach,sysevent.con  $80$ 81 qroup=sys 82 file path=kernel/drv/\$(ARCH64)/zfs group=sys 83 \$(i386\_ONLY)file path=kernel/drv/zfs group=sys 84 file path=kernel/drv/zfs.conf group=sys 85 file path=kernel/kmdb/\$(ARCH64)/zfs group=sys mode=0555 86 \$(i386 ONLY)file path=kernel/kmdb/zfs group=sys mode=0555 87 file path=lib/\$(ARCH64)/libzfs.so.1 88 file path=lib/\$(ARCH64)/libzfs core.so.1 89 #endif /\* ! codereview \*/ 90 file path=lib/\$(ARCH64)/llib-lzfs.ln 91 file path=lib/\$(ARCH64)/llib-lzfs core.ln 92 #endif /\* ! codereview \*/ 93 file path=lib/libzfs.so.1 94 file path=lib/libzfs\_core.so.1 95 #endif /\* ! codereview \*/ 96 file path=lib/llib-lzfs 97 file path=lib/llib-lzfs.ln 98 file path=lib/llib-lzfs core 99 file path=lib/llib-lzfs\_core.ln 100 #endif  $/*$  ! codereview \*/ 101 file path=sbin/zfs mode=0555 102 file path=sbin/zpool mode=0555 103 file path=usr/lib/\$(ARCH64)/libzfs\_jni.so.1 104 file path=usr/lib/\$(ARCH64)/libzpool.so.1 105 file path=usr/lib/devfsadm/linkmod/SUNW\_zfs\_link.so group=sys 106 file path=usr/lib/fs/zfs/bootinstall mode=0555 107 file path=usr/lib/fs/zfs/fstyp.so.1 mode=0555 108 file path=usr/lib/libzfs\_jni.so.1 109 \$(i386 ONLY)file path=usr/lib/libzpool.so.1 110 file path=usr/lib/mdb/kvm/\$(ARCH64)/zfs.so group=sys mode=0555 111 \$(i386\_ONLY)file path=usr/lib/mdb/kvm/zfs.so group=sys mode=0555 112 file path=usr/lib/mdb/proc/\$(ARCH64)/libzpool.so group=sys mode=0555 113 file path=usr/lib/mdb/proc/libzpool.so group=sys mode=0555 114 file path=usr/lib/python2.6/vendor-packages/zfs/\_init\_.py 115 file path=usr/lib/python2.6/vendor-packages/zfs/ init .pyc 116 file path=usr/lib/python2.6/vendor-packages/zfs/allow.py 117 file path=usr/lib/python2.6/vendor-packages/zfs/allow.pyc 118 file path=usr/lib/python2.6/vendor-packages/zfs/dataset.py 119 file path=usr/lib/python2.6/vendor-packages/zfs/dataset.pyc 120 file path=usr/lib/python2.6/yendor-packages/zfs/groupspace.py

 $\sim$ 

 **<sup>3</sup> file path=usr/lib/python2.6/vendor-packages/zfs/groupspace.pyc file path=usr/lib/python2.6/vendor-packages/zfs/holds.py file path=usr/lib/python2.6/vendor-packages/zfs/holds.pyc file path=usr/lib/python2.6/vendor-packages/zfs/ioctl.so file path=usr/lib/python2.6/vendor-packages/zfs/table.py file path=usr/lib/python2.6/vendor-packages/zfs/table.pyc file path=usr/lib/python2.6/vendor-packages/zfs/unallow.py file path=usr/lib/python2.6/vendor-packages/zfs/unallow.pyc file path=usr/lib/python2.6/vendor-packages/zfs/userspace.py file path=usr/lib/python2.6/vendor-packages/zfs/userspace.pyc file path=usr/lib/python2.6/vendor-packages/zfs/util.py file path=usr/lib/python2.6/vendor-packages/zfs/util.pyc file path=usr/lib/sysevent/modules/zfs\_mod.so group=sys file path=usr/lib/zfs/availdevs mode=0555 file path=usr/lib/zfs/pyzfs.py mode=0555 file path=usr/lib/zfs/pyzfs.pyc mode=0555 \$(i386\_ONLY)file path=usr/sbin/\$(ARCH32)/zdb mode=0555 file path=usr/sbin/\$(ARCH64)/zdb mode=0555 file path=usr/sbin/zstreamdump mode=0555 file path=usr/share/man/man1m/zdb.1m file path=usr/share/man/man1m/zfs.1m file path=usr/share/man/man1m/zpool.1m file path=usr/share/man/man1m/zstreamdump.1m file path=usr/share/man/man5/zpool-features.5 hardlink path=kernel/fs/\$(ARCH64)/zfs target=../../../kernel/drv/\$(ARCH64)/zfs \$(i386\_ONLY)hardlink path=kernel/fs/zfs target=../../kernel/drv/zfs hardlink path=usr/lib/fs/zfs/fstyp target=../../../sbin/fstyp hardlink path=usr/sbin/zdb target=../../usr/lib/isaexec legacy pkg=SUNWzfskr desc="ZFS kernel root components" \ name="ZFS Kernel (Root)" legacy pkg=SUNWzfsr desc="ZFS root components" name="ZFS (Root)" legacy pkg=SUNWzfsu desc="ZFS libraries and commands" name="ZFS (Usr)" license cr\_Sun license=cr\_Sun license lic\_CDDL license=lic\_CDDL link path=etc/fs/zfs/mount target=../../../sbin/zfs link path=etc/fs/zfs/umount target=../../../sbin/zfs link path=lib/\$(ARCH64)/libzfs.so target=libzfs.so.1 link path=lib/\$(ARCH64)/libzfs\_core.so target=libzfs\_core.so.1 #endif /\* ! codereview \*/ link path=lib/libzfs.so target=libzfs.so.1 link path=lib/libzfs\_core.so target=libzfs\_core.so.1 #endif /\* ! codereview \*/ link path=usr/lib/\$(ARCH64)/libzfs.so \ target=../../../lib/\$(ARCH64)/libzfs.so.1 link path=usr/lib/\$(ARCH64)/libzfs.so.1 \ target=../../../lib/\$(ARCH64)/libzfs.so.1 link path=usr/lib/\$(ARCH64)/libzfs\_core.so \ target=../../../lib/\$(ARCH64)/libzfs\_core.so.1 link path=usr/lib/\$(ARCH64)/libzfs\_core.so.1 \ target=../../../lib/\$(ARCH64)/libzfs\_core.so.1 #endif /\* ! codereview \*/ link path=usr/lib/\$(ARCH64)/libzfs\_jni.so target=libzfs\_jni.so.1 link path=usr/lib/\$(ARCH64)/libzpool.so target=libzpool.so.1 link path=usr/lib/\$(ARCH64)/llib-lzfs.ln \ target=../../../lib/\$(ARCH64)/llib-lzfs.ln link path=usr/lib/\$(ARCH64)/llib-lzfs\_core.ln \ target=../../../lib/\$(ARCH64)/llib-lzfs\_core.ln #endif /\* ! codereview \*/ link path=usr/lib/fs/zfs/mount target=../../../../sbin/zfs link path=usr/lib/fs/zfs/umount target=../../../../sbin/zfs link path=usr/lib/libzfs.so target=../../lib/libzfs.so.1 link path=usr/lib/libzfs.so.1 target=../../lib/libzfs.so.1 link path=usr/lib/libzfs\_core.so target=../../lib/libzfs\_core.so.1 link path=usr/lib/libzfs\_core.so.1 target=../../lib/libzfs\_core.so.1**

**#endif /\* ! codereview \*/**

**link path=usr/lib/libzfs\_jni.so target=libzfs\_jni.so.1**

## **new/usr/src/pkg/manifests/system-file-system-zfs.mf**

- **\$(i386\_ONLY)link path=usr/lib/libzpool.so target=libzpool.so.1**
- **link path=usr/lib/llib-lzfs target=../../lib/llib-lzfs**
- **link path=usr/lib/llib-lzfs.ln target=../../lib/llib-lzfs.ln**
- 
- **link path=usr/lib/llib-lzfs\_core target=../../lib/llib-lzfs\_core link path=usr/lib/llib-lzfs\_core.ln target=../../lib/llib-lzfs\_core.ln**
- 
- **#endif /\* ! codereview \*/**
- **link path=usr/sbin/zfs target=../../sbin/zfs**
- **link path=usr/sbin/zpool target=../../sbin/zpool**
- **depend fmri=runtime/python-26 type=require**

 $\mathbf{1}$ 

88403 Thu Jun 28 15:57:14 2012 new/usr/src/pkg/manifests/system-header.mf 2882 implement libzfs core 2883 changing "canmount" property to "on" should not always remount dataset 2900 "zfs snapshot" should be able to create multiple, arbitrary snapshots at on Reviewed by: George Wilson <george.wilson@delphix.com> Reviewed by: Chris Siden <christopher.siden@delphix.com> Reviewed by: Garrett D'Amore <garrett@damore.org> Reviewed by: Bill Pijewski <wdp@joyent.com> Reviewed by: Dan Kruchinin <dan.kruchinin@gmail.com>  $1 \pm$ 2 # CDDL HEADER START  $3 \pm$ 4 # The contents of this file are subject to the terms of the 5 # Common Development and Distribution License (the "License"). 6 # You may not use this file except in compliance with the License.  $7 +$ 8 # You can obtain a copy of the license at usr/src/OPENSOLARIS.LICENSE 9 # or http://www.opensolaris.org/os/licensing. 10 # See the License for the specific language governing permissions 11 # and limitations under the License.  $12 \text{ H}$ 13 # When distributing Covered Code, include this CDDL HEADER in each 14 # file and include the License file at usr/src/OPENSOLARIS.LICENSE. 15 # If applicable, add the following below this CDDL HEADER, with the 16 # fields enclosed by brackets "[]" replaced with your own identifying 17 # information: Portions Copyright [yyyy] [name of copyright owner]  $18#$ 19 # CDDL HEADER END  $20#$  $22#$ 23 # Copyright 2011 Nexenta Systems, Inc. All rights reserved. 24 # Copyright (c) 2010, Oracle and/or its affiliates. All rights reserved. 25 # Copyright (c) 2012 by Delphix. All rights reserved. 26 #endif /\* ! codereview \*/  $27#$ 29 set name=pkg.fmri value=pkg:/system/header@\$(PKGVERS) 30 set name=pkg.description \ value="SunOS C/C++ header files for general development of software"  $31$ 32 set name=pkg.summary value="SunOS Header Files" 33 set name=info.classification value=org.opensolaris.category.2008:System/Core 34 set name=variant.arch value=\$(ARCH) 35 dir path=usr group=sys 36 dir path=usr/include 37 \$(i386\_ONLY)dir path=usr/include/\$(ARCH64) 38 \$(i386 ONLY)dir path=usr/include/\$(ARCH64)/sys 39 dir path=usr/include/arpa 40 dir path=usr/include/asm 41 dir path=usr/include/ast 42 dir path=usr/include/bsm 43 dir path=usr/include/dat 44 dir path=usr/include/des 45 dir path=usr/include/gssapi 46 dir path=usr/include/hal 47 \$(i386\_ONLY)dir path=usr/include/ia32 48 \$(i386\_ONLY)dir path=usr/include/ia32/sys 49 dir path=usr/include/inet 50 dir path=usr/include/inet/kssl 51 dir path=usr/include/ipp 52 dir path=usr/include/ipp/ipgpc 53 dir path=usr/include/iso 54 dir path=usr/include/kerberosv5

new/usr/src/pkg/manifests/system-header.mf 55 dir path=usr/include/libpolkit 56 dir path=usr/include/net 57 dir path=usr/include/netinet 58 dir path=usr/include/nfs 59 dir path=usr/include/protocols 60 dir path=usr/include/rpc 61 dir path=usr/include/rpcsvc 62 dir path=usr/include/sasl 63 dir path=usr/include/scsi 64 dir path=usr/include/scsi/plugins 65 dir path=usr/include/scsi/plugins/ses 66 dir path=usr/include/scsi/plugins/ses/framework 67 dir path=usr/include/scsi/plugins/ses/vendor 68 dir path=usr/include/scsi/plugins/smp 69 dir path=usr/include/scsi/plugins/smp/engine 70 dir path=usr/include/scsi/plugins/smp/framework 71 dir path=usr/include/security 72 dir path=usr/include/sharefs 73 dir path=usr/include/sys 74 dir path=usr/include/sys/av 75 dir path=usr/include/sys/contract 76 dir path=usr/include/sys/crypto 77 dir path=usr/include/sys/dktp 78 dir path=usr/include/sys/fc4 79 dir path=usr/include/sys/fm 80 dir path=usr/include/sys/fm/cpu 81 dir path=usr/include/sys/fm/fs 82 dir path=usr/include/sys/fm/io 83 \$(sparc\_ONLY)dir path=usr/include/sys/fpu 84 dir path=usr/include/sys/fs 85 dir path=usr/include/sys/hotplug 86 dir path=usr/include/sys/hotplug/pci 87 dir path=usr/include/sys/ib 88 dir path=usr/include/sys/ib/adapters 89 dir path=usr/include/sys/ib/adapters/hermon 90 dir path=usr/include/sys/ib/adapters/tavor 91 dir path=usr/include/sys/ib/clients 92 dir path=usr/include/sys/ib/clients/ibd 93 dir path=usr/include/sys/ib/clients/of 94 dir path=usr/include/sys/ib/clients/of/rdma 95 dir path=usr/include/sys/ib/clients/of/sol ofs 96 dir path=usr/include/sys/ib/clients/of/sol\_ucma 97 dir path=usr/include/sys/ib/clients/of/sol\_umad 98 dir path=usr/include/sys/ib/clients/of/sol\_uverbs 99 dir path=usr/include/sys/ib/ibnex 100 dir path=usr/include/sys/ib/ibtl 101 dir path=usr/include/sys/ib/ibtl/impl 102 dir path=usr/include/sys/ib/mgt 103 dir path=usr/include/sys/ib/mgt/ibmf 104 dir path=usr/include/sys/iso 105 dir path=usr/include/sys/lvm 106 dir path=usr/include/sys/pcmcia 107 dir path=usr/include/sys/proc 108 dir path=usr/include/sys/rsm 109 \$(i386 ONLY)dir path=usr/include/sys/sata group=sys 110 dir path=usr/include/sys/scsi 111 dir path=usr/include/sys/scsi/adapters 112 dir path=usr/include/sys/scsi/conf 113 dir path=usr/include/sys/scsi/generic 114 dir path=usr/include/sys/scsi/impl 115 dir path=usr/include/sys/scsi/targets 116 dir path=usr/include/sys/sysevent 117 dir path=usr/include/sys/tsol 118 dir path=usr/include/tsol

- 119 dir path=usr/include/uuid
- 120 \$(sparc ONLY)dir path=usr/include/v7

**<sup>3</sup>**

 **\$(sparc\_ONLY)dir path=usr/include/v7/sys \$(sparc\_ONLY)dir path=usr/include/v9 \$(sparc\_ONLY)dir path=usr/include/v9/sys dir path=usr/include/vm dir path=usr/platform group=sys \$(sparc\_ONLY)dir path=usr/platform/SUNW,A70 group=sys \$(sparc\_ONLY)dir path=usr/platform/SUNW,Netra-CP2300 group=sys \$(sparc\_ONLY)dir path=usr/platform/SUNW,Netra-CP2300/include \$(sparc\_ONLY)dir path=usr/platform/SUNW,Netra-CP3010 group=sys \$(sparc\_ONLY)dir path=usr/platform/SUNW,Netra-CP3010/include \$(sparc\_ONLY)dir path=usr/platform/SUNW,Netra-T12 group=sys \$(sparc\_ONLY)dir path=usr/platform/SUNW,Netra-T4 group=sys \$(sparc\_ONLY)dir path=usr/platform/SUNW,SPARC-Enterprise group=sys \$(sparc\_ONLY)dir path=usr/platform/SUNW,Serverblade1 group=sys \$(sparc\_ONLY)dir path=usr/platform/SUNW,Sun-Blade-100 group=sys \$(sparc\_ONLY)dir path=usr/platform/SUNW,Sun-Blade-1000 group=sys \$(sparc\_ONLY)dir path=usr/platform/SUNW,Sun-Blade-1500 group=sys \$(sparc\_ONLY)dir path=usr/platform/SUNW,Sun-Blade-2500 group=sys \$(sparc\_ONLY)dir path=usr/platform/SUNW,Sun-Fire group=sys \$(sparc\_ONLY)dir path=usr/platform/SUNW,Sun-Fire-15000 group=sys \$(sparc\_ONLY)dir path=usr/platform/SUNW,Sun-Fire-280R group=sys \$(sparc\_ONLY)dir path=usr/platform/SUNW,Sun-Fire-480R group=sys \$(sparc\_ONLY)dir path=usr/platform/SUNW,Sun-Fire-880 group=sys \$(sparc\_ONLY)dir path=usr/platform/SUNW,Sun-Fire-V215 group=sys \$(sparc\_ONLY)dir path=usr/platform/SUNW,Sun-Fire-V240 group=sys \$(sparc\_ONLY)dir path=usr/platform/SUNW,Sun-Fire-V250 group=sys \$(sparc\_ONLY)dir path=usr/platform/SUNW,Sun-Fire-V440 group=sys \$(sparc\_ONLY)dir path=usr/platform/SUNW,Sun-Fire-V445 group=sys \$(sparc\_ONLY)dir path=usr/platform/SUNW,Sun-Fire-V490 group=sys \$(sparc\_ONLY)dir path=usr/platform/SUNW,Sun-Fire-V890 group=sys \$(sparc\_ONLY)dir path=usr/platform/SUNW,Ultra-2 group=sys \$(sparc\_ONLY)dir path=usr/platform/SUNW,Ultra-250 group=sys \$(sparc\_ONLY)dir path=usr/platform/SUNW,Ultra-4 group=sys \$(sparc\_ONLY)dir path=usr/platform/SUNW,Ultra-Enterprise group=sys \$(sparc\_ONLY)dir path=usr/platform/SUNW,Ultra-Enterprise-10000 group=sys \$(sparc\_ONLY)dir path=usr/platform/SUNW,UltraSPARC-IIe-NetraCT-40 group=sys \$(sparc\_ONLY)dir path=usr/platform/SUNW,UltraSPARC-IIe-NetraCT-60 group=sys \$(sparc\_ONLY)dir path=usr/platform/SUNW,UltraSPARC-IIi-Netract group=sys \$(i386\_ONLY)dir path=usr/platform/i86pc group=sys \$(i386\_ONLY)dir path=usr/platform/i86pc/include \$(i386\_ONLY)dir path=usr/platform/i86pc/include/sys \$(i386\_ONLY)dir path=usr/platform/i86pc/include/vm \$(i386\_ONLY)dir path=usr/platform/i86xpv group=sys \$(i386\_ONLY)dir path=usr/platform/i86xpv/include \$(i386\_ONLY)dir path=usr/platform/i86xpv/include/sys \$(i386\_ONLY)dir path=usr/platform/i86xpv/include/vm \$(sparc\_ONLY)dir path=usr/platform/sun4u group=sys \$(sparc\_ONLY)dir path=usr/platform/sun4u/include \$(sparc\_ONLY)dir path=usr/platform/sun4u/include/sys \$(sparc\_ONLY)dir path=usr/platform/sun4u/include/sys/i2c \$(sparc\_ONLY)dir path=usr/platform/sun4u/include/sys/i2c/clients \$(sparc\_ONLY)dir path=usr/platform/sun4u/include/sys/i2c/misc \$(sparc\_ONLY)dir path=usr/platform/sun4u/include/vm \$(sparc\_ONLY)dir path=usr/platform/sun4v group=sys \$(sparc\_ONLY)dir path=usr/platform/sun4v/include \$(sparc\_ONLY)dir path=usr/platform/sun4v/include/sys \$(sparc\_ONLY)dir path=usr/platform/sun4v/include/vm dir path=usr/share dir path=usr/share/man dir path=usr/share/man/man3head dir path=usr/share/man/man4 dir path=usr/share/man/man5 dir path=usr/share/man/man7i dir path=usr/share/src group=sys dir path=usr/share/src/uts \$(i386\_ONLY)dir path=usr/share/src/uts/i86pc**

 **<sup>4</sup> \$(i386\_ONLY)dir path=usr/share/src/uts/i86xpv \$(sparc\_ONLY)dir path=usr/share/src/uts/sun4u \$(sparc\_ONLY)dir path=usr/share/src/uts/sun4v dir path=usr/xpg4 dir path=usr/xpg4/include \$(i386\_ONLY)file path=usr/include/\$(ARCH64)/sys/kdi\_regs.h \$(i386\_ONLY)file path=usr/include/\$(ARCH64)/sys/privmregs.h \$(i386\_ONLY)file path=usr/include/\$(ARCH64)/sys/privregs.h file path=usr/include/aio.h file path=usr/include/alloca.h file path=usr/include/apptrace.h file path=usr/include/apptrace\_impl.h file path=usr/include/ar.h file path=usr/include/archives.h file path=usr/include/arpa/ftp.h file path=usr/include/arpa/inet.h file path=usr/include/arpa/nameser.h file path=usr/include/arpa/nameser\_compat.h file path=usr/include/arpa/telnet.h file path=usr/include/arpa/tftp.h \$(i386\_ONLY)file path=usr/include/asm/atomic.h \$(i386\_ONLY)file path=usr/include/asm/bitmap.h \$(i386\_ONLY)file path=usr/include/asm/byteorder.h \$(i386\_ONLY)file path=usr/include/asm/clock.h \$(i386\_ONLY)file path=usr/include/asm/cpu.h \$(i386\_ONLY)file path=usr/include/asm/cpuvar.h \$(sparc\_ONLY)file path=usr/include/asm/flush.h \$(i386\_ONLY)file path=usr/include/asm/htable.h \$(i386\_ONLY)file path=usr/include/asm/mmu.h file path=usr/include/asm/sunddi.h file path=usr/include/asm/thread.h file path=usr/include/assert.h file path=usr/include/ast/align.h file path=usr/include/ast/ast.h file path=usr/include/ast/ast\_botch.h file path=usr/include/ast/ast\_ccode.h file path=usr/include/ast/ast\_common.h file path=usr/include/ast/ast\_dir.h file path=usr/include/ast/ast\_dirent.h file path=usr/include/ast/ast\_fcntl.h file path=usr/include/ast/ast\_float.h file path=usr/include/ast/ast\_fs.h file path=usr/include/ast/ast\_getopt.h file path=usr/include/ast/ast\_iconv.h file path=usr/include/ast/ast\_lib.h file path=usr/include/ast/ast\_limits.h file path=usr/include/ast/ast\_map.h file path=usr/include/ast/ast\_mmap.h file path=usr/include/ast/ast\_mode.h file path=usr/include/ast/ast\_namval.h file path=usr/include/ast/ast\_ndbm.h file path=usr/include/ast/ast\_nl\_types.h file path=usr/include/ast/ast\_param.h file path=usr/include/ast/ast\_standards.h file path=usr/include/ast/ast\_std.h file path=usr/include/ast/ast\_stdio.h file path=usr/include/ast/ast\_sys.h file path=usr/include/ast/ast\_time.h file path=usr/include/ast/ast\_tty.h file path=usr/include/ast/ast\_version.h file path=usr/include/ast/ast\_vfork.h file path=usr/include/ast/ast\_wait.h file path=usr/include/ast/ast\_wchar.h file path=usr/include/ast/ast\_windows.h**

**new/usr/src/pkg/manifests/system-header.mf**

 **file path=usr/include/ast/bytesex.h file path=usr/include/ast/ccode.h**

**<sup>5</sup>**

 **file path=usr/include/ast/cdt.h file path=usr/include/ast/cmd.h file path=usr/include/ast/cmdext.h file path=usr/include/ast/debug.h file path=usr/include/ast/dirent.h file path=usr/include/ast/dlldefs.h file path=usr/include/ast/dt.h file path=usr/include/ast/endian.h file path=usr/include/ast/error.h file path=usr/include/ast/find.h file path=usr/include/ast/fnmatch.h file path=usr/include/ast/fnv.h file path=usr/include/ast/fs3d.h file path=usr/include/ast/fts.h file path=usr/include/ast/ftw.h file path=usr/include/ast/ftwalk.h file path=usr/include/ast/getopt.h file path=usr/include/ast/glob.h file path=usr/include/ast/hash.h file path=usr/include/ast/hashkey.h file path=usr/include/ast/hashpart.h file path=usr/include/ast/history.h file path=usr/include/ast/iconv.h file path=usr/include/ast/ip6.h file path=usr/include/ast/lc.h file path=usr/include/ast/ls.h file path=usr/include/ast/magic.h file path=usr/include/ast/magicid.h file path=usr/include/ast/mc.h file path=usr/include/ast/mime.h file path=usr/include/ast/mnt.h file path=usr/include/ast/modecanon.h file path=usr/include/ast/modex.h file path=usr/include/ast/namval.h file path=usr/include/ast/nl\_types.h file path=usr/include/ast/nval.h file path=usr/include/ast/option.h file path=usr/include/ast/preroot.h file path=usr/include/ast/proc.h file path=usr/include/ast/prototyped.h file path=usr/include/ast/re\_comp.h file path=usr/include/ast/recfmt.h file path=usr/include/ast/regex.h file path=usr/include/ast/regexp.h file path=usr/include/ast/sfdisc.h file path=usr/include/ast/sfio.h file path=usr/include/ast/sfio\_s.h file path=usr/include/ast/sfio\_t.h file path=usr/include/ast/shcmd.h file path=usr/include/ast/shell.h file path=usr/include/ast/sig.h file path=usr/include/ast/stack.h file path=usr/include/ast/stak.h file path=usr/include/ast/stdio.h file path=usr/include/ast/stk.h file path=usr/include/ast/sum.h file path=usr/include/ast/swap.h file path=usr/include/ast/tar.h file path=usr/include/ast/times.h file path=usr/include/ast/tm.h file path=usr/include/ast/tmx.h file path=usr/include/ast/tok.h file path=usr/include/ast/tv.h file path=usr/include/ast/usage.h file path=usr/include/ast/vdb.h file path=usr/include/ast/vecargs.h**

**new/usr/src/pkg/manifests/system-header.mf**

 **file path=usr/include/ast/vmalloc.h file path=usr/include/ast/wait.h file path=usr/include/ast/wchar.h file path=usr/include/ast/wordexp.h file path=usr/include/atomic.h file path=usr/include/attr.h file path=usr/include/auth\_attr.h file path=usr/include/bsm/adt.h file path=usr/include/bsm/adt\_event.h file path=usr/include/bsm/audit.h file path=usr/include/bsm/audit\_kernel.h file path=usr/include/bsm/audit\_kevents.h file path=usr/include/bsm/audit\_record.h file path=usr/include/bsm/audit\_uevents.h file path=usr/include/bsm/devices.h file path=usr/include/bsm/libbsm.h file path=usr/include/config\_admin.h file path=usr/include/cpio.h file path=usr/include/crypt.h file path=usr/include/cryptoutil.h file path=usr/include/ctype.h file path=usr/include/curses.h file path=usr/include/dat/dat.h file path=usr/include/dat/dat\_error.h file path=usr/include/dat/dat\_platform\_specific.h file path=usr/include/dat/dat\_redirection.h file path=usr/include/dat/dat\_registry.h file path=usr/include/dat/dat\_vendor\_specific.h file path=usr/include/dat/udat.h file path=usr/include/dat/udat\_config.h file path=usr/include/dat/udat\_redirection.h file path=usr/include/dat/udat\_vendor\_specific.h file path=usr/include/deflt.h file path=usr/include/des/des.h file path=usr/include/des/desdata.h file path=usr/include/des/softdes.h file path=usr/include/device\_info.h file path=usr/include/devid.h file path=usr/include/devmgmt.h file path=usr/include/devpoll.h file path=usr/include/dial.h file path=usr/include/dirent.h file path=usr/include/dlfcn.h file path=usr/include/door.h file path=usr/include/elf.h file path=usr/include/err.h file path=usr/include/errno.h file path=usr/include/eti.h file path=usr/include/euc.h file path=usr/include/exacct.h file path=usr/include/exacct\_impl.h file path=usr/include/exec\_attr.h file path=usr/include/execinfo.h file path=usr/include/fatal.h file path=usr/include/fcntl.h file path=usr/include/float.h file path=usr/include/fmtmsg.h file path=usr/include/fnmatch.h file path=usr/include/form.h file path=usr/include/ftw.h file path=usr/include/gelf.h file path=usr/include/getopt.h file path=usr/include/getwidth.h file path=usr/include/glob.h**

 **file path=usr/include/grp.h file path=usr/include/gssapi/gssapi.h**

**<sup>7</sup>**

 **file path=usr/include/gssapi/gssapi\_ext.h file path=usr/include/hal/libhal-storage.h file path=usr/include/hal/libhal.h \$(i386\_ONLY)file path=usr/include/ia32/sys/asm\_linkage.h \$(i386\_ONLY)file path=usr/include/ia32/sys/kdi\_regs.h \$(i386\_ONLY)file path=usr/include/ia32/sys/machtypes.h \$(i386\_ONLY)file path=usr/include/ia32/sys/privmregs.h \$(i386\_ONLY)file path=usr/include/ia32/sys/privregs.h \$(i386\_ONLY)file path=usr/include/ia32/sys/psw.h \$(i386\_ONLY)file path=usr/include/ia32/sys/pte.h \$(i386\_ONLY)file path=usr/include/ia32/sys/reg.h \$(i386\_ONLY)file path=usr/include/ia32/sys/stack.h \$(i386\_ONLY)file path=usr/include/ia32/sys/trap.h \$(i386\_ONLY)file path=usr/include/ia32/sys/traptrace.h file path=usr/include/iconv.h file path=usr/include/idmap.h file path=usr/include/ieeefp.h file path=usr/include/ifaddrs.h file path=usr/include/inet/arp.h file path=usr/include/inet/common.h file path=usr/include/inet/ip.h file path=usr/include/inet/ip6.h file path=usr/include/inet/ip6\_asp.h file path=usr/include/inet/ip\_arp.h file path=usr/include/inet/ip\_ftable.h file path=usr/include/inet/ip\_if.h file path=usr/include/inet/ip\_ire.h file path=usr/include/inet/ip\_multi.h file path=usr/include/inet/ip\_netinfo.h file path=usr/include/inet/ip\_rts.h file path=usr/include/inet/ip\_stack.h file path=usr/include/inet/ipclassifier.h file path=usr/include/inet/ipdrop.h file path=usr/include/inet/ipnet.h file path=usr/include/inet/ipp\_common.h file path=usr/include/inet/kssl/ksslapi.h file path=usr/include/inet/led.h file path=usr/include/inet/mi.h file path=usr/include/inet/mib2.h file path=usr/include/inet/nd.h file path=usr/include/inet/optcom.h file path=usr/include/inet/sctp\_itf.h file path=usr/include/inet/snmpcom.h file path=usr/include/inet/tcp.h file path=usr/include/inet/tcp\_sack.h file path=usr/include/inet/tcp\_stack.h file path=usr/include/inet/tcp\_stats.h file path=usr/include/inet/tunables.h file path=usr/include/inet/wifi\_ioctl.h file path=usr/include/inttypes.h file path=usr/include/ipmp.h file path=usr/include/ipmp\_admin.h file path=usr/include/ipmp\_mpathd.h file path=usr/include/ipmp\_query.h file path=usr/include/ipp/ipgpc/ipgpc.h file path=usr/include/ipp/ipp.h file path=usr/include/ipp/ipp\_config.h file path=usr/include/ipp/ipp\_impl.h file path=usr/include/ipp/ippctl.h file path=usr/include/iso/ctype\_c99.h file path=usr/include/iso/ctype\_iso.h file path=usr/include/iso/limits\_iso.h file path=usr/include/iso/locale\_iso.h file path=usr/include/iso/setjmp\_iso.h file path=usr/include/iso/signal\_iso.h file path=usr/include/iso/stdarg\_c99.h**

 **<sup>8</sup> file path=usr/include/iso/stdarg\_iso.h file path=usr/include/iso/stddef\_iso.h file path=usr/include/iso/stdio\_c99.h file path=usr/include/iso/stdio\_iso.h file path=usr/include/iso/stdlib\_c99.h file path=usr/include/iso/stdlib\_iso.h file path=usr/include/iso/string\_iso.h file path=usr/include/iso/time\_iso.h file path=usr/include/iso/wchar\_c99.h file path=usr/include/iso/wchar\_iso.h file path=usr/include/iso/wctype\_c99.h file path=usr/include/iso/wctype\_iso.h file path=usr/include/iso646.h file path=usr/include/kerberosv5/com\_err.h file path=usr/include/kerberosv5/krb5.h file path=usr/include/kerberosv5/mit-sipb-copyright.h file path=usr/include/kerberosv5/mit\_copyright.h file path=usr/include/klpd.h file path=usr/include/kmfapi.h file path=usr/include/kmftypes.h file path=usr/include/kstat.h file path=usr/include/kvm.h file path=usr/include/langinfo.h file path=usr/include/lastlog.h file path=usr/include/lber.h file path=usr/include/ldap.h file path=usr/include/libcontract.h file path=usr/include/libctf.h file path=usr/include/libdevice.h file path=usr/include/libdevinfo.h file path=usr/include/libdladm.h file path=usr/include/libdlbridge.h file path=usr/include/libdlib.h file path=usr/include/libdllink.h file path=usr/include/libdlpi.h file path=usr/include/libdlvlan.h file path=usr/include/libelf.h \$(i386\_ONLY)file path=usr/include/libfdisk.h file path=usr/include/libfstyp.h file path=usr/include/libfstyp\_module.h file path=usr/include/libgen.h file path=usr/include/libgrubmgmt.h file path=usr/include/libintl.h file path=usr/include/libipmi.h file path=usr/include/libipp.h file path=usr/include/libnvpair.h file path=usr/include/libnwam.h file path=usr/include/libpolkit/libpolkit.h file path=usr/include/librcm.h file path=usr/include/libscf.h file path=usr/include/libscf\_priv.h file path=usr/include/libshare.h file path=usr/include/libsvm.h file path=usr/include/libsysevent.h file path=usr/include/libsysevent\_impl.h file path=usr/include/libtsnet.h \$(sparc\_ONLY)file path=usr/include/libv12n.h file path=usr/include/libw.h file path=usr/include/libzfs.h file path=usr/include/libzfs\_core.h #endif /\* ! codereview \*/ file path=usr/include/libzoneinfo.h**

**new/usr/src/pkg/manifests/system-header.mf**

**file path=usr/include/limits.h**

**file path=usr/include/linenum.h**

 **file path=usr/include/link.h file path=usr/include/listen.h**

 **file path=usr/include/locale.h file path=usr/include/macros.h file path=usr/include/maillock.h file path=usr/include/malloc.h file path=usr/include/md4.h file path=usr/include/md5.h file path=usr/include/mdiox.h file path=usr/include/mdmn\_changelog.h file path=usr/include/memory.h file path=usr/include/menu.h file path=usr/include/meta.h file path=usr/include/meta\_basic.h file path=usr/include/meta\_runtime.h file path=usr/include/metacl.h file path=usr/include/metad.h file path=usr/include/metadyn.h file path=usr/include/metamed.h file path=usr/include/metamhd.h file path=usr/include/mhdx.h file path=usr/include/mon.h file path=usr/include/monetary.h file path=usr/include/mp.h file path=usr/include/mqueue.h file path=usr/include/mtmalloc.h file path=usr/include/nan.h file path=usr/include/ndbm.h file path=usr/include/ndpd.h file path=usr/include/net/af.h file path=usr/include/net/bridge.h file path=usr/include/net/if.h file path=usr/include/net/if\_arp.h file path=usr/include/net/if\_dl.h file path=usr/include/net/if\_types.h file path=usr/include/net/pfkeyv2.h file path=usr/include/net/pfpolicy.h file path=usr/include/net/ppp-comp.h file path=usr/include/net/ppp\_defs.h file path=usr/include/net/pppio.h file path=usr/include/net/radix.h file path=usr/include/net/route.h file path=usr/include/net/trill.h file path=usr/include/net/vjcompress.h file path=usr/include/netconfig.h file path=usr/include/netdb.h file path=usr/include/netdir.h file path=usr/include/netinet/arp.h file path=usr/include/netinet/dhcp.h file path=usr/include/netinet/dhcp6.h file path=usr/include/netinet/icmp6.h file path=usr/include/netinet/icmp\_var.h file path=usr/include/netinet/if\_ether.h file path=usr/include/netinet/igmp.h file path=usr/include/netinet/igmp\_var.h file path=usr/include/netinet/in.h file path=usr/include/netinet/in\_pcb.h file path=usr/include/netinet/in\_systm.h file path=usr/include/netinet/in\_var.h file path=usr/include/netinet/ip.h file path=usr/include/netinet/ip6.h file path=usr/include/netinet/ip\_icmp.h file path=usr/include/netinet/ip\_mroute.h file path=usr/include/netinet/ip\_var.h file path=usr/include/netinet/pim.h file path=usr/include/netinet/sctp.h file path=usr/include/netinet/tcp.h**

**new/usr/src/pkg/manifests/system-header.mf**

 **file path=usr/include/netinet/tcp\_fsm.h file path=usr/include/netinet/tcp\_seq.h file path=usr/include/netinet/tcp\_timer.h file path=usr/include/netinet/tcp\_var.h file path=usr/include/netinet/tcpip.h file path=usr/include/netinet/udp.h file path=usr/include/netinet/udp\_var.h file path=usr/include/netinet/vrrp.h file path=usr/include/nfs/auth.h file path=usr/include/nfs/export.h file path=usr/include/nfs/lm.h file path=usr/include/nfs/mapid.h file path=usr/include/nfs/mount.h file path=usr/include/nfs/nfs.h file path=usr/include/nfs/nfs4.h file path=usr/include/nfs/nfs4\_attr.h file path=usr/include/nfs/nfs4\_clnt.h file path=usr/include/nfs/nfs4\_db\_impl.h file path=usr/include/nfs/nfs4\_idmap\_impl.h file path=usr/include/nfs/nfs4\_kprot.h file path=usr/include/nfs/nfs\_acl.h file path=usr/include/nfs/nfs\_clnt.h file path=usr/include/nfs/nfs\_cmd.h file path=usr/include/nfs/nfs\_log.h file path=usr/include/nfs/nfs\_sec.h file path=usr/include/nfs/nfsid\_map.h file path=usr/include/nfs/nfssys.h file path=usr/include/nfs/rnode.h file path=usr/include/nfs/rnode4.h file path=usr/include/nl\_types.h file path=usr/include/nlist.h file path=usr/include/note.h file path=usr/include/nss\_common.h file path=usr/include/nss\_dbdefs.h file path=usr/include/nss\_netdir.h file path=usr/include/nsswitch.h file path=usr/include/panel.h file path=usr/include/paths.h file path=usr/include/pcsample.h file path=usr/include/pfmt.h file path=usr/include/pkgdev.h file path=usr/include/pkginfo.h file path=usr/include/pkglocs.h file path=usr/include/pkgstrct.h file path=usr/include/pkgtrans.h file path=usr/include/poll.h file path=usr/include/port.h file path=usr/include/priv.h file path=usr/include/proc\_service.h file path=usr/include/procfs.h file path=usr/include/prof.h file path=usr/include/prof\_attr.h file path=usr/include/project.h file path=usr/include/protocols/dumprestore.h file path=usr/include/protocols/routed.h file path=usr/include/protocols/rwhod.h file path=usr/include/protocols/timed.h file path=usr/include/pthread.h file path=usr/include/pw.h file path=usr/include/pwd.h file path=usr/include/rcm\_module.h file path=usr/include/rctl.h file path=usr/include/re\_comp.h file path=usr/include/regex.h file path=usr/include/regexp.h**

**file path=usr/include/regexpr.h**

 **<sup>11</sup> file path=usr/include/resolv.h file path=usr/include/rje.h file path=usr/include/rp\_plugin.h file path=usr/include/rpc/auth.h file path=usr/include/rpc/auth\_des.h file path=usr/include/rpc/auth\_sys.h file path=usr/include/rpc/auth\_unix.h file path=usr/include/rpc/bootparam.h file path=usr/include/rpc/clnt.h file path=usr/include/rpc/clnt\_soc.h file path=usr/include/rpc/clnt\_stat.h file path=usr/include/rpc/des\_crypt.h \$(sparc\_ONLY)file path=usr/include/rpc/ib.h file path=usr/include/rpc/key\_prot.h file path=usr/include/rpc/nettype.h file path=usr/include/rpc/pmap\_clnt.h file path=usr/include/rpc/pmap\_prot.h file path=usr/include/rpc/pmap\_prot.x file path=usr/include/rpc/pmap\_rmt.h file path=usr/include/rpc/raw.h file path=usr/include/rpc/rpc.h file path=usr/include/rpc/rpc\_com.h file path=usr/include/rpc/rpc\_msg.h file path=usr/include/rpc/rpc\_rdma.h file path=usr/include/rpc/rpc\_sztypes.h file path=usr/include/rpc/rpcb\_clnt.h file path=usr/include/rpc/rpcb\_prot.h file path=usr/include/rpc/rpcb\_prot.x file path=usr/include/rpc/rpcent.h file path=usr/include/rpc/rpcsec\_gss.h file path=usr/include/rpc/rpcsys.h file path=usr/include/rpc/svc.h file path=usr/include/rpc/svc\_auth.h file path=usr/include/rpc/svc\_mt.h file path=usr/include/rpc/svc\_soc.h file path=usr/include/rpc/types.h file path=usr/include/rpc/xdr.h file path=usr/include/rpcsvc/autofs\_prot.h file path=usr/include/rpcsvc/autofs\_prot.x file path=usr/include/rpcsvc/bootparam.h file path=usr/include/rpcsvc/bootparam\_prot.h file path=usr/include/rpcsvc/bootparam\_prot.x file path=usr/include/rpcsvc/dbm.h file path=usr/include/rpcsvc/key\_prot.x file path=usr/include/rpcsvc/mount.h file path=usr/include/rpcsvc/mount.x file path=usr/include/rpcsvc/nfs4\_prot.h file path=usr/include/rpcsvc/nfs4\_prot.x file path=usr/include/rpcsvc/nfs\_acl.h file path=usr/include/rpcsvc/nfs\_acl.x file path=usr/include/rpcsvc/nfs\_prot.h file path=usr/include/rpcsvc/nfs\_prot.x file path=usr/include/rpcsvc/nis.h file path=usr/include/rpcsvc/nis.x file path=usr/include/rpcsvc/nis\_db.h file path=usr/include/rpcsvc/nis\_object.x file path=usr/include/rpcsvc/nislib.h file path=usr/include/rpcsvc/nlm\_prot.h file path=usr/include/rpcsvc/nlm\_prot.x file path=usr/include/rpcsvc/nsm\_addr.h file path=usr/include/rpcsvc/nsm\_addr.x file path=usr/include/rpcsvc/rex.h file path=usr/include/rpcsvc/rex.x file path=usr/include/rpcsvc/rpc\_sztypes.h file path=usr/include/rpcsvc/rpc\_sztypes.x**

**file path=usr/include/rpcsvc/rquota.h**

 **file path=usr/include/rpcsvc/rquota.x file path=usr/include/rpcsvc/rstat.h file path=usr/include/rpcsvc/rstat.x file path=usr/include/rpcsvc/rusers.h file path=usr/include/rpcsvc/rusers.x file path=usr/include/rpcsvc/rwall.h file path=usr/include/rpcsvc/rwall.x file path=usr/include/rpcsvc/sm\_inter.h file path=usr/include/rpcsvc/sm\_inter.x file path=usr/include/rpcsvc/spray.h file path=usr/include/rpcsvc/spray.x file path=usr/include/rpcsvc/ufs\_prot.h file path=usr/include/rpcsvc/ufs\_prot.x file path=usr/include/rpcsvc/yp.x file path=usr/include/rpcsvc/yp\_prot.h file path=usr/include/rpcsvc/ypclnt.h file path=usr/include/rpcsvc/yppasswd.h file path=usr/include/rpcsvc/ypupd.h file path=usr/include/rsmapi.h file path=usr/include/rtld\_db.h file path=usr/include/sac.h file path=usr/include/sasl/prop.h file path=usr/include/sasl/sasl.h file path=usr/include/sasl/saslplug.h file path=usr/include/sasl/saslutil.h file path=usr/include/sched.h file path=usr/include/schedctl.h file path=usr/include/scsi/libscsi.h file path=usr/include/scsi/libses.h file path=usr/include/scsi/libses\_plugin.h file path=usr/include/scsi/libsmp.h file path=usr/include/scsi/libsmp\_plugin.h file path=usr/include/scsi/plugins/ses/framework/libses.h file path=usr/include/scsi/plugins/ses/framework/ses2.h file path=usr/include/scsi/plugins/ses/framework/ses2\_impl.h file path=usr/include/scsi/plugins/ses/vendor/sun.h file path=usr/include/sdp.h file path=usr/include/search.h file path=usr/include/secdb.h file path=usr/include/security/auditd.h file path=usr/include/security/cryptoki.h file path=usr/include/security/pam\_appl.h file path=usr/include/security/pam\_modules.h file path=usr/include/security/pkcs11.h file path=usr/include/security/pkcs11f.h file path=usr/include/security/pkcs11t.h file path=usr/include/semaphore.h file path=usr/include/setjmp.h file path=usr/include/sgtty.h file path=usr/include/sha1.h file path=usr/include/sha2.h file path=usr/include/shadow.h file path=usr/include/sharefs/share.h file path=usr/include/sharefs/sharefs.h file path=usr/include/sharefs/sharetab.h file path=usr/include/siginfo.h file path=usr/include/signal.h file path=usr/include/sip.h file path=usr/include/smbios.h file path=usr/include/spawn.h \$(i386\_ONLY)file path=usr/include/stack\_unwind.h file path=usr/include/stdarg.h file path=usr/include/stdbool.h file path=usr/include/stddef.h file path=usr/include/stdint.h file path=usr/include/stdio.h**

 **<sup>13</sup> file path=usr/include/stdio\_ext.h file path=usr/include/stdio\_impl.h file path=usr/include/stdio\_tag.h file path=usr/include/stdlib.h file path=usr/include/storclass.h file path=usr/include/string.h file path=usr/include/strings.h file path=usr/include/stropts.h file path=usr/include/syms.h file path=usr/include/synch.h file path=usr/include/sys/acct.h file path=usr/include/sys/acctctl.h file path=usr/include/sys/acl.h file path=usr/include/sys/acl\_impl.h file path=usr/include/sys/acpi\_drv.h file path=usr/include/sys/aio.h file path=usr/include/sys/aio\_impl.h file path=usr/include/sys/aio\_req.h file path=usr/include/sys/aiocb.h file path=usr/include/sys/archsystm.h file path=usr/include/sys/ascii.h file path=usr/include/sys/asm\_linkage.h file path=usr/include/sys/asynch.h file path=usr/include/sys/atomic.h file path=usr/include/sys/attr.h file path=usr/include/sys/autoconf.h file path=usr/include/sys/auxv.h file path=usr/include/sys/auxv\_386.h file path=usr/include/sys/auxv\_SPARC.h file path=usr/include/sys/av/iec61883.h file path=usr/include/sys/avintr.h file path=usr/include/sys/avl.h file path=usr/include/sys/avl\_impl.h file path=usr/include/sys/bitmap.h file path=usr/include/sys/bitset.h file path=usr/include/sys/bl.h file path=usr/include/sys/blkdev.h file path=usr/include/sys/bmc\_intf.h file path=usr/include/sys/bofi.h file path=usr/include/sys/bofi\_impl.h file path=usr/include/sys/bootconf.h \$(i386\_ONLY)file path=usr/include/sys/bootregs.h file path=usr/include/sys/bootstat.h \$(i386\_ONLY)file path=usr/include/sys/bootsvcs.h file path=usr/include/sys/bpp\_io.h file path=usr/include/sys/brand.h file path=usr/include/sys/buf.h file path=usr/include/sys/bufmod.h file path=usr/include/sys/bustypes.h file path=usr/include/sys/byteorder.h file path=usr/include/sys/callb.h file path=usr/include/sys/callo.h file path=usr/include/sys/cap\_util.h file path=usr/include/sys/ccompile.h file path=usr/include/sys/cdio.h file path=usr/include/sys/cis.h file path=usr/include/sys/cis\_handlers.h file path=usr/include/sys/cis\_protos.h file path=usr/include/sys/cladm.h file path=usr/include/sys/class.h file path=usr/include/sys/clconf.h file path=usr/include/sys/cmlb.h file path=usr/include/sys/cmn\_err.h \$(sparc\_ONLY)file path=usr/include/sys/cmpregs.h file path=usr/include/sys/compress.h file path=usr/include/sys/condvar.h**

 **file path=usr/include/sys/condvar\_impl.h file path=usr/include/sys/conf.h file path=usr/include/sys/consdev.h file path=usr/include/sys/console.h file path=usr/include/sys/consplat.h file path=usr/include/sys/contract.h file path=usr/include/sys/contract/device.h file path=usr/include/sys/contract/device\_impl.h file path=usr/include/sys/contract/process.h file path=usr/include/sys/contract/process\_impl.h file path=usr/include/sys/contract\_impl.h \$(i386\_ONLY)file path=usr/include/sys/controlregs.h file path=usr/include/sys/copyops.h file path=usr/include/sys/core.h file path=usr/include/sys/corectl.h file path=usr/include/sys/cpc\_impl.h file path=usr/include/sys/cpc\_pcbe.h file path=usr/include/sys/cpr.h file path=usr/include/sys/cpu.h file path=usr/include/sys/cpucaps.h file path=usr/include/sys/cpucaps\_impl.h file path=usr/include/sys/cpupart.h file path=usr/include/sys/cpuvar.h file path=usr/include/sys/crc32.h file path=usr/include/sys/cred.h file path=usr/include/sys/cred\_impl.h file path=usr/include/sys/crtctl.h file path=usr/include/sys/crypto/api.h file path=usr/include/sys/crypto/common.h file path=usr/include/sys/crypto/ioctl.h file path=usr/include/sys/crypto/ioctladmin.h file path=usr/include/sys/crypto/spi.h file path=usr/include/sys/cs.h file path=usr/include/sys/cs\_priv.h file path=usr/include/sys/cs\_strings.h file path=usr/include/sys/cs\_stubs.h file path=usr/include/sys/cs\_types.h file path=usr/include/sys/csiioctl.h file path=usr/include/sys/ctf.h file path=usr/include/sys/ctf\_api.h file path=usr/include/sys/ctfs.h file path=usr/include/sys/ctfs\_impl.h file path=usr/include/sys/ctype.h file path=usr/include/sys/cyclic.h file path=usr/include/sys/cyclic\_impl.h file path=usr/include/sys/dacf.h file path=usr/include/sys/dacf\_impl.h file path=usr/include/sys/damap.h file path=usr/include/sys/damap\_impl.h file path=usr/include/sys/dc\_ki.h file path=usr/include/sys/ddi.h file path=usr/include/sys/ddi\_hp.h file path=usr/include/sys/ddi\_hp\_impl.h file path=usr/include/sys/ddi\_impldefs.h file path=usr/include/sys/ddi\_implfuncs.h file path=usr/include/sys/ddi\_intr.h file path=usr/include/sys/ddi\_intr\_impl.h file path=usr/include/sys/ddi\_isa.h file path=usr/include/sys/ddi\_obsolete.h file path=usr/include/sys/ddi\_timer.h file path=usr/include/sys/ddidevmap.h file path=usr/include/sys/ddidmareq.h file path=usr/include/sys/ddifm.h file path=usr/include/sys/ddifm\_impl.h file path=usr/include/sys/ddimapreq.h file path=usr/include/sys/ddipropdefs.h**

**new/usr/src/pkg/manifests/system-header.mf**

15

913 file path=usr/include/sys/dditypes.h 914 file path=usr/include/sys/debug.h 915 \$(i386\_ONLY)file path=usr/include/sys/debugreg.h 916 file path=usr/include/sys/des.h 917 file path=usr/include/sys/devcache.h 918 file path=usr/include/sys/devcache impl.h 919 file path=usr/include/sys/devctl.h 920 file path=usr/include/sys/devfm.h 921 file path=usr/include/sys/devid cache.h 922 file path=usr/include/sys/devinfo impl.h 923 file path=usr/include/sys/devops.h 924 file path=usr/include/sys/devpolicy.h 925 file path=usr/include/sys/devpoll.h 926 file path=usr/include/sys/dirent.h 927 file path=usr/include/sys/disp.h 928 file path=usr/include/sys/dkbad.h 929 file path=usr/include/sys/dkio.h 930 file path=usr/include/sys/dklabel.h 931 \$(sparc ONLY)file path=usr/include/sys/dkmpio.h 932 \$(1386\_ONLY)file path=usr/include/sys/dktp/altsctr.h 933 \$(1386 ONLY)file path=usr/include/sys/dktp/cmpkt.h 934 file path=usr/include/sys/dktp/dadkio.h 935 file path=usr/include/sys/dktp/fdisk.h 936 file path=usr/include/sys/dl.h 937 file path=usr/include/sys/dld.h 938 file path=usr/include/sys/dlpi.h 939 file path=usr/include/sys/dls mgmt.h 940 \$(i386\_ONLY)file path=usr/include/sys/dma\_engine.h 941 file path=usr/include/sys/dma\_i8237A.h 942 file path=usr/include/sys/dnlc.h 943 file path=usr/include/sys/door.h 944 file path=usr/include/sys/door data.h 945 file path=usr/include/sys/door impl.h 946 file path=usr/include/sys/dumphdr.h 947 file path=usr/include/sys/ecppio.h 948 file path=usr/include/sys/ecppreg.h 949 file path=usr/include/sys/ecppsys.h 950 file path=usr/include/sys/ecppvar.h 951 file path=usr/include/sys/efi\_partition.h 952 file path=usr/include/sys/elf.h 953 file path=usr/include/sys/elf 386.h 954 file path=usr/include/sys/elf\_SPARC.h 955 file path=usr/include/sys/elf\_amd64.h 956 file path=usr/include/sys/elf notes.h 957 file path=usr/include/sys/elftypes.h 958 file path=usr/include/sys/epm.h 959 file path=usr/include/sys/errno.h 960 file path=usr/include/sys/errorg.h 961 file path=usr/include/sys/errorq\_impl.h 962 file path=usr/include/sys/esunddi.h 963 file path=usr/include/sys/ethernet.h 964 file path=usr/include/sys/euc.h 965 file path=usr/include/sys/eucioctl.h 966 file path=usr/include/sys/exacct.h 967 file path=usr/include/sys/exacct catalog.h 968 file path=usr/include/sys/exacct\_impl.h 969 file path=usr/include/sys/exec.h 970 file path=usr/include/sys/exechdr.h 971 file path=usr/include/sys/fault.h 972 file path=usr/include/sys/fbio.h 973 file path=usr/include/sys/fbuf.h 974 file path=usr/include/sys/fc4/fc.h 975 file path=usr/include/sys/fc4/fc\_transport.h 976 file path=usr/include/sys/fc4/fcal.h 977 file path=usr/include/sys/fc4/fcal\_linkapp.h 978 file path=usr/include/sys/fc4/fcal transport.h

979 file path=usr/include/sys/fc4/fcio.h 980 file path=usr/include/sys/fc4/fcp.h 981 file path=usr/include/sys/fc4/linkapp.h 982 file path=usr/include/sys/fcntl.h 983 file path=usr/include/sys/fdbuffer.h 984 file path=usr/include/sys/fdio.h 985 \$(sparc ONLY)file path=usr/include/sys/fdreq.h 986 \$(sparc\_ONLY)file path=usr/include/sys/fdvar.h 987 file path=usr/include/sys/feature tests.h 988 file path=usr/include/sys/fem.h 989 file path=usr/include/sys/file.h 990 file path=usr/include/sys/filio.h 991 file path=usr/include/sys/flock.h 992 file path=usr/include/sys/flock impl.h 993 \$(sparc\_ONLY)file path=usr/include/sys/fm/cpu/SPARC64-VI.h 994 \$(sparc ONLY)file path=usr/include/sys/fm/cpu/UltraSPARC-II.h 995 \$(sparc\_ONLY)file path=usr/include/sys/fm/cpu/UltraSPARC-III.h 996 \$(sparc\_ONLY)file path=usr/include/sys/fm/cpu/UltraSPARC-T1.h 997 file path=usr/include/sys/fm/fs/zfs.h 998 file path=usr/include/sys/fm/io/ddi.h 999 file path=usr/include/sys/fm/io/disk.h 1000 file path=usr/include/sys/fm/io/opl\_mc\_fm.h 1001 file path=usr/include/sys/fm/io/pci.h 1002 file path=usr/include/sys/fm/io/scsi.h 1003 file path=usr/include/sys/fm/io/sun4upci.h 1004 file path=usr/include/sys/fm/protocol.h 1005 file path=usr/include/sys/fm/util.h 1006 file path=usr/include/sys/fork.h 1007 \$(i386\_ONLY)file path=usr/include/sys/fp.h 1008 \$(sparc ONLY)file path=usr/include/sys/fpu/fpu simulator.h 1009 \$(sparc\_ONLY)file path=usr/include/sys/fpu/fpusystm.h 1010 \$(sparc\_ONLY)file path=usr/include/sys/fpu/globals.h 1011 \$(sparc\_ONLY)file path=usr/include/sys/fpu/ieee.h 1012 file path=usr/include/sys/frame.h 1013 file path=usr/include/sys/fs/autofs.h 1014 file path=usr/include/sys/fs/cachefs dir.h 1015 file path=usr/include/sys/fs/cachefs\_dlog.h 1016 file path=usr/include/sys/fs/cachefs filegrp.h 1017 file path=usr/include/sys/fs/cachefs fs.h 1018 file path=usr/include/sys/fs/cachefs\_fscache.h 1019 file path=usr/include/sys/fs/cachefs ioctl.h 1020 file path=usr/include/sys/fs/cachefs\_log.h 1021 file path=usr/include/sys/fs/decomp.h 1022 file path=usr/include/sys/fs/dv\_node.h 1023 file path=usr/include/sys/fs/fifonode.h 1024 file path=usr/include/sys/fs/hsfs\_isospec.h 1025 file path=usr/include/sys/fs/hsfs node.h 1026 file path=usr/include/sys/fs/hsfs\_rrip.h 1027 file path=usr/include/sys/fs/hsfs\_spec.h 1028 file path=usr/include/sys/fs/hsfs susp.h 1029 file path=usr/include/sys/fs/lofs\_info.h 1030 file path=usr/include/sys/fs/lofs node.h 1031 file path=usr/include/sys/fs/mntdata.h 1032 file path=usr/include/sys/fs/namenode.h 1033 file path=usr/include/sys/fs/pc dir.h 1034 file path=usr/include/sys/fs/pc\_fs.h 1035 file path=usr/include/sys/fs/pc label.h 1036 file path=usr/include/sys/fs/pc\_node.h 1037 file path=usr/include/sys/fs/pxfs ki.h 1038 file path=usr/include/sys/fs/sdev\_impl.h 1039 file path=usr/include/sys/fs/snode.h 1040 file path=usr/include/sys/fs/swapnode.h 1041 file path=usr/include/sys/fs/tmp.h 1042 file path=usr/include/sys/fs/tmpnode.h 1043 file path=usr/include/sys/fs/udf\_inode.h 1044 file path=usr/include/sys/fs/udf volume.h

**<sup>17</sup>**

 **file path=usr/include/sys/fs/ufs\_acl.h file path=usr/include/sys/fs/ufs\_bio.h file path=usr/include/sys/fs/ufs\_filio.h file path=usr/include/sys/fs/ufs\_fs.h file path=usr/include/sys/fs/ufs\_fsdir.h file path=usr/include/sys/fs/ufs\_inode.h file path=usr/include/sys/fs/ufs\_lockfs.h file path=usr/include/sys/fs/ufs\_log.h file path=usr/include/sys/fs/ufs\_mount.h file path=usr/include/sys/fs/ufs\_panic.h file path=usr/include/sys/fs/ufs\_prot.h file path=usr/include/sys/fs/ufs\_quota.h file path=usr/include/sys/fs/ufs\_snap.h file path=usr/include/sys/fs/ufs\_trans.h file path=usr/include/sys/fs/zfs.h file path=usr/include/sys/fs\_reparse.h file path=usr/include/sys/fs\_subr.h file path=usr/include/sys/fsid.h \$(sparc\_ONLY)file path=usr/include/sys/fsr.h file path=usr/include/sys/fss.h file path=usr/include/sys/fssnap.h file path=usr/include/sys/fssnap\_if.h file path=usr/include/sys/fsspriocntl.h file path=usr/include/sys/fstyp.h file path=usr/include/sys/ftrace.h file path=usr/include/sys/fx.h file path=usr/include/sys/fxpriocntl.h file path=usr/include/sys/gfs.h file path=usr/include/sys/gld.h file path=usr/include/sys/gldpriv.h file path=usr/include/sys/group.h file path=usr/include/sys/hdio.h file path=usr/include/sys/hook.h file path=usr/include/sys/hook\_event.h file path=usr/include/sys/hook\_impl.h file path=usr/include/sys/hotplug/hpcsvc.h file path=usr/include/sys/hotplug/hpctrl.h file path=usr/include/sys/hotplug/pci/pcicfg.h file path=usr/include/sys/hotplug/pci/pcihp.h file path=usr/include/sys/hwconf.h \$(i386\_ONLY)file path=usr/include/sys/hypervisor.h \$(i386\_ONLY)file path=usr/include/sys/i8272A.h file path=usr/include/sys/ia.h file path=usr/include/sys/iapriocntl.h file path=usr/include/sys/ib/adapters/hermon/hermon\_ioctl.h file path=usr/include/sys/ib/adapters/mlnx\_umap.h file path=usr/include/sys/ib/adapters/tavor/tavor\_ioctl.h file path=usr/include/sys/ib/clients/ibd/ibd.h file path=usr/include/sys/ib/clients/of/ofa\_solaris.h file path=usr/include/sys/ib/clients/of/ofed\_kernel.h file path=usr/include/sys/ib/clients/of/rdma/ib\_addr.h file path=usr/include/sys/ib/clients/of/rdma/ib\_user\_mad.h file path=usr/include/sys/ib/clients/of/rdma/ib\_user\_sa.h file path=usr/include/sys/ib/clients/of/rdma/ib\_user\_verbs.h file path=usr/include/sys/ib/clients/of/rdma/ib\_verbs.h file path=usr/include/sys/ib/clients/of/rdma/rdma\_cm.h file path=usr/include/sys/ib/clients/of/rdma/rdma\_user\_cm.h file path=usr/include/sys/ib/clients/of/sol\_ofs/sol\_cma.h file path=usr/include/sys/ib/clients/of/sol\_ofs/sol\_ib\_cma.h file path=usr/include/sys/ib/clients/of/sol\_ofs/sol\_kverb\_impl.h file path=usr/include/sys/ib/clients/of/sol\_ofs/sol\_ofs\_common.h file path=usr/include/sys/ib/clients/of/sol\_ucma/sol\_rdma\_user\_cm.h file path=usr/include/sys/ib/clients/of/sol\_ucma/sol\_ucma.h file path=usr/include/sys/ib/clients/of/sol\_umad/sol\_umad.h file path=usr/include/sys/ib/clients/of/sol\_uverbs/sol\_uverbs.h file path=usr/include/sys/ib/clients/of/sol\_uverbs/sol\_uverbs2ucma.h**  **file path=usr/include/sys/ib/clients/of/sol\_uverbs/sol\_uverbs\_comp.h file path=usr/include/sys/ib/clients/of/sol\_uverbs/sol\_uverbs\_event.h file path=usr/include/sys/ib/clients/of/sol\_uverbs/sol\_uverbs\_hca.h file path=usr/include/sys/ib/clients/of/sol\_uverbs/sol\_uverbs\_qp.h file path=usr/include/sys/ib/ib\_pkt\_hdrs.h file path=usr/include/sys/ib/ib\_types.h file path=usr/include/sys/ib/ibnex/ibnex\_devctl.h file path=usr/include/sys/ib/ibtl/ibci.h file path=usr/include/sys/ib/ibtl/ibti.h file path=usr/include/sys/ib/ibtl/ibti\_cm.h file path=usr/include/sys/ib/ibtl/ibti\_common.h file path=usr/include/sys/ib/ibtl/ibtl\_ci\_types.h file path=usr/include/sys/ib/ibtl/ibtl\_status.h file path=usr/include/sys/ib/ibtl/ibtl\_types.h file path=usr/include/sys/ib/ibtl/ibvti.h file path=usr/include/sys/ib/ibtl/impl/ibtl\_util.h file path=usr/include/sys/ib/mgt/ib\_dm\_attr.h file path=usr/include/sys/ib/mgt/ib\_mad.h file path=usr/include/sys/ib/mgt/ibmf/ibmf.h file path=usr/include/sys/ib/mgt/ibmf/ibmf\_msg.h file path=usr/include/sys/ib/mgt/ibmf/ibmf\_saa.h file path=usr/include/sys/ib/mgt/ibmf/ibmf\_utils.h file path=usr/include/sys/ib/mgt/sa\_recs.h file path=usr/include/sys/ib/mgt/sm\_attr.h file path=usr/include/sys/ibpart.h file path=usr/include/sys/id32.h file path=usr/include/sys/id\_space.h file path=usr/include/sys/idmap.h file path=usr/include/sys/inline.h file path=usr/include/sys/instance.h file path=usr/include/sys/int\_const.h file path=usr/include/sys/int\_fmtio.h file path=usr/include/sys/int\_limits.h file path=usr/include/sys/int\_types.h file path=usr/include/sys/inttypes.h file path=usr/include/sys/ioccom.h file path=usr/include/sys/ioctl.h \$(i386\_ONLY)file path=usr/include/sys/iommulib.h file path=usr/include/sys/ipc.h file path=usr/include/sys/ipc\_impl.h file path=usr/include/sys/ipc\_rctl.h file path=usr/include/sys/isa\_defs.h file path=usr/include/sys/iso/signal\_iso.h file path=usr/include/sys/jioctl.h file path=usr/include/sys/kbd.h file path=usr/include/sys/kbdreg.h file path=usr/include/sys/kbio.h file path=usr/include/sys/kcpc.h file path=usr/include/sys/kd.h file path=usr/include/sys/kdi.h file path=usr/include/sys/kdi\_impl.h file path=usr/include/sys/kdi\_machimpl.h \$(i386\_ONLY)file path=usr/include/sys/kdi\_regs.h file path=usr/include/sys/kiconv.h file path=usr/include/sys/kidmap.h file path=usr/include/sys/klpd.h file path=usr/include/sys/klwp.h file path=usr/include/sys/kmem.h file path=usr/include/sys/kmem\_impl.h file path=usr/include/sys/kobj.h file path=usr/include/sys/kobj\_impl.h file path=usr/include/sys/ksocket.h file path=usr/include/sys/kstat.h file path=usr/include/sys/kstr.h file path=usr/include/sys/ksyms.h file path=usr/include/sys/ksynch.h**

**new/usr/src/pkg/manifests/system-header.mf**

 **<sup>19</sup> file path=usr/include/sys/lc\_core.h file path=usr/include/sys/ldterm.h file path=usr/include/sys/lgrp.h file path=usr/include/sys/lgrp\_user.h file path=usr/include/sys/link.h file path=usr/include/sys/list.h file path=usr/include/sys/list\_impl.h file path=usr/include/sys/llc1.h file path=usr/include/sys/loadavg.h file path=usr/include/sys/localedef.h file path=usr/include/sys/lock.h file path=usr/include/sys/lockfs.h file path=usr/include/sys/lofi.h file path=usr/include/sys/log.h file path=usr/include/sys/logindmux.h file path=usr/include/sys/lvm/md\_basic.h file path=usr/include/sys/lvm/md\_convert.h file path=usr/include/sys/lvm/md\_crc.h file path=usr/include/sys/lvm/md\_hotspares.h file path=usr/include/sys/lvm/md\_mddb.h file path=usr/include/sys/lvm/md\_mdiox.h file path=usr/include/sys/lvm/md\_mhdx.h file path=usr/include/sys/lvm/md\_mirror.h file path=usr/include/sys/lvm/md\_mirror\_shared.h file path=usr/include/sys/lvm/md\_names.h file path=usr/include/sys/lvm/md\_notify.h file path=usr/include/sys/lvm/md\_raid.h file path=usr/include/sys/lvm/md\_rename.h file path=usr/include/sys/lvm/md\_sp.h file path=usr/include/sys/lvm/md\_stripe.h file path=usr/include/sys/lvm/md\_trans.h file path=usr/include/sys/lvm/mdio.h file path=usr/include/sys/lvm/mdmed.h file path=usr/include/sys/lvm/mdmn\_commd.h file path=usr/include/sys/lvm/mdvar.h file path=usr/include/sys/lwp.h file path=usr/include/sys/lwp\_timer\_impl.h file path=usr/include/sys/lwp\_upimutex\_impl.h file path=usr/include/sys/mac.h file path=usr/include/sys/mac\_ether.h file path=usr/include/sys/mac\_flow.h file path=usr/include/sys/mac\_provider.h file path=usr/include/sys/machelf.h file path=usr/include/sys/machlock.h file path=usr/include/sys/machsig.h file path=usr/include/sys/machtypes.h file path=usr/include/sys/map.h \$(i386\_ONLY)file path=usr/include/sys/mc.h \$(i386\_ONLY)file path=usr/include/sys/mc\_amd.h \$(i386\_ONLY)file path=usr/include/sys/mc\_intel.h \$(i386\_ONLY)file path=usr/include/sys/mca\_amd.h \$(i386\_ONLY)file path=usr/include/sys/mca\_x86.h file path=usr/include/sys/md4.h file path=usr/include/sys/md5.h file path=usr/include/sys/md5\_consts.h file path=usr/include/sys/mdi\_impldefs.h file path=usr/include/sys/mem.h file path=usr/include/sys/mem\_config.h file path=usr/include/sys/memlist.h file path=usr/include/sys/mhd.h file path=usr/include/sys/mii.h file path=usr/include/sys/miiregs.h file path=usr/include/sys/mkdev.h file path=usr/include/sys/mman.h**

 **file path=usr/include/sys/mmapobj.h file path=usr/include/sys/mntent.h**

 **file path=usr/include/sys/mntio.h file path=usr/include/sys/mnttab.h file path=usr/include/sys/modctl.h file path=usr/include/sys/mode.h file path=usr/include/sys/model.h file path=usr/include/sys/modhash.h file path=usr/include/sys/modhash\_impl.h file path=usr/include/sys/mount.h file path=usr/include/sys/mouse.h file path=usr/include/sys/msacct.h file path=usr/include/sys/msg.h file path=usr/include/sys/msg\_impl.h file path=usr/include/sys/msio.h file path=usr/include/sys/msreg.h file path=usr/include/sys/mtio.h file path=usr/include/sys/multidata.h file path=usr/include/sys/mutex.h \$(i386\_ONLY)file path=usr/include/sys/mutex\_impl.h file path=usr/include/sys/nbmlock.h file path=usr/include/sys/ndi\_impldefs.h file path=usr/include/sys/ndifm.h file path=usr/include/sys/netconfig.h file path=usr/include/sys/neti.h file path=usr/include/sys/netstack.h file path=usr/include/sys/nexusdefs.h file path=usr/include/sys/note.h file path=usr/include/sys/nvpair.h file path=usr/include/sys/nvpair\_impl.h file path=usr/include/sys/objfs.h file path=usr/include/sys/objfs\_impl.h file path=usr/include/sys/obpdefs.h file path=usr/include/sys/old\_procfs.h file path=usr/include/sys/open.h file path=usr/include/sys/openpromio.h file path=usr/include/sys/panic.h file path=usr/include/sys/param.h file path=usr/include/sys/pathconf.h file path=usr/include/sys/pathname.h file path=usr/include/sys/pattr.h file path=usr/include/sys/pbio.h file path=usr/include/sys/pcb.h file path=usr/include/sys/pccard.h file path=usr/include/sys/pci.h \$(i386\_ONLY)file path=usr/include/sys/pcic\_reg.h \$(i386\_ONLY)file path=usr/include/sys/pcic\_var.h file path=usr/include/sys/pcie.h file path=usr/include/sys/pcmcia.h file path=usr/include/sys/pcmcia/pcata.h file path=usr/include/sys/pcmcia/pcser\_conf.h file path=usr/include/sys/pcmcia/pcser\_io.h file path=usr/include/sys/pcmcia/pcser\_manuspec.h file path=usr/include/sys/pcmcia/pcser\_reg.h file path=usr/include/sys/pcmcia/pcser\_var.h file path=usr/include/sys/pctypes.h file path=usr/include/sys/pfmod.h file path=usr/include/sys/pg.h file path=usr/include/sys/pghw.h file path=usr/include/sys/physmem.h \$(i386\_ONLY)file path=usr/include/sys/pic.h \$(i386\_ONLY)file path=usr/include/sys/pit.h file path=usr/include/sys/pkp\_hash.h file path=usr/include/sys/pm.h \$(i386\_ONLY)file path=usr/include/sys/pmem.h file path=usr/include/sys/policy.h file path=usr/include/sys/poll.h file path=usr/include/sys/poll\_impl.h**

**<sup>21</sup>**

 **file path=usr/include/sys/pool.h file path=usr/include/sys/pool\_impl.h file path=usr/include/sys/pool\_pset.h file path=usr/include/sys/port.h file path=usr/include/sys/port\_impl.h file path=usr/include/sys/port\_kernel.h file path=usr/include/sys/ppmio.h file path=usr/include/sys/priocntl.h file path=usr/include/sys/priv.h file path=usr/include/sys/priv\_const.h file path=usr/include/sys/priv\_impl.h file path=usr/include/sys/priv\_names.h \$(i386\_ONLY)file path=usr/include/sys/privmregs.h \$(i386\_ONLY)file path=usr/include/sys/privregs.h file path=usr/include/sys/prnio.h file path=usr/include/sys/proc.h file path=usr/include/sys/proc/prdata.h file path=usr/include/sys/processor.h file path=usr/include/sys/procfs.h file path=usr/include/sys/procfs\_isa.h file path=usr/include/sys/procset.h file path=usr/include/sys/project.h \$(i386\_ONLY)file path=usr/include/sys/prom\_emul.h \$(i386\_ONLY)file path=usr/include/sys/prom\_isa.h \$(i386\_ONLY)file path=usr/include/sys/prom\_plat.h file path=usr/include/sys/promif.h file path=usr/include/sys/promimpl.h file path=usr/include/sys/protosw.h file path=usr/include/sys/prsystm.h file path=usr/include/sys/pset.h file path=usr/include/sys/psw.h \$(i386\_ONLY)file path=usr/include/sys/pte.h file path=usr/include/sys/ptem.h file path=usr/include/sys/ptms.h file path=usr/include/sys/ptyvar.h file path=usr/include/sys/queue.h file path=usr/include/sys/raidioctl.h file path=usr/include/sys/ramdisk.h file path=usr/include/sys/random.h file path=usr/include/sys/rctl.h file path=usr/include/sys/rctl\_impl.h file path=usr/include/sys/rds.h file path=usr/include/sys/reboot.h file path=usr/include/sys/refstr.h file path=usr/include/sys/refstr\_impl.h file path=usr/include/sys/reg.h file path=usr/include/sys/regset.h file path=usr/include/sys/resource.h file path=usr/include/sys/rlioctl.h file path=usr/include/sys/rsm/rsm.h file path=usr/include/sys/rsm/rsm\_common.h file path=usr/include/sys/rsm/rsmapi\_common.h file path=usr/include/sys/rsm/rsmka\_path\_int.h file path=usr/include/sys/rsm/rsmndi.h file path=usr/include/sys/rsm/rsmpi.h file path=usr/include/sys/rsm/rsmpi\_driver.h file path=usr/include/sys/rt.h \$(i386\_ONLY)file path=usr/include/sys/rtc.h file path=usr/include/sys/rtpriocntl.h file path=usr/include/sys/rwlock.h file path=usr/include/sys/rwlock\_impl.h file path=usr/include/sys/rwstlock.h file path=usr/include/sys/sad.h \$(i386\_ONLY)file path=usr/include/sys/sata/sata\_defs.h \$(i386\_ONLY)file path=usr/include/sys/sata/sata\_hba.h file path=usr/include/sys/schedctl.h**

 **\$(sparc\_ONLY)file path=usr/include/sys/scsi/adapters/ifpio.h file path=usr/include/sys/scsi/adapters/scsi\_vhci.h \$(sparc\_ONLY)file path=usr/include/sys/scsi/adapters/sfvar.h file path=usr/include/sys/scsi/conf/autoconf.h file path=usr/include/sys/scsi/conf/device.h file path=usr/include/sys/scsi/generic/commands.h file path=usr/include/sys/scsi/generic/dad\_mode.h file path=usr/include/sys/scsi/generic/inquiry.h file path=usr/include/sys/scsi/generic/message.h file path=usr/include/sys/scsi/generic/mode.h file path=usr/include/sys/scsi/generic/persist.h file path=usr/include/sys/scsi/generic/sense.h file path=usr/include/sys/scsi/generic/sff\_frames.h file path=usr/include/sys/scsi/generic/smp\_frames.h file path=usr/include/sys/scsi/generic/status.h file path=usr/include/sys/scsi/impl/commands.h file path=usr/include/sys/scsi/impl/inquiry.h file path=usr/include/sys/scsi/impl/mode.h file path=usr/include/sys/scsi/impl/scsi\_reset\_notify.h file path=usr/include/sys/scsi/impl/scsi\_sas.h file path=usr/include/sys/scsi/impl/sense.h file path=usr/include/sys/scsi/impl/services.h file path=usr/include/sys/scsi/impl/smp\_transport.h file path=usr/include/sys/scsi/impl/spc3\_types.h file path=usr/include/sys/scsi/impl/status.h file path=usr/include/sys/scsi/impl/transport.h file path=usr/include/sys/scsi/impl/types.h file path=usr/include/sys/scsi/impl/uscsi.h file path=usr/include/sys/scsi/impl/usmp.h file path=usr/include/sys/scsi/scsi.h file path=usr/include/sys/scsi/scsi\_address.h file path=usr/include/sys/scsi/scsi\_ctl.h file path=usr/include/sys/scsi/scsi\_fm.h file path=usr/include/sys/scsi/scsi\_params.h file path=usr/include/sys/scsi/scsi\_pkt.h file path=usr/include/sys/scsi/scsi\_resource.h file path=usr/include/sys/scsi/scsi\_types.h file path=usr/include/sys/scsi/scsi\_watch.h file path=usr/include/sys/scsi/targets/sddef.h file path=usr/include/sys/scsi/targets/ses.h file path=usr/include/sys/scsi/targets/sesio.h file path=usr/include/sys/scsi/targets/sgendef.h file path=usr/include/sys/scsi/targets/smp.h \$(sparc\_ONLY)file path=usr/include/sys/scsi/targets/ssddef.h file path=usr/include/sys/scsi/targets/stdef.h \$(i386\_ONLY)file path=usr/include/sys/segment.h \$(i386\_ONLY)file path=usr/include/sys/segments.h file path=usr/include/sys/select.h file path=usr/include/sys/sem.h file path=usr/include/sys/sem\_impl.h file path=usr/include/sys/sema\_impl.h file path=usr/include/sys/semaphore.h file path=usr/include/sys/sendfile.h \$(sparc\_ONLY)file path=usr/include/sys/ser\_async.h file path=usr/include/sys/ser\_sync.h \$(sparc\_ONLY)file path=usr/include/sys/ser\_zscc.h file path=usr/include/sys/serializer.h file path=usr/include/sys/session.h file path=usr/include/sys/sha1.h file path=usr/include/sys/sha2.h file path=usr/include/sys/share.h file path=usr/include/sys/shm.h file path=usr/include/sys/shm\_impl.h file path=usr/include/sys/sid.h file path=usr/include/sys/siginfo.h file path=usr/include/sys/signal.h**

**new/usr/src/pkg/manifests/system-header.mf**

 **<sup>23</sup> file path=usr/include/sys/sleepq.h file path=usr/include/sys/smbios.h file path=usr/include/sys/smbios\_impl.h file path=usr/include/sys/smedia.h file path=usr/include/sys/sobject.h \$(sparc\_ONLY)file path=usr/include/sys/socal\_cq\_defs.h \$(sparc\_ONLY)file path=usr/include/sys/socalio.h \$(sparc\_ONLY)file path=usr/include/sys/socalmap.h \$(sparc\_ONLY)file path=usr/include/sys/socalreg.h \$(sparc\_ONLY)file path=usr/include/sys/socalvar.h file path=usr/include/sys/socket.h file path=usr/include/sys/socket\_impl.h file path=usr/include/sys/socket\_proto.h file path=usr/include/sys/socketvar.h file path=usr/include/sys/sockio.h file path=usr/include/sys/spl.h file path=usr/include/sys/squeue.h file path=usr/include/sys/squeue\_impl.h file path=usr/include/sys/sservice.h file path=usr/include/sys/stack.h file path=usr/include/sys/stat.h file path=usr/include/sys/stat\_impl.h file path=usr/include/sys/statfs.h file path=usr/include/sys/statvfs.h file path=usr/include/sys/stdbool.h file path=usr/include/sys/stdint.h file path=usr/include/sys/stermio.h file path=usr/include/sys/stream.h file path=usr/include/sys/strft.h file path=usr/include/sys/strlog.h file path=usr/include/sys/strmdep.h file path=usr/include/sys/stropts.h file path=usr/include/sys/strredir.h file path=usr/include/sys/strstat.h file path=usr/include/sys/strsubr.h file path=usr/include/sys/strsun.h file path=usr/include/sys/strtty.h file path=usr/include/sys/sunddi.h file path=usr/include/sys/sunldi.h file path=usr/include/sys/sunldi\_impl.h file path=usr/include/sys/sunmdi.h file path=usr/include/sys/sunndi.h file path=usr/include/sys/sunpm.h file path=usr/include/sys/suntpi.h file path=usr/include/sys/suntty.h file path=usr/include/sys/swap.h file path=usr/include/sys/synch.h file path=usr/include/sys/syscall.h file path=usr/include/sys/sysconf.h file path=usr/include/sys/sysconfig.h file path=usr/include/sys/sysconfig\_impl.h file path=usr/include/sys/sysdc.h file path=usr/include/sys/sysdc\_impl.h file path=usr/include/sys/sysevent.h file path=usr/include/sys/sysevent/ap\_driver.h file path=usr/include/sys/sysevent/dev.h file path=usr/include/sys/sysevent/domain.h file path=usr/include/sys/sysevent/dr.h file path=usr/include/sys/sysevent/env.h file path=usr/include/sys/sysevent/eventdefs.h file path=usr/include/sys/sysevent/ipmp.h file path=usr/include/sys/sysevent/pwrctl.h file path=usr/include/sys/sysevent/svm.h file path=usr/include/sys/sysevent/vrrp.h file path=usr/include/sys/sysevent\_impl.h**

**\$(i386\_ONLY)file path=usr/include/sys/sysi86.h**

**new/usr/src/pkg/manifests/system-header.mf <sup>24</sup> file path=usr/include/sys/sysinfo.h file path=usr/include/sys/syslog.h file path=usr/include/sys/sysmacros.h file path=usr/include/sys/systeminfo.h file path=usr/include/sys/systm.h file path=usr/include/sys/t\_kuser.h file path=usr/include/sys/t\_lock.h file path=usr/include/sys/task.h file path=usr/include/sys/taskq.h file path=usr/include/sys/taskq\_impl.h file path=usr/include/sys/telioctl.h file path=usr/include/sys/termio.h file path=usr/include/sys/termios.h file path=usr/include/sys/termiox.h file path=usr/include/sys/thread.h file path=usr/include/sys/ticlts.h file path=usr/include/sys/ticots.h file path=usr/include/sys/ticotsord.h file path=usr/include/sys/tihdr.h file path=usr/include/sys/time.h file path=usr/include/sys/time\_impl.h file path=usr/include/sys/time\_std\_impl.h file path=usr/include/sys/timeb.h file path=usr/include/sys/timer.h file path=usr/include/sys/times.h file path=usr/include/sys/timex.h file path=usr/include/sys/timod.h file path=usr/include/sys/tirdwr.h file path=usr/include/sys/tiuser.h file path=usr/include/sys/tl.h file path=usr/include/sys/tnf.h file path=usr/include/sys/tnf\_com.h file path=usr/include/sys/tnf\_probe.h file path=usr/include/sys/tnf\_writer.h file path=usr/include/sys/todio.h file path=usr/include/sys/tpicommon.h file path=usr/include/sys/trap.h \$(i386\_ONLY)file path=usr/include/sys/traptrace.h file path=usr/include/sys/ts.h file path=usr/include/sys/tsol/label.h file path=usr/include/sys/tsol/label\_macro.h file path=usr/include/sys/tsol/priv.h file path=usr/include/sys/tsol/tndb.h file path=usr/include/sys/tsol/tsyscall.h file path=usr/include/sys/tspriocntl.h \$(i386\_ONLY)file path=usr/include/sys/tss.h file path=usr/include/sys/ttcompat.h file path=usr/include/sys/ttold.h file path=usr/include/sys/tty.h file path=usr/include/sys/ttychars.h file path=usr/include/sys/ttydev.h \$(sparc\_ONLY)file path=usr/include/sys/ttymux.h \$(sparc\_ONLY)file path=usr/include/sys/ttymuxuser.h file path=usr/include/sys/tuneable.h file path=usr/include/sys/turnstile.h file path=usr/include/sys/types.h file path=usr/include/sys/types32.h file path=usr/include/sys/tzfile.h**

**file path=usr/include/sys/u8\_textprep.h**

**file path=usr/include/sys/uadmin.h**

**\$(i386\_ONLY)file path=usr/include/sys/ucode.h**

**file path=usr/include/sys/ucontext.h**

**file path=usr/include/sys/uio.h**

**file path=usr/include/sys/ulimit.h**

**file path=usr/include/sys/un.h**

**file path=usr/include/sys/unistd.h**

**<sup>25</sup>**

 **file path=usr/include/sys/user.h file path=usr/include/sys/ustat.h file path=usr/include/sys/utime.h file path=usr/include/sys/utrap.h file path=usr/include/sys/utsname.h file path=usr/include/sys/utssys.h file path=usr/include/sys/uuid.h file path=usr/include/sys/va\_impl.h file path=usr/include/sys/va\_list.h file path=usr/include/sys/var.h file path=usr/include/sys/varargs.h file path=usr/include/sys/vfs.h file path=usr/include/sys/vfs\_opreg.h file path=usr/include/sys/vfstab.h file path=usr/include/sys/videodev2.h file path=usr/include/sys/visual\_io.h file path=usr/include/sys/vm.h file path=usr/include/sys/vm\_usage.h file path=usr/include/sys/vmem.h file path=usr/include/sys/vmem\_impl.h file path=usr/include/sys/vmem\_impl\_user.h file path=usr/include/sys/vmparam.h file path=usr/include/sys/vmsystm.h file path=usr/include/sys/vnode.h file path=usr/include/sys/vt.h file path=usr/include/sys/vtdaemon.h file path=usr/include/sys/vtoc.h file path=usr/include/sys/vtrace.h file path=usr/include/sys/vuid\_event.h file path=usr/include/sys/vuid\_queue.h file path=usr/include/sys/vuid\_state.h file path=usr/include/sys/vuid\_store.h file path=usr/include/sys/vuid\_wheel.h file path=usr/include/sys/wait.h file path=usr/include/sys/waitq.h file path=usr/include/sys/watchpoint.h \$(i386\_ONLY)file path=usr/include/sys/x86\_archext.h \$(i386\_ONLY)file path=usr/include/sys/xen\_errno.h file path=usr/include/sys/xti\_inet.h file path=usr/include/sys/xti\_osi.h file path=usr/include/sys/xti\_xtiopt.h file path=usr/include/sys/zcons.h file path=usr/include/sys/zmod.h file path=usr/include/sys/zone.h \$(sparc\_ONLY)file path=usr/include/sys/zsdev.h file path=usr/include/sysexits.h file path=usr/include/syslog.h file path=usr/include/tar.h file path=usr/include/tcpd.h file path=usr/include/term.h file path=usr/include/termcap.h file path=usr/include/termio.h file path=usr/include/termios.h file path=usr/include/thread.h file path=usr/include/thread\_db.h file path=usr/include/time.h file path=usr/include/tiuser.h file path=usr/include/tsol/label.h file path=usr/include/tzfile.h file path=usr/include/ucontext.h file path=usr/include/ucred.h file path=usr/include/uid\_stp.h file path=usr/include/ulimit.h file path=usr/include/umem.h file path=usr/include/umem\_impl.h file path=usr/include/unctrl.h**

# **new/usr/src/pkg/manifests/system-header.mf**

 **file path=usr/include/unistd.h file path=usr/include/user\_attr.h file path=usr/include/userdefs.h file path=usr/include/ustat.h file path=usr/include/utility.h file path=usr/include/utime.h file path=usr/include/utmp.h file path=usr/include/utmpx.h file path=usr/include/uuid/uuid.h \$(sparc\_ONLY)file path=usr/include/v7/sys/machpcb.h \$(sparc\_ONLY)file path=usr/include/v7/sys/machtrap.h \$(sparc\_ONLY)file path=usr/include/v7/sys/mutex\_impl.h \$(sparc\_ONLY)file path=usr/include/v7/sys/privregs.h \$(sparc\_ONLY)file path=usr/include/v7/sys/prom\_isa.h \$(sparc\_ONLY)file path=usr/include/v7/sys/psr.h \$(sparc\_ONLY)file path=usr/include/v7/sys/traptrace.h \$(sparc\_ONLY)file path=usr/include/v9/sys/asi.h \$(sparc\_ONLY)file path=usr/include/v9/sys/machpcb.h \$(sparc\_ONLY)file path=usr/include/v9/sys/machtrap.h \$(sparc\_ONLY)file path=usr/include/v9/sys/membar.h \$(sparc\_ONLY)file path=usr/include/v9/sys/mutex\_impl.h \$(sparc\_ONLY)file path=usr/include/v9/sys/privregs.h \$(sparc\_ONLY)file path=usr/include/v9/sys/prom\_isa.h \$(sparc\_ONLY)file path=usr/include/v9/sys/psr\_compat.h \$(sparc\_ONLY)file path=usr/include/v9/sys/vis\_simulator.h file path=usr/include/valtools.h file path=usr/include/values.h file path=usr/include/varargs.h file path=usr/include/vm/anon.h file path=usr/include/vm/as.h file path=usr/include/vm/faultcode.h file path=usr/include/vm/hat.h file path=usr/include/vm/kpm.h file path=usr/include/vm/page.h file path=usr/include/vm/pvn.h file path=usr/include/vm/rm.h file path=usr/include/vm/seg.h file path=usr/include/vm/seg\_dev.h file path=usr/include/vm/seg\_enum.h file path=usr/include/vm/seg\_kmem.h file path=usr/include/vm/seg\_kp.h file path=usr/include/vm/seg\_kpm.h file path=usr/include/vm/seg\_map.h file path=usr/include/vm/seg\_spt.h file path=usr/include/vm/seg\_vn.h file path=usr/include/vm/vpage.h file path=usr/include/vm/vpm.h file path=usr/include/volmgt.h file path=usr/include/wait.h file path=usr/include/wchar.h file path=usr/include/wchar\_impl.h file path=usr/include/wctype.h file path=usr/include/widec.h file path=usr/include/wordexp.h file path=usr/include/xti.h file path=usr/include/xti\_inet.h file path=usr/include/zone.h file path=usr/include/zonestat.h \$(i386\_ONLY)file path=usr/platform/i86pc/include/sys/acpidev.h \$(i386\_ONLY)file path=usr/platform/i86pc/include/sys/amd\_iommu.h \$(i386\_ONLY)file path=usr/platform/i86pc/include/sys/asm\_misc.h \$(i386\_ONLY)file path=usr/platform/i86pc/include/sys/clock.h \$(i386\_ONLY)file path=usr/platform/i86pc/include/sys/cram.h \$(i386\_ONLY)file path=usr/platform/i86pc/include/sys/ddi\_subrdefs.h \$(i386\_ONLY)file path=usr/platform/i86pc/include/sys/debug\_info.h \$(i386\_ONLY)file path=usr/platform/i86pc/include/sys/fastboot.h**

**<sup>27</sup>**

 **\$(i386\_ONLY)file path=usr/platform/i86pc/include/sys/mach\_mmu.h \$(i386\_ONLY)file path=usr/platform/i86pc/include/sys/machclock.h \$(i386\_ONLY)file path=usr/platform/i86pc/include/sys/machcpuvar.h \$(i386\_ONLY)file path=usr/platform/i86pc/include/sys/machparam.h \$(i386\_ONLY)file path=usr/platform/i86pc/include/sys/machprivregs.h \$(i386\_ONLY)file path=usr/platform/i86pc/include/sys/machsystm.h \$(i386\_ONLY)file path=usr/platform/i86pc/include/sys/machthread.h \$(i386\_ONLY)file path=usr/platform/i86pc/include/sys/memnode.h \$(i386\_ONLY)file path=usr/platform/i86pc/include/sys/pc\_mmu.h \$(i386\_ONLY)file path=usr/platform/i86pc/include/sys/psm.h \$(i386\_ONLY)file path=usr/platform/i86pc/include/sys/psm\_defs.h \$(i386\_ONLY)file path=usr/platform/i86pc/include/sys/psm\_modctl.h \$(i386\_ONLY)file path=usr/platform/i86pc/include/sys/psm\_types.h \$(i386\_ONLY)file path=usr/platform/i86pc/include/sys/rm\_platter.h \$(i386\_ONLY)file path=usr/platform/i86pc/include/sys/sbd\_ioctl.h \$(i386\_ONLY)file path=usr/platform/i86pc/include/sys/smp\_impldefs.h \$(i386\_ONLY)file path=usr/platform/i86pc/include/sys/vm\_machparam.h \$(i386\_ONLY)file path=usr/platform/i86pc/include/sys/x\_call.h \$(i386\_ONLY)file path=usr/platform/i86pc/include/sys/xc\_levels.h \$(i386\_ONLY)file path=usr/platform/i86pc/include/sys/xsvc.h \$(i386\_ONLY)file path=usr/platform/i86pc/include/vm/hat\_i86.h \$(i386\_ONLY)file path=usr/platform/i86pc/include/vm/hat\_pte.h \$(i386\_ONLY)file path=usr/platform/i86pc/include/vm/hment.h \$(i386\_ONLY)file path=usr/platform/i86pc/include/vm/htable.h \$(i386\_ONLY)file path=usr/platform/i86pc/include/vm/kboot\_mmu.h \$(i386\_ONLY)file path=usr/platform/i86xpv/include/sys/balloon.h \$(i386\_ONLY)file path=usr/platform/i86xpv/include/sys/machprivregs.h \$(i386\_ONLY)file path=usr/platform/i86xpv/include/sys/xen\_mmu.h \$(i386\_ONLY)file path=usr/platform/i86xpv/include/sys/xpv\_impl.h \$(i386\_ONLY)file path=usr/platform/i86xpv/include/vm/seg\_mf.h \$(sparc\_ONLY)file path=usr/platform/sun4u/include/sys/ac.h \$(sparc\_ONLY)file path=usr/platform/sun4u/include/sys/async.h \$(sparc\_ONLY)file path=usr/platform/sun4u/include/sys/cheetahregs.h \$(sparc\_ONLY)file path=usr/platform/sun4u/include/sys/cherrystone.h \$(sparc\_ONLY)file path=usr/platform/sun4u/include/sys/clock.h \$(sparc\_ONLY)file path=usr/platform/sun4u/include/sys/cmp.h \$(sparc\_ONLY)file path=usr/platform/sun4u/include/sys/cpc\_ultra.h \$(sparc\_ONLY)file path=usr/platform/sun4u/include/sys/cpr\_impl.h \$(sparc\_ONLY)file path=usr/platform/sun4u/include/sys/cpu\_impl.h \$(sparc\_ONLY)file path=usr/platform/sun4u/include/sys/cpu\_sgnblk\_defs.h \$(sparc\_ONLY)file path=usr/platform/sun4u/include/sys/cvc.h \$(sparc\_ONLY)file path=usr/platform/sun4u/include/sys/daktari.h \$(sparc\_ONLY)file path=usr/platform/sun4u/include/sys/ddi\_subrdefs.h \$(sparc\_ONLY)file path=usr/platform/sun4u/include/sys/dvma.h \$(sparc\_ONLY)file path=usr/platform/sun4u/include/sys/ecc\_kstat.h \$(sparc\_ONLY)file path=usr/platform/sun4u/include/sys/eeprom.h \$(sparc\_ONLY)file path=usr/platform/sun4u/include/sys/envctrl.h \$(sparc\_ONLY)file path=usr/platform/sun4u/include/sys/envctrl\_gen.h \$(sparc\_ONLY)file path=usr/platform/sun4u/include/sys/envctrl\_ue250.h \$(sparc\_ONLY)file path=usr/platform/sun4u/include/sys/envctrl\_ue450.h \$(sparc\_ONLY)file path=usr/platform/sun4u/include/sys/environ.h \$(sparc\_ONLY)file path=usr/platform/sun4u/include/sys/errclassify.h \$(sparc\_ONLY)file path=usr/platform/sun4u/include/sys/fhc.h \$(sparc\_ONLY)file path=usr/platform/sun4u/include/sys/gpio\_87317.h \$(sparc\_ONLY)file path=usr/platform/sun4u/include/sys/hpc3130\_events.h \$(sparc\_ONLY)file path=usr/platform/sun4u/include/sys/i2c/clients/hpc3130.h \$(sparc\_ONLY)file path=usr/platform/sun4u/include/sys/i2c/clients/i2c\_client.h \$(sparc\_ONLY)file path=usr/platform/sun4u/include/sys/i2c/clients/lm75.h \$(sparc\_ONLY)file path=usr/platform/sun4u/include/sys/i2c/clients/max1617.h \$(sparc\_ONLY)file path=usr/platform/sun4u/include/sys/i2c/clients/pcf8591.h \$(sparc\_ONLY)file path=usr/platform/sun4u/include/sys/i2c/clients/ssc050.h \$(sparc\_ONLY)file path=usr/platform/sun4u/include/sys/i2c/misc/i2c\_svc.h \$(sparc\_ONLY)file path=usr/platform/sun4u/include/sys/idprom.h \$(sparc\_ONLY)file path=usr/platform/sun4u/include/sys/intr.h \$(sparc\_ONLY)file path=usr/platform/sun4u/include/sys/intreg.h \$(sparc\_ONLY)file path=usr/platform/sun4u/include/sys/iocache.h**

#### **new/usr/src/pkg/manifests/system-header.mf**

 **\$(sparc\_ONLY)file path=usr/platform/sun4u/include/sys/iommu.h \$(sparc\_ONLY)file path=usr/platform/sun4u/include/sys/ivintr.h \$(sparc\_ONLY)file path=usr/platform/sun4u/include/sys/lom\_io.h \$(sparc\_ONLY)file path=usr/platform/sun4u/include/sys/machasi.h \$(sparc\_ONLY)file path=usr/platform/sun4u/include/sys/machclock.h \$(sparc\_ONLY)file path=usr/platform/sun4u/include/sys/machcpuvar.h \$(sparc\_ONLY)file path=usr/platform/sun4u/include/sys/machparam.h \$(sparc\_ONLY)file path=usr/platform/sun4u/include/sys/machsystm.h \$(sparc\_ONLY)file path=usr/platform/sun4u/include/sys/machthread.h \$(sparc\_ONLY)file path=usr/platform/sun4u/include/sys/mem\_cache.h \$(sparc\_ONLY)file path=usr/platform/sun4u/include/sys/memlist\_plat.h \$(sparc\_ONLY)file path=usr/platform/sun4u/include/sys/memnode.h \$(sparc\_ONLY)file path=usr/platform/sun4u/include/sys/mmu.h \$(sparc\_ONLY)file path=usr/platform/sun4u/include/sys/nexusdebug.h \$(sparc\_ONLY)file path=usr/platform/sun4u/include/sys/opl\_hwdesc.h \$(sparc\_ONLY)file path=usr/platform/sun4u/include/sys/opl\_module.h \$(sparc\_ONLY)file path=usr/platform/sun4u/include/sys/prom\_debug.h \$(sparc\_ONLY)file path=usr/platform/sun4u/include/sys/prom\_plat.h \$(sparc\_ONLY)file path=usr/platform/sun4u/include/sys/pte.h \$(sparc\_ONLY)file path=usr/platform/sun4u/include/sys/sbd\_ioctl.h \$(sparc\_ONLY)file path=usr/platform/sun4u/include/sys/scb.h \$(sparc\_ONLY)file path=usr/platform/sun4u/include/sys/scsb\_led.h \$(sparc\_ONLY)file path=usr/platform/sun4u/include/sys/simmstat.h \$(sparc\_ONLY)file path=usr/platform/sun4u/include/sys/spitregs.h \$(sparc\_ONLY)file path=usr/platform/sun4u/include/sys/sram.h \$(sparc\_ONLY)file path=usr/platform/sun4u/include/sys/starfire.h \$(sparc\_ONLY)file path=usr/platform/sun4u/include/sys/sun4asi.h \$(sparc\_ONLY)file path=usr/platform/sun4u/include/sys/sysctrl.h \$(sparc\_ONLY)file path=usr/platform/sun4u/include/sys/sysioerr.h \$(sparc\_ONLY)file path=usr/platform/sun4u/include/sys/sysiosbus.h \$(sparc\_ONLY)file path=usr/platform/sun4u/include/sys/tod.h \$(sparc\_ONLY)file path=usr/platform/sun4u/include/sys/todmostek.h \$(sparc\_ONLY)file path=usr/platform/sun4u/include/sys/trapstat.h \$(sparc\_ONLY)file path=usr/platform/sun4u/include/sys/traptrace.h \$(sparc\_ONLY)file path=usr/platform/sun4u/include/sys/vis.h \$(sparc\_ONLY)file path=usr/platform/sun4u/include/sys/vm\_machparam.h \$(sparc\_ONLY)file path=usr/platform/sun4u/include/sys/x\_call.h \$(sparc\_ONLY)file path=usr/platform/sun4u/include/sys/xc\_impl.h \$(sparc\_ONLY)file path=usr/platform/sun4u/include/sys/zsmach.h \$(sparc\_ONLY)file path=usr/platform/sun4u/include/vm/hat\_sfmmu.h \$(sparc\_ONLY)file path=usr/platform/sun4u/include/vm/mach\_sfmmu.h \$(sparc\_ONLY)file path=usr/platform/sun4v/include/sys/clock.h \$(sparc\_ONLY)file path=usr/platform/sun4v/include/sys/cmp.h \$(sparc\_ONLY)file path=usr/platform/sun4v/include/sys/cpc\_ultra.h \$(sparc\_ONLY)file path=usr/platform/sun4v/include/sys/cpu\_sgnblk\_defs.h \$(sparc\_ONLY)file path=usr/platform/sun4v/include/sys/ddi\_subrdefs.h \$(sparc\_ONLY)file path=usr/platform/sun4v/include/sys/ds\_pri.h \$(sparc\_ONLY)file path=usr/platform/sun4v/include/sys/ds\_snmp.h \$(sparc\_ONLY)file path=usr/platform/sun4v/include/sys/dvma.h \$(sparc\_ONLY)file path=usr/platform/sun4v/include/sys/eeprom.h \$(sparc\_ONLY)file path=usr/platform/sun4v/include/sys/fcode.h \$(sparc\_ONLY)file path=usr/platform/sun4v/include/sys/hsvc.h \$(sparc\_ONLY)file path=usr/platform/sun4v/include/sys/hypervisor\_api.h \$(sparc\_ONLY)file path=usr/platform/sun4v/include/sys/idprom.h \$(sparc\_ONLY)file path=usr/platform/sun4v/include/sys/intr.h \$(sparc\_ONLY)file path=usr/platform/sun4v/include/sys/intreg.h \$(sparc\_ONLY)file path=usr/platform/sun4v/include/sys/ivintr.h \$(sparc\_ONLY)file path=usr/platform/sun4v/include/sys/machasi.h \$(sparc\_ONLY)file path=usr/platform/sun4v/include/sys/machclock.h \$(sparc\_ONLY)file path=usr/platform/sun4v/include/sys/machcpuvar.h \$(sparc\_ONLY)file path=usr/platform/sun4v/include/sys/machintreg.h \$(sparc\_ONLY)file path=usr/platform/sun4v/include/sys/machparam.h \$(sparc\_ONLY)file path=usr/platform/sun4v/include/sys/machsystm.h \$(sparc\_ONLY)file path=usr/platform/sun4v/include/sys/machthread.h \$(sparc\_ONLY)file path=usr/platform/sun4v/include/sys/memlist\_plat.h \$(sparc\_ONLY)file path=usr/platform/sun4v/include/sys/memnode.h**

**<sup>29</sup>**

 **\$(sparc\_ONLY)file path=usr/platform/sun4v/include/sys/mmu.h \$(sparc\_ONLY)file path=usr/platform/sun4v/include/sys/nexusdebug.h \$(sparc\_ONLY)file path=usr/platform/sun4v/include/sys/niagaraasi.h \$(sparc\_ONLY)file path=usr/platform/sun4v/include/sys/niagararegs.h \$(sparc\_ONLY)file path=usr/platform/sun4v/include/sys/ntwdt.h \$(sparc\_ONLY)file path=usr/platform/sun4v/include/sys/pri.h \$(sparc\_ONLY)file path=usr/platform/sun4v/include/sys/prom\_debug.h \$(sparc\_ONLY)file path=usr/platform/sun4v/include/sys/prom\_plat.h \$(sparc\_ONLY)file path=usr/platform/sun4v/include/sys/pte.h \$(sparc\_ONLY)file path=usr/platform/sun4v/include/sys/qcn.h \$(sparc\_ONLY)file path=usr/platform/sun4v/include/sys/scb.h \$(sparc\_ONLY)file path=usr/platform/sun4v/include/sys/soft\_state.h \$(sparc\_ONLY)file path=usr/platform/sun4v/include/sys/sun4asi.h \$(sparc\_ONLY)file path=usr/platform/sun4v/include/sys/tod.h \$(sparc\_ONLY)file path=usr/platform/sun4v/include/sys/trapstat.h \$(sparc\_ONLY)file path=usr/platform/sun4v/include/sys/traptrace.h \$(sparc\_ONLY)file path=usr/platform/sun4v/include/sys/vis.h \$(sparc\_ONLY)file path=usr/platform/sun4v/include/sys/vm\_machparam.h \$(sparc\_ONLY)file path=usr/platform/sun4v/include/sys/x\_call.h \$(sparc\_ONLY)file path=usr/platform/sun4v/include/sys/xc\_impl.h \$(sparc\_ONLY)file path=usr/platform/sun4v/include/sys/zsmach.h \$(sparc\_ONLY)file path=usr/platform/sun4v/include/vm/hat\_sfmmu.h \$(sparc\_ONLY)file path=usr/platform/sun4v/include/vm/mach\_sfmmu.h file path=usr/share/man/man3head/acct.3head file path=usr/share/man/man3head/acct.h.3head file path=usr/share/man/man3head/aio.3head file path=usr/share/man/man3head/aio.h.3head file path=usr/share/man/man3head/ar.3head file path=usr/share/man/man3head/ar.h.3head file path=usr/share/man/man3head/archives.3head file path=usr/share/man/man3head/archives.h.3head file path=usr/share/man/man3head/assert.3head file path=usr/share/man/man3head/assert.h.3head file path=usr/share/man/man3head/complex.3head file path=usr/share/man/man3head/complex.h.3head file path=usr/share/man/man3head/cpio.3head file path=usr/share/man/man3head/cpio.h.3head file path=usr/share/man/man3head/dirent.3head file path=usr/share/man/man3head/dirent.h.3head file path=usr/share/man/man3head/errno.3head file path=usr/share/man/man3head/errno.h.3head file path=usr/share/man/man3head/fcntl.3head file path=usr/share/man/man3head/fcntl.h.3head file path=usr/share/man/man3head/fenv.3head file path=usr/share/man/man3head/fenv.h.3head file path=usr/share/man/man3head/float.3head file path=usr/share/man/man3head/float.h.3head file path=usr/share/man/man3head/floatingpoint.3head file path=usr/share/man/man3head/floatingpoint.h.3head file path=usr/share/man/man3head/fmtmsg.3head file path=usr/share/man/man3head/fmtmsg.h.3head file path=usr/share/man/man3head/fnmatch.3head file path=usr/share/man/man3head/fnmatch.h.3head file path=usr/share/man/man3head/ftw.3head file path=usr/share/man/man3head/ftw.h.3head file path=usr/share/man/man3head/glob.3head file path=usr/share/man/man3head/glob.h.3head file path=usr/share/man/man3head/grp.3head file path=usr/share/man/man3head/grp.h.3head file path=usr/share/man/man3head/iconv.3head file path=usr/share/man/man3head/iconv.h.3head file path=usr/share/man/man3head/if.3head file path=usr/share/man/man3head/if.h.3head file path=usr/share/man/man3head/in.3head file path=usr/share/man/man3head/in.h.3head file path=usr/share/man/man3head/inet.3head**

## **file path=usr/share/man/man3head/inet.h.3head file path=usr/share/man/man3head/inttypes.3head file path=usr/share/man/man3head/inttypes.h.3head file path=usr/share/man/man3head/ipc.3head file path=usr/share/man/man3head/ipc.h.3head file path=usr/share/man/man3head/iso646.3head file path=usr/share/man/man3head/iso646.h.3head file path=usr/share/man/man3head/langinfo.3head file path=usr/share/man/man3head/langinfo.h.3head file path=usr/share/man/man3head/libgen.3head file path=usr/share/man/man3head/libgen.h.3head file path=usr/share/man/man3head/libintl.3head file path=usr/share/man/man3head/libintl.h.3head file path=usr/share/man/man3head/limits.3head file path=usr/share/man/man3head/limits.h.3head file path=usr/share/man/man3head/locale.3head file path=usr/share/man/man3head/locale.h.3head file path=usr/share/man/man3head/math.3head file path=usr/share/man/man3head/math.h.3head file path=usr/share/man/man3head/mman.3head file path=usr/share/man/man3head/mman.h.3head file path=usr/share/man/man3head/monetary.3head file path=usr/share/man/man3head/monetary.h.3head file path=usr/share/man/man3head/mqueue.3head file path=usr/share/man/man3head/mqueue.h.3head file path=usr/share/man/man3head/msg.3head file path=usr/share/man/man3head/msg.h.3head file path=usr/share/man/man3head/ndbm.3head file path=usr/share/man/man3head/ndbm.h.3head file path=usr/share/man/man3head/netdb.3head file path=usr/share/man/man3head/netdb.h.3head file path=usr/share/man/man3head/nl\_types.3head file path=usr/share/man/man3head/nl\_types.h.3head file path=usr/share/man/man3head/poll.3head file path=usr/share/man/man3head/poll.h.3head file path=usr/share/man/man3head/pthread.3head file path=usr/share/man/man3head/pthread.h.3head file path=usr/share/man/man3head/pwd.3head file path=usr/share/man/man3head/pwd.h.3head file path=usr/share/man/man3head/regex.3head file path=usr/share/man/man3head/regex.h.3head file path=usr/share/man/man3head/resource.3head file path=usr/share/man/man3head/resource.h.3head file path=usr/share/man/man3head/sched.3head file path=usr/share/man/man3head/sched.h.3head file path=usr/share/man/man3head/search.3head file path=usr/share/man/man3head/search.h.3head file path=usr/share/man/man3head/select.3head file path=usr/share/man/man3head/select.h.3head file path=usr/share/man/man3head/sem.3head file path=usr/share/man/man3head/sem.h.3head file path=usr/share/man/man3head/semaphore.3head file path=usr/share/man/man3head/semaphore.h.3head file path=usr/share/man/man3head/setjmp.3head file path=usr/share/man/man3head/setjmp.h.3head file path=usr/share/man/man3head/shm.3head file path=usr/share/man/man3head/shm.h.3head file path=usr/share/man/man3head/siginfo.3head file path=usr/share/man/man3head/siginfo.h.3head file path=usr/share/man/man3head/signal.3head file path=usr/share/man/man3head/signal.h.3head file path=usr/share/man/man3head/socket.3head**

**new/usr/src/pkg/manifests/system-header.mf**

**file path=usr/share/man/man3head/socket.h.3head**

**file path=usr/share/man/man3head/spawn.3head**

 **file path=usr/share/man/man3head/spawn.h.3head file path=usr/share/man/man3head/stat.3head**

 **file path=usr/share/man/man3head/stat.h.3head file path=usr/share/man/man3head/statvfs.3head file path=usr/share/man/man3head/statvfs.h.3head file path=usr/share/man/man3head/stdbool.3head file path=usr/share/man/man3head/stdbool.h.3head file path=usr/share/man/man3head/stddef.3head file path=usr/share/man/man3head/stddef.h.3head file path=usr/share/man/man3head/stdint.3head file path=usr/share/man/man3head/stdint.h.3head file path=usr/share/man/man3head/stdio.3head file path=usr/share/man/man3head/stdio.h.3head file path=usr/share/man/man3head/stdlib.3head file path=usr/share/man/man3head/stdlib.h.3head file path=usr/share/man/man3head/string.3head file path=usr/share/man/man3head/string.h.3head file path=usr/share/man/man3head/strings.3head file path=usr/share/man/man3head/strings.h.3head file path=usr/share/man/man3head/stropts.3head file path=usr/share/man/man3head/stropts.h.3head file path=usr/share/man/man3head/syslog.3head file path=usr/share/man/man3head/syslog.h.3head file path=usr/share/man/man3head/tar.3head file path=usr/share/man/man3head/tar.h.3head file path=usr/share/man/man3head/tcp.3head file path=usr/share/man/man3head/tcp.h.3head file path=usr/share/man/man3head/termios.3head file path=usr/share/man/man3head/termios.h.3head file path=usr/share/man/man3head/tgmath.3head file path=usr/share/man/man3head/tgmath.h.3head file path=usr/share/man/man3head/time.3head file path=usr/share/man/man3head/time.h.3head file path=usr/share/man/man3head/timeb.3head file path=usr/share/man/man3head/timeb.h.3head file path=usr/share/man/man3head/times.3head file path=usr/share/man/man3head/times.h.3head file path=usr/share/man/man3head/types.3head file path=usr/share/man/man3head/types.h.3head file path=usr/share/man/man3head/types32.3head file path=usr/share/man/man3head/types32.h.3head file path=usr/share/man/man3head/ucontext.3head file path=usr/share/man/man3head/ucontext.h.3head file path=usr/share/man/man3head/uio.3head file path=usr/share/man/man3head/uio.h.3head file path=usr/share/man/man3head/ulimit.3head file path=usr/share/man/man3head/ulimit.h.3head file path=usr/share/man/man3head/un.3head file path=usr/share/man/man3head/un.h.3head file path=usr/share/man/man3head/unistd.3head file path=usr/share/man/man3head/unistd.h.3head file path=usr/share/man/man3head/utime.3head file path=usr/share/man/man3head/utime.h.3head file path=usr/share/man/man3head/utmpx.3head file path=usr/share/man/man3head/utmpx.h.3head file path=usr/share/man/man3head/utsname.3head file path=usr/share/man/man3head/utsname.h.3head file path=usr/share/man/man3head/values.3head file path=usr/share/man/man3head/values.h.3head file path=usr/share/man/man3head/wait.3head file path=usr/share/man/man3head/wait.h.3head file path=usr/share/man/man3head/wchar.3head file path=usr/share/man/man3head/wchar.h.3head file path=usr/share/man/man3head/wctype.3head file path=usr/share/man/man3head/wctype.h.3head file path=usr/share/man/man3head/wordexp.3head file path=usr/share/man/man3head/wordexp.h.3head file path=usr/share/man/man4/note.4**

**<sup>31</sup>**

# **<sup>32</sup> file path=usr/share/man/man5/prof.5 file path=usr/share/man/man7i/cdio.7i file path=usr/share/man/man7i/dkio.7i file path=usr/share/man/man7i/fbio.7i file path=usr/share/man/man7i/fdio.7i file path=usr/share/man/man7i/hdio.7i file path=usr/share/man/man7i/iec61883.7i file path=usr/share/man/man7i/mhd.7i file path=usr/share/man/man7i/mtio.7i file path=usr/share/man/man7i/prnio.7i file path=usr/share/man/man7i/quotactl.7i file path=usr/share/man/man7i/sesio.7i file path=usr/share/man/man7i/sockio.7i file path=usr/share/man/man7i/streamio.7i file path=usr/share/man/man7i/termio.7i file path=usr/share/man/man7i/termiox.7i file path=usr/share/man/man7i/uscsi.7i file path=usr/share/man/man7i/visual\_io.7i file path=usr/share/man/man7i/vt.7i file path=usr/xpg4/include/curses.h file path=usr/xpg4/include/term.h file path=usr/xpg4/include/unctrl.h legacy pkg=SUNWhea \ desc="SunOS C/C++ header files for general development of software" \ name="SunOS Header Files" license cr\_Sun license=cr\_Sun license lic\_CDDL license=lic\_CDDL license license\_in\_headers license=license\_in\_headers license usr/src/lib/pkcs11/include/THIRDPARTYLICENSE \ license=usr/src/lib/pkcs11/include/THIRDPARTYLICENSE link path=usr/include/iso/assert\_iso.h target=../assert.h link path=usr/include/iso/errno\_iso.h target=../errno.h link path=usr/include/iso/float\_iso.h target=../float.h link path=usr/include/iso/iso646\_iso.h target=../iso646.h \$(sparc\_ONLY)link path=usr/platform/SUNW,A70/include target=../sun4u/include \$(sparc\_ONLY)link path=usr/platform/SUNW,Netra-T12/include \ target=../sun4u/include \$(sparc\_ONLY)link path=usr/platform/SUNW,Netra-T4/include \ target=../sun4u/include \$(sparc\_ONLY)link path=usr/platform/SUNW,SPARC-Enterprise/include \ target=../sun4u/include \$(sparc\_ONLY)link path=usr/platform/SUNW,Serverblade1/include \ target=../sun4u/include \$(sparc\_ONLY)link path=usr/platform/SUNW,Sun-Blade-100/include \ target=../sun4u/include \$(sparc\_ONLY)link path=usr/platform/SUNW,Sun-Blade-1000/include \ target=../sun4u/include \$(sparc\_ONLY)link path=usr/platform/SUNW,Sun-Blade-1500/include \ target=../sun4u/include \$(sparc\_ONLY)link path=usr/platform/SUNW,Sun-Blade-2500/include \ target=../sun4u/include \$(sparc\_ONLY)link path=usr/platform/SUNW,Sun-Fire-15000/include \ target=../sun4u/include \$(sparc\_ONLY)link path=usr/platform/SUNW,Sun-Fire-280R/include \ target=../sun4u/include \$(sparc\_ONLY)link path=usr/platform/SUNW,Sun-Fire-480R/include \ target=../sun4u/include \$(sparc\_ONLY)link path=usr/platform/SUNW,Sun-Fire-880/include \ target=../sun4u/include \$(sparc\_ONLY)link path=usr/platform/SUNW,Sun-Fire-V215/include \ target=../sun4u/include \$(sparc\_ONLY)link path=usr/platform/SUNW,Sun-Fire-V240/include \ target=../sun4u/include \$(sparc\_ONLY)link path=usr/platform/SUNW,Sun-Fire-V250/include \ target=../sun4u/include\$(sparc\_ONLY)link path=usr/platform/SUNW,Sun-Fire-V440/include \**

**new/usr/src/pkg/manifests/system-header.mf**

**<sup>33</sup>**

 **target=../sun4u/include**

- **\$(sparc\_ONLY)link path=usr/platform/SUNW,Sun-Fire-V445/include \**
- **target=../sun4u/include**
- **\$(sparc\_ONLY)link path=usr/platform/SUNW,Sun-Fire-V490/include \ target=../sun4u/include**
- **\$(sparc\_ONLY)link path=usr/platform/SUNW,Sun-Fire-V890/include \**
- **target=../sun4u/include**
- **\$(sparc\_ONLY)link path=usr/platform/SUNW,Sun-Fire/include \**
- **target=../sun4u/include**
- **\$(sparc\_ONLY)link path=usr/platform/SUNW,Ultra-2/include \**
- **target=../sun4u/include**
- **\$(sparc\_ONLY)link path=usr/platform/SUNW,Ultra-250/include \**
- **target=../sun4u/include**
- **\$(sparc\_ONLY)link path=usr/platform/SUNW,Ultra-4/include \**
- **target=../sun4u/include**
- **\$(sparc\_ONLY)link path=usr/platform/SUNW,Ultra-Enterprise-10000/include \ target=../sun4u/include**
- **\$(sparc\_ONLY)link path=usr/platform/SUNW,Ultra-Enterprise/include \**
- **target=../sun4u/include**
- **\$(sparc\_ONLY)link path=usr/platform/SUNW,UltraSPARC-IIe-NetraCT-40/include \ target=../sun4u/include**
- **\$(sparc\_ONLY)link path=usr/platform/SUNW,UltraSPARC-IIe-NetraCT-60/include \ target=../sun4u/include**
- 
- **\$(sparc\_ONLY)link path=usr/platform/SUNW,UltraSPARC-IIi-Netract/include \ target=../sun4u/include**
- 
- **\$(i386\_ONLY)link path=usr/share/src/uts/i86pc/sys \ target=../../../../platform/i86pc/include/sys**
- **\$(i386\_ONLY)link path=usr/share/src/uts/i86pc/vm \**
- **target=../../../../platform/i86pc/include/vm**
- **\$(i386\_ONLY)link path=usr/share/src/uts/i86xpv/sys \**
- **target=../../../../platform/i86xpv/include/sys**
- **\$(i386\_ONLY)link path=usr/share/src/uts/i86xpv/vm \**
- **target=../../../../platform/i86xpv/include/vm**
- 
- **\$(sparc\_ONLY)link path=usr/share/src/uts/sun4u/sys \ target=../../../../platform/sun4u/include/sys**
- 
- **\$(sparc\_ONLY)link path=usr/share/src/uts/sun4u/vm \ target=../../../../platform/sun4u/include/vm**
- 
- **\$(sparc\_ONLY)link path=usr/share/src/uts/sun4v/sys \ target=../../../../platform/sun4v/include/sys**
- 
- **\$(sparc\_ONLY)link path=usr/share/src/uts/sun4v/vm \ target=../../../../platform/sun4v/include/vm**

new/usr/src/uts/common/fs/zfs/dmu objset.c 45215 Thu Jun 28 15:57:15 2012 new/usr/src/uts/common/fs/zfs/dmu\_objset.c 2882 implement libzfs core 2883 changing "canmount" property to "on" should not always remount dataset 2900 "zfs snapshot" should be able to create multiple, arbitrary snapshots at on Reviewed by: George Wilson <george.wilson@delphix.com> Reviewed by: Chris Siden <christopher.siden@delphix.com> Reviewed by: Garrett D'Amore <garrett@damore.org> Reviewed by: Bill Pijewski <wdp@joyent.com> Reviewed by: Dan Kruchinin <dan.kruchinin@gmail.com>  $1 / *$ 2 \* CDDL HEADER START  $\mathcal{R}$ 4 \* The contents of this file are subject to the terms of the 5 \* Common Development and Distribution License (the "License"). 6 \* You may not use this file except in compliance with the License.  $7 +$ 8 \* You can obtain a copy of the license at usr/src/OPENSOLARIS.LICENSE 9 \* or http://www.opensolaris.org/os/licensing. 10 \* See the License for the specific language governing permissions 11 \* and limitations under the License.  $12 *$ 13 \* When distributing Covered Code, include this CDDL HEADER in each 14 \* file and include the License file at usr/src/OPENSOLARIS.LICENSE. 15 \* If applicable, add the following below this CDDL HEADER, with the 16 \* fields enclosed by brackets "[]" replaced with your own identifying 17 \* information: Portions Copyright [yyyy] [name of copyright owner]  $18 \times$ 19 \* CDDL HEADER END  $20 * /$  $21 / *$ 22 \* Copyright (c) 2005, 2010, Oracle and/or its affiliates. All rights reserved. 23 \* Copyright (c) 2012 by Delphix. All rights reserved. 24 #endif /\* ! codereview \*/  $25 * 1$ 27 /\* Portions Copyright 2010 Robert Milkowski \*/ 29 #include <svs/cred.h> 30 #include <sys/zfs\_context.h> 31 #include <sys/dmu\_obiset.h> 32 #include <sys/dsl dir.h> 33 #include <sys/dsl\_dataset.h> 34 #include <sys/dsl\_prop.h> 35 #include <sys/dsl pool.h> 36 #include <sys/dsl synctask.h> 37 #include <sys/dsl\_deleg.h> 38 #include <sys/dnode.h> 39 #include <sys/dbuf.h> 40 #include <sys/zvol.h> 41 #include <sys/dmu\_tx.h> 42 #include <sys/zap.h> 43 #include <sys/zil.h> 44 #include <sys/dmu\_impl.h> 45 #include <sys/zfs ioctl.h> 46 #include <sys/sa.h> 47 #include <sys/zfs\_onexit.h>  $49/$ 50 \* Needed to close a window in dnode\_move() that allows the objset to be freed 51 \* before it can be safely accessed.  $52 */$ 53 krwlock\_t os\_lock;

new/usr/src/uts/common/fs/zfs/dmu\_obiset.c 55 void 56 dmu objset init(void)  $57\{$ 58 rw\_init(&os\_lock, NULL, RW\_DEFAULT, NULL);  $59<sup>1</sup>$ 61 void 62 dmu\_objset\_fini(void) 63 {  $64$ rw destroy(&os lock); 65 } 67 spa t \* 68 dmu\_objset\_spa(objset\_t \*os)  $69 \{$  $70$ return (os->os spa); 71 } 73 zilog t  $*$ 74 dmu\_objset\_zil(objset\_t \*os) 75 { 76 return (os->os\_zil);  $77$ } 79 dsl\_pool\_t \* 80 dmu\_objset\_pool(objset\_t \*os)  $81 \left\{ \right.$ 82 dsl dataset t \*ds; 84 if  $(ds = os - cos ds)$  dataset) != NULL & ds->ds dir) 85 return (ds->ds dir->dd pool); 86 else  $R<sub>7</sub>$ return (spa get dsl(os->os spa));  $88$  } 90 dsl dataset t \* 91 dmu\_objset\_ds(objset\_t \*os)  $92\left\{$ 93 return (os->os\_dsl\_dataset);  $94$ } 96 dmu\_objset\_type\_t 97 dmu\_objset\_type(objset\_t \*os)  $98\{$ 99 return (os->os\_phys->os\_type);  $100$  }  $102$  void 103 dmu\_objset\_name(objset\_t \*os, char \*buf)  $104\{$ 105 dsl\_dataset\_name(os->os\_dsl\_dataset, buf);  $106$ }  $108$  uint $64$  t 109 dmu objset id(objset t \*os)  $110\{$ 111 113 return (ds ? ds->ds\_object :  $0$ );  $114$  }  $116$  uint64 t 117 dmu\_objset\_syncprop(objset\_t \*os)  $118\{$ 119 return (os->os\_sync);  $120<sup>1</sup>$ 

 $\blacksquare$ 

```
new/usr/src/uts/common/fs/zfs/dmu_objset.c 3
 122 uint64_t
 123 dmu_objset_logbias(objset_t *os)
 124 {
125 return (os->os_logbias);
 126 }
 128 static void
 129 checksum_changed_cb(void *arg, uint64_t newval)
 130 {
131 objset_t *os = arg;
133 /*
134 * Inheritance should have been done by now.135 */
 ASSERT(newval != ZIO_CHECKSUM_INHERIT);
136138 os->os_checksum = zio_checksum_select(newval, ZIO_CHECKSUM_ON_VALUE);
 139 }
 141 static void
 142 compression_changed_cb(void *arg, uint64_t newval)
 143 {
144 objset_t *os = arg;
146 /*
147 * Inheritance and range checking should have been done by now.148 */
 ASSERT(newval != ZIO_COMPRESS_INHERIT);
149151 os->os_compress = zio_compress_select(newval, ZIO_COMPRESS_ON_VALUE);
 152 }
 154 static void
 155 copies_changed_cb(void *arg, uint64_t newval)
 156 {
157 objset_t *os = arg;
159 /*
160 * Inheritance and range checking should have been done by now.161 */
 ASSERT(newval > 0);
162163 ASSERT(newval <= spa_max_replication(os->os_spa));
165 os->os_copies = newval;
 166 }
 168 static void
 169 dedup_changed_cb(void *arg, uint64_t newval)
 170 {
171 objset_t *os = arg;
172 spa_t *spa = os->os_spa;
173 enum zio_checksum checksum;
175 /*
176 * Inheritance should have been done by now.177 */
 ASSERT(newval != ZIO_CHECKSUM_INHERIT);
178180 checksum = zio_checksum_dedup_select(spa, newval, ZIO_CHECKSUM_OFF);
182 os->os_dedup_checksum = checksum & ZIO_CHECKSUM_MASK;
183 os->os_dedup_verify = !!(checksum & ZIO_CHECKSUM_VERIFY);
 184 }
 186 static void
```

```
new/usr/src/uts/common/fs/zfs/dmu_objset.c 4
 187 primary_cache_changed_cb(void *arg, uint64_t newval)
 188 {
189 objset_t *os = arg;
 191 /*
192 * Inheritance and range checking should have been done by now.193 */
 ASSERT(newval == ZFS_CACHE_ALL || newval == ZFS_CACHE_NONE ||
194195 newval == ZFS CACHE METADATA);
 197 os->os_primary_cache = newval;
 198 }
 200 static void
 201 secondary_cache_changed_cb(void *arg, uint64_t newval)
 202 {
 203 objset_t *os = arg;
 205 /*
 206 * Inheritance and range checking should have been done by now.207 */
 ASSERT(newval == ZFS_CACHE_ALL || newval == ZFS_CACHE_NONE ||
 208209 newval == ZFS_CACHE_METADATA);
 211 os->os_secondary_cache = newval;
 212 }
 214 static void
 215 sync_changed_cb(void *arg, uint64_t newval)
 216 {
 217 objset_t *os = arg;
 219 /*
 220 * Inheritance and range checking should have been done by now.221 */
 ASSERT(newval == ZFS_SYNC_STANDARD || newval == ZFS_SYNC_ALWAYS ||
 222223 newval == ZFS_SYNC_DISABLED);225 os->os_sync = newval;
 226 if (os->os_zil)
 227
                    zil_set_sync(os->os_zil, newval);
 228 }
 230 static void
 231 logbias_changed_cb(void *arg, uint64_t newval)
 232 {
 233 objset_t *os = arg;
 235 ASSERT(newval == ZFS_LOGBIAS_LATENCY ||
               newval == ZFS LOGBIAS THROUGHPUT);
 237 os->os_logbias = newval;
 238 if (os->os_zil)
 239 zil_set_logbias(os->os_zil, newval);
 240 }
 242 void
 243 dmu_objset_byteswap(void *buf, size_t size)
 244 {
 245 objset_phys_t *osp = buf;
 247 ASSERT(size == OBJSET_OLD_PHYS_SIZE || size == sizeof (objset_phys_t));
248 dnode_byteswap(&osp->os_meta_dnode);
 249 byteswap_uint64_array(&osp->os_zil_header, sizeof (zil_header_t));
 250 osp->os_type = BSWAP_64(osp->os_type);
 251 osp->os_flags = BSWAP_64(osp->os_flags);
 252if (size == sizeof (objset phys t)) \{
```
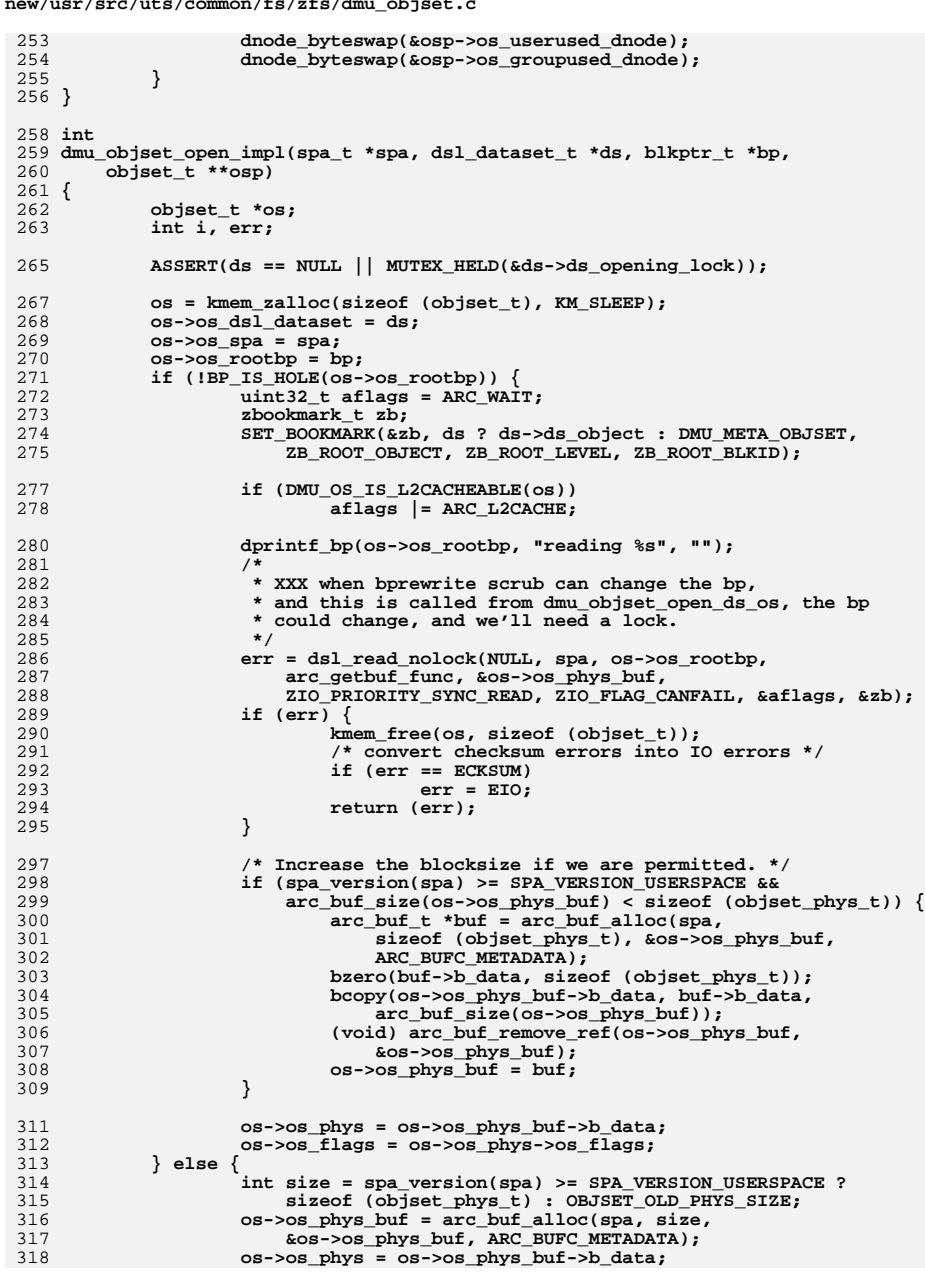

 $5^{\circ}$ 

new/usr/src/uts/common/fs/zfs/dmu objset.c

 $\mathbf{r} = \mathbf{r} \cdot \mathbf{r}$  ,  $\mathbf{r} = \mathbf{r} \cdot \mathbf{r}$  ,  $\mathbf{r} = \mathbf{r} \cdot \mathbf{r}$ 

319  $bzero(os->os\_phys, size);$ 320  $\}$ 322  $/$ \* \* Note: the changed cb will be called once before the register 323 \* func returns, thus changing the checksum/compression from the 324 \* default (fletcher2/off). Snapshots don't need to know about 325 326 \* checksum/compression/copies. 327 if  $(ds)$  { 328 329 err = dsl\_prop\_register(ds, "primarycache",  $330$ primary\_cache\_changed\_cb, os); if  $(err == 0)$  $331$ 332 err = dsl\_prop\_register(ds, "secondarycache",  $333$ secondary\_cache\_changed\_cb, os); 334 if (!dsl dataset is snapshot(ds)) { 335 if  $(err == 0)$ 336  $err = ds1$  prop\_register(ds, "checksum", 337 checksum changed  $cb$ ,  $os$ ); 338 if  $(err == 0)$ 339 err = dsl\_prop\_register(ds, "compression", 340 compression\_changed\_cb, os); 341 if  $(err == 0)$ err = dsl prop register(ds, "copies", 342 343 copies\_changed\_cb, os); 344 if  $(err == 0)$ 345 err = dsl prop register(ds, "dedup", 346 dedup\_changed\_cb, os); 347 if  $(err == 0)$ 348 err = dsl prop register(ds, "logbias", 349 logbias\_changed\_cb, os); 350 if  $(err == 0)$ 351  $err = ds1$  prop register(ds, "sync", 352 sync\_changed\_cb, os);  $353$ 354 if  $(err)$  { VERIFY(arc\_buf\_remove\_ref(os->os\_phys\_buf, 355 356  $&os \rightarrow os$  phys buf) == 1); 357 kmem\_free(os, sizeof (objset\_t)); 358  $return (err);$ 359 } else if  $(ds == NULL)$  { 360 361  $/*$  It's the meta-obiset. \*/ 362  $os$ - $>$ os checksum = ZIO CHECKSUM FLETCHER 4: 363  $os$ ->os\_compress = ZIO\_COMPRESS\_LZJB; 364 os->os\_copies = spa\_max\_replication(spa); 365 os->os dedup checksum = ZIO CHECKSUM OFF; 366  $os \rightarrow os$  dedup verify = 0; 367  $os$ - $>$ os logbias = 0; 368  $os - cos$  sync =  $0;$ os->os\_primary\_cache = ZFS\_CACHE\_ALL; 369 370 os->os secondary cache = ZFS CACHE ALL;  $\}$ 371 373 if  $(ds == NULL || ids1 dataset is snapshot(ds))$ 374 os->os\_zil\_header = os->os\_phys->os\_zil\_header;  $os$ ->os\_zil = zil\_alloc(os, &os->os\_zil\_header); 375 for  $(i = 0; i < TXG_SIZE; i++)$  { 377 list\_create(&os->os\_dirty\_dnodes[i], sizeof (dnode\_t), 378 379 offsetof(dnode  $t$ , dn dirty link[i])); 380 list\_create(&os->os\_free\_dnodes[i], sizeof (dnode\_t), 381 offsetof(dnode\_t, dn\_dirty\_link[i])); 382 383 list\_create(&os->os\_dnodes, sizeof (dnode\_t),  $offsetof(dnode t, dn link))$ : 384

#### 6

**new/usr/src/uts/common/fs/zfs/dmu\_objset.c**

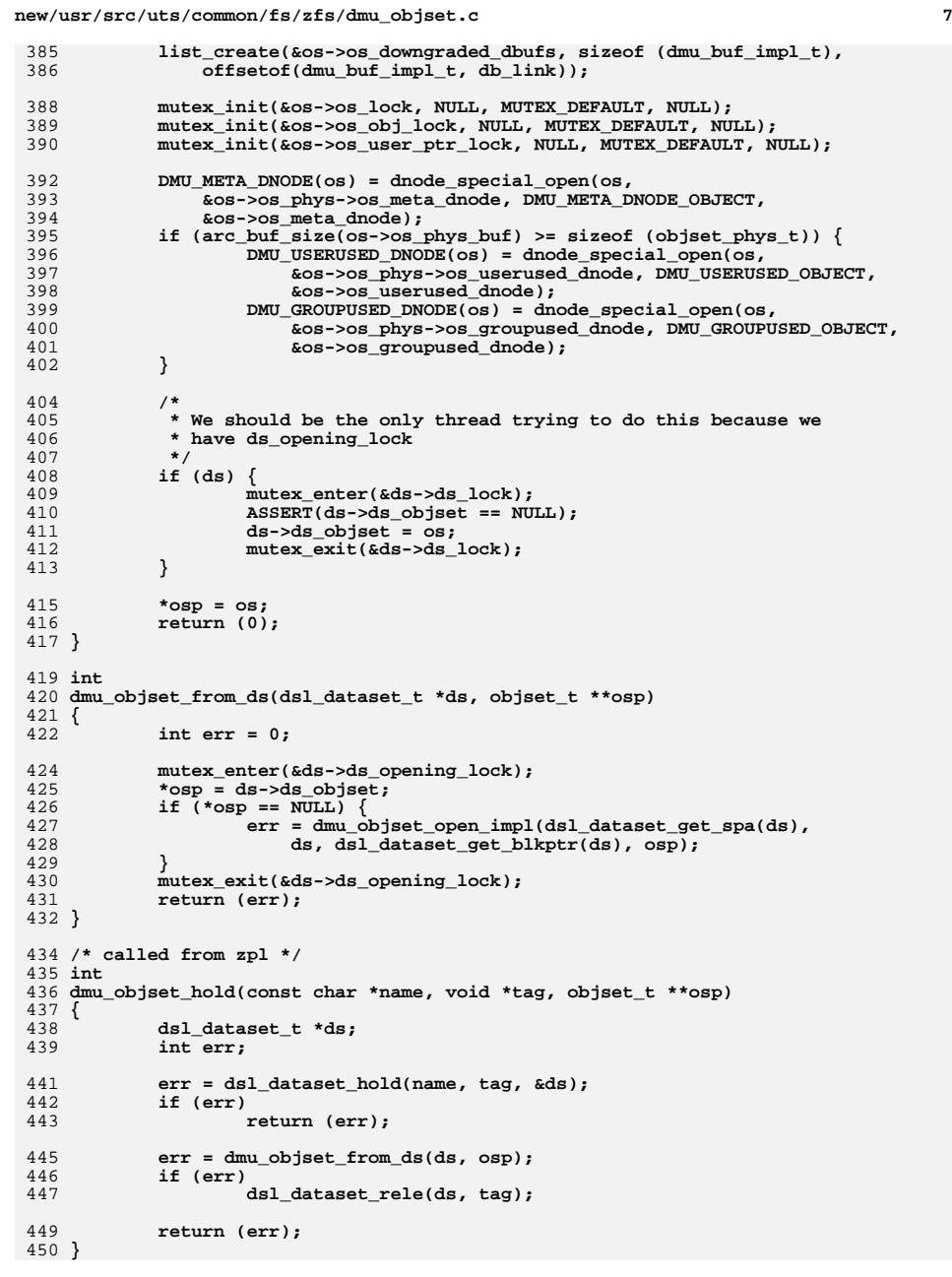

```
 8
452 /* called from zpl */
453 int
454 dmu_objset_own(const char *name, dmu_objset_type_t type,
455 boolean_t readonly, void *tag, objset_t **osp)456 {
457 dsl_dataset_t *ds;
458 int err;
460 err = dsl_dataset_own(name, B_FALSE, tag, &ds);
461 if (err)
462 return (err);
464 err = dmu_objset_from_ds(ds, osp);
465 if (err) {
466 dsl_dataset_disown(ds, tag);
467 } else if (type != DMU_OST_ANY && type != (*osp)->os_phys->os_type) {
468 dmu_objset_disown(*osp, tag);
469 return (EINVAL);
 } else if (!readonly && dsl_dataset_is_snapshot(ds)) {
470471 dmu_objset_disown(*osp, tag);
472 return (EROFS);
473 }
474 return (err);
475 }
477 void
478 dmu_objset_rele(objset_t *os, void *tag)
479 {
480 dsl_dataset_rele(os->os_dsl_dataset, tag);
481 }
483 void
484 dmu_objset_disown(objset_t *os, void *tag)
485 {
486 dsl_dataset_disown(os->os_dsl_dataset, tag);
487 }
489 int
490 dmu_objset_evict_dbufs(objset_t *os)
491 {
492 dnode_t *dn;
494 mutex_enter(&os->os_lock);
496 /* process the mdn last, since the other dnodes have holds on it */
497 list_remove(&os->os_dnodes, DMU_META_DNODE(os));
498 list_insert_tail(&os->os_dnodes, DMU_META_DNODE(os));
500 /*
501 * Find the first dnode with holds. We have to do this dance502 * because dnode_add_ref() only works if you already have a
503 * hold. If there are no holds then it has no dbufs so OK to504 * skip.505 */
 for (dn = list_head(&os->os_dnodes);
506507 dn && !dnode_add_ref(dn, FTAG);<br>508 dn = list next(80S->0S dnodes

508 dn = list_next(&os->os_dnodes, dn))509 continue;
511 while (dn) {
512 dnode_t *next_dn = dn;
514 do {
515 next_dn = list_next(&os->os_dnodes, next_dn);
516 } while (next_dn && !dnode_add_ref(next_dn, FTAG));
```
**new/usr/src/uts/common/fs/zfs/dmu\_objset.c**

**e** 9

**new/usr/src/uts/common/fs/zfs/dmu\_objset.c**

518 **mutex\_exit(&os->os\_lock);** 519 **dnode\_evict\_dbufs(dn);** 520 **dnode\_rele(dn, FTAG);** 521 **mutex\_enter(&os->os\_lock);** 522 **dn = next\_dn;** 523 **}** 524 **dn = list\_head(&os->os\_dnodes);** 525 **mutex\_exit(&os->os\_lock);** 526 **return (dn != DMU\_META\_DNODE(os));** 527 **}** 529 **void** 530 **dmu\_objset\_evict(objset\_t \*os)** 531 **{** 532 **dsl\_dataset\_t \*ds = os->os\_dsl\_dataset;** 534for (int  $t = 0$ ;  $t < TXG_SIZE$ ;  $t++$ ) 535 **ASSERT(!dmu\_objset\_is\_dirty(os, t));** 537 **if (ds) {** 538 **if (!dsl\_dataset\_is\_snapshot(ds)) {** 539**VERIFY(0**== dsl\_prop\_unregister(ds, "checksum",<br>540 (checksum changed ch. 08)); checksum changed cb, os)); **VERIFY(0 == dsl\_prop\_unregister(ds, "compression",** 541542 **compression\_changed\_cb, os)); VERIFY(0 == dsl\_prop\_unregister(ds, "copies",** 543544 copies\_changed\_cb, os)); **VERIFY(0 == dsl\_prop\_unregister(ds, "dedup",** 545546 dedup changed cb,  $os$ ); **VERIFY(0 == dsl\_prop\_unregister(ds, "logbias",** 547548 **logbias\_changed\_cb, os)); VERIFY(0 == dsl\_prop\_unregister(ds, "sync",** 549550 **sync** changed cb, os)); 551 **}** 552 **VERIFY(0 == dsl\_prop\_unregister(ds, "primarycache",** 553 **primary\_cache\_changed\_cb, os)); VERIFY(0 == dsl\_prop\_unregister(ds, "secondarycache",** 554555 **secondary\_cache\_changed\_cb, os));**556 **}** 558 **if (os->os\_sa)** 559 **sa\_tear\_down(os);** 561 **/\*** 562 **\* We should need only a single pass over the dnode list, since**\* nothing can be added to the list at this point. 564 **\*/ (void) dmu\_objset\_evict\_dbufs(os);** 565567 **dnode\_special\_close(&os->os\_meta\_dnode);** 568 **if (DMU\_USERUSED\_DNODE(os)) {** 569 **dnode\_special\_close(&os->os\_userused\_dnode);** 570 **dnode\_special\_close(&os->os\_groupused\_dnode);** 571 **}** 572 **zil\_free(os->os\_zil);** 574 **ASSERT3P(list\_head(&os->os\_dnodes), ==, NULL);** 576 **VERIFY(arc\_buf\_remove\_ref(os->os\_phys\_buf, &os->os\_phys\_buf) == 1);** 578 **/\*** 579 **\* This is a barrier to prevent the objset from going away in** 580 **\* dnode\_move() until we can safely ensure that the objset is still in**581 **\* use. We consider the objset valid before the barrier and invalid**582 **\* after the barrier.**

583 **\*/ rw\_enter(&os\_lock, RW\_READER);** 584585 **rw\_exit(&os\_lock);** 587 **mutex\_destroy(&os->os\_lock);** 588 **mutex\_destroy(&os->os\_obj\_lock);** 589 **mutex\_destroy(&os->os\_user\_ptr\_lock);** 590 **kmem\_free(os, sizeof (objset\_t));** 591 **}** 593 **timestruc\_t** 594 **dmu\_objset\_snap\_cmtime(objset\_t \*os)** 595 **{** 596 **return (dsl\_dir\_snap\_cmtime(os->os\_dsl\_dataset->ds\_dir));** 597 **}** 599 **/\* called from dsl for meta-objset \*/** 600 **objset\_t \*** 601 **dmu\_objset\_create\_impl(spa\_t \*spa, dsl\_dataset\_t \*ds, blkptr\_t \*bp,** 602 **dmu\_objset\_type\_t type, dmu\_tx\_t \*tx)**603 **{** 604 **objset\_t \*os;** 605 **dnode\_t \*mdn;** 607 **ASSERT(dmu\_tx\_is\_syncing(tx));** 608 **if (ds != NULL)** 609 **VERIFY(0 == dmu\_objset\_from\_ds(ds, &os));** 610 **else** 611 **VERIFY(0 == dmu\_objset\_open\_impl(spa, NULL, bp, &os));** 613 **mdn = DMU\_META\_DNODE(os);** 615 **dnode\_allocate(mdn, DMU\_OT\_DNODE, 1 << DNODE\_BLOCK\_SHIFT,** 616 **DN\_MAX\_INDBLKSHIFT, DMU\_OT\_NONE, 0, tx);**618 **/\*** 619 **\* We don't want to have to increase the meta-dnode's nlevels** 620 **\* later, because then we could do it in quescing context while**621 **\* we are also accessing it in open context.**622 **\*** 623 **\* This precaution is not necessary for the MOS (ds == NULL),**624 **\* because the MOS is only updated in syncing context.** 625 **\* This is most fortunate: the MOS is the only objset that** 626 **\* needs to be synced multiple times as spa\_sync() iterates**627 **\* to convergence, so minimizing its dn\_nlevels matters.**628 **\*/ if (ds != NULL) {** 629630 **int levels = 1;** 632 **/\*** 633 **\* Determine the number of levels necessary for the meta-dnode**634 **\* to contain DN\_MAX\_OBJECT dnodes.**635 **\*/ while ((uint64\_t)mdn->dn\_nblkptr << (mdn->dn\_datablkshift +** 636637 **(levels - 1) \* (mdn->dn\_indblkshift - SPA\_BLKPTRSHIFT)) <**638 **DN\_MAX\_OBJECT \* sizeof (dnode\_phys\_t))**639 **levels++;** 641 **mdn->dn\_next\_nlevels[tx->tx\_txg & TXG\_MASK] =** mdn->dn\_nlevels = levels;<br>} 643 **}** 645 **ASSERT(type != DMU\_OST\_NONE);** 646 **ASSERT(type != DMU\_OST\_ANY);** 647 **ASSERT(type < DMU\_OST\_NUMTYPES);** 648**os->os\_phys->os\_type = type;**

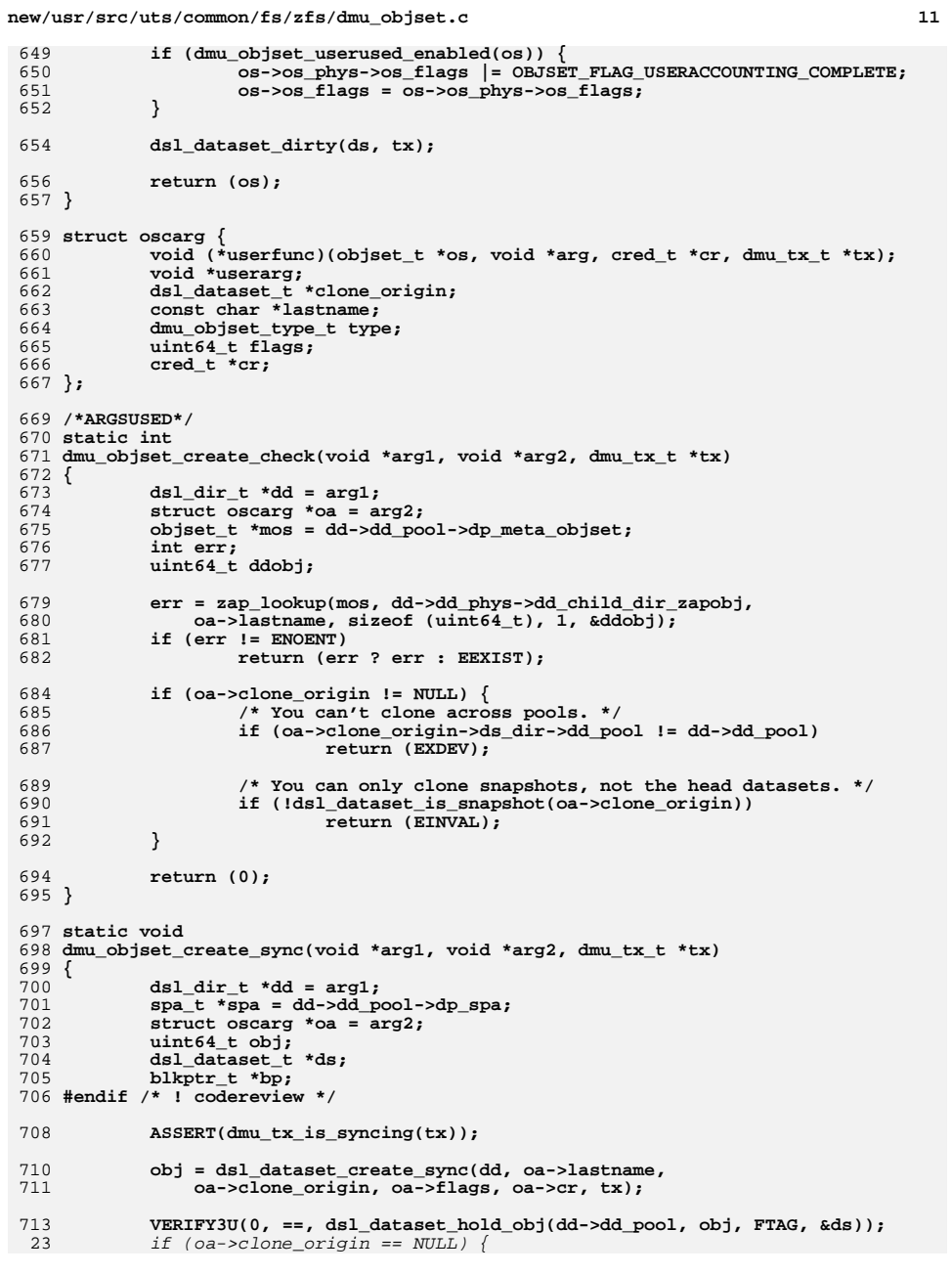

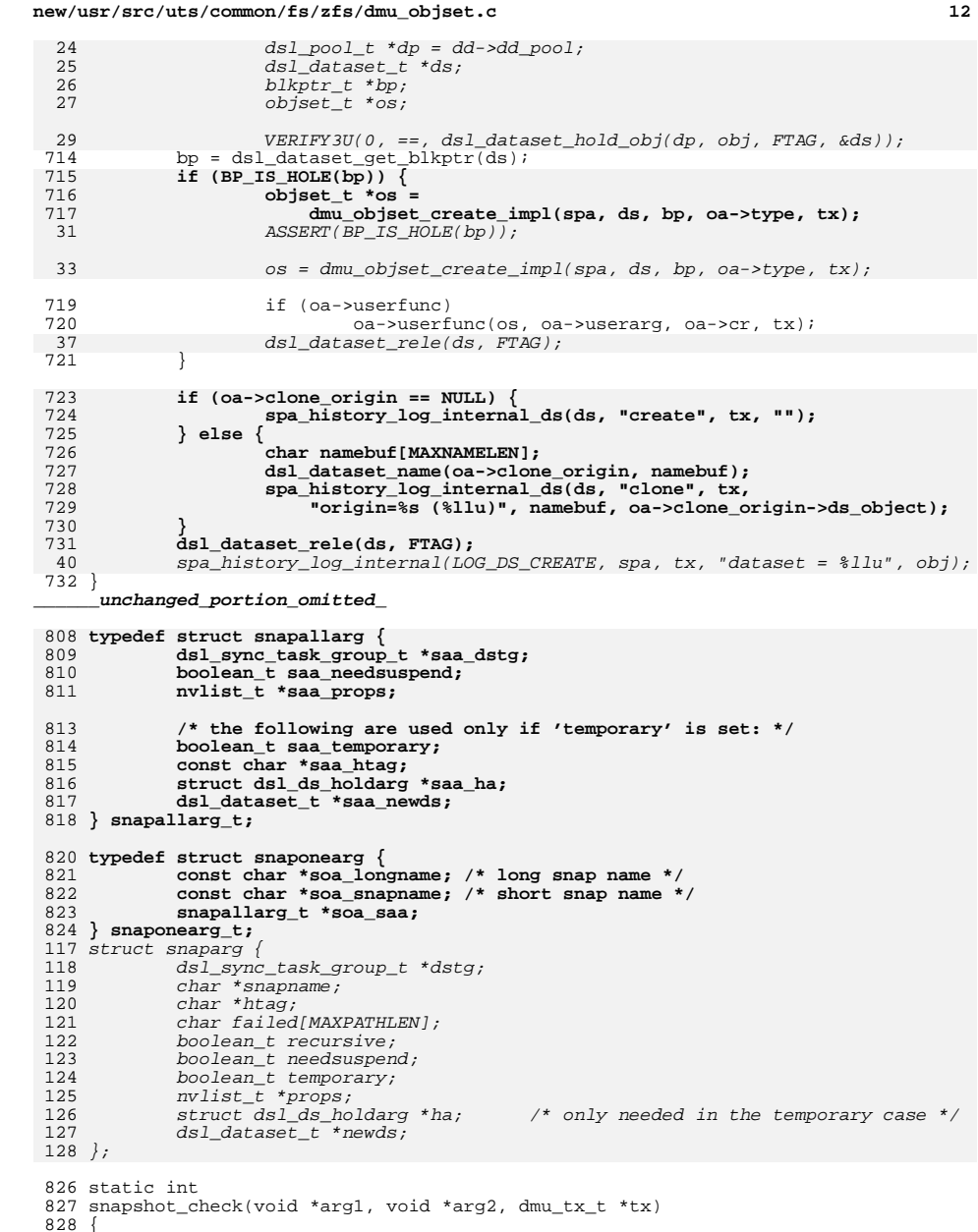

 $829$  objset\_t \*os = arg1;

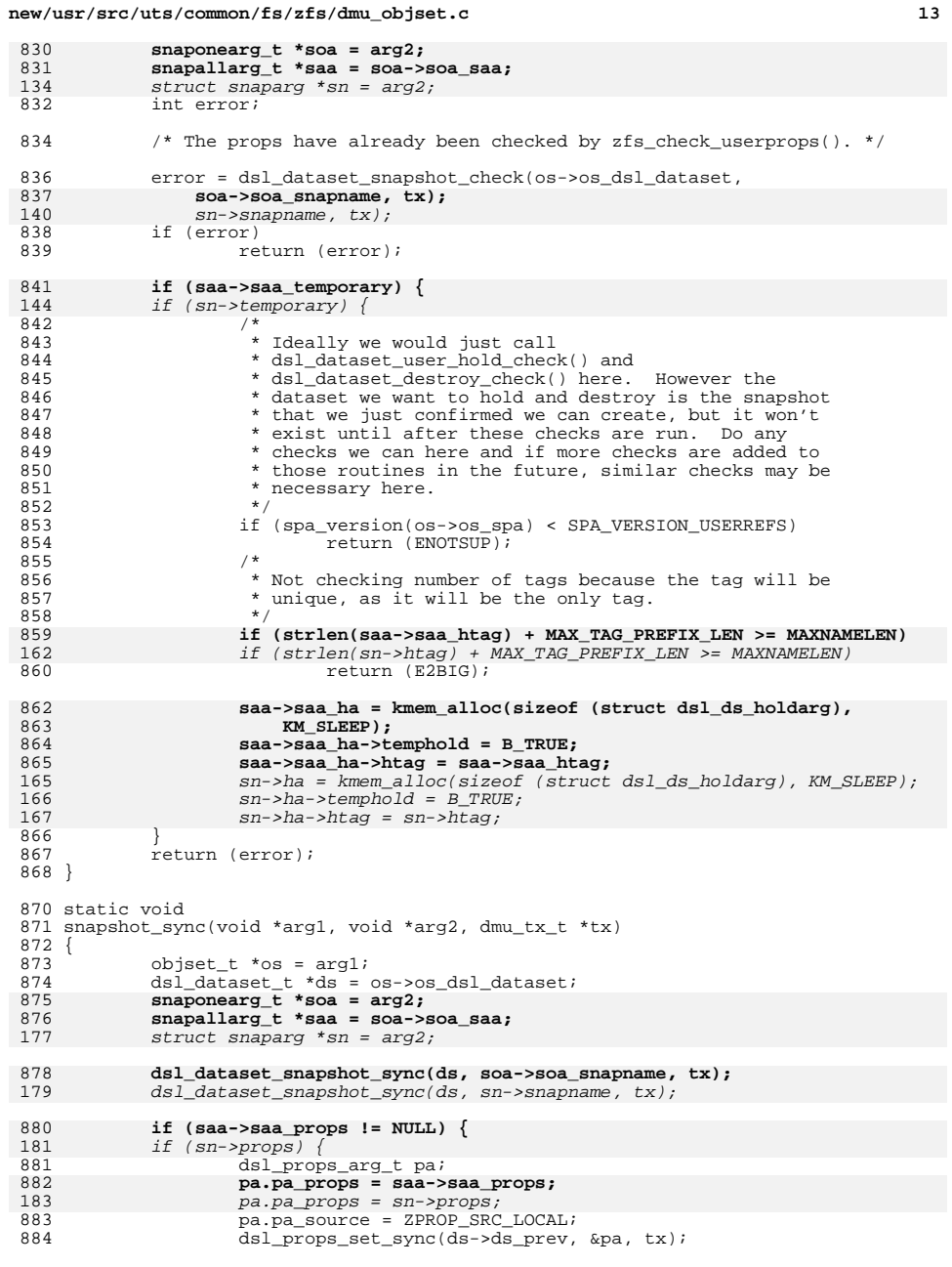

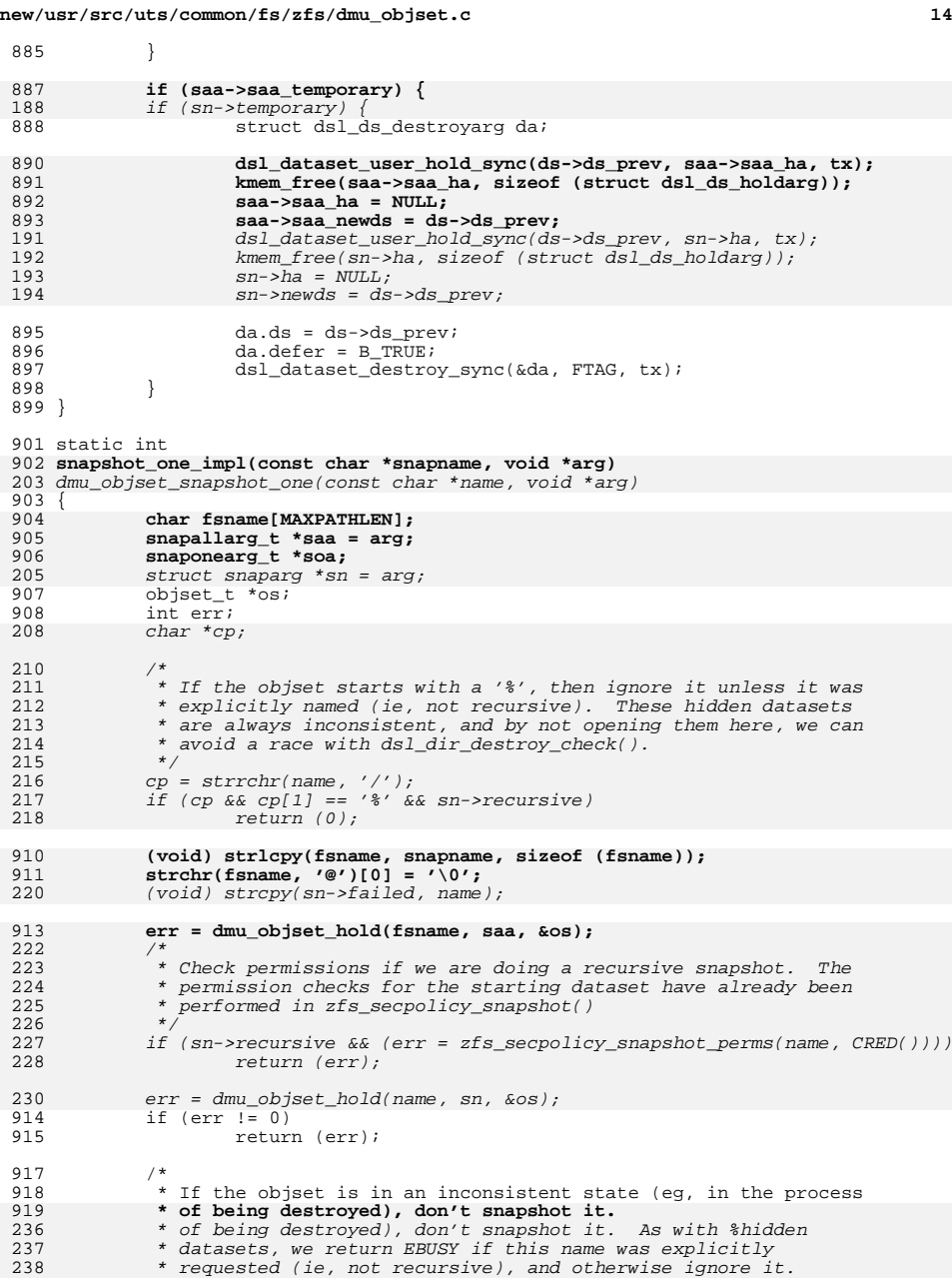

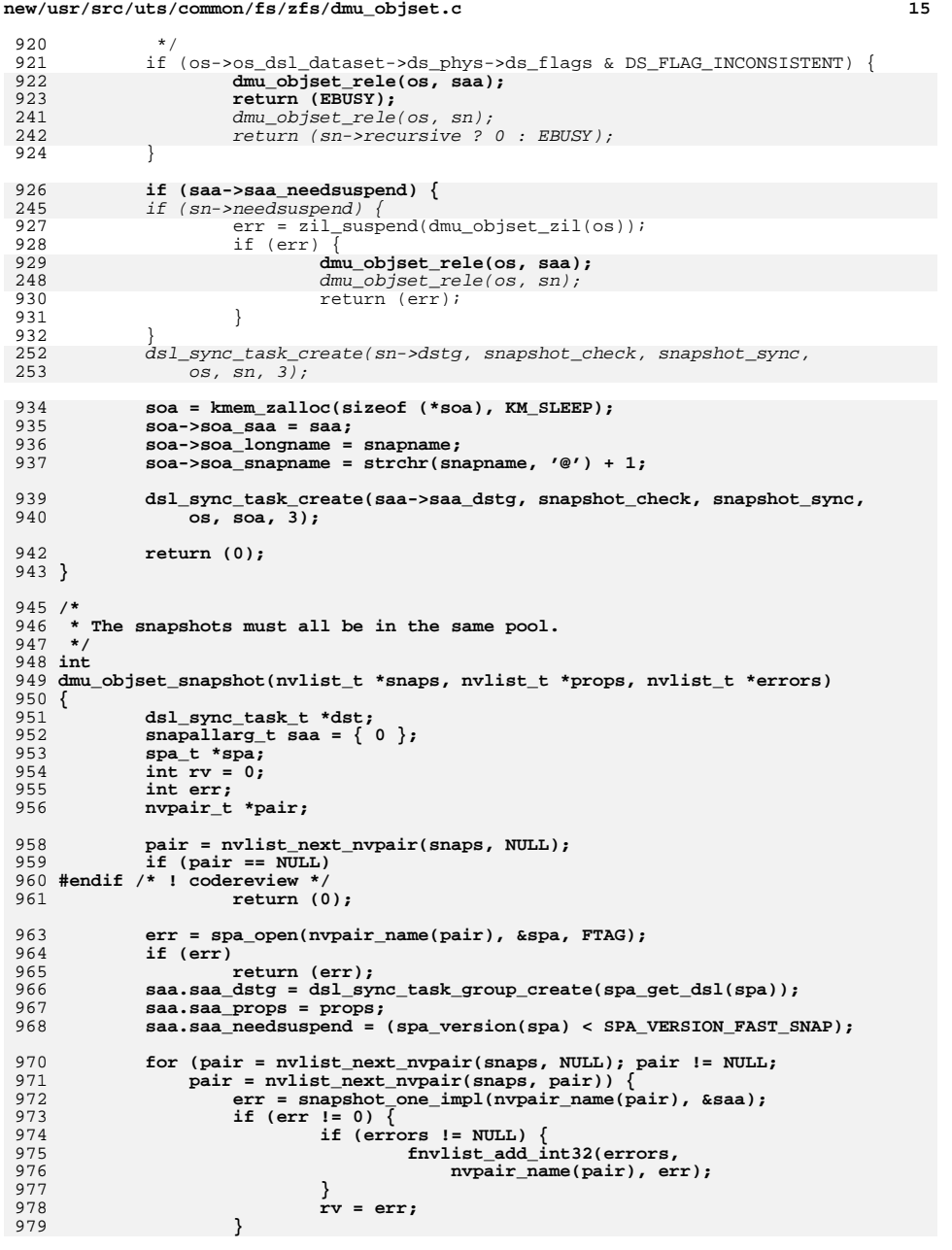

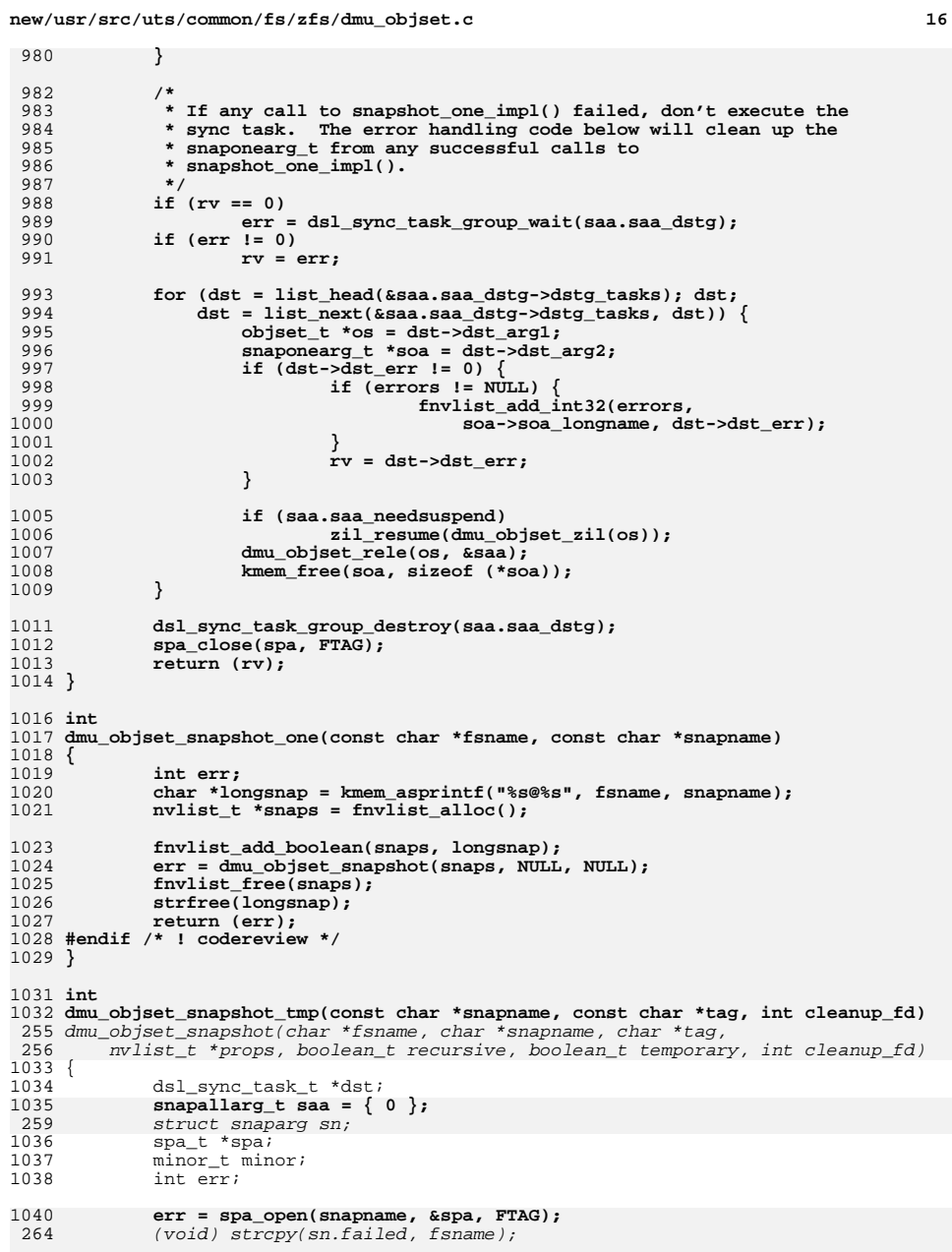

 $16\,$ 

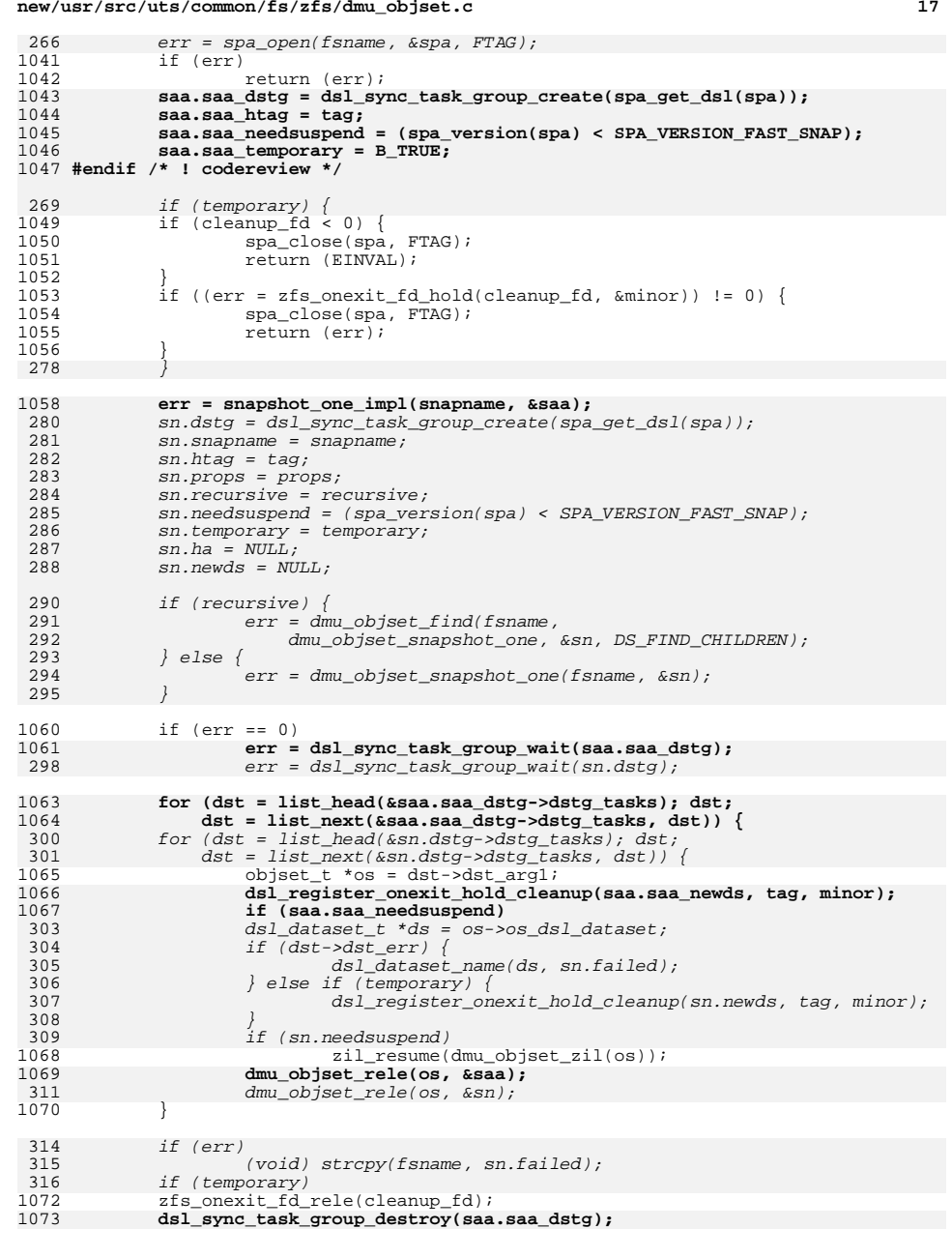

**new/usr/src/uts/common/fs/zfs/dmu\_objset.c**

#### **d** and **18** 318318 dsl\_sync\_task\_group\_destroy(sn.dstg);<br>1074 spa\_close(spa,\_FTAG); 1074 spa\_close(spa, FTAG);<br>1075 return (err); return (err); <sup>1076</sup> } 1079 **#endif /\* ! codereview \*/** 1080 **static void** 1081 **dmu\_objset\_sync\_dnodes(list\_t \*list, list\_t \*newlist, dmu\_tx\_t \*tx)** 1082 **{** 1083 **dnode\_t \*dn;** 1085while  $(dn = list head(list))$   $\{$ 1086 **ASSERT(dn->dn\_object != DMU\_META\_DNODE\_OBJECT);** 1087 **ASSERT(dn->dn\_dbuf->db\_data\_pending);** 1088 **/\*** 1089 **\* Initialize dn\_zio outside dnode\_sync() because the**\* meta-dnode needs to set it ouside dnode\_sync(). 1091 **\*/ dn->dn\_zio = dn->dn\_dbuf->db\_data\_pending->dr\_zio;** 10921093 **ASSERT(dn->dn\_zio);** 1095 **ASSERT3U(dn->dn\_nlevels, <=, DN\_MAX\_LEVELS);** 1096list remove(list, dn); 1098 **if (newlist) {** 1099 **(void) dnode\_add\_ref(dn, newlist);** 1100list\_insert\_tail(newlist, dn); 1101 **}** 1103dnode\_sync(dn, tx); 1104 **}** 1105 **}** 1107 **/\* ARGSUSED \*/** 1108 **static void** 1109 **dmu\_objset\_write\_ready(zio\_t \*zio, arc\_buf\_t \*abuf, void \*arg)** 1110 **{** 1111 **blkptr\_t \*bp = zio->io\_bp;** 1112 **objset\_t \*os = arg;** 1113dnode phys t \*dnp = &os->os phys->os meta dnode; 1115 **ASSERT(bp == os->os\_rootbp);** 1116 **ASSERT(BP\_GET\_TYPE(bp) == DMU\_OT\_OBJSET);** 1117 $\overline{\text{ASBERT(BP-GET}}$  LEVEL(bp) == 0); 1119 **/\*** 1120 **\* Update rootbp fill count: it should be the number of objects**1121 **\* allocated in the object set (not counting the "special"** 1122 **\* objects that are stored in the objset\_phys\_t -- the meta**1123 **\* dnode and user/group accounting objects).**1124 **\*/ bp->blk\_fill = 0;** 11251126for (int  $i = 0$ ;  $i <$  dnp->dn\_nblkptr;  $i++)$ 1127 **bp->blk\_fill += dnp->dn\_blkptr[i].blk\_fill;** 1128 **}** 1130 **/\* ARGSUSED \*/** 1131 **static void** 1132 **dmu\_objset\_write\_done(zio\_t \*zio, arc\_buf\_t \*abuf, void \*arg)** 1133 **{** 1134 **blkptr\_t \*bp = zio->io\_bp;** 1135 **blkptr\_t \*bp\_orig = &zio->io\_bp\_orig;** 1136 **objset\_t \*os = arg;** 1138**if (zio->io\_flags & ZIO\_FLAG\_IO\_REWRITE) {**

**new/usr/src/uts/common/fs/zfs/dmu\_objset.c**

```
new/usr/src/uts/common/fs/zfs/dmu_obiset.c
                                                                                       101120ASSERT(BP_EQUAL(bp, bp_orig));
1140
             \} else \{dsl dataset_t *ds = os->os_dsl_dataset;
11411142
                     dmu tx t * tx = os - cos synctx;
1144
                      (void) dsl_dataset_block_kill(ds, bp_orig, tx, B_TRUE);
1145
                     dsl_dataset_block_born(ds, bp, tx);
1146
             ₹
1147 }
1149 /* called from dsl */
1150 void
1151 dmu objset sync(objset t *os, zio t *pio, dmu tx t *tx)
1152 {
1153
             int txgoff;
1154
             zbookmark t zb;
1155
             zio_prop_t zp;
1156
             zio_t * zio_t1157
             list t *list:
             list_t *newlist = NULL;
1158
1159
             dbuf<sup>-</sup>dirty record t *dr;
1161
             dprintf_ds(os->os_dsl_dataset, "txg=%llu\n", tx->tx_txg);
1163
             ASSERT(dmu_tx_is_syncing(tx));
1164
             /* XXX the write_done callback should really give us the tx... */
1165
             os \rightarrow os synctx = tx;
1167
             if (os->os_dsl_dataset == NULL) {
1168
1169
                      * This is the MOS. If we have upgraded,
1170
                       * spa_max_replication() could change, so reset
1171
                       * os_copies here.
1172
                       \star /
                     os->os_copies = spa_max_replication(os->os_spa);
1173
1174
             ₹
1176
             /*
1177
              * Create the root block IO
1178
1179
             SET BOOKMARK(&zb, os->os dsl dataset ?
1180
                 os->os_dsl_dataset->ds_object : DMU_META_OBJSET,
1181
                 ZB ROOT OBJECT, ZB ROOT LEVEL, ZB ROOT BLKID);
1182
             VERIFY3U(0, ==, arc_{release} bp(os->os_phys_buf, cos->os_phys_buf,1183
                 os->os_rootbp, os->os_spa, &zb));
1185
             dmu write policy(os, NULL, 0, 0, &zp);
1187
             zio = arc_write(pio, os->os_spa, tx->tx_txg,
1188
                 os->os_rootbp, os->os_phys_buf, DMU_OS_IS_L2CACHEABLE(os), &zp,
1189
                 dmu_objset_write_ready, dmu_objset_write_done, os,
1190
                 ZIO PRIORITY ASYNC WRITE, ZIO FLAG MUSTSUCCEED, &zb);
1192
1193
              * Sync special dnodes - the parent IO for the sync is the root block
1194
              \star /
1195
             DMU META DNODE(os)->dn zio = zio:
1196
             dnode sync (DMU META DNODE(os), tx);
1198
             os->os_phys->os_flags = os->os_flags;
             if (DMU_USERUSED_DNODE(os) &&
12001201
                 DMU_USERUSED_DNODE(os)->dn_type != DMU_OT_NONE) {
1202
                     DMU_USERUSED_DNODE(os)->dn_zio = zio;
1203dnode_sync(DMU_USERUSED_DNODE(os), tx);
1204
                     DMU GROUPUSED DNODE(\alpha s)->dn zio = zio:
```

```
new/usr/src/uts/common/fs/zfs/dmu_obiset.c
1205
                     dnode_sync(DMU_GROUPUSED_DNODE(os), tx);
1206
             \mathcal{E}1208
             txgoff = tx->tx_txg < TXG_MASK;1210if (dmu_objset_userused_enabled(os)) {
1211
                     newlist = <math>cos - cos</math> s vnced dnodes:1212
1213* We must create the list here because it uses the
                       * dn_dirty_link[] of this txg.
1214
1215
1216
                     list_create(newlist, sizeof (dnode_t),
1217
                          offsetof(dnode t, dn dirty link[txgoff]);1218
             }
1220
             dmu objset sync dnodes(&os->os free dnodes[txgoff], newlist, tx);
1221
             dmu_objset_sync_dnodes(&os->os_dirty_dnodes[txgoff], newlist, tx);
             list = &DMU META DNODE(os)->dn_dirty_records[txgoff];
1223
1224
             while (dr = list\_head(list)) {
1225
                     ASSERT(dr > dr dbuf > db level == 0);1226
                     list_remove(list, dr);
1227
                     if (\bar{dr}->dr zio)
1228zio nowait(dr - > dr zio);
1229
1230
1231
              * Free intent log blocks up to this tx.
1232\star /
1233
             zil\_sync(os->os_zil, tx);1234
             os->os phys->os zil header = os->os zil header;
1235
             zio nowait(zio):1236}
1238 boolean t
1239 dmu_objset_is_dirty(objset_t *os, uint64_t txg)
1240 {
1241
             return (!list_is_empty(&os->os_dirty_dnodes[txg & TXG_MASK]) ||
1242
                  !list is empty(&os->os free dnodes[txg & TXG MASK]));
1243 }
1245 boolean t
1246 dmu_objset_is_dirty_anywhere(objset_t *os)
1247 {
1248
             for (int t = 0: t < T X G SIZE: t++)
1249
                     if (dmu_o) objset is dirty(os, t))
1250
                             return (B TRUE);1251
             return (B FALSE);
1252 }
1254 static objset used cb t *used cbs[DMU OST NUMTYPES];
1256 void
1257 dmu_objset_register_type(dmu_objset_type_t ost, objset_used_cb_t *cb)
1258 {
1259
             used chalostl = ch:
1260 }
1262 boolean t
1263 dmu_objset_userused_enabled(objset_t *os)
1264 {
1265
             return (spa version(os->os spa) >= SPA VERSION USERSPACE &&
1266
                 used_cbs[os->os_phys->os_type] != NULL &&
1267
                  DMU USERUSED DNODE(os) != NULL);
1268 }
1270 static void
```
 $20$ 

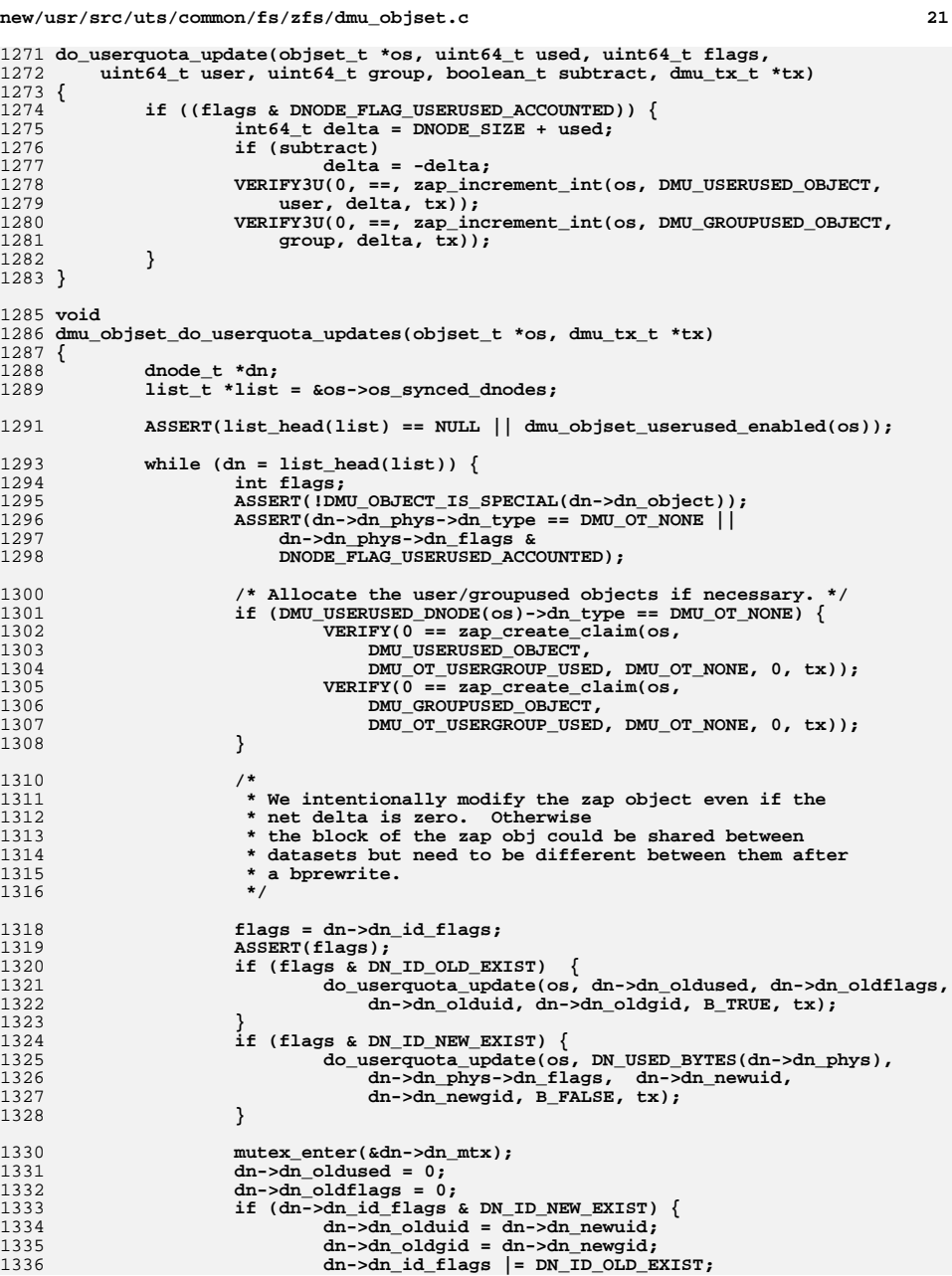

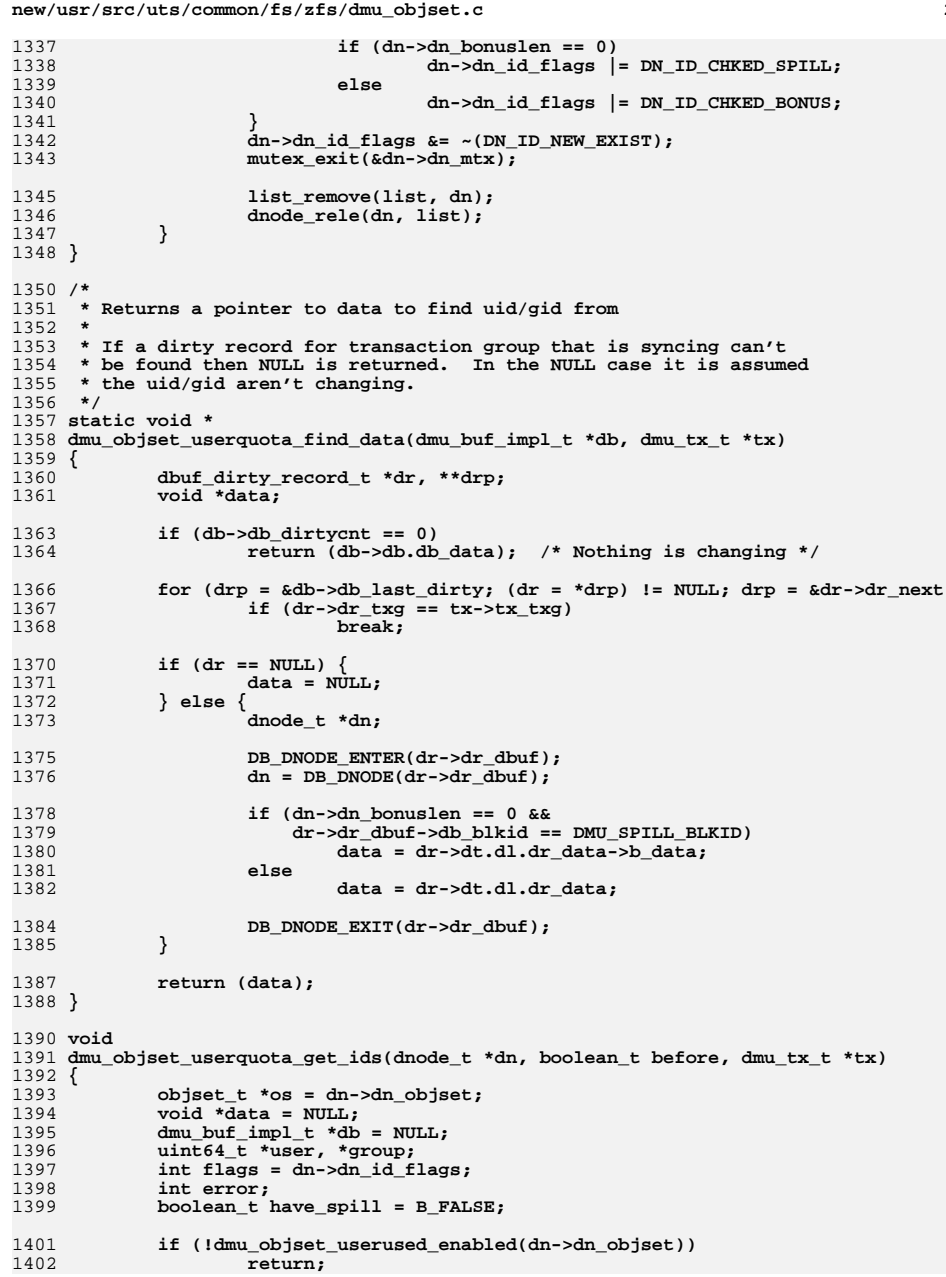

 $\bf{22}$ 

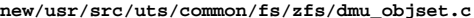

1468

**}**

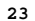

 **<sup>23</sup>** 1404 **if (before && (flags & (DN\_ID\_CHKED\_BONUS|DN\_ID\_OLD\_EXIST|** DN\_ID\_CHKED\_SPILL))) 1406 **return;** 1408 **if (before && dn->dn\_bonuslen != 0)** 1409 **data = DN\_BONUS(dn->dn\_phys);** 1410 **else if (!before && dn->dn\_bonuslen != 0) {** 1411 **if (dn->dn\_bonus) {** 1412 **db = dn->dn\_bonus;** 1413 **mutex\_enter(&db->db\_mtx);** 1414 **data = dmu\_objset\_userquota\_find\_data(db, tx);** 1415 **} else {** 1416 **data = DN\_BONUS(dn->dn\_phys);** 1417 **} } else if (dn->dn\_bonuslen == 0 && dn->dn\_bonustype == DMU\_OT\_SA) {** 14181419 **int rf = 0;** 1421**if** (RW\_WRITE\_HELD( $\&$ dn->dn\_struct\_rwlock))<br>  $rf$  = DB\_RF\_HAVESTRUCT; 1422<sup>2</sup><br> **error = dmu\_spill\_hold\_by\_dnode(dn,**<br> **error** = dm\_spill\_hold\_by\_dnode(dn, 14231424 **rf | DB\_RF\_MUST\_SUCCEED,** 1425 **FTAG, (dmu\_buf\_t \*\*)&db);**1426 **ASSERT(error == 0);** 1427 **mutex\_enter(&db->db\_mtx);** 1428 **data = (before) ? db->db.db\_data :** dmu objset userquota find data(db, tx); 1430 **have\_spill = B\_TRUE;** 1431 **} else {** 1432 **mutex\_enter(&dn->dn\_mtx);** 1433 **dn->dn\_id\_flags |= DN\_ID\_CHKED\_BONUS;** 1434 **mutex\_exit(&dn->dn\_mtx);** 1435 **return;** 1436 **}** 1438 **if (before) {** 1439 **ASSERT(data);** 1440 **user = &dn->dn\_olduid;** 1441 **group = &dn->dn\_oldgid;** 1442 **} else if (data) {** 1443 **user = &dn->dn\_newuid;** 1444 **group = &dn->dn\_newgid;** 1445 **}** 1447 **/\*** 1448 **\* Must always call the callback in case the object** 1449 **\* type has changed and that type isn't an object type to track**1450 **\*/ error = used\_cbs[os->os\_phys->os\_type](dn->dn\_bonustype, data,** 14511452 **user, group);**1454 **/\*** 1455 **\* Preserve existing uid/gid when the callback can't determine** 1456 **\* what the new uid/gid are and the callback returned EEXIST.** 1457 **\* The EEXIST error tells us to just use the existing uid/gid.**1458 **\* If we don't know what the old values are then just assign**\* them to 0, since that is a new file being created. 1460 **\*/ if (!before && data == NULL && error == EEXIST) {** 14611462 **if (flags & DN\_ID\_OLD\_EXIST) {** 1463 **dn->dn\_newuid = dn->dn\_olduid;** 1464 **dn->dn\_newgid = dn->dn\_oldgid;** 1465 **} else {** 1466 **dn->dn\_newuid = 0;** 1467**dn->dn\_newgid = 0;**

**new/usr/src/uts/common/fs/zfs/dmu\_objset.c <sup>24</sup>** 1469 **error = 0;** 1470 **}** 1472 **if (db)** 1473 **mutex\_exit(&db->db\_mtx);** 1475 **mutex\_enter(&dn->dn\_mtx);** 1476 **if (error == 0 && before)** 1477 **dn->dn\_id\_flags |= DN\_ID\_OLD\_EXIST;** 1478 **if (error == 0 && !before)** 1479 **dn->dn\_id\_flags |= DN\_ID\_NEW\_EXIST;** 1481 **if (have\_spill) {** 1482 **dn->dn\_id\_flags |= DN\_ID\_CHKED\_SPILL;** 1483 **} else {** 1484 **dn->dn\_id\_flags |= DN\_ID\_CHKED\_BONUS;** 1485 **}** 1486 **mutex\_exit(&dn->dn\_mtx);** 1487 **if (have\_spill)** 1488 **dmu\_buf\_rele((dmu\_buf\_t \*)db, FTAG);** 1489 **}** 1491 **boolean\_t** 1492 **dmu\_objset\_userspace\_present(objset\_t \*os)** 1493 **{** 1494 **return (os->os\_phys->os\_flags &** 1495 **OBJSET\_FLAG\_USERACCOUNTING\_COMPLETE);**1496 **}** 1498 **int** 1499 **dmu\_objset\_userspace\_upgrade(objset\_t \*os)** 1500 **{** 1501 **uint64\_t obj;** 1502 **int err = 0;** 1504 **if (dmu\_objset\_userspace\_present(os))** 1505 **return (0); if (!dmu\_objset\_userused\_enabled(os))** 15061507 **return (ENOTSUP);** 1508 **if (dmu\_objset\_is\_snapshot(os))** 1509 **return (EINVAL);** 1511<br>1512 **/\*** 1512 **\* We simply need to mark every object dirty, so that it will be**1513 **\* synced out and now accounted. If this is called** 1514 **\* concurrently, or if we already did some work before crashing,**1515 **\* that's fine, since we track each object's accounted state**\* independently. 1517 **\*/**1519for  $(obj = 0; err == 0; err = dmu_oobject_newtos, & obj, FALSE, 0))$  { 1520 **dmu\_tx\_t \*tx;** 1521 **dmu\_buf\_t \*db;** 1522 **int objerr;** 1524 **if (issig(JUSTLOOKING) && issig(FORREAL))** 1525 **return (EINTR);** 1527 **objerr = dmu\_bonus\_hold(os, obj, FTAG, &db);** 1528 **if (objerr)** 15299 **continue;**<br>  $\begin{array}{r} \text{continue;} \\ 0 \\ \text{true} \\ \text{true} \\ \text{$ 15301531 **dmu\_tx\_hold\_bonus(tx, obj);** 1532 **objerr = dmu\_tx\_assign(tx, TXG\_WAIT);** 1533 **if (objerr) {** 1534**dmu\_tx\_abort(tx);**

**new/usr/src/uts/common/fs/zfs/dmu\_objset.c <sup>25</sup>** 1535 **continue;** 1536 **}** 1537 **dmu\_buf\_will\_dirty(db, tx);** 1538 **dmu\_buf\_rele(db, FTAG);** 1539dmu\_tx\_commit(tx); 1540 **}** 1542 **os->os\_flags |= OBJSET\_FLAG\_USERACCOUNTING\_COMPLETE;** 1543 **txg\_wait\_synced(dmu\_objset\_pool(os), 0);** 1544 **return (0);** 1545 **}** 1547 **void** 1548 **dmu\_objset\_space(objset\_t \*os, uint64\_t \*refdbytesp, uint64\_t \*availbytesp,** 1549 **uint64\_t \*usedobjsp, uint64\_t \*availobjsp)**1550 **{** 1551 **dsl\_dataset\_space(os->os\_dsl\_dataset, refdbytesp, availbytesp,** usedobjsp, availobjsp); 1553 **}** 1555 **uint64\_t** 1556 **dmu\_objset\_fsid\_guid(objset\_t \*os)** 1557 **{** 1558 **return (dsl\_dataset\_fsid\_guid(os->os\_dsl\_dataset));** 1559 **}** 1561 **void** 1562 **dmu\_objset\_fast\_stat(objset\_t \*os, dmu\_objset\_stats\_t \*stat)** 1563 **{** 1564 **stat->dds\_type = os->os\_phys->os\_type;** 1565 **if (os->os\_dsl\_dataset)** 1566 **dsl\_dataset\_fast\_stat(os->os\_dsl\_dataset, stat);** 1567 **}** 1569 **void** 1570 **dmu\_objset\_stats(objset\_t \*os, nvlist\_t \*nv)** 1571 **{** 1572 **ASSERT(os->os\_dsl\_dataset ||** 1573 **os->os\_phys->os\_type == DMU\_OST\_META);**1575 **if (os->os\_dsl\_dataset != NULL)** 1576 **dsl\_dataset\_stats(os->os\_dsl\_dataset, nv);** 15781578 dsl\_prop\_nvlist\_add\_uint64(nv, ZFS\_PROP\_TYPE,<br>1579 os->os\_phys->os\_type); 1579 **os->os\_phys->os\_type); dsl\_prop\_nvlist\_add\_uint64(nv, ZFS\_PROP\_USERACCOUNTING,** 15801581 **dmu\_objset\_userspace\_present(os));**1582 **}** 1584 **int** 1585 **dmu\_objset\_is\_snapshot(objset\_t \*os)** 1586 **{** 1587 **if (os->os\_dsl\_dataset != NULL)** 1588 **return (dsl\_dataset\_is\_snapshot(os->os\_dsl\_dataset));** 1589 **else** 1590 **return (B\_FALSE);** 1591 **}** 1593 **int** 1594 **dmu\_snapshot\_realname(objset\_t \*os, char \*name, char \*real, int maxlen,** 1595 **boolean\_t \*conflict)**1596 **{** 1597 **dsl\_dataset\_t \*ds = os->os\_dsl\_dataset;** 1598 **uint64\_t ignored;** 1600 **if (ds->ds\_phys->ds\_snapnames\_zapobj == 0)** 16011603160616081609161116121613161416161617161916231624162516261628162916301631163316341635163616371638163916401642164316451646164816491650165116531654165616581662166316641665

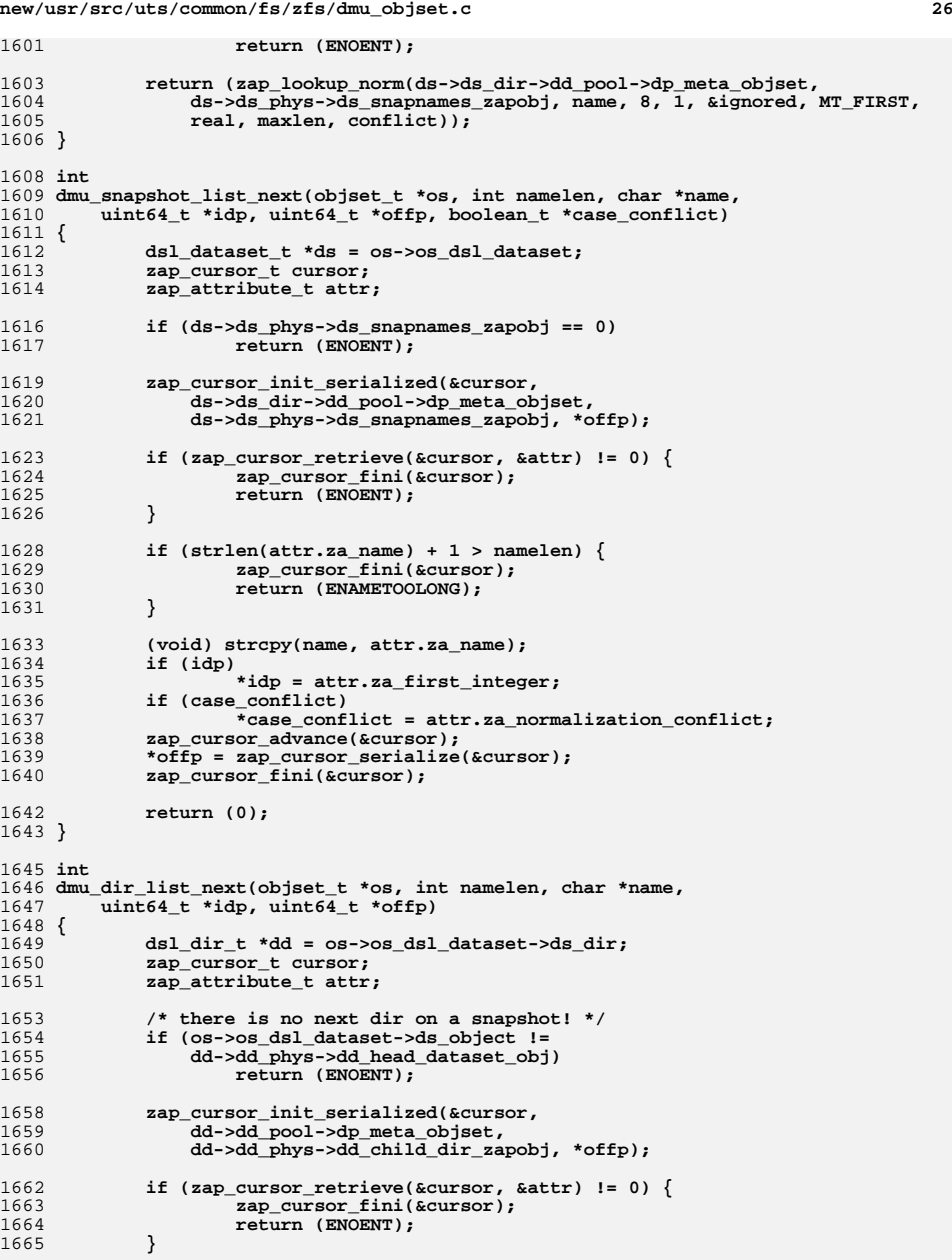

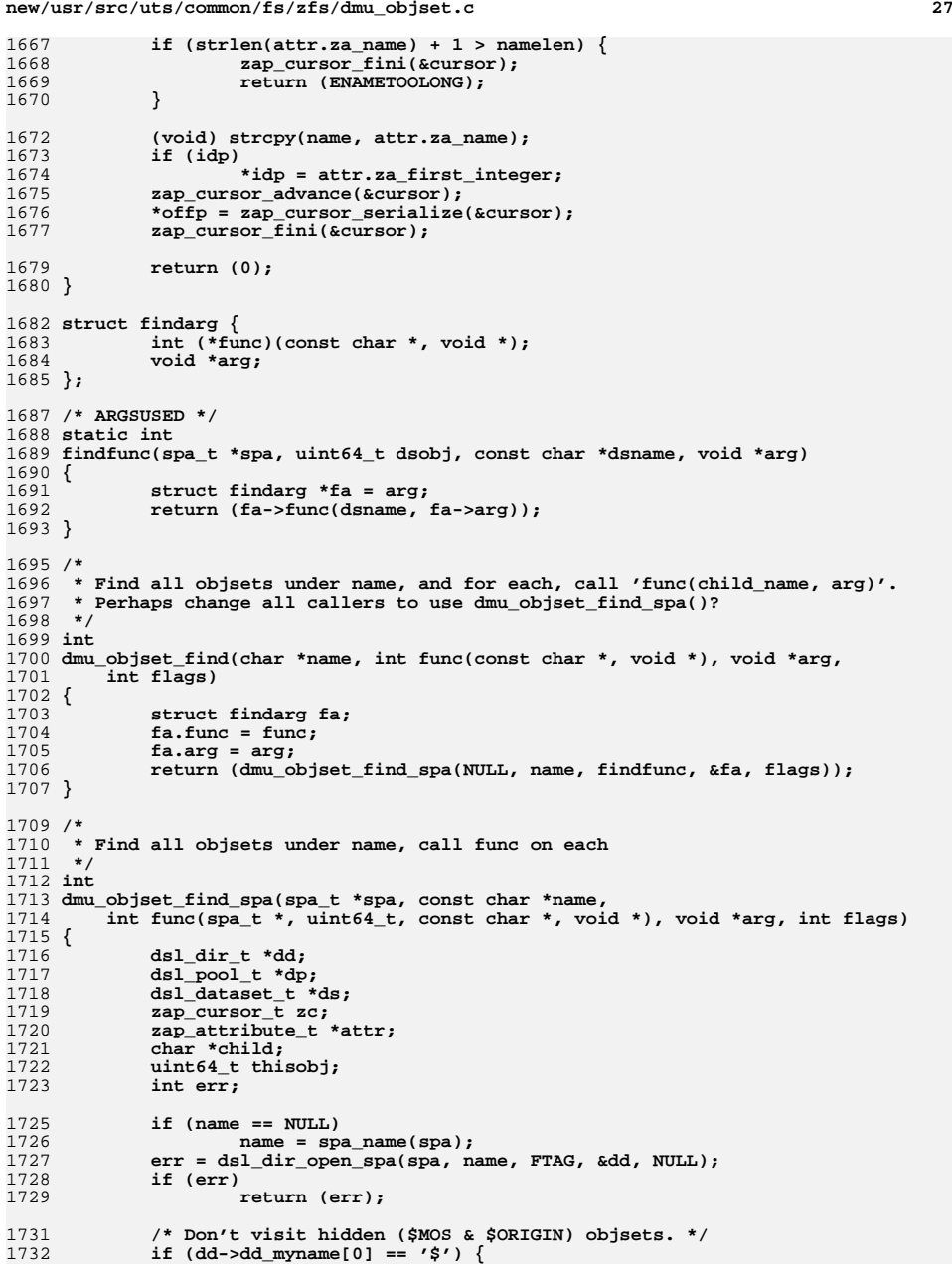

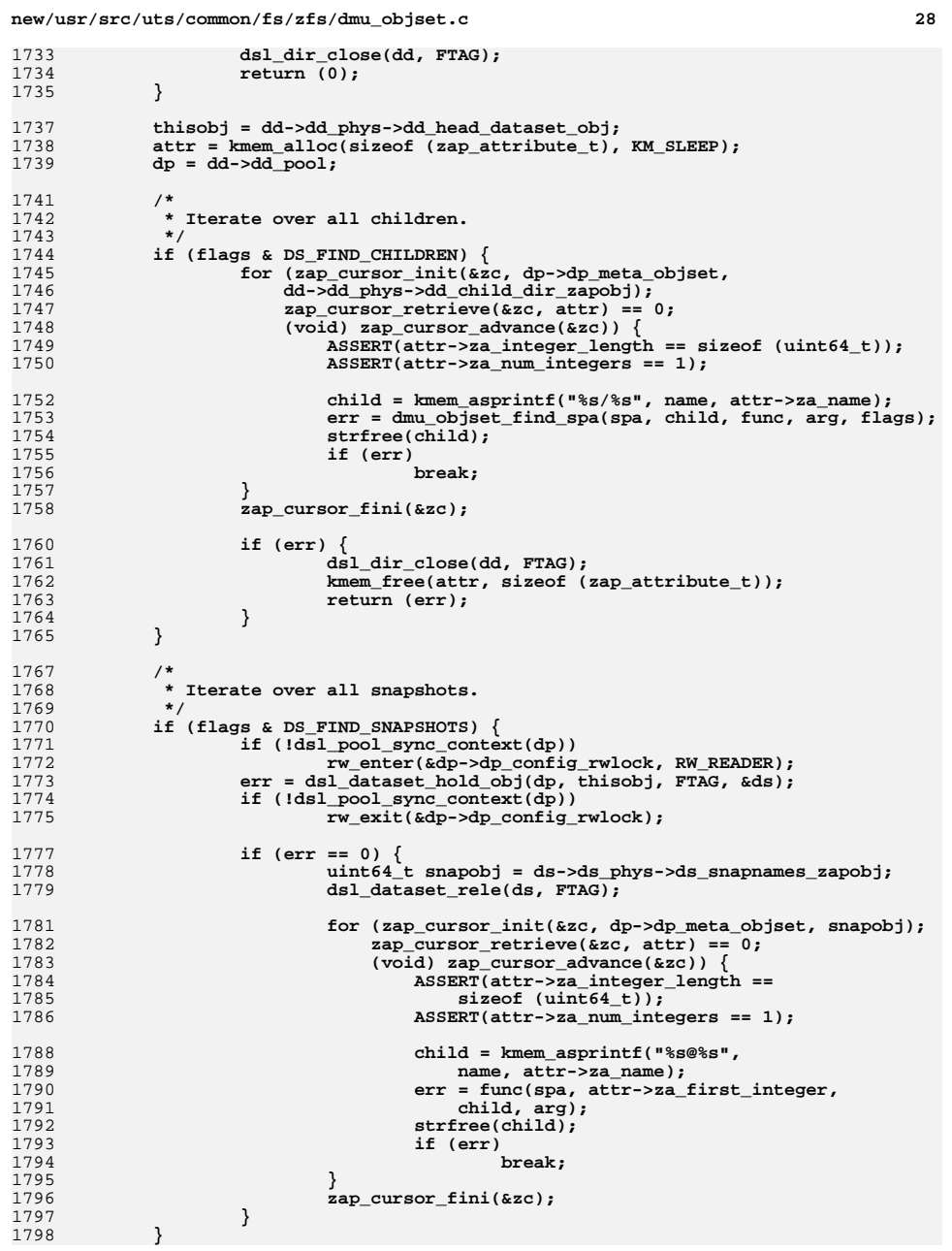

**new/usr/src/uts/common/fs/zfs/dmu\_objset.c**

 **dsl\_dir\_close(dd, FTAG); kmem\_free(attr, sizeof (zap\_attribute\_t)); if (err) return (err);** 1806 /\*<br>1807 \* \* Apply to self if appropriate.<br>\*/  **\*/ err = func(spa, thisobj, name, arg); return (err); } /\* ARGSUSED \*/ int dmu\_objset\_prefetch(const char \*name, void \*arg) { dsl\_dataset\_t \*ds; if (dsl\_dataset\_hold(name, FTAG, &ds)) return (0); if (!BP\_IS\_HOLE(&ds->ds\_phys->ds\_bp)) { mutex\_enter(&ds->ds\_opening\_lock); if (ds->ds\_objset == NULL) { uint32\_t aflags = ARC\_NOWAIT | ARC\_PREFETCH; zbookmark\_t zb;** 1828 **SET\_BOOKMARK(&zb, ds->ds\_object, ZB\_ROOT\_OBJECT,**  $ZB\_ROOT\_BLSID$ );  **ZB\_ROOT\_LEVEL, ZB\_ROOT\_BLKID); (void) dsl\_read\_nolock(NULL, dsl\_dataset\_get\_spa(ds), &ds->ds\_phys->ds\_bp, NULL, NULL,** 1833 **ZIO\_PRIORITY\_ASYNC\_READ, ZIO\_FLAG\_CANFAIL | ZIO\_FLAG\_SPECULATIVE, &aflags, &zb); } mutex\_exit(&ds->ds\_opening\_lock); } dsl\_dataset\_rele(ds, FTAG); return (0); } void dmu\_objset\_set\_user(objset\_t \*os, void \*user\_ptr) { ASSERT(MUTEX\_HELD(&os->os\_user\_ptr\_lock)); os->os\_user\_ptr = user\_ptr; } void \* dmu\_objset\_get\_user(objset\_t \*os) { ASSERT(MUTEX\_HELD(&os->os\_user\_ptr\_lock)); return (os->os\_user\_ptr); }**

**<sup>29</sup>**
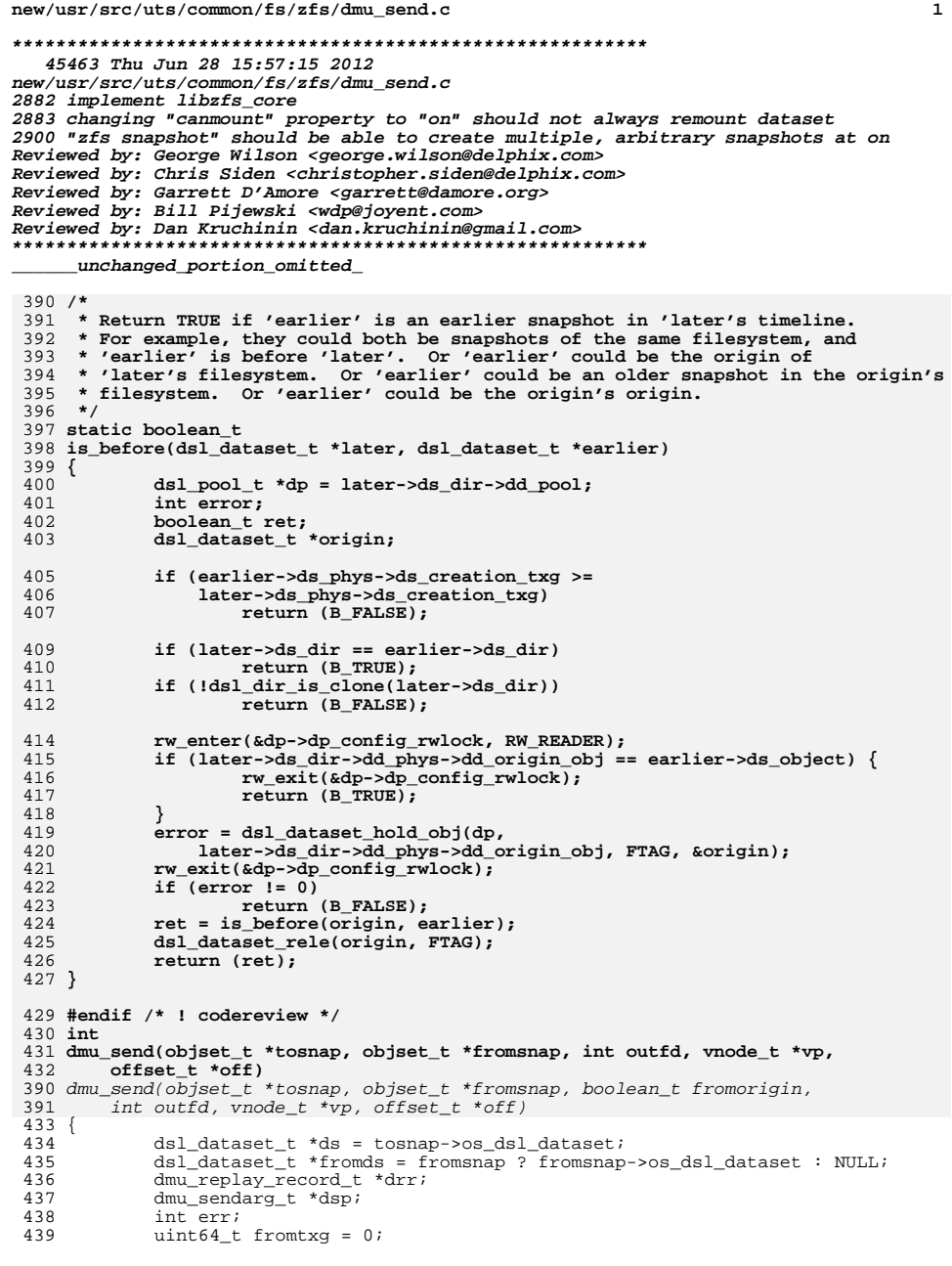

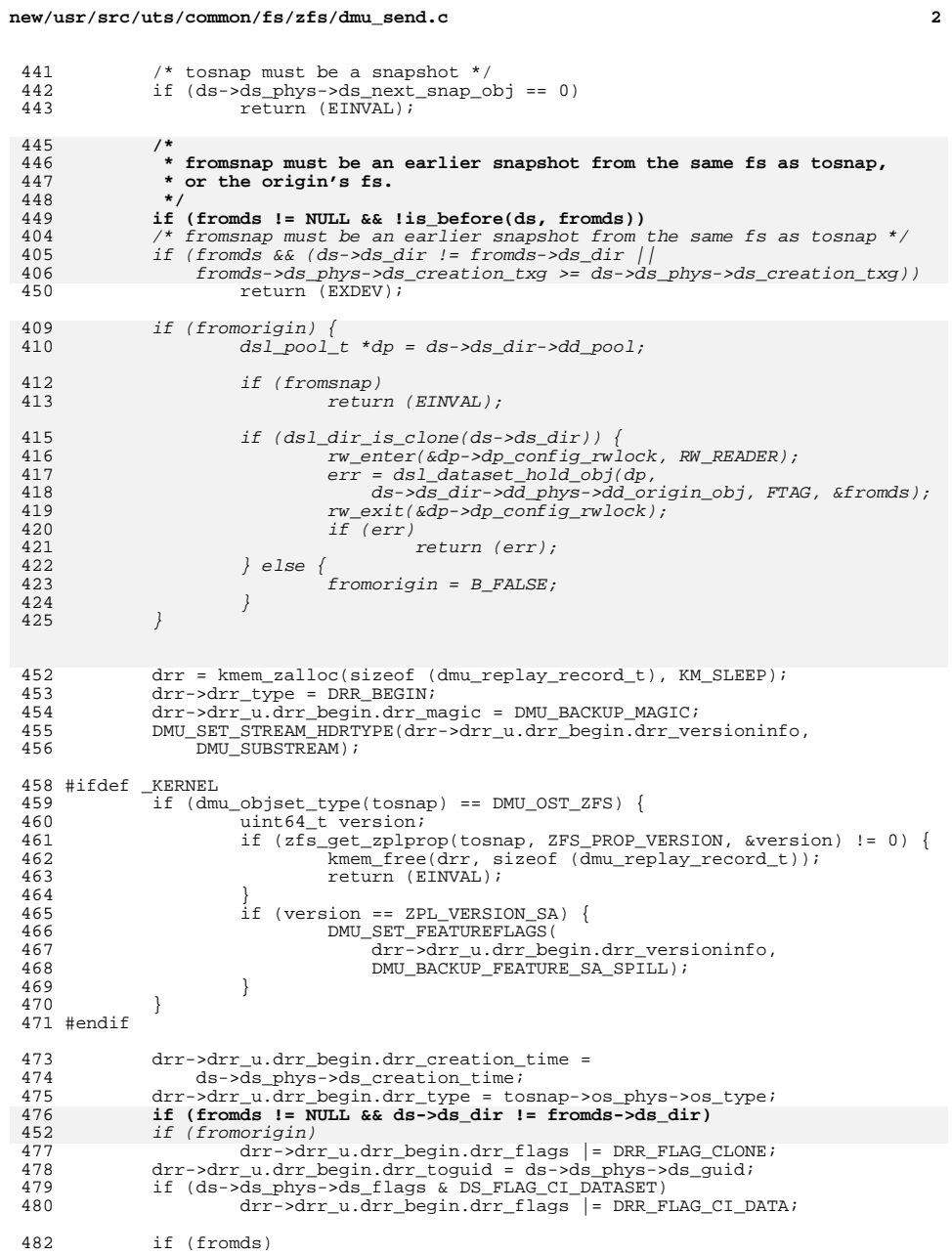

 $\overline{\phantom{a}}$ J.

> ÷, ÷,

> $\mathcal{A}$

 $\overline{\phantom{a}}$ ÷.

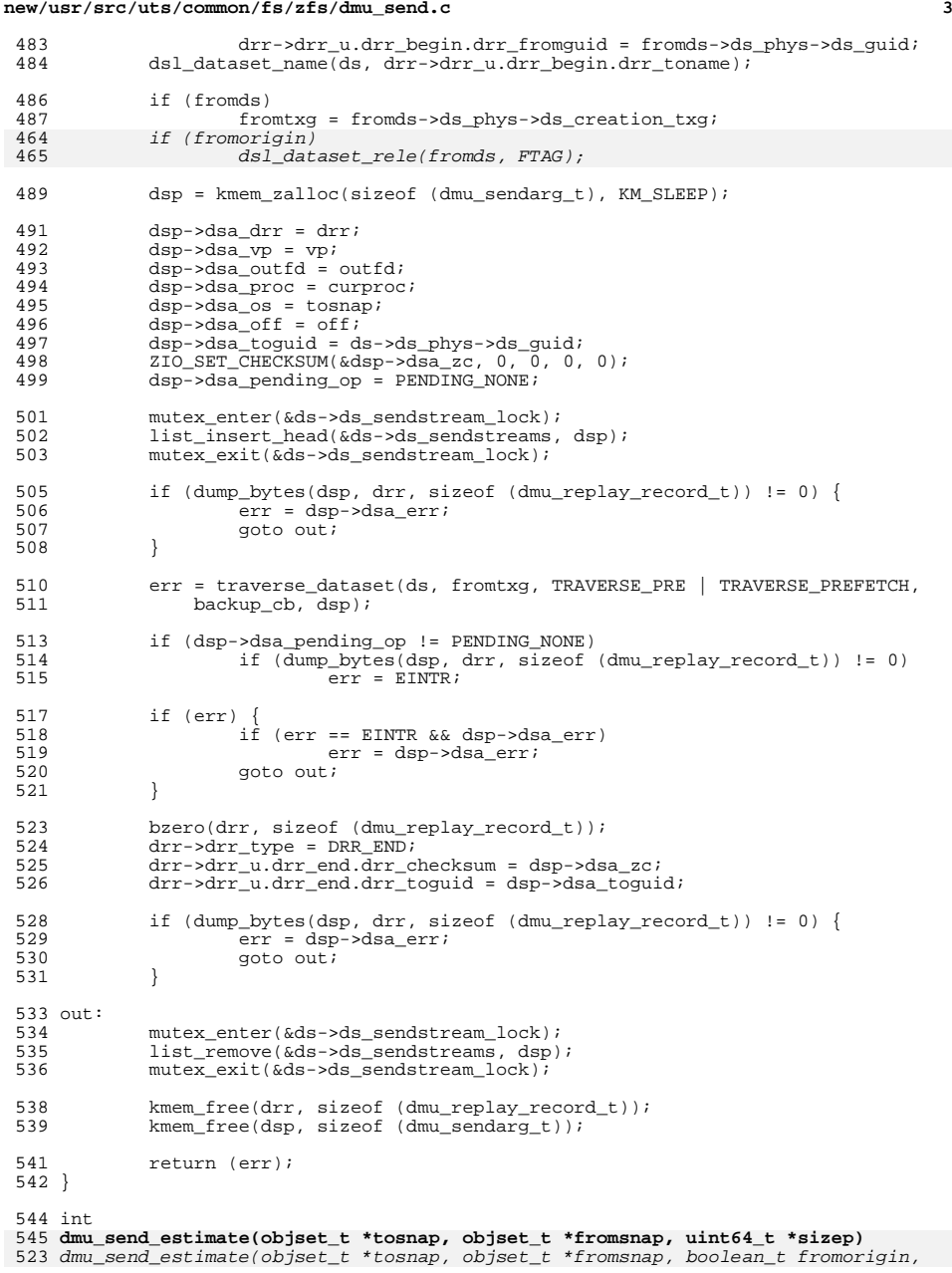

# **new/usr/src/uts/common/fs/zfs/dmu\_send.c <sup>4</sup>** uint64\_t \*sizep)547 dsl\_dataset\_t \*ds = tosnap->os\_dsl\_dataset;<br>548 dsl dataset t \*fromds = fromsnap ? fromsnap 548 dsl\_dataset\_t \*fromds = fromsnap ? fromsnap->os\_dsl\_dataset : NULL;<br>549 dsl pool t \*dp = ds->ds dir->dd pool; 549  $dsl\_pool_t * dp = ds - \ge ds_dir - \ge dd\_pool;$ <br>550 interr; 550 int err;<br>551 uint64 t uint64 t size; 553 /\* tosnap must be a snapshot \*/<br>554 if (ds->ds phys->ds pext snap o) 554 if  $(ds - \overline{ds} \text{ phys} - \overline{ds} \text{next\_snap\_obj} == 0)$ <br>555 return (EINVAL);  $return$  (EINVAL); **/\* \* fromsnap must be an earlier snapshot from the same fs as tosnap,**\* or the origin's fs.<br>\*/ **if (fromds != NULL && !is\_before(ds, fromds))**  $/*$  fromsnap must be an earlier snapshot from the same fs as tosnap  $*/$ 537 if (fromds && (ds->ds\_dir != fromds->ds\_dir ||<br>538 fromds->ds\_phys->ds\_creation\_txg >= ds->ds

538 fromds->ds\_phys->ds\_creation\_txg >= ds->ds\_phys->ds\_creation\_txg))<br>562 feturn (EXDEV); return (EXDEV); if (fromorigin) { if (fromsnap) return (EINVAL); if (dsl dir is clone(ds->ds dir)) { rw\_enter(&dp->dp\_config\_rwlock, RW\_READER); err = dsl\_dataset\_hold\_obj(dp,<br>548 ds->ds dir->dd phys->dd or ds->ds\_dir->dd\_phys->dd\_origin\_obj, FTAG, &fromds); rw\_exit(&dp->dp\_config\_rwlock);  $if^- (err)$  return (err); } else {  $fromorigin = B_FALSE;$  $\frac{4}{5}$  )  $5 \qquad \qquad \}$ 564 /\* Get uncompressed size estimate of changed data. \*/<br>565 if (fromds == NULL) { 565 if (fromds == NULL)<br>566 size = ds->d 566 size = ds->ds\_phys->ds\_uncompressed\_bytes;<br>567 } else { } else { 568 uint64\_t used, comp;<br>569 err = dsl dataset spa 569 err = dsl\_dataset\_space\_written(fromds, ds, 570 err = dsl\_dataset\_space\_written(fromds, ds,  $&used, ∁, &size$  if (fromorigin) 565  $dsI\_dataset\_rele(fromds, FTAG);$ <br>571 if (err) if (err)  $\begin{aligned} \text{return (err)}\,, \end{aligned}$  /\*<br>576 \* 576 \* Assume that space (both on-disk and in-stream) is dominated by<br>577 \* data. We will adjust for indirect blocks and the copies proper 577 \* data. We will adjust for indirect blocks and the copies property,<br>578 \* but ignore per-object space used (eg. dnodes and DRR OBJECT record \* but ignore per-object space used (eg, dnodes and DRR\_OBJECT records).<br>\*/ /\*<br> $582$  \* 582 \* Subtract out approximate space used by indirect blocks.<br>583 \* Assume most space is used by data blocks (non-indirect. 583 \* Assume most space is used by data blocks (non-indirect, non-dnode).<br>584 \* Assume all blocks are recordsize. Assume ditto blocks and 584 \* Assume all blocks are recordsize. Assume ditto blocks and<br>585 \* internal fragmentation counter out compression 585 \* internal fragmentation counter out compression.<br>586 \*

587 \* Therefore, space used by indirect blocks is sizeof(blkptr\_t) per 588 \* block, which we observe in practice. \* block, which we observe in practice.<br>\*/

{<br>547

 **\*/**

}

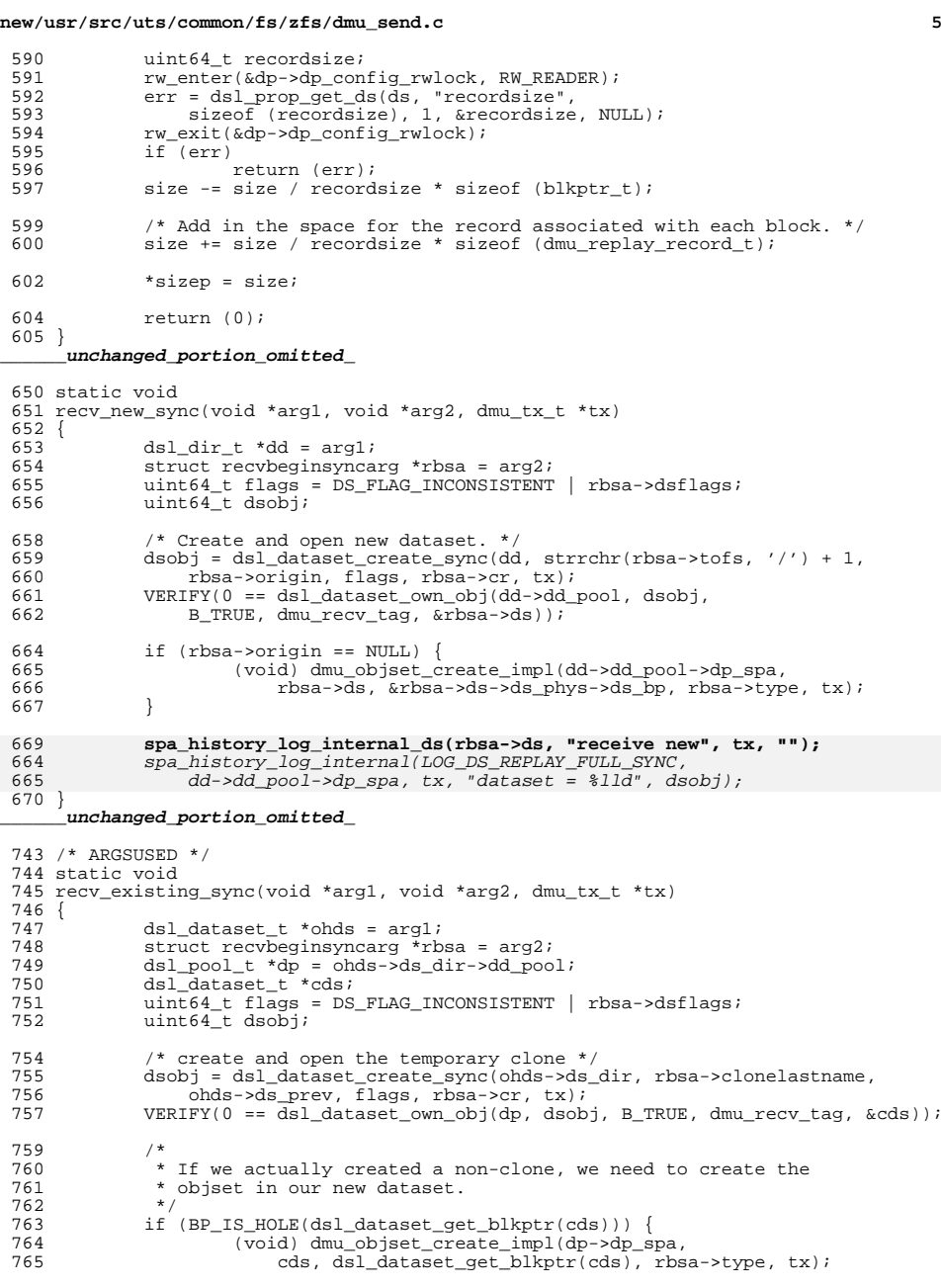

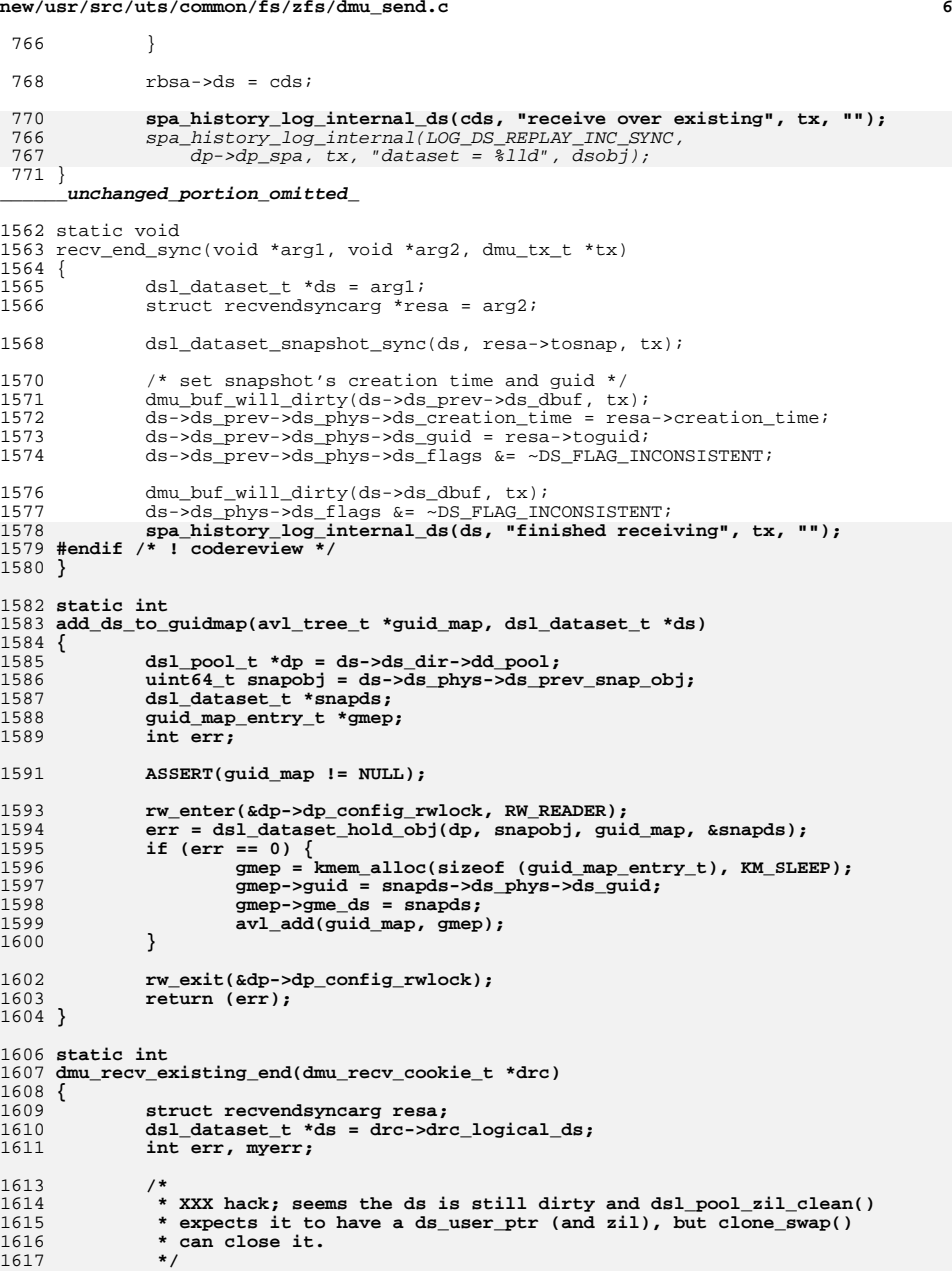

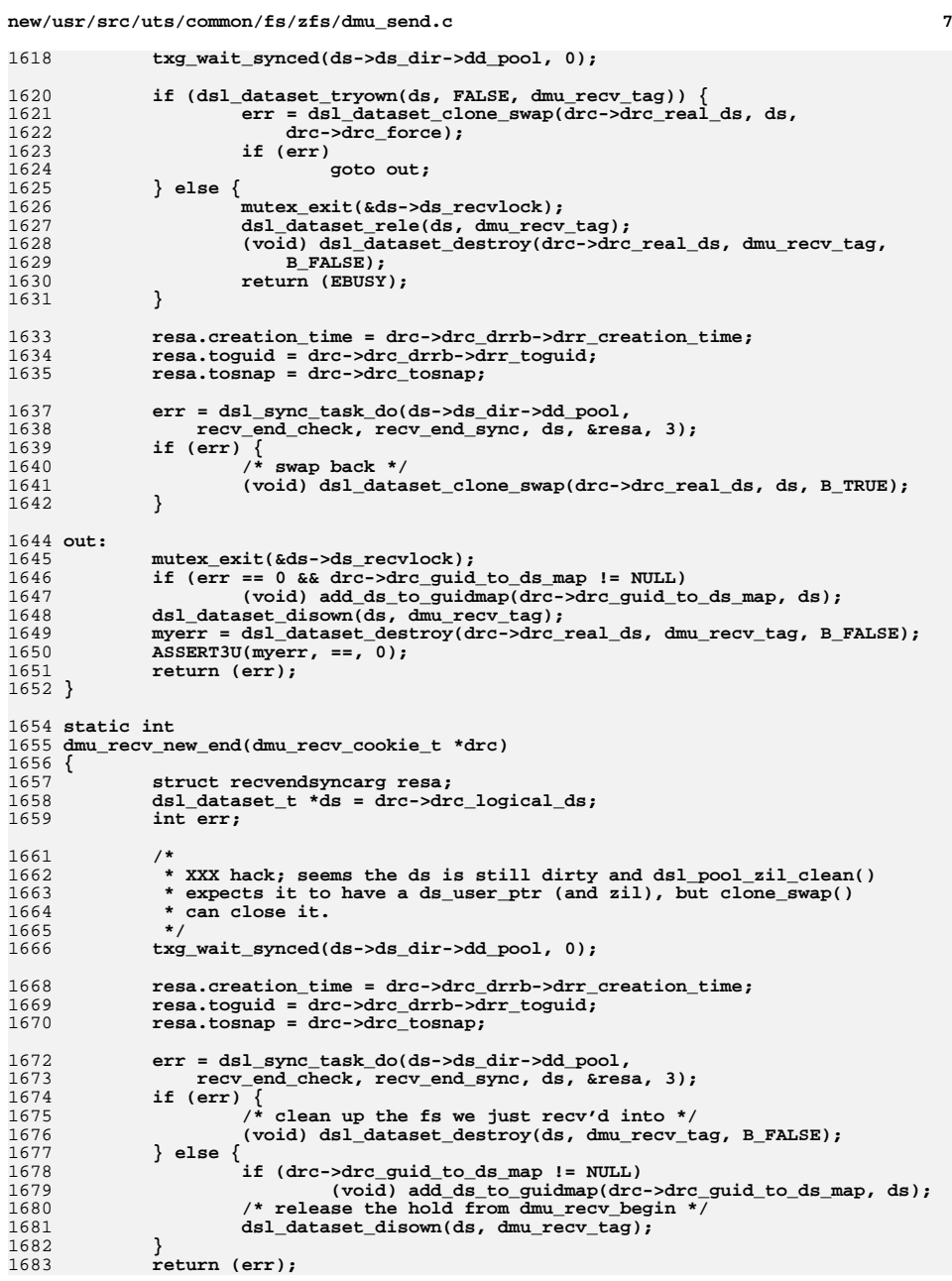

1684 **}** 1686 **int** 1687 **dmu\_recv\_end(dmu\_recv\_cookie\_t \*drc)** 1688 **{** 1689 **if (drc->drc\_logical\_ds != drc->drc\_real\_ds) return (dmu\_recv\_existing\_end(drc));** 16901691 **else** 1692 **return (dmu\_recv\_new\_end(drc));** 1693 **}**

### **new/usr/src/uts/common/fs/zfs/dmu\_send.c**

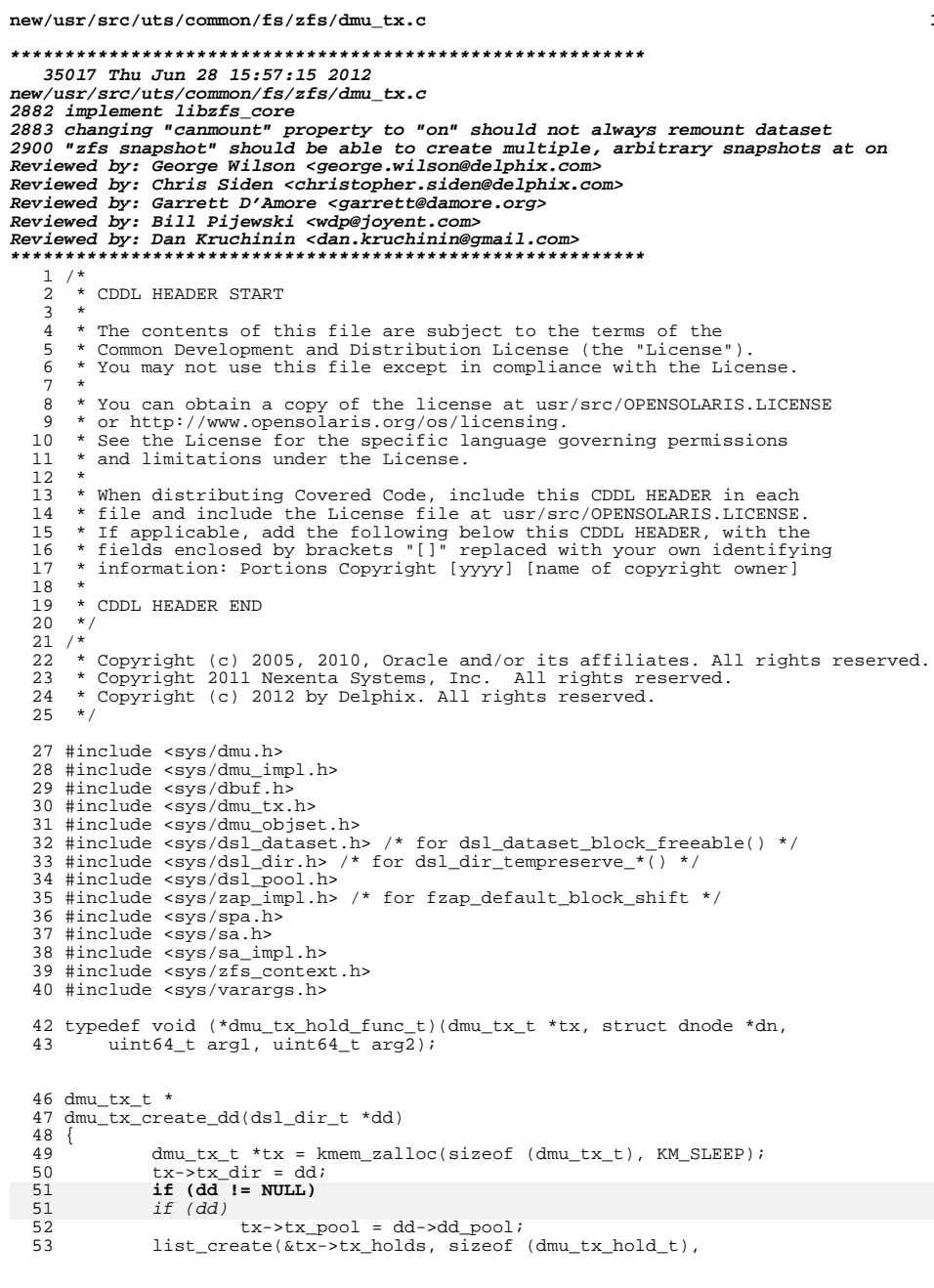

### new/usr/src/uts/common/fs/zfs/dmu\_tx.c

 $\mathbf 1$ 

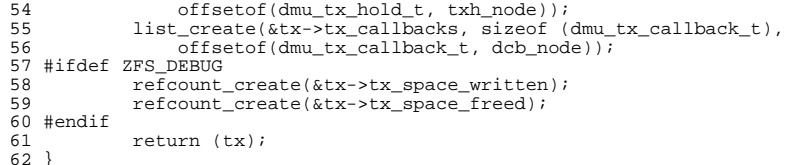

」<br>\_\_unchanged\_portion\_omitted\_

 $\overline{\mathbf{2}}$ 

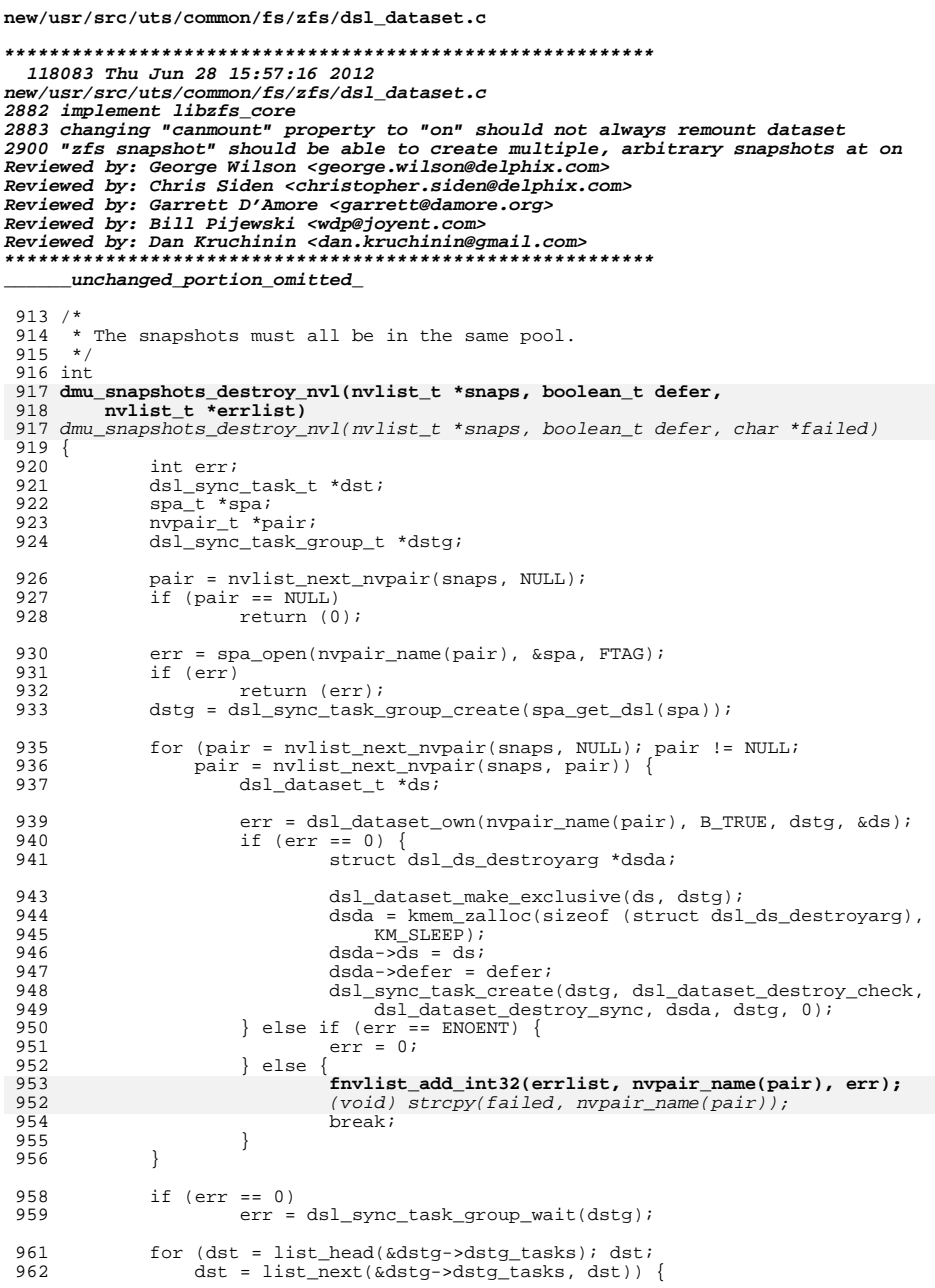

 $\mathbf 1$ 

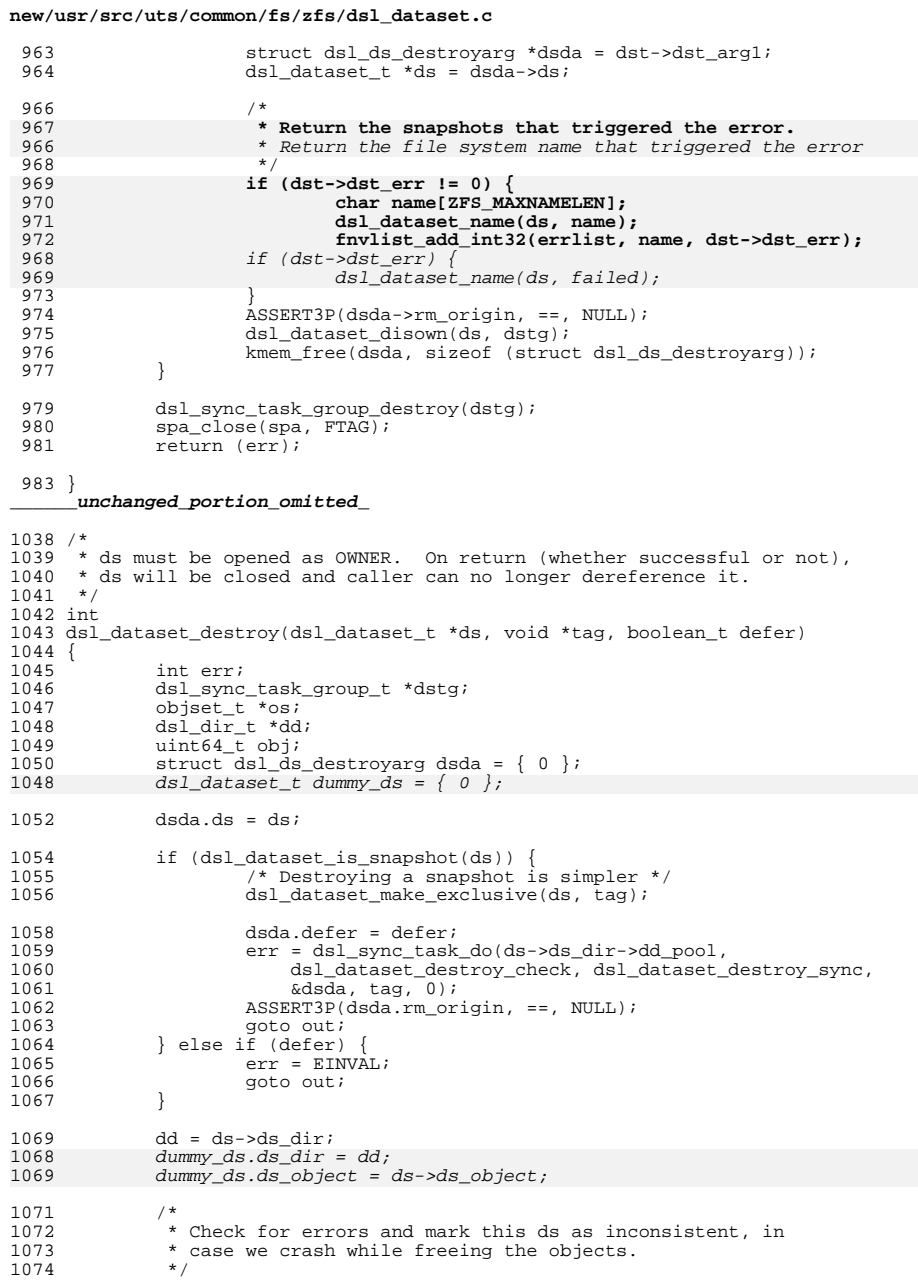

# $\overline{\mathbf{2}}$

**new/usr/src/uts/common/fs/zfs/dsl\_dataset.c <sup>3</sup>** <sup>1075</sup> err = dsl\_sync\_task\_do(dd->dd\_pool, dsl\_dataset\_destroy\_begin\_check, 1076 dsl\_dataset\_destroy\_begin\_sync, ds, NULL, 0);<br>1077 if (err)  $1077$  if  $(err)$ <br>1078 goto out; <sup>1080</sup> err = dmu\_objset\_from\_ds(ds, &os); 1081 if (err)<br>1082 qoto out;  $1084$  /\*<br> $1085$  \* 1085 \* If async destruction is not enabled try to remove all objects<br>1086 \* while in the open context so that there is less work to do in 1086  $*$  while in the open context so that there is less work to do in<br>1087  $*$  the syncing context \* the syncing context. 1088<br>1089 1089 if (!spa\_feature\_is\_enabled(dsl\_dataset\_get\_spa(ds),<br>1090 6spa\_feature\_table(SPA\_FEATURE\_ASVNC\_DESTROV))) 1090  $\kappa$ spa\_feature\_table[SPA\_FEATURE\_ASYNC\_DESTROY])) {<br>1091 for (obj = 0; err == 0; err = dmu object next 1091 for (obj = 0; err == 0; err = dmu\_object\_next(os, &obj, FALSE,  $\frac{1092}{1092}$  ds->ds phys->ds prev snap txg)) {  $\frac{1092}{1093}$  ds->ds\_phys->ds\_prev\_snap\_txg)) {  $1093$  /\* 1094 \* 1gnore errors, if there is not enough disk space<br>1095 \* we will deal with it in dsl dataset destrov sync 1095  $*$  we will deal with it in dsl\_dataset\_destroy\_sync().<br>1096  $*$ /  $1096$  \*/ <sup>1097</sup> (void) dmu\_free\_object(os, obj);  $1098$  } 1099 if (err != ESRCH)<br>1100 anto out: goto out; <sup>1101</sup> }  $1103$ <br> $1104$ \* Only the ZIL knows how to free log blocks. 1105<br>1106  $zil$  destroy(dmu\_objset\_zil(os), B\_FALSE); 1108<br>1109 \* Sync out all in-flight IO. 1110<br>1111 txg\_wait\_synced(dd->dd\_pool, 0); 1113<br>1114 1114 \* If we managed to free all the objects in open<br>1115 \* context the user space accounting should be 1115  $*$  context, the user space accounting should be zero.<br>1116  $*$ / 1117 <sup>1117</sup> if (ds->ds\_phys->ds\_bp.blk\_fill == 0 && 1118 dmu\_objset\_userused\_enabled(os)) {<br>1119 uint64 t count;  $u$ int64\_t count; 1121  $\text{ASSERT}(\text{zap\_count}(\text{os}, \text{DMU\_USERUSED\_OBJECT}, \text{&count})$  != 0 || 1122  $\text{count} == 0$  ; <sup>1122</sup> count == 0); <sup>1123</sup> ASSERT(zap\_count(os, DMU\_GROUPUSED\_OBJECT, &count) != 0 ||  $1124$  count == 0); <sup>1125</sup> } 1127 rw\_enter(&dd->dd\_pool->dp\_config\_rwlock, RW\_READER);<br>1128 err = dsl dir open obj(dd->dd pool, dd->dd object, N 1128 err = dsl\_dir\_open\_obj(dd->dd\_pool, dd->dd\_object, NULL, FTAG, &dd);<br>1129 rw exit(&dd->dd\_pool->dp\_config\_rwlock); rw\_exit(&dd->dd\_pool->dp\_config\_rwlock); <sup>1131</sup> if (err) qoto out;  $1134$ <br> $1135$ \* Blow away the dsl dir + head dataset. 1136<br>1137 dsl\_dataset\_make\_exclusive(ds, tag); 1138<br>1139 1139  $*$  If we're removing a clone, we might also need to remove its 1140  $*$  origin. \* origin.

 **<sup>4</sup>**  $1141$  \*/<br>1142 do  $1142$  do { 1143 dsda.need\_prep = B\_FALSE;<br>1144 if (dsl dir is clone(dd)) 1144  $if (dsl_dir_is_clone(dd))$ <br>
1145  $\frac{arr}{ar}$   $dsl_dtaset$ 1145 err = dsl\_dataset\_origin\_rm\_prep(&dsda, tag);<br>1146 if (err) { if  $(err)$ 1147dsl dir close(dd, FTAG); 1148 $1148$  goto out;<br> $1149$  $\frac{1149}{1150}$  } <sup>1150</sup> } 1152 dstg = dsl\_sync\_task\_group\_create(ds->ds\_dir->dd\_pool);<br>1153 dsl sync\_task\_create(dstg\_dsl\_dataset\_destroy\_check 1153 dsl\_sync\_task\_create(dstg, dsl\_dataset\_destroy\_check,<br>1154 dsl dataset destroy sync, &dsda, tag, 0); 1154 dsl\_dataset\_destroy\_sync, &dsda, tag, 0);<br>1155 dsl sync task create(dstg, dsl dir destroy ch 1155 dsl\_sync\_task\_create(dstg, dsl\_dir\_destroy\_check,<br>1156 **dsl dir destroy sync. dd. FTAG. 0):** dsl dir destroy sync, dd, FTAG, 0); 1156 dsl\_dir\_destroy\_sync, &dummy\_ds, FTAG, 0);1157 err = dsl\_sync\_task\_group\_wait(dstg);<br>1158 dsl sync\_task\_group\_wait(dstg); dsl\_sync\_task\_group\_destroy(dstg); <sup>1160</sup> /\* <sup>1161</sup> \* We could be racing against 'zfs release' or 'zfs destroy -d' 1162  $*$  on the origin snap, in which case we can get EBUSY if  $w = 1162$ <br>1163  $*$  needed to destroy the origin snap but were not ready to 1163  $*$  needed to destroy the origin snap but were not ready to  $*$  do so. 1164  $\star$  do so.<br>1165  $\star$ /  $1165$  \*/ 1166 if  $(dsda.need\_prep)$  {<br>
1167  $\frac{1}{a}$   $\frac{1}{b}$   $\frac{1}{b}$   $\frac{1}{c}$   $\frac{1}{c}$   $\frac{1}{c}$   $\frac{1}{c}$   $\frac{1}{c}$   $\frac{1}{c}$   $\frac{1}{c}$   $\frac{1}{c}$   $\frac{1}{c}$   $\frac{1}{c}$   $\frac{1}{c}$   $\frac{1}{c}$   $\frac{1}{c}$   $\frac{1}{c}$   $\frac{1}{c}$   $\frac{1}{c}$   $\frac{$ <sup>1167</sup> ASSERT(err == EBUSY); 1168 **ASSERT**(dsl\_dir\_is\_clone(dd));<br>1169 ASSERT(dsda.rm origin == NULL <sup>1169</sup> ASSERT(dsda.rm\_origin == NULL); <sup>1170</sup> } <sup>1171</sup> } while (dsda.need\_prep); 1173 if (dsda.rm\_origin != NULL)<br>1174 dsl dataset disown( dsl\_dataset\_disown(dsda.rm\_origin, tag); 1176  $\frac{1}{177}$   $\frac{1}{177}$  if it is successful, dsl\_dir\_destroy\_sync will close the dd \*/ <sup>1177</sup> if (err) dsl\_dir\_close(dd, FTAG); 1179 out:<br>1180 1180 dsl\_dataset\_disown(ds, tag);<br>1181 return (err); return (err); <sup>1182</sup> } **\_\_\_\_\_\_unchanged\_portion\_omitted\_**<sup>1326</sup> /\* ARGSUSED \*/ <sup>1327</sup> static void <sup>1328</sup> dsl\_dataset\_destroy\_begin\_sync(void \*arg1, void \*arg2, dmu\_tx\_t \*tx) <sup>1329</sup> { <sup>1330</sup> dsl\_dataset\_t \*ds = arg1; 1331 $dsl\_pool_t * dp = ds - ds\_dir - sd\_pool;$ <sup>1332</sup> /\* Mark it as inconsistent on-disk, in case we crash \*/ <sup>1333</sup> dmu\_buf\_will\_dirty(ds->ds\_dbuf, tx);  $ds$ ->ds\_phys->ds\_flags |= DS\_FLAG\_INCONSISTENT; 1336 **spa\_history\_log\_internal\_ds(ds, "destroy begin", tx, "");** spa\_history\_log\_internal(LOG\_DS\_DESTROY\_BEGIN, dp->dp\_spa, tx, 1337 $1338$  "dataset =  $2\ln$ ", ds->ds\_object); <sup>1337</sup> } **\_\_\_\_\_\_unchanged\_portion\_omitted\_**<sup>1635</sup> void <sup>1636</sup> dsl\_dataset\_destroy\_sync(void \*arg1, void \*tag, dmu\_tx\_t \*tx)  $1637$  {

struct dsl ds destroyarg \*dsda =  $arct$ ;

**new/usr/src/uts/common/fs/zfs/dsl\_dataset.c**

**new/usr/src/uts/common/fs/zfs/dsl\_dataset.c**

 **<sup>5</sup>** 1639 dsl\_dataset\_t \*ds = dsda->ds;<br>1640 interr; 1640 int err;<br>1641 int after 1641 int after\_branch\_point = FALSE;<br>1642 dsl pool t \*dp = ds->ds dir->dd 1642 dsl\_pool\_t \*dp = ds->ds\_dir->dd\_pool;<br>1643 objset t \*mos = dp->dp meta objset; 1643 objset\_t \*mos = dp->dp\_meta\_objset;<br>1644 dsl dataset t \*ds prev = NULL; 1644 dsl\_dataset\_t \*ds\_prev = NULL;<br>1645 boolean t wont destrov; 1645 boolean\_t wont\_destroy;<br>1646 uint64 t obj; uint64\_t obj; 1648 wont\_destroy = (dsda->defer &&<br>1649 (ds->ds userrefs > 0 || ds- $(ds - > ds_$ userrefs > 0 || ds->ds\_phys->ds\_num\_children > 1)); 1651 ASSERT(ds->ds\_owner || wont\_destroy);<br>1652 ASSERT(dsda->defer || ds->ds phys->ds <sup>1652</sup> ASSERT(dsda->defer || ds->ds\_phys->ds\_num\_children <= 1); 1653 ASSERT(ds->ds\_prev == NULL |<br>1654 ds->ds prev->ds phys->ds 1654 ds->ds\_prev->ds\_phys->ds\_next\_snap\_obj != ds->ds\_object);<br>1655 ASSERT3U(ds->ds\_phys->ds\_bp.blk\_birth, <=, tx->tx\_txq); <sup>1655</sup> ASSERT3U(ds->ds\_phys->ds\_bp.blk\_birth, <=, tx->tx\_txg); <sup>1657</sup> if (wont\_destroy) { <sup>1658</sup> ASSERT(spa\_version(dp->dp\_spa) >= SPA\_VERSION\_USERREFS); 1659 dmu\_buf\_will\_dirty(ds->ds\_dbuf, tx);<br>1660 ds->ds phys->ds flags |= DS FLAG DEFI <sup>1660</sup> ds->ds\_phys->ds\_flags |= DS\_FLAG\_DEFER\_DESTROY; 1661 **spa\_history\_log\_internal\_ds(ds, "defer\_destroy", tx, "");** 1662 **#endif /\* ! codereview \*/** 1663 **return;** 1664 **}** 1666 **/\* We need to log before removing it from the namespace. \*/** 1667 **spa\_history\_log\_internal\_ds(ds, "destroy", tx, "");** 1669 **#endif /\* ! codereview \*/** 1670 **/\* signal any waiters that this dataset is going away \*/** 1671 **mutex\_enter(&ds->ds\_lock);** 1672 **ds->ds\_owner = dsl\_reaper;** 1673 **cv\_broadcast(&ds->ds\_exclusive\_cv);** 1674 **mutex\_exit(&ds->ds\_lock);** 1676 **/\* Remove our reservation \*/** 1677 **if (ds->ds\_reserved != 0) {** 1678 **dsl\_prop\_setarg\_t psa;** 1679 $uint64$  **t** value =  $0$ ; 1681 **dsl\_prop\_setarg\_init\_uint64(&psa, "refreservation",** 1682 **(ZPROP\_SRC\_NONE | ZPROP\_SRC\_LOCAL | ZPROP\_SRC\_RECEIVED),** $\overline{\text{value}}$ ; **psa.psa\_effective\_value = 0; /\* predict default value \*/** 16841686 **dsl\_dataset\_set\_reservation\_sync(ds, &psa, tx);** 1687ASSERT3U(ds->ds\_reserved, ==, 0); 1688 **}** 1690 **ASSERT(RW\_WRITE\_HELD(&dp->dp\_config\_rwlock));** 1692 **dsl\_scan\_ds\_destroyed(ds, tx);** 1694 **obj = ds->ds\_object;** 1696 **if (ds->ds\_phys->ds\_prev\_snap\_obj != 0) {** 1697 **if (ds->ds\_prev) {** 1698 **ds\_prev = ds->ds\_prev;** 1699 **} else {** 17001700 **VERIFY(0 == dsl\_dataset\_hold\_obj(dp,**<br>1701 **ds->ds\_phys->ds\_prev\_snap\_obj, F** 1701 **ds->ds\_phys->ds\_prev\_snap\_obj, FTAG, &ds\_prev));**1702 **}** 17031703 **after\_branch\_point =**<br>1704 (ds prev->ds phys (ds prev->ds phys->ds next snap obj != obj);

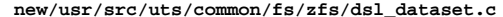

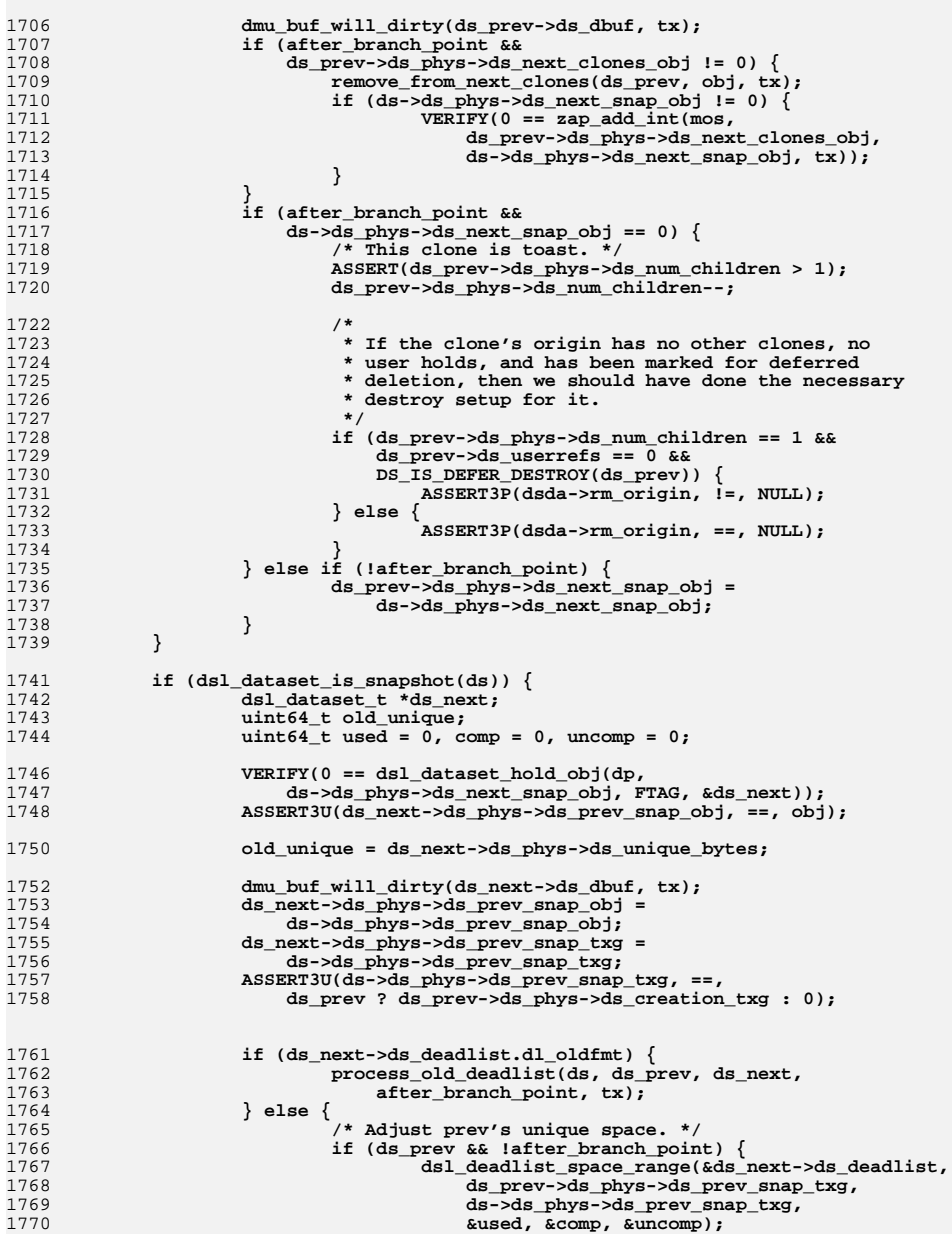

**<sup>6</sup>**

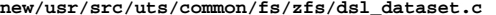

**new/usr/src/uts/common/fs/zfs/dsl\_dataset.c**

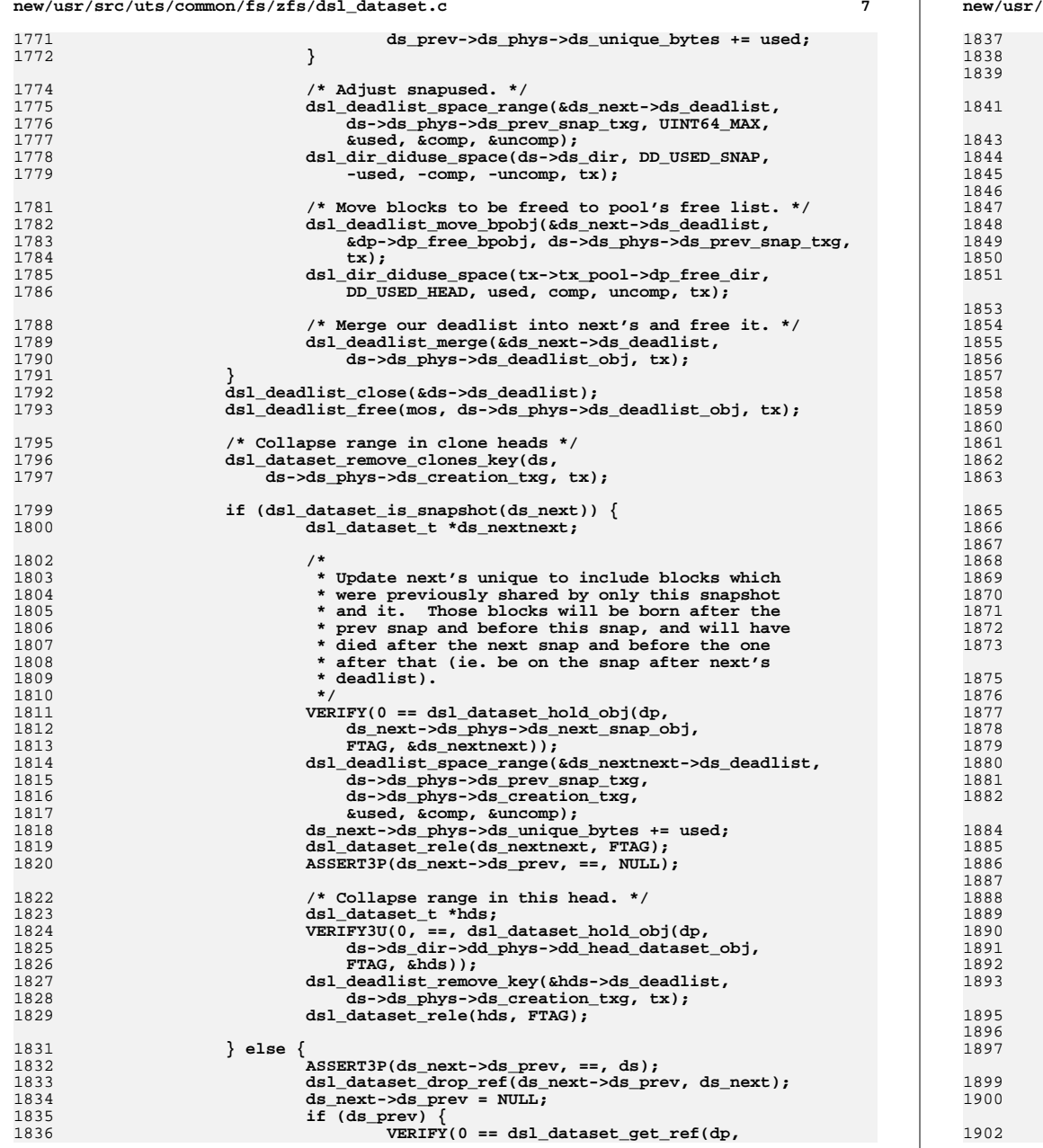

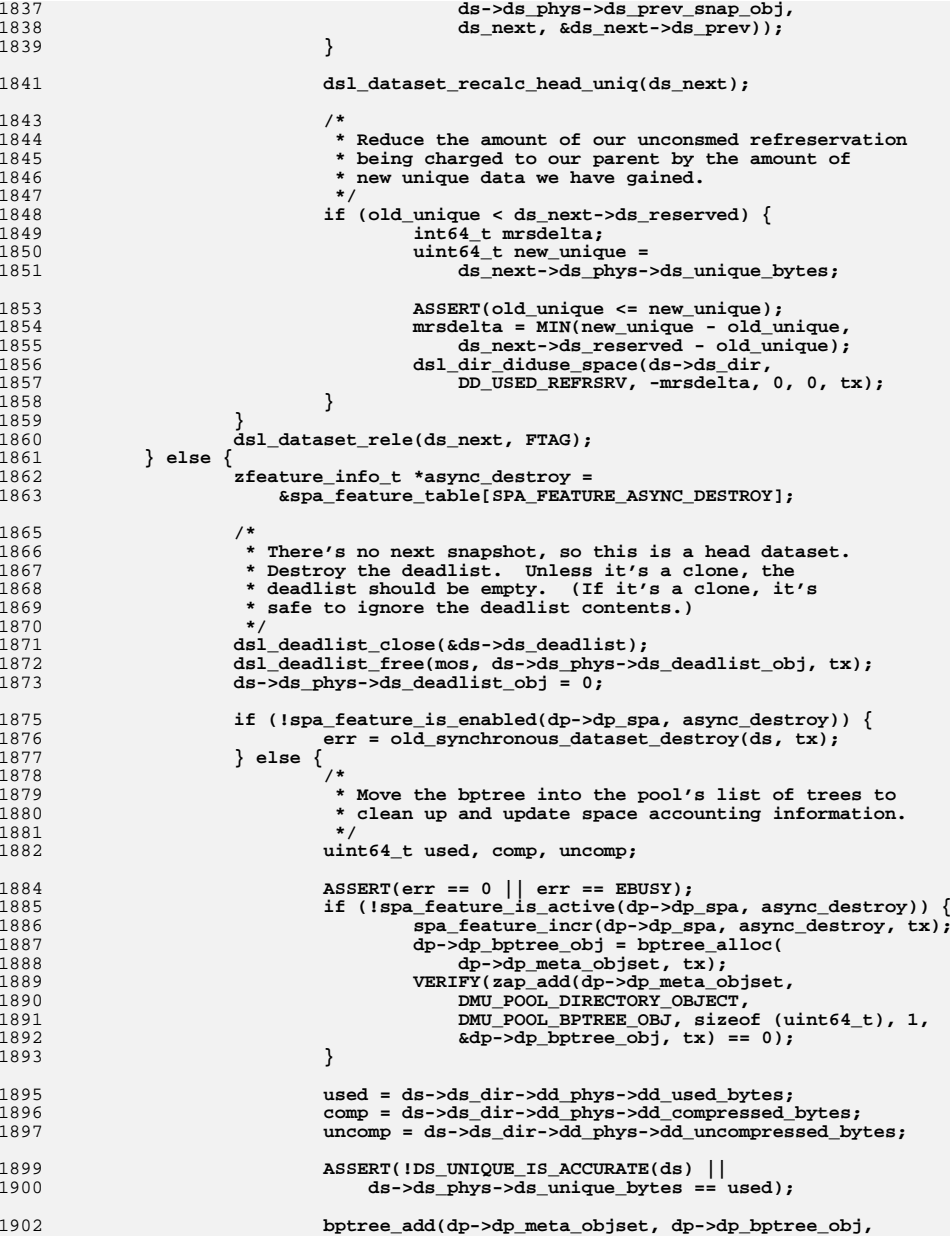

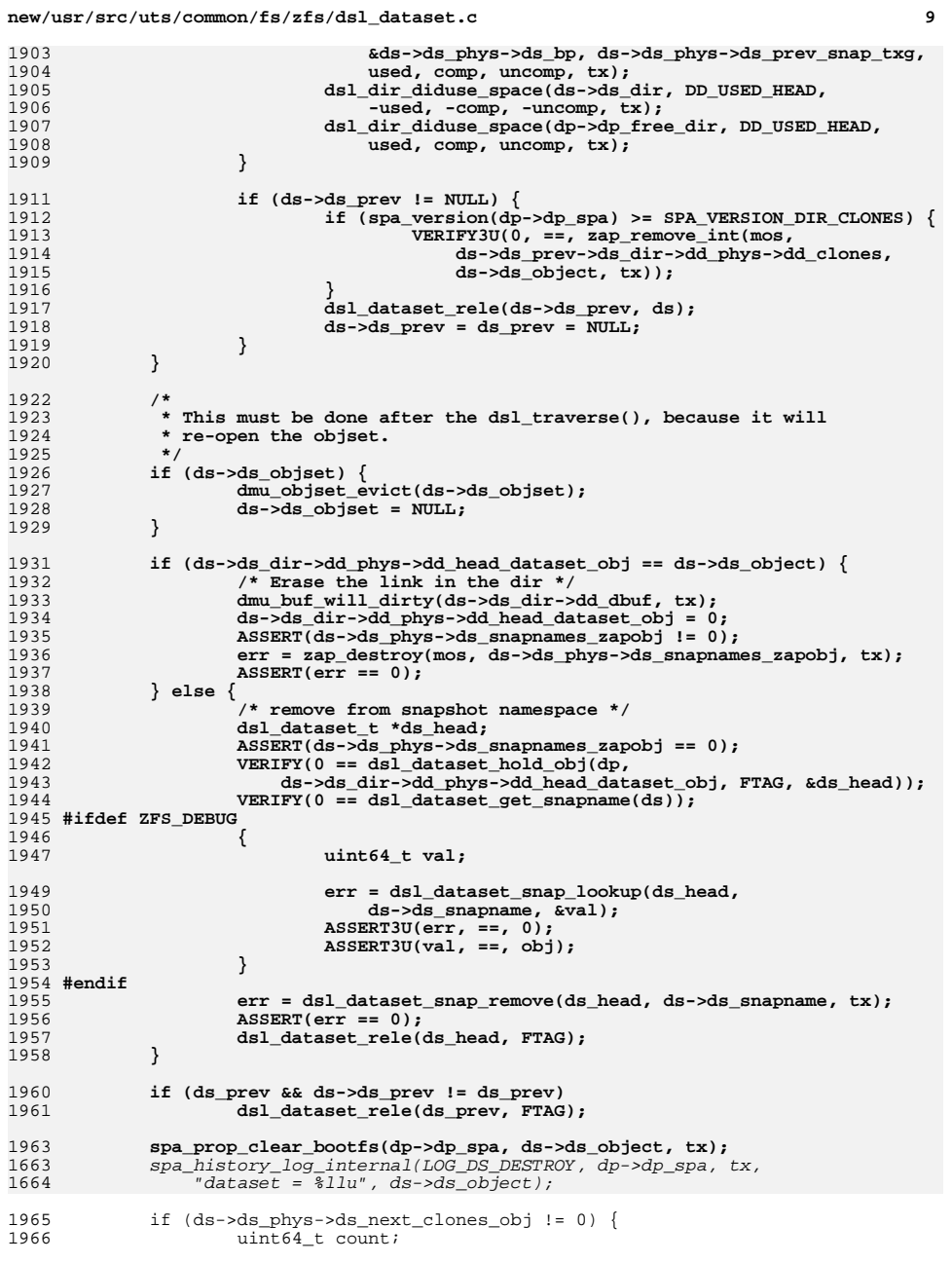

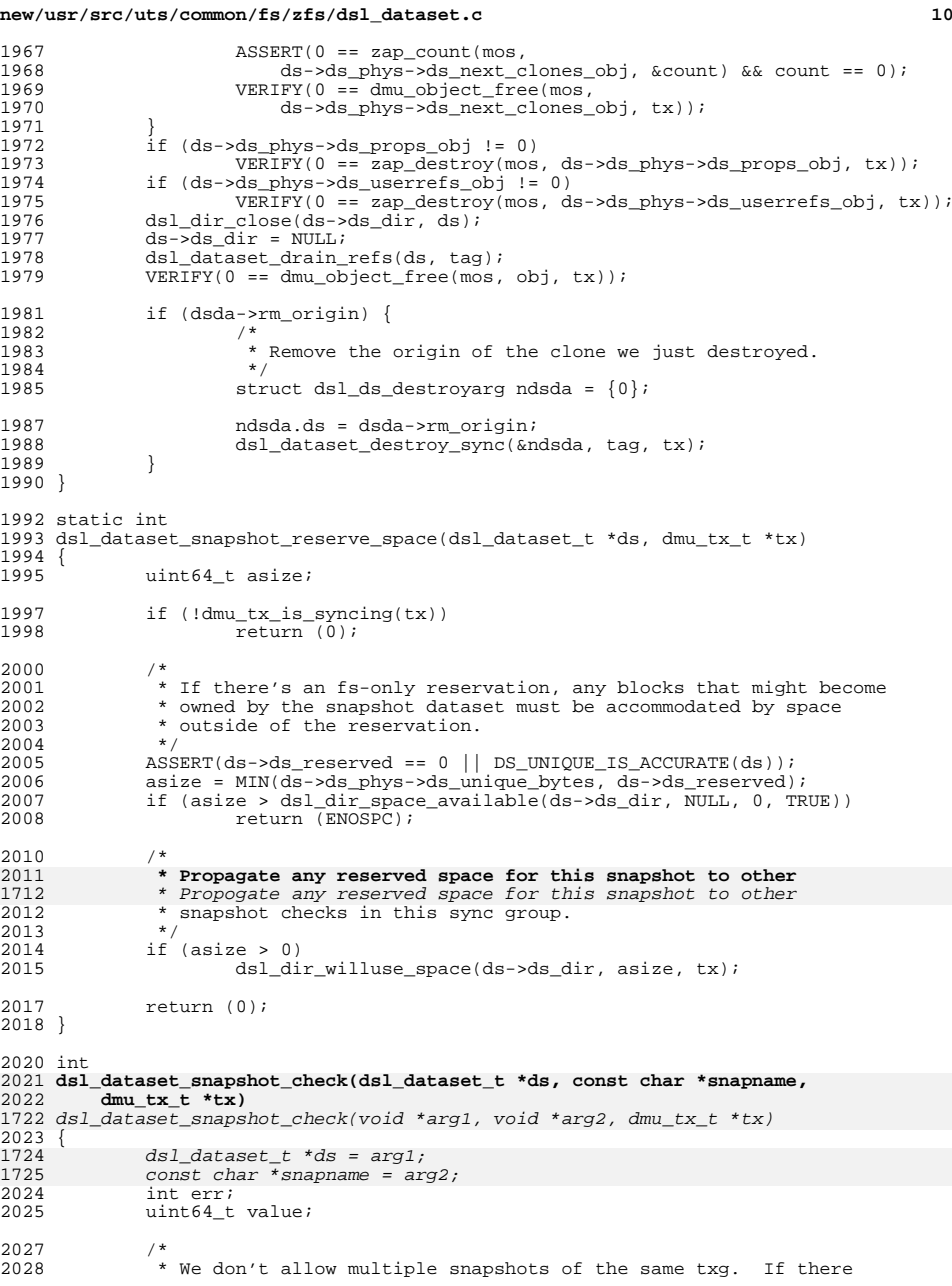

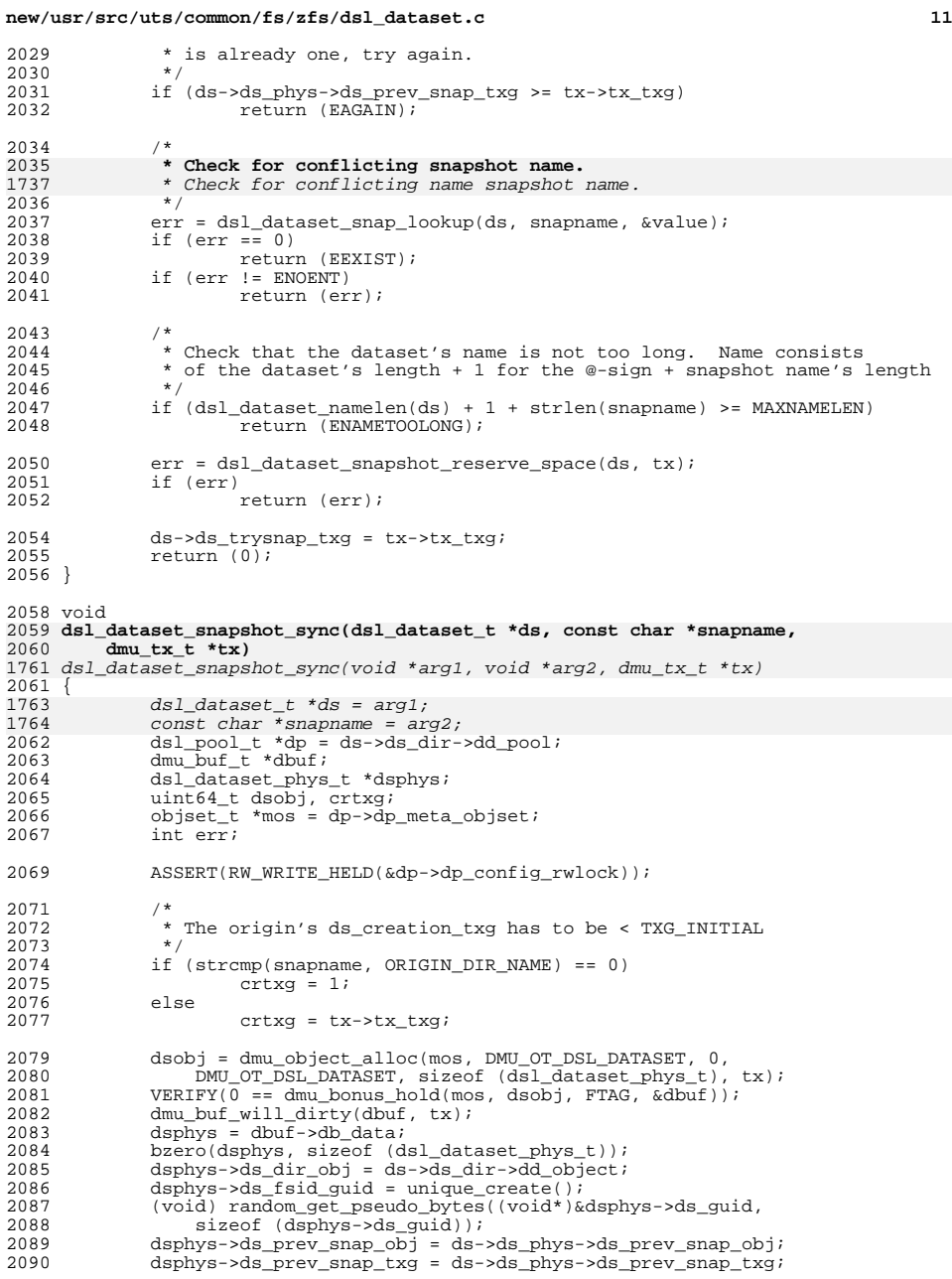

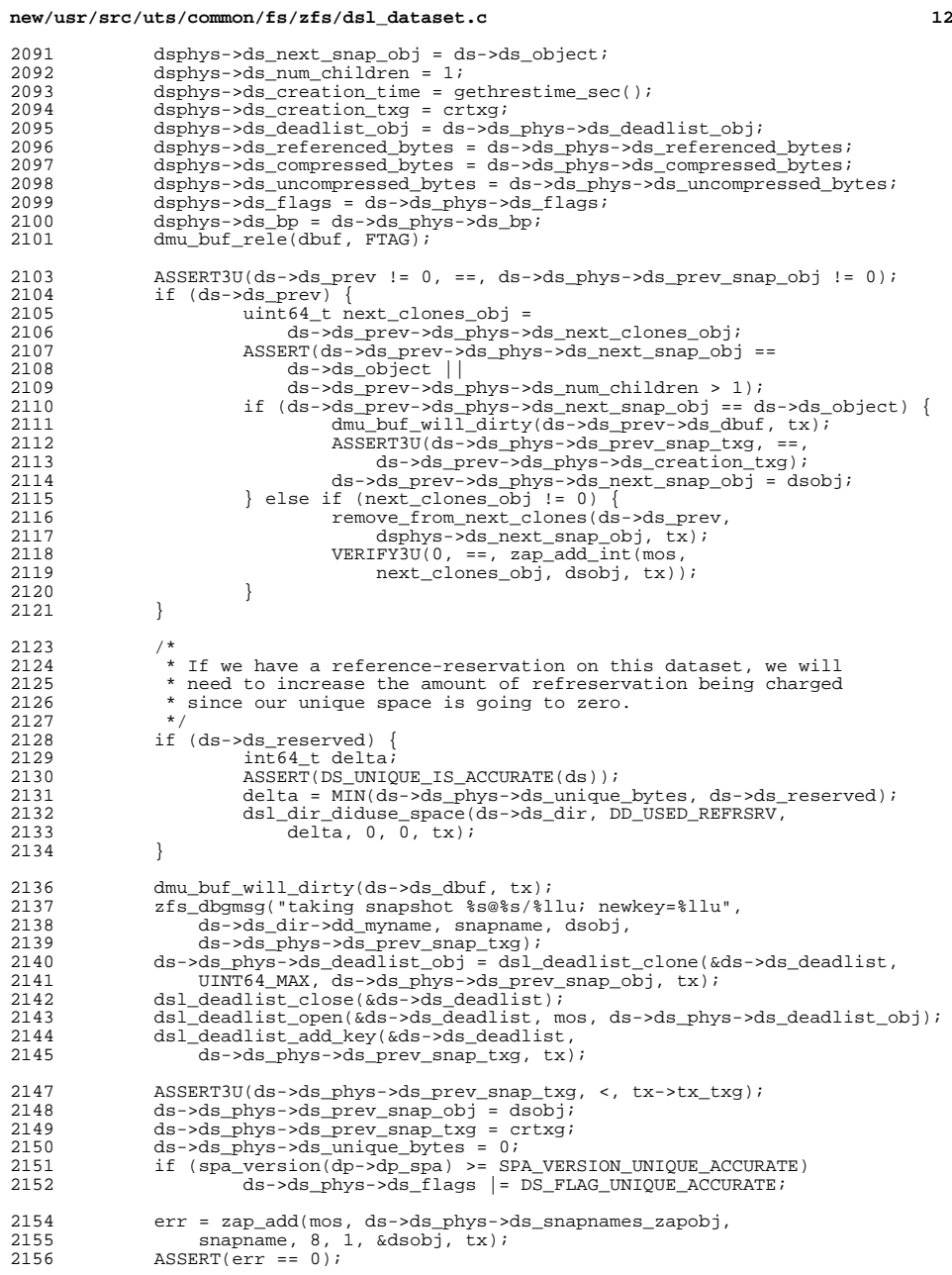

}

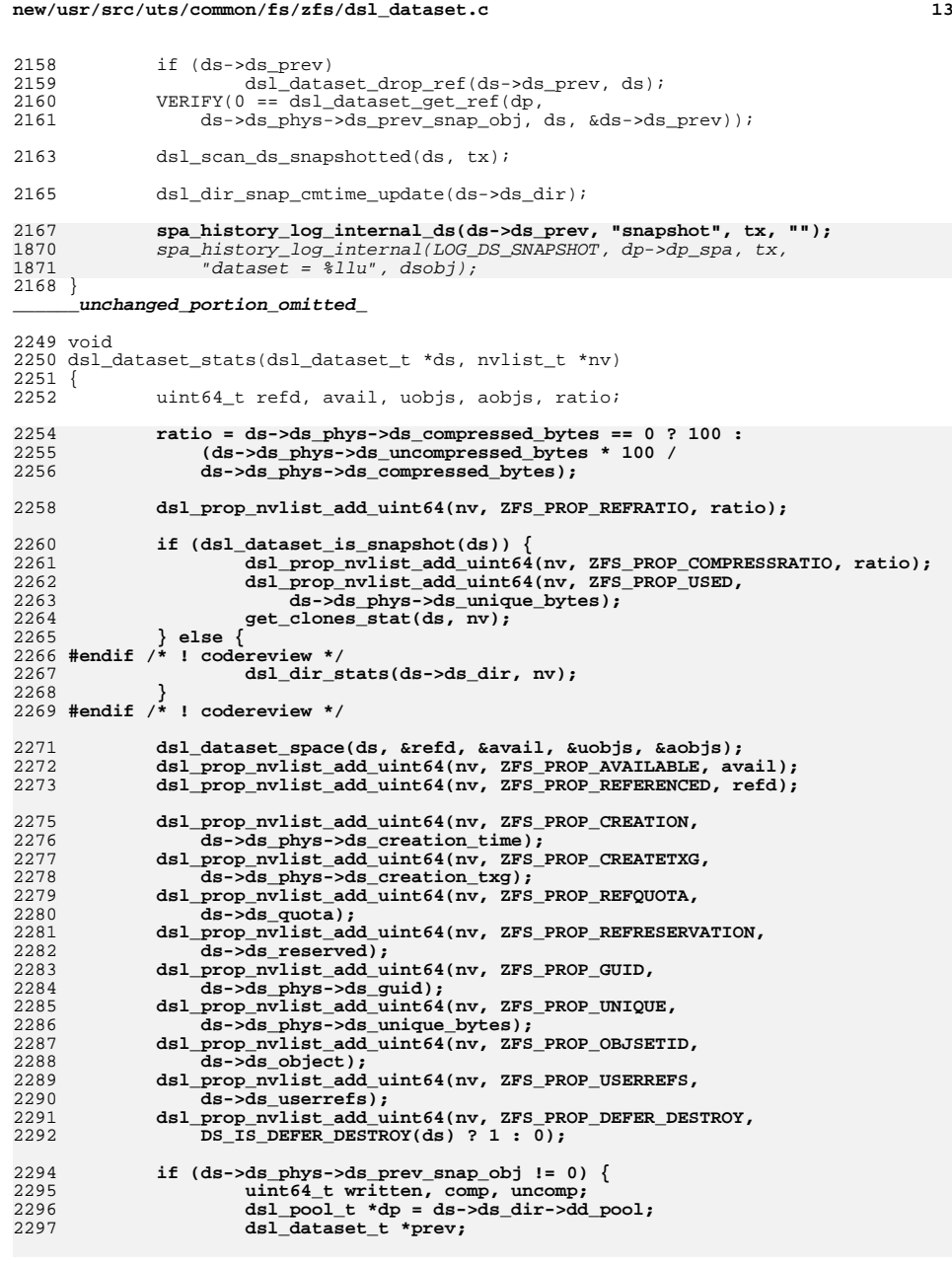

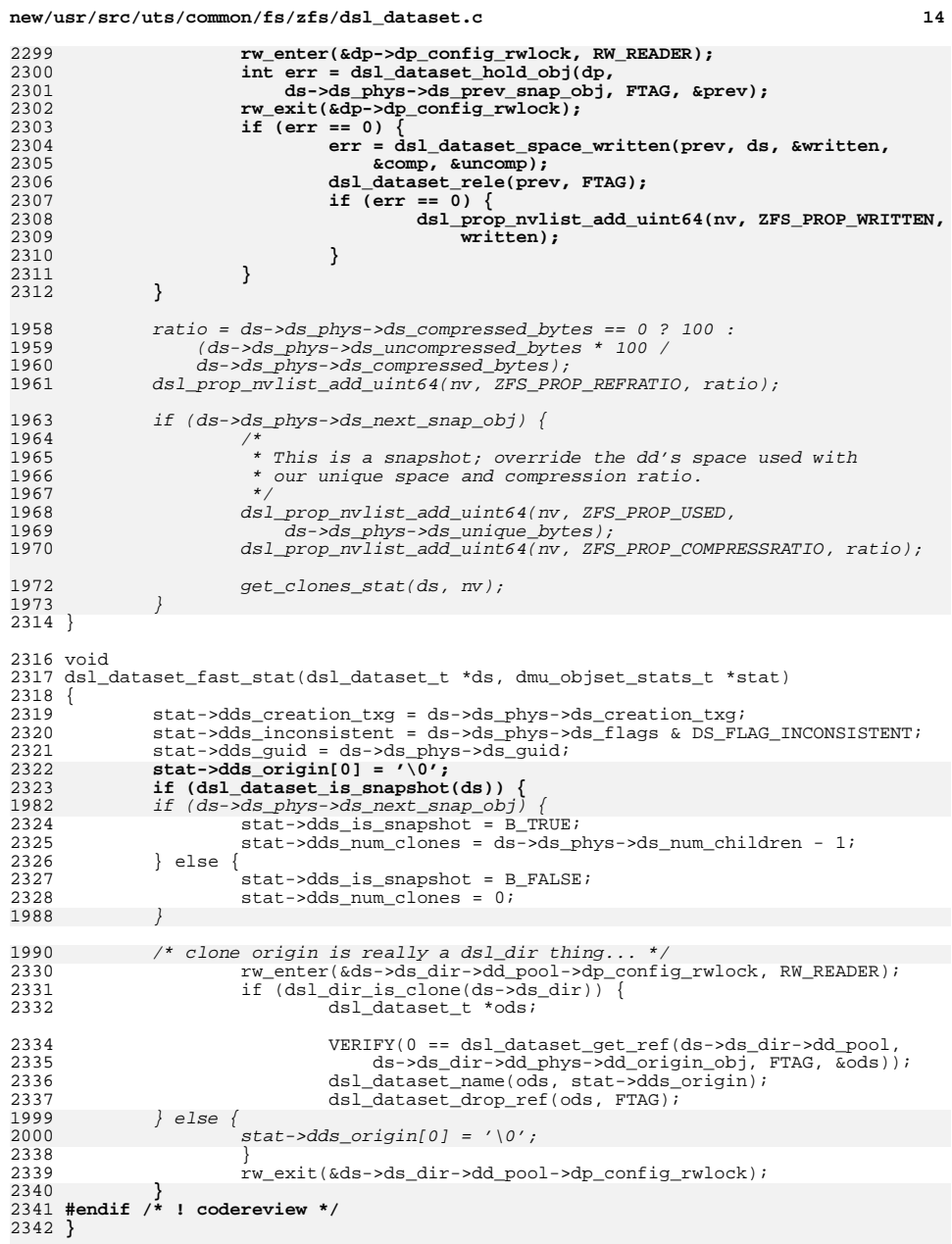

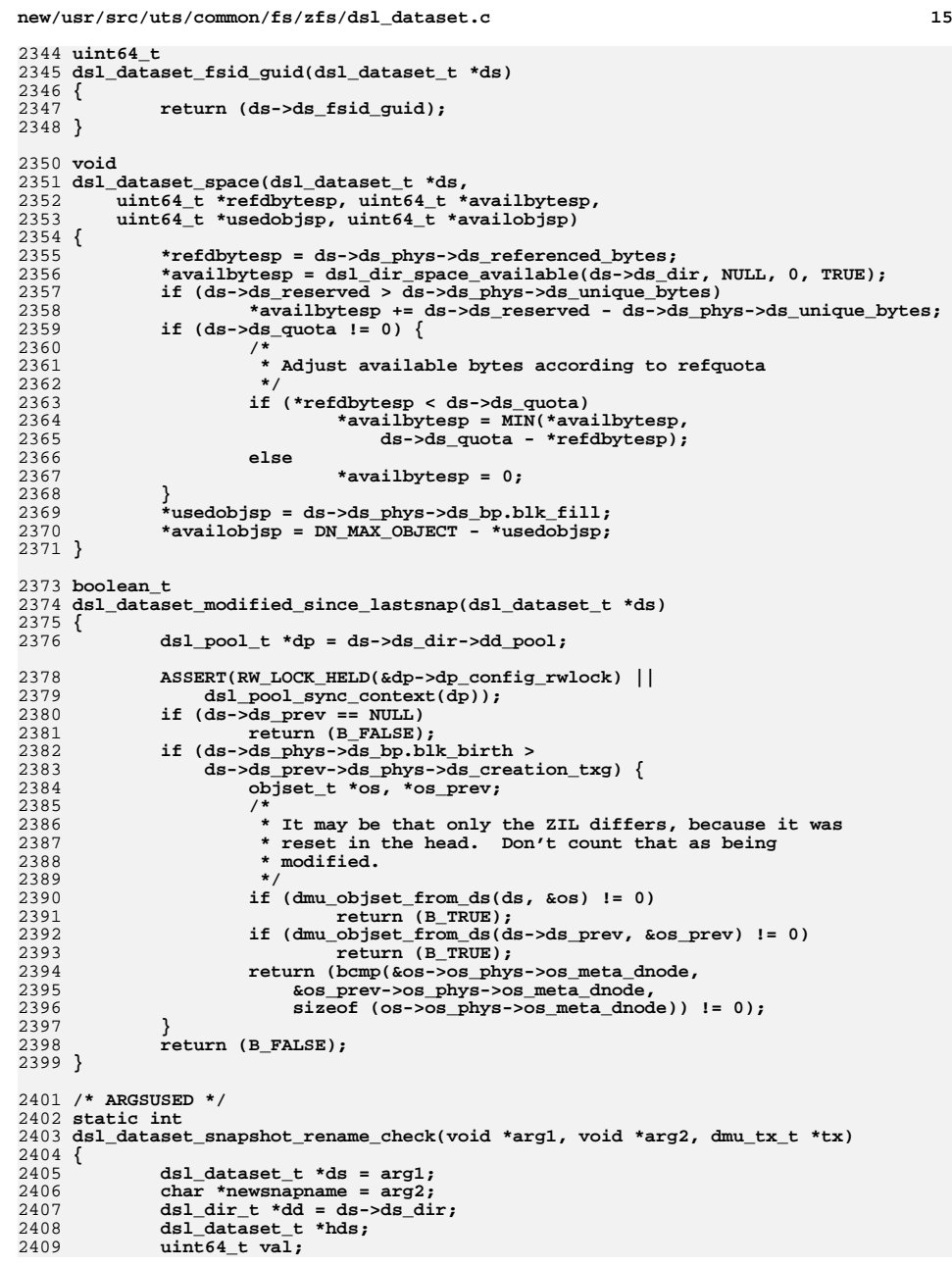

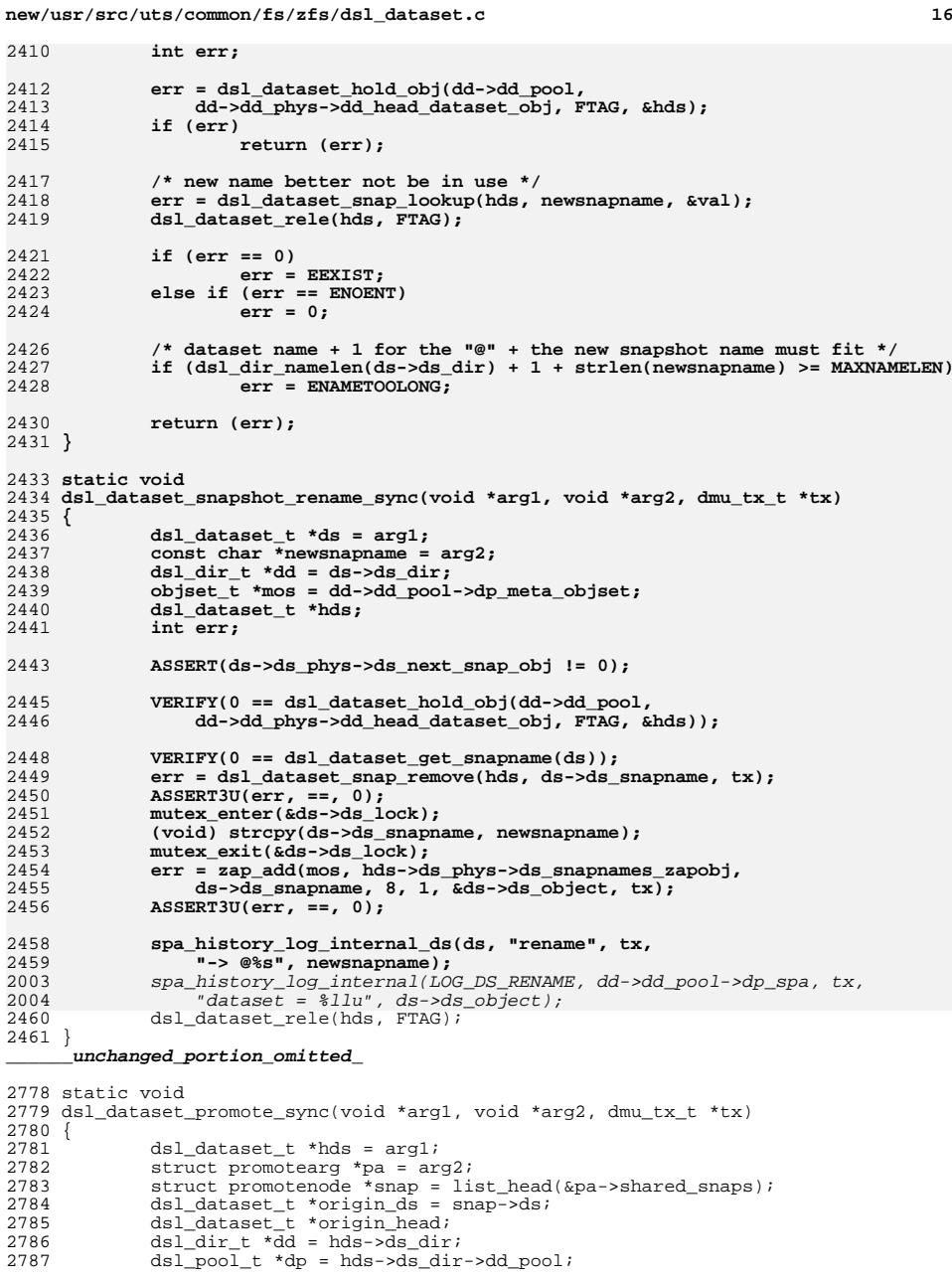

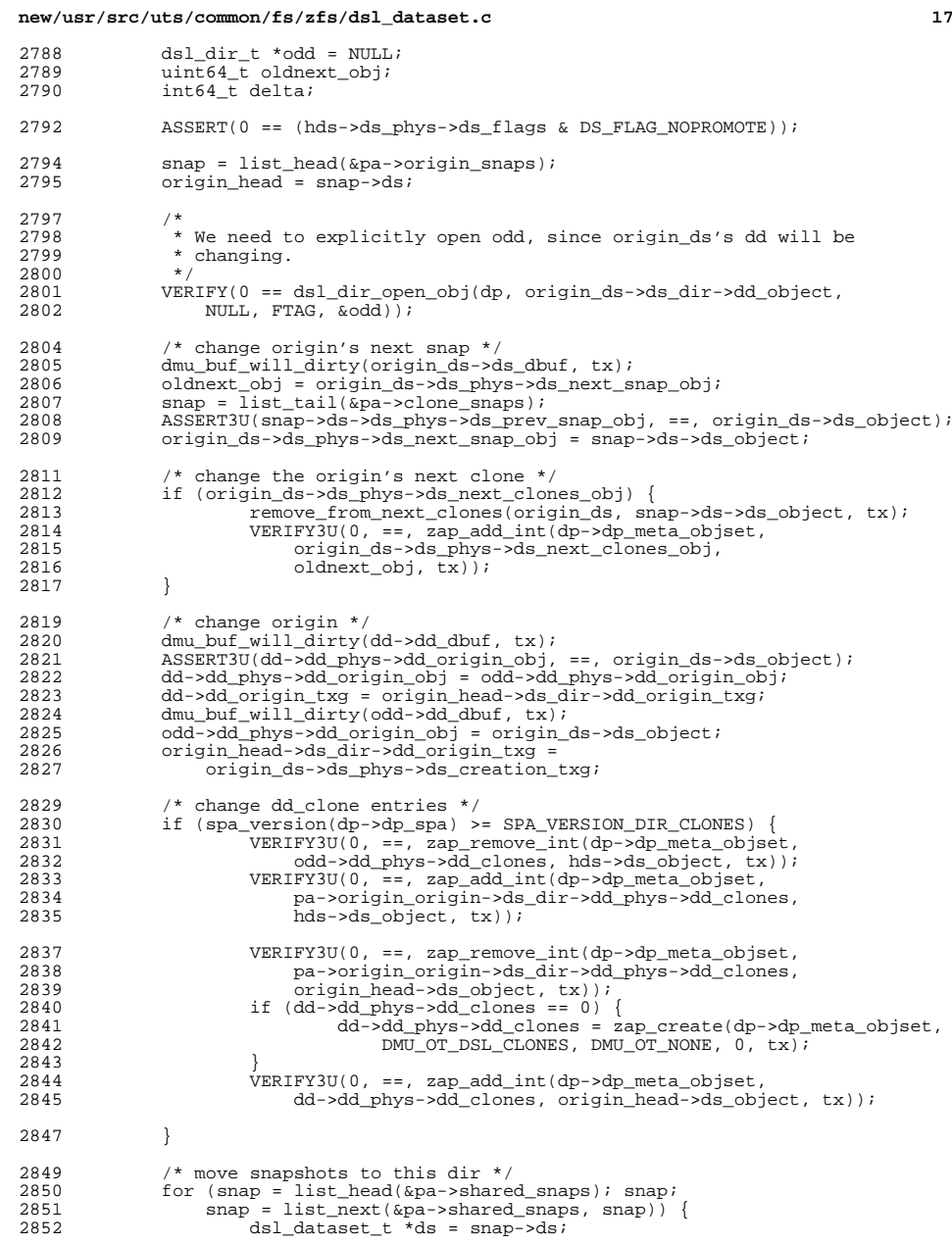

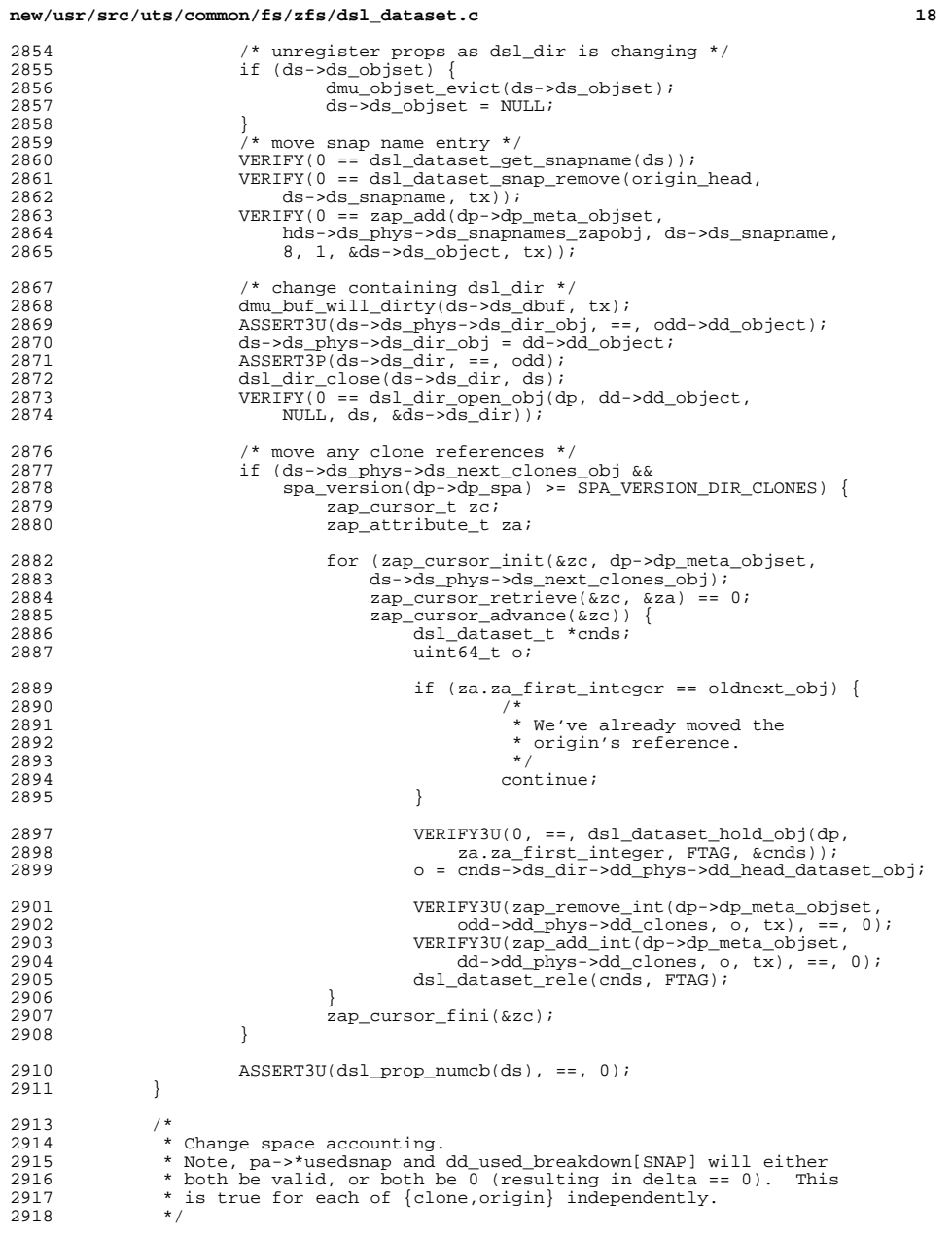

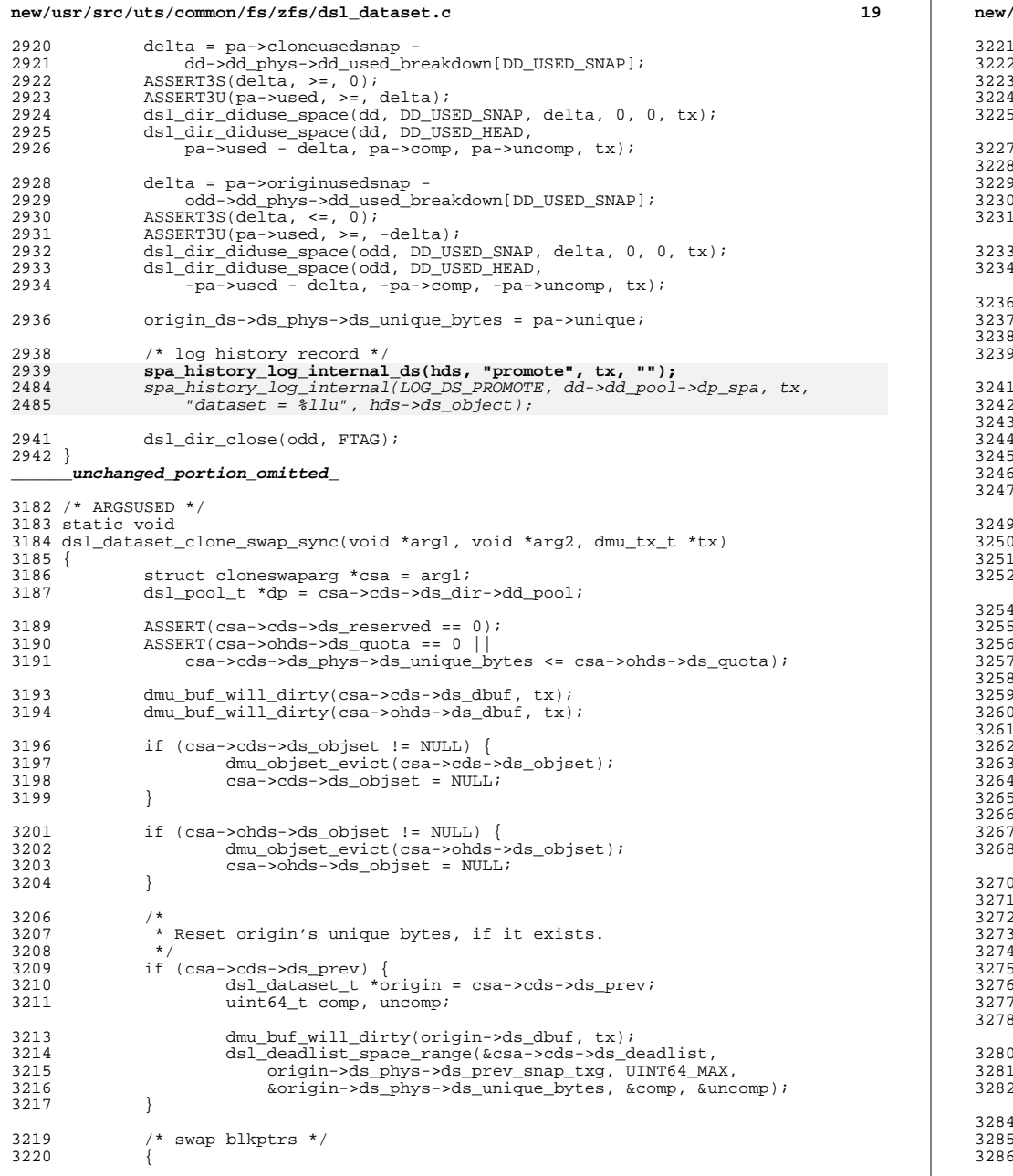

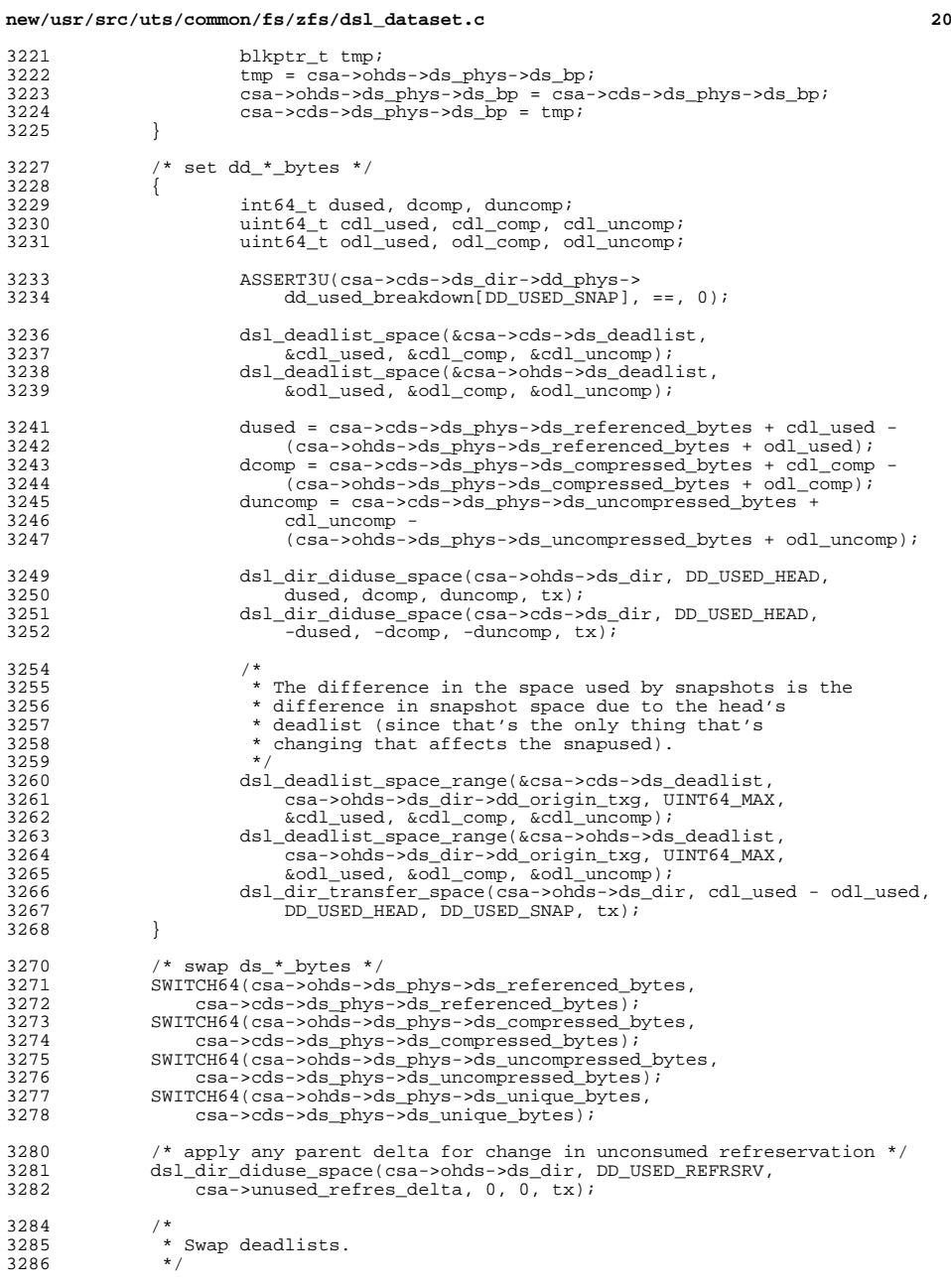

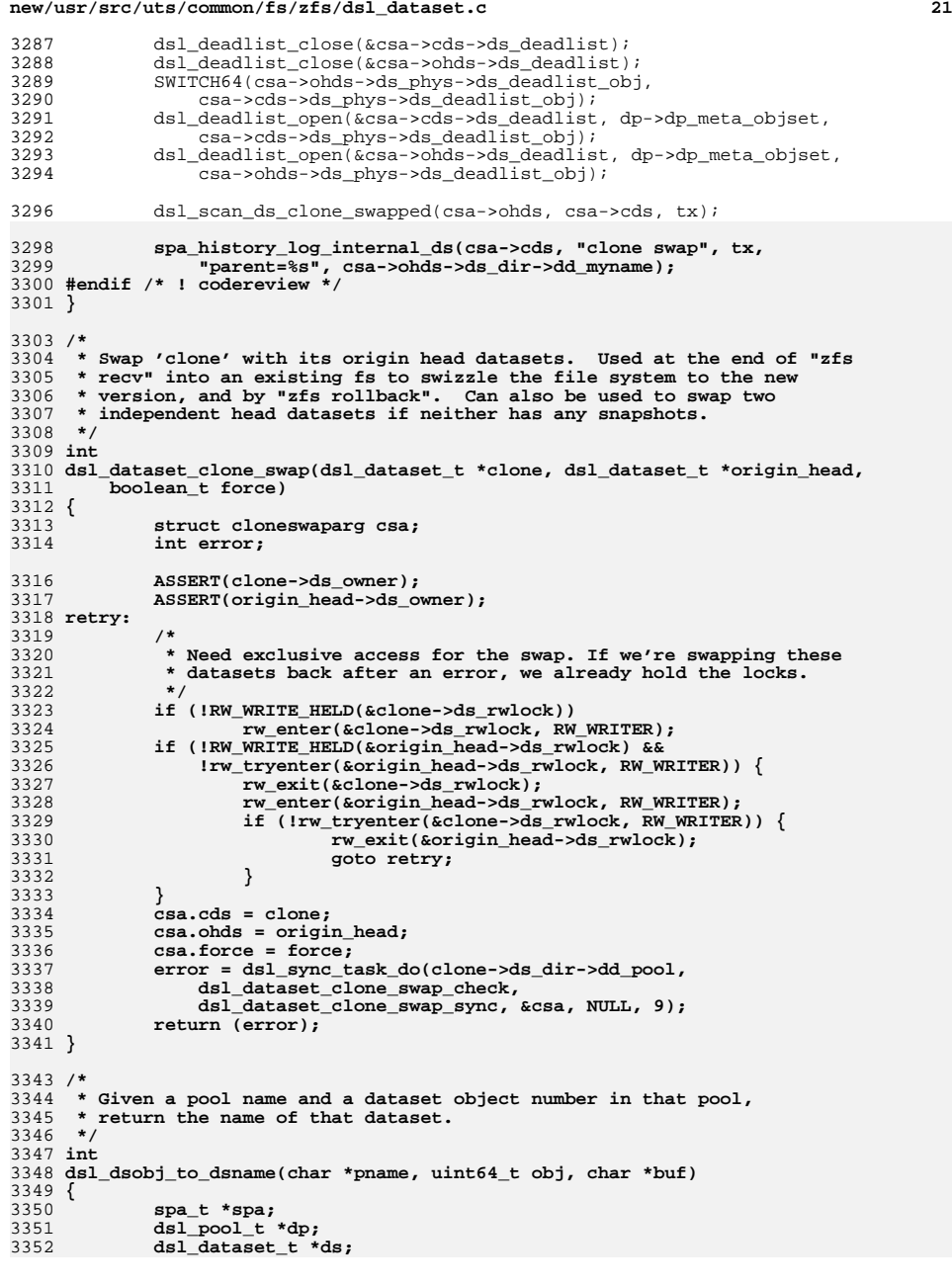

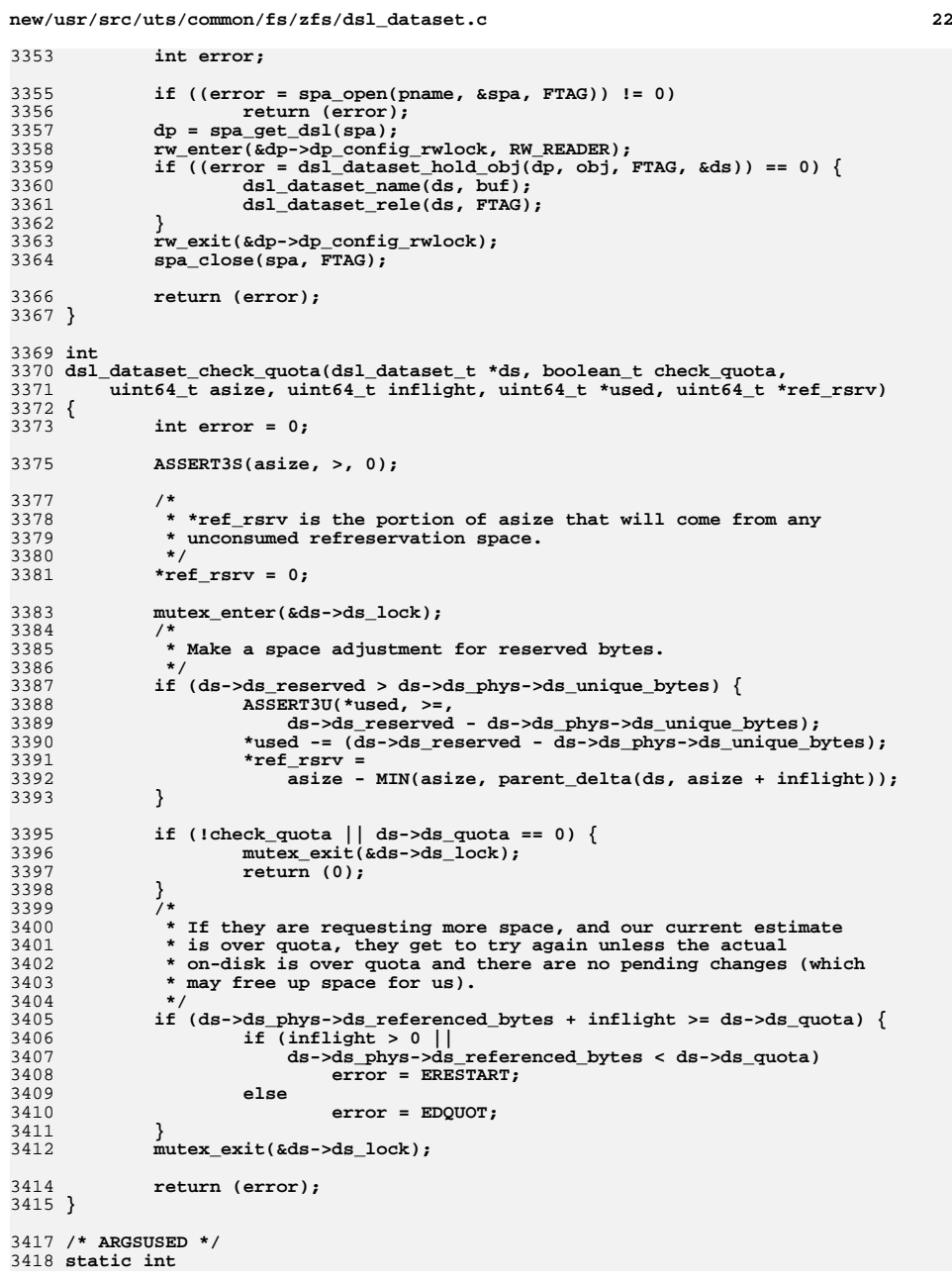

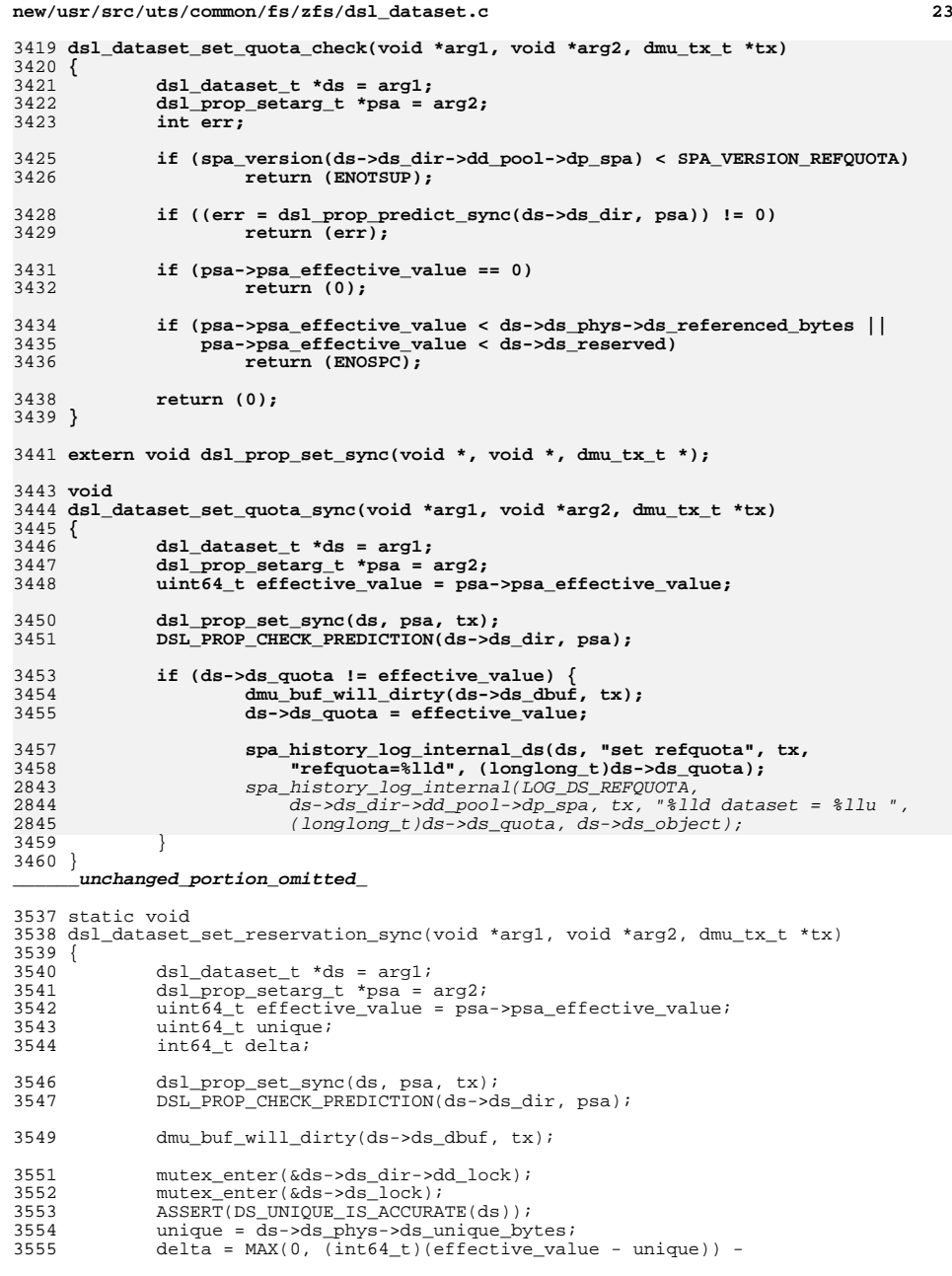

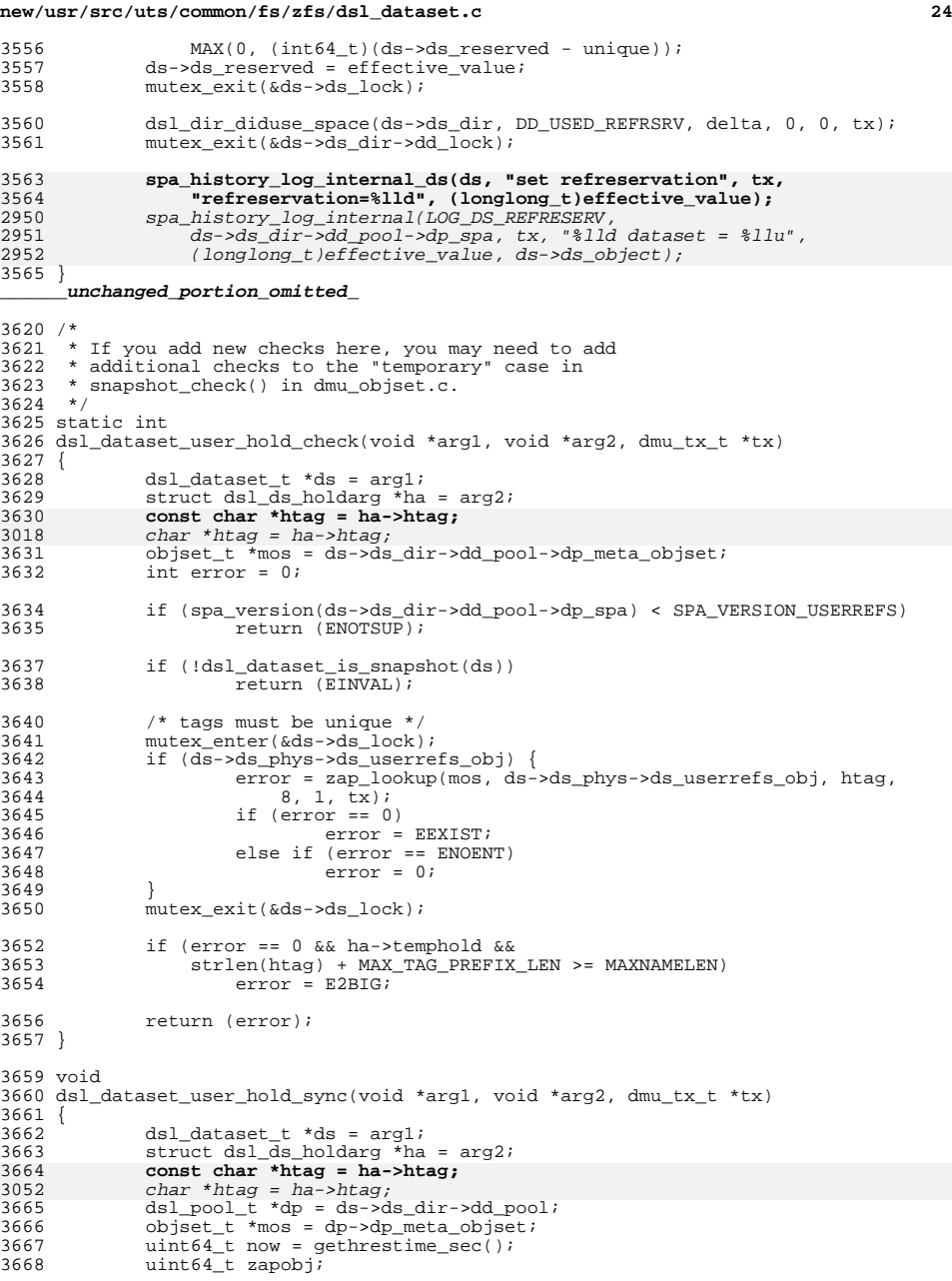

### **new/usr/src/uts/common/fs/zfs/dsl\_dataset.c**

**<sup>25</sup>**

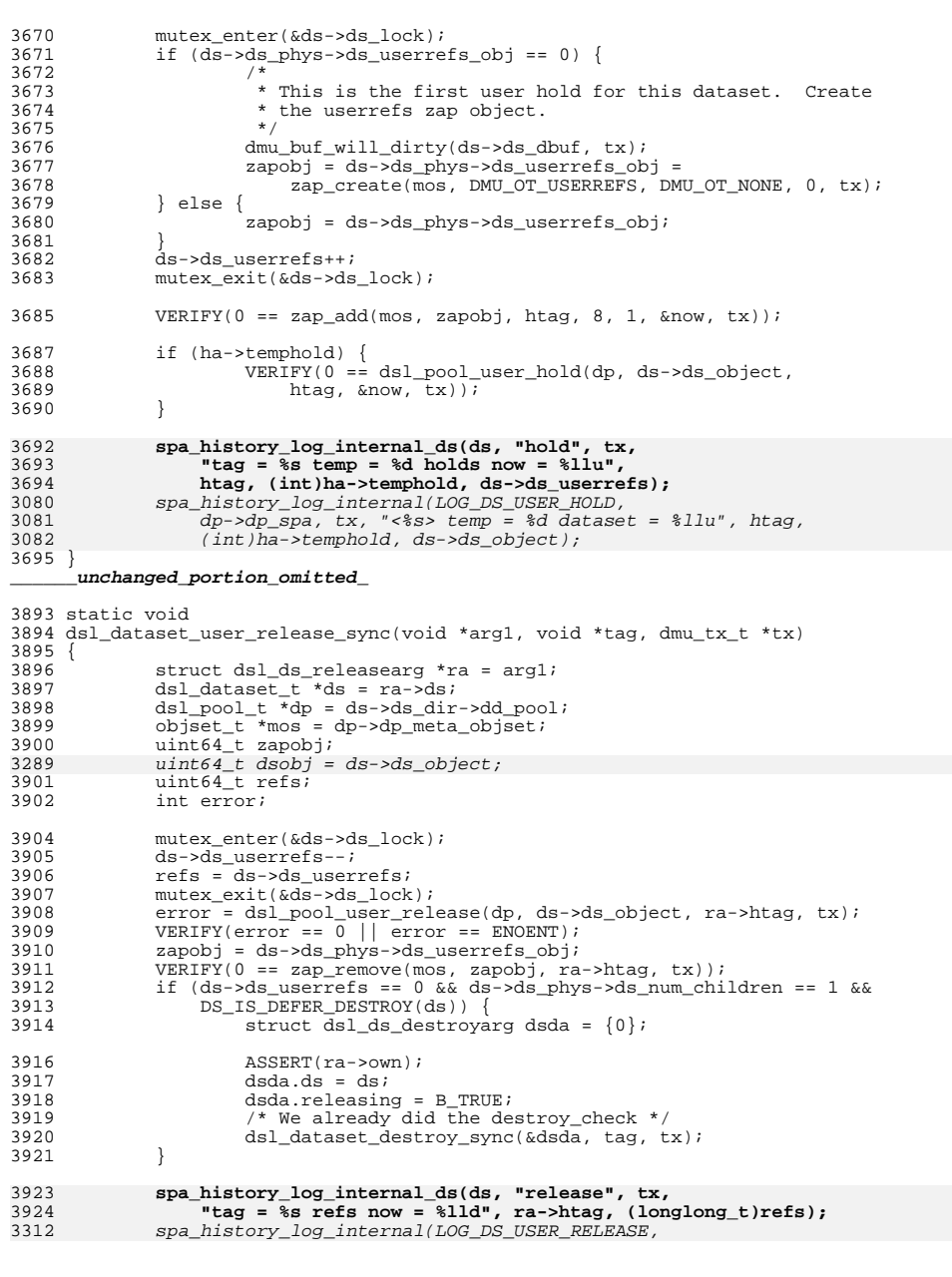

## **new/usr/src/uts/common/fs/zfs/dsl\_dataset.c**

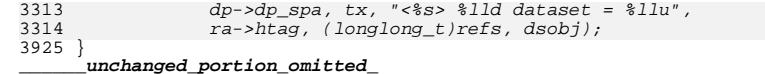

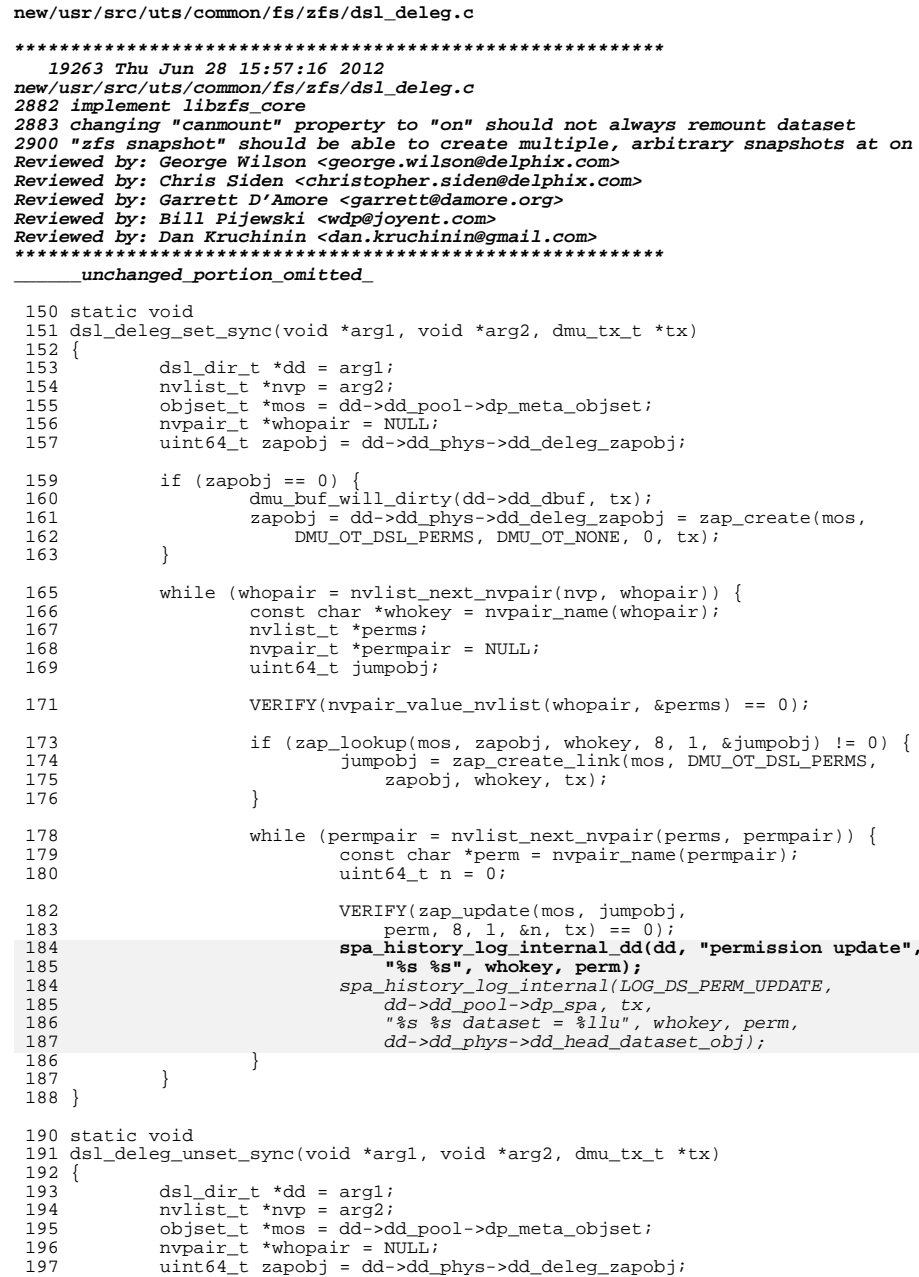

 $\mathbf 1$ 

tx,

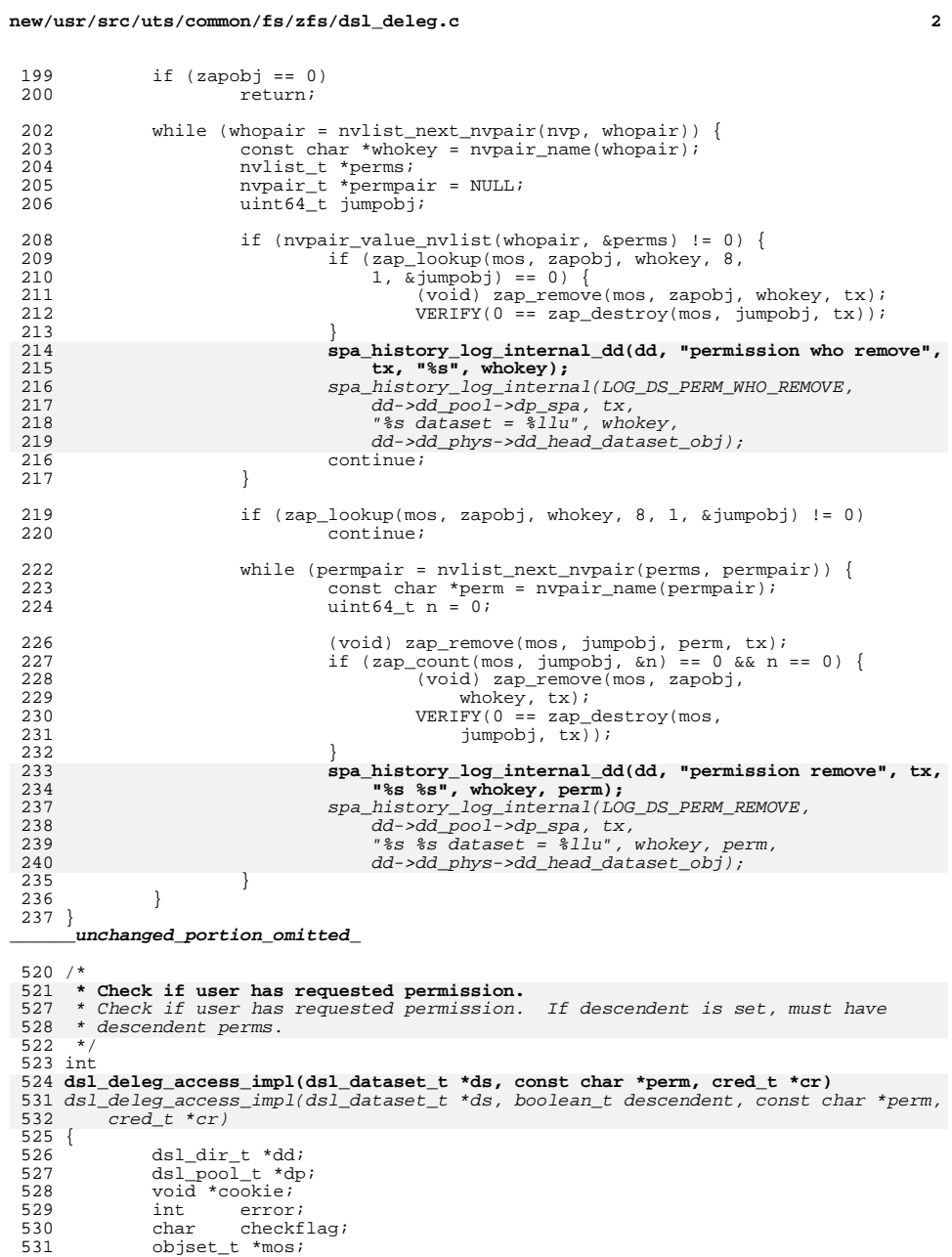

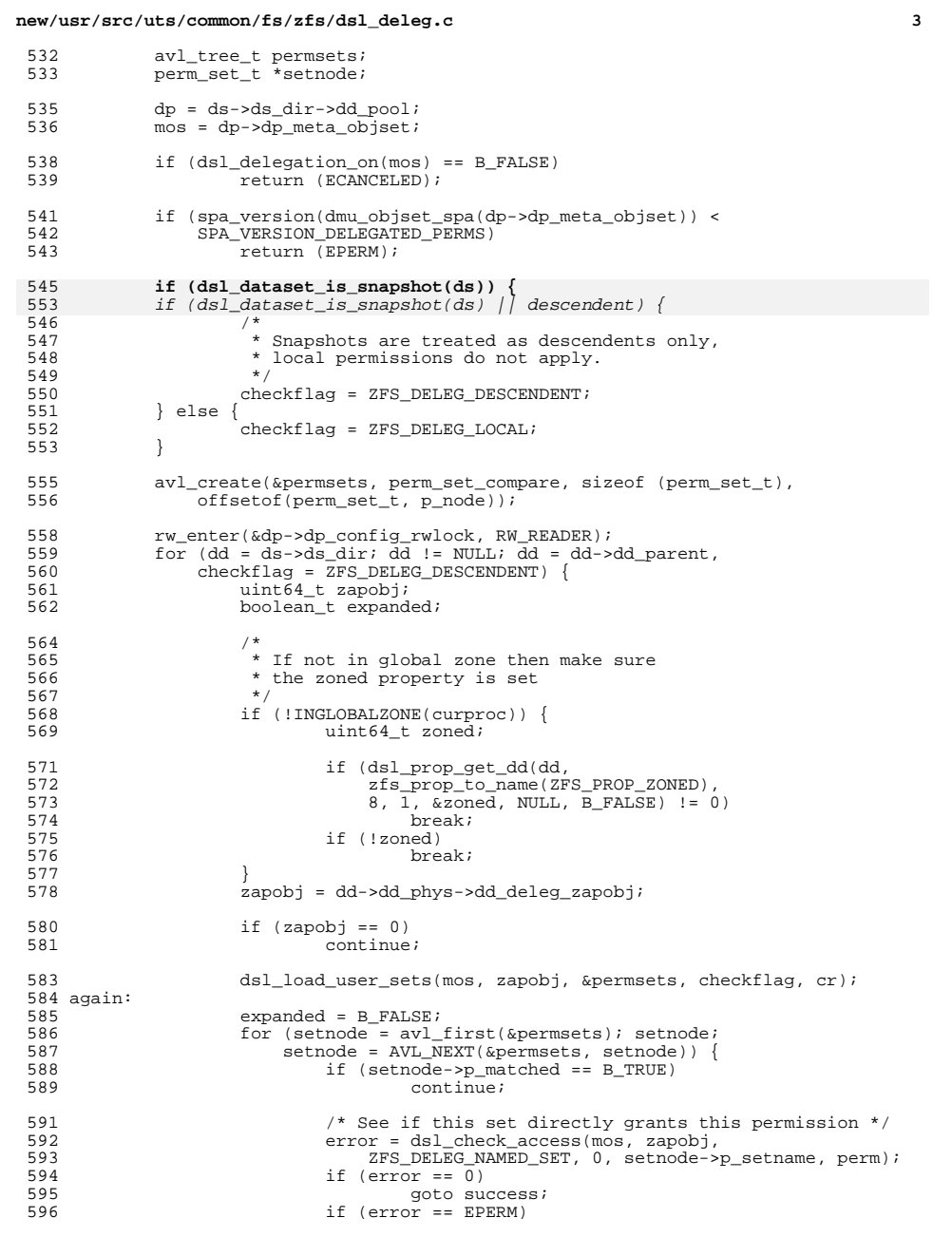

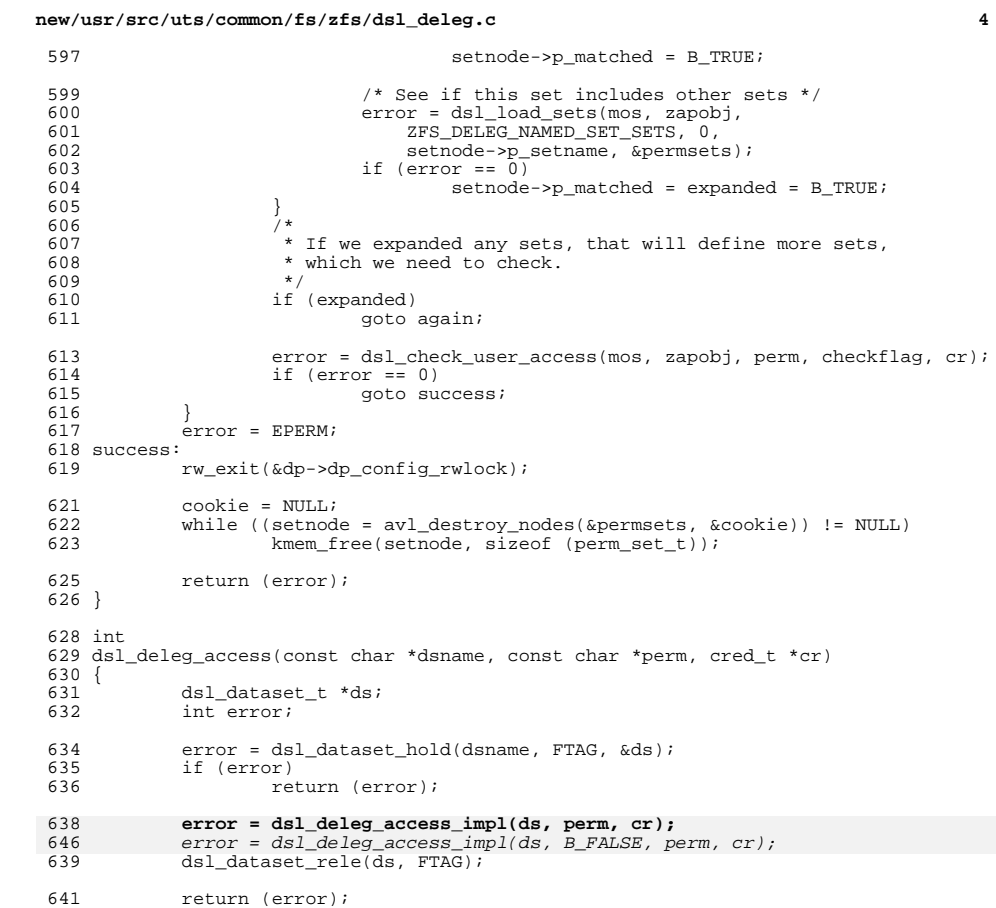

```
641<br>642 }
```
\_\_\_\_\_\_\_\_unchanged\_portion\_omitted\_

new/usr/src/uts/common/fs/zfs/dsl dir.c 36590 Thu Jun 28 15:57:16 2012 new/usr/src/uts/common/fs/zfs/dsl dir.c 2882 implement libzfs core 2883 changing "canmount" property to "on" should not always remount dataset 2900 "zfs snapshot" should be able to create multiple, arbitrary snapshots at on Reviewed by: George Wilson <george.wilson@delphix.com> Reviewed by: Chris Siden <christopher.siden@delphix.com> Reviewed by: Garrett D'Amore <garrett@damore.org> Reviewed by: Bill Pijewski <wdp@joyent.com> Reviewed by: Dan Kruchinin <dan.kruchinin@gmail.com>  $1 / *$ 2 \* CDDL HEADER START  $\overline{3}$ 4 \* The contents of this file are subject to the terms of the 5 \* Common Development and Distribution License (the "License"). \* You may not use this file except in compliance with the License.  $6 \overline{6}$  $\overline{z}$ 8 \* You can obtain a copy of the license at usr/src/OPENSOLARIS.LICENSE 9 \* or http://www.opensolaris.org/os/licensing. 10 \* See the License for the specific language governing permissions 11 \* and limitations under the License.  $12 *$ 13 \* When distributing Covered Code, include this CDDL HEADER in each \* file and include the License file at usr/src/OPENSOLARIS.LICENSE. 14 15 \* If applicable, add the following below this CDDL HEADER, with the 16 \* fields enclosed by brackets "[]" replaced with your own identifying 17 \* information: Portions Copyright [yyyy] [name of copyright owner]  $18 \times$ 19 \* CDDL HEADER END  $20 * /$  $21/$ 22 \* Copyright (c) 2005, 2010, Oracle and/or its affiliates. All rights reserved. 23 \* Copyright (c) 2012 by Delphix. All rights reserved. 24 #endif /\* ! codereview \*/  $25 * 1$ 27 #include <sys/dmu.h> 28 #include <sys/dmu\_objset.h> 29 #include  $\langle$ sys/dmu tx.h> 30 #include <sys/dsl\_dataset.h> 31 #include <sys/dsl\_dir.h>  $32$  #include  $<$ svs/dsl prop.h> 33 #include <sys/dsl\_synctask.h> 34 #include <sys/dsl deleg.h> 35 #include <sys/spa.h> 36 #include <sys/metaslab.h> 37 #include <sys/zap.h> 38 #include <sys/zio.h> 39 #include <sys/arc.h> 40 #include <sys/sunddi.h> 41 #include "zfs namecheck.h" 43 static uint64 t dsl dir space towrite(dsl dir t \*dd): 44 static void dsl\_dir\_set\_reservation\_sync\_impl(dsl\_dir\_t \*dd, 45 uint64\_t value, dmu\_tx\_t \*tx); 23 static void dsl dir set reservation sync(void \*arq1, void \*arq2, dmu tx t \*tx); 47 /\* ARGSUSED \*/ 48 static void 49 dsl\_dir\_evict(dmu\_buf\_t \*db, void \*arg)  $50\{$  $51$  $ds1_dir_t * dd = argi$  $ds1$  pool t \*dp =  $dd$ ->dd pool; 52

 $\mathbf{1}$ 

new/usr/src/uts/common/fs/zfs/dsl dir.c  $52$  $int +t$ for  $(t = 0; t < TXG_SIZE; t++)$ 長長 ASSERT(!txg\_list\_member(&dp->dp\_dirty\_dirs, dd, t)); 56  $ASSERT(dd> odd$  tempreserved $[t] == 0$ ); 57 58  $ASSERT(dd{-}Add\ space\ towrite[t] == 0);$ 59 61 if (dd->dd parent) 62  $ds1$  dir close(dd->dd parent, dd); 64 spa\_close(dd->dd\_pool->dp\_spa, dd); 66 \* The props callback list should have been cleaned up by 67  $68$ \* objset evict(). 69  $\star$  / 70 list\_destroy(&dd->dd\_prop\_cbs);  $71$  $mutex$  destroy( $\delta$ dd- $>\delta$ dd lock); kmem\_free(dd, sizeof  $(dsl_dir_t))$ ; 72  $73$ } \_unchanged\_portion\_omitted\_ 448 /\* ARGSUSED \*/ 449 int 450 dsl\_dir\_destroy\_check(void \*arg1, void \*arg2, dmu\_tx\_t \*tx)  $451 \t{}$ 452 dsl dir  $t * dd = arg1;$ 431  $ds1_dataset_t * ds = arg1;$  $ds$  dir t \*dd = ds->ds dir:  $432$ 453  $dsl\_pool_t * dp = dd - > dd\_pool;$ 454  $objset_t$  \*mos = dp->dp\_meta\_objset; 455  $int prr:$ 456 uint64  $t$  count; 458 \* There should be exactly two holds, both from 459  $460$ \* dsl dataset destroy: one on the dd directory, and one on its \* head ds. Otherwise, someone is trying to lookup something 461 462 \* inside this dir while we want to destroy it. The \* config rwlock ensures that nobody else opens it after we  $463$ \* check. 464 465 if  $(\text{dmu} \text{ but } \text{refcount}(\text{dd} > \text{dd} \text{ d} \text{but}) > 2)$ 466 -<br>return (EBUSY); 467  $469$  $err = zap count(mos, dd->dd phys->dd child dir zapobj, &count);$ 470 if (err) 471 return (err); 472 if  $(count != 0)$ return (EEXIST);  $473$ 475  $return (0);$  $476$ } 478 void 479 dsl\_dir\_destroy\_sync(void \*arg1, void \*tag, dmu\_tx\_t \*tx)  $480 \quad$ dsl dir  $t * dd = arg1$ : 481  $ds1$  dataset t \*ds = arg1; 461  $462$  $ds1$  dir t \*dd = ds->ds dir;  $obiset_t *mos = dd - 2dd_pool - 2dp_meta_objset;$ 482 464 dsl\_prop\_setarg\_t\_psa; 465  $uint64_t$  value = 0; 483 uint64\_t obj;  $dd$  used  $t$   $t$ ; 484

 $\mathbf{\cdot}$ 

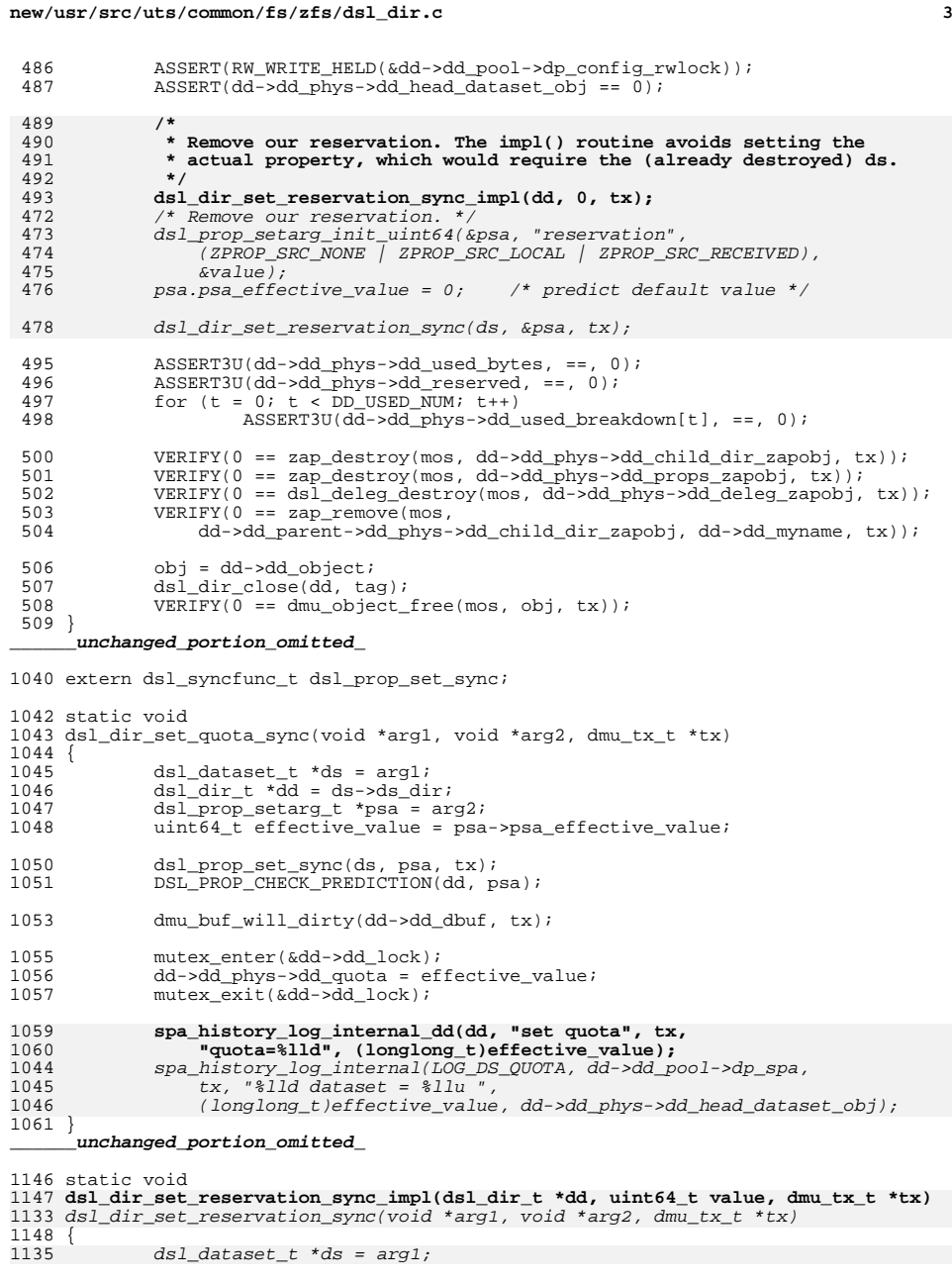

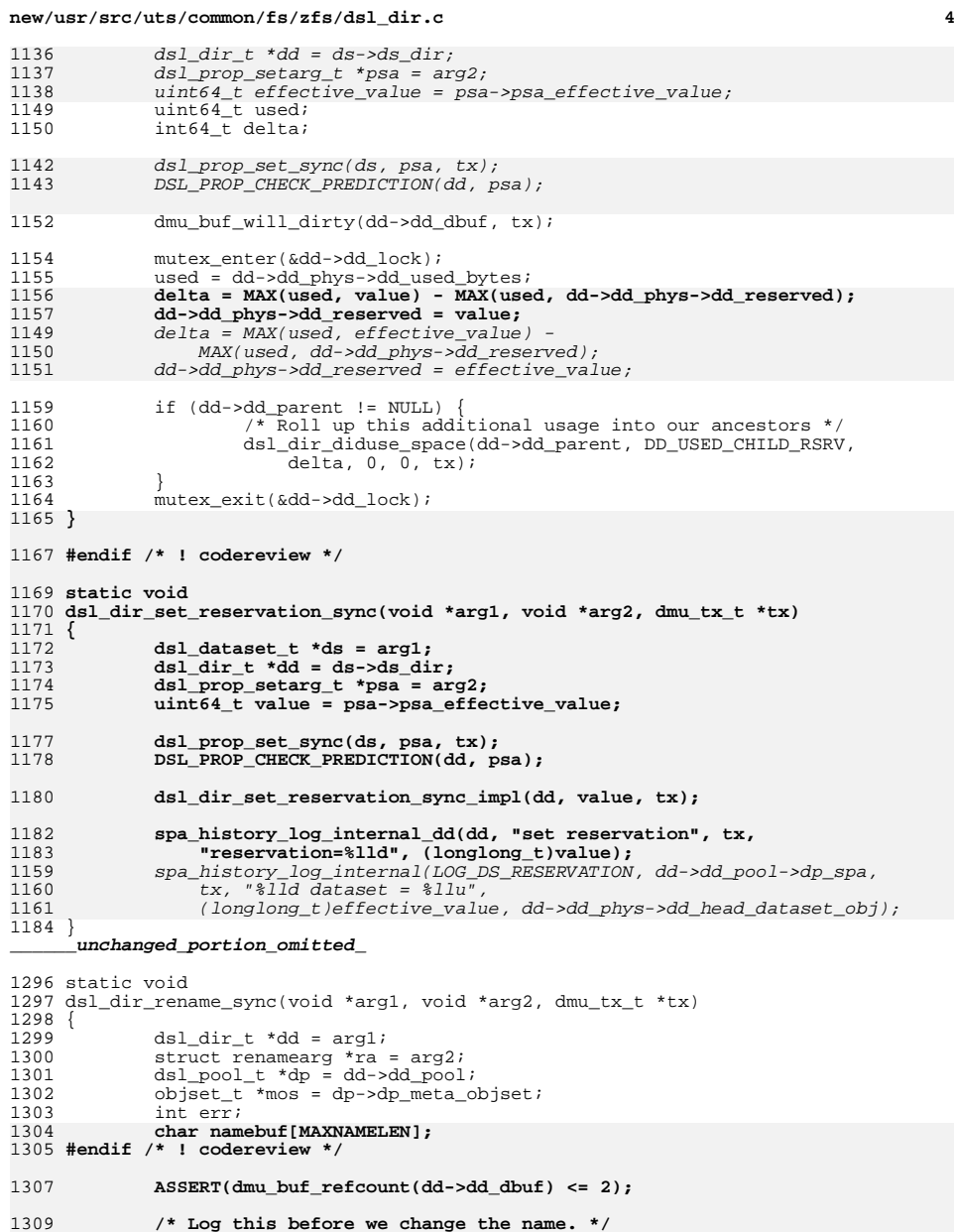

1309<br>1310<br>1311

**/\* Log this before we change the name. \*/ dsl\_dir\_name(ra->newparent, namebuf); spa\_history\_log\_internal\_dd(dd, "rename", tx,**

### **new/usr/src/uts/common/fs/zfs/dsl\_dir.c<sup>5</sup>**

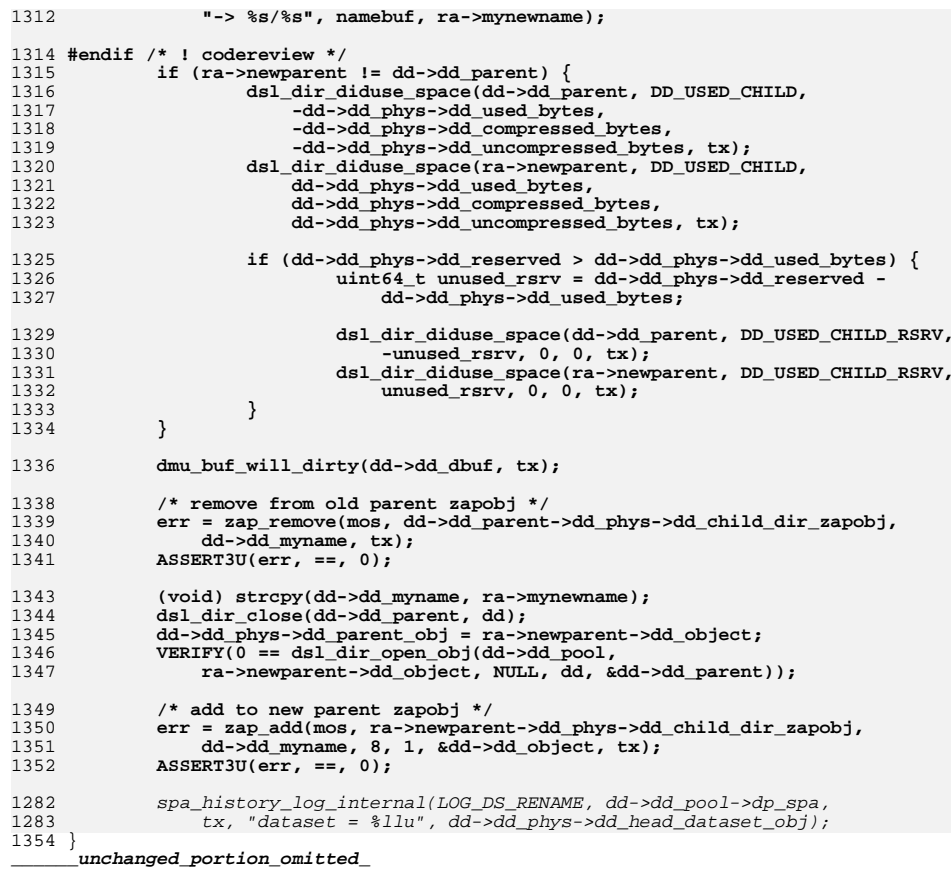

new/usr/src/uts/common/fs/zfs/dsl prop.c  $\mathbf{1}$ 29576 Thu Jun 28 15:57:17 2012 new/usr/src/uts/common/fs/zfs/dsl\_prop.c 2882 implement libzfs core 2883 changing "canmount" property to "on" should not always remount dataset 2900 "zfs snapshot" should be able to create multiple, arbitrary snapshots at on Reviewed by: George Wilson <george.wilson@delphix.com> Reviewed by: Chris Siden <christopher.siden@delphix.com> Reviewed by: Garrett D'Amore <garrett@damore.org> Reviewed by: Bill Pijewski <wdp@joyent.com> Reviewed by: Dan Kruchinin <dan.kruchinin@gmail.com>  $1 / *$ 2 \* CDDL HEADER START  $\overline{3}$ 4 \* The contents of this file are subject to the terms of the 5 \* Common Development and Distribution License (the "License"). \* You may not use this file except in compliance with the License.  $6 \overline{6}$  $\overline{z}$ 8 \* You can obtain a copy of the license at usr/src/OPENSOLARIS.LICENSE 9 \* or http://www.opensolaris.org/os/licensing. 10 \* See the License for the specific language governing permissions 11 \* and limitations under the License.  $12 *$ 13 \* When distributing Covered Code, include this CDDL HEADER in each \* file and include the License file at usr/src/OPENSOLARIS.LICENSE. 14 15 \* If applicable, add the following below this CDDL HEADER, with the 16 \* fields enclosed by brackets "[]" replaced with your own identifying 17 \* information: Portions Copyright [yyyy] [name of copyright owner]  $18 *$ 19 \* CDDL HEADER END  $20 * /$  $21 / *$ 22 \* Copyright (c) 2005, 2010, Oracle and/or its affiliates. All rights reserved. 23 \* Copyright (c) 2012 by Delphix. All rights reserved. 24 #endif /\* ! codereview \*/  $25 * 1$ 27 #include <sys/zfs context.h> 28 #include <sys/dmu.h> 29 #include <sys/dmu objset.h> 30 #include <sys/dmu\_tx.h> 31 #include <sys/dsl\_dataset.h>  $32$  #include  $<$ sys/dsl $dir.h$ > 33 #include <sys/dsl\_prop.h> 34 #include <sys/dsl synctask.h> 35 #include <sys/spa.h>  $36$  #include <sys/zap.h> 37 #include <sys/fs/zfs.h> 39 #include "zfs\_prop.h" 41 #define ZPROP INHERIT SUFFIX "\$inherit" 42 #define ZPROP\_RECVD\_SUFFIX "\$recvd" 44 static int 45 dodefault(const char \*propname, int intsz, int numints, void \*buf)  $46\left\{$ 47 zfs\_prop\_t prop; 49 \* The setonce properties are read-only, BUT they still 50  $51$ \* have a default value that can be used as the initial 52 \* value.  $53$ if  $((prop = zfs name to prop(proname)) == ZPROP INVAL$  $54$ 

new/usr/src/uts/common/fs/zfs/dsl prop.c 55 (zfs\_prop\_readonly(prop) && !zfs\_prop\_setonce(prop))) 56 return (ENOENT): 58 if (zfs\_prop\_get\_type(prop) == PROP\_TYPE\_STRING) {  $59$ if  $(intsz 1 = 1)$  $60$ return (EOVERFLOW): 61 (void) strncpy(buf, zfs\_prop\_default\_string(prop), 62 numints);  $63$  $\}$  else  $\{$ if (intsz !=  $8$  || numints < 1)  $64$ 65 return (EOVERFLOW); 67 \*(uint64 t \*)buf = zfs prop default numeric(prop); 68 }  $70$ return  $(0)$ ; 71 }  $72 \div +$ 74 dsl\_prop\_get\_dd(dsl\_dir\_t \*dd, const char \*propname, int intsz, int numints, yoid \*buf, char \*setpoint, boolean t snapshot) 75 76 { 77  $int err = ENOENT:$ dsl dir  $t * target = dd;$ 78 79  $objset_t$  \*mos = dd->dd\_pool->dp\_meta\_objset;  $80$ zfs\_prop\_t prop;  $boolean$   $t$  inheritable: 81 82 boolean t inheriting =  $B$  FALSE; 83 char \*inheritstr; char \*recydstr:  $84$  $86$ ASSERT(RW LOCK HELD(&dd->dd pool->dp config rwlock));  $88$ if (setpoint)  $setpoint[0] = \wedge 0';$ 89 91  $prop = zfs_name_to_prob(propname);$  $92$ inheritable =  $(prop == ZPROP INVAL || zfs prop inheritable (prop));$ inheritstr =  $k$ mem\_asprintf("%s%s", propname, ZPROP\_INHERIT\_SUFFIX); 93 94  $recvdstr = kmem_a$  sprintf("%s%s", propname, ZPROP\_RECVD\_SUFFIX); 96 \* Note: dd may become NULL, therefore we shouldn't dereference it 97 \* after this loop.  $98$  $\star$  / 99 100 for  $(i$  dd != NULL: dd = dd->dd parent) {  $101$ ASSERT(RW LOCK HELD(&dd->dd pool->dp config rwlock));  $102$ if  $(dd = target || snapshot)$ 104 if (!inheritable)  $105$ hreak:  $106$ inheriting =  $B$  TRUE;  $107$ - }  $109$ /\* Check for a local value. \*/ 110 err = zap\_lookup(mos, dd->dd\_phys->dd\_props\_zapobj, propname, 111 intsz, numints, buf); 112 if  $(err 1 = ENOENT)$  { 113 if (setpoint != NULL && err == 0) dsl\_dir\_name(dd, setpoint); 114 115 break: 116  $\mathcal{F}$ 118 \* Skip the check for a received value if there is an explicit 119  $120$ \* inheritance entry.

 $\sim$ 

**new/usr/src/uts/common/fs/zfs/dsl\_prop.c**

 **<sup>3</sup>** 121 **\*/ err = zap\_contains(mos, dd->dd\_phys->dd\_props\_zapobj,** 122123 **inheritstr); if (err != 0 && err != ENOENT)** 124125 **break;** 127 **if (err == ENOENT) {** 128 **/\* Check for a received value. \*/** 129 **err = zap\_lookup(mos, dd->dd\_phys->dd\_props\_zapobj,** 130 **recvdstr, intsz, numints, buf);**131 **if (err != ENOENT) {** 132 **if (setpoint != NULL && err == 0) {** 133 **if (inheriting) {** 134 **dsl\_dir\_name(dd, setpoint);** 135 **} else {** 136136 **(void) strcpy(setpoint,**<br>137 **https://works.org/works.com/integrate/setpoint/** 137 **ZPROP\_SOURCE\_VAL\_RECVD);**138 **}** 139 **}** 140 **break;** 141 **}** 142 **}** 144 **/\*** 145 **\* If we found an explicit inheritance entry, err is zero even** 146 **\* though we haven't yet found the value, so reinitializing err** 147 **\* at the end of the loop (instead of at the beginning) ensures**148 **\* that err has a valid post-loop value.**149 **\*/ err = ENOENT;** 150151 **}** 153 **if (err == ENOENT)** 154 **err = dodefault(propname, intsz, numints, buf);** 156 **strfree(inheritstr);** 157 **strfree(recvdstr);** 159 **return (err);** 160 **}** 162 **int** 163 **dsl\_prop\_get\_ds(dsl\_dataset\_t \*ds, const char \*propname,** 164 **int intsz, int numints, void \*buf, char \*setpoint)**165 **{** 166 **zfs\_prop\_t prop = zfs\_name\_to\_prop(propname);** 167 **boolean\_t inheritable;** 168 **boolean\_t snapshot;** 169 **uint64\_t zapobj;** 171 **ASSERT(RW\_LOCK\_HELD(&ds->ds\_dir->dd\_pool->dp\_config\_rwlock));** 172 $inheritable = (prop == ZPROP INVAL$  || zfs prop\_inheritable(prop)); 173 **snapshot = (ds->ds\_phys != NULL && dsl\_dataset\_is\_snapshot(ds));** 174 **zapobj = (ds->ds\_phys == NULL ? 0 : ds->ds\_phys->ds\_props\_obj);** 176 **if (zapobj != 0) {** 177 **objset\_t \*mos = ds->ds\_dir->dd\_pool->dp\_meta\_objset;** 178 **int err;** 180 **ASSERT(snapshot);** 182 **/\* Check for a local value. \*/** 183 **err = zap\_lookup(mos, zapobj, propname, intsz, numints, buf);** 184 **if (err != ENOENT) {** 185 **if (setpoint != NULL && err == 0)** 186**dsl\_dataset\_name(ds, setpoint);**

**new/usr/src/uts/common/fs/zfs/dsl\_prop.c <sup>4</sup>** 187 **return (err);** 188 **}** 190 **/\*** 191 **\* Skip the check for a received value if there is an explicit**192 **\* inheritance entry.**193 **\*/ if (inheritable) {** 194195**char \*inheritstr = kmem\_asprintf("%s%s", propname,**<br>196 ZPROP INHERIT SUFFIX); **err = zap\_contains(mos, zapobj, inheritstr);** 197198 **strfree(inheritstr);** 199 **if (err != 0 && err != ENOENT)** 200 **return (err);** 201 **}** 203 **if (err == ENOENT) {** 204 **/\* Check for a received value. \*/** 205 **char \*recvdstr = kmem\_asprintf("%s%s", propname,** 206 **ZPROP\_RECVD\_SUFFIX); err = zap\_lookup(mos, zapobj, recvdstr,** 207208 **intsz, numints, buf);**209 **strfree(recvdstr);** 210 **if (err != ENOENT) {** 211 **if (setpoint != NULL && err == 0)** 212 **(void) strcpy(setpoint,** ZPROP\_SOURCE\_VAL\_RECVD); 214 **return (err);** 215 **}** 216 **}** 217 **}** 219 **return (dsl\_prop\_get\_dd(ds->ds\_dir, propname,** intsz, numints, buf, setpoint, snapshot)); 221 **}** 223 **/\*** 224 **\* Register interest in the named property. We'll call the callback** 225 **\* once to notify it of the current property value, and again each time**226 **\* the property changes, until this callback is unregistered.**227 **\*** 228 **\* Return 0 on success, errno if the prop is not an integer value.**229 **\*/**230 in **int** 231 **dsl\_prop\_register(dsl\_dataset\_t \*ds, const char \*propname,** 232 **dsl\_prop\_changed\_cb\_t \*callback, void \*cbarg)**233 **{** 234 **dsl\_dir\_t \*dd = ds->ds\_dir;** 235 **dsl\_pool\_t \*dp = dd->dd\_pool;** 236 **uint64\_t value;** 237 **dsl\_prop\_cb\_record\_t \*cbr;** 238 **int err;** 239 **int need\_rwlock;** 241 **need\_rwlock = !RW\_WRITE\_HELD(&dp->dp\_config\_rwlock);** 242 **if (need\_rwlock)** 243 **rw\_enter(&dp->dp\_config\_rwlock, RW\_READER);** 245 **err = dsl\_prop\_get\_ds(ds, propname, 8, 1, &value, NULL);** 246 **if (err != 0) {** 247 **if (need\_rwlock)** 248 **rw\_exit(&dp->dp\_config\_rwlock);** 249 **return (err);** 250**}**

252**cbr = kmem\_alloc(sizeof (dsl\_prop\_cb\_record\_t), KM\_SLEEP);**

**new/usr/src/uts/common/fs/zfs/dsl\_prop.c <sup>5</sup> cbr->cbr\_ds = ds; cbr->cbr\_propname = kmem\_alloc(strlen(propname)+1, KM\_SLEEP); (void) strcpy((char \*)cbr->cbr\_propname, propname); cbr->cbr\_func = callback; cbr->cbr\_arg = cbarg; mutex\_enter(&dd->dd\_lock);** list\_insert\_head(&dd->dd\_prop\_cbs, cbr); **mutex\_exit(&dd->dd\_lock); cbr->cbr\_func(cbr->cbr\_arg, value); if (need\_rwlock) rw\_exit(&dp->dp\_config\_rwlock); return (0); }** 269 int **int dsl\_prop\_get(const char \*dsname, const char \*propname, int intsz, int numints, void \*buf, char \*setpoint) { dsl\_dataset\_t \*ds; int err; err = dsl\_dataset\_hold(dsname, FTAG, &ds); if (err) return (err); rw\_enter(&ds->ds\_dir->dd\_pool->dp\_config\_rwlock, RW\_READER); err = dsl\_prop\_get\_ds(ds, propname, intsz, numints, buf, setpoint);** rw\_exit(&ds->ds\_dir->dd\_pool->dp\_config\_rwlock); **dsl\_dataset\_rele(ds, FTAG); return (err); } /\* \* Get the current property value. It may have changed by the time this \* function returns, so it is NOT safe to follow up with \* dsl\_prop\_register() and assume that the value has not changed in \* between. \* \* Return 0 on success, ENOENT if ddname is invalid. \*/**296 int **int dsl\_prop\_get\_integer(const char \*ddname, const char \*propname, uint64\_t \*valuep, char \*setpoint) { return (dsl\_prop\_get(ddname, propname, 8, 1, valuep, setpoint)); } void dsl\_prop\_setarg\_init\_uint64(dsl\_prop\_setarg\_t \*psa, const char \*propname, zprop\_source\_t source, uint64\_t \*value) { psa->psa\_name = propname; psa->psa\_source = source; psa->psa\_intsz = 8; psa->psa\_numints = 1; psa->psa\_value = value; psa->psa\_effective\_value = -1ULL; } /\* \* Predict the effective value of the given special property if it were set with**

 **\* the given value and source. This is not a general purpose function. It exists**

**new/usr/src/uts/common/fs/zfs/dsl\_prop.c <sup>6</sup> \* only to handle the special requirements of the quota and reservation \* properties. The fact that these properties are non-inheritable greatly \* simplifies the prediction logic. \* \* Returns 0 on success, a positive error code on failure, or -1 if called with \* a property not handled by this function. \*/ int dsl\_prop\_predict\_sync(dsl\_dir\_t \*dd, dsl\_prop\_setarg\_t \*psa) { const char \*propname = psa->psa\_name; zfs\_prop\_t prop = zfs\_name\_to\_prop(propname); zprop\_source\_t source = psa->psa\_source; objset\_t \*mos; uint64\_t zapobj; uint64\_t version; char \*recvdstr; int err = 0; switch (prop) { case ZFS\_PROP\_QUOTA: case ZFS\_PROP\_RESERVATION: case ZFS\_PROP\_REFQUOTA: case ZFS\_PROP\_REFRESERVATION: break; default: return (-1); } mos = dd->dd\_pool->dp\_meta\_objset; zapobj = dd->dd\_phys->dd\_props\_zapobj; recvdstr = kmem\_asprintf("%s%s", propname, ZPROP\_RECVD\_SUFFIX); version = spa\_version(dd->dd\_pool->dp\_spa); if (version < SPA\_VERSION\_RECVD\_PROPS) { if (source & ZPROP\_SRC\_NONE) source = ZPROP\_SRC\_NONE;<br>
else if (source & ZPROP\_SRC\_RECEIVED)**<br>
and the source of the set of the set of the set of the set of the set of the set of the set of the set of the set of the set of the set of the set of the s **source = ZPROP\_SRC\_LOCAL; } switch (source) { case ZPROP\_SRC\_NONE: /\* Revert to the received value, if any. \*/ err = zap\_lookup(mos, zapobj, recvdstr, 8, 1, &psa->psa\_effective\_value); if (err == ENOENT) psa->psa\_effective\_value = 0; break; case ZPROP\_SRC\_LOCAL: psa->psa\_effective\_value = \*(uint64\_t \*)psa->psa\_value; break; case ZPROP\_SRC\_RECEIVED: /\* \* If there's no local setting, then the new received value will \* be the effective value. \*/ err = zap\_lookup(mos, zapobj, propname, 8, 1, &psa->psa\_effective\_value); if (err == ENOENT) psa->psa\_effective\_value = \*(uint64\_t \*)psa->psa\_value; break; case (ZPROP\_SRC\_NONE | ZPROP\_SRC\_RECEIVED): /\* \* We're clearing the received value, so the local setting (if \* it exists) remains the effective value.**

```
new/usr/src/uts/common/fs/zfs/dsl_prop.c 7
 385 */
 err = zap_lookup(mos, zapobj, propname, 8, 1,
386387 &psa->psa_effective_value);388 if (err == ENOENT)
389 psa->psa_effective_value = 0;
390 break;
 default:
391392 cmn_err(CE_PANIC, "unexpected property source: %d", source);
393 }
395 strfree(recvdstr);
397 if (err == ENOENT)
398 return (0);
400 return (err);
 401 }
 403 #ifdef ZFS_DEBUG
404 void
  void
405 dsl_prop_check_prediction(dsl_dir_t *dd, dsl_prop_setarg_t *psa)
 406 {
407 zfs_prop_t prop = zfs_name_to_prop(psa->psa_name);
408 uint64_t intval;
409 char setpoint[MAXNAMELEN];
410 uint64_t version = spa_version(dd->dd_pool->dp_spa);
411 int err;
413 if (version < SPA_VERSION_RECVD_PROPS) {
414 switch (prop) {
415 case ZFS_PROP_QUOTA:
416 case ZFS_PROP_RESERVATION:
417 return;
418 }
419 }
421 err = dsl_prop_get_dd(dd, psa->psa_name, 8, 1, &intval,
               setpoint, B FALSE);

 if (err == 0 && intval != psa->psa_effective_value) {
 cmn_err(CE_PANIC, "%s property, source: %x, "
423424425 "predicted effective value: %llu, "
426 "actual effective value: %llu (setpoint: %s)",427 psa->psa_name, psa->psa_source,
428 (unsigned long long)psa->psa_effective_value,429 (unsigned long long)intval, setpoint);430 }
 431 }
 432 #endif
 434 /*
435 * Unregister this callback. Return 0 on success, ENOENT if ddname is436 * invalid, ENOMSG if no matching callback registered.437 */
438 int
 439 dsl_prop_unregister(dsl_dataset_t *ds, const char *propname,
440 dsl_prop_changed_cb_t *callback, void *cbarg)441 {
442 dsl_dir_t *dd = ds->ds_dir;
443 dsl_prop_cb_record_t *cbr;
4455
mutex_enter(&dd->dd_lock);<br>
for (cbr = list_head(&dd->dd_prop_cbs);
446447 cbr; cbr = list_next(&dd->dd_prop_cbs, cbr)) {448 if (cbr->cbr_ds == ds &&
449 cbr->cbr_func == callback &&450 cbr->cbr_arg == cbarg &&
```

```
new/usr/src/uts/common/fs/zfs/dsl_prop.c 8
451 strcmp(cbr->cbr_propname, propname) == 0)452 break;
453 }
455if (chr == NULL)456 mutex_exit(&dd->dd_lock);
457return (ENOMSG);
458 }
460 list_remove(&dd->dd_prop_cbs, cbr);
461mutex_exit(&dd->dd_lock);
462 kmem_free((void*)cbr->cbr_propname, strlen(cbr->cbr_propname)+1);
463 kmem_free(cbr, sizeof (dsl_prop_cb_record_t));
465 return (0);
 466 }
468/ /*
469 * Return the number of callbacks that are registered for this dataset.470 */
471 int
 472 dsl_prop_numcb(dsl_dataset_t *ds)
 473 {
474 dsl_dir_t *dd = ds->ds_dir;
475 dsl_prop_cb_record_t *cbr;
476 int num = 0;
478 mutex_enter(&dd->dd_lock);
479 for (cbr = list_head(&dd->dd_prop_cbs);
              cbr; cbr = list next(&dd->dd prop cbs, cbr)) {
481if (cbr->cbr_ds == ds)482 num++;
483 }
484 mutex_exit(&dd->dd_lock);
486 return (num);
 487 }
 489 static void
 490 dsl_prop_changed_notify(dsl_pool_t *dp, uint64_t ddobj,
491 const char *propname, uint64_t value, int first)492 {
493 dsl_dir_t *dd;
494 dsl_prop_cb_record_t *cbr;
495 objset_t *mos = dp->dp_meta_objset;
496 zap_cursor_t zc;
497 zap_attribute_t *za;
498 int err;
500 ASSERT(RW_WRITE_HELD(&dp->dp_config_rwlock));
501 err = dsl_dir_open_obj(dp, ddobj, NULL, FTAG, &dd);
502 if (err)
503 return;
505 if (!first) {
506 /*
507 * If the prop is set here, then this change is not
508 * being inherited here or below; stop the recursion.509 */
 err = zap_contains(mos, dd->dd_phys->dd_props_zapobj, propname);
510511 if (err == 0) {
512 dsl_dir_close(dd, FTAG);
513 return;
514 }
515 ASSERT3U(err, ==, ENOENT);
516 }
```
**new/usr/src/uts/common/fs/zfs/dsl\_prop.c**

583<br>584

585<br>586

605<br>606

630<br>631

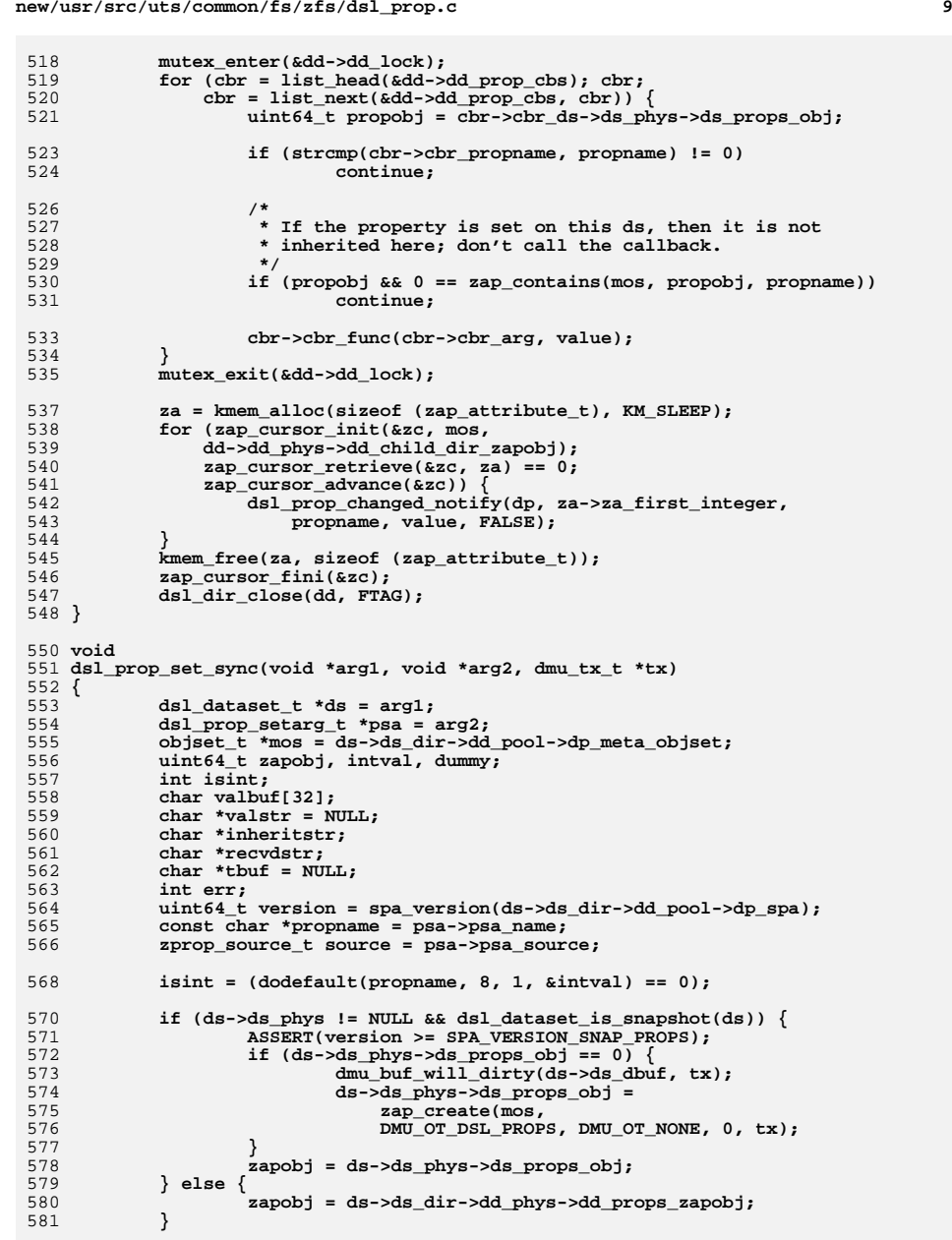

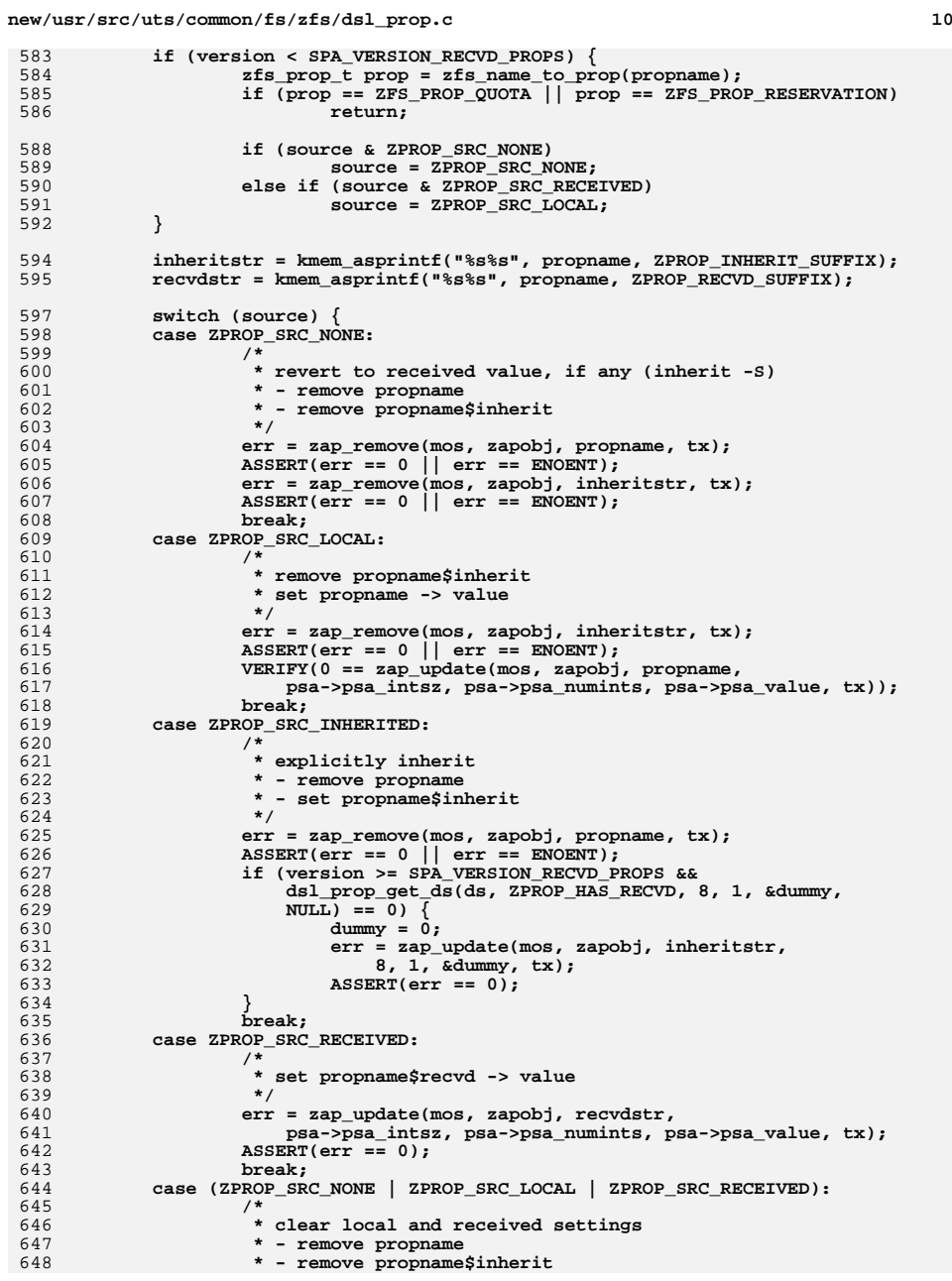

**new/usr/src/uts/common/fs/zfs/dsl\_prop.c <sup>11</sup>** 649 **\* - remove propname\$recvd**650 **\*/ err = zap\_remove(mos, zapobj, propname, tx);** 651652 **ASSERT(err == 0 || err == ENOENT);** 653err = zap remove(mos, zapobj, inheritstr, tx); 654ASSERT(err ==  $0$  || err == ENOENT);<br>/\* FALLTHRU \*/ 655 **/\* FALLTHRU \*/ case (ZPROP\_SRC\_NONE | ZPROP\_SRC\_RECEIVED):** 656657 **/\*** 658 **\* remove propname\$recvd**659 **\*/ err = zap\_remove(mos, zapobj, recvdstr, tx);** 660661 **ASSERT(err == 0 || err == ENOENT);** 662 **break;** 663 **default:** 664 **cmn\_err(CE\_PANIC, "unexpected property source: %d", source);** 665 **}** 667 **strfree(inheritstr);** 668 **strfree(recvdstr);** 670 **if (isint) {** 671 **VERIFY(0 == dsl\_prop\_get\_ds(ds, propname, 8, 1, &intval, NULL));** 673 **if (ds->ds\_phys != NULL && dsl\_dataset\_is\_snapshot(ds)) {** 674 **dsl\_prop\_cb\_record\_t \*cbr;** 675 **/\*** 676 **\* It's a snapshot; nothing can inherit this** 677 **\* property, so just look for callbacks on this**678 **\* ds here.**679 **\*/ mutex\_enter(&ds->ds\_dir->dd\_lock);** 680681for (cbr = list\_head(&ds->ds\_dir->dd\_prop\_cbs); cbr;<br>682 cbr = list\_next(&ds->ds\_dir->dd\_prop\_cbs, cbr))  $cbr = list\_next(&ds ->ds\_dir ->dd\_prop\_cbs, cbr))$  { 683 **if (cbr->cbr\_ds == ds &&** 684 **strcmp(cbr->cbr\_propname, propname) == 0)**<sup>5</sup> **cbr->cbr\_func(cbr->cbr\_arg, intval);**<br> **c** 685686 **}** 687 **mutex\_exit(&ds->ds\_dir->dd\_lock);** 688 **} else {** 689 **dsl\_prop\_changed\_notify(ds->ds\_dir->dd\_pool,** 690 **ds->ds\_dir->dd\_object, propname, intval, TRUE);**691 **}** 693 **(void) snprintf(valbuf, sizeof (valbuf),** 694 **"%lld", (longlong\_t)intval);**695 **valstr = valbuf;** 696 **} else {** 697 **if (source == ZPROP\_SRC\_LOCAL) {** 698 **valstr = (char \*)psa->psa\_value;** 699 **} else {** 700 **tbuf = kmem\_alloc(ZAP\_MAXVALUELEN, KM\_SLEEP);** 701The state of the state of the state of the state of the state of the state of the state of the state of the state of the state of the state of the state of the state of the state of the state of the state of the state of t 702 **ZAP\_MAXVALUELEN, tbuf, NULL) == 0)**703 $\text{valstr} = \text{tbuf};$ 704 **}** 705 **}** 707 **spa\_history\_log\_internal\_ds(ds, (source == ZPROP\_SRC\_NONE ||** 708<br> **source == ZPROP\_SRC\_INHERITED) ? "inherit" : "set", tx,<br>
709 "%s=%s", propname, (valstr == NULL ? "" : valstr)):** 709 **"%s=%s", propname, (valstr == NULL ? "" : valstr));**23spa\_history\_log\_internal((source == ZPROP\_SRC\_NONE || 34 24 source == ZPROP\_SRC\_INHERITED) ? LOG\_DS\_INHERIT :<br>25 1.0G DS PROPSET. ds->ds dir->dd pool->dp spa. tx. 25 LOG\_DS\_PROPSET, ds->ds\_dir->dd\_pool->dp\_spa, tx,<br>26 same same states and the silur, proppame. 26  $"8s=8s$  dataset =  $\$1lu"$ , propname,<br>27  $(valstr == MIII. 2 " " 'valstr' )$ 27 (valstr == NULL ? "" : valstr), ds->ds\_object);

**new/usr/src/uts/common/fs/zfs/dsl\_prop.c <sup>12</sup>** 711 if (tbuf != NULL)<br>712 kmem free kmem\_free(tbuf, ZAP\_MAXVALUELEN); <sup>713</sup> } **\_\_\_\_\_\_unchanged\_portion\_omitted\_**76 void 77 dsl\_dir\_prop\_set\_uint64\_sync(dsl\_dir\_t \*dd, const char \*name, uint64\_t val, 78 dmu  $tx$   $t$  \* $tx$ ) 79 { 80 objset\_t \*mos = dd->dd\_pool->dp\_meta\_objset; 81 uint64\_t zapobj = dd->dd\_phys->dd\_props\_zapobj; 83 ASSERT(dmu\_tx\_is\_syncing(tx)); 85 $VERIFY(0 == zap update(mos, zapobj, name, sizeof (val), 1, &val, tx));$ 87 dsl\_prop\_changed\_notify(dd->dd\_pool, dd->dd\_object, name, val, TRUE); 8989 spa\_history\_log\_internal(LOG\_DS\_PROPSET, dd->dd\_pool->dp\_spa, tx,<br>90 spa\_"\$s=\$llu dataset = \$llu", name, (u longlong t)val,  $"$ \$s=\$llu dataset = \$llu", name,  $(u\_longlong_t)$ val, 91 dd->dd\_phys->dd\_head\_dataset\_obj);92 } <sup>758</sup> int <sup>759</sup> dsl\_prop\_set(const char \*dsname, const char \*propname, zprop\_source\_t source, int intsz, int numints, const void \*buf) 761<br>762 762 dsl\_dataset\_t \*ds;<br>763 uint64 t version; 763 uint64\_t version;<br>764 int err; 764 int err;<br>765 dsl prop dsl\_prop\_setarg\_t psa; <sup>767</sup> /\* 768 \* We must do these checks before we get to the syncfunc, since<br>769 \* it can't fail. 769  $*$  it can't fail.<br>770  $*$ / <sup>770</sup> \*/ 771 if (strlen(propname) >= ZAP\_MAXNAMELEN)<br>772 return (ENAMETOOLONG); return (ENAMETOOLONG); 774 err = dsl\_dataset\_hold(dsname, FTAG, &ds);<br>775 if (err) 775 if (err) return (err); <sup>778</sup> version = spa\_version(ds->ds\_dir->dd\_pool->dp\_spa); <sup>779</sup> if (intsz \* numints >= (version < SPA\_VERSION\_STMF\_PROP ? 780 ZAP\_OLDMAXVALUELEN : ZAP\_MAXVALUELEN) {<br>781 dsl dataset rele(ds, FTAG); 781 dsl\_dataset\_rele(ds, FTAG);<br>782 return (E2BTG);  $return (E2BIG);$ <sup>783</sup> } <sup>784</sup> if (dsl\_dataset\_is\_snapshot(ds) && <sup>785</sup> version < SPA\_VERSION\_SNAP\_PROPS) { 786 dsl\_dataset\_rele(ds, FTAG);<br>787 meturn (ENOTSUP); return (ENOTSUP); <sup>788</sup> } 790 psa.psa\_name = propname;<br>791 psa psa source = source; 791 psa.psa\_source = source;<br>792 psa psa intsz = intsz; <sup>792</sup> psa.psa\_intsz = intsz; 793 psa.psa\_numints = numints;<br>794 psa psa value = buf: 794 psa.psa\_value = buf;<br>795 psa\_psa\_effective\_va psa.psa\_effective\_value = -1ULL; <sup>797</sup> err = dsl\_sync\_task\_do(ds->ds\_dir->dd\_pool, NULL, dsl\_prop\_set\_sync, ds, &psa, 2);

### new/usr/src/uts/common/fs/zfs/dsl\_prop.c

dsl\_dataset\_rele(ds, FTAG);<br>return (err); 800 801  $802$  }

 $\lrcorner$ unchanged\_portion\_omitted\_  $\overline{\phantom{a}}$ 

 $13$ 

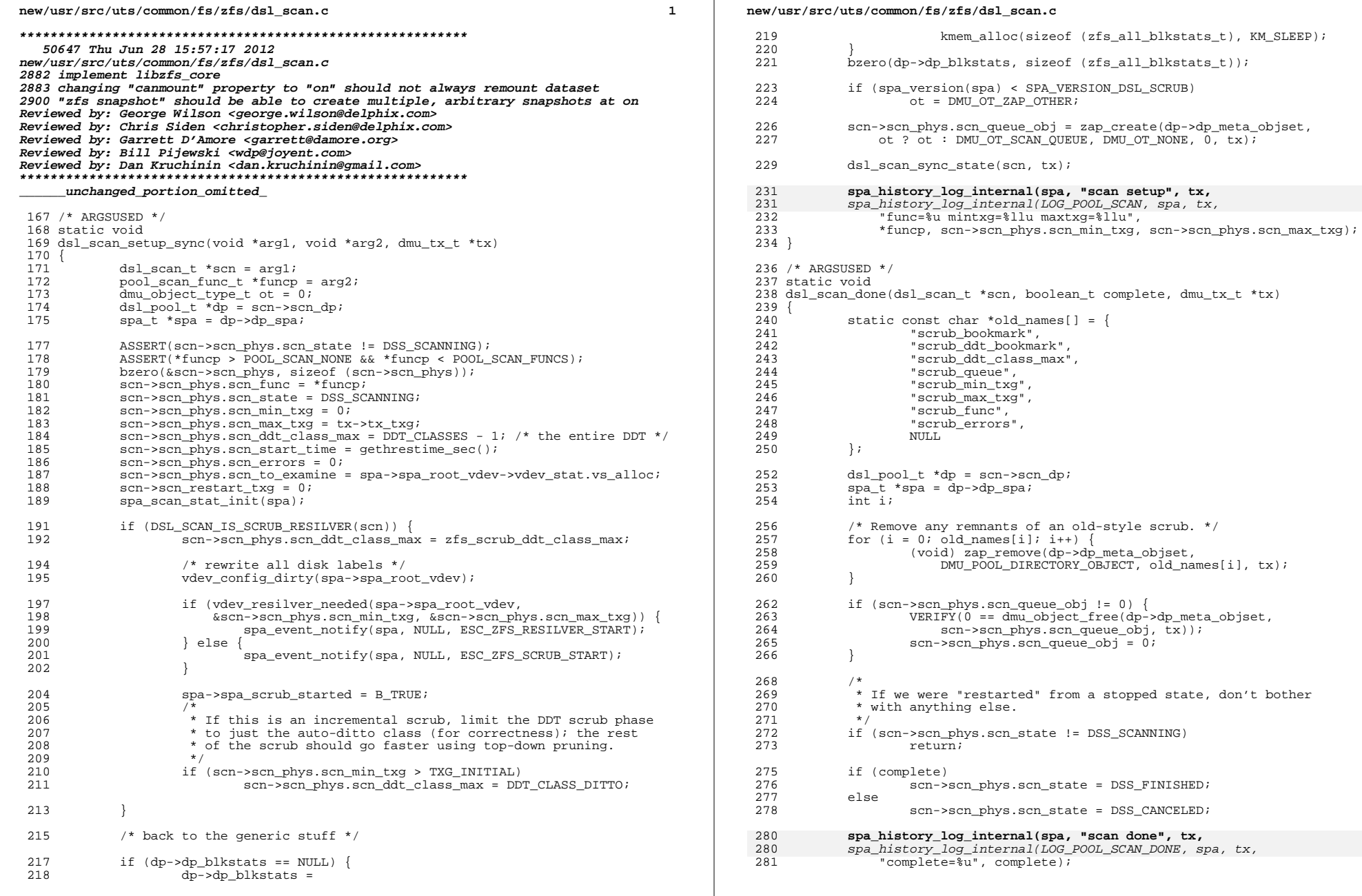

 $\overline{\mathbf{2}}$ 

### **new/usr/src/uts/common/fs/zfs/dsl\_scan.c**

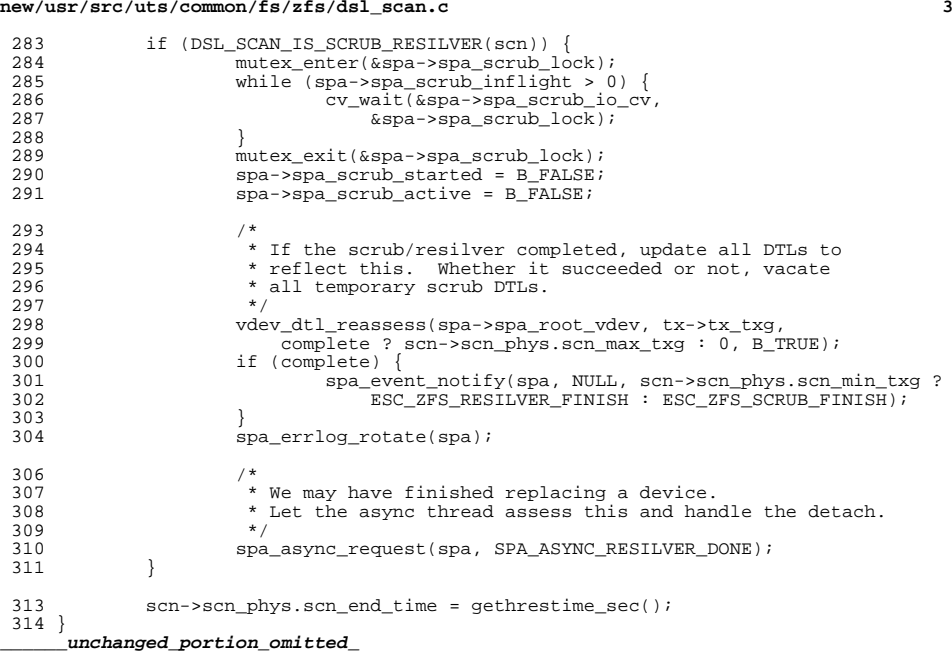

new/usr/src/uts/common/fs/zfs/dsl synctask.c 6288 Thu Jun 28 15:57:17 2012 new/usr/src/uts/common/fs/zfs/dsl\_synctask.c 2882 implement libzfs core 2883 changing "canmount" property to "on" should not always remount dataset 2900 "zfs snapshot" should be able to create multiple, arbitrary snapshots at on Reviewed by: George Wilson <george.wilson@delphix.com> Reviewed by: Chris Siden <christopher.siden@delphix.com> Reviewed by: Garrett D'Amore <garrett@damore.org> Reviewed by: Bill Pijewski <wdp@joyent.com> Reviewed by: Dan Kruchinin <dan.kruchinin@gmail.com>  $1 / *$ 2 \* CDDL HEADER START  $\mathcal{R}$ 4 \* The contents of this file are subject to the terms of the 5 \* Common Development and Distribution License (the "License"). \* You may not use this file except in compliance with the License.  $6 \overline{6}$  $\overline{z}$ 8 \* You can obtain a copy of the license at usr/src/OPENSOLARIS.LICENSE 9 \* or http://www.opensolaris.org/os/licensing. 10 \* See the License for the specific language governing permissions 11 \* and limitations under the License.  $12 *$ 13 \* When distributing Covered Code, include this CDDL HEADER in each \* file and include the License file at usr/src/OPENSOLARIS.LICENSE. 14 15 \* If applicable, add the following below this CDDL HEADER, with the 16 \* fields enclosed by brackets "[]" replaced with your own identifying 17 \* information: Portions Copyright [yyyy] [name of copyright owner]  $18 *$ 19 \* CDDL HEADER END  $20 * /$  $21 / *$ 22 \* Copyright (c) 2005, 2010, Oracle and/or its affiliates. All rights reserved. 23 \* Copyright (c) 2012 by Delphix. All rights reserved. 24 #endif /\* ! codereview \*/  $25 * 1$ 27 #include <sys/dmu.h> 28 #include <sys/dmu\_tx.h>  $29$  #include  $<$ svs/dsl pool.h> 30 #include <sys/dsl\_dir.h> 31 #include <sys/dsl\_synctask.h> 32 #include <sys/metaslab.h> 34 #define DST AVG BLKSHIFT 14 36 /\* ARGSUSED \*/ 37 static int 38 dsl null checkfunc(void \*arg1, void \*arg2, dmu tx t \*tx) 39 $\{$  $40$ return  $(0)$ ;  $41$ } 43 dsl sync task group t \* 44 dsl\_sync\_task\_group\_create(dsl\_pool\_t \*dp)  $45\{$  $46$ dsl sync task group t \*dstg; 48 dstg = kmem\_zalloc(sizeof (dsl\_sync\_task\_group\_t), KM\_SLEEP); 49 list create(&dstg->dstg tasks, sizeof (dsl sync task t), offsetof(dsl\_sync\_task\_t, dst\_node)); 50  $51$  $dstg$ ->dstg\_pool = dp;  $53$ return (dstg);  $54<sup>3</sup>$ 

 $\mathbf{1}$ 

new/usr/src/uts/common/fs/zfs/dsl synctask.c 56 yoid 57 dsl\_sync\_task\_create(dsl\_sync\_task\_group\_t \*dstg, dsl\_checkfunc\_t \*checkfunc, dsl\_syncfunc\_t \*syncfunc, 58 void \*arg1, void \*arg2, int blocks modified)  $59$  $60 \{$ 61 dsl sync task t \*dst: 63  $if (checkfunc == NULL)$  $checkunc = ds1 null checkfunc:$  $64$ dst = kmem zalloc(sizeof (dsl sync task t), KM SLEEP); 65  $dst - sdst$  checkfunc = checkfunc: 66  $67$  $dst$ ->dst syncfunc = syncfunc;  $dst - sdst_{arg1} = arg1;$ 68 69  $dst - >dst_{arg2} = arg2;$  $70$ list insert tail(&dstg->dstg tasks, dst); 72 dstg->dstg\_space += blocks\_modified << DST\_AVG\_BLKSHIFT; 73 }  $75$  int 76 dsl\_sync\_task\_group\_wait(dsl\_sync\_task\_group\_t \*dstg)  $77<sup>1</sup>$ 78 dmu  $tx t * tx;$ 79  $u$ int $64$ <sup>-</sup>t txg; 80 dsl\_sync\_task\_t \*dst; 82 top: 83  $tx = dmu_t x_c \text{create}_d(dstg->dstg pool->dp_mos_dir);$  $84$ VERIFY( $0 ==$  dmu tx assign(tx, TXG WAIT)); 86  $txg = dmu_t_xget_t xg(tx);$  $88$ /\* Do a preliminary error check. \*/  $89$  $dstg - >dstg err = 0;$ 23 rw\_enter(&dstg->dstg\_pool->dp\_config\_rwlock, RW\_READER); for  $(dst = list\_head(\&dstg->dstg\_tasks)$ ; dst;  $2.4$  $25$  $dst = list \nnext(\&dstg{-}dstg \nlastg - sastg \ntaskg, dst))$ 90 #ifdef ZFS DEBUG  $91$ \* Only check half the time, otherwise, the sync-context  $92$ 93 \* check will almost never fail. 94 if  $(spa_get_random(2) == 0)$  $95$  $96$ goto skip;  $continue;$  $32$  $97$  # $endif$ rw\_enter(&dstg->dstg\_pool->dp\_config\_rwlock, RW\_READER); 98  $QQ$ for (dst = list\_head(&dstg->dstg\_tasks); dst; 100  $dst = list next(\&dstg - >dstg - tasks, dst))$  { 101 #endif /\* ! codereview \*/  $102$  $dst - sdst err =$  $103$ dst->dst\_checkfunc(dst->dst\_arg1, dst->dst\_arg2, tx); 104 if (dst->dst err)  $105$  $dsta - ydsta err = dst - ydst err:$ 106 107 rw\_exit(&dstg->dstg\_pool->dp\_config\_rwlock); 109 if (dstg->dstg\_err) {  $110$  $dmu_t x_{commit}(tx);$  $111$ return (dstg->dstg err): 112 } 113 skip: 114 #endif /\* ! codereview \*/ 116

 $\sim$ 

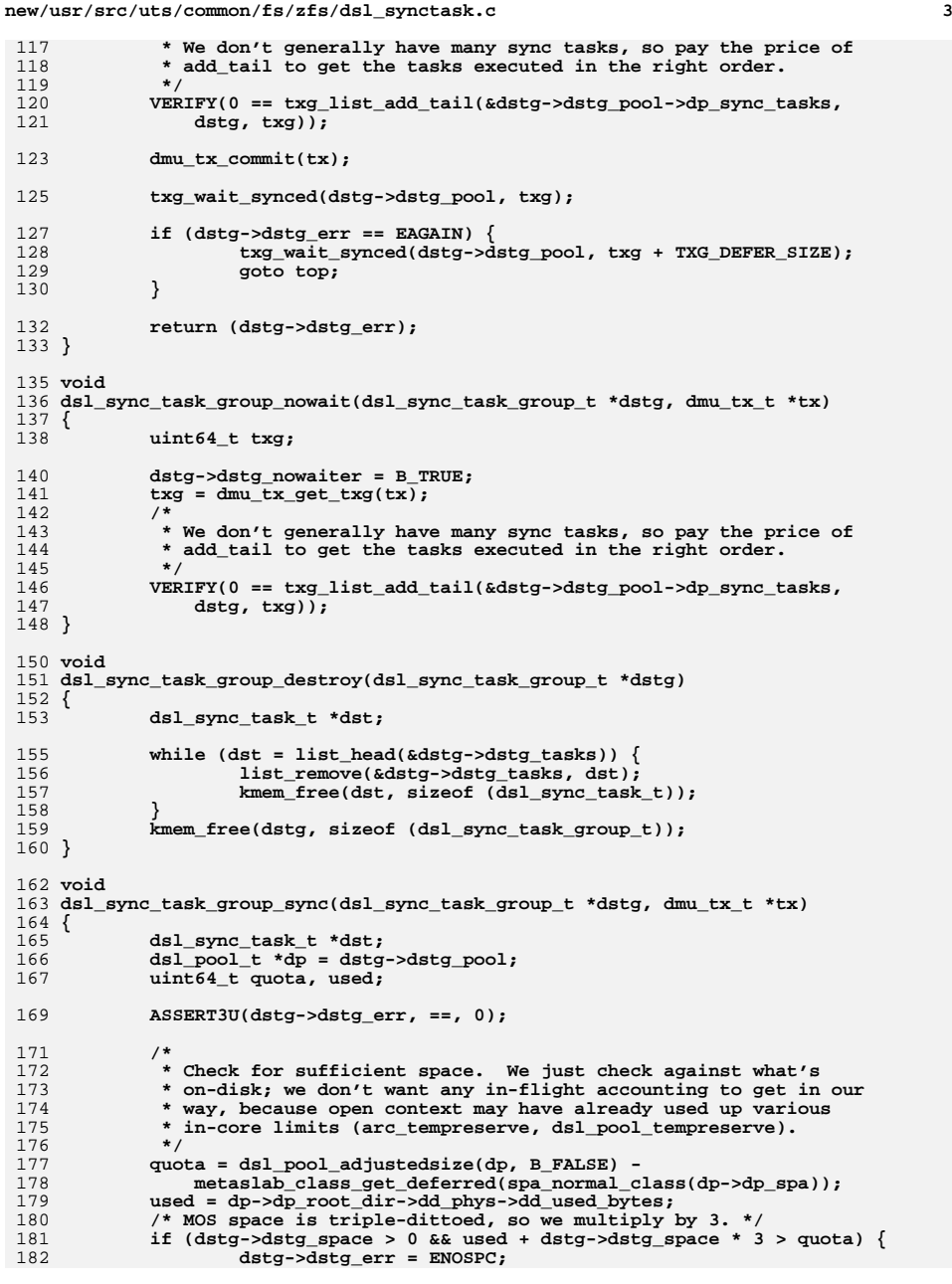

```
new/usr/src/uts/common/fs/zfs/dsl_synctask.c 4
183 return;
184 }
186 /*
187 * Check for errors by calling checkfuncs.188 */
 rw_enter(&dp->dp_config_rwlock, RW_WRITER);
189190 for (dst = list_head(&dstg->dstg_tasks); dst;
               dst = list\_next(kdstg{-}dstg{\_taskf{}}) {
192 dst->dst_err =
                      193 dst->dst_checkfunc(dst->dst_arg1, dst->dst_arg2, tx);194 if (dst->dst_err)
195 dstg->dstg_err = dst->dst_err;
196 }
198 if (dstg->dstg_err == 0) {
199 /*
200 * Execute sync tasks.201 */
 for (dst = list_head(&dstg->dstg_tasks); dst;
202203 dst = list_next(&dstg->dstg_tasks, dst)) {
 dst->dst_syncfunc(dst->dst_arg1, dst->dst_arg2, tx);
204205 }
206 }
207 rw_exit(&dp->dp_config_rwlock);
209 if (dstg->dstg_nowaiter)
210 dsl_sync_task_group_destroy(dstg);
 211 }
213 int
  int
214 dsl_sync_task_do(dsl_pool_t *dp,
215 dsl_checkfunc_t *checkfunc, dsl_syncfunc_t *syncfunc,216 void *arg1, void *arg2, int blocks_modified)217 {
218 dsl_sync_task_group_t *dstg;
219 int err;
221 ASSERT(spa_writeable(dp->dp_spa));
223 dstg = dsl_sync_task_group_create(dp);
224 dsl_sync_task_create(dstg, checkfunc, syncfunc,
 225 arg1, arg2, blocks_modified);<br>
err = dsl_sync_task_group_wait(dstg);<br>
err = dsl_sync_task_group_wait(dstg);
226227 dsl_sync_task_group_destroy(dstg);
228 return (err);
 229 }
 231 void
 232 dsl_sync_task_do_nowait(dsl_pool_t *dp,
233 dsl_checkfunc_t *checkfunc, dsl_syncfunc_t *syncfunc,
234 void *arg1, void *arg2, int blocks_modified, dmu_tx_t *tx)235 {
236 dsl_sync_task_group_t *dstg;
238 if (!spa_writeable(dp->dp_spa))
239 return;
241 dstg = dsl_sync_task_group_create(dp);
242242 dsl_sync_task_create(dstg, checkfunc, syncfunc,<br>243 arg1, arg2, blocks modified):
               arg1, arg2, blocks modified);

 dsl_sync_task_group_nowait(dstg, tx);
244245 }
```
new/usr/src/uts/common/fs/zfs/rrwlock.c new/usr/src/uts/common/fs/zfs/rrwlock.c  $\mathbf{1}$ 55 \* tsd list can represent a different rrwlock\_t. This allows a thread 7879 Thu Jun 28 15:57:17 2012 56 \* to enter multiple and unique rrwlock ts for read locks at the same time. new/usr/src/uts/common/fs/zfs/rrwlock.c  $57 \cdot$ 2882 implement libzfs core 58 \* Since using tsd exposes some overhead, the rrwlock t only needs to 2883 changing "canmount" property to "on" should not always remount dataset 59 \* keep tsd data when writers are waiting. If no writers are waiting, then 2900 "zfs snapshot" should be able to create multiple, arbitrary snapshots at on 60 \* a reader just bumps the anonymous read count (rr\_anon\_rcount) - no tsd Reviewed by: George Wilson <george.wilson@delphix.com>  $61$  \* is needed. Once a writer attempts to grab the lock, readers then Reviewed by: Chris Siden <christopher.siden@delphix.com> 62 \* keep tsd data and bump the linked readers count (rr linked rcount). Reviewed by: Garrett D'Amore <garrett@damore.org> 63 64 \* If there are waiting writers and there are anonymous readers, then a Reviewed by: Bill Pijewski <wdp@joyent.com> Reviewed by: Dan Kruchinin <dan.kruchinin@gmail.com> 65 \* reader doesn't know if it is a re-entrant lock. But since it may be one, 66 \* we allow the read to proceed (otherwise it could deadlock). Since once  $1 / *$ 67 \* waiting writers are active, readers no longer bump the anonymous count, 2 \* CDDL HEADER START 68 \* the anonymous readers will eventually flush themselves out. At this point,  $\overline{3}$ 69 \* readers will be able to tell if they are a re-entrant lock (have a 4 \* The contents of this file are subject to the terms of the 70 \* rrw node t entry for the lock) or not. If they are a re-entrant lock, then 5 \* Common Development and Distribution License (the "License"). 71 \* we must let the proceed. If they are not, then the reader blocks for the \* You may not use this file except in compliance with the License. 72 \* waiting writers. Hence, we do not starve writers. 6  $73 * 7$  $\overline{z}$ 8 \* You can obtain a copy of the license at usr/src/OPENSOLARIS.LICENSE 75 /\* global key for TSD \*/ 9 \* or http://www.opensolaris.org/os/licensing. 10 \* See the License for the specific language governing permissions 76 uint\_t rrw\_tsd\_key; 11 \* and limitations under the License.  $12 *$ 78 typedef struct rrw node { 13 \* When distributing Covered Code, include this CDDL HEADER in each 79 struct rrw\_node \*rn\_next; \* file and include the License file at usr/src/OPENSOLARIS.LICENSE. 14  $80$ rrwlock t  $*<sub>rn</sub> <sub>rrl</sub>$ 15 \* If applicable, add the following below this CDDL HEADER, with the  $81$  } rrw node t; 16 \* fields enclosed by brackets "[]" replaced with your own identifying 17 \* information: Portions Copyright [yyyy] [name of copyright owner] 83 static rrw node t \*  $18 \times$ 84 rrn find(rrwlock  $t$  \*rrl) 19 \* CDDL HEADER END  $85 \{$  $20 * /$  $86$ rrw node t \*rn:  $21/$ 22 \* Copyright 2009 Sun Microsystems, Inc. All rights reserved.  $88$ if (refcount count(&rrl->rr linked rcount) ==  $0$ ) 23 \* Use is subject to license terms. return (NULL); 89 24  $25/$ 91 for (rn = tsd\_get(rrw\_tsd\_key); rn != NULL; rn = rn->rn\_next) { 26 \* Copyright (c) 2012 by Delphix. All rights reserved.  $92$ if  $(rn->rn rrl == rrl)$  $27 * 1$ 93  $return (rn):$ 28 #endif /\* ! codereview \*/ 94 return (NULL):  $95$ 30 #include <sys/refcount.h>  $96$ } 31 #include <sys/rrwlock.h>  $98/$ 99 \* Add a node to the head of the singly linked list.  $33/$  $34$  \* This file contains the implementation of a re-entrant read  $100 *$ / 35 \* reader/writer lock (aka "rrwlock"). 101 static void  $36$ 102 rrn add(rrwlock  $t$  \*rrl)  $103\{$ 37 \* This is a normal reader/writer lock with the additional feature 38 \* of allowing threads who have already obtained a read lock to 104 rrw\_node\_t \*rn; 39 \* re-enter another read lock (re-entrant read) - even if there are 40 \* waiting writers. 106  $rn = kmem$  alloc(sizeof  $(*rn)$ , KM SLEEP);  $41 *$ 107  $rn\rightarrow rn$   $rrl = rrl;$ 42 \* Callers who have not obtained a read lock give waiting writers priority. 108  $rn\text{-}rn\_next = tsd\_get(rrw\_tsd\_key);$  $43$ 109 VERIFY(tsd set(rrw tsd key, rn) ==  $0$ ); 44 \* The rrwlock\_t lock does not allow re-entrant writers, nor does it 110 } 45 \* allow a re-entrant mix of reads and writes (that is, it does not 46 \* allow a caller who has already obtained a read lock to be able to  $112/$ 47 \* then grab a write lock without first dropping all read locks, and 113 \* If a node is found for 'rrl', then remove the node from this  $48 *$  vice versa). 114 \* thread's list and return TRUE; otherwise return FALSE. 49  $115 + 1$ 50 \* The rrwlock\_t uses tsd (thread specific data) to keep a list of 116 static boolean t 51 \* nodes (rrw node\_t), where each node keeps track of which specific 117 rrn\_find\_and\_remove(rrwlock\_t \*rrl) 52 \* lock (rrw\_node\_t::rn\_rrl) the thread has grabbed. Since re-entering  $118\{$ 53 \* should be rare, a thread that grabs multiple reads on the same rrwlock\_t 119 rrw\_node\_t \*rn; 54 \* will store multiple rrw node ts of the same 'rrn rrl'. Nodes on the  $120$  $rrw$  node  $t * prev = NULL$ :

 $\sim$ 

```
new/usr/src/uts/common/fs/zfs/rrwlock.c 3
122 if (refcount_count(&rrl->rr_linked_rcount) == 0)
123 return (B_FALSE);
125for (rn = tsd get(rrw tsd key); rn != NULL; rn = rn->rn next) {
126 if (rn->rn_rrl == rrl) {
127 if (prev)
128 prev->rn_next = rn->rn_next;
129 else
130 VERIFY(tsd_set(rrw_tsd_key, rn->rn_next) == 0);
131 kmem_free(rn, sizeof (*rn));
132 return (B_TRUE);
133 }
134 prev = rn;
135 }
136 return (B_FALSE);
 137 }
 139 void
 140 rrw_init(rrwlock_t *rrl)
 141 {
142 mutex_init(&rrl->rr_lock, NULL, MUTEX_DEFAULT, NULL);
143 cv_init(&rrl->rr_cv, NULL, CV_DEFAULT, NULL);
144 rrl->rr_writer = NULL;
145 refcount_create(&rrl->rr_anon_rcount);
146 refcount_create(&rrl->rr_linked_rcount);
147 rrl->rr_writer_wanted = B_FALSE;
 148 }
 150 void
 151 rrw_destroy(rrwlock_t *rrl)
 152 {
153 mutex_destroy(&rrl->rr_lock);
154 cv_destroy(&rrl->rr_cv);
155 ASSERT(rrl->rr_writer == NULL);
156 refcount_destroy(&rrl->rr_anon_rcount);
157 refcount_destroy(&rrl->rr_linked_rcount);
 158 }
 160 static void
 161 rrw_enter_read(rrwlock_t *rrl, void *tag)
 162 {
163 mutex_enter(&rrl->rr_lock);
164 #if !defined(DEBUG) && defined(_KERNEL)
165 if (!rrl->rr_writer && !rrl->rr_writer_wanted) {
166 rrl->rr_anon_rcount.rc_count++;
167mutex_exit(&rrl->rr_lock);
168 return;
169 }
170 DTRACE_PROBE(zfs__rrwfastpath__rdmiss);
 171 #endif
172 ASSERT(rrl->rr_writer != curthread);
173 ASSERT(refcount_count(&rrl->rr_anon_rcount) >= 0);
175175 while (rrl->rr_writer || (rrl->rr_writer_wanted &&<br>176 reficount is zero(&rrl->rr anon roount) &&
                176 refcount_is_zero(&rrl->rr_anon_rcount) &&177 rrn_find(rrl) == NULL))
 cv_wait(&rrl->rr_cv, &rrl->rr_lock);
178180 if (rrl->rr_writer_wanted) {
181 /* may or may not be a re-entrant enter */
182 rrn_add(rrl);
183 (void) refcount_add(&rrl->rr_linked_rcount, tag);
184 } else {
185 (void) refcount_add(&rrl->rr_anon_rcount, tag);
186 }
```

```
new/usr/src/uts/common/fs/zfs/rrwlock.c 4
187 ASSERT(rrl->rr_writer == NULL);
188mutex_exit(&rrl->rr_lock);
 189 }
 191 static void
 192 rrw_enter_write(rrwlock_t *rrl)
 193 {
194 mutex_enter(&rrl->rr_lock);
195 ASSERT(rrl->rr_writer != curthread);
 197197 while (refcount_count(&rrl->rr_anon_rcount) > 0 ||<br>198 refcount count(&rrl->rr linked rcount) > 0 ||
198 refcount_count(&rrl->rr_linked_rcount) > 0 ||<br>199 rrl->rr writer != NULL) {
                 199 rrl->rr_writer != NULL) {
 rrl->rr_writer_wanted = B_TRUE;
 200201 cv_wait(&rrl->rr_cv, &rrl->rr_lock);
 202 }
 203 rrl->rr_writer_wanted = B_FALSE;
 204 rrl->rr_writer = curthread;
 205mutex exit(&rrl->rr lock);
 206 }
 208 void
 209 rrw_enter(rrwlock_t *rrl, krw_t rw, void *tag)
 210 {
 211 if (rw == RW_READER)
212
                     rrw_enter_read(rrl, tag);
213 else
 214 rrw_enter_write(rrl);
 215 }
 217 void
 218 rrw_exit(rrwlock_t *rrl, void *tag)
 219 {
 220 mutex_enter(&rrl->rr_lock);
221 #if !defined(DEBUG) && defined(_KERNEL)
 222if (!rrl->rr writer && rrl->rr linked rcount.rc count == 0) {
 223 rrl->rr_anon_rcount.rc_count--;
 224 if (rrl->rr_anon_rcount.rc_count == 0)
 225 cv_broadcast(&rrl->rr_cv);
 226 mutex_exit(&rrl->rr_lock);
 227 return;
 228 }
 229 DTRACE_PROBE(zfs__rrwfastpath__exitmiss);
 230 #endif
 231 ASSERT(!refcount_is_zero(&rrl->rr_anon_rcount) ||
 232 !refcount_is_zero(&rrl->rr_linked_rcount) ||233 rrl->rr_writer != NULL);235 if (rrl->rr_writer == NULL) {
 236 int64_t count;
 237 if (rrn_find_and_remove(rrl))
 238 count = refcount_remove(&rrl->rr_linked_rcount, tag);
 239 else
 240 count = refcount_remove(&rrl->rr_anon_rcount, tag);
 241 if (count == 0)
 242 cv_broadcast(&rrl->rr_cv);
 243 } else {
 244 ASSERT(rrl->rr_writer == curthread);
 245 ASSERT(refcount_is_zero(&rrl->rr_anon_rcount) &&
                        246 refcount_is_zero(&rrl->rr_linked_rcount));247 rrl->rr_writer = NULL;
248 cv_broadcast(&rrl->rr_cv);
 249 }
 250 mutex_exit(&rrl->rr_lock);
 251 }
```
**new/usr/src/uts/common/fs/zfs/rrwlock.c<sup>5</sup>**

 **boolean\_t rrw\_held(rrwlock\_t \*rrl, krw\_t rw) { boolean\_t held; mutex\_enter(&rrl->rr\_lock);** if (rw == RM\_WRITER) {<br>if (rw == RM\_WRITER) {<br>held = (rrl->rr\_writer == curthread); **held = (rrl->rr\_writer == curthread); } else { held = (!refcount\_is\_zero(&rrl->rr\_anon\_rcount) || !refcount\_is\_zero(&rrl->rr\_linked\_rcount)); } mutex\_exit(&rrl->rr\_lock); return (held); } void rrw\_tsd\_destroy(void \*arg) { rrw\_node\_t \*rn = arg; if (rn != NULL) { panic("thread %p terminating with rrw lock %p held", (void \*)curthread, (void \*)rn->rn\_rrl); } } #endif /\* ! codereview \*/**

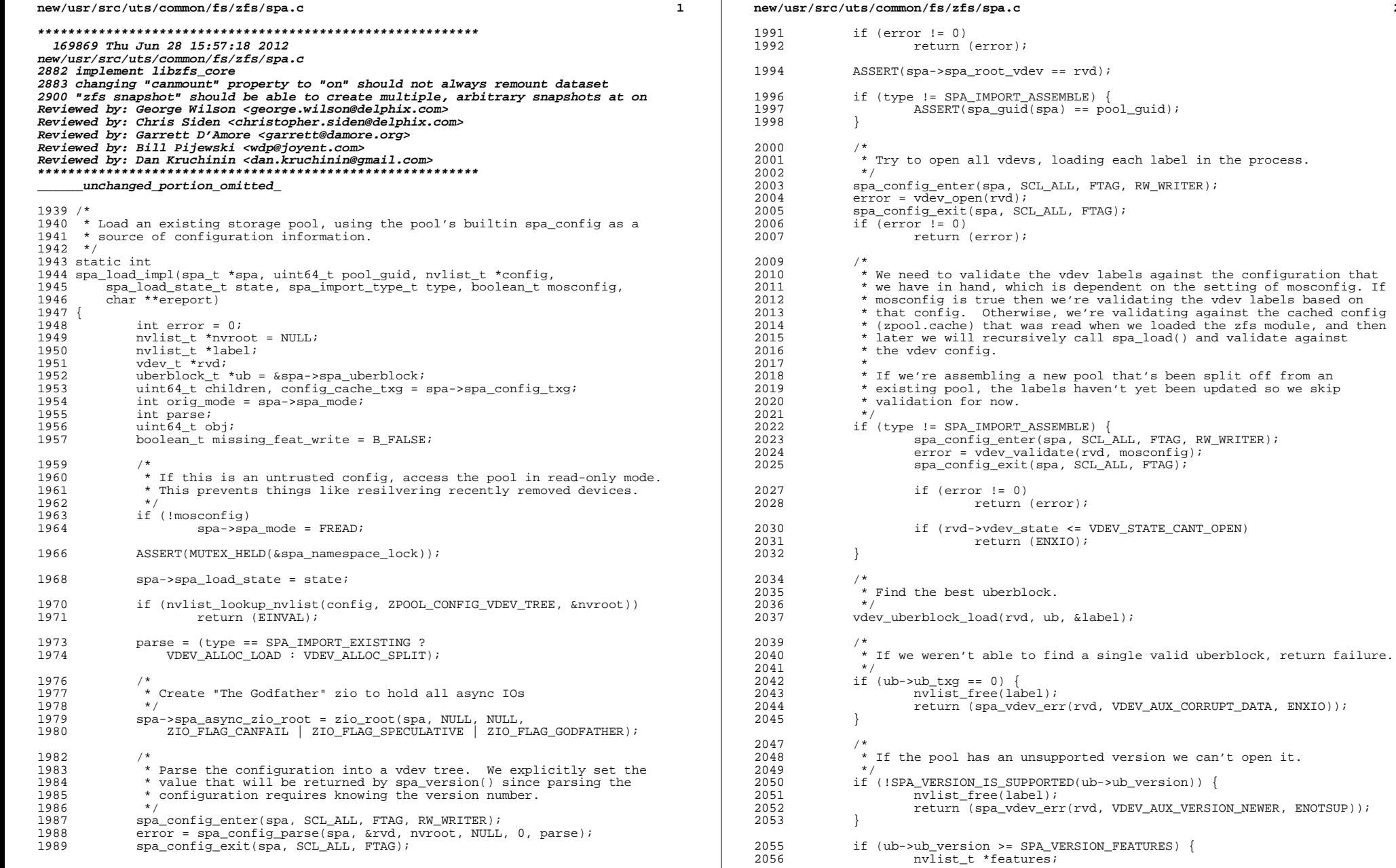

 $\overline{2}$ 

**<sup>3</sup>**

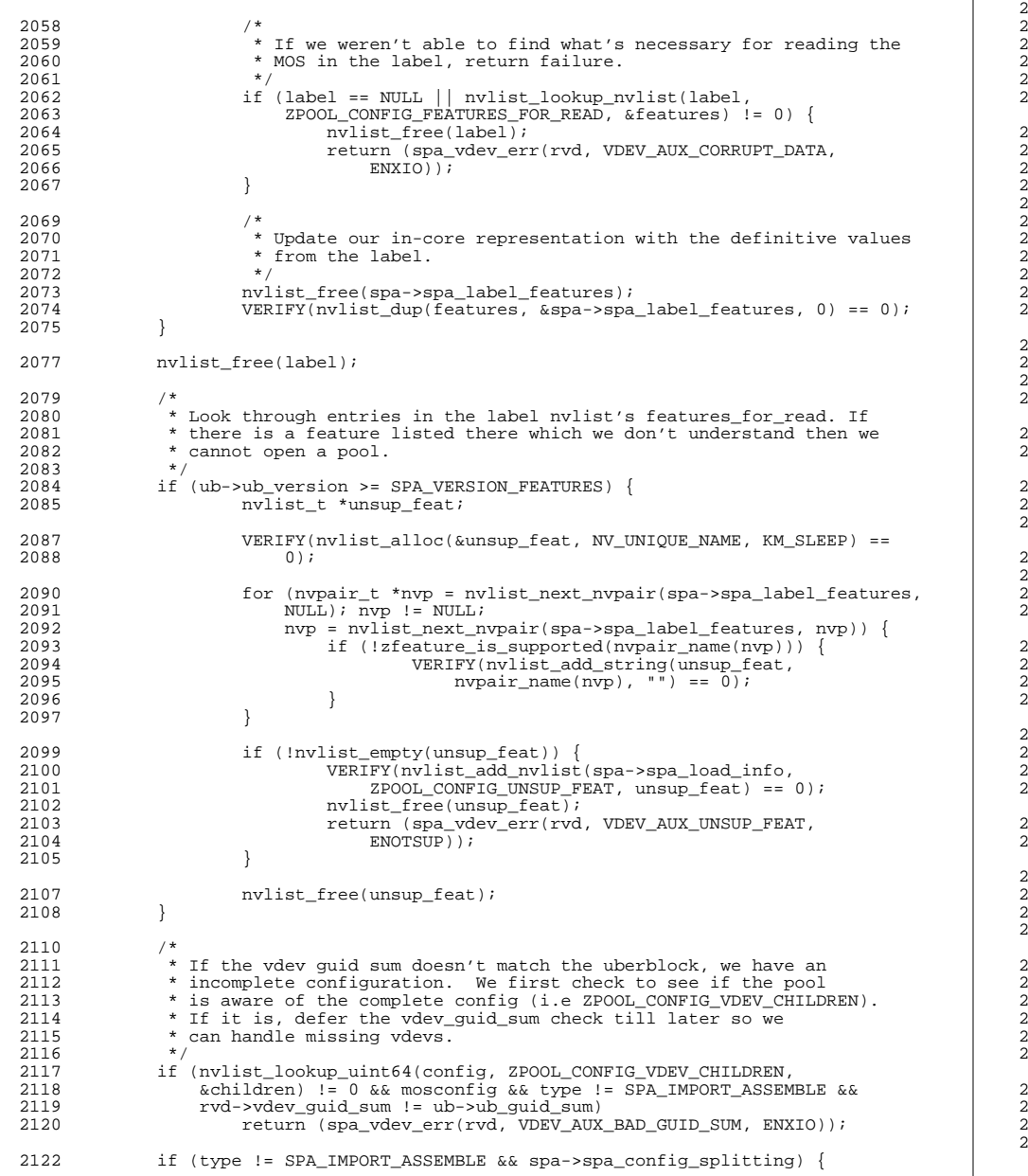

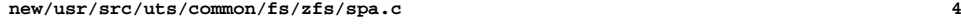

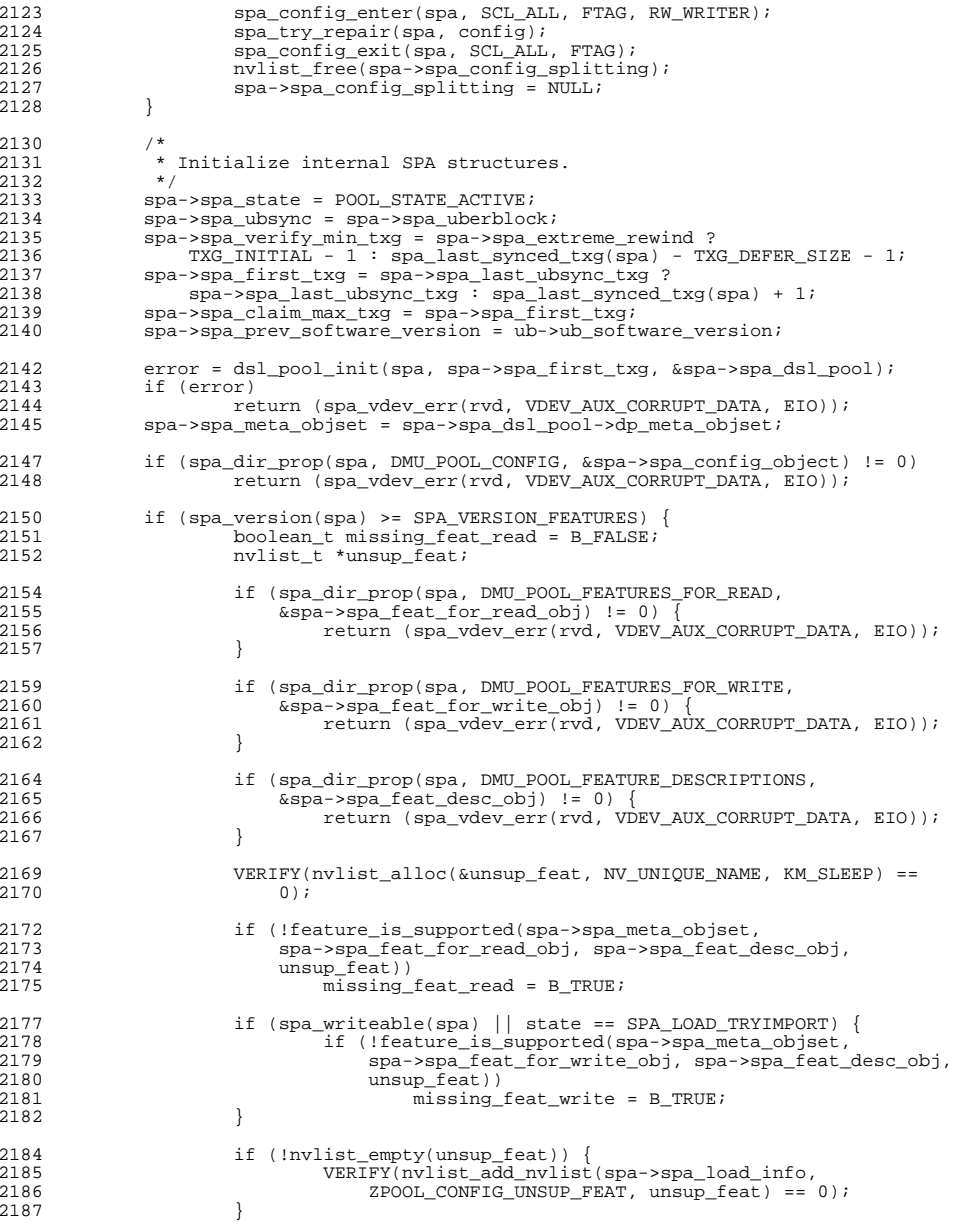

**<sup>5</sup>**

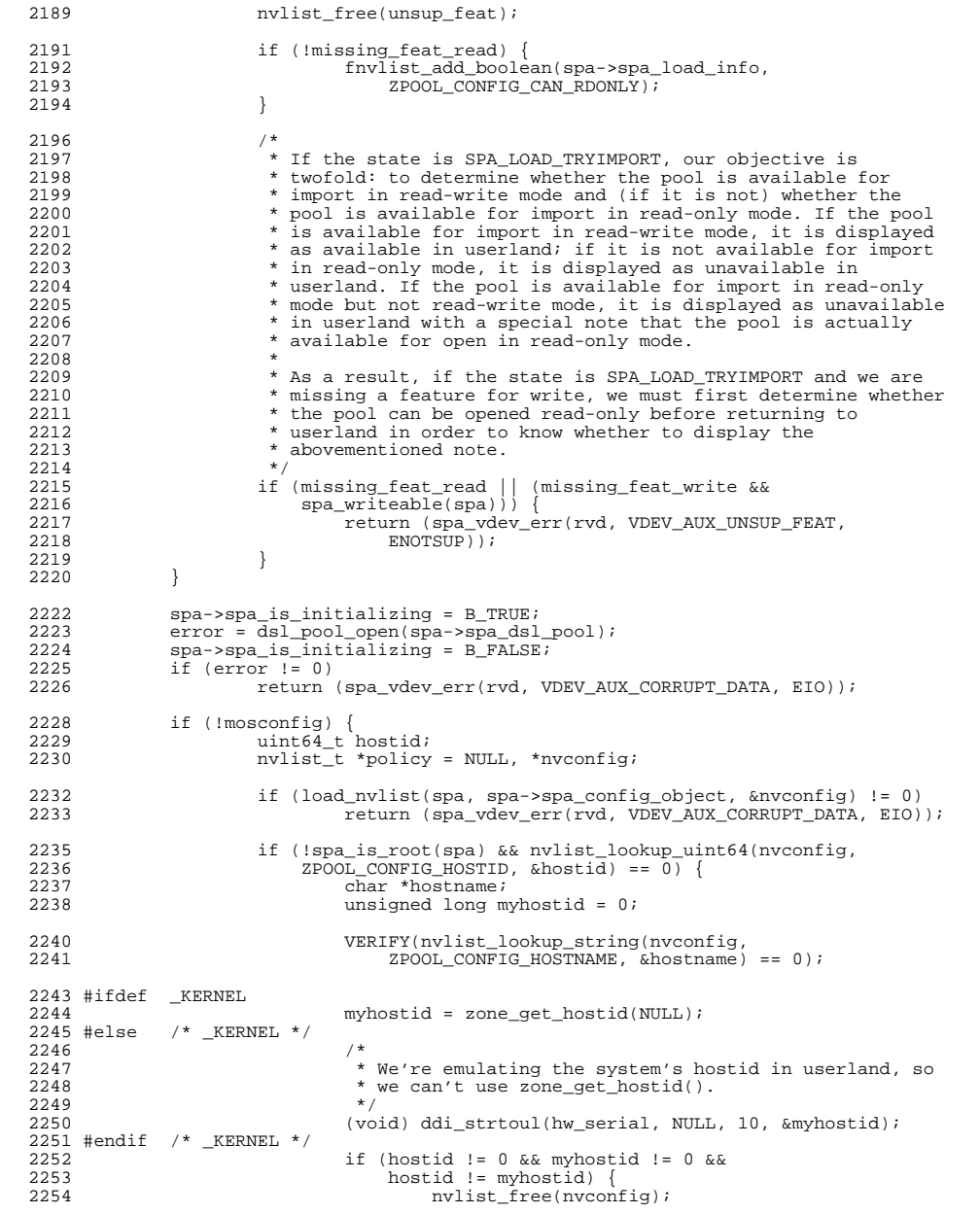

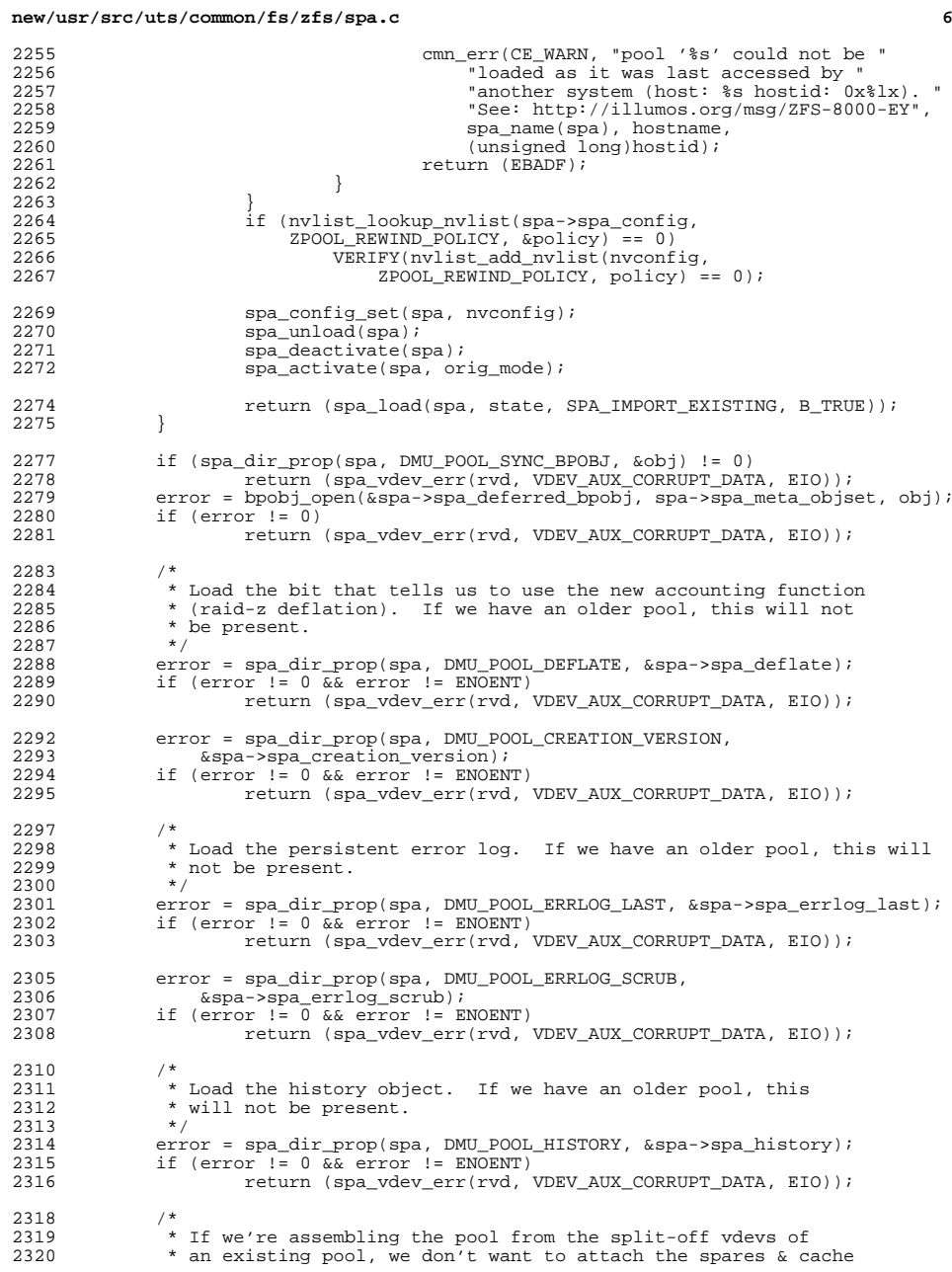

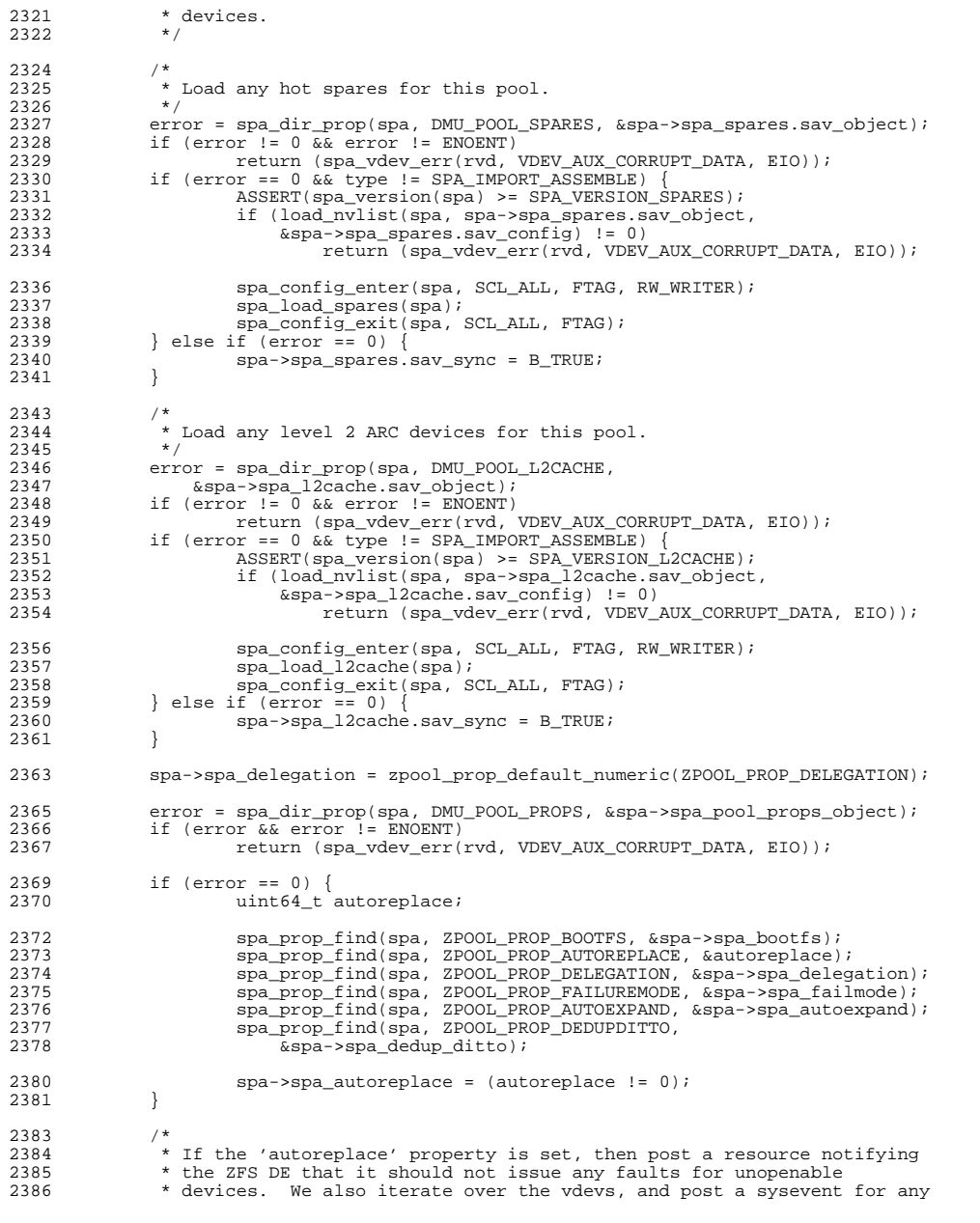

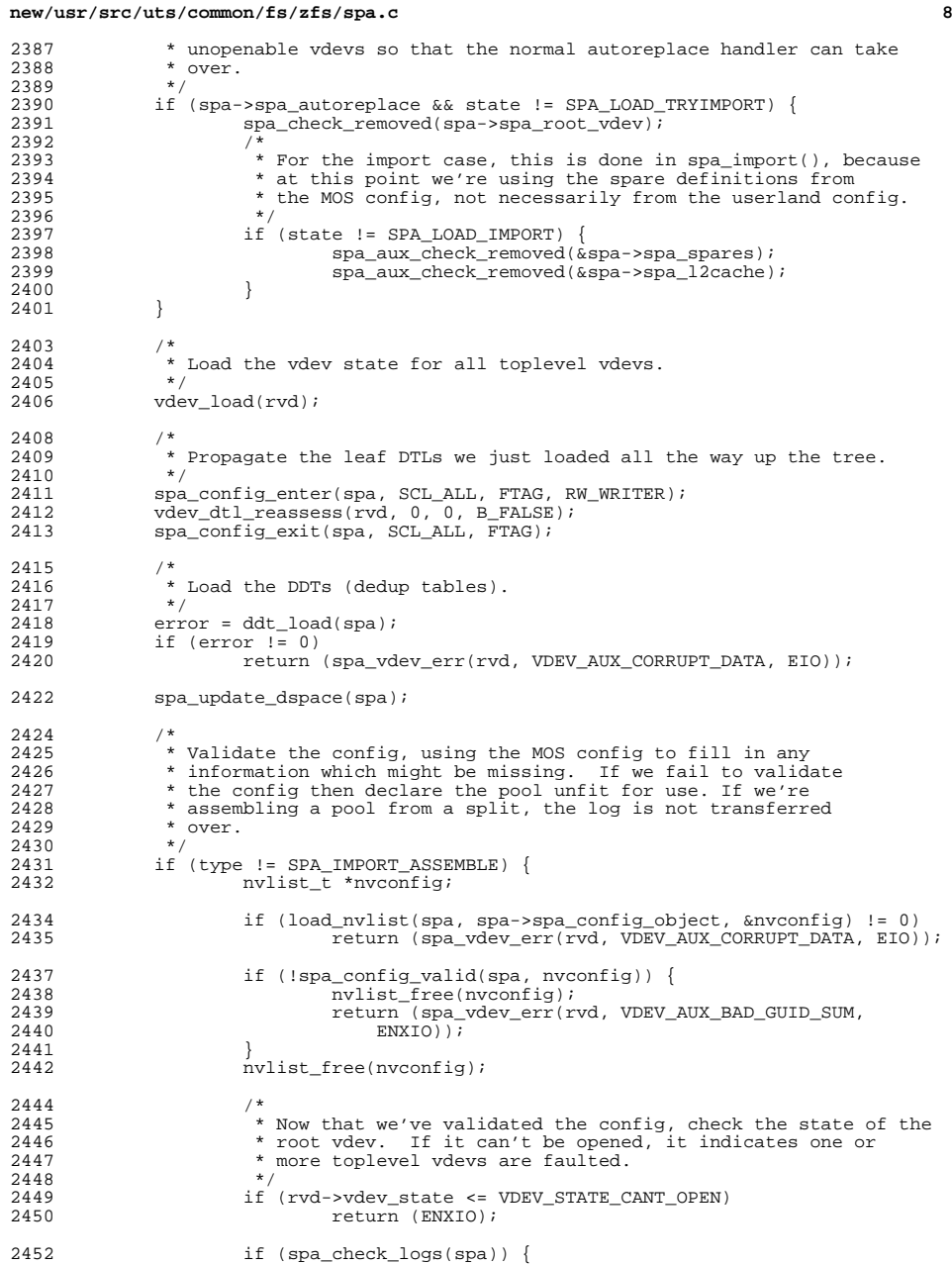

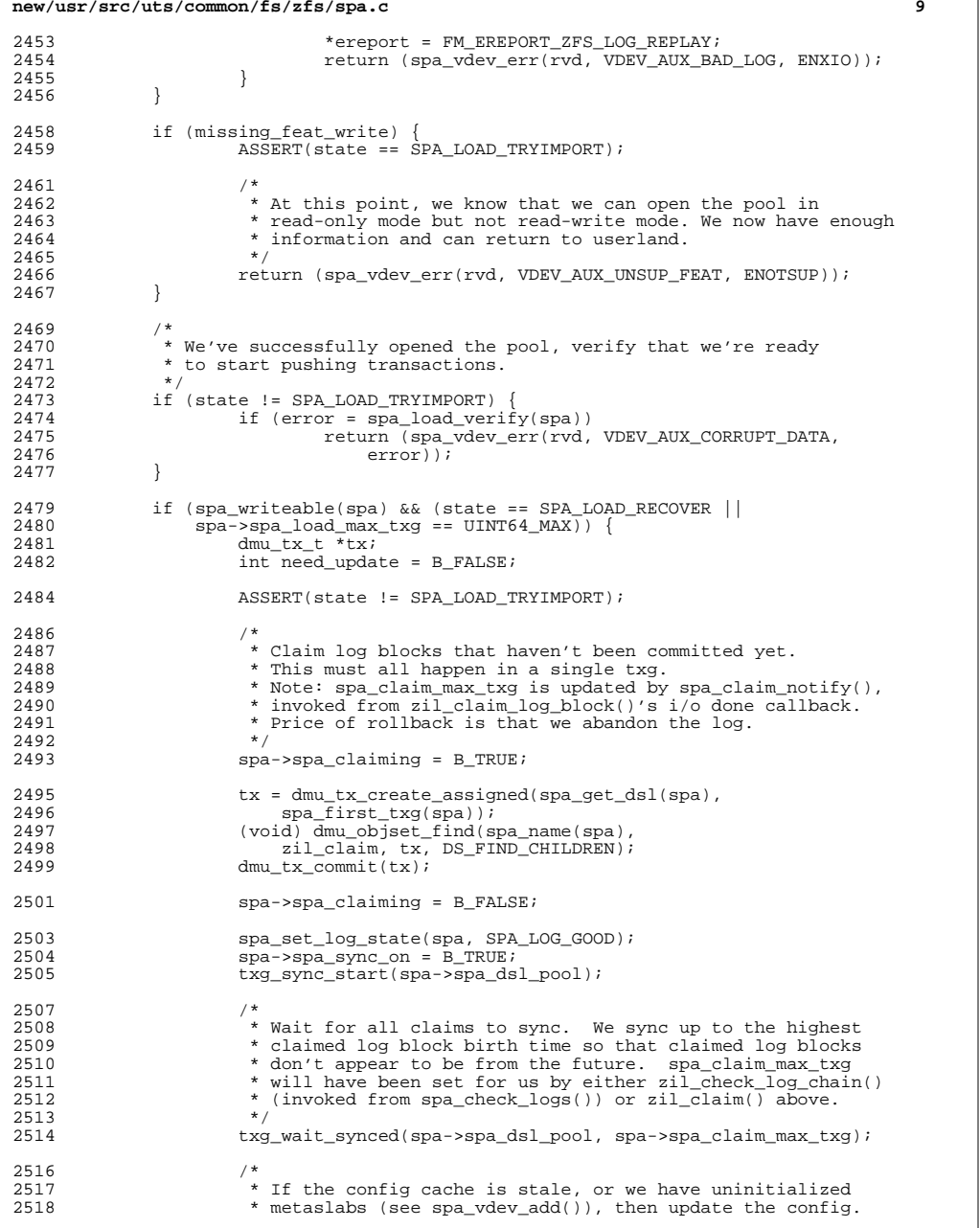

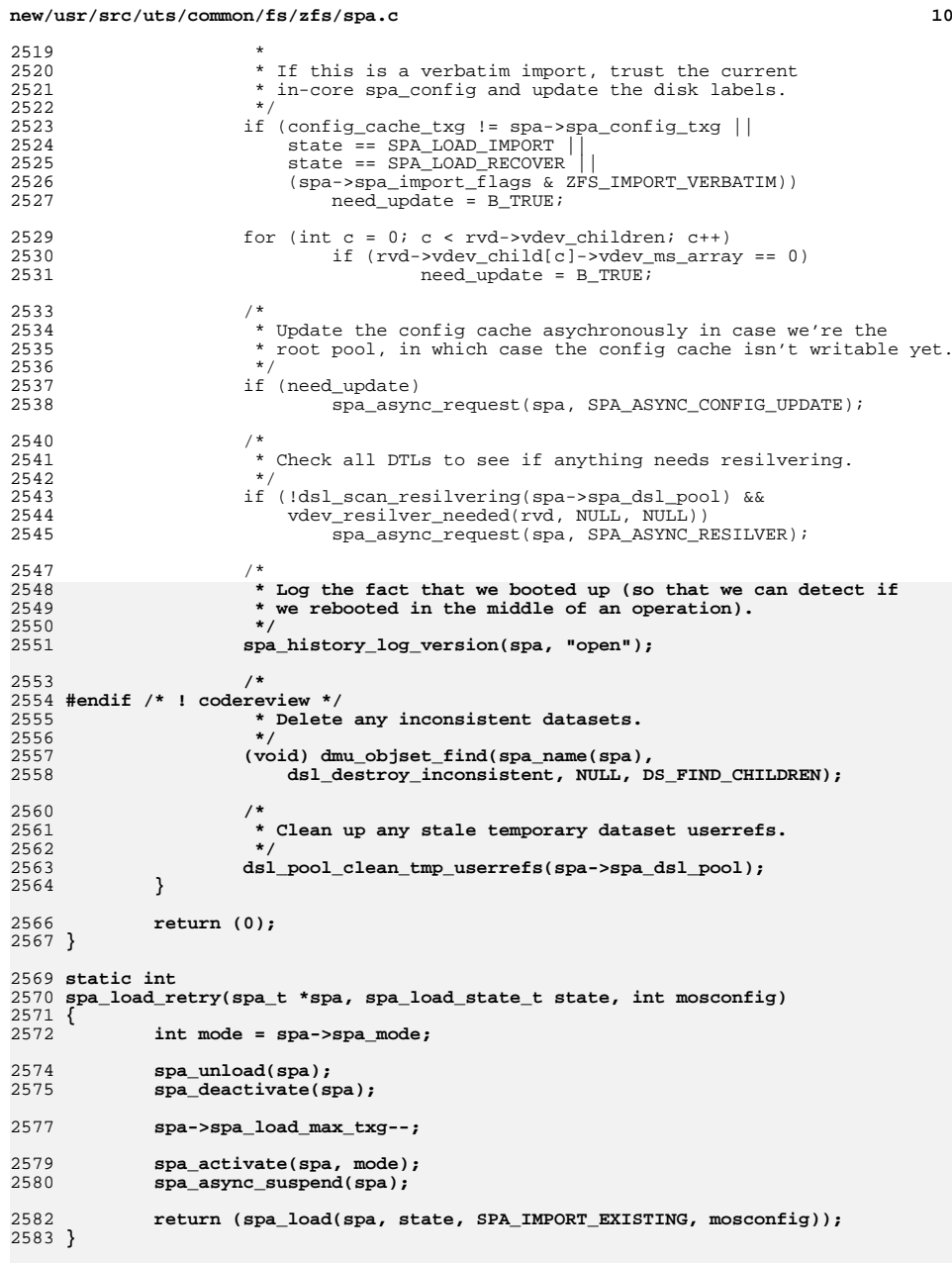

**new/usr/src/uts/common/fs/zfs/spa.c <sup>11</sup> /\* \* If spa\_load() fails this function will try loading prior txg's. If \* 'state' is SPA\_LOAD\_RECOVER and one of these loads succeeds the pool \* will be rewound to that txg. If 'state' is not SPA\_LOAD\_RECOVER this \* function will not rewind the pool and will return the same error as \* spa\_load(). \*/ static int spa\_load\_best(spa\_t \*spa, spa\_load\_state\_t state, int mosconfig, uint64\_t max\_request, int rewind\_flags) { nvlist\_t \*loadinfo = NULL; nvlist\_t \*config = NULL; int load\_error, rewind\_error; uint64\_t safe\_rewind\_txg; uint64\_t min\_txg; if (spa->spa\_load\_txg && state == SPA\_LOAD\_RECOVER) {**  $spa - sba$  load max  $txq = spa - sba$  load  $txq$ ; **spa\_set\_log\_state(spa, SPA\_LOG\_CLEAR); } else { spa->spa\_load\_max\_txg = max\_request; } load\_error = rewind\_error = spa\_load(spa, state, SPA\_IMPORT\_EXISTING, mosconfig); if (load\_error == 0) return (0); if (spa->spa\_root\_vdev != NULL) config = spa\_config\_generate(spa, NULL, -1ULL, B\_TRUE); spa->spa\_last\_ubsync\_txg = spa->spa\_uberblock.ub\_txg; spa->spa\_last\_ubsync\_txg\_ts = spa->spa\_uberblock.ub\_timestamp; if (rewind\_flags & ZPOOL\_NEVER\_REWIND) { nvlist\_free(config); return (load\_error); } if (state == SPA\_LOAD\_RECOVER) { /\* Price of rolling back is discarding txgs, including log \*/ spa\_set\_log\_state(spa, SPA\_LOG\_CLEAR); } else { /\* \* If we aren't rolling back save the load info from our first \* import attempt so that we can restore it after attempting \* to rewind. \*/ loadinfo = spa->spa\_load\_info; spa->spa\_load\_info = fnvlist\_alloc(); } spa->spa\_load\_max\_txg = spa->spa\_last\_ubsync\_txg;** safe rewind txg = spa->spa last ubsync txg - TXG DEFER SIZE; **min\_txg = (rewind\_flags & ZPOOL\_EXTREME\_REWIND) ? TXG\_INITIAL : safe\_rewind\_txg; /\* \* Continue as long as we're finding errors, we're still within \* the acceptable rewind range, and we're still finding uberblocks \*/ while (rewind\_error && spa->spa\_uberblock.ub\_txg >= min\_txg && spa->spa\_uberblock.ub\_txg <= spa->spa\_load\_max\_txg) { if (spa->spa\_load\_max\_txg < safe\_rewind\_txg) spa->spa\_extreme\_rewind = B\_TRUE;**

**new/usr/src/uts/common/fs/zfs/spa.c <sup>12</sup> rewind\_error = spa\_load\_retry(spa, state, mosconfig); } spa->spa\_extreme\_rewind = B\_FALSE; spa->spa\_load\_max\_txg = UINT64\_MAX; if (config && (rewind\_error || state != SPA\_LOAD\_RECOVER)) spa\_config\_set(spa, config); if (state == SPA\_LOAD\_RECOVER) { ASSERT3P(loadinfo, ==, NULL); return (rewind\_error); } else { /\* Store the rewind info as part of the initial load info \*/ fnvlist\_add\_nvlist(loadinfo, ZPOOL\_CONFIG\_REWIND\_INFO,** spa->spa load info); **/\* Restore the initial load info \*/ fnvlist\_free(spa->spa\_load\_info); spa->spa\_load\_info = loadinfo; return (load\_error); } } /\* \* Pool Open/Import \* \* The import case is identical to an open except that the configuration is sent \* down from userland, instead of grabbed from the configuration cache. For the \* case of an open, the pool configuration will exist in the \* POOL\_STATE\_UNINITIALIZED state. \* \* The stats information (gen/count/ustats) is used to gather vdev statistics at \* the same time open the pool, without having to keep around the spa\_t in some \* ambiguous state. \*/ static int spa\_open\_common(const char \*pool, spa\_t \*\*spapp, void \*tag, nvlist\_t \*nvpolicy, nvlist\_t \*\*config) { spa\_t \*spa; spa\_load\_state\_t state = SPA\_LOAD\_OPEN; int error; int locked = B\_FALSE; \*spapp = NULL; /\* \* As disgusting as this is, we need to support recursive calls to this \* function because dsl\_dir\_open() is called during spa\_load(), and ends \* up calling spa\_open() again. The real fix is to figure out how to \* avoid dsl\_dir\_open() calling this in the first place. \*/ if (mutex\_owner(&spa\_namespace\_lock) != curthread) { mutex\_enter(&spa\_namespace\_lock); locked = B\_TRUE; } if ((spa = spa\_lookup(pool)) == NULL) { if (locked) mutex\_exit(&spa\_namespace\_lock); return (ENOENT);**<br>} **} if (spa->spa\_state == POOL\_STATE\_UNINITIALIZED) {**

**new/usr/src/uts/common/fs/zfs/spa.c <sup>13</sup> zpool\_rewind\_policy\_t policy; zpool\_get\_rewind\_policy(nvpolicy ? nvpolicy : spa->spa\_config, &policy); if (policy.zrp\_request & ZPOOL\_DO\_REWIND) state = SPA\_LOAD\_RECOVER; spa\_activate(spa, spa\_mode\_global); if (state != SPA\_LOAD\_RECOVER) spa->spa\_last\_ubsync\_txg = spa->spa\_load\_txg = 0; error = spa\_load\_best(spa, state, B\_FALSE, policy.zrp\_txg, policy.zrp\_request); if (error == EBADF) { /\* \* If vdev\_validate() returns failure (indicated by \* EBADF), it indicates that one of the vdevs indicates \* that the pool has been exported or destroyed. If \* this is the case, the config cache is out of sync and \* we should remove the pool from the namespace. \*/ spa\_unload(spa); spa\_deactivate(spa); spa\_config\_sync(spa, B\_TRUE, B\_TRUE); spa\_remove(spa); if (locked) mutex\_exit(&spa\_namespace\_lock);** return (ENOENT); **}** if (error) { **/\* \* We can't open the pool, but we still have useful \* information: the state of each vdev after the \* attempted vdev\_open(). Return this to the user. \*/ if (config != NULL && spa->spa\_config) { VERIFY(nvlist\_dup(spa->spa\_config, config,**  $KM$  SLEEP)  $== 0$ ): **VERIFY(nvlist\_add\_nvlist(\*config, ZPOOL\_CONFIG\_LOAD\_INFO, spa->spa\_load\_info) == 0); } spa\_unload(spa); spa\_deactivate(spa); spa->spa\_last\_open\_failed = error; if (locked) mutex\_exit(&spa\_namespace\_lock); \*spapp = NULL; return (error); } }**

 **spa\_open\_ref(spa, tag); if (config != NULL) \*config = spa\_config\_generate(spa, NULL, -1ULL, B\_TRUE); /\* \* If we've recovered the pool, pass back any information we**\* gathered while doing the load.  **\*/**

 **if (state == SPA\_LOAD\_RECOVER) { VERIFY(nvlist\_add\_nvlist(\*config, ZPOOL\_CONFIG\_LOAD\_INFO,**

 **<sup>14</sup> spa->spa\_load\_info) == 0); } if (locked) { spa->spa\_last\_open\_failed = 0; spa->spa\_last\_ubsync\_txg = 0; spa->spa\_load\_txg = 0;** mutex\_exit(&spa\_namespace\_lock); **} \*spapp = spa; return (0); } int spa\_open\_rewind(const char \*name, spa\_t \*\*spapp, void \*tag, nvlist\_t \*policy, nvlist\_t \*\*config) { return (spa\_open\_common(name, spapp, tag, policy, config)); } int spa\_open(const char \*name, spa\_t \*\*spapp, void \*tag) { return (spa\_open\_common(name, spapp, tag, NULL, NULL)); } /\* \* Lookup the given spa\_t, incrementing the inject count in the process, \* preventing it from being exported or destroyed. \*/ spa\_t \* spa\_inject\_addref(char \*name) { spa\_t \*spa; mutex\_enter(&spa\_namespace\_lock);** if  $((spa = spa\_lookup(name)) == NULL)$  **mutex\_exit(&spa\_namespace\_lock); return (NULL); } spa->spa\_inject\_ref++; mutex\_exit(&spa\_namespace\_lock); return (spa); } void spa\_inject\_delref(spa\_t \*spa) { mutex\_enter(&spa\_namespace\_lock); spa->spa\_inject\_ref--; mutex\_exit(&spa\_namespace\_lock); } /\* \* Add spares device information to the nvlist. \*/ static void spa\_add\_spares(spa\_t \*spa, nvlist\_t \*config) { nvlist\_t \*\*spares; uint\_t i, nspares; nvlist\_t \*nvroot; uint64\_t guid;**

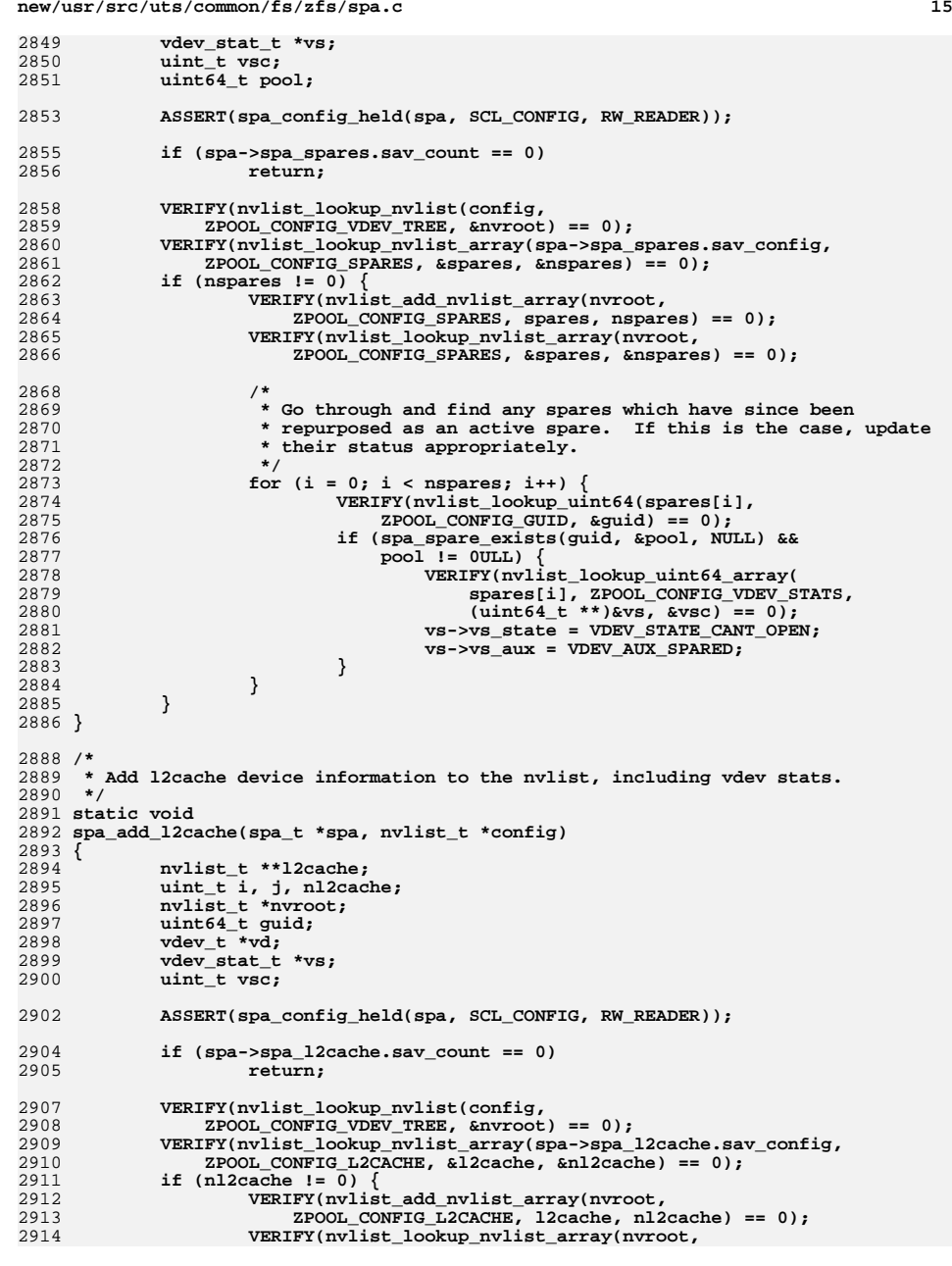

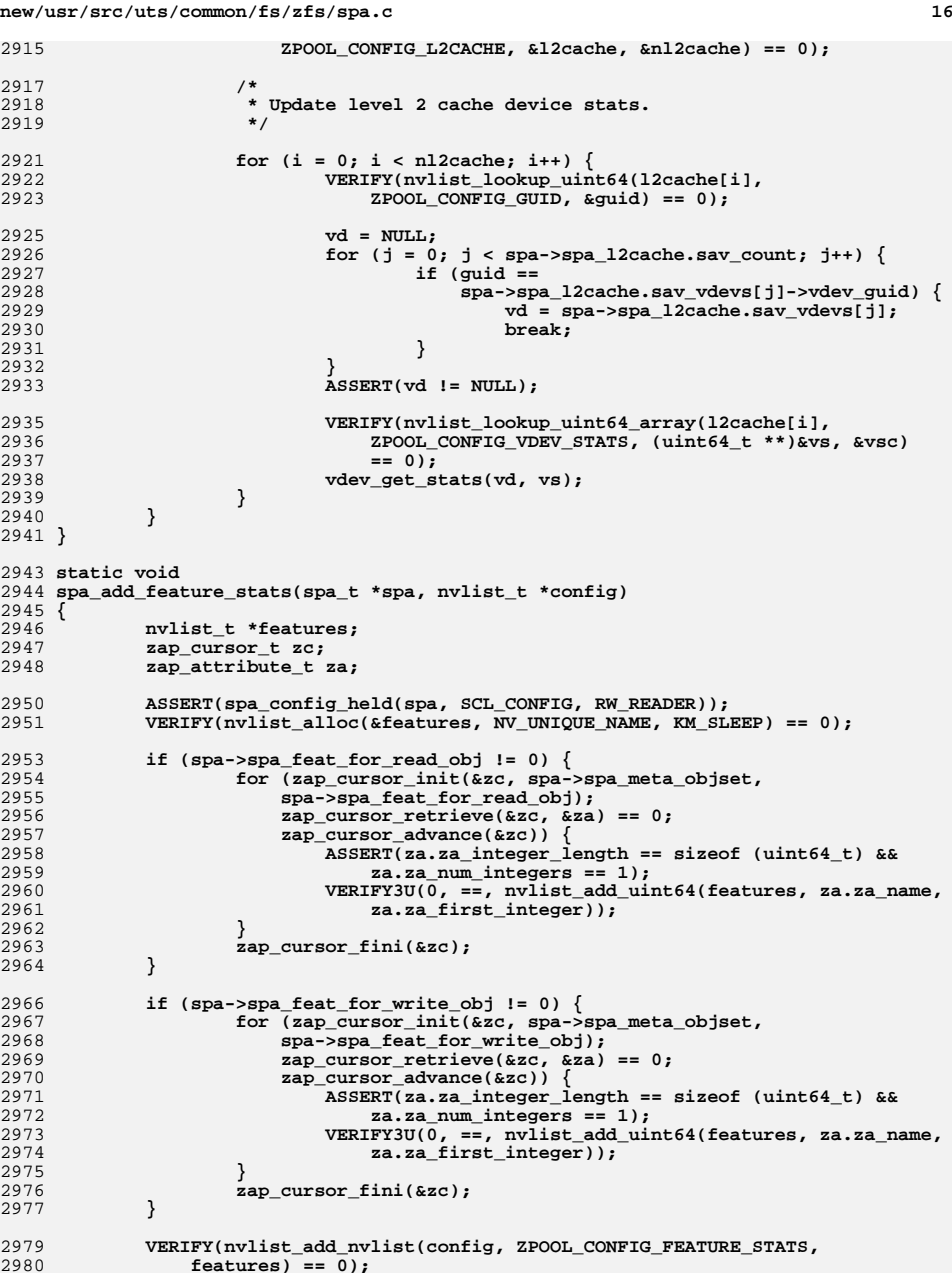

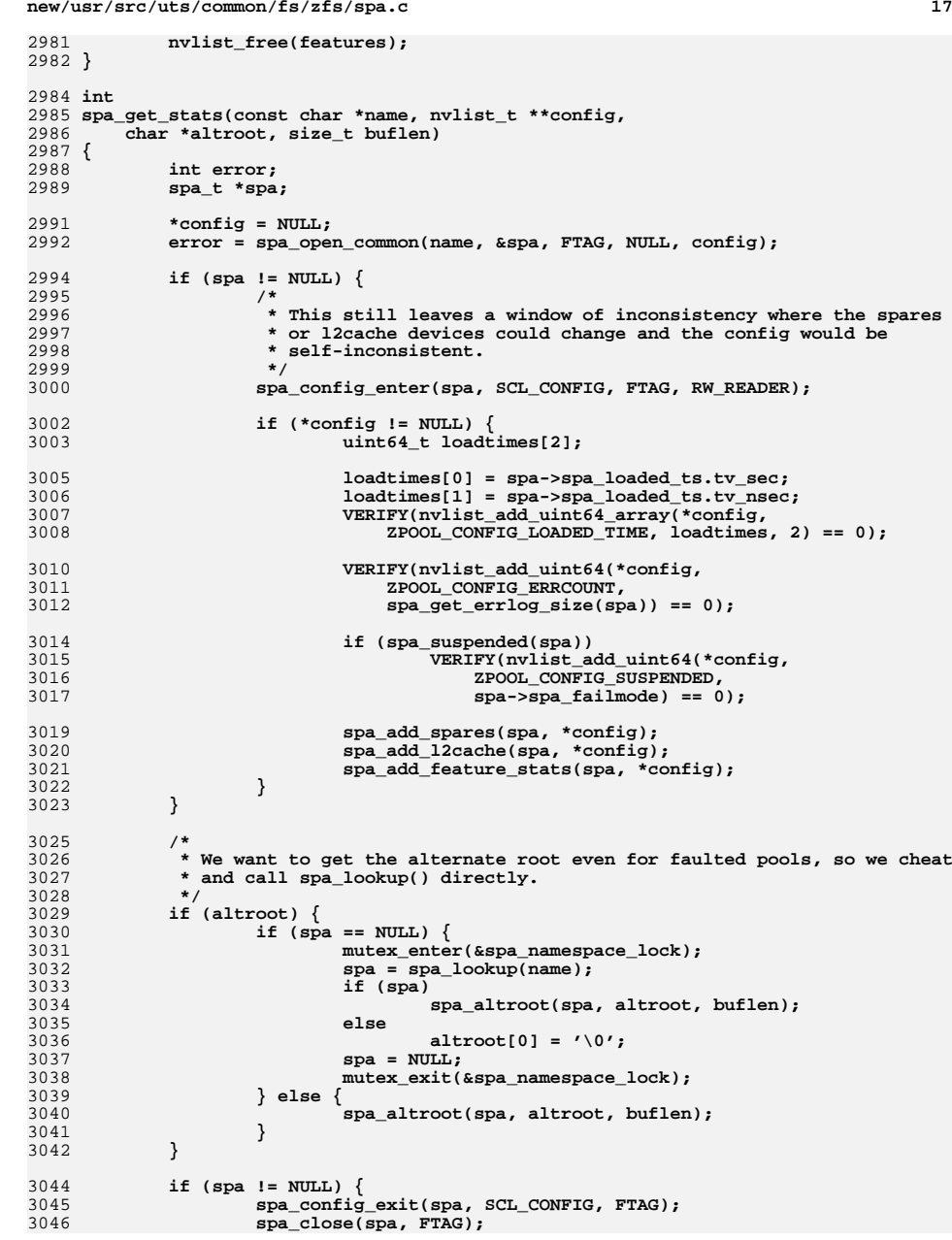

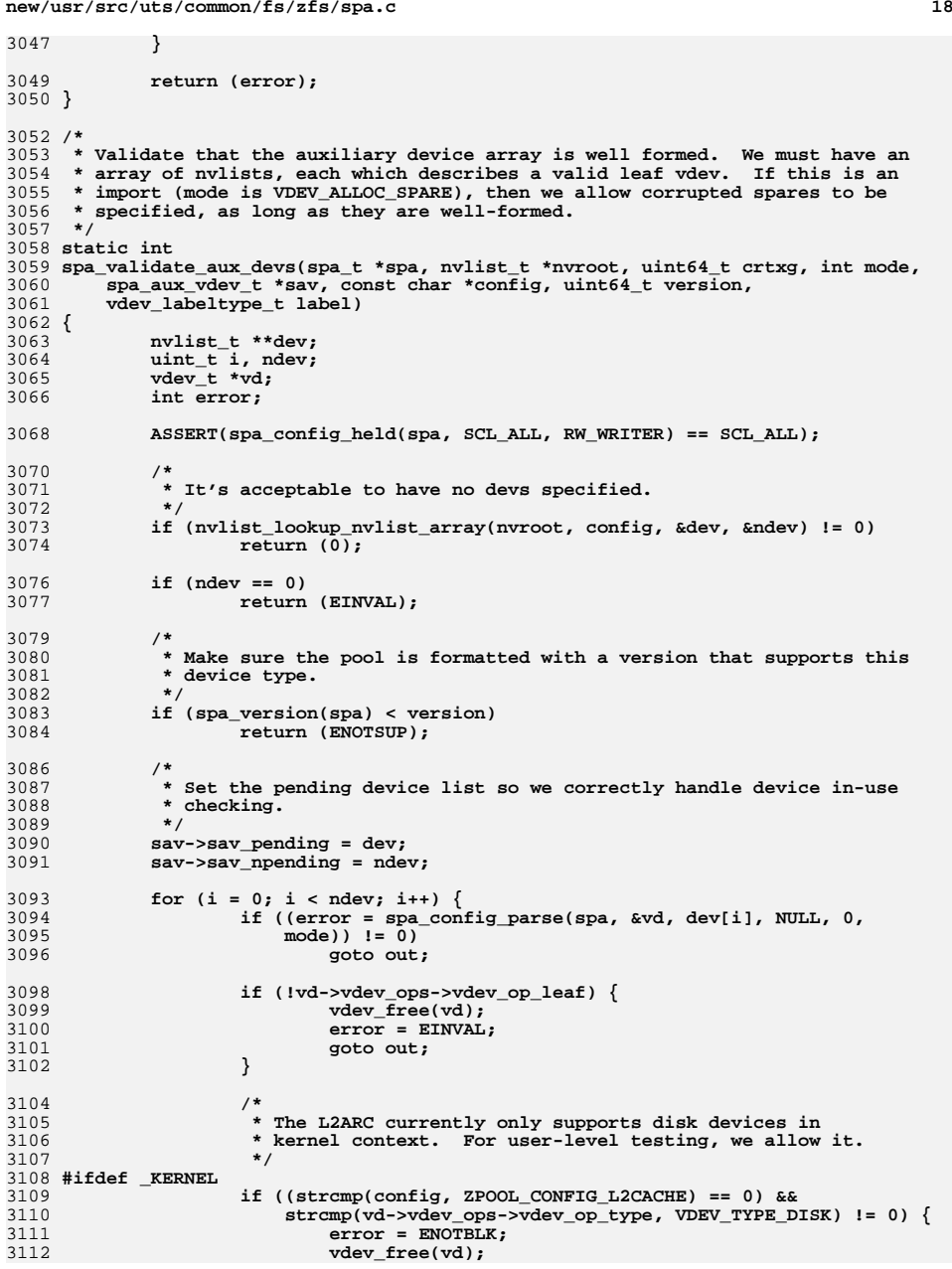

**new/usr/src/uts/common/fs/zfs/spa.c**

**d** and **19 goto out; } #endif vd->vdev\_top = vd; if ((error = vdev\_open(vd)) == 0 && (error = vdev\_label\_init(vd, crtxg, label)) == 0) { VERIFY(nvlist\_add\_uint64(dev[i], ZPOOL\_CONFIG\_GUID,** vd->vdev\_guid) == 0);<br> $3122$  **} vdev\_free(vd); if (error && (mode != VDEV\_ALLOC\_SPARE && mode != VDEV\_ALLOC\_L2CACHE)) goto out; else error = 0; } out: sav->sav\_pending = NULL; sav->sav\_npending = 0; return (error); } static int spa\_validate\_aux(spa\_t \*spa, nvlist\_t \*nvroot, uint64\_t crtxg, int mode) { int error; ASSERT(spa\_config\_held(spa, SCL\_ALL, RW\_WRITER) == SCL\_ALL); if ((error = spa\_validate\_aux\_devs(spa, nvroot, crtxg, mode, &spa->spa\_spares, ZPOOL\_CONFIG\_SPARES, SPA\_VERSION\_SPARES,** $VDEV LABEL_SPARE)$ )  $!= 0$  **return (error); }** 3152<br>3153 **return (spa\_validate\_aux\_devs(spa, nvroot, crtxg, mode, &spa->spa\_l2cache, ZPOOL\_CONFIG\_L2CACHE, SPA\_VERSION\_L2CACHE, VDEV\_LABEL\_L2CACHE)); } static void spa\_set\_aux\_vdevs(spa\_aux\_vdev\_t \*sav, nvlist\_t \*\*devs, int ndevs, const char \*config) { int i; if (sav->sav\_config != NULL) { nvlist\_t \*\*olddevs; uint\_t oldndevs; nvlist\_t \*\*newdevs; /\* \* Generate new dev list by concatentating with the \* current dev list. \*/ VERIFY(nvlist\_lookup\_nvlist\_array(sav->sav\_config, config, &olddevs, &oldndevs) == 0); newdevs = kmem\_alloc(sizeof (void \*) \* (ndevs + oldndevs), KM\_SLEEP);**for  $(i = 0; i <$  oldndevs;  $i++)$ **VERIFY(nvlist\_dup(olddevs[i], &newdevs[i],**

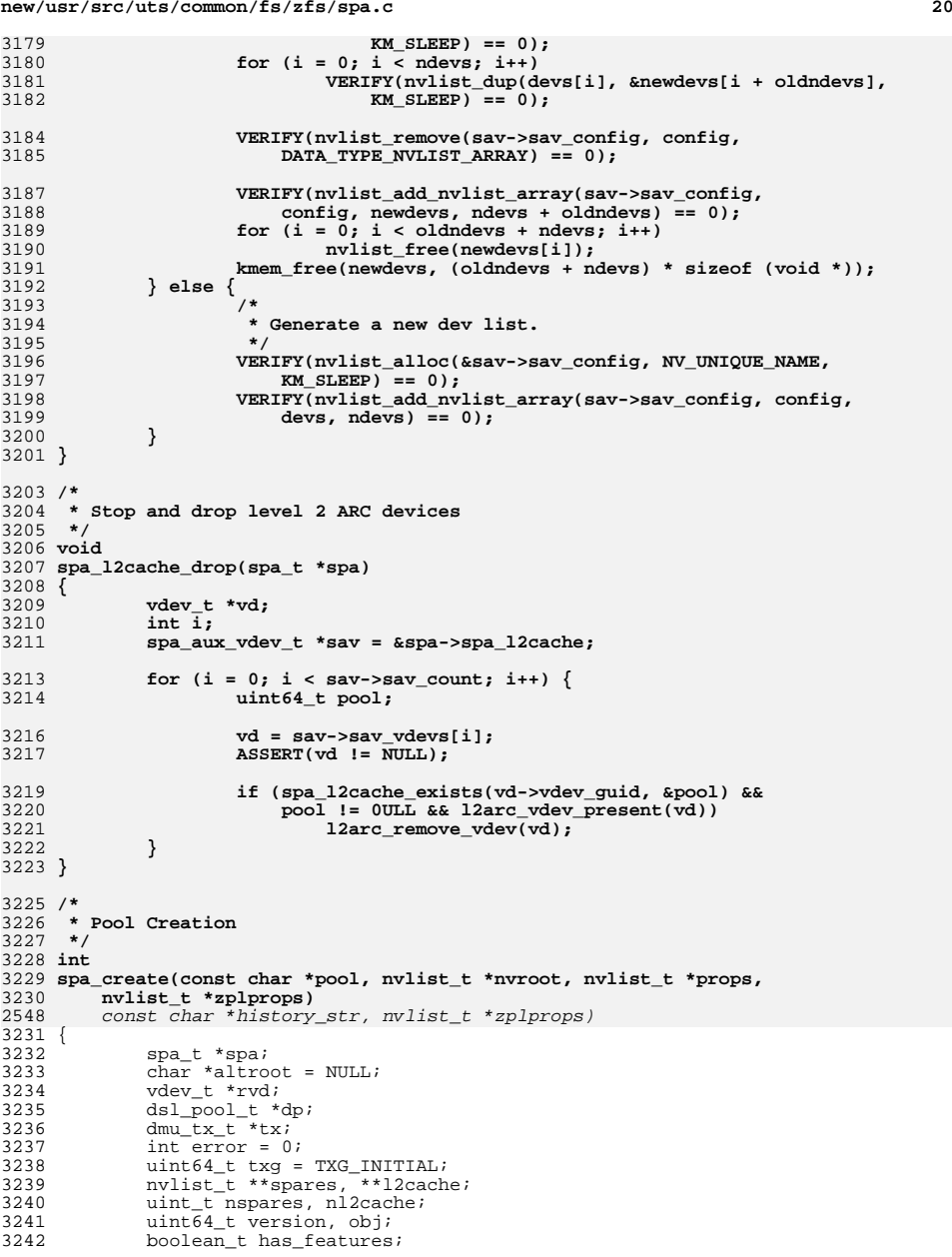

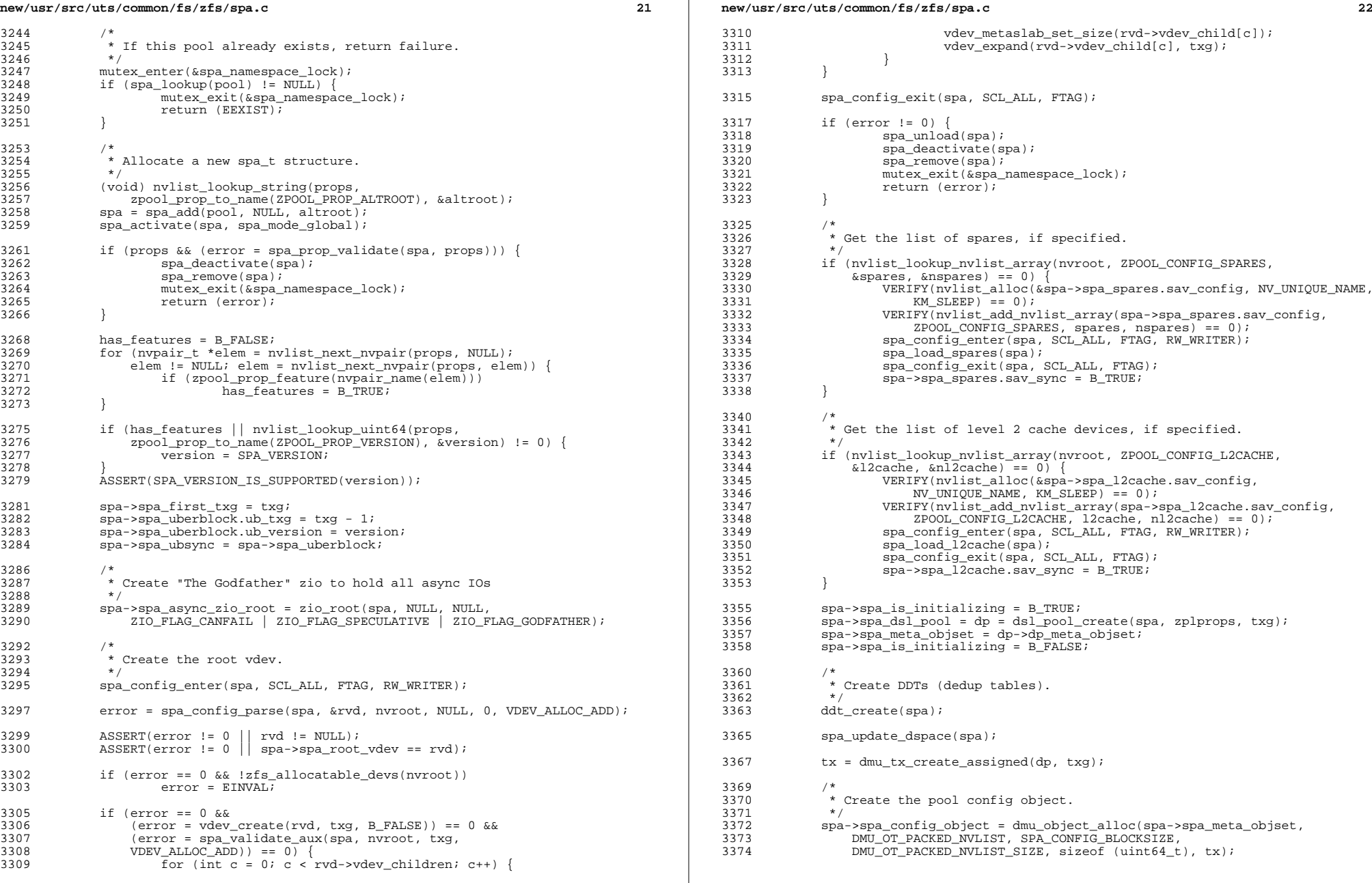

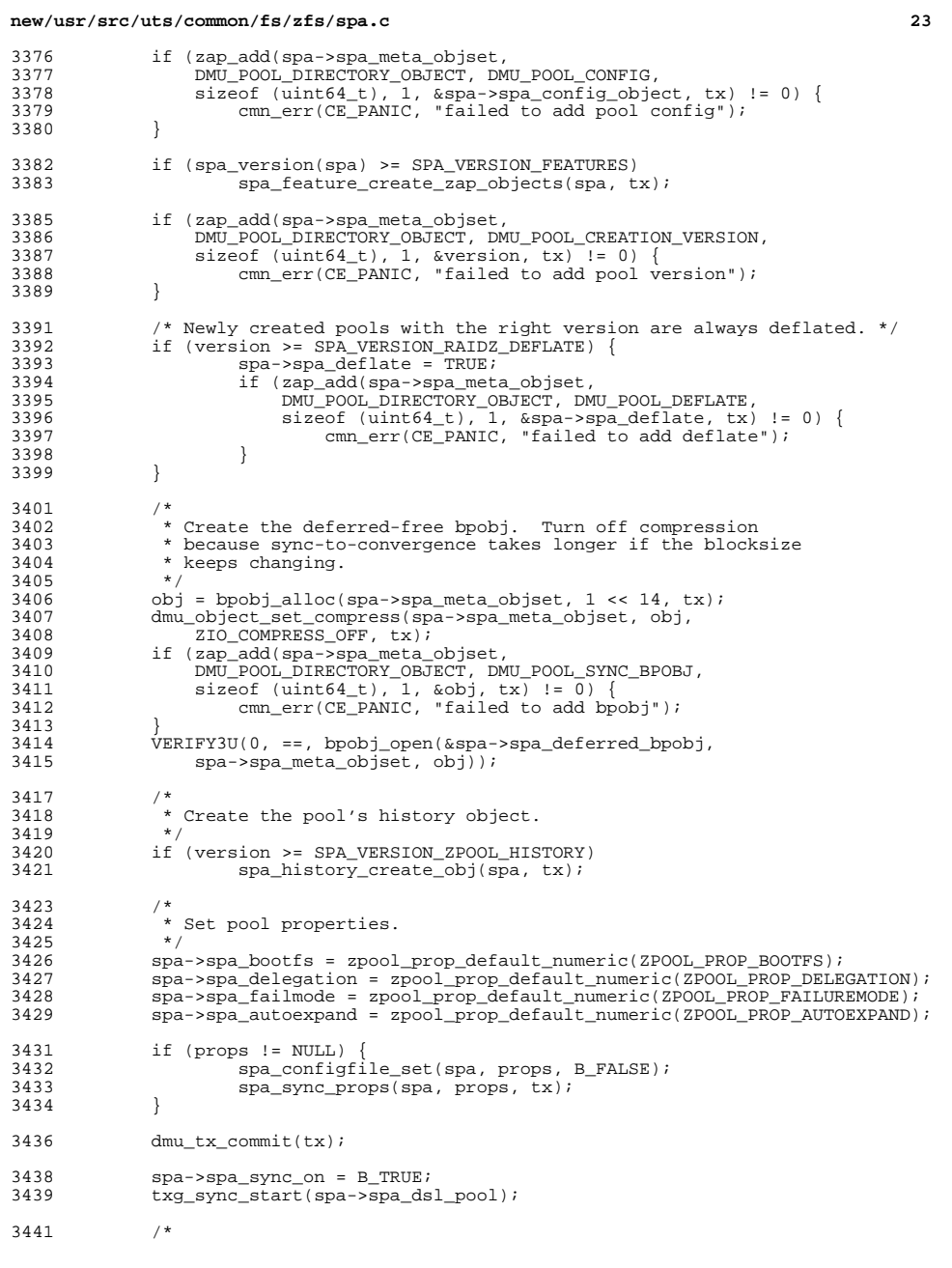

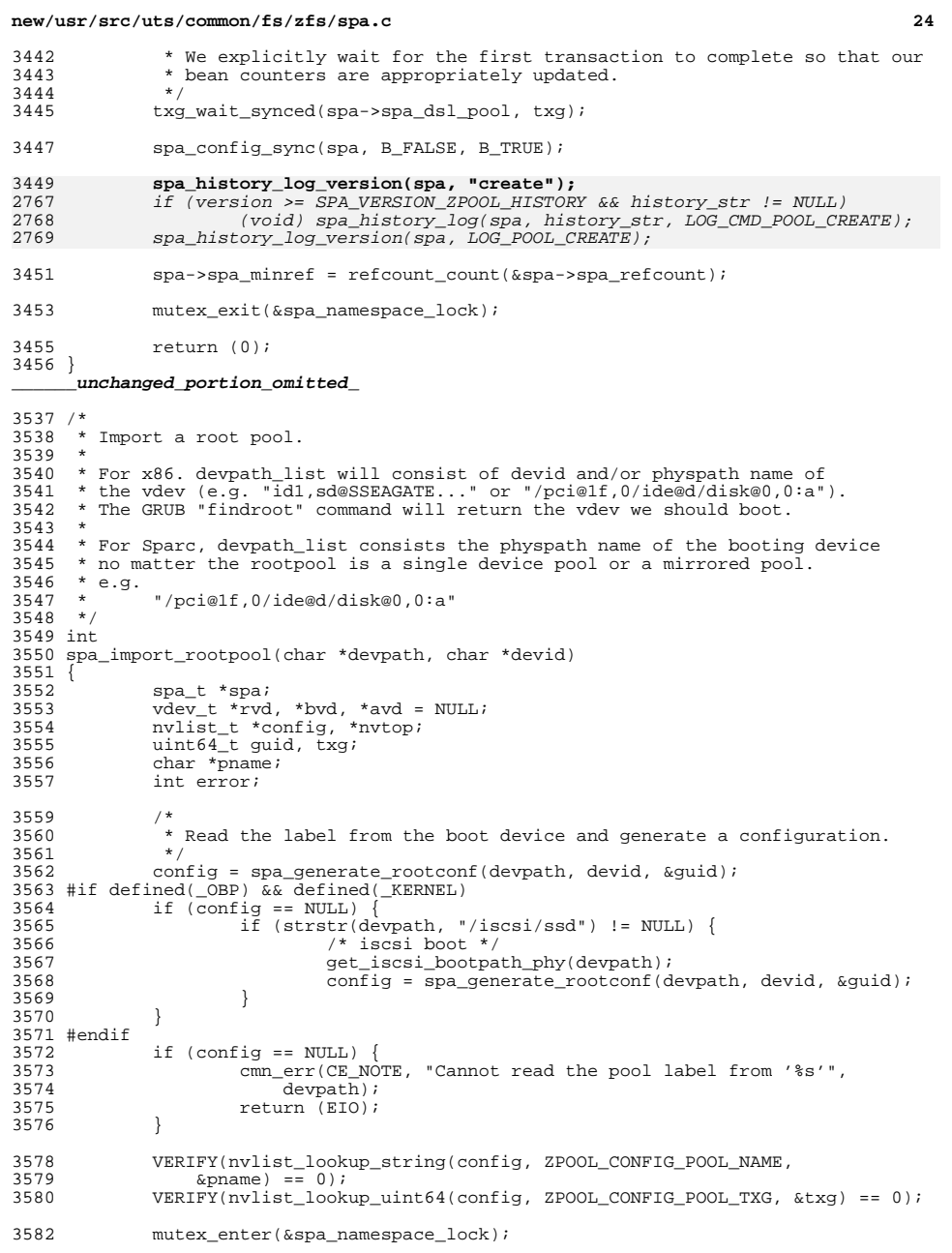

## **new/usr/src/uts/common/fs/zfs/spa.c <sup>25</sup>** 3583 if  $((spa = spa\_lookup(pname)) != NULL)$  {<br>3584  $/*$ <sup>3584</sup> /\* 3585 \* Remove the existing root pool from the namespace so that we<br>3586 \* can replace it with the correct config we just read in. 3586  $*$  can replace it with the correct config we just read in.<br>3587  $*$ / <sup>3587</sup> \*/ <sup>3588</sup> spa\_remove(spa); <sup>3589</sup> }  $3591$  spa = spa\_add(pname, config, NULL);<br> $3592$  spa->spa is root = B TRIIE; 3592 spa->spa\_is\_root = B\_TRUE;<br>3593 spa->spa\_import\_flags = ZF;  $spa->spa_import_flags = ZFS_iMPORT_VERBATIM;$  $3595$  /\* \* Build up a vdev tree based on the boot device's label config.  $3597$ <br> $3598$ <sup>3598</sup> VERIFY(nvlist\_lookup\_nvlist(config, ZPOOL\_CONFIG\_VDEV\_TREE,  $3599$   $\&$ nvtop) == 0);<br> $3600$  spaconfigenter(sp  $3600$  spa\_config\_enter(spa, SCL\_ALL, FTAG, RW\_WRITER);<br>3601 error = spa\_config\_parse(spa\_&ryd\_nytop\_NULL <sup>3601</sup> error = spa\_config\_parse(spa, &rvd, nvtop, NULL, 0, <sup>3602</sup> VDEV\_ALLOC\_ROOTPOOL); 3603 spa\_config\_exit(spa, SCL\_ALL, FTAG);<br>3604 if (error) { <sup>3604</sup> if (error) { 3605 mutex\_exit(&spa\_namespace\_lock);<br>3606 mylist free(config); 3606 1000 nvlist\_free(config);<br>3607 1000 cmn err(CE NOTE, "Can 3607 cmn\_err(CE\_NOTE, "Can not parse the config for pool ' $\frac{1}{8}$ s'",<br>3608 pname); <sup>3608</sup> pname); <sup>3609</sup> return (error); <sup>3610</sup> } <sup>3612</sup> /\* <sup>3613</sup> \* Get the boot vdev.  $3614$ <sup>3615</sup> if ((bvd = vdev\_lookup\_by\_guid(rvd, guid)) == NULL) { 3616 cmn\_err(CE\_NOTE, "Can not find the boot vdev for guid %llu",<br>3617 (u longlong t)guid);  $3617$  (u\_longlong\_t)guid);<br> $3618$  error = ENOENT;  $3618$  error = ENOENT;<br> $3619$  goto out; goto out; <sup>3620</sup> }  $3622$ <br>3623 \* Determine if there is a better boot device.<br>\*/ 3624<br>3625  $3625$  avd = bvd;<br> $3626$  spa alt ro 3626 spa\_alt\_rootvdev(rvd, &avd, &txg);<br>3627 if (avd != byd) { <sup>3627</sup> if (avd != bvd) { <sup>3628</sup> cmn\_err(CE\_NOTE, "The boot device is 'degraded'. Please " 3629 "try booting from '%s'", avd->vdev\_path);<br>3630 error = EINVAL;  $3630$  error = EINVAL;<br> $3631$  goto out; 3631 goto out; <sup>3632</sup> } 3634<br>3635 3635  $*$  If the boot device is part of a spare vdev then ensure that 3636  $*$  we're booting off the active spare. \* we're booting off the active spare. 3637<br>3638 <sup>3638</sup> if (bvd->vdev\_parent->vdev\_ops == &vdev\_spare\_ops && <sup>3639</sup> !bvd->vdev\_isspare) { <sup>3640</sup> cmn\_err(CE\_NOTE, "The boot device is currently spared. Please " <sup>3641</sup> "try booting from '%s'", <sup>3642</sup> bvd->vdev\_parent-> <sup>3643</sup> vdev\_child[bvd->vdev\_parent->vdev\_children - 1]->vdev\_path);  $3644$  error = EINVAL;<br> $3645$  ento out; goto out; <sup>3646</sup> } <sup>3648</sup> error = 0;

## **new/usr/src/uts/common/fs/zfs/spa.c26 26** 2969 spa\_history\_log\_version(spa, LOG\_POOL\_IMPORT); 3649 out:<br>3650 3650 spa\_config\_enter(spa, SCL\_ALL, FTAG, RW\_WRITER);<br>3651 vdev free(rvd);  $3651$   $vdev\_free(rvd);$ <br>3652 spa configurit 3652 spa\_config\_exit(spa, SCL\_ALL, FTAG);<br>3653 mutex exit(&spa namespace lock); <sup>3653</sup> mutex\_exit(&spa\_namespace\_lock); 3655 nvlist\_free(config);<br>3656 return (error); <sup>3656</sup> return (error); <sup>3657</sup> } <sup>3659</sup> #endif <sup>3661</sup> /\* <sup>3662</sup> \* Import a non-root pool into the system. <sup>3663</sup> \*/ <sup>3664</sup> int <sup>3665</sup> spa\_import(const char \*pool, nvlist\_t \*config, nvlist\_t \*props, uint64\_t flags)  $3666$  {<br>3667 3667 spa\_t \*spa;<br>3668 char \*altro  $3668$  char \*altroot = NULL;<br> $3669$  spa load state t state <sup>3669</sup> spa\_load\_state\_t state = SPA\_LOAD\_IMPORT;  $3670$   $2p00$  rewind  $p0$ licy\_t policy;<br> $3671$  uint.64 t mode = spa mode glob 3671 uint64\_t mode = spa\_mode\_global;<br>3672 uint64 t readonly = B FALSE;  $3672$  uint 64<sup>\_</sup>t readonly = B\_FALSE;<br>3673 int error; 3673 int error;<br>3674 nvlist t \* 3674 nvlist\_t \*nvroot;<br>3675 nvlist t \*\*spares 3675 nvlist\_t \*\*spares, \*\*l2cache;<br>3676 uint t nspares, nl2cache; uint\_t nspares, nl2cache; 3678<br>3679  $3679$  \* If a pool with this name exists, return failure.<br>3680 \*/ <sup>3680</sup> \*/ 3681 mutex\_enter(&spa\_namespace\_lock);<br>3682 if (spa\_lookup(pool) != NIILL) { 3682 if (spa\_lookup(pool) != NULL) {<br>3683 mutex exit(&spa namespa <sup>3683</sup> mutex\_exit(&spa\_namespace\_lock);  $\begin{array}{c} \texttt{return (EXIST)}\,; \end{array}$ <sup>3685</sup> }  $3687$ \* Create and initialize the spa structure.<br>\*/ 3689<br>3690 <sup>3690</sup> (void) nvlist\_lookup\_string(props, 3691 zpool\_prop\_to\_name(ZPOOL\_PROP\_ALTROOT), &altroot);<br>3692 (void) nvlist lookup uint64(props. <sup>3692</sup> (void) nvlist\_lookup\_uint64(props, 3693 zpool\_prop\_to\_name(ZPOOL\_PROP\_READONLY), &readonly);<br>3694 if (readonly)  $3694$  if  $(\text{readonly})$ <br> $3695$  mode = FREAD; <sup>3695</sup> mode = FREAD; <sup>3696</sup> spa = spa\_add(pool, config, altroot); <sup>3697</sup> spa->spa\_import\_flags = flags; 3699<br>3700  $3700$  \* Verbatim import - Take a pool and insert it into the namespace  $3701$  \* as if it had been loaded at boot. \* as if it had been loaded at boot. 3702<br>3703 <sup>3703</sup> if (spa->spa\_import\_flags & ZFS\_IMPORT\_VERBATIM) { <sup>3704</sup> if (props != NULL) spa\_configfile\_set(spa, props, B\_FALSE); <sup>3707</sup> spa\_config\_sync(spa, B\_FALSE, B\_TRUE); 3709 mutex\_exit(&spa\_namespace\_lock); 3710 **spa\_history\_log\_version(spa, "import");** 3031spa\_history\_log\_version(spa, LOG\_POOL\_IMPORT);

<sup>3712</sup> return (0);

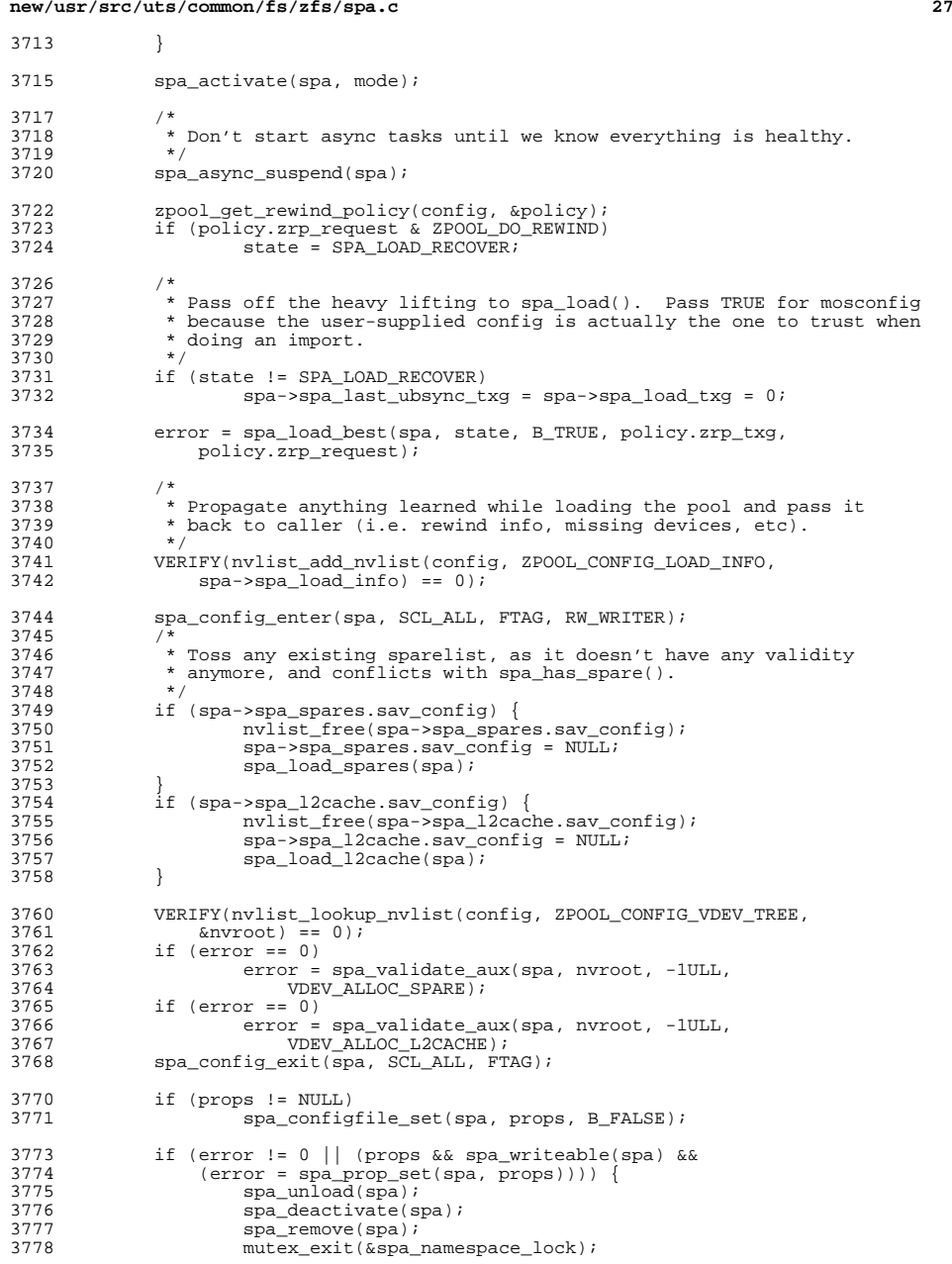

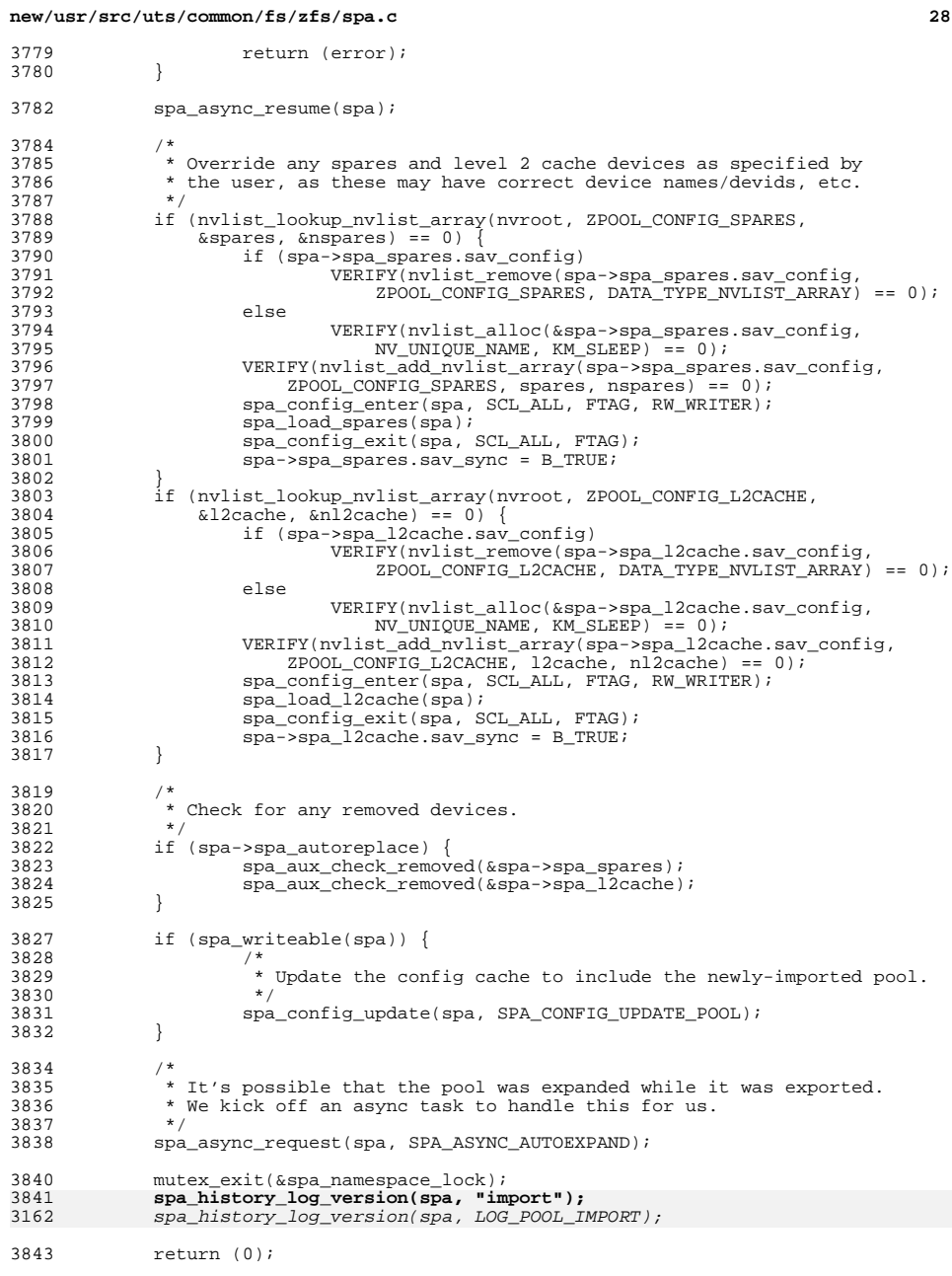

## }

### **\_\_\_\_\_\_unchanged\_portion\_omitted\_**

 /\* \* Attach a device to a mirror. The arguments are the path to any device 4189  $*$  in the mirror, and the nvroot for the new device. If the path specifies 4190  $*$  a device that is not mirrored, we automatically insert the mirror vdev. \* a device that is not mirrored, we automatically insert the mirror vdev. 4191<br>4192 \* If 'replacing' is specified, the new device is intended to replace the 4193 \* existing device; in this case the two devices are made into their own<br>4194 \* mirror using the 'replacing' vdev, which is functionally identical to \* mirror using the 'replacing' vdev, which is functionally identical to \* the mirror vdev (it actually reuses all the same ops) but has a few \* extra rules: you can't attach to it after it's been created, and upon \* completion of resilvering, the first disk (the one being replaced) \* is automatically detached. \*/ int spa\_vdev\_attach(spa\_t \*spa, uint64\_t guid, nvlist\_t \*nvroot, int replacing) {<br>4203 uint $64$ <sub>k</sub> txg, dtl\_max\_txg;<br> $4204$  vdev t \*rvd = spa->spa roo vdev\_ $t^{-*}$ rvd = spa->spa\_root\_vdev;<br> $4205$  vdev t \*oldvd, \*newvd, \*newrootvd 4205 vdev\_t \*oldvd, \*newvd, \*newrootvd, \*pvd, \*tvd;<br>4206 vdev ops t \*pvops; 4206 vdev\_ops\_t \*pvops;<br>4207 char \*oldwdpath \*; 4207 char \*oldvdpath, \*newvdpath;<br>4208 int newvd isspare; 4208 int newvd\_isspare;<br>4209 int error; int error; ASSERT(spa\_writeable(spa)); 4213  $txq = spa$  vdev enter(spa); oldvd = spa\_lookup\_by\_guid(spa, guid, B\_FALSE); if (oldvd == NULL)<br> $4218$  return (spa return (spa\_vdev\_exit(spa, NULL, txg, ENODEV)); 4220 if (!oldvd->vdev\_ops->vdev\_op\_leaf)<br>4221 return (spa vdev exit(spa, return (spa\_vdev\_exit(spa, NULL, txg, ENOTSUP)); pvd = oldvd->vdev\_parent; 4225 if ((error = spa\_config\_parse(spa, &newrootvd, nvroot, NULL, 0, 4226 VDEV\_ALLOC\_ATTACH) != 0) 4226 VDEV\_ALLOC\_ATTACH)) != 0)<br>4227 return (spa ydev exit  $return (spa\_vdev\_exit(spa, NULL, txg, EINVAL));$ 4229 if (newrootvd->vdev\_children != 1)<br>4230 return (spa vdev exit(spa. return (spa\_vdev\_exit(spa, newrootvd, txg, EINVAL)); newvd = newrootvd->vdev\_child[0]; 4234 if (!newvd->vdev\_ops->vdev\_op\_leaf)<br>4235 return (spa vdev exit(spa. return (spa\_vdev\_exit(spa, newrootvd, txg, EINVAL)); if ((error = vdev\_create(newrootvd, txg, replacing)) != 0) return (spa\_vdev\_exit(spa, newrootvd, txg, error)); <br> $4241$ \* Spares can't replace logs <br> $4243$  if (oldvd->vdev\_top->vdev\_islog && newvd->vdev\_isspare) return (spa\_vdev\_exit(spa, newrootvd, txg, ENOTSUP)); 4246 if (!replacing) {<br>4247 /\* /\* \* For attach, the only allowable parent is a mirror or the root  $4249$  \* vdev. \* vdev.

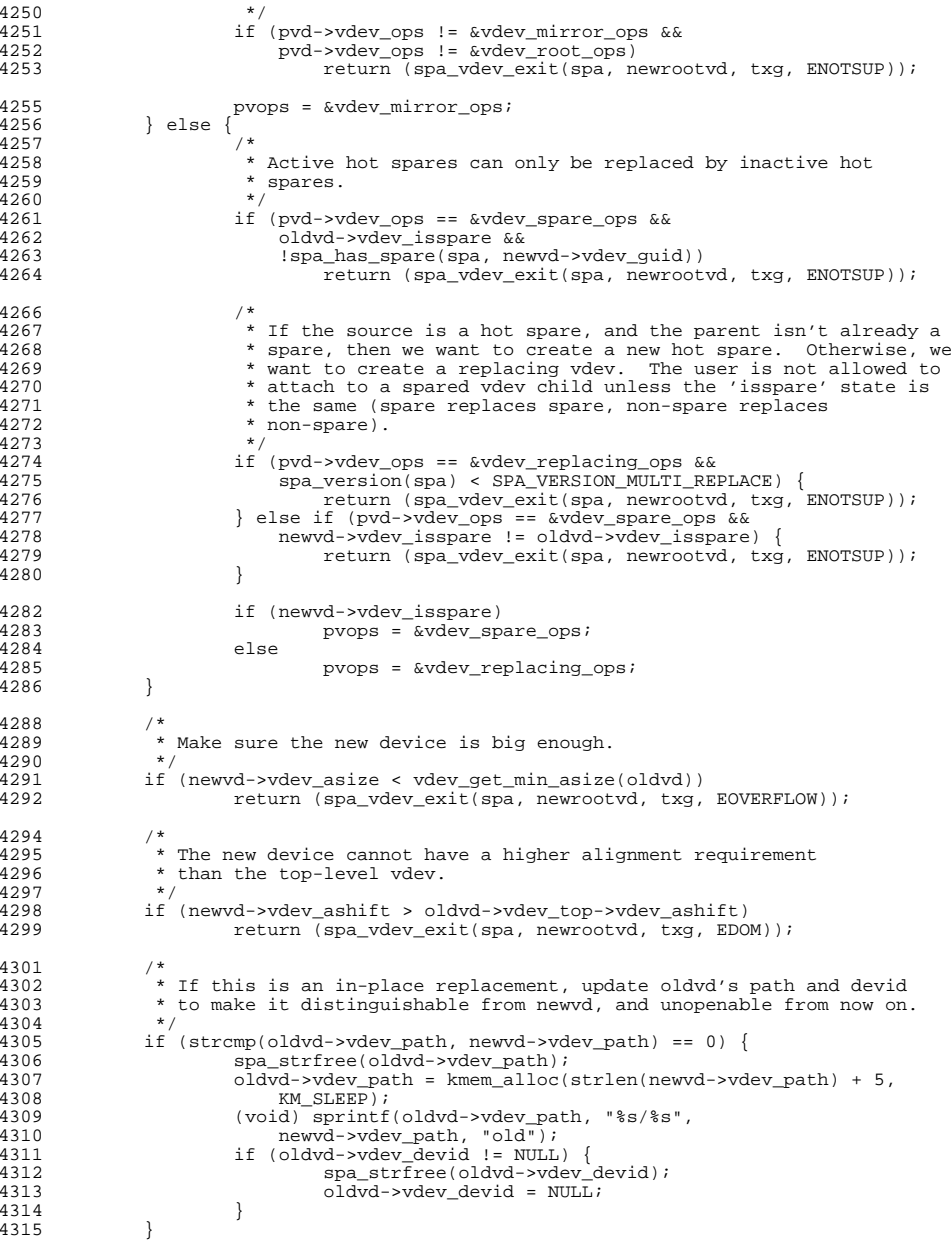

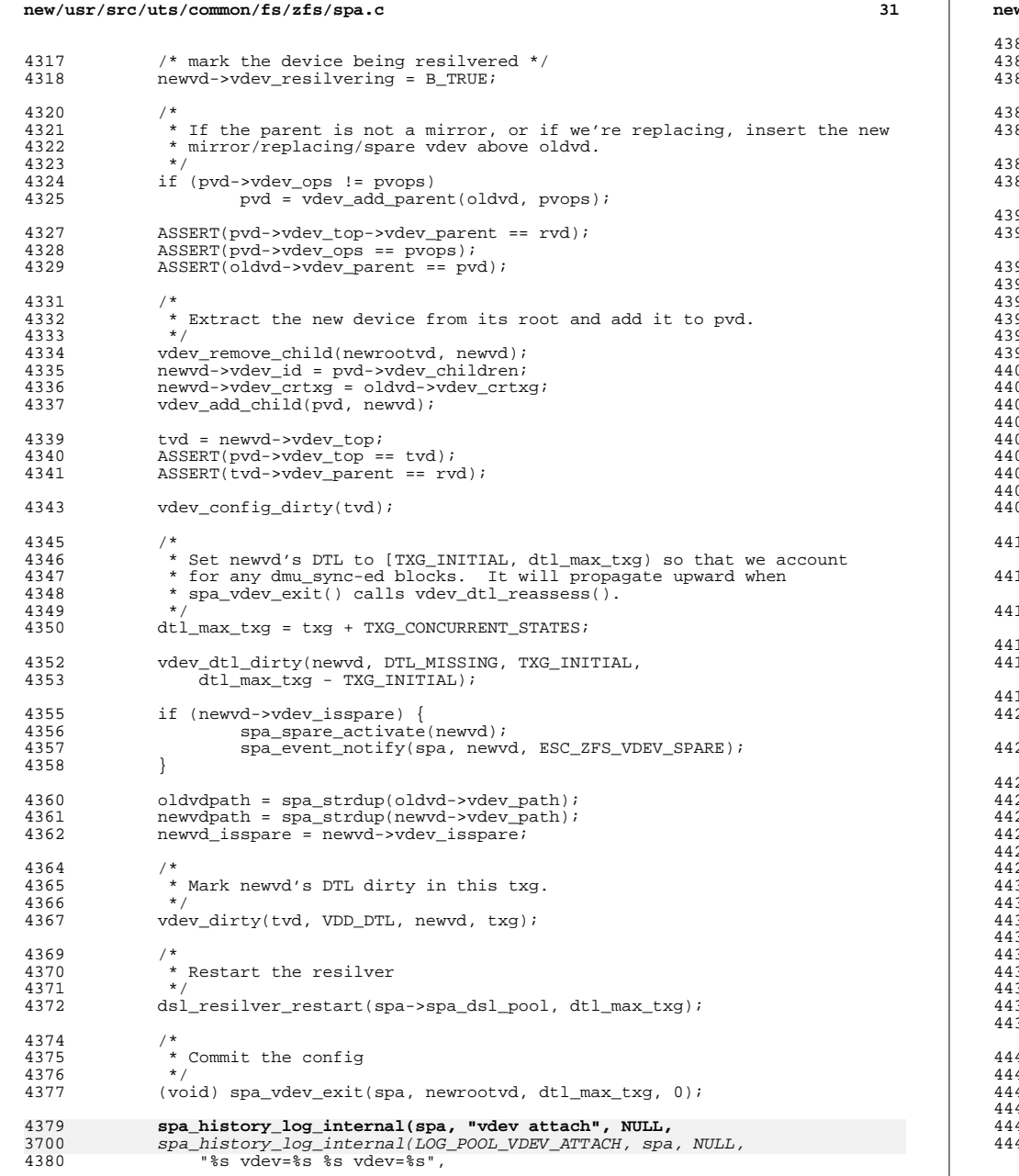

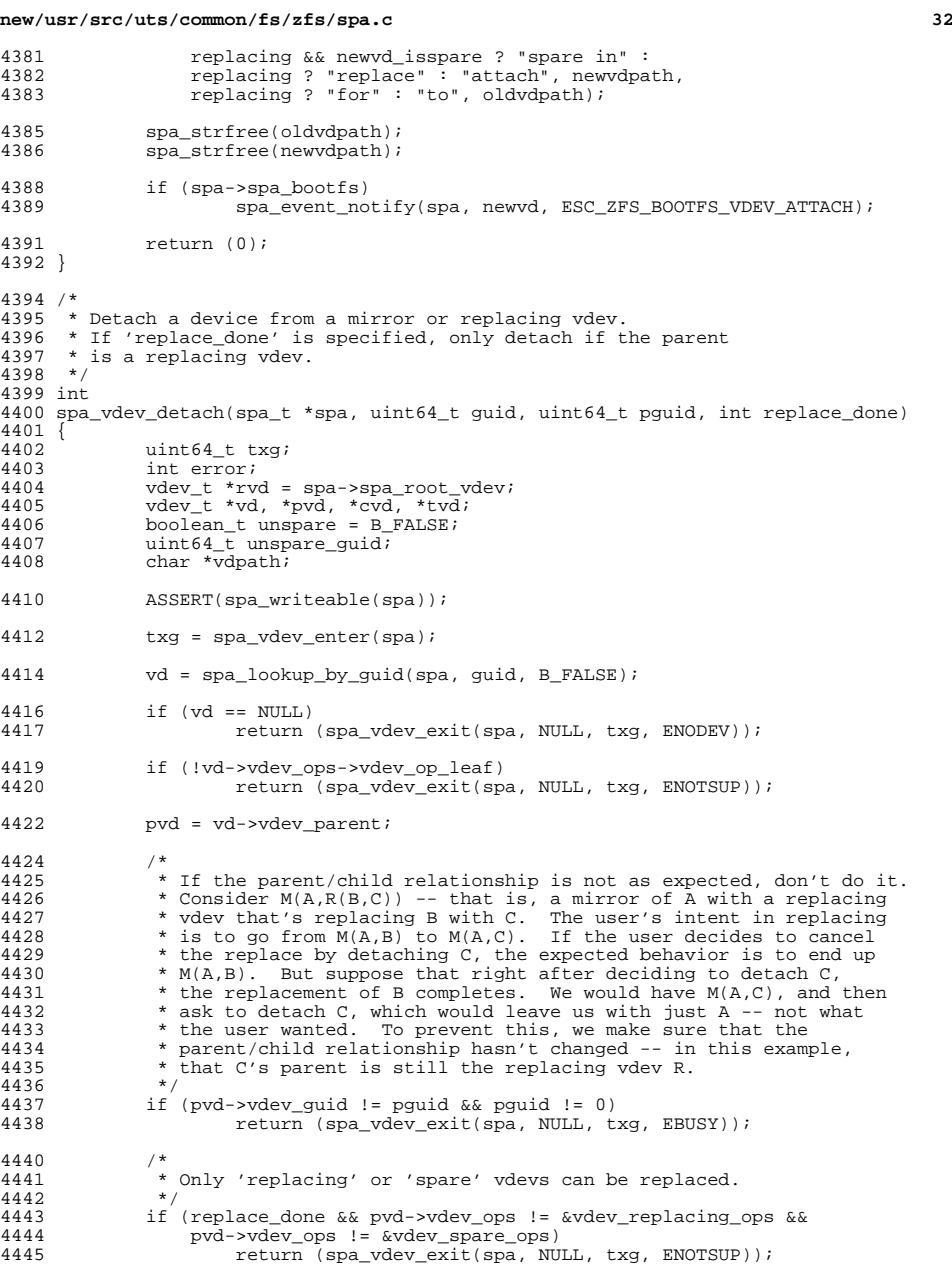

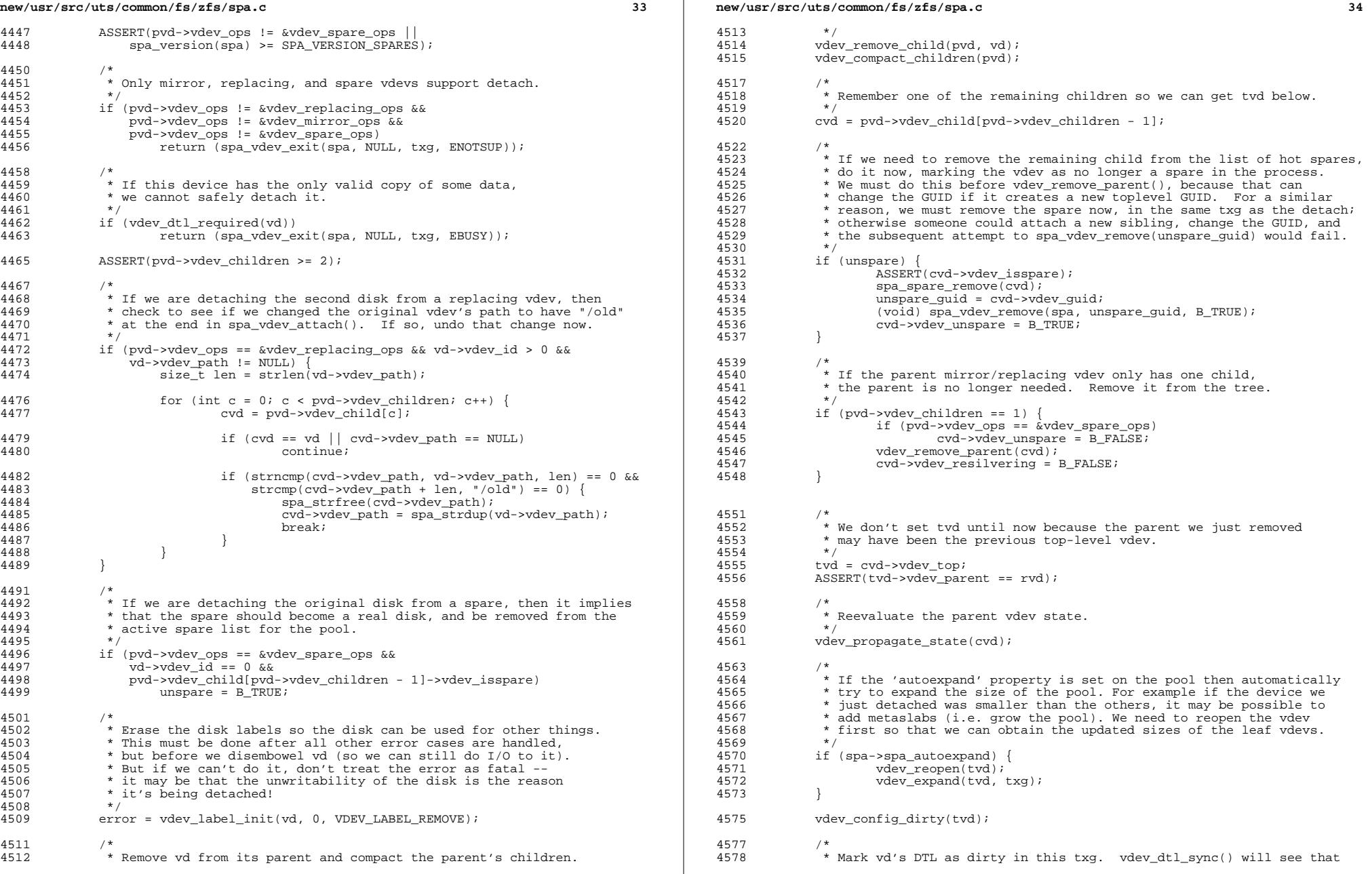

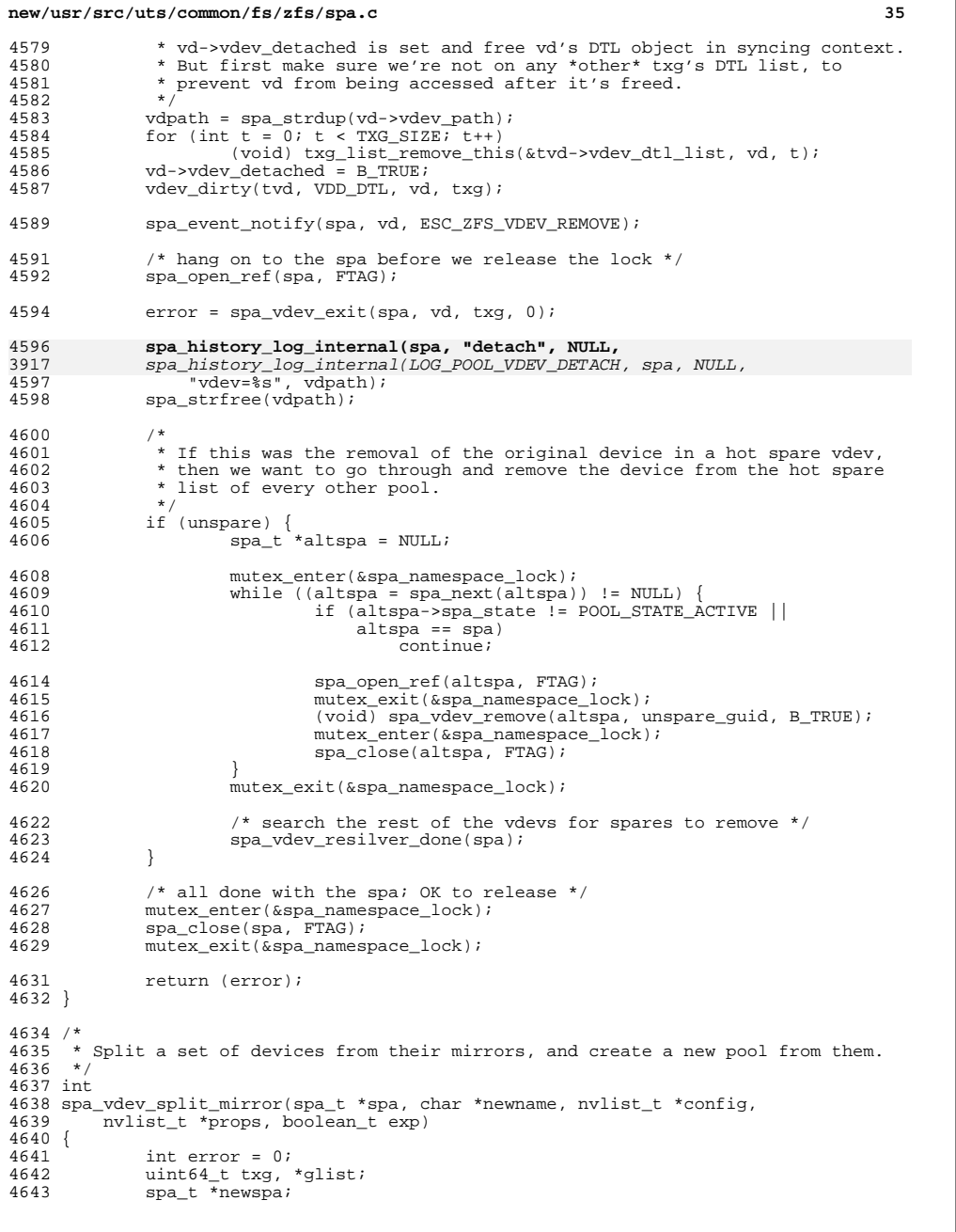

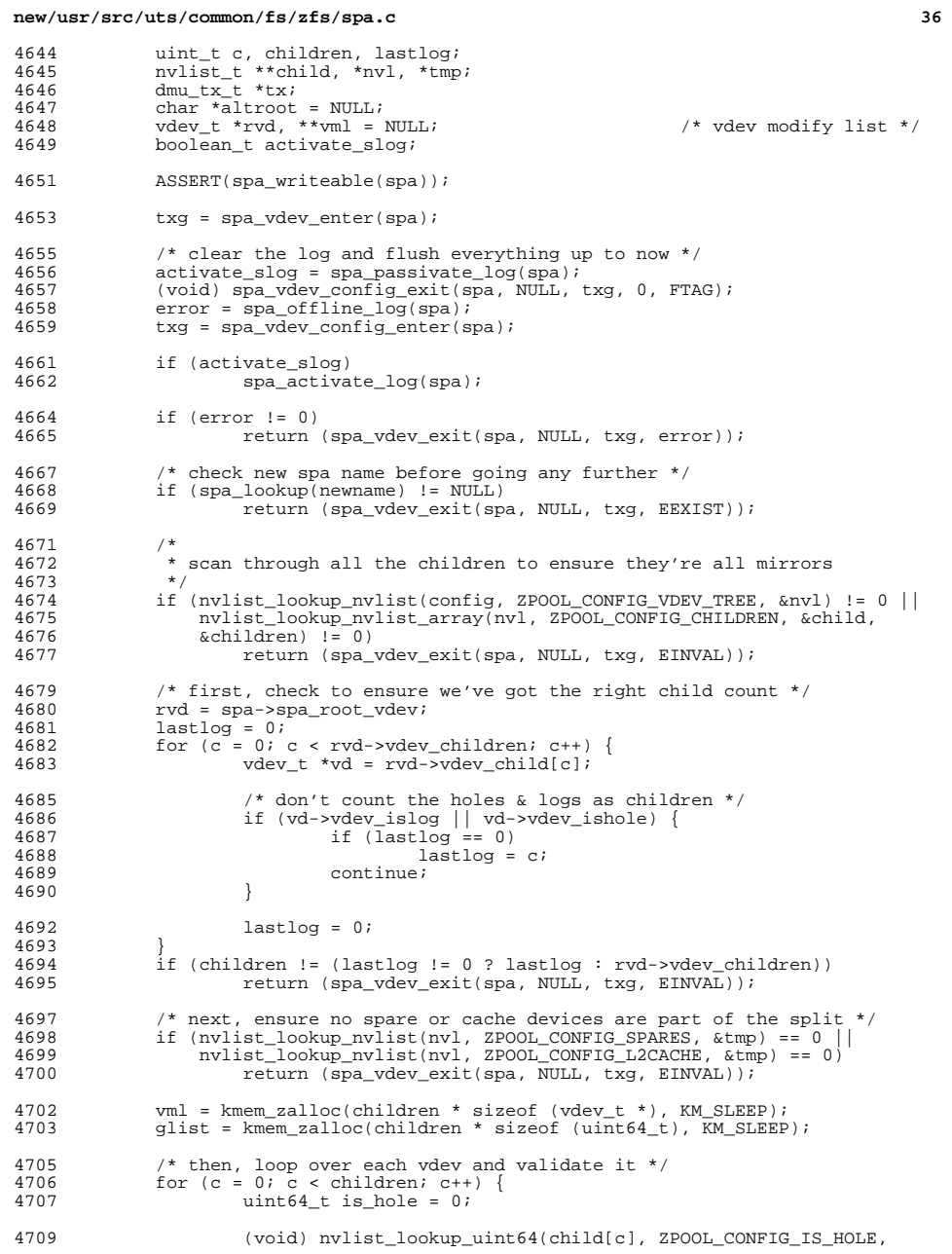

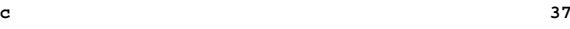

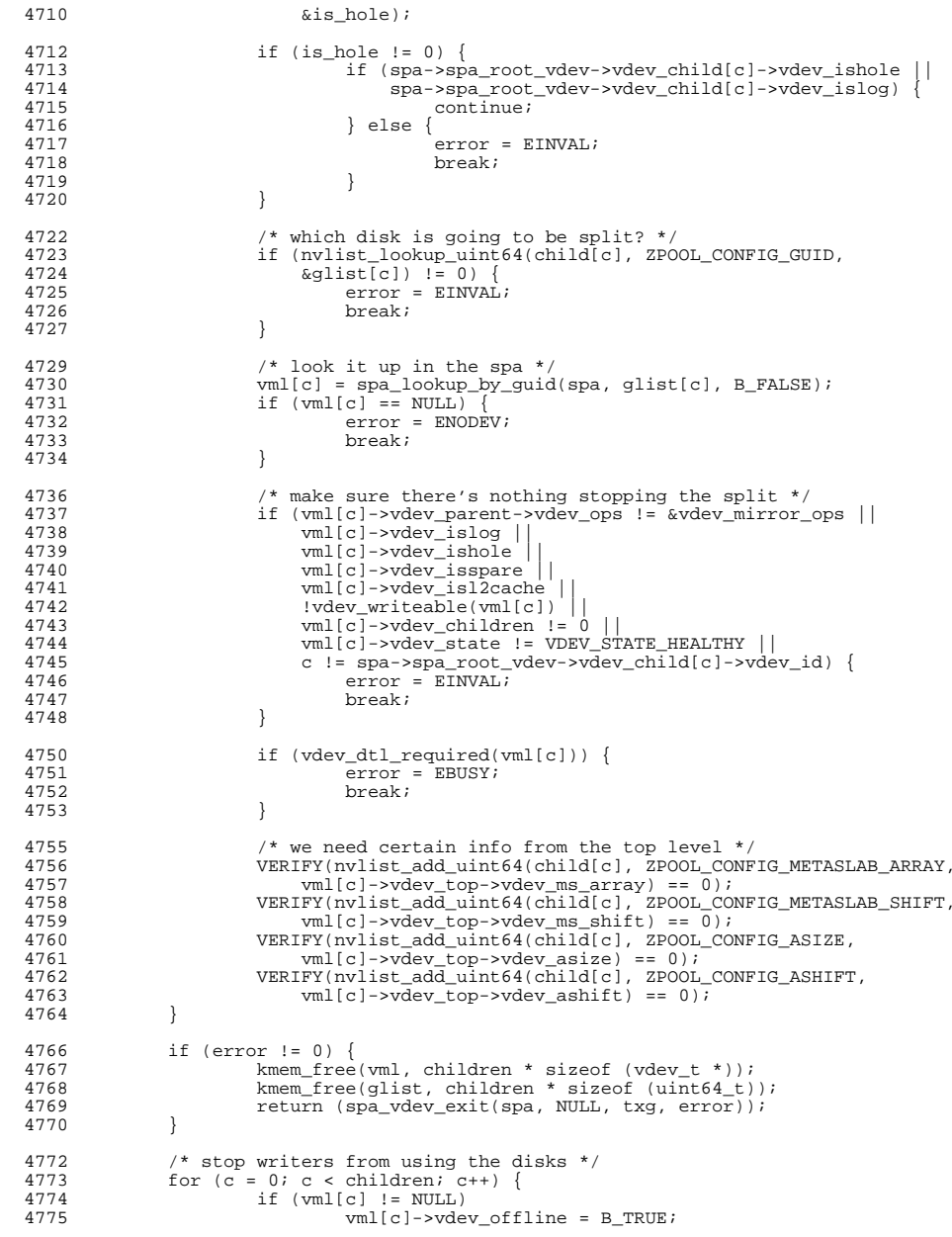

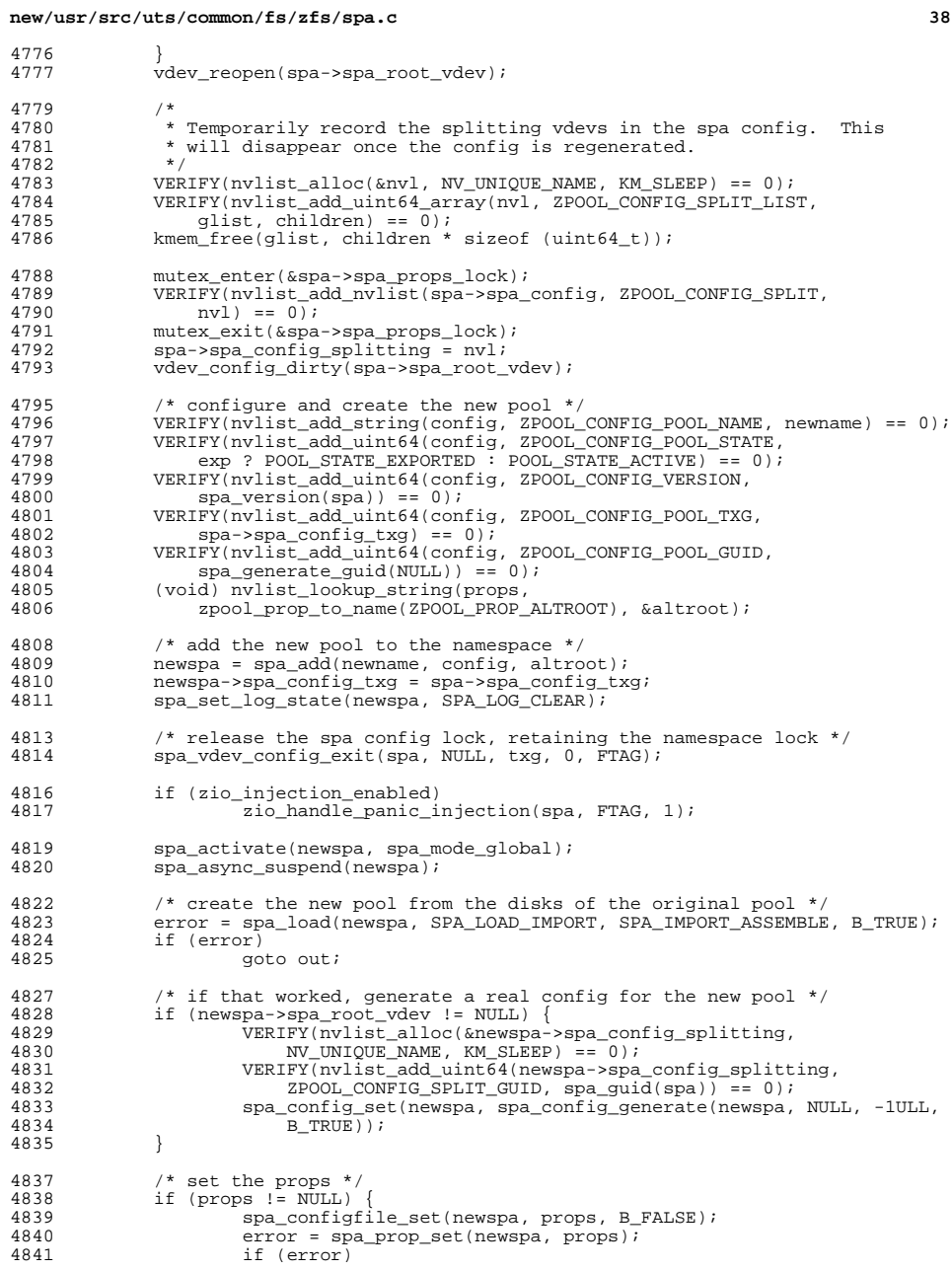

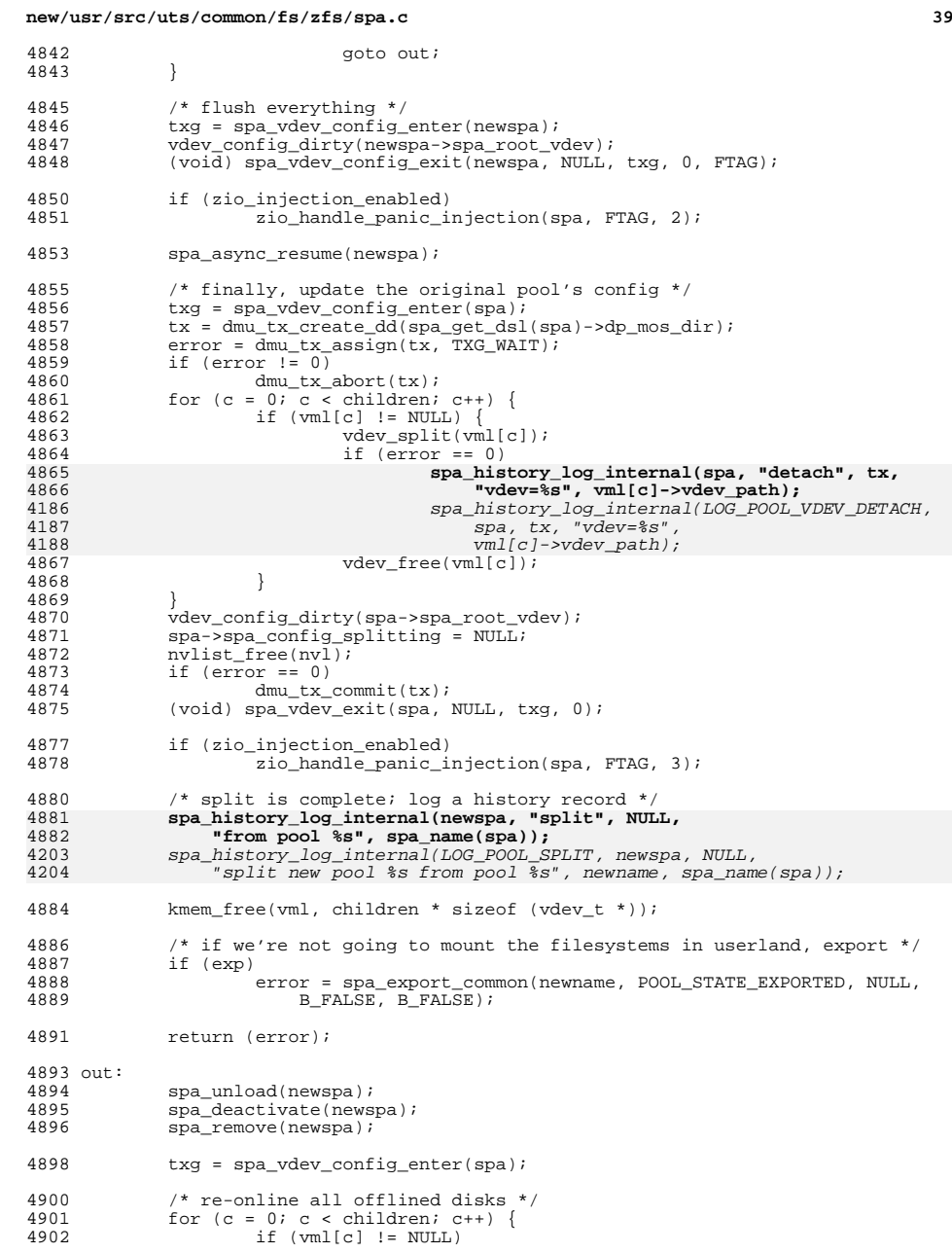

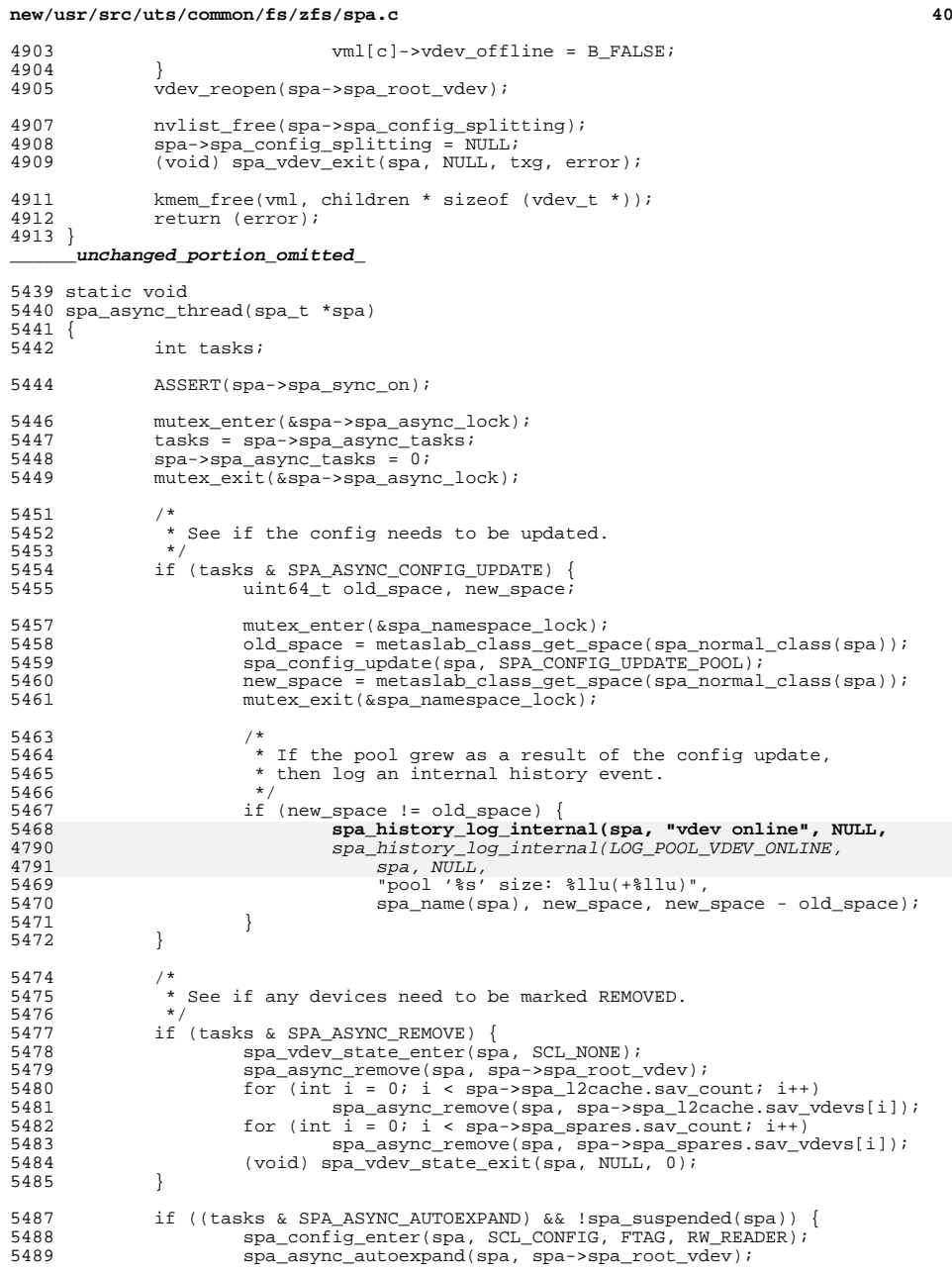

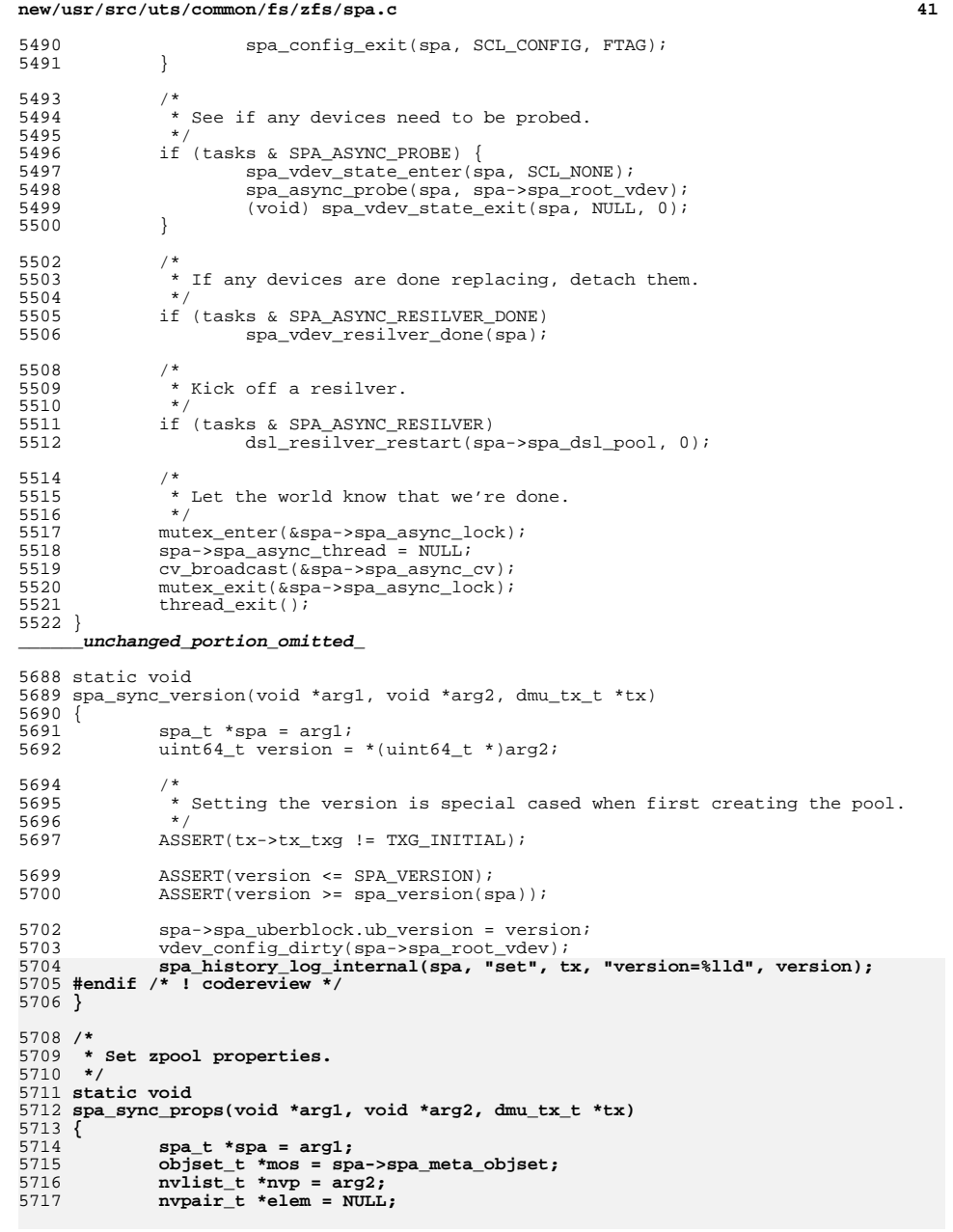

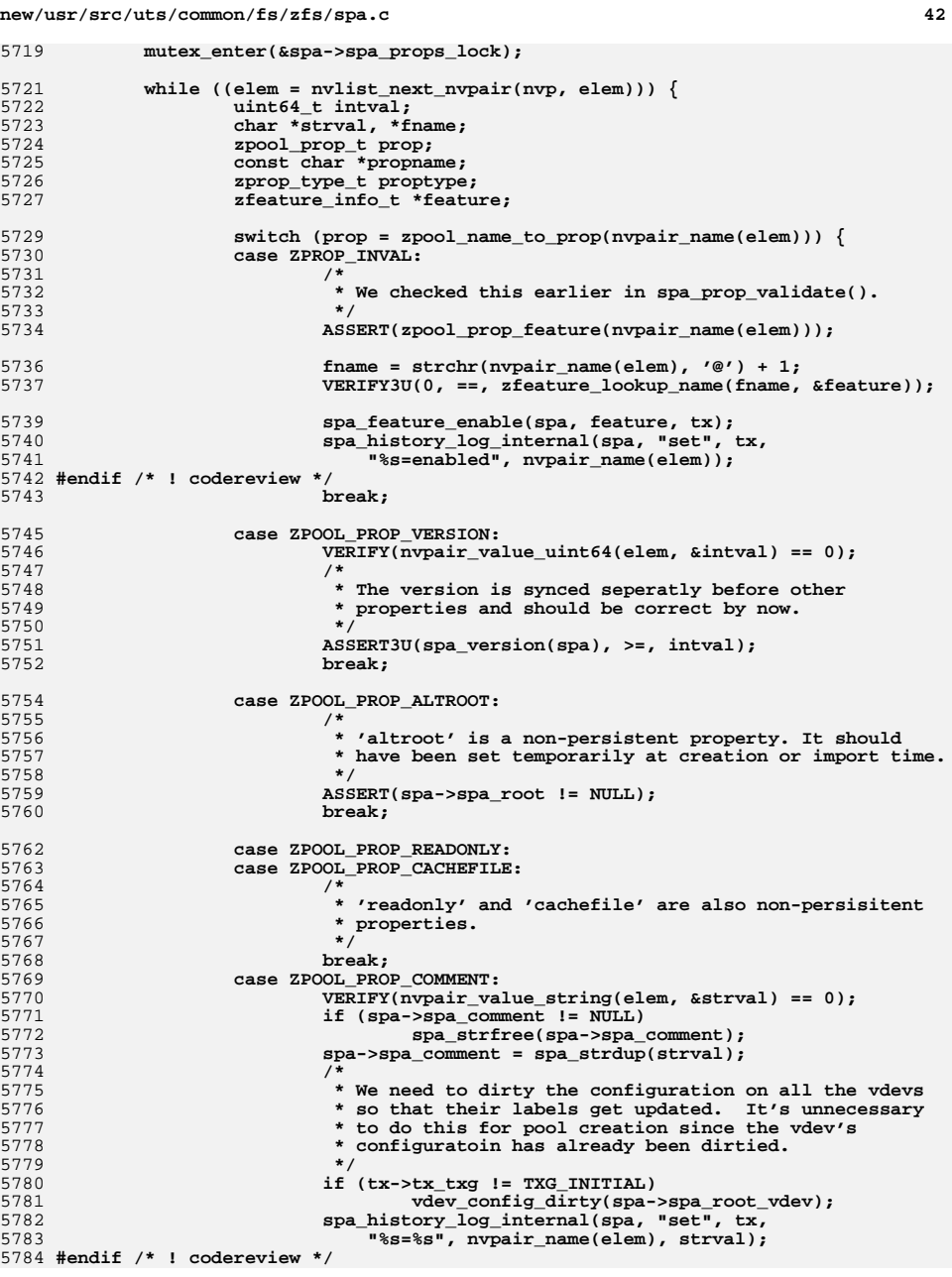

**}**

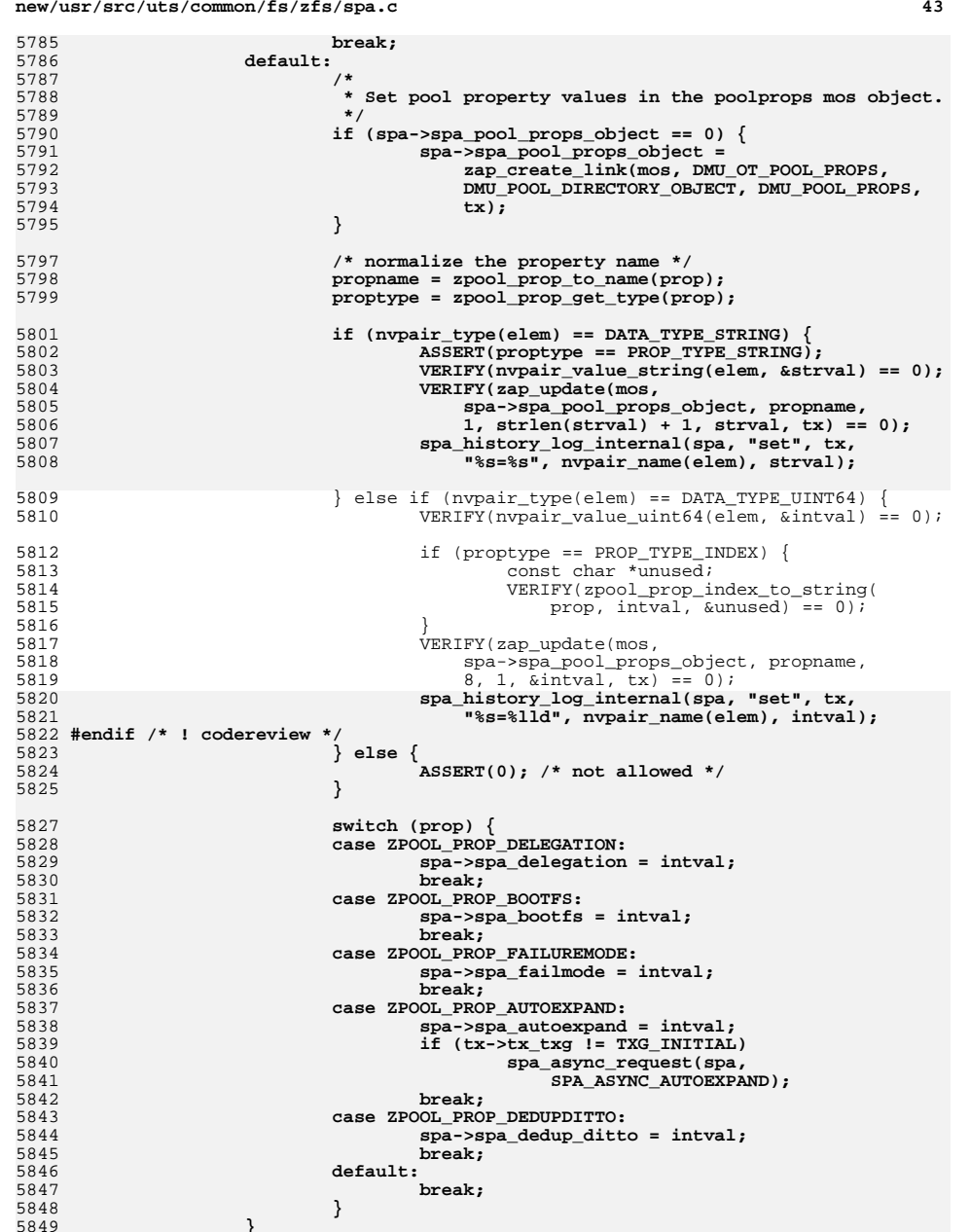

## **new/usr/src/uts/common/fs/zfs/spa.c**

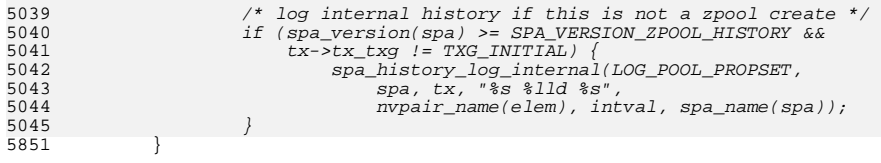

<sup>5853</sup> mutex\_exit(&spa->spa\_props\_lock); <sup>5854</sup> }

**\_\_\_\_\_\_unchanged\_portion\_omitted\_**

new/usr/src/uts/common/fs/zfs/spa history.c  $\mathbf{1}$ 14964 Thu Jun 28 15:57:18 2012 new/usr/src/uts/common/fs/zfs/spa\_history.c 2882 implement libzfs core 2883 changing "canmount" property to "on" should not always remount dataset 2900 "zfs snapshot" should be able to create multiple, arbitrary snapshots at on Reviewed by: George Wilson <george.wilson@delphix.com> Reviewed by: Chris Siden <christopher.siden@delphix.com> Reviewed by: Garrett D'Amore <garrett@damore.org> Reviewed by: Bill Pijewski <wdp@joyent.com> Reviewed by: Dan Kruchinin <dan.kruchinin@gmail.com>  $1 / *$ 2 \* CDDL HEADER START  $\overline{3}$ 4 \* The contents of this file are subject to the terms of the 5 \* Common Development and Distribution License (the "License"). \* You may not use this file except in compliance with the License.  $6 \overline{6}$  $\overline{z}$ 8 \* You can obtain a copy of the license at usr/src/OPENSOLARIS.LICENSE 9 \* or http://www.opensolaris.org/os/licensing. 10 \* See the License for the specific language governing permissions 11 \* and limitations under the License.  $12 *$ 13 \* When distributing Covered Code, include this CDDL HEADER in each \* file and include the License file at usr/src/OPENSOLARIS.LICENSE. 14 15 \* If applicable, add the following below this CDDL HEADER, with the <sup>16</sup> \* fields enclosed by brackets "[]" replaced with your own identifying 17 \* information: Portions Copyright [yyyy] [name of copyright owner]  $18 *$ 19 \* CDDL HEADER END  $20 * 7$  $22/$ 23 \* Copyright (c) 2006, 2010, Oracle and/or its affiliates. All rights reserved. 24 \* Copyright (c) 2012 by Delphix. All rights reserved. 24 \* Copyright (c) 2011 by Delphix. All rights reserved.  $\rightarrow$  $25$ 27 #include <sys/spa.h>  $28$  #include  $\langle$ sys/spa impl.h> 29 #include <sys/zap.h> 30 #include <sys/dsl\_synctask.h>  $31$  #include  $\langle$ sys/dmu\_tx.h> 32 #include <sys/dmu\_objset.h> 33 #include <sys/dsl dataset.h> 34 #include <sys/dsl dir.h> 35 #endif  $/*$  ! codereview \*/ 36 #include <sys/utsname.h> 37 #include <sys/cmn err.h> 38 #include <sys/sunddi.h> 39 #include <sys/cred.h> 40 #endif /\* ! codereview \*/ 41 #include "zfs comutil.h" 42 #ifdef KERNEL 43 #include <sys/zone.h> 44 #endif  $46/$ 47 \* Routines to manage the on-disk history log.  $48 *$ 49 \* The history log is stored as a dmu object containing 50 \* <packed record length, record nvlist> tuples.  $51 *$ 52 \* Where "record nvlist" is a nvlist containing uint64\_ts and strings, and 53 \* "packed record length" is the packed length of the "record nylist" stored

new/usr/src/uts/common/fs/zfs/spa history.c 54 \* as a little endian uint64 t.  $55$  \* 56 \* The log is implemented as a ring buffer, though the original creation 57 \* of the pool ('zpool create') is never overwritten. 58 \* 59 \* The history log is tracked as object 'spa\_t::spa\_history'. The bonus buffer \* of 'spa history' stores the offsets for logging/retrieving history as  $60-$ 61 \* 'spa history phys t'. 'sh pool create len' is the ending offset in bytes of  $62$  \* where the 'zpool create' record is stored. This allows us to never 63 \* overwrite the original creation of the pool. 'sh\_phys\_max\_off' is the 64 \* physical ending offset in bytes of the log. This tells you the length of 65 \* the buffer. 'sh\_eof' is the logical EOF (in bytes). Whenever a record 66 \* is added, 'sh\_eof' is incremented by the the size of the record. 67 \* 'sh eof' is never decremented. 'sh bof' is the logical BOF (in bytes). 68 \* This is where the consumer should start reading from after reading in 69 \* the 'zpool create' portion of the log.  $70 \div$ 71 \* 'sh\_records\_lost' keeps track of how many records have been overwritten 72 \* and permanently lost.  $73 *1$ 75 /\* convert a logical offset to physical \*/ 76 static uint64  $t$ 77 spa history log to phys(uint64 t log off, spa history phys t \*shpp) 78 { 79 uint64\_t phys\_len; 81 phys\_len = shpp->sh\_phys\_max\_off - shpp->sh\_pool\_create\_len; 82 return ((log\_off - shpp->sh\_pool\_create\_len) % phys\_len 83 + shpp->sh pool create len); 84 }  $bin$ 87 spa\_history\_create\_obj(spa\_t \*spa, dmu\_tx\_t \*tx) 88 { 89 dmu buf t \*dbp; spa\_history\_phys\_t \*shpp;  $90$  $Q<sub>1</sub>$ objset t \*mos =  $spa$ ->spa meta objset; 93  $ASSERT(spa->spa_history == 0);$  $s$ pa->spa history = dmu object alloc(mos. DMU OT SPA HISTORY.  $94$ SPA\_MAXBLOCKSIZE, DMU\_OT\_SPA\_HISTORY\_OFFSETS, 95 size<br>of  $(spa\_history\_phys_t), tx);$  $96$ 98 VERIFY(zap\_add(mos, DMU\_POOL\_DIRECTORY\_OBJECT, DMU POOL HISTORY, size of (uint64 t), 1, 99  $100$  $&$ spa->spa history, tx) == 0);  $102$ VERIFY(0 == dmu\_bonus\_hold(mos, spa->spa\_history, FTAG, &dbp));  $103$ ASSERT(dbp->db size >= sizeof (spa history phys t)); 105 shpp =  $dbp$ -> $db$  data; 106 dmu\_buf\_will\_dirty(dbp, tx);  $108$ 109 \* Figure out maximum size of history log. We set it at \* 0.1% of pool size, with a max of 1G and min of 128KB.  $110$  $111$  $\star$  / shpp->sh\_phys\_max\_off = 112 metaslab\_class\_get\_dspace(spa\_normal\_class(spa)) / 1000;  $113$  $114$ shpp->sh phys max off =  $MIN(shyp->sh phys max off, 1<<30);$ shpp->sh\_phys\_max\_off =  $MAX(shyp->sh\_phys\_max\_off, 128<<10)$ ; 115 117 dmu\_buf\_rele(dbp, FTAG);  $118$ }

 $\overline{ }$ 

 **<sup>3</sup>** 120 **/\*** 121 **\* Change 'sh\_bof' to the beginning of the next record.**122 **\*/** 123 **static int** 124 **spa\_history\_advance\_bof(spa\_t \*spa, spa\_history\_phys\_t \*shpp)** 125 **{** 126 **objset\_t \*mos = spa->spa\_meta\_objset;** 127 **uint64\_t firstread, reclen, phys\_bof;** 128 **char buf[sizeof (reclen)];** 129 **int err;** 131 **phys\_bof = spa\_history\_log\_to\_phys(shpp->sh\_bof, shpp);** 132 **firstread = MIN(sizeof (reclen), shpp->sh\_phys\_max\_off - phys\_bof);** 134 **if ((err = dmu\_read(mos, spa->spa\_history, phys\_bof, firstread,**  $but, DMU READ PREFETCH)$ )  $!= 0$ 136 **return (err); if (firstread != sizeof (reclen)) {** 137138 **if ((err = dmu\_read(mos, spa->spa\_history,** 139 **shpp->sh\_pool\_create\_len, sizeof (reclen) - firstread,**<br>140 **buf + firstread, DMU READ PREFETCH))** != 0) buf + firstread, DMU READ PREFETCH)) != 0) 141 **return (err);** 142 **}** 144 **reclen = LE\_64(\*((uint64\_t \*)buf));** 145 **shpp->sh\_bof += reclen + sizeof (reclen);** 146 **shpp->sh\_records\_lost++;** 147 **return (0);** 148 **}** 150 **static int** 151 **spa\_history\_write(spa\_t \*spa, void \*buf, uint64\_t len, spa\_history\_phys\_t \*shpp,** 152 **dmu\_tx\_t \*tx)**153 **{** 154 **uint64\_t firstwrite, phys\_eof;** 155 **objset\_t \*mos = spa->spa\_meta\_objset;** 156 **int err;** 158 **ASSERT(MUTEX\_HELD(&spa->spa\_history\_lock));** 160 **/\* see if we need to reset logical BOF \*/** 161161 while (shpp->sh\_phys\_max\_off - shpp->sh\_pool\_create\_len -<br>162 (shpp->sh\_eof - shpp->sh\_bof) <= len) {  $(shpp\text{-}shh$  eof - shpp->sh bof) <= len) { **if ((err = spa\_history\_advance\_bof(spa, shpp)) != 0) {** 163164 **return (err);** 165 **}** 166 **}** 168 **phys\_eof = spa\_history\_log\_to\_phys(shpp->sh\_eof, shpp);** 169 **firstwrite = MIN(len, shpp->sh\_phys\_max\_off - phys\_eof);** 170 **shpp->sh\_eof += len;** 171 **dmu\_write(mos, spa->spa\_history, phys\_eof, firstwrite, buf, tx);** 173 **len -= firstwrite;** 174 **if (len > 0) {** 175 **/\* write out the rest at the beginning of physical file \*/** 176176 **dmu\_write(mos, spa->spa\_history, shpp->sh\_pool\_create\_len,**<br>177 **len.** (char \*)buf + firstwrite. ty). 1<sub>8</sub> len, (char \*)buf + firstwrite, tx); 178 **}** 180 **return (0);** 181 **}** 183 **static char \*** 184 **spa\_history\_zone(void)** 33 spa\_history\_zone()

**new/usr/src/uts/common/fs/zfs/spa\_history.c**

**new/usr/src/uts/common/fs/zfs/spa\_history.c <sup>4</sup>** <sup>185</sup> { <sup>186</sup> #ifdef \_KERNEL 187 **if (INGLOBALZONE(curproc))** 188 **return (NULL);** 189 **#endif /\* ! codereview \*/** 190 **return (curproc->p\_zone->zone\_name);** 191 **#else** 192 **return (NULL);** 36 return ("global"); <sup>193</sup> #endif <sup>194</sup> } <sup>196</sup> /\* <sup>197</sup> \* Write out a history event. <sup>198</sup> \*/ <sup>199</sup> /\*ARGSUSED\*/ <sup>200</sup> static void <sup>201</sup> spa\_history\_log\_sync(void \*arg1, void \*arg2, dmu\_tx\_t \*tx)  $202$  {<br>203  $\begin{array}{lll} \text{spa}_t & \text{*spa} = \text{arg1}; \\ \text{nvlist } t & \text{*nv1} = \text{arg2}; \end{array}$ 204 $*nu1 = arg2;$ <br>  $*hap = arg2;$ 48history\_arg\_t<br>const\_char  $^{49}_{305}$  $\text{const}$  char  $\text{*history\_str}$  = hap->ha\_history\_str;<br>objset t  $\text{*mos}$  = spa->spa meta objset; 205 objset\_t \*mos = spa->spa\_meta\_objset;<br>206 dmu buf t \*dbp; <sup>206</sup> dmu\_buf\_t \*dbp; <sup>207</sup> spa\_history\_phys\_t \*shpp; 208 size\_t reclen;<br>209 uint64 t le leni uint64\_t<br>*nvlist* t 5555  $\n m \text{v}$   $m \text{v}$   $\text{v}$   $\text{v}$  $210$  char \*record\_packed = NULL;<br> $211$  int ret; 211 int ret; <sup>213</sup> /\* 214  $\star$  If we have an older pool that doesn't have a command 215  $\star$  history object, create it now 215  $*$  history object, create it now.<br>216  $*$ / <sup>216</sup> \*/ <sup>217</sup> mutex\_enter(&spa->spa\_history\_lock); 218 if (!spa->spa\_history)<br>219 spa history cr 219  $\frac{1}{220}$  spa<sup>\_history\_create\_obj(spa, tx);</sup><br>220 mutex exit(spa->spa\_history\_lock); <sup>220</sup> mutex\_exit(&spa->spa\_history\_lock); <sup>222</sup> /\* 223  $*$  Get the offset of where we need to write via the bonus buffer.<br>224  $*$  Undate the offset when the write completes 224  $*$  Update the offset when the write completes.<br>225  $*$ / <sup>225</sup> \*/ <sup>226</sup> VERIFY(0 == dmu\_bonus\_hold(mos, spa->spa\_history, FTAG, &dbp));  $227$  shpp = dbp->db\_data; 229 dmu\_buf\_will\_dirty(dbp, tx); <sup>231</sup> #ifdef ZFS\_DEBUG  $232$ <br>  $233$ <sup>233</sup> dmu\_object\_info\_t doi; 234 dmu\_object\_info\_from\_db(dbp, &doi);<br>235 assEPT3U(doi doi bonus type == DMI 235 ASSERT3U(doi.doi\_bonus\_type, ==, DMU\_OT\_SPA\_HISTORY\_OFFSETS);<br>236 } <sup>236</sup> } <sup>237</sup> #endif 239 **fnvlist\_add\_uint64(nvl, ZPOOL\_HIST\_TIME, gethrestime\_sec());** 85 $VERTFY(\overline{nvlist\_alloc(\&nvrrecord, \newline MV\_UNIQUE\_NAME, \newline KM\_SLEEP)) == 0);$ 8686  $VERIFY(nvlist\_add\_uint64(nvrecord, ZPOOL_HIST_TIME,$ <br>87  $getbretime sec(1) == 0$ :  $gethrestime\_sec()$  == 0); VERIFY(nvlist\_add\_uint64(nvrecord, ZPOOL\_HIST\_WHO, hap->ha\_uid) == 0); 8889 if (hap->ha\_zone != NULL)  $90$  VERIFY(nvlist\_add\_string(nvrecord, ZPOOL\_HIST\_ZONE, hap->ha\_zone) ==  $0$ );

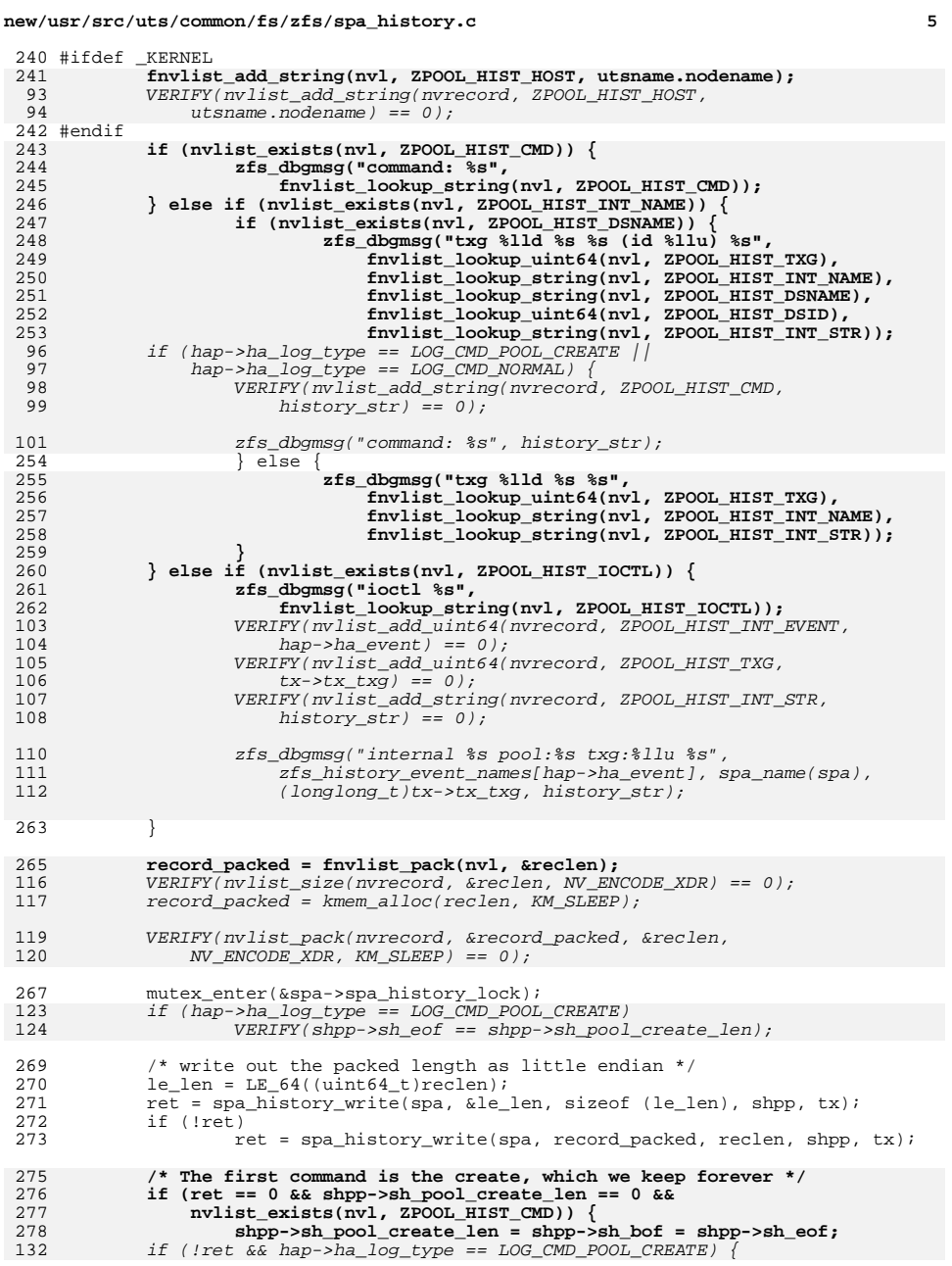

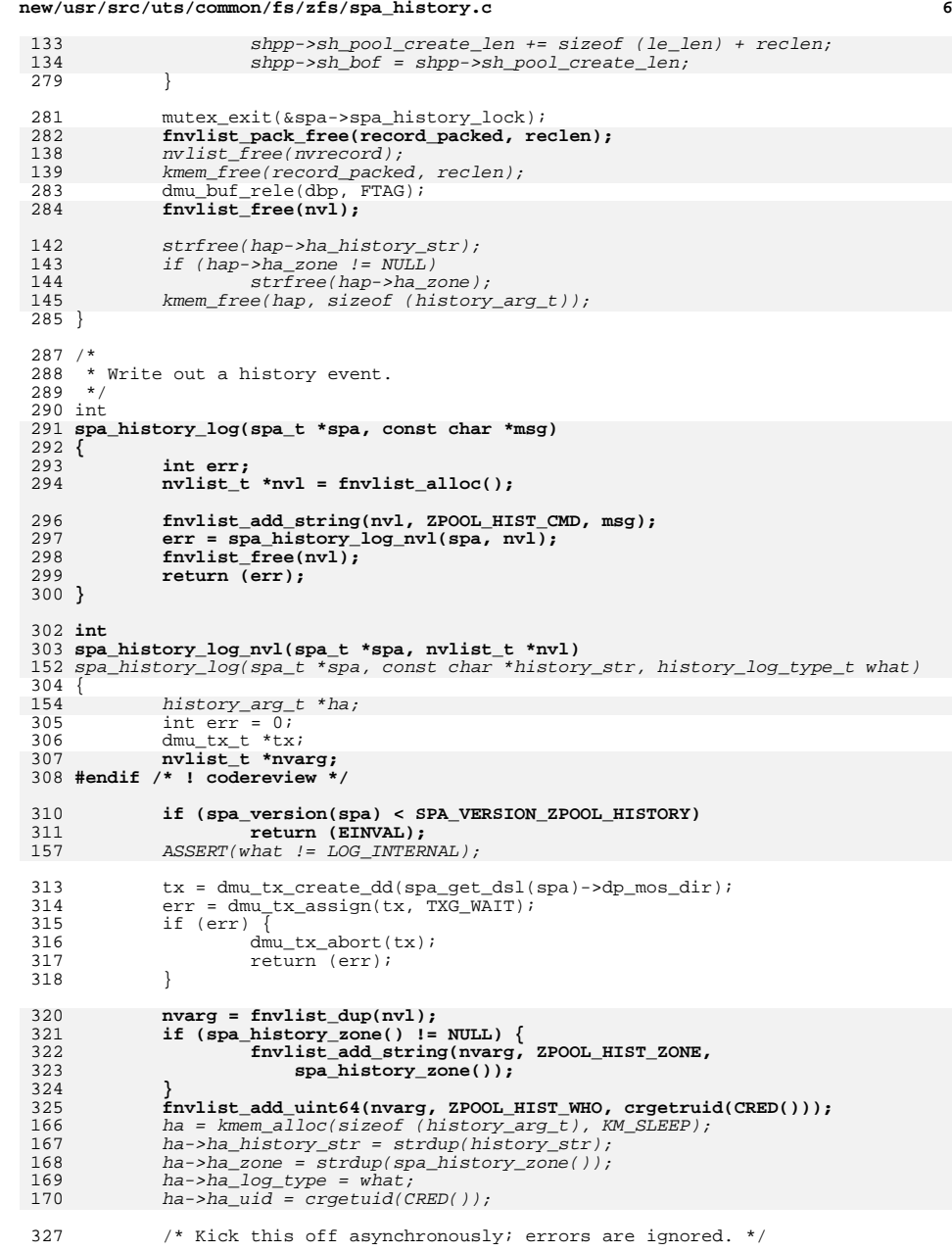

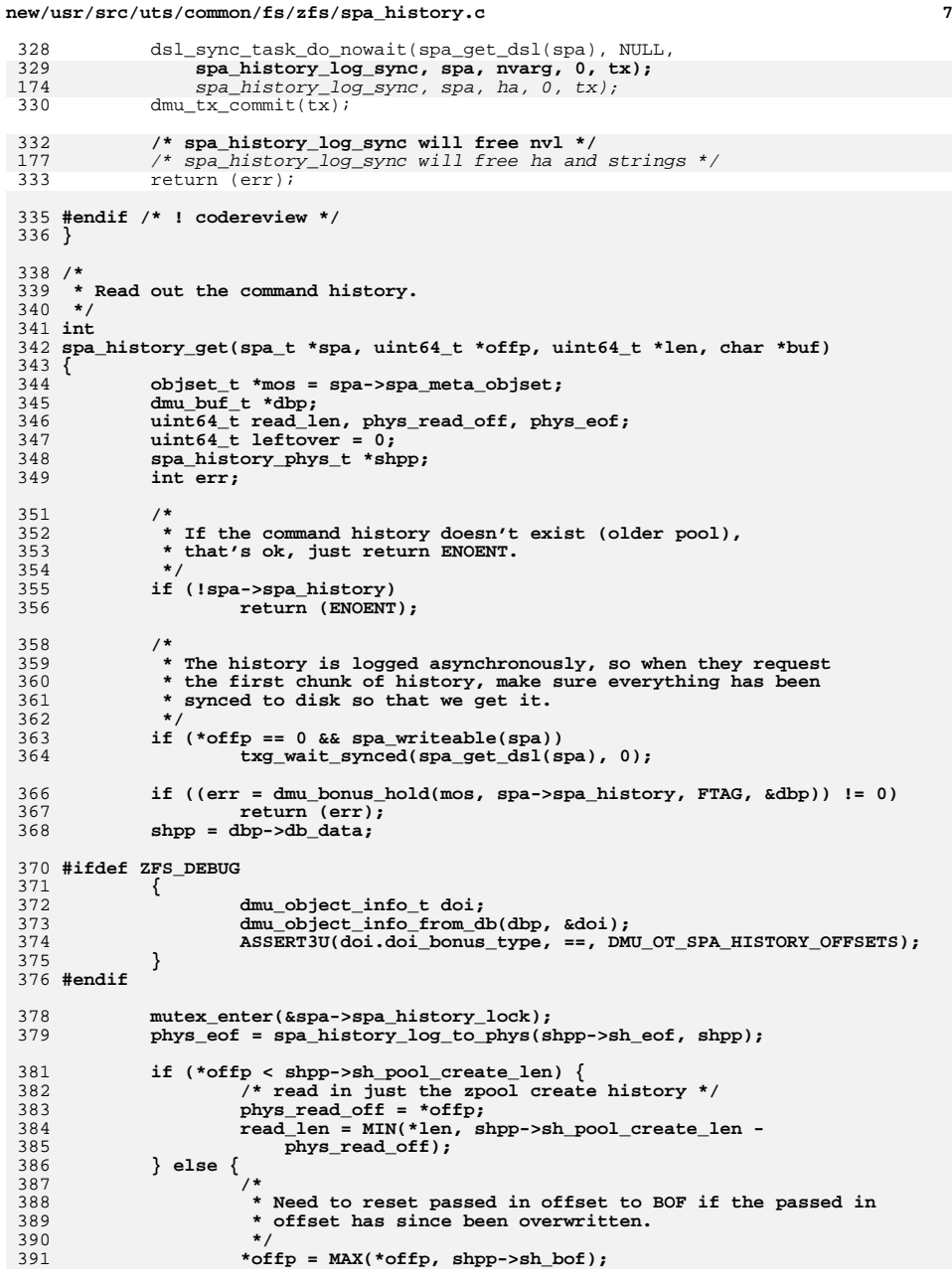

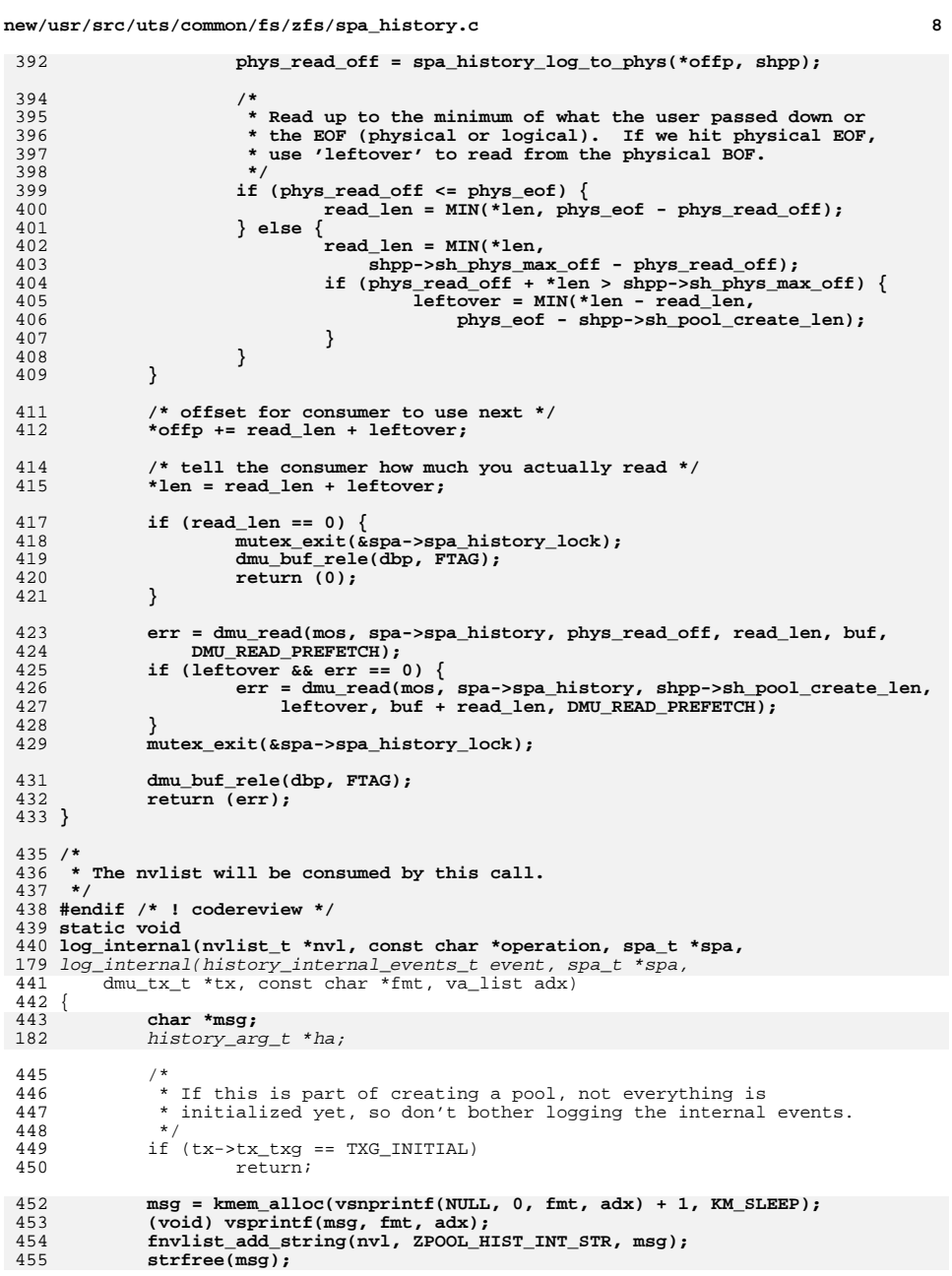

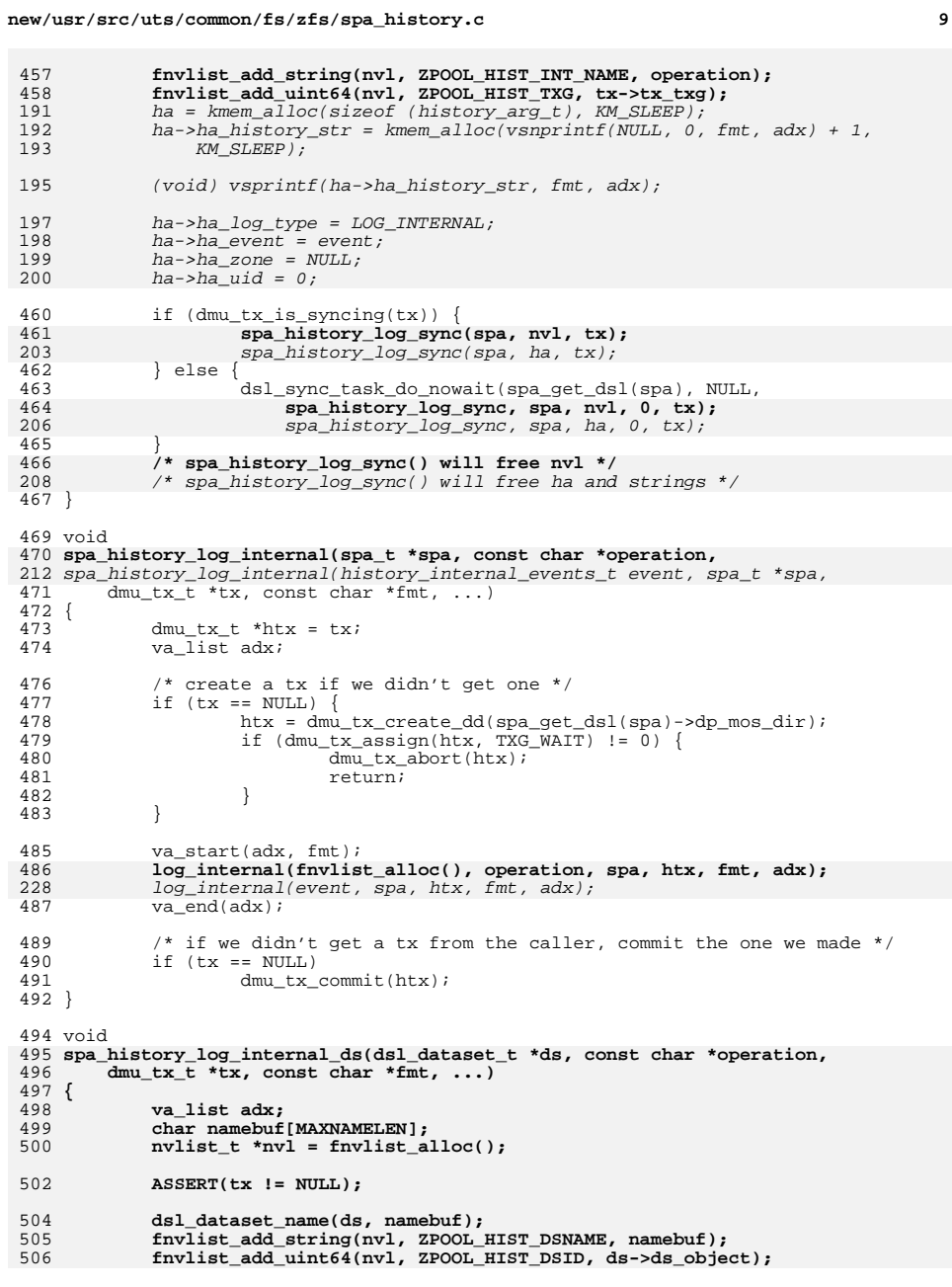

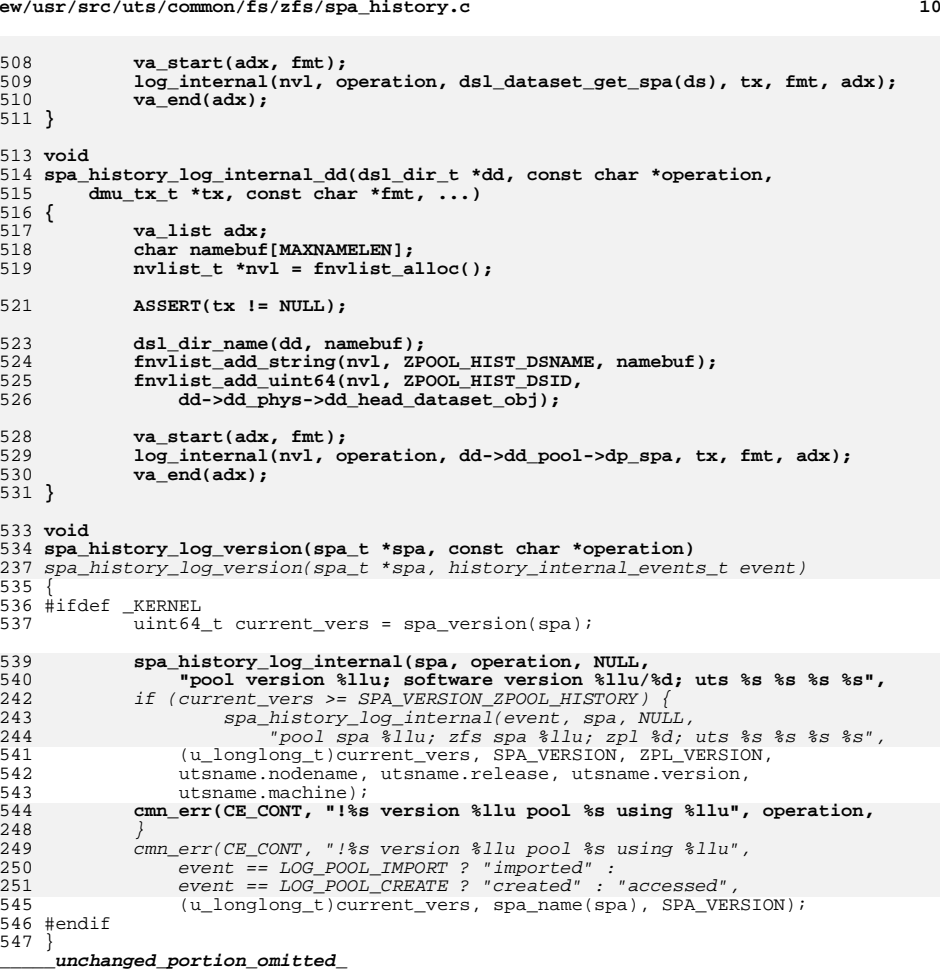

# **new/usr/src/uts/common/fs/zfs/spa\_history.c**

new/usr/src/uts/common/fs/zfs/sys/dmu.h new/usr/src/uts/common/fs/zfs/sys/dmu.h  $\mathbf{1}$ 55 struct xuio: 29405 Thu Jun 28 15:57:18 2012 56 struct page; new/usr/src/uts/common/fs/zfs/sys/dmu.h 57 struct vnode: 2882 implement libzfs core 58 struct spa: 2883 changing "canmount" property to "on" should not always remount dataset 59 struct zilog: 2900 "zfs snapshot" should be able to create multiple, arbitrary snapshots at on 60 struct zio: Reviewed by: George Wilson <george.wilson@delphix.com> 61 struct blkptr; Reviewed by: Chris Siden <christopher.siden@delphix.com> Reviewed by: Garrett D'Amore <garrett@damore.org> Reviewed by: Bill Pijewski <wdp@joyent.com> Reviewed by: Dan Kruchinin <dan.kruchinin@gmail.com> 65 struct dnode;  $1 / *$ 2 \* CDDL HEADER START  $\overline{3}$ 69 struct spa: 4 \* The contents of this file are subject to the terms of the 70 struct nvlist; 5 \* Common Development and Distribution License (the "License"). 71 struct arc\_buf; \* You may not use this file except in compliance with the License.  $6^{\circ}$  $7 *$ 8 \* You can obtain a copy of the license at usr/src/OPENSOLARIS.LICENSE 9 \* or http://www.opensolaris.org/os/licensing. 10 \* See the License for the specific language governing permissions 11 \* and limitations under the License.  $12 *$ 13 \* When distributing Covered Code, include this CDDL HEADER in each 14 \* file and include the License file at usr/src/OPENSOLARIS.LICENSE.  $80$ 15 \* If applicable, add the following below this CDDL HEADER, with the 81 <sup>16</sup> \* fields enclosed by brackets "[]" replaced with your own identifying 82 17 \* information: Portions Copyright [yyyy] [name of copyright owner] 83  $18 \times$ 84 19 \* CDDL HEADER END 85  $20 * 1$ 86  $R7$  $22/$ 88 23 \* Copyright (c) 2005, 2010, Oracle and/or its affiliates. All rights reserved.  $89$ \* Copyright (c) 2012 by Delphix. All rights reserved.  $2.4$ 90  $/$ \* 25 \* Copyright 2011 Nexenta Systems, Inc. All rights reserved. 91 26 \* Copyright (c) 2012, Joyent, Inc. All rights reserved.  $92$  $27 * /$ 93 94 29 /\* Portions Copyright 2010 Robert Milkowski \*/  $95$ 96  $\star$  / 31 #ifndef \_SYS\_DMU\_H 97 32 #define SYS DMU H  $34/$ 35 \* This file describes the interface that the DMU provides for its 36 \* consumers.  $37 *$ 38 \* The DMU also interacts with the SPA. That interface is described in  $104/$  $39 * dmu_spa.h.$  $40 * /$ 42 #include <sys/inttypes.h>  $108 *$ / 43 #include <sys/types.h> 44 #include <sys/param.h> 110 45 #include <svs/cred.h> 111 112 46 #include <sys/time.h>  $47$  #include <sys/fs/zfs.h> 48 #endif /\* ! codereview \*/ 115 50 #ifdef \_cplusplus 116 51 extern  $\overline{C}$   $\overline{\left\{}$ 52 #endif 119 54 struct uio:  $120$ 

62 struct zap cursor; 63 struct dsl dataset: 64 struct dsl\_pool; 66 struct drr begin; 67 struct drr end;  $68$  struct zbookmark: 72 struct zio prop;  $73$  struct sa handle: 75 typedef struct obiset obiset t: 76 typedef struct dmu\_tx dmu\_tx\_t; 77 typedef struct dsl\_dir dsl\_dir\_t; 79 typedef enum dmu\_object\_byteswap { DMU BSWAP UINT8. DMU BSWAP UINT16. DMU BSWAP UINT32, DMU BSWAP UINT64. DMU BSWAP ZAP. DMU BSWAP DNODE. DMU BSWAP OBJSET. DMIT RSWAP ZNODE. DMU BSWAP OLDACL. DMU BSWAP ACL. \* Allocating a new byteswap type number makes the on-disk format \* incompatible with any other format that uses the same number. \* Data can usually be structured to work with one of the \* DMU BSWAP UINT\* or DMU BSWAP ZAP types. DMU\_BSWAP\_NUMFUNCS 98 } dmu object byteswap t; 100 #define DMU OT NEWTYPE 0x80 101 #define DMU OT METADATA 0x40 102 #define DMU OT BYTESWAP MASK 0x3f 105 \* Defines a uint8\_t object type. Object types specify if the data 106 \* in the object is metadata (boolean) and how to byteswap the data 107 \* (dmu\_object\_byteswap\_t). 109 #define DMU OT(byteswap, metadata) \ (DMU\_OT\_NEWTYPE | \  $((\text{metadata}) ? DMUOT_METADATA : 0) | \ \ \ \ \$  $((by$ teswap) & DMU\_OT\_BYTESWAP\_MASK)) 114 #define DMU\_OT\_IS\_VALID(ot) (((ot) & DMU\_OT\_NEWTYPE) ? \  $((ot)$  & DMU OT BYTESWAP MASK) < DMU BSWAP NUMFUNCS : \  $(\circ t)$  < DMU\_OT\_NUMTYPES) 118 #define DMU\_OT\_IS\_METADATA(ot) (((ot) & DMU\_OT\_NEWTYPE) ? \  $((ot)$  & DMU\_OT\_METADATA) : \  $dmu$  ot  $(ot)$ , ot metadata)

**new/usr/src/uts/common/fs/zfs/sys/dmu.hh** 3

185

186

 $DMU$ <sup>D</sup> $OT$ **DEADLIST**,

122 **#define DMU\_OT\_BYTESWAP(ot) (((ot) & DMU\_OT\_NEWTYPE) ? \** 123 $((\overline{ot}) \ \overline{\&} \text{DMU}_O^T \text{BYTESWAP}_M \text{ASK}) : \overline{\vee}$ 124 **dmu\_ot[(ot)].ot\_byteswap)** 126 **typedef enum dmu\_object\_type {** 127 **DMU\_OT\_NONE,** 128 **/\* general: \*/** 129 **DMU\_OT\_OBJECT\_DIRECTORY, /\* ZAP \*/** 130 $DMU_OT_OBJECT_ARRAY,$ <br>DMU OT PACKED NVLIST, 131/\* UINT8 (XDR by nvlist\_pack/unpack) \*/<br>/\* UINT64 \*/ 132 **DMU\_OT\_PACKED\_NVLIST\_SIZE, /\* UINT64 \*/** 133 **DMU\_OT\_BPOBJ, /\* UINT64 \*/** 134 $\overline{DMU}$  OT BPOBJ HDR, 135 **/\* spa: \*/** 136 **DMU\_OT\_SPACE\_MAP\_HEADER, /\* UINT64 \*/** 137 $DMU$ <sup>OT\_SPACE\_MAP,</sup> 138 **/\* zil: \*/** 139 **DMU\_OT\_INTENT\_LOG, /\* UINT64 \*/** 140 $/* \overline{dmu}: */$ 141**DMU\_OT\_DNODE,**<br> **DMU\_OT\_OBJSET,**<br>  $\frac{1}{2}$  /\* OBJSET \*/ 142 **DMU\_OT\_OBJSET, /\* OBJSET \*/** 143 $/* \overline{ds1}: */$ <br>DMU OT DSL DIR. 144 **DMU\_OT\_DSL\_DIR, /\* UINT64 \*/ DMU\_OT\_DSL\_DIR\_CHILD\_MAP, /\* ZAP \*/** 145146 **DMU\_OT\_DSL\_DS\_SNAP\_MAP, /\* ZAP \*/** 147 **DMU\_OT\_DSL\_PROPS, /\* ZAP \*/** 148 $DW$ \_OT\_DSL\_DATASET, 149 **/\* zpl: \*/** 150 **DMU\_OT\_ZNODE, /\* ZNODE \*/** 151 **DMU\_OT\_OLDACL, /\* Old ACL \*/ DMU\_OT\_PLAIN\_FILE\_CONTENTS, /\* UINT8 \*/** 152153 **DMU\_OT\_DIRECTORY\_CONTENTS, /\* ZAP \*/** 154 **DMU\_OT\_MASTER\_NODE, /\* ZAP \*/ DMU\_OT\_UNLINKED\_SET, /\* ZAP \*/** 155156 $/*$  zvol: \*/<br>DMII OT ZVOL. 157 **DMU\_OT\_ZVOL, /\* UINT8 \*/** 158 **DMU\_OT\_ZVOL\_PROP, /\* ZAP \*/ /\* other; for testing only! \*/** 159160 **DMU\_OT\_PLAIN\_OTHER, /\* UINT8 \*/** 161**DMU\_OT\_UINT64\_OTHER,**<br>**DMU\_OT\_ZAP\_OTHER,**<br>  $\begin{array}{ccc} \n\mathcal{N}^+ & \text{UINT64} \\
\mathcal{N}^+ & \text{ZAP} & \mathcal{N}^+ \\
\end{array}$ 162 **DMU\_OT\_ZAP\_OTHER, /\* ZAP \*/** 163/\* new object types: \*/<br>DMU OT ERROR LOG. 164 **DMU\_OT\_ERROR\_LOG, /\* ZAP \*/** 165 **DMU\_OT\_SPA\_HISTORY, /\* UINT8 \*/ DMU\_OT\_SPA\_HISTORY\_OFFSETS, /\* spa\_his\_phys\_t \*/** 166167 **DMU\_OT\_POOL\_PROPS, /\* ZAP \*/** 168 **DMU\_OT\_DSL\_PERMS, /\* ZAP \*/** 169**DMU\_OT\_ACL,**<br>**DMU\_OT\_SYSACL,**<br>  $\qquad \qquad \qquad$ /\* SYSACL \*/<br> **DMU\_OT\_SYSACL,** 170 $DMU_OT_SYSACL,$ <br>DMU OT FUID, 171**DMU\_OT\_FUID,**<br>**DMU\_OT\_FUID** SIZE,<br> */\** **FUID table size UINT64 \*/<br>
<b>DMU\_OT\_FUID** SIZE,<br> **/\*** FUID table size UINT64 \*/ 172/\* **FUID** table size UINT64 \*/<br>/\* ZAP \*/ 173 **DMU\_OT\_NEXT\_CLONES, /\* ZAP \*/** 174 **DMU\_OT\_SCAN\_QUEUE, /\* ZAP \*/ DMU\_OT\_USERGROUP\_USED, /\* ZAP \*/** 175176 **DMU\_OT\_USERGROUP\_QUOTA, /\* ZAP \*/** 177 **DMU\_OT\_USERREFS, /\* ZAP \*/** 178 **DMU\_OT\_DDT\_ZAP, /\* ZAP \*/** 179 **DMU\_OT\_DDT\_STATS, /\* ZAP \*/** 180 $DMU$  OT SA MASTER NODE,  $/$ \* ZAP \*/ 181 **DMU\_OT\_SA\_MASTER\_NODE, /\* ZAP \*/ DMU\_OT\_SA\_ATTR\_REGISTRATION, /\* ZAP \*/** 182183 **DMU\_OT\_SA\_ATTR\_LAYOUTS, /\* ZAP \*/** 184 $DMU_OT_SCAN_XLATE$ ,<br> $DMU_OT_DEDUP$ ,

/\* fake dedup BP from ddt\_bp\_create() \*/<br>/\* ZAP \*/

**new/usr/src/uts/common/fs/zfs/sys/dmu.h <sup>4</sup>** 187 **DMU\_OT\_DEADLIST\_HDR, /\* UINT64 \*/** 188 **DMU\_OT\_DSL\_CLONES, /\* ZAP \*/** 189 $DMU$ <sup>OT</sup>BPOBJ SUBOBJ, 190 **/\*** 191 **\* Do not allocate new object types here. Doing so makes the on-disk** 192 **\* format incompatible with any other format that uses the same object**193 **\* type number.**194 **\*** 195 **\* When creating an object which does not have one of the above types**196 **\* use the DMU\_OTN\_\* type with the correct byteswap and metadata**197 **\* values.**198 **\*** 199 **\* The DMU\_OTN\_\* types do not have entries in the dmu\_ot table,** 200 **\* use the DMU\_OT\_IS\_METDATA() and DMU\_OT\_BYTESWAP() macros instead** 201 **\* of indexing into dmu\_ot directly (this works for both DMU\_OT\_\* types**202 **\* and DMU\_OTN\_\* types).**203 **\*/ DMU\_OT\_NUMTYPES,** 204206 **/\*** 207 **\* Names for valid types declared with DMU\_OT().**208 **\*/ DMU\_OTN\_UINT8\_DATA = DMU\_OT(DMU\_BSWAP\_UINT8, B\_FALSE),** 209210 **DMU\_OTN\_UINT8\_METADATA = DMU\_OT(DMU\_BSWAP\_UINT8, B\_TRUE),** 211**DMU\_OTN\_UINT16\_DATA = DMU\_OT(DMU\_BSWAP\_UINT16, B\_FALSE),<br>
2000\_OTN\_UINT16\_METADATA = DMU\_OT(DMU\_BSWAP\_UINT16, B\_TRUE),<br>
2000\_OTN\_UINT16\_METADATA = DMU\_OTTLAGIAL = PROFILE = PROFILE = PROFILE = PROFILE = PROFILE = PROFILE** 212 213 **DMU\_OTN\_UINT32\_DATA = DMU\_OT(DMU\_BSWAP\_UINT32, B\_FALSE),** 214 **DMU\_OTN\_UINT32\_METADATA = DMU\_OT(DMU\_BSWAP\_UINT32, B\_TRUE),** 215 **DMU\_OTN\_UINT64\_DATA = DMU\_OT(DMU\_BSWAP\_UINT64, B\_FALSE),** 216 $\overline{DMU}$  OTN\_UINT64\_METADATA = DMU\_OT(DMU\_BSWAP\_UINT64, B\_TRUE), 217 **DMU\_OTN\_ZAP\_DATA = DMU\_OT(DMU\_BSWAP\_ZAP, B\_FALSE),** 218 **DMU\_OTN\_ZAP\_METADATA = DMU\_OT(DMU\_BSWAP\_ZAP, B\_TRUE),** 219 **} dmu\_object\_type\_t;** 47 typedef enum dmu\_objset\_type { 48DMU\_OST\_NONE, 49 DMU\_OST\_META,  $50$  DMU\_OST\_ZFS, 51DMU\_OST\_ZVOL,<br>DMU\_OST\_OTHER, 52DMU\_OST\_OTHER,  $\frac{1}{100}$  /\* For testing only! \*/<br>DMU OST ANY. 53 $\begin{array}{lll} \texttt{DMU_OST} \texttt{ANY}, & \texttt{DMU_OST} \texttt{MUMTYPES} & \texttt{MUT} & \texttt{MUT} & \texttt{MUT} \\ \texttt{DMU_OST} \texttt{MUMTYPES} & \texttt{MUT} & \texttt{MUT} & \texttt{MUT} & \texttt{MUT} & \texttt{MUT} & \texttt{MUT} \\ \texttt{MUT} & \texttt{MUT} & \texttt{MUT} & \texttt{MUT} & \texttt{MUT} & \texttt{MUT} & \texttt{MUT} & \texttt{MUT} & \texttt{MUT} & \texttt{MUT} & \texttt$ 54 DMU\_OST\_NUMTYPES 55 } dmu\_objset\_type\_t; <sup>221</sup> void byteswap\_uint64\_array(void \*buf, size\_t size); <sup>222</sup> void byteswap\_uint32\_array(void \*buf, size\_t size); 223 void byteswap\_uint16\_array(void \*buf, size\_t size); 224 void byteswap\_uint8\_array(void \*buf, size  $\overline{t}$  size); <sup>225</sup> void zap\_byteswap(void \*buf, size\_t size); 226 void zfs oldacl byteswap(void \*buf, size t size); <sup>227</sup> void zfs\_acl\_byteswap(void \*buf, size\_t size); 228 void zfs znode byteswap(void \*buf, size t size); 230 #define DS\_FIND\_SNAPSHOTS (1<<0)<br>231 #define DS\_FIND\_CHILDREN (1<<1) 231 #define DS\_FIND\_CHILDREN <sup>233</sup> /\* <sup>234</sup> \* The maximum number of bytes that can be accessed as part of one 235  $*$  operation, including metadata.<br>236  $*/$ <sup>236</sup> \*/ <sup>237</sup> #define DMU\_MAX\_ACCESS (10<<20) /\* 10MB \*/ <sup>238</sup> #define DMU\_MAX\_DELETEBLKCNT (20480) /\* ~5MB of indirect blocks \*/ <sup>240</sup> #define DMU\_USERUSED\_OBJECT (-1ULL)

241 #define DMU\_GROUPUSED\_OBJECT (-2ULL)<br>242 #define DMU DEADLIST OBJECT (-3ULL) 242 #define DMU\_DEADLIST\_OBJECT

### **new/usr/src/uts/common/fs/zfs/sys/dmu.h**

**h** 5

 $244 /$ 

- <sup>245</sup> \* artificial blkids for bonus buffer and spill blocks
- $246$  \*/
- 247 #define DMU\_BONUS\_BLKID (-1ULL)<br>248 #define DMU SPILL BLKID (-2ULL)
- 248 #define DMU\_SPILL\_BLKID
- $249$  /\*
- <sup>250</sup> \* Public routines to create, destroy, open, and close objsets.  $251 + x$
- 252 int dmu objset hold(const char \*name, void \*tag, objset  $t$  \*\*osp);
- 253 int dmu\_objset\_own(const char \*name, dmu\_objset\_type\_t type,<br>254 boolean t readonly, void \*tag, objset t \*\*osp);
- boolean\_t readonly, void \*tag, objset\_t \*\*osp);
- 255 void dmu objset rele(objset t \*os, void \*tag);
- <sup>256</sup> void dmu\_objset\_disown(objset\_t \*os, void \*tag);
- <sup>257</sup> int dmu\_objset\_open\_ds(struct dsl\_dataset \*ds, objset\_t \*\*osp);
- <sup>259</sup> int dmu\_objset\_evict\_dbufs(objset\_t \*os);
- 260 int dmu\_objset\_create(const char \*name, dmu\_objset\_type\_t type, uint64\_t flags, 261 void (\*func)(objset t \*os void \*arq cred t \*cr. dmu tx t \*tx) void \*arq
- void  $(*func)$ (objset\_t \*os, void \*arg, cred\_t \*cr, dmu\_tx\_t \*tx), void \*arg);
- 262 int dmu\_objset\_clone(const char \*name, struct dsl\_dataset \*clone\_origin, 263 uint64 t flags);
- $u$ int64\_t flags);
- <sup>264</sup> int dmu\_objset\_destroy(const char \*name, boolean\_t defer);
- 265 **int dmu\_snapshots\_destroy\_nvl(struct nvlist \*snaps, boolean\_t defer,** 266 **struct nvlist \*errlist);**
- 267 **int dmu\_objset\_snapshot(struct nvlist \*snaps, struct nvlist \*, struct nvlist \*);**
- 268 **int dmu\_objset\_snapshot\_one(const char \*fsname, const char \*snapname);**
- 269 **int dmu\_objset\_snapshot\_tmp(const char \*, const char \*, int);**
- 101 int dmu\_snapshots\_destroy\_nvl(struct nvlist \*snaps, boolean\_t defer, char \*);
- 102 int dmu\_objset\_snapshot(char \*fsname, char \*snapname, char \*tag,
- 103 struct nvlist \*props, boolean t recursive, boolean t temporary, int fd);
- 270 int dmu\_objset\_rename(const char \*name, const char \*newname, 271 boolean t recursive);
- <sup>271</sup> boolean\_t recursive); <sup>272</sup> int dmu\_objset\_find(char \*name, int func(const char \*, void \*), void \*arg,
- <sup>273</sup> int flags); <sup>274</sup> void dmu\_objset\_byteswap(void \*buf, size\_t size);

276 typedef struct dmu\_buf {<br>277 uint64 t db object;

- 277 uint64\_t db\_object;  $\gamma$  object that this buffer is part of \*/<br>278 uint64\_t db\_offset;  $\gamma$  byte offset in this object \*/ 278 uint64\_t db\_offset;  $\begin{array}{ccc} \n\sqrt{278} & \text{in this object } \hat{x} \\
\text{279} & \text{inft64}_t \text{ d}b_size; \\
\end{array}$ 279 uint64\_t db\_size; <br>
280 void \*db data; <br>
280 void \*db data; <br>
280 void \*db data; <br>
279 void \*db data; <br>
280 void \*db data; <br>
280 void \*db data; <br>
280 void \*db data; <br>
280 void \*db data; <br>
280 void \*db data; <br>
280 void  $/$ \* data in buffer \*/  $281$  } dmu\_buf\_t;
- **\_\_\_\_\_\_unchanged\_portion\_omitted\_**
- <sup>765</sup> typedef void dmu\_sync\_cb\_t(zgd\_t \*arg, int error);
- <sup>766</sup> int dmu\_sync(struct zio \*zio, uint64\_t txg, dmu\_sync\_cb\_t \*done, zgd\_t \*zgd);

<sup>768</sup> /\*

- <sup>769</sup> \* Find the next hole or data block in file starting at \*off
- <sup>770</sup> \* Return found offset in \*off. Return ESRCH for end of file.
- <sup>771</sup> \*/
- 772 int dmu\_offset\_next(objset\_t \*os, uint64\_t object, boolean\_t hole,<br>773 uint64 t \*off); uint64\_t \*off);

<sup>775</sup> /\*

- <sup>776</sup> \* Initial setup and final teardown.
- <sup>777</sup> \*/
- <sup>778</sup> extern void dmu\_init(void);
- <sup>779</sup> extern void dmu\_fini(void);
- <sup>781</sup> typedef void (\*dmu\_traverse\_cb\_t)(objset\_t \*os, void \*arg, struct blkptr \*bp,
- uint64\_t object, uint64\_t offset, int len);
- 783 void dmu\_traverse\_objset(objset\_t \*os, uint64\_t txg\_start,<br>784 dmu traverse cb t cb, void \*arq);
- dmu\_traverse\_cb\_t cb, void \*arg);

786 **int dmu\_send(objset\_t \*tosnap, objset\_t \*fromsnap,**

### **new/usr/src/uts/common/fs/zfs/sys/dmu.hh** 6

620 int dmu\_send(objset\_t \*tosnap, objset\_t \*fromsnap, boolean\_t fromorigin,

- 787 int outfd, struct vnode \*vp, offset t \*off);
- 788 **int dmu\_send\_estimate(objset\_t \*tosnap, objset\_t \*fromsnap, uint64\_t \*sizep);**
- 622 int dmu\_send\_estimate(objset\_t \*tosnap, objset\_t \*fromsnap, boolean\_t fromorign, 623 uint64  $t$  \*sizep);
- 

<sup>790</sup> typedef struct dmu\_recv\_cookie { <sup>791</sup> /\*

- 792 \* This structure is opaque!<br>793 \*
- <sup>793</sup> \*
- 794  $*$  If logical and real are different, we are recving the stream<br>795  $*$  into the "real" temporary clone, and then switching it with
- 795  $*$  into the "real" temporary clone, and then switching it with  $796$   $*$  the "logical" target
	- \* the "logical" target.<br>\*/
	-
- $797$ <br> $798$ 798 struct dsl\_dataset \*drc\_logical\_ds;<br>799 struct dsl\_dataset \*drc\_real\_ds;
- 799 struct dsl\_dataset \*drc\_real\_ds;<br>800 struct drr begin \*drc drrb;
- 800 struct drr\_begin \*drc\_drrb;<br>801 char \*drc\_tosnap;
- 
- <sup>801</sup> char \*drc\_tosnap; <sup>802</sup> char \*drc\_top\_ds;
- 803 boolean\_t\_drc\_newfs;<br>804 boolean\_t\_drc\_force;
- 804 boolean\_t drc\_force;<br>805 struct ayl tree \*drc
- struct avl\_tree \*drc\_guid\_to\_ds\_map;
- <sup>806</sup> } dmu\_recv\_cookie\_t;
	- **\_\_\_\_\_\_unchanged\_portion\_omitted\_**

new/usr/src/uts/common/fs/zfs/sys/dmu objset.h 5438 Thu Jun 28 15:57:19 2012  $\textit{new}/\textit{usr}/\textit{src}/\textit{uts}/\textit{common}/\textit{fs}/\textit{zfs}/\textit{sys}/\textit{dmu\_obj}$ set.h 2882 implement libzfs core 2883 changing "canmount" property to "on" should not always remount dataset 2900 "zfs snapshot" should be able to create multiple, arbitrary snapshots at on Reviewed by: George Wilson <george.wilson@delphix.com> Reviewed by: Chris Siden <christopher.siden@delphix.com> Reviewed by: Garrett D'Amore <garrett@damore.org> Reviewed by: Bill Pijewski <wdp@joyent.com> Reviewed by: Dan Kruchinin <dan.kruchinin@gmail.com>  $1 / *$ 2 \* CDDL HEADER START  $\mathcal{R}$ 4 \* The contents of this file are subject to the terms of the 5 \* Common Development and Distribution License (the "License"). 6 \* You may not use this file except in compliance with the License.  $7 +$ 8 \* You can obtain a copy of the license at usr/src/OPENSOLARIS.LICENSE 9 \* or http://www.opensolaris.org/os/licensing. 10 \* See the License for the specific language governing permissions 11 \* and limitations under the License.  $12 *$ 13 \* When distributing Covered Code, include this CDDL HEADER in each 14 \* file and include the License file at usr/src/OPENSOLARIS.LICENSE. 15 \* If applicable, add the following below this CDDL HEADER, with the <sup>16</sup> \* fields enclosed by brackets "[]" replaced with your own identifying 17 \* information: Portions Copyright [yyyy] [name of copyright owner]  $18 \times$ 19 \* CDDL HEADER END  $20 * /$  $21 / *$ 22 \* Copyright (c) 2005, 2010, Oracle and/or its affiliates. All rights reserved. 23 \* Copyright (c) 2012 by Delphix. All rights reserved. 24 #endif /\* ! codereview \*/  $25 * 1$ 27 /\* Portions Copyright 2010 Robert Milkowski \*/ 29 #ifndef SYS DMU OBJSET H 30 #define SYS\_DMU\_OBJSET\_H 32 #include <svs/spa.h> 33 #include <sys/arc.h>  $34$  #include <sys/txq.h> 35 #include <sys/zfs context.h> 36 #include <sys/dnode.h> 37 #include <sys/zio.h> 38 #include <sys/zil.h> 39 #include <sys/sa.h> 41 #ifdef \_cplusplus 42 extern "C" {  $43$  #endif 45 extern krwlock t os lock: 47 struct dsl dataset: 48 struct dmu\_tx; 50 #define OBJSET PHYS SIZE 2048 51 #define OBJSET\_OLD\_PHYS\_SIZE 1024 53 #define OBJSET\_BUF\_HAS\_USERUSED(buf) \  $54$  (arc buf size(buf) > OBJSET OLD PHYS SIZE)

 $\mathbf{1}$ 

```
new/usr/src/uts/common/fs/zfs/sys/dmu objset.h
  56 #define OBJSET FLAG USERACCOUNTING COMPLETE
                                                      (10LL << 0)58 typedef struct objset_phys {
  59dnode phys t os meta dnode;
             zil header t os zil header;
  6061
             uint64 t os type:62
             uint64 t os flags;
  63char os pad\overline{OBJSET} PHYS SIZE - size of (dnode phys t)*3 -
                 size of (zil header t) - size of (uint64 t)*2];
  64dnode phys t os userused dnode;
  65
             dnode_phys_t os_groupused_dnode;
  66
  67 } objset phys t;
  69 struct objset {
  70/* Immutable: */
  71
             struct dsl_dataset *os_dsl_dataset;
  72
             spa_t *os_spa;
 73
             arc buf t *os phys_buf;
             objset\_phys_t * os\_phys;74
  75
  76
              * The following "special" dnodes have no parent and are exempt from
  77
              * dnode_move(), but they root their descendents in this object using
              * handles anyway, so that all access to dnodes from dbufs consistently
  78
  79
              * uses handles.
  8081
             dnode handle t os meta dnode;
             dnode_handle_t os_userused_dnode;
  82
  83
             dnode_handle_t os_groupused_dnode;
  84ziloa t * os zil:86
             /* can change, under dsl_dir's locks: */
  R7uint8 t os checksum;
  88uint8 t os compress:
  89uint8_t os_copies;
             uint8 t os dedup checksum;
  90
  91
             uint8 t os dedup verify:
  92uint8 t os logbias;
             uint8_t os_primary_cache;
  93
  94
             uint8_t os_secondary_cache;
             uint8 t os sync:
  9597
             /* no lock needed: */
             struct dmu tx *os synctx: /* XXX sketchy */
  98blkptr_t *\overline{\text{os\_rootbp}};
  99
100
             zil header t os zil header;
101list t os synced dnodes;
102
             uint64 \t 0s flags:
104/* Protected by os obj lock */
105kmutex_t os_obj_lock;
106uint64 t os obj next;
108
             /* Protected by os_lock */
109
             kmutex t os lock:
110
             list_t os_dirty_dnodes[TXG_SIZE];
111
             list t os free dnodes[TXG SIZE];
112
             list t os dnodes;
113
             list t os downgraded dbufs:
115
             /* stuff we store for the user */
             kmutex_t os_user_ptr_lock;
116
117
             void *os_user_ptr;
119
             /* SA layout/attribute registration */
120sa os t \rightarrow \cos sa:
```
 $\sim$ 

**new/usr/src/uts/common/fs/zfs/sys/dmu\_objset.h**

**};**

**h** 3

 **#define DMU\_META\_OBJSET <sup>0</sup> #define DMU\_META\_DNODE\_OBJECT <sup>0</sup> #define DMU\_OBJECT\_IS\_SPECIAL(obj) ((int64\_t)(obj) <= 0)** 126 #define DMU\_META\_DNODE(os) **#define DMU\_META\_DNODE(os) ((os)->os\_meta\_dnode.dnh\_dnode) #define DMU\_USERUSED\_DNODE(os) ((os)->os\_userused\_dnode.dnh\_dnode) #define DMU\_GROUPUSED\_DNODE(os) ((os)->os\_groupused\_dnode.dnh\_dnode) #define DMU\_OS\_IS\_L2CACHEABLE(os) \**  $((\overline{\circ}) - \overline{\circ})$ os\_secondary\_cache == ZFS\_CACHE\_ALL | **(os)->os\_secondary\_cache == ZFS\_CACHE\_METADATA) /\* called from zpl \*/ int dmu\_objset\_hold(const char \*name, void \*tag, objset\_t \*\*osp); int dmu\_objset\_own(const char \*name, dmu\_objset\_type\_t type, boolean\_t readonly, void \*tag, objset\_t \*\*osp); void dmu\_objset\_rele(objset\_t \*os, void \*tag); void dmu\_objset\_disown(objset\_t \*os, void \*tag); int dmu\_objset\_from\_ds(struct dsl\_dataset \*ds, objset\_t \*\*osp);** int dmu\_objset\_create(const char \*name, dmu\_objset\_type\_t type, uint64\_t flags, 24 void  $(*func)(objset_t *os, void *arg, credit *cr, dmu_tx_t *tx), void *arg);$  int dmu\_objset\_clone(const char \*name, struct dsl\_dataset \*clone\_origin, 26  $u$ int $64$ <sub>\_t</sub>  $f$ lags); int dmu\_objset\_destroy(const char \*name, boolean\_t defer); int dmu\_objset\_snapshot(char \*fsname, char \*snapname, char \*tag, struct nvlist \*props, boolean\_t recursive, boolean\_t temporary, int fd); void dmu\_objset\_stats(objset\_t \*os, nvlist\_t \*nv); 143 void dmu\_objset\_fast\_stat(objset\_t \*os, dmu\_objset\_stats\_t \*stat); 144 void dmu\_objset\_space(objset\_t \*os, uint64\_t \*refdbytesp, uint64\_t \*availbytesp, 145 uint64 t \*usedobisp, uint64 t \*availobisp); uint64\_t \*usedobjsp, uint64\_t \*availobjsp); 146 uint64 t dmu objset fsid quid(objset t \*os); int dmu\_objset\_find(char \*name, int func(const char \*, void \*), void \*arg, int flags); int dmu\_objset\_find\_spa(spa\_t \*spa, const char \*name, 148 int func(spa\_t \*, uint64\_t, const char \*, void \*), void \*arg, int flags); int dmu\_objset\_prefetch(const char \*name, void \*arg); void dmu\_objset\_byteswap(void \*buf, size\_t size); int dmu\_objset\_evict\_dbufs(objset\_t \*os); timestruc\_t dmu\_objset\_snap\_cmtime(objset\_t \*os); /\* called from dsl \*/ 154 void dmu objset sync(objset t \*os, zio t \*zio, dmu tx t \*tx); 155 boolean\_t dmu\_objset\_is\_dirty(objset\_t \*os, uint64\_t txg); boolean\_t dmu\_objset\_is\_dirty\_anywhere(objset\_t \*os); 157 objset\_t \*dmu\_objset\_create\_impl(spa\_t \*spa, struct dsl\_dataset \*ds, 158 blkptr t \*bp. dmu objset type t type. dmu tx t \*tx);  $blkptr_t *bp, dmu\_object_type_t *type, dmu_t x_t *tx);$ 159 int dmu\_objset\_open\_impl(spa\_t \*spa, struct dsl\_dataset \*ds, blkptr\_t \*bp,<br>160 objset t \*\*osp); objset  $t * *$ osp); void dmu\_objset\_evict(objset\_t \*os); 162 void dmu objset do userquota updates(objset t \*os, dmu tx t \*tx); void dmu\_objset\_userquota\_get\_ids(dnode\_t \*dn, boolean\_t before, dmu\_tx\_t \*tx); boolean\_t dmu\_objset\_userused\_enabled(objset\_t \*os); 165 int dmu objset userspace upgrade(objset t \*os); boolean\_t dmu\_objset\_userspace\_present(objset\_t \*os); void dmu\_objset\_init(void); void dmu\_objset\_fini(void);

171 #ifdef cplusplus }

**\_\_\_\_\_\_unchanged\_portion\_omitted\_**

10374 Thu Jun 28 15:57:19 2012 new/usr/src/uts/common/fs/zfs/sys/dsl\_dataset.h 2882 implement libzfs core 2883 changing "canmount" property to "on" should not always remount dataset 2900 "zfs snapshot" should be able to create multiple, arbitrary snapshots at on Reviewed by: George Wilson <george.wilson@delphix.com> Reviewed by: Chris Siden <christopher.siden@delphix.com> Reviewed by: Garrett D'Amore <garrett@damore.org> Reviewed by: Bill Pijewski <wdp@joyent.com> Reviewed by: Dan Kruchinin <dan.kruchinin@gmail.com> unchanged portion omitted  $175 /$ 176<sup>\*</sup> The max length of a temporary tag prefix is the number of hex digits 177 \* required to express UINT64\_MAX plus one for the hyphen.  $178 *$ 179 #define MAX TAG PREFIX LEN  $17$ 181 struct dsl\_ds\_holdarg { 182 dsl\_sync\_task\_group\_t \*dstg; 183 const char \*htag;  $183$  $char * htag;$ 184  $char$  \*snaphame; 185 boolean\_t recursive; 186 boolean  $t$  gotone; 187 boolean\_t temphold; 188 char failed[MAXPATHLEN];  $189$  }; 191 #define dsl dataset is snapshot(ds) \ 192  $((ds)$ ->ds phys->ds num children != 0) 194 #define DS\_UNIQUE\_IS\_ACCURATE(ds)  $((ds)$ ->ds phys->ds flags & DS FLAG UNIQUE ACCURATE) != 0) 195 197 int dsl dataset hold(const char \*name, void \*taq, dsl dataset t \*\*dsp); 198 int dsl\_dataset\_hold\_obj(struct dsl\_pool \*dp, uint64\_t dsobj, 199 void \*tag, dsl\_dataset\_t \*\*); 200 int dsl dataset own const char \*name, boolean t inconsistentok.  $201$ void \*tag, dsl\_dataset\_t \*\*dsp); 202 int dsl\_dataset\_own\_obj(struct dsl\_pool \*dp, uint64\_t dsobj,<br>203 boolean t inconsistentok, void \*tag, dsl dataset t \*\*dsp); 204 void dsl\_dataset\_name(dsl\_dataset\_t \*ds, char \*name); 205 void dsl\_dataset\_rele(dsl\_dataset\_t \*ds, void \*tag); 206 void dsl dataset disown(dsl dataset t \*ds, void \*tag); 207 void dsl\_dataset\_drop\_ref(dsl\_dataset\_t \*ds, void \*tag); 208 boolean\_t dsl\_dataset\_tryown(dsl\_dataset\_t \*ds, boolean\_t inconsistentok, 209  $\overline{void} * \overline{tag}$ 210 void dsl\_dataset\_make\_exclusive(dsl\_dataset\_t \*ds, void \*tag); 211 void dsl reqister onexit hold cleanup(dsl dataset t \*ds, const char \*htaq, 212 minor t minor); 213 uint64\_t dsl\_dataset\_create\_sync(dsl\_dir\_t \*pds, const char \*lastname,  $214$ dsl dataset t \*origin, uint64 t flags, cred t \*, dmu tx t \*); 215 uint64\_t dsl\_dataset\_create\_sync\_dd(dsl\_dir\_t \*dd, dsl\_dataset\_t \*origin,  $216$ uint64 t flags, dmu tx t \*tx); 217 int dsl dataset destroy(dsl dataset t \*ds, yoid \*tag, boolean t defer); 218 int dsl snapshots destroy(char \*fsname, char \*snapname, boolean t defer); 218 dsl\_checkfunc\_t\_dsl\_dataset\_destroy\_check; 219 dsl syncfunc t dsl dataset destroy sync; 221 dsl\_checkfunc\_t\_dsl\_dataset\_snapshot\_check; 222 dsl\_syncfunc\_t\_dsl\_dataset\_snapshot\_sync; 220 dsl\_syncfunc\_t dsl\_dataset\_user\_hold\_sync; 221 int ds1 dataset snapshot check(ds1 dataset t \*ds, const char \*, dmu\_tx\_t \*tx);

 $\mathbf{1}$ 

new/usr/src/uts/common/fs/zfs/sys/dsl dataset.h

222 void dsl dataset snapshot sync(dsl dataset t \*ds, const char \*, dmu tx t \*tx):

new/usr/src/uts/common/fs/zfs/sys/dsl dataset.h 223 #endif /\* ! codereview \*/ 224 int dsl dataset rename(char \*name, const char \*newname, boolean t recursive); 225 int dsl\_dataset\_promote(const char \*name, char \*conflsnap); 226 int dsl dataset clone\_swap(dsl\_dataset\_t \*clone, dsl\_dataset\_t \*origin\_head,  $227$  $boolean t force):$ 228 int dsl\_dataset\_user\_hold(char \*dsname, char \*snapname, char \*htag, boolean t recursive, boolean t temphold, int cleanup fd); 229 230 int dsl dataset user hold for send(dsl dataset t \*ds, char \*htag, 231 boolean t temphold): 232 int dsl dataset user release(char \*dsname, char \*snapname, char \*htag, 233 boolean t recursive); 234 int dsl\_dataset\_user\_release\_tmp(struct dsl\_pool \*dp, uint64\_t dsobj,  $235$ char \*htag, boolean t retry); 236 int ds1\_dataset\_get\_holds(const char \*dsname, nvlist\_t \*\*nvp); 238 blkptr t \*dsl dataset get blkptr(dsl dataset t \*ds); 239 void dsl\_dataset\_set\_blkptr(dsl\_dataset\_t \*ds, blkptr\_t \*bp, dmu\_tx\_t \*tx); 241 spa t \*dsl dataset get spa(dsl dataset t \*ds): 243 boolean t dsl dataset modified since lastsnap(dsl dataset t \*ds): 245 void dsl\_dataset\_sync(dsl\_dataset\_t \*os, zio\_t \*zio, dmu\_tx\_t \*tx); 247 void dsl\_dataset\_block\_born(dsl\_dataset\_t \*ds, const blkptr\_t \*bp,  $dmu_t x_t * t x$ , 248 249 int dsl dataset block kill(dsl dataset t \*ds, const blkptr t \*bp,  $250$  $dmu_{tx}$  \*tx, boolean\_t async); 251 boolean\_t dsl\_dataset\_block\_freeable(dsl\_dataset\_t \*ds, const blkptr\_t \*bp,  $252$  $uint64 + blk birth$ : 253 uint64\_t dsl\_dataset\_prev\_snap\_txg(dsl\_dataset\_t \*ds); 255 void dsl dataset dirty(dsl dataset t \*ds, dmu tx t \*tx); 256 void dsl dataset stats(dsl dataset t \*os, nvlist t \*nv); 257 void dsl\_dataset\_fast\_stat(dsl\_dataset\_t \*ds, dmu\_objset\_stats\_t \*stat); 258 void dsl dataset space(dsl dataset t \*ds, uint64\_t \*refdbytesp, uint64\_t \*availbytesp, 259  $260$ uint64 t \*usedobjsp, uint64 t \*availobjsp); 261 uint64\_t ds1\_dataset\_fsid\_guid(ds1\_dataset\_t \*ds); 262 int dsl\_dataset\_space\_written(dsl\_dataset\_t \*oldsnap, dsl\_dataset\_t \*new,  $263$ uint64 t \*usedp, uint64 t \*compp, uint64 t \*uncompp); 264 int dsl\_dataset\_space\_wouldfree(dsl\_dataset\_t \*firstsnap, dsl\_dataset\_t \*last, uint64 t \*usedp, uint64 t \*compp, uint64 t \*uncompp); 265 267 int dsl\_dsobj\_to\_dsname(char \*pname, uint64\_t obj, char \*buf); 269 int dsl dataset check quota(dsl dataset t \*ds, boolean t check quota, 270 uint64 t asize, uint64 t inflight, uint64 t \*used, 271 uint64\_t \*ref\_rsrv); 272 int dsl dataset set quota (const char \*dsname, zprop source t source, 273 uint $64$ \_t quota); 274 dsl syncfunc t dsl dataset set quota sync; 275 int dsl\_dataset\_set\_reservation(const char \*dsname, zprop\_source\_t source, 276 uint64 t reservation): 278 int dsl\_destroy\_inconsistent(const char \*dsname, void \*arg); 280 #ifdef ZFS DEBUG 281 #define dprintf\_ds(ds, fmt, ...) do { \ <br>282 if (zfs\_flags & ZFS\_DEBUG\_DPRINTF) { \ 283 char \* ds name = kmem alloc(MAXNAMELEN, KM SLEEP): \ dsl\_dataset\_name(ds, \_ds\_name); \ 284 285 dprintf("ds=%s " fmt,  $ds$ \_name, \_VA\_ARGS\_); \  $k$ mem\_free( \_ds\_name, MAXNAMELEN); \ 286 287  $\rightarrow$ 288 NOTE(CONSTCOND) } while (0)

 $\sim$ 

new/usr/src/uts/common/fs/zfs/sys/dsl\_dataset.h

 $\overline{\mathbf{3}}$ 

289 #else<br>290 #define dprintf\_ds(dd, fmt, ...)<br>291 #endif

293 **#ifdef \_\_cplusplus**<br>294 }<br>295 **#endif** 

297 #endif /\* \_SYS\_DSL\_DATASET\_H \*/

new/usr/src/uts/common/fs/zfs/sys/dsl deleg.h 2790 Thu Jun 28 15:57:19 2012 new/usr/src/uts/common/fs/zfs/sys/dsl\_deleg.h 2882 implement libzfs core 2883 changing "canmount" property to "on" should not always remount dataset 2900 "zfs snapshot" should be able to create multiple, arbitrary snapshots at on Reviewed by: George Wilson <george.wilson@delphix.com> Reviewed by: Chris Siden <christopher.siden@delphix.com> Reviewed by: Garrett D'Amore <garrett@damore.org> Reviewed by: Bill Pijewski <wdp@joyent.com> Reviewed by: Dan Kruchinin <dan.kruchinin@gmail.com>  $1 / *$ 2 \* CDDL HEADER START  $\overline{3}$ 4 \* The contents of this file are subject to the terms of the 5 \* Common Development and Distribution License (the "License"). \* You may not use this file except in compliance with the License.  $6\overline{6}$  $\overline{z}$ 8 \* You can obtain a copy of the license at usr/src/OPENSOLARIS.LICENSE 9 \* or http://www.opensolaris.org/os/licensing. 10 \* See the License for the specific language governing permissions 11 \* and limitations under the License.  $12 *$ 13 \* When distributing Covered Code, include this CDDL HEADER in each 14 \* file and include the License file at usr/src/OPENSOLARIS.LICENSE. 15 \* If applicable, add the following below this CDDL HEADER, with the <sup>16</sup> \* fields enclosed by brackets "[]" replaced with your own identifying 17 \* information: Portions Copyright [yyyy] [name of copyright owner]  $18 \times$ 19 \* CDDL HEADER END  $20 * /$  $21/$ 22 \* Copyright (c) 2007, 2010, Oracle and/or its affiliates. All rights reserved. 23 \* Copyright (c) 2012 by Delphix. All rights reserved. 23 \* Copyright (c) 2011 by Delphix. All rights reserved.  $\rightarrow$  $24$ 26 #ifndef \_SYS\_DSL\_DELEG\_H 27 #define SYS\_DSL\_DELEG\_H 29 #include <sys/dmu.h> 30 #include <sys/dsl\_pool.h> 31 #include <sys/zfs context.h> 33 #ifdef  $\frac{1}{C}$ \_cplusplus 35 #endif 37 #define ZFS DELEG PERM NONE 38 #define ZFS\_DELEG\_PERM\_CREATE "create" 39 #define ZFS DELEG PERM DESTROY "destroy" 40 #define ZFS\_DELEG\_PERM\_SNAPSHOT "snapshot" 41 #define ZFS\_DELEG\_PERM\_ROLLBACK "rollback' 42 #define ZFS DELEG PERM CLONE "clone" 43 #define ZFS\_DELEG\_PERM\_PROMOTE "promote" 44 #define ZFS DELEG PERM RENAME "rename" 45 #define ZFS DELEG PERM MOUNT  $m_{\text{min}} + m$ 46 #define ZFS DELEG PERM SHARE "share" 47 #define ZFS\_DELEG\_PERM\_SEND "send" 48 #define ZFS DELEG PERM RECEIVE "receive" 49 #define ZFS\_DELEG\_PERM\_ALLOW "allow" 50 #define ZFS DELEG PERM USERPROP "userprop" 51 #define ZFS\_DELEG\_PERM\_VSCAN "vscan" 52 #define ZFS\_DELEG\_PERM\_USERQUOTA "userquota" 53 #define ZES DELEG PERM GROUPOUOTA "aroupguota"

## new/usr/src/uts/common/fs/zfs/sys/dsl deleg.h

54 #define ZFS DELEG PERM USERUSED "hearinged" 55 #define ZFS DELEG PERM GROUPUSED "aroupused" 56 #define ZFS\_DELEG\_PERM\_HOLD  $\bar{h}$  $\bar{h}$ 57 #define ZFS DELEG PERM RELEASE "release" 58 #define ZFS DELEG PERM DIFF  $"Aifff"$ 

## $60/$

 $\mathbf{1}$ 

- 61 \* Note: the names of properties that are marked delegatable are also
- 62 \* valid delegated permissions  $63 * 7$
- 65 int dsl\_deleg\_get(const char \*ddname, nvlist\_t \*\*nvp);
- 66 int dsl deleq set(const char \*ddname, nylist t \*nvp, boolean t unset);
- 67 int ds1\_deleg\_access(const char \*ddname, const char \*perm, cred\_t \*cr);
- 68 int dsl deleg\_access\_impl(struct dsl\_dataset \*ds, const char \*perm, cred\_t \*cr);
- 68 int dsl deleg access impl(struct dsl dataset \*ds, boolean t descendent,
- 69 const char \*perm,  $\text{cred}_t$  \*cr);
- 69 void dsl\_deleg\_set\_create\_perms(dsl\_dir\_t \*dd, dmu\_tx\_t \*tx, cred\_t \*cr);
- 70 int dsl deleg can allow(char \*ddname, nylist t \*nyp, cred t \*cr);
- 71 int dsl\_deleg\_can\_unallow(char \*ddname, nvlist\_t \*nvp, cred\_t \*cr);
- 72 int ds1 deleg destroy(objset\_t \*os, uint64\_t zapobj, dmu\_tx\_t \*tx);
- 73 boolean\_t dsl\_delegation\_on(objset\_t \*os);

75 #ifdef cplusplus

76 }

unchanged\_portion\_omitted\_
```
new/usr/src/uts/common/fs/zfs/sys/dsl prop.h
                                                                                   \blacksquarenew/usr/src/uts/common/fs/zfs/sys/dsl prop.h
zprop_source_t pa_source;
   3907 Thu Jun 28 15:57:19 2012
                                                                                                56 } dsl props arg t;
new/usr/src/uts/common/fs/zfs/sys/dsl_prop.h
2882 implement libzfs core
                                                                                                58 typedef struct dsl_prop_set_arg {
2883 changing "canmount" property to "on" should not always remount dataset
                                                                                                59const char *psa name:
2900 "zfs snapshot" should be able to create multiple, arbitrary snapshots at on
                                                                                                60zprop_source_t psa_source;
Reviewed by: George Wilson <george.wilson@delphix.com>
                                                                                                61
                                                                                                           int psa intsz:
Reviewed by: Chris Siden <christopher.siden@delphix.com>
                                                                                                62
                                                                                                          int psa numints;
Reviewed by: Garrett D'Amore <garrett@damore.org>
                                                                                                63
                                                                                                          const void *psa value:
Reviewed by: Bill Pijewski <wdp@joyent.com>
Reviewed by: Dan Kruchinin <dan.kruchinin@gmail.com>
                                                                                                65
* Used to handle the special requirements of the quota and reservation
                                                                                                66
  1 / *67* properties.
  2 * CDDL HEADER START
                                                                                                68
                                                                                                            \star /
  \overline{3}69
                                                                                                          uint64_t psa_effective_value;
  4 * The contents of this file are subject to the terms of the
                                                                                                70 } dsl prop setarg t;
  5 * Common Development and Distribution License (the "License").
     * You may not use this file except in compliance with the License.
                                                                                                72 int dsl_prop_register(struct dsl_dataset *ds, const char *propname,
  6^{\circ}\overline{z}dsl prop changed cb t *callback, void *cbarg);
                                                                                                738 * You can obtain a copy of the license at usr/src/OPENSOLARIS.LICENSE
                                                                                                74 int dsl_prop_unregister(struct dsl_dataset *ds, const char *propname,
  9 * or http://www.opensolaris.org/os/licensing.
                                                                                                       dsl_prop_changed_cb_t *callback, void *cbarg);
                                                                                                75
 10 * See the License for the specific language governing permissions
                                                                                                76 int dsl_prop_numcb(struct dsl_dataset *ds);
 11 * and limitations under the License.
 12 *78 int dsl prop get(const char *ddname, const char *propname,
 13 * When distributing Covered Code, include this CDDL HEADER in each
                                                                                                79
                                                                                                      int intsz, int numints, void *buf, char *setpoint);
 14 * file and include the License file at usr/src/OPENSOLARIS.LICENSE.
                                                                                                80 int dsl_prop_get_integer(const char *ddname, const char *propname,
 15 * If applicable, add the following below this CDDL HEADER, with the
                                                                                                81 uint64 t *valuep, char *setpoint);
 16 * fields enclosed by brackets "[]" replaced with your own identifying
                                                                                                82 int dsl_prop_get_all(objset_t *os, nvlist_t **nvp);
 17 * information: Portions Copyright [yyyy] [name of copyright owner]
                                                                                                83 int dsl prop_get_received(objset_t *os, nvlist_t **nvp);
                                                                                                84 int dsl prop get ds(struct dsl dataset *ds, const char *propname,
 18 \times19 * CDDL HEADER END
                                                                                                       int intsz, int numints, void *buf, char *setpoint);
                                                                                                85
 20 * /86 int dsl prop get dd(struct dsl dir *dd, const char *propname,
 21 / *87int intsz, int numints, void *buf, char *setpoint,
 22 * Copyright (c) 2005, 2010, Oracle and/or its affiliates. All rights reserved.
                                                                                                88
                                                                                                       boolean t snapshot);
 23 * Copyright (c) 2012 by Delphix. All rights reserved.
 24 #endif /* ! codereview */
                                                                                                90 dsl syncfunc t dsl props set sync;
 25 * 191 int ds1 prop_set(const char *ddname, const char *propname,
                                                                                                92zprop source t source, int intsz, int numints, const void *buf);
  27 #ifndef _SYS_DSL_PROP_H
                                                                                                93 int ds1_props_set(const char *dsname, zprop_source_t source, nvlist_t *nvl);
 28 #define SYS_DSL_PROP_H
                                                                                                23 void dsl_dir_prop_set_uint64_sync(dsl_dir_t *dd, const char *name, uint64_t val,
                                                                                               24 dmu \overline{tx} \overline{tx} \overline{tx}):
 30 #include <sys/dmu.h>
  31 #include <sys/dsl_pool.h>
                                                                                                95 void dsl prop setarg init uint64(dsl prop setarg t *psa, const char *propname,
 32 #include <sys/zfs context.h>
                                                                                                      zprop source t source, uint64 t *value);
                                                                                                9633 #include <sys/dsl_synctask.h>
                                                                                                97 int dsl prop_predict_sync(dsl_dir_t *dd, dsl_prop_setarg_t *psa);
                                                                                                98 #ifdef ZFS DEBUG
 35 #ifdef cplusplus
                                                                                               99 void dsl prop check prediction(dsl dir t *dd, dsl prop setarg t *psa);
 36 extern \overline{C} {
                                                                                               100 #define DSL PROP CHECK PREDICTION(\overline{dd}, psa)
 37 #endif
                                                                                               101ds1 prop check prediction((dd), (psa))102 #else
                                                                                               103 #define DSL_PROP_CHECK_PREDICTION(dd, psa)
  39 struct dsl_dataset;
                                                                                                                                                  /* nothing */40 struct dsl dir:
                                                                                               104 #endif
  42 /* The callback func may not call into the DMU or DSL! */
                                                                                               106 /* flag first receive on or after SPA_VERSION_RECVD_PROPS */
 43 typedef void (dsl prop changed cb t) (void *arg, uint64 t newval);
                                                                                               107 boolean t dsl prop get hasrecvd(objset t *os);
                                                                                               108 void dsl_prop_set_hasrecvd(objset_t *os);
 45 typedef struct ds1_prop_cb_record {<br>46 list node t cbr node; /* link on dd prop cbs */
                                                                                               109 void dsl_prop_unset_hasrecvd(objset_t *os);
            struct dsl dataset *cbr ds;
                                                                                               111 void ds1_prop_nvlist_add_uint64(nvlist_t *nv, zfs_prop_t prop, uint64_t value);
 47
            const char *cbr_propname;
                                                                                               112 void dsl_prop_nvlist_add_string(nvlist_t *nv,
 48
 49
            dsl prop changed cb t *cbr func;
                                                                                               113zfs prop t prop, const char *value);
            void *cbr_arg;5051 } ds1_prop_cb_record_t;
                                                                                               115 #ifdef __cplusplus
                                                                                              116 }
 53 typedef struct dsl_props_arg {
                                                                                                   unchanged_portion_omitted_
 54nylist t *pa props:
```
 $\sim$ 

new/usr/src/uts/common/fs/zfs/sys/rrwlock.h 2466 Thu Jun 28 15:57:20 2012 new/usr/src/uts/common/fs/zfs/sys/rrwlock.h 2882 implement libzfs core 2883 changing "canmount" property to "on" should not always remount dataset 2900 "zfs snapshot" should be able to create multiple, arbitrary snapshots at on Reviewed by: George Wilson <george.wilson@delphix.com> Reviewed by: Chris Siden <christopher.siden@delphix.com> Reviewed by: Garrett D'Amore <garrett@damore.org> Reviewed by: Bill Pijewski <wdp@joyent.com> Reviewed by: Dan Kruchinin <dan.kruchinin@gmail.com>  $1 / *$ 2 \* CDDL HEADER START  $3 \rightarrow$ 4 \* The contents of this file are subject to the terms of the 5 \* Common Development and Distribution License (the "License"). \* You may not use this file except in compliance with the License. 6  $7 *$ 8 \* You can obtain a copy of the license at usr/src/OPENSOLARIS.LICENSE 9 \* or http://www.opensolaris.org/os/licensing. 10 \* See the License for the specific language governing permissions 11 \* and limitations under the License.  $12 *$ 13 \* When distributing Covered Code, include this CDDL HEADER in each <sup>14</sup> \* file and include the License file at usr/src/OPENSOLARIS.LICENSE. 15 \* If applicable, add the following below this CDDL HEADER, with the 16 \* fields enclosed by brackets "[]" replaced with your own identifying 17 \* information: Portions Copyright [yyyy] [name of copyright owner]  $18 *$ 19 \* CDDL HEADER END  $20 * /$  $21 / *$ 22 \* Copyright 2007 Sun Microsystems, Inc. All rights reserved. 23 \* Use is subject to license terms. 24  $*$  /  $25/$ 26 \* Copyright (c) 2012 by Delphix. All rights reserved.  $27 * 1$ 28 #endif /\* ! codereview \*/ 30 #ifndef \_SYS\_RR\_RW\_LOCK\_H 31 #define SYS\_RR\_RW\_LOCK\_H 25 #pragma ident "%Z%%M% %I%  $R^2R^2$  SMT" 33 #ifdef \_cplusplus  $34$  extern  $\overline{C}$   $\overline{C}$ 35 #endif 37 #include <sys/inttypes.h> 38 #include <sys/zfs context.h> 39 #include <sys/refcount.h>  $41/$ 42 \* A reader-writer lock implementation that allows re-entrant reads, but 43 \* still gives writers priority on "new" reads.  $44$  \* 45 \* See rrwlock.c for more details about the implementation.  $46 *$ 47 \* Fields of the rrwlock t structure: 48 \* - rr\_lock: protects modification and reading of rrwlock\_t fields  $49 * - rr_{cv}: cv$  for waking up readers or waiting writers 50 \* - rr\_writer: thread id of the current writer  $51$  \* -  $rr$  anon\_rount: number of active anonymous readers  $52 * - rr$  linked roount: total number of non-anonymous active readers

### new/usr/src/uts/common/fs/zfs/sys/rrwlock.h

 $\blacksquare$ 

```
53 * - rr_writer_wanted: a writer wants the lock
54 * /55 typedef struct rrwlock {
           kmutex_t
                            `rr lock;
56
57
           kcondvar t
                            rrcv;58
         kthread t
                            *rr writer;
59
          refcount t
                            rr anon rcount;
60
           refcount t
                            rr linked reount;
61
          boolean t
                            rr writer wanted;
62 } rrwlock t;
64/65 * 'tag' is used in reference counting tracking. The
66 * 'tag' must be the same in a rrw_enter() as in its
67 * corresponding rrw_exit().
68 * /69 void rrw_init(rrwlock_t *rrl);
70 void rrw_destroy(rrwlock_t *rrl);
71 void rrw enter (rrwlock t *rrl, krw t rw, void *tag);
72 void rrw<sup>-</sup>exit(rrwlock<sup>-t</sup>\pm*rr1, void<sup>-*</sup>tag);
73 boolean t rrw held(rrwlock t *rrl, krw t rw);
74 void rrw_tsd_destroy(void *arg);
75 #endif /\pi ! codereview */
77 #define RRW READ HELD(x)
                                    rrw held(x, RW READER)
78 #define RRW_WRITE_HELD(x)rrw held(x, RW_WRITER)
80 #ifdef _cplusplus
81 }
82 \text{ } \text{\#endif}84 #endif /* _SYS_RR_RW_LOCK_H */
```
## $\sim$

```
new/usr/src/uts/common/fs/zfs/sys/spa.h
                                                                                \mathbf{1}new/usr/src/uts/common/fs/zfs/sys/spa.h
55 struct dsl dataset:
  25879 Thu Jun 28 15:57:20 2012
                                                                                            56 #endif /* I codereview */
new/usr/src/uts/common/fs/zfs/sys/spa.h
2882 implement libzfs core
2883 changing "canmount" property to "on" should not always remount dataset
2900 "zfs snapshot" should be able to create multiple, arbitrary snapshots at on
                                                                                            60 *1Reviewed by: George Wilson <george.wilson@delphix.com>
Reviewed by: Chris Siden <christopher.siden@delphix.com>
Reviewed by: Garrett D'Amore <garrett@damore.org>
Reviewed by: Bill Pijewski <wdp@joyent.com>
Reviewed by: Dan Kruchinin <dan.kruchinin@gmail.com>
66 #define BF32_GET(x, low, len)
  1 / *67 #define BF64 GET(x, low, len)
  2 * CDDL HEADER START
  3 \rightarrow4 * The contents of this file are subject to the terms of the
                                                                                            705 * Common Development and Distribution License (the "License").
  6 * You may not use this file except in compliance with the License.
                                                                                            72
  7 *8 * You can obtain a copy of the license at usr/src/OPENSOLARIS.LICENSE
  9 * or http://www.opensolaris.org/os/licensing.
                                                                                            75
 10 * See the License for the specific language governing permissions
 11 * and limitations under the License.
                                                                                            77
 12 *13 * When distributing Covered Code, include this CDDL HEADER in each
 14 * file and include the License file at usr/src/OPENSOLARIS.LICENSE.
                                                                                            8015 * If applicable, add the following below this CDDL HEADER, with the
 16 * fields enclosed by brackets "[]" replaced with your own identifying
                                                                                            82
 17 * information: Portions Copyright [yyyy] [name of copyright owner]
 18 *84/19 * CDDL HEADER END
 20 * /21 / *22 * Copyright (c) 2005, 2010, Oracle and/or its affiliates. All rights reserved.
                                                                                            88 */89 #define SPA MINBLOCKSHIFT
 23 * Copyright (c) 2012 by Delphix. All rights reserved.
 24 * Copyright 2011 Nexenta Systems, Inc. All rights reserved.
                                                                                            90 #define SPA MAXBLOCKSHIFT
 25 * 791 #define SPA MINBLOCKSIZE
                                                                                            92 #define SPA MAXBLOCKSIZE
 27 #ifndef _SYS_SPA_H<br>28 #define _SYS_SPA_H
                                                                                            94 #define SPA_BLOCKSIZES
 30 #include <sys/avl.h>
                                                                                            96 / *31 #include <sys/zfs_context.h>
 32 #include <sys/nvpair.h>
                                                                                            98 */33 #include <sys/sysmacros.h>
 34 #include <sys/types.h>
 35 #include <sys/fs/zfs.h>
                                                                                           101/37 #ifdef _cplusplus
 38 extern \sqrt[n]{C^n} {
 39 #endif
                                                                                           106 * else that expands the ASIZE.
                                                                                           107 *141/42 * Forward references that lots of things need.
                                                                                           108 #define SPA LSIZEBITS
 43 * 7109 #define SPA PSIZEBITS
 44 typedef struct spa spa_t;
                                                                                          110 #define SPA ASIZEBITS
 45 typedef struct vdev vdev t;
 46 typedef struct metaslab metaslab t;
                                                                                          112/47 typedef struct metaslab_group metaslab_group_t;
  48 typedef struct metaslab_class metaslab_class_t;
                                                                                           115 + 749 typedef struct zio zio t;
 50 typedef struct zilog zilog_t;
                                                                                          116 typedef struct dva {
  51 typedef struct spa_aux_vdev spa_aux_vdev_t;
                                                                                           117
                                                                                                    uint64_t52 typedef struct ddt ddt_t;
                                                                                           118 } dva_t;
 53 typedef struct ddt_entry ddt_entry_t;
 54 struct dsl pool;
                                                                                          120/
```
 $\sim$ 

59 \* General-purpose 32-bit and 64-bit bitfield encodings. 61 #define BF32 DECODE(x, low, len)  $P2PHASE((x) >> (low), 1U << (len))$ 62 #define BF64 DECODE(x, low, len)  $P2PHASE((x) >> (low), IULL << (len))$ 63 #define BF32\_ENCODE(x, low, len)  $(P2PHASE((x), 10 << (len)) << (low))$ 64 #define BF64 ENCODE(x, low, len)  $(P2PHASE((x), 1ULL << (len)) << (low))$  $BF32$  DECODE(x, low, len)  $BF64$  DECODE(x, low, len) 69 #define BF32\_SET(x, low, len, val)  $((x)^{-1}$  BF32 ENCODE( $(x \gg 1$ ow)  $\land$  (val),  $1$ ow,  $1$ en)) 71 #define BF64\_SET(x, low, len, val)  $((x)$   $\rightarrow$  BF64\_ENCODE( $(x \rightarrow)$  low)  $\land$  (val), low, len)) 74 #define BF32\_GET\_SB(x, low, len, shift, bias)  $((BF32_GET(x, low, len) + (bias)) << (shift))$ 76 #define BF64\_GET\_SB(x, low, len, shift, bias) \  $((BF64_GET(x, low, len) + (bias)) << (shift))$ 79 #define BF32\_SET\_SB(x, low, len, shift, bias, val) BF32\_SET(x, low, len, ((val) >> (shift)) - (bias)) 81 #define BF64 SET SB(x, low, len, shift, bias, val)  $BF64$ <sub>SET</sub>(x, low, len, ((val) >> (shift)) - (bias)) 85 \* We currently support nine block sizes, from 512 bytes to 128K. 86 \* We could go higher, but the benefits are near-zero and the cost 87 \* of COWing a giant block to modify one byte would become excessive.  $\mathbf{q}$ 17 (1ULL << SPA\_MINBLOCKSHIFT) (1ULL << SPA MAXBLOCKSHIFT) (SPA\_MAXBLOCKSHIFT - SPA\_MINBLOCKSHIFT + 1) 97 \* Size of block to hold the configuration data (a packed nvlist) 99 #define SPA\_CONFIG\_BLOCKSIZE (1ULL << 14) 102 \* The DVA size encodings for LSIZE and PSIZE support blocks up to 32MB. 103 \* The ASIZE encoding should be at least 64 times larger (6 more bits) 104 \* to support up to 4-way RAID-Z mirror mode with worst-case gang block 105 \* overhead, three DVAs per bp, plus one more bit in case we do anything 16 /\* LSIZE up to 32M (2^16 \* 512) \*/  $16$ /\* PSIZE up to 32M  $(2^{16} * 512) *$ 24 /\* ASIZE up to 64 times larger \*/ 113 \* All SPA data is represented by 128-bit data virtual addresses (DVAs). 114 \* The members of the dva\_t should be considered opaque outside the SPA.  $dva_word[2];$ 

**new/usr/src/uts/common/fs/zfs/sys/spa.h**

**h** 3

121 **\* Each block has a 256-bit checksum -- strong enough for cryptographic hashes.**122 **\*/**

123 **typedef struct zio\_cksum {**

- 124**uint64\_t zc\_word[4];**
- 125 **} zio\_cksum\_t;**

127 **/\* \* Each block is described by its DVAs, time of birth, checksum, etc.** 129 **\* The word-by-word, bit-by-bit layout of the blkptr is as follows:**130 **\*** $131 *$  **\* <sup>64</sup> <sup>56</sup> <sup>48</sup> <sup>40</sup> <sup>32</sup> <sup>24</sup> <sup>16</sup> <sup>8</sup> <sup>0</sup>** <sup>132</sup> **\* +-------+-------+-------+-------+-------+-------+-------+-------+ \* 0 | vdev1 | GRID | ASIZE |** <sup>134</sup> **\* +-------+-------+-------+-------+-------+-------+-------+-------+ \* 1 |G| offset1 | \* +-------+-------+-------+-------+-------+-------+-------+-------+** <sup>137</sup> **\* 2 | vdev2 | GRID | ASIZE | \* +-------+-------+-------+-------+-------+-------+-------+-------+** <sup>139</sup> **\* 3 |G| offset2 | \* +-------+-------+-------+-------+-------+-------+-------+-------+** <sup>141</sup> **\* 4 | vdev3 | GRID | ASIZE | \* +-------+-------+-------+-------+-------+-------+-------+-------+ \* 5 |G| offset3 | \* +-------+-------+-------+-------+-------+-------+-------+-------+** <sup>145</sup> **\* 6 |BDX|lvl| type | cksum | comp | PSIZE | LSIZE | \* +-------+-------+-------+-------+-------+-------+-------+-------+ \* 7 | padding |** <sup>148</sup> **\* +-------+-------+-------+-------+-------+-------+-------+-------+ \* 8 | padding |** <sup>150</sup> **\* +-------+-------+-------+-------+-------+-------+-------+-------+ \* 9 | physical birth txg | \* +-------+-------+-------+-------+-------+-------+-------+-------+ \* a | logical birth txg |** <sup>154</sup> **\* +-------+-------+-------+-------+-------+-------+-------+-------+ \* b | fill count | \* +-------+-------+-------+-------+-------+-------+-------+-------+ \* c | checksum[0] | \* +-------+-------+-------+-------+-------+-------+-------+-------+ \* d | checksum[1] | \* +-------+-------+-------+-------+-------+-------+-------+-------+ \* e | checksum[2] |** <sup>162</sup> **\* +-------+-------+-------+-------+-------+-------+-------+-------+ \* f | checksum[3] |** <sup>164</sup> **\* +-------+-------+-------+-------+-------+-------+-------+-------+** 165 **\*** 166 **\* Legend:**167 **\*** $168$  \*  $vdev$  **\* vdev virtual device ID \* offset offset into virtual device \* LSIZE logical size \* PSIZE physical size (after compression) \* ASIZE allocated size (including RAID-Z parity and gang block headers) \* GRID RAID-Z layout information (reserved for future use) \* cksum checksum function \* comp**<br>176 **\* G** *gang block indicator*  **\* G gang block indicator \* B byteorder (endianness) \*** D **dedup**<br>179 **\*** X **unused** 180 **\*** 1v1 **\* lvl level of indirection**<br>181 **\* type DMU** object type  **\* type DMU object type** <sup>182</sup> **\* phys birth txg of block allocation; zero if same as logical birth txg \* log. birth transaction group in which the block was logically born \* fill count number of non-zero blocks under this bp \* checksum[4] 256-bit checksum of the data this bp describes**

186 **\*/**

 **<sup>4</sup>** 187 **#define SPA\_BLKPTRSHIFT <sup>7</sup> /\* blkptr\_t is 128 bytes \*/** 188 **#define SPA\_DVAS\_PER\_BP <sup>3</sup> /\* Number of DVAs in a bp \*/** 190 **typedef struct blkptr {** 191 **dva\_t blk\_dva[SPA\_DVAS\_PER\_BP]; /\* Data Virtual Addresses \*/** 192 **uint64\_t blk\_prop; /\* size, compression, type, etc \*/** 193 **uint64\_t blk\_pad[2]; /\* Extra space for the future \*/ uint64\_t blk\_phys\_birth; /\* txg when block was allocated \*/** 194195 **uint64\_t blk\_birth; /\* transaction group at birth \*/** 196 **uint64\_t blk\_fill; /\* fill count \*/ zio\_cksum\_t blk\_cksum; /\* 256-bit checksum \*/** 197198 **} blkptr\_t;** 200 **/\*** 201 **\* Macros to get and set fields in a bp or DVA.**202 **\*/** 203 **#define DVA\_GET\_ASIZE(dva) \** 204 **BF64\_GET\_SB((dva)->dva\_word[0], 0, 24, SPA\_MINBLOCKSHIFT, 0)** 205 **#define DVA\_SET\_ASIZE(dva, x) \** 206 **BF64\_SET\_SB((dva)->dva\_word[0], 0, 24, SPA\_MINBLOCKSHIFT, 0, x)** 208 #define DVA GET GRID(dva) **#define DVA\_GET\_GRID(dva) BF64\_GET((dva)->dva\_word[0], 24, 8)** 209 #define DVA SET GRID(dva, x)  $BF64$ <sup>*g*</sup>**SET((dva)->dva**<sup>*w*</sup>**ord[0], 24, 8, x)** 211 #define DVA GET VDEV(dva)  $BF64$  GET((dva)->dva word[0], 32, 32) 212 #define DVA\_SET\_VDEV(dva, x) **#define DVA\_SET\_VDEV(dva, x) BF64\_SET((dva)->dva\_word[0], 32, 32, x)** 214 **#define DVA\_GET\_OFFSET(dva) \** 215 **BF64\_GET\_SB((dva)->dva\_word[1], 0, 63, SPA\_MINBLOCKSHIFT, 0)** 216 **#define DVA\_SET\_OFFSET(dva, x) \** 217 **BF64\_SET\_SB((dva)->dva\_word[1], 0, 63, SPA\_MINBLOCKSHIFT, 0, x)** 219 #define DVA GET GANG(dva)  $BF64$  GET((dva)->dva word[1], 63, 1) 220 #define  $DVA$  SET GANG(dva, x) **BF64** SET((dva)->dva\_word[1], 63, 1, x) 222 **#define BP\_GET\_LSIZE(bp) \** 223 **BF64\_GET\_SB((bp)->blk\_prop, 0, 16, SPA\_MINBLOCKSHIFT, 1)** 224 **#define BP\_SET\_LSIZE(bp, x) \** 225 **BF64\_SET\_SB((bp)->blk\_prop, 0, 16, SPA\_MINBLOCKSHIFT, 1, x)** 227 **#define BP\_GET\_PSIZE(bp) \**  $228$  $\frac{BFG4\_GET\_SB((bp)-b1k\_prop, 16, 16, SPA\_MINBLOCKSHIFT, 1)}{BP_SFT_{PSTZE}(bp, x)}$ 229 **#define BP\_SET\_PSIZE(bp, x) \** 230 $BFG4$  SET SB((bp)->blk prop, 16, 16, SPA MINBLOCKSHIFT, 1, x) 232 #define BP GET COMPRESS(bp) **#define BP\_GET\_COMPRESS(bp) BF64\_GET((bp)->blk\_prop, 32, 8)** 233 #define BP SET COMPRESS(bp, x) **BF64 SET((bp)->blk** prop, 32, 8, x) 235 #define BP GET CHECKSUM(bp) **#define BP\_GET\_CHECKSUM(bp) BF64\_GET((bp)->blk\_prop, 40, 8)** 236 #define BP SET CHECKSUM(bp, x)  $BF64$   $SET((bp) - b1k$  prop, 40, 8, x) 238 #define BP GET TYPE(bp) **#define BP\_GET\_TYPE(bp) BF64\_GET((bp)->blk\_prop, 48, 8)** 239 #define BP\_SET\_TYPE(bp, x) **#define BP\_SET\_TYPE(bp, x) BF64\_SET((bp)->blk\_prop, 48, 8, x)** 241 #define BP GET LEVEL(bp) **#define BP\_GET\_LEVEL(bp) BF64\_GET((bp)->blk\_prop, 56, 5)** 242 #define BP\_SET\_LEVEL(bp, x) **#define BP\_SET\_LEVEL(bp, x) BF64\_SET((bp)->blk\_prop, 56, 5, x)** 244 **#define BP\_GET\_PROP\_BIT\_61(bp) BF64\_GET((bp)->blk\_prop, 61, 1)** 245 **#define BP\_SET\_PROP\_BIT\_61(bp, x) BF64\_SET((bp)->blk\_prop, 61, 1, x)** 247 #define BP GET DEDUP(bp) **#define BP\_GET\_DEDUP(bp) BF64\_GET((bp)->blk\_prop, 62, 1)** 248 #define BP\_SET\_DEDUP(bp, x) **#define BP\_SET\_DEDUP(bp, x) BF64\_SET((bp)->blk\_prop, 62, 1, x)**

250 #define BP GET BYTEORDER(bp) 251 #define BP\_SET\_BYTEORDER(bp, x)

**new/usr/src/uts/common/fs/zfs/sys/spa.h**

 **#define BP\_GET\_BYTEORDER(bp) (0 - BF64\_GET((bp)->blk\_prop, 63, 1))**  $BF64$ <sub>\_</sub>SET((bp)->blk\_prop, 63, 1, x)

**h** 5 **#define BP\_PHYSICAL\_BIRTH(bp) \**  $(\overline{bp})$ ->blk\_phys\_birth ? (bp)->blk\_phys\_birth : (bp)->blk\_birth) **#define BP\_SET\_BIRTH(bp, logical, physical) \** {  $(bp)$ ->blk birth =  $(loqical)$ ; **(bp)->blk\_birth = (logical); \ (bp)->blk\_phys\_birth = ((logical) == (physical) ? 0 : (physical)); \ } #define BP\_GET\_ASIZE(bp) \**  $(DVA$  GET ASIZE( $\&(bp)$ ->blk dva[0]) + DVA GET ASIZE( $\&(bp)$ ->blk dva[1]) + \ **DVA\_GET\_ASIZE(&(bp)->blk\_dva[2])) #define BP\_GET\_UCSIZE(bp) \**  $((\overline{BP\_GET\_LEVEL}(bp) > 0 || DMU_OT_IS_METADATA(BP\_GET_TYPE(bp))) ?$ BP\_GET\_PSIZE(bp) : BP\_GET\_LSIZE(bp)) **#define BP\_GET\_NDVAS(bp) \**  $(11DVA GET ASIZE(&(bp)-b)k dva[0]) + \n\$  $1!DVA$  GET ASIZE( $\&$ (bp)->blk\_dva[1]) + \ **!!DVA\_GET\_ASIZE(&(bp)->blk\_dva[2])) #define BP\_COUNT\_GANG(bp) \**  $(DVA GET GANG(\& (bp) - b1k dva[0]) + \n$  $DVA$  GET GANG( $\&$ (bp)->blk\_dva[1]) + \ **DVA\_GET\_GANG(&(bp)->blk\_dva[2])) #define DVA\_EQUAL(dva1, dva2) \ ((dva1)->dva\_word[1] == (dva2)->dva\_word[1] && \ (dva1)->dva\_word[0] == (dva2)->dva\_word[0]) #define BP\_EQUAL(bp1, bp2) \**  $(EP)$  PHYSICAL BIRTH(bp1) == BP\_PHYSICAL\_BIRTH(bp2) && **DVA\_EQUAL(&(bp1)->blk\_dva[0], &(bp2)->blk\_dva[0]) && \ DVA\_EQUAL(&(bp1)->blk\_dva[1], &(bp2)->blk\_dva[1]) && \ DVA\_EQUAL(&(bp1)->blk\_dva[2], &(bp2)->blk\_dva[2])) #define ZIO\_CHECKSUM\_EQUAL(zc1, zc2) \**  $(0 = = (((zc1), zc_word[0] - (zc2), zc_word[0]) )$  $((zc1).zc\_word[1] - (zc2).zc\_word[1])$  $((zc1), zc$ <sub>w</sub>ord[2] -  $(zc2), zc$ <sub>w</sub>ord[2])  $|$  **((zc1).zc\_word[3] - (zc2).zc\_word[3]))) #define DVA\_IS\_VALID(dva) (DVA\_GET\_ASIZE(dva) != 0) #define ZIO\_SET\_CHECKSUM(zcp, w0, w1, w2, w3) \ { \ (zcp)->zc\_word[0] = w0; \**  $(zcp)$ ->zc\_word[1] = w1;  $(zcp)$ ->zc word[2] = w2; **(zcp)->zc\_word[3] = w3; \ } #define BP\_IDENTITY(bp) (&(bp)->blk\_dva[0])** 307 #define BP IS GANG(bp)  $\frac{DVA\_GET\_GANG(BP\_IDENTITY(bp))}{DVA\_GET\_GANG(BP\_IDENTITY(bp))}$  **#define BP\_IS\_HOLE(bp) ((bp)->blk\_birth == 0) /\* BP\_IS\_RAIDZ(bp) assumes no block compression \*/** 311 #define BP IS RAIDZ(bp)  $(DVA \text{ GET}\text{ ASIZE}(\&(bp)\text{--}>Blk\_dva[0]) > \setminus$  **BP\_GET\_PSIZE(bp)) #define BP\_ZERO(bp) \** { **{ \ (bp)->blk\_dva[0].dva\_word[0] = 0; \ (bp)->blk\_dva[0].dva\_word[1] = 0; \**  $(bp)$ ->blk\_dva[1].dva\_word[0] = 0;

**new/usr/src/uts/common/fs/zfs/sys/spa.h**

**new/usr/src/uts/common/fs/zfs/sys/spa.hh** 6 **(bp)->blk\_dva[1].dva\_word[1] = 0; \ (bp)->blk\_dva[2].dva\_word[0] = 0; \ (bp)->blk\_dva[2].dva\_word[1] = 0; \ (bp)->blk\_prop = 0; \ (bp)->blk\_pad[0] = 0; \**  $(bp)$ ->blk\_pad[1] = 0;  $(bp)$ ->blk\_phys\_birth = 0; **(bp)->blk\_birth = 0; \ (bp)->blk\_fill = 0; \ ZIO\_SET\_CHECKSUM(&(bp)->blk\_cksum, 0, 0, 0, 0); \ }**  $331/$  **/\* \* Note: the byteorder is either 0 or -1, both of which are palindromes. \* This simplifies the endianness handling a bit. \*/ #ifdef \_BIG\_ENDIAN #define ZFS\_HOST\_BYTEORDER (0ULL) #else #define ZFS\_HOST\_BYTEORDER (-1ULL) #endif #define BP\_SHOULD\_BYTESWAP(bp) (BP\_GET\_BYTEORDER(bp) != ZFS\_HOST\_BYTEORDER) #define BP\_SPRINTF\_LEN <sup>320</sup> /\* \* This macro allows code sharing between zfs, libzpool, and mdb. \* 'func' is either snprintf() or mdb\_snprintf(). \* 'ws' (whitespace) can be ' ' for single-line format, '\n' for multi-line. \*/ #define SPRINTF\_BLKPTR(func, ws, buf, bp, type, checksum, compress) \**  $351\{$  $\text{static const char * copyname}$   $\text{[}$   $\text{]}$  = **static const char \*copyname[] = \ { "zero", "single", "double", "triple" }; \**  $\text{int size} = \text{BP\_SPRINTER}$ <br> $\text{int len} = 0:$  $\frac{1}{2}$  **int len = 0;**  $\frac{1}{2}$  **\ int copies = 0; \**  $\frac{7}{2}$  and  $\frac{16}{2}$  (b)  $\frac{1}{2}$  and  $\frac{1}{2}$  (c)  $\frac{1}{2}$  and  $\frac{1}{2}$  (c)  $\frac{1}{2}$  and  $\frac{1}{2}$  (c)  $\frac{1}{2}$  (c)  $\frac{1}{2}$  (c)  $\frac{1}{2}$  (c)  $\frac{1}{2}$  (c)  $\frac{1}{2}$  (c)  $\frac{1}{2}$  (c)  $\frac{1}{2}$  (c)  $\frac{1}{2}$  **if (bp == NULL) { \ len = func(buf + len, size - len, "<NULL>"); \ } else if (BP\_IS\_HOLE(bp)) { \ len** = func(buf + len, size - len, "<hole>");<br> $\}$  else { **} else { \ for (int d = 0; d < BP\_GET\_NDVAS(bp); d++) { \ const dva\_t \*dva = &bp->blk\_dva[d]; \**  $if (DVA_IS_VALID(dva))$ <br>  $copies++$  $\begin{array}{ccc} \n6 & \text{copies++}; \\
\hline\n7 & \text{len} +1 & \text{fun} \text{, size - len}, \\
\end{array}$  **"DVA[%d]=<%llu:%llx:%llx>%c", d, \ (u\_longlong\_t)DVA\_GET\_VDEV(dva), \** 370 **(u\_longlong\_t)DVA\_GET\_OFFSET(dva),**<br>371 **(u\_longlong\_t)DVA\_GET\_ASIZE(dva),**  $\mathbf{u} = \begin{cases} \n\mathbf{u} & \text{if } \mathbf{u} \leq \mathbf{b} \\
\mathbf{v} & \text{if } \mathbf{v} \leq \mathbf{b} \\
\mathbf{v} & \text{if } \mathbf{v} \leq \mathbf{b} \\
\mathbf{v} & \text{if } \mathbf{v} \leq \mathbf{b} \\
\mathbf{v} & \text{if } \mathbf{v} \leq \mathbf{b} \\
\mathbf{v} & \text{if } \mathbf{v} \leq \mathbf{b} \\
\mathbf{v} & \text{if } \mathbf{v} \leq \mathbf{b} \\
\mathbf{v} & \text{$  **ws);** $\mathbf{r}$  **} \ if (BP\_IS\_GANG(bp) && \ DVA\_GET\_ASIZE(&bp->blk\_dva[2]) <= \ DVA\_GET\_ASIZE(&bp->blk\_dva[1]) / 2) \ copies--; \ len += func(buf + len, size - len, \ "[L%llu %s] %s %s %s %s %s %s%c" \** <sup>380</sup> **"size=%llxL/%llxP birth=%lluL/%lluP fill=%llu%c" \ "cksum=%llx:%llx:%llx:%llx", \** 382 (u\_longlong\_t)BP\_GET\_LEVEL(bp),<br>
383<br> **b** *t t t t t*  **type,** $\frac{1}{2}$  **checksum,**

 $\mathbf{r}$  and  $\mathbf{r}$  and  $\mathbf{r}$  and  $\mathbf{r}$  and  $\mathbf{r}$  and  $\mathbf{r}$  and  $\mathbf{r}$ 

**new/usr/src/uts/common/fs/zfs/sys/spa.h**

**new/usr/src/uts/common/fs/zfs/sys/spa.h**

**h** 2  **compress, \ BP\_GET\_BYTEORDER(bp) == 0 ? "BE" : "LE", \ BP\_IS\_GANG(bp) ? "gang" : "contiguous", \ BP\_GET\_DEDUP(bp) ? "dedup" : "unique", \ copyname[copies],** $\bm{r}$  **b**  $\bm{r}$  **c**  $\bm{r}$  **c**  $\bm{r}$  **c**  $\bm{r}$  **c**  $\bm{r}$  **c**  $\bm{r}$  **c**  $\bm{r}$  **ws, \ (u\_longlong\_t)BP\_GET\_LSIZE(bp), \** 392 (u\_longlong\_t)BP\_GET\_PSIZE(bp),<br>
<sup>293</sup> (u\_longlong\_t)bp->blk\_birth.  **(u\_longlong\_t)bp->blk\_birth, \** 394 (u\_longlong\_t)BP\_PHYSICAL\_BIRTH(bp),<br>
395 (u\_longlong\_t)bp->blk\_fill, 395  $(u\_longlong\_t)bp\text{-}5blk\_fill,$ <br> *xs.*  **ws, \ (u\_longlong\_t)bp->blk\_cksum.zc\_word[0], \ (u\_longlong\_t)bp->blk\_cksum.zc\_word[1], \ (u\_longlong\_t)bp->blk\_cksum.zc\_word[2], \**  $(u \quad \text{longlong } t)$ bp->blk\_cksum.zc\_word[3]); **} \ ASSERT(len < size); \ } #include <sys/dmu.h>** 407 #define BP GET BUFC TYPE(bp) **#define BP\_GET\_BUFC\_TYPE(bp) \ (((BP\_GET\_LEVEL(bp) > 0) || (DMU\_OT\_IS\_METADATA(BP\_GET\_TYPE(bp)))) ? \ ARC\_BUFC\_METADATA : ARC\_BUFC\_DATA) typedef enum spa\_import\_type { SPA\_IMPORT\_EXISTING, SPA\_IMPORT\_ASSEMBLE } spa\_import\_type\_t; /\* state manipulation functions \*/ extern int spa\_open(const char \*pool, spa\_t \*\*, void \*tag); extern int spa\_open\_rewind(const char \*pool, spa\_t \*\*, void \*tag, nvlist\_t \*policy, nvlist\_t \*\*config); extern int spa\_get\_stats(const char \*pool, nvlist\_t \*\*config, char \*altroot, size\_t buflen); extern int spa\_create(const char \*pool, nvlist\_t \*config, nvlist\_t \*props, nvlist\_t \*zplprops);** const char \*history\_str, nvlist\_t \*zplprops); extern int spa\_import\_rootpool(char \*devpath, char \*devid); 425 extern int spa\_import(const char \*pool, nvlist\_t \*config, nvlist\_t \*props,<br>426 uint64\_t flags); uint64\_t flags); <sup>427</sup> extern nvlist\_t \*spa\_tryimport(nvlist\_t \*tryconfig); extern int spa\_destroy(char \*pool); 429 extern int spa\_export(char \*pool, nvlist\_t \*\*oldconfig, boolean\_t force, 430 boolean t hardforce); boolean\_t hardforce); <sup>431</sup> extern int spa\_reset(char \*pool); extern void spa\_async\_request(spa\_t \*spa, int flag); extern void spa\_async\_unrequest(spa\_t \*spa, int flag); extern void spa\_async\_suspend(spa\_t \*spa); 435 extern void spa\_async\_resume(spa\_t \*spa); extern spa\_t \*spa\_inject\_addref(char \*pool); extern void spa\_inject\_delref(spa\_t \*spa); 438 extern void spa\_scan\_stat\_init(spa\_t \*spa); extern int spa\_scan\_get\_stats(spa\_t \*spa, pool\_scan\_stat\_t \*ps); #define SPA\_ASYNC\_CONFIG\_UPDATE 0x01 #define SPA\_ASYNC\_REMOVE  $0 \times 02$ <br>443 #define SPA ASYNC PROBE  $0 \times 04$ 443 #define SPA\_ASYNC\_PROBE 444 #define SPA\_ASYNC\_RESILVER\_DONE 0x08<br>445 #define SPA ASYNC RESILVER 0x10 445 #define  $SPA$ <sup>\_\_\_</sup>ASYNC\_RESILVER 0x10<br>446 #define SPA\_ASYNC\_AUTOEXPAND 0x20 446 #define SPA\_ASYNC\_AUTOEXPAND 0x20<br>447 #define SPA\_ASYNC\_REMOVE\_DONE 0x40 447 #define SPA\_ASYNC\_REMOVE\_DONE 0x40<br>448 #define SPA ASYNC REMOVE STOP 0x80 #define SPA\_ASYNC\_REMOVE\_STOP 0x80 **<sup>8</sup>** /\* <sup>451</sup> \* Controls the behavior of spa\_vdev\_remove(). 452 \*/<br>453 #define SPA\_REMOVE\_UNSPARE 0x01<br>454 #define SPA\_REMOVE\_ROVE 0.000 #define SPA\_REMOVE\_DONE 0x02 /\* device manipulation \*/ extern int spa\_vdev\_add(spa\_t \*spa, nvlist\_t \*nvroot); 458 extern int  $spa\_vdev\_attach(spa_t *spa, uinto4_t t guid, nvlist_t *nvroot, 459$  int replacing); int replacing); <sup>460</sup> extern int spa\_vdev\_detach(spa\_t \*spa, uint64\_t guid, uint64\_t pguid, 461 int replace done); 462 extern int spa\_vdev\_remove(spa\_t \*spa, uint64 t quid, boolean t unspare); extern boolean\_t spa\_vdev\_remove\_active(spa\_t \*spa); extern int spa\_vdev\_setpath(spa\_t \*spa, uint64\_t guid, const char \*newpath); <sup>465</sup> extern int spa\_vdev\_setfru(spa\_t \*spa, uint64\_t guid, const char \*newfru); 466 extern int spa\_vdev\_split\_mirror(spa\_t \*spa, char \*newname, nvlist\_t \*config,<br>467 by ulist t \*props, boolean t exp); nvlist\_t \*props, boolean\_t exp); /\* spare state (which is global across all pools) \*/ extern void spa\_spare\_add(vdev\_t \*vd); extern void spa\_spare\_remove(vdev\_t \*vd); extern boolean\_t spa\_spare\_exists(uint64\_t guid, uint64\_t \*pool, int \*refcnt); 473 extern void spa\_spare\_activate(vdev\_t \*vd); /\* L2ARC state (which is global across all pools) \*/ 476 extern void spa l2cache add(vdev t \*vd); 477 extern void spa\_l2cache\_remove(vdev\_t \*vd); extern boolean\_t spa\_l2cache\_exists(uint64\_t guid, uint64\_t \*pool); 479 extern void spa l2cache activate(vdev t \*vd); extern void spa\_l2cache\_drop(spa\_t \*spa); /\* scanning \*/ extern int spa\_scan(spa\_t \*spa, pool\_scan\_func\_t func); extern int spa\_scan\_stop(spa\_t \*spa); /\* spa syncing \*/ 487 extern void spa\_sync(spa\_t \*spa, uint64 t txg); /\* only for DMU use \*/ extern void spa\_sync\_allpools(void); /\* \* DEFERRED\_FREE must be large enough that regular blocks are not \* deferred. XXX so can't we change it back to 1?  $493 *1$ 494 #define SYNC\_PASS\_DEFERRED\_FREE 2 /\* defer frees after this pass \*/<br>495 #define SYNC PASS DONT COMPRESS 4 /\* don't compress after this pass \*/ 495 #define SYNC\_PASS\_DONT\_COMPRESS 4<br>496 #define SYNC PASS REWRITE 1 /\* rewrite new bps after this pass \*/ /\* spa namespace global mutex \*/ 499 extern kmutex t spa\_namespace\_lock; /\* <sup>502</sup> \* SPA configuration functions in spa\_config.c \*/ #define SPA\_CONFIG\_UPDATE\_POOL <sup>0</sup> #define SPA\_CONFIG\_UPDATE\_VDEVS <sup>1</sup> extern void spa\_config\_sync(spa\_t \*, boolean\_t, boolean\_t); extern void spa\_config\_load(void); 510 extern nvlist  $t$  \*spa all configs(uint64  $t$  \*); extern void spa\_config\_set(spa\_t \*spa, nvlist\_t \*config); 512 extern nvlist\_t \*spa\_config\_generate(spa\_t \*spa, vdev\_t \*vd, uint64\_t txg, 513 int getstats);  $int$  getstats); extern void spa\_config\_update(spa\_t \*spa, int what);

**new/usr/src/uts/common/fs/zfs/sys/spa.hh** 9

/\* Pool vdev state change lock \*/

 /\* <sup>517</sup> \* Miscellaneous SPA routines in spa\_misc.c \*/ /\* Namespace manipulation \*/ extern spa\_t \*spa\_lookup(const char \*name); extern spa\_t \*spa\_add(const char \*name, nvlist\_t \*config, const char \*altroot); extern void spa\_remove(spa\_t \*spa); 524 extern spa t \*spa\_next(spa\_t \*prev); /\* Refcount functions \*/

 extern void spa\_open\_ref(spa\_t \*spa, void \*tag); extern void spa\_close(spa\_t \*spa, void \*tag); extern boolean\_t spa\_refcount\_zero(spa\_t \*spa); 531 #define SCL\_NONE 0x00<br>532 #define SCL\_CONFIG 0x01 532 #define SCL\_CONFIG 0x01<br>533 #define SCL STATE 0x02 #define SCL\_STATE 0x02  $0 \times 04$  /\* hack until L2ARC 2.0 \*/<br> $0 \times 08$ 535 #define SCL\_ALLOC 0x08<br>536 #define SCL ZIO 0x10 536 #define SCL\_ZIO 0x10<br>537 #define SCL FREE 0x20 #define SCL\_FREE 0x20 #define SCL\_VDEV  $0x$ <br>539 #define SCL\_LOCKS 7 #define SCL\_LOCKS <sup>7</sup>

 #define SCL\_ALL ((1 << SCL\_LOCKS) - 1) <sup>541</sup> #define SCL\_STATE\_ALL (SCL\_STATE | SCL\_L2ARC | SCL\_ZIO) /\* Pool configuration locks \*/ extern int spa\_config\_tryenter(spa\_t \*spa, int locks, void \*tag, krw\_t rw); 545 extern void spa config enter(spa t \*spa, int locks, void \*tag, krw t rw); 546 extern void  $spa\_config\_exit(spa_t *spa, int locks, void *tag);$ 

547 extern int spa\_config\_held(spa\_t \*spa, int locks, krw\_t rw); /\* Pool vdev add/remove lock \*/ extern uint64\_t spa\_vdev\_enter(spa\_t \*spa); 551 extern uint64 t spa\_vdev\_config\_enter(spa\_t \*spa); extern void spa\_vdev\_config\_exit(spa\_t \*spa, vdev\_t \*vd, uint64\_t txg, int error, char \*tag); extern int spa\_vdev\_exit(spa\_t \*spa, vdev\_t \*vd, uint64\_t txg, int error);

 extern void spa\_vdev\_state\_enter(spa\_t \*spa, int oplock); 558 extern int spa\_vdev\_state\_exit(spa\_t \*spa, vdev\_t \*vd, int error); /\* Log state \*/ 561 typedef enum spa\_log\_state {<br>562 SPA LOG UNKNOWN = 0, 562 SPA\_LOG\_UNKNOWN =  $0, \frac{1}{2}$  /\* unknown log state \*/<br>563 SPA\_LOG\_MISSING,  $\frac{1}{2}$  /\* missing log(s) \*/ 563 SPA\_LOG\_MISSING, /\* missing log(s) \*/<br>564 SPA\_LOG\_CLEAR, /\* clear the log(s) \* 564 SPA\_LOG\_CLEAR,  $\frac{1}{100}$  /\* clear the log(s) \*/<br>565 SPA LOG GOOD,  $\frac{1}{100}$  /\* log(s) are good \*/  $/*$  log(s) are good \*/ } spa\_log\_state\_t; extern spa\_log\_state\_t spa\_get\_log\_state(spa\_t \*spa); extern void spa\_set\_log\_state(spa\_t \*spa, spa\_log\_state\_t state); 570 extern int spa\_offline\_loq(spa\_t \*spa);

 /\* Log claim callback \*/ <sup>573</sup> extern void spa\_claim\_notify(zio\_t \*zio); /\* Accessor functions \*/ 576 extern boolean t spa shutting down(spa\_t \*spa);

- extern struct dsl\_pool \*spa\_get\_dsl(spa\_t \*spa);
- extern boolean\_t spa\_is\_initializing(spa\_t \*spa);
- extern blkptr\_t \*spa\_get\_rootblkptr(spa\_t \*spa);
- extern void spa\_set\_rootblkptr(spa\_t \*spa, const blkptr\_t \*bp);
- 581 extern void spa\_altroot(spa\_t \*, char \*, size\_t);

**new/usr/src/uts/common/fs/zfs/sys/spa.h** extern int spa\_sync\_pass(spa\_t \*spa); 583 extern char \*spa\_name(spa\_t \*spa); extern uint64\_t spa\_guid(spa\_t \*spa); extern uint64\_t spa\_load\_guid(spa\_t \*spa); 586 extern uint64 t spa last synced txg(spa t \*spa); extern uint64\_t spa\_first\_txg(spa\_t \*spa); extern uint64\_t spa\_syncing\_txg(spa\_t \*spa); extern uint64\_t spa\_version(spa\_t \*spa); 590 extern pool state t spa\_state(spa\_t \*spa); 591 extern spa load state t spa load state(spa t \*spa); 592 extern uint64 t spa freeze txg(spa t \*spa); extern uint64\_t spa\_get\_asize(spa\_t \*spa, uint64\_t lsize); 594 extern uint64 t spa\_get\_dspace(spa\_t \*spa); extern void spa\_update\_dspace(spa\_t \*spa); extern uint64\_t spa\_version(spa\_t \*spa); 597 extern boolean t spa deflate(spa\_t \*spa); extern metaslab\_class\_t \*spa\_normal\_class(spa\_t \*spa); extern metaslab\_class\_t \*spa\_log\_class(spa\_t \*spa); <sup>600</sup> extern int spa\_max\_replication(spa\_t \*spa); extern int spa\_prev\_software\_version(spa\_t \*spa); 602 extern int  $\sin \theta$  busy(void); extern uint8\_t spa\_get\_failmode(spa\_t \*spa); extern boolean\_t spa\_suspended(spa\_t \*spa); extern uint64\_t spa\_bootfs(spa\_t \*spa); extern uint64\_t spa\_delegation(spa\_t \*spa); extern objset\_t \*spa\_meta\_objset(spa\_t \*spa); /\* Miscellaneous support routines \*/ extern void spa\_activate\_mos\_feature(spa\_t \*spa, const char \*feature); 611 extern void spa deactivate mos feature(spa t \*spa, const char \*feature); extern int spa\_rename(const char \*oldname, const char \*newname); 613 extern spa t \*spa by quid(uint64 t pool quid, uint64 t device quid); 614 extern boolean t spa\_guid\_exists(uint64\_t pool\_quid, uint64\_t device\_guid); 615 extern char \*spa\_strdup(const char \*); extern void spa\_strfree(char \*); 617 extern uint64 t spa get random(uint64 t range);

- extern uint64\_t spa\_generate\_guid(spa\_t \*spa);
- 619 extern void sprintf\_blkptr(char \*buf, const blkptr t \*bp);
- extern void spa\_freeze(spa\_t \*spa);
- 621 extern int spa\_change\_guid(spa\_t \*spa);
- 622 extern void spa upgrade(spa t \*spa, uint64 t version);
- extern void spa\_evict\_all(void);
- 624 extern vdev\_t \*spa\_lookup\_by\_guid(spa\_t \*spa, uint64\_t guid, 625 boolean t l2cache);
- boolean\_t l2cache); <sup>626</sup> extern boolean\_t spa\_has\_spare(spa\_t \*, uint64\_t guid);
- extern uint64\_t dva\_get\_dsize\_sync(spa\_t \*spa, const dva\_t \*dva);
- 628 extern uint64 t bp get dsize sync(spa t \*spa, const blkptr t \*bp);
- 629 extern uint64\_t bp\_get\_dsize(spa\_t \*spa, const blkptr\_t \*bp);
- extern boolean\_t spa\_has\_slogs(spa\_t \*spa);
- 631 extern boolean t spa\_is\_root(spa\_t \*spa);
- extern boolean\_t spa\_writeable(spa\_t \*spa);

 extern int spa\_mode(spa\_t \*spa); extern uint64\_t strtonum(const char \*str, char \*\*nptr);

/\* history logging \*/

- typedef enum history\_log\_type { 271 LOG\_CMD\_POOL\_CREATE,
- 
- LOG\_CMD\_NORMAL,<br>LOG\_INTERNAL
- LOG\_INTERNAL } history\_log\_type\_t;
- 

typedef struct history\_arg {

- char \*ha\_history\_str;
- history\_log\_type\_t ha\_log\_type;
- history\_internal\_events\_t\_ha\_event;

## **new/usr/src/uts/common/fs/zfs/sys/spa.h**

- **h** 11 char \*ha\_zone; uid  $t$  ha uid; } history\_arg\_t; extern char \*spa\_his\_ievent\_table[]; extern void spa\_history\_create\_obj(spa\_t \*spa, dmu\_tx\_t \*tx); 640 extern int spa\_history\_get(spa\_t \*spa, uint64\_t \*offset, uint64\_t \*len\_read, 641 char \*his buf); char \*his\_buf); 642 **extern int spa\_history\_log(spa\_t \*spa, const char \*his\_buf); extern int spa\_history\_log\_nvl(spa\_t \*spa, nvlist\_t \*nvl); extern void spa\_history\_log\_version(spa\_t \*spa, const char \*operation); extern void spa\_history\_log\_internal(spa\_t \*spa, const char \*operation, dmu\_tx\_t \*tx, const char \*fmt, ...); extern void spa\_history\_log\_internal\_ds(struct dsl\_dataset \*ds, const char \*op, dmu\_tx\_t \*tx, const char \*fmt, ...); extern void spa\_history\_log\_internal\_dd(dsl\_dir\_t \*dd, const char \*operation, dmu\_tx\_t \*tx, const char \*fmt, ...);** extern int spa\_history\_log(spa\_t \*spa, const char \*his\_buf, history\_log\_type\_t what); extern void spa\_history\_log\_internal(history\_internal\_events\_t event, 292 spa\_t \*spa, dmu\_tx\_t \*tx, const char \*fmt, ...); extern void spa\_history\_log\_version(spa\_t \*spa, history\_internal\_events\_t evt); /\* error handling \*/ struct zbookmark; extern void spa\_log\_error(spa\_t \*spa, zio\_t \*zio); 655 extern void zfs\_ereport\_post(const char \*class, spa\_t \*spa, vdev\_t \*vd, 656 zio t \*zio, uint64 t stateoroffset, uint64 t length); zio\_t \*zio, uint64\_t stateoroffset, uint64\_t length); 657 extern void zfs post remove(spa\_t \*spa, vdev t \*vd); extern void zfs\_post\_state\_change(spa\_t \*spa, vdev\_t \*vd); extern void zfs\_post\_autoreplace(spa\_t \*spa, vdev\_t \*vd); 660 extern uint64 t spa qet errlog size(spa t \*spa); extern int spa\_get\_errlog(spa\_t \*spa, void \*uaddr, size\_t \*count); extern void spa\_errlog\_rotate(spa\_t \*spa); extern void spa\_errlog\_drain(spa\_t \*spa); extern void spa\_errlog\_sync(spa\_t \*spa, uint64\_t txg); 665 extern void spa\_get errlists(spa\_t \*spa, avl\_tree\_t \*last, avl\_tree\_t \*scrub); /\* vdev cache \*/ extern void vdev\_cache\_stat\_init(void); extern void vdev\_cache\_stat\_fini(void); /\* Initialization and termination \*/ extern void spa\_init(int flags); extern void spa\_fini(void); extern void spa\_boot\_init(); /\* properties \*/ extern int spa\_prop\_set(spa\_t \*spa, nvlist\_t \*nvp); extern int spa\_prop\_get(spa\_t \*spa, nvlist\_t \*\*nvp); 679 extern void spa\_prop\_clear\_bootfs(spa\_t \*spa, uint64 t obj, dmu\_tx\_t \*tx); extern void spa\_configfile\_set(spa\_t \*, nvlist\_t \*, boolean\_t); /\* asynchronous event notification \*/ extern void spa\_event\_notify(spa\_t \*spa, vdev\_t \*vdev, const char \*name); #ifdef ZFS\_DEBUG 686 #define dprintf\_bp(bp, fmt, ...) do {<br>687 if (zfs flags & ZES DERUG DPR 687 if  $(zfs\_flags \& ZFS\_DBBUG\_DPRINTF)$  {  $\delta$ 88  $\qquad$  char \* blkbuf = kmem alloc(BP SPRIN 688 char \*\_\_blkbuf = kmem\_alloc(BP\_SPRINTF\_LEN, KM\_SLEEP);<br>689 sprintf blkptr( blkbuf, (bp));
	- 689  $\frac{\text{sprint}}{\text{dom} \cdot \text{f} \cdot \text{f}$ 690 dprintf(fmt " $\frac{8}{N}$ ", VA\_ARGS\_, \_blkbuf);<br>691 kmem free(blkbuf, BP\_SPRINTF LEN);
	- 691 kmem\_free(\_\_blkbuf, BP\_SPRINTF\_LEN);<br>692 }
	-
	- } \ <sup>693</sup> \_NOTE(CONSTCOND) } while (0)

### **new/usr/src/uts/common/fs/zfs/sys/spa.h**

#else

- 695 #define dprintf  $bp(bp, fmt, ...)$
- #endif

}

698 extern boolean t spa debug enabled(spa\_t \*spa); 699 #define spa\_dbgmsg(spa, ...)<br>700 { <sup>700</sup> { \ if (spa\_debug\_enabled(spa)) \ 702 zfs dbgmsg( VA\_ARGS );

**\_\_\_\_\_\_unchanged\_portion\_omitted\_**

new/usr/src/uts/common/fs/zfs/sys/zfs ioctl.h  $\mathbf{1}$ new/usr/src/uts/common/fs/zfs/svs/zfs ioctl.h 55 #endif /\* ! codereview \*/ 9827 Thu Jun 28 15:57:20 2012 56 \* Property values for snapdir  ${\tt new} / {\tt usr} / {\tt src} / {\tt uts} / {\tt common} / {\tt fs} / {\tt zfs} / {\tt sys} / {\tt zfs\_ioctl.h}$  $57 *1$ 2882 implement libzfs core 58 #define ZFS SNAPDIR HIDDEN  $\mathbf 0$ 2883 changing "canmount" property to "on" should not always remount dataset 59 #define ZFS SNAPDIR VISIBLE  $\overline{1}$ 2900 "zfs snapshot" should be able to create multiple, arbitrary snapshots at on Reviewed by: George Wilson <george.wilson@delphix.com>  $61/$ Reviewed by: Chris Siden <christopher.siden@delphix.com> 62 \* Field manipulation macros for the drr versioninfo field of the Reviewed by: Garrett D'Amore <garrett@damore.org> 63 \* send stream header.  $64 *1$ Reviewed by: Bill Pijewski <wdp@joyent.com> Reviewed by: Dan Kruchinin <dan.kruchinin@gmail.com>  $66/$  $1 / *$ 67 \* Header types for zfs send streams. 2 \* CDDL HEADER START  $68 */$  $3 \rightarrow$ 69 typedef enum drr\_headertype { 4 \* The contents of this file are subject to the terms of the  $70^{-7}$ DMU SUBSTREAM =  $0x1$ . 5 \* Common Development and Distribution License (the "License"). 71  $DMU$  COMPOUNDSTREAM =  $0x2$ \* You may not use this file except in compliance with the License. 72 } drr\_headertype\_t;  $6^{\circ}$  $7 *$ 8 \* You can obtain a copy of the license at usr/src/OPENSOLARIS.LICENSE 74 #define DMU\_GET\_STREAM\_HDRTYPE(vi)  $BF64_GET((vi), 0, 2)$ 9 \* or http://www.opensolaris.org/os/licensing. 75 #define DMU SET STREAM HDRTYPE(vi, x) BF64 SET((vi), 0, 2, x) 10 \* See the License for the specific language governing permissions 11 \* and limitations under the License. 77 #define DMU GET FEATUREFLAGS(vi)  $BF64_GET((vi), 2, 30)$  $12 *$ 78 #define DMU SET FEATUREFLAGS(vi. x)  $BF64$  SET((vi), 2, 30, x) 13 \* When distributing Covered Code, include this CDDL HEADER in each 14 \* file and include the License file at usr/src/OPENSOLARIS.LICENSE.  $80/$ 15 \* If applicable, add the following below this CDDL HEADER, with the 81 \* Feature flags for zfs send streams (flags in drr versioninfo) 16 \* fields enclosed by brackets "[]" replaced with your own identifying 82  $*/$ 17 \* information: Portions Copyright [yyyy] [name of copyright owner]  $18 *$ 84 #define DMU BACKUP FEATURE DEDUP  $(0x1)$ 19 \* CDDL HEADER END 85 #define DMU BACKUP FEATURE DEDUPPROPS (0x2)  $20 * /$ 86 #define DMU BACKUP FEATURE SA SPILL  $(0x4)$  $21 / *$ 22 \* Copyright (c) 2005, 2010, Oracle and/or its affiliates. All rights reserved.  $88/$ 23 \* Copyright (c) 2012 by Delphix. All rights reserved. 89 \* Mask of all supported backup features 24 #endif /\* ! codereview \*/  $90 *1$ 91 #define DMU\_BACKUP\_FEATURE\_MASK (DMU\_BACKUP\_FEATURE DEDUP | \  $25 * 1$ DMU BACKUP FEATURE DEDUPPROPS | DMU BACKUP FEATURE SA SPILL)  $92$ 27 #ifndef \_SYS\_ZFS\_IOCTL\_H 28 #define SYS\_ZFS\_IOCTL\_H 94 /\* Are all features in the given flag word currently supported? \*/ 95 #define DMU STREAM SUPPORTED(x) ( $1/(x)$ ) & ~DMU BACKUP FEATURE MASK)) 30 #include <sys/cred.h>  $31$  #include <sys/dmu.h>  $97 /$ 98 \* The drr versioninfo field of the dmu replay record has the 32 #include <sys/zio.h> 33 #include <sys/dsl\_deleg.h> 99 \* following layout:  $34$  #include <sys/spa.h>  $100 *$ 35 #include <sys/zfs stat.h>  $101 *$ 56 48 40  $32$ 24  $16$  $\mathbf{R}$  $\mathbf{0}$ 64  $102 *$  $103 \times$ 37 #ifdef KERNEL reserved | feature-flags  $|c|s|$ 38 #include <sys/nvpair.h>  $104$  \* 39 #endif  $/*$  KERNEL \*/  $105 *$ 106 \* The low order two bits indicate the header type: SUBSTREAM (0x1) 107 \* or COMPOUNDSTREAM (0x2). Using two bits for this is historical: 41 #ifdef \_cplusplus 42 extern  $\mathbb{C}^{\mathbb{T}}$  { 108 \* this field used to be a version number, where the two version types  $43$  #endif 109 \* were 1 and 2. Using two bits for this allows earlier versions of 110 \* the code to be able to recognize send streams that don't use any  $45/$ 111 \* of the features indicated by feature flags. 46 \* The structures in this file are passed between userland and the  $112 *1$ 47 \* kernel. Userland may be running a 32-bit process, while the kernel 48 \* is 64-bit. Therefore, these structures need to compile the same in 114 #define DMU\_BACKUP\_MAGIC 0x2F5bacbacULL 49 \* 32-bit and 64-bit. This means not using type "long", and adding 50 \* explicit padding so that the 32-bit structure will not be packed more 116 #define DRR FLAG CLONE  $(1 < 0)$ 51 \* tightly than the 64-bit structure (which requires 64-bit alignment). 117 #define DRR\_FLAG\_CI\_DATA  $(1<<1)$  $52 *1$  $119/$ 120 \* flags in the drr checksumflags field in the DRR WRITE and  $54/$ 

 $\mathcal{L}$ 

**h** 3 121 **\* DRR\_WRITE\_BYREF blocks**122 **\*/** 123 **#define DRR\_CHECKSUM\_DEDUP (1<<0)** 125 **#define DRR\_IS\_DEDUP\_CAPABLE(flags) ((flags) & DRR\_CHECKSUM\_DEDUP)** 127 **/\*** 128 **\* zfs ioctl command structure**129 **\*/** 130 **typedef struct dmu\_replay\_record {** 131 **enum {** 132 **DRR\_BEGIN, DRR\_OBJECT, DRR\_FREEOBJECTS,** 133 **DRR\_WRITE, DRR\_FREE, DRR\_END, DRR\_WRITE\_BYREF,** 134 **DRR\_SPILL, DRR\_NUMTYPES** 135 **} drr\_type;** 136 **uint32\_t drr\_payloadlen;** 137 **union {** 138 **struct drr\_begin {** 139 **uint64\_t drr\_magic;** 140 **uint64\_t drr\_versioninfo; /\* was drr\_version \*/** 141 **uint64\_t drr\_creation\_time;** 142 **dmu\_objset\_type\_t drr\_type;** 143 **uint32\_t drr\_flags;** 144 **uint64\_t drr\_toguid;** 145 **uint64\_t drr\_fromguid;** 146 **char drr\_toname[MAXNAMELEN];** 147 **} drr\_begin;** 148 **struct drr\_end {** 149 **zio\_cksum\_t drr\_checksum;** 150 **uint64\_t drr\_toguid;** 151 **} drr\_end;** 152 **struct drr\_object {** 153 **uint64\_t drr\_object;** 154 **dmu\_object\_type\_t drr\_type;** 155 **dmu\_object\_type\_t drr\_bonustype;** 156 **uint32\_t drr\_blksz;** 157 **uint32\_t drr\_bonuslen;** 158 **uint8\_t drr\_checksumtype;** 159 **uint8\_t drr\_compress;** 160 **uint8\_t drr\_pad[6];** 161 **uint64\_t drr\_toguid;** 162 **/\* bonus content follows \*/** 163 **} drr\_object;** 164 **struct drr\_freeobjects {** 165 **uint64\_t drr\_firstobj;** 166 **uint64\_t drr\_numobjs;** 167 **uint64\_t drr\_toguid;** 168 **} drr\_freeobjects;** 169 **struct drr\_write {** 170 **uint64\_t drr\_object;** 171 **dmu\_object\_type\_t drr\_type;** 172 **uint32\_t drr\_pad;** 173 **uint64\_t drr\_offset;** 174 **uint64\_t drr\_length;** 175 **uint64\_t drr\_toguid;** 176 **uint8\_t drr\_checksumtype;** 177 **uint8\_t drr\_checksumflags;** 178 **uint8\_t drr\_pad2[6];** 179 **ddt\_key\_t drr\_key; /\* deduplication key \*/** 180 **/\* content follows \*/** 181 **} drr\_write;** 182 **struct drr\_free {** 183 **uint64\_t drr\_object;** 184 **uint64\_t drr\_offset;** 185 **uint64\_t drr\_length;** 186**uint64\_t drr\_toguid;**

**new/usr/src/uts/common/fs/zfs/sys/zfs\_ioctl.h <sup>4</sup>** 187 **} drr\_free;** 188 **struct drr\_write\_byref {** 189 **/\* where to put the data \*/** 190 **uint64\_t drr\_object;** 191 **uint64\_t drr\_offset;** 192 **uint64\_t drr\_length;** 193 **uint64\_t drr\_toguid;** 194 **/\* where to find the prior copy of the data \*/** 195 **uint64\_t drr\_refguid;** 196 **uint64\_t drr\_refobject;** 197 **uint64\_t drr\_refoffset;** 198 **/\* properties of the data \*/** 199 **uint8\_t drr\_checksumtype;** 200 **uint8\_t drr\_checksumflags;** 201 **uint8\_t drr\_pad2[6];** 202ddt key t drr key; /\* deduplication key \*/ 203 **} drr\_write\_byref;** 204 **struct drr\_spill {** 205 **uint64\_t drr\_object;** 206 **uint64\_t drr\_length;** 207 **uint64\_t drr\_toguid;** 208 **uint64\_t drr\_pad[4]; /\* needed for crypto \*/** 209 **/\* spill data follows \*/**  $210$  **} drr\_spill;** 211 **} drr\_u;** 212 **} dmu\_replay\_record\_t;** 214 **/\* diff record range types \*/** 215 **typedef enum diff\_type {** 216DDR\_NONE =  $0x1$ . 217 **DDR\_INUSE = 0x2,** 218 **DDR\_FREE = 0x4** 219 **} diff\_type\_t;** 221 **/\*** 222 **\* The diff reports back ranges of free or in-use objects.**223 **\*/** 224 **typedef struct dmu\_diff\_record {** 225 **uint64\_t ddr\_type;** 226 **uint64\_t ddr\_first;** 227 **uint64\_t ddr\_last;** 228 **} dmu\_diff\_record\_t;** 230 **typedef struct zinject\_record {** 231 **uint64\_t zi\_objset;** 232 $uint64_t$ **zi\_object**<br>  $uint64_t$ **zi** start; 233 $\begin{array}{ccc} \text{uint64}_{t} & \text{zi\_star} \\ \text{uint64}_{t} & \text{zi end}; \end{array}$ 234 $\begin{array}{ccc}\n\text{uint64}_t & \text{zi}_t \\
\text{uint64}_t & \text{zi}_t\n\end{array}$ 235 $\frac{$ \nuint64<sub>z</sub>}{t} 236 $\begin{array}{ccc}\n\text{uint32}_{t} & \text{zi-level;} \\
\text{uint32 t} & \text{zi error:}\n\end{array}$ 237 **uint32\_t zi\_error;** 238 $\frac{$ \nuint64<sub>z</sub>}{%1}t 239 **uint32\_t zi\_freq;** 240 **uint32\_t zi\_failfast;** 241char  $\begin{array}{ccc}\n\text{char} & \text{zi\_func}[\text{MAXNAMELEN}]; \\
\text{uint32 t} & \text{ziiotype};\n\end{array}$ 242 **uint32\_t zi\_iotype;** 243int32\_t<br>uint64 t **zi** timer; 244 **uint64\_t zi\_timer;** 245 **} zinject\_record\_t;** 247 **#define ZINJECT\_NULL 0x1** 248 **#define ZINJECT\_FLUSH\_ARC 0x2** 249 **#define ZINJECT\_UNLOAD\_SPA 0x4** 251 **typedef struct zfs\_share {** 252**uint64\_t z\_exportdata;**

**h** 5

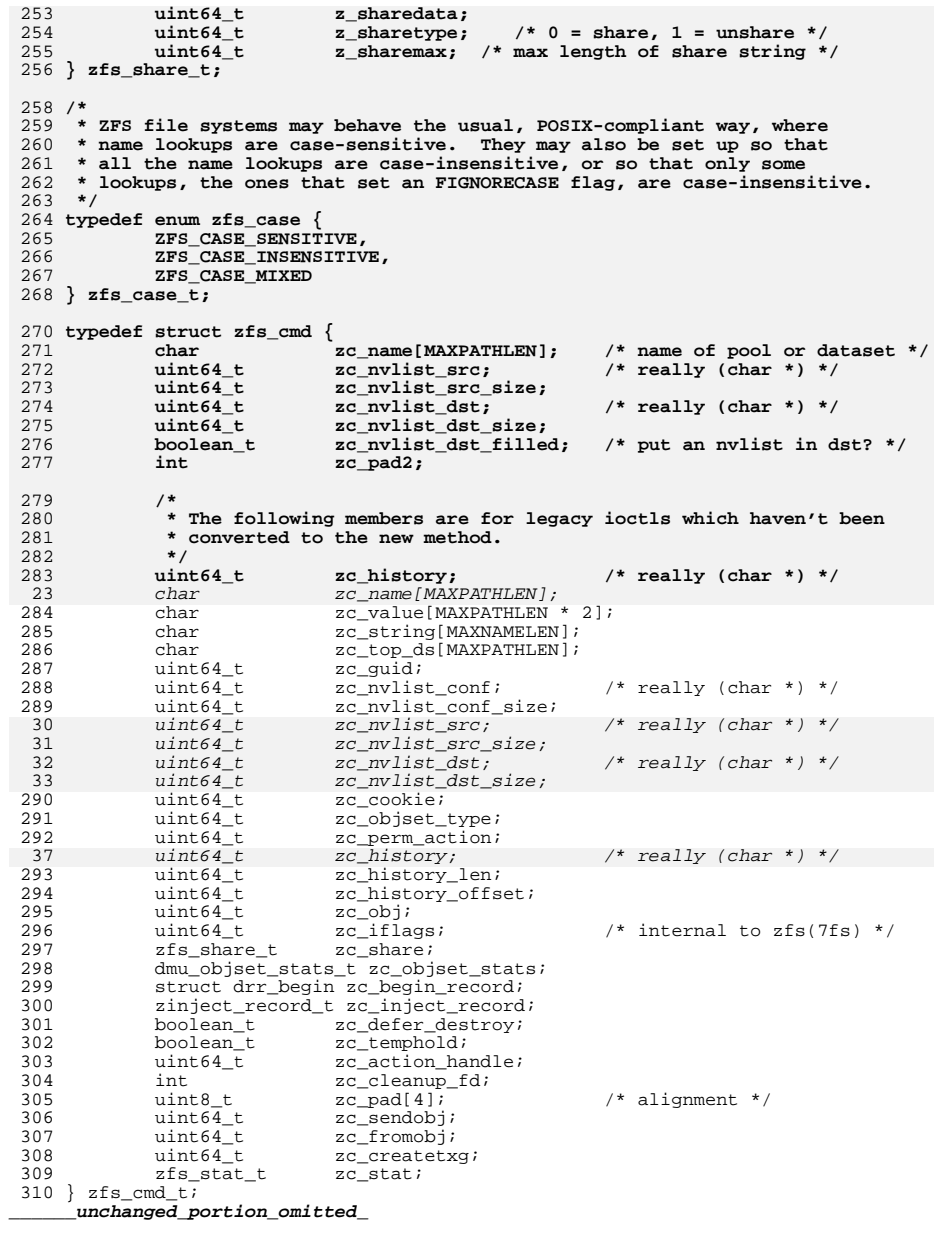

new/usr/src/uts/common/fs/zfs/zfs ctldir.c  $\mathbf{1}$ 33871 Thu Jun 28 15:57:20 2012 new/usr/src/uts/common/fs/zfs/zfs\_ctldir.c 2882 implement libzfs core 2883 changing "canmount" property to "on" should not always remount dataset 2900 "zfs snapshot" should be able to create multiple, arbitrary snapshots at on Reviewed by: George Wilson <george.wilson@delphix.com> Reviewed by: Chris Siden <christopher.siden@delphix.com> Reviewed by: Garrett D'Amore <garrett@damore.org> Reviewed by: Bill Pijewski <wdp@joyent.com> Reviewed by: Dan Kruchinin <dan.kruchinin@gmail.com>  $1 / *$ 2 \* CDDL HEADER START  $\overline{3}$ 4 \* The contents of this file are subject to the terms of the 5 \* Common Development and Distribution License (the "License"). \* You may not use this file except in compliance with the License.  $6^{\circ}$  $\overline{z}$ 8 \* You can obtain a copy of the license at usr/src/OPENSOLARIS.LICENSE 9 \* or http://www.opensolaris.org/os/licensing. 10 \* See the License for the specific language governing permissions 11 \* and limitations under the License.  $12 *$ 13 \* When distributing Covered Code, include this CDDL HEADER in each 14 \* file and include the License file at usr/src/OPENSOLARIS.LICENSE. 15 \* If applicable, add the following below this CDDL HEADER, with the 16 \* fields enclosed by brackets "[]" replaced with your own identifying 17 \* information: Portions Copyright [yyyy] [name of copyright owner]  $18 *$ 19 \* CDDL HEADER END  $20 * /$  $21 / *$ 22 \* Copyright (c) 2005, 2010, Oracle and/or its affiliates. All rights reserved. 23 \* Copyright (c) 2012 by Delphix. All rights reserved. 24 #endif /\* ! codereview \*/  $25 * 1$  $27/$ 28 \* ZFS control directory (a.k.a. ".zfs")  $29 *$ 30 \* This directory provides a common location for all ZFS meta-objects. \* Currently, this is only the 'snapshot' directory, but this may expand in the  $31$ 32 \* future. The elements are built using the GFS primitives, as the hierarchy 33 \* does not actually exist on disk.  $34$  \* 35 \* For 'snapshot', we don't want to have all snapshots always mounted, because 36 \* this would take up a huge amount of space in /etc/mnttab. We have three 37 \* types of objects: 38  $39 *$ ctldir ------> snapshotdir -------> snapshot  $40 \star$  $41$  \* 42  $\ddot{\phantom{0}}$ 43  $monted$  fg  $44$  \* 45 \* The 'snapshot' node contains just enough information to lookup '..' and act 46 \* as a mountpoint for the snapshot. Whenever we lookup a specific snapshot, we 47 \* perform an automount of the underlying filesystem and return the 48 \* corresponding vnode. 49 50 \* All mounts are handled automatically by the kernel, but unmounts are 51 \* (currently) handled from user land. The main reason is that there is no 52 \* reliable way to auto-unmount the filesystem when it's "no longer in use". 53 \* When the user unmounts a filesystem, we call zfsctl\_unmount(), which  $54$  \* unmounts any snapshots within the snapshot directory.

new/usr/src/uts/common/fs/zfs/zfs ctldir.c 55 \* 56 \* The '.zfs', '.zfs/snapshot', and all directories created under 57 \* '.zfs/snapshot' (ie: '.zfs/snapshot/<snapname>') are all GFS nodes and 58 \* share the same vfs\_t as the head filesystem (what '.zfs' lives under).  $59 \times$ 60 \* File systems mounted ontop of the GFS nodes '.zfs/snapshot/<snapname>' 61 \* (ie: snapshots) are ZFS nodes and have their own unique vfs t. 62 \* However, vnodes within these mounted on file systems have their v vfsp 63 \* fields set to the head filesystem to make NFS happy (see 64 \* zfsctl snapdir lookup()). We VFS HOLD the head filesystem's vfs t  $65$  \* so that it cannot be freed until all snapshots have been unmounted.  $66 *1$ 68 #include <fs/fs\_subr.h> 69 #include <sys/zfs\_ctldir.h> 70 #include <sys/zfs ioctl.h> 71 #include <sys/zfs\_vfsops.h> 72 #include <sys/vfs\_opreg.h> 73 #include  $<$ svs/qfs.h> 74 #include <sys/stat.h> 75 #include <sys/dmu.h> 76 #include <sys/dsl\_deleg.h> 77 #include <sys/mount.h> 78 #include <sys/sunddi.h> 80 #include "zfs namecheck.h" 82 typedef struct zfsctl\_node { 83 gfs\_dir\_t zc\_gfs\_private;  $84$ uint $64 \text{ t}$  $20 \text{ id}$ timestruc t zc cmtime:  $/*$  ctime and mtime, always the same  $*/$ 85 86 } zfsctl node t: 88 typedef struct zfsctl\_snapdir { 89 zfsctl\_node\_t sd\_node; 90 kmutex t sd lock; 91 avl tree t sd snaps; 92 } zfsctl\_snapdir\_t; 94 typedef struct {  $95$  $char$ \*se name: 96 vnode\_t \*se\_root; 97 avl\_node\_t se\_node; 98 } zfs\_snapentry\_t; 100 static int 101 snapentry compare(const void \*a, const void \*b)  $102 \{$  $103$ const zfs\_snapentry\_t \*sa = a; 104 const  $zfs\_snapentry_t$  \*sb = b; 105  $int$  ret = strcmp(sa->se\_name, sb->se\_name); 107 if  $(\text{ret} < 0)$ 108 return  $(-1)$ ; 109 else if  $(ret > 0)$ 110 return  $(1)$ ; 111 else  $112$  $return (0);$  $113$  } 115 ynodeops t \*zfsctl ops root: 116 vnodeops\_t \*zfsctl\_ops\_snapdir; 117 vnodeops\_t \*zfsctl\_ops\_snapshot; 118 vnodeops\_t \*zfsctl\_ops\_shares; 119 vnodeops\_t \*zfsctl\_ops\_shares\_dir;

 $\overline{2}$ 

**new/usr/src/uts/common/fs/zfs/zfs\_ctldir.c <sup>3</sup> static const fs\_operation\_def\_t zfsctl\_tops\_root[]; static const fs\_operation\_def\_t zfsctl\_tops\_snapdir[]; static const fs\_operation\_def\_t zfsctl\_tops\_snapshot[]; static const fs\_operation\_def\_t zfsctl\_tops\_shares[]; static vnode\_t \*zfsctl\_mknode\_snapdir(vnode\_t \*); static vnode\_t \*zfsctl\_mknode\_shares(vnode\_t \*); static vnode\_t \*zfsctl\_snapshot\_mknode(vnode\_t \*, uint64\_t objset); static int zfsctl\_unmount\_snap(zfs\_snapentry\_t \*, int, cred\_t \*); static gfs\_opsvec\_t zfsctl\_opsvec[] = { { ".zfs", zfsctl\_tops\_root, &zfsctl\_ops\_root }, { ".zfs/snapshot", zfsctl\_tops\_snapdir, &zfsctl\_ops\_snapdir }, { ".zfs/snapshot/vnode", zfsctl\_tops\_snapshot, &zfsctl\_ops\_snapshot }, { ".zfs/shares", zfsctl\_tops\_shares, &zfsctl\_ops\_shares\_dir }, { ".zfs/shares/vnode", zfsctl\_tops\_shares, &zfsctl\_ops\_shares }, { NULL } };**  $140/$  **/\* \* Root directory elements. We only have two entries \* snapshot and shares. \*/ static gfs\_dirent\_t zfsctl\_root\_entries[] = { { "snapshot", zfsctl\_mknode\_snapdir, GFS\_CACHE\_VNODE }, { "shares", zfsctl\_mknode\_shares, GFS\_CACHE\_VNODE }, { NULL } }; /\* include . and .. in the calculation \*/ #define NROOT\_ENTRIES ((sizeof (zfsctl\_root\_entries) / \ sizeof (gfs\_dirent\_t)) + 1) /\* \* Initialize the various GFS pieces we'll need to create and manipulate .zfs \* directories. This is called from the ZFS init routine, and initializes the \* vnode ops vectors that we'll be using. \*/ void zfsctl\_init(void) { VERIFY(gfs\_make\_opsvec(zfsctl\_opsvec) == 0); } void zfsctl\_fini(void) { /\* \* Remove vfsctl vnode ops \*/ if (zfsctl\_ops\_root) vn\_freevnodeops(zfsctl\_ops\_root); if (zfsctl\_ops\_snapdir) vn\_freevnodeops(zfsctl\_ops\_snapdir); if (zfsctl\_ops\_snapshot) vn\_freevnodeops(zfsctl\_ops\_snapshot); if (zfsctl\_ops\_shares) vn\_freevnodeops(zfsctl\_ops\_shares); if (zfsctl\_ops\_shares\_dir) vn\_freevnodeops(zfsctl\_ops\_shares\_dir); zfsctl\_ops\_root = NULL; zfsctl\_ops\_snapdir = NULL; zfsctl\_ops\_snapshot = NULL; zfsctl\_ops\_shares = NULL;**

**new/usr/src/uts/common/fs/zfs/zfs\_ctldir.c <sup>4</sup> zfsctl\_ops\_shares\_dir = NULL; } boolean\_t zfsctl\_is\_node(vnode\_t \*vp) { return (vn\_matchops(vp, zfsctl\_ops\_root) || vn\_matchops(vp, zfsctl\_ops\_snapdir) || vn\_matchops(vp, zfsctl\_ops\_snapshot) ||**196 **vn**\_matchops(vp, zfsctl\_ops\_shares) |<br>197 **vn** matchops(vp, zfsctl ops\_shares\_di  **vn\_matchops(vp, zfsctl\_ops\_shares\_dir)); } /\* \* Return the inode number associated with the 'snapshot' or \* 'shares' directory. \*/ /\* ARGSUSED \*/ static ino64\_t zfsctl\_root\_inode\_cb(vnode\_t \*vp, int index) { zfsvfs\_t \*zfsvfs = vp->v\_vfsp->vfs\_data; ASSERT(index <= 2); if (index == 0) return (ZFSCTL\_INO\_SNAPDIR); return (zfsvfs->z\_shares\_dir); } /\* \* Create the '.zfs' directory. This directory is cached as part of the VFS \* structure. This results in a hold on the vfs\_t. The code in zfs\_umount() \* therefore checks against a vfs\_count of 2 instead of 1. This reference \* is removed when the ctldir is destroyed in the unmount. \*/ void zfsctl\_create(zfsvfs\_t \*zfsvfs) { vnode\_t \*vp, \*rvp; zfsctl\_node\_t \*zcp; uint64\_t crtime[2]; ASSERT(zfsvfs->z\_ctldir == NULL); vp = gfs\_root\_create(sizeof (zfsctl\_node\_t), zfsvfs->z\_vfs,** 235 **zfsctl\_ops\_root, ZFSCTL\_INO\_ROOT, zfsctl\_root\_entries,**<br>236 **zfsctl\_root\_inode\_ch\_MaxNaMELEN\_NIILL\_NIILL**. zfsctl root inode cb, MAXNAMELEN, NULL, NULL); **zcp = vp->v\_data; zcp->zc\_id = ZFSCTL\_INO\_ROOT; VERIFY(VFS\_ROOT(zfsvfs->z\_vfs, &rvp) == 0); VERIFY(0 == sa\_lookup(VTOZ(rvp)->z\_sa\_hdl, SA\_ZPL\_CRTIME(zfsvfs), &crtime, sizeof (crtime))); ZFS\_TIME\_DECODE(&zcp->zc\_cmtime, crtime); VN\_RELE(rvp); /\* \* We're only faking the fact that we have a root of a filesystem for \* the sake of the GFS interfaces. Undo the flag manipulation it did \* for us. \*/ vp->v\_flag &= ~(VROOT | VNOCACHE | VNOMAP | VNOSWAP | VNOMOUNT);**

**new/usr/src/uts/common/fs/zfs/zfs\_ctldir.c <sup>5</sup> zfsvfs->z\_ctldir = vp; }** /\* **/\* \* Destroy the '.zfs' directory. Only called when the filesystem is unmounted. \* There might still be more references if we were force unmounted, but only \* new zfs\_inactive() calls can occur and they don't reference .zfs \*/ void zfsctl\_destroy(zfsvfs\_t \*zfsvfs) { VN\_RELE(zfsvfs->z\_ctldir); zfsvfs->z\_ctldir = NULL; } /\* \* Given a root znode, retrieve the associated .zfs directory. \* Add a hold to the vnode and return it. \*/ vnode\_t \* zfsctl\_root(znode\_t \*zp) { ASSERT(zfs\_has\_ctldir(zp)); VN\_HOLD(zp->z\_zfsvfs->z\_ctldir); return (zp->z\_zfsvfs->z\_ctldir); } /\* \* Common open routine. Disallow any write access. \*/ /\* ARGSUSED \*/ static int zfsctl\_common\_open(vnode\_t \*\*vpp, int flags, cred\_t \*cr, caller\_context\_t \*ct) { if (flags & FWRITE) return (EACCES); return (0); } /\* \* Common close routine. Nothing to do here. \*/ /\* ARGSUSED \*/ static int zfsctl\_common\_close(vnode\_t \*vpp, int flags, int count, offset\_t off, cred\_t \*cr, caller\_context\_t \*ct) { return (0); } /\* \* Common access routine. Disallow writes. \*/ /\* ARGSUSED \*/ static int zfsctl\_common\_access(vnode\_t \*vp, int mode, int flags, cred\_t \*cr, caller\_context\_t \*ct) { if (flags & V\_ACE\_MASK) { if (mode & ACE\_ALL\_WRITE\_PERMS) return (EACCES); } else { if (mode & VWRITE) return (EACCES);**

**}**

**new/usr/src/uts/common/fs/zfs/zfs\_ctldir.c <sup>6</sup> return (0); } /\* \* Common getattr function. Fill in basic information. \*/ static void zfsctl\_common\_getattr(vnode\_t \*vp, vattr\_t \*vap) { timestruc\_t now; vap->va\_uid = 0; vap->va\_gid = 0;**  $vap->va_rdev = 0;$ <br>  $\frac{1}{x}$  **/\* \* We are a purely virtual object, so we have no**\* blocksize or allocated blocks.  **\*/ vap->va\_blksize = 0; vap->va\_nblocks = 0; vap->va\_seq = 0; vap->va\_fsid = vp->v\_vfsp->vfs\_dev; vap->va\_mode = S\_IRUSR | S\_IXUSR | S\_IRGRP | S\_IXGRP | S\_IROTH | S\_IXOTH; vap->va\_type = VDIR; /\* \* We live in the now (for atime). \*/ gethrestime(&now); vap->va\_atime = now; } /\*ARGSUSED\*/ static int zfsctl\_common\_fid(vnode\_t \*vp, fid\_t \*fidp, caller\_context\_t \*ct) { zfsvfs\_t \*zfsvfs = vp->v\_vfsp->vfs\_data; zfsctl\_node\_t \*zcp = vp->v\_data; uint64\_t object = zcp->zc\_id; zfid\_short\_t \*zfid; int i; ZFS\_ENTER(zfsvfs); if (fidp->fid\_len < SHORT\_FID\_LEN) { fidp->fid\_len = SHORT\_FID\_LEN; ZFS\_EXIT(zfsvfs);** return (ENOSPC); **} zfid = (zfid\_short\_t \*)fidp; zfid->zf\_len = SHORT\_FID\_LEN; for (i = 0; i < sizeof (zfid->zf\_object); i++)**  $zfid\text{-}zf\_object[i] = (uint8_t)(object \text{ } > (8 * i));$  **/\* .zfs znodes always have a generation number of 0 \*/** for  $(i = 0; i <$  sizeof  $(zfid->zf\_gen); i++)$  **zfid->zf\_gen[i] = 0; ZFS\_EXIT(zfsvfs); return (0); }**

```
386 /*ARGSUSED*/
387 etatic int
 static int
388 zfsctl_shares_fid(vnode_t *vp, fid_t *fidp, caller_context_t *ct)
389 {
390 zfsvfs_t *zfsvfs = vp->v_vfsp->vfs_data;
391\frac{znode_t}{int}392 int error;
394 ZFS_ENTER(zfsvfs);
396 if (zfsvfs->z_shares_dir == 0) {
397 ZFS_EXIT(zfsvfs);
398return (ENOTSUP);
399 }
401if ((error = zfs\_zget(zfsvfs, zfsvfs->z_shares\_dir, \&dzp)) == 0) {
402 error = VOP_FID(ZTOV(dzp), fidp, ct);
403VN_RELE(ZTOV(dzp));
404 }
406 ZFS_EXIT(zfsvfs);
407 return (error);
408 }
409 /*
410 * .zfs inode namespace411 *
412 * We need to generate unique inode numbers for all files and directories413 * within the .zfs pseudo-filesystem. We use the following scheme:414 *415 *415 * ENTRY ZFSCTL_INODE
416 * .zfs 1
417 * .zfs/snapshot 2
418 * .zfs/snapshot/<snap> objectid(snap)
419 */421 #define ZFSCTL_INO_SNAP(id) (id)
423/ /*
424 * Get root directory attributes.425 */
426 /* ARGSUSED */
427 static int
428 zfsctl_root_getattr(vnode_t *vp, vattr_t *vap, int flags, cred_t *cr,
429 caller_context_t *ct)430 {
431 zfsvfs_t *zfsvfs = vp->v_vfsp->vfs_data;
432 zfsctl_node_t *zcp = vp->v_data;
434 ZFS_ENTER(zfsvfs);
435 vap->va_nodeid = ZFSCTL_INO_ROOT;
436 vap->va_nlink = vap->va_size = NROOT_ENTRIES;
437 vap->va_mtime = vap->va_ctime = zcp->zc_cmtime;
439 zfsctl_common_getattr(vp, vap);
440 ZFS_EXIT(zfsvfs);
442 return (0);
443 }
445/ /*
446 * Special case the handling of "..".447 */
448 /* ARGSUSED */
449 int
450 zfsctl_root_lookup(vnode_t *dvp, char *nm, vnode_t **vpp, pathname_t *pnp,
```

```
new/usr/src/uts/common/fs/zfs/zfs_ctldir.c 8
451 int flags, vnode_t *rdir, cred_t *cr, caller_context_t *ct,452 int *direntflags, pathname_t *realpnp)453 {
 454 zfsvfs_t *zfsvfs = dvp->v_vfsp->vfs_data;
 455 int err;
 457 /*
 458 * No extended attributes allowed under .zfs459 */
 if (flags & LOOKUP_XATTR)
 460461 return (EINVAL);
 463 ZFS_ENTER(zfsvfs);
 465 if (strcmp(nm, "..") == 0) {
 466err = VFS ROOT(dvp->v vfsp, vpp);
 467 } else {
 468 err = gfs_vop_lookup(dvp, nm, vpp, pnp, flags, rdir,
                       469 cr, ct, direntflags, realpnp);470 }
 472 ZFS_EXIT(zfsvfs);
 474 return (err);
 475 }
 477 static int
 478 zfsctl_pathconf(vnode_t *vp, int cmd, ulong_t *valp, cred_t *cr,
 479 caller_context_t *ct)480 {
 481 /*
 482 * We only care about ACL_ENABLED so that libsec can
483 * display ACL correctly and not default to POSIX draft.484 */
 if (cmd == _PC_ACL_ENABLED) {
 485486 *valp = _ACL_ACE_ENABLED;
 return (0);
 487488 }
 490 return (fs_pathconf(vp, cmd, valp, cr, ct));
 491 }
 493 static const fs_operation_def_t zfsctl_tops_root[] = {
 494 { VOPNAME_OPEN, { .vop_open = zfsctl_common_open } },
 495 { VOPNAME_CLOSE, { .vop_close = zfsctl_common_close } },
 496 { VOPNAME_IOCTL, { .error = fs_inval } },
 { VOPNAME_GETATTR, { .vop_getattr = zfsctl_root_getattr } },
 497498 { VOPNAME_ACCESS, { .vop_access = zfsctl_common_access } },
 499 { VOPNAME_READDIR, { .vop_readdir = gfs_vop_readdir } },
 500 { VOPNAME_LOOKUP, { .vop_lookup = zfsctl_root_lookup } },
 501 { VOPNAME_SEEK, { .vop_seek = fs_seek } },
 502 { VOPNAME_INACTIVE, { .vop_inactive = gfs_vop_inactive } },
 503 { VOPNAME_PATHCONF, { .vop_pathconf = zfsctl_pathconf } },
 504ivop_fid = zfsctl\_common_fid505 { NULL }
 506 };
 508 static int
 509 zfsctl_snapshot_zname(vnode_t *vp, const char *name, int len, char *zname)
 510 {
 511objset t * os = ((zfsvfs t *)((vp)-y vfsp-yrfs data)) -y os;513 if (snapshot_namecheck(name, NULL, NULL) != 0)
 514 return (EILSEQ);
 515 dmu_objset_name(os, zname);
516if (strlen(zname) + 1 + strlen(name) \geq len)
```
**new/usr/src/uts/common/fs/zfs/zfs\_ctldir.ce** 9 517 **return (ENAMETOOLONG);** 518 **(void) strcat(zname, "@");** 519 **(void) strcat(zname, name);** 520 **return (0);** 521 **}** 523 **static int** 524 **zfsctl\_unmount\_snap(zfs\_snapentry\_t \*sep, int fflags, cred\_t \*cr)** 525 **{** 526 **vnode\_t \*svp = sep->se\_root;** 527 **int error;** 529 **ASSERT(vn\_ismntpt(svp));** 531 **/\* this will be dropped by dounmount() \*/** 532 $if ((error = vn vfswlock(svp)) != 0)$ 533 **return (error);** 535 **VN\_HOLD(svp); error = dounmount(vn\_mountedvfs(svp), fflags, cr);** 536537 **if (error) {** 538 **VN\_RELE(svp);** 539 **return (error);** 540 **}** 542 **/\*** 543 **\* We can't use VN\_RELE(), as that will try to invoke** 544 **\* zfsctl\_snapdir\_inactive(), which would cause us to destroy**545 **\* the sd\_lock mutex held by our caller.**546 **\*/ ASSERT(svp->v\_count == 1);** 547548 **gfs\_vop\_inactive(svp, cr, NULL);** 550 **kmem\_free(sep->se\_name, strlen(sep->se\_name) + 1);** 551 **kmem\_free(sep, sizeof (zfs\_snapentry\_t));** 553 **return (0);** 554 **}** 556 **static void** 557 **zfsctl\_rename\_snap(zfsctl\_snapdir\_t \*sdp, zfs\_snapentry\_t \*sep, const char \*nm)** 558 **{** 559 **avl\_index\_t where;** 560 **vfs\_t \*vfsp;** 561 **refstr\_t \*pathref;** 562 **char newpath[MAXNAMELEN];** 563 **char \*tail;** 565 **ASSERT(MUTEX\_HELD(&sdp->sd\_lock));** 566 **ASSERT(sep != NULL);** 568 **vfsp = vn\_mountedvfs(sep->se\_root);** 569 **ASSERT(vfsp != NULL);** 571 **vfs\_lock\_wait(vfsp);** 573<br>574 **/\*** 574 **\* Change the name in the AVL tree.**575 **\*/ avl\_remove(&sdp->sd\_snaps, sep);** 576577 **kmem\_free(sep->se\_name, strlen(sep->se\_name) + 1);** 578 **sep->se\_name = kmem\_alloc(strlen(nm) + 1, KM\_SLEEP);** 579 **(void) strcpy(sep->se\_name, nm);** 580 **VERIFY(avl\_find(&sdp->sd\_snaps, sep, &where) == NULL);** 581**avl\_insert(&sdp->sd\_snaps, sep, where);**

**new/usr/src/uts/common/fs/zfs/zfs\_ctldir.c <sup>10</sup>** 583 **/\*** 584 **\* Change the current mountpoint info:** 585 **\* - update the tail of the mntpoint path** <sup>586</sup> **\* - update the tail of the resource path** 587 **\*/ pathref = vfs\_getmntpoint(vfsp);** 588589 **(void) strncpy(newpath, refstr\_value(pathref), sizeof (newpath));** 590 **VERIFY((tail = strrchr(newpath, '/')) != NULL);** 591 **\*(tail+1) = '\0';** 592 **ASSERT3U(strlen(newpath) + strlen(nm), <, sizeof (newpath));** 593 **(void) strcat(newpath, nm);** 594 **refstr\_rele(pathref);** 595 **vfs\_setmntpoint(vfsp, newpath, 0);** 597 **pathref = vfs\_getresource(vfsp);** 598 **(void) strncpy(newpath, refstr\_value(pathref), sizeof (newpath));** 599 **VERIFY((tail = strrchr(newpath, '@')) != NULL);** 600 $*(tail+1) = ' \0';$ 601 **ASSERT3U(strlen(newpath) + strlen(nm), <, sizeof (newpath));** 602 **(void) strcat(newpath, nm);** 603 **refstr\_rele(pathref);** 604 **vfs\_setresource(vfsp, newpath, 0);** 606 **vfs\_unlock(vfsp);** 607 **}** 609 **/\*ARGSUSED\*/** 610 **static int** 611 **zfsctl\_snapdir\_rename(vnode\_t \*sdvp, char \*snm, vnode\_t \*tdvp, char \*tnm,** 612 **cred\_t \*cr, caller\_context\_t \*ct, int flags)**613 **{** 614 **zfsctl\_snapdir\_t \*sdp = sdvp->v\_data;** 615 **zfs\_snapentry\_t search, \*sep;** 616 **zfsvfs\_t \*zfsvfs;** 617 **avl\_index\_t where;** 618 **char from[MAXNAMELEN], to[MAXNAMELEN];** 619 **char real[MAXNAMELEN];** 620 **int err;** 622 **zfsvfs = sdvp->v\_vfsp->vfs\_data;** 623 **ZFS\_ENTER(zfsvfs);** 625 **if ((flags & FIGNORECASE) || zfsvfs->z\_case == ZFS\_CASE\_INSENSITIVE) {** 626**err = dmu\_snapshot\_realname(zfsvfs->z\_os, snm, real,**<br>627 MAXNAMELEN, NIILL): 627 **MAXNAMELEN, NULL);**628if (err ==  $0$ ) {<br> $\sin m = \text{real}$ ; 6299<br> **1 b c i c i c e i c i c i c i c i c i c i c i c i c i c i c i c i c i c i c i c i c i c i c i c i c i c i c i** 630631 **ZFS\_EXIT(zfsvfs);** 632 **return (err);** 633 **}** 634 **}** 636 **ZFS\_EXIT(zfsvfs);** 638 **err = zfsctl\_snapshot\_zname(sdvp, snm, MAXNAMELEN, from);** 639 **if (!err)** 640 **err = zfsctl\_snapshot\_zname(tdvp, tnm, MAXNAMELEN, to);** 641 **if (!err)** 642 **err = zfs\_secpolicy\_rename\_perms(from, to, cr);** 643 **if (err)** 644 **return (err);** 646 **/\*** 647 **\* Cannot move snapshots out of the snapdir.**648 **\*/**

 **<sup>11</sup>** 649 **if (sdvp != tdvp)** 650 **return (EINVAL);** 652 **if (strcmp(snm, tnm) == 0)** 653 **return (0);** 655 **mutex\_enter(&sdp->sd\_lock);** 657 **search.se\_name = (char \*)snm;** 658if ((sep =  $\alpha v1$  find(&sdp->sd snaps, &search, &where)) == NULL)  $\{$ 659 **mutex\_exit(&sdp->sd\_lock);** 660**return (ENOENT);** 661 **}** 663 **err = dmu\_objset\_rename(from, to, B\_FALSE);** 664 **if (err == 0)** 665 **zfsctl\_rename\_snap(sdp, sep, tnm);** 667 **mutex\_exit(&sdp->sd\_lock);** 669 **return (err);** 670 **}** 672 **/\* ARGSUSED \*/** 673 **static int** 674 **zfsctl\_snapdir\_remove(vnode\_t \*dvp, char \*name, vnode\_t \*cwd, cred\_t \*cr,** 675 **caller\_context\_t \*ct, int flags)**676 **{** 677 **zfsctl\_snapdir\_t \*sdp = dvp->v\_data;** 678 **zfs\_snapentry\_t \*sep;** 679 **zfs\_snapentry\_t search;** 680 **zfsvfs\_t \*zfsvfs; char snapname[MAXNAMELEN];** 681682 **char real[MAXNAMELEN];** 683 **int err;** 685 **zfsvfs = dvp->v\_vfsp->vfs\_data;** 686 **ZFS\_ENTER(zfsvfs);** 688 **if ((flags & FIGNORECASE) || zfsvfs->z\_case == ZFS\_CASE\_INSENSITIVE) {** 690 **err = dmu\_snapshot\_realname(zfsvfs->z\_os, name, real,** MAXNAMELEN, NULL); 692if (err == 0)  $\{\n$  name = real; 693name = real;<br>
} else if (err != ENOTSUP) {<br>
<sup>1</sup> 694695 **ZFS\_EXIT(zfsvfs);** 696 **return (err);** 697 **}** 698 **}** 700**ZFS\_EXIT(zfsvfs);**

702 **err = zfsctl\_snapshot\_zname(dvp, name, MAXNAMELEN, snapname);** 703 **if (!err)** 704 **err = zfs\_secpolicy\_destroy\_perms(snapname, cr);** 705 **if (err)** 706 **return (err);** 708 **mutex\_enter(&sdp->sd\_lock);** 710 **search.se\_name = name;** 711

 **sep = avl\_find(&sdp->sd\_snaps, &search, NULL);** 712 **if (sep) {** 713 **avl\_remove(&sdp->sd\_snaps, sep);** 714err = zfsctl unmount snap(sep, MS FORCE, cr); **new/usr/src/uts/common/fs/zfs/zfs\_ctldir.c <sup>12</sup>** 715 **if (err)** 716 **avl\_add(&sdp->sd\_snaps, sep);** 717 **else** 718 **err = dmu\_objset\_destroy(snapname, B\_FALSE);** 719 **} else {** 720 **err = ENOENT;** 721 **}** 723 **mutex\_exit(&sdp->sd\_lock);** 725 **return (err);** 726 **}** 728 **/\*** 729 **\* This creates a snapshot under '.zfs/snapshot'.**730 **\*/** 731 **/\* ARGSUSED \*/** 732 **static int** 733 **zfsctl\_snapdir\_mkdir(vnode\_t \*dvp, char \*dirname, vattr\_t \*vap, vnode\_t \*\*vpp,** 734 **cred\_t \*cr, caller\_context\_t \*cc, int flags, vsecattr\_t \*vsecp)**735 **{** 736 **zfsvfs\_t \*zfsvfs = dvp->v\_vfsp->vfs\_data;** 737 **char name[MAXNAMELEN];** 738 **int err;** 739 **static enum symfollow follow = NO\_FOLLOW;** 740 **static enum uio\_seg seg = UIO\_SYSSPACE;** 742 **if (snapshot\_namecheck(dirname, NULL, NULL) != 0)** 743 **return (EILSEQ);** 745 **dmu\_objset\_name(zfsvfs->z\_os, name);** 747 **\*vpp = NULL;** 749 **err = zfs\_secpolicy\_snapshot\_perms(name, cr);** 750 **if (err)** 751 **return (err);** 753 **if (err == 0) {** 754 **err = dmu\_objset\_snapshot\_one(name, dirname);** 23err = dmu\_objset\_snapshot(name, dirname, NULL, NULL, 24 24 B\_FALSE, B\_FALSE,  $-1$ ;<br>755 if (err) <sup>755</sup> if (err) <sup>756</sup> return (err); <sup>757</sup> err = lookupnameat(dirname, seg, follow, NULL, vpp, dvp); <sup>758</sup> } <sup>760</sup> return (err); <sup>761</sup> } **\_\_\_\_\_\_unchanged\_portion\_omitted\_**

new/usr/src/uts/common/fs/zfs/zfs ioctl.c  $\mathbf{1}$ new/usr/src/uts/common/fs/zfs/zfs ioctl.c  $55$  \* The ioctl numbers can change from release to release, because 142372 Thu Jun 28 15:57:21 2012  $56 *$ the caller (libzfs) must be matched to the kernel. new/usr/src/uts/common/fs/zfs/zfs\_ioctl.c  $57 \cdot$ 2882 implement libzfs core 58 \* zfs\_secpolicy\_func\_t \*secpolicy  $59$  \* This function will be called before the zfs ioc funct, to 2883 changing "canmount" property to "on" should not always remount dataset 60 \* determine if this operation is permitted. It should return EPERM 2900 "zfs snapshot" should be able to create multiple, arbitrary snapshots at on on failure, and 0 on success. Checks include determining if the Reviewed by: George Wilson <george.wilson@delphix.com>  $61$  \*  $62 *$ dataset is visible in this zone, and if the user has either all Reviewed by: Chris Siden <christopher.siden@delphix.com> Reviewed by: Garrett D'Amore <garrett@damore.org> 63 \* zfs privileges in the zone (SYS MOUNT), or has been granted permission  $64 *$ Reviewed by: Bill Pijewski <wdp@joyent.com> to do this operation on this dataset with "zfs allow". Reviewed by: Dan Kruchinin <dan.kruchinin@gmail.com>  $65 *$ 66 \* zfs ioc namecheck t namecheck 67 \* This specifies what to expect in the zfs cmd t:zc name -- a pool  $1 / *$ 2 \* CDDL HEADER START 68 \* name, a dataset name, or nothing. If the name is not well-formed,  $\overline{3}$  $69 *$ the ioctl will fail and the callback will not be called. 4 \* The contents of this file are subject to the terms of the  $70 \star$ Therefore, the callback can assume that the name is well-formed 5 \* Common Development and Distribution License (the "License"). 71 \* (e.g. is null-terminated, doesn't have more than one '@' character, \* You may not use this file except in compliance with the License.  $72 \div$ doesn't have invalid characters).  $6^{\circ}$  $\overline{z}$  $73 *$ 8 \* You can obtain a copy of the license at usr/src/OPENSOLARIS.LICENSE 74 \* zfs\_ioc\_poolcheck\_t\_pool\_check 9 \* or http://www.opensolaris.org/os/licensing. 75 \* This specifies requirements on the pool state. If the pool does 10 \* See the License for the specific language governing permissions  $76$  \* not meet them (is suspended or is readonly), the ioctl will fail 11 \* and limitations under the License. 77 \* and the callback will not be called. If any checks are specified  $12 *$ 78 \* (i.e. it is not POOL\_CHECK\_NONE), namecheck must not be NO\_NAME. 13 \* When distributing Covered Code, include this CDDL HEADER in each 79 \* Multiple checks can be or-ed together (e.g. POOL\_CHECK\_SUSPENDED | \* file and include the License file at usr/src/OPENSOLARIS.LICENSE. 80 \* POOL CHECK READONLY). 14 15 \* If applicable, add the following below this CDDL HEADER, with the  $81 *$ <sup>16</sup> \* fields enclosed by brackets "[]" replaced with your own identifying 82 \* boolean t smush outnvlist 17 \* information: Portions Copyright [yyyy] [name of copyright owner] 83 \* If smush\_outnvlist is true, then the output is presumed to be a 84 \* list of errors, and it will be "smushed" down to fit into the  $18 *$ 19 \* CDDL HEADER END 85 \* caller's buffer, by removing some entries and replacing them with a  $20 * 7$ 86 single "N MORE ERRORS" entry indicating how many were removed. See 87 \* nvlist smush() for details. If smush outnvlist is false, and the 88 \* outnvlist does not fit into the userland-provided buffer, then the  $22/$ 89 \* ioctl will fail with ENOMEM. 23 \* Copyright (c) 2005, 2010, Oracle and/or its affiliates. All rights reserved. \* Portions Copyright 2011 Martin Matuska  $2.4$  $90*$ \* Copyright 2011 Nexenta Systems, Inc. All rights reserved. 91 \* zfs\_ioc\_func\_t \*func  $25$ 26 \* Copyright (c) 2012, Joyent, Inc. All rights reserved.  $92 *$ The callback function that will perform the operation. 27 #endif  $/*$  ! codereview \*/  $93 *$ 28 \* Copyright (c) 2012 by Delphix. All rights reserved.  $94 \div$ The callback should return 0 on success, or an error number on  $29 * 1$ 95 \* failure. If the function fails, the userland ioctl will return -1.  $96 *$ and errno will be set to the callback's return value. The callback  $97 \cdot$ will be called with the following arguments:  $31 / *$  $32 * ZFS$  ioctls.  $98 *$  $99 *$  $33 *$ const char \*name 34 \* This file handles the ioctls to /dev/zfs, used for configuring ZFS storage  $100 *$ The name of the pool or dataset to operate on, from 35 \* pools and filesystems, e.g. with /sbin/zfs and /sbin/zpool.  $101 *$ zfs cmd t:zc name. The 'namecheck' argument specifies the  $36$  $102 *$  $expected type (pool, dataset, or none).$  $103 *$ 37 \* There are two ways that we handle ioctls: the legacy way where almost 38 \* all of the logic is in the ioctl callback, and the new way where most  $104$  \* nvlist t \*innvl  $105 *$ \* of the marshalling is handled in the common entry point, zfsdev\_ioctl(). The input nvlist, deserialized from zfs\_cmd\_t:zc\_nvlist\_src. Or 39  $40 *$  $106 *$ NULL if no input nvlist was provided. Changes to this nvlist are 41 \* Non-legacy ioctls should be registered by calling  $107 *$ ignored. If the input nvlist could not be deserialized, the  $108 *$ 42 \* zfs\_ioctl\_register() from zfs\_ioctl\_init(). The ioctl is invoked ioctl will fail and the callback will not be called. 43 \* from userland by 1zc ioctl().  $109$  \*  $44 \star$  $110$  \* nvlist t \*outnvl The output nvlist, initially empty. The callback can fill it in, and it will be returned to userland by serializing it into 45 \* The registration arguments are as follows: 111  $\star$  $46*$  $112 *$ zfs cmd t:zc nvlist\_dst. If it is non-empty, and serialization  $113$  \* 47 \* const char \*name  $114$  \* 48 \* The name of the ioctl. This is used for history logging. If the fails (e.g. because the caller didn't supply a large enough \* ioctl returns successfully (the callback returns 0), and allow\_log  $115 *$ 49 buffer), then the overall ioctl will fail. See the 50 \* is true, then a history log entry will be recorded with the input &  $116 *$ 'smush\_nvlist' argument above for additional behaviors.  $117$  \* 51 \* output nvlists. The log entry can be printed with "zpool history -i".  $52$  \*  $118$  \* There are two typical uses of the output nvlist:  $119 *$ 53 \* zfs\_ioc\_t ioc - To return state, e.g. property values. In this case,  $54$  \* The interest number, which userland will pass to ioctl(2).  $120 *$ smush outnylist should be false. If the buffer was not large

 $\mathcal{L}$ 

**new/usr/src/uts/common/fs/zfs/zfs\_ioctl.c <sup>3</sup> \* enough, the caller will reallocate a larger buffer and try \* the ioctl again. \*** \*  **\* - To return multiple errors from an ioctl which makes on-disk \* changes. In this case, smush\_outnvlist should be true. \* Ioctls which make on-disk modifications should generally not \* use the outnvl if they succeed, because the caller can not**distinguish between the operation failing, and  **\* deserialization failing.** \* Copyright (c) 2012, Joyent, Inc. All rights reserved. $130 *$ / #include <sys/types.h> #include <sys/param.h> #include <sys/errno.h> #include <sys/uio.h> #include <sys/buf.h> #include <sys/modctl.h> #include <sys/open.h> #include <sys/file.h> 140 #include <sys/kmem.h> #include <sys/conf.h> #include <sys/cmn\_err.h> 143 #include <sys/stat.h> 144 #include <sys/zfs ioctl.h> #include <sys/zfs\_vfsops.h> #include <sys/zfs\_znode.h> #include <sys/zap.h> #include <sys/spa.h> #include <sys/spa\_impl.h> #include <sys/vdev.h> #include <sys/priv\_impl.h> #include <sys/dmu.h> #include <sys/dsl\_dir.h> #include <sys/dsl\_dataset.h> #include <sys/dsl\_prop.h> #include <sys/dsl\_deleg.h> #include <sys/dmu\_objset.h> #include <sys/dmu\_impl.h> #include <sys/ddi.h> #include <sys/sunddi.h> #include <sys/sunldi.h> #include <sys/policy.h> #include <sys/zone.h> #include <sys/nvpair.h> #include <sys/pathname.h> #include <sys/mount.h> #include <sys/sdt.h> #include <sys/fs/zfs.h> #include <sys/zfs\_ctldir.h> #include <sys/zfs\_dir.h> #include <sys/zfs\_onexit.h> #include <sys/zvol.h> #include <sys/dsl\_scan.h> #include <sharefs/share.h> #include <sys/dmu\_objset.h> #include "zfs\_namecheck.h" #include "zfs\_prop.h" #include "zfs\_deleg.h" #include "zfs\_comutil.h" extern struct modlfs zfs\_modlfs; extern void zfs\_init(void); extern void zfs\_fini(void);

187 ldi\_ident\_t zfs\_li = NULL; dev\_info\_t \*zfs\_dip; **uint\_t zfs\_fsyncer\_key; extern uint\_t rrw\_tsd\_key; static uint\_t zfs\_allow\_log\_key; typedef int zfs\_ioc\_legacy\_func\_t(zfs\_cmd\_t \*); typedef int zfs\_ioc\_func\_t(const char \*, nvlist\_t \*, nvlist\_t \*); typedef int zfs\_secpolicy\_func\_t(zfs\_cmd\_t \*, nvlist\_t \*, cred\_t \*);** typedef int zfs\_ioc\_func\_t(zfs\_cmd\_t \*); typedef int zfs\_secpolicy\_func\_t(zfs\_cmd\_t \*, cred\_t \*); typedef enum { 199 NO\_NAME,<br>200 POOL NAME 200 POOL\_NAME,<br>201 DATASET\_NAME DATASET\_NAME <sup>202</sup> } zfs\_ioc\_namecheck\_t; typedef enum { POOL\_CHECK\_NONE = 1 << 0,<br>206 POOL CHECK SUSPENDED = 1 << 1,  $\text{POOL}$ <sup>-</sup>CHECK<sup>-</sup>SUSPENDED = 1 << 1,<br> **POOL** CHECK READONLY = 1 << 2. **POOL\_CHECK\_READONLY = 1 << 2,** POOL\_CHECK\_READONLY = 1 << 2 } zfs\_ioc\_poolcheck\_t; typedef struct zfs\_ioc\_vec { **zfs\_ioc\_legacy\_func\_t \*zvec\_legacy\_func; #endif /\* ! codereview \*/ zfs\_ioc\_func\_t \*zvec\_func; zfs\_secpolicy\_func\_t \*zvec\_secpolicy;**  $zfs\_ioc\_namecheck\_t$ <br>**boolean t boolean\_t**<br> **boolean\_t**<br> *zvec\_his\_log;*<br> *zvec\_his\_log;*  boolean\_t zvec\_his\_log; zfs\_ioc\_poolcheck\_t zvec\_pool\_check; **boolean\_t**<br> **const char**<br> **doolean\_t**<br> **zvec\_smush\_outnvlist;**<br> **zvec\_smush\_outnvlist; const char \*zvec\_name; #endif /\* ! codereview \*/ } zfs\_ioc\_vec\_t; /\* This array is indexed by zfs\_userquota\_prop\_t \*/ static const char \*userquota\_perms[] = { ZFS\_DELEG\_PERM\_USERUSED, ZFS\_DELEG\_PERM\_USERQUOTA, ZFS\_DELEG\_PERM\_GROUPUSED, ZFS\_DELEG\_PERM\_GROUPQUOTA, }; static int zfs\_ioc\_userspace\_upgrade(zfs\_cmd\_t \*zc); static int zfs\_check\_settable(const char \*name, nvpair\_t \*property, cred\_t \*cr); static int zfs\_check\_clearable(char \*dataset, nvlist\_t \*props, nvlist\_t \*\*errors);** 236 **static int zfs\_fill\_zplprops\_root(uint64\_t, nvlist\_t \*, nvlist\_t \*, boolean\_t \*); int zfs\_set\_prop\_nvlist(const char \*, zprop\_source\_t, nvlist\_t \*, nvlist\_t \*);** 239 **static int get\_nvlist(uint64\_t nvl, uint64\_t size, int iflag, nvlist\_t \*\*nvp);** int zfs\_set\_prop\_nvlist(const char \*, zprop\_source\_t, nvlist\_t \*, nvlist\_t \*\*); 241 /\* NOTE(PRINTFLIKE(4)) - this is printf-like, but lint is too whiney  $*/$  void 243 \_\_dprintf(const char \*file, const char \*func, int line, const char \*fmt, ...) {<br>245 245 const char \*newfile;<br>246 char buf[512];  $char$  buf[512];

**<sup>4</sup>**

**new/usr/src/uts/common/fs/zfs/zfs\_ioctl.c**

```
 5
247 valist adx;
249 /*
250 * Get rid of annoying "../common/" prefix to filename.<br>251 */
251 */
252 newfile = strrchr(file, '/');<br>253 if (newfile != NULL) {
253 if (newfile != NULL) {<br>254 newfile = newf
254 newfile = newfile + 1; /* Get rid of leading / */<br>255 \bigcup_{P \in \mathcal{P}} \{f\}255 } else {<br>256
                       newfile = file;257 }
259 va_start(adx, fmt);<br>260 (void) vsnprintf(bu:
260 (void) vsnprintf(buf, sizeof (buf), fmt, adx);<br>261 va end(adx);
              va\_end(adx);263 \over 264264 * To get this data, use the zfs-dprintf probe as so:<br>265 * dtrace -q -p 'zfs-dprintf \,
265 \star dtrace -q - n 'zfs-dprintf \<br>266 \star (string of (arg)) == "db
266 * /stringof(arg0) == "dbuf.c"/ \<br>267 * {printf("$s: $s", stringof(arg
267 * {printf("%s: %s", stringof(arg1), stringof(arg3))}'<br>268 * arg0 = file name
268 * \arg 0 = \text{file name}<br>269 * \arg 1 = \text{function}269 * arg1 = function name<br>270 * arg2 = line number
270 * \arg 2 = \text{line number}<br>271 * \arg 3 = \text{message}271 * arg3 = message<br>272 */
272 */
273 DTRACE_PROBE4(zfs_dprintf,<br>274 char *. newfile.char *
                  char *, newfile, char *, func, int, line, char *, buf);
275 }
     ______unchanged_portion_omitted_366 static void
367 zfs log history(zfs cmd t *zc)
368 {<br>369
369 spa_t *spa;<br>370 char *buf;
             char *buf;372 if ((buf = history_str_get(zc)) == NULL)<br>373 return;
                      return;
375 if (spa_open(zc->zc_name, &spa, FTAG) == 0) {<br>376 if (spa_version(spa) >= SPA_VERSION Z
                       376 if (spa_version(spa) >= SPA_VERSION_ZPOOL_HISTORY)
377 (void) spa_history_log(spa, buf);
243(void) spa_history_log(spa, buf, LOG_CMD_NORMAL);<br>378 spa_close(spa, FTAG);
378 spa_close(spa, FTAG);
379 }
380 history str free(buf);
381 }
383 /*
384 * Policy for top-level read operations (list pools). Requires no privileges,
385 * and can be used in the local zone, as there is no associated dataset.
386 */
387 /* ARGSUSED */
388 static int
389 zfs_secpolicy_none(zfs_cmd_t *zc, nvlist_t *innvl, cred_t *cr)
255 zfs_secpolicy_none(zfs_cmd_t *zc, cred_t *cr)
390 {
             return (0);392 }
394 /*
395 * Policy for dataset read operations (list children, get statistics). Requires
396 * no privileges, but must be visible in the local zone.<br>397 */
```

```
397 */
398 /* ARGSUSED */
```
**new/usr/src/uts/common/fs/zfs/zfs\_ioctl.c <sup>6</sup>** <sup>399</sup> static int 400 **zfs\_secpolicy\_read(zfs\_cmd\_t \*zc, nvlist\_t \*innvl, cred\_t \*cr)** 266 zfs\_secpolicy\_read(zfs\_cmd\_t \*zc, cred\_t \*cr)  $401$  {<br>402 402 if (INGLOBALZONE(curproc) ||<br>403 zone dataset visible(zc-) 403 zone\_dataset\_visible(zc->zc\_name, NULL))<br>404 return (0);  $return (0);$ <sup>406</sup> return (ENOENT); <sup>407</sup> } **\_\_\_\_\_\_unchanged\_portion\_omitted\_**469 **static int** 335 /\* 336 \* If name ends in a '@', then require recursive permissions.337 \*/ 338 int <sup>470</sup> zfs\_secpolicy\_write\_perms(const char \*name, const char \*perm, cred\_t \*cr)  $471$  {<br> $472$ int error; 342342 boolean\_t descendent =  $B_F A L SE$ ;<br>473 dsl dataset t \*ds; dsl\_dataset\_t \*ds; 344 $char *at;$ 346 $at = strchr(name, '@');$ 347if (at != NULL && at[1] == '\0') { 348\*at =  $' \vee 0'$ ; 349 $descendent = B_TRUE;$ 350 $\begin{array}{ccc} 0 & & & \end{array}$ <sup>475</sup> error = dsl\_dataset\_hold(name, FTAG, &ds); 353if (at  $!=$  NULL)<br>\*at = '@' : 354 \*at = '@'; <sup>476</sup> if (error != 0) <sup>477</sup> return (error); 479 error =  $zfs\_dozonecheck\_ds(name, ds, cr);$ <br>480 if  $(error == 0)$  { 480 if (error  $= 0$ ) {<br>481 error = s 481 error = secpolicy\_zfs(cr);<br>482 if (error) if (error) 483 **error = dsl\_deleg\_access\_impl(ds, perm, cr);** 362 error = dsl\_deleg\_access\_impl(ds, descendent, perm, cr); <sup>484</sup> } 486 dsl\_dataset\_rele(ds, FTAG);<br>487 return (error);  $return (error);$ <sup>488</sup> } 490 **static int** 369 int 491 zfs\_secpolicy\_write\_perms\_ds(const char \*name, dsl\_dataset\_t \*ds, 492 const char \*perm cred t \*cr) const char \*perm, cred  $t$  \*cr)  $493$  {<br> $494$ int error; 496 error =  $zfs_dozonecheck_ds(name, ds, cr);$ <br>497 if (error == 0) { 497 if (error == 0) {<br>498 error =  $\frac{1}{2}$ 498 error = secpolicy\_zfs(cr);<br>499 if (error) if (error) 500 **error = dsl\_deleg\_access\_impl(ds, perm, cr);** 379 $error = ds1$  deleg access impl(ds, B FALSE, perm, cr);

<sup>503</sup> } **\_\_\_\_\_\_unchanged\_portion\_omitted\_**

 $return (error);$ 

 $501$ <br>502

**new/usr/src/uts/common/fs/zfs/zfs\_ioctl.c <sup>7</sup>** 654 **/\* ARGSUSED \*/** 655 **static int** 656 **zfs\_secpolicy\_set\_fsacl(zfs\_cmd\_t \*zc, nvlist\_t \*innvl, cred\_t \*cr)** 533 int 534 zfs\_secpolicy\_fsacl(zfs\_cmd\_t \*zc, cred\_t \*cr)  $657$  { int error; 660 error =  $zfs_dozonecheck(zc->zc_name, cr);$ <br>661 if (error) <sup>661</sup> if (error) return (error); <sup>664</sup> /\* 665  $*$  permission to set permissions will be evaluated later in  $*$  dsl deleg can allow()  $666$  \* dsl\_deleg\_can\_allow()<br> $667$  \*/ <sup>667</sup> \*/ <sup>668</sup> return (0); <sup>669</sup> } 671 **/\* ARGSUSED \*/** 672 **static int** 673 **zfs\_secpolicy\_rollback(zfs\_cmd\_t \*zc, nvlist\_t \*innvl, cred\_t \*cr)** 549 int 550 zfs\_secpolicy\_rollback(zfs\_cmd\_t \*zc, cred\_t \*cr)  $674$  { <sup>675</sup> return (zfs\_secpolicy\_write\_perms(zc->zc\_name, ZFS\_DELEG\_PERM\_ROLLBACK, cr)); <sup>677</sup> } 679 **/\* ARGSUSED \*/** 680 **static int** 681 **zfs\_secpolicy\_send(zfs\_cmd\_t \*zc, nvlist\_t \*innvl, cred\_t \*cr)** 556 int 557 zfs\_secpolicy\_send(zfs\_cmd\_t \*zc, cred\_t \*cr) <sup>682</sup> { 683 spa\_t \*spa;<br>684 dsl pool t <sup>684</sup> dsl\_pool\_t \*dp;  $685$  dsl\_dataset\_t<sup> $*$ </sup>ds;<br>686 char $*$ cp;  $686$  char \*cp;<br> $687$  interror int error; <sup>689</sup> /\* 690  $*$  Generate the current snapshot name from the given objsetid, then<br>691  $*$  use that name for the secpolicy/zone checks 691  $*$  use that name for the secpolicy/zone checks.<br>692  $*$ / <sup>692</sup> \*/ 693 cp = strchr(zc->zc\_name, '@');<br>694 if (cp == NULL) 694  $if (cp == NULL)$ <br>695  $return (EINVAL);$ <sup>695</sup> return (EINVAL); <sup>696</sup> error = spa\_open(zc->zc\_name, &spa, FTAG);  $697$  if (error)<br> $698$  re return (error); 700 dp = spa\_get\_dsl(spa);<br>701 mw enter(&dp->dp confic 701 rw\_enter(&dp->dp\_config\_rwlock, RW\_READER);<br>702 error = dsl dataset hold obj(dp. zc->zc sen-702 error = dsl\_dataset\_hold\_obj(dp, zc->zc\_sendobj, FTAG, &ds);<br>703 rw exit(&dp->dp config rwlock); 703 rw\_exit(&dp->dp\_config\_rwlock);<br>704 spaclose(spa, FTAG); 704 spa\_close(spa, FTAG);<br>705 if (error) <sup>705</sup> if (error) return (error); <sup>708</sup> dsl\_dataset\_name(ds, zc->zc\_name); 710 error = zfs\_secpolicy\_write\_perms\_ds(zc->zc\_name, ds,<br>711 7FS DELEG PERM SEND, cr); 711 **ZFS\_DELEG\_PERM\_SEND, cr);**<br>712 dsl dataset rele(ds. FTAG); dsl\_dataset\_rele(ds, FTAG); **new/usr/src/uts/common/fs/zfs/zfs\_ioctl.c**

 **<sup>8</sup>** <sup>714</sup> return (error); <sup>715</sup> } 717 **/\* ARGSUSED \*/** 718 **static int** 719 **zfs\_secpolicy\_send\_new(zfs\_cmd\_t \*zc, nvlist\_t \*innvl, cred\_t \*cr)** 720 **{** 721721 **return (zfs\_secpolicy\_write\_perms(zc->zc\_name,**<br>722 **ZFS DELEG PERM SEND, cr))**; ZFS\_DELEG\_PERM\_SEND, cr)); 723 **}** 725 **/\* ARGSUSED \*/** 726 **#endif /\* ! codereview \*/** 727 **static int** 728 **zfs\_secpolicy\_deleg\_share(zfs\_cmd\_t \*zc, nvlist\_t \*innvl, cred\_t \*cr)** 593 zfs\_secpolicy\_deleg\_share(zfs\_cmd\_t \*zc, cred\_t \*cr)  $729$  {<br> $730$ 730 vnode\_t \*vp;<br>731 interror;  $int$  error; 733 if ((error = lookupname(zc->zc\_value, UIO\_SYSSPACE, 734 NO FOLLOW, NULL, &vp)) != 0) 734  $NO_FOLLOW, NULL, \&vp)$  != 0)<br>735 return (error); return (error); <sup>737</sup> /\* Now make sure mntpnt and dataset are ZFS \*/ 739 if (vp->v\_vfsp->vfs\_fstype != zfsfstype ||<br>740 (strcmp((char \*)refstr\_value(yp->v\_vfs <sup>740</sup> (strcmp((char \*)refstr\_value(vp->v\_vfsp->vfs\_resource), 741  $z \sim z \sim z \sim \text{name}$  != 0)) {<br>742 WN RELE(vo); 742 VN\_RELE(vp);<br>743 return (EPER) return (EPERM); <sup>744</sup> } 746 VN\_RELE(vp);<br>747 return (ds) d <sup>747</sup> return (dsl\_deleg\_access(zc->zc\_name, ZFS DELEG PERM SHARE,  $cr)$ ; <sup>749</sup> } <sup>751</sup> int 752 **zfs\_secpolicy\_share(zfs\_cmd\_t \*zc, nvlist\_t \*innvl, cred\_t \*cr)** 617 zfs\_secpolicy\_share(zfs\_cmd\_t \*zc, cred\_t \*cr)  $753$  {<br> $754$ 754 if (!INGLOBALZONE(curproc))<br>755 return (EPERM); return (EPERM); 757 if (secpolicy\_nfs(cr) == 0) {<br>758 return  $(0)$ : 758 return  $(0);$ <br>759 } else { <sup>759</sup> } else { 760 **return (zfs\_secpolicy\_deleg\_share(zc, innvl, cr));** 625 return (zfs\_secpolicy\_deleg\_share(zc, cr)); <sup>761</sup> } <sup>762</sup> } <sup>764</sup> int 765 **zfs\_secpolicy\_smb\_acl(zfs\_cmd\_t \*zc, nvlist\_t \*innvl, cred\_t \*cr)** 630 zfs\_secpolicy\_smb\_acl(zfs\_cmd\_t \*zc, cred\_t \*cr)  $766$  { 767 if (!INGLOBALZONE(curproc))<br>768 return (EPERM); return (EPERM); 770 if (secpolicy\_smb(cr) == 0) {<br>771 return  $(0)$ ; 771 return  $(0);$ <br>772 } else { } else 773 **return (zfs\_secpolicy\_deleg\_share(zc, innvl, cr));** 638 return (zfs\_secpolicy\_deleg\_share(zc, cr)); <sup>774</sup> }

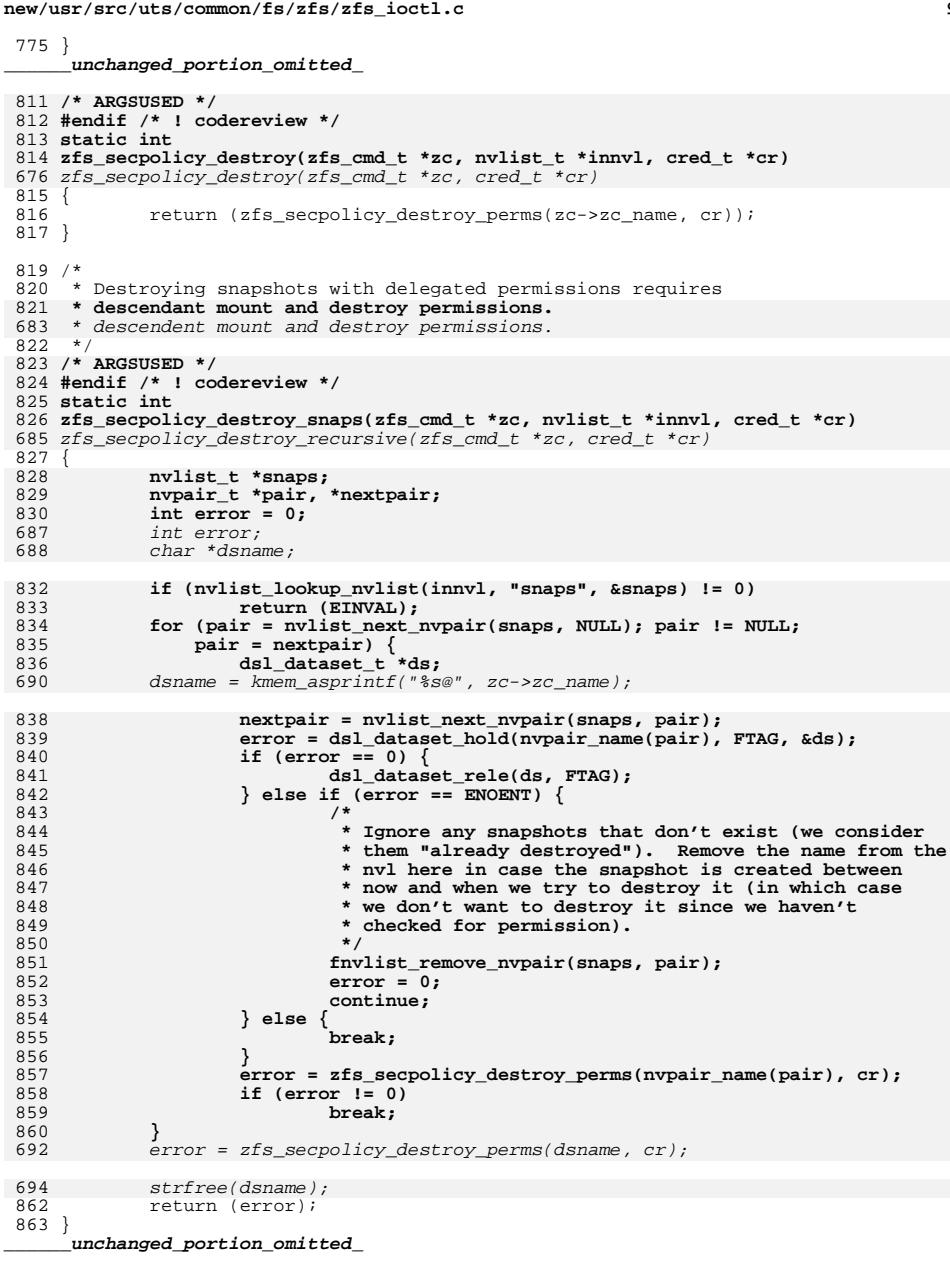

 $\overline{9}$ 

new/usr/src/uts/common/fs/zfs/zfs ioctl.c 894 /\* ARGSUSED \*/ 895 #endif /\* ! codereview \*/ 896 static int 897 zfs\_secpolicy\_rename(zfs\_cmd\_t \*zc, nvlist\_t \*innvl, cred\_t \*cr) 727 zfs secpolicy rename(zfs cmd t \*zc, cred t \*cr) 898 { 899 return (zfs\_secpolicy\_rename\_perms(zc->zc\_name, zc->zc\_value, cr));  $900$ } 902 /\* ARGSUSED \*/ 903 #endif /\* ! codereview \*/ 904 static int 905 zfs secpolicy promote(zfs cmd t \*zc, nvlist t \*innvl, cred t \*cr) 732 zfs\_secpolicy\_promote(zfs\_cmd\_t \*zc, cred\_t \*cr)  $906$  { 907 char parentname[MAXNAMELEN]; 908 objset\_t \*clone; 909 int error; 911 error = zfs\_secpolicy\_write\_perms(zc->zc\_name, 912 ZFS DELEG PERM PROMOTE, cr); 913 if (error) 914 return (error); 916 error = dmu\_objset\_hold(zc->zc\_name, FTAG, &clone); 918 if  $(error == 0)$  { dsl\_dataset\_t \*pclone = NULL; 919 920 dsl\_dir\_t \*dd;  $dd = clone - cos ds1 dataset - dss$ 921 923 rw\_enter(&dd->dd\_pool->dp\_config\_rwlock, RW\_READER);<br>error = dsl dataset hold obj(dd->dd pool, 924 dd->dd\_phys->dd\_origin\_obj, FTAG, &pclone); 925 rw\_exit(&dd->dd\_pool->dp\_config\_rwlock); 926 927  $if (error)$ dmu\_objset\_rele(clone, FTAG); 928 929  $return (error);$ 930  $\}$ 932  $error = zfs$  secondicy write perms( $zc$ ->zc name. ZFS\_DELEG\_PERM\_MOUNT, cr); 933 935 dsl\_dataset\_name(pclone, parentname); 936  $dmu$ \_objset\_rele(clone, FTAG); 937 dsl\_dataset\_rele(pclone, FTAG);  $938$ if  $\overline{(error == 0)}$ 939 error = zfs\_secpolicy\_write\_perms(parentname,  $940$ ZFS\_DELEG\_PERM\_PROMOTE, cr); 941 return (error); 942  $943$ } 945 /\* ARGSUSED \*/ 946 #endif  $/*$  ! codereview \*/ 947 static int 948 zfs\_secpolicy\_recv(zfs\_cmd\_t \*zc, nvlist\_t \*innvl, cred\_t \*cr) 772 zfs secpolicy receive(zfs cmd t \*zc, cred t \*cr)  $949$  { 950 int error; 952 if ((error = zfs\_secpolicy\_write\_perms(zc->zc\_name,  $953$ ZFS\_DELEG\_PERM\_RECEIVE,  $cr$ ) = 0) 954 return (error); if ((error =  $zfs$  secpolicy write perms( $zc$ -> $zc$  name, 956

 $10$ 

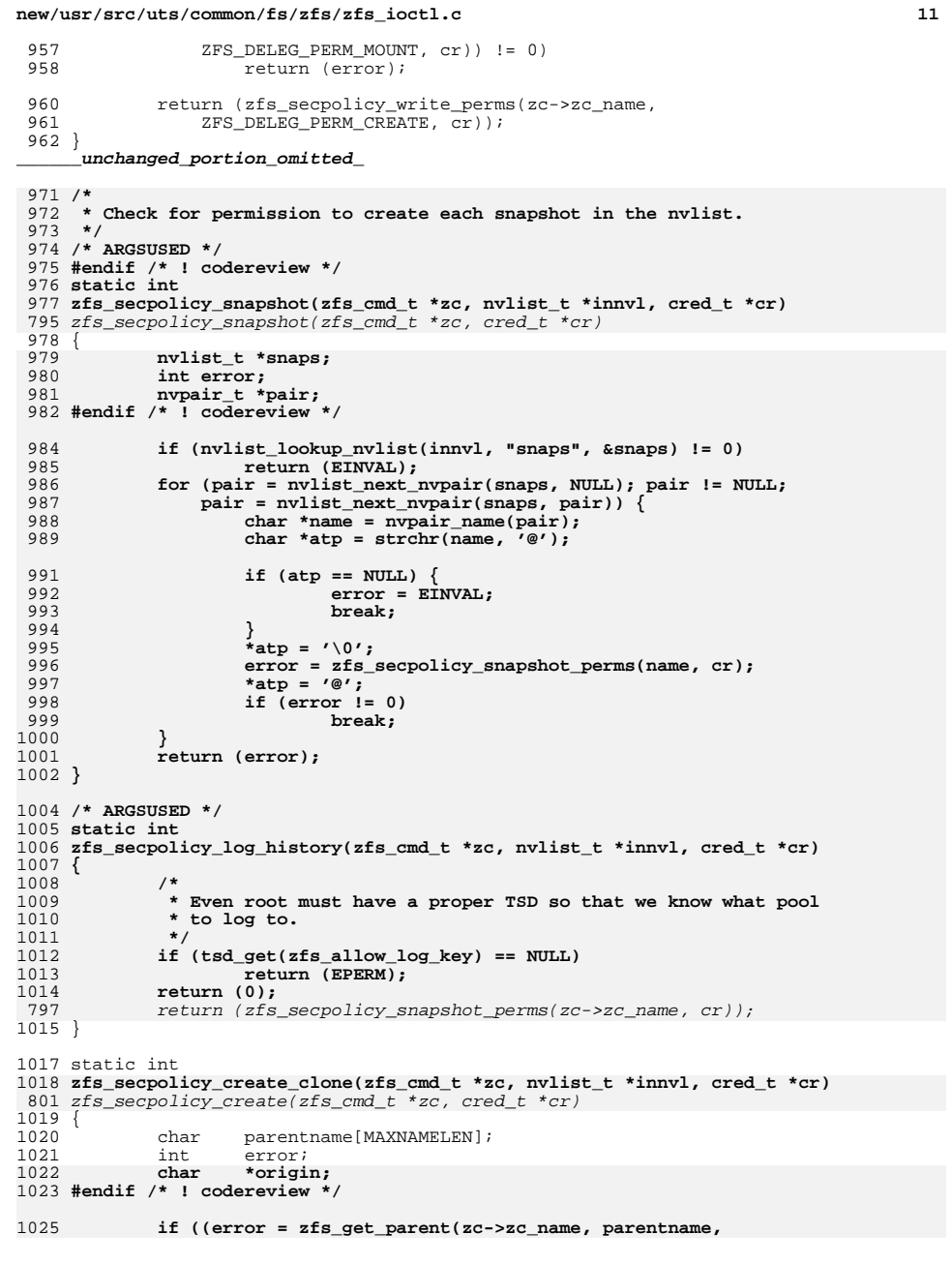

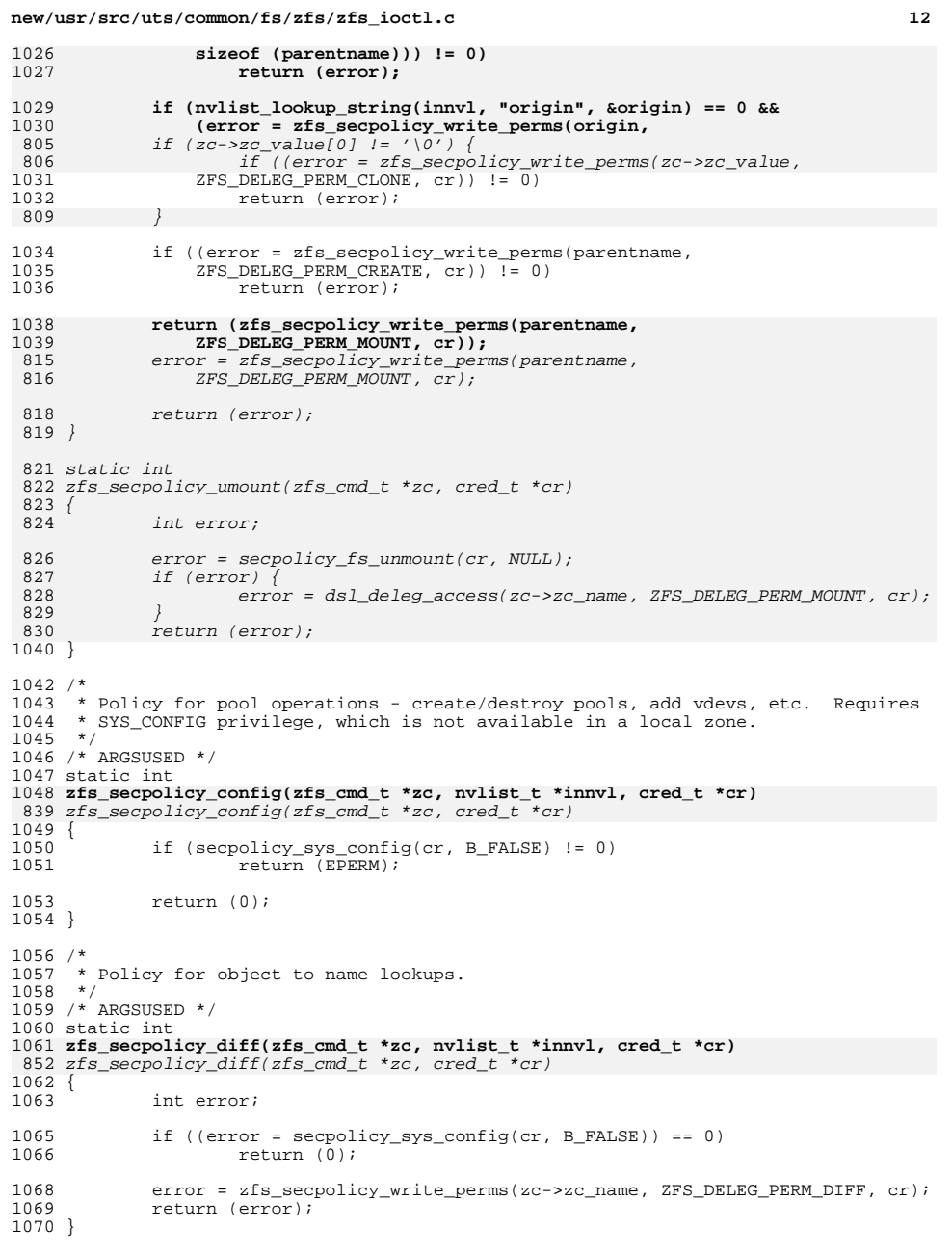

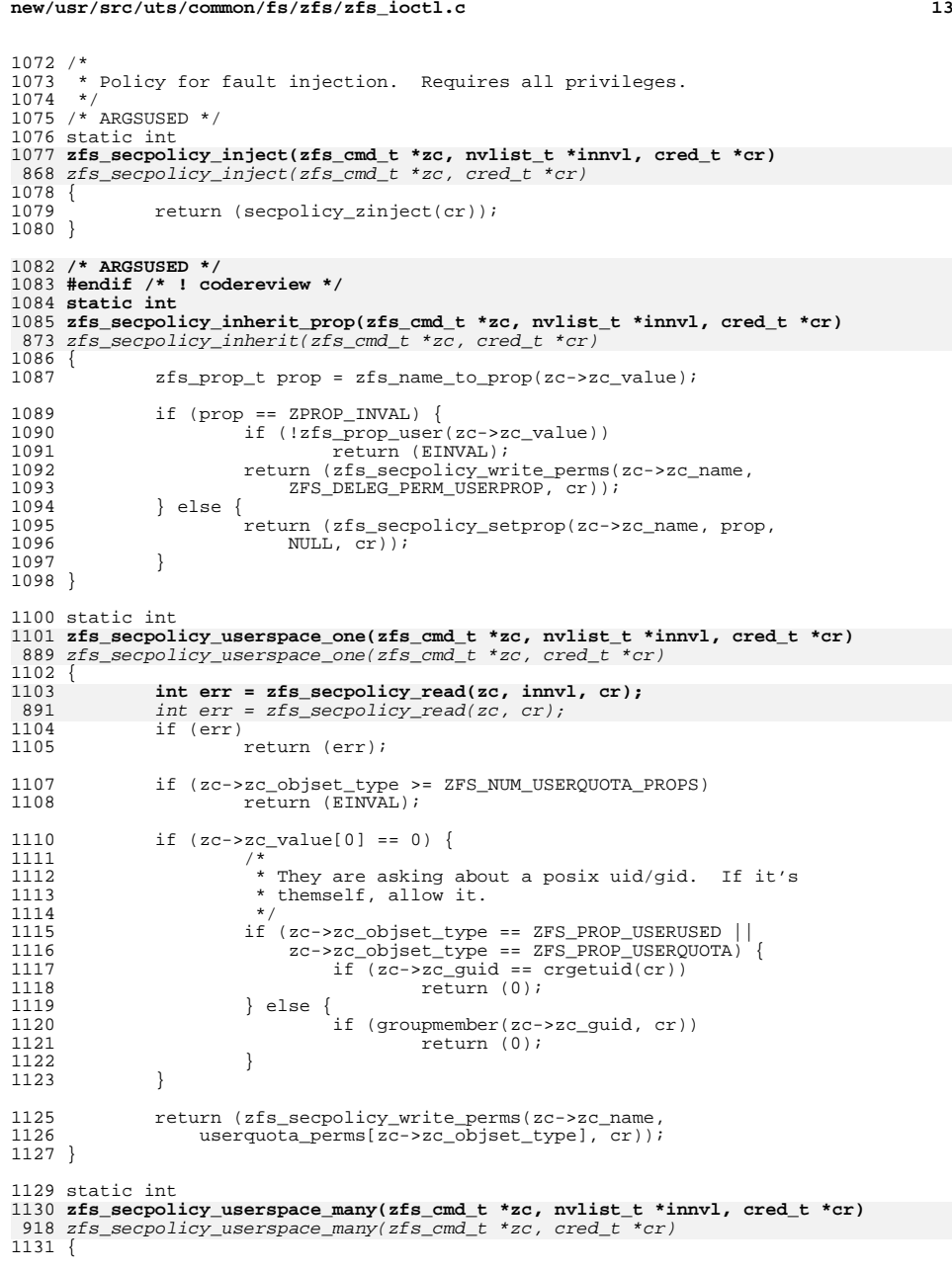

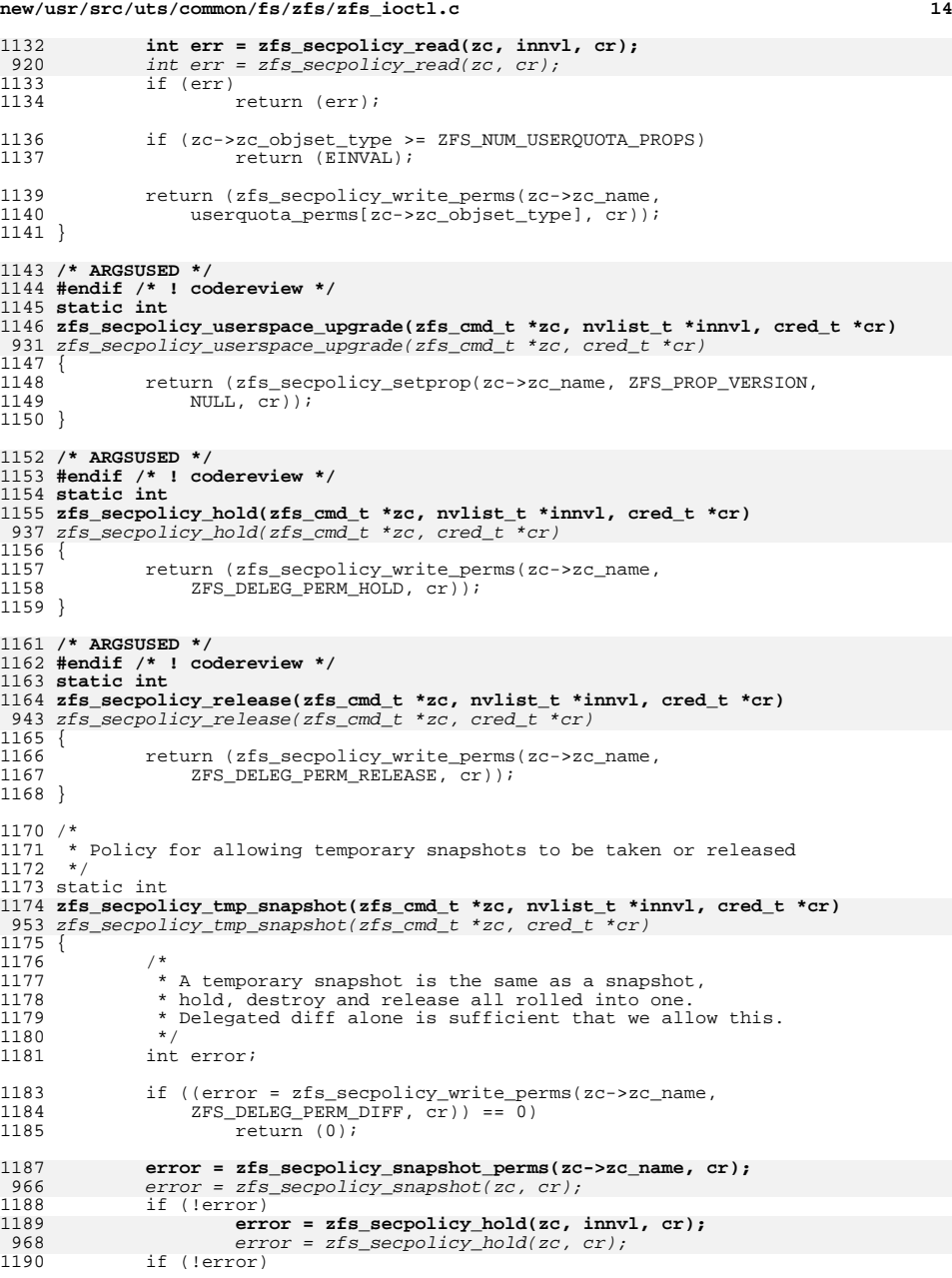

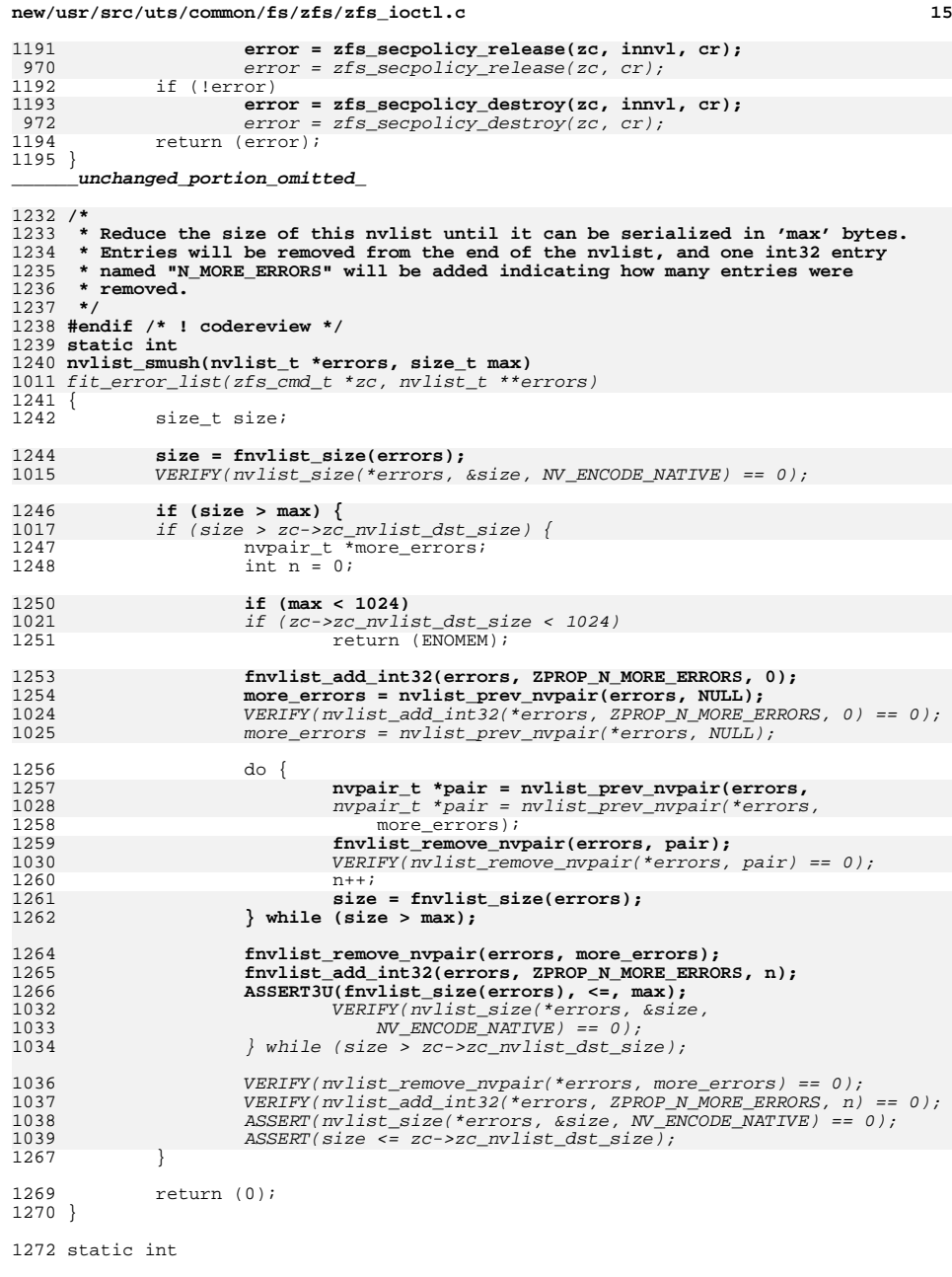

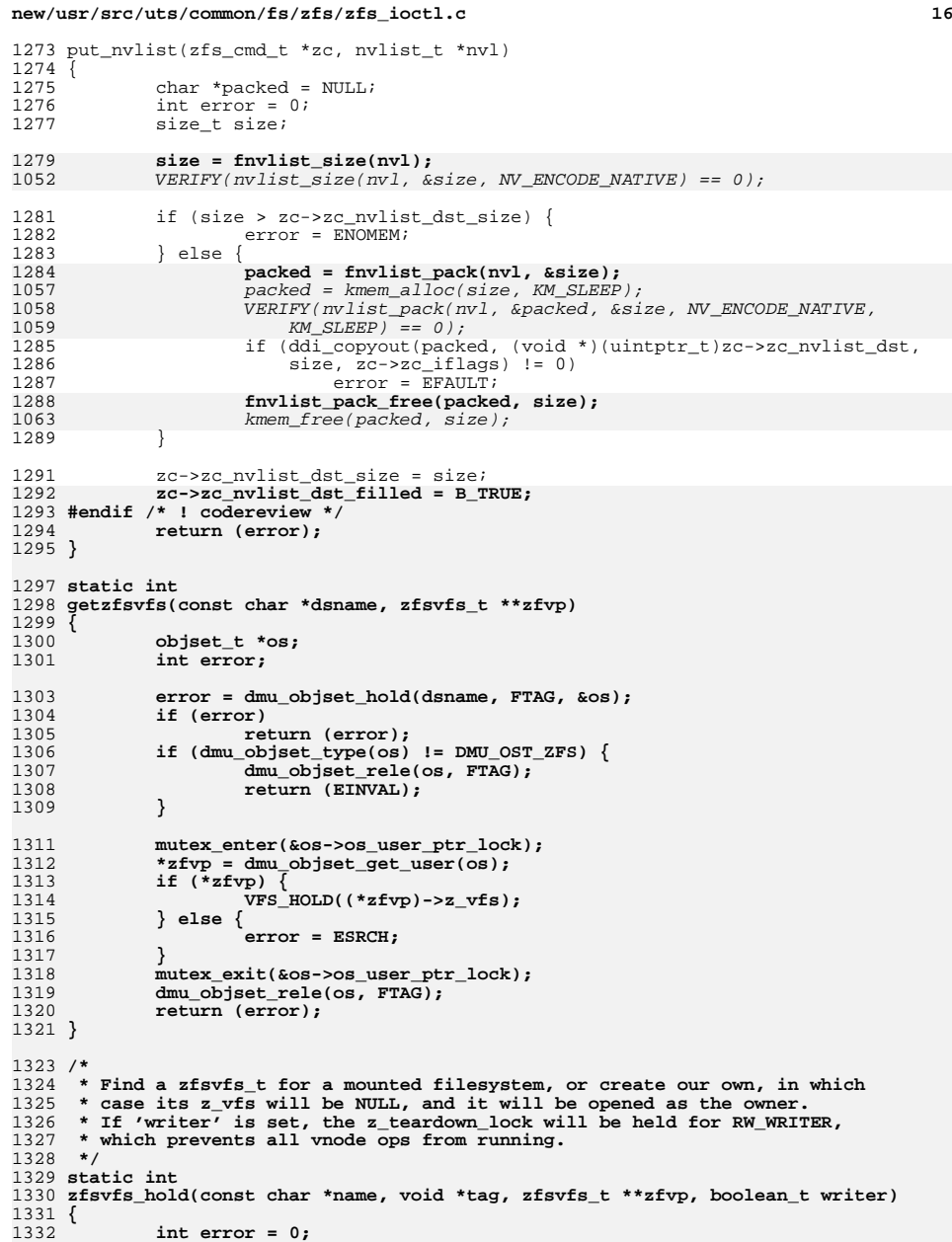

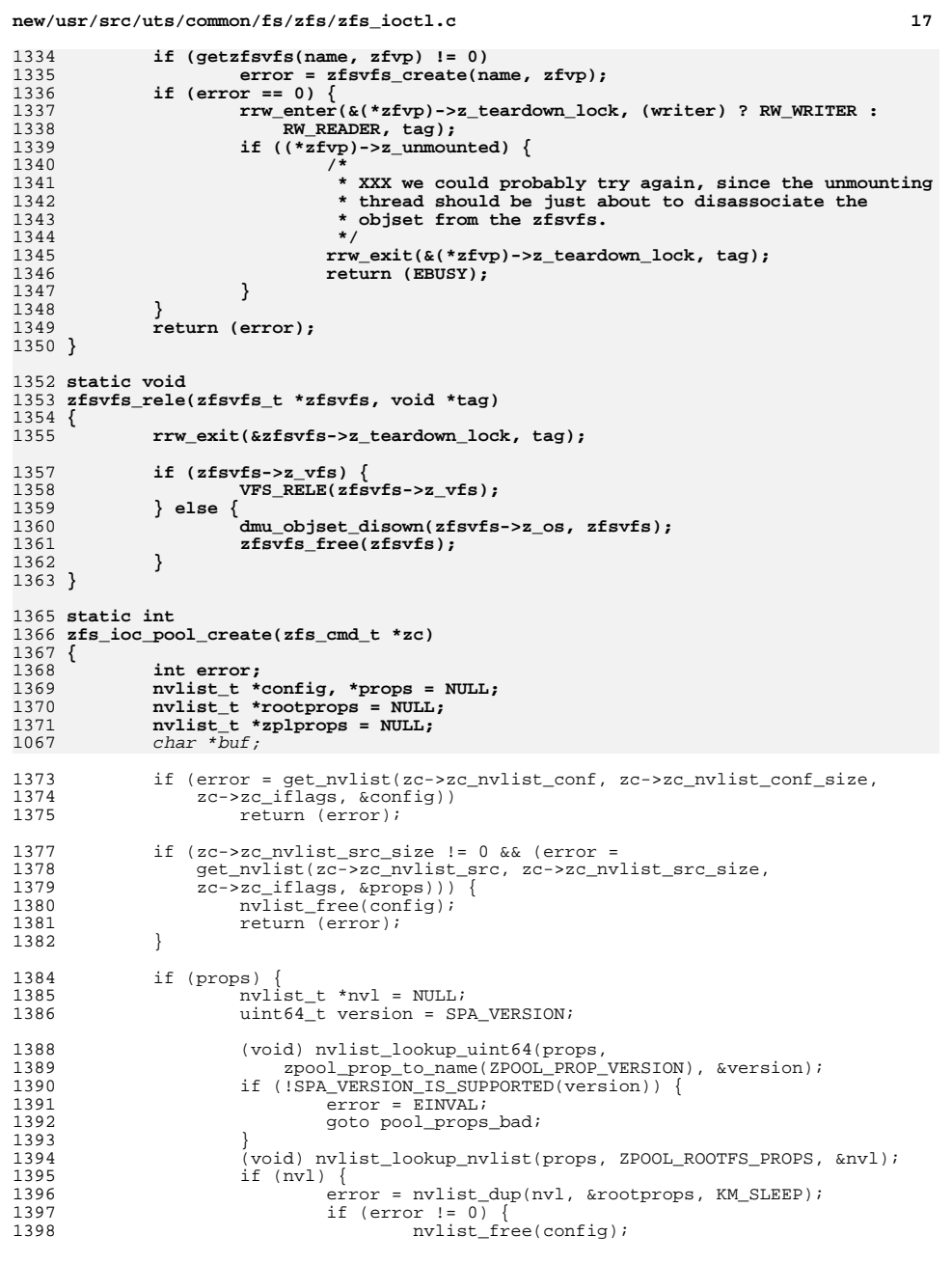

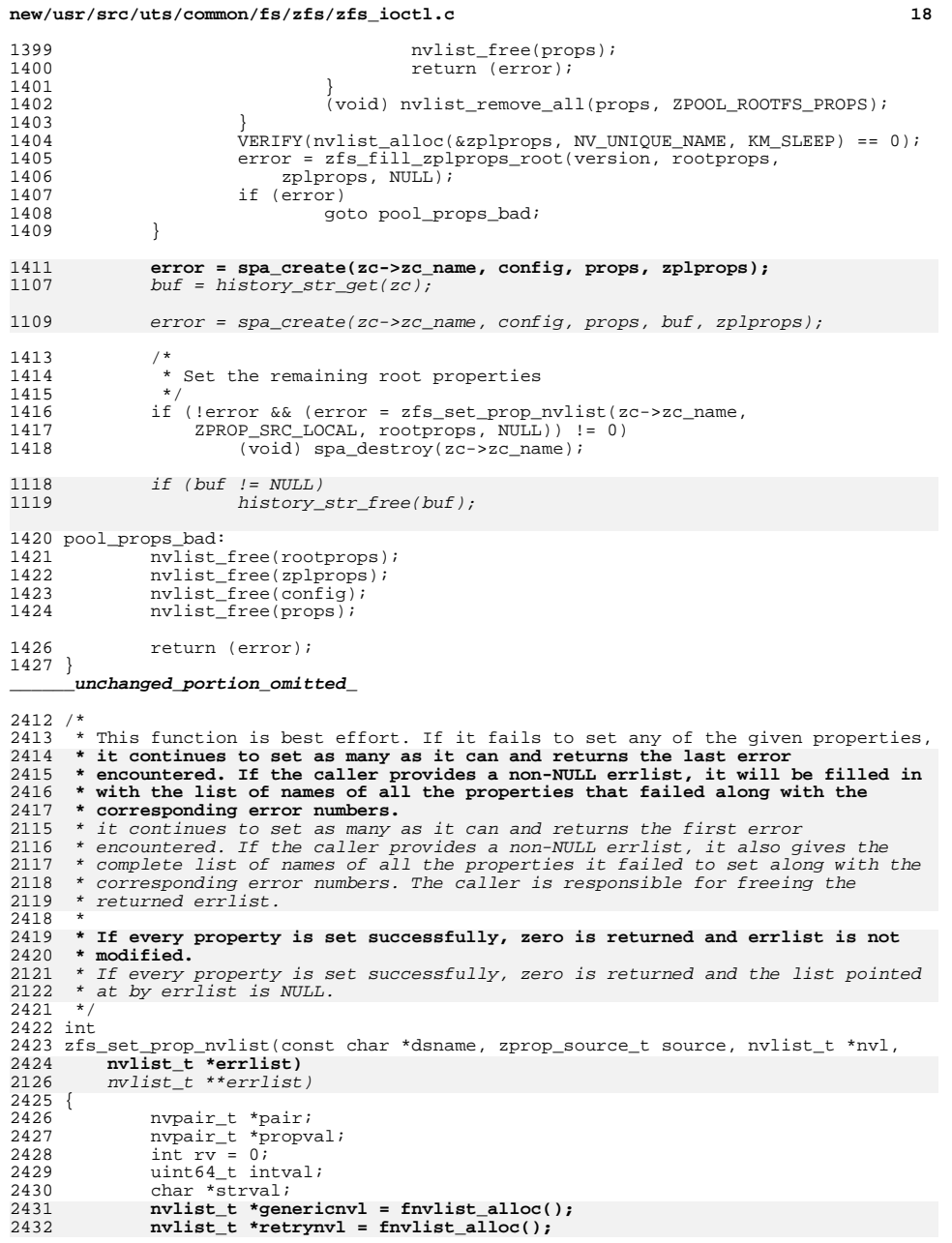

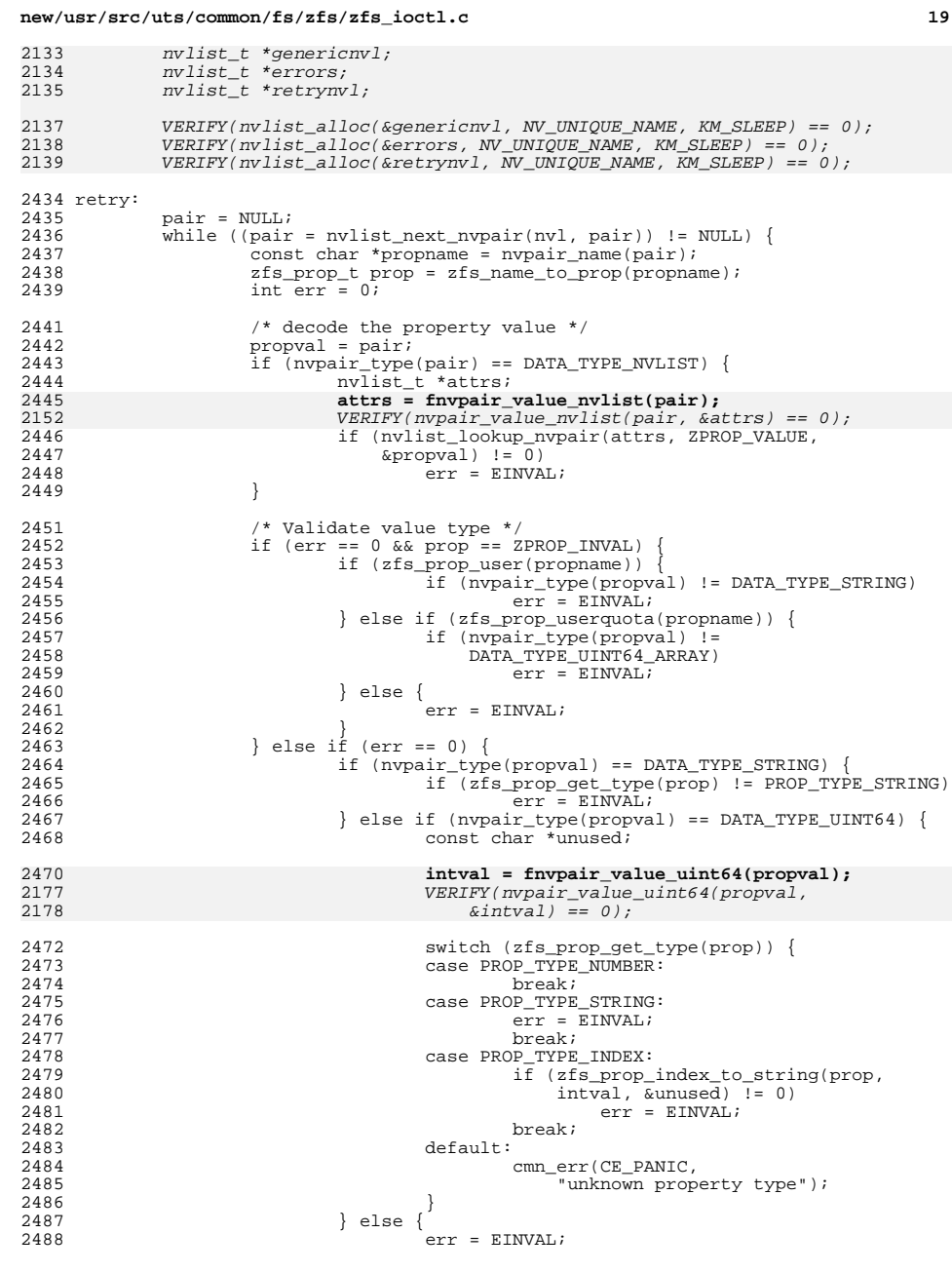

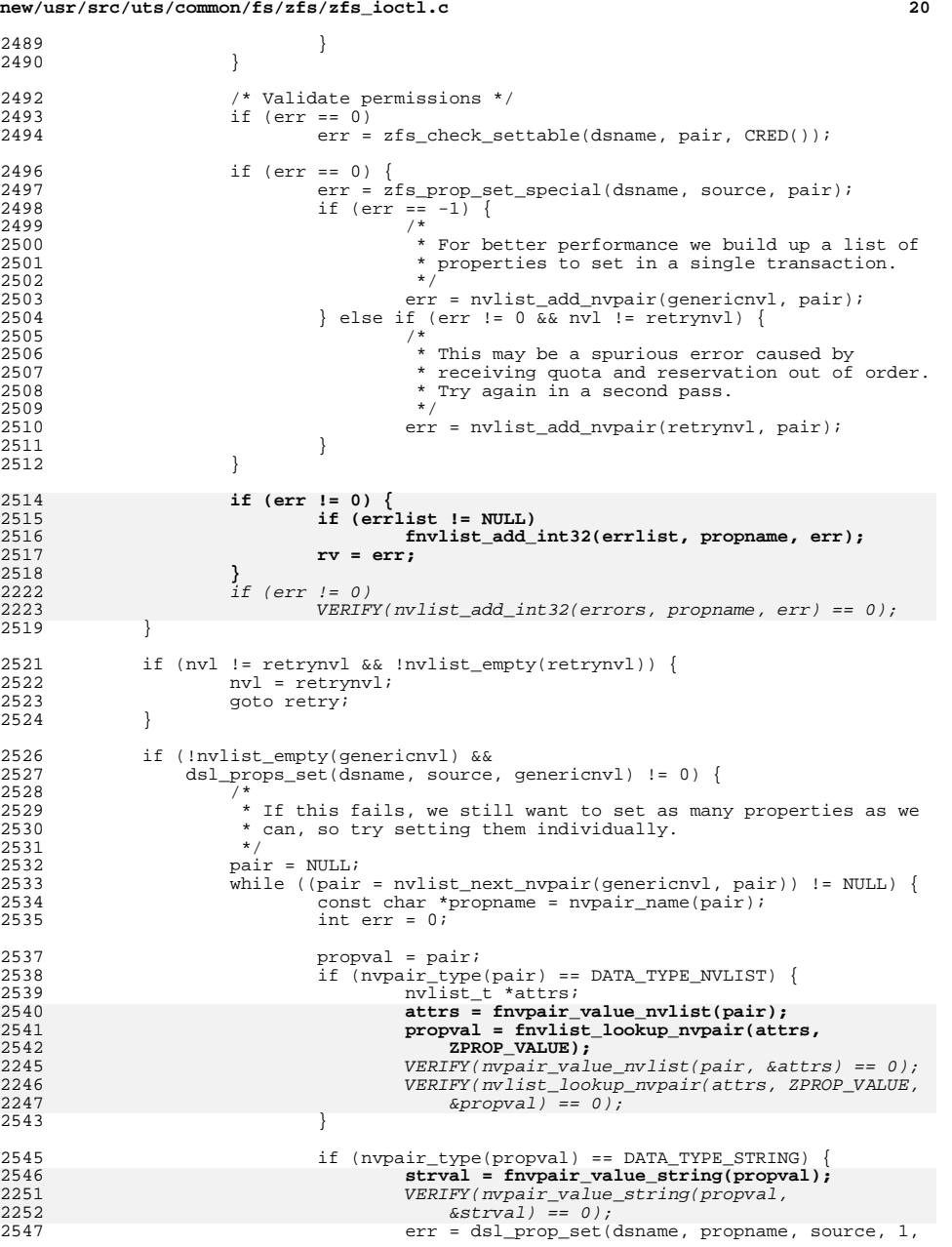

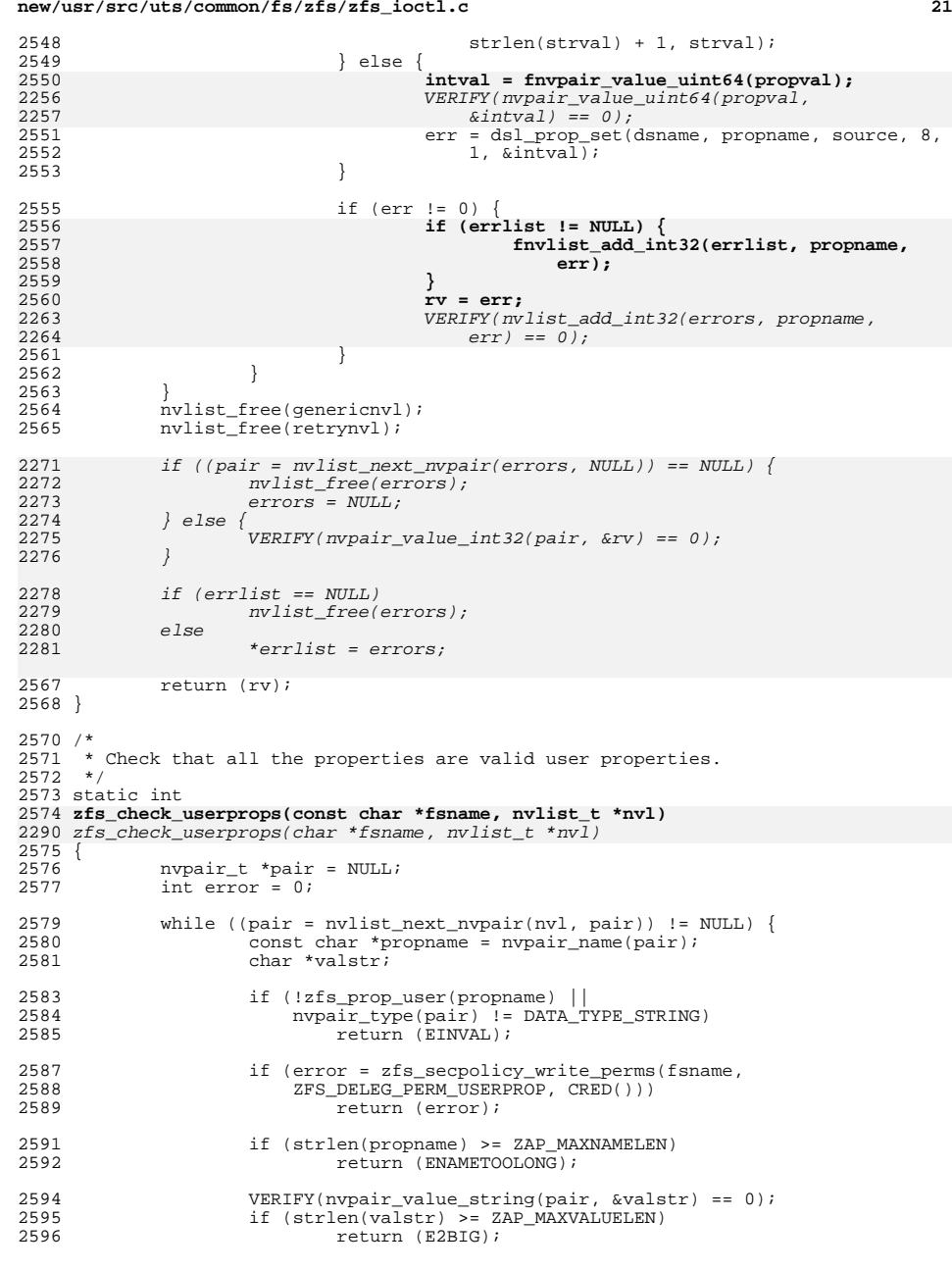

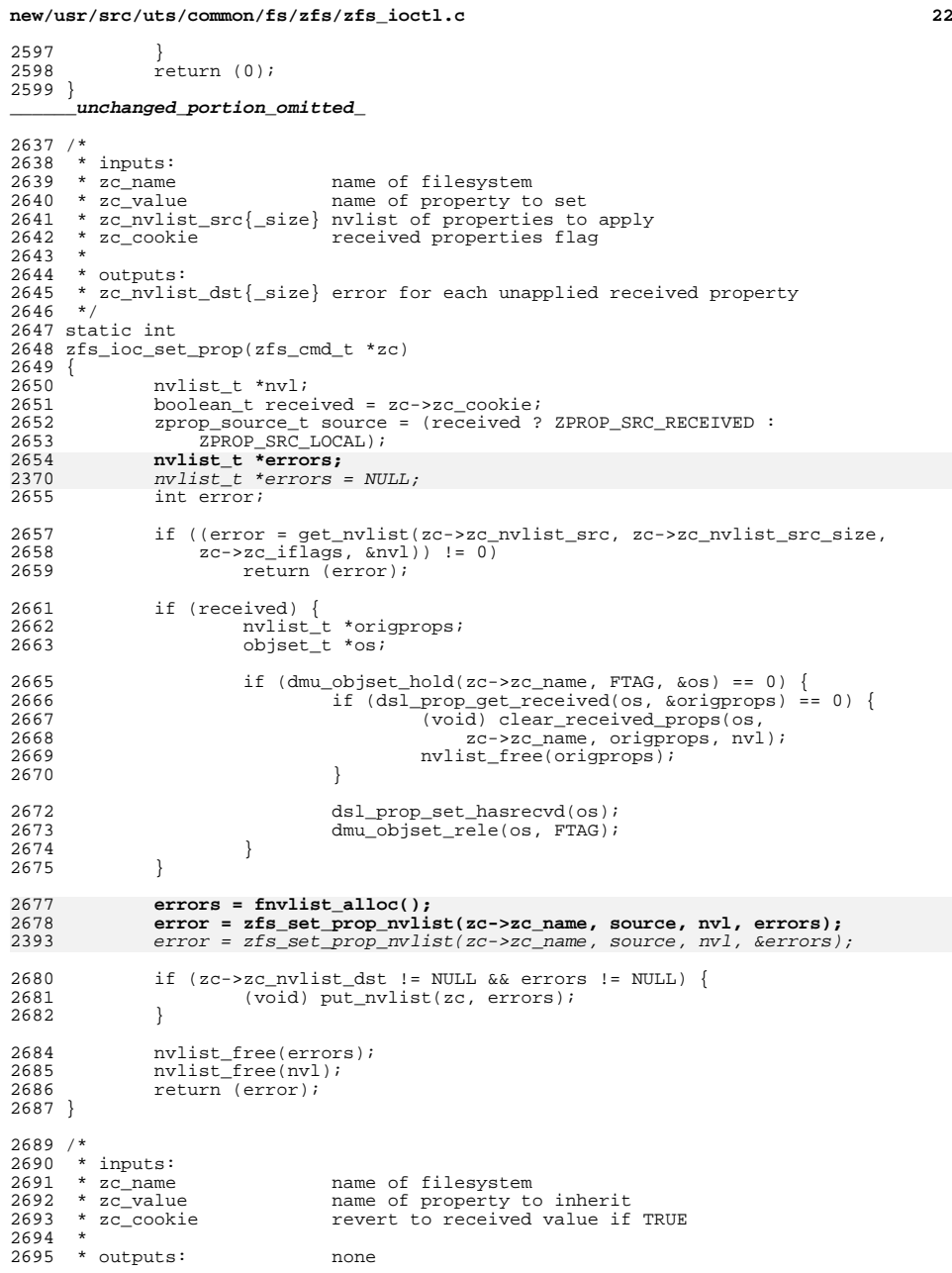

**<sup>23</sup>**

**new/usr/src/uts/common/fs/zfs/zfs\_ioctl.c**

<sup>2696</sup> \*/ <sup>2697</sup> static int <sup>2698</sup> zfs\_ioc\_inherit\_prop(zfs\_cmd\_t \*zc)  $2699$  { 2700 const char \*propname =  $zc->zc_value;$ <br>2701 zfs prop t prop =  $zfs$  name to prop(p) 2701 zfs\_prop\_t prop = zfs\_name\_to\_prop(propname);<br>2702 boolean t received = zc->zc cookie;  $2702$  boolean\_t received =  $zc - 2703$ <br> $2703$  zprop source t source = (received) 2703 zprop\_source\_t source = (received<br>2704 2 2PROP SRC NONE 2704 ? ZPROP\_SRC\_NONE /\* revert to received value, if any  $*$ /<br>2705 : ZPROP SRC INHERITED); /\* explicitly inherit  $*$ /  $/$ \* explicitly inherit \*/  $2707$  if (received) {<br> $2708$   $\frac{1}{2708}$ 2708 **nvlist**\_t \*dummy;<br>2709 **nvpair** t \*pair; 2709 nvpair\_t \*pair;<br>2710 2710 zprop type t type 2710 zprop\_type\_t type;<br>2711 int err; int err; <sup>2713</sup> /\* 2714 \* zfs\_prop\_set\_special() expects properties in the form of an <br>2715 \* nypair with type info. 2715  $*$  nvpair with type info.<br>2716  $*$ / <sup>2716</sup> \*/ 2717 if (prop == ZPROP\_INVAL) {<br>2718 if (1zfs prop user if (!zfs\_prop\_user(propname)) 2719 return (EINVAL); 2721 type = PROP\_TYPE\_STRING;<br>2722 } else if (prop == ZFS PROP VOLS <sup>2722</sup> } else if (prop == ZFS\_PROP\_VOLSIZE || 2723 prop ==  $ZFS_PROP_VERS10N$  {<br>2724 return (EINVAL);  $2724$  return (EINVAL);<br> $2725$   $\qquad$   $\qquad$ <sup>2725</sup> } else {  $2726$  type =  $zfs\_prop\_get\_type(prop);$ <br>  $2727$ <sup>2727</sup> } 2729 VERIFY(nvlist alloc(&dummy, NV\_UNIOUE\_NAME, KM\_SLEEP) == 0); 2731 switch (type) {<br>2732 case PROP TYPE 2732 case  $PROP$  $TYPE$  $STRING: 2733$ 2733 VERIFY(0 == nvlist\_add\_string(dummy, propname, ""));<br>2734 Dreak; <sup>2734</sup> break; <sup>2735</sup> case PROP\_TYPE\_NUMBER: 2736 case PROP\_TYPE\_INDEX:<br>2737 vERTEY(0 == n <sup>2737</sup> VERIFY(0 == nvlist\_add\_uint64(dummy, propname, 0)); <sup>2738</sup> break; <sup>2739</sup> default: 2740 nvlist\_free(dummy);<br>2741 neturn (EINVAL);  $2741$  return (EINVAL);<br> $2742$ <sup>2742</sup> } 2744 pair = nvlist\_next\_nvpair(dummy, NULL);<br>2745 err = zfs prop set special(zc->zc name, 2745  $err = zfs\_prop\_set\_special(zc->zc\_name, source, pair);$ <br>
2746  $rvlist free(dimmv);$  $2746$  nvlist\_free(dummy);<br> $2747$  if (err  $1 = -1$ )  $2747$  if  $(err \mid = -1)$ <br> $2748$  return 2748 return (err); /\* special property already handled \*/<br>2749 } else { <sup>2749</sup> } else { <sup>2750</sup> /\* 2751 \* Only check this in the non-received case. We want to allow<br>2752 \* 'inherit -S' to revert non-inheritable properties like quot  $2752$  \* 'inherit -S' to revert non-inheritable properties like quota<br>2753 \* and reservation to the received or default values even though 2753  $*$  and reservation to the received or default values even though  $*$  they are not considered inheritable 2754  $*$  they are not considered inheritable.<br>2755  $*$ 2755 \*/ <sup>2756</sup> if (prop != ZPROP\_INVAL && !zfs\_prop\_inheritable(prop)) return (EINVAL); <sup>2758</sup> } 2760 **/\* property name has been validated by zfs\_secpolicy\_inherit\_prop() \*/** 2475/\* the property name has been validated by zfs secpolicy inherit() \*/

 **<sup>24</sup>** <sup>2761</sup> return (dsl\_prop\_set(zc->zc\_name, zc->zc\_value, source, 0, 0, NULL)); <sup>2762</sup> } **\_\_\_\_\_\_unchanged\_portion\_omitted\_**<sup>3102</sup> /\* <sup>3103</sup> **\* innvl: {** 3104 **\* "type" -> dmu\_objset\_type\_t (int32)** <sup>3105</sup> **\* (optional) "props" -> { prop -> value }**<sup>3106</sup> **\* }** 2818 \* inputs:2819 \* zc\_objset\_type 2819 \* zc\_objset\_type type of objset to create (fs vs zvol)<br>2820 \* zc name end name of new objset 2820 \* zc\_name name of new objset<br>2821 \* zc value name of snapshot to name of snapshot to clone from (may be empty) 2822 \*  $zc\_nvlist\_src{ (size}$  nvlist of properties to apply<br>3107 \* <sup>3107</sup> \* 3108 **\* outnvl: propname -> error code (int32)** $2824$  \* outputs: none<br>3109 \*/  $3110$  static int <sup>3110</sup> static int 3111 **zfs\_ioc\_create(const char \*fsname, nvlist\_t \*innvl, nvlist\_t \*outnvl)** 2827 zfs\_ioc\_create(zfs\_cmd\_t \*zc) <sup>3112</sup> { 28292829 objset\_t  $*clone;$ <br>2112 int arror = 0;  $int error = 0$ ; 3114 **zfs\_creat\_t zct = { 0 };** 28312831 zfs\_creat\_t zct;<br>3115 mylist t \*nyprops  $3115$  nvlist\_t \*nvprops = NULL;<br>3116 void (\*chfunc)(objset t \* void (\*cbfunc)(objset\_t \*os, void \*arg, cred\_t \*cr, dmu\_tx\_t \*tx); 3117 **int32\_t type32;** 3118 **dmu\_objset\_type\_t type;** 3119 **boolean\_t is\_insensitive = B\_FALSE;** 3121 **if (nvlist\_lookup\_int32(innvl, "type", &type32) != 0)** 3122 **return (EINVAL);** 3123 **type = type32;** 3124 **(void) nvlist\_lookup\_nvlist(innvl, "props", &nvprops);** 2834 dmu\_objset\_type\_t type = zc->zc\_objset\_type; <sup>3126</sup> switch (type) { <sup>3127</sup> case DMU\_OST\_ZFS: 3128 cbfunc = zfs\_create\_cb;<br>3129 break; <sup>3129</sup> break; 3131 case DMU\_OST\_ZVOL:<br>3132 chfunc = z  $3132$  cbfunc = zvol\_create\_cb;<br>3133 break; <sup>3133</sup> break; <sup>3135</sup> default:  $3136$  cbfunc = NULL;<br> $3137$  hreak: <sup>3137</sup> break; <sup>3138</sup> } 3139 **if (strchr(fsname, '@') ||** 3140 **strchr(fsname, '%'))**0 if  $\left( \text{strchr}(zc - 2cc\_name, '@') \right)$ 28502851  $\text{strchr}(zc \rightarrow zc\_name, '$  '')) 3141 return (EINVAL); 28542854  $if (zc->zc_nwlist\_src != NULL & 2855$   $(error = get \t mdist(xc->zc \t m))))$ 2855 (error = get\_nvlist(zc->zc\_nvlist\_src, zc->zc\_nvlist\_src\_size, $zc \rightarrow zc$  if lags,  $\&avprops)$ )  $!= 0$ ) 2857 return (error); 2859 $2859$   $zct. zct\_zplprops = NULL;$ <br>3143  $zct. zct. props = vyprops;$ zct.zct\_props = nvprops;

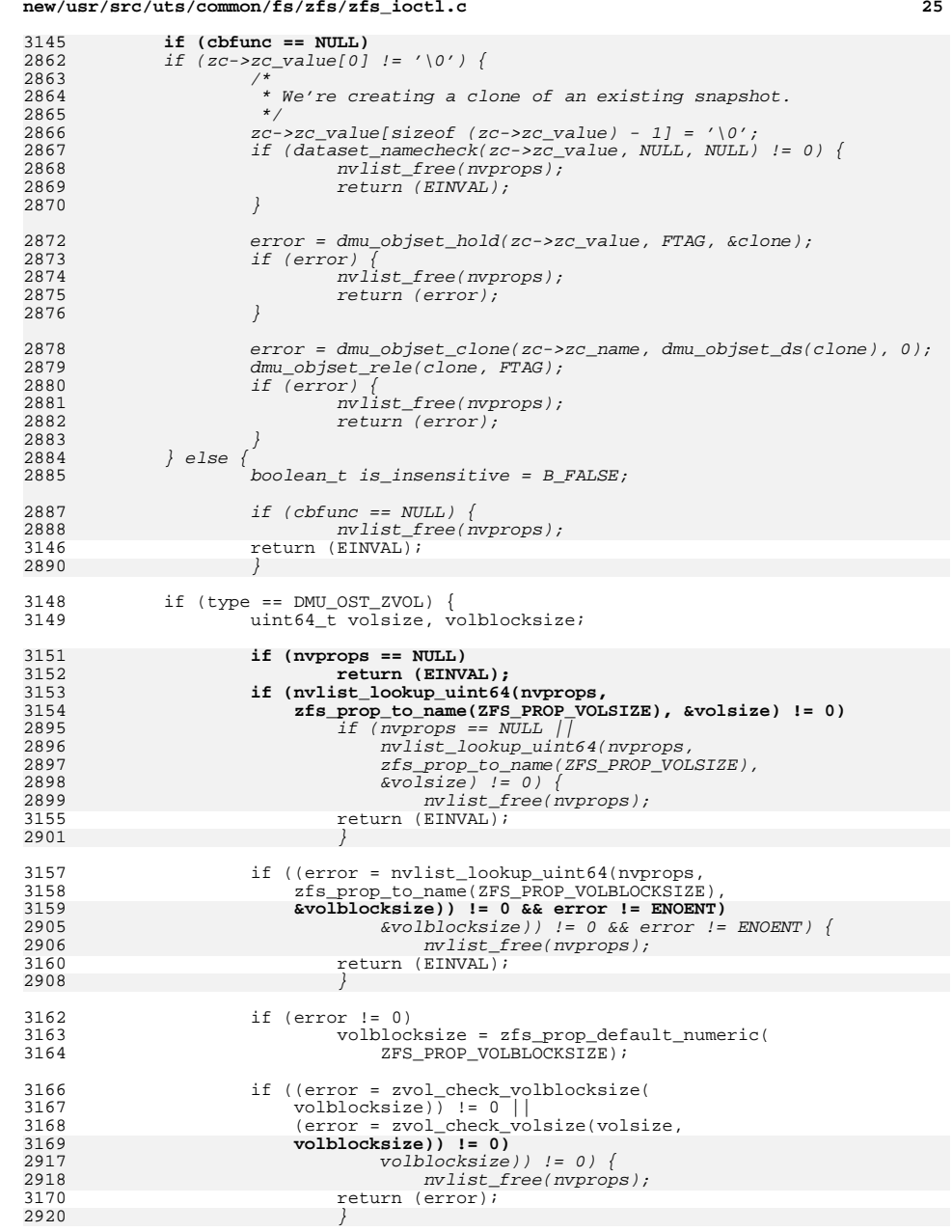

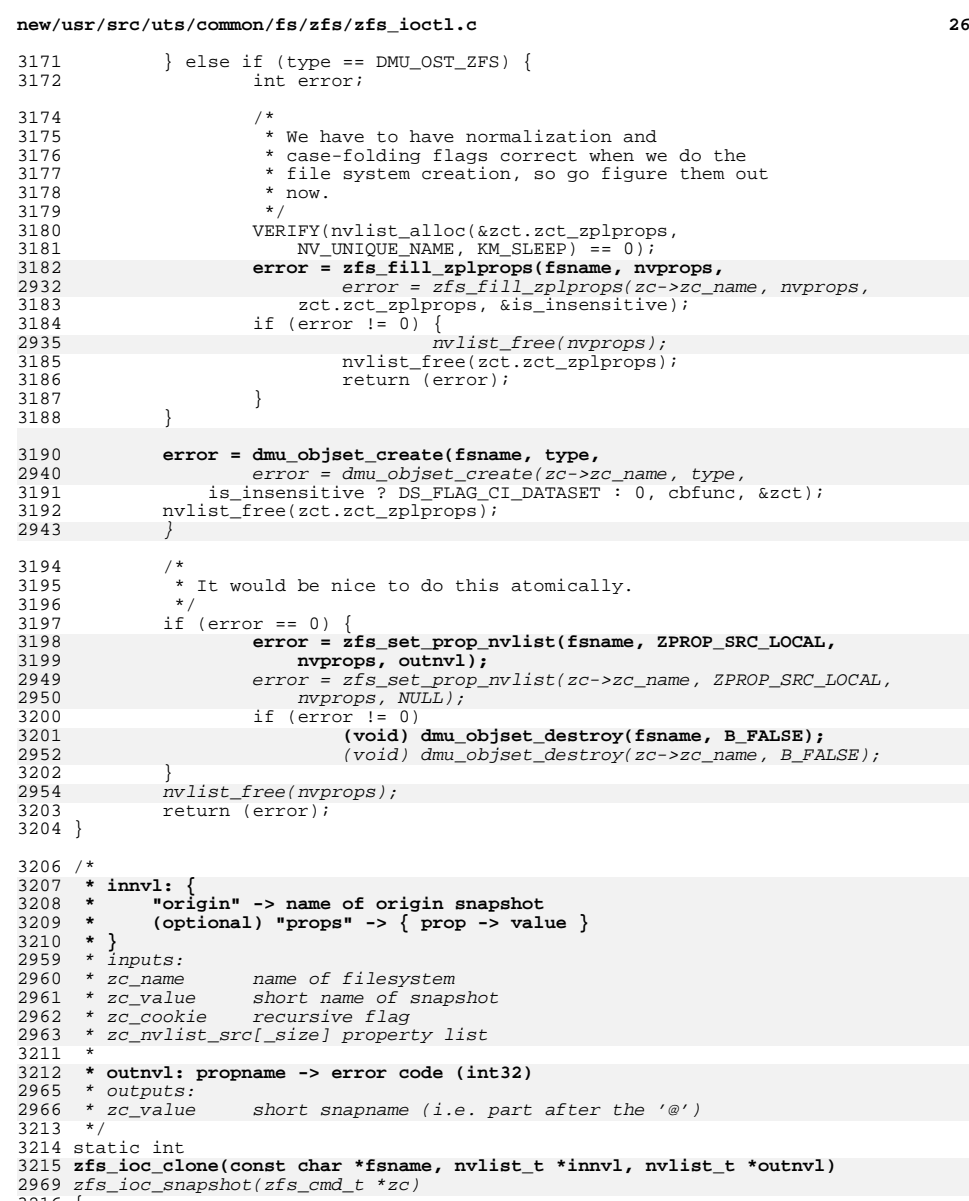

{ 3217

- **int error = 0; #endif /\* ! codereview \*/** 3219 **nvlist\_t \*nvprops = NULL;** 3220 **char \*origin\_name;**
- 

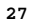

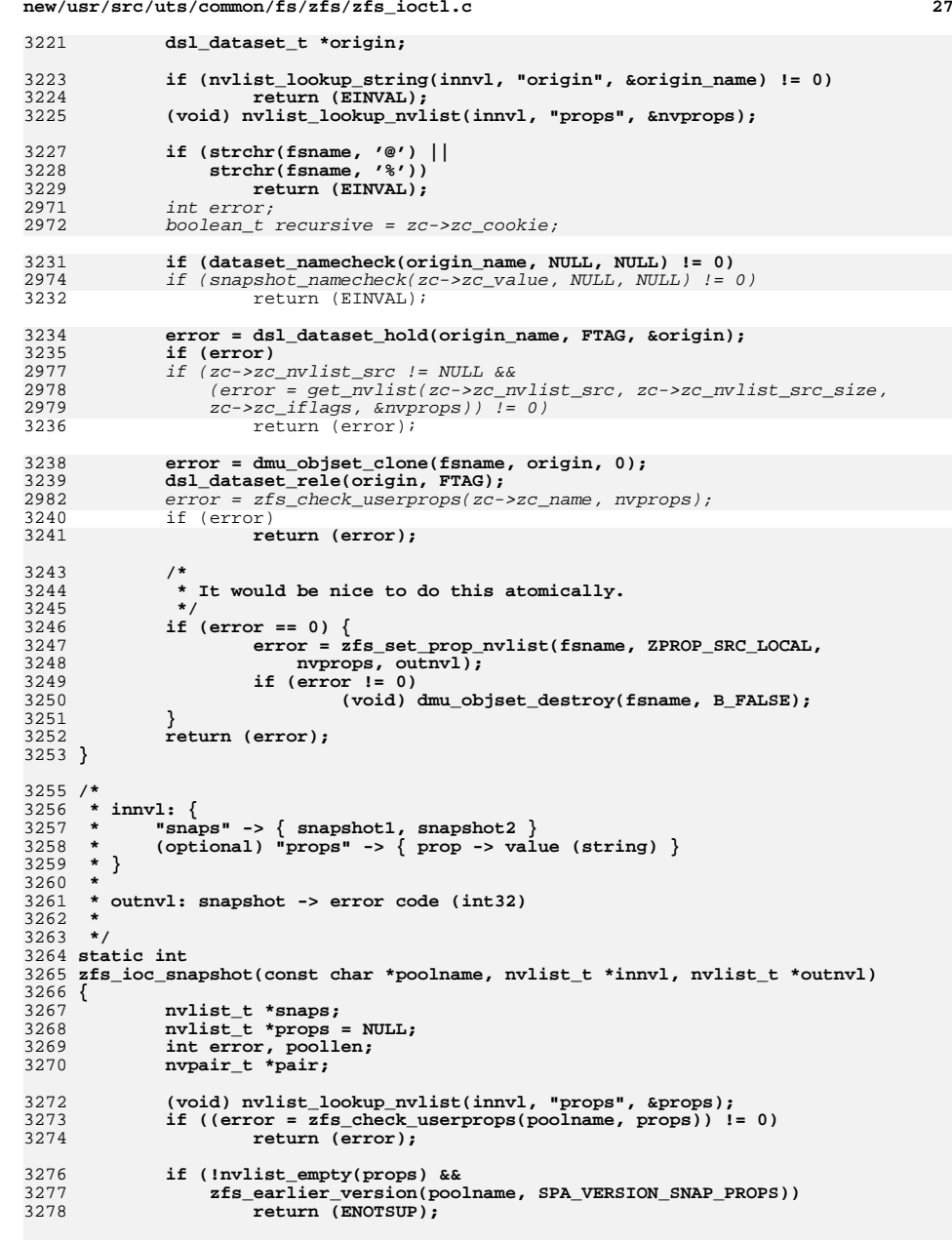

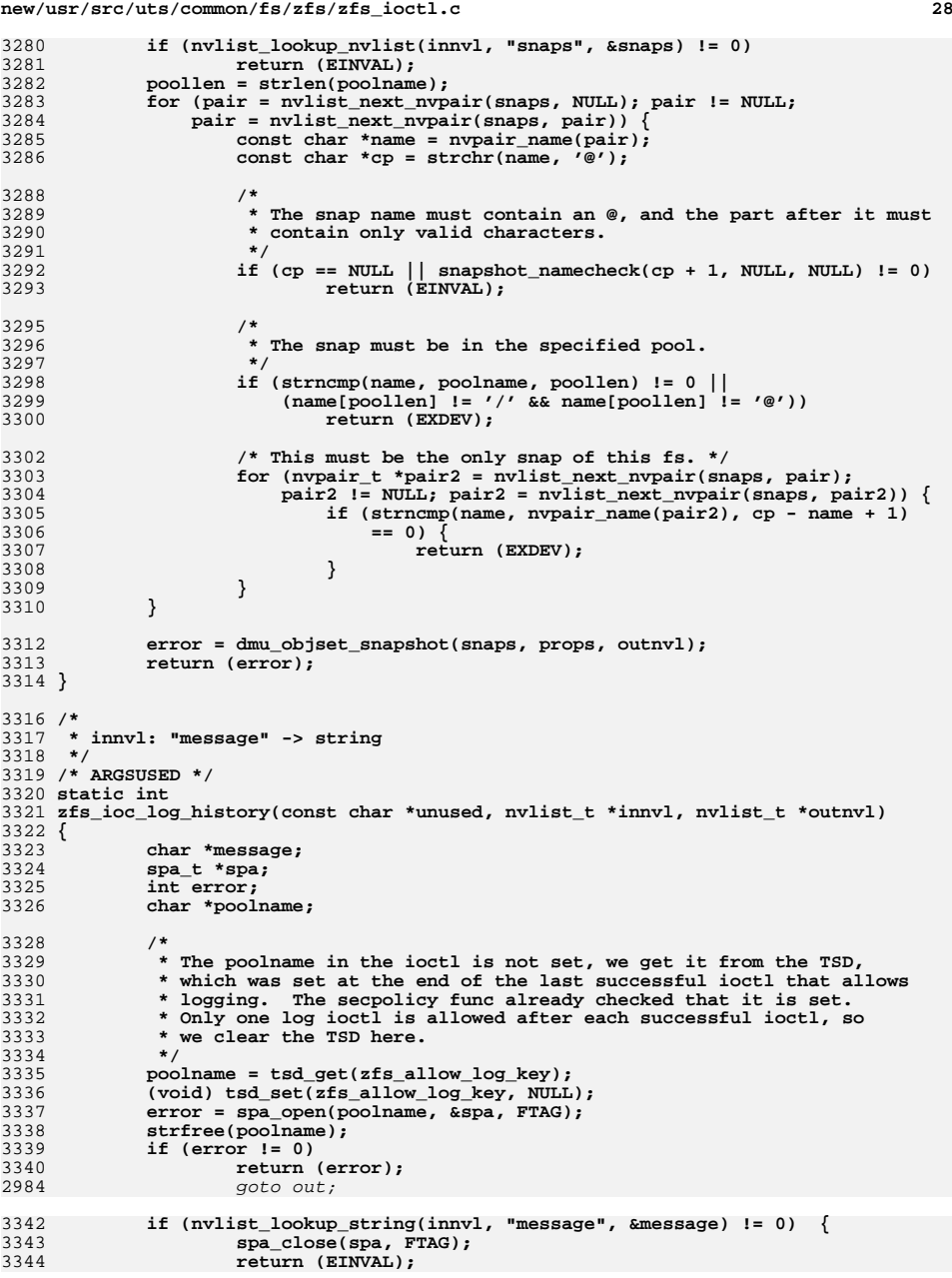

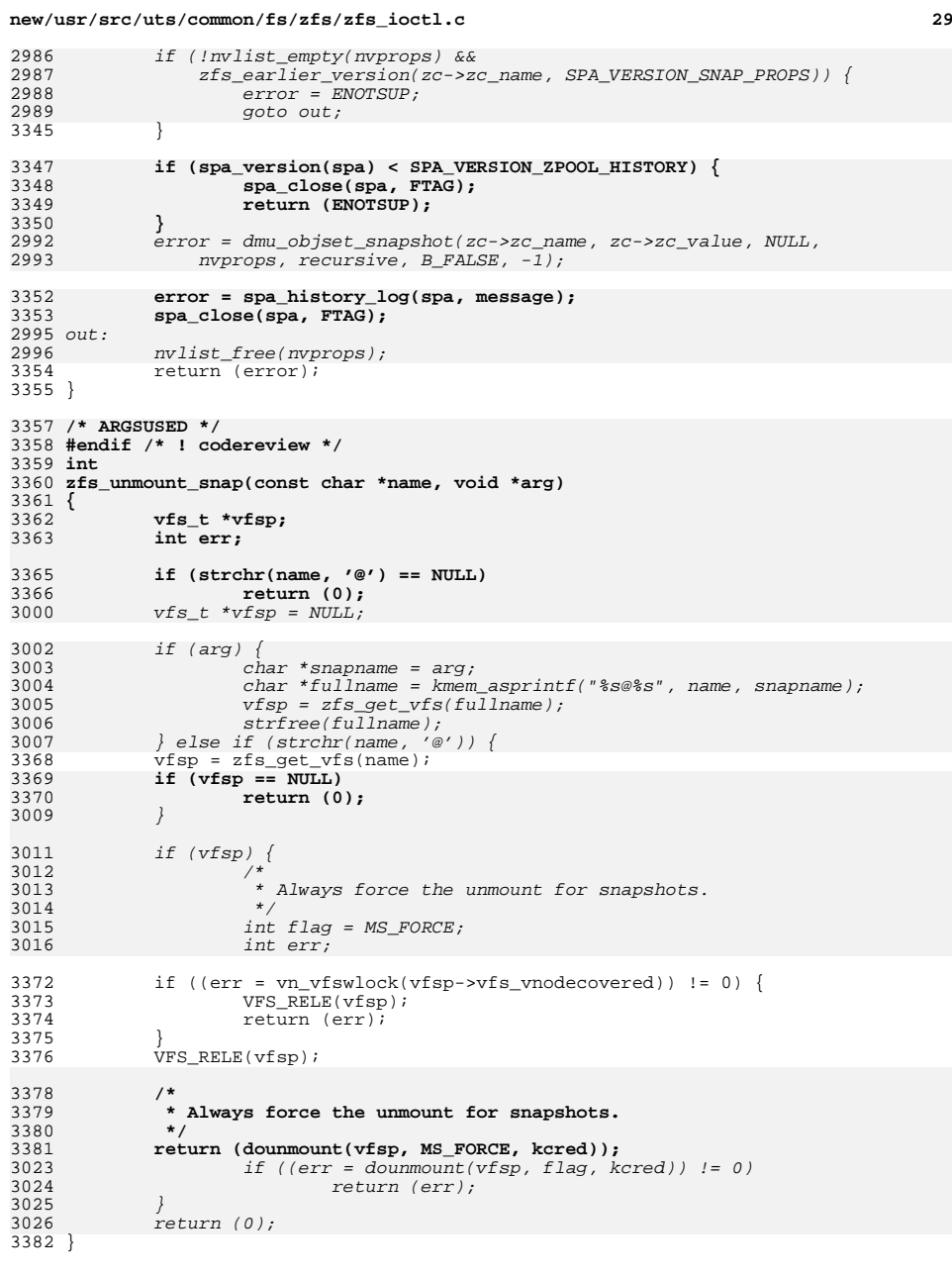

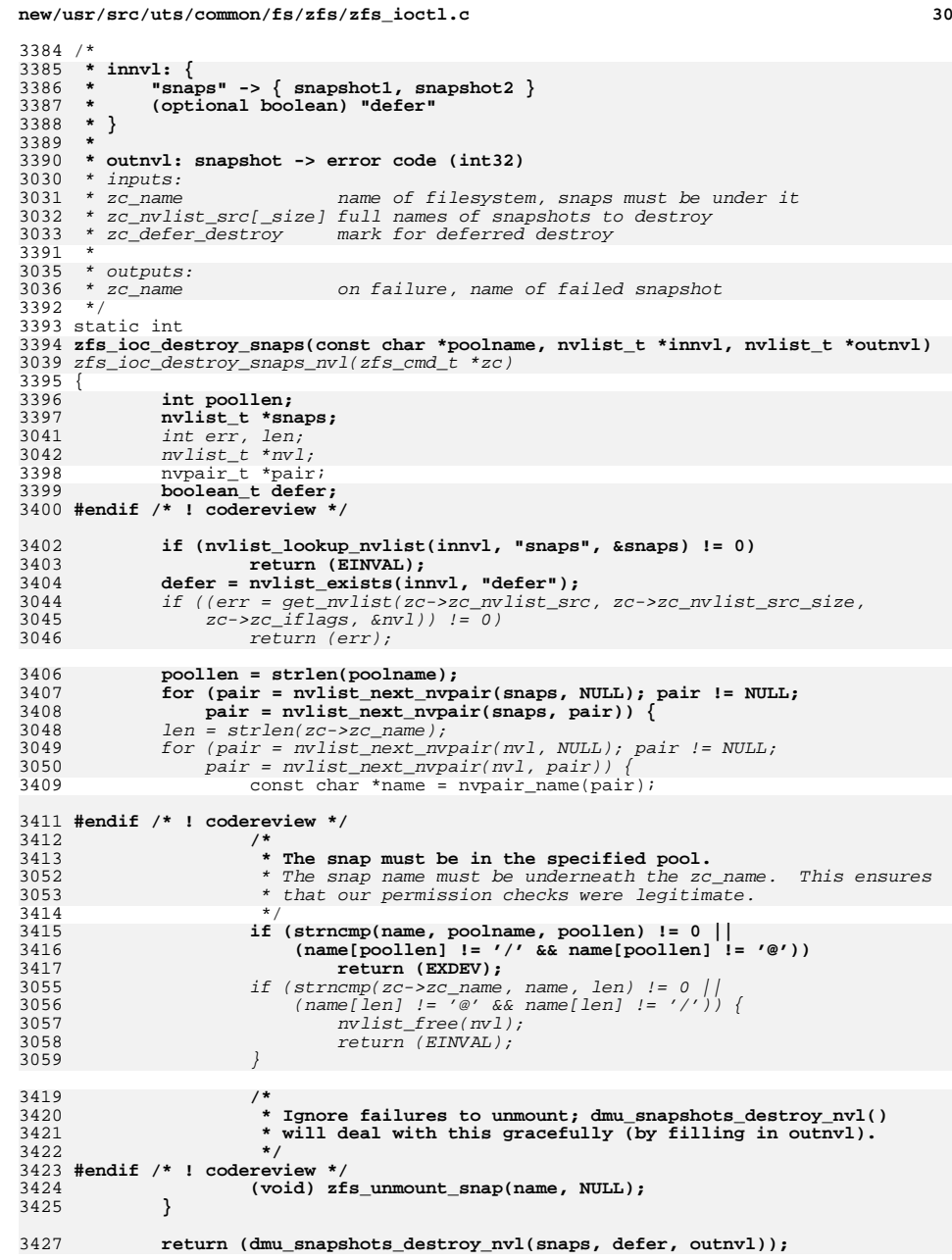

 **<sup>31</sup>** 3061 err = dmu\_snapshots\_destroy\_nvl(nvl, zc->zc\_defer\_destroy,  $z \overline{c}$  -> $z \overline{c}$  name); nvlist\_free(nvl); 30633064 return (err); <sup>3428</sup> } **\_\_\_\_\_\_unchanged\_portion\_omitted\_**<sup>3696</sup> /\* <sup>3697</sup> \* Removes properties from the given props list that fail permission checks 3698  $*$  needed to clear them and to restore them in case of a receive error. For each 3699  $*$  property, make sure we have both set and inherit permissions. 3699 \* property, make sure we have both set and inherit permissions.<br>3700 \* <sup>3700</sup> \* <sup>3701</sup> \* Returns the first error encountered if any permission checks fail. If the  $3702$  \* caller provides a non-NULL errlist, it also gives the complete list of names  $3703$  \* of all the properties that failed a permission check along with the \* of all the properties that failed a permission check along with the <sup>3704</sup> \* corresponding error numbers. The caller is responsible for freeing the 3705 \* returned errlist.<br>3706 \* <sup>3706</sup> \* <sup>3707</sup> \* If every property checks out successfully, zero is returned and the list 3708  $*$  pointed at by errlist is NULL.<br>3709  $*/$ <sup>3709</sup> \*/ <sup>3710</sup> static int <sup>3711</sup> zfs\_check\_clearable(char \*dataset, nvlist\_t \*props, nvlist\_t \*\*errlist) <sup>3712</sup> { <sup>3713</sup> zfs\_cmd\_t \*zc; <sup>3714</sup> nvpair\_t \*pair, \*next\_pair; <sup>3715</sup> nvlist\_t \*errors;  $3716$  int err,  $rv = 0$ ; <sup>3718</sup> if (props == NULL) return (0); 3721 VERIFY(nvlist alloc(&errors, NV UNIQUE NAME, KM SLEEP) == 0);  $3723$  zc = kmem\_alloc(sizeof (zfs\_cmd\_t), KM\_SLEEP);<br> $3724$  (void) strcpv(zc->zc\_name, dataset);  $3724$  (void) strcpy(zc->zc\_name, dataset);<br> $3725$  pair = nylist next nypair(props, NIII) 3725 pair = nvlist\_next\_nvpair(props, NULL);<br>3726 while (pair != NULL) {  $3726$  while (pair != NULL) {<br> $3727$  next pair = n  $next\_pair = nvlist\_next\_nvpair(props, pair);$  $3729$  (void) strcpy(zc->zc\_value, nvpair\_name(pair));<br> $3730$  if ((err = zfs check settable(dataset, pair, CR 3730 if ((err = zfs\_check\_settable(dataset, pair, CRED())) != 0 ||<br>3731 **(err = zfs secoolicy inherit prop(zc, NULL, CRED())) != 0** 3731 **(err = zfs\_secpolicy\_inherit\_prop(zc, NULL, CRED())) != 0) {**<br>3368 *(err = zfs\_secpolicy\_inherit(zc\_CRED()))*  $I = 0$ } *{* 3368 (err = zfs\_secpolicy\_inherit(zc, CRED())) != 0) { $3732$  VERIFY(nvlist\_remove\_nvpair(props, pair) == 0); 3733 VERIFY(nvlist\_add\_int32(errors,<br>3734 zc->zc\_value.err) == 0);  $zc->zc$  value,  $err) == 0$ );  $3735$ <br>3736  $pair = next\_pair;$  $3737$ <br>3738  $k$ mem\_free(zc, sizeof (zfs\_cmd\_t));  $3740$  if ((pair = nvlist\_next\_nvpair(errors, NULL)) == NULL) {<br> $3741$  nvlist free(errors); 3741 nvlist\_free(errors);<br>3742 errors = NULL;  $3742$  errors = NULL;<br> $3743$  } else { <sup>3743</sup> } else {  $VERIFY(nvpair_value_info2(pair, \&rv) == 0);$ <sup>3745</sup> } 3747 if (errlist == NULL)<br>3748 mylist free 3748 nvlist\_free(errors);<br>3749 else 3749 else<br>3750 \*errlist = errors; <sup>3752</sup> return (rv); <sup>3753</sup> } **\_\_\_\_\_\_unchanged\_portion\_omitted\_**

**new/usr/src/uts/common/fs/zfs/zfs\_ioctl.c**

<sup>3824</sup> #ifdef DEBUG <sup>3825</sup> static boolean\_t zfs\_ioc\_recv\_inject\_err; <sup>3826</sup> #endif <sup>3828</sup> /\* 3829 \* inputs:<br>3830 \* zc name <sup>3830</sup> \* zc\_name name of containing filesystem <sup>3831</sup> \* zc\_nvlist\_src{\_size} nvlist of properties to apply 3832 \* zc\_value can communicate in the snapshot to create<br>3833 \* zc string and hame of clone origin (if D) 3833 \* zc\_string name of clone origin (if DRR\_FLAG\_CLONE)<br>3834 \* zc cookie file descriptor to recv from 3834 \* zc\_cookie file descriptor to recv from<br>3835 \* zc begin record the BEGIN record of the strea the BEGIN record of the stream (not byteswapped) force flag  $3836 * zc$ <sup>-</sup>guid<br> $3837 * zc$ -cleanup-fd <sup>3837</sup> \* zc\_cleanup\_fd cleanup-on-exit file descriptor handle for this guid/ds mapping (or zero on first call) <sup>3839</sup> \* 3840 \* outputs:<br>3841 \* zc cookie <sup>3841</sup> \* zc\_cookie number of bytes read <sup>3842</sup> \* zc\_nvlist\_dst{\_size} error for each unapplied received property <sup>3843</sup> \* zc\_obj zprop\_errflags\_t handle for this guid/ds mapping <sup>3845</sup> \*/ <sup>3846</sup> static int <sup>3847</sup> zfs\_ioc\_recv(zfs\_cmd\_t \*zc)  $3848$  {<br>3849  $3849$  file\_t \*fp;<br> $3850$  objset t \*os 3850 objset\_t \*os;<br>3851 dmu recv cook <sup>3851</sup> dmu\_recv\_cookie\_t drc;  $3852$  boolean\_t force = (boolean\_t)zc->zc\_guid;<br>3853 int fd; 3853 int fd;<br>3854 int erro  $3854$  int error =  $0;$ <br> $3855$  int props erro 3855 int props\_error =  $0$ ;<br>3856 mylist t \*errors;  $3856$  nvlist\_t \*errors;<br>3857 offset t off; 3857 offset\_t off;<br>3858 nvlist t \*pro  $3858$  nvlist\_t \*props = NULL; /\* sent properties \*/<br>3859 nvlist t \*origprops = NULL; /\* existing prope 3859  $nvlist_t \rightarrow origprops = NULL;$  /\* existing properties \*/<br>3860  $ohiset + *origin = NULL;$  $3860$  objset\_t \*origin = NULL;<br>3861 char \*tosnap; 3861 char \*tosnap;<br>3862 char tofs[ZES] 3862 char tofs[ZFS\_MAXNAMELEN];<br>3863 boolean t first recycl props boolean t first recvd props = B\_FALSE; 3865 if  $\text{dataset_namecheck}(zc-zc\_value, NULL, NULL)$  != 0  $\vert$ <br>3866 strchr(zc->zc\_value, '@') == NULL, | 3866  $strchr(zc-zcz_value, '@') == NULL ||$ <br>3867 strchr(zc->zc\_value, '\%')) 3867  $strchr(zc->zc\_value, '*_')$ <br>3868  $return (EINVAL)$ ; return (EINVAL); 3870 (void) strcpy(tofs, zc->zc\_value);<br>3871 tospan = strchr(tofs '@'); 3871 tosnap = strchr(tofs,  $\omega$ );<br>3872 \*tosnap++ = '\0'; \*tosnap++ =  $\sqrt{0'i}$  $3874$  if  $(zc->zc_nvlist\_src != NULL & \& 3875$  (error = get nylist( $zc->zc_n$ ) 3875 (error = get\_nvlist(zc->zc\_nvlist\_src, zc->zc\_nvlist\_src\_size,  $3876$  zc->zc\_iflags, &props)) != 0)  $3876$   $zc->zc_iflags, \&props)$   $!= 0$ )<br>3877  $= 0$ return (error);  $3879$   $fd = zc - 2zc\_cookie;$ <br> $3880$   $fn = qeff(fd);$ 3880  $\text{fp} = \text{getf}(\text{fd})$ ;<br>3881 if  $(\text{fp}) = \text{NIII}$ .  $3881$  if (fp == NULL) {<br> $3882$  nylist fr 3882 nvlist\_free(props);<br>3883 neturn (EBADE); xeturn (EBADF); <sup>3884</sup> } <sup>3886</sup> VERIFY(nvlist\_alloc(&errors, NV\_UNIQUE\_NAME, KM\_SLEEP) == 0); 3888 if (props  $&6k$  dmu objset hold(tofs, FTAG,  $&60s$ ) == 0) {

# **d** 32

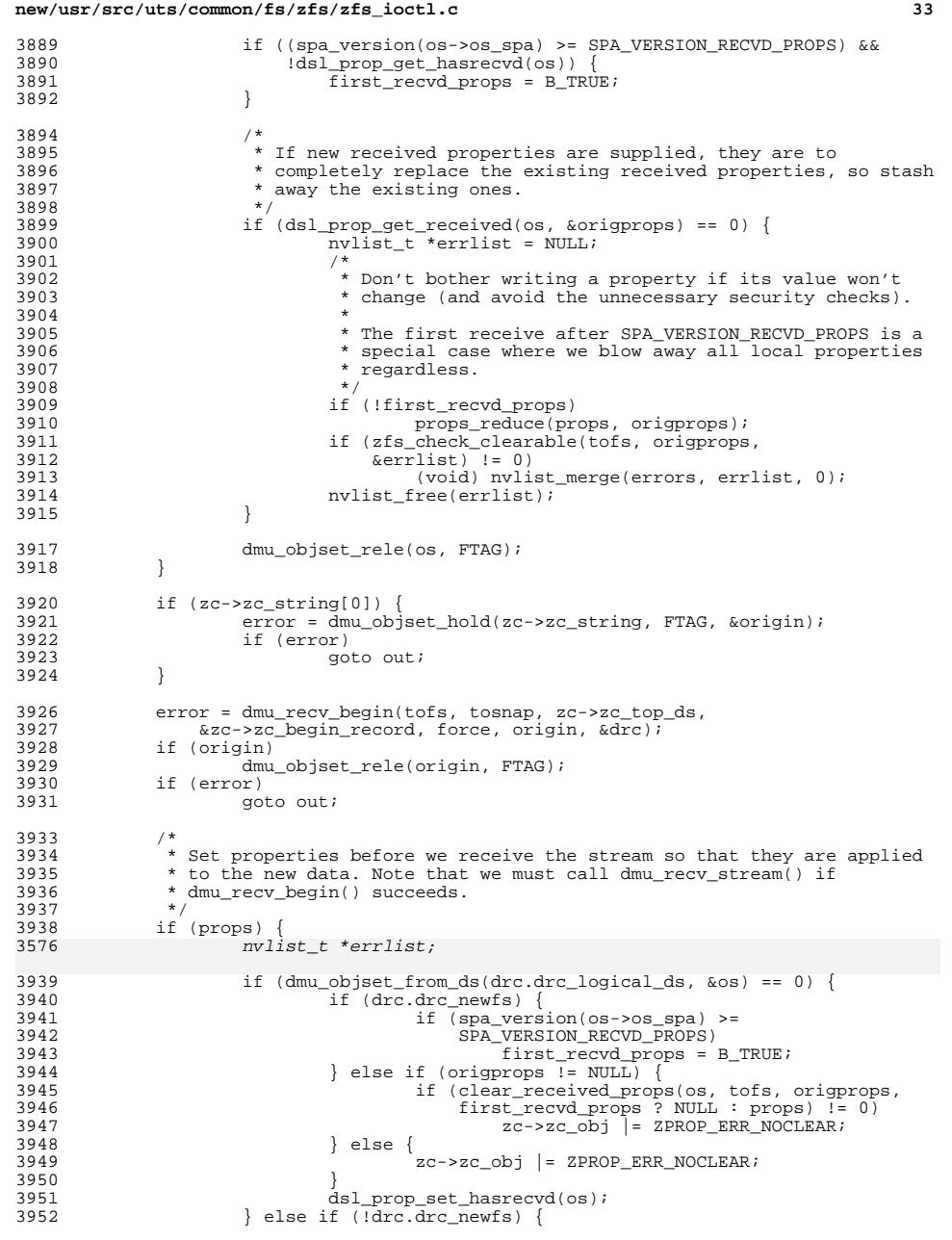

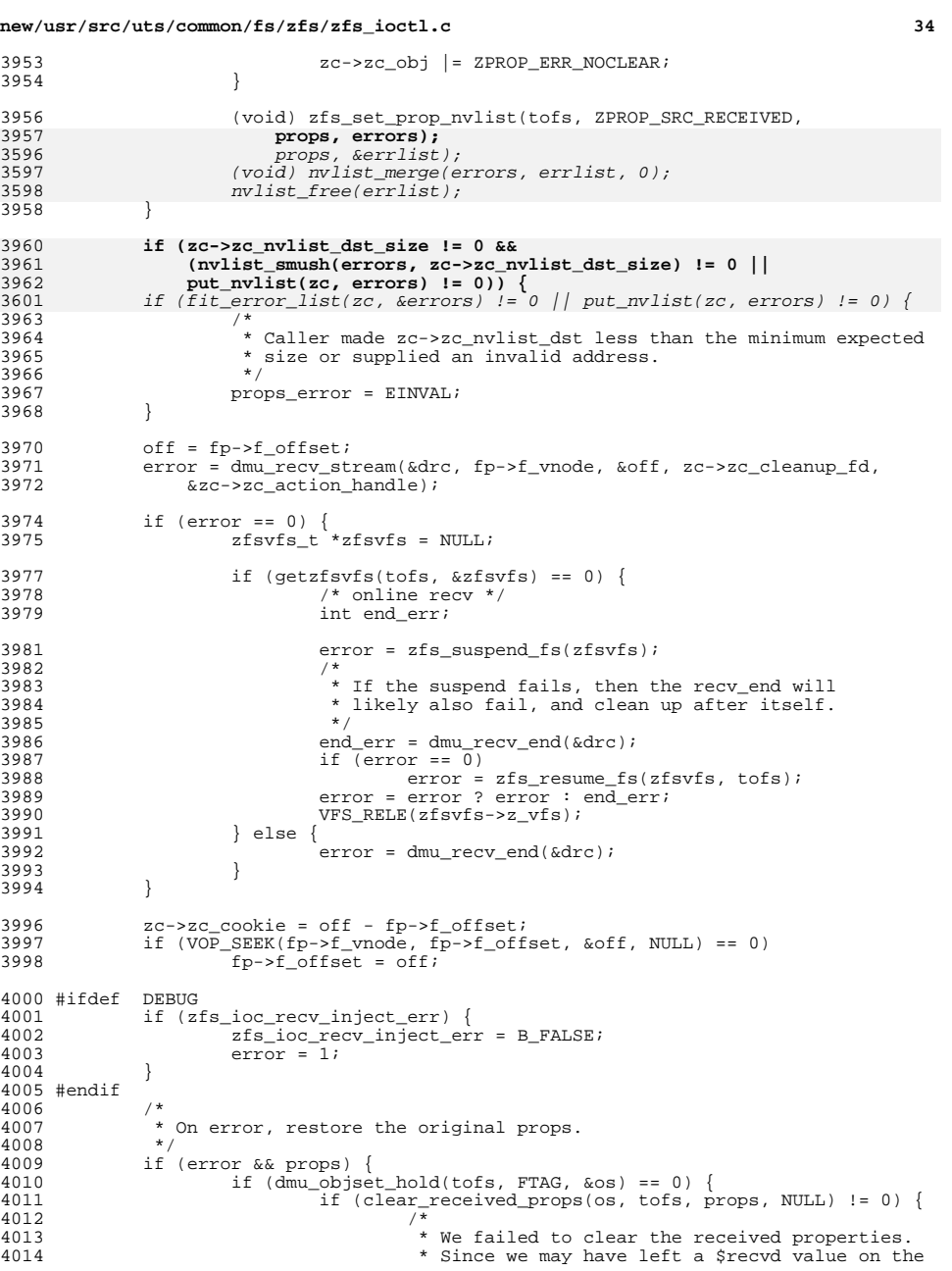

### **new/usr/src/uts/common/fs/zfs/zfs\_ioctl.cd** 35 4015  $*$  system, we can't clear the \$hasrecvd flag.<br>4016  $4016$  \*/ zc->zc\_obj |= ZPROP\_ERR\_NORESTORE; 4017<sup>4018</sup> } else if (first\_recvd\_props) { 4019dsl\_prop\_unset\_hasrecvd(os);<br>
4020  $4020$  } 4021 dmu\_objset\_rele(os, FTAG);<br>4022 } else if (!drc.drc newfs) {  $4022$  } else if (!drc.drc\_newfs) {<br> $4023$  /\* We failed to clear 4023  $\frac{1}{27-37}$  (\* We failed to clear the received properties. \*/<br>4024  $\frac{1}{27-37}$  obj  $\frac{1}{2}$  zppop ERR NORESTORE:  $zc->zc$  obj  $|=$  ZPROP ERR\_NORESTORE; <sup>4025</sup> }  $4027$  if (origprops == NULL && !drc.drc\_newfs) {<br> $4028$  /\* We failed to stash the original 4028  $\frac{7}{4}$  We failed to stash the original properties. \*/<br>4029  $zc - 2c_{\text{obj}}$  = ZPROP ERR NORESTORE; zc->zc\_obj |= ZPROP\_ERR\_NORESTORE; <sup>4030</sup> }  $4032$ <br> $4033$ 4033 \* dsl\_props\_set() will not convert RECEIVED to LOCAL on or<br>4034 \* after SPA\_VERSION\_RECVD\_PROPS, so we need to specify LOCA 4034 \* after SPA\_VERSION\_RECVD\_PROPS, so we need to specify LOCAL<br>4035 \* explictly if we're restoring local properties cleared in the <sup>4035</sup> \* explictly if we're restoring local properties cleared in the 4036  $*$  first new-style receive.<br>4037  $*$ / <sup>4037</sup> \*/ <sup>4038</sup> if (origprops != NULL && <sup>4039</sup> zfs\_set\_prop\_nvlist(tofs, (first\_recvd\_props ? <sup>4040</sup> ZPROP\_SRC\_LOCAL : ZPROP\_SRC\_RECEIVED), 4041 origprops, NULL) != 0)  $\overline{\{\n}^{4042}\n}$ <sup>4042</sup> /\* 4043 \* We stashed the original properties but failed to 4044 \* restore them. 4044  $*$  restore them.<br>4045  $*$ /  $4045$  \*/ <sup>4046</sup> zc->zc\_obj |= ZPROP\_ERR\_NORESTORE; <sup>4047</sup> } <sup>4048</sup> } <sup>4049</sup> out: <sup>4050</sup> nvlist\_free(props); <sup>4051</sup> nvlist\_free(origprops); 4052 nvlist\_free(errors);<br>4053 releasef(fd);  $rel\overline{e}$ f(fd); <sup>4055</sup> if (error == 0) error = props\_error; <sup>4058</sup> return (error); <sup>4059</sup> }  $4061$  /\*<br> $4062$  \* inputs:  $4063$  \*  $zc_name$ 4063 \* zc\_name name of snapshot to send<br>4064 \* zc\_cookie file descriptor to send s <sup>4064</sup> \* zc\_cookie file descriptor to send stream to 4065 \*  $zc\_obj$  fromorigin flag (mutually exclusive with  $zc\_fromobj$ )<br>4066 \*  $zc$  sendobj objsetid of snapshot to send 4066 \* zc\_sendobj objsetid of snapshot to send<br>4067 \* zc\_fromobj objsetid of incremental from:  $4067 \times \text{zc}_{\text{from}}$  objsetid of incremental fromsnap (may be zero)<br> $4068 \times \text{zc}_{\text{to}}$  and if set, estimate size of stream only.  $\text{zc}_{\text{to}}$  cook: <sup>4068</sup> \* zc\_guid if set, estimate size of stream only. zc\_cookie is ignored. output size in zc\_objset\_type. <sup>4070</sup> \* <sup>4071</sup> \* outputs: none <sup>4072</sup> \*/ <sup>4073</sup> static int <sup>4074</sup> zfs\_ioc\_send(zfs\_cmd\_t \*zc)  $4075$  {<br>4076 4076 objset\_t \*fromsnap = NULL;<br>4077 objset\_t \*tosnap; 4077 objset\_t \*tosnap;<br>4078 int error; 4078 int error;<br>4079 offset to 4079 offset\_t off;<br>4080 dsl dataset t dsl dataset t \*ds;

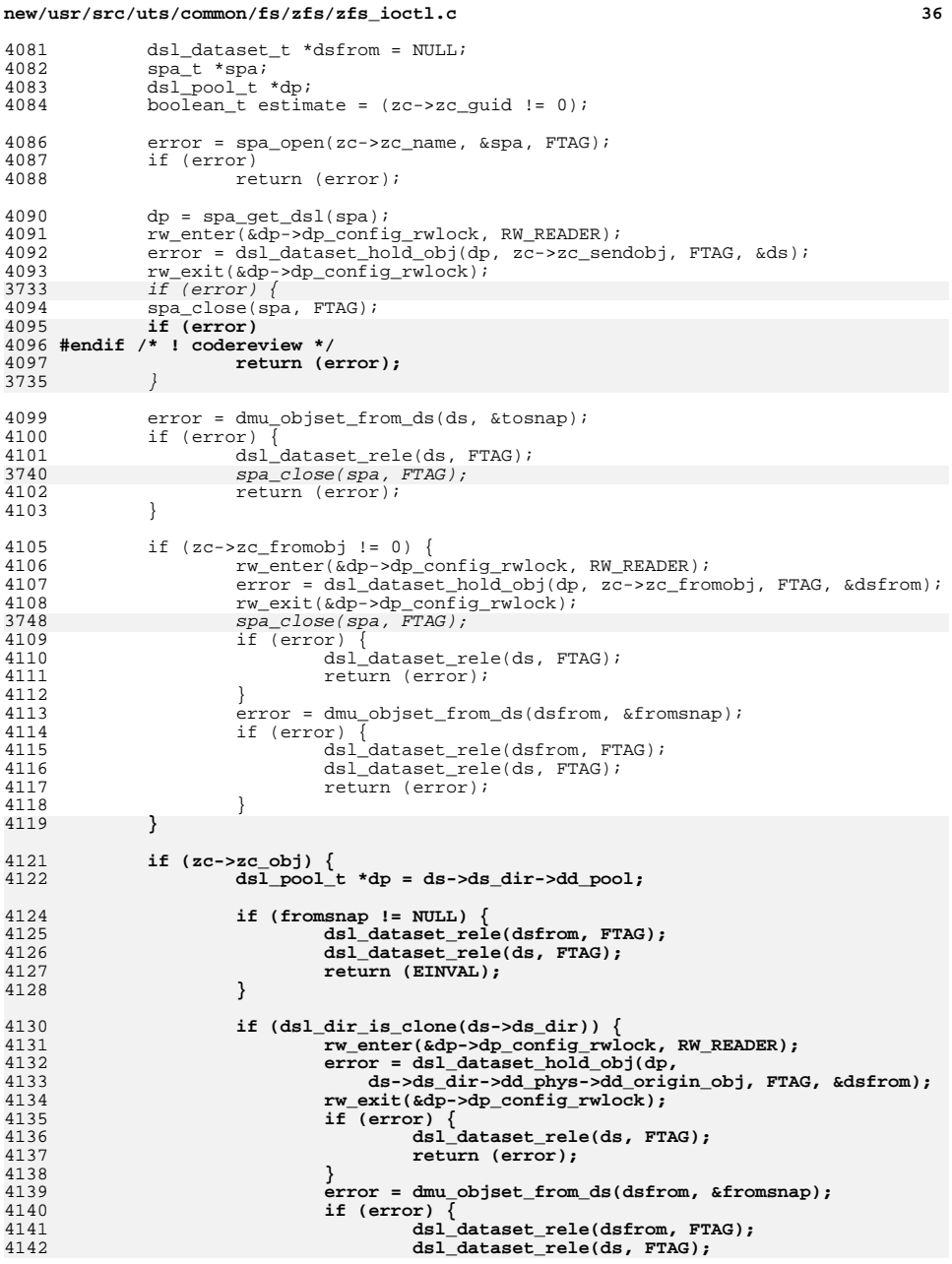

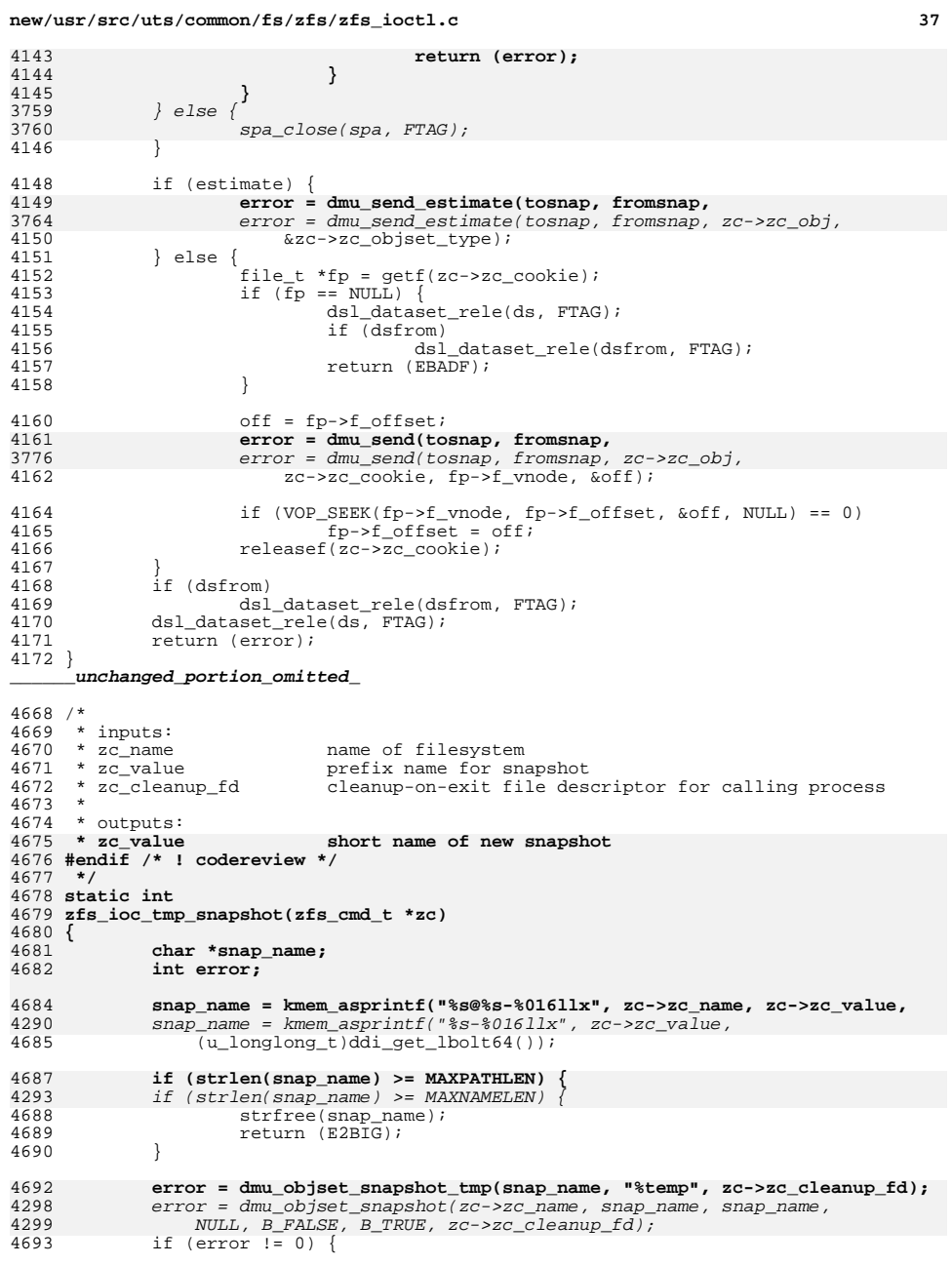

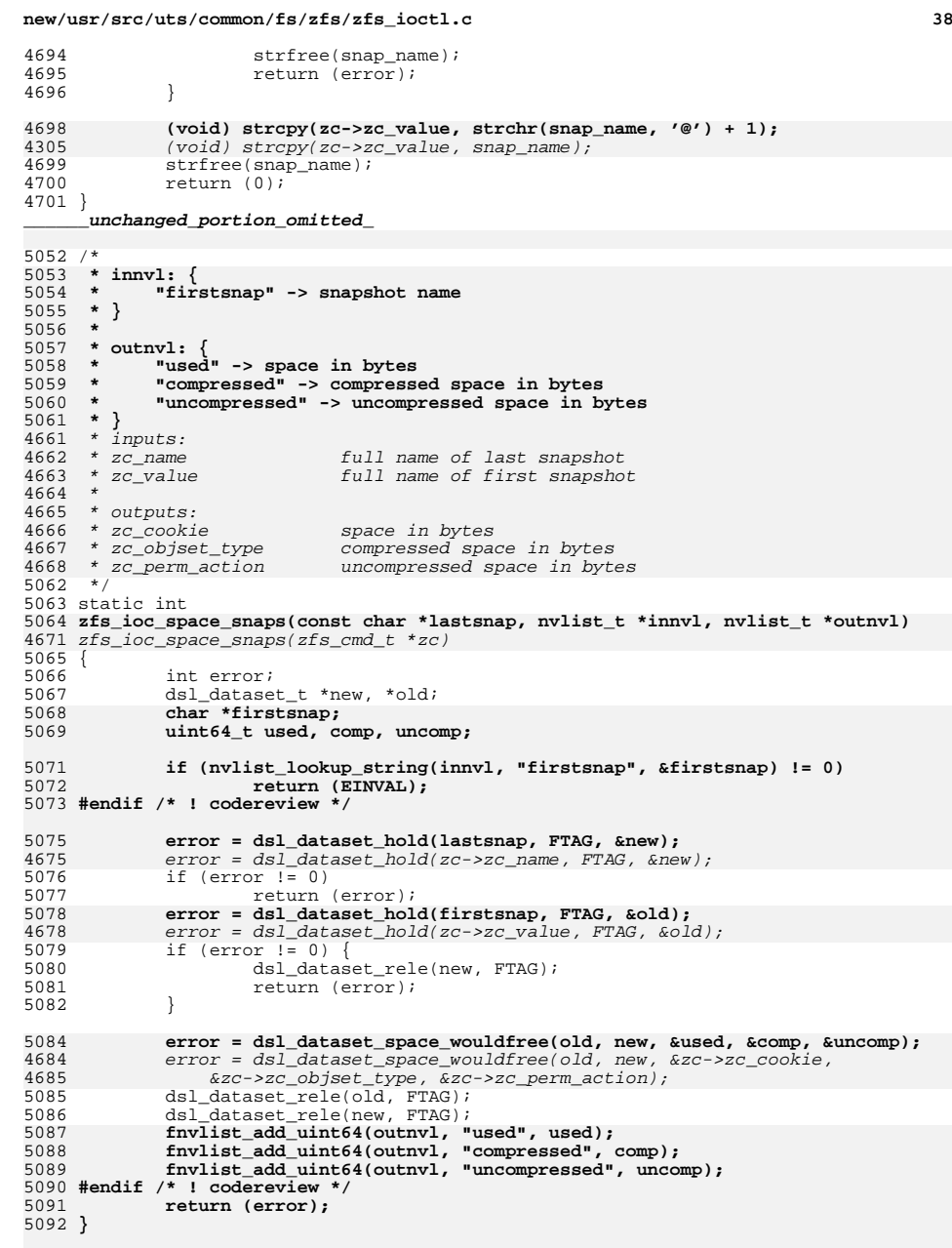
**new/usr/src/uts/common/fs/zfs/zfs\_ioctl.c**

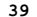

**d** 39 **/\* \* innvl: { \* "fd" -> file descriptor to write stream to (int32) \* (optional) "fromsnap" -> full snap name to send an incremental from \* } \* \* outnvl is unused \*/ /\* ARGSUSED \*/** static int **static int zfs\_ioc\_send\_new(const char \*snapname, nvlist\_t \*innvl, nvlist\_t \*outnvl) { objset\_t \*fromsnap = NULL; objset\_t \*tosnap; int error; offset\_t off; char \*fromname; int fd; error = nvlist\_lookup\_int32(innvl, "fd", &fd); if (error != 0) return (EINVAL); error = dmu\_objset\_hold(snapname, FTAG, &tosnap); if (error) return (error); error = nvlist\_lookup\_string(innvl, "fromsnap", &fromname); if (error == 0) { error = dmu\_objset\_hold(fromname, FTAG, &fromsnap); if (error) { dmu\_objset\_rele(tosnap, FTAG); return (error); } } file\_t \*fp = getf(fd); if (fp == NULL) { dmu\_objset\_rele(tosnap, FTAG); if (fromsnap != NULL) dmu\_objset\_rele(fromsnap, FTAG); return (EBADF);**<br>} **} off = fp->f\_offset; error = dmu\_send(tosnap, fromsnap, fd, fp->f\_vnode, &off); if (VOP\_SEEK(fp->f\_vnode, fp->f\_offset, &off, NULL) == 0) fp->f\_offset = off; releasef(fd); if (fromsnap != NULL) dmu\_objset\_rele(fromsnap, FTAG); dmu\_objset\_rele(tosnap, FTAG); return (error); } /\* \* Determine approximately how large a zfs send stream will be -- the number \* of bytes that will be written to the fd supplied to zfs\_ioc\_send\_new(). \* \* innvl: { \* (optional) "fromsnap" -> full snap name to send an incremental from \* } \* \* outnvl: { \* "space" -> bytes of space (uint64)**

 **<sup>40</sup> \* } \*/ static int zfs\_ioc\_send\_space(const char \*snapname, nvlist\_t \*innvl, nvlist\_t \*outnvl) { objset\_t \*fromsnap = NULL; objset\_t \*tosnap; int error; char \*fromname; uint64\_t space; error = dmu\_objset\_hold(snapname, FTAG, &tosnap); if (error) return (error); error = nvlist\_lookup\_string(innvl, "fromsnap", &fromname); if (error == 0) { error = dmu\_objset\_hold(fromname, FTAG, &fromsnap); if (error) { dmu\_objset\_rele(tosnap, FTAG); return (error); } } error = dmu\_send\_estimate(tosnap, fromsnap, &space); fnvlist\_add\_uint64(outnvl, "space", space); if (fromsnap != NULL) dmu\_objset\_rele(fromsnap, FTAG); dmu\_objset\_rele(tosnap, FTAG); return (error); } static zfs\_ioc\_vec\_t zfs\_ioc\_vec[ZFS\_IOC\_LAST - ZFS\_IOC\_FIRST]; static void zfs\_ioctl\_register\_legacy(zfs\_ioc\_t ioc, zfs\_ioc\_legacy\_func\_t \*func, zfs\_secpolicy\_func\_t \*secpolicy, zfs\_ioc\_namecheck\_t namecheck, boolean\_t log\_history, zfs\_ioc\_poolcheck\_t pool\_check) { zfs\_ioc\_vec\_t \*vec = &zfs\_ioc\_vec[ioc - ZFS\_IOC\_FIRST]; ASSERT3U(ioc, >=, ZFS\_IOC\_FIRST); ASSERT3U(ioc, <, ZFS\_IOC\_LAST); ASSERT3P(vec->zvec\_legacy\_func, ==, NULL); ASSERT3P(vec->zvec\_func, ==, NULL); vec->zvec\_legacy\_func = func; vec->zvec\_secpolicy = secpolicy; vec->zvec\_namecheck = namecheck; vec->zvec\_allow\_log = log\_history; vec->zvec\_pool\_check = pool\_check; } /\* \* See the block comment at the beginning of this file for details on \* each argument to this function. \*/ static void zfs\_ioctl\_register(const char \*name, zfs\_ioc\_t ioc, zfs\_ioc\_func\_t \*func,** 5221 **zfs\_secpolicy\_func\_t \*secpolicy, zfs\_ioc\_namecheck\_t namecheck,**<br>5222 zfs\_ioc\_poolcheck\_t\_pool\_check,\_boolean\_t\_smush\_outnylist.  **zfs\_ioc\_poolcheck\_t pool\_check, boolean\_t smush\_outnvlist, boolean\_t allow\_log) { zfs\_ioc\_vec\_t \*vec = &zfs\_ioc\_vec[ioc - ZFS\_IOC\_FIRST];**

**new/usr/src/uts/common/fs/zfs/zfs\_ioctl.c**

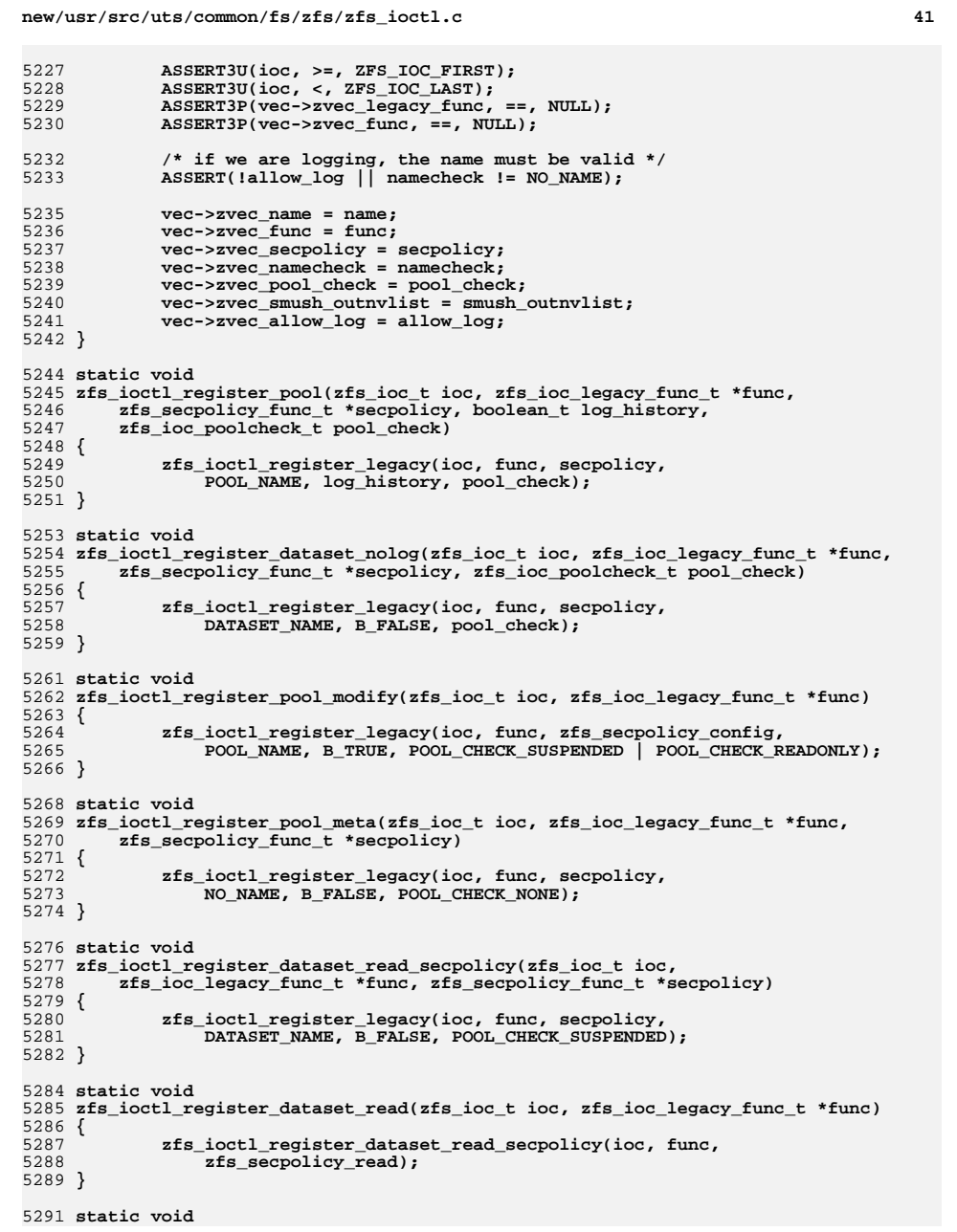

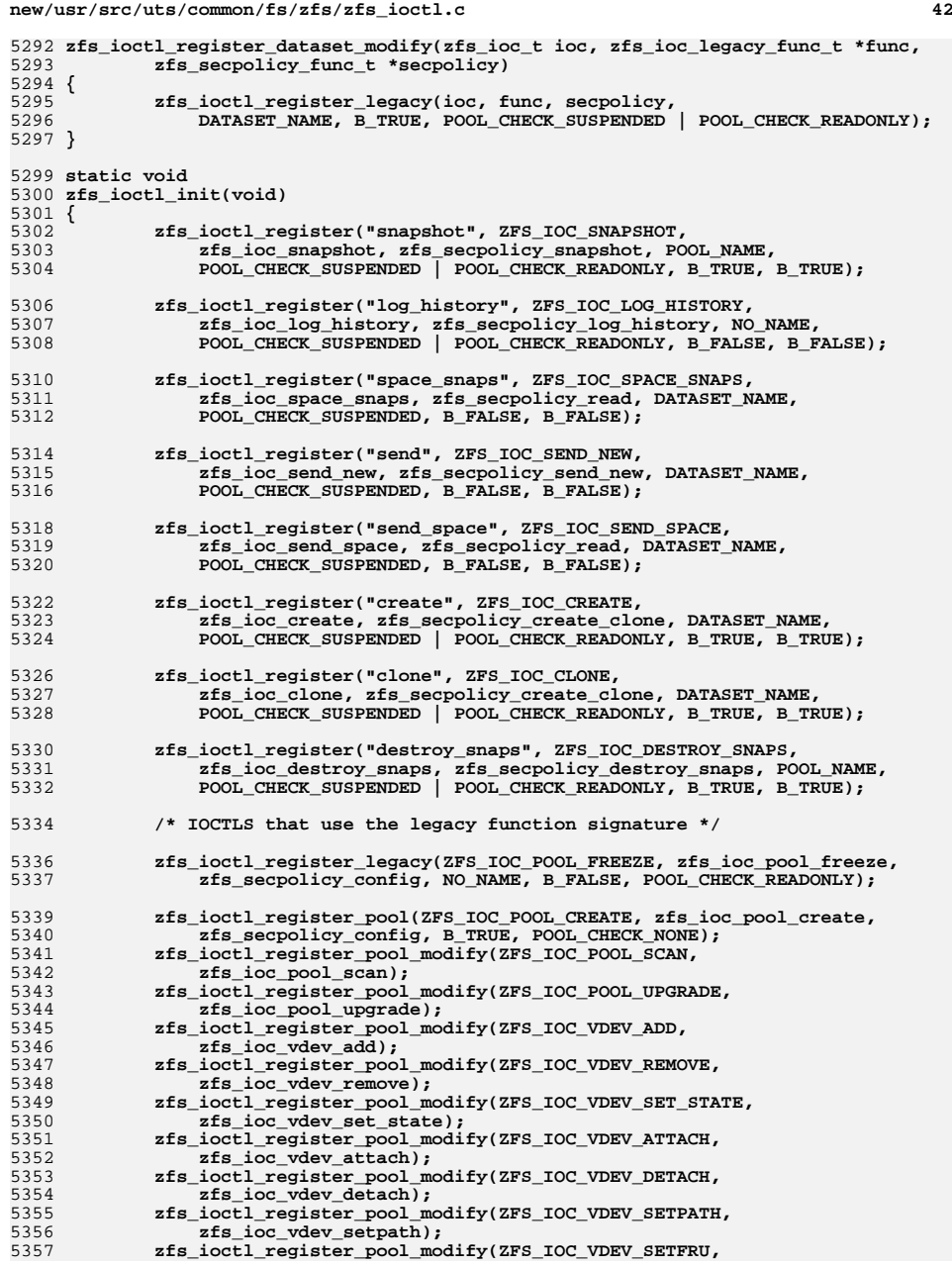

# **new/usr/src/uts/common/fs/zfs/zfs\_ioctl.c**

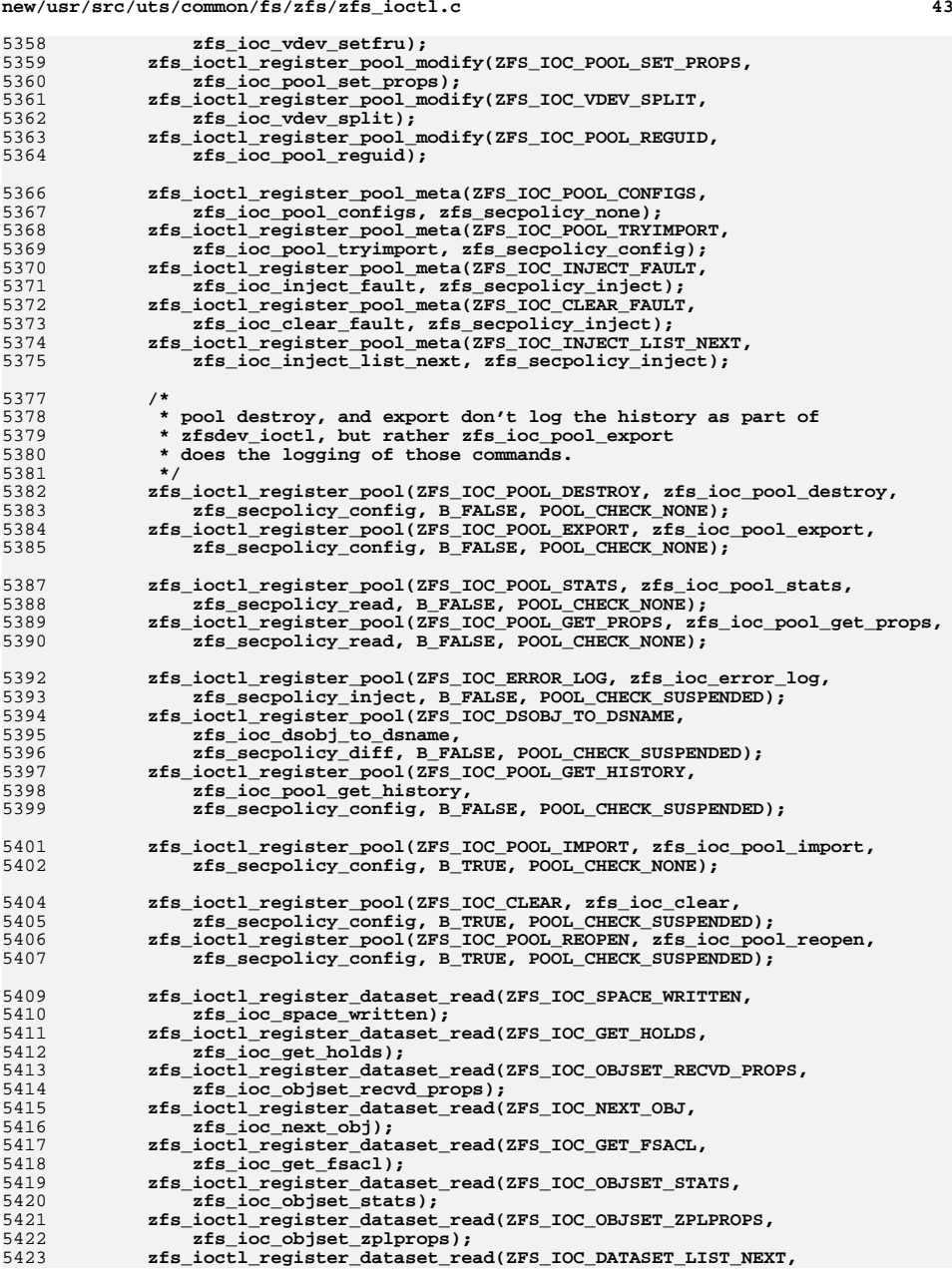

# **new/usr/src/uts/common/fs/zfs/zfs\_ioctl.c**

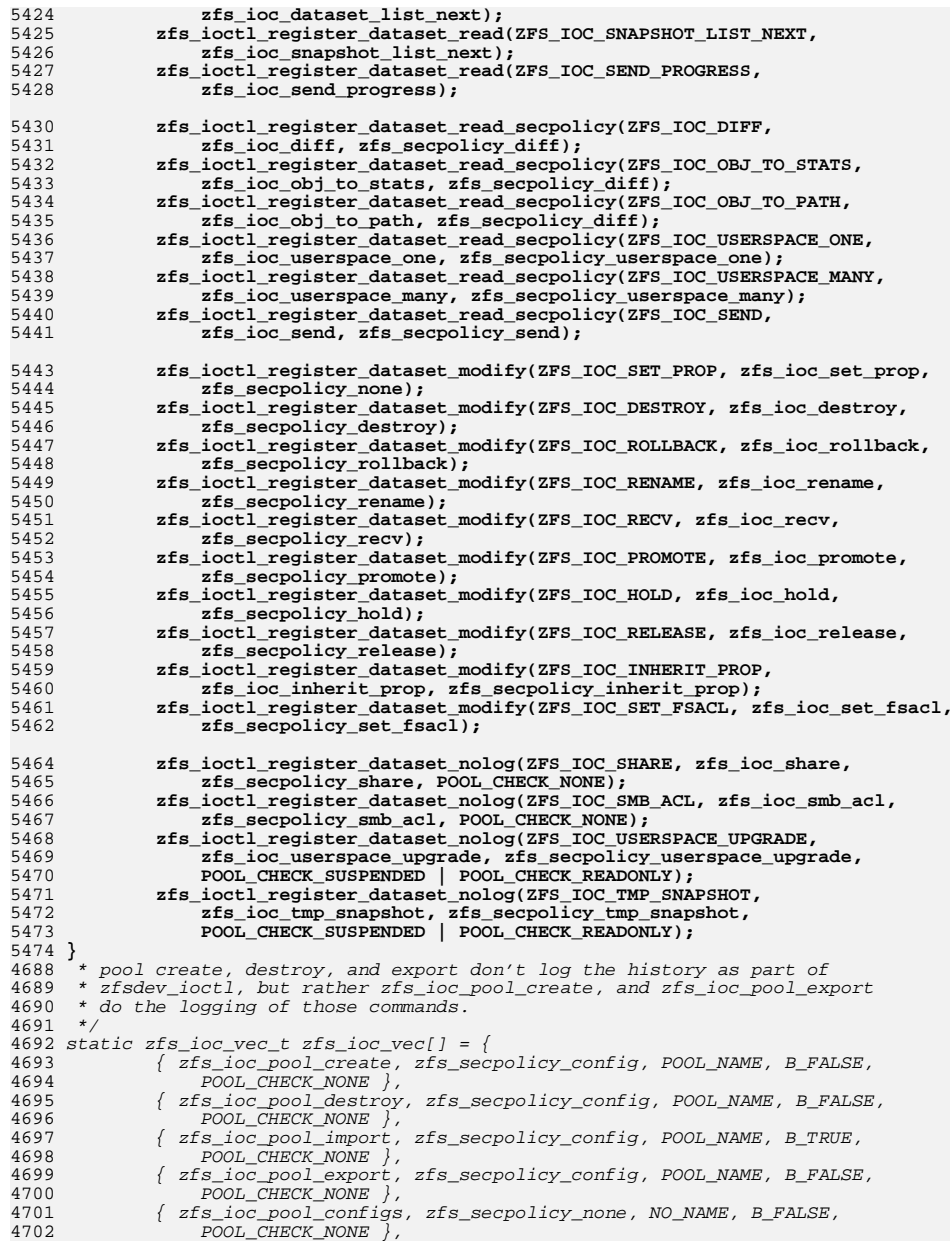

### **new/usr/src/uts/common/fs/zfs/zfs\_ioctl.c**

4769

4775

477

477

4783

4785

4787

4789

480

480

480

480

480

4815

4819

 **<sup>45</sup>** 47034703 {  $zfs\_ico\_pool\_stats$ ,  $zfs\_secpolicy\_read$ ,  $POOL\_NAME$ ,  $B\_FALSE$ ,  $4704$ POOL CHECK NONE }, { zfs\_ioc\_pool\_tryimport, zfs\_secpolicy\_config, NO\_NAME, B\_FALSE, 47054706 POOL CHECK NONE }, { zfs\_ioc\_pool\_scan, zfs\_secpolicy\_config, POOL\_NAME, B\_TRUE, 47074708 POOL\_CHECK\_SUSPENDED | POOL\_CHECK\_READONLY }, { zfs\_ioc\_pool\_freeze, zfs\_secpolicy\_config, NO\_NAME, B\_FALSE, 47094710 POOL\_CHECK\_READONLY }, { zfs\_ioc\_pool\_upgrade, zfs\_secpolicy\_config, POOL\_NAME, B\_TRUE, 47114712 POOL CHECK SUSPENDED | POOL CHECK READONLY }, { zfs\_ioc\_pool\_get\_history, zfs\_secpolicy\_config, POOL\_NAME, B\_FALSE, 47134714 POOL\_CHECK\_NONE }, { zfs\_ioc\_vdev\_add, zfs\_secpolicy\_config, POOL\_NAME, B\_TRUE, 47154716 POOL\_CHECK\_SUSPENDED | POOL\_CHECK\_READONLY } { zfs\_ioc\_vdev\_remove, zfs\_secpolicy\_config, POOL\_NAME, B\_TRUE, 47174718 POOL CHECK SUSPENDED | POOL CHECK READONLY }, { zfs\_ioc\_vdev\_set\_state, zfs\_secpolicy\_config, POOL\_NAME, B\_TRUE, 47194720 POOL\_CHECK\_SUSPENDED | POOL\_CHECK\_READONLY } { zfs\_ioc\_vdev\_attach, zfs\_secpolicy\_config, POOL\_NAME, B\_TRUE, 47214722 POOL\_CHECK\_SUSPENDED | POOL\_CHECK\_READONLY } { zfs\_ioc\_vdev\_detach, zfs\_secpolicy\_config, POOL\_NAME, B\_TRUE, 47234724 POOL\_CHECK\_SUSPENDED | POOL\_CHECK\_READONLY }, { zfs\_ioc\_vdev\_setpath, zfs\_secpolicy\_config, POOL\_NAME, B\_FALSE, 47254726 POOL CHECK SUSPENDED | POOL CHECK READONLY }, { zfs\_ioc\_vdev\_setfru, zfs\_secpolicy\_config, POOL\_NAME, B\_FALSE, 4728 POOL\_CHECK\_SUSPENDED | POOL\_CHECK\_READONLY },4727 { zfs\_ioc\_objset\_stats, zfs\_secpolicy\_read, DATASET\_NAME, B\_FALSE, 47294730 POOL\_CHECK\_SUSPENDED }, { zfs\_ioc\_objset\_zplprops, zfs\_secpolicy\_read, DATASET\_NAME, B\_FALSE, 47314732 POOL CHECK NONE }, { zfs\_ioc\_dataset\_list\_next, zfs\_secpolicy\_read, DATASET\_NAME, B\_FALSE, 47334734 POOL\_CHECK\_SUSPENDED }, { zfs\_ioc\_snapshot\_list\_next, zfs\_secpolicy\_read, DATASET\_NAME, B\_FALSE, 47354736 POOL\_CHECK\_SUSPENDED }, { zfs\_ioc\_set\_prop, zfs\_secpolicy\_none, DATASET\_NAME, B\_TRUE, 47374738 POOL\_CHECK\_SUSPENDED | POOL\_CHECK\_READONLY }, { zfs\_ioc\_create, zfs\_secpolicy\_create, DATASET\_NAME, B\_TRUE, 47394740 **POOL** CHECK SUSPENDED | POOL CHECK READONLY  $\overline{\ }$ , { zfs\_ioc\_destroy, zfs\_secpolicy\_destroy, DATASET\_NAME, B\_TRUE, 47414742 POOL\_CHECK\_SUSPENDED | POOL\_CHECK\_READONLY }, { zfs\_ioc\_rollback, zfs\_secpolicy\_rollback, DATASET\_NAME, B\_TRUE, 47434744 POOL\_CHECK\_SUSPENDED | POOL\_CHECK\_READONLY }, { zfs\_ioc\_rename, zfs\_secpolicy\_rename, DATASET\_NAME, B\_TRUE, 4746 POOL\_CHECK\_SUSPENDED | POOL\_CHECK\_READONLY },4745 { zfs\_ioc\_recv, zfs\_secpolicy\_receive, DATASET\_NAME, B\_TRUE, 47474748 POOL\_CHECK\_SUSPENDED | POOL\_CHECK\_READONLY }, { zfs\_ioc\_send, zfs\_secpolicy\_send, DATASET\_NAME, B\_FALSE, 4749 $4750$  POOL CHECK NONE } { zfs\_ioc\_inject\_fault, zfs\_secpolicy\_inject, NO\_NAME, B\_FALSE, 47514752 POOL\_CHECK\_NONE }, { zfs\_ioc\_clear\_fault, zfs\_secpolicy\_inject, NO\_NAME, B\_FALSE, 47534754 POOL CHECK NONE }, { zfs\_ioc\_inject\_list\_next, zfs\_secpolicy\_inject, NO\_NAME, B\_FALSE, 47554756 POOL\_CHECK\_NONE }, { zfs\_ioc\_error\_log, zfs\_secpolicy\_inject, POOL\_NAME, B\_FALSE, 47574758 POOL\_CHECK\_NONE }, { zfs\_ioc\_clear, zfs\_secpolicy\_config, POOL\_NAME, B\_TRUE, 47594760 POOL CHECK NONE }, { zfs\_ioc\_promote, zfs\_secpolicy\_promote, DATASET\_NAME, B\_TRUE, 47614762 POOL\_CHECK\_SUSPENDED | POOL\_CHECK\_READONLY }, { zfs\_ioc\_snapshot, zfs\_secpolicy\_snapshot, DATASET\_NAME, B\_TRUE, 47634764 POOL\_CHECK\_SUSPENDED | POOL\_CHECK\_READONLY }, { zfs\_ioc\_dsobj\_to\_dsname, zfs\_secpolicy\_diff, POOL\_NAME, B\_FALSE, 47654766 POOL\_CHECK\_NONE }, { zfs\_ioc\_obj\_to\_path, zfs\_secpolicy\_diff, DATASET\_NAME, B\_FALSE, 47674768 POOL CHECK SUSPENDED },

### **new/usr/src/uts/common/fs/zfs/zfs\_ioctl.c<sup>46</sup>**

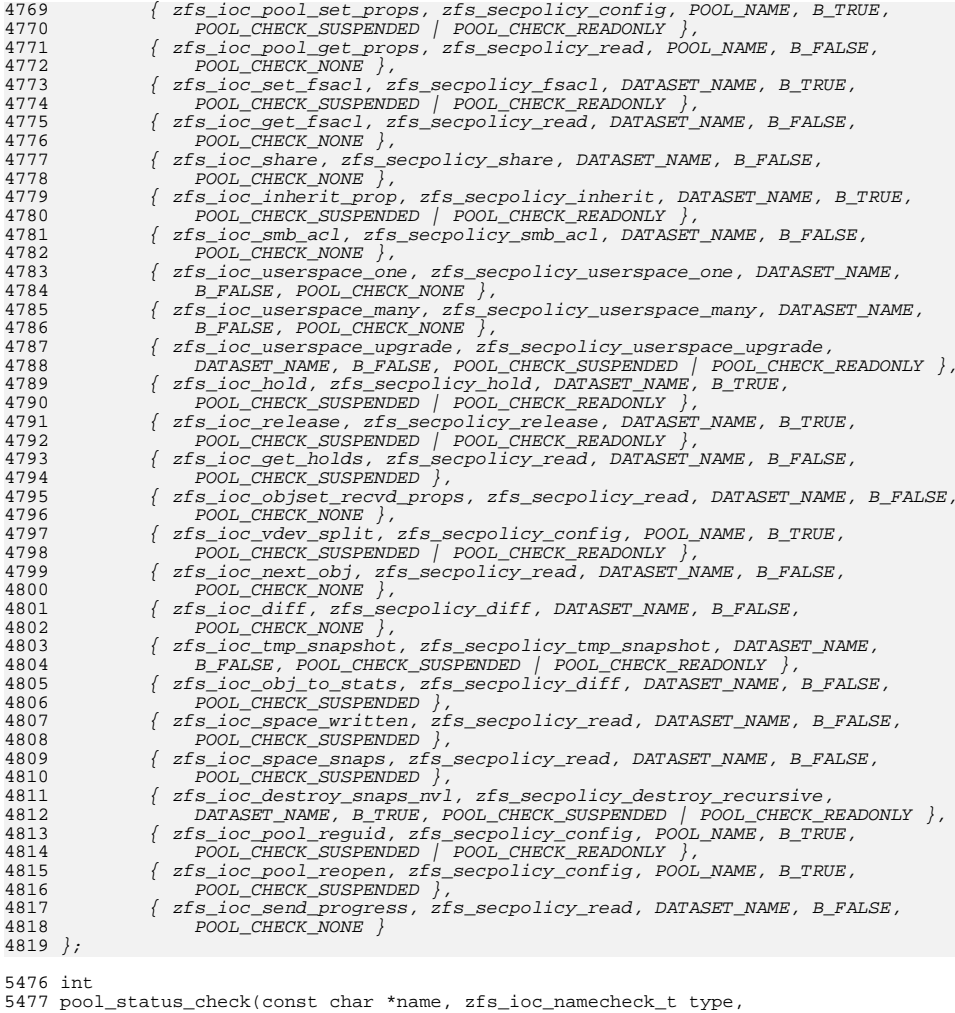

547<br>547

<sup>5477</sup> pool\_status\_check(const char \*name, zfs\_ioc\_namecheck\_t type, <sup>5478</sup> zfs\_ioc\_poolcheck\_t check) <sup>5479</sup> { 5480 spa\_t \*spa;<br>5481 int error: int error;

<sup>5483</sup> ASSERT(type == POOL\_NAME || type == DATASET\_NAME);

<sup>5485</sup> if (check & POOL\_CHECK\_NONE)

return (0);

- 5488 error = spa\_open(name, &spa, FTAG);<br>5489 if (error == 0) {
- if (error  $== 0)$  {

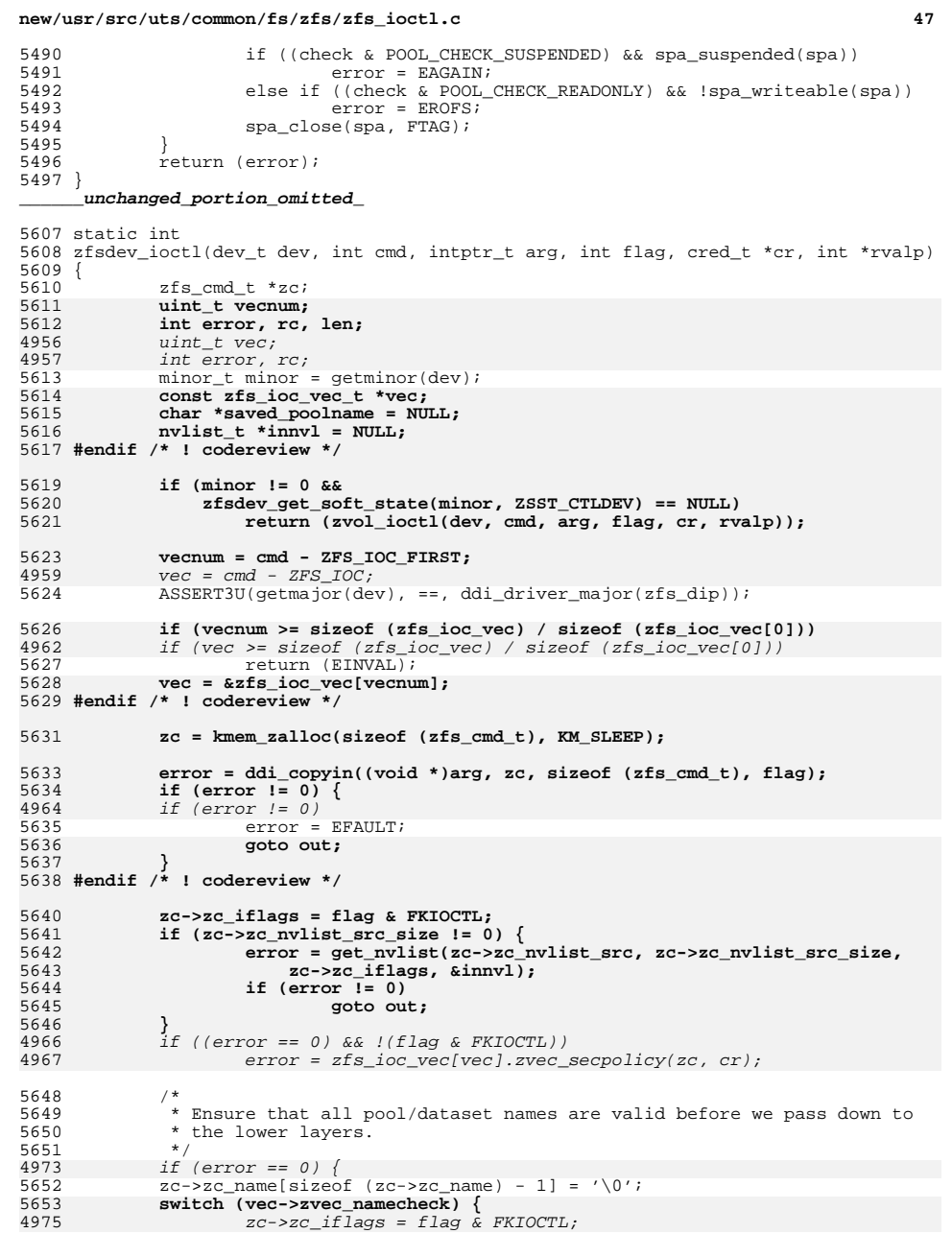

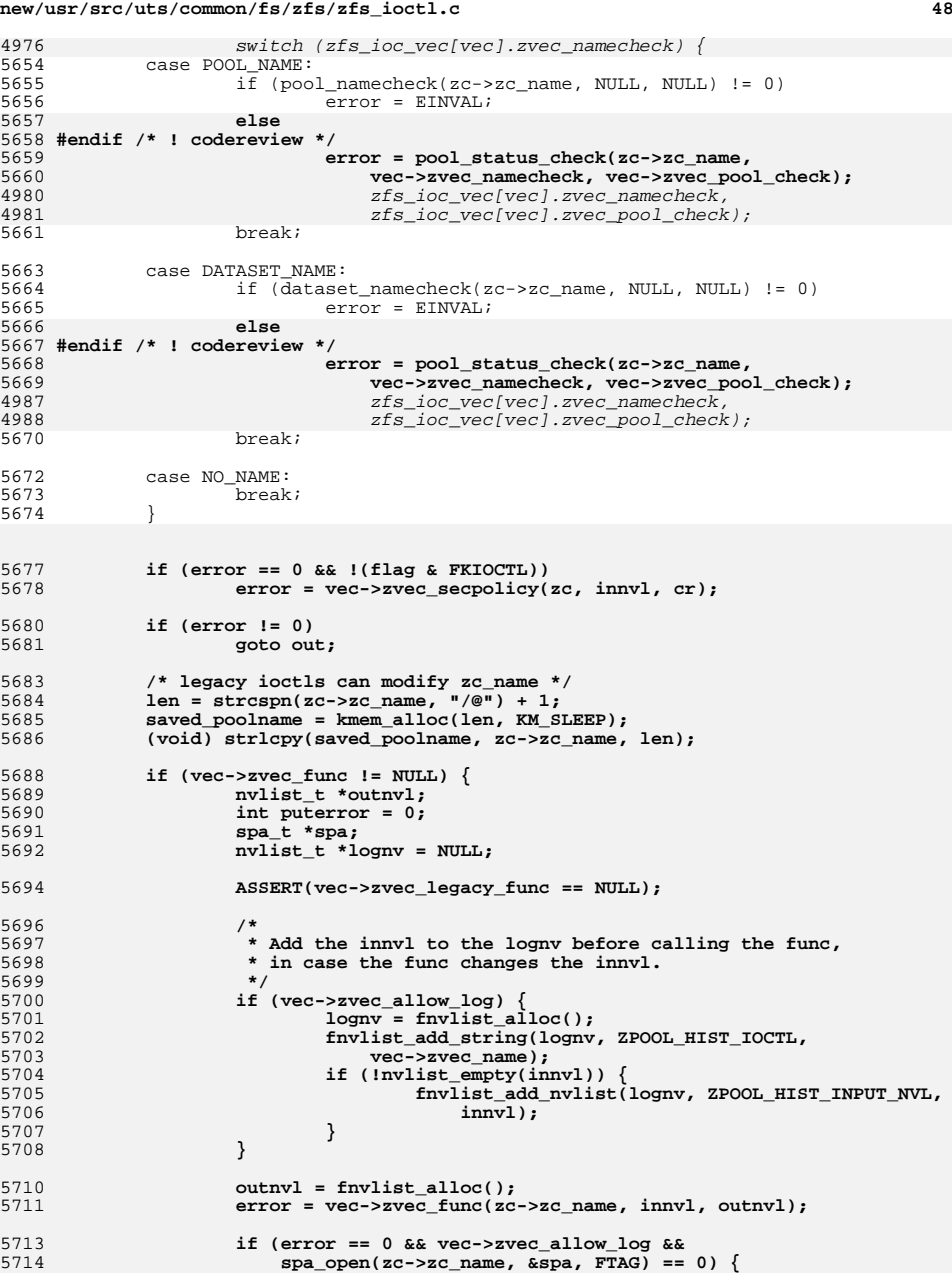

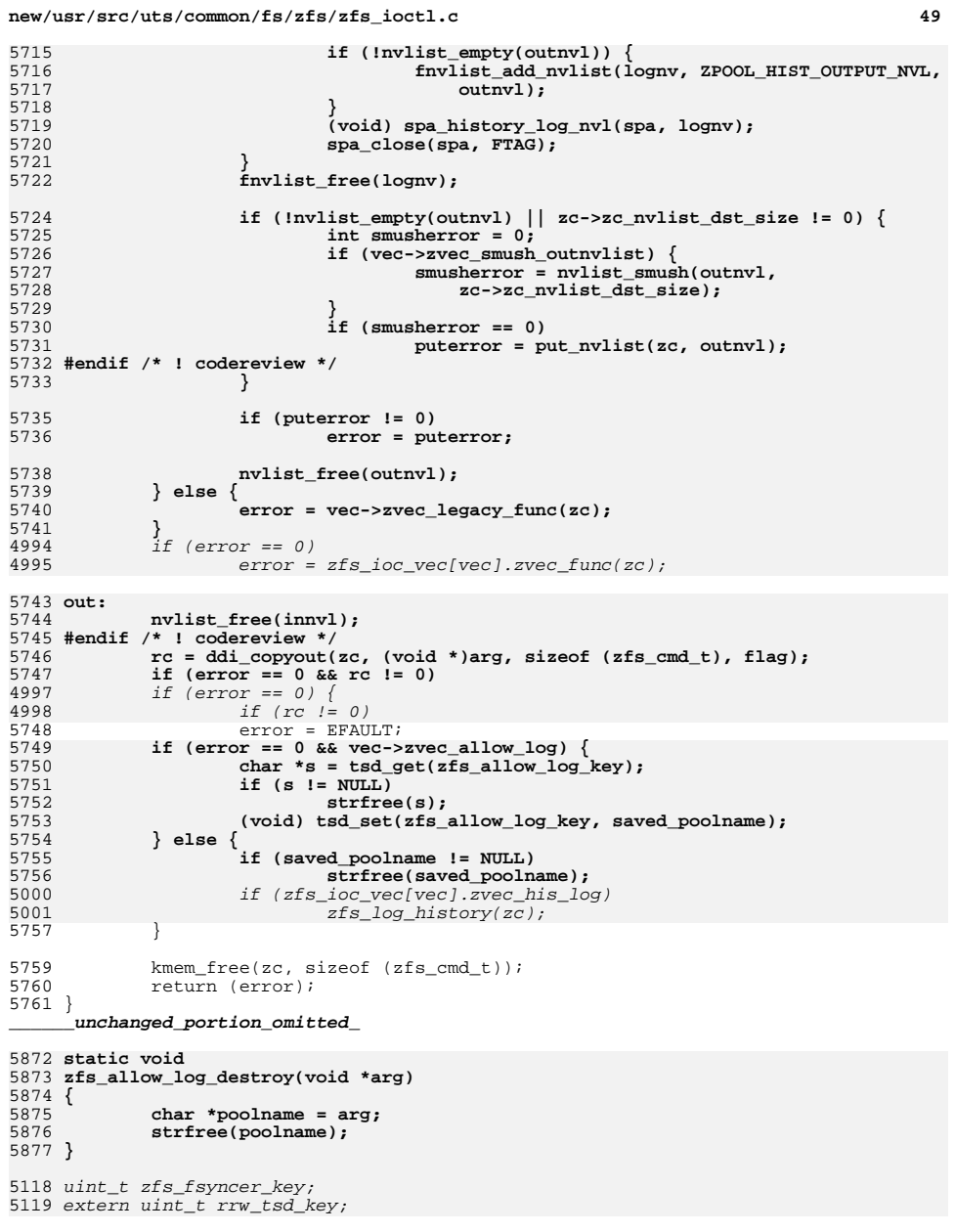

**d** 50 <sup>5880</sup> \_init(void)  $5881$  {<br>5882 int error; 5884 spa\_init(FREAD | FWRITE);<br>5885 zfs\_init();  $5885$   $2\overline{fs\_init}()$ ;<br> $5886$   $2\overline{vol\_init}()$  $zvol\_init()$ ;<br> $zfs\_ioct1\_init()$ ; 5887 **zfs\_ioctl\_init();** 5888 **#endif /\* ! codereview \*/** 58900 **if** ((error = mod\_install(&modlinkage)) != 0) {<br>  $\frac{1}{2}$   $\frac{1}{2}$   $\frac{1}{2}$   $\frac{1}{2}$   $\frac{1}{2}$   $\frac{1}{2}$   $\frac{1}{2}$   $\frac{1}{2}$   $\frac{1}{2}$   $\frac{1}{2}$   $\frac{1}{2}$   $\frac{1}{2}$   $\frac{1}{2}$   $\frac{1}{2}$   $\frac{1}{2}$   $\frac{1}{2}$   $\frac{1}{2}$  58915892 $zfs$   $fini()$ **;** 5893 **spa\_fini();** 5894 **return (error);** 5895 **}** 5897 **tsd\_create(&zfs\_fsyncer\_key, NULL); tsd\_create(&rrw\_tsd\_key, rrw\_tsd\_destroy);** 58985899 **tsd\_create(&zfs\_allow\_log\_key, zfs\_allow\_log\_destroy);** tsd\_create(&rrw\_tsd\_key, NULL); 51295901 error =  $ldi_ident_from_mod(\&modlinkage, &zfs_i);$ <br>5902 ASSERT(error == 0); <sup>5902</sup> ASSERT(error == 0); <sup>5903</sup> mutex\_init(&zfs\_share\_lock, NULL, MUTEX\_DEFAULT, NULL); <sup>5905</sup> return (0); <sup>5906</sup> }

**\_\_\_\_\_\_unchanged\_portion\_omitted\_**

**new/usr/src/uts/common/fs/zfs/zfs\_ioctl.c**

<sup>5879</sup> int

**new/usr/src/uts/common/fs/zfs/zfs\_vfsops.cd 1 \*\*\*\*\*\*\*\*\*\*\*\*\*\*\*\*\*\*\*\*\*\*\*\*\*\*\*\*\*\*\*\*\*\*\*\*\*\*\*\*\*\*\*\*\*\*\*\*\*\*\*\*\*\*\*\*\*\* 58649 Thu Jun 28 15:57:21 2012 new/usr/src/uts/common/fs/zfs/zfs\_vfsops.c2882 implement libzfs\_core 2883 changing "canmount" property to "on" should not always remount dataset 2900 "zfs snapshot" should be able to create multiple, arbitrary snapshots at onReviewed by: George Wilson <george.wilson@delphix.com> Reviewed by: Chris Siden <christopher.siden@delphix.com>Reviewed by: Garrett D'Amore <garrett@damore.org>Reviewed by: Bill Pijewski <wdp@joyent.com> Reviewed by: Dan Kruchinin <dan.kruchinin@gmail.com> \*\*\*\*\*\*\*\*\*\*\*\*\*\*\*\*\*\*\*\*\*\*\*\*\*\*\*\*\*\*\*\*\*\*\*\*\*\*\*\*\*\*\*\*\*\*\*\*\*\*\*\*\*\*\*\*\*\*** /\* <sup>2</sup> \* CDDL HEADER START <sup>3</sup> \* \* The contents of this file are subject to the terms of the \* Common Development and Distribution License (the "License").  $6 *$  You may not use this file except in compliance with the License. \* <sup>8</sup> \* You can obtain a copy of the license at usr/src/OPENSOLARIS.LICENSE \* or http://www.opensolaris.org/os/licensing. \* See the License for the specific language governing permissions 11  $*$  and limitations under the License.<br>12  $*$  \* <sup>13</sup> \* When distributing Covered Code, include this CDDL HEADER in each \* file and include the License file at usr/src/OPENSOLARIS.LICENSE. \* If applicable, add the following below this CDDL HEADER, with the \* fields enclosed by brackets "[]" replaced with your own identifying 17 \* information: Portions Copyright [yyyy] [name of copyright owner]<br>18 \* \* <sup>19</sup> \* CDDL HEADER END \*/ <sup>21</sup> /\* \* Copyright (c) 2005, 2010, Oracle and/or its affiliates. All rights reserved.  **\* Copyright (c) 2012 by Delphix. All rights reserved. #endif /\* ! codereview \*/ \*/ /\* Portions Copyright 2010 Robert Milkowski \*/ #include <sys/types.h> #include <sys/param.h> #include <sys/systm.h> #include <sys/sysmacros.h> #include <sys/kmem.h> #include <sys/pathname.h> #include <sys/vnode.h> #include <sys/vfs.h> #include <sys/vfs\_opreg.h> #include <sys/mntent.h> #include <sys/mount.h> #include <sys/cmn\_err.h> #include "fs/fs\_subr.h" #include <sys/zfs\_znode.h> #include <sys/zfs\_dir.h> #include <sys/zil.h> #include <sys/fs/zfs.h> #include <sys/dmu.h> #include <sys/dsl\_prop.h> #include <sys/dsl\_dataset.h> #include <sys/dsl\_deleg.h> #include <sys/spa.h> #include <sys/zap.h> #include <sys/sa.h> #include <sys/varargs.h> #include <sys/policy.h> new/usr/src/uts/common/fs/zfs/zfs\_vfsops.c <sup>2</sup> #include <sys/atomic.h> #include <sys/mkdev.h> #include <sys/modctl.h> #include <sys/refstr.h> #include <sys/zfs\_ioctl.h> #include <sys/zfs\_ctldir.h> #include <sys/zfs\_fuid.h> #include <sys/bootconf.h> #include <sys/sunddi.h> #include <sys/dnlc.h> #include <sys/dmu\_objset.h> #include <sys/spa\_boot.h> #include <sys/sa.h> #include "zfs\_comutil.h" int zfsfstype; vfsops\_t \*zfs\_vfsops = NULL; static major\_t zfs\_major; static minor\_t zfs\_minor; static kmutex\_t zfs\_dev\_mtx; extern int sys\_shutdown; static int zfs\_mount(vfs\_t \*vfsp, vnode\_t \*mvp, struct mounta \*uap, cred\_t \*cr); static int zfs\_umount(vfs\_t \*vfsp, int fflag, cred\_t \*cr); static int zfs\_mountroot(vfs\_t \*vfsp, enum whymountroot); static int zfs\_root(vfs\_t \*vfsp, vnode\_t \*\*vpp); static int zfs\_statvfs(vfs\_t \*vfsp, struct statvfs64 \*statp); static int zfs\_vget(vfs\_t \*vfsp, vnode\_t \*\*vpp, fid\_t \*fidp); static void zfs\_freevfs(vfs\_t \*vfsp); static const fs\_operation\_def\_t zfs\_vfsops\_template[] = {** VFSNAME\_MOUNT,  $\begin{cases} \text{vfs\_moment} = z \text{fs\_mount} \\ \text{vfs\_moment} = z \text{fs\_mount} \end{cases}$ ,  $\begin{cases} \text{vfs\_moment} = z \text{fs\_mount} \\ \text{vfs\_moment} = z \text{fs\_mount} \end{cases}$ **VFSNAME\_MOUNTROOT,**<br> **VFSNAME\_UNMOUNT.**<br>  $\{ \cdot \text{vfs} \text{ unmount } = \text{zfs\_uncount } \},$ <br>  $\{ \cdot \text{vfs} \text{ unmount } = \text{zfs\_uncount } \},$ **VFSNAME\_UNMOUNT,**<br> **VFSNAME** ROOT,<br>  $\{ .\text{vfs} \text{ root} = \text{zfs} \text{ root } \},$ **VFSNAME\_ROOT,**<br> **VFSNAME** STATVFS.  $\{ \cdot \text{vfs\_root} = \text{zfs\_root} \},$ <br>  $\{ \cdot \text{vfs\_statusfs} = \text{zfs\_stat} \}$  **VFSNAME\_STATVFS, { .vfs\_statvfs = zfs\_statvfs },** VFSNAME\_SYNC,<br>
VESNAME\_VGET.<br>  $\{ yf\}$   $\{ yf\}$   $\{ yf\}$   $\{ yf\}$   $\{ yf\}$   $\{ yf\}$   $\{ yf\}$   $\{ yf\}$  **VFSNAME\_VGET, { .vfs\_vget = zfs\_vget }, VFSNAME\_FREEVFS, { .vfs\_freevfs = zfs\_freevfs }, NULL, NULL }; static const fs\_operation\_def\_t zfs\_vfsops\_eio\_template[] = { VFSNAME\_FREEVFS, { .vfs\_freevfs = zfs\_freevfs }, NULL, NULL };**  $103/$  **/\* \* We need to keep a count of active fs's. \* This is necessary to prevent our module \* from being unloaded after a umount -f \*/ static uint32\_t zfs\_active\_fs\_count = 0; static char \*noatime\_cancel[] = { MNTOPT\_ATIME, NULL }; static char \*atime\_cancel[] = { MNTOPT\_NOATIME, NULL };** 112 **static char \*noxattr\_cancel[] = { MNTOPT\_XATTR, NULL }; static char \*xattr\_cancel[] = { MNTOPT\_NOXATTR, NULL };** 115 /\* **/\* \* MO\_DEFAULT is not used since the default value is determined \* by the equivalent property. \*/ static mntopt\_t mntopts[] = { { MNTOPT\_NOXATTR, noxattr\_cancel, NULL, 0, NULL },**

```
new/usr/src/uts/common/fs/zfs/zfs_vfsops.c 3
121 { MNTOPT_XATTR, xattr_cancel, NULL, 0, NULL },
122 { MNTOPT_NOATIME, noatime_cancel, NULL, 0, NULL },
123 { MNTOPT_ATIME, atime_cancel, NULL, 0, NULL }
 124 };
 126 static mntopts_t zfs_mntopts = {
127 sizeof (mntopts) / sizeof (mntopt_t),
128 mntopts
 129 };
 131 /*ARGSUSED*/
 132 int
 133 zfs_sync(vfs_t *vfsp, short flag, cred_t *cr)
 134 {
135<br>136
   /*
           136 * Data integrity is job one. We don't want a compromised kernel137 * writing to the storage pool, so we never sync during panic.138 */
 if (panicstr)
139140 return (0);
142 /*
143 * SYNC_ATTR is used by fsflush() to force old filesystems like UFS
144 * to sync metadata, which they would otherwise cache indefinitely.
145 * Semantically, the only requirement is that the sync be initiated.146 * The DMU syncs out txgs frequently, so there's nothing to do.147 */
 if (flag & SYNC_ATTR)
148149 return (0);
151 if (vfsp != NULL) {
152<br>153 /*
                  153 * Sync a specific filesystem.154 */
 zfsvfs_t *zfsvfs = vfsp->vfs_data;
155156 dsl_pool_t *dp;
158 ZFS_ENTER(zfsvfs);
159 dp = dmu_objset_pool(zfsvfs->z_os);
161 /*
162 * If the system is shutting down, then skip any
163 * filesystems which may exist on a suspended pool.164 */
 if (sys_shutdown && spa_suspended(dp->dp_spa)) {
165166 ZFS_EXIT(zfsvfs);
167 return (0);
168 }
170 if (zfsvfs->z_log != NULL)
171 zil_commit(zfsvfs->z_log, 0);
173 ZFS_EXIT(zfsvfs);
174 } else {
175 /*
176 * Sync all ZFS filesystems. This is what happens when you
177 * run sync(1M). Unlike other filesystems, ZFS honors the
178 * request by waiting for all pools to commit all dirty data.179 */
 spa_sync_allpools();
180181 }
183 return (0);
 184 }
 186 static int
```

```
new/usr/src/uts/common/fs/zfs/zfs_vfsops.c 4
 187 zfs_create_unique_device(dev_t *dev)
 188 {
189 major_t new_major;
191 do {
192 ASSERT3U(zfs_minor, <=, MAXMIN32);
193minor t start = zfs minor;194 do {
195 mutex_enter(&zfs_dev_mtx);
196if (zfs\_minor > = MAXMIN32) {
197 /*
198 • The We're still using the real major<br>199 * Reap out of /dev/zfs and /dev/zvol 1

199 * keep out of /dev/zfs and /dev/zvol minor
200 * number space. If we're using a getudev()'ed
201 * major number, we can use all of its minors.202 */
 if (zfs_major == ddi_name_to_major(ZFS_DRIVER))
203204zfs_minor = ZFS_MIN_MINOR;
205 else
206 zfs_minor = 0;
207 } else {
208 zfs_minor++;
209 }
210 *dev = makedevice(zfs_major, zfs_minor);
211mutex_exit(&zfs_dev_mtx);<br>
} while (vfs_devismounted(*dev) && zfs_minor != start);<br>
}
212213if (zfs_minor == start) {
214 /*
215 * We are using all ~262,000 minor numbers for the
216 * current major number. Create a new major number.217 */\text{if } ((\text{new\_major} = \text{getudev}))) == (\text{major}_t) - 1)218219<sup>219</sup> cmn_err(CE_WARN, 220<br><sup>220</sup> state and the state of the state of the state of the state of the state of the state of the state of the state of the state of the state of the state of the state of the state of the state 
220 "zfs_mount: Can't get unique major ""device number.");
222 return (-1);
223 }
224 mutex_enter(&zfs_dev_mtx);
225 zfs_major = new_major;
226 zfs_minor = 0;
228 mutex_exit(&zfs_dev_mtx);
229 } else {
230 break;
231 }
232 /* CONSTANTCONDITION */
233 } while (1);
235 return (0);
 236 }
 238 static void
 239 atime_changed_cb(void *arg, uint64_t newval)
 240 {
241 zfsvfs_t *zfsvfs = arg;
243 if (newval == TRUE) {
244 zfsvfs->z_atime = TRUE;
245 vfs_clearmntopt(zfsvfs->z_vfs, MNTOPT_NOATIME);
246 vfs_setmntopt(zfsvfs->z_vfs, MNTOPT_ATIME, NULL, 0);
247 } else {
248 zfsvfs->z_atime = FALSE;
249 vfs_clearmntopt(zfsvfs->z_vfs, MNTOPT_ATIME);
250vfs_setmntopt(zfsvfs->z_vfs, MNTOPT_NOATIME, NULL, 0);<br>}
251 }
 252 }
```
 **<sup>5</sup> static void xattr\_changed\_cb(void \*arg, uint64\_t newval) { zfsvfs\_t \*zfsvfs = arg; if (newval == TRUE) { /\* XXX locking on vfs\_flag? \*/ zfsvfs->z\_vfs->vfs\_flag |= VFS\_XATTR; vfs\_clearmntopt(zfsvfs->z\_vfs, MNTOPT\_NOXATTR); vfs\_setmntopt(zfsvfs->z\_vfs, MNTOPT\_XATTR, NULL, 0); } else { /\* XXX locking on vfs\_flag? \*/ zfsvfs->z\_vfs->vfs\_flag &= ~VFS\_XATTR; vfs\_clearmntopt(zfsvfs->z\_vfs, MNTOPT\_XATTR);** vfs\_setmntopt(zfsvfs->z\_vfs, MNTOPT\_NOXATTR, NULL, 0);<br>} **} } static void blksz\_changed\_cb(void \*arg, uint64\_t newval) { zfsvfs\_t \*zfsvfs = arg;** <sup>277</sup> **if (newval < SPA\_MINBLOCKSIZE ||**<br>278 **newval > SPA\_MAXBLOCKSIZE || lISP2(newval))**  $newval$  > SPA\_MAXBLOCKSIZE | **newval = SPA\_MAXBLOCKSIZE; zfsvfs->z\_max\_blksz = newval; zfsvfs->z\_vfs->vfs\_bsize = newval; } static void readonly\_changed\_cb(void \*arg, uint64\_t newval) { zfsvfs\_t \*zfsvfs = arg; if (newval) { /\* XXX locking on vfs\_flag? \*/ zfsvfs->z\_vfs->vfs\_flag |= VFS\_RDONLY; vfs\_clearmntopt(zfsvfs->z\_vfs, MNTOPT\_RW); vfs\_setmntopt(zfsvfs->z\_vfs, MNTOPT\_RO, NULL, 0); } else { /\* XXX locking on vfs\_flag? \*/ zfsvfs->z\_vfs->vfs\_flag &= ~VFS\_RDONLY; vfs\_clearmntopt(zfsvfs->z\_vfs, MNTOPT\_RO);** vfs\_setmntopt(zfsvfs->z\_vfs, MNTOPT\_RW, NULL, 0);<br>} **} } static void devices\_changed\_cb(void \*arg, uint64\_t newval) { zfsvfs\_t \*zfsvfs = arg; if (newval == FALSE) { zfsvfs->z\_vfs->vfs\_flag |= VFS\_NODEVICES; vfs\_clearmntopt(zfsvfs->z\_vfs, MNTOPT\_DEVICES); vfs\_setmntopt(zfsvfs->z\_vfs, MNTOPT\_NODEVICES, NULL, 0); } else { zfsvfs->z\_vfs->vfs\_flag &= ~VFS\_NODEVICES;**

```
314 vfs_clearmntopt(zfsvfs->z_vfs, MNTOPT_NODEVICES);
315 vfs_setmntopt(zfsvfs->z_vfs, MNTOPT_DEVICES, NULL, 0);
316 }
```
**}**

```
new/usr/src/uts/common/fs/zfs/zfs_vfsops.c 6
 319 static void
 320 setuid_changed_cb(void *arg, uint64_t newval)
 321 {
322 zfsvfs_t *zfsvfs = arg;
324 if (newval == FALSE) {
325 zfsvfs->z_vfs->vfs_flag |= VFS_NOSETUID;
326 vfs_clearmntopt(zfsvfs->z_vfs, MNTOPT_SETUID);
327 vfs_setmntopt(zfsvfs->z_vfs, MNTOPT_NOSETUID, NULL, 0);
328 } else {
329 zfsvfs->z_vfs->vfs_flag &= ~VFS_NOSETUID;
330 vfs_clearmntopt(zfsvfs->z_vfs, MNTOPT_NOSETUID);
331<code>vfs_setmntopt(zfsvfs->z_vfs, MNTOPT_SETUID, NULL, 0);</code>
332 }
 333 }
 335 static void
 336 exec_changed_cb(void *arg, uint64_t newval)
 337 {
338 zfsvfs_t *zfsvfs = arg;
340 if (newval == FALSE) {
341 zfsvfs->z_vfs->vfs_flag |= VFS_NOEXEC;
342 vfs_clearmntopt(zfsvfs->z_vfs, MNTOPT_EXEC);
343 vfs_setmntopt(zfsvfs->z_vfs, MNTOPT_NOEXEC, NULL, 0);
344 } else {
345 zfsvfs->z_vfs->vfs_flag &= ~VFS_NOEXEC;
346 vfs_clearmntopt(zfsvfs->z_vfs, MNTOPT_NOEXEC);
347 vfs_setmntopt(zfsvfs->z_vfs, MNTOPT_EXEC, NULL, 0);
348 }
 349 }
 351 /*
352 * The nbmand mount option can be changed at mount time.
353 * We can't allow it to be toggled on live file systems or incorrect354 * behavior may be seen from cifs clients355 *
356 * This property isn't registered via dsl_prop_register(), but this callback357 * will be called when a file system is first mounted358 */
359 static void
 360 nbmand_changed_cb(void *arg, uint64_t newval)
 361 {
362 zfsvfs_t *zfsvfs = arg;
363 if (newval == FALSE) {
364 vfs_clearmntopt(zfsvfs->z_vfs, MNTOPT_NBMAND);
365 vfs_setmntopt(zfsvfs->z_vfs, MNTOPT_NONBMAND, NULL, 0);
366 } else {
367 vfs_clearmntopt(zfsvfs->z_vfs, MNTOPT_NONBMAND);
368vfs_setmntopt(zfsvfs->z_vfs, MNTOPT_NBMAND, NULL, 0);<br>}
369 }
370 }
 372 static void
 373 snapdir_changed_cb(void *arg, uint64_t newval)
 374 {
375 zfsvfs_t *zfsvfs = arg;
377 zfsvfs->z_show_ctldir = newval;
 378 }
 380 static void
 381 vscan_changed_cb(void *arg, uint64_t newval)
 382 {
383 zfsvfs_t *zfsvfs = arg;
```
453

454

455456

457

458

459

460

461

462

463464

465

466

467

468

469

470471

472

473

474

475

476

477478

479

480

482

485 **\***

488 **\*/**

489490

491492

493

494

496

497

499500

501

503

505 **\***

510511

512

516

 **<sup>7</sup>** 385 **zfsvfs->z\_vscan = newval;** 386 **}** 388 **static void** 389 **acl\_mode\_changed\_cb(void \*arg, uint64\_t newval)** 390 **{** 391 **zfsvfs\_t \*zfsvfs = arg;** 393 **zfsvfs->z\_acl\_mode = newval;** 394 **}** 396 **static void** 397 **acl\_inherit\_changed\_cb(void \*arg, uint64\_t newval)** 398 **{** 399 **zfsvfs\_t \*zfsvfs = arg;** 401 **zfsvfs->z\_acl\_inherit = newval;** 402 **}** 404 static int **static int** 405 **zfs\_register\_callbacks(vfs\_t \*vfsp)** 406 **{** 407 **struct dsl\_dataset \*ds = NULL;** 408 **objset\_t \*os = NULL;** 409 **zfsvfs\_t \*zfsvfs = NULL;** 410 **uint64\_t nbmand;** 411 **int readonly, do\_readonly = B\_FALSE;** 412 **int setuid, do\_setuid = B\_FALSE;** 413 **int exec, do\_exec = B\_FALSE;** 414 **int devices, do\_devices = B\_FALSE;** 415 **int xattr, do\_xattr = B\_FALSE;** 416 **int atime, do\_atime = B\_FALSE;** 417 **int error = 0;** 419 **ASSERT(vfsp);** 420 **zfsvfs = vfsp->vfs\_data;** 421 **ASSERT(zfsvfs);** 422 **os = zfsvfs->z\_os;** 424 **/\*** 425 **\* The act of registering our callbacks will destroy any mount** 426 **\* options we may have. In order to enable temporary overrides**427 **\* of mount options, we stash away the current values and**428 **\* restore them after we register the callbacks.**429 **\*/ if (vfs\_optionisset(vfsp, MNTOPT\_RO, NULL) ||** 430431 **!spa\_writeable(dmu\_objset\_spa(os))) {**432 **readonly = B\_TRUE;** 433 **do\_readonly = B\_TRUE;** 434 $\}$  else if (vfs optionisset(vfsp, MNTOPT RW, NULL))  $\{$ 435 **readonly = B\_FALSE;** 436 **do\_readonly = B\_TRUE;** 437 **}** 438 **if (vfs\_optionisset(vfsp, MNTOPT\_NOSUID, NULL)) {** 439 **devices = B\_FALSE;** 440 **setuid = B\_FALSE;** 441 **do\_devices = B\_TRUE;** 442 **do\_setuid = B\_TRUE;** 443 **} else {** 444 **if (vfs\_optionisset(vfsp, MNTOPT\_NODEVICES, NULL)) {** 445 **devices = B\_FALSE;** 446 **do\_devices = B\_TRUE;** 447 **} else if (vfs\_optionisset(vfsp, MNTOPT\_DEVICES, NULL)) {** 448 **devices = B\_TRUE;** 449 **do\_devices = B\_TRUE;** 450**}**

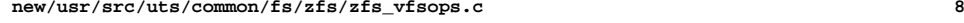

```
452 if (vfs_optionisset(vfsp, MNTOPT_NOSETUID, NULL)) {
                          setuid = B_FALSE;<br>do setuid = B TRUE:
  do_setuid = B_TRUE;<br>
} else if (vfs_optionisset(vfsp, MNTOPT_SETUID, NULL)) {<br>
}
                           setuid = B_TRUE;
                   do_setuid = B_TRUE;
   }
   }
            if (vfs_optionisset(vfsp, MNTOPT_NOEXEC, NULL)) {
                   exec = B_FALSE;
   do_exec = B_TRUE;
 } else if (vfs_optionisset(vfsp, MNTOPT_EXEC, NULL)) {
                   exec = B_TRUE;
                   do_exec = B_TRUE;
   }
            if (vfs_optionisset(vfsp, MNTOPT_NOXATTR, NULL)) {
                  xattr = B_FALSE;<br>do xattr = B_TRUE:
   do_xattr = B_TRUE;
 } else if (vfs_optionisset(vfsp, MNTOPT_XATTR, NULL)) {
                   xattr = B_TRUE;
                   do_xattr = B_TRUE;
   }
            if (vfs_optionisset(vfsp, MNTOPT_NOATIME, NULL)) {
                  atime = B_FALSE;<br>do atime = B TRUE:
   do_atime = B_TRUE;
 } else if (vfs_optionisset(vfsp, MNTOPT_ATIME, NULL)) {
                   atime = B_TRUE;
            do_atime = B_TRUE;
   }
   /*
483 * nbmand is a special property. It can only be changed at484 * mount time.
486 * This is weird, but it is documented to only be changeable487 * at mount time.
 if (vfs_optionisset(vfsp, MNTOPT_NONBMAND, NULL)) {
   nbmand = B_FALSE;
 } else if (vfs_optionisset(vfsp, MNTOPT_NBMAND, NULL)) {
                   nbmand = B_TRUE;
            } else {
                   char osname[MAXNAMELEN];
                   dmu_objset_name(os, osname);
 if (error = dsl_prop_get_integer(osname, "nbmand", &nbmand,
                      WULL)) {

 return (error);
   }
   }
   /*
504 * Register property callbacks.
506 * It would probably be fine to just check for i/o error from507 * the first prop_register(), but I guess I like to go508 * overboard...509 */
 ds = dmu_objset_ds(os);
            error = dsl_prop_register(ds, "atime", atime_changed_cb, zfsvfs);
 error = error ? error : dsl_prop_register(ds,
               513 "xattr", xattr_changed_cb, zfsvfs);
 error = error ? error : dsl_prop_register(ds,
514515 "recordsize", blksz_changed_cb, zfsvfs);
 error = error ? error : dsl_prop_register(ds,
```
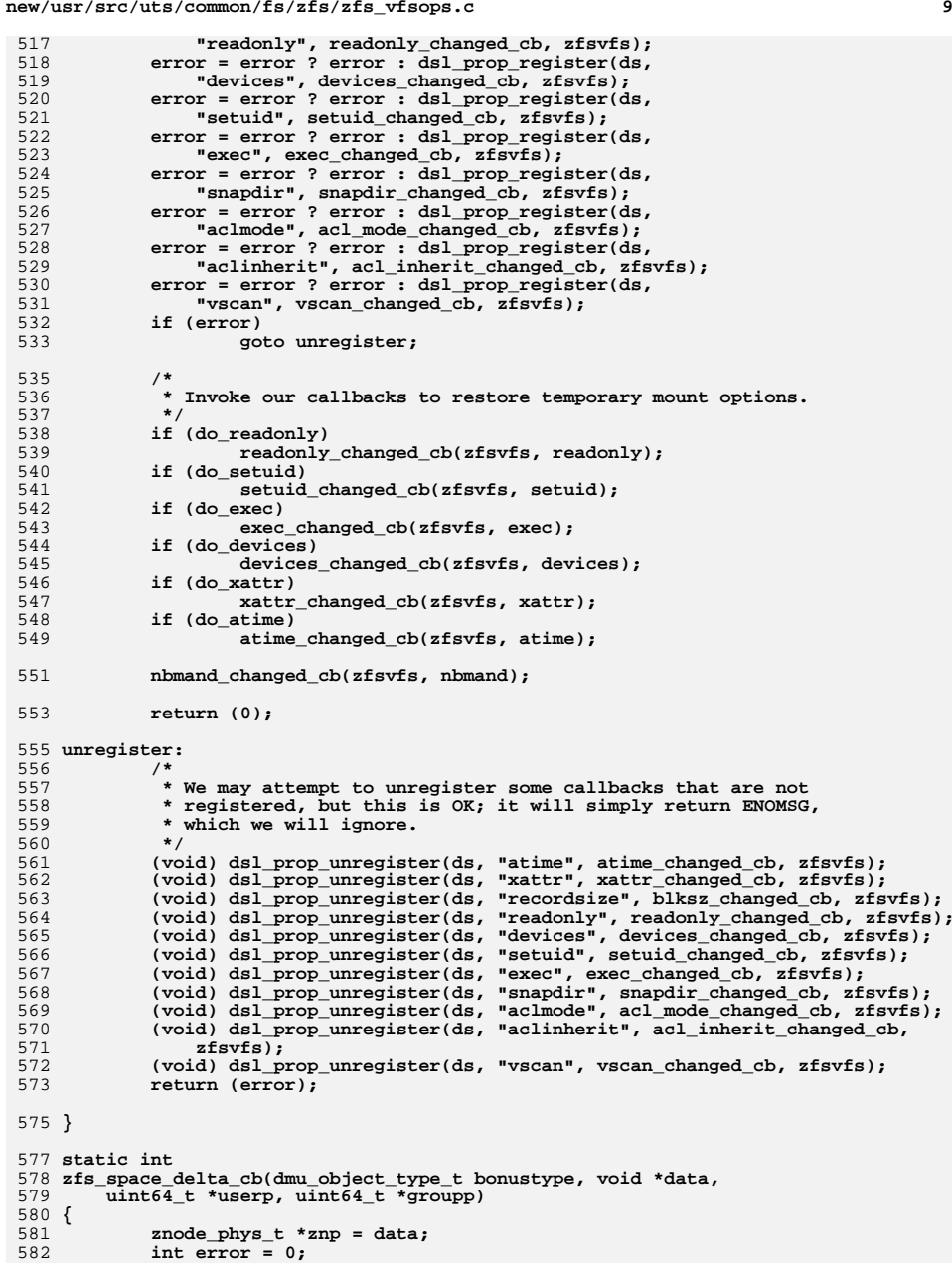

```
new/usr/src/uts/common/fs/zfs/zfs_vfsops.c 10
584 /*
585 * Is it a valid type of object to track?586 */
 if (bonustype != DMU_OT_ZNODE && bonustype != DMU_OT_SA)
587588 return (ENOENT);
590 /*
591 * If we have a NULL data pointer
592 * then assume the id's aren't changing and
593 * return EEXIST to the dmu to let it know to594 * use the same ids595 */
 if (data == NULL)
596597 return (EEXIST);
599 if (bonustype == DMU_OT_ZNODE) {
600 *userp = znp->zp_uid;
601 *groupp = znp->zp_gid;
602 } else {
603 int hdrsize;
605 ASSERT(bonustype == DMU_OT_SA);
606 hdrsize = sa_hdrsize(data);
608 if (hdrsize != 0) {
609*userp = *((uint64_t *)((uintptr_t)data + hdrsize + 610
                             SA_UID_OFFSET));
   \frac{1}{2} *group = *((uintegroup) + \frac{1}{2} \frac{1}{2} \frac{1}{2} \frac{1}{2} \frac{1}{2} \frac{1}{2} \frac{1}{2} \frac{1}{2} \frac{1}{2} \frac{1}{2} \frac{1}{2} \frac{1}{2} \frac{1}{2} \frac{1}{2} \frac{1}{2} \frac{1}{2} \frac{1}{2} \frac{1}{2} \frac611612 SA_GID_OFFSET));
613 } else {
614 /*
615 * This should only happen for newly created
616 * files that haven't had the znode data filled617 * in yet.618 */
 *userp = 0;
619620 *groupp = 0;
621 }
622 }
623 return (error);
 624 }
 626 static void
 627 fuidstr_to_sid(zfsvfs_t *zfsvfs, const char *fuidstr,
628 char *domainbuf, int buflen, uid_t *ridp)629 {
630 uint64_t fuid;
631 const char *domain;
633 fuid = strtonum(fuidstr, NULL);
635 domain = zfs_fuid_find_by_idx(zfsvfs, FUID_INDEX(fuid));
636 if (domain)
637 (void) strlcpy(domainbuf, domain, buflen);
638 else
639 domainbuf[0] = '\0';
 *ridp = FUID_RID(fuid);
640641 }
 643 static uint64_t
 644 zfs_userquota_prop_to_obj(zfsvfs_t *zfsvfs, zfs_userquota_prop_t type)
 645 {
646 switch (type) {
647 case ZFS_PROP_USERUSED:
648 return (DMU_USERUSED_OBJECT);
```
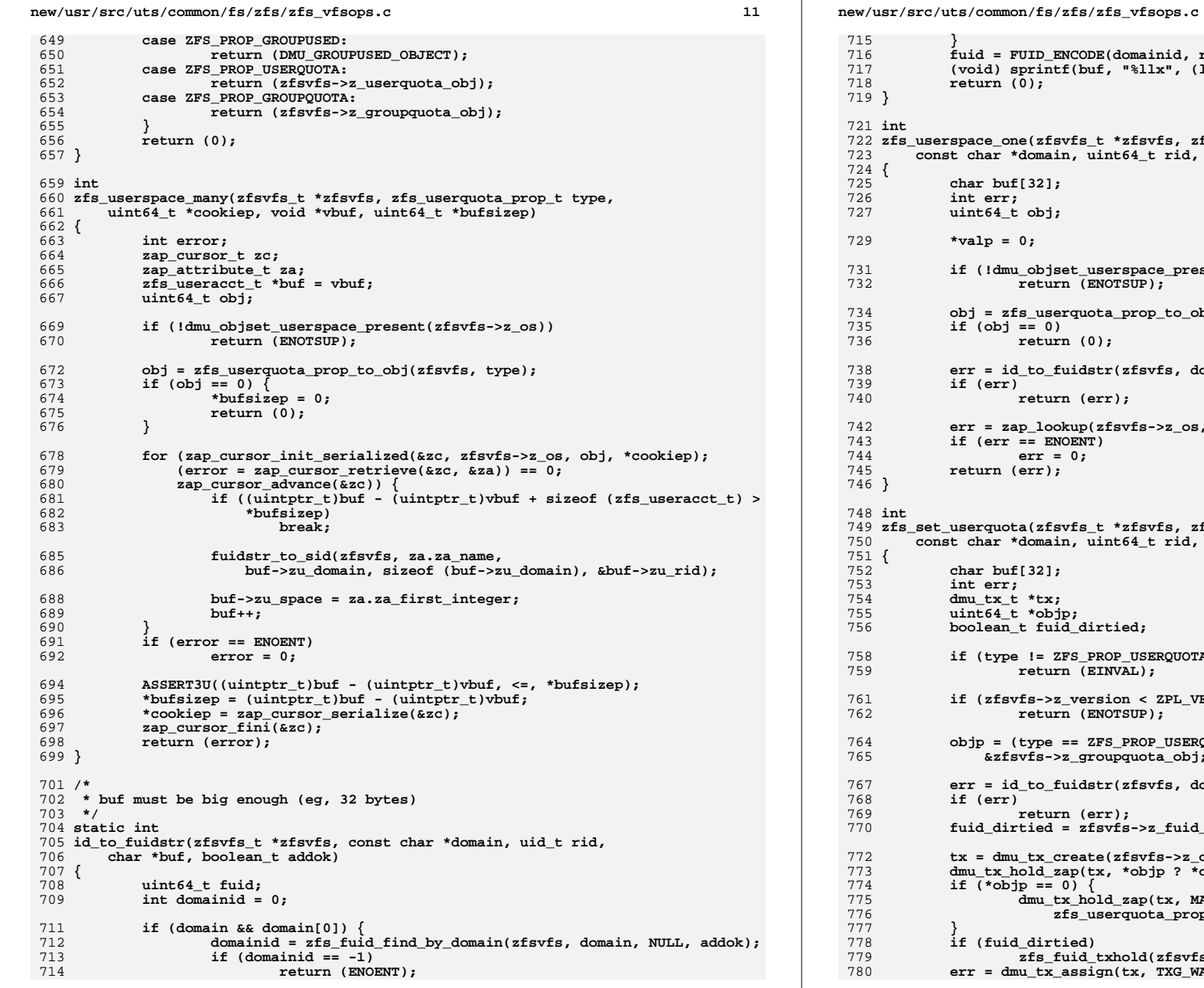

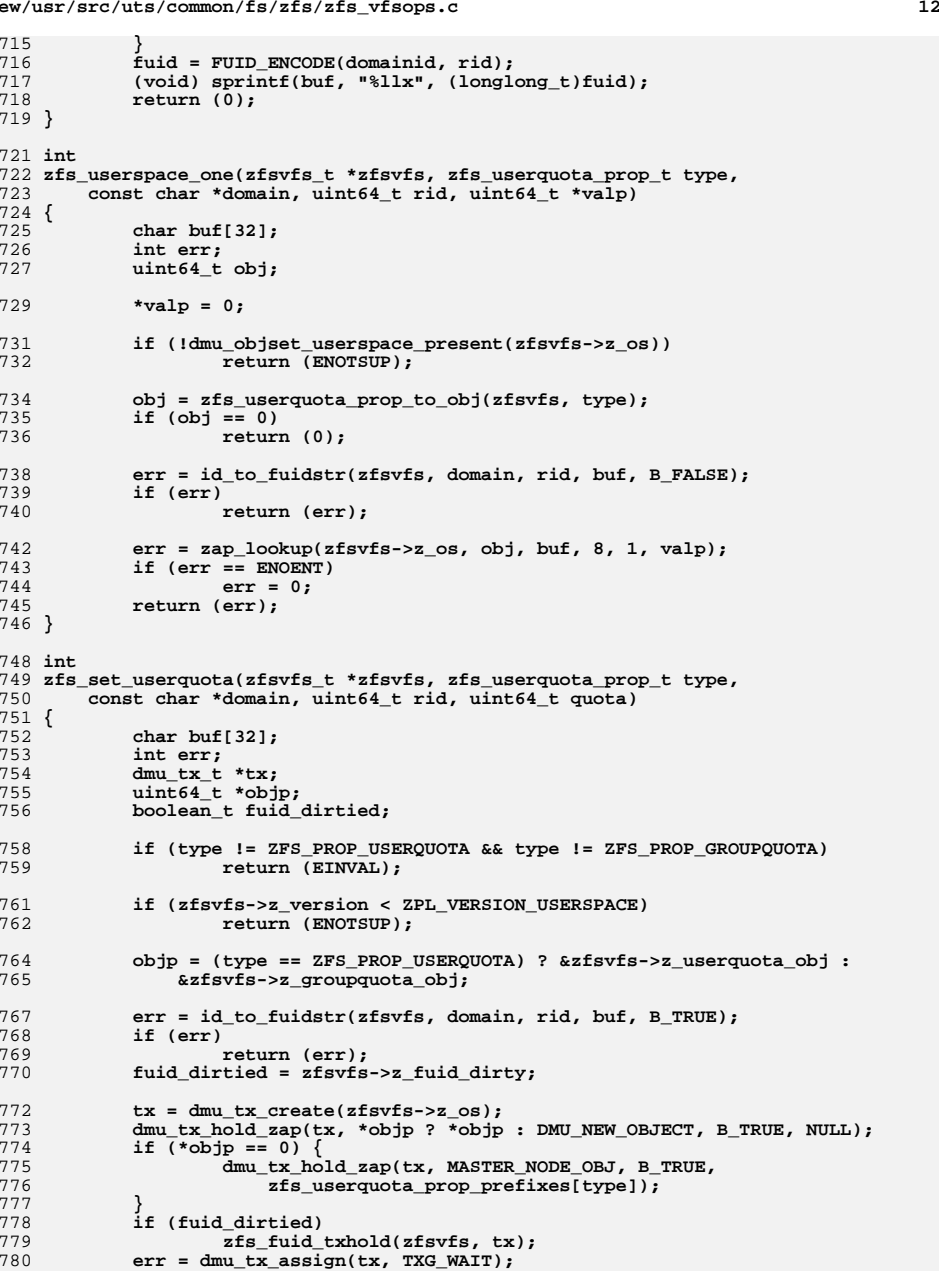

```
 13
781 if (err) {
782 dmu_tx_abort(tx);
783 return (err);
784 }
786 mutex_enter(&zfsvfs->z_lock);
787 if (*objp == 0) {
788 *objp = zap_create(zfsvfs->z_os, DMU_OT_USERGROUP_QUOTA,
                      DMU OT NONE, 0, tx);

 VERIFY(0 == zap_add(zfsvfs->z_os, MASTER_NODE_OBJ,
790791 zfs_userquota_prop_prefixes[type], 8, 1, objp, tx));792 }
793 mutex_exit(&zfsvfs->z_lock);
795 if (quota == 0) {
796err = zap remove(zfsvfs->z os, *objp, buf, tx);
797if (err == ENOENT)<br>err = 0:
798 err = 0;
 } else {
799800err = zap_update(zfsvfs->z_os, *objp, buf, 8, 1, &quota, tx);
801 }
802 ASSERT(err == 0);
803 if (fuid_dirtied)
804 zfs_fuid_sync(zfsvfs, tx);
805 dmu_tx_commit(tx);
806 return (err);
807 }
809 boolean_t
810 zfs_fuid_overquota(zfsvfs_t *zfsvfs, boolean_t isgroup, uint64_t fuid)
811 {
812 char buf[32];
 uint64_t used, quota, usedobj, quotaobj;
813814 int err;
816 usedobj = isgroup ? DMU_GROUPUSED_OBJECT : DMU_USERUSED_OBJECT;
817 quotaobj = isgroup ? zfsvfs->z_groupquota_obj : zfsvfs->z_userquota_obj;
819 if (quotaobj == 0 || zfsvfs->z_replay)
820 return (B_FALSE);
822 (void) sprintf(buf, "%llx", (longlong_t)fuid);
823err = zap_lookup(zfsvfs->z_os, quotaobj, buf, 8, 1, &quota);
824 if (err != 0)
825 return (B_FALSE);
827 err = zap_lookup(zfsvfs->z_os, usedobj, buf, 8, 1, &used);
828 if (err != 0)
829 return (B_FALSE);
830 return (used >= quota);
831 }
833 boolean_t
834 zfs_owner_overquota(zfsvfs_t *zfsvfs, znode_t *zp, boolean_t isgroup)
835 {
836 uint64_t fuid;
837 uint64_t quotaobj;
839 quotaobj = isgroup ? zfsvfs->z_groupquota_obj : zfsvfs->z_userquota_obj;
841 fuid = isgroup ? zp->z_gid : zp->z_uid;
843 if (quotaobj == 0 || zfsvfs->z_replay)
844 return (B_FALSE);
846 return (zfs_fuid_overquota(zfsvfs, isgroup, fuid));
```

```
new/usr/src/uts/common/fs/zfs/zfs_vfsops.c 14
 847 }
849 \; in+ int
850 zfsvfs_create(const char *osname, zfsvfs_t **zfvp)
 851 {
852 objset_t *os;
853 zfsvfs_t *zfsvfs;
854 uint64_t zval;
855 int i, error;
856 uint64_t sa_obj;
858 zfsvfs = kmem_zalloc(sizeof (zfsvfs_t), KM_SLEEP);
860 /*
861 * We claim to always be readonly so we can open snapshots;
862 * other ZPL code will prevent us from writing to snapshots.863 */
 error = dmu_objset_own(osname, DMU_OST_ZFS, B_TRUE, zfsvfs, &os);
864865 if (error) {
866 kmem_free(zfsvfs, sizeof (zfsvfs_t));
867 return (error);
868 }
870 /*
871 * Initialize the zfs-specific filesystem structure.
872 * Should probably make this a kmem cache, shuffle fields,873 * and just bzero up to z_hold_mtx[].874 */
 zfsvfs->z_vfs = NULL;
875876 zfsvfs->z_parent = zfsvfs;
877 zfsvfs->z_max_blksz = SPA_MAXBLOCKSIZE;
878 zfsvfs->z_show_ctldir = ZFS_SNAPDIR_VISIBLE;
879 zfsvfs->z_os = os;
881 error = zfs_get_zplprop(os, ZFS_PROP_VERSION, &zfsvfs->z_version);
882 if (error) {
883 goto out;
 } else if (zfsvfs->z_version >
884885 zfs_zpl_version_map(spa_version(dmu_objset_spa(os)))) {
 (void) printf("Can't mount a version %lld file system "
886887 "on a version %lld pool\n. Pool must be upgraded to mount "888<br>
RAS Basebook <b>Constituted. Constituted.<br>
Basebook Constituted.<br>
Basebook Constituted.<br>
Basebook Constituted.
                       (u_longlong_t)spa_version(dmu_objset_spa(os)));
890 error = ENOTSUP;
891 goto out;
892 }
893 if ((error = zfs_get_zplprop(os, ZFS_PROP_NORMALIZE, &zval)) != 0)
894 goto out;
 zfsvfs->z_norm = (int)zval;
895897 if ((error = zfs_get_zplprop(os, ZFS_PROP_UTF8ONLY, &zval)) != 0)
898 goto out;
 zfsvfs->z_utf8 = (zval != 0);
899901 if ((error = zfs_get_zplprop(os, ZFS_PROP_CASE, &zval)) != 0)
902 goto out;
 zfsvfs->z_case = (uint_t)zval;
903905 /*
906 * Fold case on file systems that are always or sometimes case907 * insensitive.908 */
 if (zfsvfs->z_case == ZFS_CASE_INSENSITIVE ||
909910 zfsvfs->z_case == ZFS_CASE_MIXED)
 zfsvfs->z_norm |= U8_TEXTPREP_TOUPPER;911
```
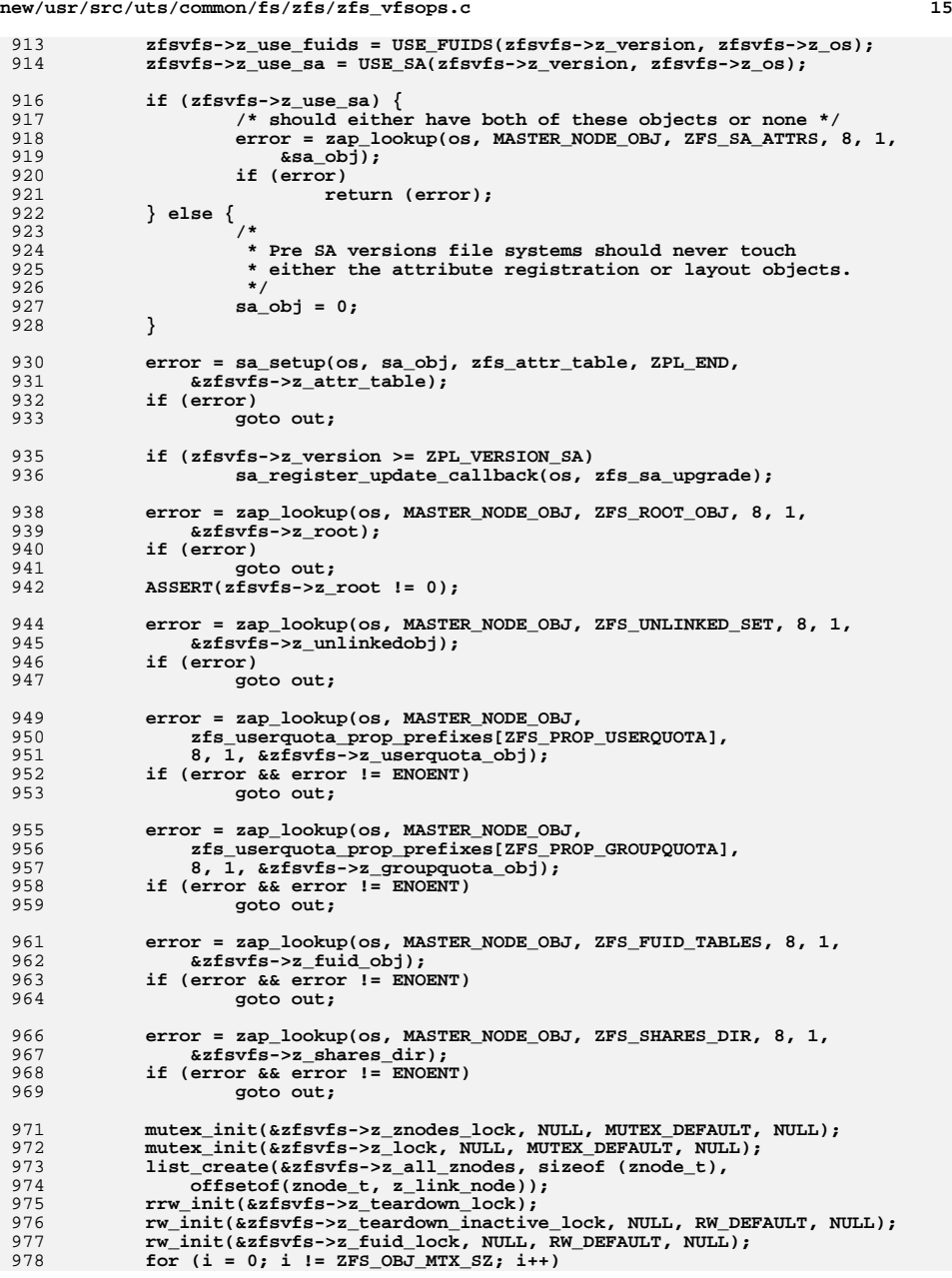

**new/usr/src/uts/common/fs/zfs/zfs\_vfsops.cd** and **16** 979 **mutex\_init(&zfsvfs->z\_hold\_mtx[i], NULL, MUTEX\_DEFAULT, NULL);** 981 **\*zfvp = zfsvfs;** 982 **return (0);** 984 **out:** 985 **dmu\_objset\_disown(os, zfsvfs);** 986 **\*zfvp = NULL;** 987 **kmem\_free(zfsvfs, sizeof (zfsvfs\_t));** 988 **return (error);** 989 **}** 991 **static int** 992 **zfsvfs\_setup(zfsvfs\_t \*zfsvfs, boolean\_t mounting)** 993 **{** 994 **int error;** 996 **error = zfs\_register\_callbacks(zfsvfs->z\_vfs);** 997 **if (error)** 998 **return (error);** 1000 **/\*** \* Set the objset user\_ptr to track its zfsvfs. 1002 **\*/ mutex\_enter(&zfsvfs->z\_os->os\_user\_ptr\_lock);** 10031004 **dmu\_objset\_set\_user(zfsvfs->z\_os, zfsvfs);** 1005 **mutex\_exit(&zfsvfs->z\_os->os\_user\_ptr\_lock);** 1007 **zfsvfs->z\_log = zil\_open(zfsvfs->z\_os, zfs\_get\_data);** 1009 **/\*** 1010 **\* If we are not mounting (ie: online recv), then we don't** 1011 **\* have to worry about replaying the log as we blocked all**1012 **\*** operations out since we closed the ZIL.<br>1013 **\*/** 1013 **\*/ if (mounting) {** 10141015 **boolean\_t readonly;** 1017 **/\*** 1018 **\*** During replay we remove the read only flag to 1019 1019 **\* allow replays to succeed.**1020 **\*/ readonly = zfsvfs->z\_vfs->vfs\_flag & VFS\_RDONLY;** 10211022 **if (readonly != 0)** 1023zfsvfs->z\_vfs->vfs\_flag &= ~VFS\_RDONLY; 1024 **else** 1025 **zfs\_unlinked\_drain(zfsvfs);** 1027 **/\*** 1028 **\* Parse and replay the intent log.**1029 **\*** 1030 **\* Because of ziltest, this must be done after** 1031 **\* zfs\_unlinked\_drain(). (Further note: ziltest**1032 **\* doesn't use readonly mounts, where** 1033 **\* zfs\_unlinked\_drain() isn't called.) This is because**1034 **\* ziltest causes spa\_sync() to think it's committed,** 1035 **\* but actually it is not, so the intent log contains**1036 **\* many txg's worth of changes.**1037 **\*** 1038 **\* In particular, if object N is in the unlinked set in**1039 **\* the last txg to actually sync, then it could be** 1040 **\* actually freed in a later txg and then reallocated**1041 **\* in a yet later txg. This would write a "create** 1042 **\* object N" record to the intent log. Normally, this**1043 **\* would be fine because the spa\_sync() would have**1044 **\* written out the fact that object N is free, before**

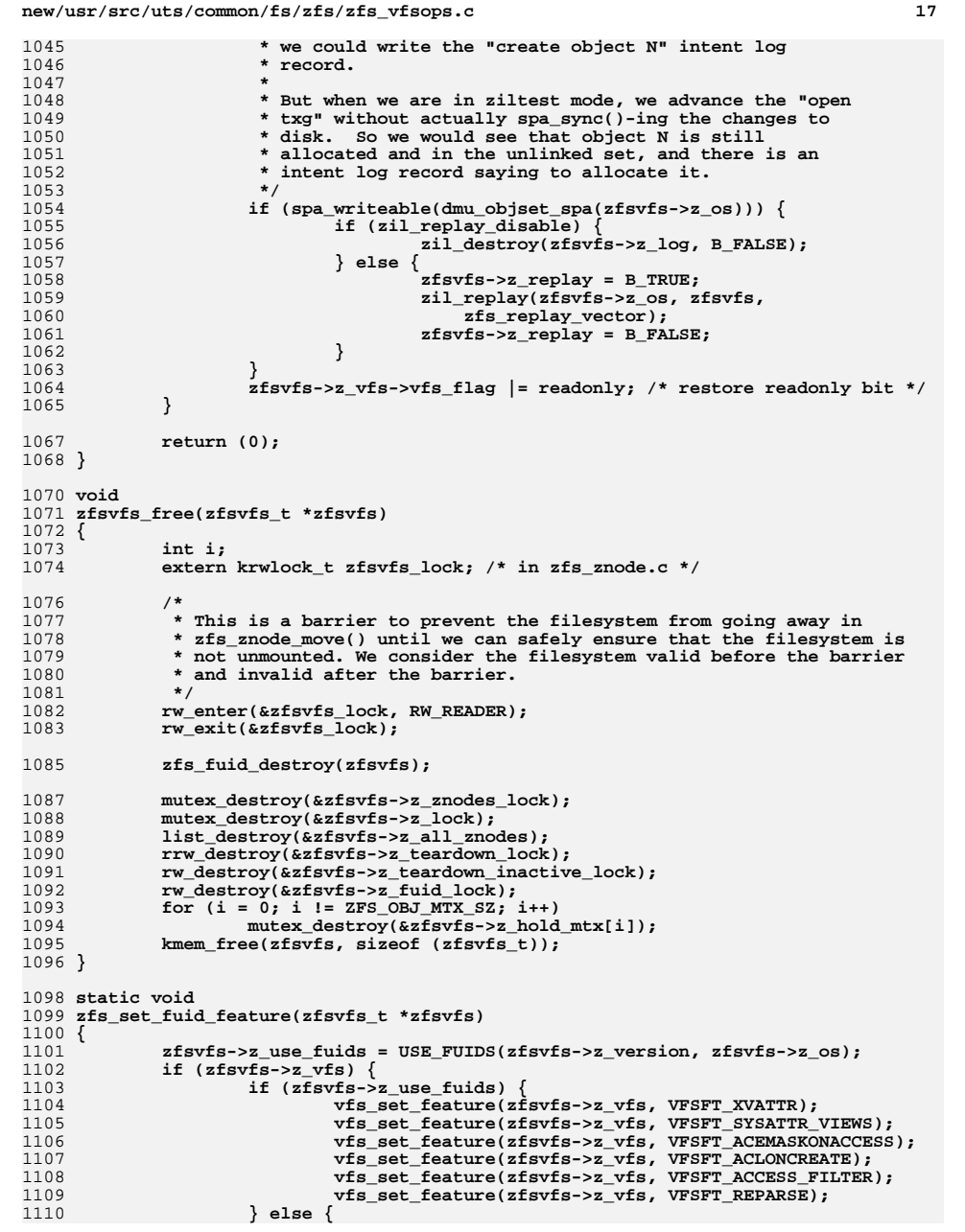

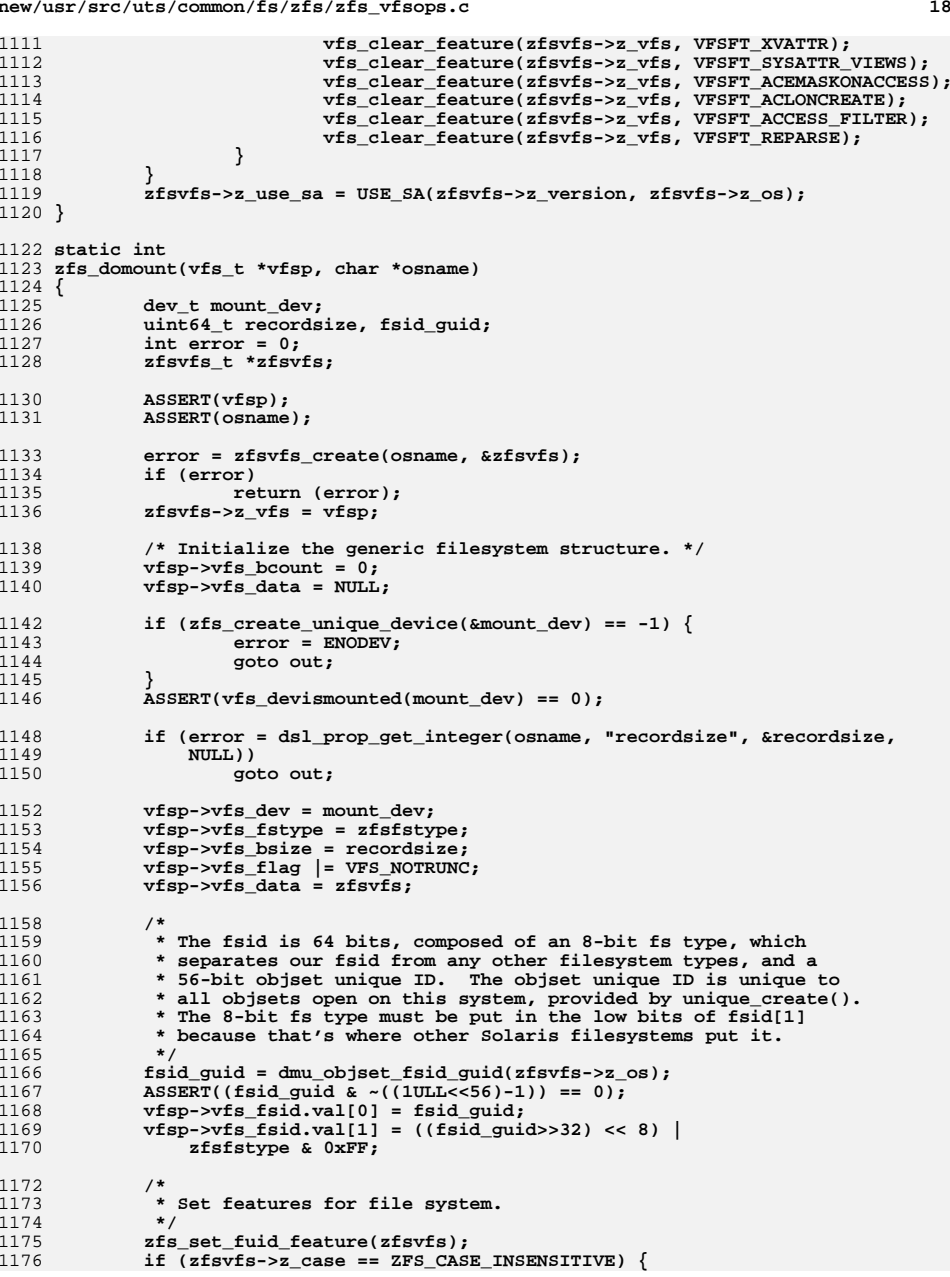

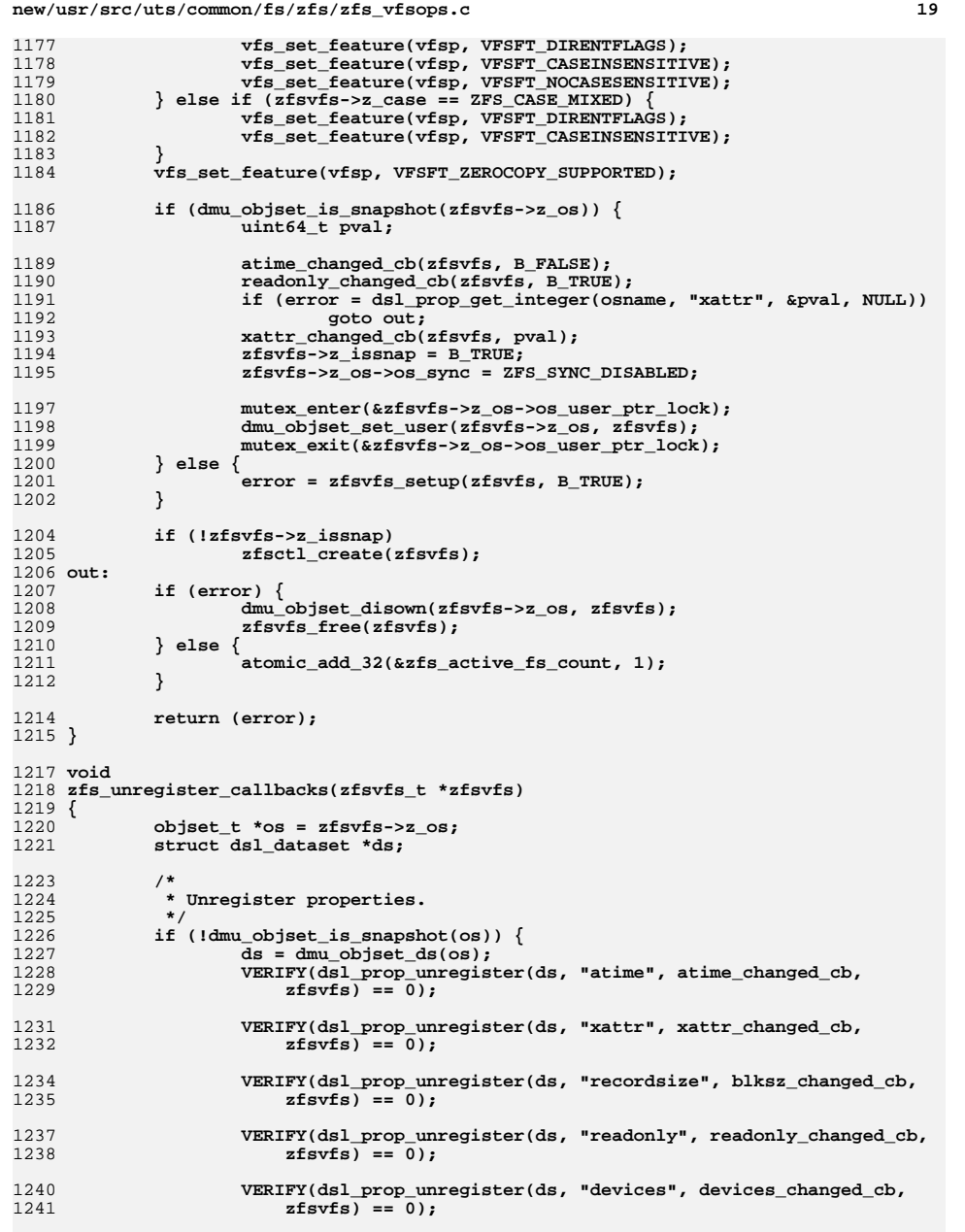

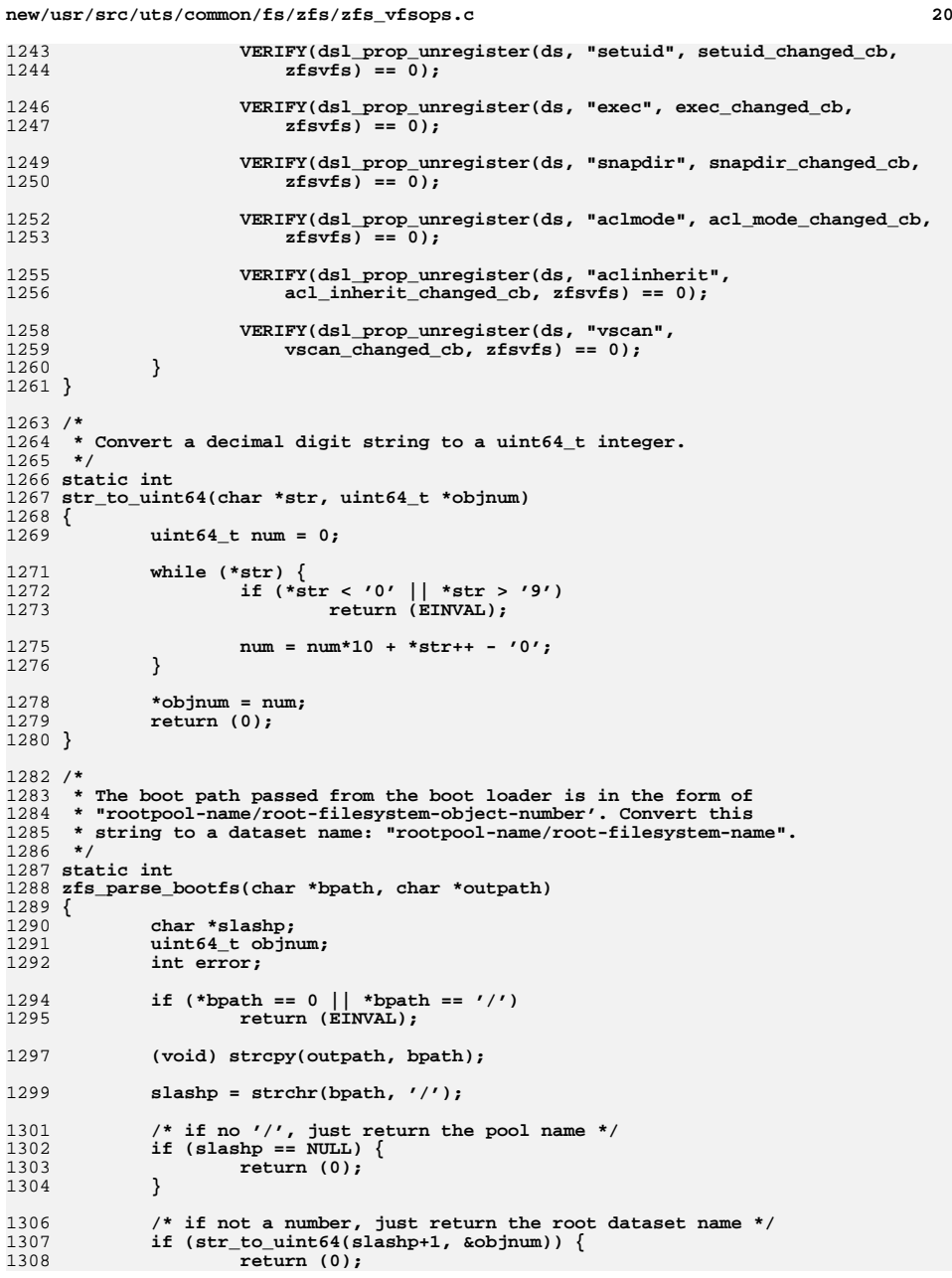

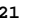

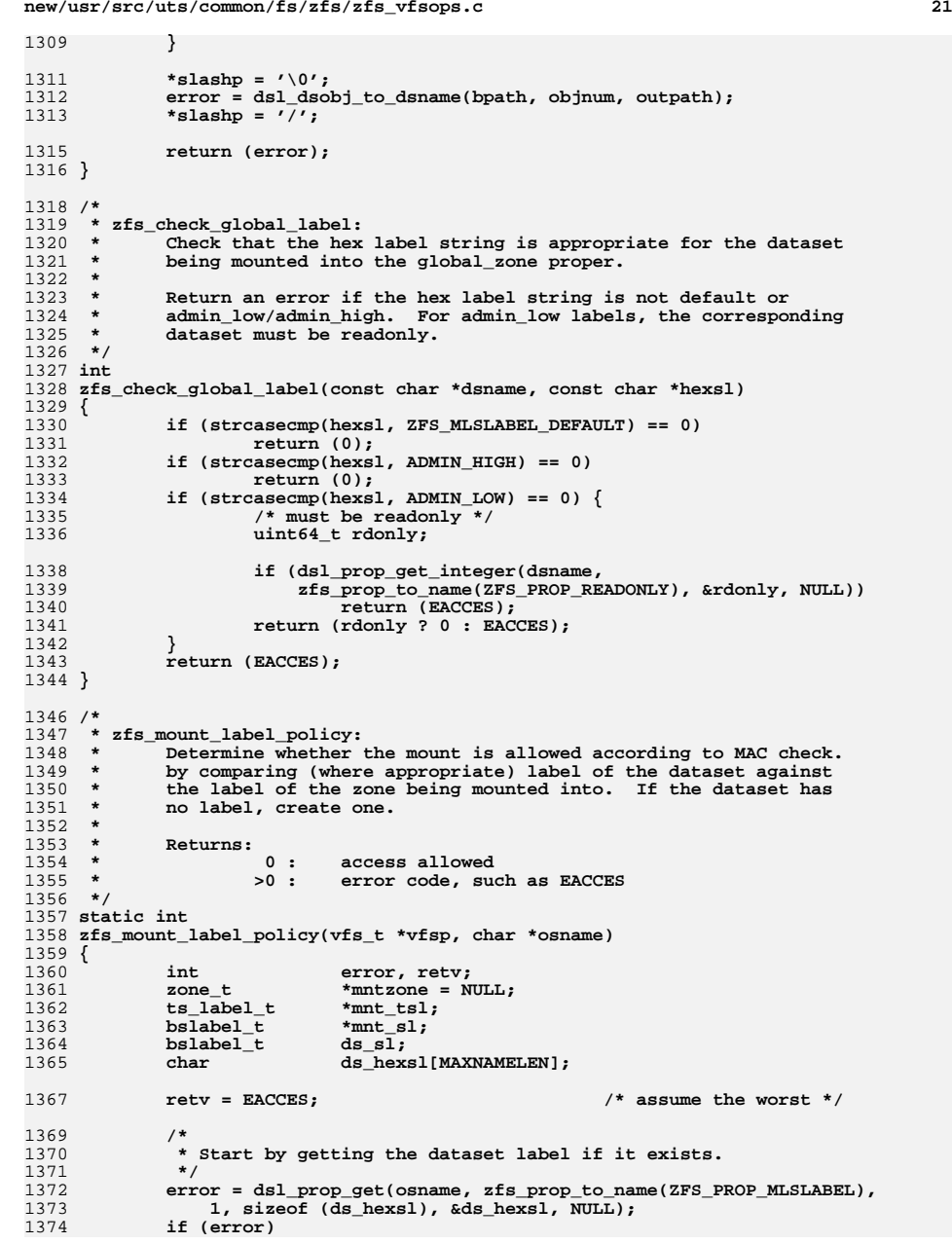

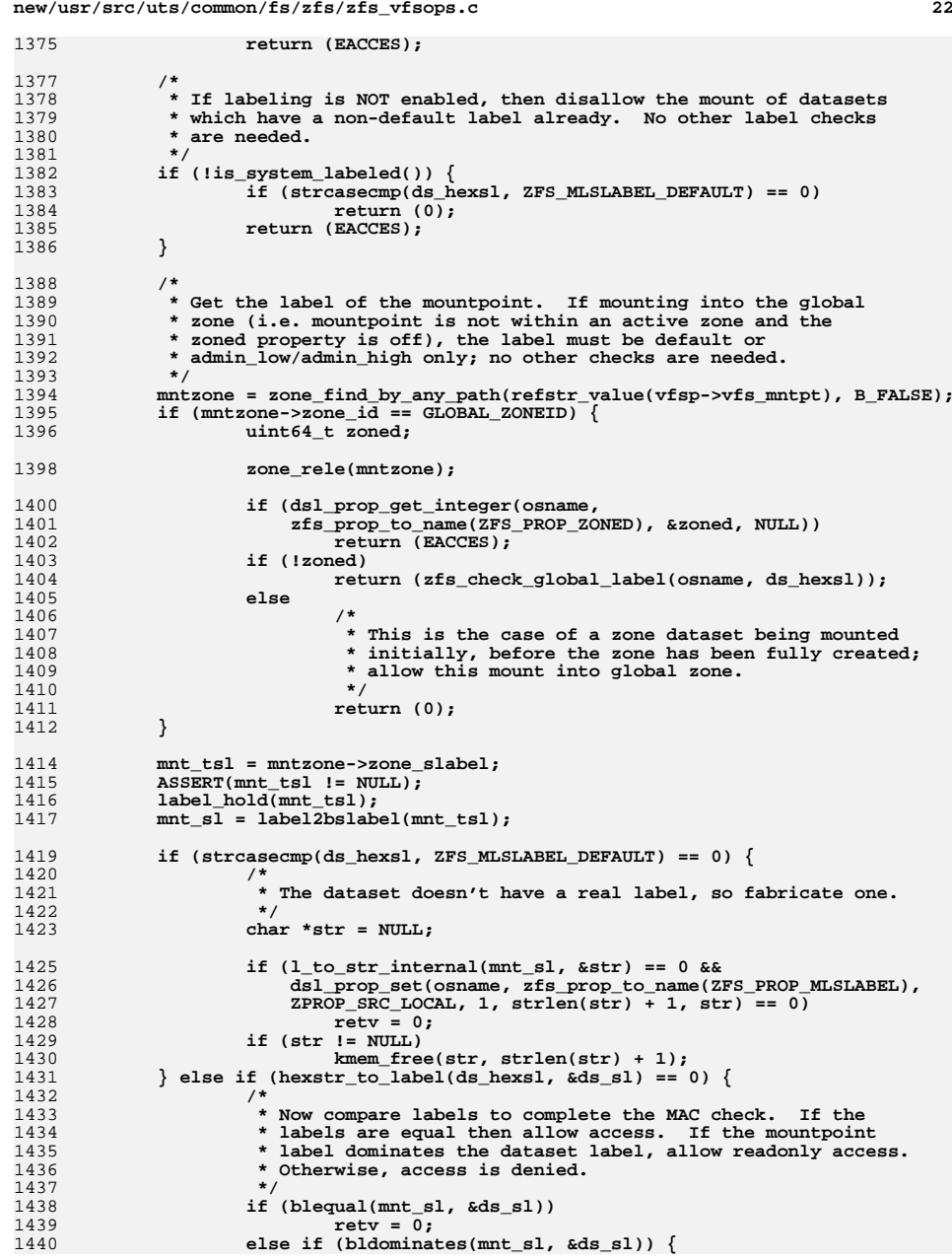

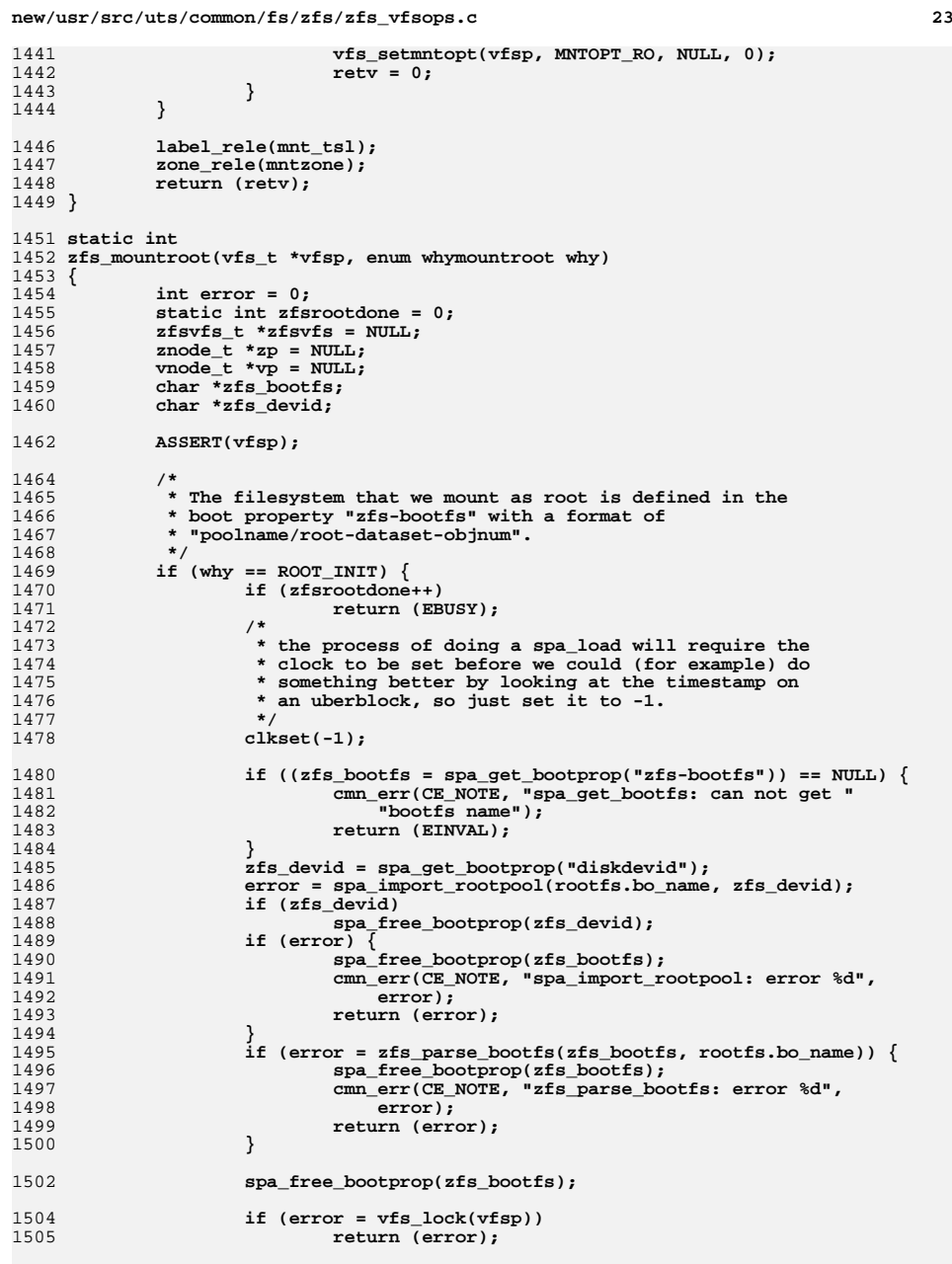

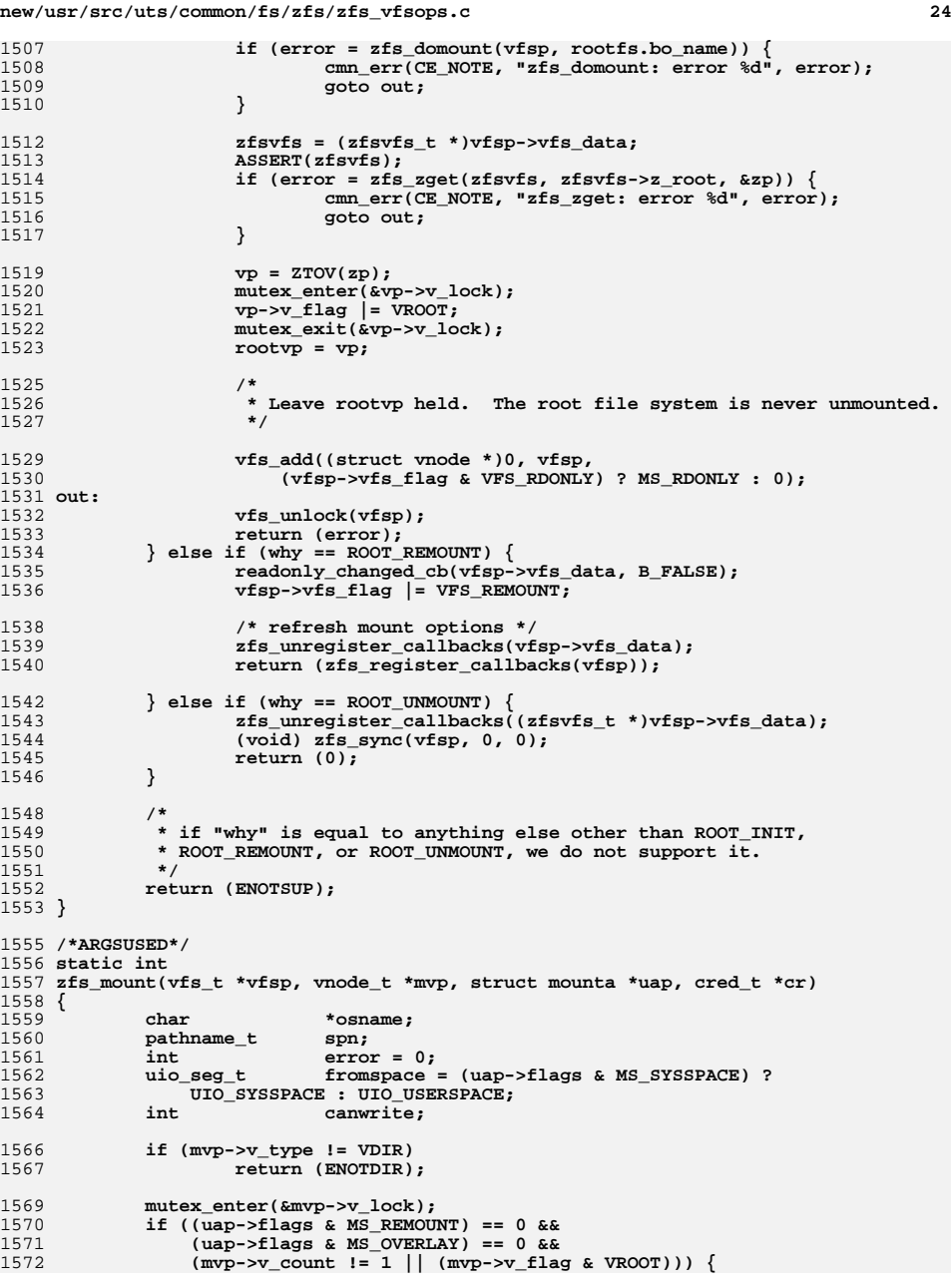

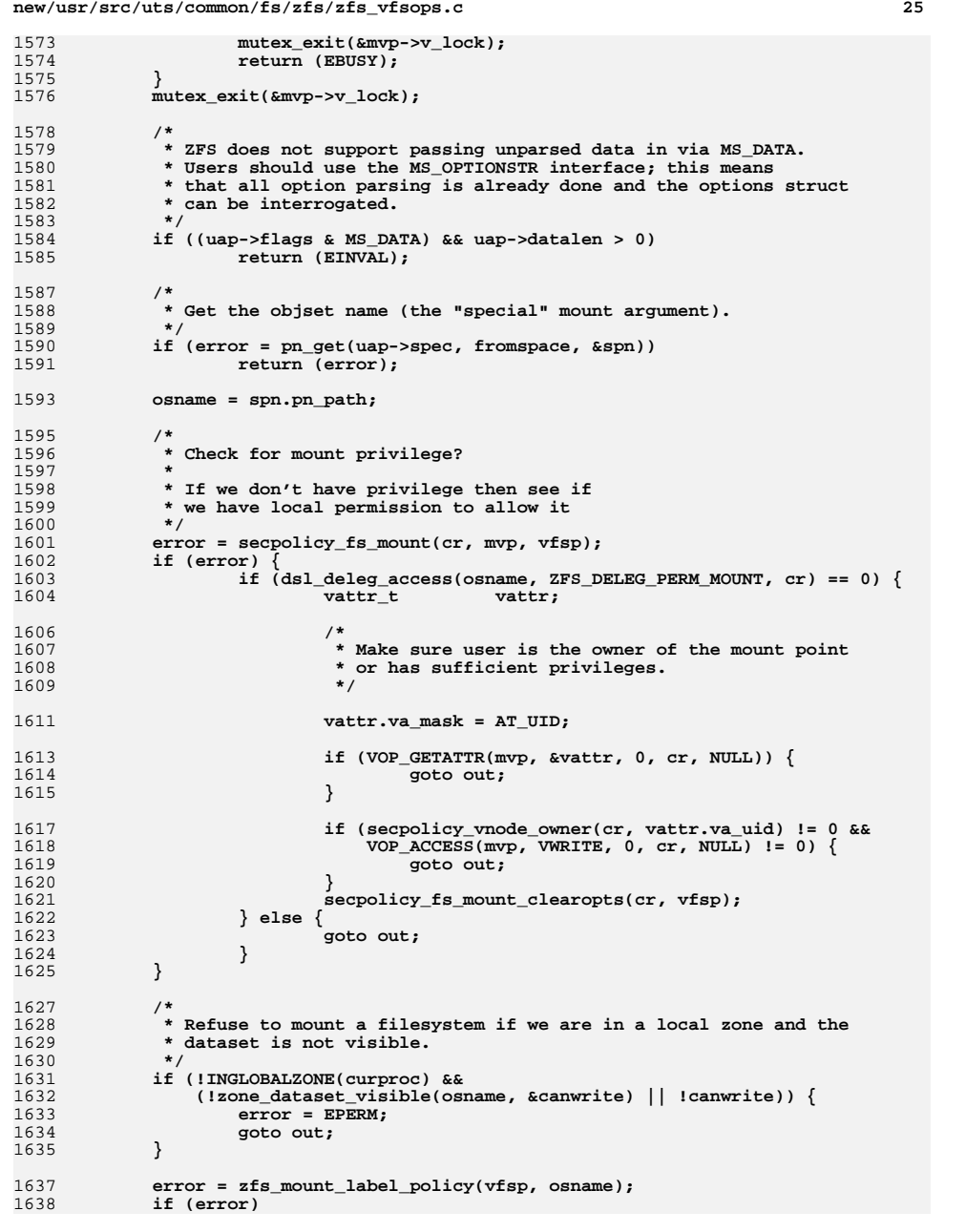

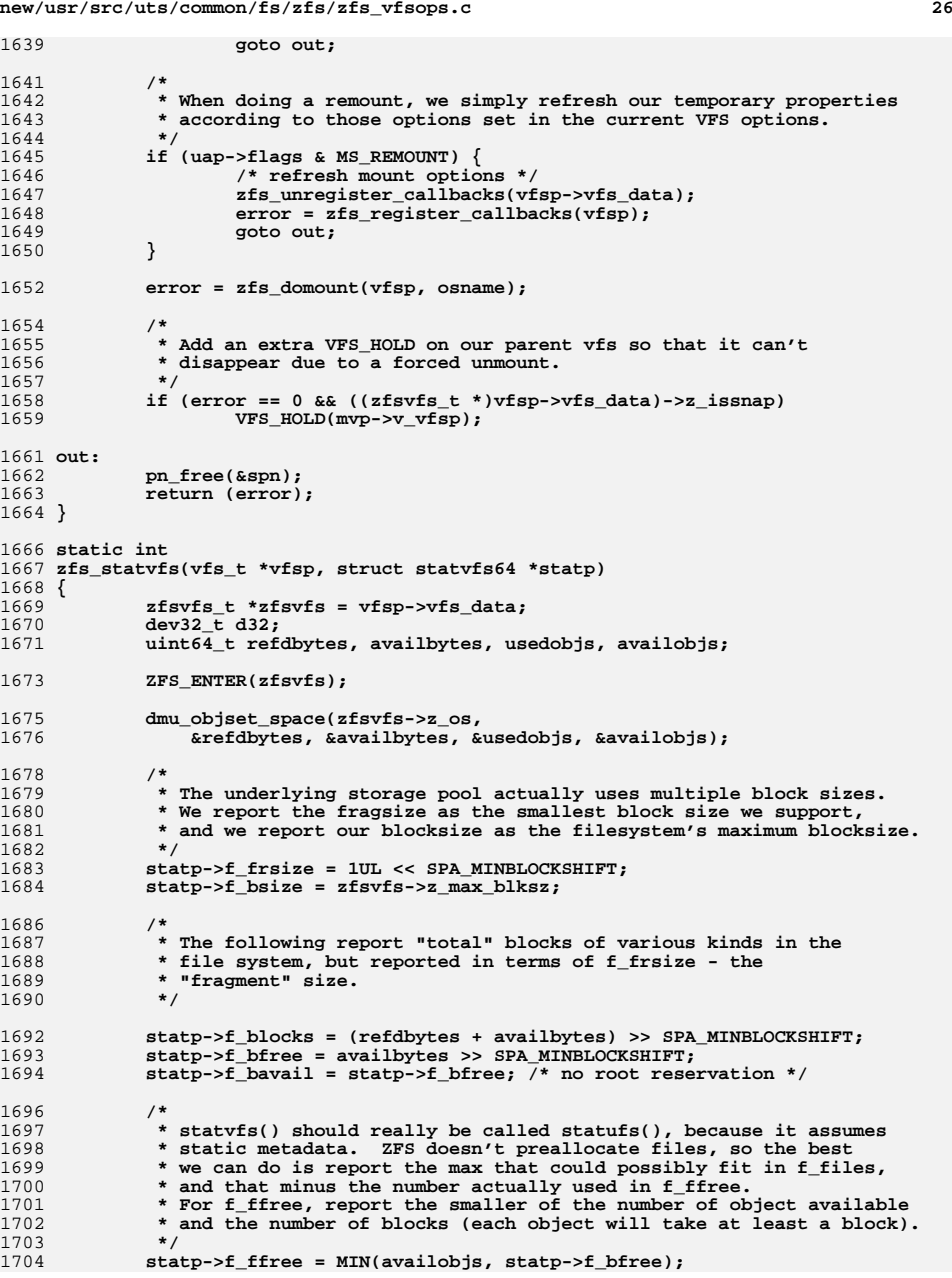

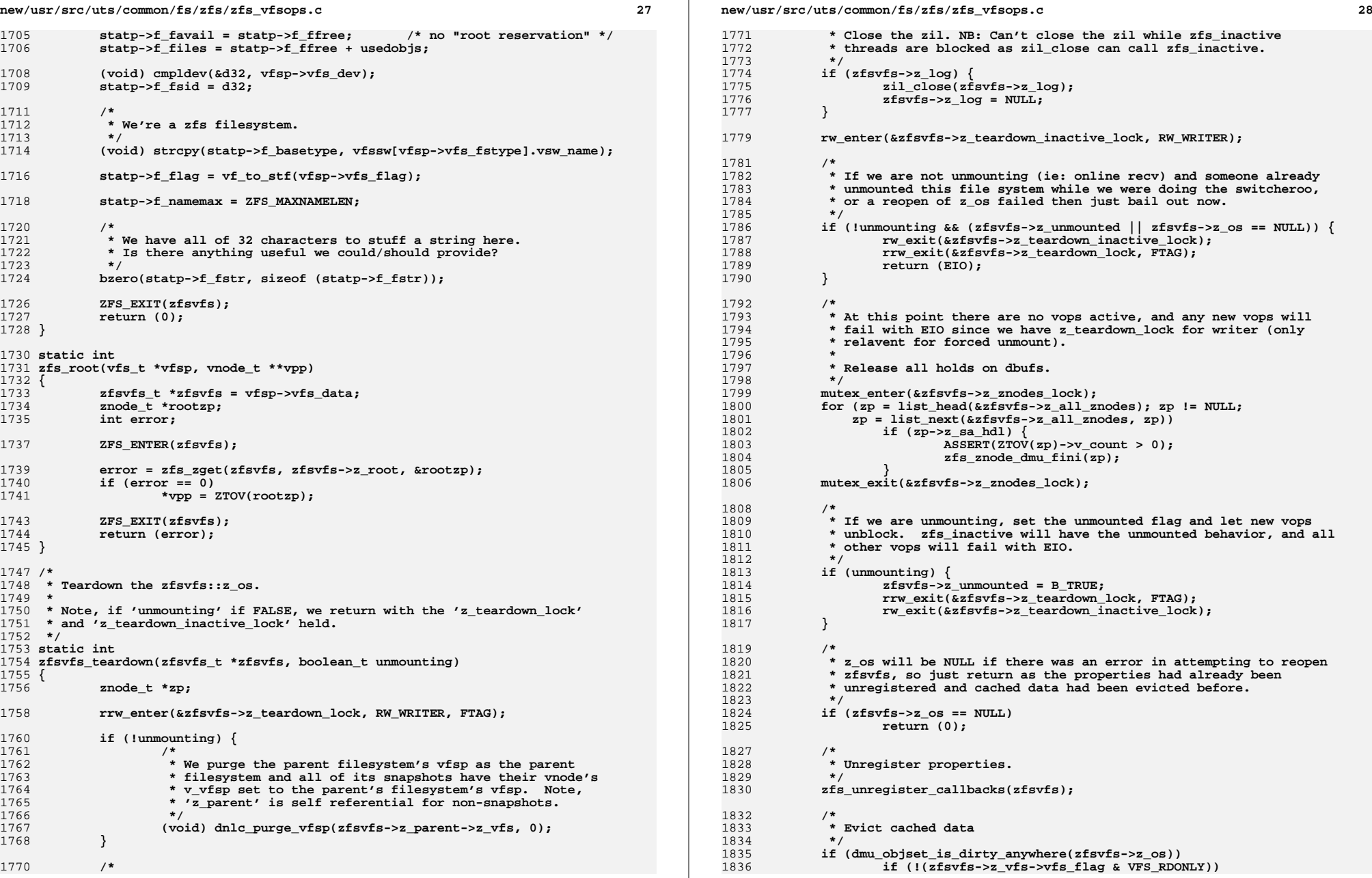

**29** 1837 **txg\_wait\_synced(dmu\_objset\_pool(zfsvfs->z\_os), 0);** 1838 **(void) dmu\_objset\_evict\_dbufs(zfsvfs->z\_os);** 1840 **return (0);** 1841 **}** 1843 **/\*ARGSUSED\*/** 1844 **static int** 1845 **zfs\_umount(vfs\_t \*vfsp, int fflag, cred\_t \*cr)** 1846 **{** 1847 **zfsvfs\_t \*zfsvfs = vfsp->vfs\_data;** 1848 **objset\_t \*os;** 1849 **int ret;** 1851 **ret = secpolicy\_fs\_unmount(cr, vfsp);** 1852 **if (ret) {** 1853 **if (dsl\_deleg\_access((char \*)refstr\_value(vfsp->vfs\_resource),** 1854 **ZFS\_DELEG\_PERM\_MOUNT, cr))**1855 **return (ret);** 1856 **}** 1858 **/\*** 1859 **\* We purge the parent filesystem's vfsp as the parent filesystem** 1860 **\* and all of its snapshots have their vnode's v\_vfsp set to the**1861 **\* parent's filesystem's vfsp. Note, 'z\_parent' is self**1862 **\* referential for non-snapshots.**1863 **\*/ (void) dnlc\_purge\_vfsp(zfsvfs->z\_parent->z\_vfs, 0);** 18641866 **/\*** 1867 **\* Unmount any snapshots mounted under .zfs before unmounting the**1868 **\* dataset itself.**1869 **\*/ if (zfsvfs->z\_ctldir != NULL &&** 18701871 **(ret = zfsctl\_umount\_snapshots(vfsp, fflag, cr)) != 0) {**1872 **return (ret);** 1873 **}** 1875 **if (!(fflag & MS\_FORCE)) {** 1876 **/\*** 1877 **\* Check the number of active vnodes in the file system.** 1878 **\* Our count is maintained in the vfs structure, but the**1879 **\* number is off by 1 to indicate a hold on the vfs**1880 **\* structure itself.**1881 **\*** 1882 **\* The '.zfs' directory maintains a reference of its**1883 **\*** own, and any active references underneath are<br>1884 **\*** reflected in the vnode count. \* reflected in the vnode count. 1885 **\*/** $\begin{array}{ccc} 6 & \text{if (zfsvfs->z_ctildir == NULL)} \end{array}$ 18861887 **if (vfsp->vfs\_count > 1)** 1888 **return (EBUSY);** 1889 **} else {** 1890**if (vfsp->vfs\_count > 2 ||**<br>1891 **and 1891** *zfsvfs->z ctldir->v cc* zfsvfs->z<sup>\_ctldir->v\_count > 1)</sup> 1892**return (EBUSY);**<br>} 1893 **}** 1894 **}** 1896 **vfsp->vfs\_flag |= VFS\_UNMOUNTED;** 1898 **VERIFY(zfsvfs\_teardown(zfsvfs, B\_TRUE) == 0);** 1899 **os = zfsvfs->z\_os;** 1901 **/\*** 1902 **\* z\_os will be NULL if there was an error in**

```
new/usr/src/uts/common/fs/zfs/zfs_vfsops.cd 30
1903 * attempting to reopen zfsvfs.1904 */
 if (os != NULL) {
19051906 /*
1907 * Unset the objset user_ptr.1908 */
 mutex_enter(&os->os_user_ptr_lock);
19091910 dmu_objset_set_user(os, NULL);
1911 mutex_exit(&os->os_user_ptr_lock);
1913 /*
1914 * Finally release the objset1915 */
 dmu_objset_disown(os, zfsvfs);
19161917 }
1919 /*
1920 * We can now safely destroy the '.zfs' directory node.1921 */
 if (zfsvfs->z_ctldir != NULL)
19221923 zfsctl_destroy(zfsvfs);
1925 return (0);
1926 }
1928 static int
1929 zfs_vget(vfs_t *vfsp, vnode_t **vpp, fid_t *fidp)
1930 {
1931 zfsvfs_t *zfsvfs = vfsp->vfs_data;
1932znode_t<br>uint64 t
1933uint64_t<br>
uint64 t fid qen = 0
1934uint64_t<br>
uint64 t qen mask:
1935uint64_t<br>
uint64 t zp qen;
1936uint64_t<br>
int
i
i
f
<b>i
i
f

1937 int i, err;
1939 *vpp = NULL;
1941 ZFS_ENTER(zfsvfs);
1943if (fidp->fid_len == LONG_FID_LEN) {<br>zfid\_long_t *zlfid = (zf.
1944 zfid_long_t *zlfid = (zfid_long_t *)fidp;
1945 uint64_t objsetid = 0;
1946setgen = 0;1948for (i = 0; i < size of (z1fid - zf setid); i++1949 objsetid |= ((uint64_t)zlfid->zf_setid[i]) << (8 * i);
1951for (i = 0; i < sizeof (z1fid->zf_setgen); i++)1952 setgen |= ((uint64_t)zlfid->zf_setgen[i]) << (8 * i);
1954 ZFS_EXIT(zfsvfs);
1956 err = zfsctl_lookup_objset(vfsp, objsetid, &zfsvfs);
1957 if (err)
1958 return (EINVAL);
1959ZFS_ENTER(zfsvfs);
1960 }
1962 if (fidp->fid_len == SHORT_FID_LEN || fidp->fid_len == LONG_FID_LEN) {
1963zfid short t *zfid = (zfid short t *)fidp;
1965for (i = 0; i < sizeof (zfid->zf_object); i++)1966 object |= ((uint64_t)zfid->zf_object[i]) << (8 * i);
1968for (i = 0; i < size of (zfid - zcf gen); i++)
```
**new/usr/src/uts/common/fs/zfs/zfs\_vfsops.c <sup>31</sup>** 1969fid\_gen  $| =$   $($   $(\text{uint64}_t)$ *z*fid->*zf\_gen*[i]) <<  $(8 * i)$ ; 1970 **} else {** 1971 **ZFS\_EXIT(zfsvfs);** 1972return (EINVAL); 1973 **}** 1975 **/\* A zero fid\_gen means we are in the .zfs control directories \*/** 1976 **if (fid\_gen == 0 &&** 1977 **(object == ZFSCTL\_INO\_ROOT || object == ZFSCTL\_INO\_SNAPDIR)) {**1978 **\*vpp = zfsvfs->z\_ctldir;** 1979 $ASSERT(*vpp != NULL);$ 1980 **if (object == ZFSCTL\_INO\_SNAPDIR) {** 1981 **VERIFY(zfsctl\_root\_lookup(\*vpp, "snapshot", vpp, NULL,**  $0, \overline{\text{NULL}}, \overline{\text{NULL}}, \overline{\text{NULL}}, \overline{\text{NULL}}, \overline{\text{NULL}}) = 0$ ; 1983 **} else {** 1984 **VN\_HOLD(\*vpp);** 1985 **}** 1986 **ZFS\_EXIT(zfsvfs);** 1987 **return (0);** 1988 **}** 1990 **gen\_mask = -1ULL >> (64 - 8 \* i);** 1992 **dprintf("getting %llu [%u mask %llx]\n", object, fid\_gen, gen\_mask);** 1993 **if (err = zfs\_zget(zfsvfs, object, &zp)) {** 1994 **ZFS\_EXIT(zfsvfs);** 1995 **return (err);** 1996 **}** 1997 **(void) sa\_lookup(zp->z\_sa\_hdl, SA\_ZPL\_GEN(zfsvfs), &zp\_gen,** sizeof (uint64<sup>t</sup>)); **zp\_gen = zp\_gen & gen\_mask;** 19992000 $if (zp\_gen == 0)$ <br> $zp\_gen = 1;$ 2001 **zp\_gen = 1; if (zp->z\_unlinked || zp\_gen != fid\_gen) {** 20022003 **dprintf("znode gen (%u) != fid gen (%u)\n", zp\_gen, fid\_gen);** 2004 **VN\_RELE(ZTOV(zp));** 2005 **ZFS\_EXIT(zfsvfs);** 2006**return (EINVAL);** 2007 **}** 2009 **\*vpp = ZTOV(zp);** 2010 **ZFS\_EXIT(zfsvfs);** 2011 **return (0);** 2012 **}** 2014 **/\*** 2015 **\* Block out VOPs and close zfsvfs\_t::z\_os**2016 **\*** 2017 **\* Note, if successful, then we return with the 'z\_teardown\_lock' and**2018 **\* 'z\_teardown\_inactive\_lock' write held.**2019 **\*/** 2020 **int** 2021 **zfs\_suspend\_fs(zfsvfs\_t \*zfsvfs)** 2022 **{** 2023 **int error;** 2025 **if ((error = zfsvfs\_teardown(zfsvfs, B\_FALSE)) != 0)** 2026 **return (error);** 2027 **dmu\_objset\_disown(zfsvfs->z\_os, zfsvfs);** 2029 **return (0);** 2030 **}** 2032 **/\*** 2033 **\* Reopen zfsvfs\_t::z\_os and release VOPs.**2034 **\*/**

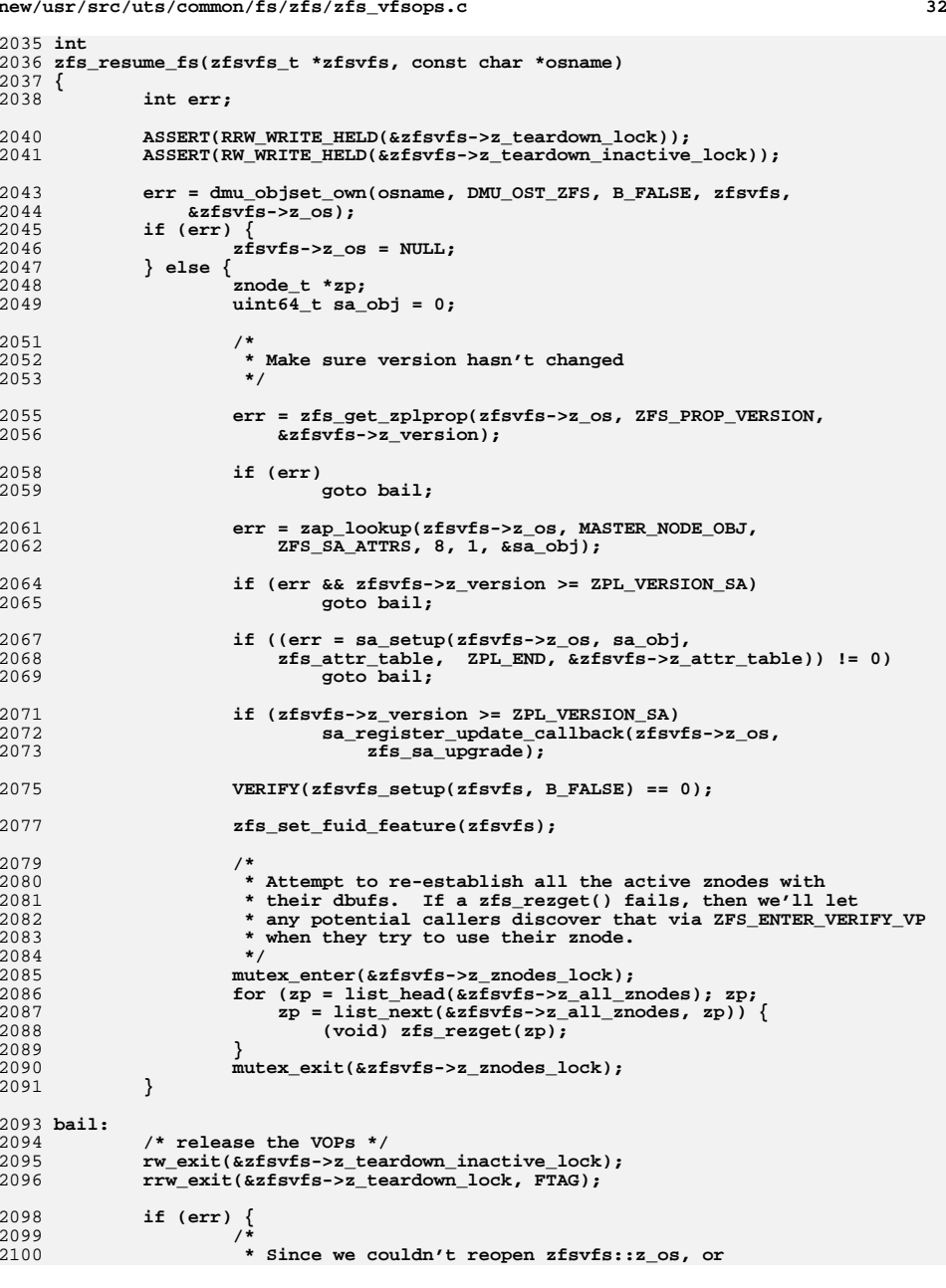

```
new/usr/src/uts/common/fs/zfs/zfs_vfsops.c 33
2101 * setup the sa framework force unmount this file system.2102 */
 if (vn_vfswlock(zfsvfs->z_vfs->vfs_vnodecovered) == 0)
21032104 (void) dounmount(zfsvfs->z_vfs, MS_FORCE, CRED());
2105 }
2106 return (err);
2107 }
2109 static void
2110 zfs_freevfs(vfs_t *vfsp)
2111 {
2112 zfsvfs_t *zfsvfs = vfsp->vfs_data;
2114 /*
2115 * If this is a snapshot, we have an extra VFS_HOLD on our parent* from zfs mount(). Release it here. If we came through

2117 * zfs_mountroot() instead, we didn't grab an extra hold, so2118 * skip the VFS_RELE for rootvfs.2119 */
 if (zfsvfs->z_issnap && (vfsp != rootvfs))
21202121 VFS_RELE(zfsvfs->z_parent->z_vfs);
2123 zfsvfs_free(zfsvfs);
2125 atomic_add_32(&zfs_active_fs_count, -1);
2126 }
2128 /*
2129 * VFS_INIT() initialization. Note that there is no VFS_FINI(),
2130 * so we can't safely do any non-idempotent initialization here.2131 * Leave that to zfs_init() and zfs_fini(), which are called2132 * from the module's _init() and _fini() entry points.2133 */
2134 /*ARGSUSED*/
2135 static int
2136 zfs_vfsinit(int fstype, char *name)
2137 {
2138 int error;
2140 zfsfstype = fstype;
2142 /*
2143 * Setup vfsops and vnodeops tables.2144 */
 error = vfs_setfsops(fstype, zfs_vfsops_template, &zfs_vfsops);
21452146 if (error != 0) {
2147 cmn_err(CE_WARN, "zfs: bad vfs ops template");
2148 }
2150 error = zfs_create_op_tables();
2151 if (error) {
2152 zfs_remove_op_tables();
2153 cmn_err(CE_WARN, "zfs: bad vnode ops template");
2154 (void) vfs_freevfsops_by_type(zfsfstype);
2155 return (error);
2156 }
2158mutex_init(&zfs_dev_mtx, NULL, MUTEX_DEFAULT, NULL);
2160 /*
2161 * Unique major number for all zfs mounts.
2162 * If we run out of 32-bit minors, we'll getudev() another major.2163 */
 zfs_major = ddi_name_to_major(ZFS_DRIVER);
21642165 zfs_minor = ZFS_MIN_MINOR;
```

```
new/usr/src/uts/common/fs/zfs/zfs_vfsops.cd 34
2167 return (0);
2168 }
2170 void
2171 zfs_init(void)
2172 {
2173 /*
2174 * Initialize .zfs directory structures2175 */
 zfsctl_init();
21762178 /*
2179 * Initialize znode cache, vnode ops, etc...2180 */
 zfs_znode_init();
21812183 dmu_objset_register_type(DMU_OST_ZFS, zfs_space_delta_cb);
2184 }
2186 void
2187 zfs_fini(void)
2188 {
2189 zfsctl_fini();
2190 zfs_znode_fini();
2191 }
2193 int
2194 zfs_busy(void)
2195 {
2196 return (zfs_active_fs_count != 0);
2197 }
2199 int
2200 zfs_set_version(zfsvfs_t *zfsvfs, uint64_t newvers)
2201 {
2202 int error;
2203 objset_t *os = zfsvfs->z_os;
2204 dmu_tx_t *tx;
2206 if (newvers < ZPL_VERSION_INITIAL || newvers > ZPL_VERSION)
2207 return (EINVAL);
2209 if (newvers < zfsvfs->z_version)
2210 return (EINVAL);
22122212 if (zfs_spa_version_map(newvers) ><br>2213 if the space version(dmu object spa(zfs:
                2213 spa_version(dmu_objset_spa(zfsvfs->z_os)))2214 return (ENOTSUP);
2216 tx = dmu_tx_create(os);
2217 dmu_tx_hold_zap(tx, MASTER_NODE_OBJ, B_FALSE, ZPL_VERSION_STR);
2218if (newvers >= ZPL VERSION SA && !zfsvfs->z use sa) {
2219 dmu_tx_hold_zap(tx, MASTER_NODE_OBJ, B_TRUE,
                       ZFS_SA_ATTRS);

 dmu_tx_hold_zap(tx, DMU_NEW_OBJECT, FALSE, NULL);
22212222 }
2223 error = dmu_tx_assign(tx, TXG_WAIT);
2224 if (error) {
2225 dmu_tx_abort(tx);
2226 return (error);
2227 }
22292229 error = zap_update(os, MASTER_NODE_OBJ, ZPL_VERSION_STR, 230
                2230 8, 1, &newvers, tx);2232 if (error) {
```
2233 **dmu\_tx\_commit(tx);** 2234 **return (error);** 2235 **}** 2237if (newvers  $>=$  ZPL VERSION SA && !zfsvfs- $>z$  use sa) { 2238 **uint64\_t sa\_obj;** 22402240 **ASSERT3U(spa\_version(dmu\_objset\_spa(zfsvfs->z\_os)), >=,** 2241 SPA\_VERSION\_SA); **sa\_obj = zap\_create(os, DMU\_OT\_SA\_MASTER\_NODE,** 22422243 **DMU\_OT\_NONE, 0, tx);**2245 **error = zap\_add(os, MASTER\_NODE\_OBJ,** 2246 **ZFS\_SA\_ATTRS, 8, 1, &sa\_obj, tx);**2247 **ASSERT3U(error, ==, 0);** 2249 **VERIFY(0 == sa\_set\_sa\_object(os, sa\_obj));** 2250 **sa\_register\_update\_callback(os, zfs\_sa\_upgrade);** 2251 **}** 2253 **spa\_history\_log\_internal\_ds(dmu\_objset\_ds(os), "upgrade", tx,** 2254 **<b>"from %llu to %llu", zfsvfs->z\_version, newvers);**<br>
23 *Spa\_history\_log\_internal(LOG\_DS\_UPGRADE,***<br>
23 <b>***Spa\_history\_log\_internal(LOG\_DS\_UPGRADE,*  $\begin{array}{c} 23 \\ 24 \end{array}$ 24 dmu\_objset\_spa(os), tx, "oldver=%llu newver=%llu dataset = %llu",<br>25 zfsvfs->z\_version, newvers, dmu\_objset\_id(os)); 25 zfsvfs->z\_version, newvers, dmu\_objset\_id(os));2256 dmu tx commit(tx); <sup>2258</sup> zfsvfs->z\_version = newvers; <sup>2260</sup> zfs\_set\_fuid\_feature(zfsvfs); <sup>2262</sup> return (0); <sup>2263</sup> } **\_\_\_\_\_\_unchanged\_portion\_omitted\_**

**new/usr/src/uts/common/fs/zfs/zvol.c <sup>1</sup> \*\*\*\*\*\*\*\*\*\*\*\*\*\*\*\*\*\*\*\*\*\*\*\*\*\*\*\*\*\*\*\*\*\*\*\*\*\*\*\*\*\*\*\*\*\*\*\*\*\*\*\*\*\*\*\*\*\* 49100 Thu Jun 28 15:57:22 2012 new/usr/src/uts/common/fs/zfs/zvol.c2882 implement libzfs\_core 2883 changing "canmount" property to "on" should not always remount dataset 2900 "zfs snapshot" should be able to create multiple, arbitrary snapshots at onReviewed by: George Wilson <george.wilson@delphix.com> Reviewed by: Chris Siden <christopher.siden@delphix.com>Reviewed by: Garrett D'Amore <garrett@damore.org>Reviewed by: Bill Pijewski <wdp@joyent.com> Reviewed by: Dan Kruchinin <dan.kruchinin@gmail.com> \*\*\*\*\*\*\*\*\*\*\*\*\*\*\*\*\*\*\*\*\*\*\*\*\*\*\*\*\*\*\*\*\*\*\*\*\*\*\*\*\*\*\*\*\*\*\*\*\*\*\*\*\*\*\*\*\*\*** /\* <sup>2</sup> \* CDDL HEADER START <sup>3</sup> \* \* The contents of this file are subject to the terms of the 5 \* Common Development and Distribution License (the "License").<br>6 \* You may not use this file except in compliance with the Lice  $6 *$  You may not use this file except in compliance with the License. \* <sup>8</sup> \* You can obtain a copy of the license at usr/src/OPENSOLARIS.LICENSE \* or http://www.opensolaris.org/os/licensing. \* See the License for the specific language governing permissions 11  $*$  and limitations under the License.<br>12  $*$  \* <sup>13</sup> \* When distributing Covered Code, include this CDDL HEADER in each \* file and include the License file at usr/src/OPENSOLARIS.LICENSE. \* If applicable, add the following below this CDDL HEADER, with the \* fields enclosed by brackets "[]" replaced with your own identifying 17 \* information: Portions Copyright [yyyy] [name of copyright owner]<br>18 \* \* <sup>19</sup> \* CDDL HEADER END \*/ <sup>21</sup> /\* \* Copyright (c) 2005, 2010, Oracle and/or its affiliates. All rights reserved. \* \* Portions Copyright 2010 Robert Milkowski \* <sup>26</sup> \* Copyright 2011 Nexenta Systems, Inc. All rights reserved.  **\* Copyright (c) 2012 by Delphix. All rights reserved. #endif /\* ! codereview \*/ \*/ /\* \* ZFS volume emulation driver. \* \* Makes a DMU object look like a volume of arbitrary size, up to 2^64 bytes. \* Volumes are accessed through the symbolic links named: \* \* /dev/zvol/dsk/<pool\_name>/<dataset\_name> \* /dev/zvol/rdsk/<pool\_name>/<dataset\_name> \* \* These links are created by the /dev filesystem (sdev\_zvolops.c). \* Volumes are persistent through reboot. No user command needs to be \* run before opening and using a device. \*/ #include <sys/types.h> #include <sys/param.h> #include <sys/errno.h> #include <sys/uio.h> #include <sys/buf.h> #include <sys/modctl.h> #include <sys/open.h> #include <sys/kmem.h> #include <sys/conf.h> #include <sys/cmn\_err.h> new/usr/src/uts/common/fs/zfs/zvol.c <sup>2</sup> #include <sys/stat.h> #include <sys/zap.h> #include <sys/spa.h> #include <sys/zio.h> #include <sys/dmu\_traverse.h> #include <sys/dnode.h> #include <sys/dsl\_dataset.h> #include <sys/dsl\_prop.h> #include <sys/dkio.h> #include <sys/efi\_partition.h> #include <sys/byteorder.h> #include <sys/pathname.h> #include <sys/ddi.h> #include <sys/sunddi.h> #include <sys/crc32.h> #include <sys/dirent.h> #include <sys/policy.h> #include <sys/fs/zfs.h> #include <sys/zfs\_ioctl.h> #include <sys/mkdev.h> #include <sys/zil.h> #include <sys/refcount.h> #include <sys/zfs\_znode.h> #include <sys/zfs\_rlock.h> #include <sys/vdev\_disk.h> #include <sys/vdev\_impl.h> #include <sys/zvol.h> #include <sys/dumphdr.h> #include <sys/zil\_impl.h> #include "zfs\_namecheck.h" void \*zfsdev\_state; static char \*zvol\_tag = "zvol\_tag"; #define ZVOL\_DUMPSIZE "dumpsize" /\* \* This lock protects the zfsdev\_state structure from being modified \* while it's being used, e.g. an open that comes in before a create \* finishes. It also protects temporary opens of the dataset so that, \* e.g., an open doesn't get a spurious EBUSY. \*/ kmutex\_t zfsdev\_state\_lock; static uint32\_t zvol\_minors; typedef struct zvol\_extent {**  $\begin{array}{ccc} \texttt{list\_node\_t} & \texttt{ze\_node;} \\ \texttt{dva\_t} & \texttt{ze\_dva;} \end{array}$ dva\_t<br> **uint64** *ze\_dva;* /\* dva associated with this extent \*/<br> **uint64** *ze\_nblks;* /\* number of blocks in extent \*/ **uint64\_t ze\_nblks; /\* number of blocks in extent \*/ } zvol\_extent\_t; /\* \* The in-core state of each volume. \*/ typedef struct zvol\_state {** char *zv\_name[MAXPATHLEN];* **/\* pool/dd name \*/<br>uint64 t** *zv* **volsize; /\* amount of space we a uint64\_t zv\_volsize; /\* amount of space we advertise \*/** uint64\_t<br>minor\_t *zv\_volblocksize;* **/\* volume block size \*/<br>xv\_minor; /\* minor number \*/** minor\_t<br>uint8 t **zv\_minor;** */\** minor number \*/<br> $\frac{1}{2}$  **zv\_min** bs: /\* minimum address **uint8\_t zv\_min\_bs; /\* minimum addressable block shift \*/ uint8\_t zv\_flags; /\* readonly, dumpified, etc. \*/ objset\_t \*zv\_objset; /\* objset handle \*/ uint32\_t zv\_open\_count[OTYPCNT]; /\* open counts \*/ uint32\_t zv\_total\_opens; /\* total open count \*/ zilog\_t \*zv\_zilog; /\* ZIL handle \*/**

**new/usr/src/uts/common/fs/zfs/zvol.c <sup>3</sup> list\_t**<br> **zv\_extents;** /\* List of extents for dump \*/<br> **znode** t<br> **zv** znode; /\* for range locking \*/ **znode\_t zv\_znode; /\* for range locking \*/ dmu\_buf\_t \*zv\_dbuf; /\* bonus handle \*/ } zvol\_state\_t; /\* \* zvol specific flags \*/**129 #d **#define ZVOL\_RDONLY 0x1 #define ZVOL\_DUMPIFIED 0x2 #define ZVOL\_EXCL 0x4 #define ZVOL\_WCE 0x8 /\* \* zvol maximum transfer in one DMU tx. \*/ int zvol\_maxphys = DMU\_MAX\_ACCESS/2; extern int zfs\_set\_prop\_nvlist(const char \*, zprop\_source\_t,** 140 **nvlist\_t**  $\overline{\phantom{a}}$ , **nvlist\_t**  $\overline{\phantom{a}}$ );<br>27 *mvlist*  $\overline{\phantom{a}}$  *t*  $\overline{\phantom{a}}$  *nvlist*  $\overline{\phantom{a}}$  *t*  $\overline{\phantom{a}}$  nvlist\_t \*, nvlist\_t \*\*); static int zvol\_remove\_zv(zvol\_state\_t \*); static int zvol\_get\_data(void \*arg, lr\_write\_t \*lr, char \*buf, zio\_t \*zio); static int zvol\_dumpify(zvol\_state\_t \*zv); static int zvol\_dump\_fini(zvol\_state\_t \*zv); static int zvol\_dump\_init(zvol\_state\_t \*zv, boolean\_t resize); static void zvol\_size\_changed(uint64\_t volsize, major\_t maj, minor\_t min) {<br>150  $dev_t dev = makedevice(maj, min);$  VERIFY(ddi\_prop\_update\_int64(dev, zfs\_dip, "Size", volsize) == DDI\_SUCCESS); VERIFY(ddi\_prop\_update\_int64(dev, zfs\_dip, "Nblocks", lbtodb(volsize)) ==  $DDI_SUCCES$ ); 157 /\* Notify specfs to invalidate the cached size \*/<br>158 spec size invalidate (dev. VBLK); 158 spec\_size\_invalidate(dev, VBLK);<br>159 spec\_size\_invalidate(dev, VCHR); spec\_size\_invalidate(dev, VCHR); } **\_\_\_\_\_\_unchanged\_portion\_omitted\_** static int zvol\_dumpify(zvol\_state\_t \*zv) { int error = 0;<br> $1881$  uint64 t dumps 1881  $\text{uint64\_t} \text{dumps} \text{ize} = 0;$ <br>1882  $\text{dmin} \text{tx} + \text{*tx};$  dmu\_tx\_t \*tx;<br> $1883$  objset t \*os  $objset_t *os = zv->zv_objset;$  if (zv->zv\_flags & ZVOL\_RDONLY) return (EROFS); if (zap\_lookup(zv->zv\_objset, ZVOL\_ZAP\_OBJ, ZVOL\_DUMPSIZE, 8, 1, &dumpsize) != 0  $\vert$  dumpsize != zv->zv\_volsize) { **boolean\_t resize = (dumpsize > 0);** boolean\_t resize = (dumpsize > 0) ? B\_TRUE : B\_FALSE; 1892 if ((error = zvol\_dump\_init(zv, resize)) != 0) {<br>1893 (void) zvol dump fini(zv); (void) zvol\_dump\_fini(zv); 1894 return (error);<br>1895 } 1895 } } /\*

 **<sup>4</sup>** 1899 \* Build up our lba mapping.<br>1900 \*/ 1900<br>1901 1901 error = zvol\_get\_lbas(zv);<br>1902 if (error) { 1902 if (error)<br>1903 (vo (void) zvol\_dump\_fini(zv); return (error);

**new/usr/src/uts/common/fs/zfs/zvol.c**

}

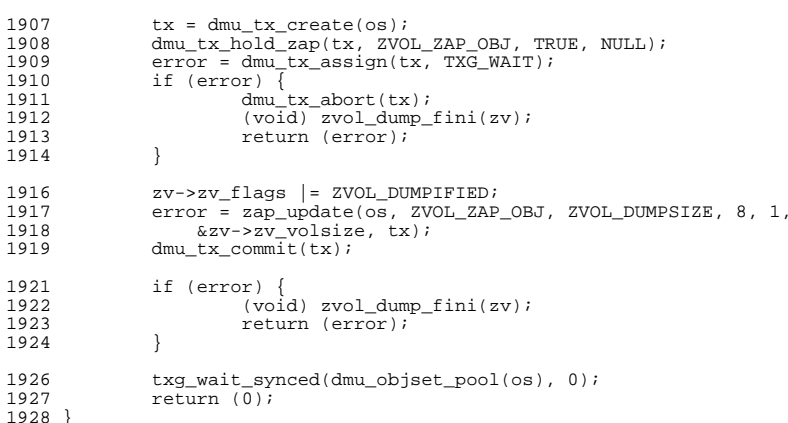

**\_\_\_\_\_\_unchanged\_portion\_omitted\_**

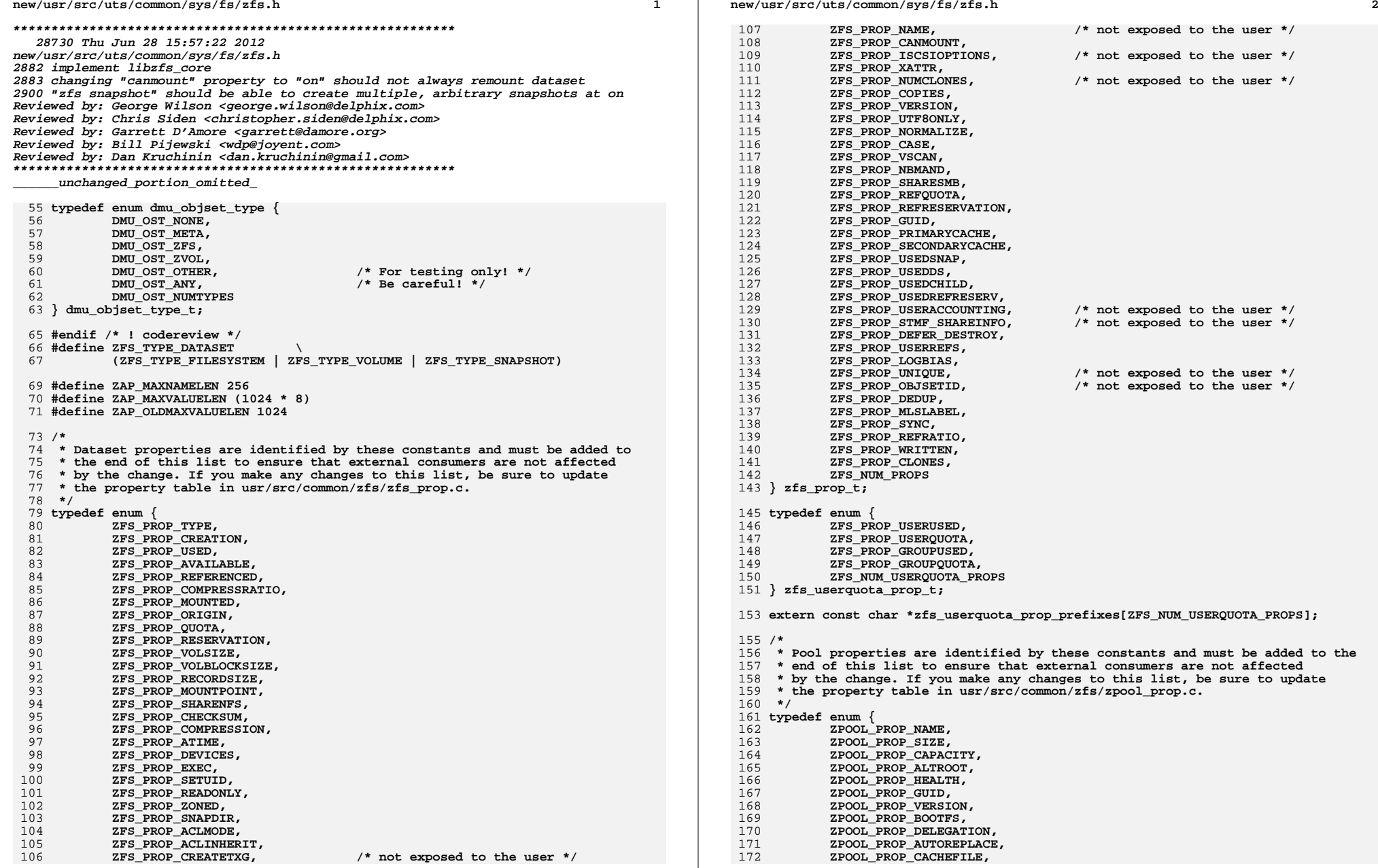

**new/usr/src/uts/common/sys/fs/zfs.h**

**typedef enum {**

**h** 3 **ZPOOL\_PROP\_FAILUREMODE, ZPOOL\_PROP\_LISTSNAPS, ZPOOL\_PROP\_AUTOEXPAND, ZPOOL\_PROP\_DEDUPDITTO, ZPOOL\_PROP\_DEDUPRATIO, ZPOOL\_PROP\_FREE, ZPOOL\_PROP\_ALLOCATED, ZPOOL\_PROP\_READONLY, ZPOOL\_PROP\_COMMENT, ZPOOL\_PROP\_EXPANDSZ, ZPOOL\_PROP\_FREEING, ZPOOL\_NUM\_PROPS } zpool\_prop\_t; /\* Small enough to not hog a whole line of printout in zpool(1M). \*/ #define ZPROP\_MAX\_COMMENT <sup>32</sup> #define ZPROP\_CONT -2 #define ZPROP\_INVAL -1 #define ZPROP\_VALUE "value" #define ZPROP\_SOURCE "source" typedef enum { ZPROP\_SRC\_NONE = 0x1, ZPROP\_SRC\_DEFAULT = 0x2, ZPROP\_SRC\_TEMPORARY = 0x4, ZPROP\_SRC\_LOCAL = 0x8, ZPROP\_SRC\_INHERITED = 0x10, ZPROP\_SRC\_RECEIVED = 0x20 } zprop\_source\_t; #define ZPROP\_SRC\_ALL 0x3f #define ZPROP\_SOURCE\_VAL\_RECVD "\$recvd" #define ZPROP\_N\_MORE\_ERRORS "N\_MORE\_ERRORS" /\* \* Dataset flag implemented as a special entry in the props zap object \* indicating that the dataset has received properties on or after \* SPA\_VERSION\_RECVD\_PROPS. The first such receive blows away local properties \* just as it did in earlier versions, and thereafter, local properties are \* preserved. \*/ #define ZPROP\_HAS\_RECVD "\$hasrecvd" typedef enum { ZPROP\_ERR\_NOCLEAR = 0x1, /\* failure to clear existing props \*/ ZPROP\_ERR\_NORESTORE = 0x2 /\* failure to restore props on error \*/ } zprop\_errflags\_t; typedef int (\*zprop\_func)(int, void \*); /\* \* Properties to be set on the root file system of a new pool \* are stuffed into their own nvlist, which is then included in \* the properties nvlist with the pool properties. \*/ #define ZPOOL\_ROOTFS\_PROPS "root-props-nvl"**  $232/$  **/\* \* Dataset property functions shared between libzfs and kernel. \*/ const char \*zfs\_prop\_default\_string(zfs\_prop\_t); uint64\_t zfs\_prop\_default\_numeric(zfs\_prop\_t); boolean\_t zfs\_prop\_readonly(zfs\_prop\_t); boolean\_t zfs\_prop\_inheritable(zfs\_prop\_t);**

 **<sup>4</sup> boolean\_t zfs\_prop\_setonce(zfs\_prop\_t); const char \*zfs\_prop\_to\_name(zfs\_prop\_t); zfs\_prop\_t zfs\_name\_to\_prop(const char \*); boolean\_t zfs\_prop\_user(const char \*); boolean\_t zfs\_prop\_userquota(const char \*); boolean\_t zfs\_prop\_written(const char \*); int zfs\_prop\_index\_to\_string(zfs\_prop\_t, uint64\_t, const char \*\*); int zfs\_prop\_string\_to\_index(zfs\_prop\_t, const char \*, uint64\_t \*); uint64\_t zfs\_prop\_random\_value(zfs\_prop\_t, uint64\_t seed); boolean\_t zfs\_prop\_valid\_for\_type(int, zfs\_type\_t); /\* \* Pool property functions shared between libzfs and kernel. \*/ zpool\_prop\_t zpool\_name\_to\_prop(const char \*); const char \*zpool\_prop\_to\_name(zpool\_prop\_t); const char \*zpool\_prop\_default\_string(zpool\_prop\_t); uint64\_t zpool\_prop\_default\_numeric(zpool\_prop\_t); boolean\_t zpool\_prop\_readonly(zpool\_prop\_t); boolean\_t zpool\_prop\_feature(const char \*); boolean\_t zpool\_prop\_unsupported(const char \*name); int zpool\_prop\_index\_to\_string(zpool\_prop\_t, uint64\_t, const char \*\*); int zpool\_prop\_string\_to\_index(zpool\_prop\_t, const char \*, uint64\_t \*); uint64\_t zpool\_prop\_random\_value(zpool\_prop\_t, uint64\_t seed); /\* \* Definitions for the Delegation. \*/ typedef enum { ZFS\_DELEG\_WHO\_UNKNOWN = 0,**  $ZFS$  $DELEG$  $USER$  = 'u', **ZFS\_DELEG\_USER\_SETS = 'U', ZFS\_DELEG\_GROUP = 'g', ZFS\_DELEG\_GROUP\_SETS = 'G', ZFS\_DELEG\_EVERYONE = 'e', ZFS\_DELEG\_EVERYONE\_SETS = 'E',**  $ZFS$  DELEG CREATE =  $'e'$ , **ZFS\_DELEG\_CREATE\_SETS = 'C', ZFS\_DELEG\_NAMED\_SET = 's', ZFS\_DELEG\_NAMED\_SET\_SETS = 'S' } zfs\_deleg\_who\_type\_t; typedef enum { ZFS\_DELEG\_NONE = 0, ZFS\_DELEG\_PERM\_LOCAL = 1, ZFS\_DELEG\_PERM\_DESCENDENT = 2, ZFS\_DELEG\_PERM\_LOCALDESCENDENT = 3, ZFS\_DELEG\_PERM\_CREATE = 4 } zfs\_deleg\_inherit\_t; #define ZFS\_DELEG\_PERM\_UID "uid" #define ZFS\_DELEG\_PERM\_GID "gid" #define ZFS\_DELEG\_PERM\_GROUPS "groups" #define ZFS\_MLSLABEL\_DEFAULT "none"** 295 #define ZFS SMB ACL SRC **#define ZFS\_SMB\_ACL\_SRC "src" #define ZFS\_SMB\_ACL\_TARGET "target" typedef enum { ZFS\_CANMOUNT\_OFF = 0, ZFS\_CANMOUNT\_ON = 1, ZFS\_CANMOUNT\_NOAUTO = 2 } zfs\_canmount\_type\_t;**

**h** 5 **ZFS\_LOGBIAS\_LATENCY = 0, ZFS\_LOGBIAS\_THROUGHPUT = 1 } zfs\_logbias\_op\_t; typedef enum zfs\_share\_op {**  $ZFS$  SHARE NFS  $= 0$ , **ZFS\_UNSHARE\_NFS = 1, ZFS\_SHARE\_SMB = 2, ZFS\_UNSHARE\_SMB = 3 } zfs\_share\_op\_t; typedef enum zfs\_smb\_acl\_op { ZFS\_SMB\_ACL\_ADD, ZFS\_SMB\_ACL\_REMOVE, ZFS\_SMB\_ACL\_RENAME, ZFS\_SMB\_ACL\_PURGE } zfs\_smb\_acl\_op\_t; typedef enum zfs\_cache\_type { ZFS\_CACHE\_NONE = 0, ZFS\_CACHE\_METADATA = 1, ZFS\_CACHE\_ALL = 2 } zfs\_cache\_type\_t; typedef enum { ZFS\_SYNC\_STANDARD = 0, ZFS\_SYNC\_ALWAYS = 1, ZFS\_SYNC\_DISABLED = 2 } zfs\_sync\_type\_t;**  $336 / *$  **/\* \* On-disk version number. \*/ #define SPA\_VERSION\_1 1ULL #define SPA\_VERSION\_2 2ULL #define SPA\_VERSION\_3 3ULL #define SPA\_VERSION\_4 4ULL #define SPA\_VERSION\_5 5ULL #define SPA\_VERSION\_6 6ULL** 345 #define SPA VERSION 7 **#define SPA\_VERSION\_7 7ULL #define SPA\_VERSION\_8 8ULL #define SPA\_VERSION\_9 9ULL #define SPA\_VERSION\_10 10ULL #define SPA\_VERSION\_11 11ULL #define SPA\_VERSION\_12 12ULL #define SPA\_VERSION\_13 13ULL #define SPA\_VERSION\_14 14ULL #define SPA\_VERSION\_15 15ULL #define SPA\_VERSION\_16 16ULL #define SPA\_VERSION\_17 17ULL #define SPA\_VERSION\_18 18ULL #define SPA\_VERSION\_19 19ULL #define SPA\_VERSION\_20 20ULL #define SPA\_VERSION\_21 21ULL #define SPA\_VERSION\_22 22ULL #define SPA\_VERSION\_23 23ULL #define SPA\_VERSION\_24 24ULL #define SPA\_VERSION\_25 25ULL #define SPA\_VERSION\_26 26ULL #define SPA\_VERSION\_27 27ULL #define SPA\_VERSION\_28 28ULL #define SPA\_VERSION\_5000 5000ULL**

**/\* \* When bumping up SPA\_VERSION, make sure GRUB ZFS understands the on-disk**

**new/usr/src/uts/common/sys/fs/zfs.h**

 **\* format change. Go to usr/src/grub/grub-0.97/stage2/{zfs-include/, fsys\_zfs\*}, \* and do the appropriate changes. Also bump the version number in \* usr/src/grub/capability. \*/#d**o **#define SPA\_VERSION SPA\_VERSION\_5000 #define SPA\_VERSION\_STRING "5000" /\* \* Symbolic names for the changes that caused a SPA\_VERSION switch. \* Used in the code when checking for presence or absence of a feature. \* Feel free to define multiple symbolic names for each version if there \* were multiple changes to on-disk structures during that version. \* \* NOTE: When checking the current SPA\_VERSION in your code, be sure \* to use spa\_version() since it reports the version of the \* last synced uberblock. Checking the in-flight version can \* be dangerous in some cases. \*/#d #define SPA\_VERSION\_INITIAL SPA\_VERSION\_1 #define SPA\_VERSION\_DITTO\_BLOCKS SPA\_VERSION\_2 #define SPA\_VERSION\_SPARES SPA\_VERSION\_3 #define SPA\_VERSION\_RAIDZ2 SPA\_VERSION\_3 #define SPA\_VERSION\_BPOBJ\_ACCOUNT SPA\_VERSION\_3 #define SPA\_VERSION\_RAIDZ\_DEFLATE SPA\_VERSION\_3 #define SPA\_VERSION\_DNODE\_BYTES SPA\_VERSION\_3 #define SPA\_VERSION\_ZPOOL\_HISTORY SPA\_VERSION\_4 #define SPA\_VERSION\_GZIP\_COMPRESSION SPA\_VERSION\_5 #define SPA\_VERSION\_BOOTFS SPA\_VERSION\_6** 399 #define SPA VERSION SLOGS **#define SPA\_VERSION\_SLOGS SPA\_VERSION\_7 #define SPA\_VERSION\_DELEGATED\_PERMS SPA\_VERSION\_8 #define SPA\_VERSION\_FUID SPA\_VERSION\_9 #define SPA\_VERSION\_REFRESERVATION SPA\_VERSION\_9 #define SPA\_VERSION\_REFQUOTA SPA\_VERSION\_9 #define SPA\_VERSION\_UNIQUE\_ACCURATE SPA\_VERSION\_9 #define SPA\_VERSION\_L2CACHE SPA\_VERSION\_10 #define SPA\_VERSION\_NEXT\_CLONES SPA\_VERSION\_11 #define SPA\_VERSION\_ORIGIN SPA\_VERSION\_11 #define SPA\_VERSION\_DSL\_SCRUB SPA\_VERSION\_11 #define SPA\_VERSION\_SNAP\_PROPS SPA\_VERSION\_12 #define SPA\_VERSION\_USED\_BREAKDOWN SPA\_VERSION\_13 #define SPA\_VERSION\_PASSTHROUGH\_X SPA\_VERSION\_14 #define SPA\_VERSION\_USERSPACE SPA\_VERSION\_15 #define SPA\_VERSION\_STMF\_PROP SPA\_VERSION\_16 #define SPA\_VERSION\_RAIDZ3 SPA\_VERSION\_17 #define SPA\_VERSION\_USERREFS SPA\_VERSION\_18** 416 #define SPA VERSION HOLES **#define SPA\_VERSION\_HOLES SPA\_VERSION\_19 #define SPA\_VERSION\_ZLE\_COMPRESSION SPA\_VERSION\_20** 418 #define SPA VERSION DEDUP **#define SPA\_VERSION\_DEDUP SPA\_VERSION\_21 #define SPA\_VERSION\_RECVD\_PROPS SPA\_VERSION\_22 #define SPA\_VERSION\_SLIM\_ZIL SPA\_VERSION\_23 #define SPA\_VERSION\_SA SPA\_VERSION\_24 #define SPA\_VERSION\_SCAN SPA\_VERSION\_25 #define SPA\_VERSION\_DIR\_CLONES SPA\_VERSION\_26 #define SPA\_VERSION\_DEADLISTS SPA\_VERSION\_26 #define SPA\_VERSION\_FAST\_SNAP SPA\_VERSION\_27 #define SPA\_VERSION\_MULTI\_REPLACE SPA\_VERSION\_28 #define SPA\_VERSION\_BEFORE\_FEATURES SPA\_VERSION\_28 #define SPA\_VERSION\_FEATURES SPA\_VERSION\_5000 #define SPA\_VERSION\_IS\_SUPPORTED(v) \ (((v) >= SPA\_VERSION\_INITIAL && (v) <= SPA\_VERSION\_BEFORE\_FEATURES) || \**  $((v)$  >= SPA\_VERSION\_FEATURES &&  $(v)$  <= SPA\_VERSION) **/\* \* ZPL version - rev'd whenever an incompatible on-disk format change \* occurs. This is independent of SPA/DMU/ZAP versioning. You must**

**h** 6

**new/usr/src/uts/common/sys/fs/zfs.h**

**h** 2  **\* also update the version\_table[] and help message in zfs\_prop.c. \* \* When changing, be sure to teach GRUB how to read the new format! \* See usr/src/grub/grub-0.97/stage2/{zfs-include/,fsys\_zfs\*} \*/ #define ZPL\_VERSION\_1 1ULL #define ZPL\_VERSION\_2 2ULL #define ZPL\_VERSION\_3 3ULL #define ZPL\_VERSION\_4 4ULL #define ZPL\_VERSION\_5 5ULL** 447 #define ZPL VERSION **#define ZPL\_VERSION ZPL\_VERSION\_5 #define ZPL\_VERSION\_STRING "5" #define ZPL\_VERSION\_INITIAL ZPL\_VERSION\_1 #define ZPL\_VERSION\_DIRENT\_TYPE ZPL\_VERSION\_2 #define ZPL\_VERSION\_FUID ZPL\_VERSION\_3 #define ZPL\_VERSION\_NORMALIZATION ZPL\_VERSION\_3 #define ZPL\_VERSION\_SYSATTR ZPL\_VERSION\_3 #define ZPL\_VERSION\_USERSPACE ZPL\_VERSION\_4 #define ZPL\_VERSION\_SA ZPL\_VERSION\_5 /\* Rewind request information \*/** 459 #define ZPOOL\_NO\_REWIND /\* No policy - default behavior \*/ 460 #define ZPOOL NEVER REWIND /\* Do not search for best txg or rewind \*/ 461 #define ZPOOL TRY REWIND **#** /\* Search for best txg, but do not rewind \*/<br>8 /\* Rewind to best txg w/in deferred frees \*/ 462 #define ZPOOL DO REWIND /\* Rewind to best txg w/in deferred frees \*/ 463 #define ZPOOL EXTREME REWIND 16 /\* Allow extreme measures to find best txg \*/ 464 #define ZPOOL REWIND MASK 28 /\* All the possible rewind bits \*/ 465 #define ZPOOL REWIND POLICIES **#define ZPOOL\_REWIND\_POLICIES 31 /\* All the possible policy bits \*/ typedef struct zpool\_rewind\_policy { uint32\_t zrp\_request; /\* rewind behavior requested \*/ uint64\_t zrp\_maxmeta; /\* max acceptable meta-data errors \*/ uint64\_t zrp\_maxdata; /\* max acceptable data errors \*/ uint64\_t zrp\_txg; /\* specific txg to load \*/ } zpool\_rewind\_policy\_t; /\* \* The following are configuration names used in the nvlist describing a pool's \* configuration. \*/ #define ZPOOL\_CONFIG\_VERSION "version" #define ZPOOL\_CONFIG\_POOL\_NAME "name" #define ZPOOL\_CONFIG\_POOL\_STATE "state" #define ZPOOL\_CONFIG\_POOL\_TXG "txg" #define ZPOOL\_CONFIG\_POOL\_GUID "pool\_guid" #define ZPOOL\_CONFIG\_CREATE\_TXG "create\_txg" #define ZPOOL\_CONFIG\_TOP\_GUID "top\_guid" #define ZPOOL\_CONFIG\_VDEV\_TREE "vdev\_tree" #define ZPOOL\_CONFIG\_TYPE "type" #define ZPOOL\_CONFIG\_CHILDREN "children" #define ZPOOL\_CONFIG\_ID "id" #define ZPOOL\_CONFIG\_GUID "guid" #define ZPOOL\_CONFIG\_PATH "path" #define ZPOOL\_CONFIG\_DEVID "devid" #define ZPOOL\_CONFIG\_METASLAB\_ARRAY "metaslab\_array" #define ZPOOL\_CONFIG\_METASLAB\_SHIFT "metaslab\_shift" #define ZPOOL\_CONFIG\_ASHIFT "ashift" #define ZPOOL\_CONFIG\_ASIZE "asize" #define ZPOOL\_CONFIG\_DTL "DTL" #define ZPOOL\_CONFIG\_SCAN\_STATS "scan\_stats" /\* not stored on disk \*/ #define ZPOOL\_CONFIG\_VDEV\_STATS "vdev\_stats" /\* not stored on disk \*/ #define ZPOOL\_CONFIG\_WHOLE\_DISK "whole\_disk" #define ZPOOL\_CONFIG\_ERRCOUNT "error\_count" #define ZPOOL\_CONFIG\_NOT\_PRESENT "not\_present"**

**#define ZPOOL\_CONFIG\_SPARES "spares"**

**b** 8 **#define ZPOOL\_CONFIG\_IS\_SPARE "is\_spare" #define ZPOOL\_CONFIG\_NPARITY "nparity" #define ZPOOL\_CONFIG\_HOSTID "hostid" #define ZPOOL\_CONFIG\_HOSTNAME "hostname" #define ZPOOL\_CONFIG\_LOADED\_TIME "initial\_load\_time" #define ZPOOL\_CONFIG\_UNSPARE "unspare" #define ZPOOL\_CONFIG\_PHYS\_PATH "phys\_path" #define ZPOOL\_CONFIG\_IS\_LOG "is\_log" #define ZPOOL\_CONFIG\_L2CACHE "l2cache" #define ZPOOL\_CONFIG\_HOLE\_ARRAY "hole\_array" #define ZPOOL\_CONFIG\_VDEV\_CHILDREN "vdev\_children" #define ZPOOL\_CONFIG\_IS\_HOLE "is\_hole" #define ZPOOL\_CONFIG\_DDT\_HISTOGRAM "ddt\_histogram" #define ZPOOL\_CONFIG\_DDT\_OBJ\_STATS "ddt\_object\_stats" #define ZPOOL\_CONFIG\_DDT\_STATS "ddt\_stats" #define ZPOOL\_CONFIG\_SPLIT "splitcfg" #define ZPOOL\_CONFIG\_ORIG\_GUID "orig\_guid" #define ZPOOL\_CONFIG\_SPLIT\_GUID "split\_guid" #define ZPOOL\_CONFIG\_SPLIT\_LIST "guid\_list" #define ZPOOL\_CONFIG\_REMOVING "removing" #define ZPOOL\_CONFIG\_RESILVERING "resilvering" #define ZPOOL\_CONFIG\_COMMENT "comment" #define ZPOOL\_CONFIG\_SUSPENDED "suspended" /\* not stored on disk \*/ #define ZPOOL\_CONFIG\_TIMESTAMP "timestamp" /\* not stored on disk \*/** 527 #define ZPOOL CONFIG BOOTFS % #define ZPOOL\_CONFIG\_BOOTFS "bootfs" /\* not stored on disk \*/<br>8 #define ZPOOL\_CONFIG\_MISSING\_DEVICES "missing\_vdevs" /\* not stored on disk \*/<br>9 #define ZPOOL\_CONFIG\_XON\_TIER 528 #define ZPOOL CONFIG MISSING DEVICES **#define ZPOOL\_CONFIG\_LOAD\_INFO "load\_info" /\* not stored on disk \*/ #define ZPOOL\_CONFIG\_REWIND\_INFO "rewind\_info" /\* not stored on disk \*/ #define ZPOOL\_CONFIG\_UNSUP\_FEAT "unsup\_feat" /\* not stored on disk \*/** 532 #define ZPOOL CONFIG CAN RDONLY **#define ZPOOL\_CONFIG\_CAN\_RDONLY "can\_rdonly" /\* not stored on disk \*/ #define ZPOOL\_CONFIG\_FEATURES\_FOR\_READ "features\_for\_read"** 534 #define ZPOOL CONFIG FEATURE STATS *"feature* stats" /\* not stored on disk \*/ **/\* \* The persistent vdev state is stored as separate values rather than a single \* 'vdev\_state' entry. This is because a device can be in multiple states, such \* as offline and degraded. \*/ #define ZPOOL\_CONFIG\_OFFLINE "offline" #define ZPOOL\_CONFIG\_FAULTED "faulted" #define ZPOOL\_CONFIG\_DEGRADED "degraded" #define ZPOOL\_CONFIG\_REMOVED "removed" #define ZPOOL\_CONFIG\_FRU "fru" #define ZPOOL\_CONFIG\_AUX\_STATE "aux\_state" /\* Rewind policy parameters \*/ #define ZPOOL\_REWIND\_POLICY "rewind-policy" #define ZPOOL\_REWIND\_REQUEST "rewind-request" #define ZPOOL\_REWIND\_REQUEST\_TXG "rewind-request-txg" #define ZPOOL\_REWIND\_META\_THRESH "rewind-meta-thresh" #define ZPOOL\_REWIND\_DATA\_THRESH "rewind-data-thresh" /\* Rewind data discovered \*/ #define ZPOOL\_CONFIG\_LOAD\_TIME "rewind\_txg\_ts" #define ZPOOL\_CONFIG\_LOAD\_DATA\_ERRORS "verify\_data\_errors" #define ZPOOL\_CONFIG\_REWIND\_TIME "seconds\_of\_rewind" #define VDEV\_TYPE\_ROOT "root" #define VDEV\_TYPE\_MIRROR "mirror" #define VDEV\_TYPE\_REPLACING "replacing" #define VDEV\_TYPE\_RAIDZ "raidz" #define VDEV\_TYPE\_DISK "disk" #define VDEV\_TYPE\_FILE "file" #define VDEV\_TYPE\_MISSING "missing" #define VDEV\_TYPE\_HOLE "hole" #define VDEV\_TYPE\_SPARE "spare" #define VDEV\_TYPE\_LOG "log"**

**h** 9 **#define VDEV\_TYPE\_L2CACHE "l2cache"** 571 /\* **/\* \* This is needed in userland to report the minimum necessary device size. \*/ #define SPA\_MINDEVSIZE (64ULL << 20) /\* \* The location of the pool configuration repository, shared between kernel and \* userland. \*/#d**o **#define ZPOOL\_CACHE "/etc/zfs/zpool.cache" /\* \* vdev states are ordered from least to most healthy. \* A vdev that's CANT\_OPEN or below is considered unusable. \*/ typedef enum vdev\_state { VDEV\_STATE\_UNKNOWN = 0, /\* Uninitialized vdev \*/ VDEV\_STATE\_CLOSED, /\* Not currently open \*/ VDEV\_STATE\_OFFLINE, /\* Not allowed to open \*/ VDEV\_STATE\_REMOVED, /\* Explicitly removed from system \*/ VDEV\_STATE\_CANT\_OPEN, /\* Tried to open, but failed \*/ VDEV\_STATE\_FAULTED, /\* External request to fault device \*/ VDEV\_STATE\_DEGRADED, /\* Replicated vdev with unhealthy kids \*/ VDEV\_STATE\_HEALTHY /\* Presumed good \*/ } vdev\_state\_t; #define VDEV\_STATE\_ONLINE VDEV\_STATE\_HEALTHY /\* \* vdev aux states. When a vdev is in the CANT\_OPEN state, the aux field \* of the vdev stats structure uses these constants to distinguish why. \*/ typedef enum vdev\_aux { VDEV\_AUX\_NONE, /\* no error \*/ VDEV\_AUX\_OPEN\_FAILED, /\* ldi\_open\_\*() or vn\_open() failed \*/ VDEV\_AUX\_CORRUPT\_DATA, /\* bad label or disk contents \*/ VDEV\_AUX\_NO\_REPLICAS, /\* insufficient number of replicas \*/ VDEV\_AUX\_BAD\_GUID\_SUM, /\* vdev guid sum doesn't match \*/ VDEV\_AUX\_BAD\_LABEL,** /\* the label is OK but invalid \*/ **VDEV\_AUX\_BAD\_LABEL, /\* the label is OK but invalid \*/ VDEV\_AUX\_VERSION\_NEWER, /\* on-disk version is too new \*/ VDEV\_AUX\_VERSION\_OLDER, /\* on-disk version is too old \*/ VDEV\_AUX\_SPARED,**  $\overline{P}$  /\* hot spare used in another pool  $\overline{P}$  /\* **VDEV\_AUX\_SPARED, /\* hot spare used in another pool \*/ VDEV\_AUX\_ERR\_EXCEEDED, /\* too many errors \*/ VDEV\_AUX\_IO\_FAILURE, /\* experienced I/O failure \*/ VDEV\_AUX\_BAD\_LOG,**<br> */\** cannot read log chain(s)<br> **VDEV** AUX EXTERNAL, <br> **/\*** external diagnosis **VDEV\_AUX\_EXTERNAL, /\* external diagnosis \*/ VDEV\_AUX\_SPLIT\_POOL /\* vdev was split off into another pool \*/ } vdev\_aux\_t; /\* \* pool state. The following states are written to disk as part of the normal \* SPA lifecycle: ACTIVE, EXPORTED, DESTROYED, SPARE, L2CACHE. The remaining \* states are software abstractions used at various levels to communicate \* pool state. \*/ typedef enum pool\_state { POOL\_STATE\_ACTIVE = 0, /\* In active use \*/ POOL\_STATE\_EXPORTED, /\* Explicitly exported \*/ POOL\_STATE\_DESTROYED, /\* Explicitly destroyed \*/ POOL\_STATE\_SPARE, /\* Reserved for hot spare use \*/ POOL\_STATE\_L2CACHE, /\* Level 2 ARC device \*/**  $\overline{POOL}$  **STATE\_UNINITIALIZED**.

**new/usr/src/uts/common/sys/fs/zfs.h**

 **POOL\_STATE\_UNAVAIL, /\* Internal libzfs state \*/ POOL\_STATE\_POTENTIALLY\_ACTIVE /\* Internal libzfs state \*/ } pool\_state\_t;**  $639/$  **/\* \* Scan Functions. \*/ typedef enum pool\_scan\_func { POOL\_SCAN\_NONE, POOL\_SCAN\_SCRUB, POOL\_SCAN\_RESILVER, POOL\_SCAN\_FUNCS } pool\_scan\_func\_t; /\* \* ZIO types. Needed to interpret vdev statistics below. \*/ typedef enum zio\_type { ZIO\_TYPE\_NULL = 0, ZIO\_TYPE\_READ, ZIO\_TYPE\_WRITE, ZIO\_TYPE\_FREE, ZIO\_TYPE\_CLAIM, ZIO\_TYPE\_IOCTL, ZIO\_TYPES } zio\_type\_t; /\* \* Pool statistics. Note: all fields should be 64-bit because this \* is passed between kernel and userland as an nvlist uint64 array. \*/ typedef struct pool\_scan\_stat { /\* values stored on disk \*/ uint64\_t pss\_func; /\* pool\_scan\_func\_t \*/ uint64\_t pss\_state; /\* dsl\_scan\_state\_t \*/ uint64\_t pss\_start\_time; /\* scan start time \*/ uint64\_t pss\_end\_time; /\* scan end time \*/ uint64\_t pss\_to\_examine; /\* total bytes to scan \*/ uint64\_t pss\_examined; /\* total examined bytes \*/ uint64\_t pss\_to\_process; /\* total bytes to process \*/**  $\frac{1}{2}$  **pss\_processed;** /\* total processed bytes \*/<br>uint64\_t pss\_errors; /\* scan errors \*/ **uint64\_t pss\_errors; /\* scan errors \*/ /\* values not stored on disk \*/ uint64\_t pss\_pass\_exam; /\* examined bytes per scan pass \*/ uint64\_t pss\_pass\_start; /\* start time of a scan pass \*/ } pool\_scan\_stat\_t; typedef enum dsl\_scan\_state { DSS\_NONE, DSS\_SCANNING, DSS\_FINISHED,** DSS\_CANCELED,<br>DSS\_NUM\_STATES **DSS\_NUM\_STATES } dsl\_scan\_state\_t; /\* \* Vdev statistics. Note: all fields should be 64-bit because this \* is passed between kernel and userland as an nvlist uint64 array. \*/ typedef struct vdev\_stat { hrtime\_t vs\_timestamp; /\* time since vdev load \*/ uint64\_t vs\_state; /\* vdev state \*/ uint64\_t vs\_aux; /\* see vdev\_aux\_t \*/**  $\overline{A}$  **space allocated** 

**new/usr/src/uts/common/sys/fs/zfs.h**

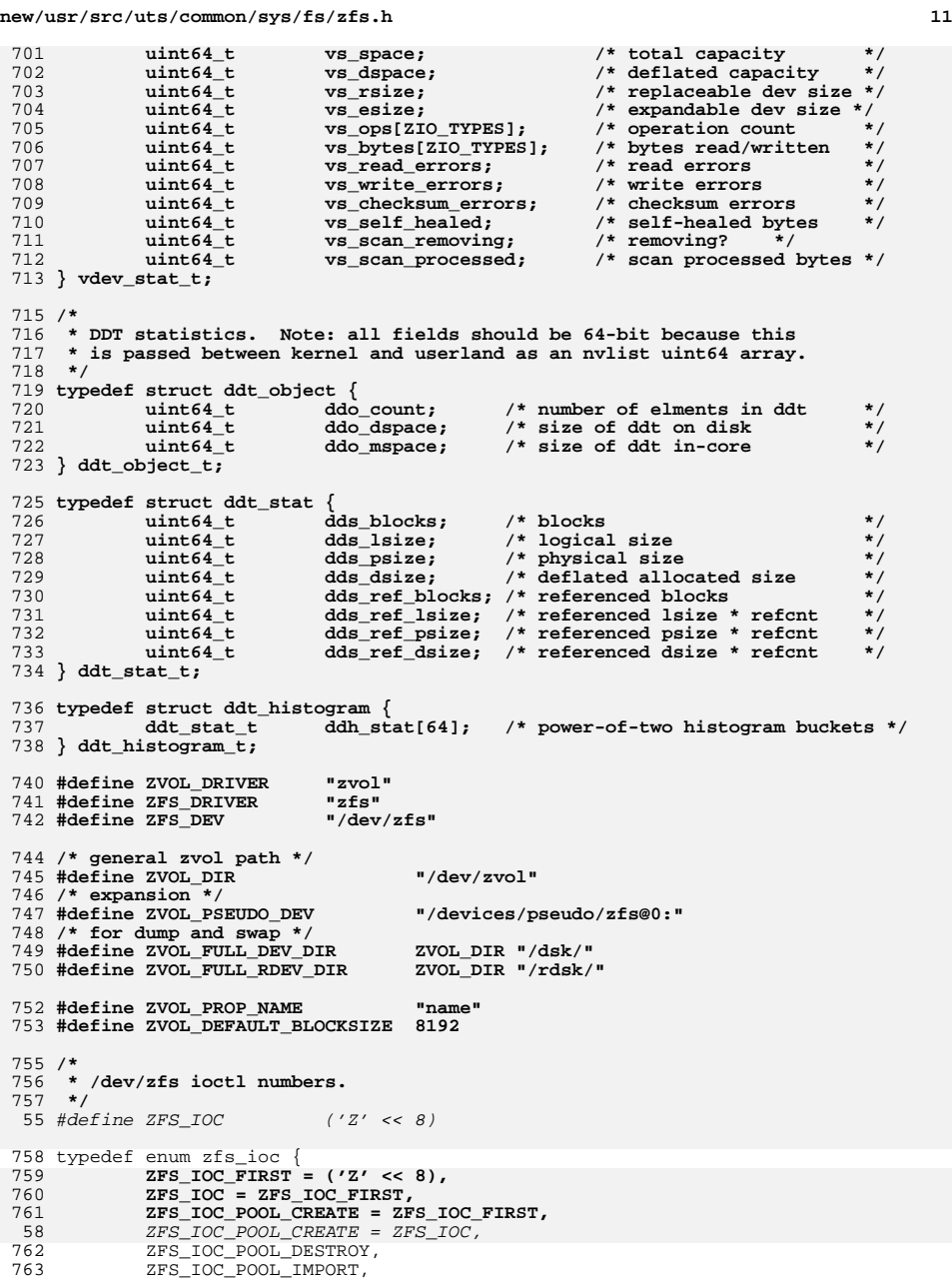

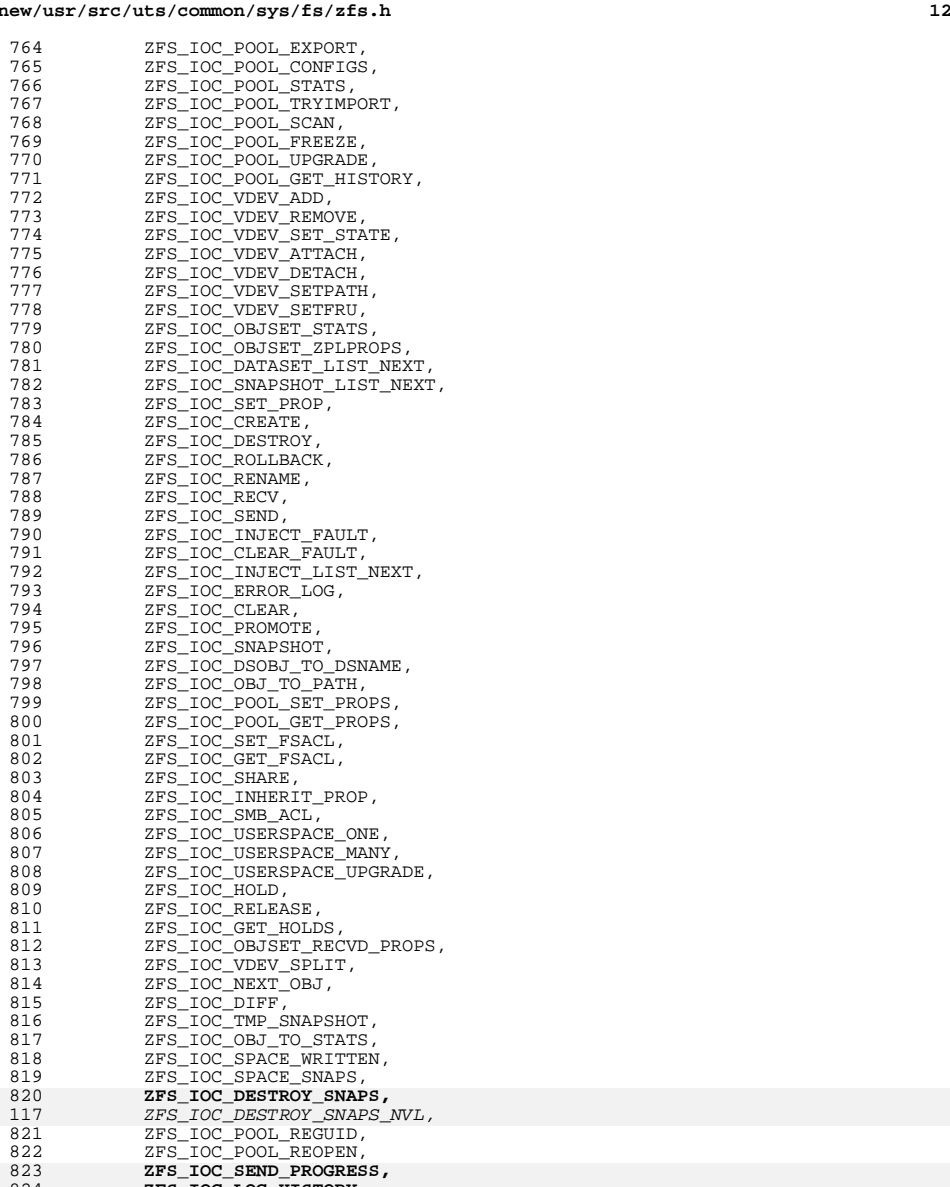

**ZFS\_IOC\_LOG\_HISTORY, ZFS\_IOC\_SEND\_NEW,**

**ZFS\_IOC\_SEND\_SPACE, ZFS\_IOC\_CLONE,**

**ZFS\_IOC\_LAST**

## new/

 $\frac{1}{2}$ 

**new/usr/src/uts/common/sys/fs/zfs.h**

**h** 13 120 ZFS\_IOC\_SEND\_PROGRESS 829 } zfs ioc  $t$ ; **\_\_\_\_\_\_unchanged\_portion\_omitted\_**<sup>843</sup> /\* <sup>844</sup> \* Bookmark name values. <sup>845</sup> \*/ <sup>846</sup> #define ZPOOL\_ERR\_LIST "error list" <sup>847</sup> #define ZPOOL\_ERR\_DATASET "dataset" 848 #define ZPOOL\_ERR\_OBJECT <sup>850</sup> #define HIS\_MAX\_RECORD\_LEN (MAXPATHLEN + MAXPATHLEN + 1) <sup>852</sup> /\* <sup>853</sup> \* The following are names used in the nvlist describing <sup>854</sup> \* the pool's history log. <sup>855</sup> \*/ <sup>856</sup> #define ZPOOL\_HIST\_RECORD "history record" 857 #define ZPOOL\_HIST\_TIME "history time"<br>858 #define ZPOOL\_HIST\_CMD "history command" 858 #define ZPOOL\_HIST\_CMD "history comm<br>859 #define ZPOOL\_HIST\_WHO "history who" 859 #define ZPOOL\_HIST\_WHO "history who"<br>860 #define ZPOOL\_HIST\_ZONE "history zone" 860 #define ZPOOL\_HIST\_ZONE "history zone"<br>861 #define ZPOOL\_HIST\_HOST "history hostname" 861 #define ZPOOL\_HIST\_HOST "history hostname" end and the "history txg" 862 #define ZPOOL\_HIST\_TXG "history txg"<br>863 #define ZPOOL\_HIST\_INT\_EVENT "history internal event" 863 #define ZPOOL\_HIST\_INT\_EVENT "history internal even<br>864 #define ZPOOL\_HIST\_INT\_STR "history internal str" <sup>864</sup> #define ZPOOL\_HIST\_INT\_STR "history internal str" 865 **#define ZPOOL\_HIST\_INT\_NAME "internal\_name"** 866 **#define ZPOOL\_HIST\_IOCTL "ioctl"** 867 **#define ZPOOL\_HIST\_INPUT\_NVL "in\_nvl"** 868 **#define ZPOOL\_HIST\_OUTPUT\_NVL "out\_nvl"** 869 **#define ZPOOL\_HIST\_DSNAME "dsname"** 870 **#define ZPOOL\_HIST\_DSID "dsid"** 871 **#endif /\* ! codereview \*/** 873 **/\*** 874 **\* Flags for ZFS\_IOC\_VDEV\_SET\_STATE**875 **\*/** 876 **#define ZFS\_ONLINE\_CHECKREMOVE 0x1** 877 **#define ZFS\_ONLINE\_UNSPARE 0x2** 878 **#define ZFS\_ONLINE\_FORCEFAULT 0x4** 879 #define ZFS ONLINE EXPAND **#define ZFS\_ONLINE\_EXPAND 0x8** 880 **#define ZFS\_OFFLINE\_TEMPORARY 0x1** 882 **/\*** 883 **\* Flags for ZFS\_IOC\_POOL\_IMPORT**884 **\*/** 885 **#define ZFS\_IMPORT\_NORMAL 0x0** 886 **#define ZFS\_IMPORT\_VERBATIM 0x1** 887 **#define ZFS\_IMPORT\_ANY\_HOST 0x2** 888 **#define ZFS\_IMPORT\_MISSING\_LOG 0x4** 889 **#define ZFS\_IMPORT\_ONLY 0x8** 891 **/\*** 892 **\* Sysevent payload members. ZFS will generate the following sysevents with the**893 **\* given payloads:**894 **\*** $\star$ <sup>895</sup> **\* ESC\_ZFS\_RESILVER\_START** <sup>896</sup> **\* ESC\_ZFS\_RESILVER\_END** <sup>897</sup> **\* ESC\_ZFS\_POOL\_DESTROY** <sup>898</sup> **\* ESC\_ZFS\_POOL\_REGUID** 899 **\*** $900 *$ <sup>900</sup> **\* ZFS\_EV\_POOL\_NAME DATA\_TYPE\_STRING**  $ZFS$  EV POOL GUID 902 **\*** $903 *$ <sup>903</sup> **\* ESC\_ZFS\_VDEV\_REMOVE** <sup>904</sup> **\* ESC\_ZFS\_VDEV\_CLEAR**

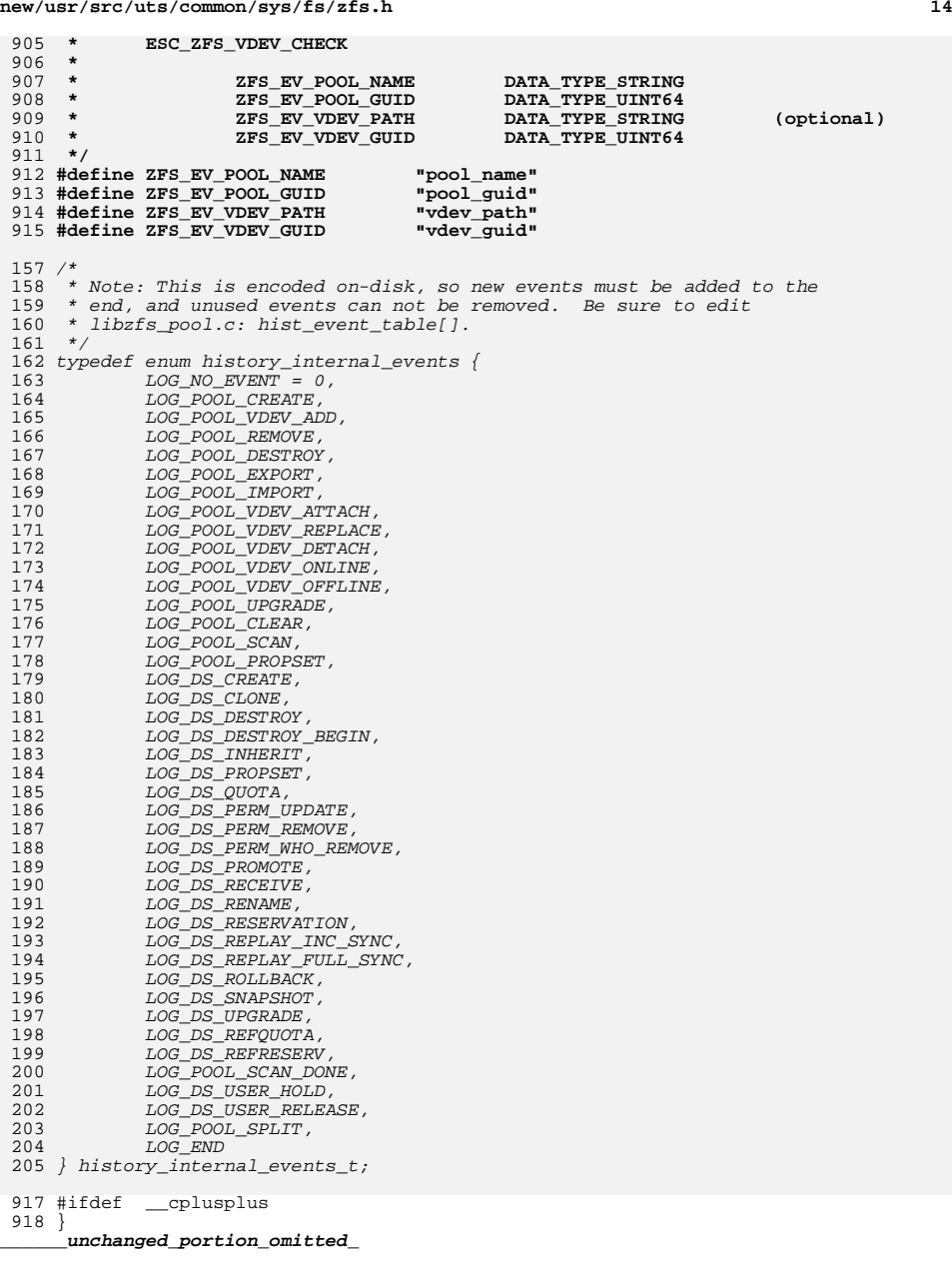

**new/usr/src/uts/common/sys/sunddi.h\*\*\*\*\*\*\*\*\*\*\*\*\*\*\*\*\*\*\*\*\*\*\*\*\*\*\*\*\*\*\*\*\*\*\*\*\*\*\*\*\*\*\*\*\*\*\*\*\*\*\*\*\*\*\*\*\*\* 62824 Thu Jun 28 15:57:22 2012 new/usr/src/uts/common/sys/sunddi.h2882 implement libzfs\_core 2883 changing "canmount" property to "on" should not always remount dataset 2900 "zfs snapshot" should be able to create multiple, arbitrary snapshots at onReviewed by: George Wilson <george.wilson@delphix.com> Reviewed by: Chris Siden <christopher.siden@delphix.com>Reviewed by: Garrett D'Amore <garrett@damore.org>Reviewed by: Bill Pijewski <wdp@joyent.com> Reviewed by: Dan Kruchinin <dan.kruchinin@gmail.com> \*\*\*\*\*\*\*\*\*\*\*\*\*\*\*\*\*\*\*\*\*\*\*\*\*\*\*\*\*\*\*\*\*\*\*\*\*\*\*\*\*\*\*\*\*\*\*\*\*\*\*\*\*\*\*\*\*\*** /\* <sup>2</sup> \* CDDL HEADER START <sup>3</sup> \* \* The contents of this file are subject to the terms of the 5 \* Common Development and Distribution License (the "License").<br>6 \* You may not use this file except in compliance with the Lice  $6 *$  You may not use this file except in compliance with the License. \* <sup>8</sup> \* You can obtain a copy of the license at usr/src/OPENSOLARIS.LICENSE \* or http://www.opensolaris.org/os/licensing. \* See the License for the specific language governing permissions 11  $*$  and limitations under the License.<br>12  $*$  \* <sup>13</sup> \* When distributing Covered Code, include this CDDL HEADER in each \* file and include the License file at usr/src/OPENSOLARIS.LICENSE. \* If applicable, add the following below this CDDL HEADER, with the \* fields enclosed by brackets "[]" replaced with your own identifying 17 \* information: Portions Copyright [yyyy] [name of copyright owner]<br>18 \* \* <sup>19</sup> \* CDDL HEADER END  $20 *1$  $22 / *$ 23 \* Copyright (c) 1990, 2010, Oracle and/or its affiliates. All rights reserved.<br>24 \* Copyright 2012 Garrett D'Amore sgarrett@damore.org>. All rights reserved. \* Copyright 2012 Garrett D'Amore <garrett@damore.org>. All rights reserved.  **\* Copyright (c) 2012 by Delphix. All rights reserved. #endif /\* ! codereview \*/ \*/ #ifndef \_SYS\_SUNDDI\_H #define \_SYS\_SUNDDI\_H**  $32/$  **/\* \* Sun Specific DDI definitions \*/ #include <sys/isa\_defs.h> #include <sys/dditypes.h> #include <sys/ddipropdefs.h> #include <sys/devops.h> #include <sys/time.h> #include <sys/cmn\_err.h> #include <sys/ddidevmap.h>** 43 #include <sys/ddi impldefs.h> **#include <sys/ddi\_impldefs.h> #include <sys/ddi\_implfuncs.h> #include <sys/ddi\_isa.h> #include <sys/model.h> #include <sys/devctl.h> #if defined(\_\_i386) || defined(\_\_amd64) #include <sys/dma\_engine.h> #endif #include <sys/sunpm.h> #include <sys/nvpair.h> #include <sys/sysevent.h> #include <sys/thread.h> new/usr/src/uts/common/sys/sunddi.h 2 #include <sys/stream.h> #if defined(\_\_GNUC\_\_) && defined(\_ASM\_INLINES) && defined(\_KERNEL) #include <asm/sunddi.h> #endif #ifdef \_KERNEL #include <sys/ddi\_obsolete.h> #endif #include <sys/u8\_textprep.h> #include <sys/kiconv.h> #ifdef \_\_cplusplus** 66 **extern "C" { #endif /\* \* Generic Sun DDI definitions. \*/**73 #define DDI SUCCESS **(0)** /\* successful return \*/<br>**(-1)** /\* unsuccessful return \*/ 74 #define DDI\_FAILURE **#define DDI\_FAILURE (-1) /\* unsuccessful return \*/ #define DDI\_NOT\_WELL\_FORMED (-2) /\* A dev\_info node is not valid \*/** 76 #define DDI EAGAIN  $(-3)$  /\* not enough interrupt resources \*/<br> $(-4)$  /\* invalid request or arguments \*/ 77 #define DDI EINVAL  $(-4)$  /\* invalid request or arguments \*/<br> $(-5)$  /\* operation is not supported \*/ 78 #define DDI\_ENOTSUP **4**  $\bullet$   **1** *P P P <i>P P P P P P P P P P P P P P P P P P P P P P P P P P P P P P P P* 79 #define DDI EPENDING  $(-6)$  /\* operation or an event is pending \*/<br> $(-7)$  /\* operation already in progress \*/ 80 #define DDI EALREADY **#define DDI\_EALREADY (-7) /\* operation already in progress \*/ /\* \* General-purpose DDI error return value definitions \*/**85 #d **1** /\* memory not available \*/<br>**2** /\* busy \*/ 86 #define DDI EBUSY **#define DDI\_EBUSY <sup>2</sup> /\* busy \*/ #define DDI\_ETRANSPORT <sup>3</sup> /\* transport down \*/ #define DDI\_ECONTEXT <sup>4</sup> /\* context error \*/**  $91/$  **/\* \* General DDI sleep/nosleep allocation flags \*/ #define DDI\_SLEEP <sup>0</sup> #define DDI\_NOSLEEP <sup>1</sup> /\* \* The following special nodeid values are reserved for use when creating \* nodes ONLY. They specify the attributes of the DDI\_NC\_PSEUDO class node \* being created: \* \* o DEVI\_PSEUDO\_NODEID specifics a node without persistence. \* o DEVI\_SID\_NODEID specifies a node with persistence. \* o DEVI\_SID\_HIDDEN\_NODEID specifies a hidden node with persistence. \* \* A node with the 'hidden' attribute will not show up in devinfo snapshots \* or in /devices file system. \* \* A node with the 'persistent' attribute will not be automatically removed by \* the framework in the current implementation - driver.conf nodes are without \* persistence. \* \* The actual nodeid value may be assigned by the framework and may be \* different than these special values. Drivers may not make assumptions \* about the nodeid value that is actually assigned to the node. \*/ #define DEVI\_PSEUDO\_NODEID ((int)-1)** 119 #define DEVI\_SID\_NODEID **#define DEVI\_SID\_NODEID ((int)-2) #define DEVI\_SID\_HIDDEN\_NODEID ((int)-3)**

**new/usr/src/uts/common/sys/sunddi.hh** 3

 **#define DEVI\_SID\_HP\_NODEID ((int)-4) #define DEVI\_SID\_HP\_HIDDEN\_NODEID ((int)-5) #define DEVI\_PSEUDO\_NEXNAME "pseudo" #define DEVI\_ISA\_NEXNAME "isa" #define DEVI\_EISA\_NEXNAME "eisa" /\* \* ddi\_create\_minor\_node flags \*/#d 1** /\* device is a clone device \*/<br>0x10 /\* policy-based permissions on 132 #define PRIVONLY\_DEV **#define PRIVONLY\_DEV 0x10 /\* policy-based permissions only \*/ /\* \* Historical values used for the flag field in ddi\_create\_minor\_node. \* Future use of flag bits should avoid these fields to keep binary \* compatibility \* #define GLOBAL\_DEV 0x2 \* #define NODEBOUND\_DEV 0x4** <sup>140</sup> **\* #define NODESPECIFIC\_DEV 0x6 \* #define ENUMERATED\_DEV 0x8 \*/** $144/$  **/\* \* Device type defines which are used by the 'node\_type' element of the \* ddi\_minor\_data structure \*/ #define DDI\_NT\_SERIAL "ddi\_serial" /\* Serial port \*/ #define DDI\_NT\_SERIAL\_MB "ddi\_serial:mb" /\* the 'built-in' serial \*/** /\* ports (the old ttya, b \*/<br>/\*  $(r, c, d)$ ) \*/ /\* (,c ,d)) \*/<br>152 #define DDI NT SERIAL DO "ddi serial:dialout" /\* dialout por **#define DDI\_NT\_SERIAL\_DO "ddi\_serial:dialout" /\* dialout ports \*/ #define DDI\_NT\_SERIAL\_MB\_DO "ddi\_serial:dialout,mb" /\* dialout for onboard \*/ /\* ports \*/ #define DDI\_NT\_SERIAL\_LOMCON "ddi\_serial:lomcon" /\* LOMlite2 console port \*/**  $157/$  **/\* \* \*\_CHAN disk type devices have channel numbers or target numbers. \* (i.e. ipi and scsi devices) \*/ #define DDI\_NT\_BLOCK "ddi\_block" /\* hard disks \*/ /\* \* The next define is for block type devices that can possible exist on \* a sub-bus like the scsi bus or the ipi channel. The 'disks' program \* will pick up on this and create logical names like c0t0d0s0 instead of \* c0d0s0 \*/ #define DDI\_NT\_BLOCK\_CHAN "ddi\_block:channel" #define DDI\_NT\_BLOCK\_WWN "ddi\_block:wwn"** 170 #define DDI NT CD 170 #define DDI\_NT\_CD "ddi\_block:cdrom" /\* rom drives (cd-rom) \*/<br>171 #define DDI\_NT\_CD\_CHAN "ddi\_block:cdrom:channel" /\* rom drives (scsi type) \*/<br>"We also have made to the state of the state of the state of the st 172 #define DDI NT FD **#define DDI\_NT\_FD "ddi\_block:diskette" /\* floppy disks \*/** 174 #define DDI\_NT\_ENCLOSURE **#define DDI\_NT\_ENCLOSURE "ddi\_enclosure" #define DDI\_NT\_SCSI\_ENCLOSURE "ddi\_enclosure:scsi" #define DDI\_NT\_BLOCK\_SAS "ddi\_block:sas" /\* \* xVM virtual block devices \*/ #define DDI\_NT\_BLOCK\_XVMD "ddi\_block:xvmd" #define DDI\_NT\_CD\_XVMD "ddi\_block:cdrom:xvmd"**

**#define DDI\_NT\_TAPE "ddi\_byte:tape" /\* tape drives \*/**

**new/usr/src/uts/common/sys/sunddi.h<sup>4</sup>**

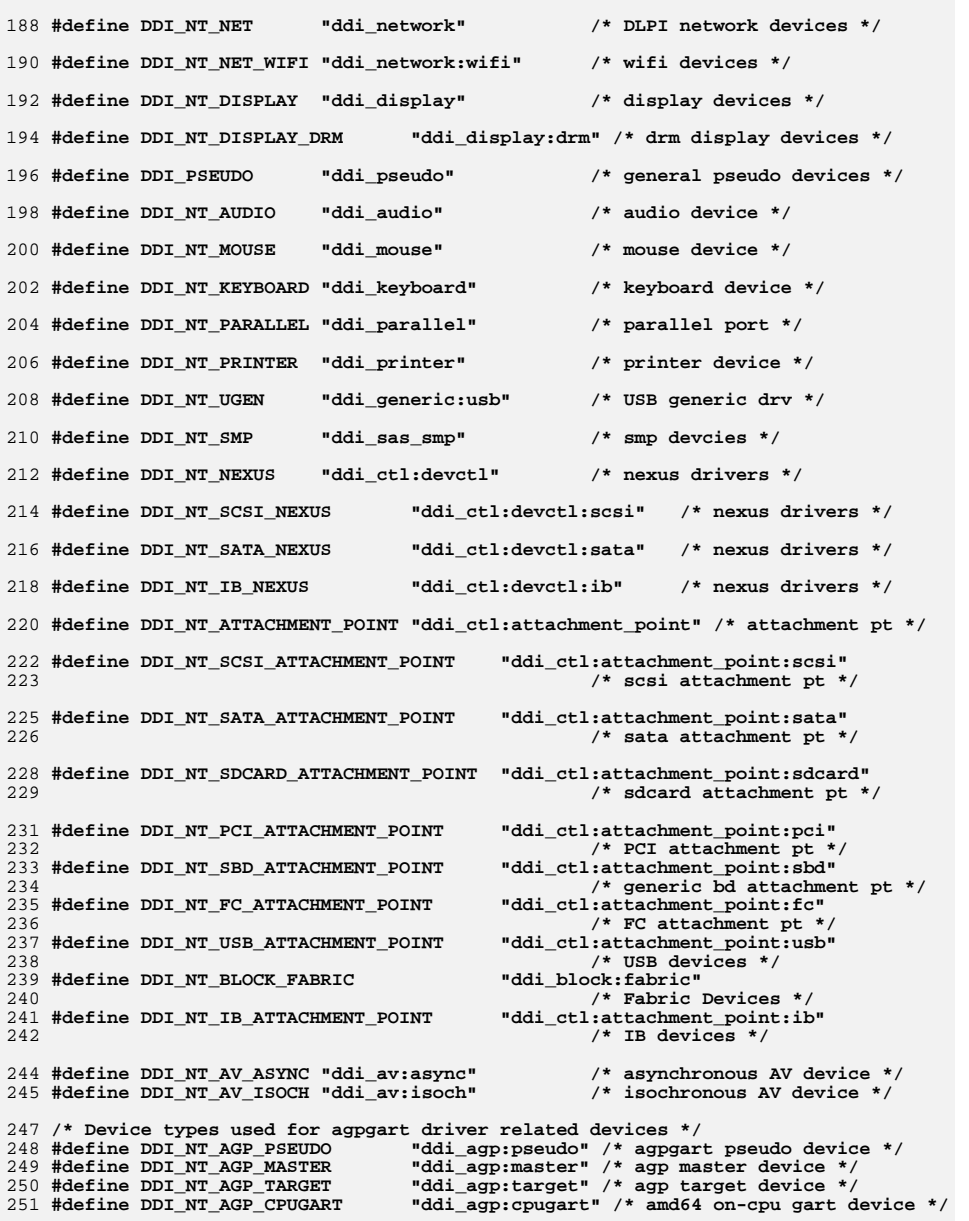

**new/usr/src/uts/common/sys/sunddi.hh** 5 253 #define DDI NT REGACC **#define DDI\_NT\_REGACC "ddi\_tool\_reg" /\* tool register access \*/** 254 #define DDI NT INTRCTL **#define DDI\_NT\_INTRCTL "ddi\_tool\_intr" /\* tool intr access \*/** /\* **/\* \* DDI event definitions \*/**259 #do **#define EC\_DEVFS "EC\_devfs" /\* Event class devfs \*/** 260 #define EC DDI **#define EC\_DDI "EC\_ddi" /\* Event class ddi \*/** /\* Class devfs subclasses \*/ **/\* Class devfs subclasses \*/ #define ESC\_DEVFS\_MINOR\_CREATE "ESC\_devfs\_minor\_create" #define ESC\_DEVFS\_MINOR\_REMOVE "ESC\_devfs\_minor\_remove" #define ESC\_DEVFS\_DEVI\_ADD "ESC\_devfs\_devi\_add" #define ESC\_DEVFS\_DEVI\_REMOVE "ESC\_devfs\_devi\_remove" #define ESC\_DEVFS\_INSTANCE\_MOD "ESC\_devfs\_instance\_mod"** 268 #define ESC DEVFS BRANCH ADD **#define ESC\_DEVFS\_BRANCH\_ADD "ESC\_devfs\_branch\_add" #define ESC\_DEVFS\_BRANCH\_REMOVE "ESC\_devfs\_branch\_remove" #define ESC\_DEVFS\_START "ESC\_devfs\_start" /\* Class ddi subclasses \*/ #define ESC\_DDI\_INITIATOR\_REGISTER "ESC\_ddi\_initiator\_register" #define ESC\_DDI\_INITIATOR\_UNREGISTER "ESC\_ddi\_initiator\_unregister" /\* DDI/NDI event publisher \*/ #define EP\_DDI SUNW\_KERN\_PUB"ddi"**  $279/$  **/\* \* devfs event class attributes \* \* The following attributes are private to EC\_DEVFS event data. \*/ #define DEVFS\_DRIVER\_NAME "di.driver" #define DEVFS\_INSTANCE "di.instance" #define DEVFS\_PATHNAME "di.path" #define DEVFS\_DEVI\_CLASS "di.devi\_class" #define DEVFS\_BRANCH\_EVENT "di.branch\_event" #define DEVFS\_MINOR\_NAME "mi.name" #define DEVFS\_MINOR\_NODETYPE "mi.nodetype" #define DEVFS\_MINOR\_ISCLONE "mi.isclone" #define DEVFS\_MINOR\_MAJNUM "mi.majorno" #define DEVFS\_MINOR\_MINORNUM "mi.minorno" /\* \* ddi event class payload \* \* The following attributes are private to EC\_DDI event data. \*/ #define DDI\_DRIVER\_NAME "ddi.driver" #define DDI\_DRIVER\_MAJOR "ddi.major" #define DDI\_INSTANCE "ddi.instance" #define DDI\_PATHNAME "ddi.path" #define DDI\_CLASS "ddi.class" /\* \* Fault-related definitions \* \* The specific numeric values have been chosen to be ordered, but \* not consecutive, to allow for future interpolation if required. \*/ typedef enum { DDI\_SERVICE\_LOST = -32, DDI\_SERVICE\_DEGRADED = -16, DDI\_SERVICE\_UNAFFECTED = 0, DDI\_SERVICE\_RESTORED = 16} ddi\_fault\_impact\_t;**

**new/usr/src/uts/common/sys/sunddi.hh** 6 **typedef enum { DDI\_DATAPATH\_FAULT = -32, DDI\_DEVICE\_FAULT = -16, DDI\_EXTERNAL\_FAULT = 0 } ddi\_fault\_location\_t; typedef enum { DDI\_DEVSTATE\_OFFLINE = -32, DDI\_DEVSTATE\_DOWN = -16, DDI\_DEVSTATE\_QUIESCED = 0, DDI\_DEVSTATE\_DEGRADED = 16, DDI\_DEVSTATE\_UP = 32 } ddi\_devstate\_t; #ifdef \_KERNEL** 335 /\* **/\* \* Common property definitions \*/ #define DDI\_FORCEATTACH "ddi-forceattach" #define DDI\_NO\_AUTODETACH "ddi-no-autodetach" #define DDI\_VHCI\_CLASS "ddi-vhci-class"** 341 #define DDI NO ROOT SUPPORT **#define DDI\_NO\_ROOT\_SUPPORT "ddi-no-root-support" #define DDI\_OPEN\_RETURNS\_EINTR "ddi-open-returns-eintr" #define DDI\_DEVID\_REGISTRANT "ddi-devid-registrant" /\* \* Values that the function supplied to the dev\_info \* tree traversal functions defined below must return. \*/**350  $/*$  **/\* \* Continue search, if appropriate. \*/ #define DDI\_WALK\_CONTINUE <sup>0</sup>** 355 / **/\* \* Terminate current depth of traversal. That is, terminate \* the current traversal of children nodes, but continue \* traversing sibling nodes and their children (if any). \*/ #define DDI\_WALK\_PRUNECHILD -1** 363 /\* **/\* \* Terminate current width of traversal. That is, terminate \* the current traversal of sibling nodes, but continue with \* traversing children nodes and their siblings (if appropriate). \*/ #define DDI\_WALK\_PRUNESIB -2 /\* \* Terminate the entire search. \*/ #define DDI\_WALK\_TERMINATE -3** 377 /\* **/\* \* Terminate the entire search because an error occurred in function \*/ #define DDI\_WALK\_ERROR -4 /\* \* Drivers that are prepared to support full driver layering**

 **\* should create and export a null-valued property of the following**
**new/usr/src/uts/common/sys/sunddi.h**

**h** 2  **\* name. \* \* Such drivers should be prepared to be called with FKLYR in \* the 'flag' argument of their open(9E), close(9E) routines, and \* with FKIOCTL in the 'mode' argument of their ioctl(9E) routines. \* \* See ioctl(9E) and ddi\_copyin(9F) for details. \*/ #define DDI\_KERNEL\_IOCTL "ddi-kernel-ioctl"**  $395/$  **/\* \* Model definitions for ddi\_mmap\_get\_model(9F) and ddi\_model\_convert\_from(9F). \*/#d DATAMODEL\_MASK** /\* Note: 0x0FF00000 \*/<br>DATAMODEL\_ILP32 **#define DDI\_MODEL\_ILP32 DATAMODEL\_ILP32 #define DDI\_MODEL\_LP64 DATAMODEL\_LP64 #define DDI\_MODEL\_NATIVE DATAMODEL\_NATIVE #define DDI\_MODEL\_NONE DATAMODEL\_NONE /\* if set to B\_TRUE is DER\_MODE is equivalent to DERE\_PANIC \*/ extern boolean\_t ddi\_err\_panic;**  $407/$  **/\* \* Defines for ddi\_err(). \*/ typedef enum {** DER INVALID = ,  $\frac{1}{2}$   $\frac{1}{2}$  must be  $0 \frac{1}{2}$  $DER$ <sup> $CONT$ </sup> = 1, **DER\_CONS, DER\_LOG, DER\_VERB, DER\_NOTE, DER\_WARN, DER\_PANIC, DER\_MODE, DER\_DEBUG } ddi\_err\_t; extern void ddi\_err(ddi\_err\_t de, dev\_info\_t \*rdip, const char \*fmt, ...); extern char \*ddi\_strdup(const char \*str, int flag); extern char \*strdup(const char \*str); extern void strfree(char \*str);**  $430/1$  **/\* \* Functions and data references which really should be in <sys/ddi.h> \*/ extern int maxphys; extern void minphys(struct buf \*); extern int physio(int (\*)(struct buf \*), struct buf \*, dev\_t, int, void (\*)(struct buf \*), struct uio \*); extern void disksort(struct diskhd \*, struct buf \*); extern size\_t strlen(const char \*) \_\_PURE; extern size\_t strnlen(const char \*, size\_t) \_\_PURE; extern char \*strcpy(char \*, const char \*); extern char \*strncpy(char \*, const char \*, size\_t); /\* Need to be consistent with <string.h> C++ definition for strchr() \*/ #if \_\_cplusplus >= 199711L extern const char \*strchr(const char \*, int); #ifndef \_STRCHR\_INLINE #define \_STRCHR\_INLINE extern "C++" {**  $inline$  char \*strchr(char \* s, int c) {

```
451return (char *)strchr((const char *)_s, _c);
452 }
453 }
 454 #endif /* _STRCHR_INLINE */
 455 #else
 456 extern char *strchr(const char *, int);
 457 #endif /* __cplusplus >= 199711L */
458 #define DDI_STRSAME(s1, s2)
                                     ((*(s1) == * (s2)) & & (s1), (s2)) == 0)459 extern int strcmp(const char *, const char *) __PURE;
 460 extern int strncmp(const char *, const char *, size_t) __PURE;
461 extern char *strncat(char *, const char *, size t);
  extern char *strncat(char *, const char *, size_t);
462 extern size_t strlcat(char *, const char *, size_t);
 463 extern size_t strlcpy(char *, const char *, size_t);
 464 extern size_t strspn(const char *, const char *);
 465 extern size_t strcspn(const char *, const char *);
 466 #endif /* ! codereview */
 467 extern int bcmp(const void *, const void *, size_t) __PURE;
 468 extern int stoi(char **);
 469 extern void numtos(ulong_t, char *);
 470 extern void bcopy(const void *, void *, size_t);
 471 extern void bzero(void *, size_t);
 473 extern void *memcpy(void *, const void *, size_t);
 474 extern void *memset(void *, int, size_t);
 475 extern void *memmove(void *, const void *, size_t);
 476 extern int memcmp(const void *, const void *, size_t) __PURE;
 477 /* Need to be consistent with <string.h> C++ definition for memchr() */
 478 #if __cplusplus >= 199711L
 479 extern const void *memchr(const void *, int, size_t);
 480 #ifndef _MEMCHR_INLINE
 481 #define _MEMCHR_INLINE
 482 extern "C++" {
483inline void *memchr(void * \, s, int \, c, size t \, n) \{484 return (void *)memchr((const void *)__s, __c, __n);
485 }
486 }
 487 #endif /* _MEMCHR_INLINE */
 488 #else
 489 extern void *memchr(const void *, int, size_t);
 490 #endif /* __cplusplus >= 199711L */
 492 extern int ddi_strtol(const char *, char **, int, long *);
 493 extern int ddi_strtoul(const char *, char **, int, unsigned long *);
494 extern int ddi_strtoll(const char *, char **, int, longlong_t *);
 495 extern int ddi_strtoull(const char *, char **, int, u_longlong_t *);
 497 /*
498 * kiconv functions and their macros.499 */
500 #define KICONV_IGNORE_NULL (0x0001)
 501 #define KICONV_REPLACE_INVALID (0x0002)
 503 extern kiconv_t kiconv_open(const char *, const char *);
 504 extern size_t kiconv(kiconv_t, char **, size_t *, char **, size_t *, int *);
 505 extern int kiconv_close(kiconv_t);
 506 extern size_t kiconvstr(const char *, const char *, char *, size_t *, char *,
507 size_t *, int, int *);
509 /*
510 * ddi_map_regs511 *512 *512 * Map in the register set given by rnumber.
513 * The register number determine which register
514 * set will be mapped if more than one exists.
515 * The parent driver gets the information
            516 * from parent private data and sets up the
```
**b** 8

**new/usr/src/uts/common/sys/sunddi.hh** 9  **\* appropriate mappings and returns the kernel \* virtual address of the register set in \*kaddrp. \* The offset specifies an offset into the register \* space to start from and len indicates the size \* of the area to map. If len and offset are 0 then \* the entire space is mapped. It returns DDI\_SUCCESS on \* success or DDI\_FAILURE otherwise. \* \*/in int ddi\_map\_regs(dev\_info\_t \*dip, uint\_t rnumber, caddr\_t \*kaddrp, off\_t offset, off\_t len); /\* \* ddi\_unmap\_regs \***533  $*$  **\* Undo mappings set up by ddi\_map\_regs. \* The register number determines which register \* set will be unmapped if more than one exists. \* This is provided for drivers preparing \* to detach themselves from the system to** allow them to release allocated mappings.  **\*** $540 *$  **\* The kaddrp and len specify the area to be \* unmapped. \*kaddrp was returned from ddi\_map\_regs \* and len should match what ddi\_map\_regs was called \* with.** 544 **\*/ void ddi\_unmap\_regs(dev\_info\_t \*dip, uint\_t rnumber, caddr\_t \*kaddrp, off\_t offset, off\_t len); int ddi\_map(dev\_info\_t \*dp, ddi\_map\_req\_t \*mp, off\_t offset, off\_t len, caddr\_t \*addrp); int ddi\_apply\_range(dev\_info\_t \*dip, dev\_info\_t \*rdip, struct regspec \*rp); /\* \* ddi\_rnumber\_to\_regspec: Not for use by leaf drivers. \*/ struct regspec \* ddi\_rnumber\_to\_regspec(dev\_info\_t \*dip, int rnumber); int ddi\_bus\_map(dev\_info\_t \*dip, dev\_info\_t \*rdip, ddi\_map\_req\_t \*mp, off\_t offset, off\_t len, caddr\_t \*vaddrp); int nullbusmap(dev\_info\_t \*dip, dev\_info\_t \*rdip, ddi\_map\_req\_t \*mp, off\_t offset, off\_t len, caddr\_t \*vaddrp); int ddi\_peek8(dev\_info\_t \*dip, int8\_t \*addr, int8\_t \*val\_p); int ddi\_peek16(dev\_info\_t \*dip, int16\_t \*addr, int16\_t \*val\_p); int ddi\_peek32(dev\_info\_t \*dip, int32\_t \*addr, int32\_t \*val\_p); int ddi\_peek64(dev\_info\_t \*dip, int64\_t \*addr, int64\_t \*val\_p); int ddi\_poke8(dev\_info\_t \*dip, int8\_t \*addr, int8\_t val); int ddi\_poke16(dev\_info\_t \*dip, int16\_t \*addr, int16\_t val); int ddi\_poke32(dev\_info\_t \*dip, int32\_t \*addr, int32\_t val); int ddi\_poke64(dev\_info\_t \*dip, int64\_t \*addr, int64\_t val); /\* \* Peek and poke to and from a uio structure in xfersize pieces,**

**new/usr/src/uts/common/sys/sunddi.h \* using the parent nexi. \*/ int ddi\_peekpokeio(dev\_info\_t \*devi, struct uio \*uio, enum uio\_rw rw, caddr\_t addr, size\_t len, uint\_t xfersize); /\* \* Pagesize conversions using the parent nexi \*/ unsigned long ddi\_btop(dev\_info\_t \*dip, unsigned long bytes); unsigned long ddi\_btopr(dev\_info\_t \*dip, unsigned long bytes); unsigned long ddi\_ptob(dev\_info\_t \*dip, unsigned long pages); /\* \* There are no more "block" interrupt functions, per se. \* All thread of control should be done with MP/MT lockings. \* \* However, there are certain times in which a driver needs \* absolutely a critical guaranteed non-preemptable time \* in which to execute a few instructions. \* \* The following pair of functions attempt to guarantee this, \* but they are dangerous to use. That is, use them with \* extreme care. They do not guarantee to stop other processors \* from executing, but they do guarantee that the caller \* of ddi\_enter\_critical will continue to run until the \* caller calls ddi\_exit\_critical. No intervening DDI functions \* may be called between an entry and an exit from a critical \* region. \* \* ddi\_enter\_critical returns an integer identifier which must \* be passed to ddi\_exit\_critical. \* \* Be very sparing in the use of these functions since it is \* likely that absolutely nothing else can occur in the system \* whilst in the critical region. \*/ unsigned int ddi\_enter\_critical(void); void ddi\_exit\_critical(unsigned int);**  $626/$  **/\* \* devmap functions \*/in int devmap\_setup(dev\_t dev, offset\_t off, ddi\_as\_handle\_t as, caddr\_t \*addrp, size\_t len, uint\_t prot, uint\_t maxprot, uint\_t flags, struct cred \*cred); int ddi\_devmap\_segmap(dev\_t dev, off\_t off, ddi\_as\_handle\_t as, caddr\_t \*addrp, off\_t len, uint\_t prot, uint\_t maxprot, uint\_t flags, struct cred \*cred); int devmap\_load(devmap\_cookie\_t dhp, offset\_t offset, size\_t len, uint\_t type, uint\_t rw); int devmap\_unload(devmap\_cookie\_t dhp, offset\_t offset, size\_t len); int devmap\_devmem\_setup(devmap\_cookie\_t dhp, dev\_info\_t \*dip,** struct devmap callback ctl \*callback ops.

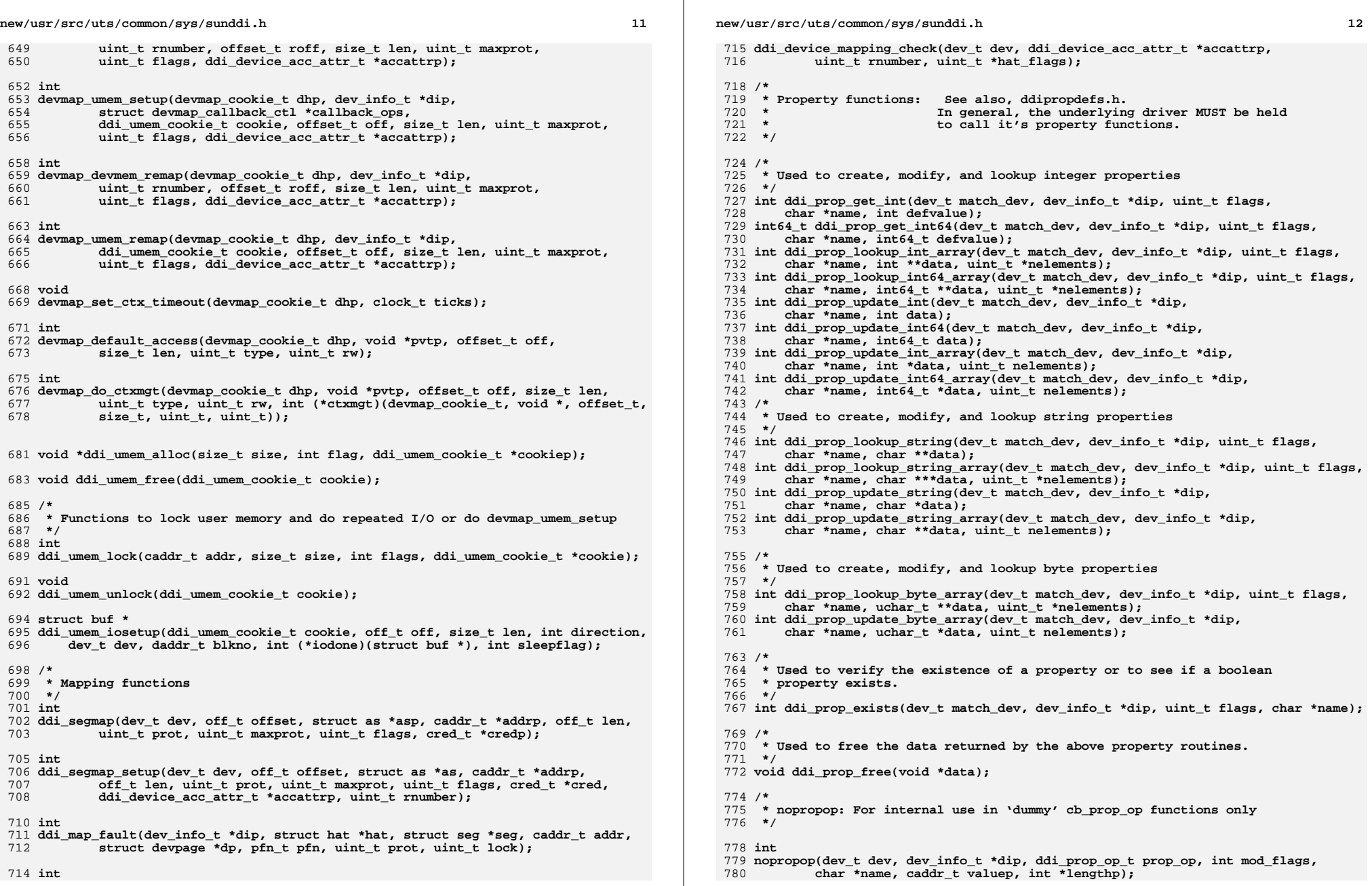

**h** 13

**new/usr/src/uts/common/sys/sunddi.h**

```
782 /*
783 * ddi_prop_op: The basic property operator for drivers.784 *
785 * In ddi_prop_op, the type of valuep is interpreted based on prop_op:786 *787 *787 * prop_op valuep
788 * ------ ------
789 *790 *790 * PROP_LEN <unused>
791 *792 *792 * PROP_LEN_AND_VAL_BUF Pointer to callers buffer
793 *794 *794 * PROP_LEN_AND_VAL_ALLOC Address of callers pointer (will be set to
795 * address of allocated buffer, if successful)
796 */798 int
799 ddi_prop_op(dev_t dev, dev_info_t *dip, ddi_prop_op_t prop_op, int mod_flags,
800 char *name, caddr_t valuep, int *lengthp);
802 /* ddi_prop_op_size: for drivers that implement size in bytes */
803 int
804 ddi_prop_op_size(dev_t dev, dev_info_t *dip, ddi_prop_op_t prop_op,
805 int mod_flags, char *name, caddr_t valuep, int *lengthp,
806 uint64_t size64);
808 /* ddi_prop_op_size_blksize: like ddi_prop_op_size, in blksize blocks */
809 int
810 ddi_prop_op_size_blksize(dev_t dev, dev_info_t *dip, ddi_prop_op_t prop_op,
811 int mod_flags, char *name, caddr_t valuep, int *lengthp,
812uint64 t size64, uint t blksize);
814 /* ddi_prop_op_nblocks: for drivers that implement size in DEV_BSIZE blocks */
815 int
816 ddi_prop_op_nblocks(dev_t dev, dev_info_t *dip, ddi_prop_op_t prop_op,
817 int mod_flags, char *name, caddr_t valuep, int *lengthp,
818 uint64_t nblocks64);
820 /* ddi_prop_op_nblocks_blksize: like ddi_prop_op_nblocks, in blksize blocks */
821 int
822 ddi_prop_op_nblocks_blksize(dev_t dev, dev_info_t *dip, ddi_prop_op_t prop_op,
823 int mod_flags, char *name, caddr_t valuep, int *lengthp,
824uint64 t nblocks64, uint t blksize);
826/ /*
827 * Variable length props...828 */830 /*
831 * ddi_getlongprop: Get variable length property len+val into a buffer
832 * allocated by property provider via kmem_alloc. Requester<br>833 * b is responsible for freeing returned property via kmem fre
                    833 * is responsible for freeing returned property via kmem_free.
834 *835 *835 * Arguments:836 *\star837 * dev: Input: dev_t of property.
838 * dip: Input: dev_info_t pointer of child.
839 * flags: Input: Possible flag modifiers are:
840 * DDI_PROP_DONTPASS: Don't pass to parent if prop not found.<br>841 * DDI_PROP CANSLEEP: Memory allocation may sleep.
841 * DDI_PROP_CANSLEEP: Memory allocation may sleep.
842 * name: Input: name of property.
843 * valuep: Output: Addr of callers buffer pointer.
            844 * lengthp:Output: *lengthp will contain prop length on exit.
845 *846 *
            846 * Possible Returns:
```

```
14
847 *848 *
848 * DDI_PROP_SUCCESS: Prop found and returned.
849 * DDI_PROP_NOT_FOUND: Prop not found
850 * DDI_PROP_UNDEFINED: Prop explicitly undefined.<br>851 * DDI PROP NO MEMORY: Prop found, but unable to
                                           Prop found, but unable to alloc mem.
852 */854 int
855 ddi_getlongprop(dev_t dev, dev_info_t *dip, int flags,
856 char *name, caddr_t valuep, int *lengthp);
858 /*
859 *860 * ddi_getlongprop_buf:
                                   Get long prop into pre-allocated callers
861 * buffer. (no memory allocation by provider).
862 *863 *
863 * dev: Input: dev_t of property.
864 * dip: Input: dev_info_t pointer of child.
865 * flags: Input: DDI_PROP_DONTPASS or NULL
866 * name: Input: name of property
867 * valuep: Input: ptr to callers buffer.
868 * lengthp:I/O: ptr to length of callers buffer on entry,
                           actual length of property on exit.
870 *871 *871 * Possible returns:
872 *873 *873 * DDI_PROP_SUCCESS Prop found and returned
874 * DDI_PROP_NOT_FOUND Prop not found<br>875 * DDI_PROP_UNDEFINED Prop explicitly undefined.
875 * DDI_PROP_UNDEFINED Prop explicitly undefined.
876 * DDI_PROP_BUF_TOO_SMALL Prop found, callers buf too small,
877 ** no value returned, but actual prop<br>
hanglering in the length returned in tlangthn
878 * length returned in *lengthp
879 *
880 */882 int
883 ddi_getlongprop_buf(dev_t dev, dev_info_t *dip, int flags,
884 char *name, caddr_t valuep, int *lengthp);
886 /*
 /*
887 * Integer/boolean sized props.888 *
889 * Call is value only... returns found boolean or int sized prop value or
890 * defvalue if prop not found or is wrong length or is explicitly undefined.891 * Only flag is DDI_PROP_DONTPASS...892 *
893 * By convention, this interface returns boolean (0) sized properties894 * as value (int)1.895 */897 int
898 ddi_getprop(dev_t dev, dev_info_t *dip, int flags, char *name, int defvalue);
900 /*
901 * Get prop length interface: flags are 0 or DDI_PROP_DONTPASS902 * if returns DDI_PROP_SUCCESS, length returned in *lengthp.903 */905 int
906 ddi_getproplen(dev_t dev, dev_info_t *dip, int flags, char *name, int *lengthp);
909/ /*
910 * Interface to create/modify a managed property on child's behalf...
911 * Only flag is DDI_PROP_CANSLEEP to allow memory allocation to sleep
912 * if no memory available for internal prop structure. Long property
```
**new/usr/src/uts/common/sys/sunddi.hh** 15  **\* (non integer sized) value references are not copied. \* \* Define property with DDI\_DEV\_T\_NONE dev\_t for properties not associated \* with any particular dev\_t. Use the same dev\_t when modifying or undefining \* a property. \* \* No guarantee on order of property search, so don't mix the same \* property name with wildcard and non-wildcard dev\_t's. \*/** $923/$  **/\* \* ddi\_prop\_create: Define a managed property: \*/**927 int **int ddi\_prop\_create(dev\_t dev, dev\_info\_t \*dip, int flag, char \*name, caddr\_t value, int length); /\* \* ddi\_prop\_modify: Modify a managed property value \*/ int ddi\_prop\_modify(dev\_t dev, dev\_info\_t \*dip, int flag, char \*name, caddr\_t value, int length); /\* \* ddi\_prop\_remove: Undefine a managed property: \*/ int ddi\_prop\_remove(dev\_t dev, dev\_info\_t \*dip, char \*name); /\* \* ddi\_prop\_remove\_all: Used before unloading a driver to remove \* all properties. (undefines all dev\_t's props.) \* Also removes 'undefined' prop defs. \*/ void ddi\_prop\_remove\_all(dev\_info\_t \*dip); /\* \* ddi\_prop\_undefine: Explicitly undefine a property. Property** 958 **\***<br>958 **\***<br>959 **\* blue error code DDI PROP UNDEFINED. \* the error code DDI\_PROP\_UNDEFINED. \*** $961 *$ 961 **\* USe ddi\_prop\_remove to negate effect of \* \* ddi\_prop\_undefine \*/ int ddi\_prop\_undefine(dev\_t dev, dev\_info\_t \*dip, int flag, char \*name); /\* \* ddi\_prop\_cache\_invalidate \* Invalidate a property in the current cached** 972 **\***<br>**1973 \***<br>**1973 \***<br>**1973 \***<br>**1973 \*** return the latest property value available.  **\*/void**

**ddi\_prop\_cache\_invalidate(dev\_t dev, dev\_info\_t \*dip, char \*name, int flags);**

**/\***

**new/usr/src/uts/common/sys/sunddi.h \* The default ddi\_bus\_prop\_op wrapper... \*/ int ddi\_bus\_prop\_op(dev\_t dev, dev\_info\_t \*dip, dev\_info\_t \*ch\_dip, ddi\_prop\_op\_t prop\_op, int mod\_flags, char \*name, caddr\_t valuep, int \*lengthp); /\* \* Routines to traverse the tree of dev\_info nodes. \* The general idea of these functions is to provide \* various tree traversal utilities. For each node \* that the tree traversal function finds, a caller \* supplied function is called with arguments of \* the current node and a caller supplied argument. \* The caller supplied function should return one \* of the integer values defined below which will \* indicate to the tree traversal function whether \* the traversal should be continued, and if so, how, \* or whether the traversal should terminate. \*/ /\* \* This general-purpose routine traverses the tree of dev\_info nodes, \* starting from the given node, and calls the given function for each \* node that it finds with the current node and the pointer arg (which \* can point to a structure of information that the function \* needs) as arguments. \* \* It does the walk a layer at a time, not depth-first. \* \* The given function must return one of the values defined above. \* \*/ void ddi\_walk\_devs(dev\_info\_t \*, int (\*)(dev\_info\_t \*, void \*), void \*);**  $1018/$  **/\* \* Routines to get at elements of the dev\_info structure \*/** $1022/$  **/\* \* ddi\_node\_name gets the device's 'name' from the device node. \* \* ddi\_binding\_name gets the string the OS used to bind the node to a driver, \* in certain cases, the binding name may be different from the node name, \* if the node name does not name a specific device driver. \* \* ddi\_get\_name is a synonym for ddi\_binding\_name(). \*/ char \* ddi\_get\_name(dev\_info\_t \*dip);** 1034 char \* **char \* ddi\_binding\_name(dev\_info\_t \*dip); const char \* ddi\_driver\_name(dev\_info\_t \*dip); major\_t ddi\_driver\_major(dev\_info\_t \*dip); major\_t ddi\_compatible\_driver\_major(dev\_info\_t \*dip, char \*\*formp);**

 **char \* ddi\_node\_name(dev\_info\_t \*dip); int ddi\_get\_nodeid(dev\_info\_t \*dip); int ddi\_get\_instance(dev\_info\_t \*dip); struct dev\_ops \* ddi\_get\_driver(dev\_info\_t \*dip); void ddi\_set\_driver(dev\_info\_t \*dip, struct dev\_ops \*devo);** 1061 void **void ddi\_set\_driver\_private(dev\_info\_t \*dip, void \*data);** void  $*$  **void \* ddi\_get\_driver\_private(dev\_info\_t \*dip);** 1067 / **/\* \* ddi\_dev\_is\_needed tells system that a device is about to use a \* component. Returns when component is ready. \*/ int ddi\_dev\_is\_needed(dev\_info\_t \*dip, int cmpt, int level); /\***

 **\* check if DDI\_SUSPEND may result in power being removed from a device. \*/**

 **int ddi\_removing\_power(dev\_info\_t \*dip);**

**/\***

char  $*$ 

 **\* (Obsolete) power entry point**

**new/usr/src/uts/common/sys/sunddi.h**

 **\*/**

 **int ddi\_power(dev\_info\_t \*dip, int cmpt, int level);**

 /\* **/\* \* ddi\_get\_parent requires that the branch of the tree with the \* node be held (ddi\_hold\_installed\_driver) or that the devinfo tree**

 **\* lock be held**

 **\*/**

 **dev\_info\_t \* ddi\_get\_parent(dev\_info\_t \*dip);**

 **/\* \* ddi\_get\_child and ddi\_get\_next\_sibling require that the devinfo \* tree lock be held \*/ dev\_info\_t \* ddi\_get\_child(dev\_info\_t \*dip); dev\_info\_t \* ddi\_get\_next\_sibling(dev\_info\_t \*dip); dev\_info\_t \* ddi\_get\_next(dev\_info\_t \*dip);**

**void**

**ddi\_set\_next(dev\_info\_t \*dip, dev\_info\_t \*nextdip);**

**/\***

**new/usr/src/uts/common/sys/sunddi.hh** 18  **\* dev\_info manipulation functions \*/ /\* \* Add and remove child devices. These are part of the system framework. \* \* ddi\_add\_child creates a dev\_info structure with the passed name, \* nodeid and instance arguments and makes it a child of pdip. Devices \* that are known directly by the hardware have real nodeids; devices \* that are software constructs use the defined DEVI\_PSEUDO\_NODEID \* for the node id. \* \* ddi\_remove\_node removes the node from the tree. This fails if this \* child has children. Parent and driver private data should already \* be released (freed) prior to calling this function. If flag is \* non-zero, the child is removed from it's linked list of instances. \*/ dev\_info\_t \* ddi\_add\_child(dev\_info\_t \*pdip, char \*name, uint\_t nodeid, uint\_t instance); int ddi\_remove\_child(dev\_info\_t \*dip, int flag);**  $1134/$  **/\* \* Given the major number for a driver, make sure that dev\_info nodes \* are created form the driver's hwconf file, the driver for the named \* device is loaded and attached, as well as any drivers for parent devices. \* Return a pointer to the driver's dev\_ops struct with the dev\_ops held. \* Note - Callers must release the dev\_ops with ddi\_rele\_driver. \* \* When a driver is held, the branch of the devinfo tree from any of the \* drivers devinfos to the root node are automatically held. This only \* applies to tree traversals up (and back down) the tree following the \* parent pointers. \* \* Use of this interface is discouraged, it may be removed in a future release. \*/ struct dev\_ops \* ddi\_hold\_installed\_driver(major\_t major); void ddi\_rele\_driver(major\_t major);**  $1154/$  **/\* \* Attach and hold the specified instance of a driver. The flags argument \* should be zero. \*/ dev\_info\_t \* ddi\_hold\_devi\_by\_instance(major\_t major, int instance, int flags); void ddi\_release\_devi(dev\_info\_t \*); /\* \* Associate a streams queue with a devinfo node \*/ void ddi\_assoc\_queue\_with\_devi(queue\_t \*, dev\_info\_t \*); /\* \* Given the identifier string passed, make sure that dev\_info nodes \* are created form the driver's hwconf file, the driver for the named \* device is loaded and attached, as well as any drivers for parent devices. \* \* Note that the driver is not held and is subject to being removed the instant \* this call completes. You probably really want ddi\_hold\_installed\_driver.**

**h** 19

 **\*/ int ddi\_install\_driver(char \*idstring); /\* \* Routines that return specific nodes \*/ dev\_info\_t \* ddi\_root\_node(void); /\* \* Given a name and an instance number, find and return the \* dev\_info from the current state of the device tree. \* \* If instance number is -1, return the first named instance. \* \* If attached is 1, exclude all nodes that are < DS\_ATTACHED \* \* Requires that the devinfo tree be locked. \* If attached is 1, the driver must be held. \*/ dev\_info\_t \* ddi\_find\_devinfo(char \*name, int instance, int attached); /\* \* Synchronization of I/O with respect to various \* caches and system write buffers. \* \* Done at varying points during an I/O transfer (including at the \* removal of an I/O mapping). \* \* Due to the support of systems with write buffers which may \* not be able to be turned off, this function \*must\* used at \* any point in which data consistency might be required. \* \* Generally this means that if a memory object has multiple mappings \* (both for I/O, as described by the handle, and the IU, via, e.g. \* a call to ddi\_dma\_kvaddrp), and one mapping may have been \* used to modify the memory object, this function must be called \* to ensure that the modification of the memory object is \* complete, as well as possibly to inform other mappings of \* the object that any cached references to the object are \* now stale (and flush or invalidate these stale cache references \* as necessary). \* \* The function ddi\_dma\_sync() provides the general interface with \* respect to this capability. Generally, ddi\_dma\_free() (below) may \* be used in preference to ddi\_dma\_sync() as ddi\_dma\_free() calls \* ddi\_dma\_sync(). \* \* Returns 0 if all caches that exist and are specified by cache\_flags \* are successfully operated on, else -1. \* \* The argument offset specifies an offset into the mapping of the mapped \* object in which to perform the synchronization. It will be silently \* truncated to the granularity of underlying cache line sizes as \* appropriate. \* \* The argument len specifies a length starting from offset in which to \* perform the synchronization. A value of (uint\_t) -1 means that the length \* proceeds from offset to the end of the mapping. The length argument \* will silently rounded up to the granularity of underlying cache line \* sizes as appropriate. \* \* The argument flags specifies what to synchronize (the device's view of**

**new/usr/src/uts/common/sys/sunddi.h 20 \* the object or the cpu's view of the object). \* \* Inquiring minds want to know when ddi\_dma\_sync should be used: \*** $1247 \div 4$  **\* + When an object is mapped for dma, assume that an** implicit ddi\_dma\_sync() is done for you.  **\*** $1250 \div +$  **\* + When an object is unmapped (ddi\_dma\_free()), assume** that an implicit ddi\_dma\_sync() is done for you.  **\*** \* +  **\* + At any time between the two times above that the \* memory object may have been modified by either \* the DMA device or a processor and you wish that \* the change be noticed by the master that didn't \* do the modifying. \* \* Clearly, only the third case above requires the use of ddi\_dma\_sync. \* \* Inquiring minds also want to know which flag to use: \*** \* +  **\* + If you \*modify\* with a cpu the object, you use \* ddi\_dma\_sync(...DDI\_DMA\_SYNC\_FORDEV) (you are making sure** that the DMA device sees the changes you made).  **\*** \* +  **\* + If you are checking, with the processor, an area \* of the object that the DMA device \*may\* have modified, \* you use ddi\_dma\_sync(....DDI\_DMA\_SYNC\_FORCPU) (you are \* making sure that the processor(s) will see the changes** that the DMA device may have made).  **\*/ int ddi\_dma\_sync(ddi\_dma\_handle\_t handle, off\_t offset, size\_t len, uint\_t flags); /\* \* Return the allowable DMA burst size for the object mapped by handle. \* The burst sizes will returned in an integer that encodes power \* of two burst sizes that are allowed in bit encoded format. For \* example, a transfer that could allow 1, 2, 4, 8 and 32 byte bursts \* would be encoded as 0x2f. A transfer that could be allowed as solely \* a halfword (2 byte) transfers would be returned as 0x2. \*/** int **int ddi\_dma\_burstsizes(ddi\_dma\_handle\_t handle);**  $1289/$  **/\* \* Merge DMA attributes \*/ void ddi\_dma\_attr\_merge(ddi\_dma\_attr\_t \*attr, ddi\_dma\_attr\_t \*mod);**  $1296/$  **/\* \* Allocate a DMA handle \*/ int ddi\_dma\_alloc\_handle(dev\_info\_t \*dip, ddi\_dma\_attr\_t \*attr, int (\*waitfp)(caddr\_t), caddr\_t arg, ddi\_dma\_handle\_t \*handlep);** 1305 /\* **/\* \* Free DMA handle \*/**

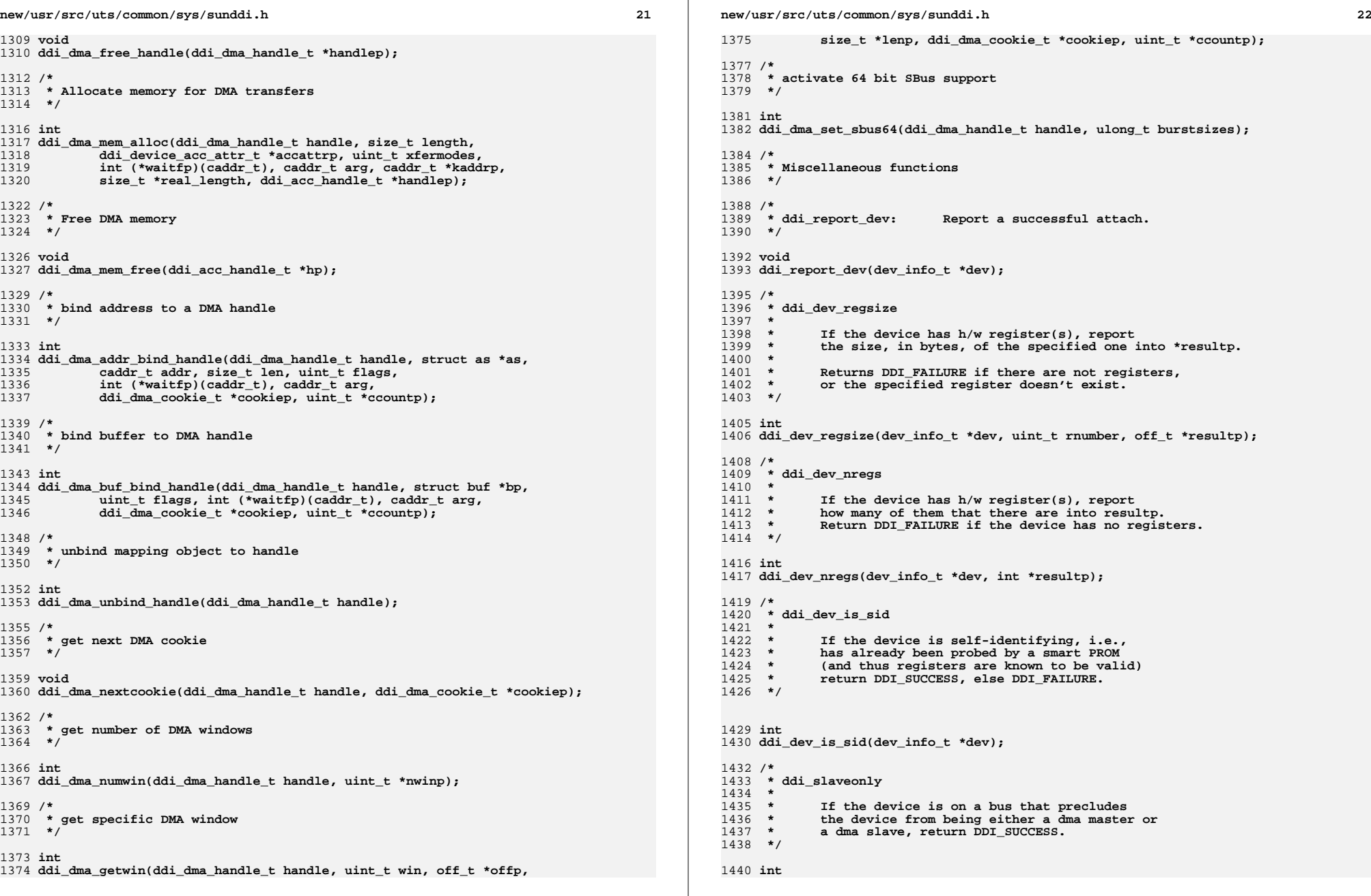

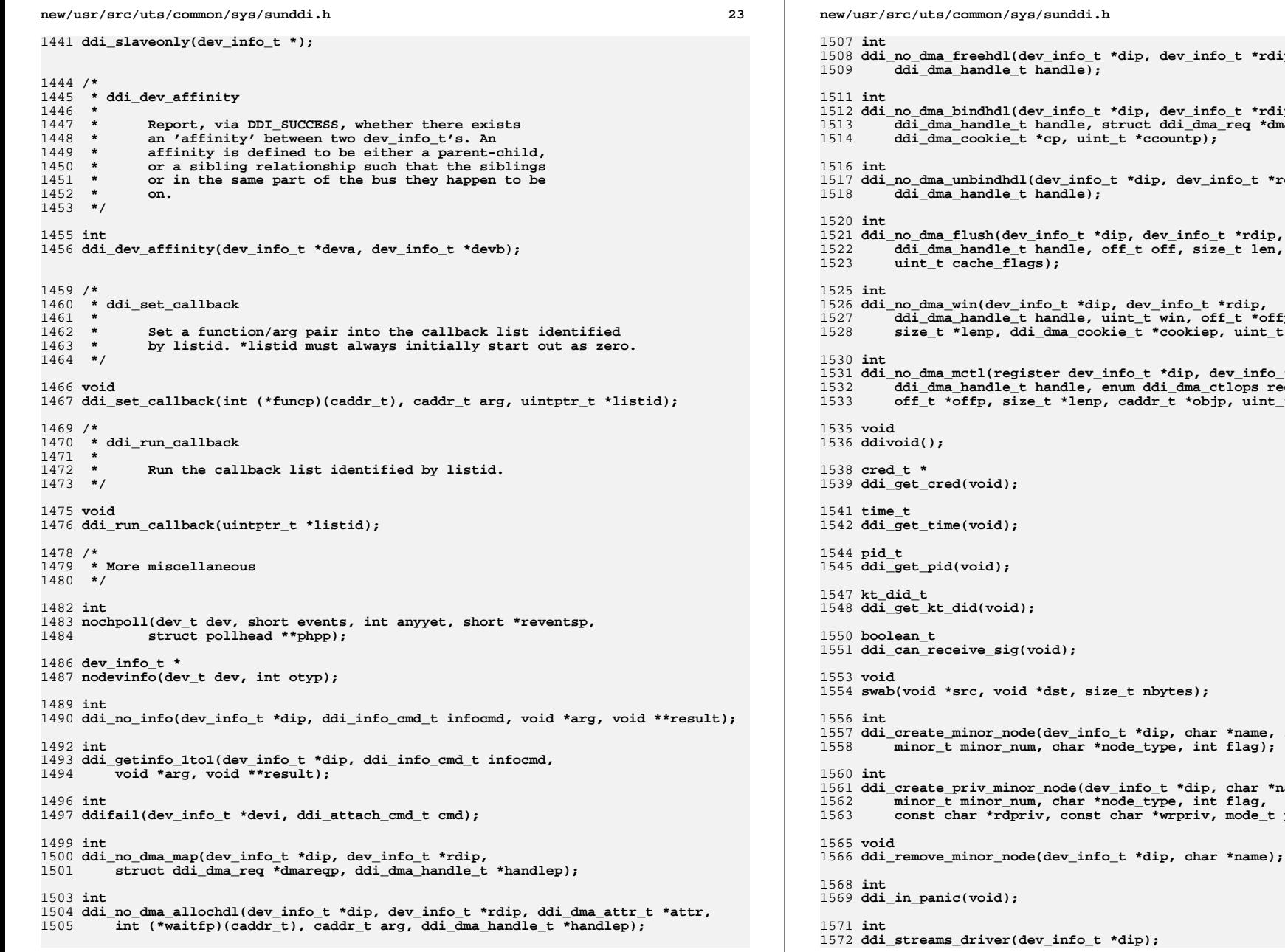

 **<sup>24</sup>** t \*dip, dev\_info\_t \*rdip,<br>); **ddi\_no\_dma\_bindhdl(dev\_info\_t \*dip, dev\_info\_t \*rdip, ddi\_dma\_handle\_t handle, struct ddi\_dma\_req \*dmareq,**int\_t \*ccountp); fo\_t \*dip, dev\_info\_t \*rdip,<br>); **ddi\_no\_dma\_flush(dev\_info\_t \*dip, dev\_info\_t \*rdip, ddi\_dma\_handle\_t handle, off\_t off, size\_t len, ddi\_no\_dma\_win(dev\_info\_t \*dip, dev\_info\_t \*rdip, ddi\_dma\_handle\_t handle, uint\_t win, off\_t \*offp, size\_t \*lenp, ddi\_dma\_cookie\_t \*cookiep, uint\_t \*ccountp); ddi\_no\_dma\_mctl(register dev\_info\_t \*dip, dev\_info\_t \*rdip, ddi\_dma\_handle\_t handle, enum ddi\_dma\_ctlops request, off\_t \*offp, size\_t \*lenp, caddr\_t \*objp, uint\_t flags);**size\_t nbytes);  $n$  fo\_t \*dip, char \*name, int spec\_type, \*node\_type, int flag);  $dev\_info\_t$  \*dip, char \*name, int spec\_type,  **minor\_t minor\_num, char \*node\_type, int flag,** 1563 **const char \*rdpriv, const char \*wrpriv, mode\_t priv\_mode);**

**1 25** 

**new/usr/src/uts/common/sys/sunddi.h**

 **/\* \* DDI wrappers for ffs and fls \*/ int ddi\_ffs(long mask); int ddi\_fls(long mask); /\* \* The ddi\_soft\_state\* routines comprise generic storage management utilities \* for driver soft state structures. Two types of soft\_state indexes are \* supported: 'integer index', and 'string index'. \*/ typedef struct \_\_ddi\_soft\_state\_bystr ddi\_soft\_state\_bystr; /\* \* Initialize a soft\_state set, establishing the 'size' of soft state objects \* in the set. \* \* For an 'integer indexed' soft\_state set, the initial set will accommodate \* 'n\_items' objects - 'n\_items' is a hint (i.e. zero is allowed), allocations \* that exceed 'n\_items' have additional overhead. \* \* For a 'string indexed' soft\_state set, 'n\_items' should be the typical \* number of soft state objects in the set - 'n\_items' is a hint, there may \* be additional overhead if the hint is too small (and wasted memory if the \* hint is too big). \*/ int ddi\_soft\_state\_init(void \*\*state\_p, size\_t size, size\_t n\_items); int ddi\_soft\_state\_bystr\_init(ddi\_soft\_state\_bystr \*\*state\_p, size\_t size, int n\_items); /\* \* Allocate a soft state object associated with either 'integer index' or \* 'string index' from a soft\_state set. \*/ int ddi\_soft\_state\_zalloc(void \*state, int item); int ddi\_soft\_state\_bystr\_zalloc(ddi\_soft\_state\_bystr \*state, const char \*str); /\* \* Get the pointer to the allocated soft state object associated with \* either 'integer index' or 'string index'. \*/ void \* ddi\_get\_soft\_state(void \*state, int item); void \* ddi\_soft\_state\_bystr\_get(ddi\_soft\_state\_bystr \*state, const char \*str); /\* \* Free the soft state object associated with either 'integer index' \* or 'string index'. \*/ void ddi\_soft\_state\_free(void \*state, int item); void ddi\_soft\_state\_bystr\_free(ddi\_soft\_state\_bystr \*state, const char \*str); /\* \* Free the soft state set and any associated soft state objects. \*/**

 **26 void ddi\_soft\_state\_fini(void \*\*state\_p); void ddi\_soft\_state\_bystr\_fini(ddi\_soft\_state\_bystr \*\*state\_p); /\* \* The ddi\_strid\_\* routines provide string-to-index management utilities. \*/ typedef struct \_\_ddi\_strid ddi\_strid; int ddi\_strid\_init(ddi\_strid \*\*strid\_p, int n\_items); id\_t ddi\_strid\_alloc(ddi\_strid \*strid, char \*str); id\_t ddi\_strid\_str2id(ddi\_strid \*strid, char \*str);** char \* **char \* ddi\_strid\_id2str(ddi\_strid \*strid, id\_t id); void ddi\_strid\_free(ddi\_strid \*strid, id\_t id); void ddi\_strid\_fini(ddi\_strid \*\*strid\_p);** 1661 /\* **/\* \* Set the addr field of the name in dip to name \*/ void ddi\_set\_name\_addr(dev\_info\_t \*dip, char \*name); /\* \* Get the address part of the name. \*/ char \* ddi\_get\_name\_addr(dev\_info\_t \*dip); void ddi\_set\_parent\_data(dev\_info\_t \*dip, void \*pd); void \* ddi\_get\_parent\_data(dev\_info\_t \*dip); int ddi\_initchild(dev\_info\_t \*parent, dev\_info\_t \*proto);** 1682 int **int ddi\_uninitchild(dev\_info\_t \*dip); major\_t ddi\_name\_to\_major(char \*name); char \* ddi\_major\_to\_name(major\_t major); char \* ddi\_deviname(dev\_info\_t \*dip, char \*name); char \* ddi\_pathname(dev\_info\_t \*dip, char \*path); char \* ddi\_pathname\_minor(struct ddi\_minor\_data \*dmdp, char \*path); char \* ddi\_pathname\_obp(dev\_info\_t \*dip, char \*path); int ddi\_pathname\_obp\_set(dev\_info\_t \*dip, char \*component);**

**new/usr/src/uts/common/sys/sunddi.h <sup>27</sup> int ddi\_dev\_pathname(dev\_t devt, int spec\_type, char \*name); dev\_t ddi\_pathname\_to\_dev\_t(char \*pathname); /\* \* High resolution system timer functions. \* \* These functions are already in the kernel (see sys/time.h). \* The ddi supports the notion of a hrtime\_t type and the \* functions gethrtime, hrtadd, hrtsub and hrtcmp. \*/ /\* \* Nexus wrapper functions \* \* These functions are for entries in a bus nexus driver's bus\_ops \* structure for when the driver doesn't have such a function and \* doesn't wish to prohibit such a function from existing. They \* may also be called to start passing a request up the dev\_info \* tree. \*/ /\* \* bus\_ctl wrapper \*/ int ddi\_ctlops(dev\_info\_t \*d, dev\_info\_t \*r, ddi\_ctl\_enum\_t o, void \*a, void \*v); /\* \* bus\_dma\_map wrapper \*/ int ddi\_dma\_allochdl(dev\_info\_t \*dip, dev\_info\_t \*rdip, ddi\_dma\_attr\_t \*attr, int (\*waitfp)(caddr\_t), caddr\_t arg, ddi\_dma\_handle\_t \*handlep); int ddi\_dma\_freehdl(dev\_info\_t \*dip, dev\_info\_t \*rdip,** ddi dma handle t handle); **int ddi\_dma\_bindhdl(dev\_info\_t \*dip, dev\_info\_t \*rdip, ddi\_dma\_handle\_t handle, struct ddi\_dma\_req \*dmareq, ddi\_dma\_cookie\_t \*cp, uint\_t \*ccountp); int ddi\_dma\_unbindhdl(dev\_info\_t \*dip, dev\_info\_t \*rdip, ddi\_dma\_handle\_t handle); int ddi\_dma\_flush(dev\_info\_t \*dip, dev\_info\_t \*rdip, ddi\_dma\_handle\_t handle, off\_t off, size\_t len, uint\_t cache\_flags); int ddi\_dma\_win(dev\_info\_t \*dip, dev\_info\_t \*rdip, ddi\_dma\_handle\_t handle, uint\_t win, off\_t \*offp, size\_t \*lenp, ddi\_dma\_cookie\_t \*cookiep, uint\_t \*ccountp); /\* \* bus\_dma\_ctl wrapper**

**new/usr/src/uts/common/sys/sunddi.h 1 28 \*/** int **int ddi\_dma\_mctl(dev\_info\_t \*dip, dev\_info\_t \*rdip, ddi\_dma\_handle\_t handle,** enum ddi dma ctlops request, off t \*offp, size t \*lenp, **caddr\_t \*objp, uint\_t flags); /\* \* dvma support for networking drivers \*/ unsigned long dvma\_pagesize(dev\_info\_t \*dip);** 1785 int **int dvma\_reserve(dev\_info\_t \*dip, ddi\_dma\_lim\_t \*limp, uint\_t pages, ddi\_dma\_handle\_t \*handlep);** 1789 void **void dvma\_release(ddi\_dma\_handle\_t h); void dvma\_kaddr\_load(ddi\_dma\_handle\_t h, caddr\_t a, uint\_t len, uint\_t index, ddi\_dma\_cookie\_t \*cp); void dvma\_unload(ddi\_dma\_handle\_t h, uint\_t objindex, uint\_t type); void dvma\_sync(ddi\_dma\_handle\_t h, uint\_t objindex, uint\_t type); /\* \* Layered driver support \*/ extern int ddi\_copyin(const void \*, void \*, size\_t, int); extern int ddi\_copyout(const void \*, void \*, size\_t, int);** 1809 /\* **/\* \* Send signals to processes \*/ extern void \*proc\_ref(void); extern void proc\_unref(void \*pref); extern int proc\_signal(void \*pref, int sig); /\* I/O port access routines \*/ extern uint8\_t inb(int port); extern uint16\_t inw(int port); extern uint32\_t inl(int port); extern void outb(int port, uint8\_t value); extern void outw(int port, uint16\_t value); extern void outl(int port, uint32\_t value); /\* \* Console bell routines \*/ extern void ddi\_ring\_console\_bell(clock\_t duration); extern void ddi\_set\_console\_bell(void (\*bellfunc)(clock\_t duration));** 1830 /\* **/\* \* Fault-related functions \*/ extern int ddi\_check\_acc\_handle(ddi\_acc\_handle\_t); extern int ddi\_check\_dma\_handle(ddi\_dma\_handle\_t); extern void ddi\_dev\_report\_fault(dev\_info\_t \*, ddi\_fault\_impact\_t,** ddi fault location t, const char \*);

**new/usr/src/uts/common/sys/sunddi.h <sup>29</sup> extern ddi\_devstate\_t ddi\_get\_devstate(dev\_info\_t \*);** 1839 /\* **/\* \* Miscellaneous redefines \*/ #define uiophysio physio /\* \* utilities - "reg" mapping and all common portable data access functions \*/ /\* \* error code from ddi\_regs\_map\_setup \*/ #define DDI\_REGS\_ACC\_CONFLICT (-10)** 1854 /\* **/\* \* Device address advance flags \*/ #define DDI\_DEV\_NO\_AUTOINCR 0x0000 #define DDI\_DEV\_AUTOINCR 0x0001 int ddi\_regs\_map\_setup(dev\_info\_t \*dip, uint\_t rnumber, caddr\_t \*addrp, offset\_t offset, offset\_t len, ddi\_device\_acc\_attr\_t \*accattrp, ddi\_acc\_handle\_t \*handle); void ddi\_regs\_map\_free(ddi\_acc\_handle\_t \*handle); /\* \* these are the prototypes for the common portable data access functions \*/ uint8\_t ddi\_get8(ddi\_acc\_handle\_t handle, uint8\_t \*addr); uint16\_t ddi\_get16(ddi\_acc\_handle\_t handle, uint16\_t \*addr); uint32\_t ddi\_get32(ddi\_acc\_handle\_t handle, uint32\_t \*addr); uint64\_t ddi\_get64(ddi\_acc\_handle\_t handle, uint64\_t \*addr); void ddi\_rep\_get8(ddi\_acc\_handle\_t handle, uint8\_t \*host\_addr, uint8\_t \*dev\_addr, size\_t repcount, uint\_t flags); void ddi\_rep\_get16(ddi\_acc\_handle\_t handle, uint16\_t \*host\_addr, uint16\_t \*dev\_addr, size\_t repcount, uint\_t flags); void ddi\_rep\_get32(ddi\_acc\_handle\_t handle, uint32\_t \*host\_addr, uint32\_t \*dev\_addr, size\_t repcount, uint\_t flags); void ddi\_rep\_get64(ddi\_acc\_handle\_t handle, uint64\_t \*host\_addr, uint64\_t \*dev\_addr, size\_t repcount, uint\_t flags); void ddi\_put8(ddi\_acc\_handle\_t handle, uint8\_t \*addr, uint8\_t value); new/usr/src/uts/common/sys/sunddi.h <sup>30</sup> void ddi\_put16(ddi\_acc\_handle\_t handle, uint16\_t \*addr, uint16\_t value); void ddi\_put32(ddi\_acc\_handle\_t handle, uint32\_t \*addr, uint32\_t value); void ddi\_put64(ddi\_acc\_handle\_t handle, uint64\_t \*addr, uint64\_t value); void ddi\_rep\_put8(ddi\_acc\_handle\_t handle, uint8\_t \*host\_addr, uint8\_t \*dev\_addr,** size t repcount, uint t flags); **void ddi\_rep\_put16(ddi\_acc\_handle\_t handle, uint16\_t \*host\_addr, uint16\_t \*dev\_addr,** size t repcount, uint t flags); **void ddi\_rep\_put32(ddi\_acc\_handle\_t handle, uint32\_t \*host\_addr, uint32\_t \*dev\_addr, size\_t repcount, uint\_t flags); void ddi\_rep\_put64(ddi\_acc\_handle\_t handle, uint64\_t \*host\_addr, uint64\_t \*dev\_addr, size\_t repcount, uint\_t flags);**  $1927/$  **/\* \* these are special device handling functions \*/ int ddi\_device\_zero(ddi\_acc\_handle\_t handle, caddr\_t dev\_addr, size\_t bytecount, ssize\_t dev\_advcnt, uint\_t dev\_datasz); int ddi\_device\_copy( ddi\_acc\_handle\_t src\_handle, caddr\_t src\_addr, ssize\_t src\_advcnt, ddi\_acc\_handle\_t dest\_handle, caddr\_t dest\_addr, ssize\_t dest\_advcnt,** size t bytecount, uint t dev datasz); **/\* \* these are software byte swapping functions \*/ uint16\_t ddi\_swap16(uint16\_t value); uint32\_t ddi\_swap32(uint32\_t value); uint64\_t ddi\_swap64(uint64\_t value); /\* \* these are the prototypes for PCI local bus functions \*/ /\* \* PCI power management capabilities reporting in addition to those \* provided by the PCI Power Management Specification. \*/#d**  $0x1$  /\* clock for idle dev - cap \*/<br>(void \*)-1 /\* any clock for idle dev \*/ 1960 #define PCI PM IDLESPEED ANY **/\*** any clock for idle dev \*/<br>/\* regular clock for idle dev \*/ **#define PCI\_PM\_IDLESPEED\_NONE (void \*)-2 /\* regular clock for idle dev \*/ int pci\_config\_setup(dev\_info\_t \*dip, ddi\_acc\_handle\_t \*handle); void pci\_config\_teardown(ddi\_acc\_handle\_t \*handle);**

**new/usr/src/uts/common/sys/sunddi.hb** 31 **uint8\_t pci\_config\_get8(ddi\_acc\_handle\_t handle, off\_t offset); uint16\_t pci\_config\_get16(ddi\_acc\_handle\_t handle, off\_t offset); uint32\_t pci\_config\_get32(ddi\_acc\_handle\_t handle, off\_t offset); uint64\_t pci\_config\_get64(ddi\_acc\_handle\_t handle, off\_t offset); void pci\_config\_put8(ddi\_acc\_handle\_t handle, off\_t offset, uint8\_t value); void pci\_config\_put16(ddi\_acc\_handle\_t handle, off\_t offset, uint16\_t value);** 1987 void **void pci\_config\_put32(ddi\_acc\_handle\_t handle, off\_t offset, uint32\_t value); void pci\_config\_put64(ddi\_acc\_handle\_t handle, off\_t offset, uint64\_t value); int pci\_report\_pmcap(dev\_info\_t \*dip, int cap, void \*arg); int pci\_restore\_config\_regs(dev\_info\_t \*dip); int pci\_save\_config\_regs(dev\_info\_t \*dip); void pci\_ereport\_setup(dev\_info\_t \*dip); void pci\_ereport\_teardown(dev\_info\_t \*dip); void pci\_ereport\_post(dev\_info\_t \*dip, ddi\_fm\_error\_t \*derr, uint16\_t \*status); #if defined(\_\_i386) || defined(\_\_amd64)**  $2012 \in \mathbf{int}$  **int pci\_peekpoke\_check(dev\_info\_t \*, dev\_info\_t \*, ddi\_ctl\_enum\_t, void \*, void \*, int (\*handler)(dev\_info\_t \*, dev\_info\_t \*, ddi\_ctl\_enum\_t, void \*, void \*), kmutex\_t \*, kmutex\_t \*, void (\*scan)(dev\_info\_t \*, ddi\_fm\_error\_t \*)); #endif void pci\_target\_enqueue(uint64\_t, char \*, char \*, uint64\_t); void pci\_targetq\_init(void); int pci\_post\_suspend(dev\_info\_t \*dip); int pci\_pre\_resume(dev\_info\_t \*dip); /\* \* the prototype for the C Language Type Model inquiry. \*/model\_t ddi\_mmap\_get\_model(void);**

**new/usr/src/uts/common/sys/sunddi.hh** 32 **model\_t ddi\_model\_convert\_from(model\_t); /\* \* these are the prototypes for device id functions. \*/ int ddi\_devid\_valid(ddi\_devid\_t devid); int ddi\_devid\_register(dev\_info\_t \*dip, ddi\_devid\_t devid); void ddi\_devid\_unregister(dev\_info\_t \*dip); int ddi\_devid\_init(dev\_info\_t \*dip, ushort\_t devid\_type, ushort\_t nbytes, void \*id, ddi\_devid\_t \*ret\_devid);** int **int ddi\_devid\_get(dev\_info\_t \*dip, ddi\_devid\_t \*ret\_devid); size\_t ddi\_devid\_sizeof(ddi\_devid\_t devid); void ddi\_devid\_free(ddi\_devid\_t devid); int ddi\_devid\_compare(ddi\_devid\_t id1, ddi\_devid\_t id2); int ddi\_devid\_scsi\_encode(int version, char \*driver\_name, uchar\_t \*inq, size\_t inq\_len, uchar\_t \*inq80, size\_t inq80\_len, uchar\_t \*inq83, size\_t inq83\_len, ddi\_devid\_t \*ret\_devid); int ddi\_devid\_smp\_encode(int version, char \*driver\_name, char \*wwnstr, uchar\_t \*srmir\_buf, size\_t srmir\_len, ddi\_devid\_t \*ret\_devid); char \*ddi\_devid\_to\_guid(ddi\_devid\_t devid); void ddi\_devid\_free\_guid(char \*guid); int ddi\_lyr\_get\_devid(dev\_t dev, ddi\_devid\_t \*ret\_devid); int ddi\_lyr\_get\_minor\_name(dev\_t dev, int spec\_type, char \*\*minor\_name); int ddi\_lyr\_devid\_to\_devlist(ddi\_devid\_t devid, char \*minor\_name, int \*retndevs, dev\_t \*\*retdevs); void ddi\_lyr\_free\_devlist(dev\_t \*devlist, int ndevs); char \* ddi\_devid\_str\_encode(ddi\_devid\_t devid, char \*minor\_name); int ddi\_devid\_str\_decode(char \*devidstr, ddi\_devid\_t \*devidp, char \*\*minor\_namep); void**

**new/usr/src/uts/common/sys/sunddi.hh** 33 **ddi\_devid\_str\_free(char \*devidstr);**  $2103 + h$  **int ddi\_devid\_str\_compare(char \*id1\_str, char \*id2\_str); /\* \* Event to post to when a devinfo node is removed. \*/ #define DDI\_DEVI\_REMOVE\_EVENT "DDI:DEVI\_REMOVE" #define DDI\_DEVI\_INSERT\_EVENT "DDI:DEVI\_INSERT" #define DDI\_DEVI\_BUS\_RESET\_EVENT "DDI:DEVI\_BUS\_RESET" #define DDI\_DEVI\_DEVICE\_RESET\_EVENT "DDI:DEVI\_DEVICE\_RESET" /\* \* Invoke bus nexus driver's implementation of the \* (\*bus\_remove\_eventcall)() interface to remove a registered \* callback handler for "event". \*/in**t **int ddi\_remove\_event\_handler(ddi\_callback\_id\_t id); /\* \* Invoke bus nexus driver's implementation of the \* (\*bus\_add\_eventcall)() interface to register a callback handler \* for "event". \*/ int ddi\_add\_event\_handler(dev\_info\_t \*dip, ddi\_eventcookie\_t event, void (\*handler)(dev\_info\_t \*, ddi\_eventcookie\_t, void \*, void \*), void \*arg, ddi\_callback\_id\_t \*id);**  $2132/$  **/\* \* Return a handle for event "name" by calling up the device tree \* hierarchy via (\*bus\_get\_eventcookie)() interface until claimed \* by a bus nexus or top of dev\_info tree is reached. \*/ int ddi\_get\_eventcookie(dev\_info\_t \*dip, char \*name, ddi\_eventcookie\_t \*event\_cookiep); /\* \* log a system event \*/ int ddi\_log\_sysevent(dev\_info\_t \*dip, char \*vendor, char \*class\_name, char \*subclass\_name, nvlist\_t \*attr\_list, sysevent\_id\_t \*eidp, int sleep\_flag);**  $2149/$  **/\* \* ddi\_log\_sysevent() vendors \*/ #define DDI\_VENDOR\_SUNW "SUNW" /\* \* Opaque task queue handle. \*/ typedef struct ddi\_taskq ddi\_taskq\_t; /\* \* Use default system priority. \*/ #define TASKQ\_DEFAULTPRI -1 /\* \* Create a task queue \*/**

**new/usr/src/uts/common/sys/sunddi.h <sup>34</sup> ddi\_taskq\_t \*ddi\_taskq\_create(dev\_info\_t \*dip, const char \*name,** int nthreads, pri t pri, uint t cflags); **/\* \* destroy a task queue \*/ void ddi\_taskq\_destroy(ddi\_taskq\_t \*tq);**  $2175/$  **/\* \* Dispatch a task to a task queue \*/ int ddi\_taskq\_dispatch(ddi\_taskq\_t \*tq, void (\* func)(void \*), void \*arg, uint\_t dflags); /\* \* Wait for all previously scheduled tasks to complete. \*/ void ddi\_taskq\_wait(ddi\_taskq\_t \*tq);**  $2186/$  **/\* \* Suspend all task execution. \*/ void ddi\_taskq\_suspend(ddi\_taskq\_t \*tq);**  $2191/$  **/\* \* Resume task execution. \*/ void ddi\_taskq\_resume(ddi\_taskq\_t \*tq); /\* \* Is task queue suspended? \*/ boolean\_t ddi\_taskq\_suspended(ddi\_taskq\_t \*tq); /\* \* Parse an interface name of the form <alphanumeric>##<numeric> where \* <numeric> is maximal. \*/ int ddi\_parse(const char \*, char \*, uint\_t \*); /\* \* DDI interrupt priority level \*/ #define DDI\_IPL\_0 (0) /\* kernel context \*/** 2211 #define DDI\_IPL\_1 **(1)** /\* interrupt priority level 1 \*/<br> **(2)** /\* interrupt priority level 2 \*/ 2212 #define DDI\_IPL\_2 (2) /\* interrupt priority level 2 \*/<br>
(3) /\* interrupt priority level 3 \*/ 2213 #define DDI IPL 3  $(3)$  /\* interrupt priority level  $3 * /$ <br> $(4)$  /\* interrupt priority level  $4 * /$  #define  $DDI$  IPL 4 **4)** /\* interrupt priority level 4 \*/<br>
(5) /\* interrupt priority level 5 \*/ 2215 #define DDI\_IPL\_5 **(5)** /\* interrupt priority level 5 \*/<br>**(6)** /\* interrupt priority level 6 \*/ 2216 #define DDI IPL 6 **(6)** /\* interrupt priority level 6 \*/<br> **(7)** /\* interrupt priority level 7 \*/ 2217 #define DDI\_IPL\_7 **(7)** /\* interrupt priority level 7 \*/<br>(8) /\* interrupt priority level 8 \*/ 2218 #define DDI IPL 8 **(8)** /\* interrupt priority level 8 \*/<br> **(9)** /\* interrupt priority level 9 \*/ 2219 #define DDI\_IPL\_9  $(9)$  /\* interrupt priority level 9 \*/<br>(10) /\* interrupt priority level 10 \* 2220 #define DDI\_IPL\_10 **#define DDI\_IPL\_10 (10) /\* interrupt priority level 10 \*/ /\* \* DDI periodic timeout interface \*/ ddi\_periodic\_t ddi\_periodic\_add(void (\*)(void \*), void \*, hrtime\_t, int); void ddi\_periodic\_delete(ddi\_periodic\_t); /\* \* Default quiesce(9E) implementation for drivers that don't need to do \* anything. \*/int ddi\_quiesce\_not\_needed(dev\_info\_t \*);**

**h** 35

 **/\* \* Default quiesce(9E) initialization function for drivers that should \* implement quiesce but haven't yet. \*/ int ddi\_quiesce\_not\_supported(dev\_info\_t \*); /\* \* DDI generic callback interface \*/ typedef struct \_\_ddi\_cb \*\*ddi\_cb\_handle\_t;** 2246 int **int ddi\_cb\_register(dev\_info\_t \*dip, ddi\_cb\_flags\_t flags, ddi\_cb\_func\_t cbfunc, void \*arg1, void \*arg2,**ddi\_cb\_handle\_t \*ret\_hdlp); **int ddi\_cb\_unregister(ddi\_cb\_handle\_t hdl);** 2249 int **/\* Notify DDI of memory added \*/ void ddi\_mem\_update(uint64\_t addr, uint64\_t size); /\* Path alias interfaces \*/ typedef struct plat\_alias { char \*pali\_current; uint64\_t pali\_naliases; char \*\*pali\_aliases; } plat\_alias\_t; typedef struct alias\_pair { char \*pair\_alias; char \*pair\_curr; } alias\_pair\_t; extern boolean\_t ddi\_aliases\_present; typedef struct ddi\_alias { alias\_pair\_t \*dali\_alias\_pairs; alias\_pair\_t \*dali\_curr\_pairs; int dali\_num\_pairs; mod\_hash\_t \*dali\_alias\_TLB; mod\_hash\_t \*dali\_curr\_TLB; } ddi\_alias\_t; extern ddi\_alias\_t ddi\_aliases; void ddi\_register\_aliases(plat\_alias\_t \*pali, uint64\_t npali);** 2279 **dev\_info\_t \*ddi\_alias\_redirect(char \*alias); char \*ddi\_curr\_redirect(char \*curr); #endif /\* \_KERNEL \*/ #ifdef \_\_cplusplus } #endif #endif /\* \_SYS\_SUNDDI\_H \*/**